**Projet de rËglement grand-ducal fixant les grilles horaires de l'année scolaire 2024/2025 des**  formations aux métiers et professions qui sont organisées suivant les dispositions applicables à **l'organisation de la formation professionnelle de base et de la formation professionnelle initiale** 

#### **I. ExposÈ des motifs et commentaire des articles**

Le présent projet de règlement grand-ducal définit les grilles horaires de l'année scolaire 2024/2025 des formations aux métiers et professions organisées conformément à la loi modifiée du 19 décembre 2008 portant réforme de la formation professionnelle et fixe la durée de la formation par métier et profession, le nombre des unités capitalisables et des modules, ainsi que le caractère, les objectifs, le contenu, la séquence et la durée des modules. Conformément aux articles 10 et 32 de la loi précitée, elles s'appliquent également aux rattrapages décidés pendant cette même année scolaire.

Chaque année scolaire, les modules ou leur durée peuvent subir de légers changements, de sorte que le présent règlement grand-ducal s'applique exclusivement à l'année scolaire 2024/2025.

Pour citer quelques changements, le DAP agent d'inclusion, qui est une nouveauté de la dernière rentrée, se voit également dispensé, à partir de l'année scolaire 2024/2025, sous le sous le régime de l'apprentissage adulte. De plus, les grilles horaires pour la nouvelle formation DAP tatoueur ont été ajoutées à l'annexe du présent règlement grand-ducal.

#### **II.** Texte du projet de règlement grand-ducal

Nous Henri, Grand-Duc de Luxembourg, Duc de Nassau,

Vu la loi modifiée du 19 décembre 2008 portant réforme de la formation professionnelle, et notamment ses articles 10 et 32 ;

Les avis de la Chambre d'agriculture, de la Chambre de commerce, de la Chambre des métiers et de la Chambre des salariés ayant été demandés ;

Le Conseil d'État entendu ;

Sur le rapport du Ministre de l'Éducation nationale, de l'Enfance et de la Jeunesse, et après délibération du Gouvernement en conseil ;

#### Arrêtons :

### **Art. 1er .**

L'enseignement des formations aux métiers et professions qui fonctionnent selon les dispositions de la loi modifiée du 19 décembre 2008 portant réforme de la formation professionnelle est dispensé, pour l'année scolaire 2024/2025, y compris les rattrapages décidés au titre de l'année scolaire 2024/2025, suivant les grilles horaires en annexe.

L'effectif des classes et des auditoires mentionné dans les remarques des grilles horaires n'a qu'une valeur indicative.

#### **Art. 2.**

Le présent règlement est applicable à partir de l'année scolaire 2024/2025.

#### **Art. 3.**

Le ministre ayant la Formation professionnelle dans ses attributions est chargé de l'exécution du présent règlement qui sera publié au Journal officiel du Grand-Duché de Luxembourg.

#### **III. Fiche financière**

Conformément à l'article 79 de la loi modifiée du 8 juin 1999 portant sur le budget, la comptabilité et la trésorerie de l'État, Monsieur le Ministre déclare que le présent avantprojet de règlement grand-ducal n'aura pas d'impact sur le budget de l'État.

L'article 31 de la loi modifiée du 19 décembre 2008 portant réforme de la formation professionnelle prévoit l'institution d'équipes curriculaires par métier ou profession ou par groupe de métiers ou professions. Ce sont les Èquipes curriculaires qui sont responsables pour l'élaboration du contenu des formations, c'est-à-dire des programmes cadres avec les profils professionnels, les profils de formation, les carnets d'apprentissage, les carnets de stage et les programmes directeurs.

Il est, en ce sens, fait renvoi au règlement grand-ducal du 19 octobre 2018 portant fixation des indemnités des membres et experts des équipes curriculaires, des commissions nationales de formation et des commissions nationales de l'enseignement général pour la formation professionnelle.

Leur intervention est d'ores et déjà prévue et planifiée et son coût budgétaire sera financé par le budget du Service de la formation professionnelle via les articles budgétaires 08.3.11.130 « Indemnités pour services extraordinaires » pour les membres de l'équipe curriculaire qui ont le statut d'un fonctionnaire ou employé de l'État et 08.3.12.000 « Indemnités pour services de tiers » pour les membres de l'équipe curriculaire qui ont le statut de tiers, si elle n'a pas été réglée sous forme de décharge accordée pour les membres enseignants.

En résumé, le travail de mise au point des grilles horaires a été fait par les équipes curriculaires dans le cadre du travail pour lequel elles sont déjà rémunérées.

S'ajoute à cela le travail fourni par le Service de la formation professionnelle consistant en l'assemblage des différentes grilles qui n'engendre dès lors pas non plus de charge supplémentaire pour le budget.

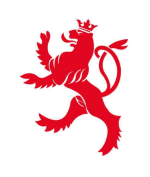

LE GOUVERNEMENT<br>DU GRAND-DUCHÉ DE LUXEMBOURG<br>Ministère de l'Éducation nationale,<br>de l'Enfance et de la Jeunesse

# **Formation Professionnelle**

## **Grille horaire**

**2024 - 2025**

### **Table des formations**

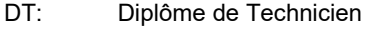

DAP: Diplôme d'Aptitude Professionnelle

CCP: Certificat de Capacité Professionnelle

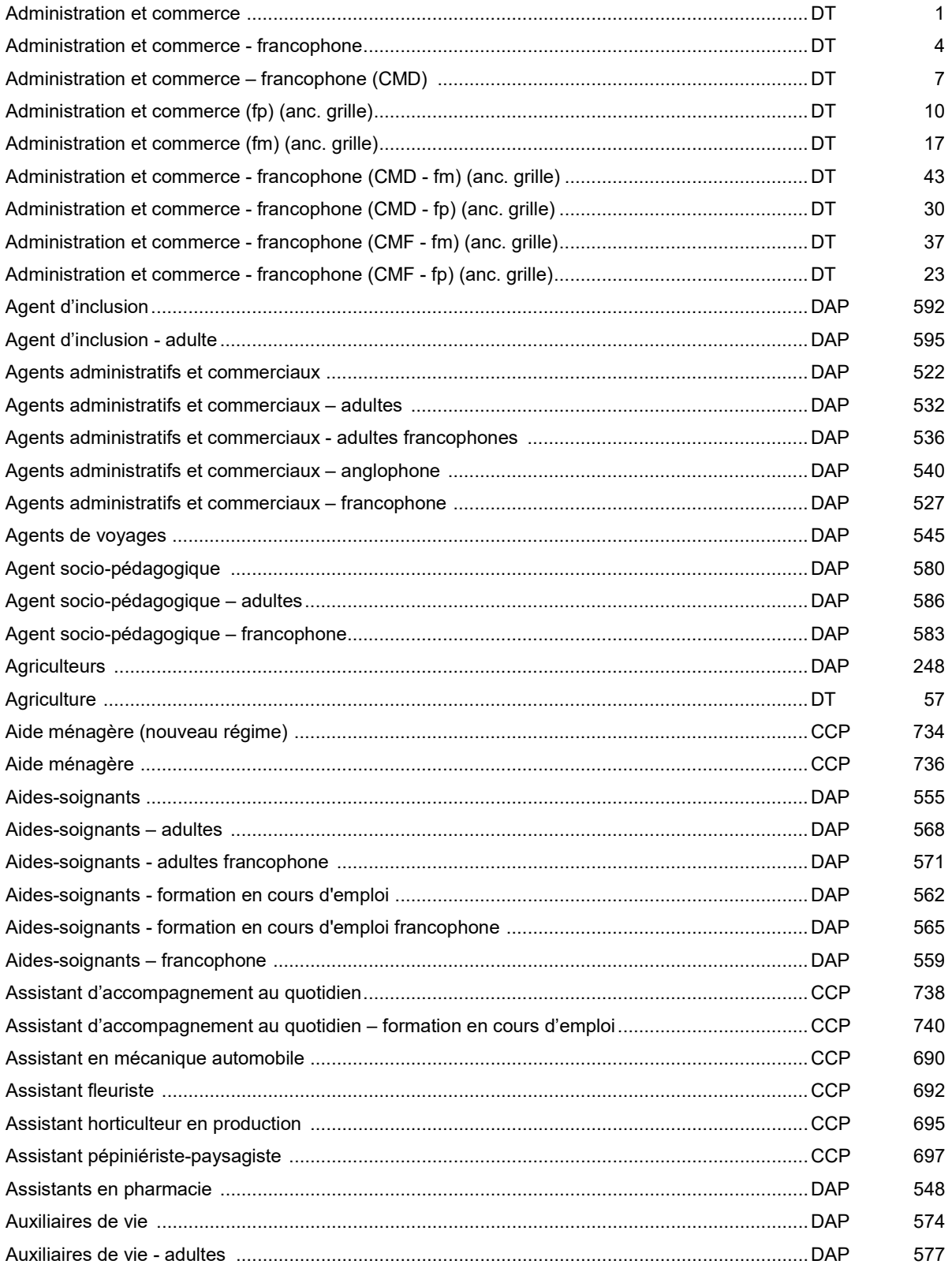

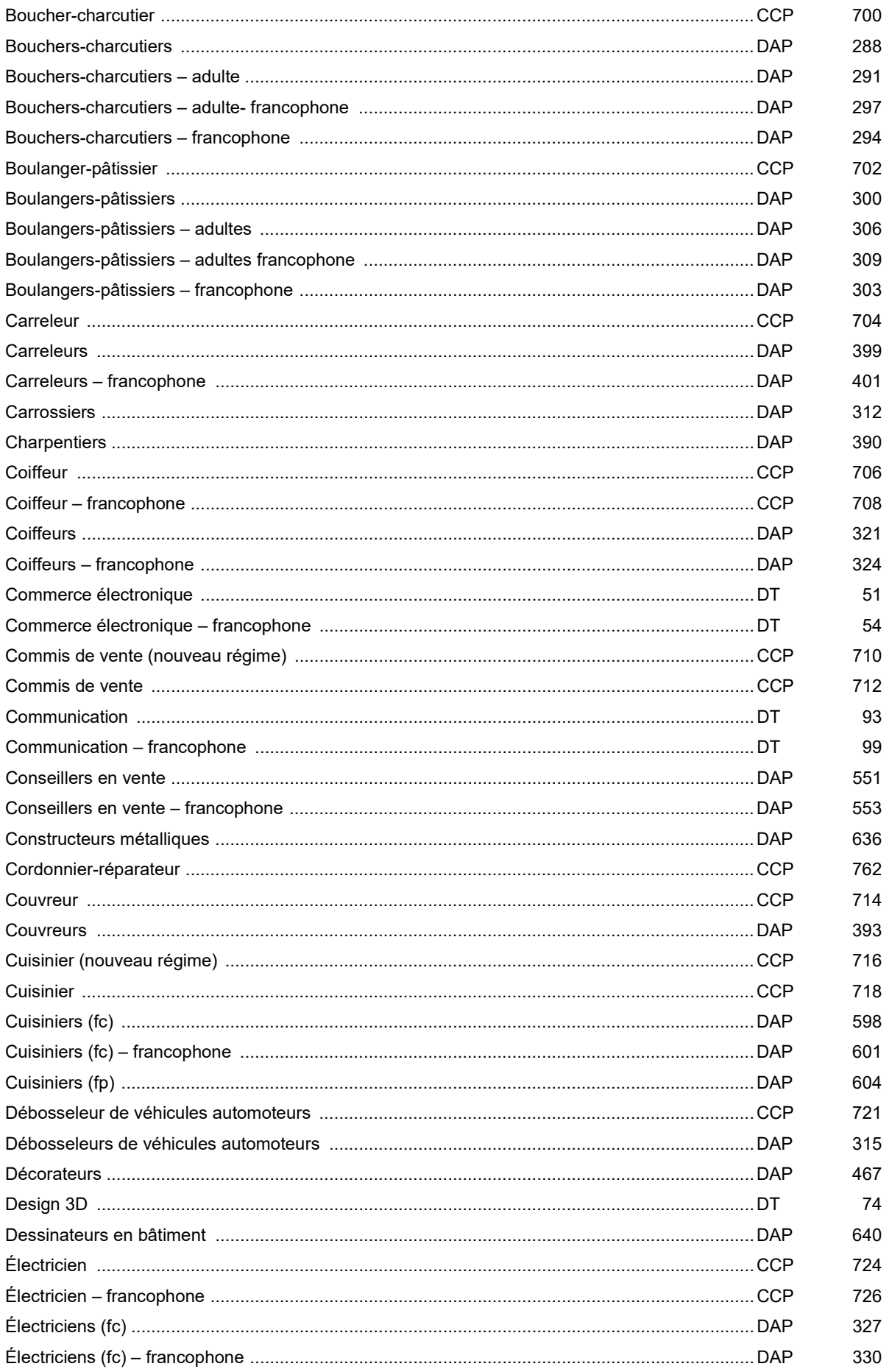

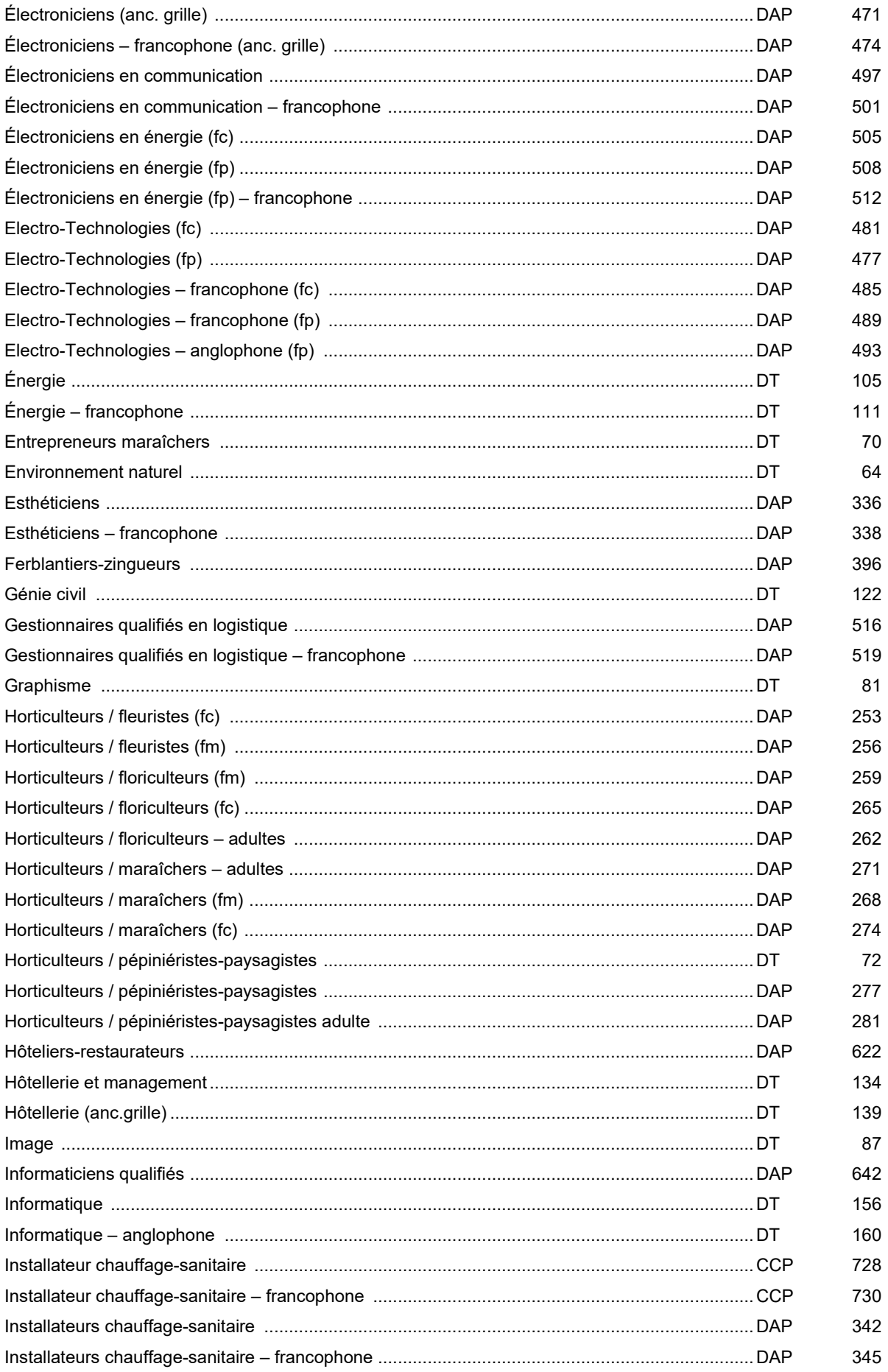

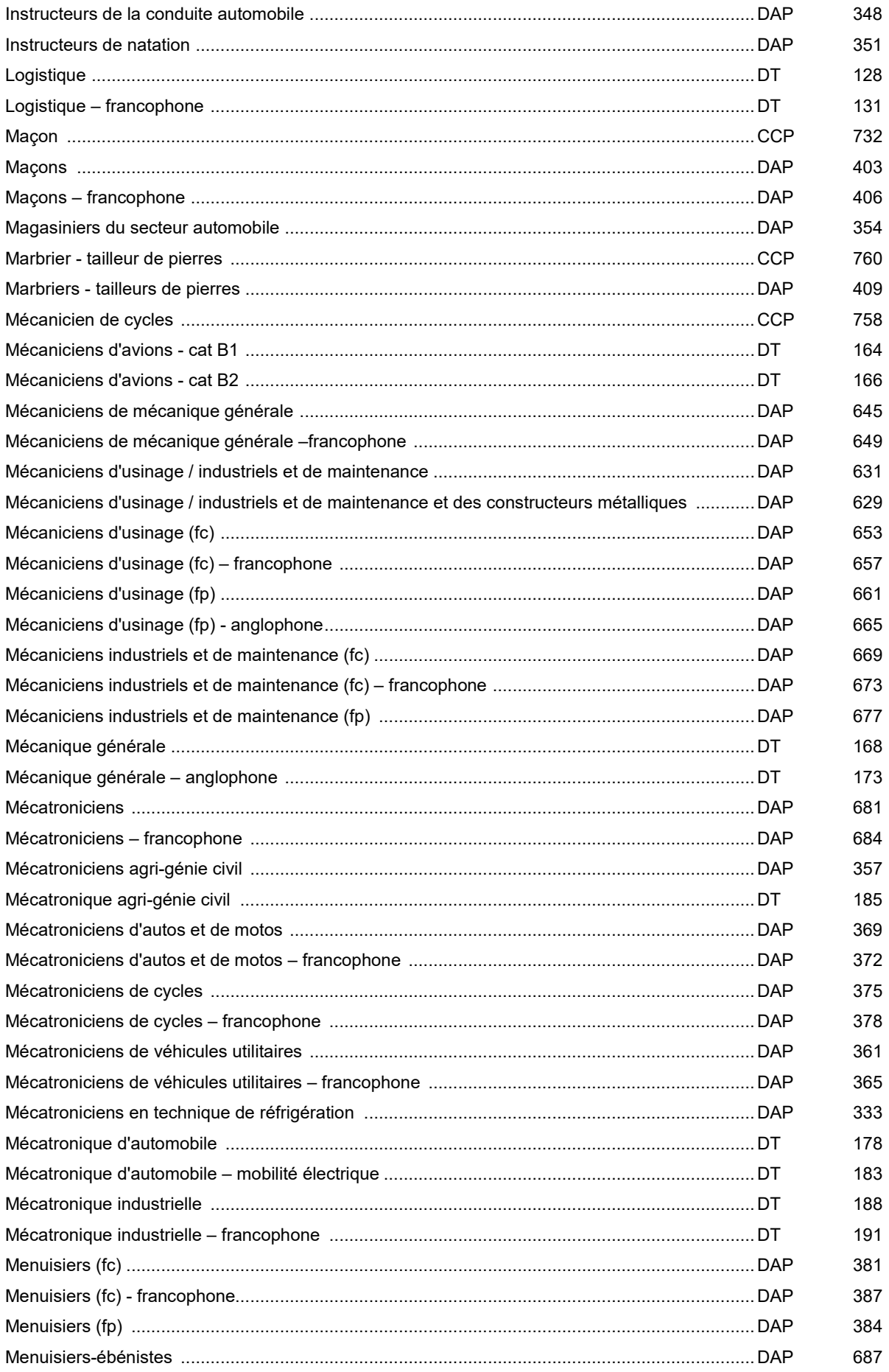

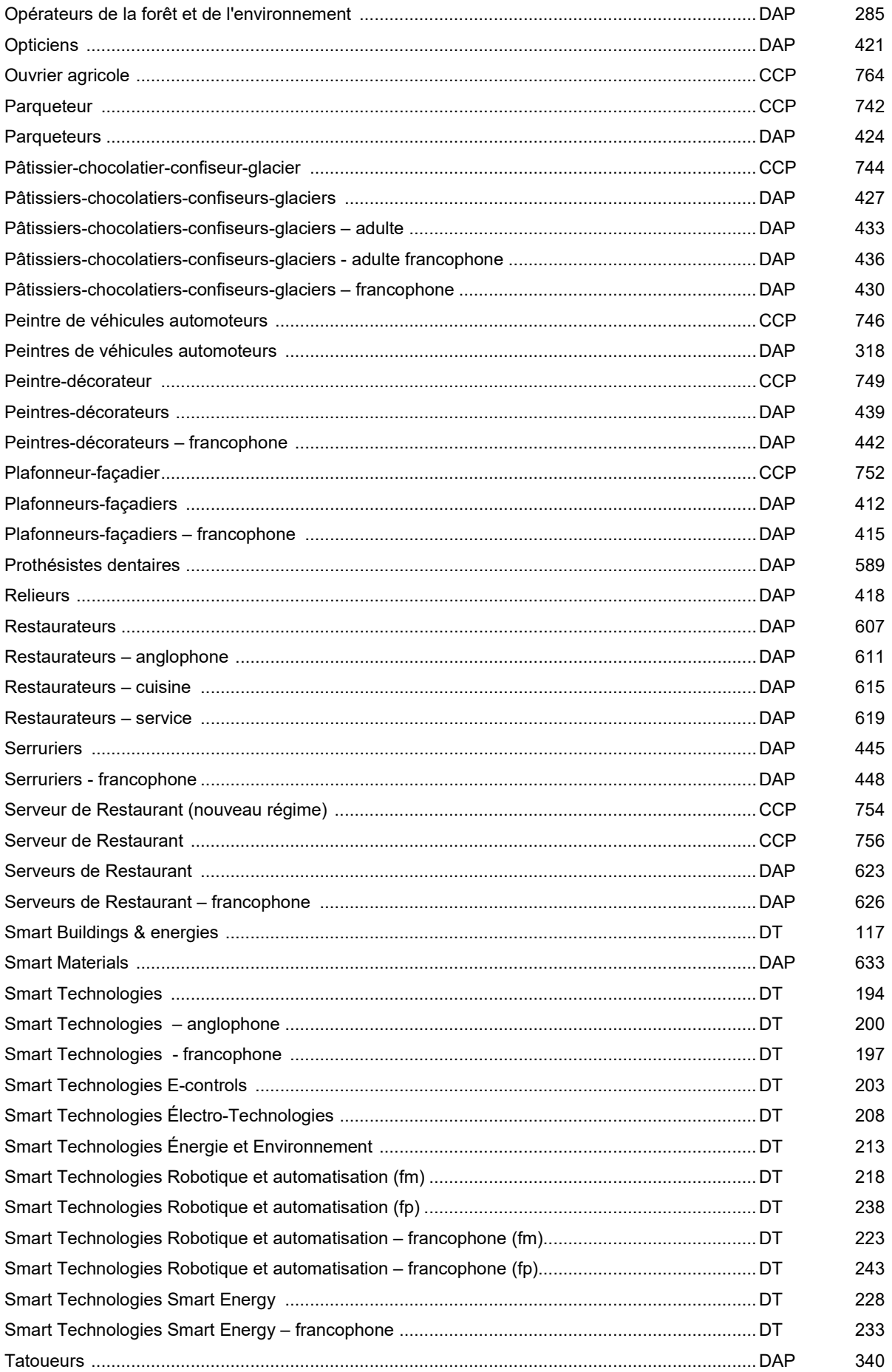

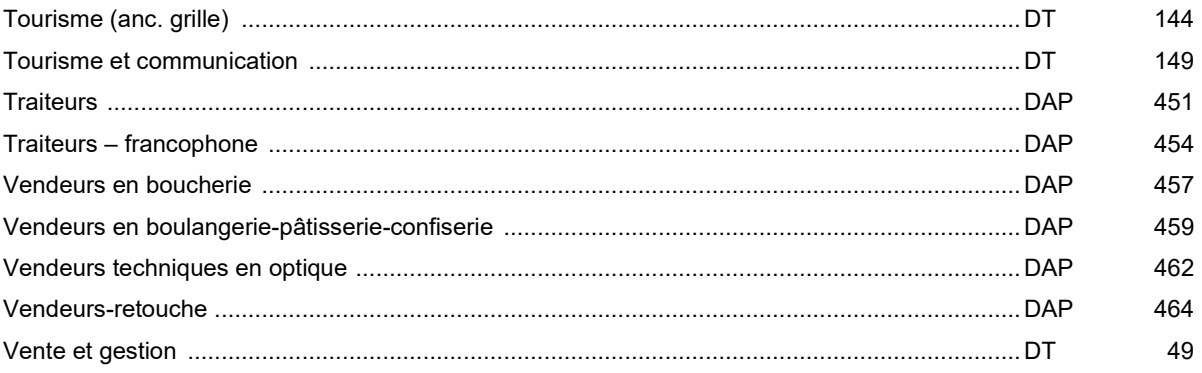

### **Formation professionnelle Formation professionnelle initiale - DT Division administrative et commerciale Section administration et commerce Technicien en administration et commerce**

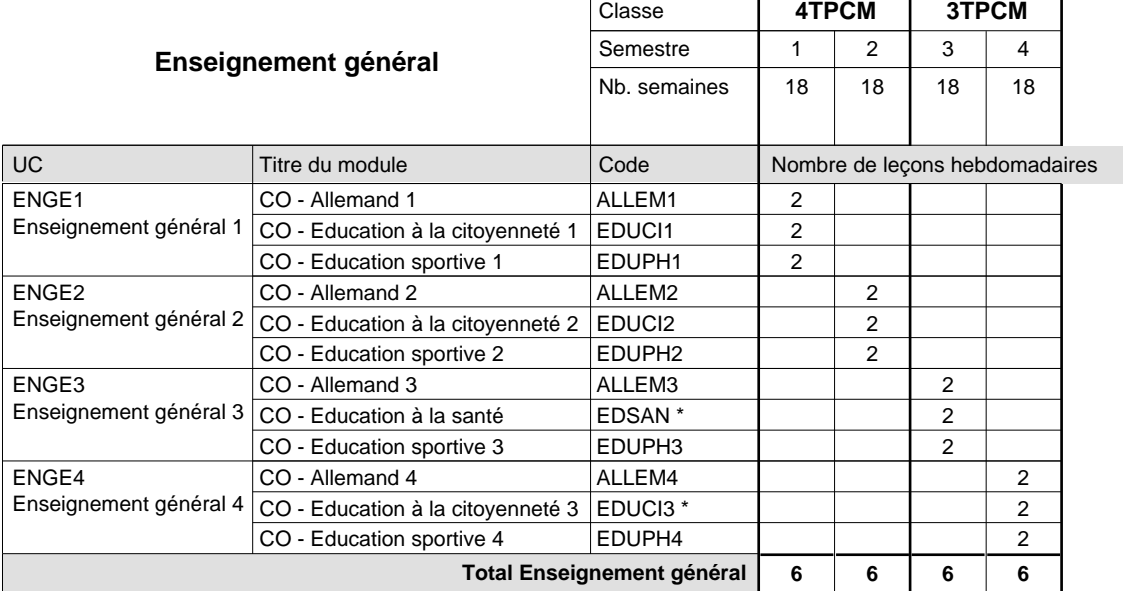

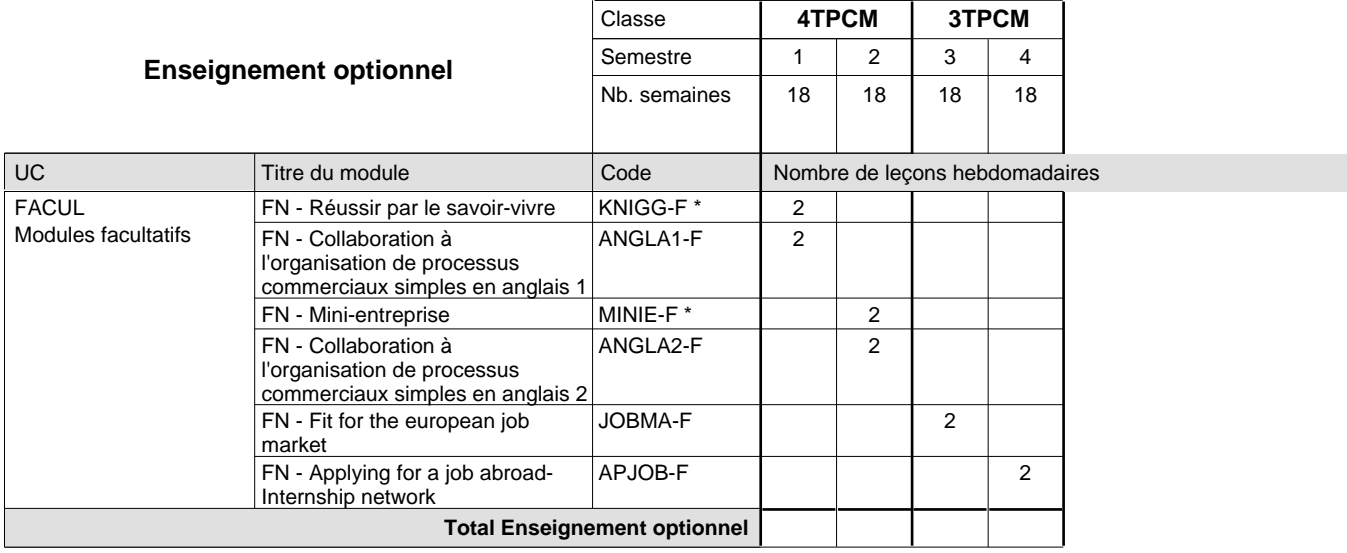

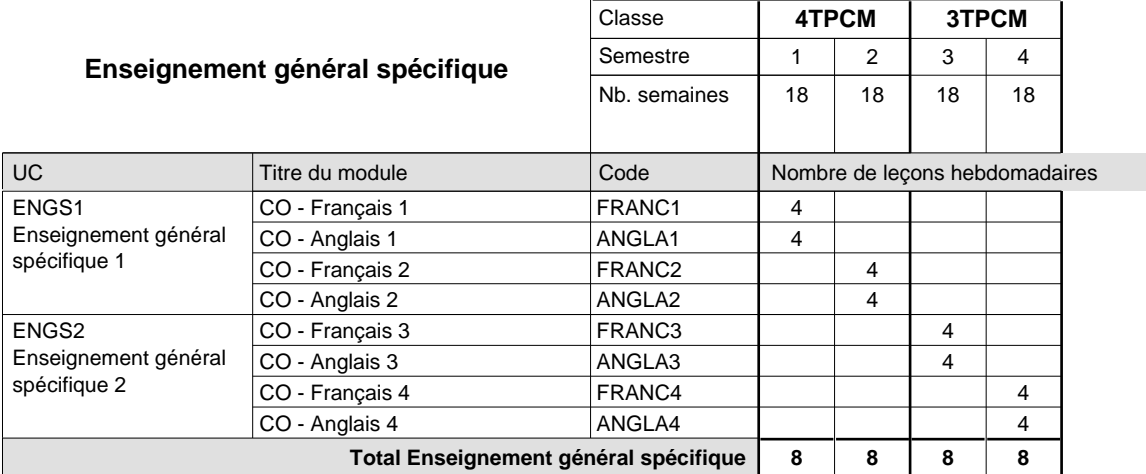

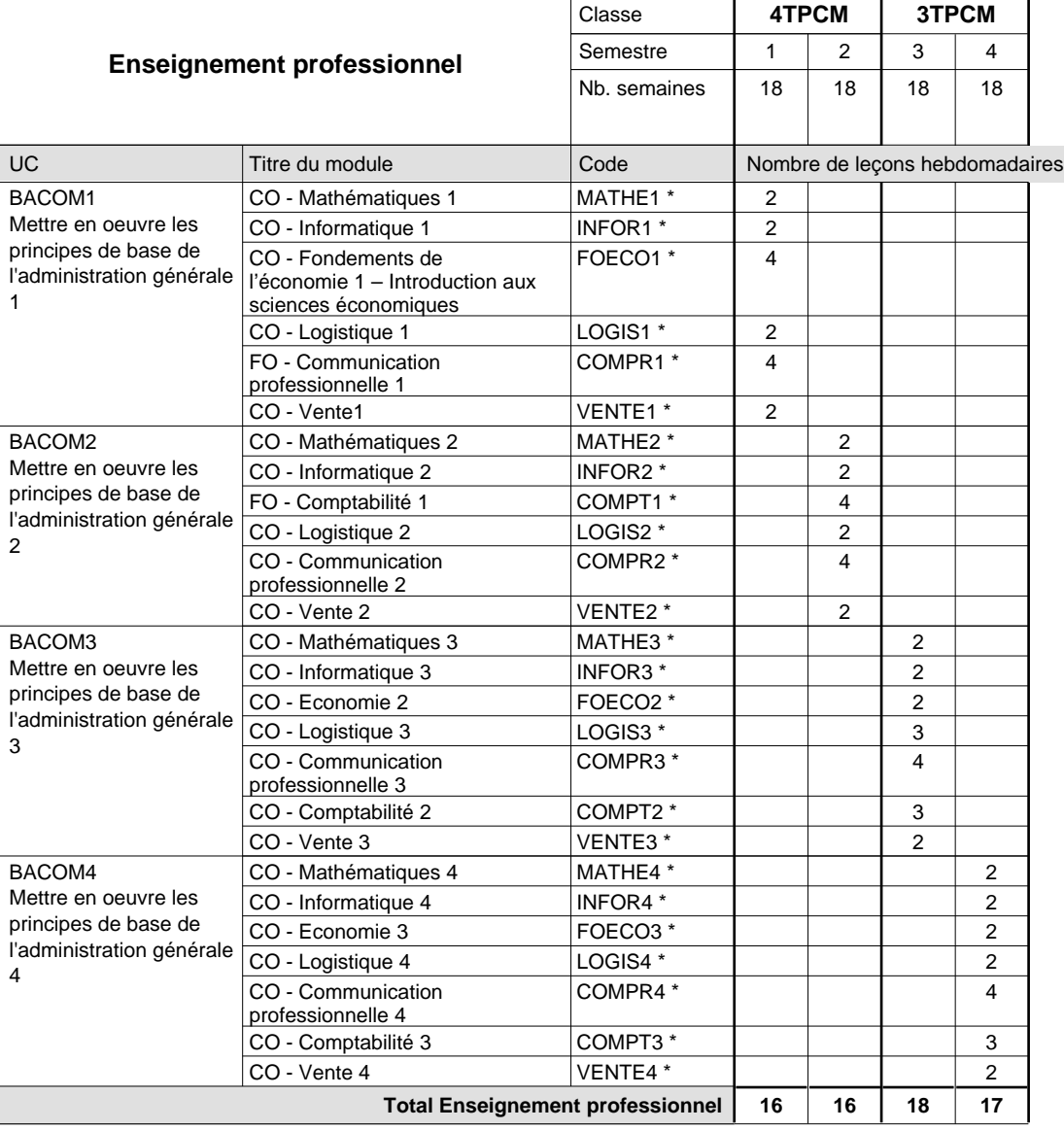

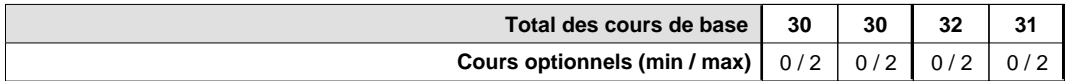

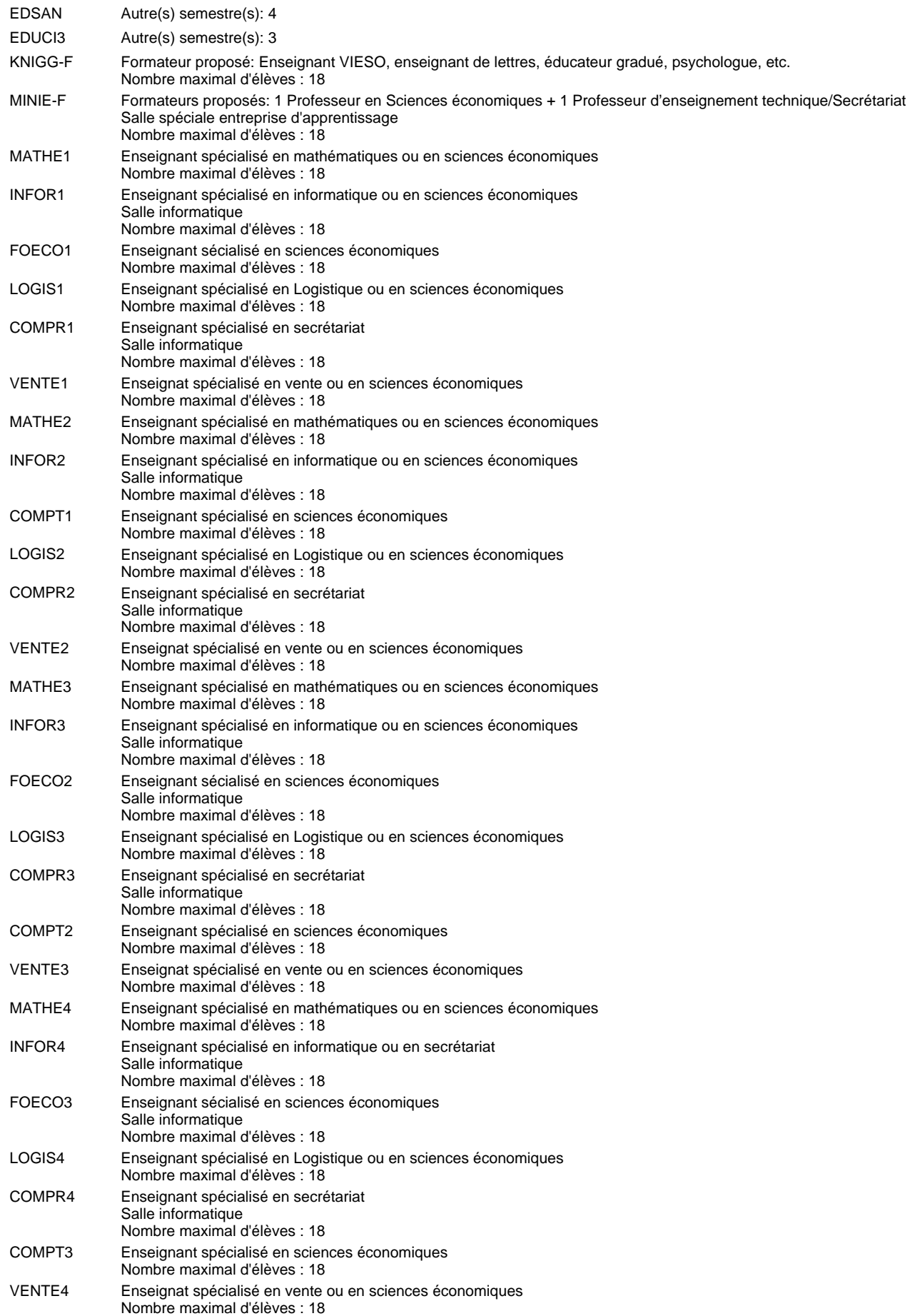

#### **Remarque générale**

Le volume horaire à disposition pour terminer la formation au cours d'une année supplémentaire est en principe le même que celui de la dernière année d'études.

### **Formation professionnelle Formation professionnelle initiale - DT Division administrative et commerciale Section administration et commerce - francophone Technicien en administration et commerce**

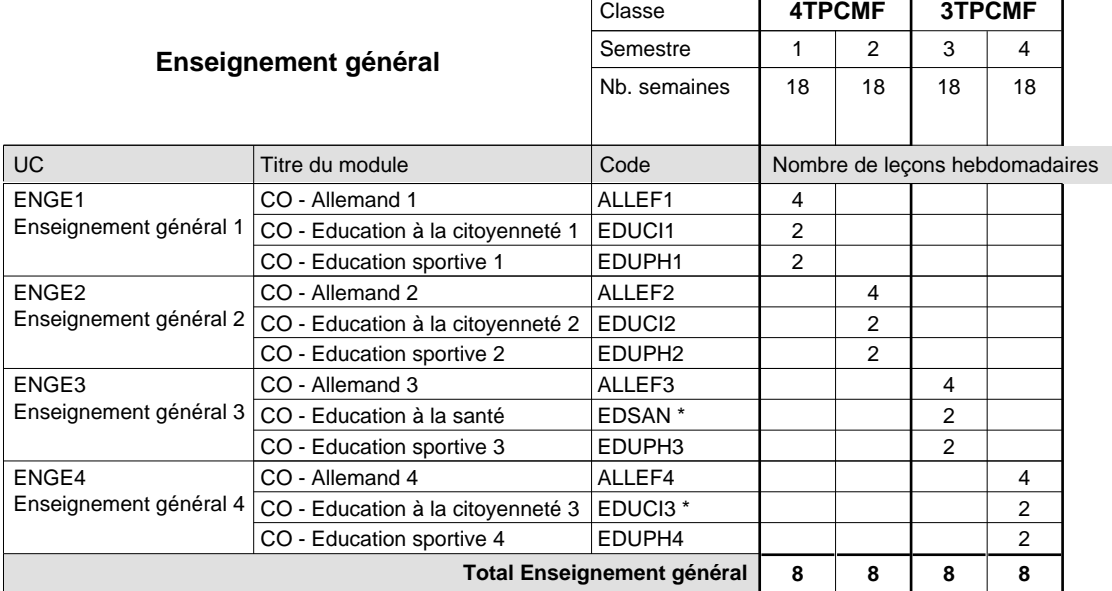

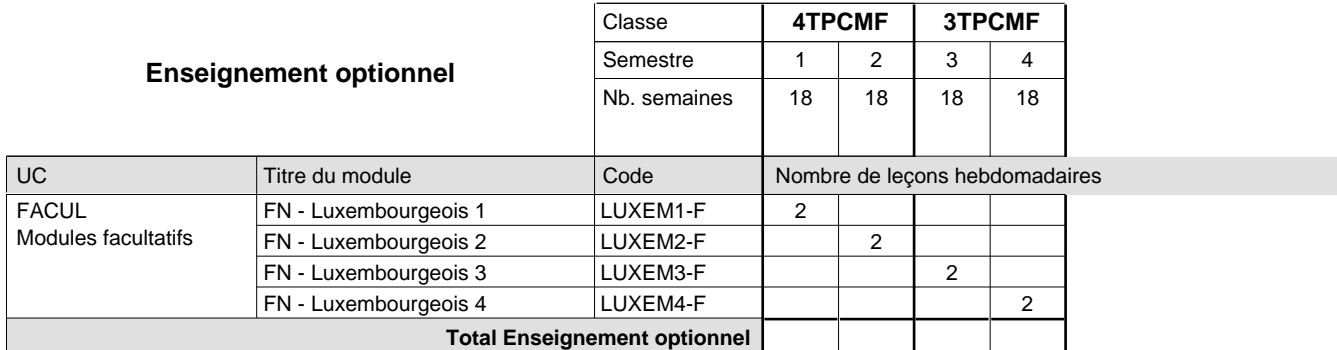

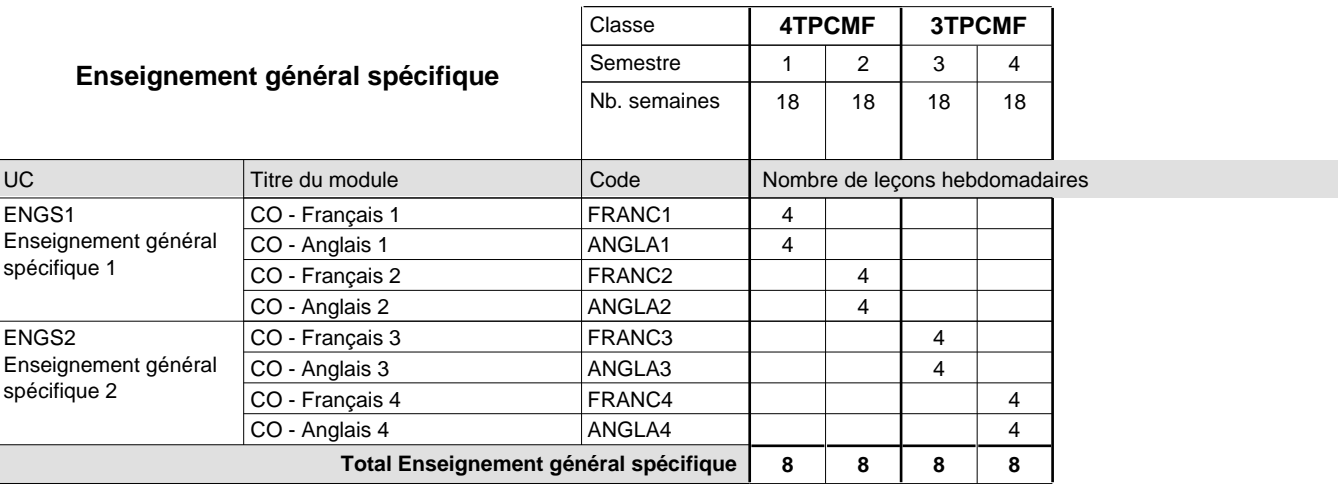

 $\mathbf{r}$ 

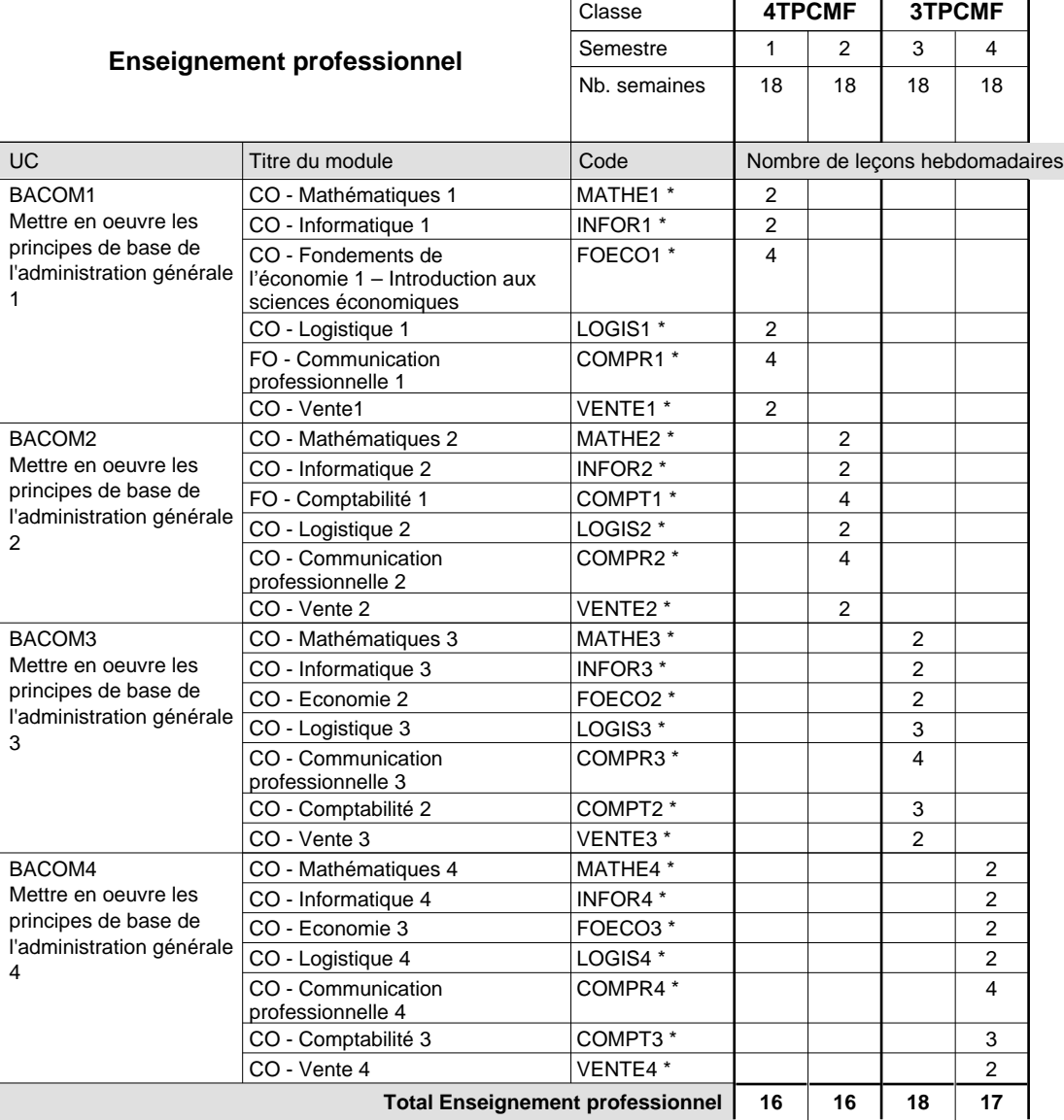

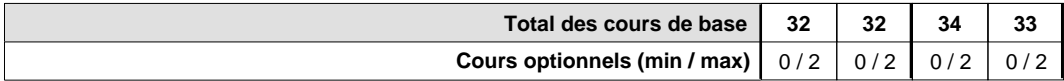

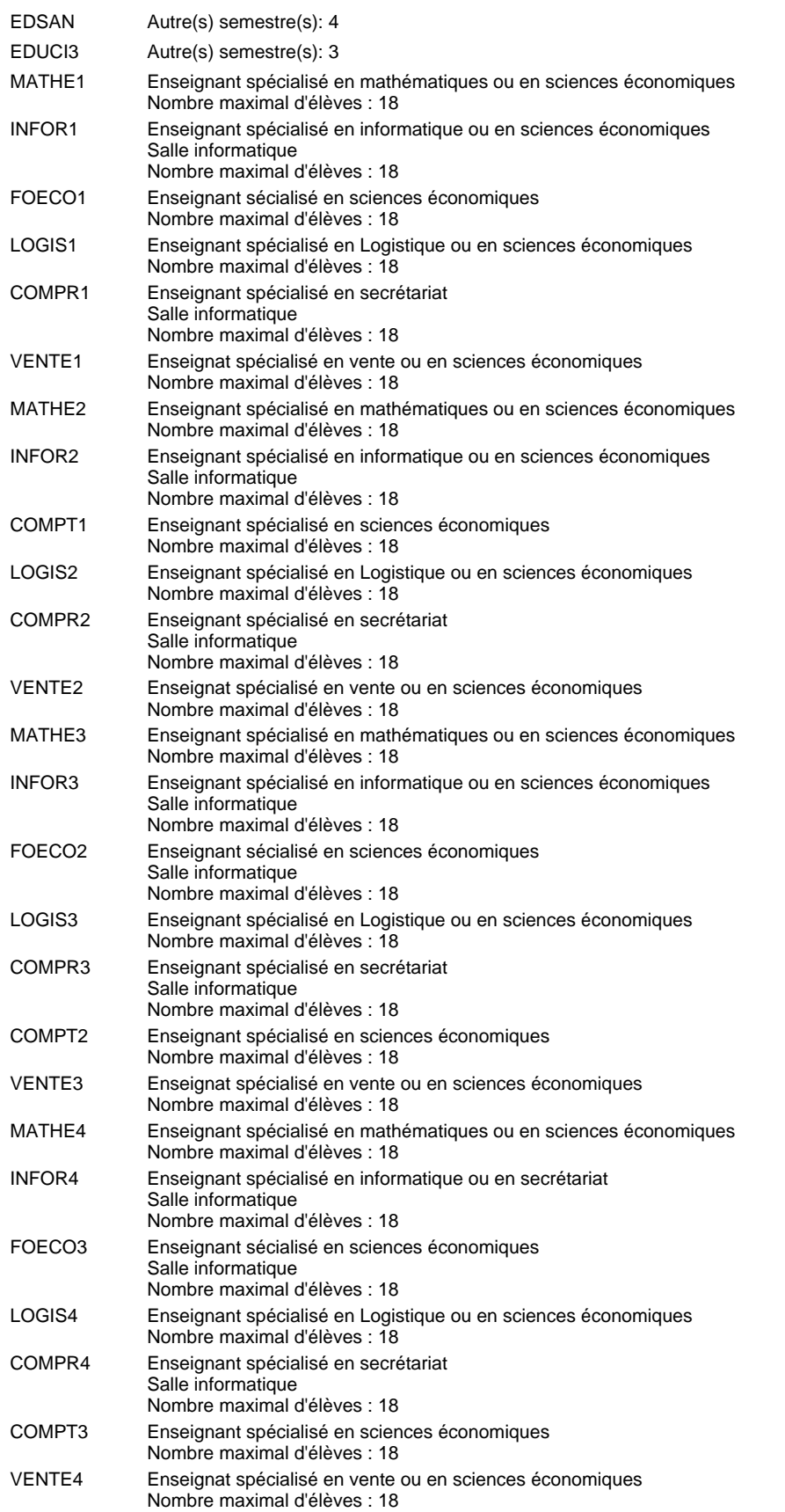

#### **Remarque générale**

Le volume horaire à disposition pour terminer la formation au cours d'une année supplémentaire est en principe le même que celui de la dernière année d'études.

### **Formation professionnelle Formation professionnelle initiale - DT Division administrative et commerciale Section administration et commerce - francophone Technicien en administration et commerce**

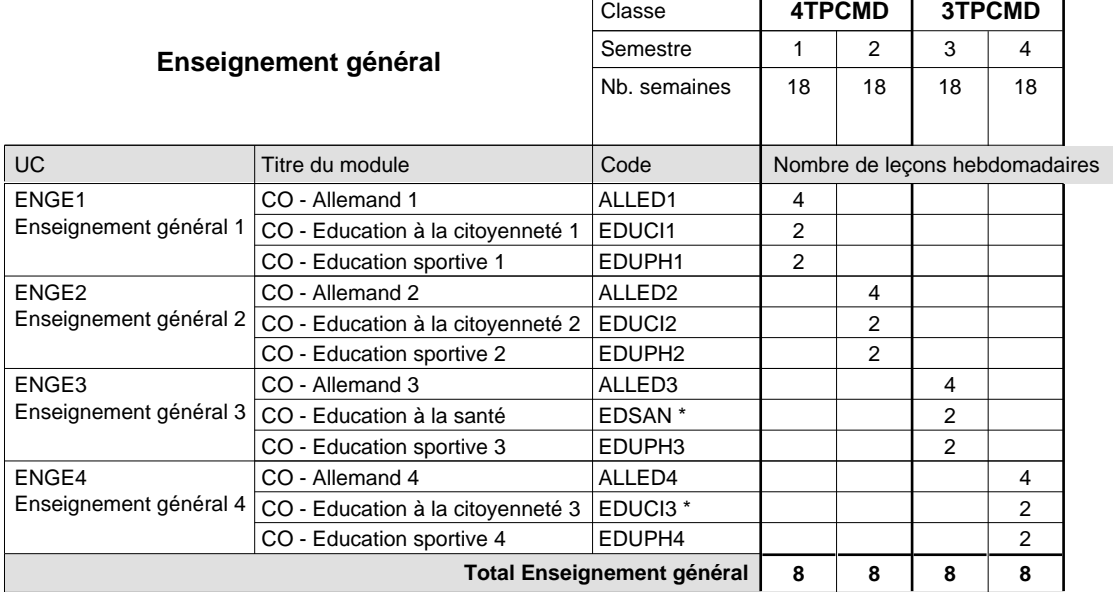

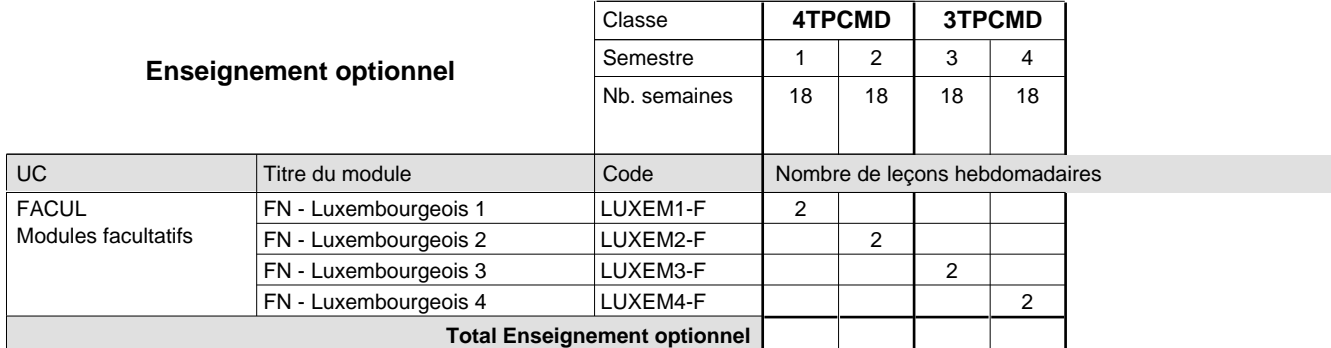

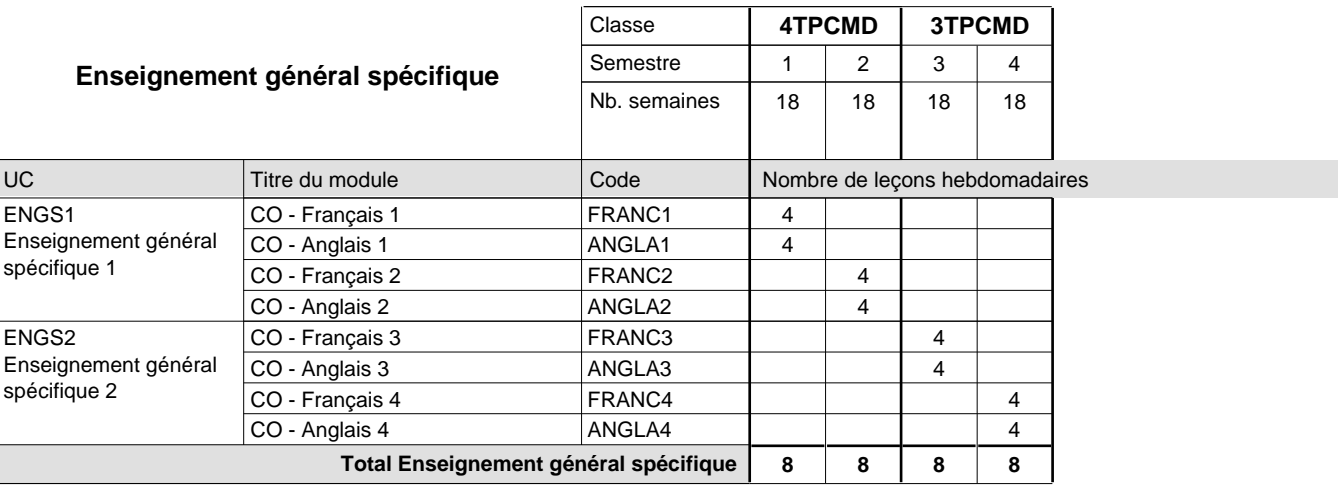

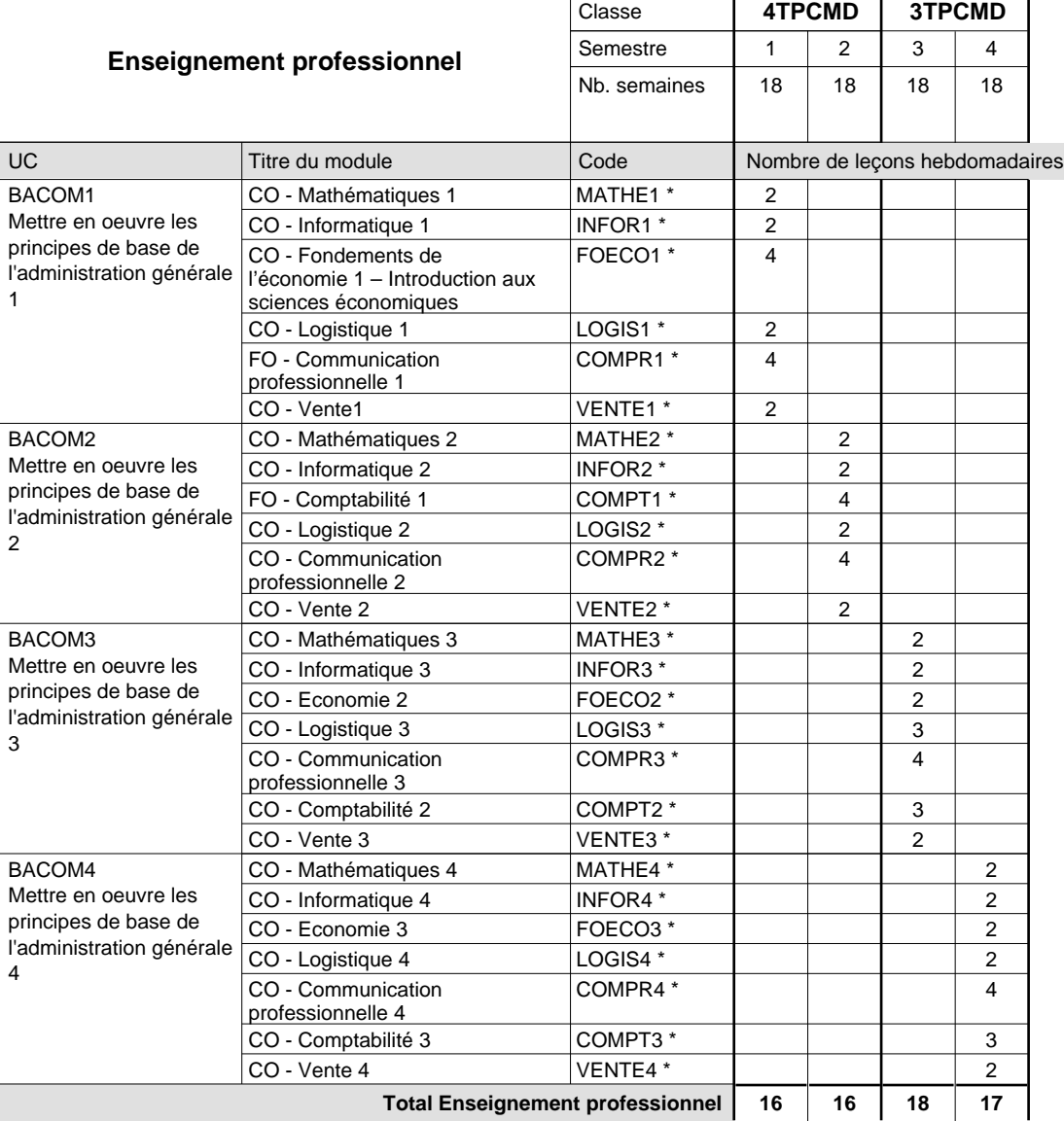

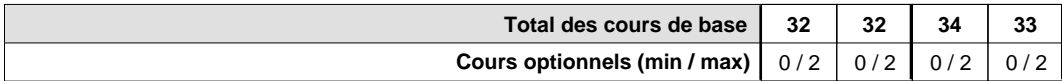

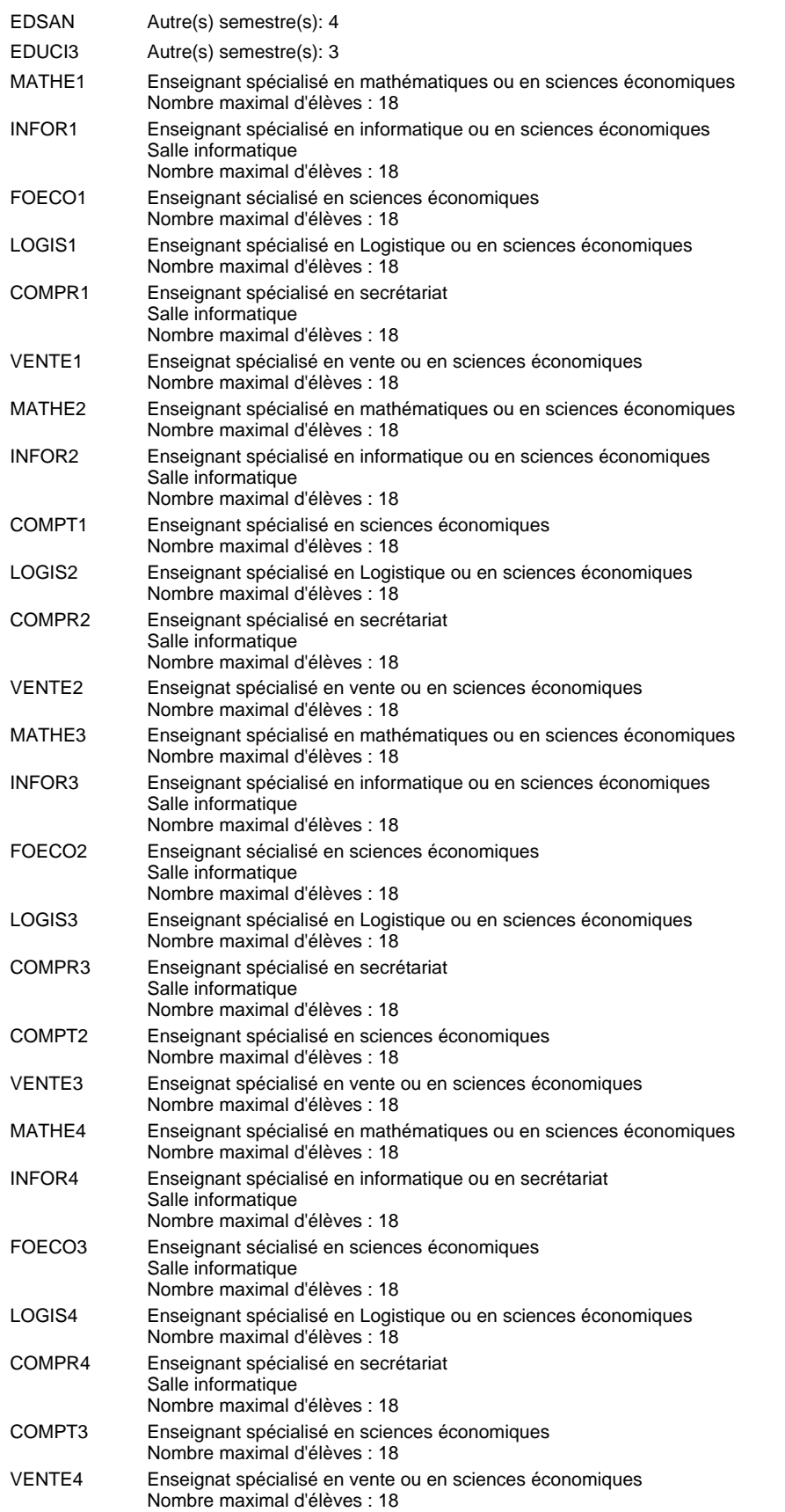

#### **Remarque générale**

Le volume horaire à disposition pour terminer la formation au cours d'une année supplémentaire est en principe le même que celui de la dernière année d'études.

### **Formation professionnelle Formation professionnelle initiale - DT Division administrative et commerciale Technicien en administration et commerce Section administration et commerce (fp) (anc. grille) (Avec stages)**

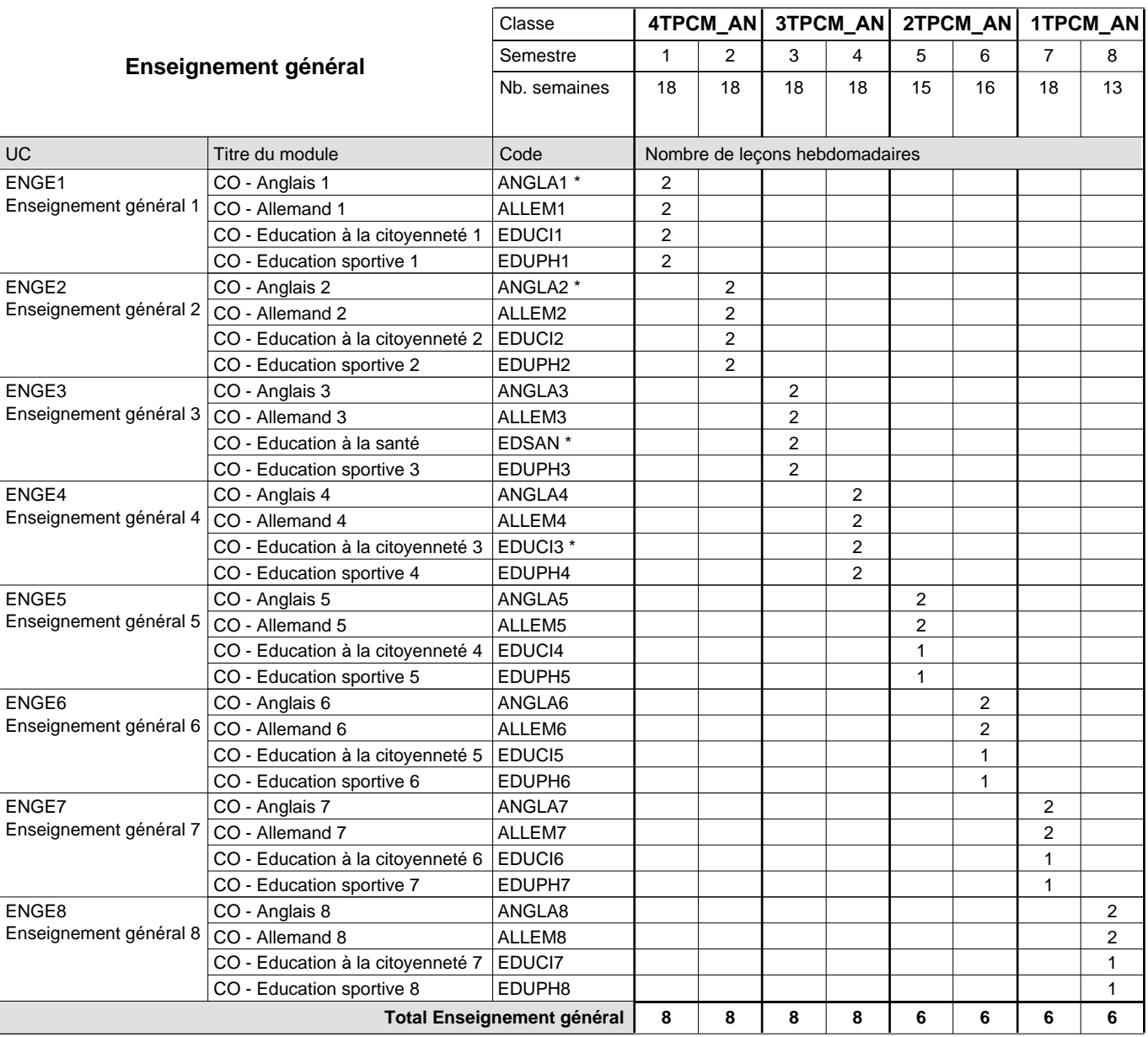

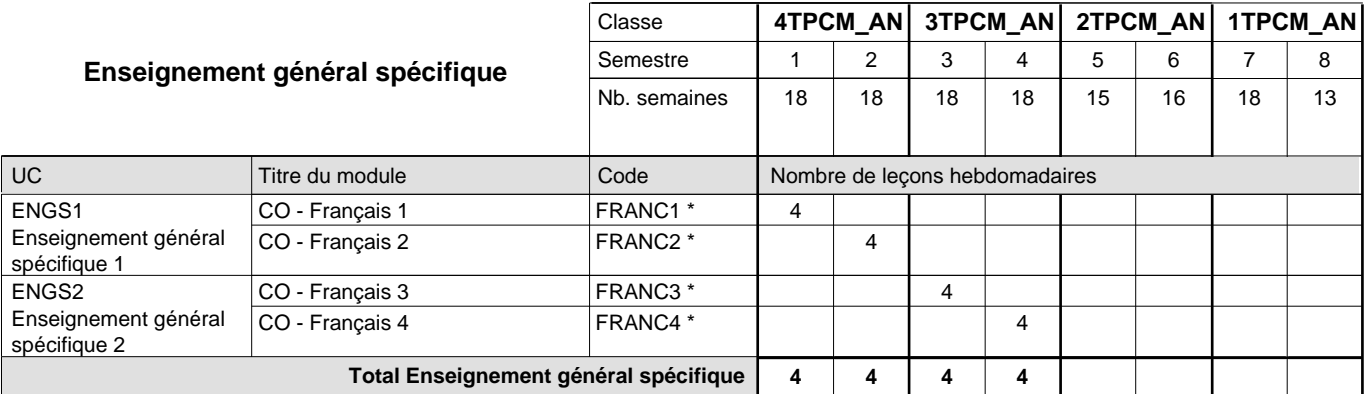

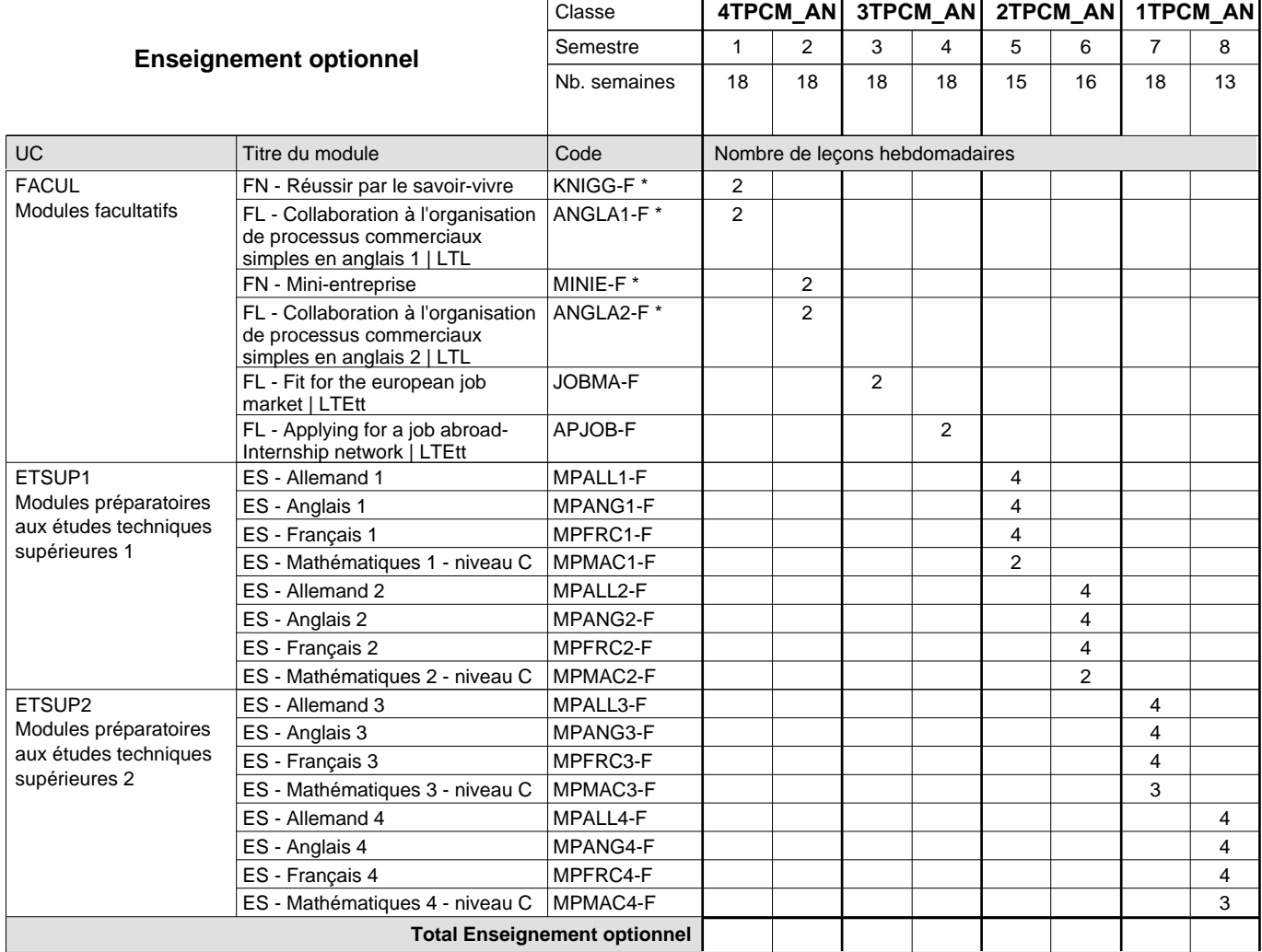

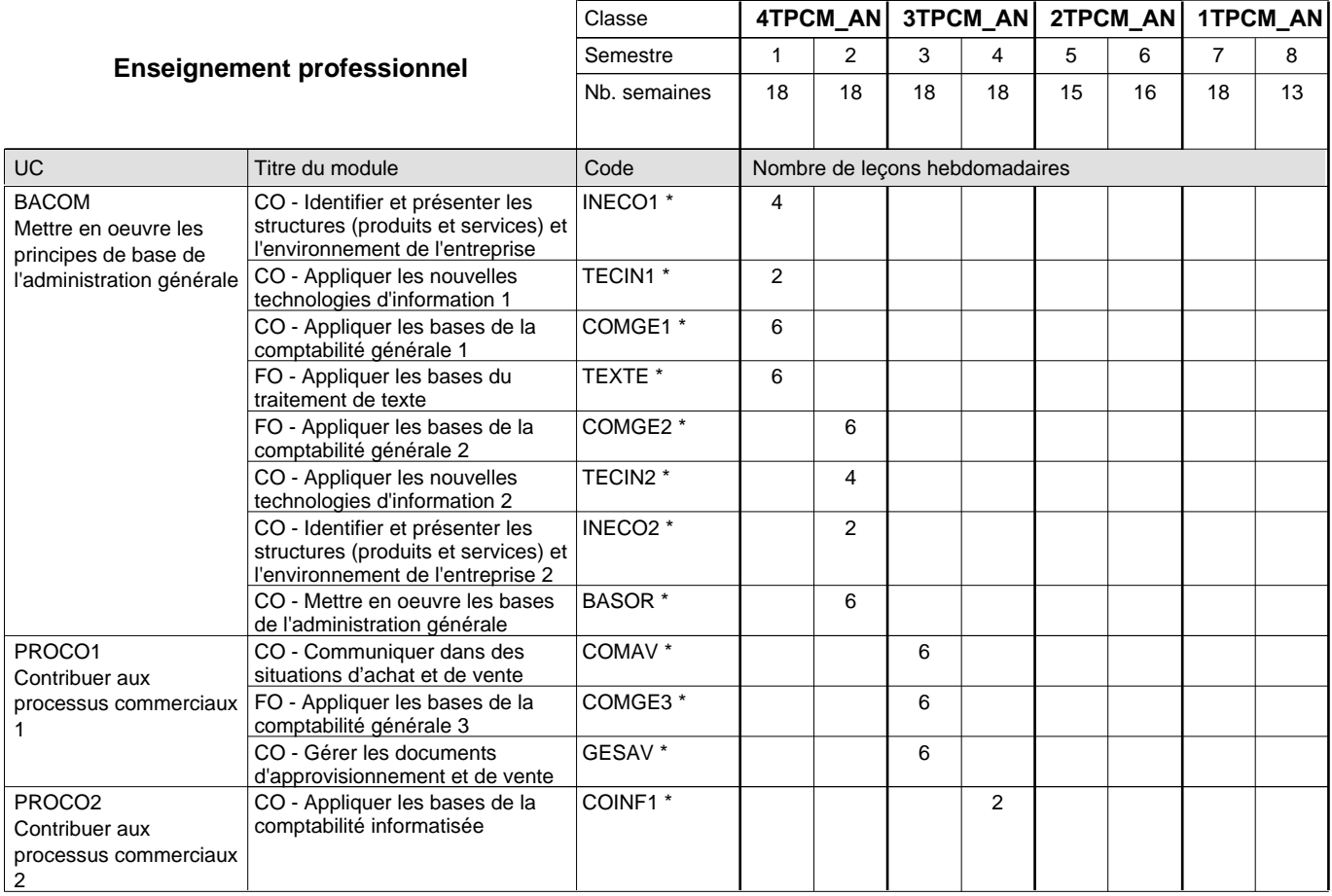

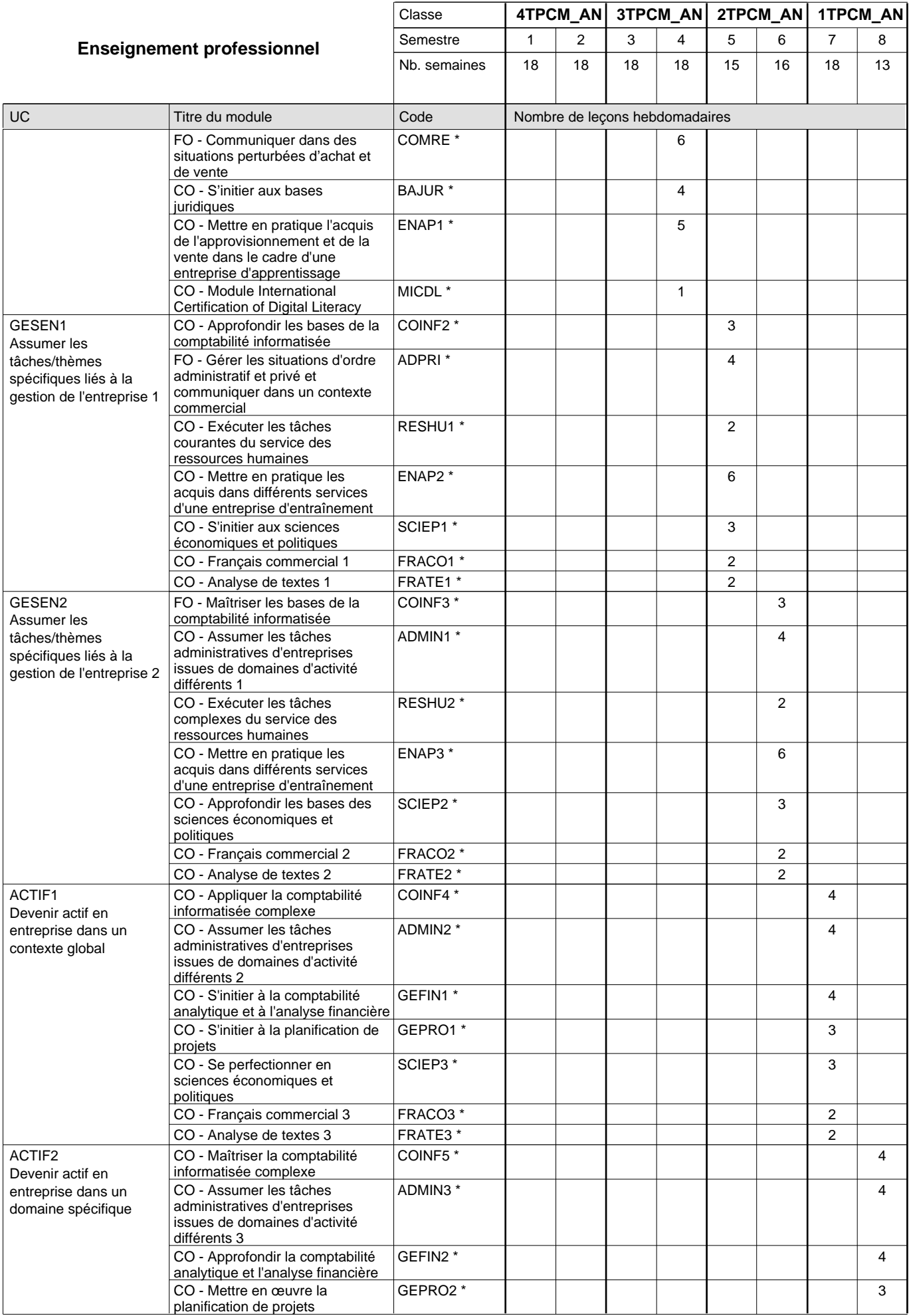

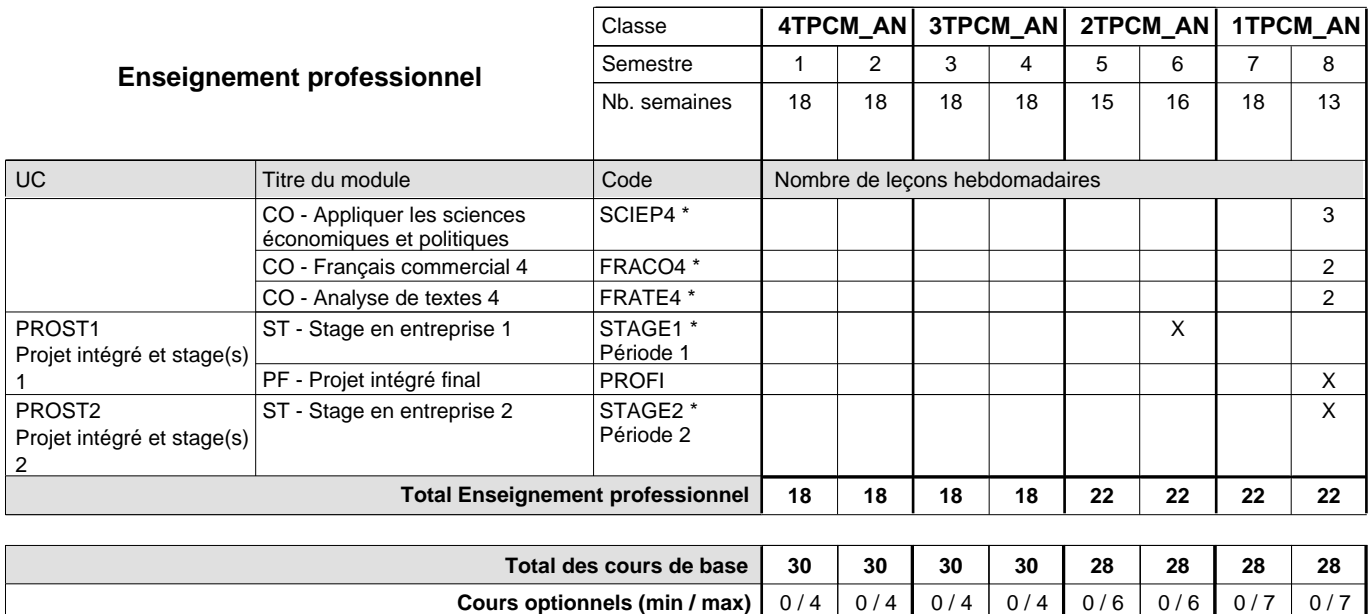

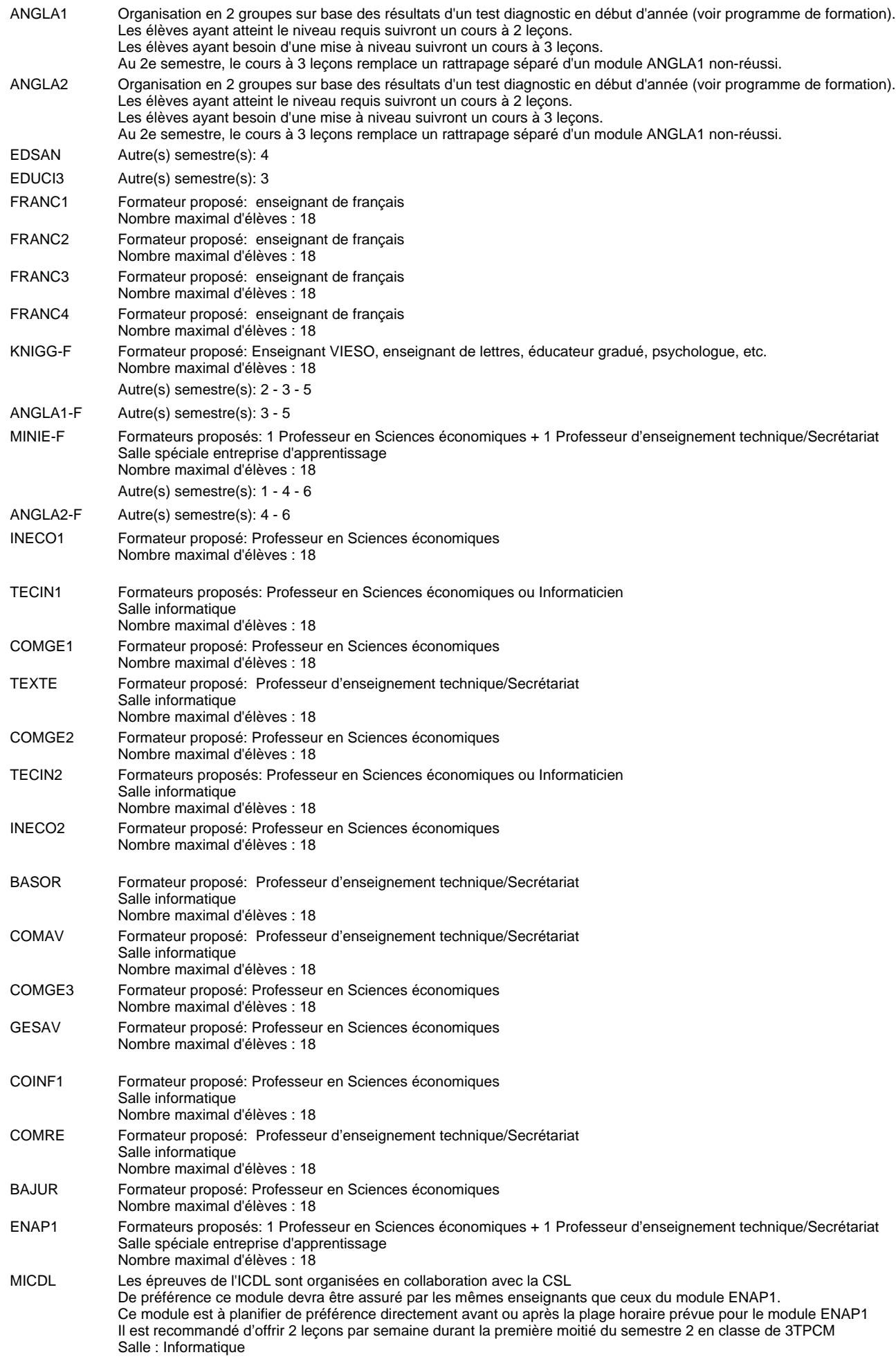

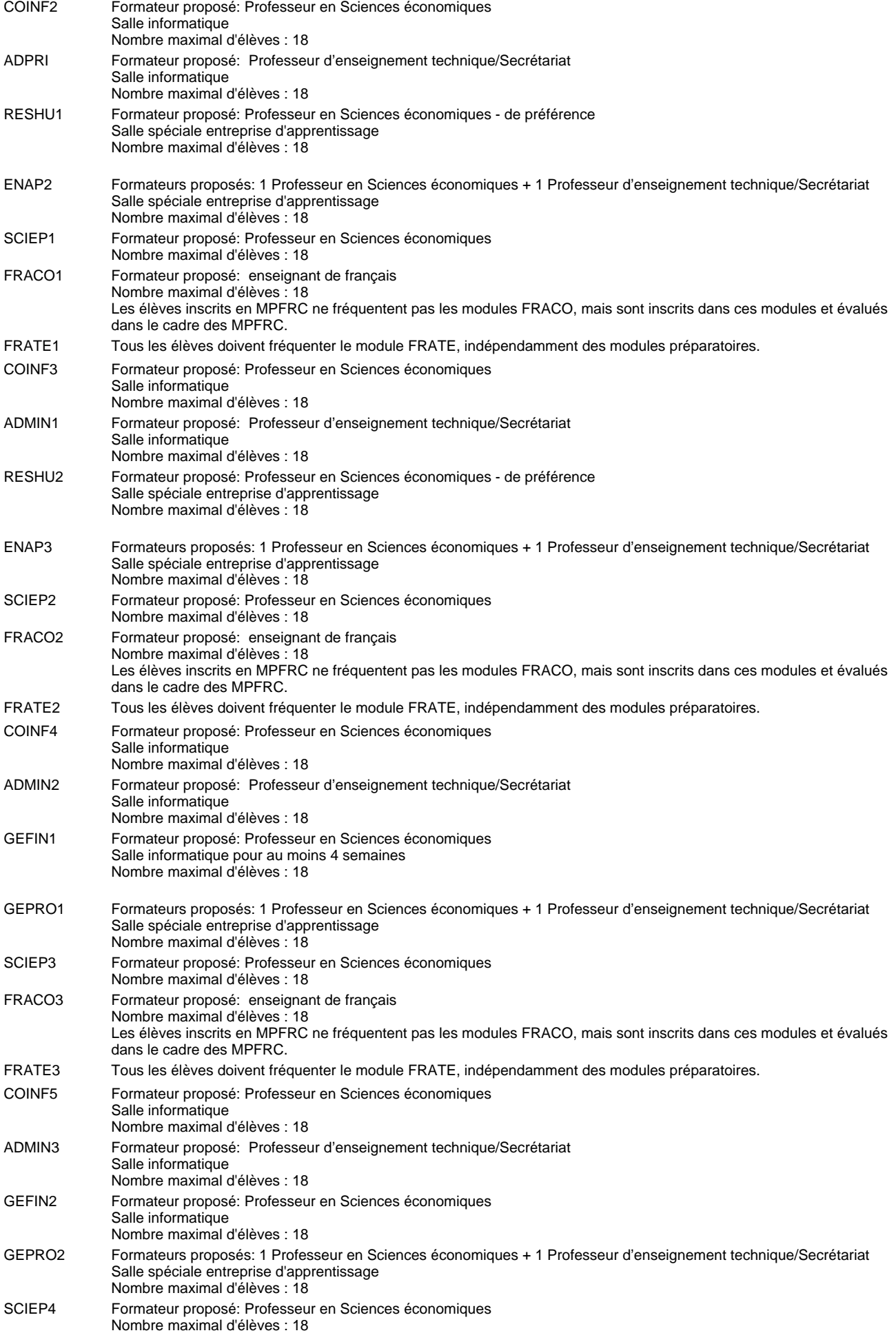

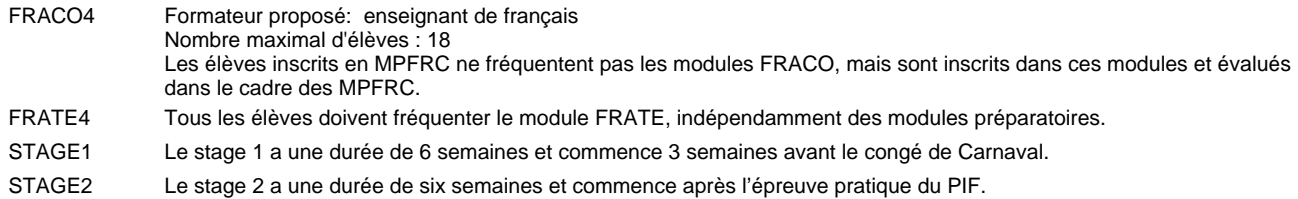

#### **Remarque générale**

Les élèves qui suivent les modules préparatoires aux études techniques supérieures sont dispensés du module de langues de l'enseignement général correspondant à la langue du module préparatoire qu'ils suivent . Les compétences des modules FRACO sont évaluées dans les modules préparatoires et sont certifié indépendamment.

Le volume horaire à disposition pour terminer la formation au cours d'une année supplémentaire est en principe le même que celui de la dernière année d'études.

#### **Cours optionnels**

En vue de la certification de l'accès aux études techniques supérieures dans la spécialité correspondante, l'élève doit avoir réussi tous les modules préparatoires dans une langue (allemand, français ou anglais) et tous les modules préparatoires en mathématiques prévus par la grille horaire de la formation concernée.

### **Formation professionnelle**

**Formation professionnelle initiale - DT**

**Division administrative et commerciale**

**Technicien en administration et commerce (anc. grille)**

### **Section administration et commerce (fm)**

**(Mixte, 4e, 3e et 2e plein temps, 1ère concomitant avec 2 jours de cours par semaine)**

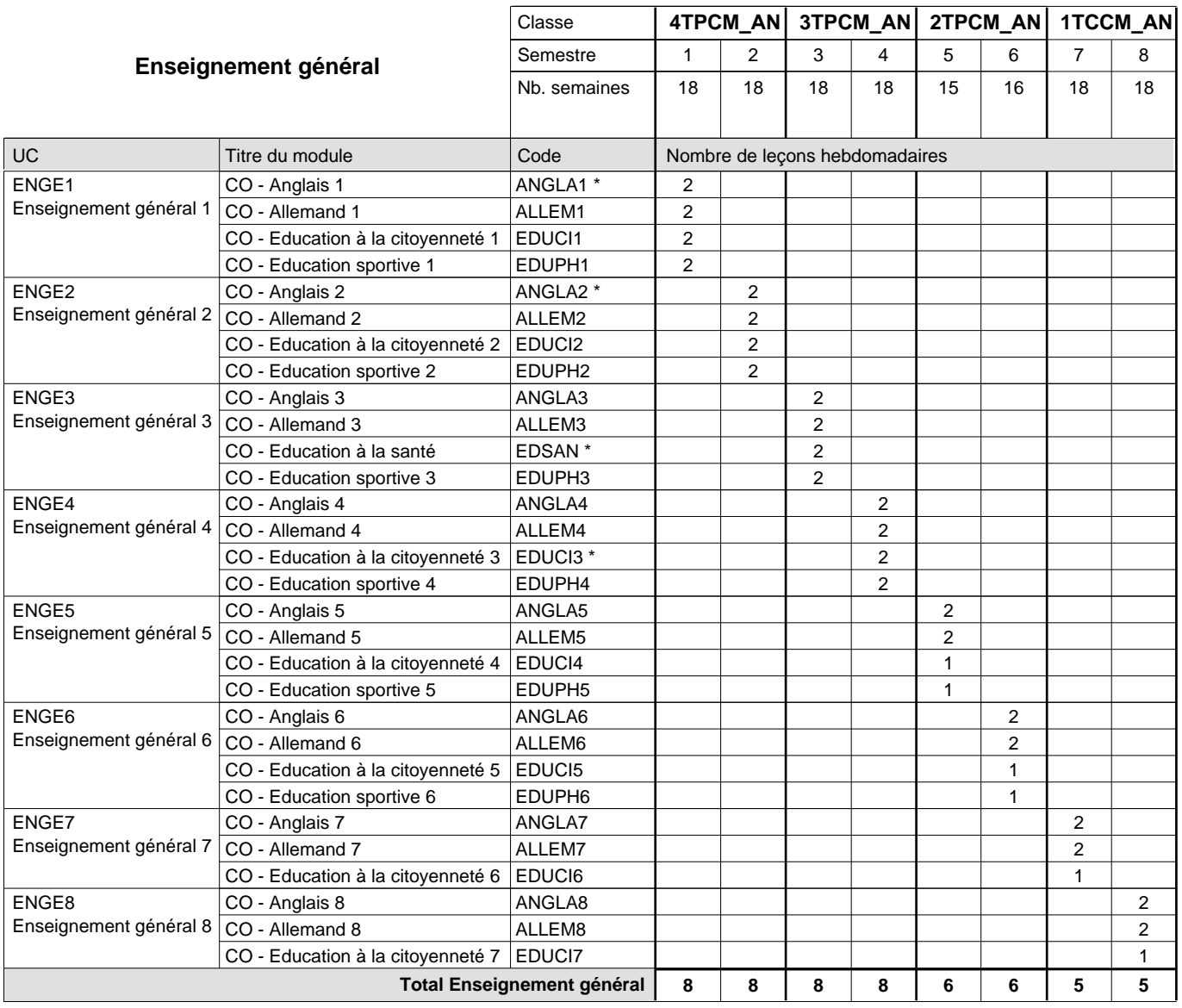

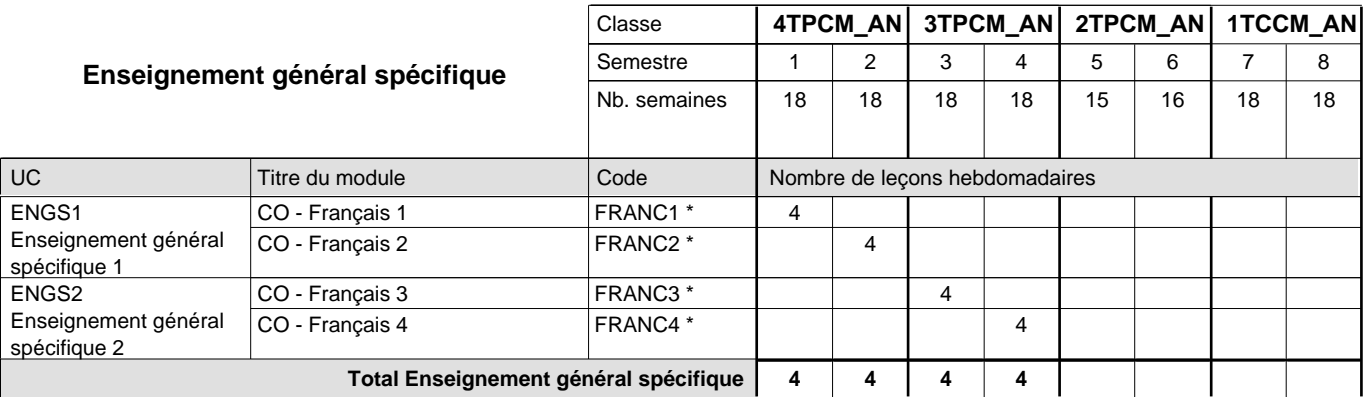

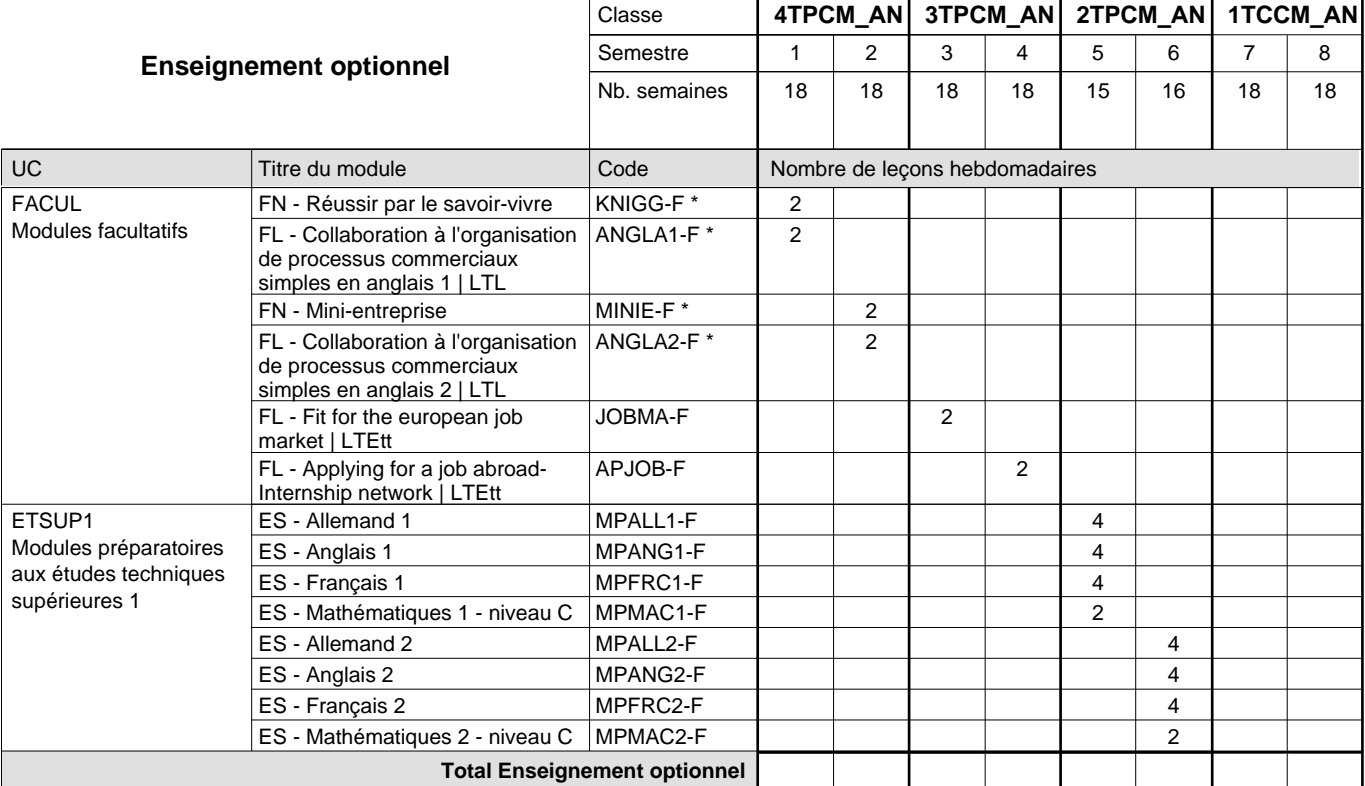

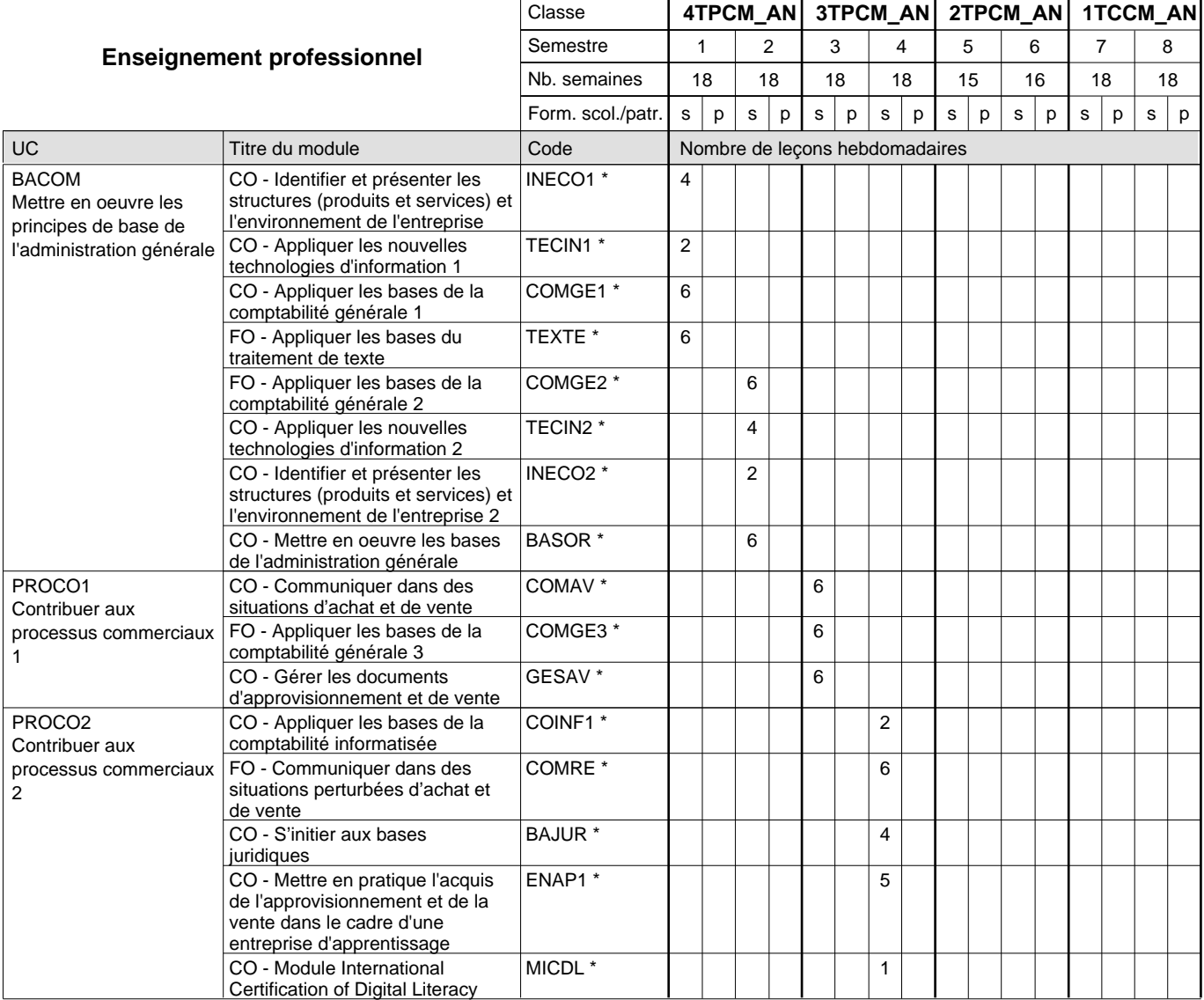

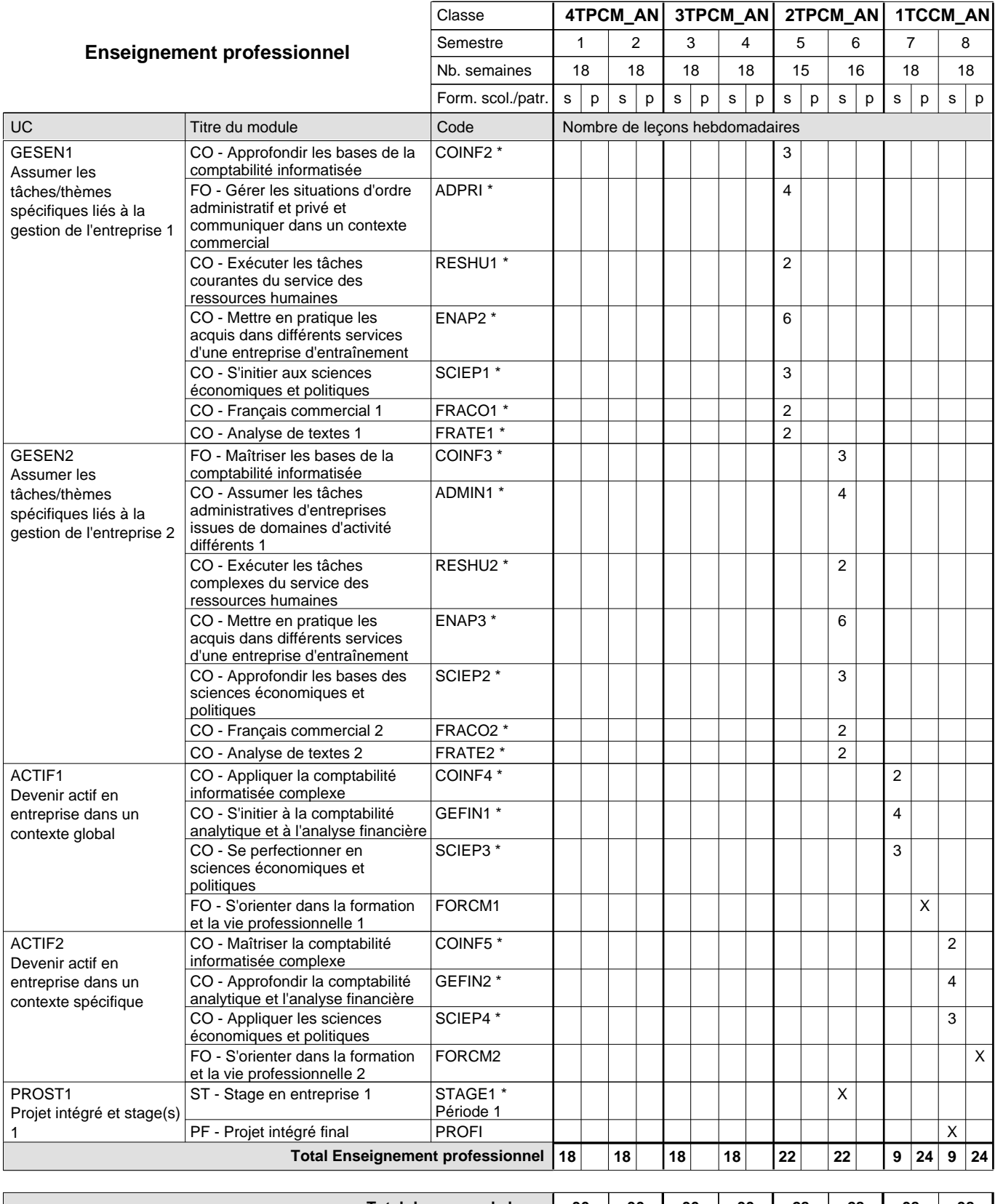

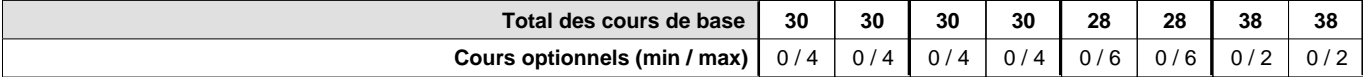

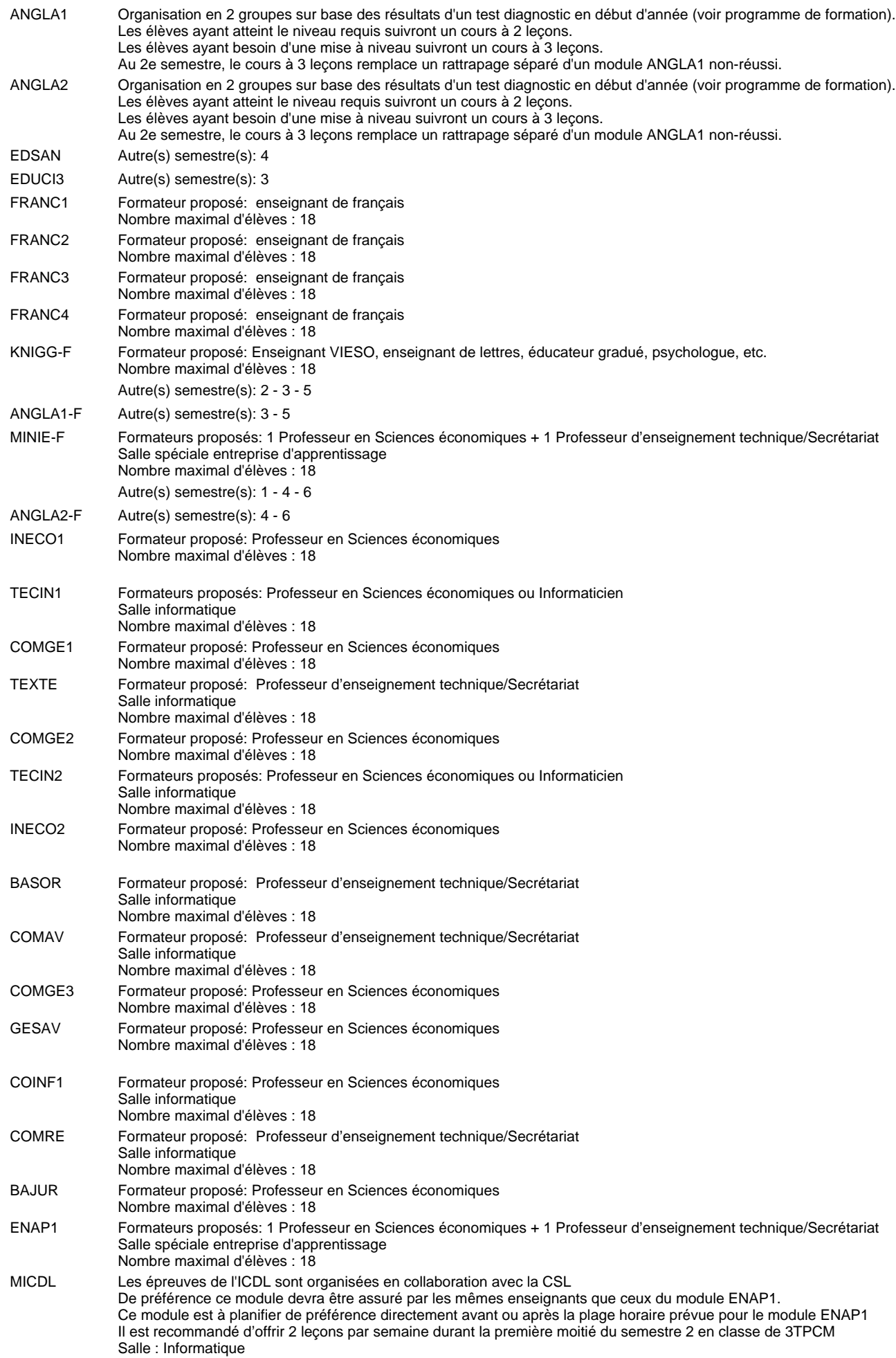

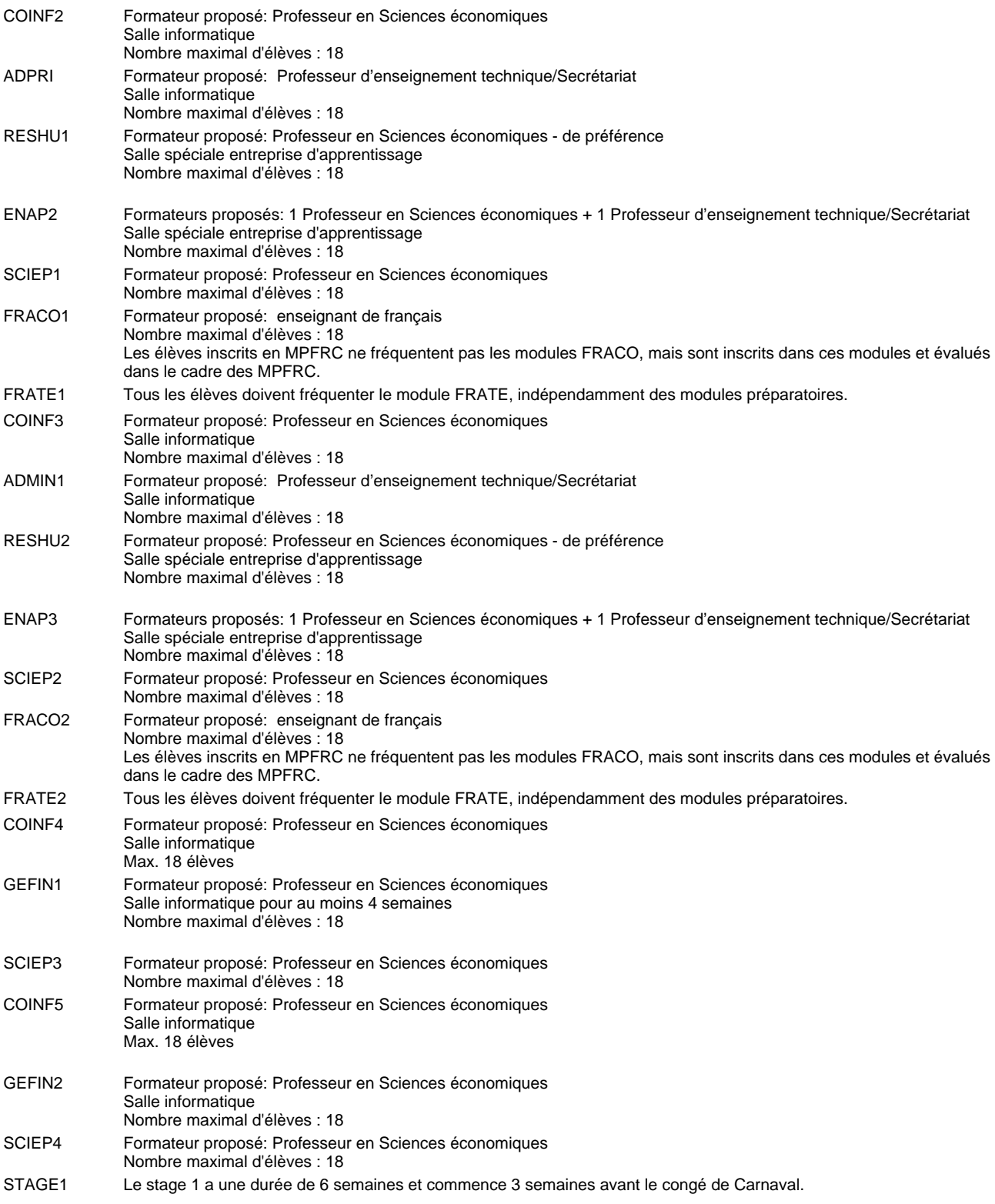

#### **Remarque générale**

Les élèves qui suivent les modules préparatoires aux études techniques supérieures sont dispensés du module de langues de l'enseignement général correspondant à la langue du module préparatoire qu'ils suivent . Les compétences des modules FRACO sont évaluées dans les modules préparatoires et sont certifié indépendamment.

Le volume horaire à disposition pour terminer la formation au cours d'une année supplémentaire est en principe le même que celui de la dernière année d'études.

Le volume horaire à disposition pour terminer la formation au cours d'une année supplémentaire est en principe le même que celui de la dernière année d'études.

#### **Cours optionnels**

En vue de la certification de l'accès aux études techniques supérieures dans la spécialité correspondante, l'élève doit avoir réussi tous les modules préparatoires dans une langue (allemand, français ou anglais) et tous les modules préparatoires en mathématiques prévus par la grille horaire de la formation du DT technicien en administration et commerce à filière plein temps.

Etant donné que les élèves en formation du DT technicien en administration et commerce à filière mixte n'ont pas la possibilité de suivre les modules préparatoires prévues en classe de 1e au cours de leur formation, ils peuvent, le cas échéant, les suivre après la certification de leur formation.

### **Formation professionnelle**

**Formation professionnelle initiale - DT**

### **Division administrative et commerciale**

**Technicien en administration et commerce (anc. grille)**

**Section administration et commerce - francophone (CMF - fp)**

**(Avec stages)**

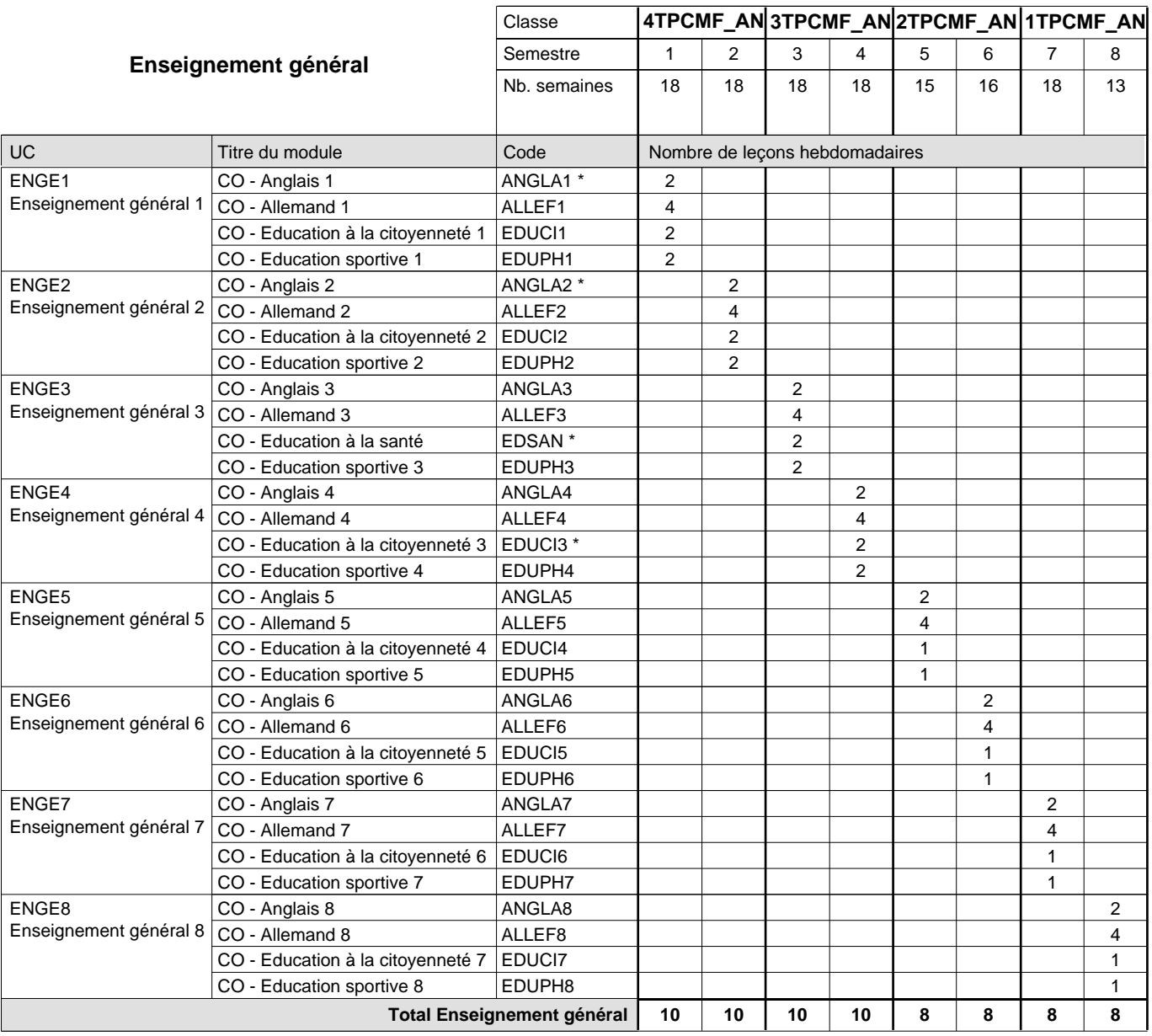

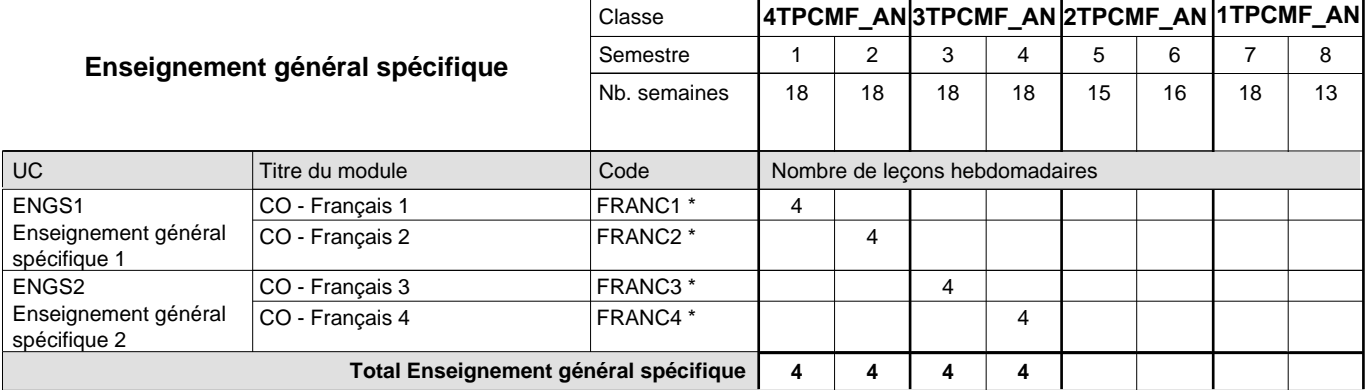

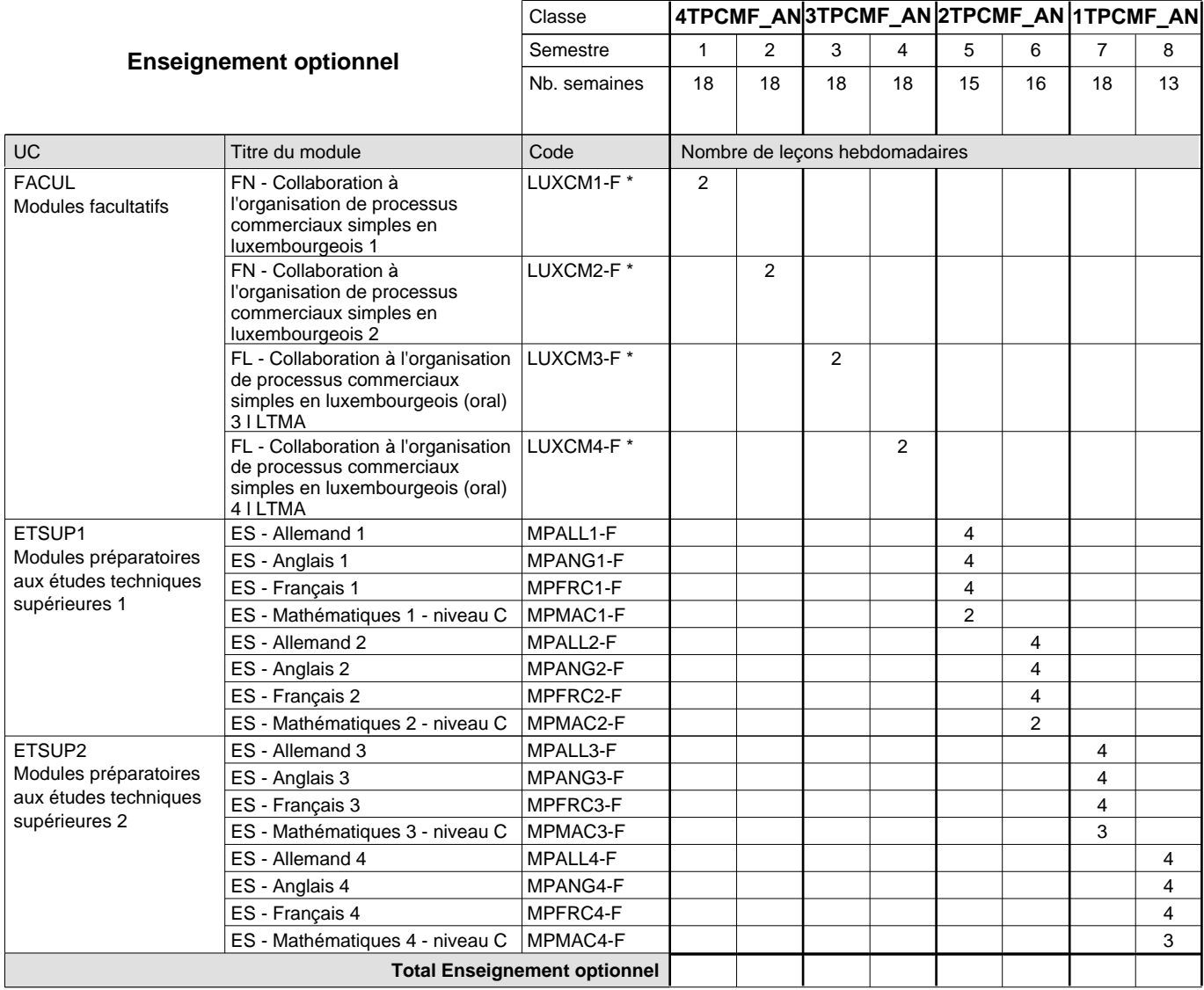

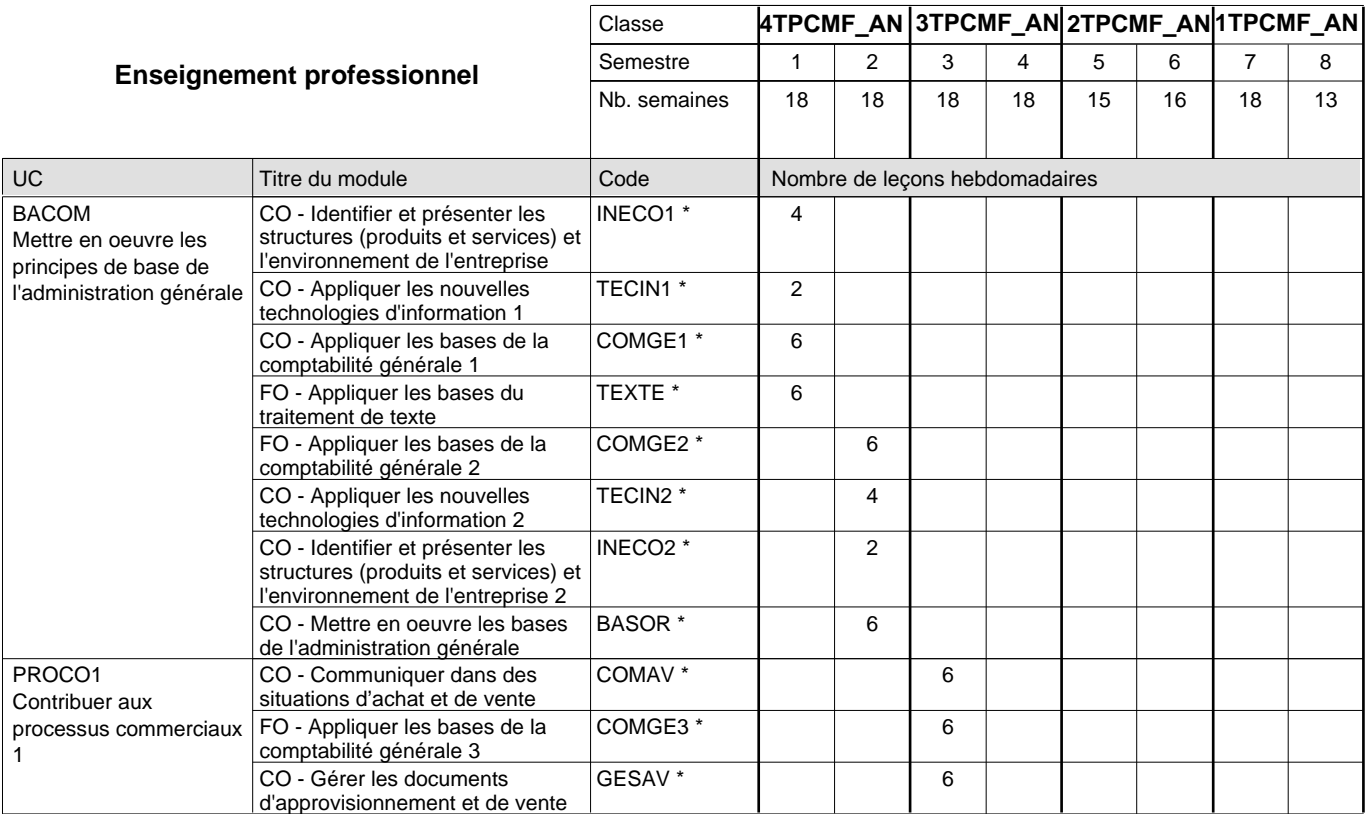

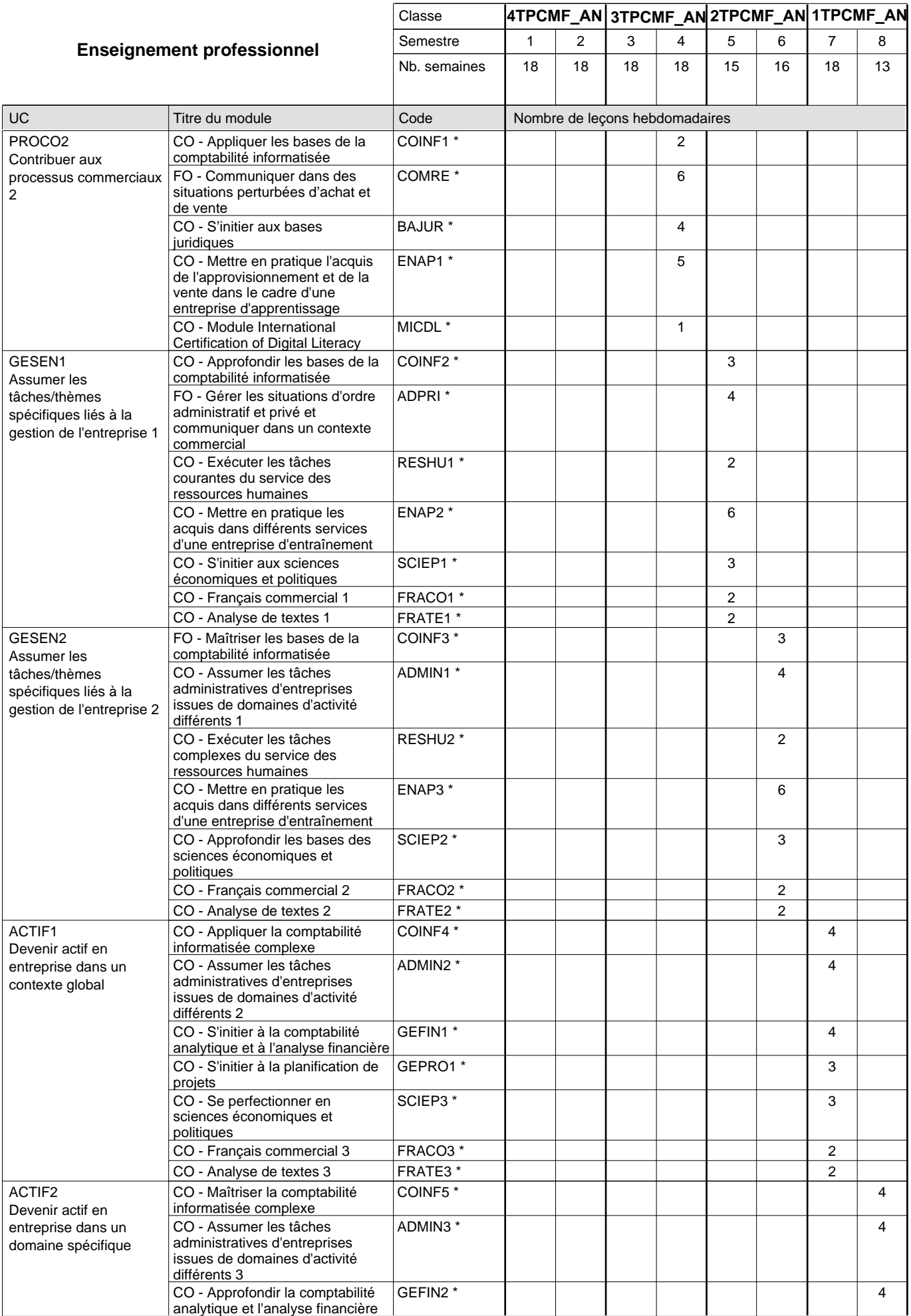

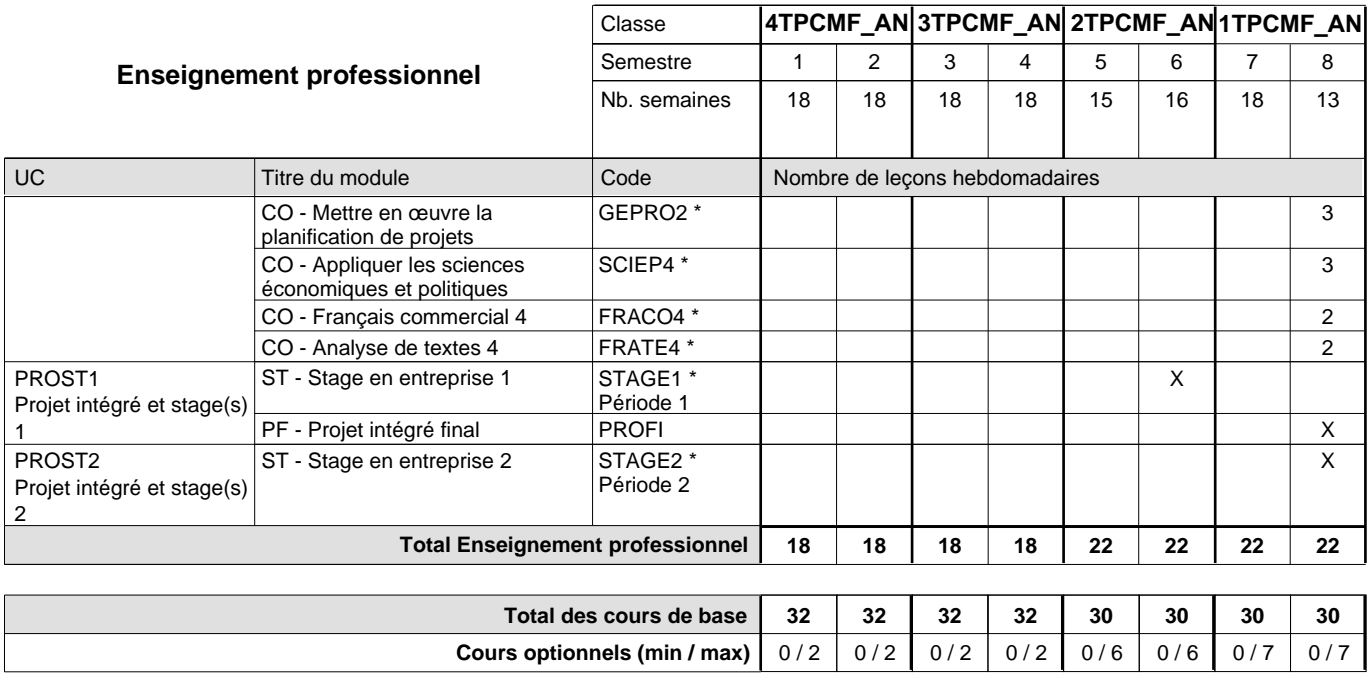

**Cours optionnels (min / max)**

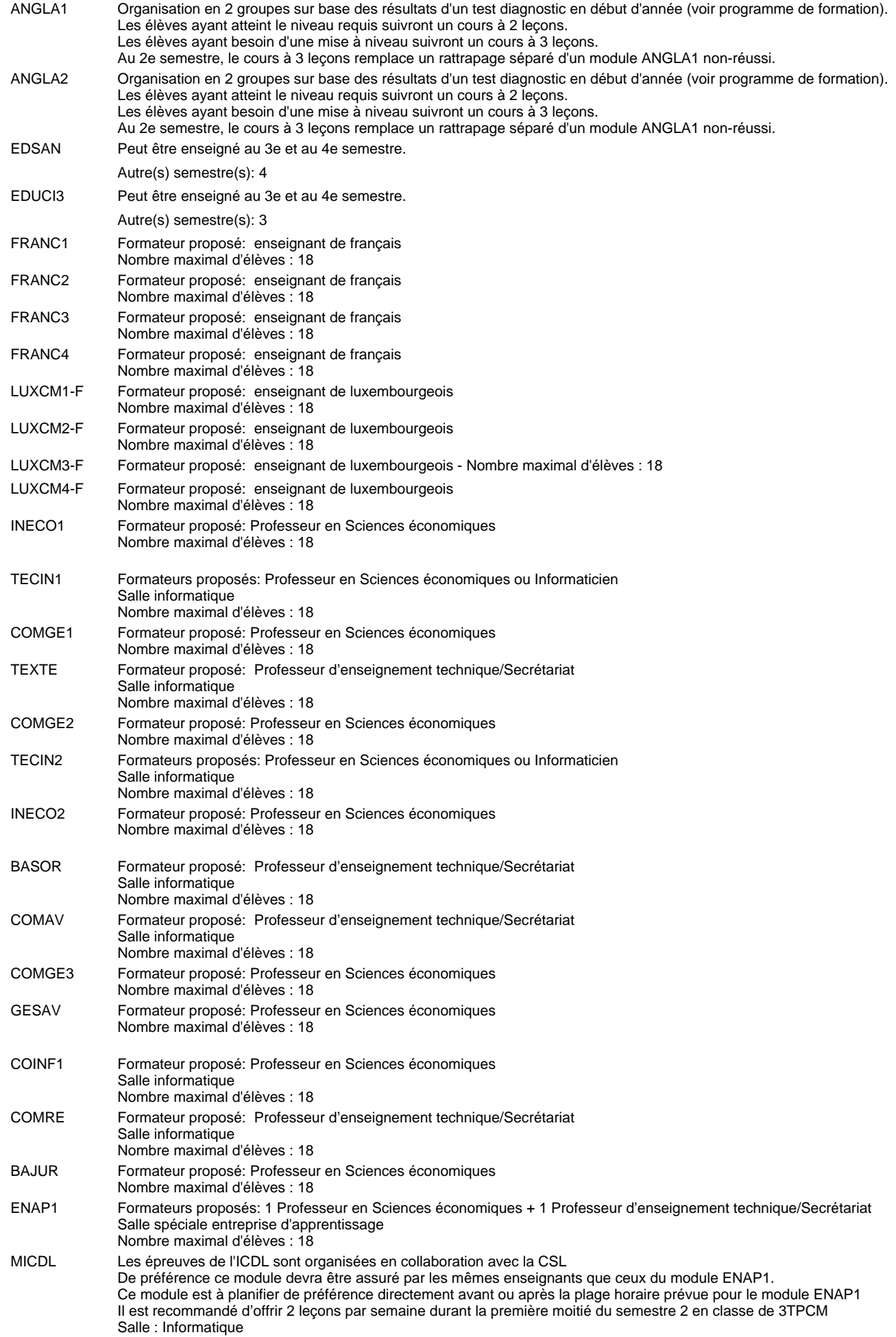
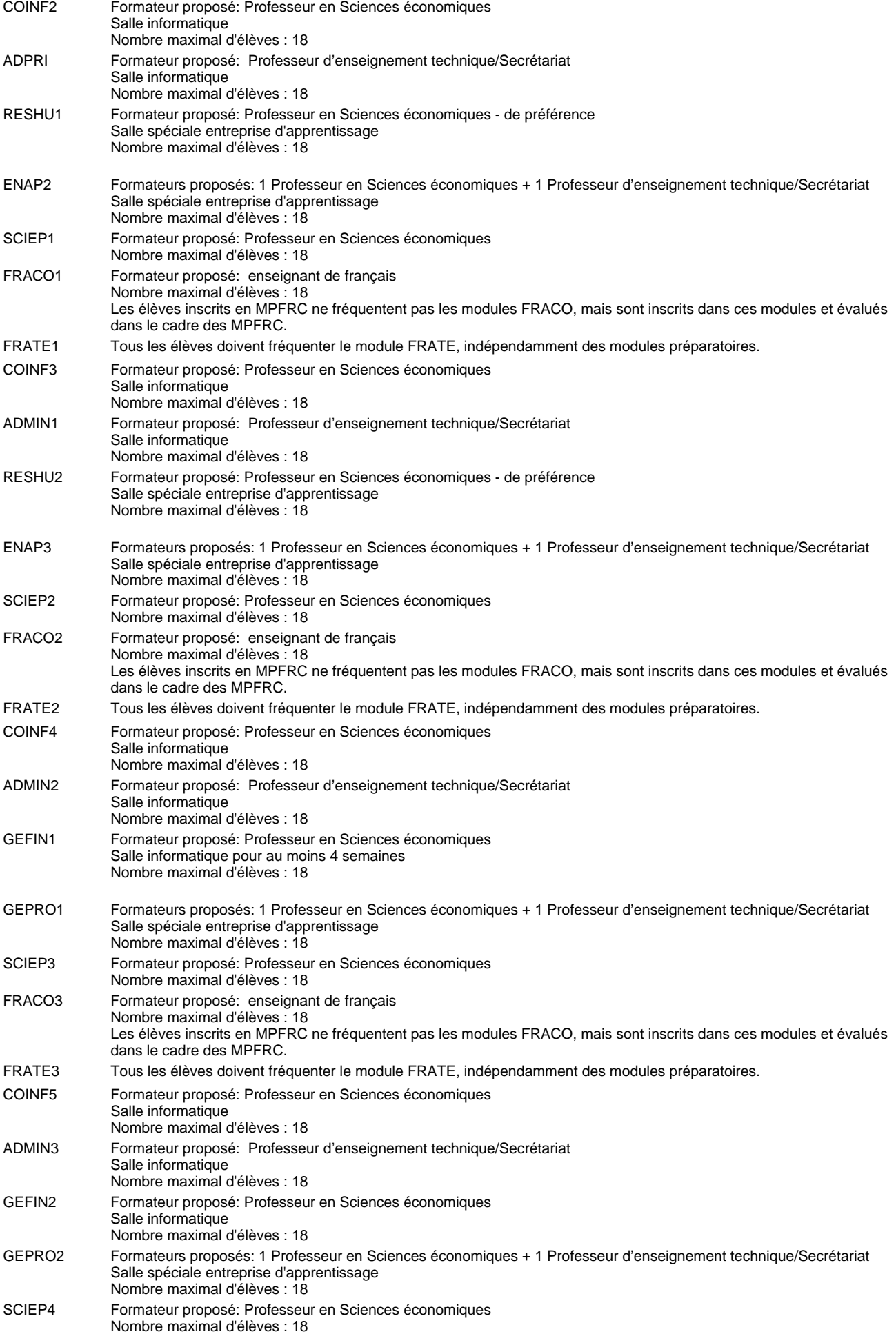

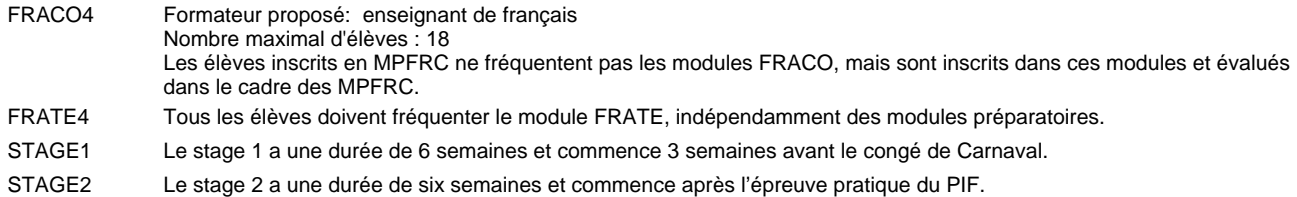

#### **Remarque générale**

Les élèves qui suivent les modules préparatoires aux études techniques supérieures sont dispensés du module de langues de l'enseignement général correspondant à la langue du module préparatoire qu'ils suivent .

Les compétences des modules FRACO sont évaluées dans les modules préparatoires et sont certifié indépendamment.

Le volume horaire à disposition pour terminer la formation au cours d'une année supplémentaire est en principe le même que celui de la dernière année d'études.

Le volume horaire à disposition pour terminer la formation au cours d'une année supplémentaire est en principe le même que celui de la dernière année d'études.

#### **Cours optionnels**

En vue de la certification de l'accès aux études techniques supérieures dans la spécialité correspondante, l'élève doit avoir réussi tous les modules préparatoires dans une langue (allemand, français ou anglais) et tous les modules préparatoires en mathématiques prévus par la grille horaire de la formation concernée.

# **Formation professionnelle**

**Formation professionnelle initiale - DT**

## **Division administrative et commerciale**

**Technicien en administration et commerce (anc. grille)**

**Section administration et commerce - francophone (CMD - fp)**

**(Avec stages)**

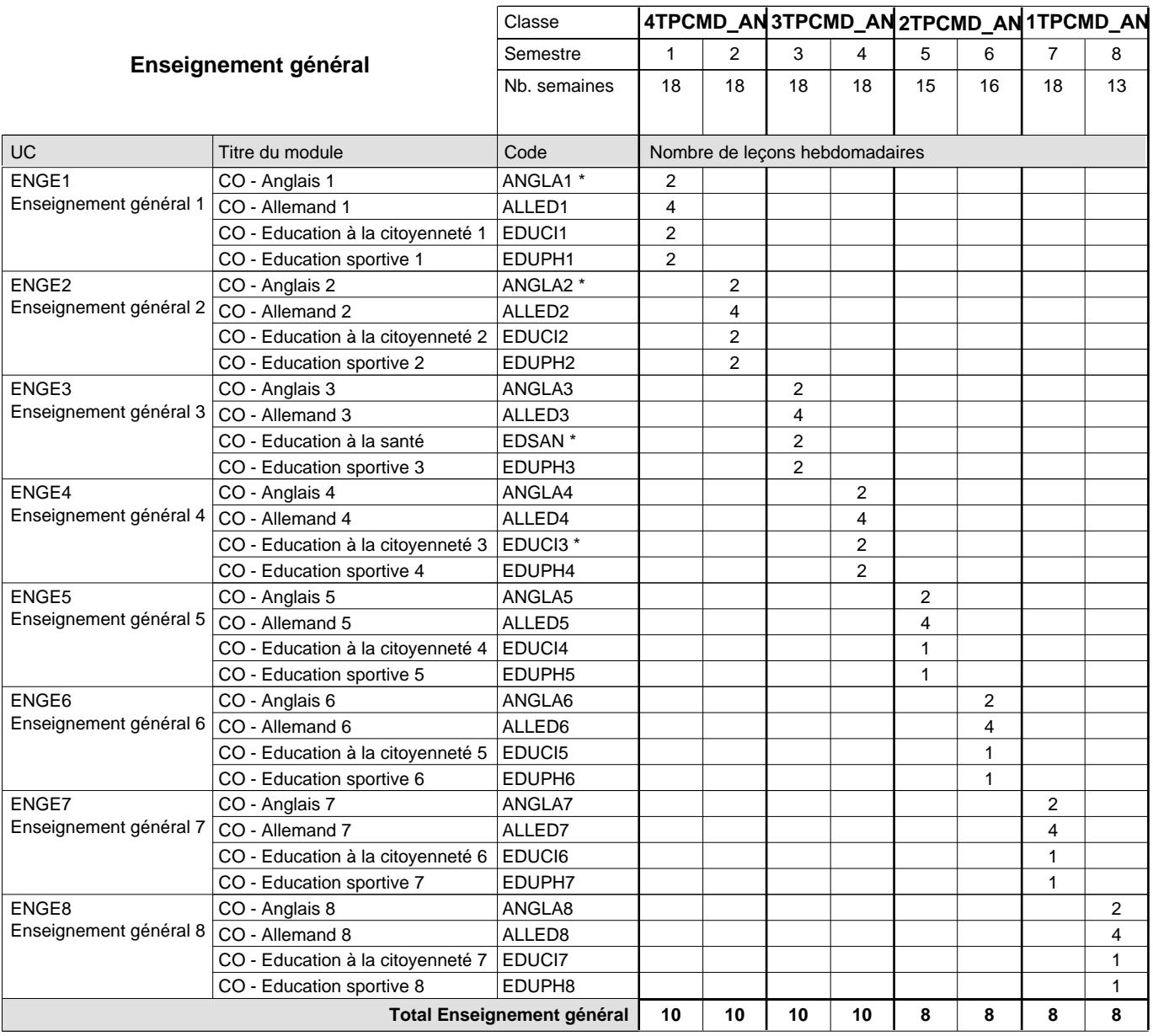

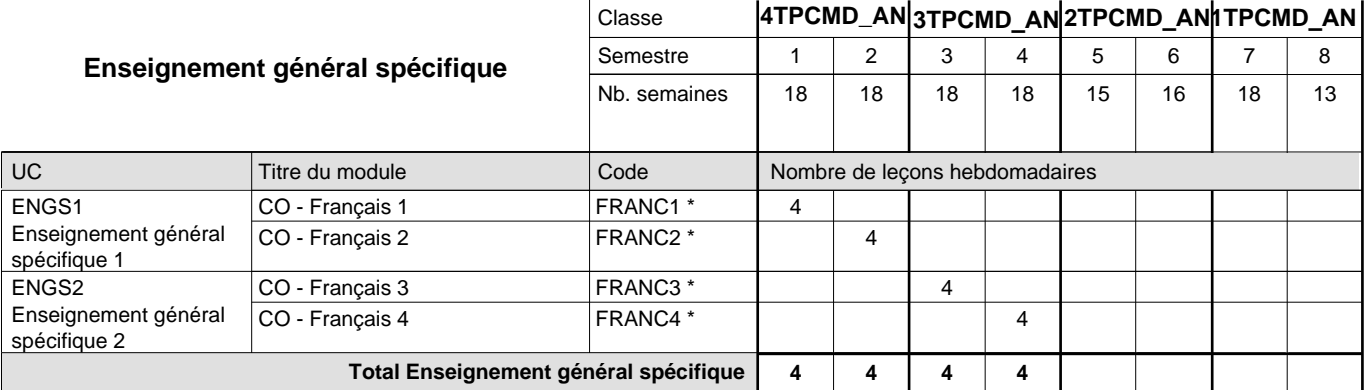

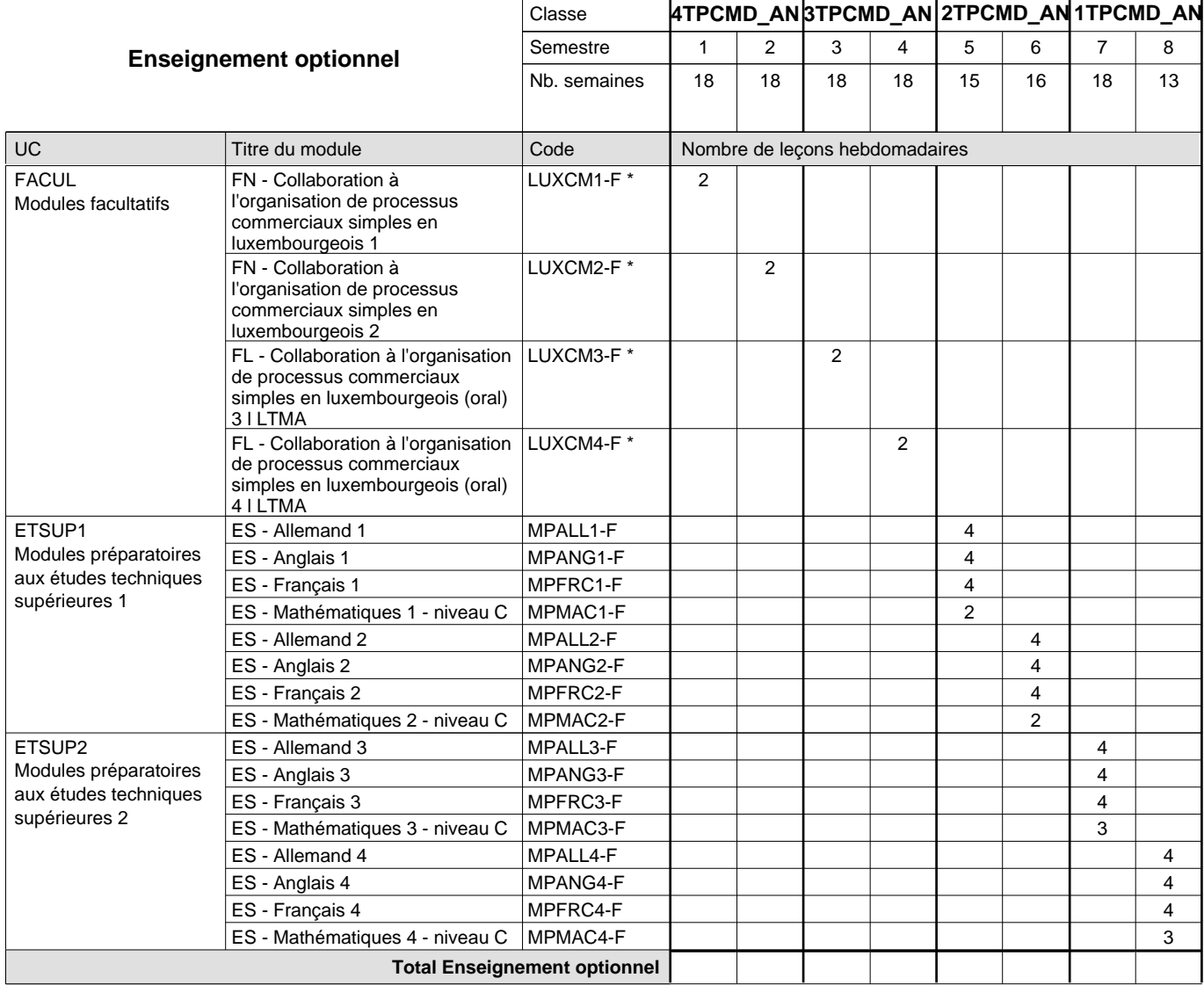

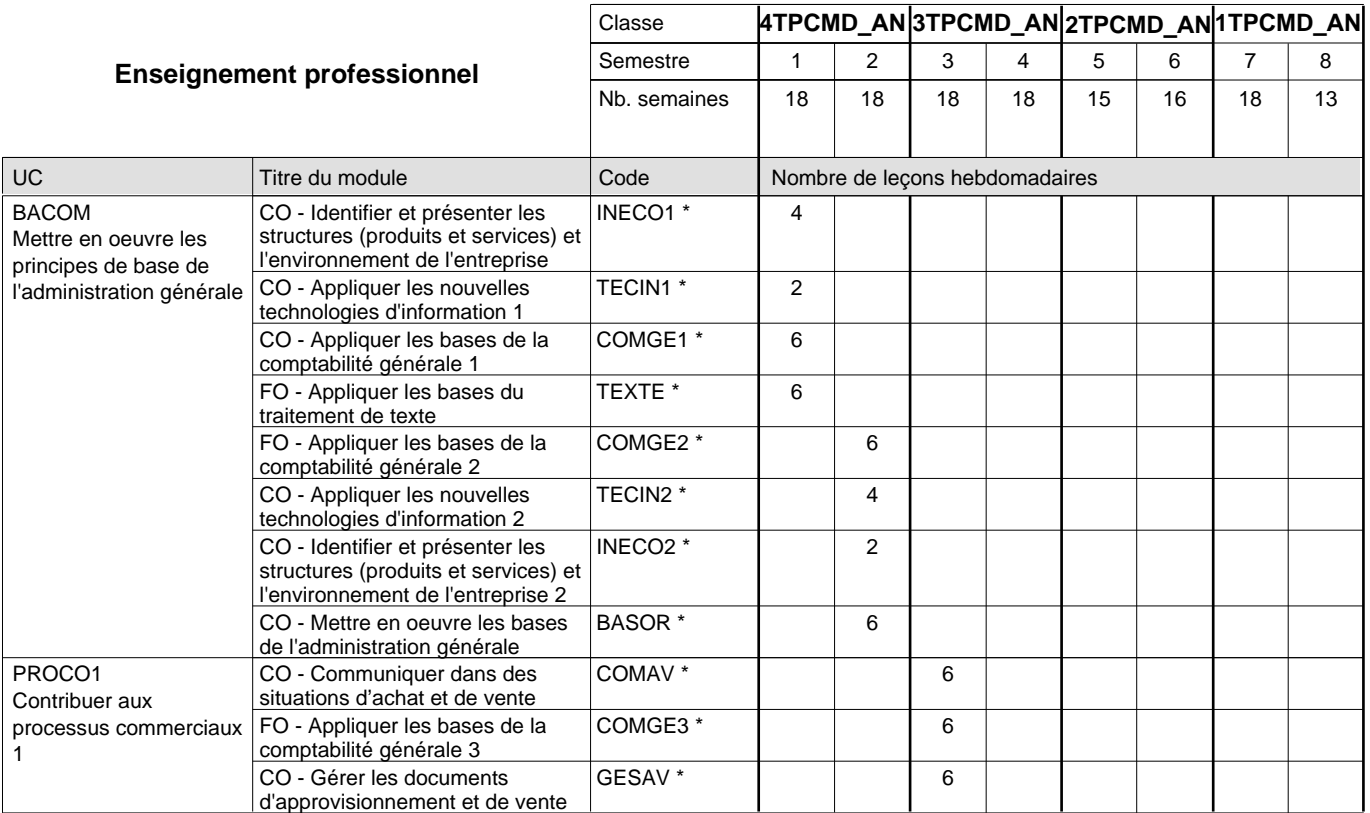

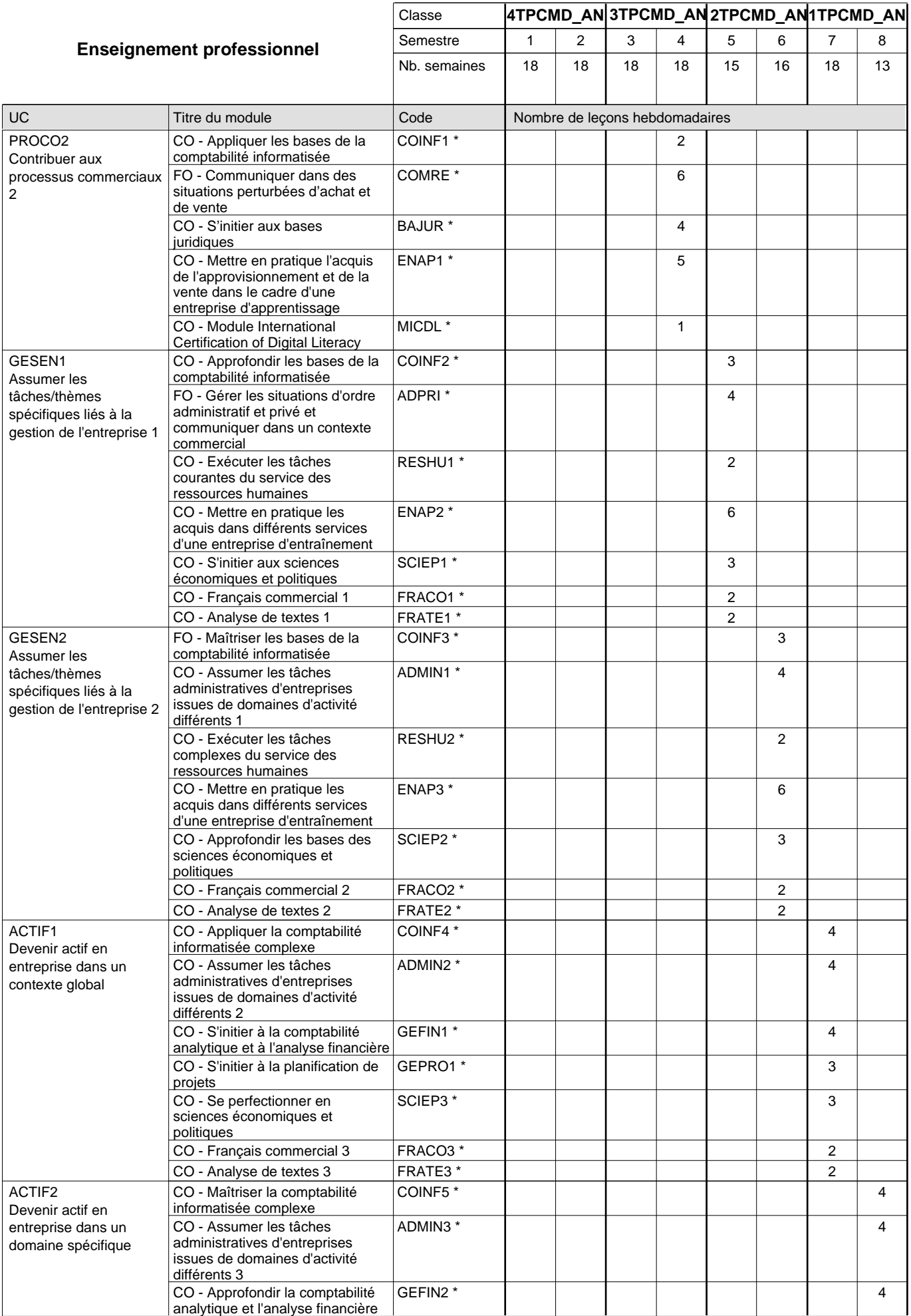

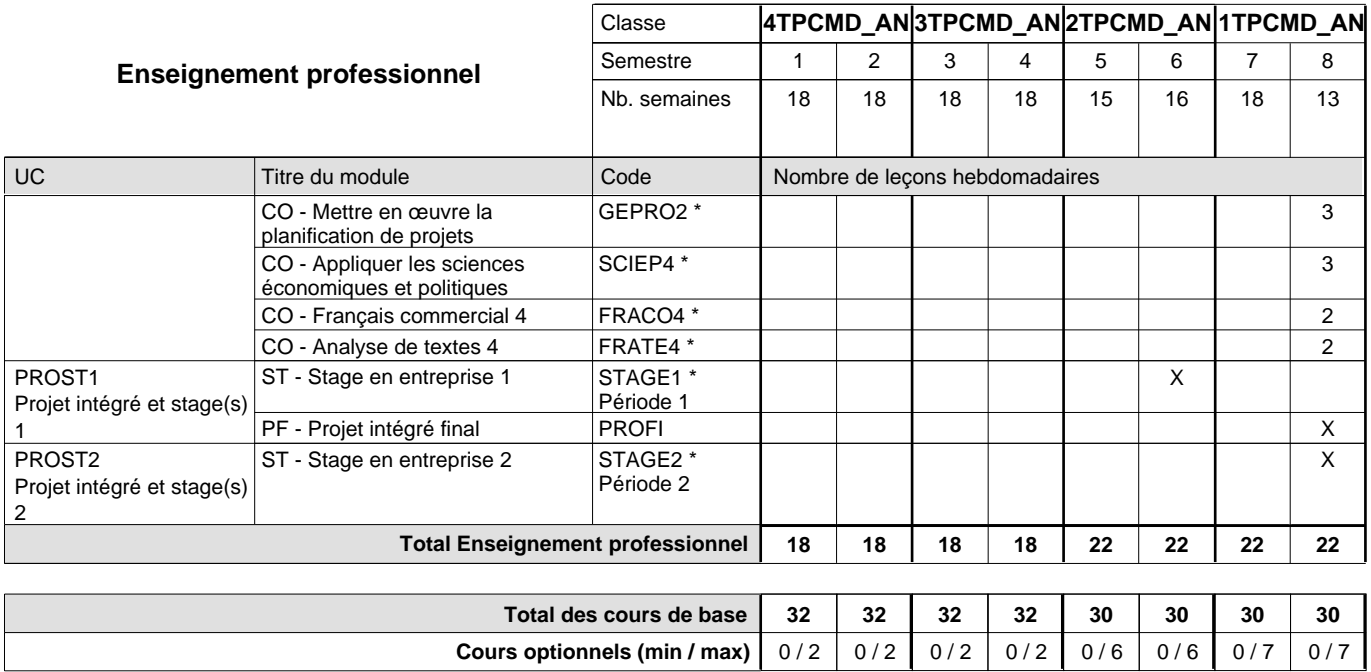

**Cours optionnels (min / max)**

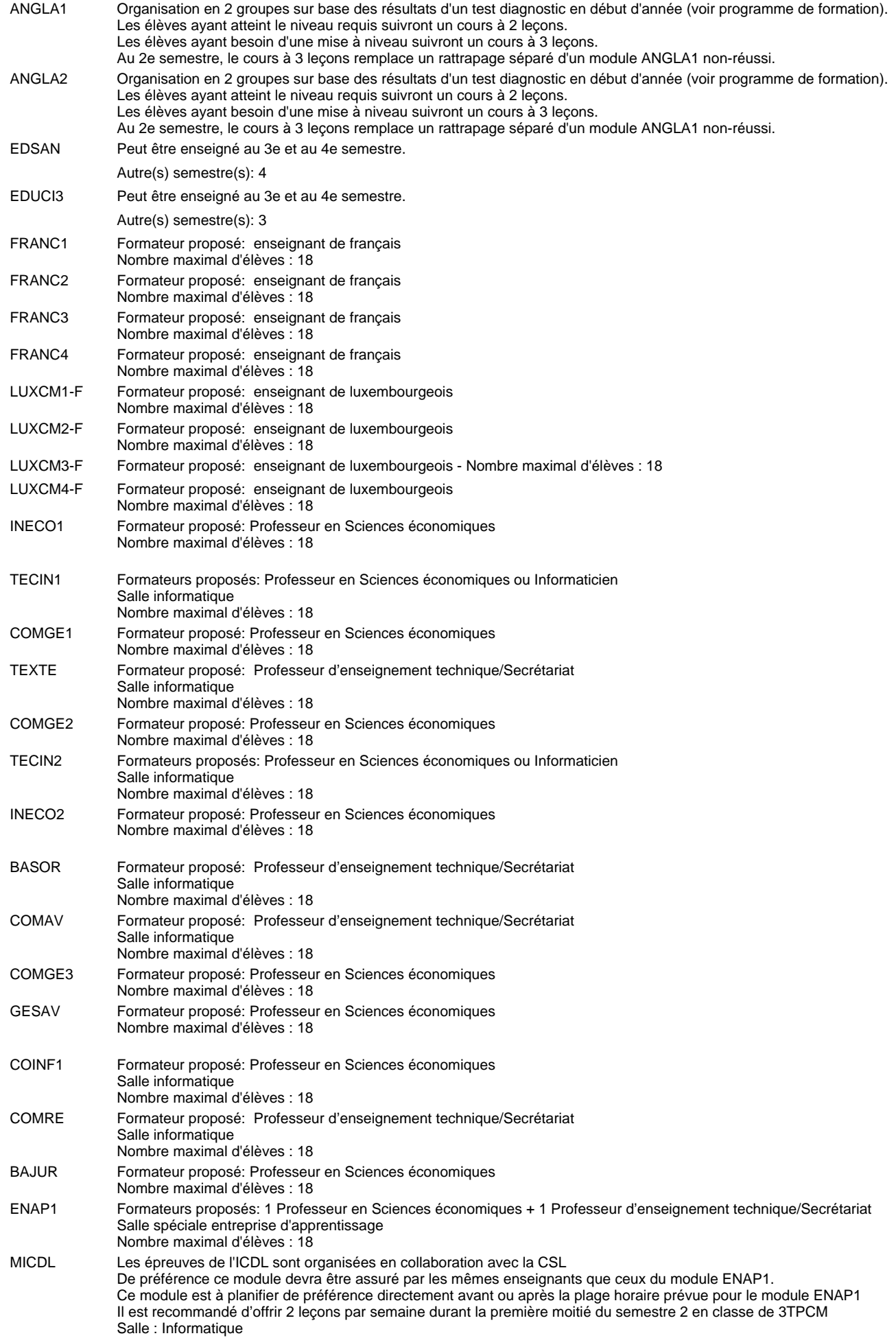

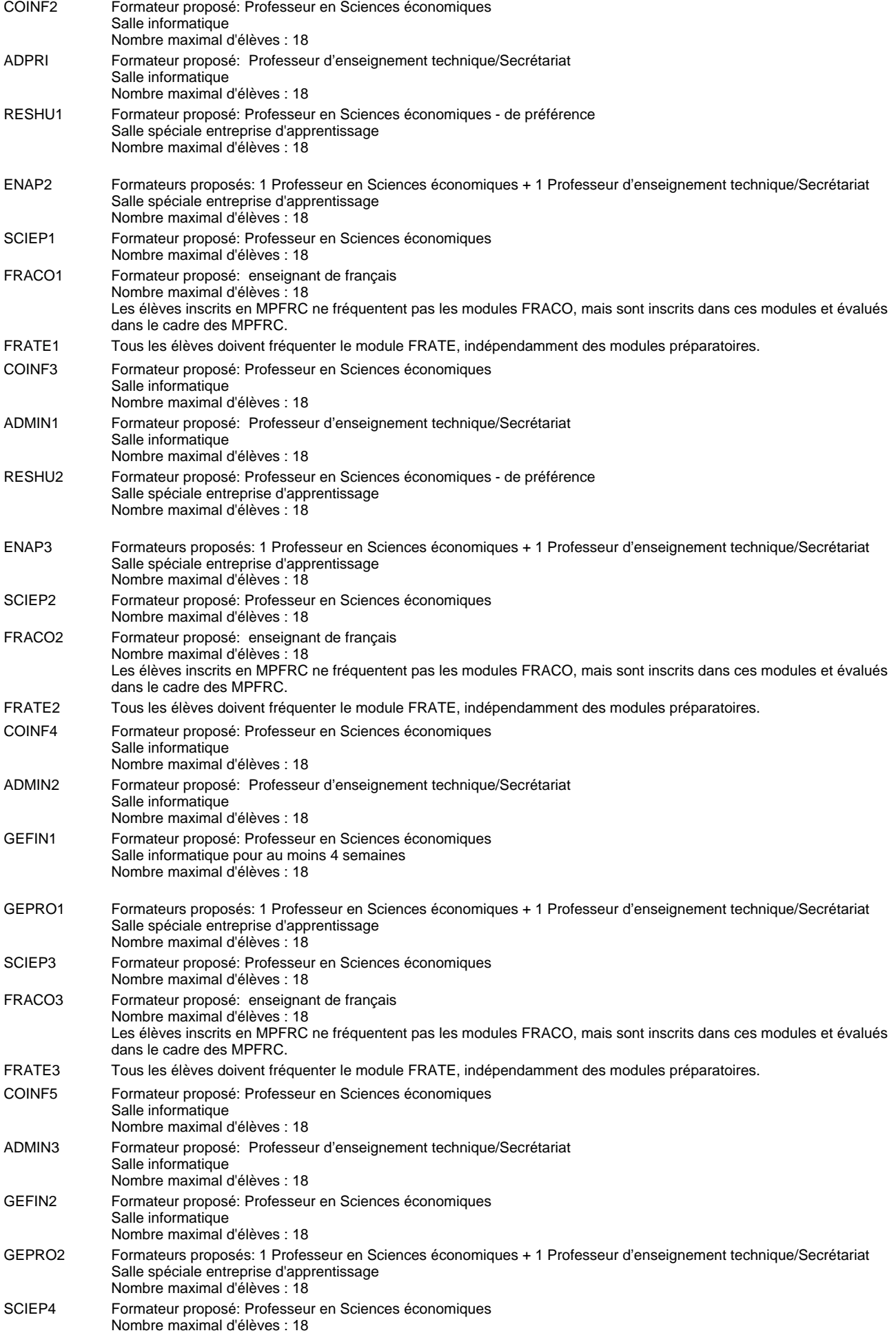

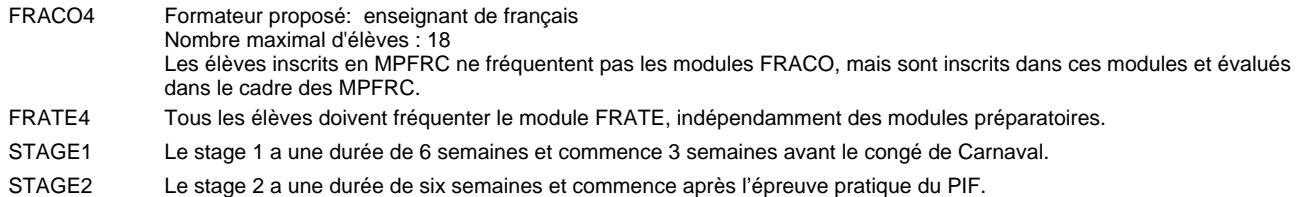

#### **Remarque générale**

Les élèves qui suivent les modules préparatoires aux études techniques supérieures sont dispensés du module de langues de l'enseignement général correspondant à la langue du module préparatoire qu'ils suivent . Les compétences des modules FRACO sont évaluées dans les modules préparatoires et sont certifié indépendamment.

Le volume horaire à disposition pour terminer la formation au cours d'une année supplémentaire est en principe le même que celui de la dernière année d'études.

Le volume horaire à disposition pour terminer la formation au cours d'une année supplémentaire est en principe le même que celui de la dernière année d'études.

#### **Cours optionnels**

En vue de la certification de l'accès aux études techniques supérieures dans la spécialité correspondante, l'élève doit avoir réussi tous les modules préparatoires dans une langue (allemand, français ou anglais) et tous les modules préparatoires en mathématiques prévus par la grille horaire de la formation concernée.

### **Formation professionnelle**

**Formation professionnelle initiale - DT**

**Division administrative et commerciale**

**Technicien en administration et commerce (anc. grille)**

**Section administration et commerce - francophone (CMF - fm)**

**(Mixte, 4e, 3e et 2e plein temps, 1ère concomitant avec 2 jours de cours par semaine)**

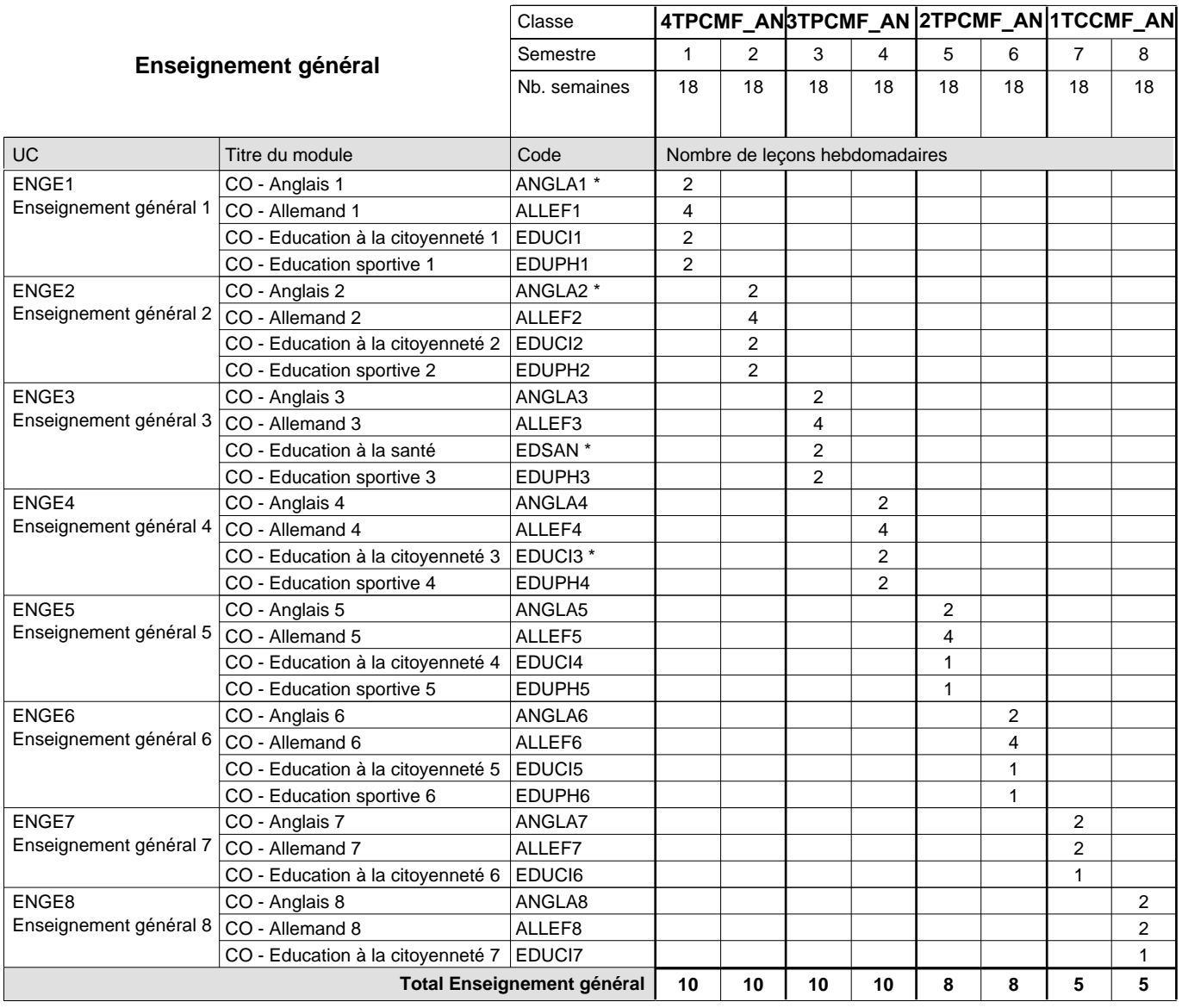

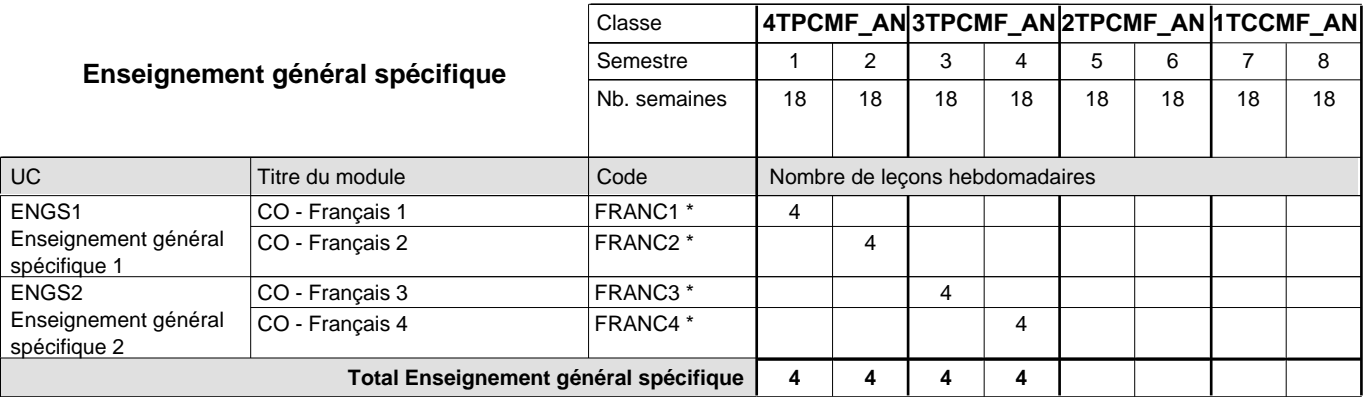

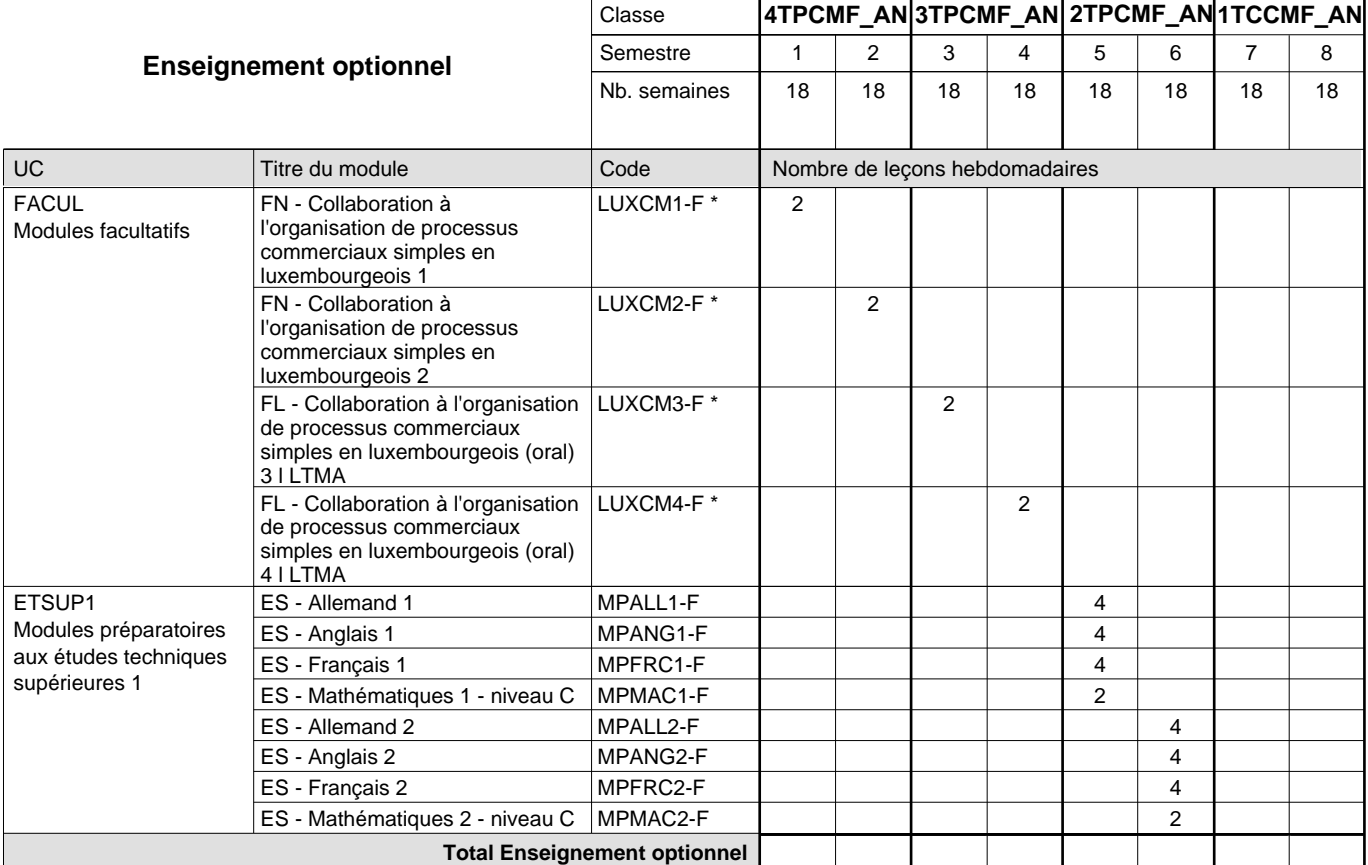

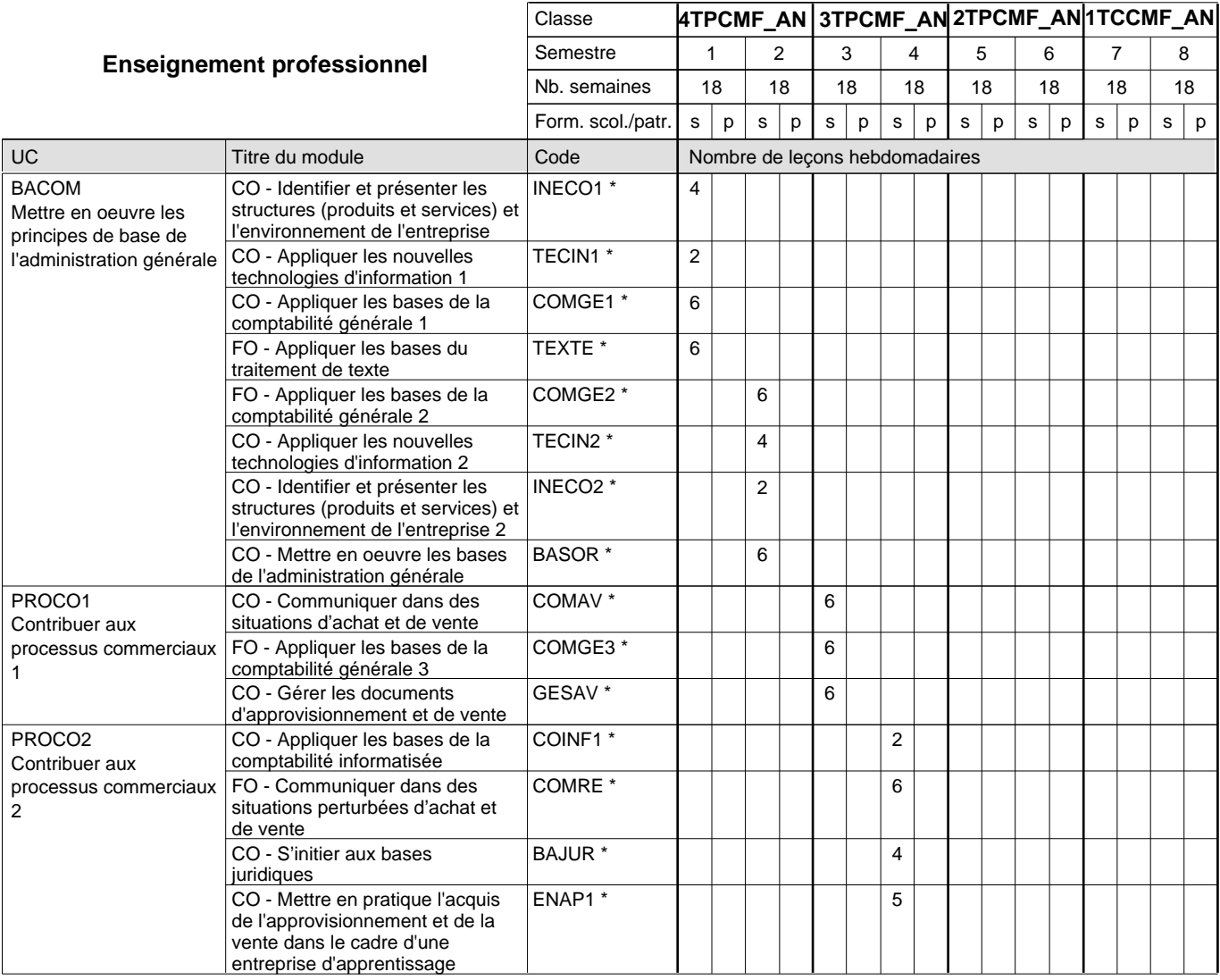

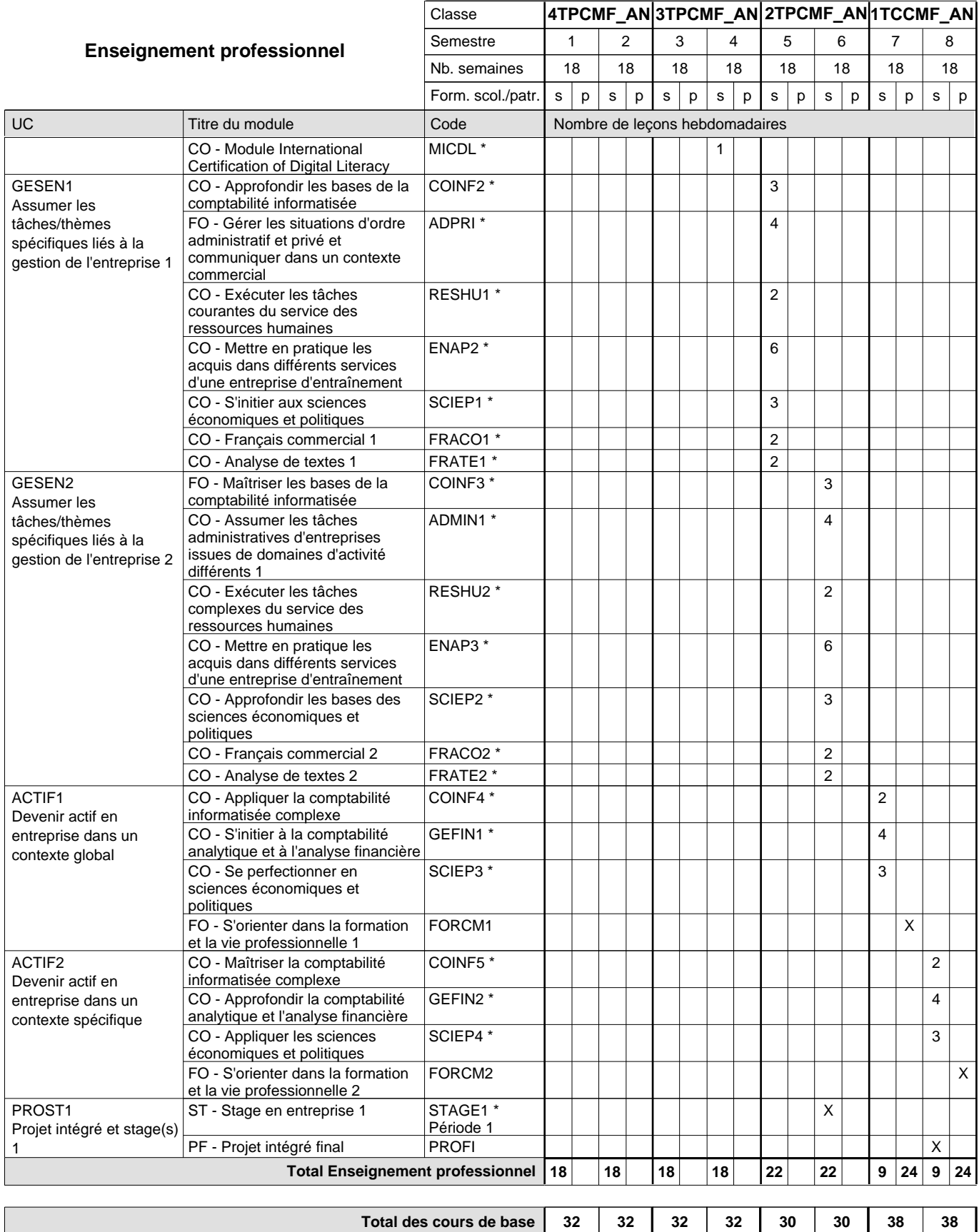

**Cours optionnels (min / max)**

 $0/4$  0/4 0/4 0/4 0/6 0/6 0/2 0/2

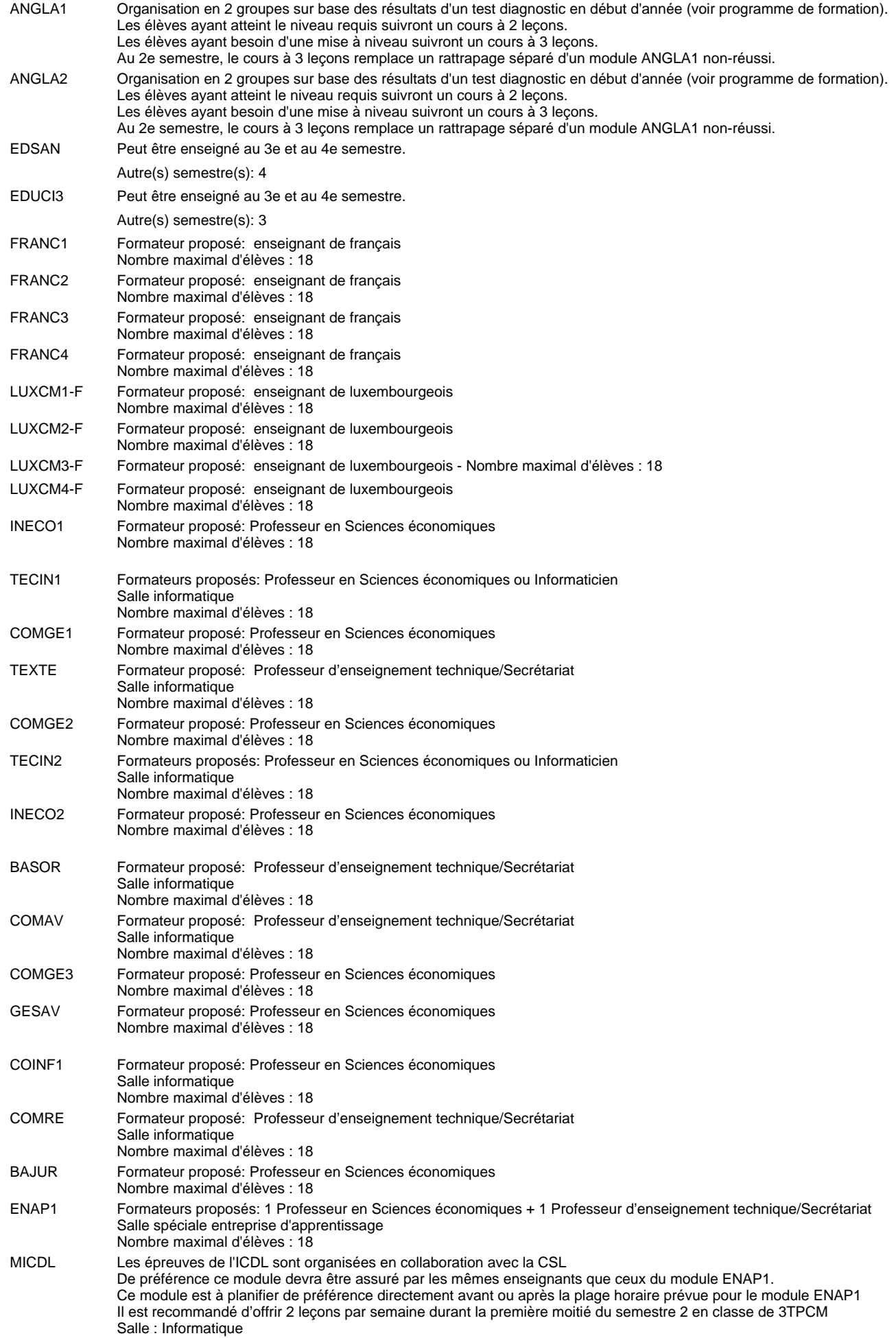

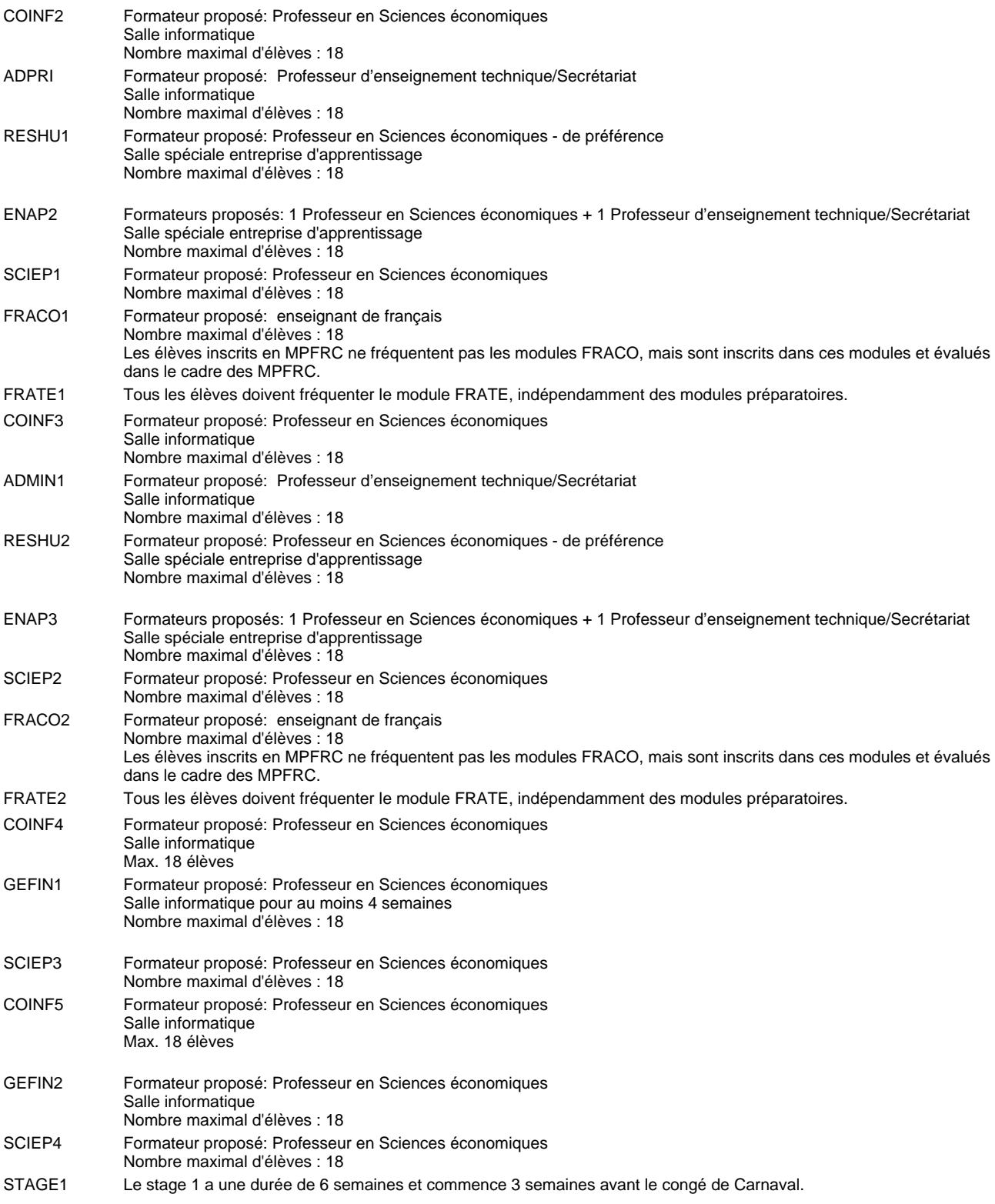

#### **Remarque générale**

Les élèves qui suivent les modules préparatoires aux études techniques supérieures sont dispensés du module de langues de l'enseignement général correspondant à la langue du module préparatoire qu'ils suivent . Les compétences des modules FRACO sont évaluées dans les modules préparatoires et sont certifié indépendamment.

Le volume horaire à disposition pour terminer la formation au cours d'une année supplémentaire est en principe le même que celui de la dernière année d'études.

Le volume horaire à disposition pour terminer la formation au cours d'une année supplémentaire est en principe le même que celui de la dernière année d'études.

#### **Cours optionnels**

En vue de la certification de l'accès aux études techniques supérieures dans la spécialité correspondante, l'élève doit avoir réussi tous les modules préparatoires dans une langue (allemand, français ou anglais) et tous les modules préparatoires en mathématiques prévus par la grille horaire de la formation du DT technicien en administration et commerce à filière plein temps.

Etant donné que les élèves en formation du DT technicien en administration et commerce à filière mixte n'ont pas la possibilité de suivre les modules préparatoires prévues en classe de 1e au cours de leur formation, ils peuvent, le cas échéant, les suivre après la certification de leur formation.

### **Formation professionnelle**

**Formation professionnelle initiale - DT**

**Division administrative et commerciale**

**Technicien en administration et commerce (anc. grille)** 

**Section administration et commerce - francophone (CMD - fm)**

**(Mixte, 4e, 3e et 2e plein temps, 1ère concomitant avec 2 jours de cours par semaine)**

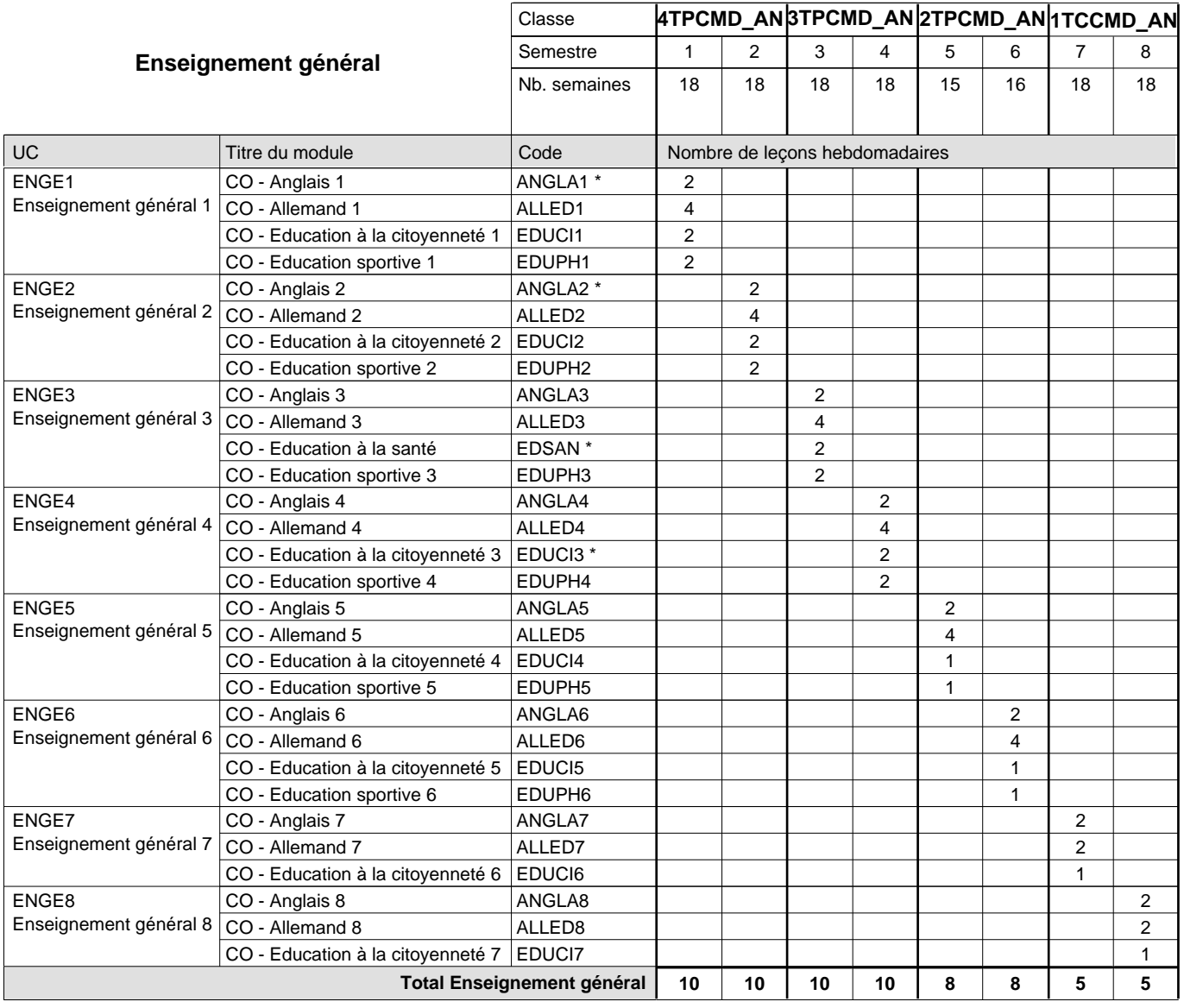

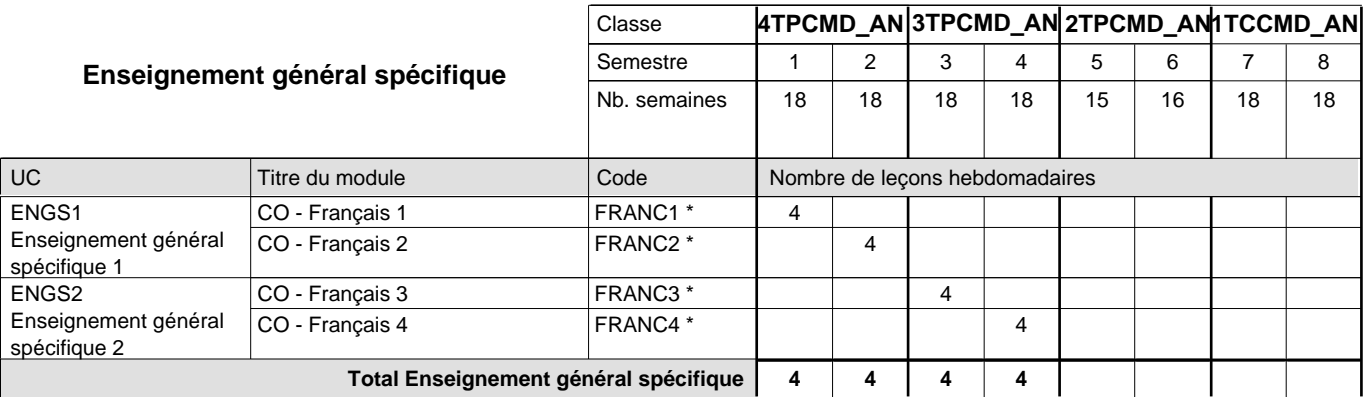

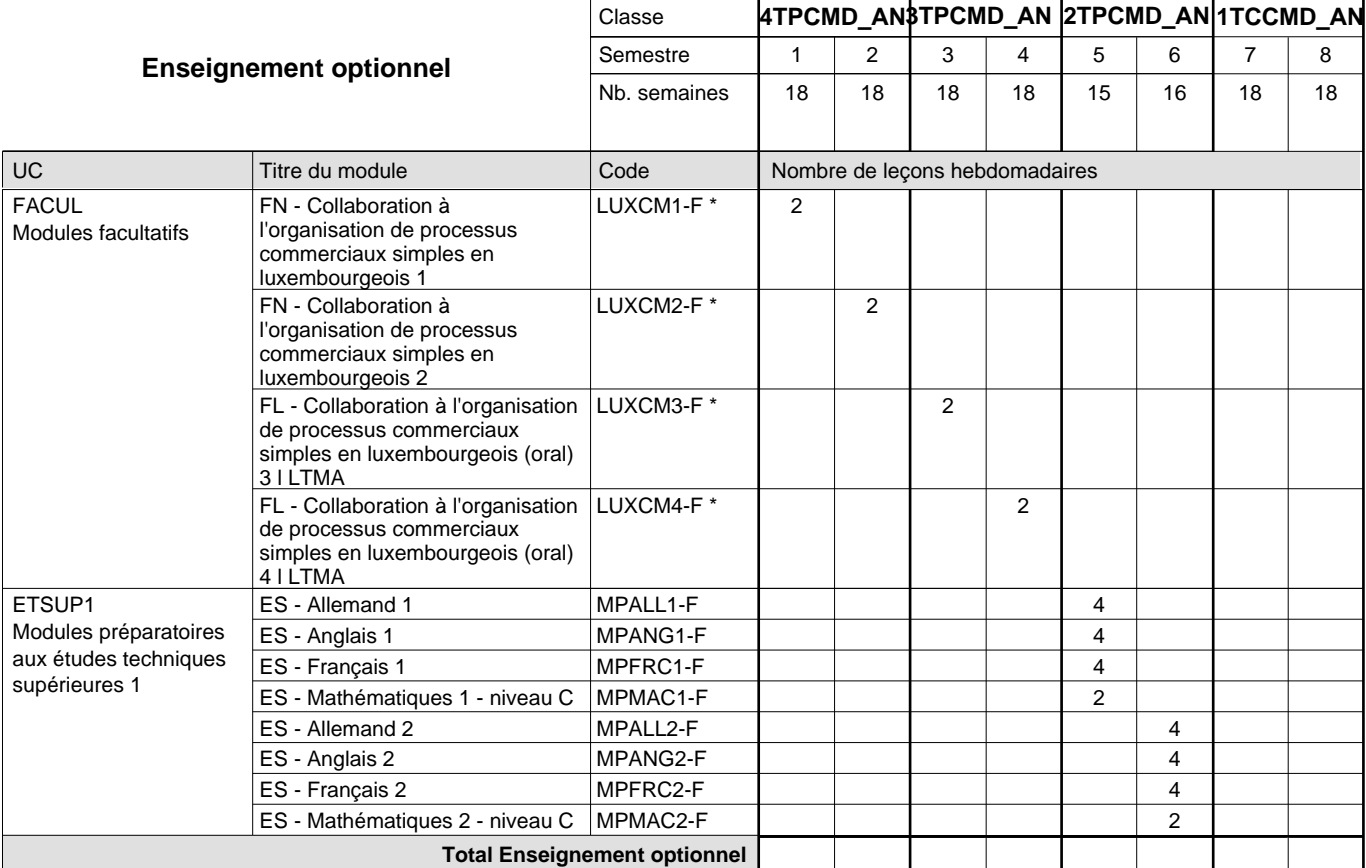

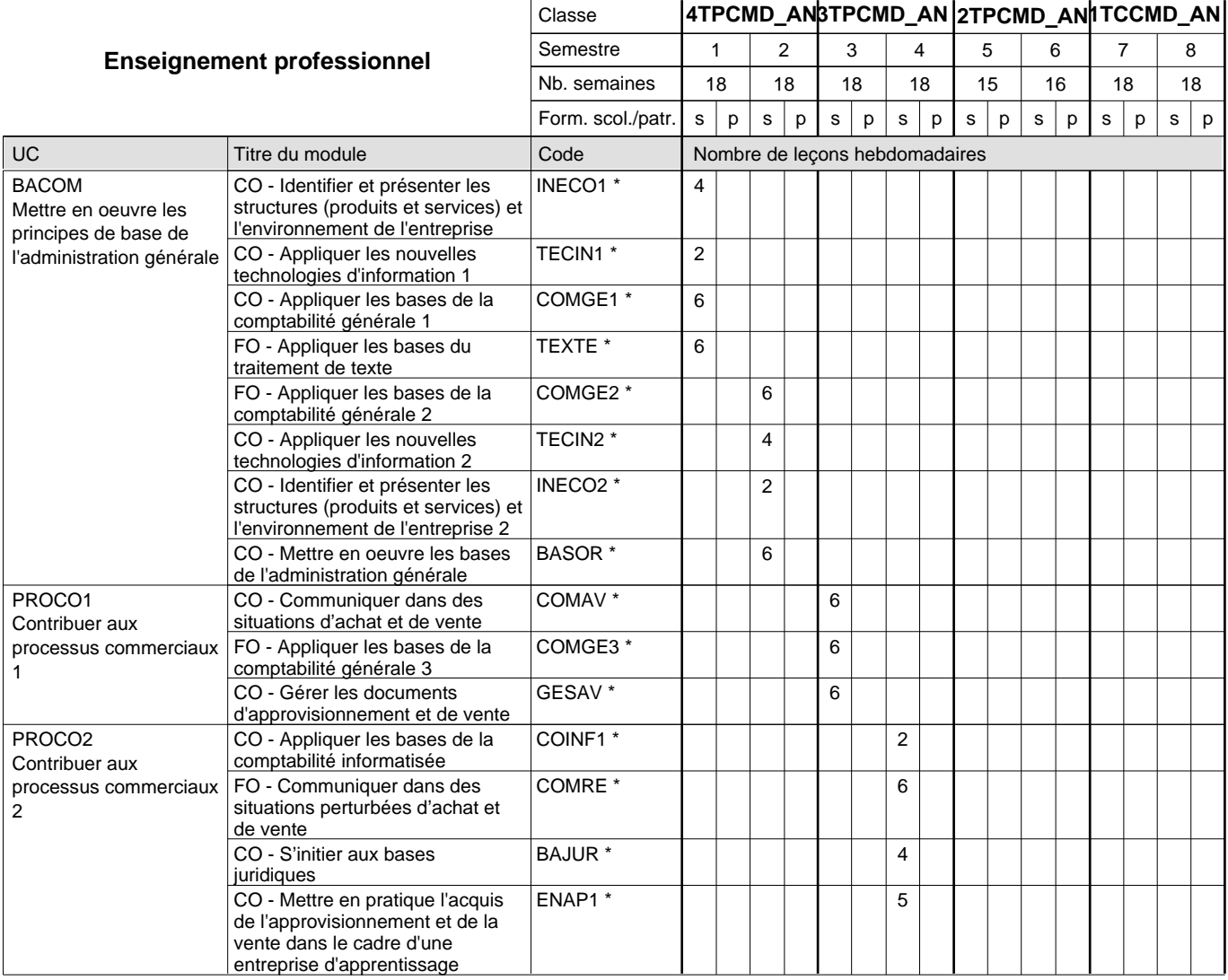

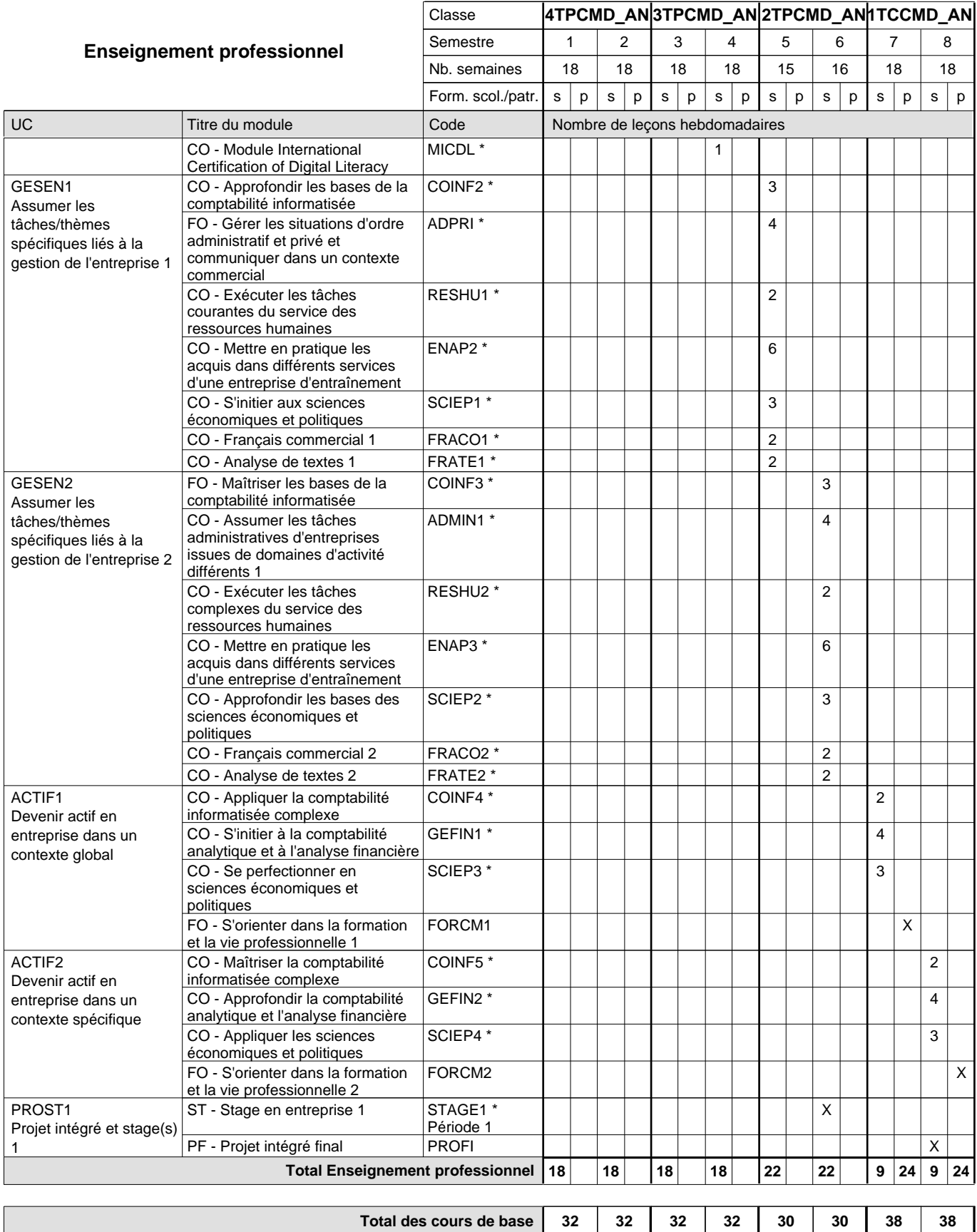

**Cours optionnels (min / max)**

 $0/4$  0/4 0/4 0/4 0/6 0/6 0/2 0/2

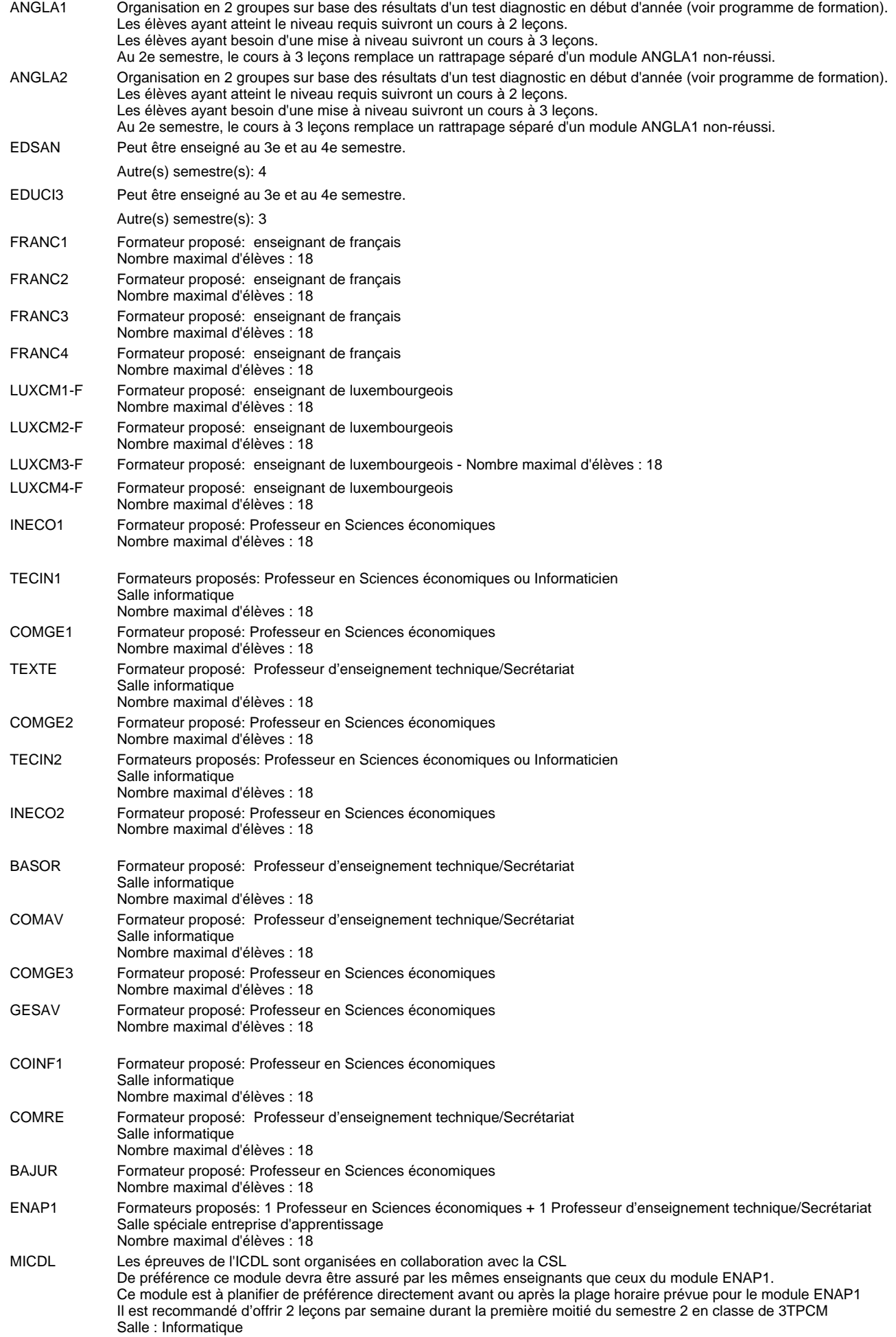

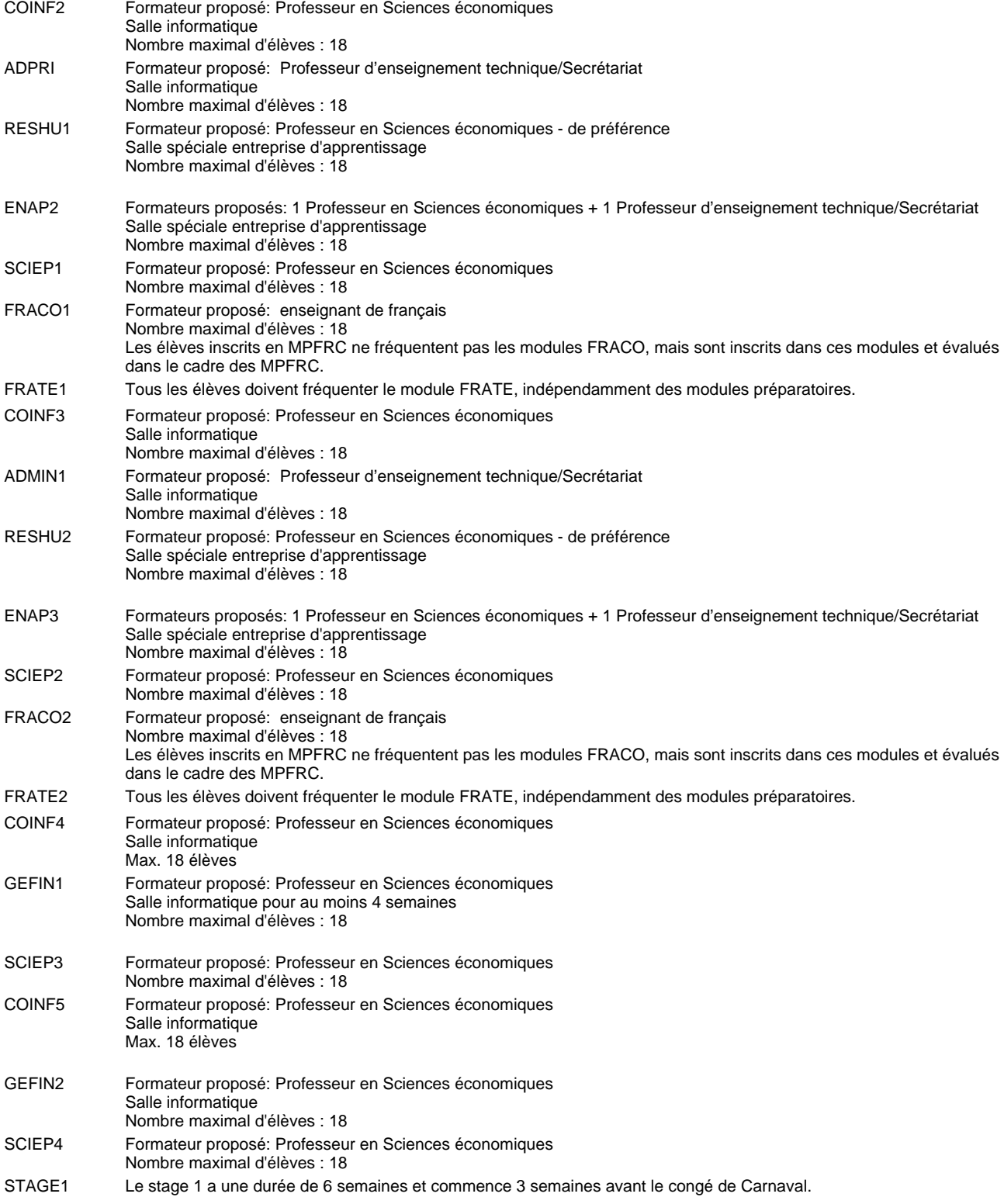

#### **Remarque générale**

Les élèves qui suivent les modules préparatoires aux études techniques supérieures sont dispensés du module de langues de l'enseignement général correspondant à la langue du module préparatoire qu'ils suivent . Les compétences des modules FRACO sont évaluées dans les modules préparatoires et sont certifié indépendamment.

Le volume horaire à disposition pour terminer la formation au cours d'une année supplémentaire est en principe le même que celui de la dernière année d'études.

Le volume horaire à disposition pour terminer la formation au cours d'une année supplémentaire est en principe le même que celui de la dernière année d'études.

#### **Cours optionnels**

En vue de la certification de l'accès aux études techniques supérieures dans la spécialité correspondante, l'élève doit avoir réussi tous les modules préparatoires dans une langue (allemand, français ou anglais) et tous les modules préparatoires en mathématiques prévus par la grille horaire de la formation du DT technicien en administration et commerce à filière plein temps.

Etant donné que les élèves en formation du DT technicien en administration et commerce à filière mixte n'ont pas la possibilité de suivre les modules préparatoires prévues en classe de 1e au cours de leur formation, ils peuvent, le cas échéant, les suivre après la certification de leur formation.

## **Formation professionnelle Formation professionnelle initiale - DT Division administrative et commerciale Section vente et gestion (Concomitant avec 2 jours de cours par semaine) Technicien en vente et gestion**

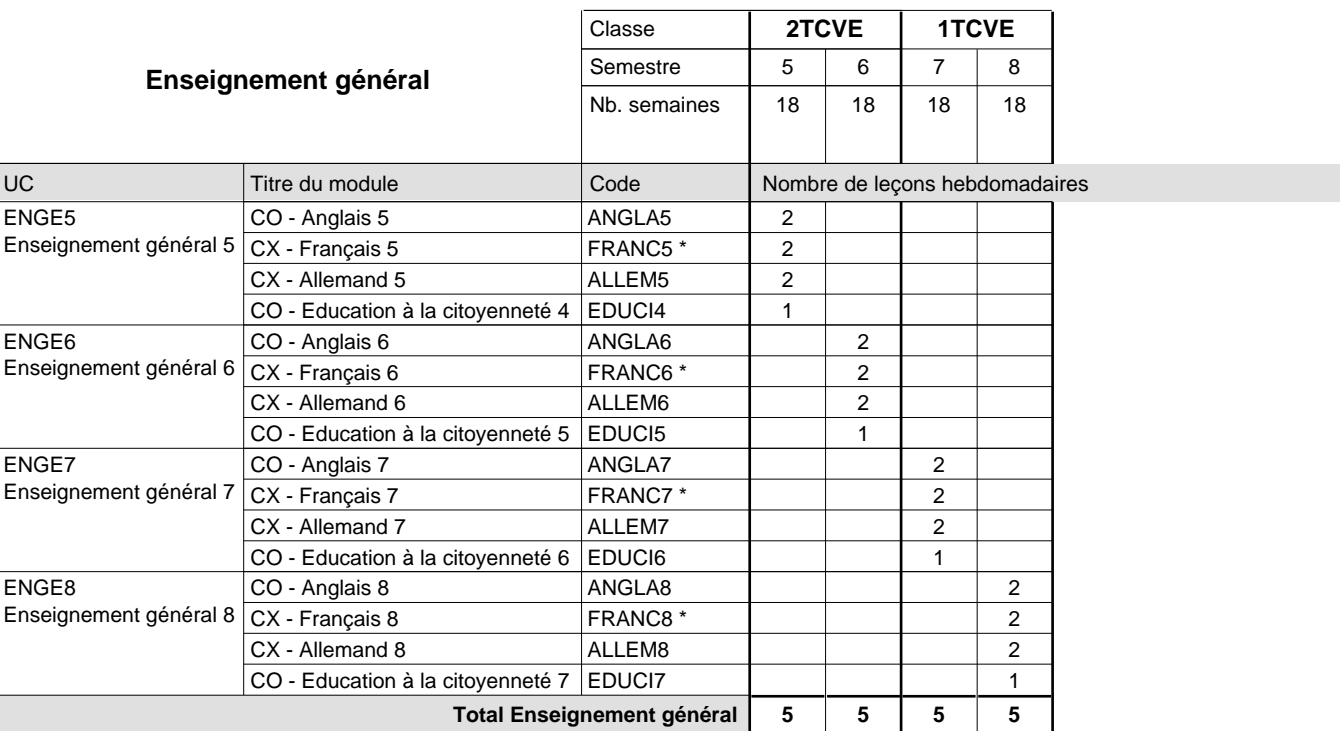

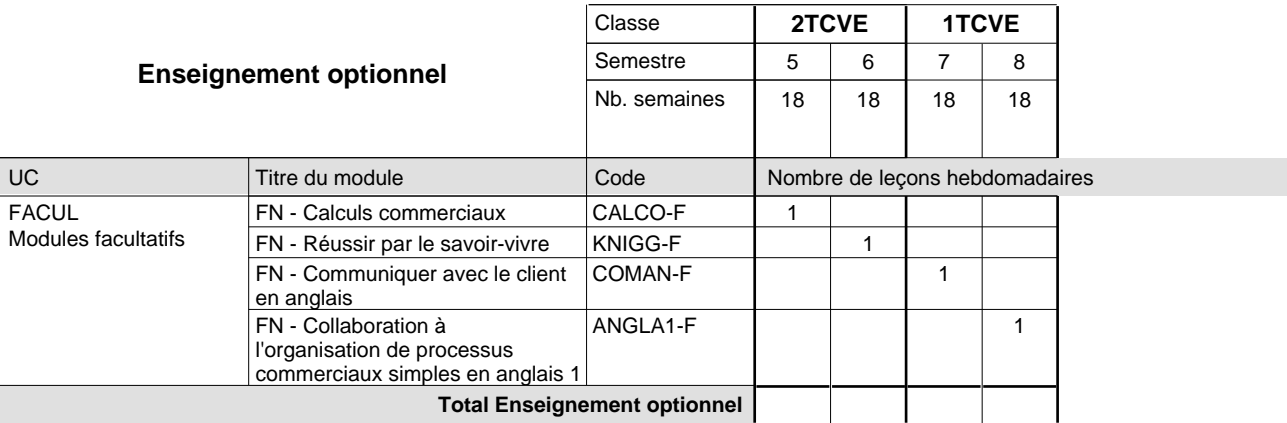

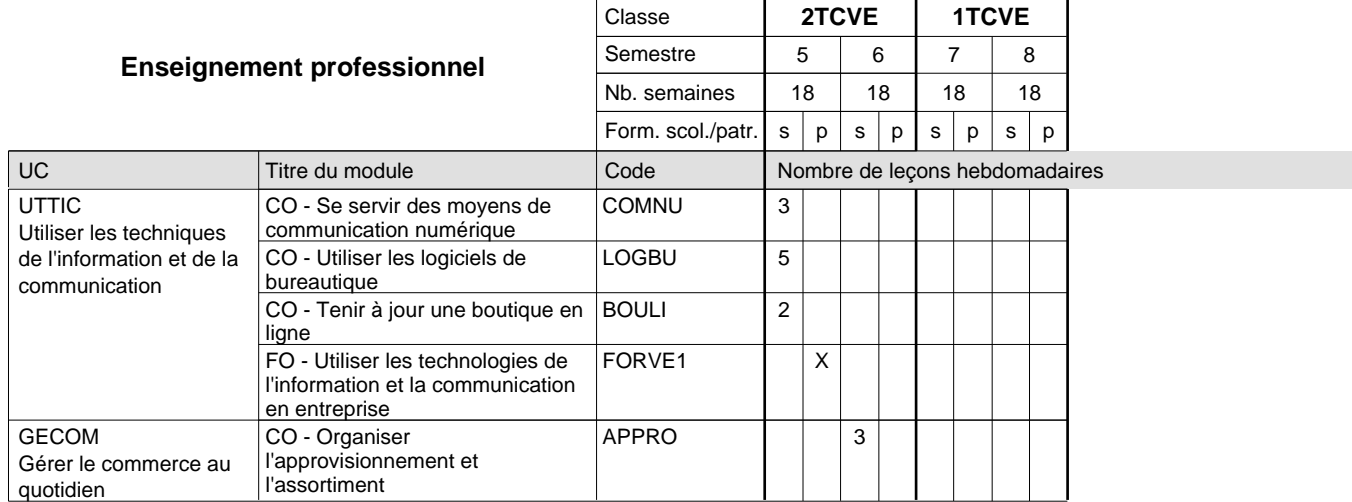

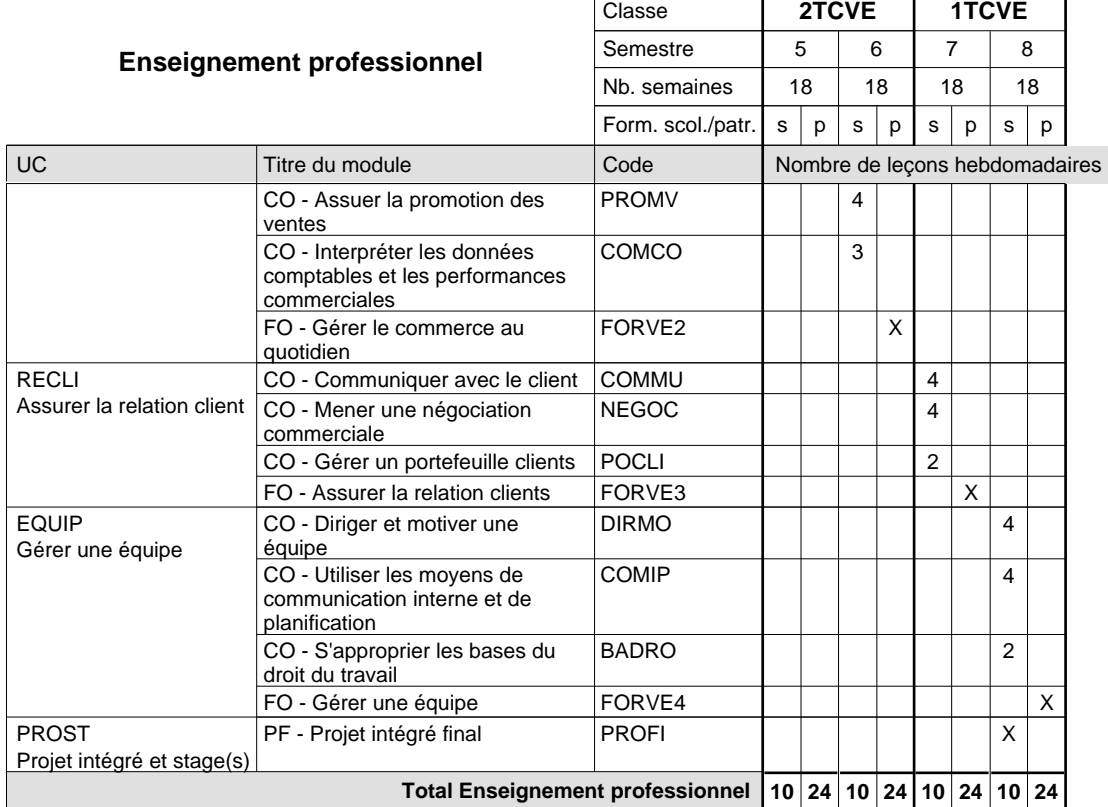

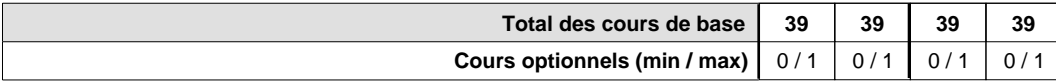

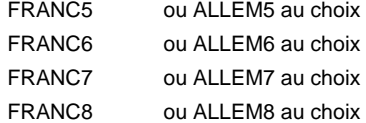

#### **Remarque générale**

Pour les formations sous contrat d'apprentissage, un projet intégré intermédiaire est organisé au milieu de la formation.

#### **Cours optionnels**

En vue de la certification de l'accès aux études techniques supérieures dans la spécialité correspondante, l'élève doit avoir réussi tous les modules préparatoires dans une langue (allemand, français ou anglais) et tous les modules préparatoires en mathématiques prévus par la grille horaire de la formation du DT technicien en administration et commerce à filière plein temps.

Etant donné que les élèves en formation du DT technicien en vente et gestion n'ont pas la possibilité de suivre les modules préparatoires au cours de leur formation, ils peuvent, le cas échéant, les suivre après la certification de leur formation.

## **Formation professionnelle Formation professionnelle initiale - DT Division administrative et commerciale commerce électronique Technicien en commerce électronique**

### **(Avec stages)**

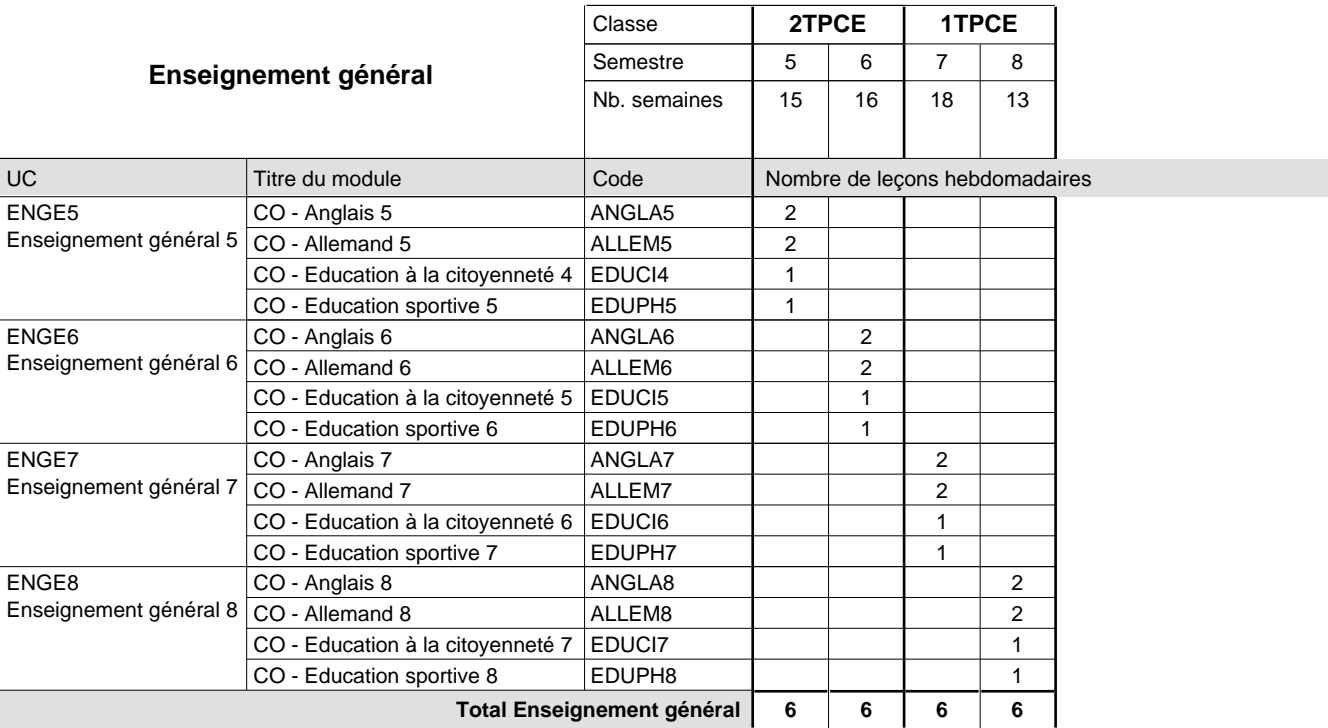

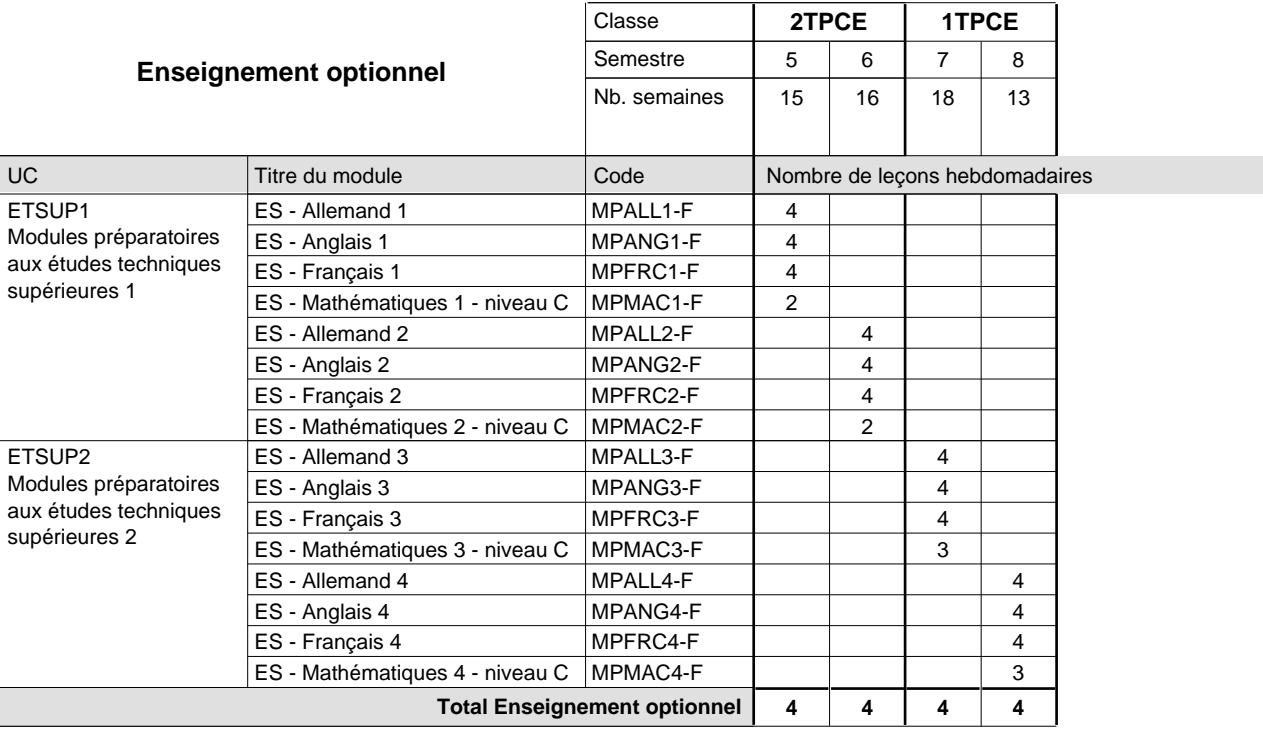

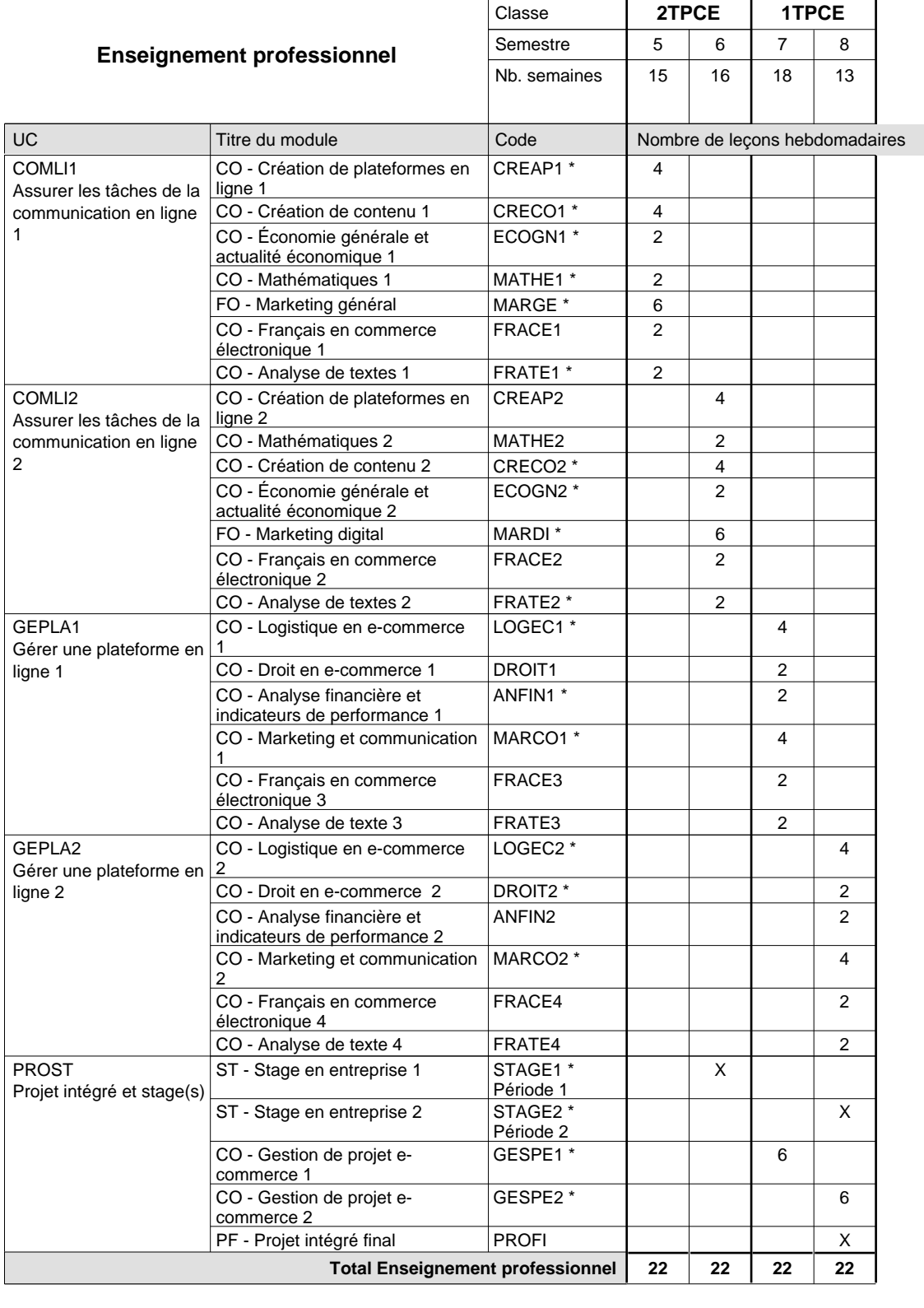

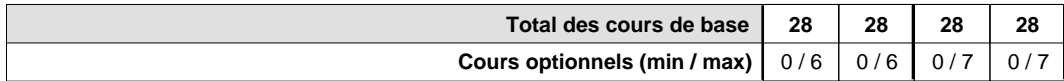

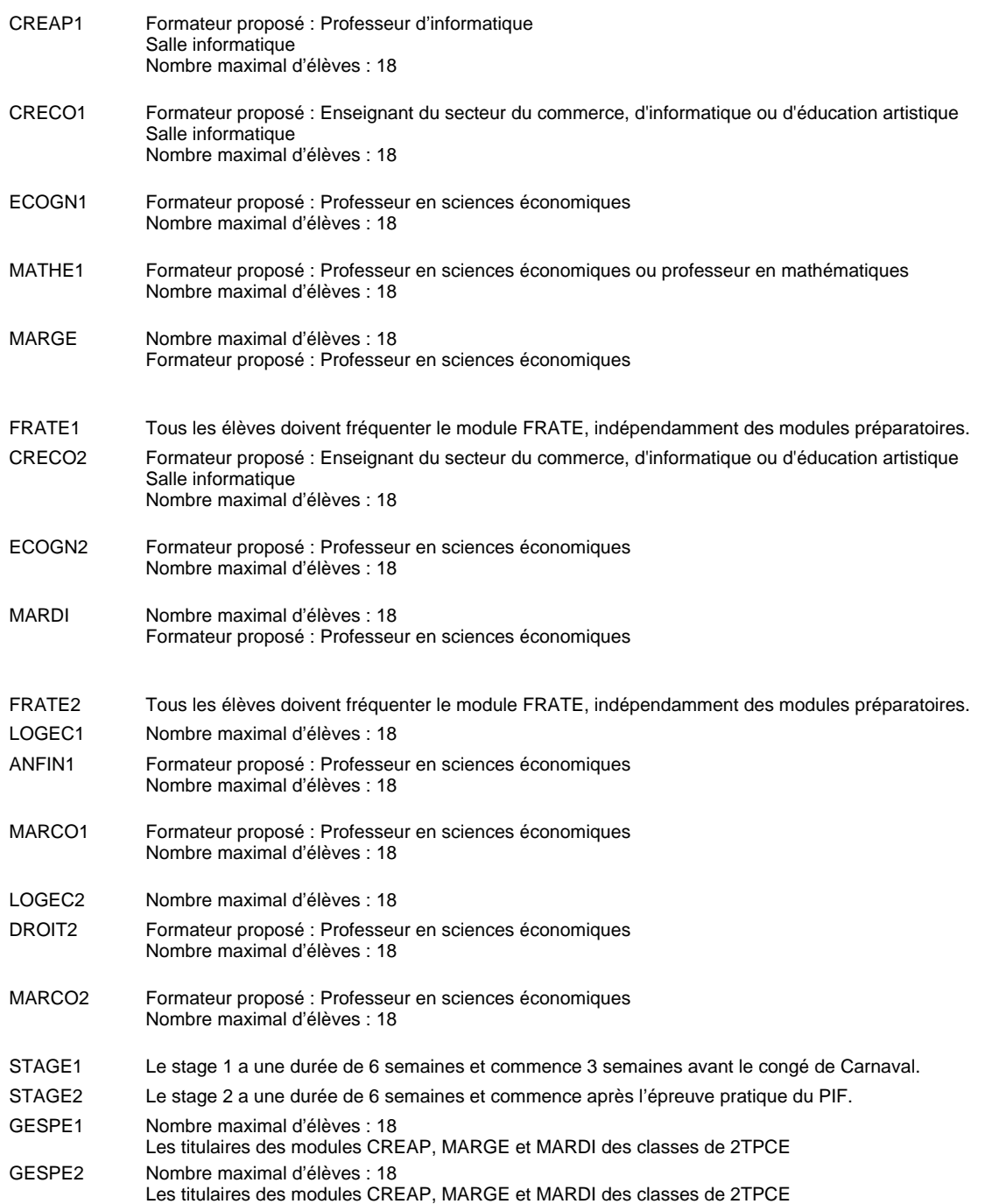

#### **Remarque générale**

Les élèves qui suivent les modules préparatoires aux études techniques supérieures sont dispensés du module de langues de l'enseignement général correspondant à la langue du module préparatoire qu'ils suivent . Les compétences des modules FRACE sont évaluées dans les modules préparatoires et sont certifié indépendamment.

Le volume horaire de la formation scolaire et de la formation patronale à disposition pour terminer la formation au cours d'une année supplémentaire est en principe le même que celui de la dernière année d'études.

#### **Cours optionnels**

En vue de la certification de l'accès aux études techniques supérieures dans la spécialité correspondante, l'élève doit avoir réussi tous les modules préparatoires dans une langue (allemand, français ou anglais) et tous les modules préparatoires en mathématiques prévus par la grille horaire de la formation du DT technicien en administration et commerce à filière plein temps.

## **Formation professionnelle Formation professionnelle initiale - DT Division administrative et commerciale commerce électronique - francophone (Avec stages) Technicien en commerce électronique**

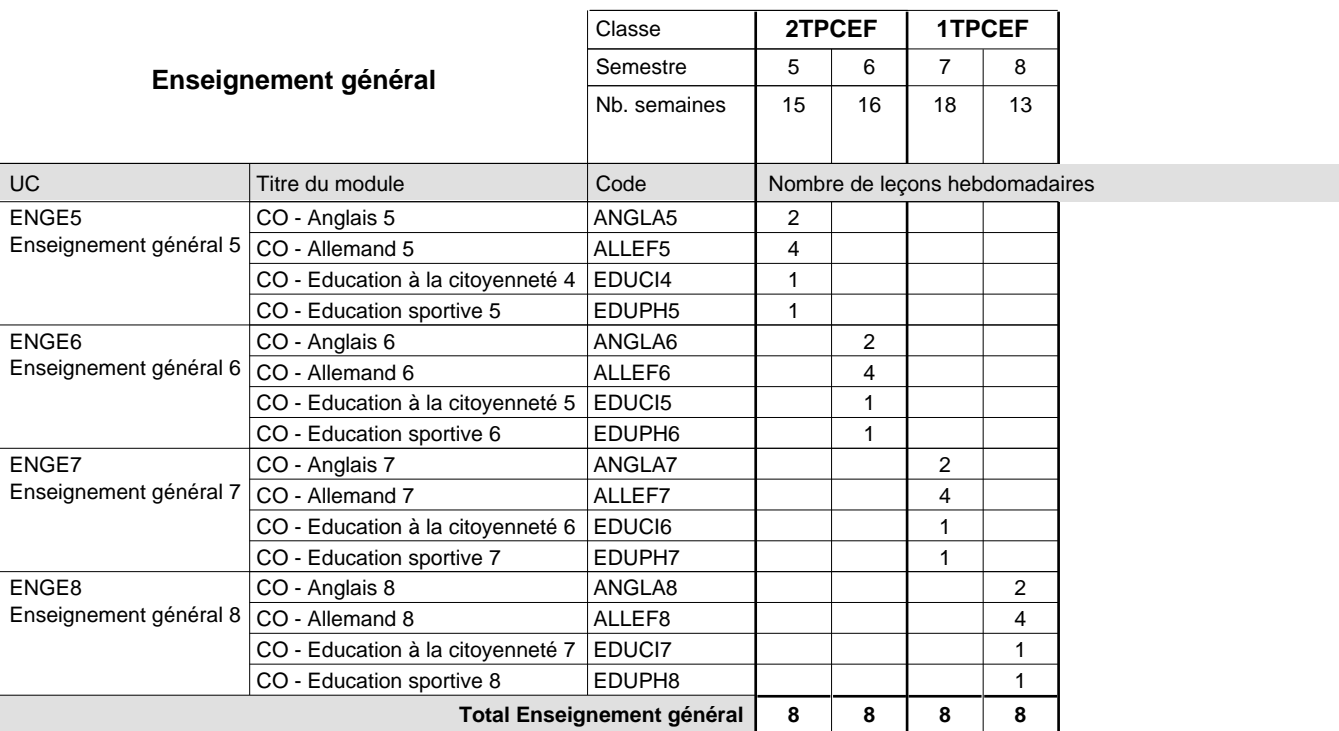

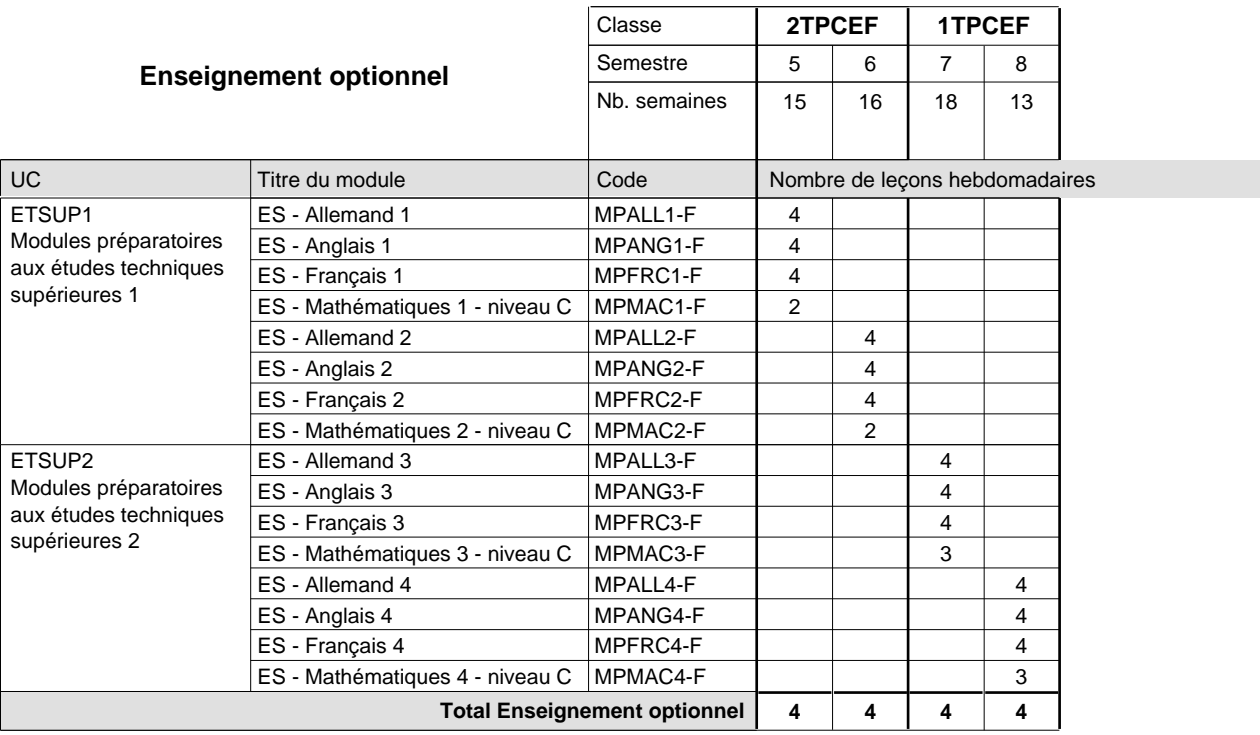

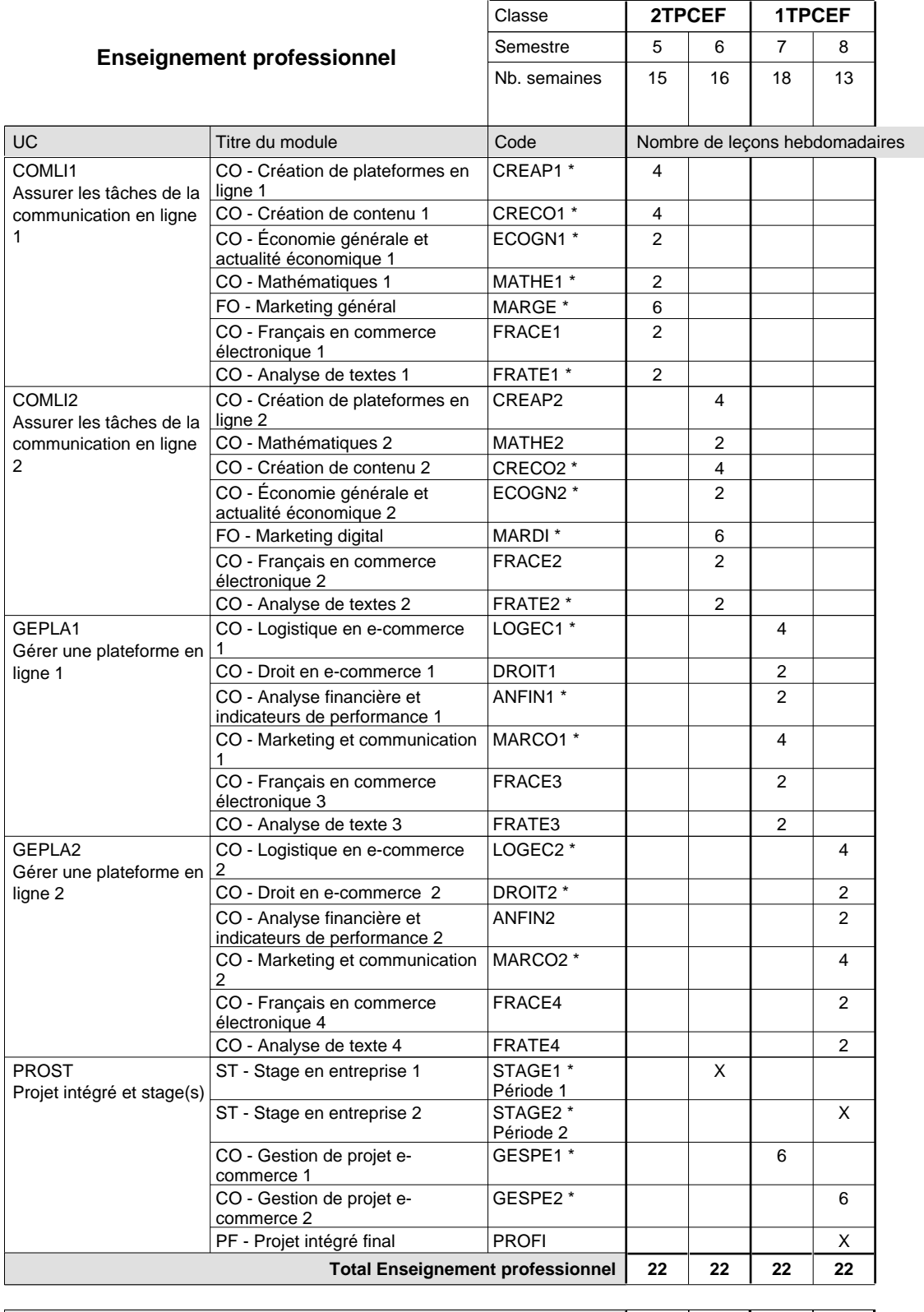

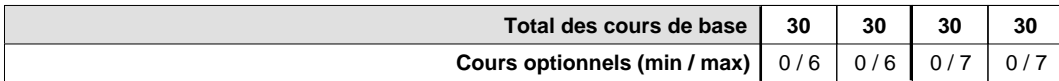

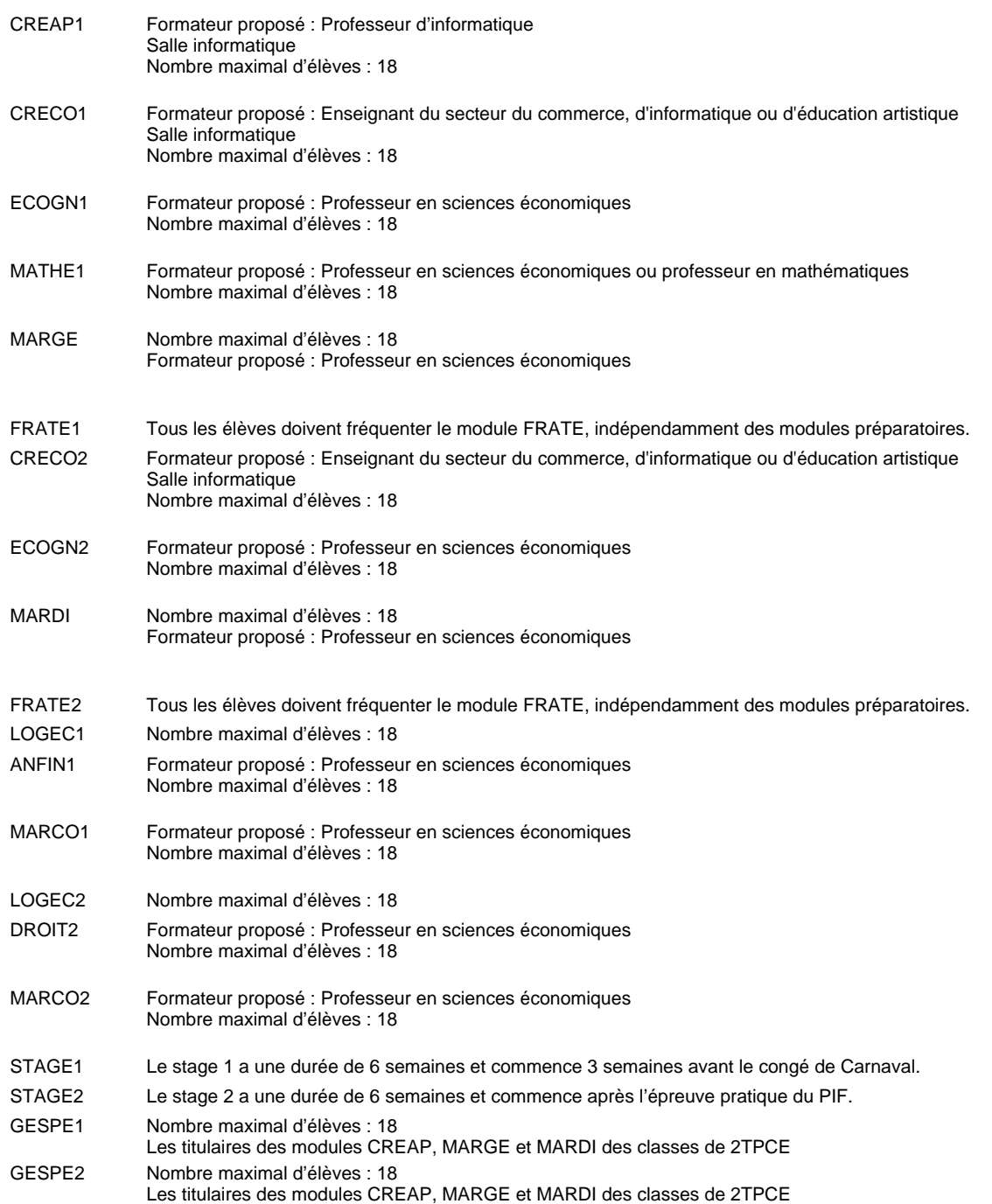

#### **Remarque générale**

Les élèves qui suivent les modules préparatoires aux études techniques supérieures sont dispensés du module de langues de l'enseignement général correspondant à la langue du module préparatoire qu'ils suivent . Les compétences des modules FRACE sont évaluées dans les modules préparatoires et sont certifié indépendamment.

Le volume horaire de la formation scolaire et de la formation patronale à disposition pour terminer la formation au cours d'une année supplémentaire est en principe le même que celui de la dernière année d'études.

#### **Cours optionnels**

En vue de la certification de l'accès aux études techniques supérieures dans la spécialité correspondante, l'élève doit avoir réussi tous les modules préparatoires dans une langue (allemand, français ou anglais) et tous les modules préparatoires en mathématiques prévus par la grille horaire de la formation du DT technicien en administration et commerce à filière plein temps.

## **Formation professionnelle Formation professionnelle initiale - DT Division agricole Section agriculture (Avec stages) Technicien en agriculture**

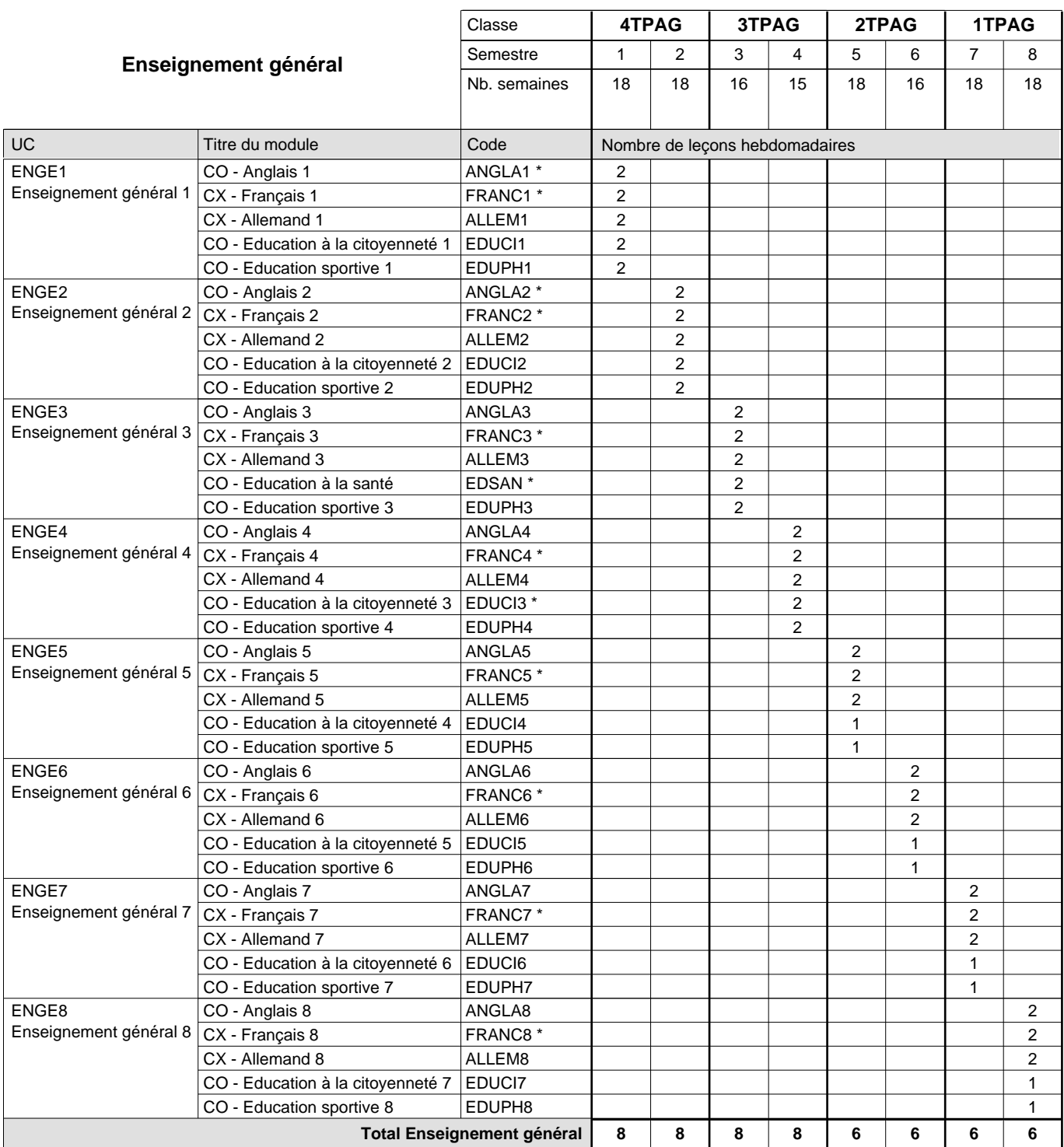

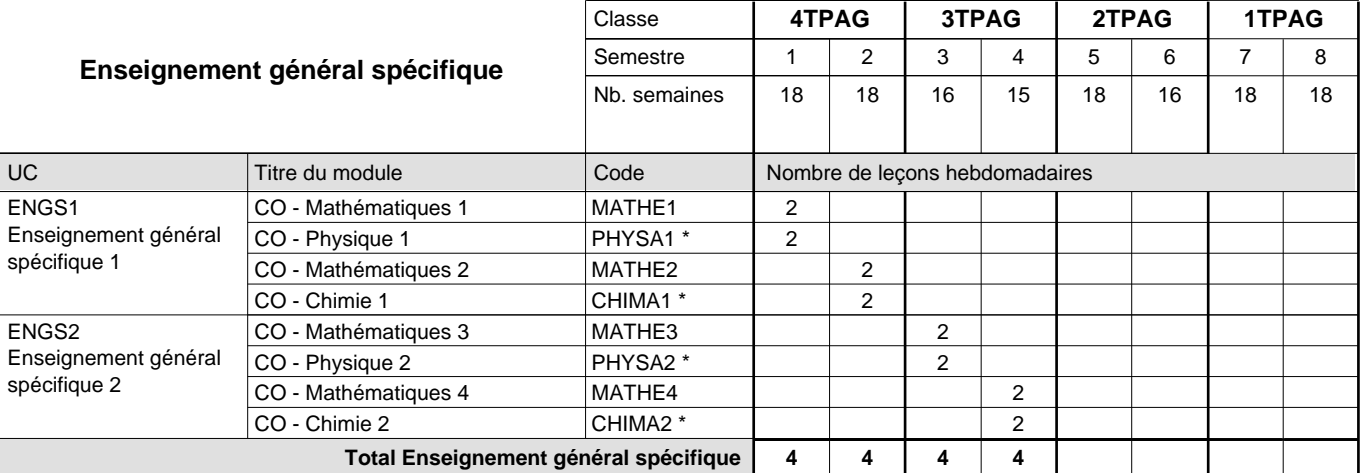

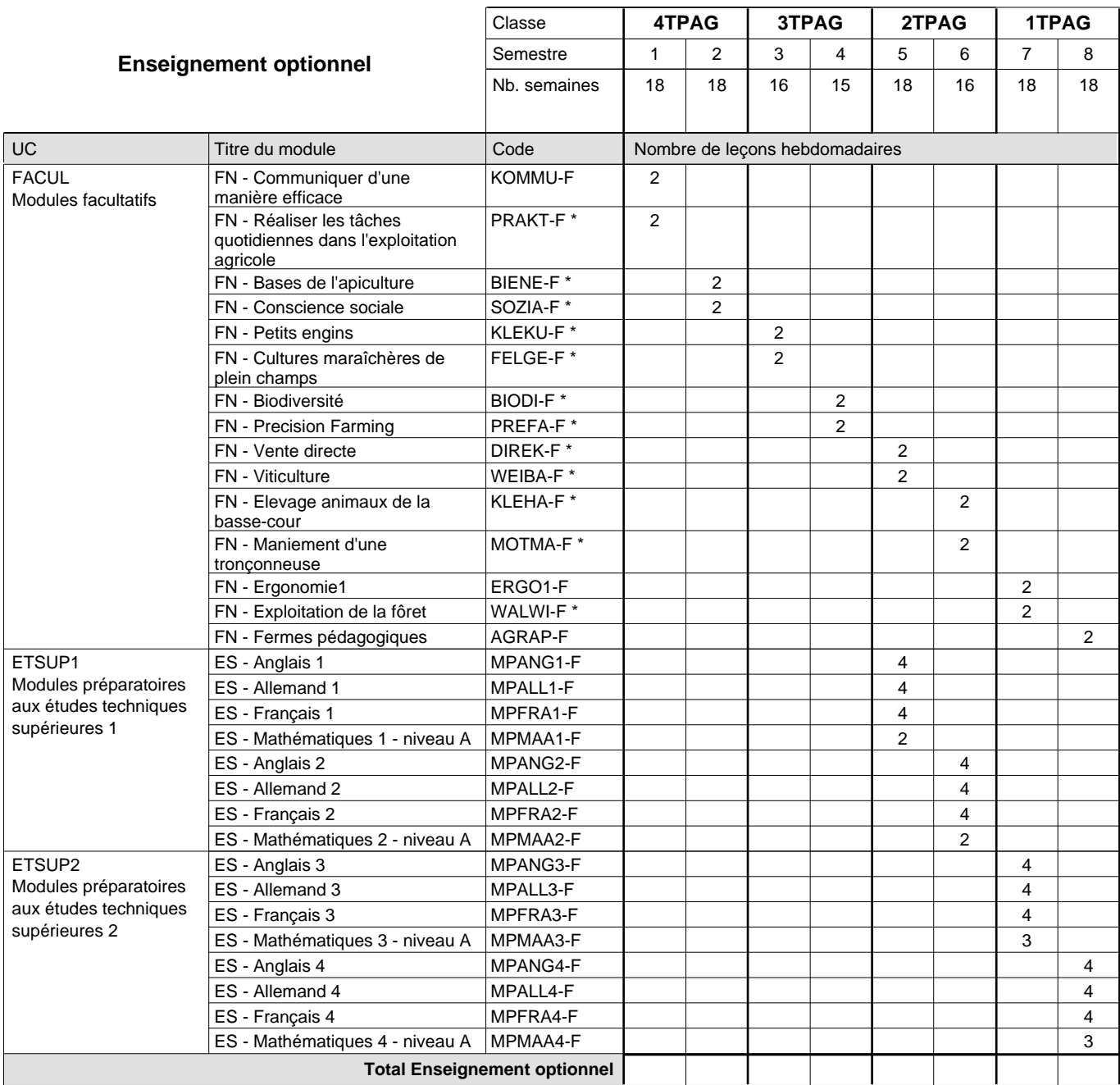

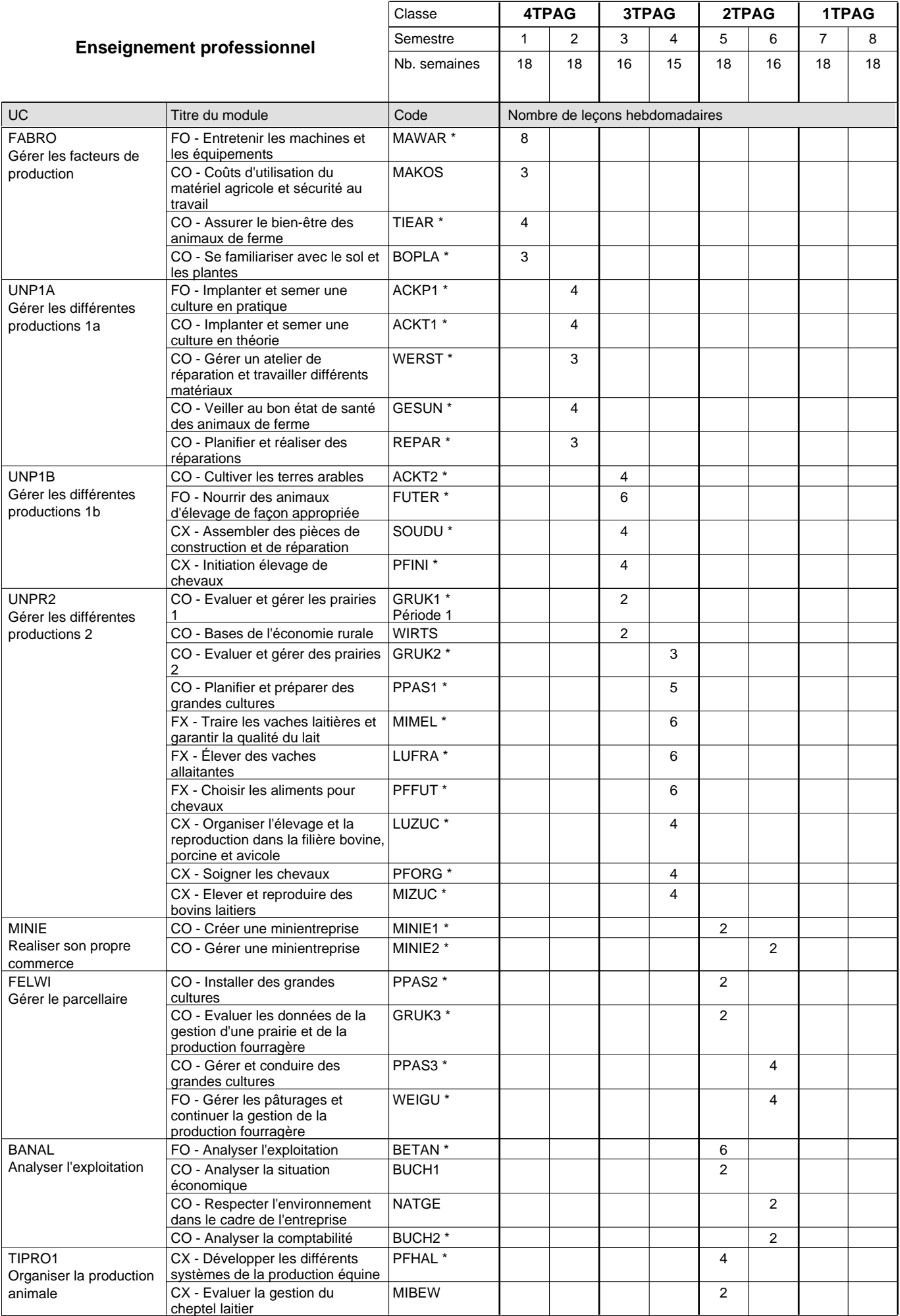

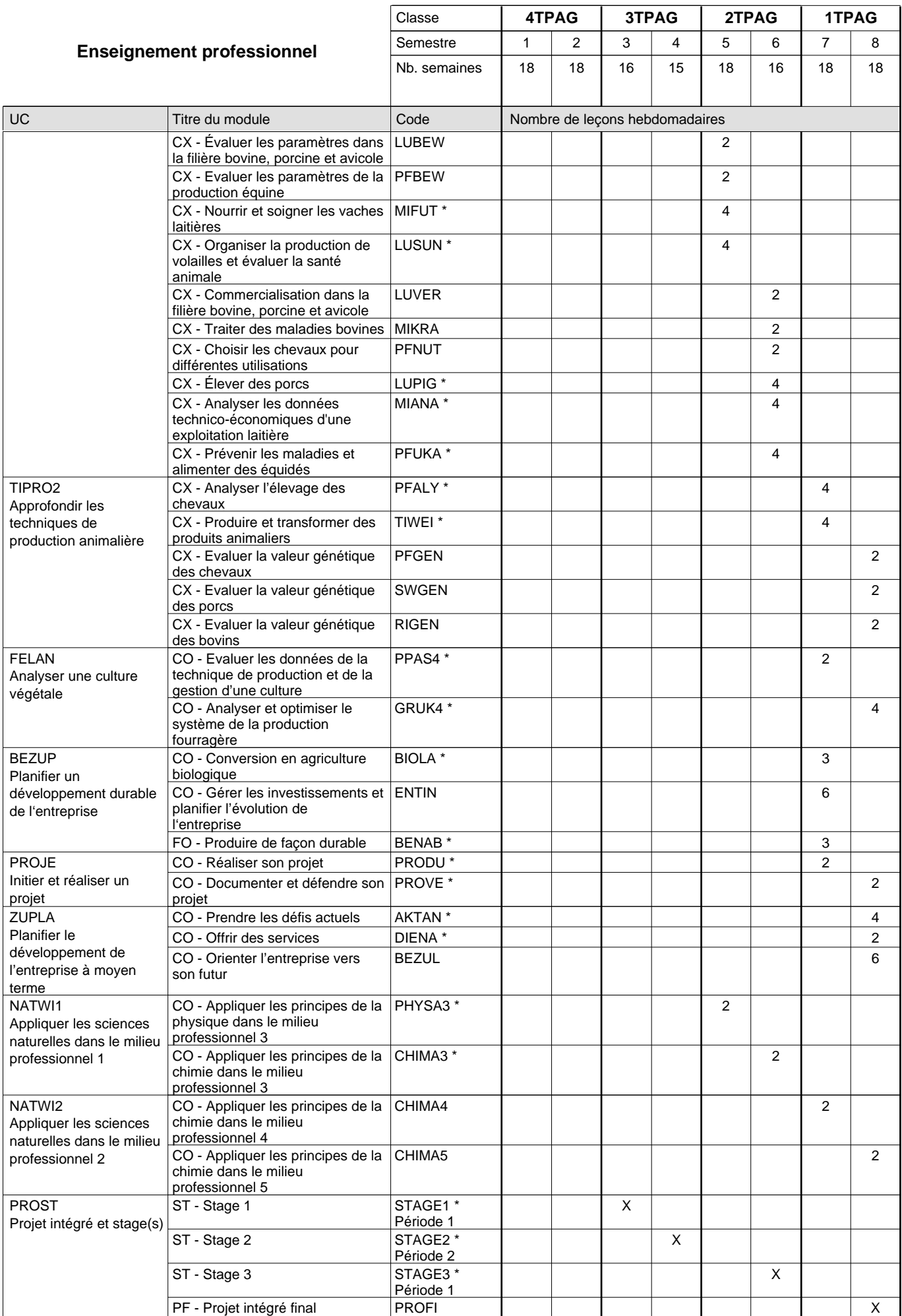

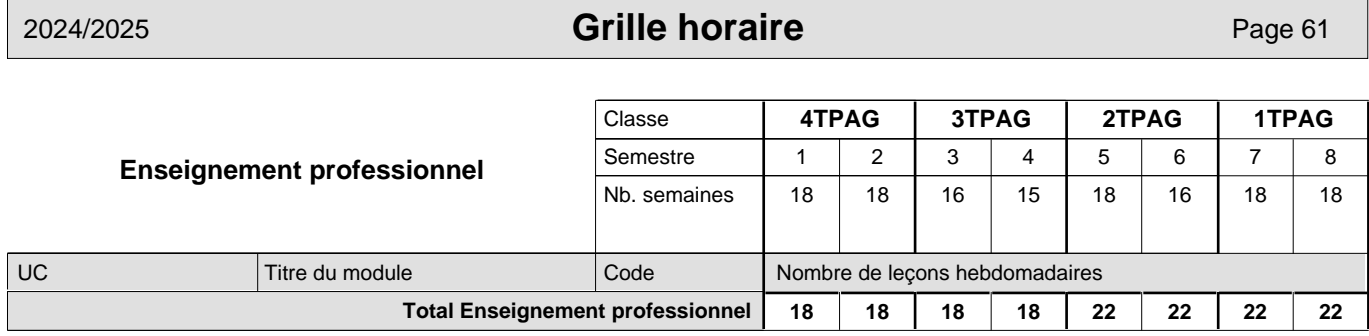

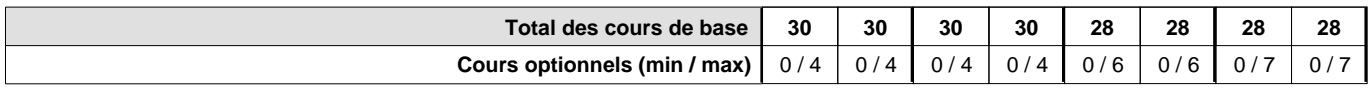

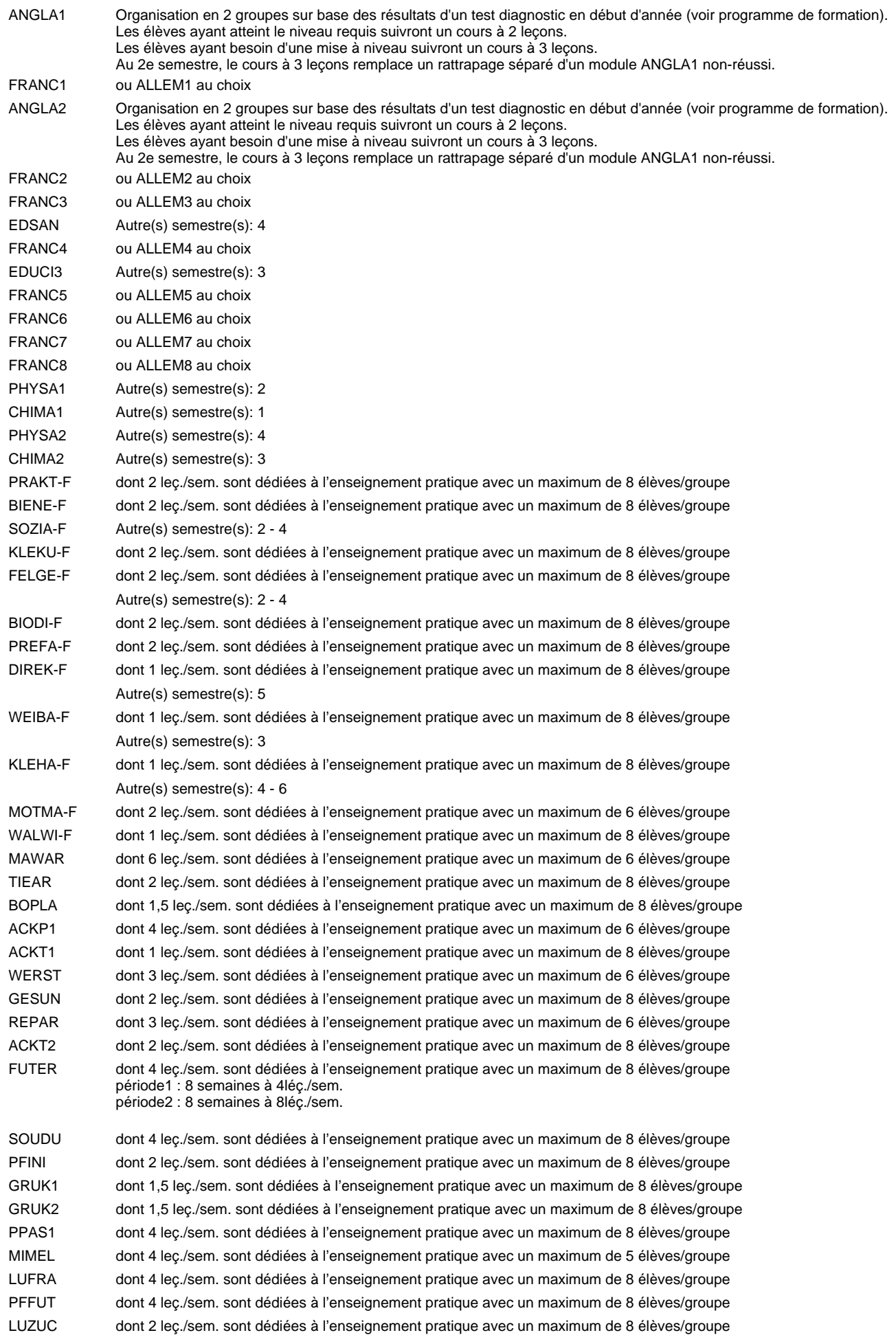

les vacances de

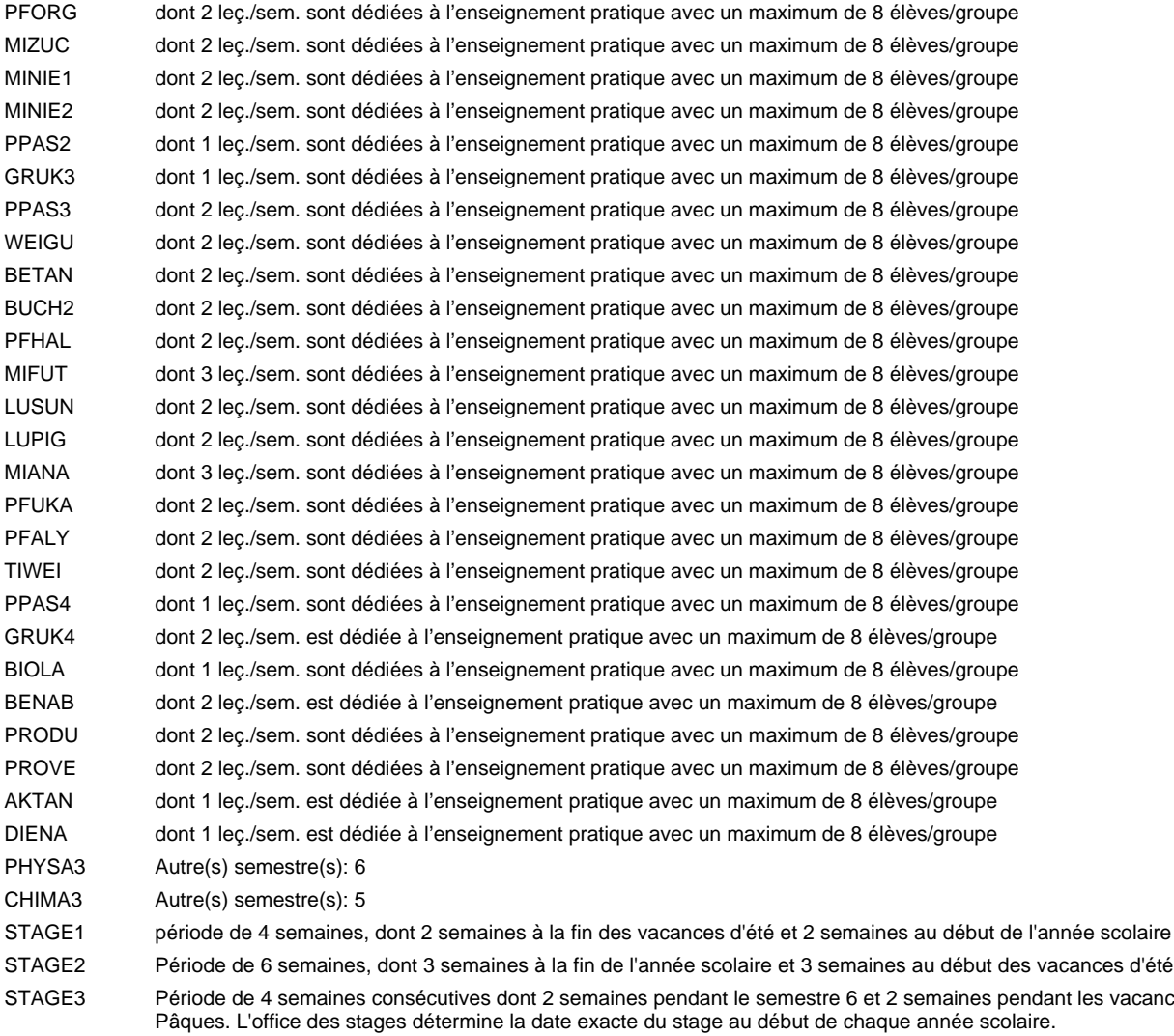

#### **Remarque générale**

Les élèves qui suivent les modules préparatoires aux études techniques supérieures sont dispensés du module de langues de l'enseignement général correspondant à la langue du module préparatoire qu'ils suivent.

Le volume horaire à disposition pour terminer la formation au cours d'une année supplémentaire est en principe le même que celui de la dernière année d'études.

#### **Cours optionnels**

En vue de la certification de l'accès aux études techniques supérieures dans la spécialité correspondante, l'élève doit avoir réussi tous les modules préparatoires dans une langue (allemand, français ou anglais) et tous les modules préparatoires en mathématiques prévus par la grille horaire de la formation concernée.
# **Formation professionnelle Formation professionnelle initiale - DT Division agricole Section environnement naturel Technicien en environnement naturel**

## **(Avec stages)**

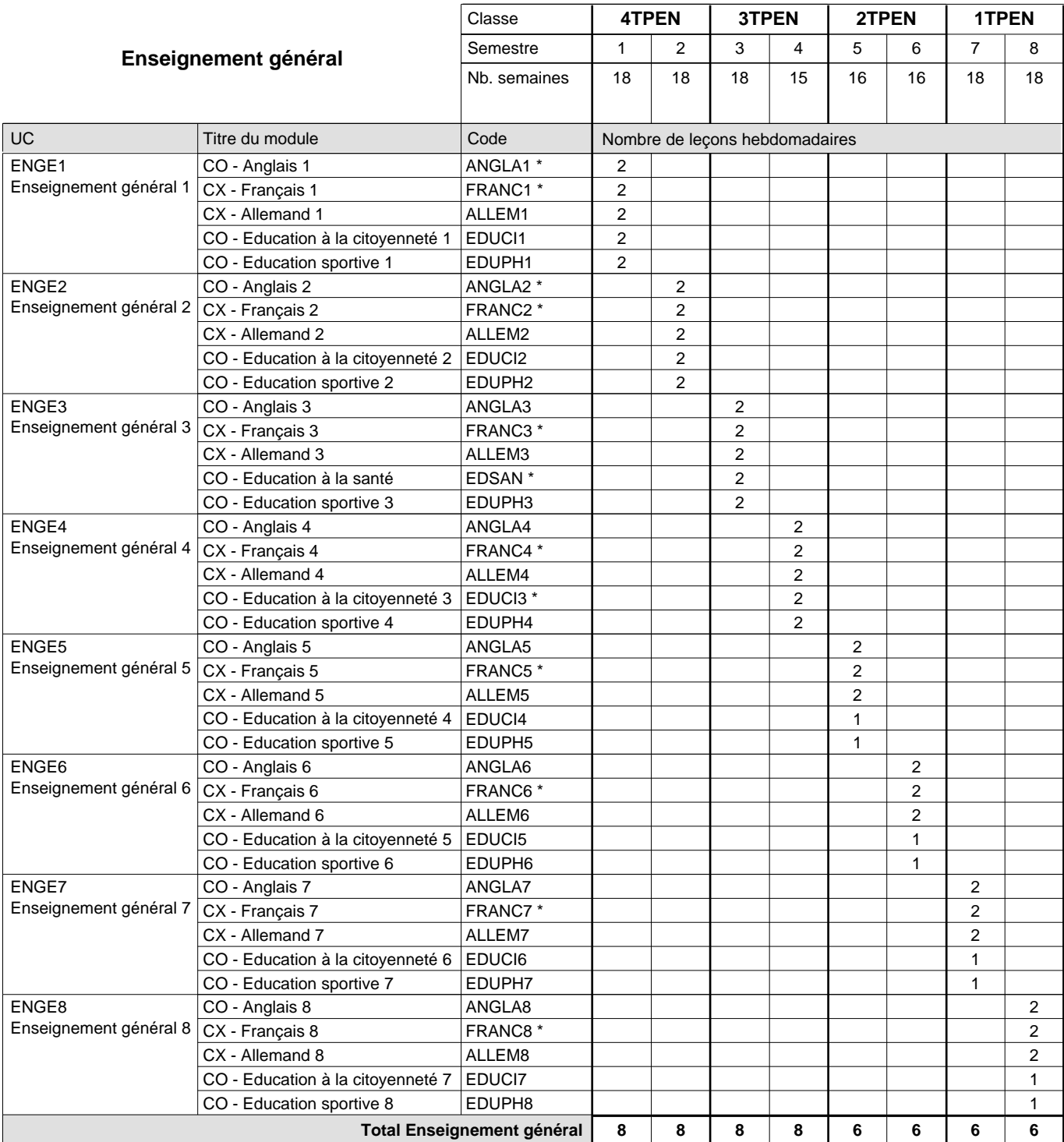

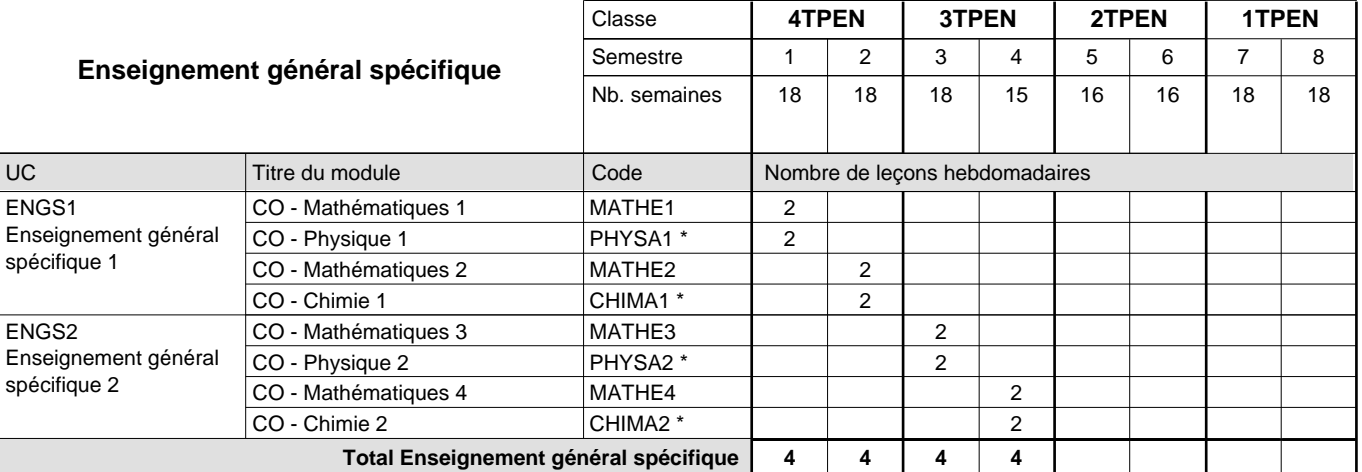

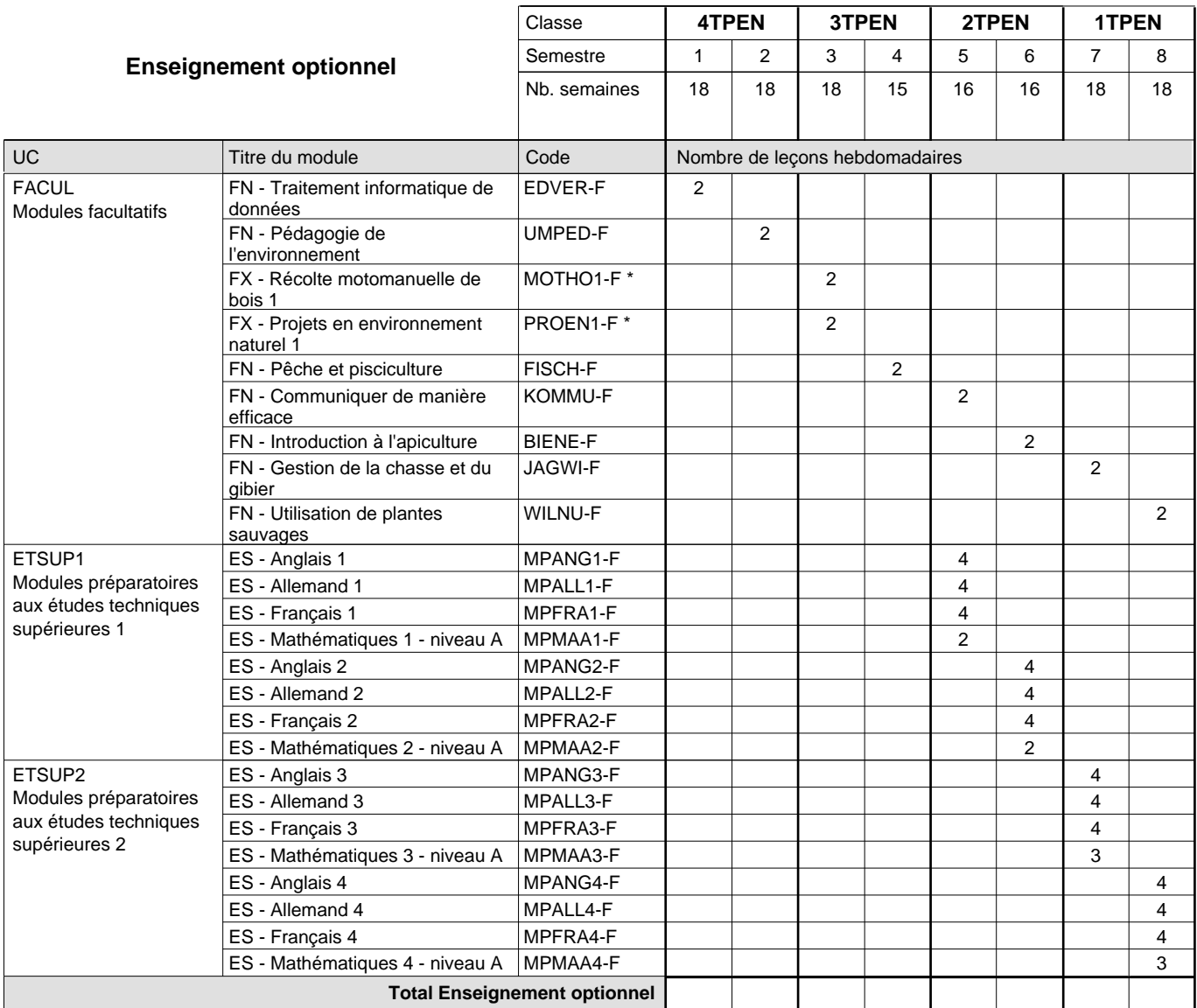

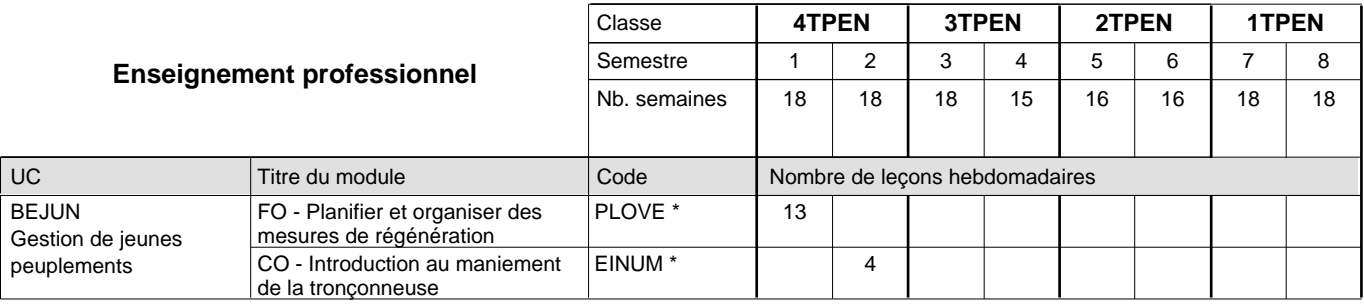

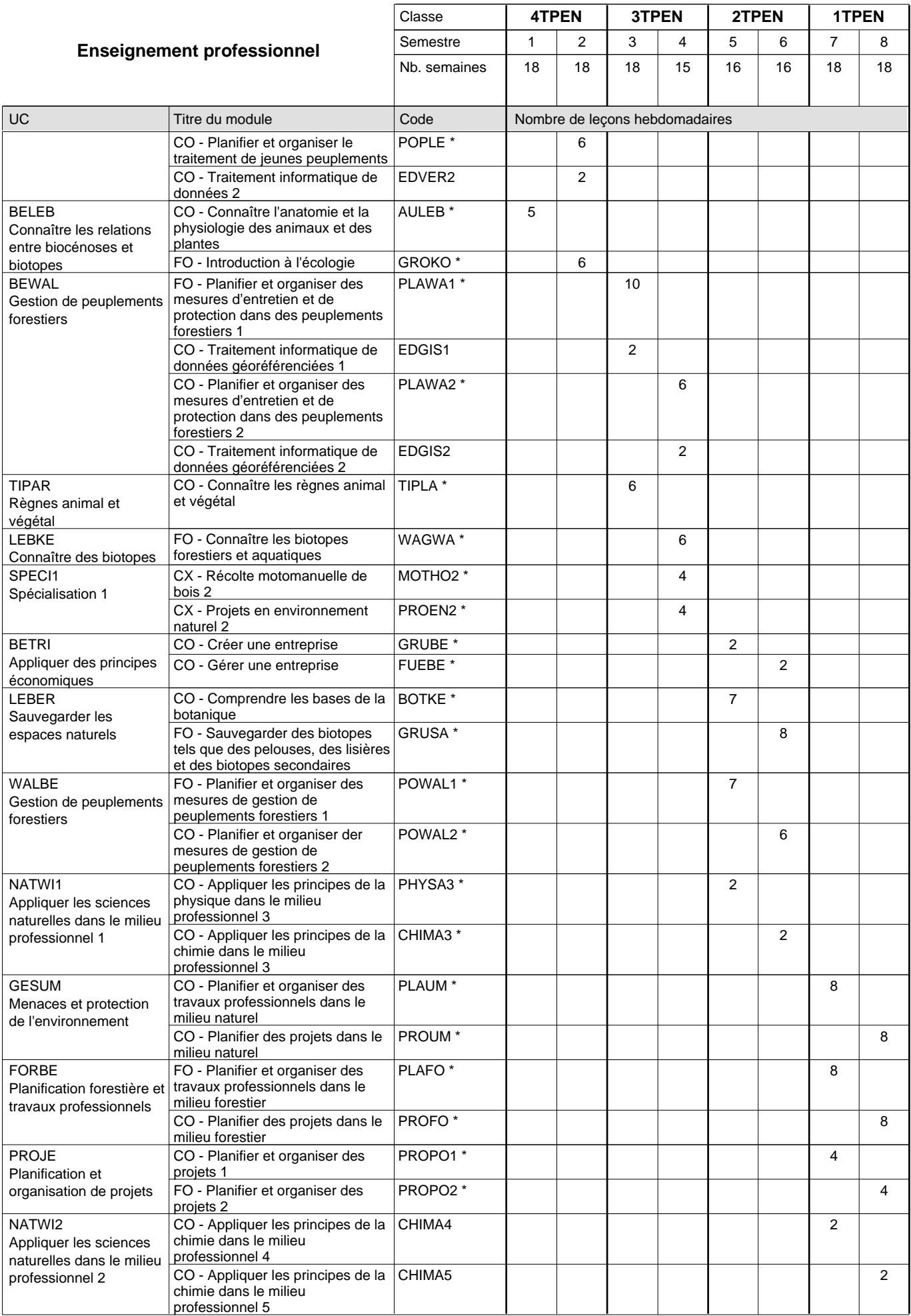

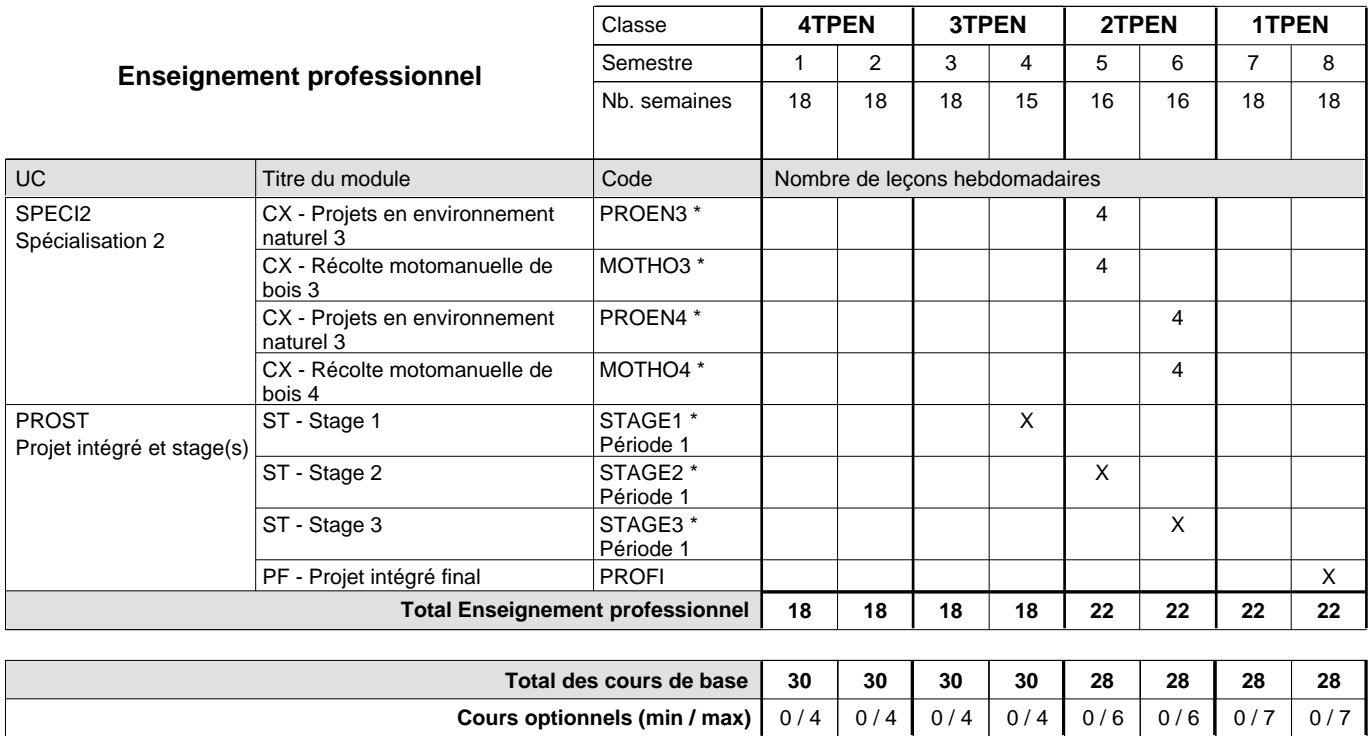

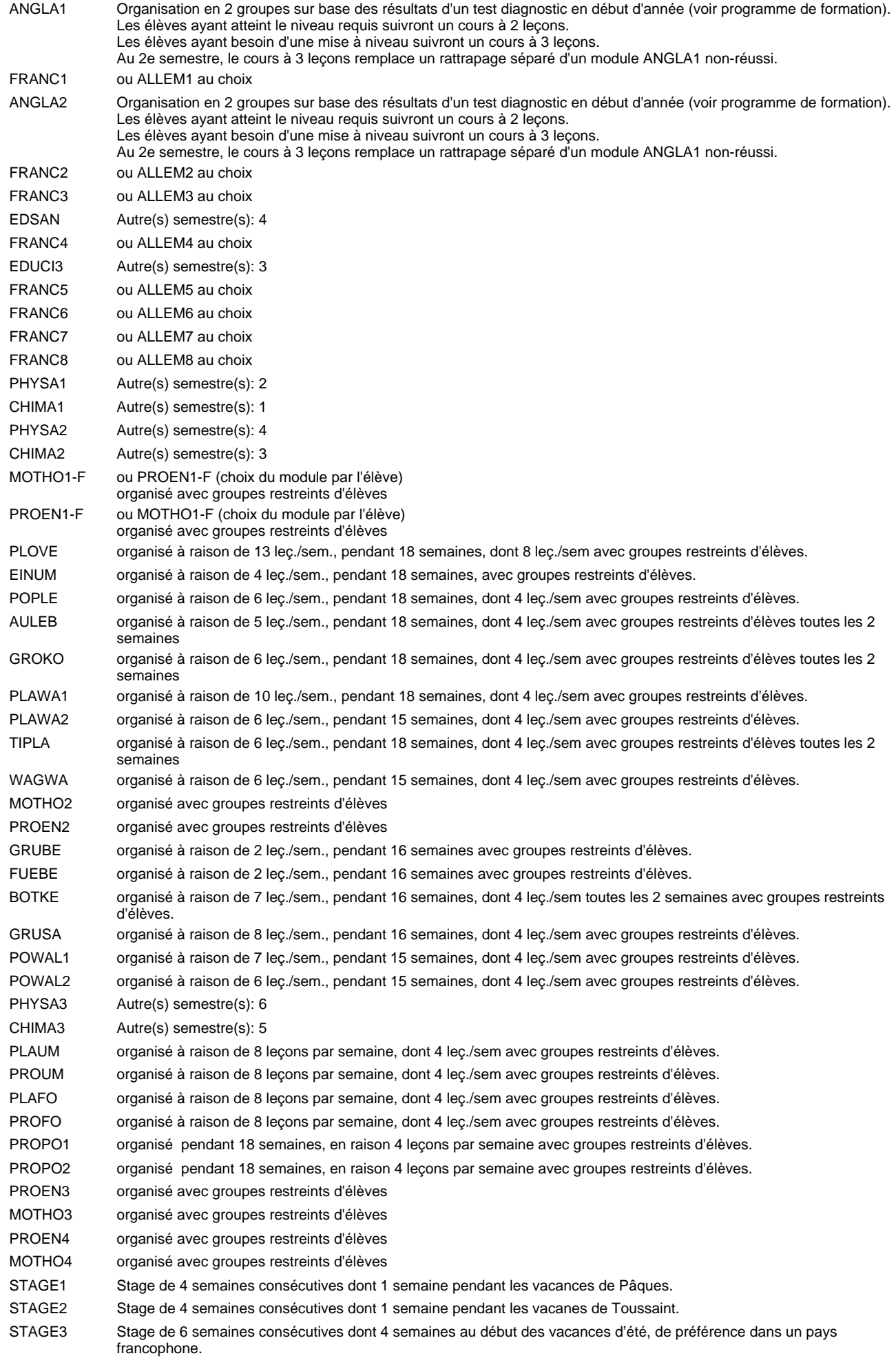

### **Remarque générale**

Les élèves qui suivent les modules préparatoires aux études techniques supérieures sont dispensés du module de langues de l'enseignement général correspondant à la langue du module préparatoire qu'ils suivent.

Le volume horaire à disposition pour terminer la formation au cours d'une année supplémentaire est en principe le même que celui de la dernière année d'études.

### **Cours optionnels**

En vue de la certification de l'accès aux études techniques supérieures dans la spécialité correspondante, l'élève doit avoir réussi tous les modules préparatoires dans une langue (allemand, français ou anglais) et tous les modules préparatoires en mathématiques prévus par la grille horaire de la formation concernée.

## **Formation professionnelle**

**Formation professionnelle initiale - DT**

# **Division agricole**

## **Entrepreneur maraîcher**

## **Section des entrepreneurs maraîchers**

## **(Concomitant, 5e et 7e semestre avec 3 jours, 6e et 8e semestre avec 2 jours de cours par semaine)**

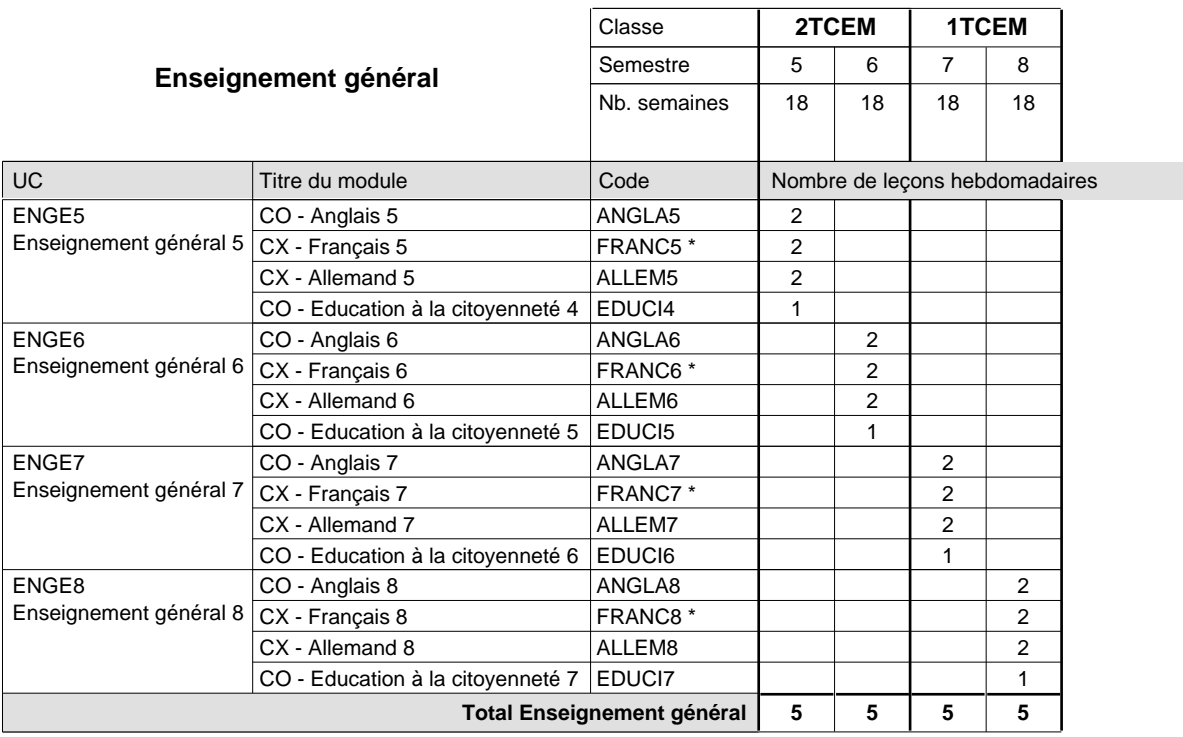

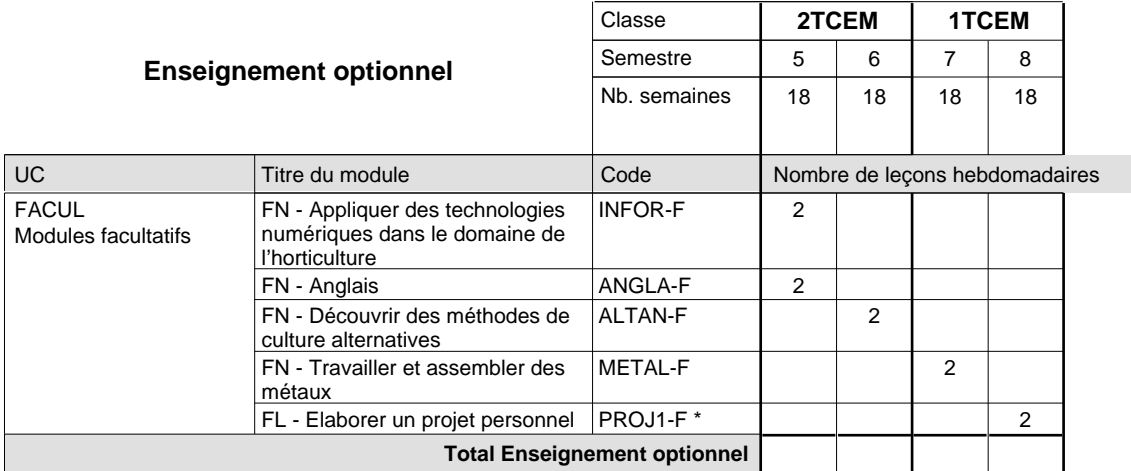

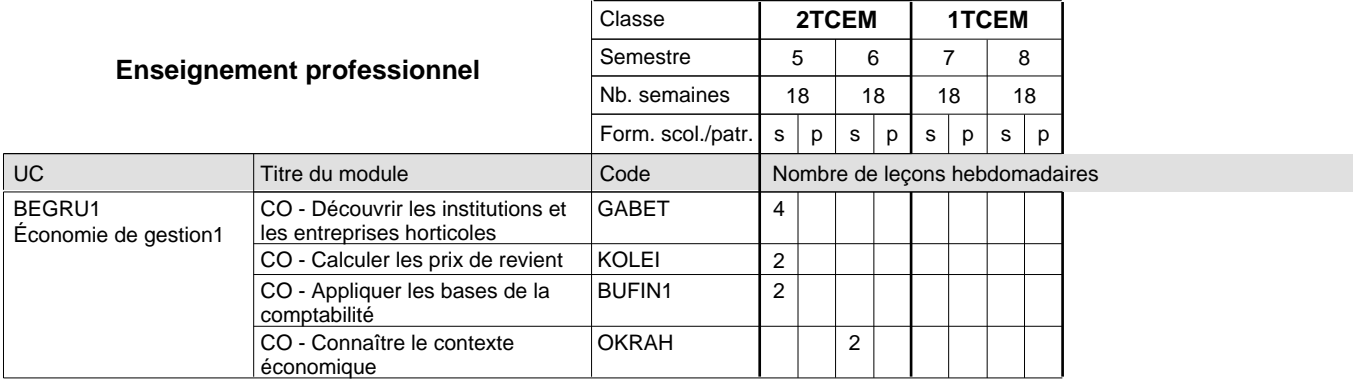

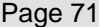

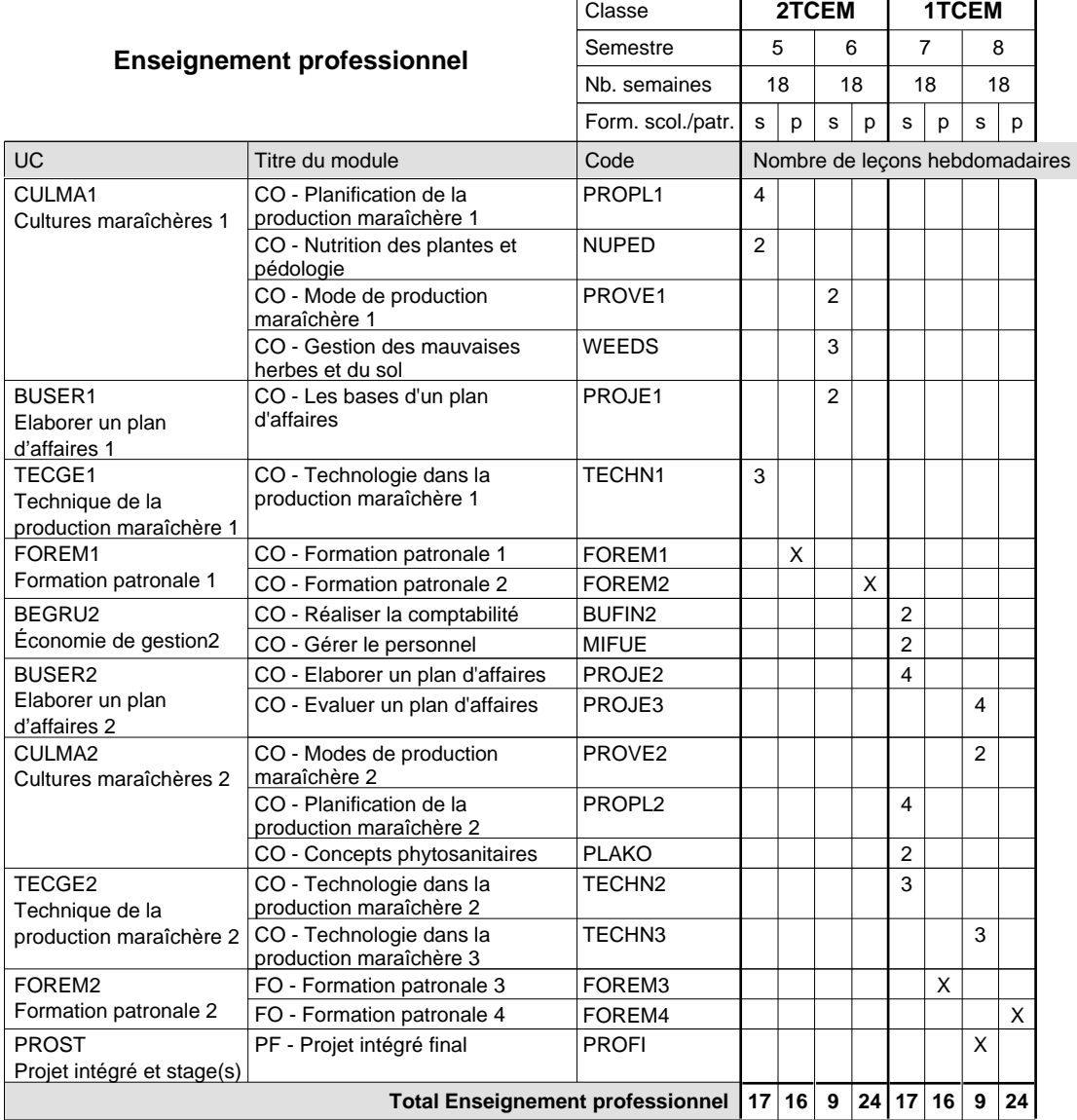

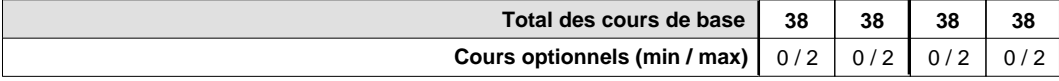

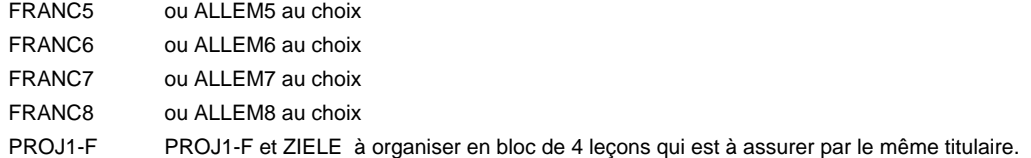

### **Remarque générale**

Pour les formations sous contrat d'apprentissage, un projet intégré intermédiaire est organisé au milieu de la formation.

Le volume horaire à disposition pour terminer la formation au cours d'une année supplémentaire est en principe le même que celui de la dernière année d'études.

## **Formation professionnelle**

**Formation professionnelle initiale - DT**

# **Division de l'apprentissage agricole**

## **Technicien horticole en paysagisme**

**Section des horticulteurs / Sous-section des pépiniéristes-paysagistes**

**(Concomitant, 1ère année de formation avec 3 jours et 2e année de formation avec 2 jours de cours par semaine)**

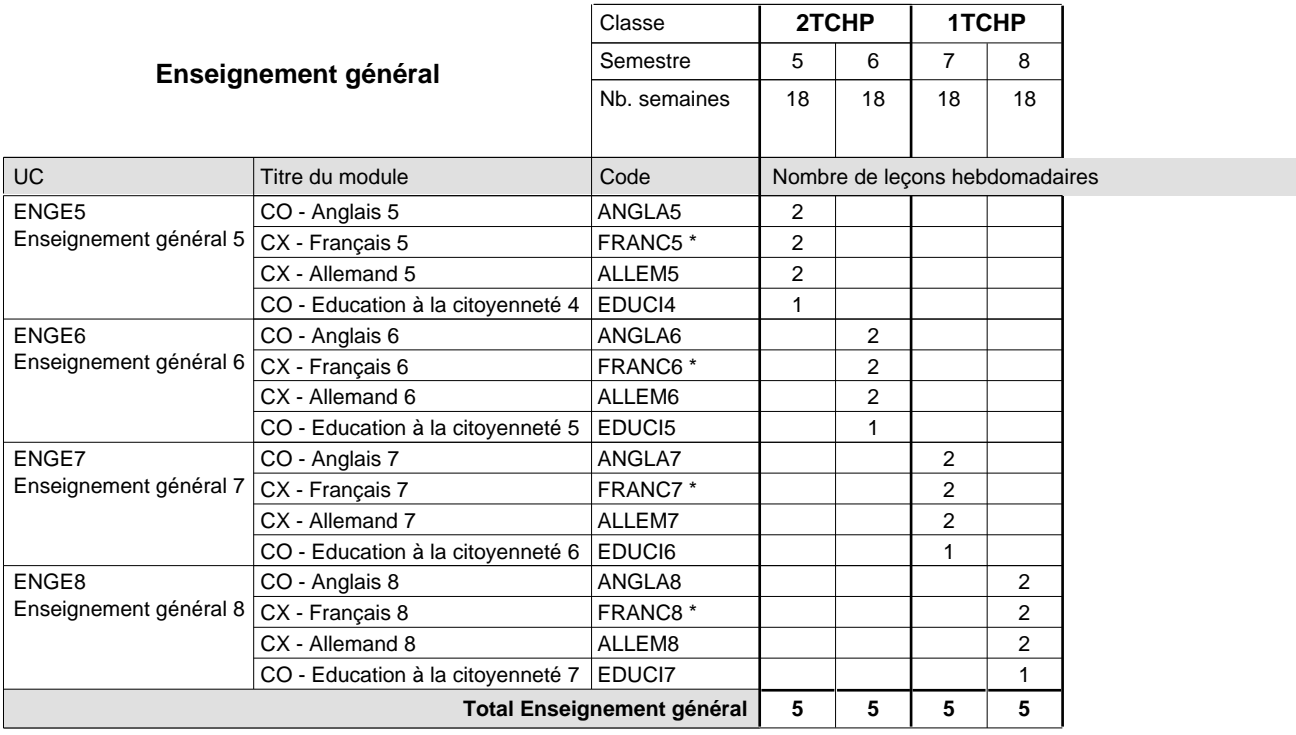

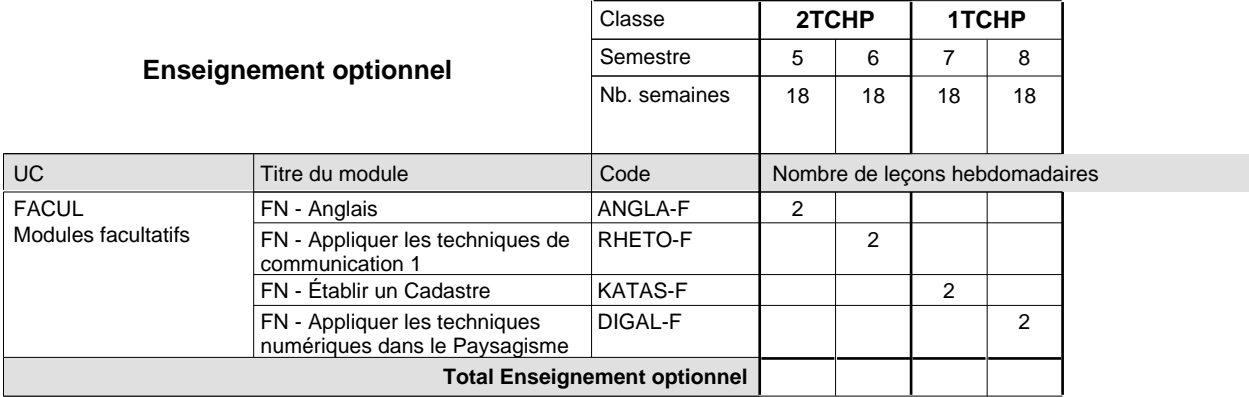

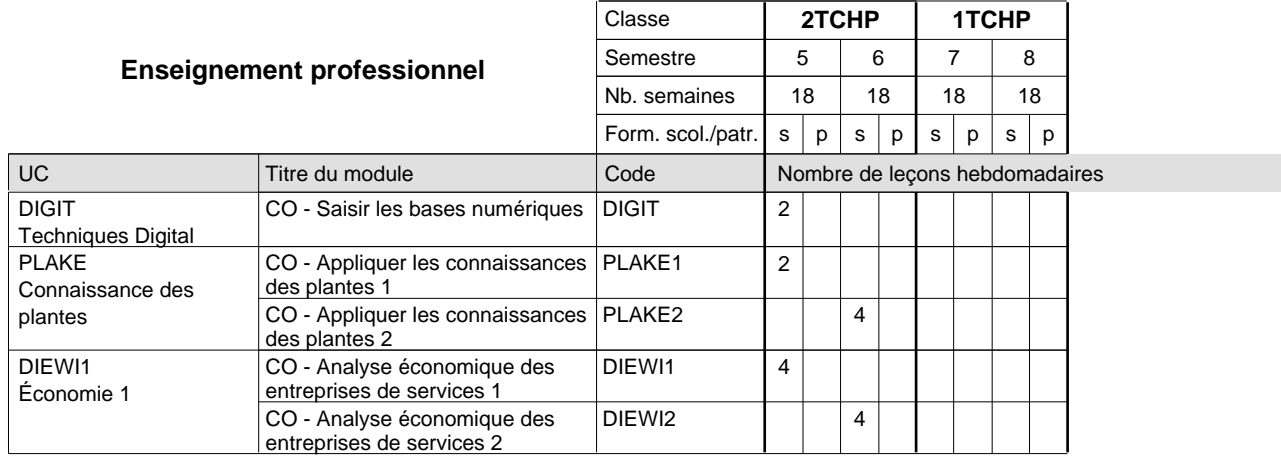

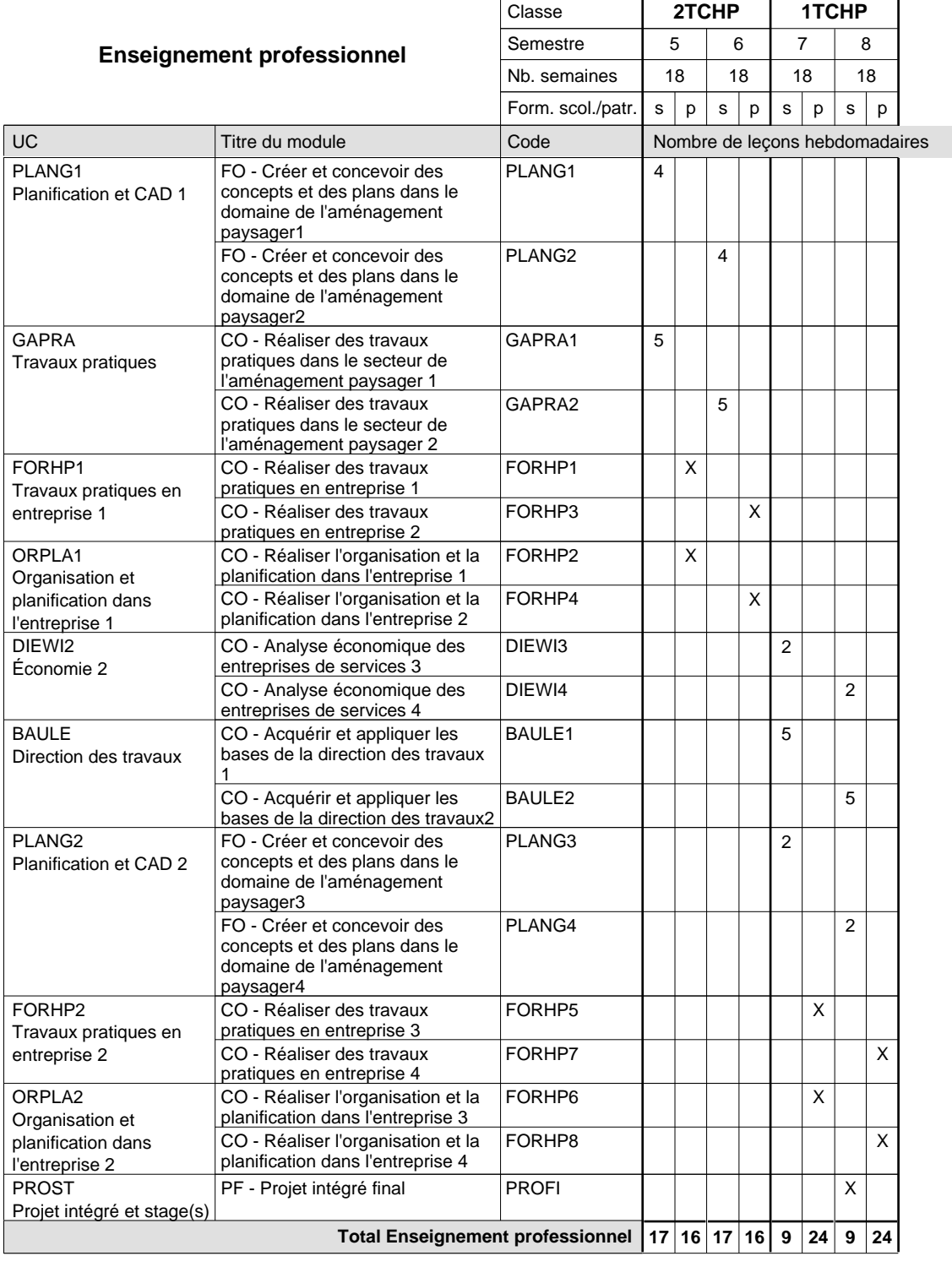

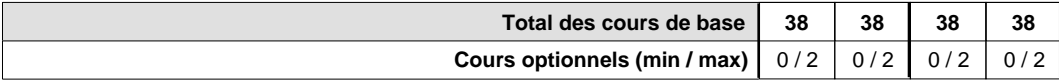

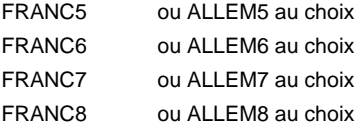

### **Remarque générale**

Pour les formations sous contrat d'apprentissage, un projet intégré intermédiaire est organisé au milieu de la formation.

Le volume horaire à disposition pour terminer la formation au cours d'une année supplémentaire est en principe le même que celui de la dernière année d'études.

## **Formation professionnelle Formation professionnelle initiale - DT Division artistique Section design 3D (Avec stages) Technicien en design 3D**

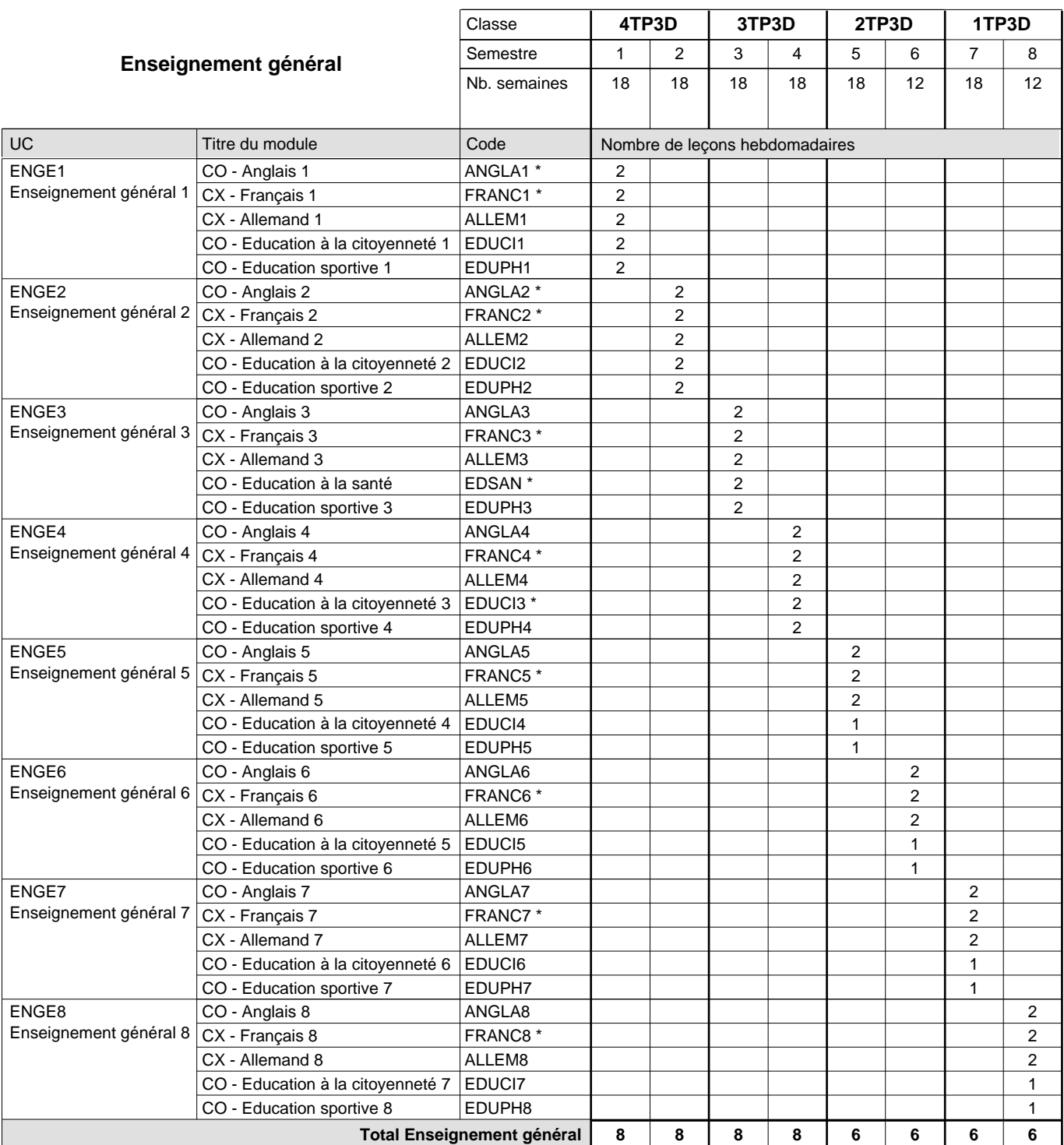

 $\mathbf{r}$ 

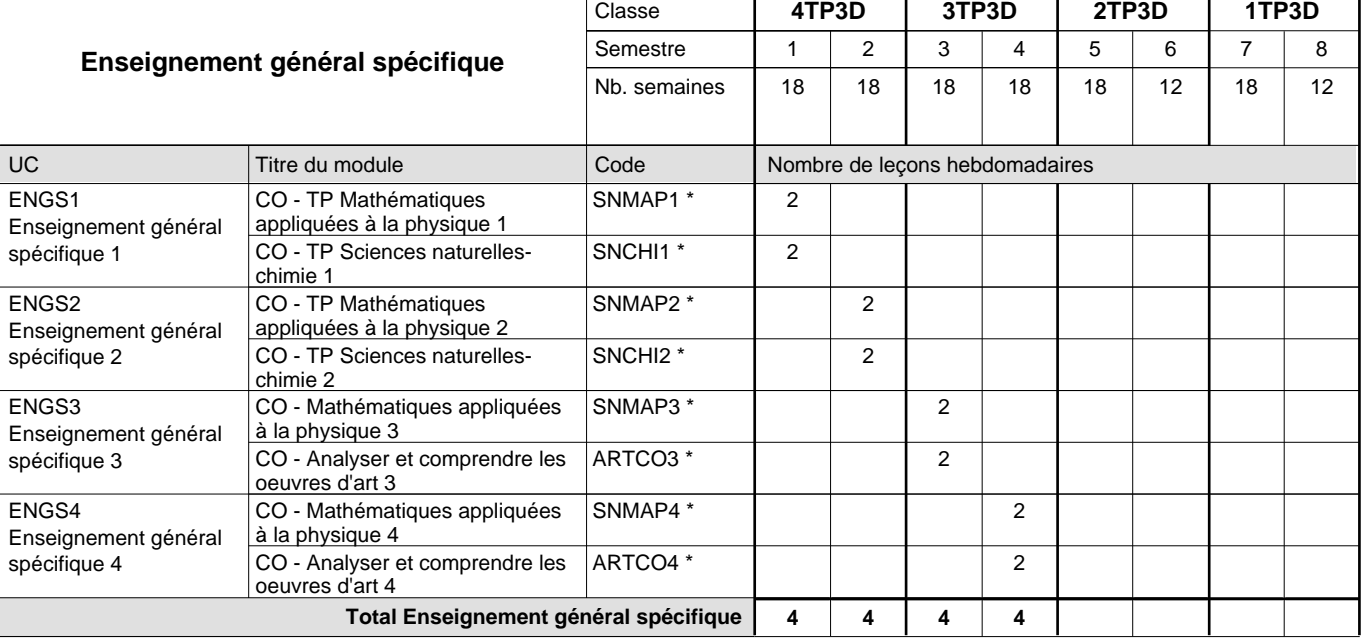

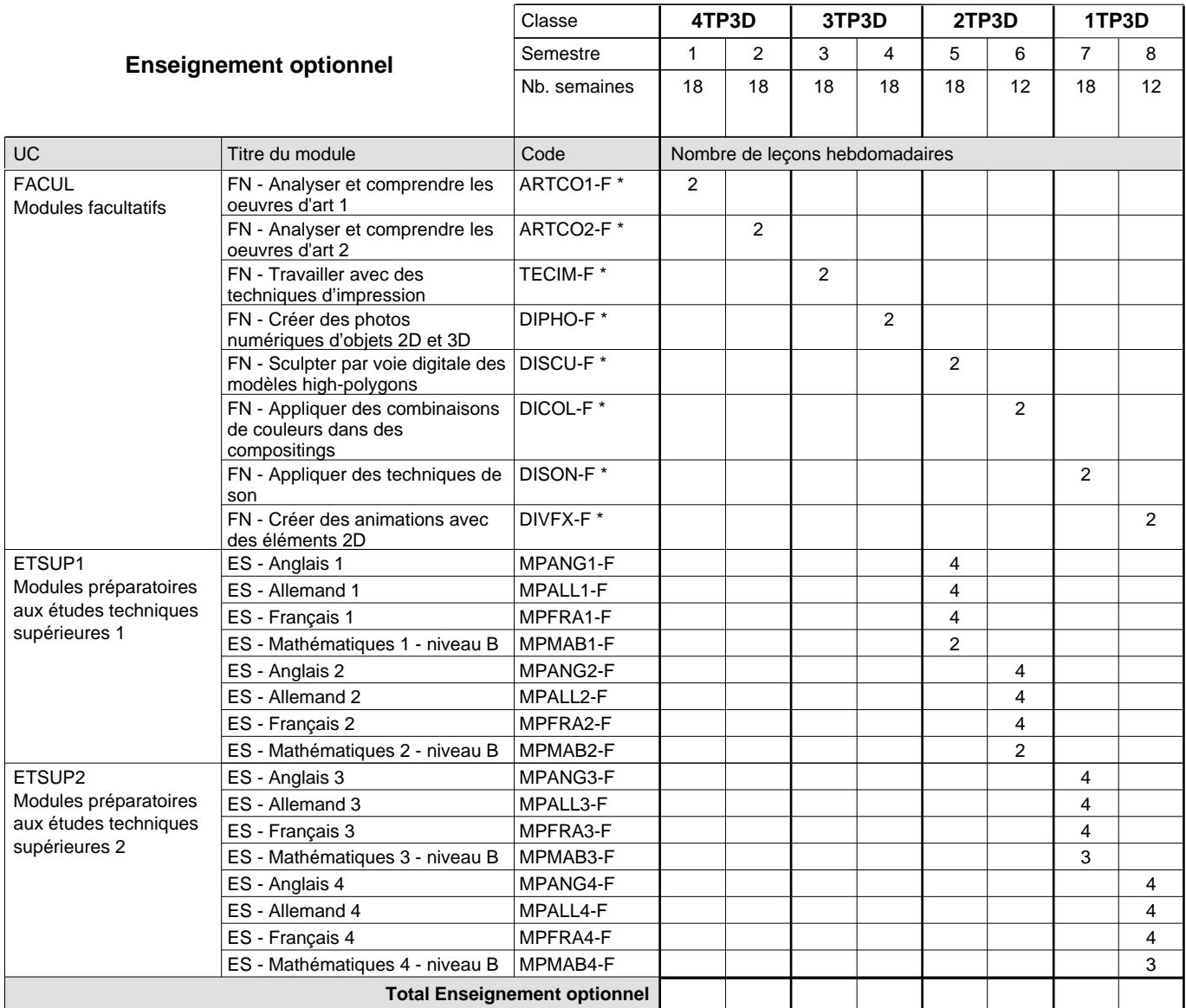

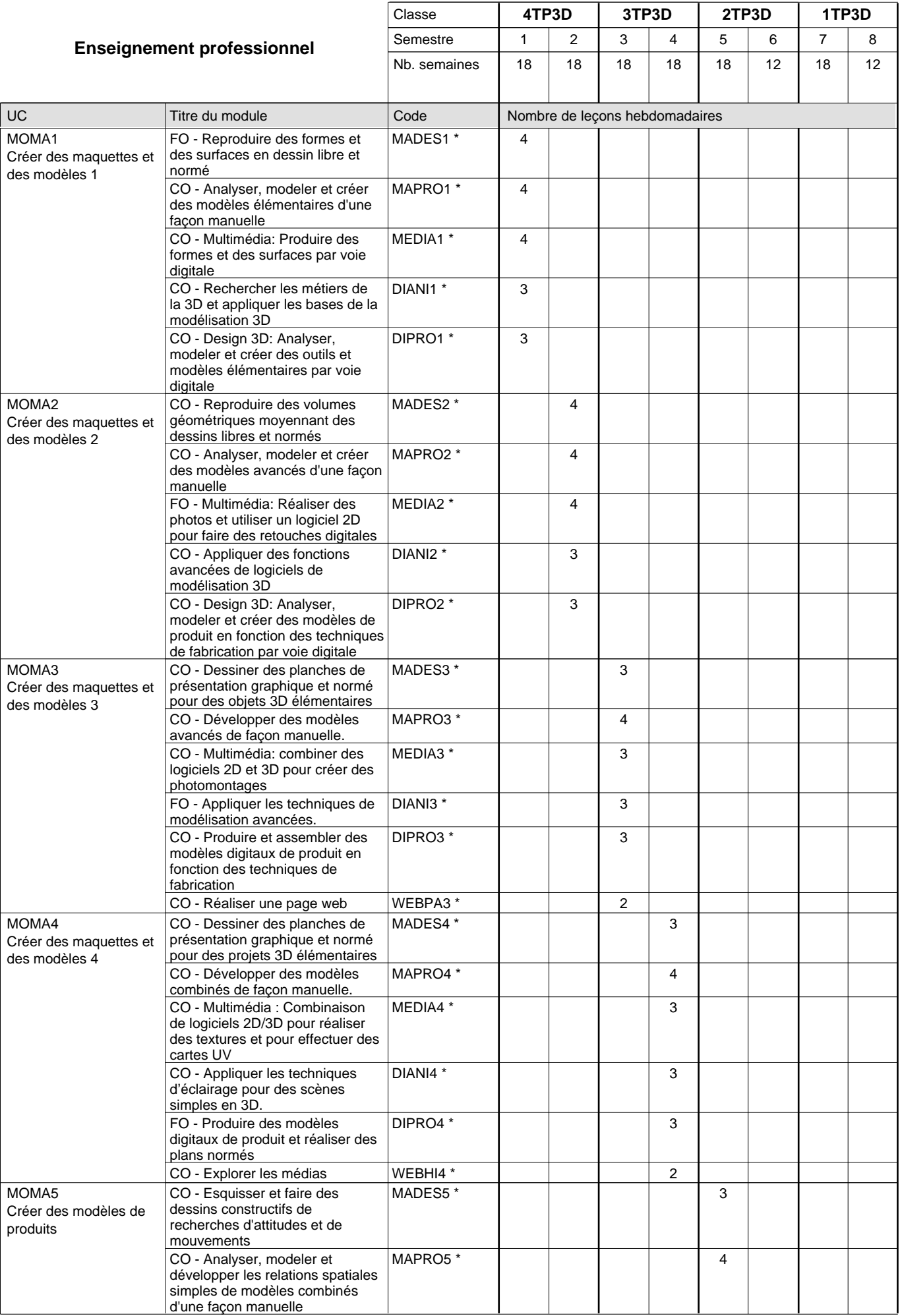

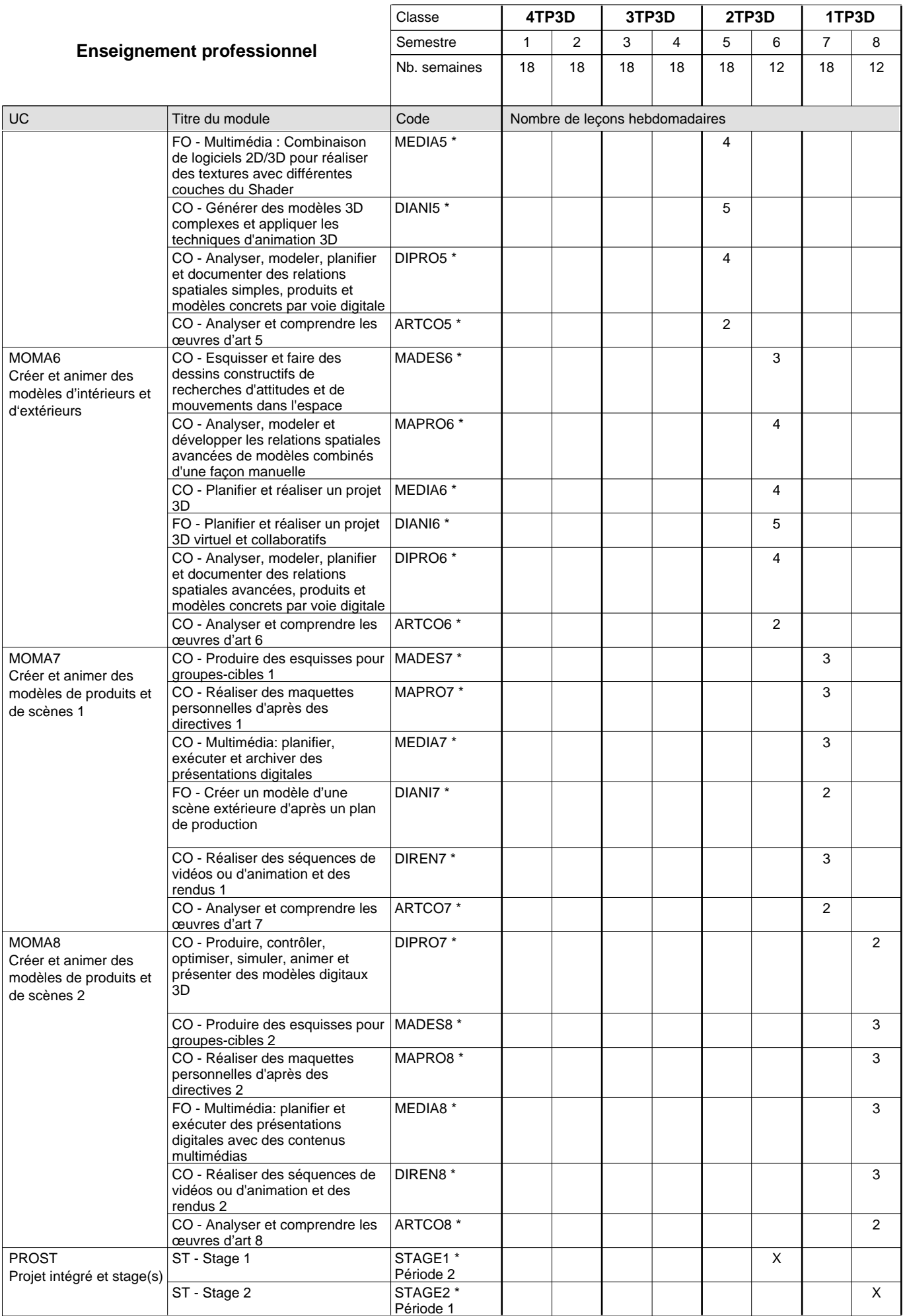

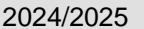

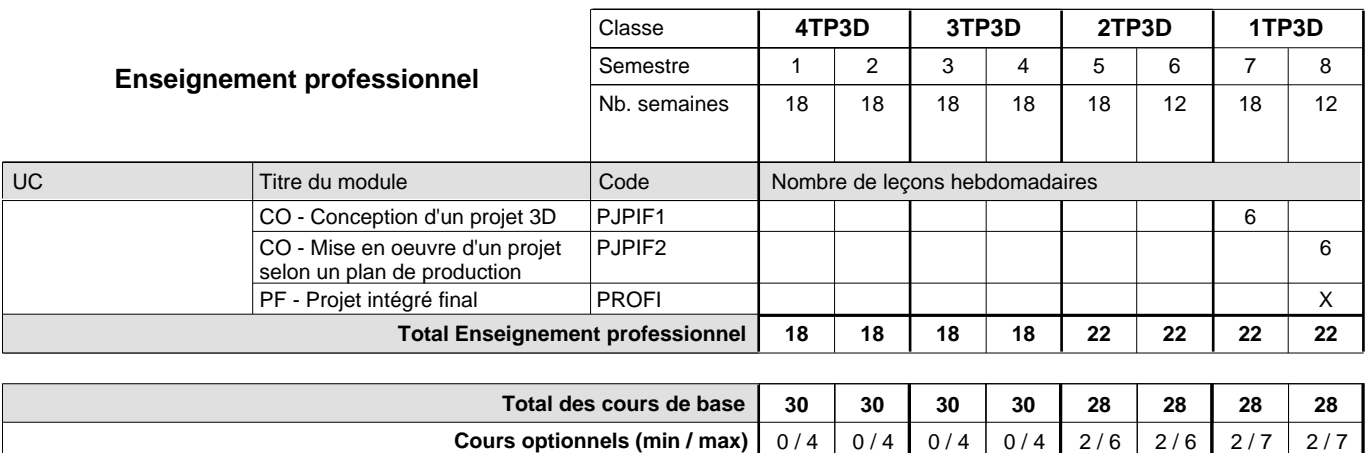

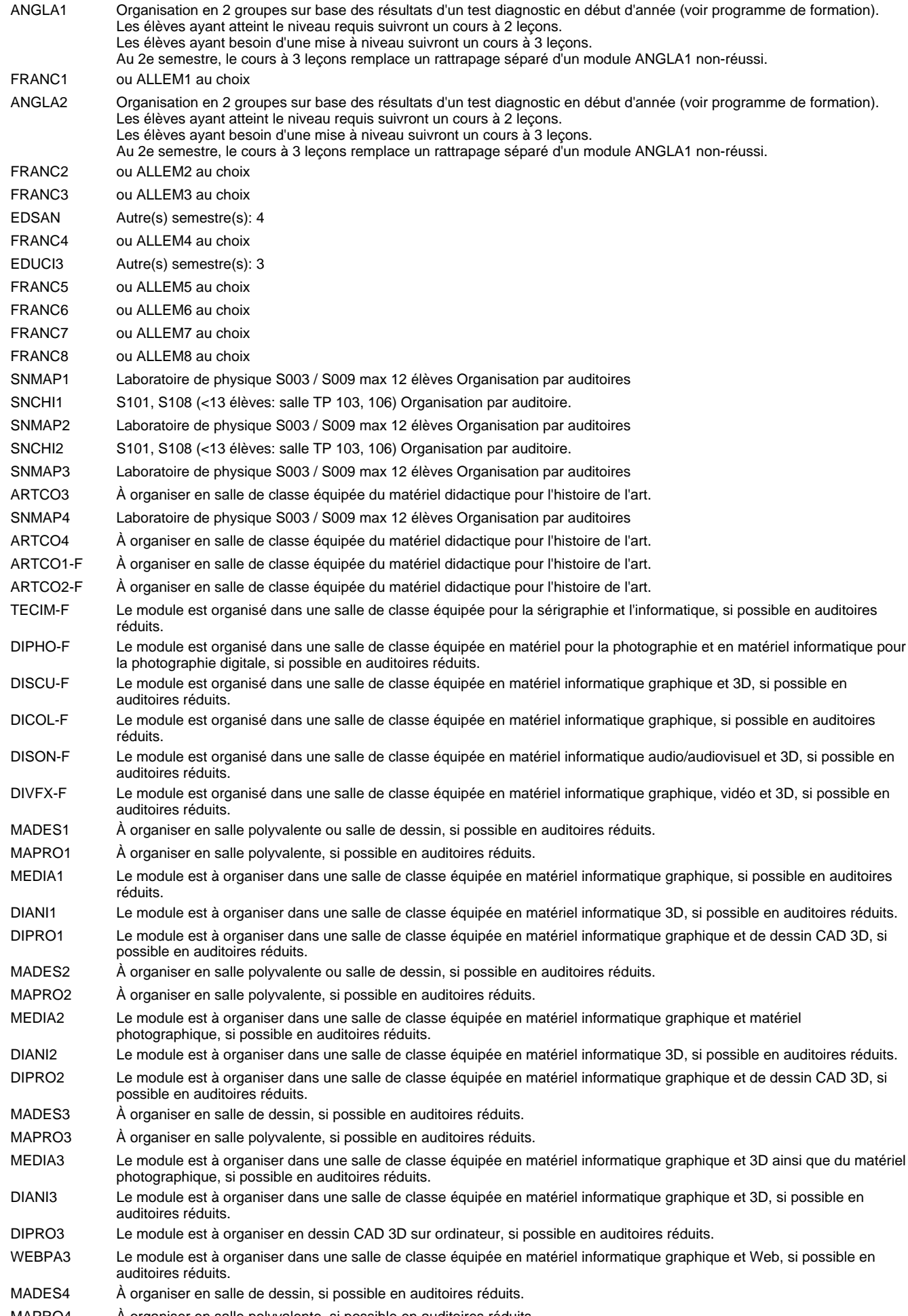

MAPRO4 À organiser en salle polyvalente, si possible en auditoires réduits.

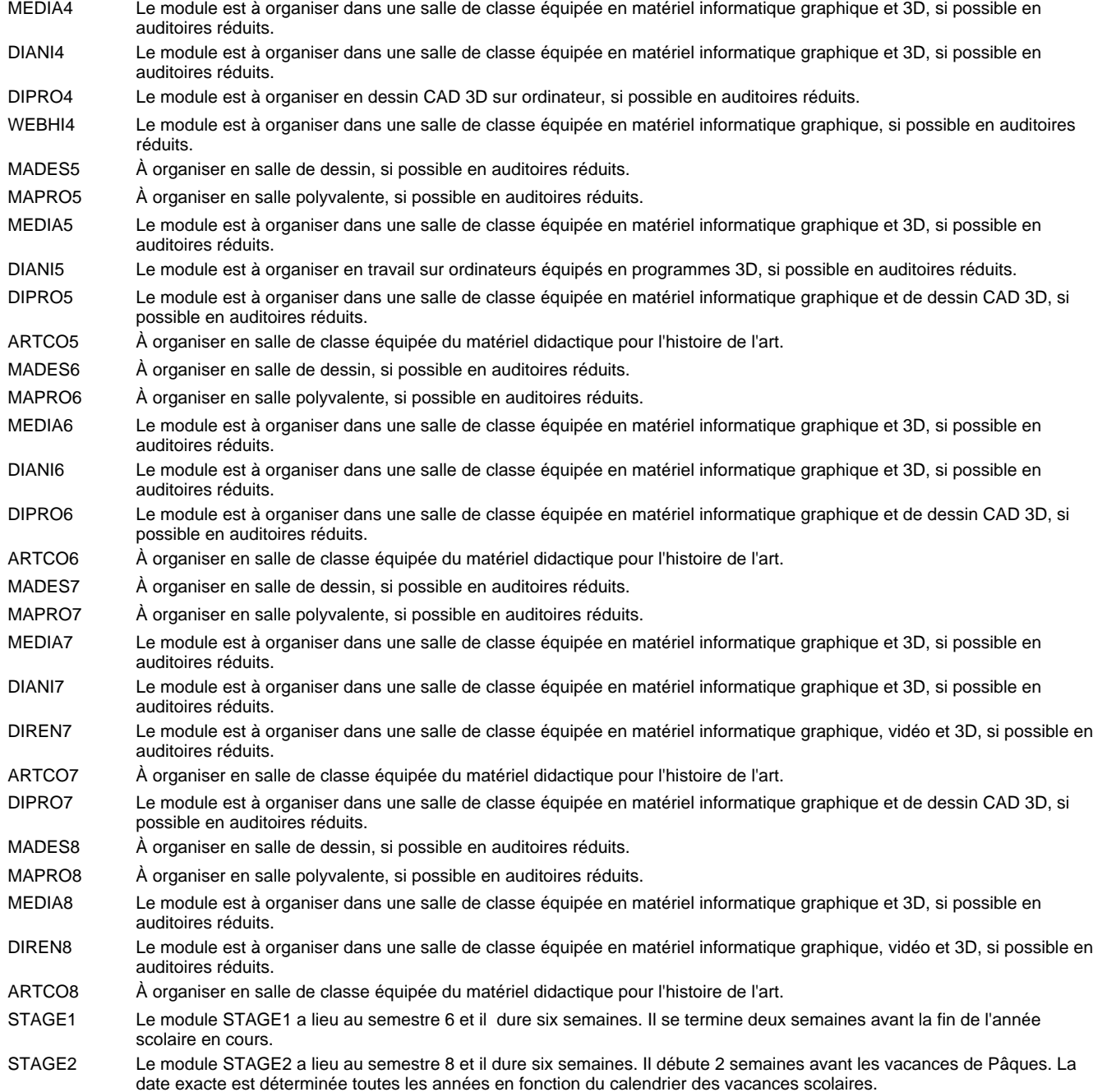

### **Remarque générale**

Les élèves qui suivent les modules préparatoires aux études techniques supérieures sont dispensés du module de langues de l'enseignement général correspondant à la langue du module préparatoire qu'ils suivent.

Le volume horaire à disposition pour terminer la formation au cours d'une année supplémentaire est en principe le même que celui de la dernière année d'études.

### **Stages**

La date exacte est déterminée toutes les années en fonction du calendrier des vacances scolaires.

#### **Cours optionnels**

En vue de la certification de l'accès aux études techniques supérieures dans la spécialité correspondante, l'élève doit avoir réussi tous les modules préparatoires dans une langue (allemand, français ou anglais) et tous les modules préparatoires en mathématiques prévus par la grille horaire de la formation concernée.

## **Formation professionnelle Formation professionnelle initiale - DT Division artistique Section graphisme (Avec stages) Technicien en graphisme**

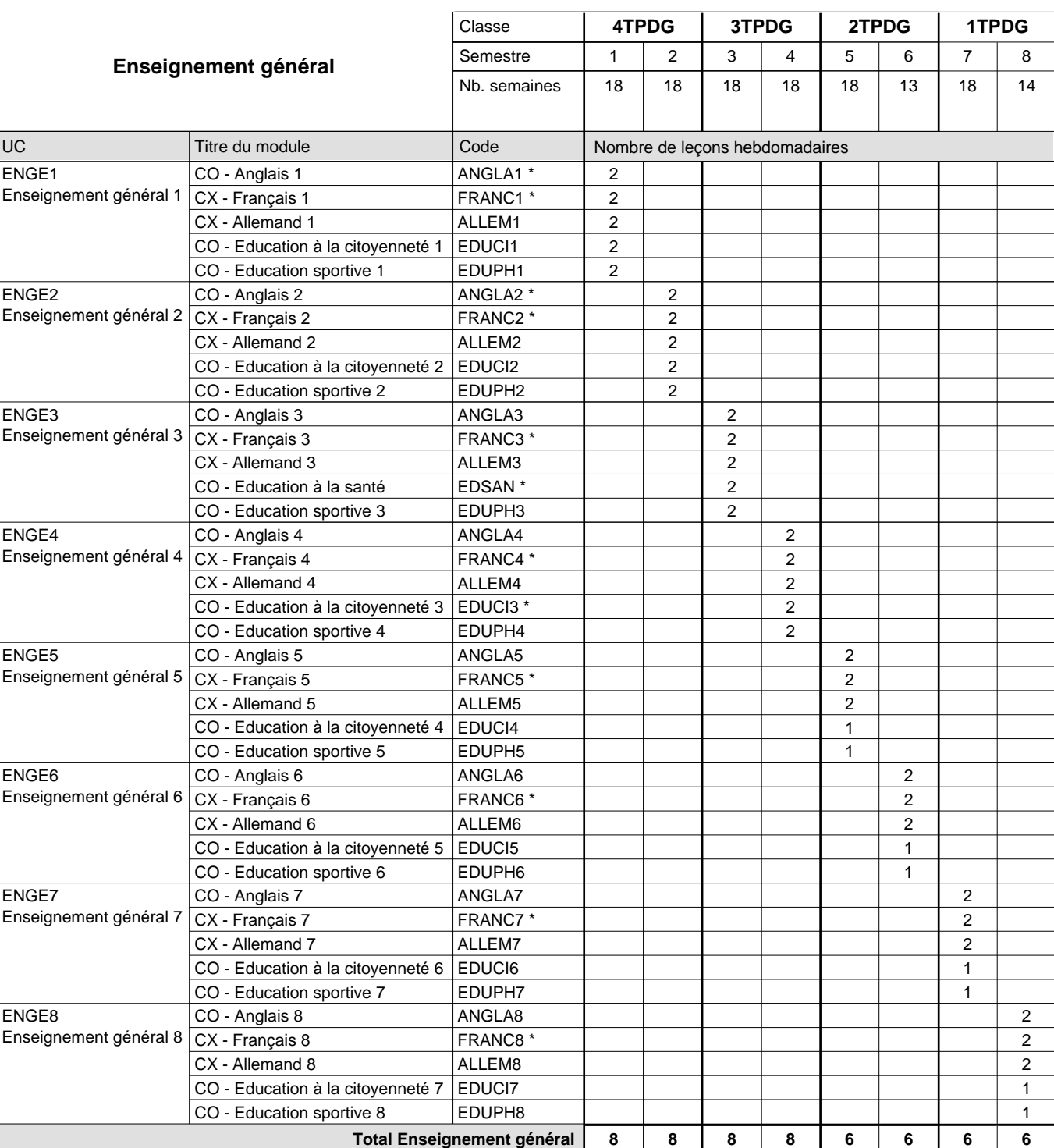

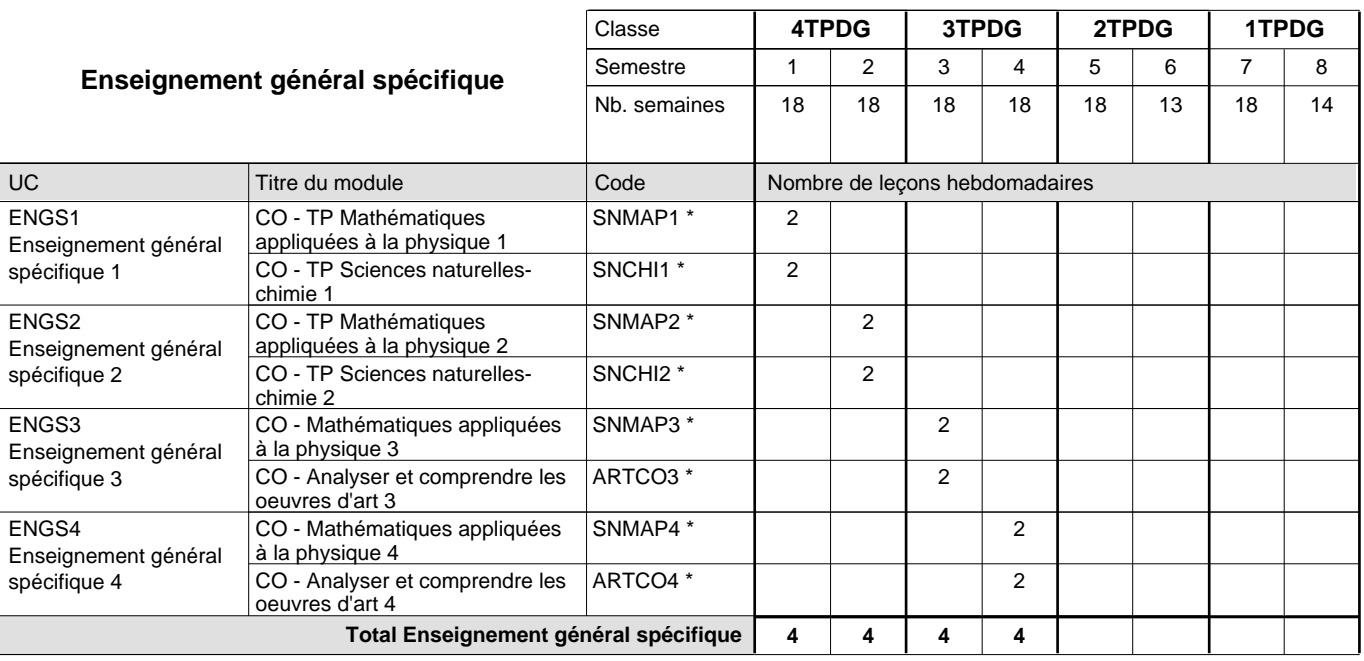

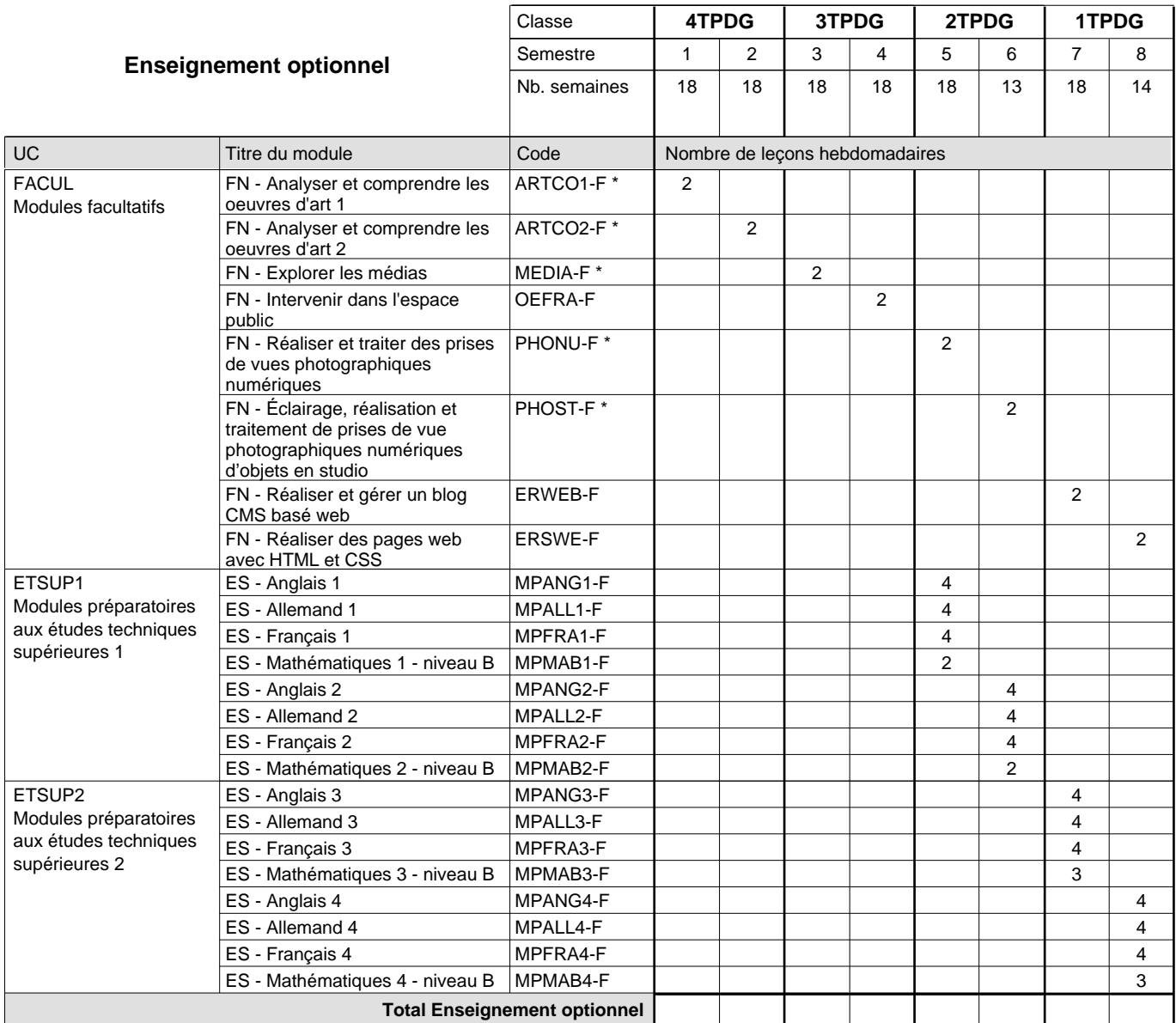

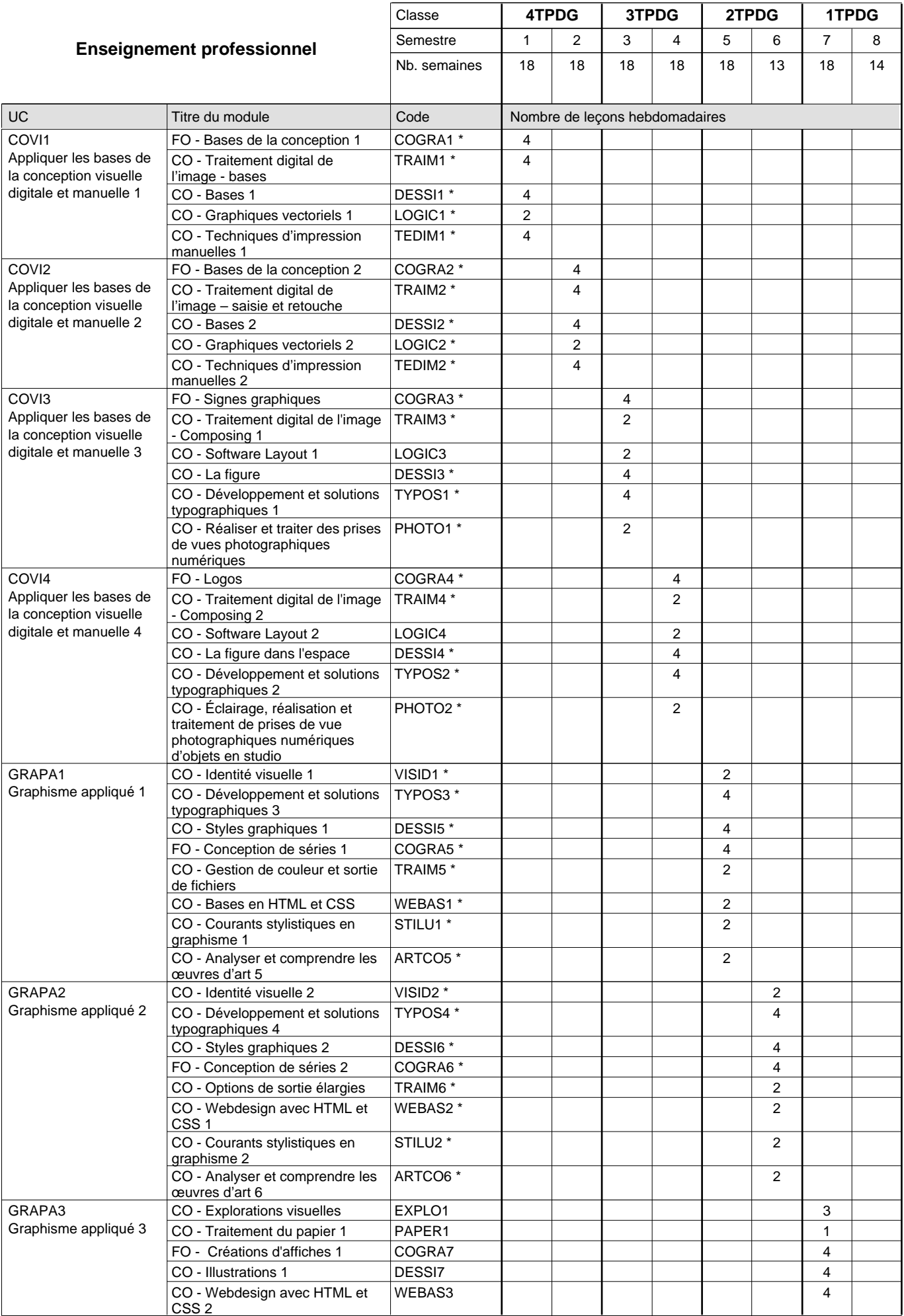

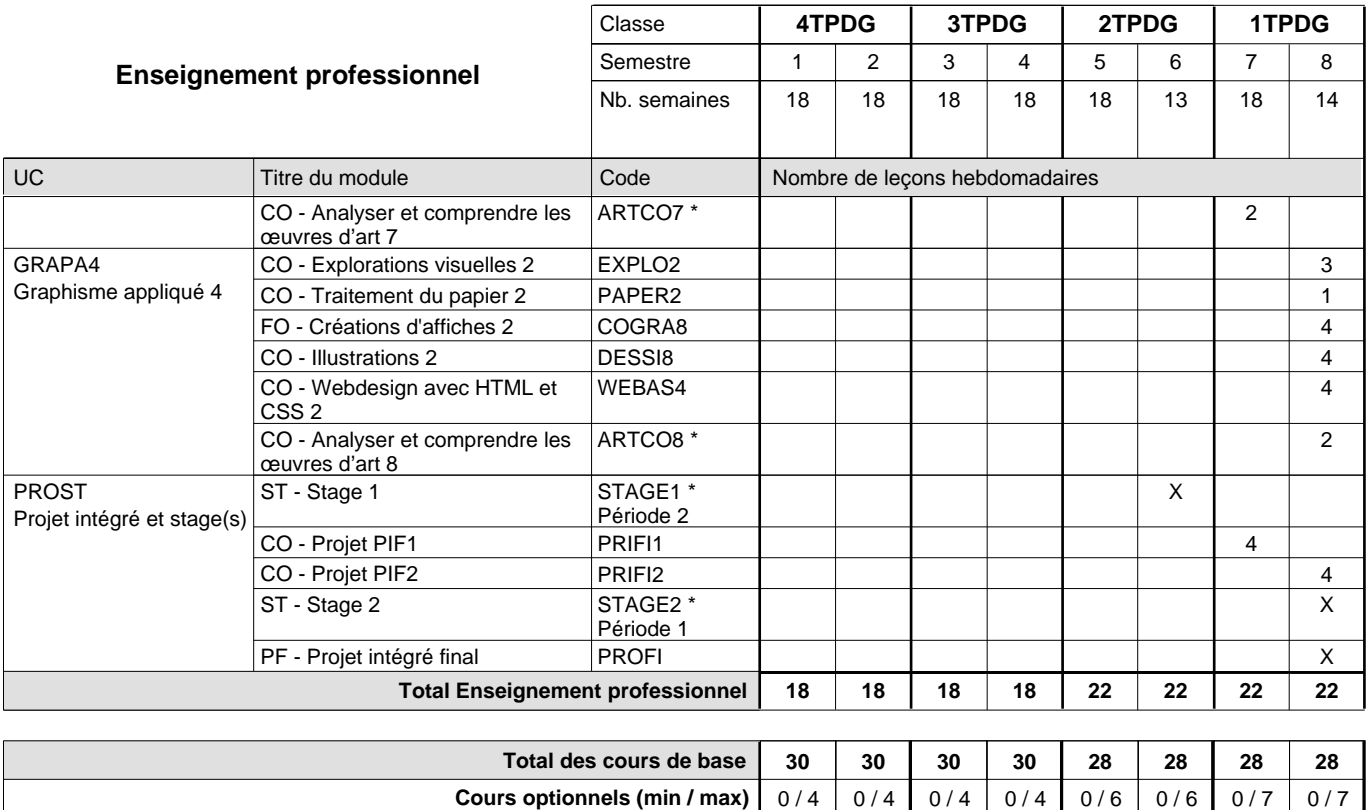

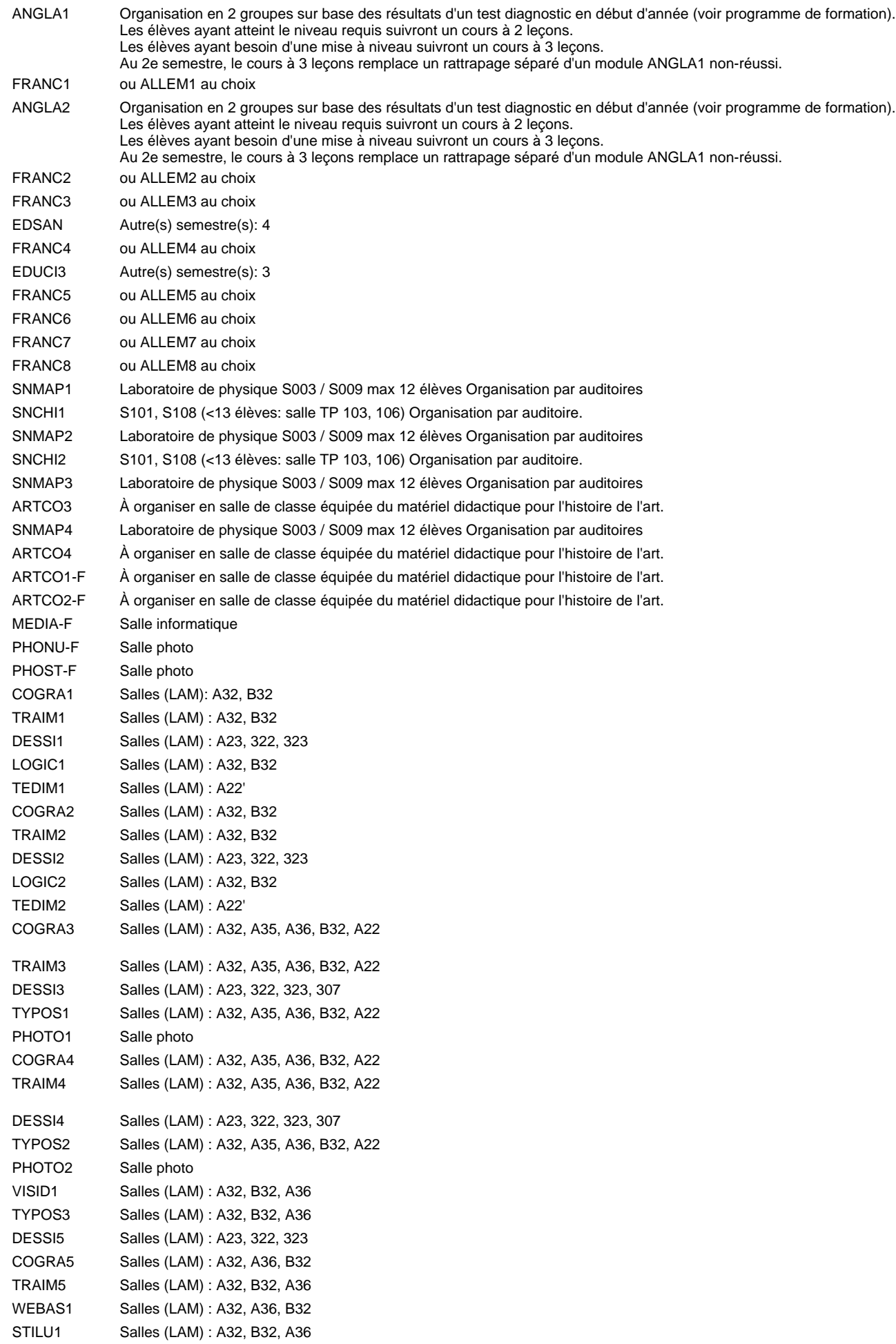

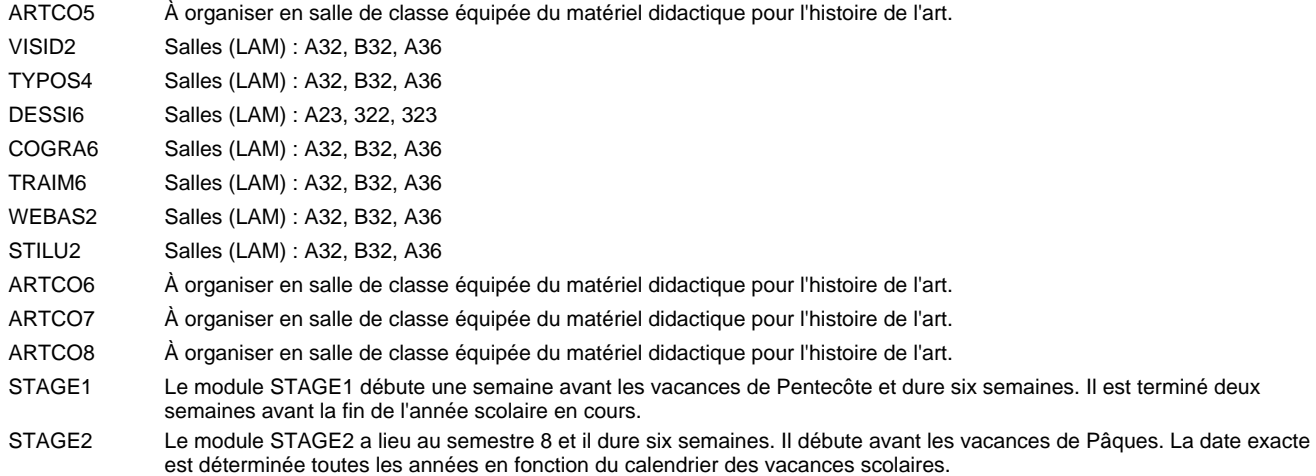

#### **Remarque générale**

Les élèves qui suivent les modules préparatoires aux études techniques supérieures sont dispensés du module de langues de l'enseignement général correspondant à la langue du module préparatoire qu'ils suivent.

Le volume horaire à disposition pour terminer la formation au cours d'une année supplémentaire est en principe le même que celui de la dernière année d'études.

#### **Stages**

La date exacte est déterminée toutes les années en fonction du calendrier des vacances scolaires.

### **Cours optionnels**

En vue de la certification de l'accès aux études techniques supérieures dans la spécialité correspondante, l'élève doit avoir réussi tous les modules préparatoires dans une langue (allemand, français ou anglais) et tous les modules préparatoires en mathématiques prévus par la grille horaire de la formation concernée.

## **Formation professionnelle Formation professionnelle initiale - DT Division artistique Section image (Avec stages) Technicien en image**

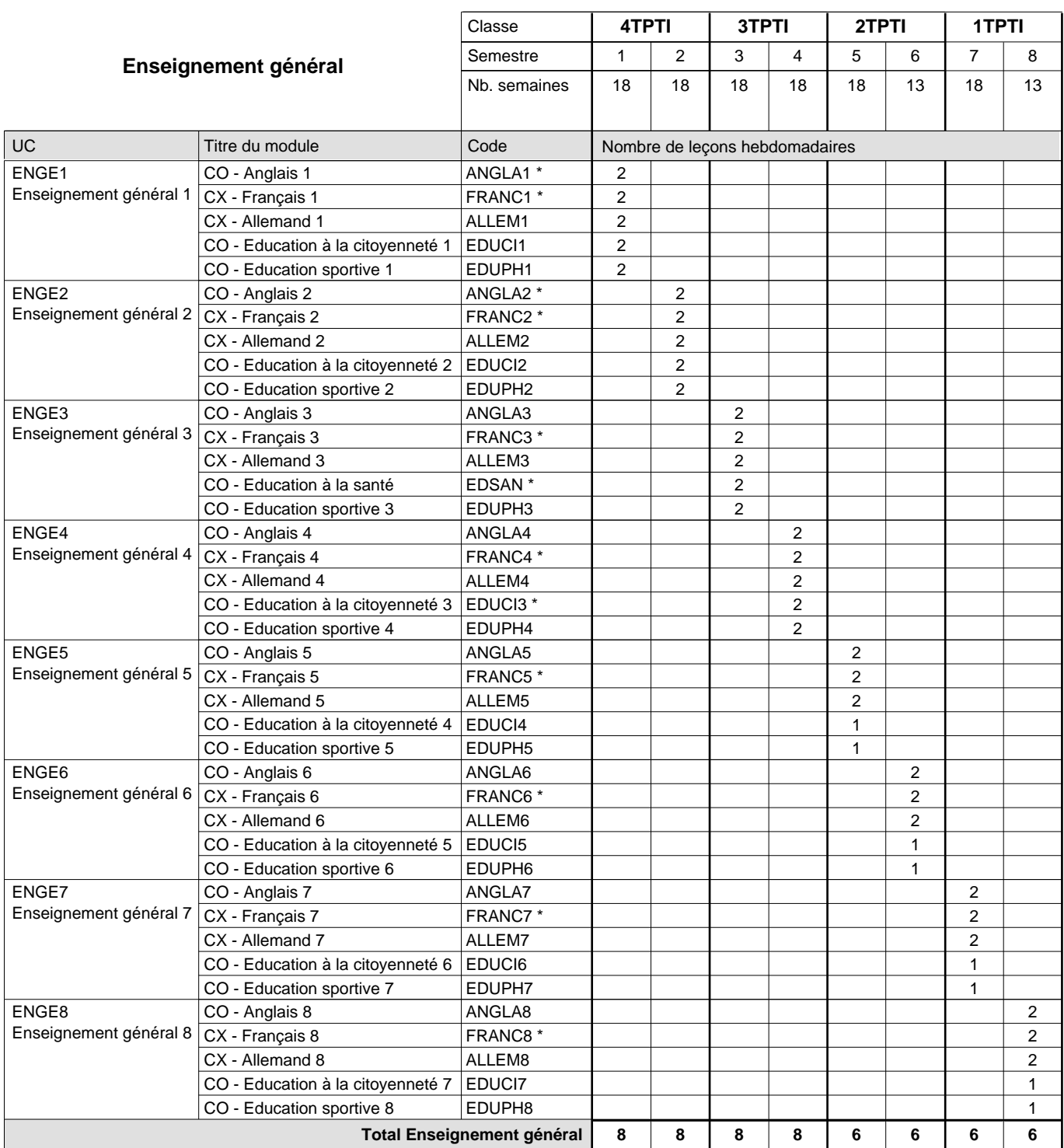

 $\overline{1}$ 

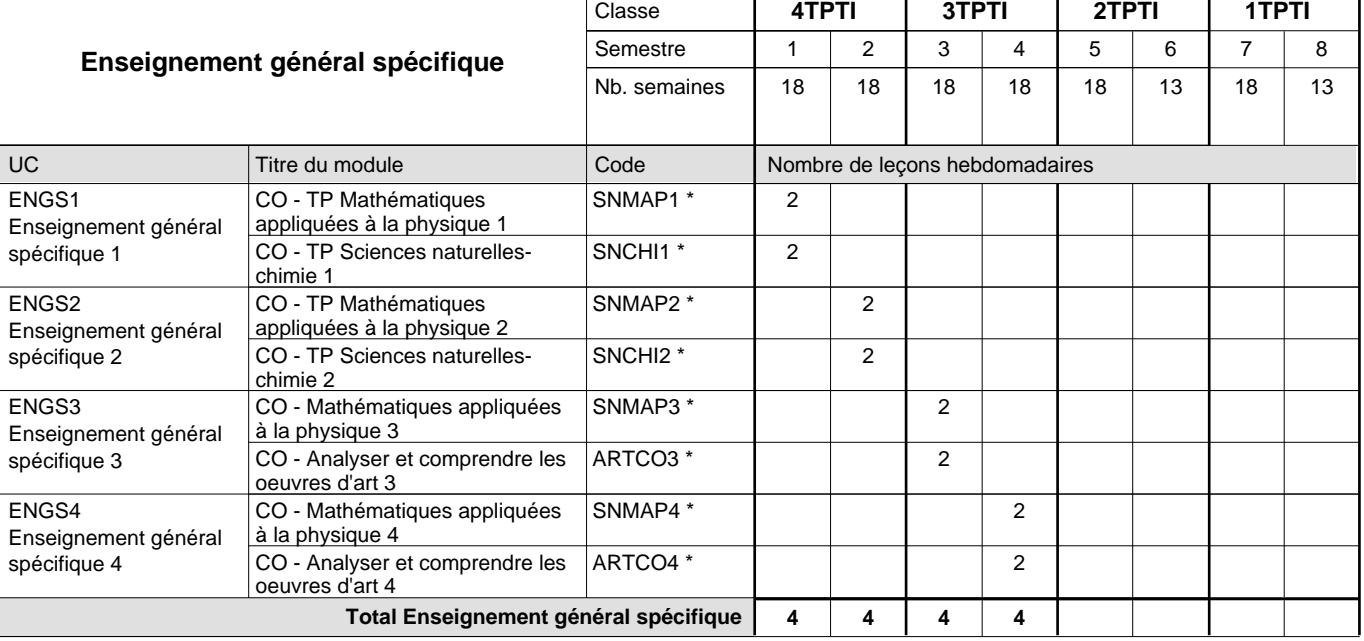

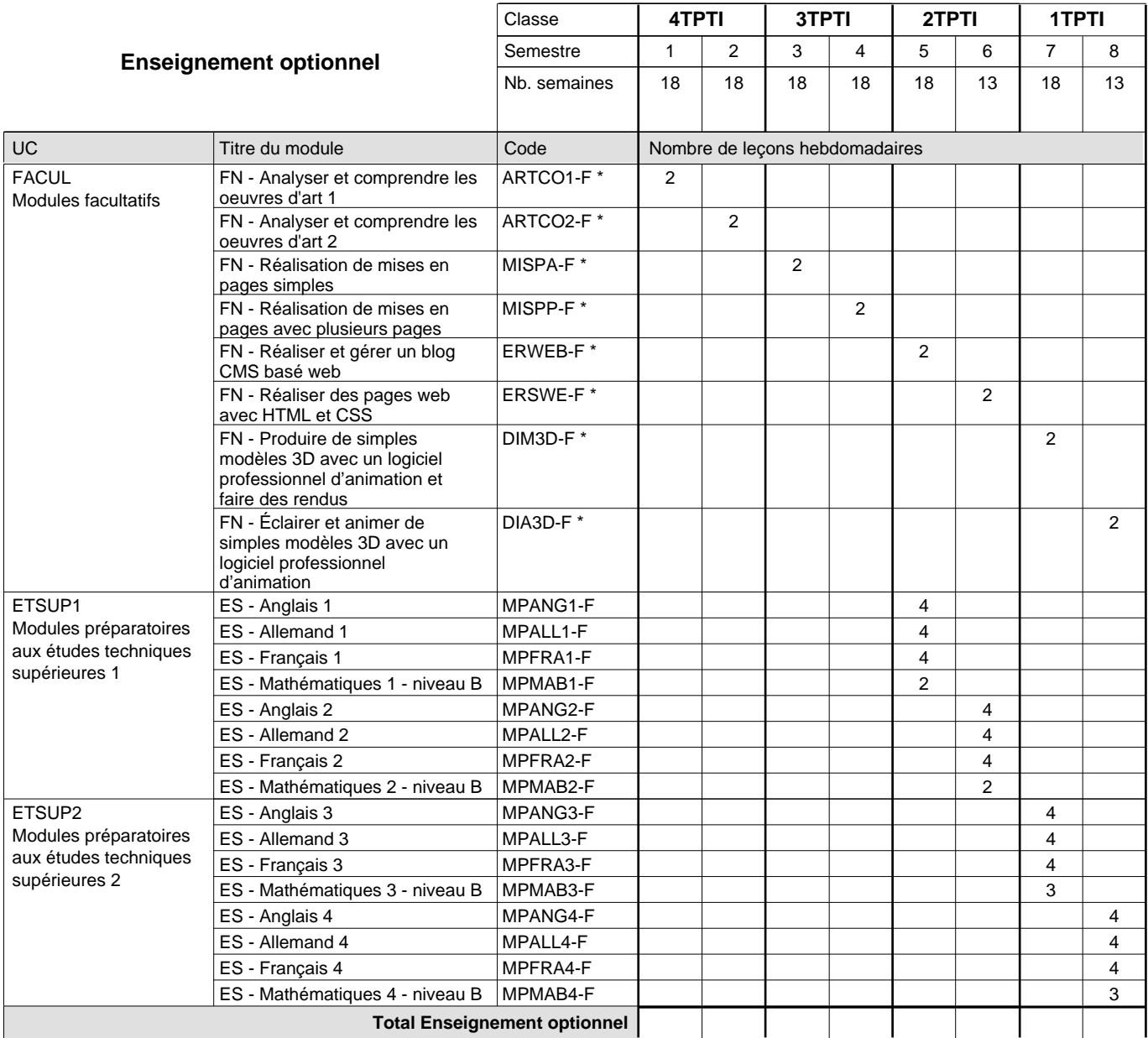

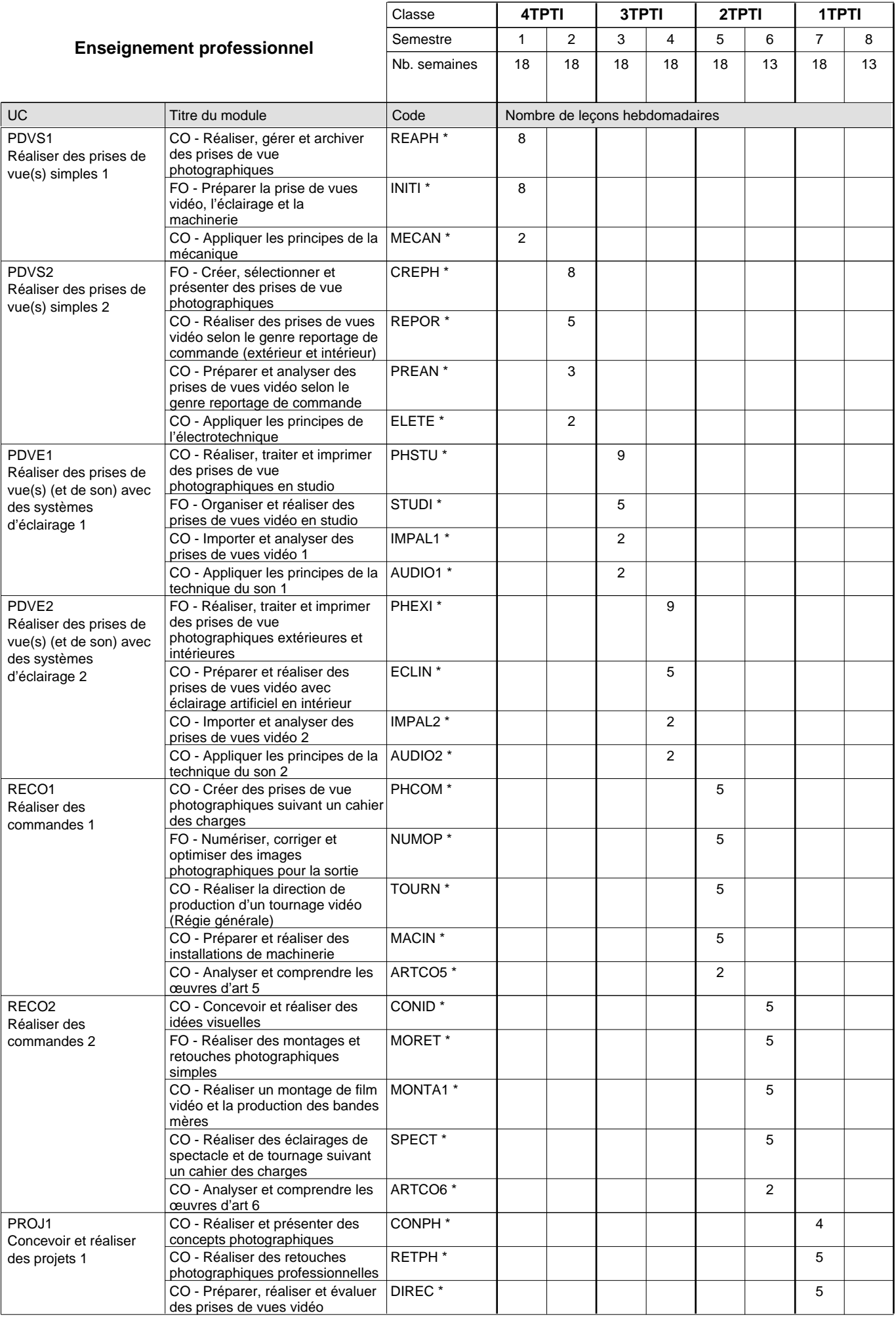

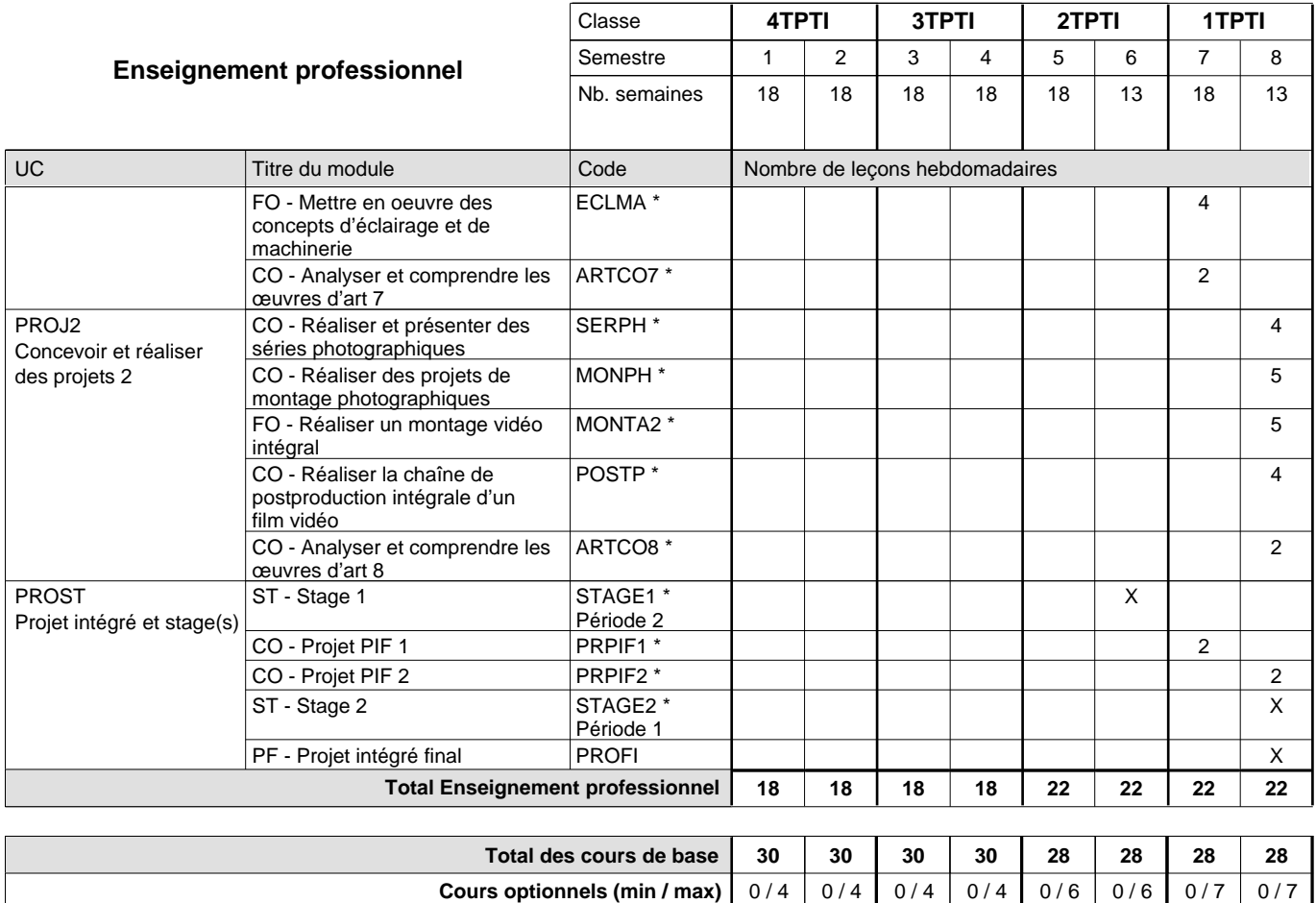

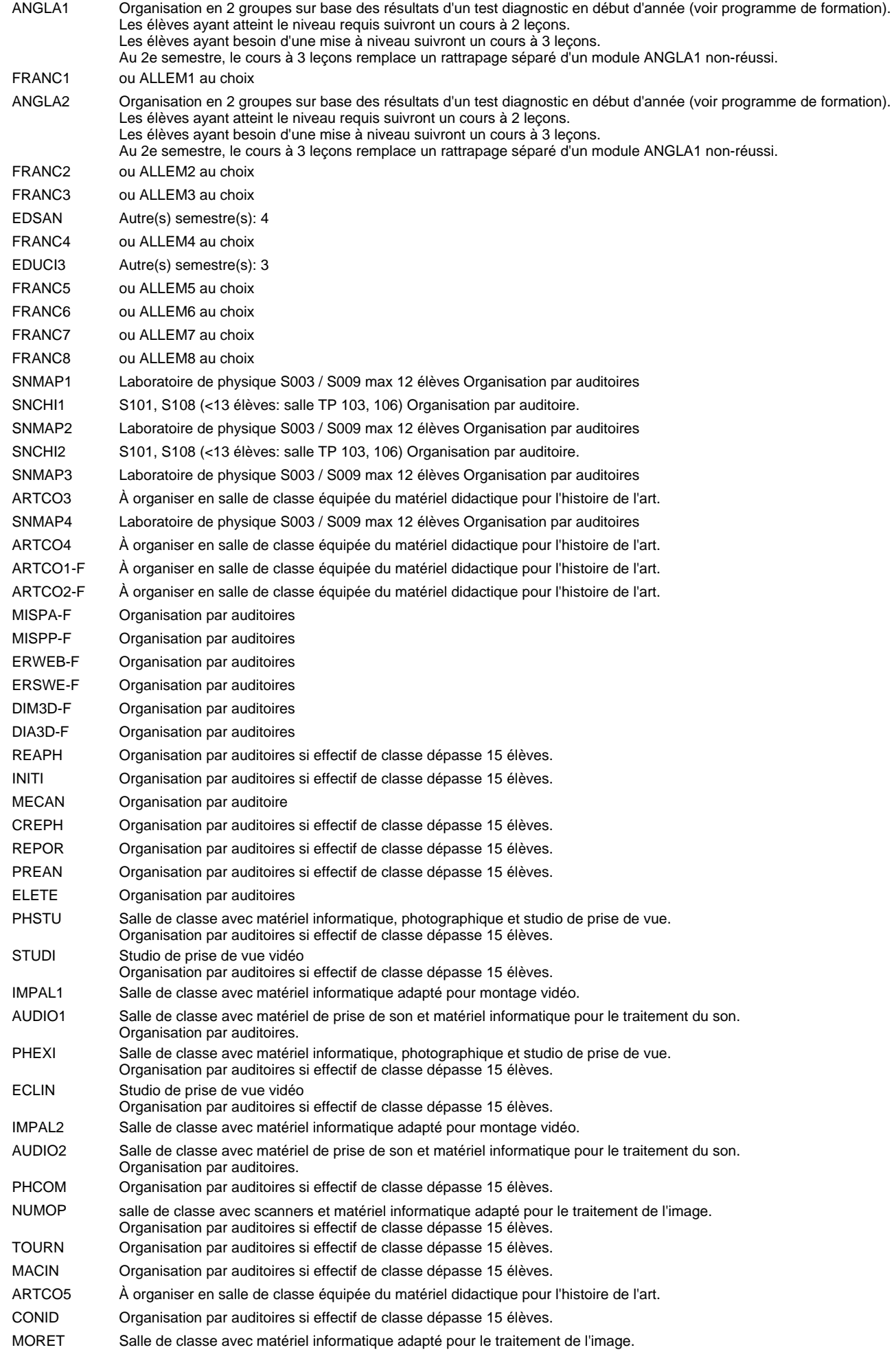

Organisation par auditoires si effectif de classe dépasse 15 élèves.

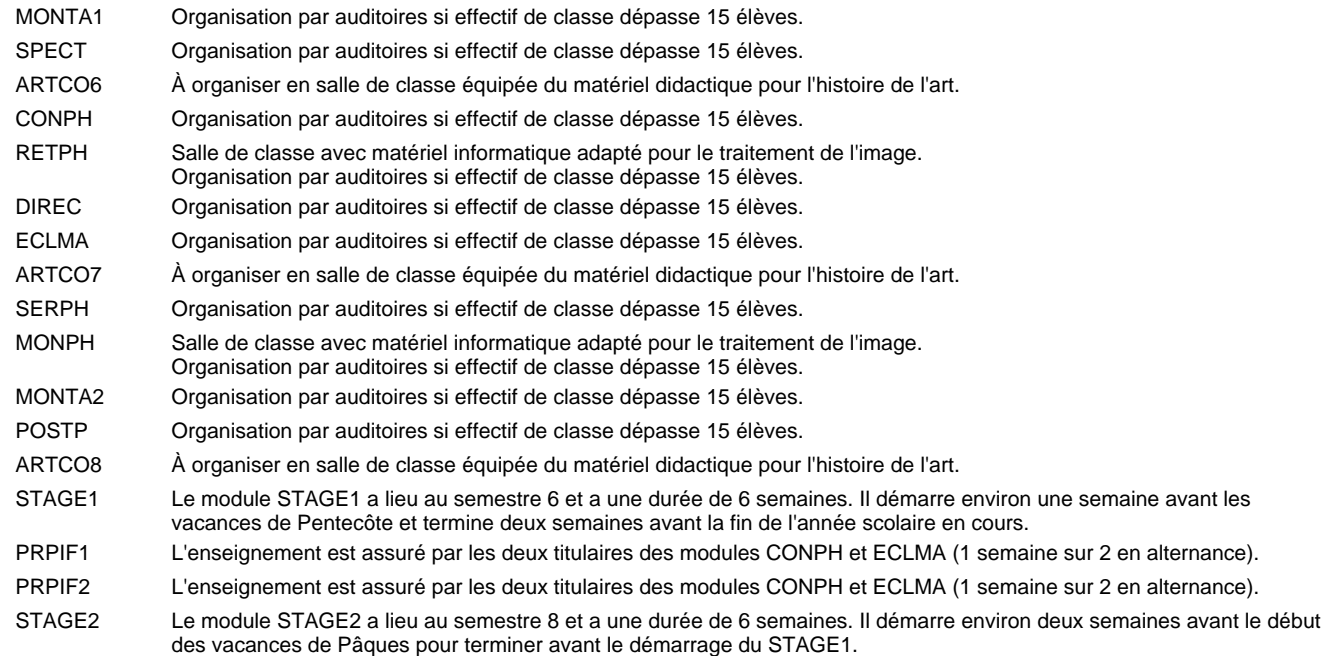

### **Remarque générale**

Le volume horaire à disposition pour terminer la formation au cours d'une année supplémentaire est en principe le même que celui de la dernière année d'études.

### **Cours optionnels**

En vue de la certification de l'accès aux études techniques supérieures dans la spécialité correspondante, l'élève doit avoir réussi tous les modules préparatoires dans une langue (allemand, français ou anglais) et tous les modules préparatoires en mathématiques prévus par la grille horaire de la formation concernée.

## **Formation professionnelle Formation professionnelle initiale - DT Division électrotechnique Section communication (Avec stages) Technicien en électrotechnique, section communication**

#### Nombre de leçons hebdomadaires CO - Anglais 1 CO - Anglais 2 CO - Anglais 3 CO - Anglais 4 CO - Anglais 5 CO - Anglais 6 CO - Anglais 7 CO - Anglais 8 **Enseignement général** UC CX - Français 1 CX - Allemand 1 CO - Education à la citoyenneté 1 CO - Education sportive 1 CX - Français 2 CX - Allemand 2 CO - Education à la citoyenneté 2 EDUCI2 CO - Education sportive 2 CX - Français 3 CX - Allemand 3 CO - Education à la santé CO - Education sportive 3 Enseignement général 4  $|{\sf CX}$  - Français 4 CX - Allemand 4 CO - Education à la citoyenneté 3 CO - Education sportive 4 Enseignement général 5  $|$  CX - Français 5 CX - Allemand 5 CO - Education à la citoyenneté 4 EDUCI4 CO - Education sportive 5 CX - Français 6 CX - Allemand 6 CO - Education à la citoyenneté 5 EDUCI5 CO - Education sportive 6 CX - Français 7 CX - Allemand 7 CO - Education à la citoyenneté 6 CO - Education sportive 7 CX - Français 8 CX - Allemand 8 CO - Education à la citoyenneté 7 EDUCI7 CO - Education sportive 8 Titre du module Classe | 2TPEC | 1TPEC Semestre  $\begin{array}{|c|c|c|c|c|c|c|c|c|} \hline 5 & 6 & 7 & 8 \ \hline \end{array}$ Nb. semaines | 18 | 18 | 18 | 14 **6 6 6 6** Code **Total Enseignement général** 2 2 2 1 1 2 2  $\overline{2}$  $\overline{1}$ 1 2 2 2 1 1 2 2 2 1 1 ENGE1 Enseignement général 1 ENGE2 Enseignement général 2 ENGE3 Enseignement général 3 ENGE4 ENGE5 ENGE6 Enseignement général 6 ENGE7 Enseignement général 7 ENGE8 Enseignement général 8 ANGLA1 \* FRANC1 \* ALLEM1 EDUCI1 EDUPH1 ANGLA2 \* FRANC2 \* ALLEM2 EDUPH2 ANGLA3 FRANC3 \* ALLEM3 EDSAN \* EDUPH3 ANGLA4 FRANC4 \* ALLEM4 EDUCI3 \* EDUPH4 ANGLA5 FRANC5 \* ALLEM5 EDUPH5 ANGLA6 FRANC6 \* ALLEM6 EDUPH6 ANGLA7 FRANC7 \* ALLEM7 EDUCI6 EDUPH7 ANGLA8 FRANC8 \* ALLEM8 EDUPH8

 $\mathbf{r}$ 

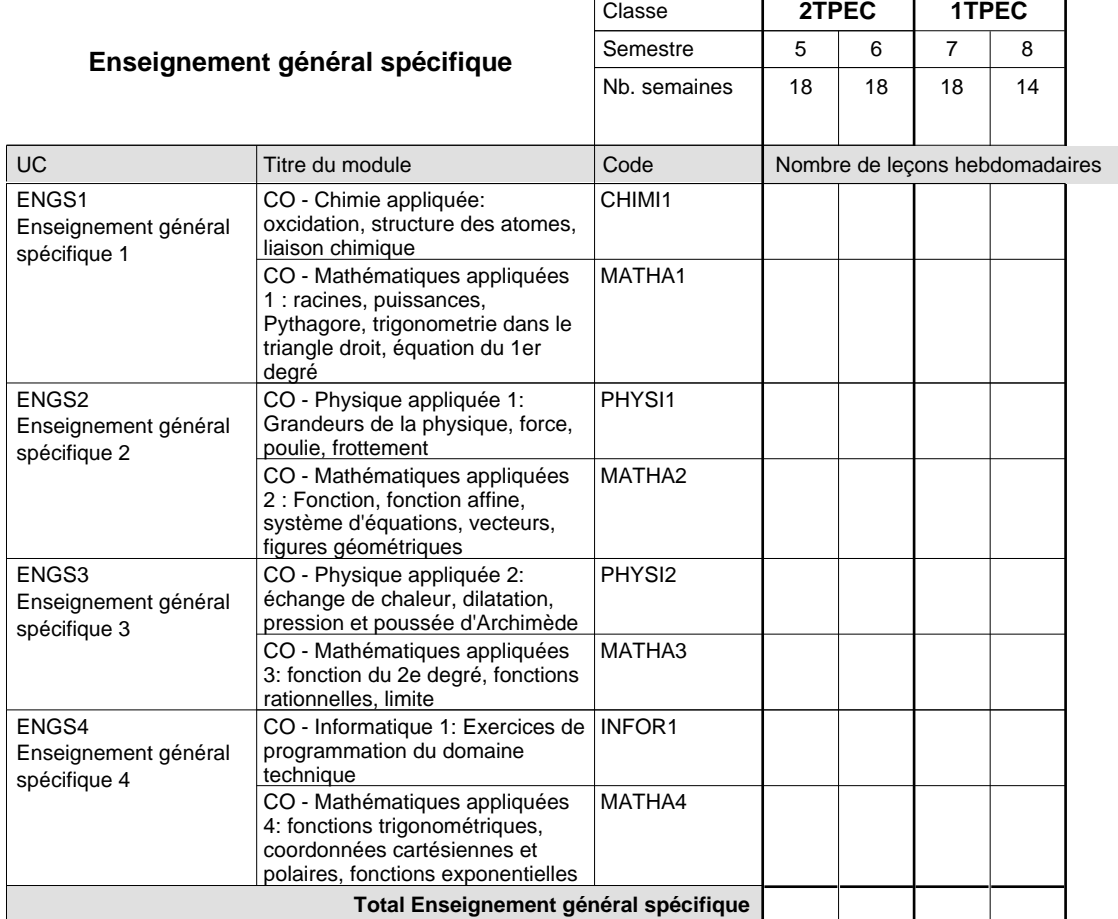

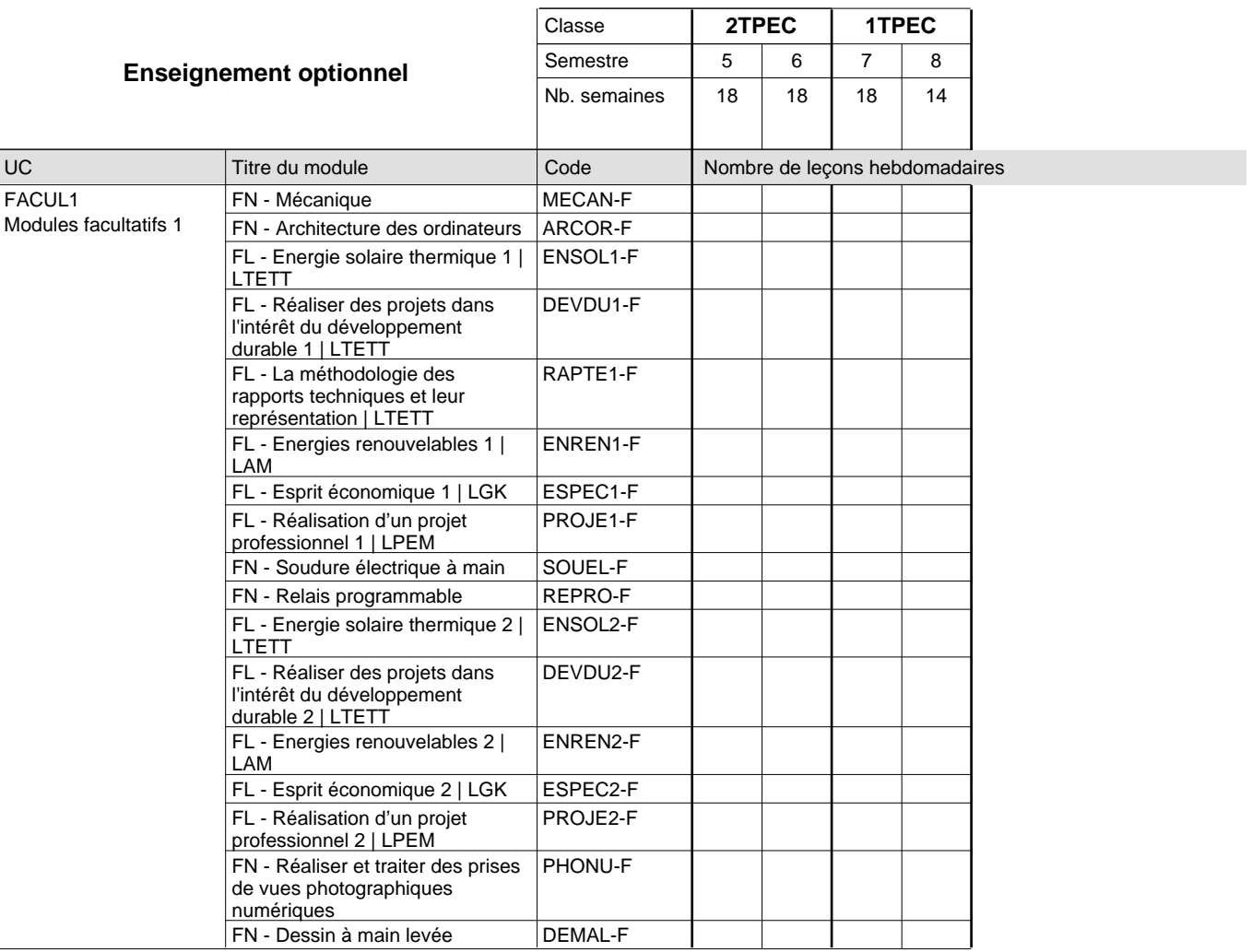

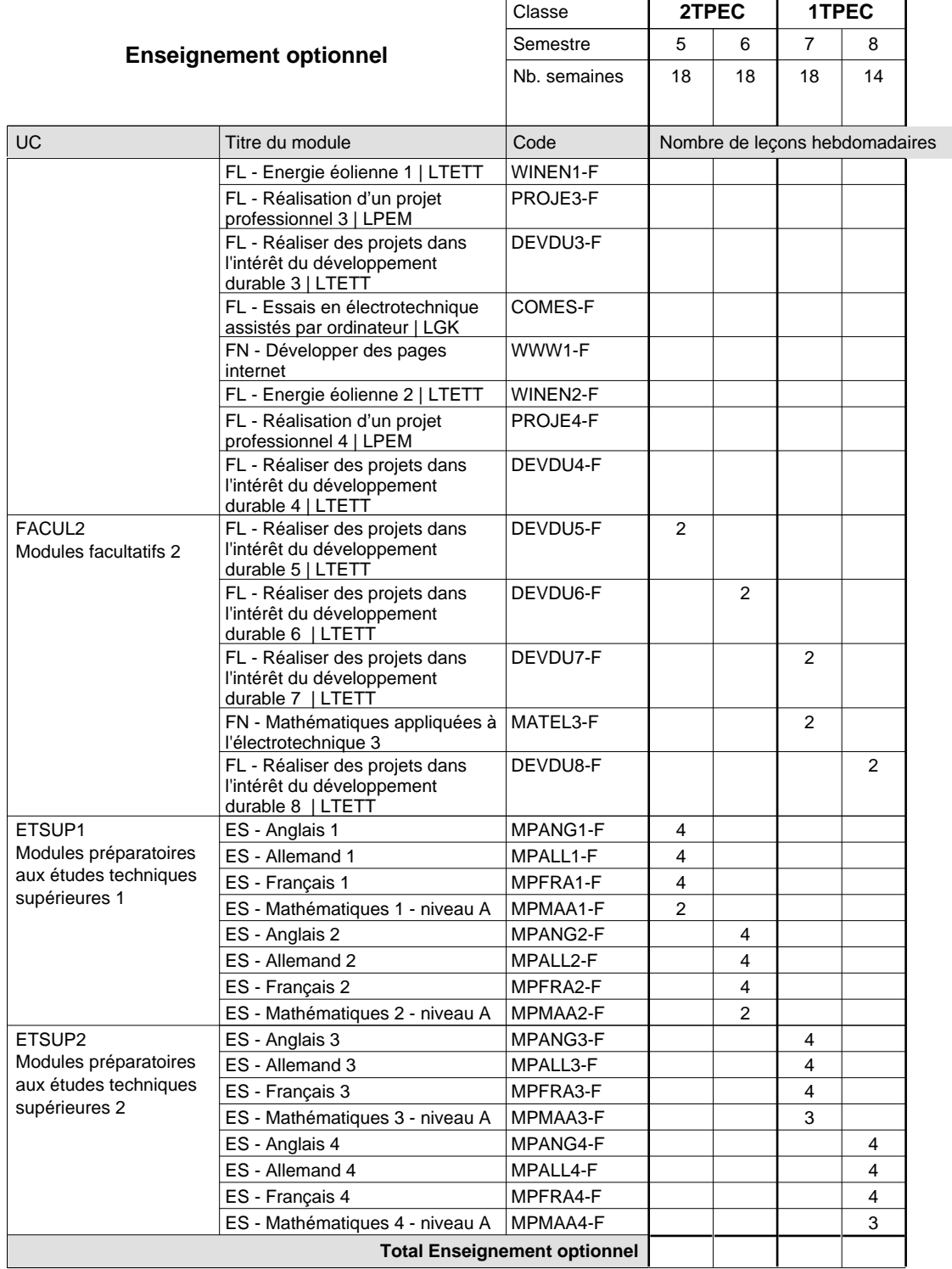

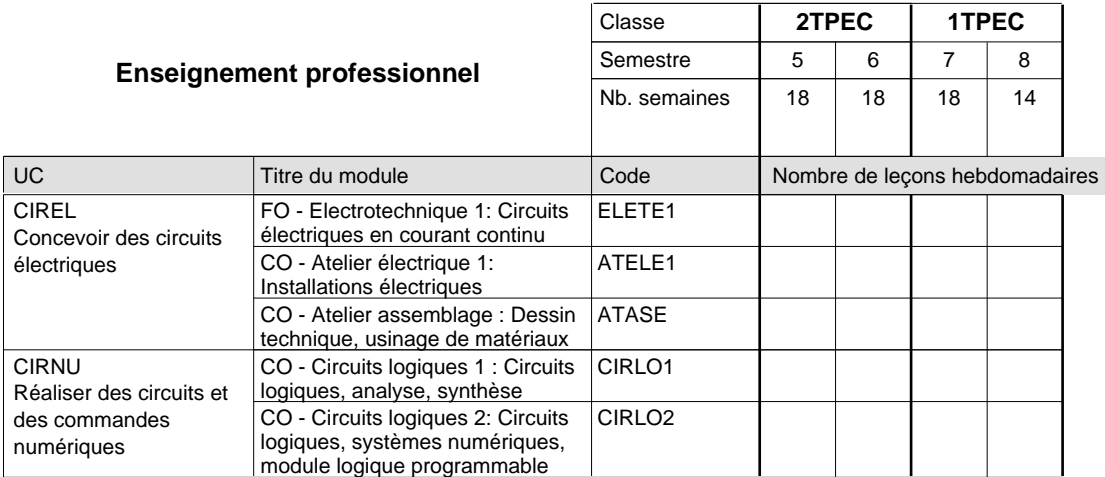

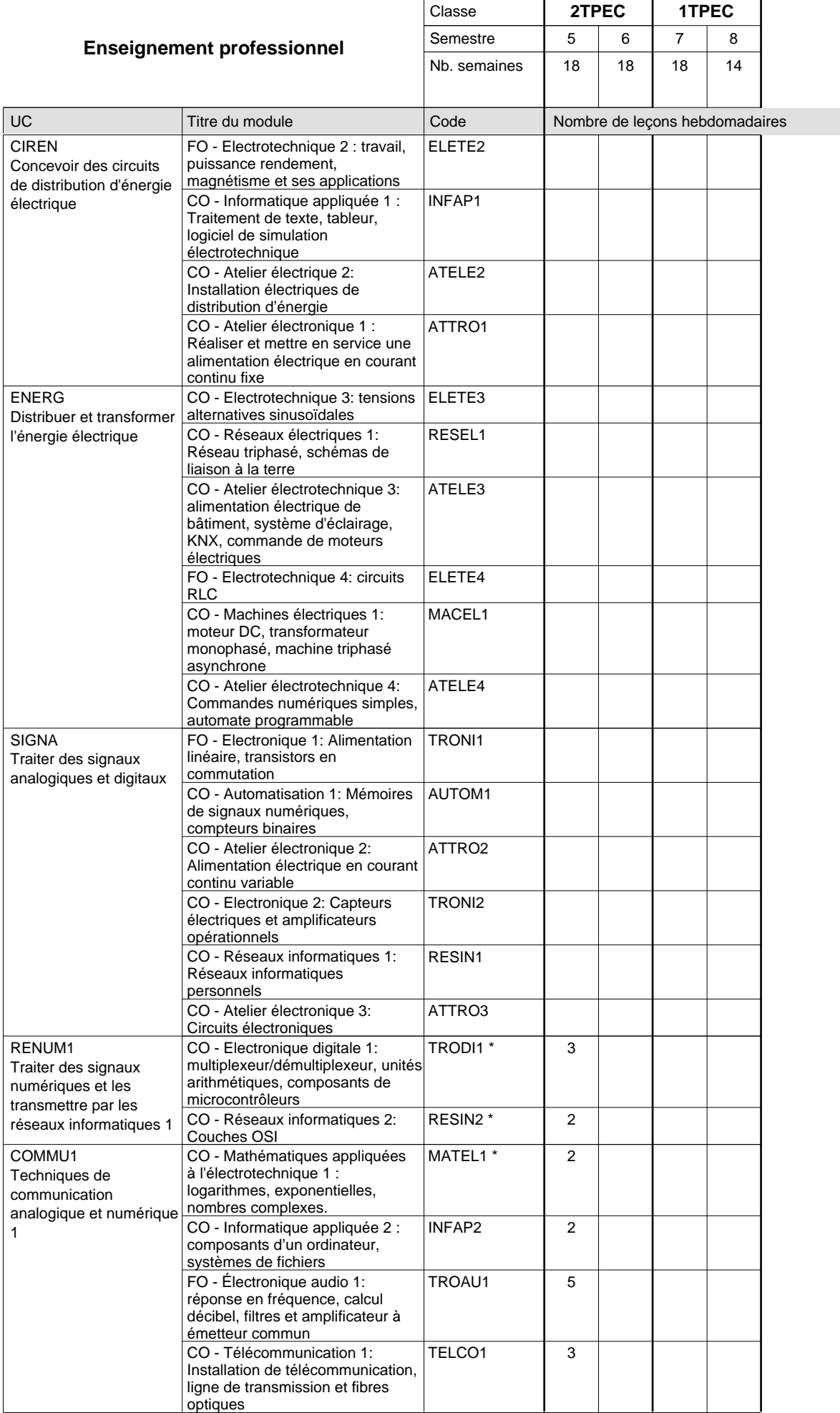

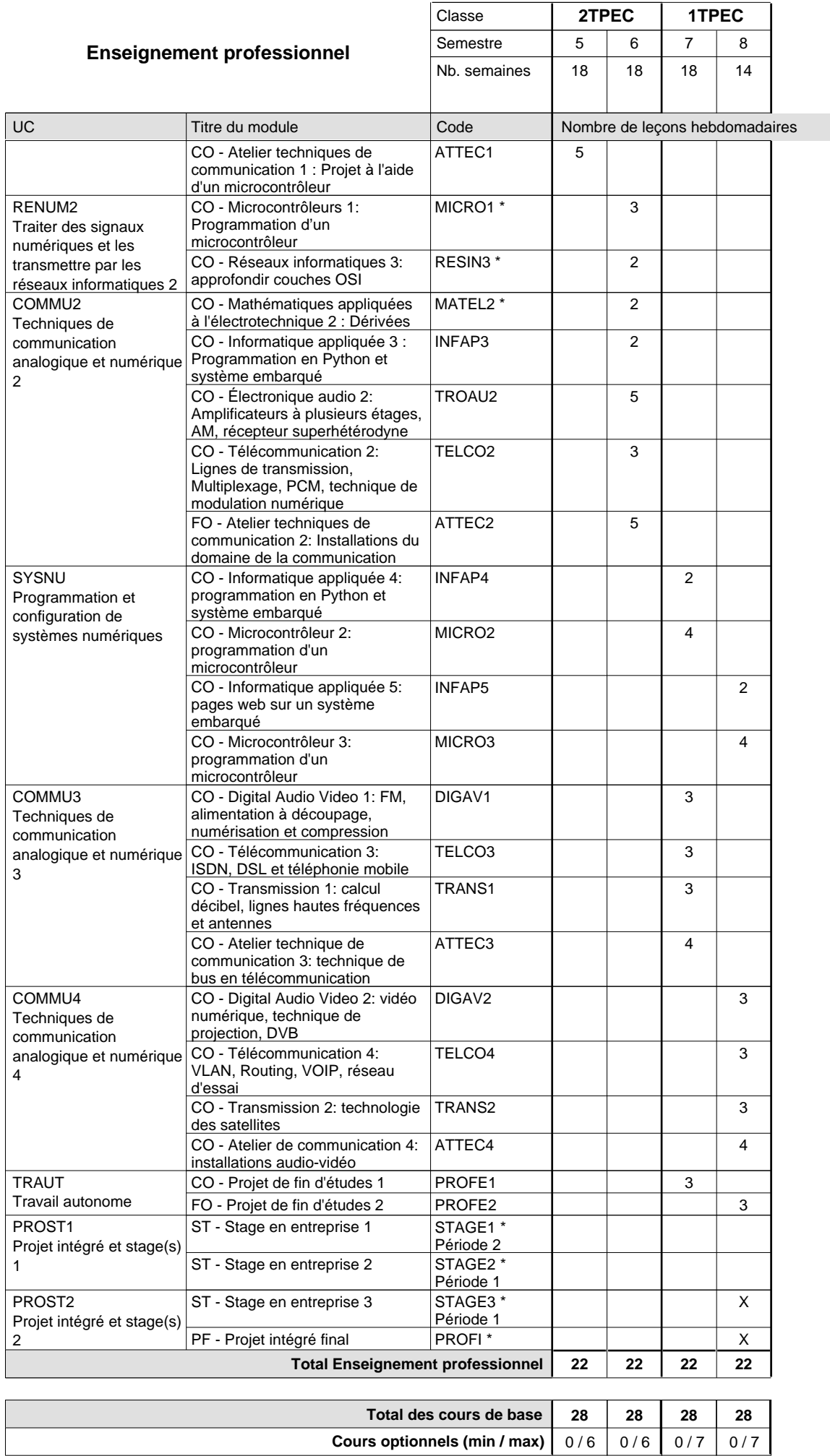

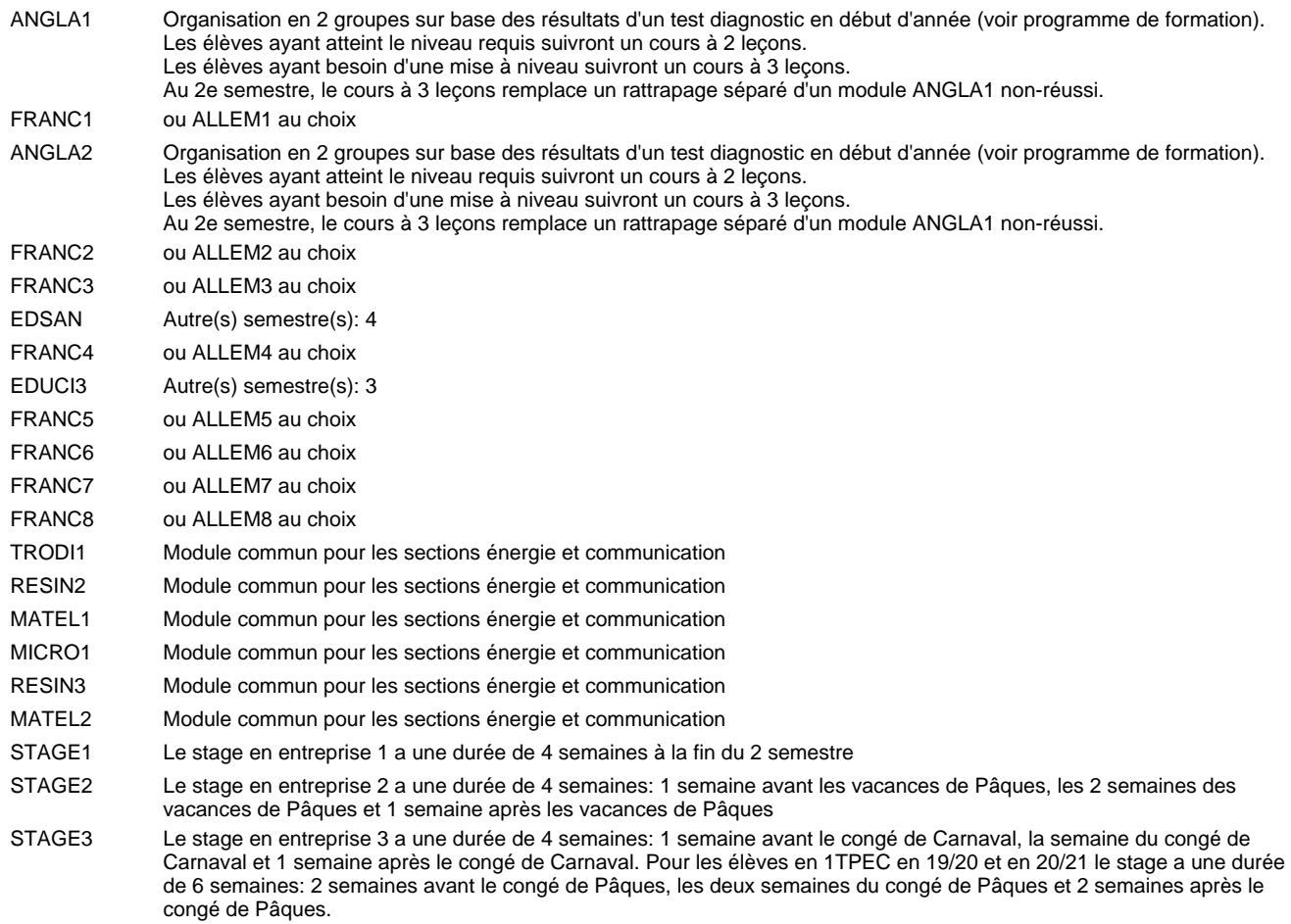

PROFI Le projet intégré final PROFI est organisé à la fin du 8e semestre.

#### **Remarque générale**

Les classes 4TPET et 3TPET sont communes pour les deux sections de la formation du technicien en électrotechnique à savoir la section énergie et la section communication.

Les modules TRODI1, RESIN2, MATEL1, MICRO1, RESIN3 et MATEL2 des semestres 5 et 6 sont des modules communs pour les sections énergie et communication de la formation de technicien en électrotechnique.

Pour favoriser le développement des compétences professionnelles et méthodologiques, les modules de l'enseignement professionnel et optionnel devront être dispensés dans des salles adéquatement équipées (laboratoire, salle informatique, atelier).

Les élèves qui suivent les modules préparatoires aux études techniques supérieures sont dispensés du module de langues de l'enseignement général correspondant à la langue du module préparatoire qu'ils suivent.

Le volume horaire à disposition pour terminer la formation au cours d'une année supplémentaire est en principe le même que celui de la dernière année d'études.

#### **Cours optionnels**

En vue de la certification de l'accès aux études techniques supérieures dans la spécialité correspondante, l'élève doit avoir réussi tous les modules préparatoires dans une langue (allemand, français ou anglais) et tous les modules préparatoires en mathématiques prévus par la grille de la formation concernée.

# **Formation professionnelle Formation professionnelle initiale - DT Division électrotechnique Section communication - francophone Technicien en électrotechnique, section communication**

## **(Avec stages)**

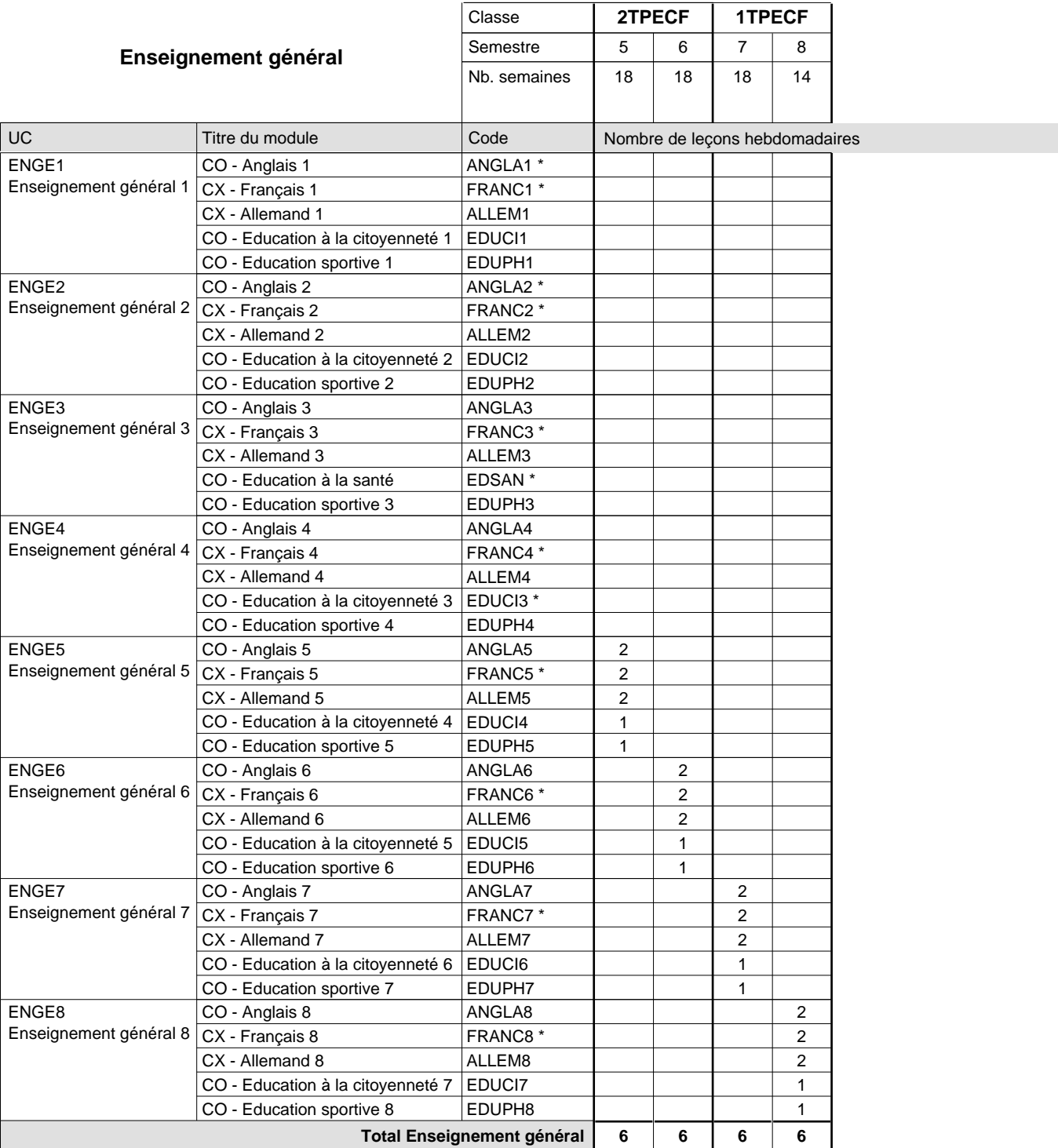
$\mathbf{r}$ 

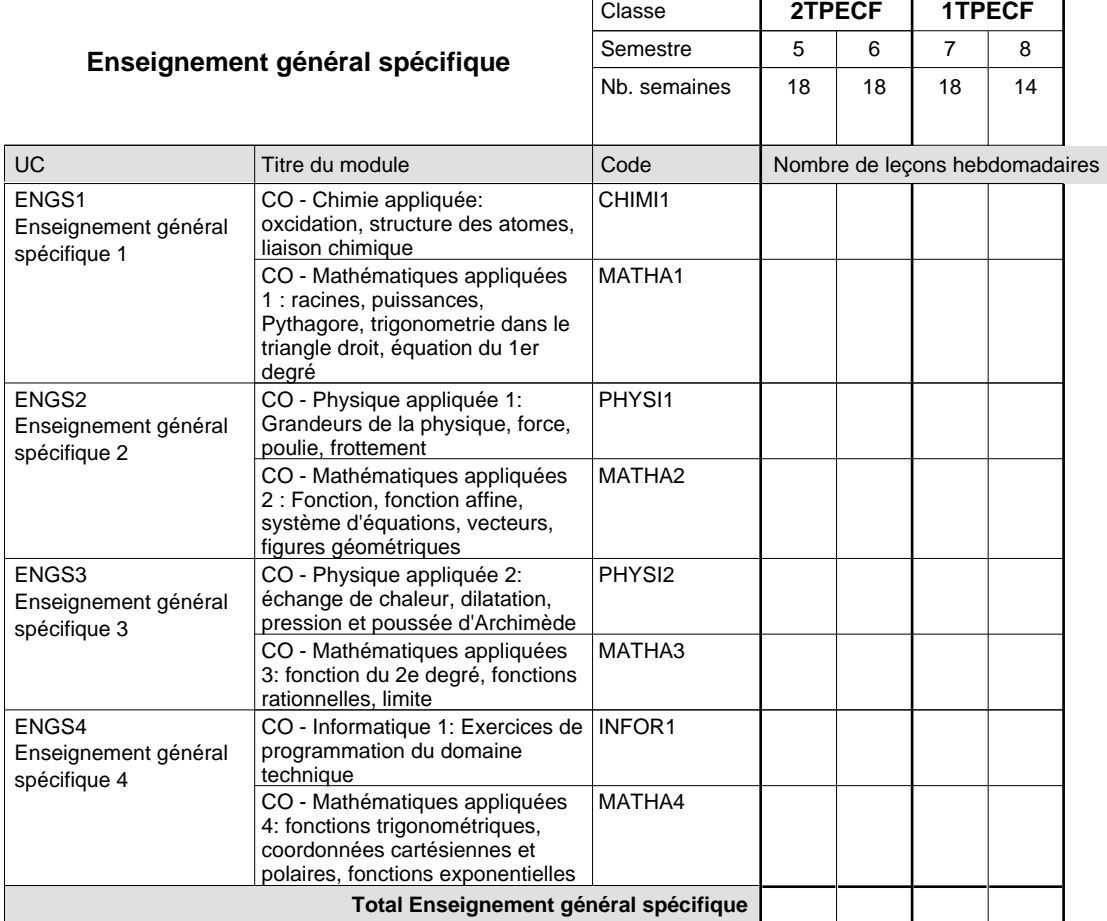

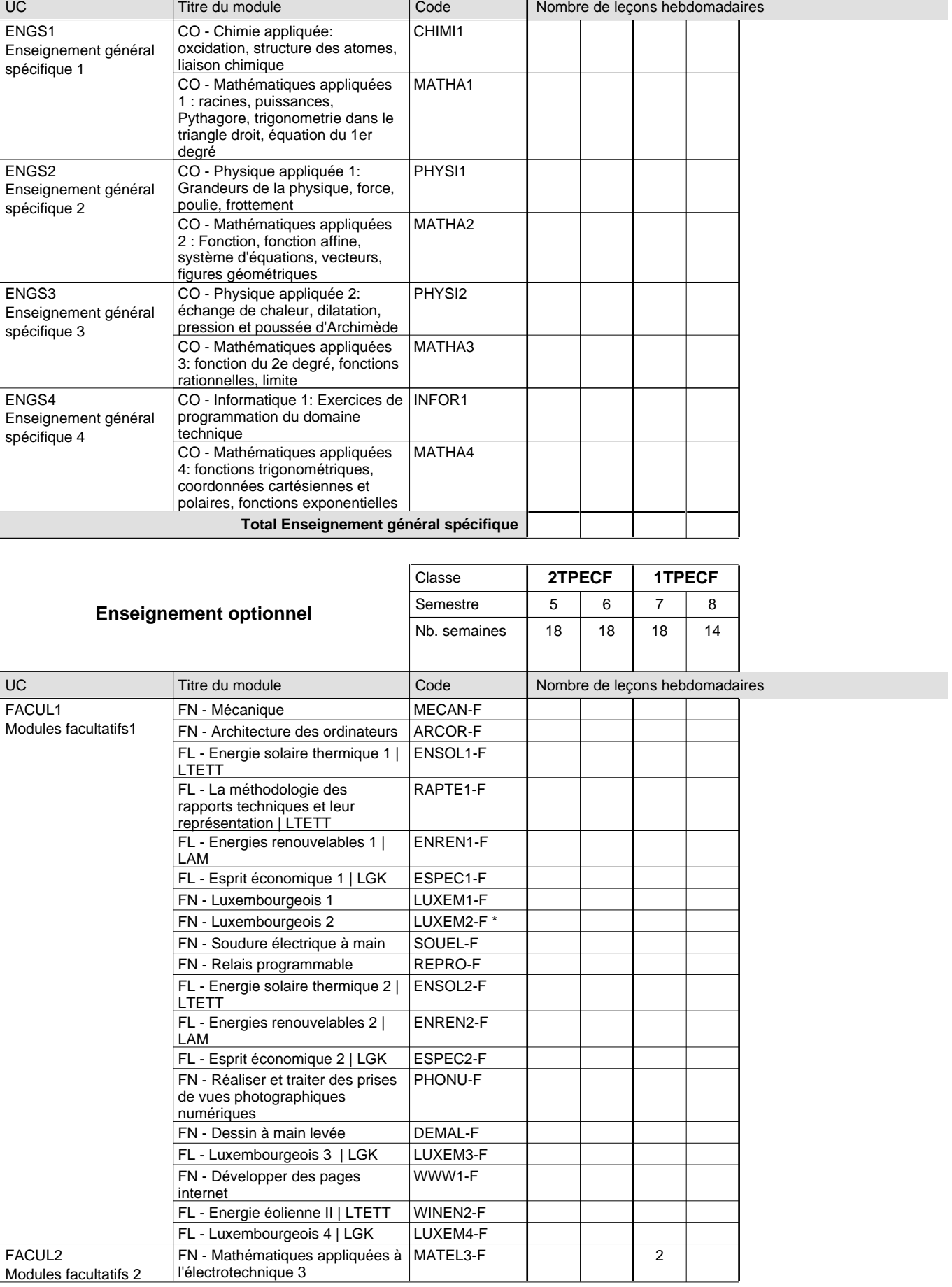

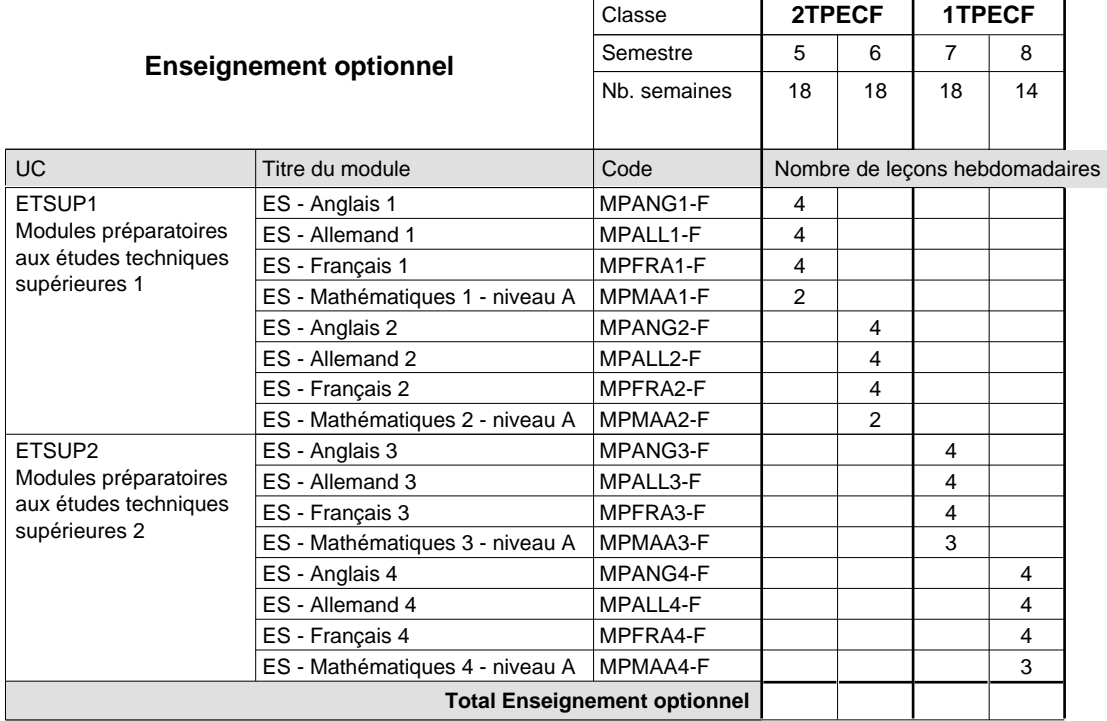

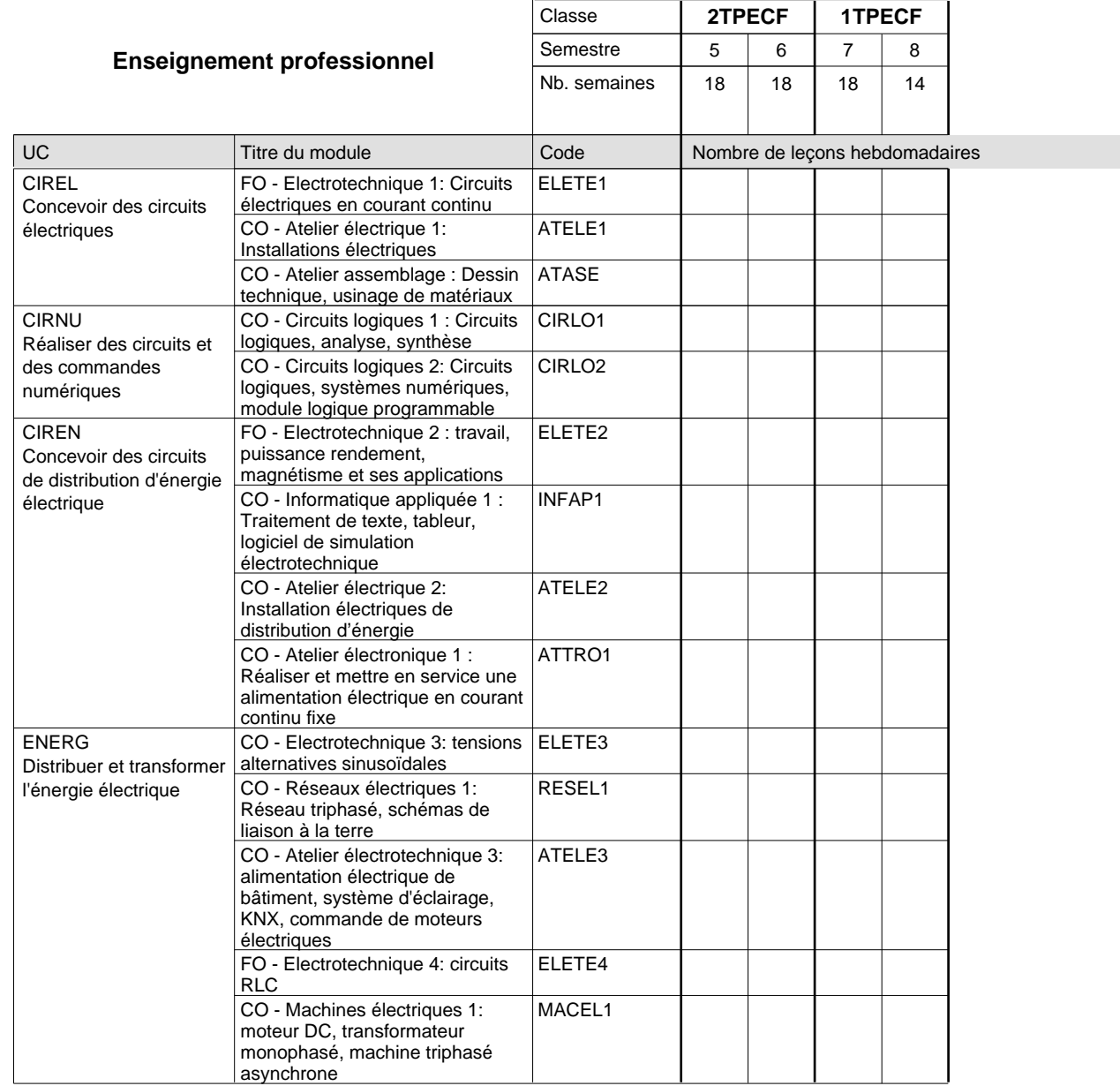

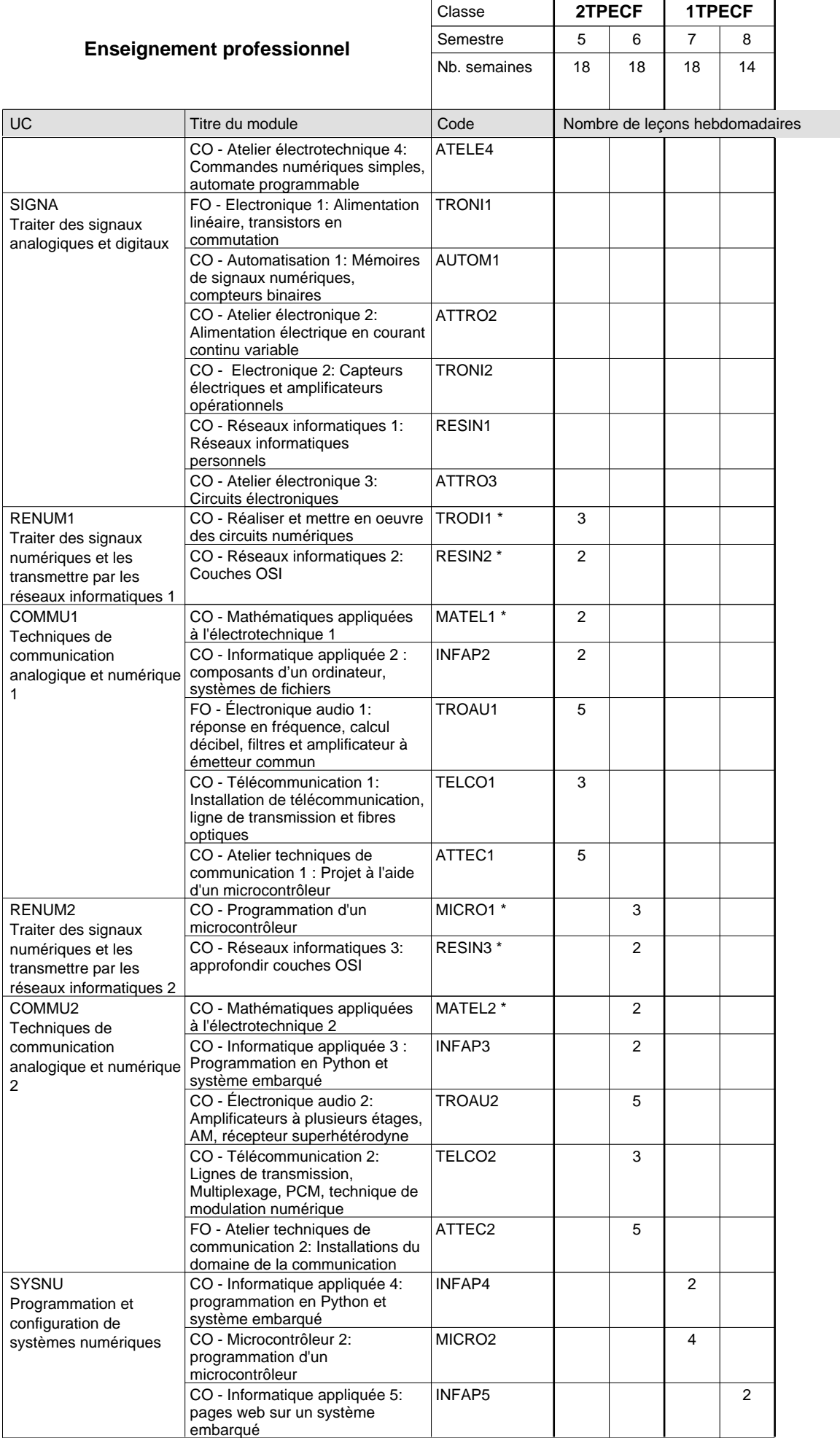

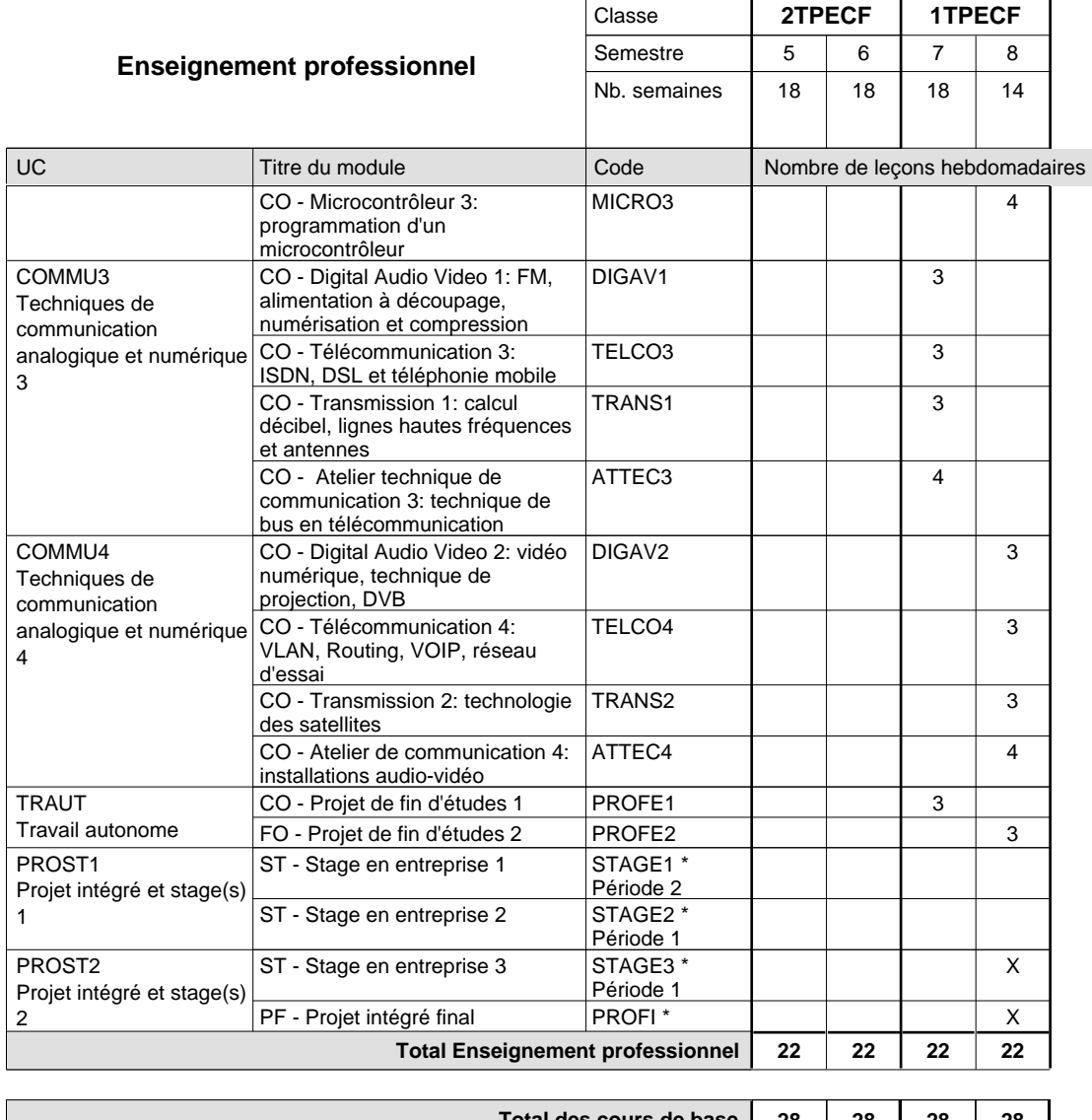

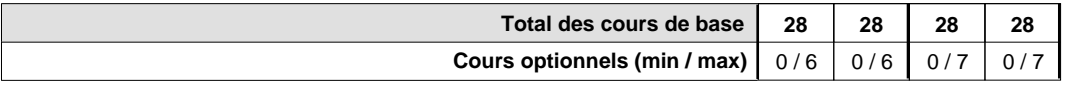

### **Remarques**

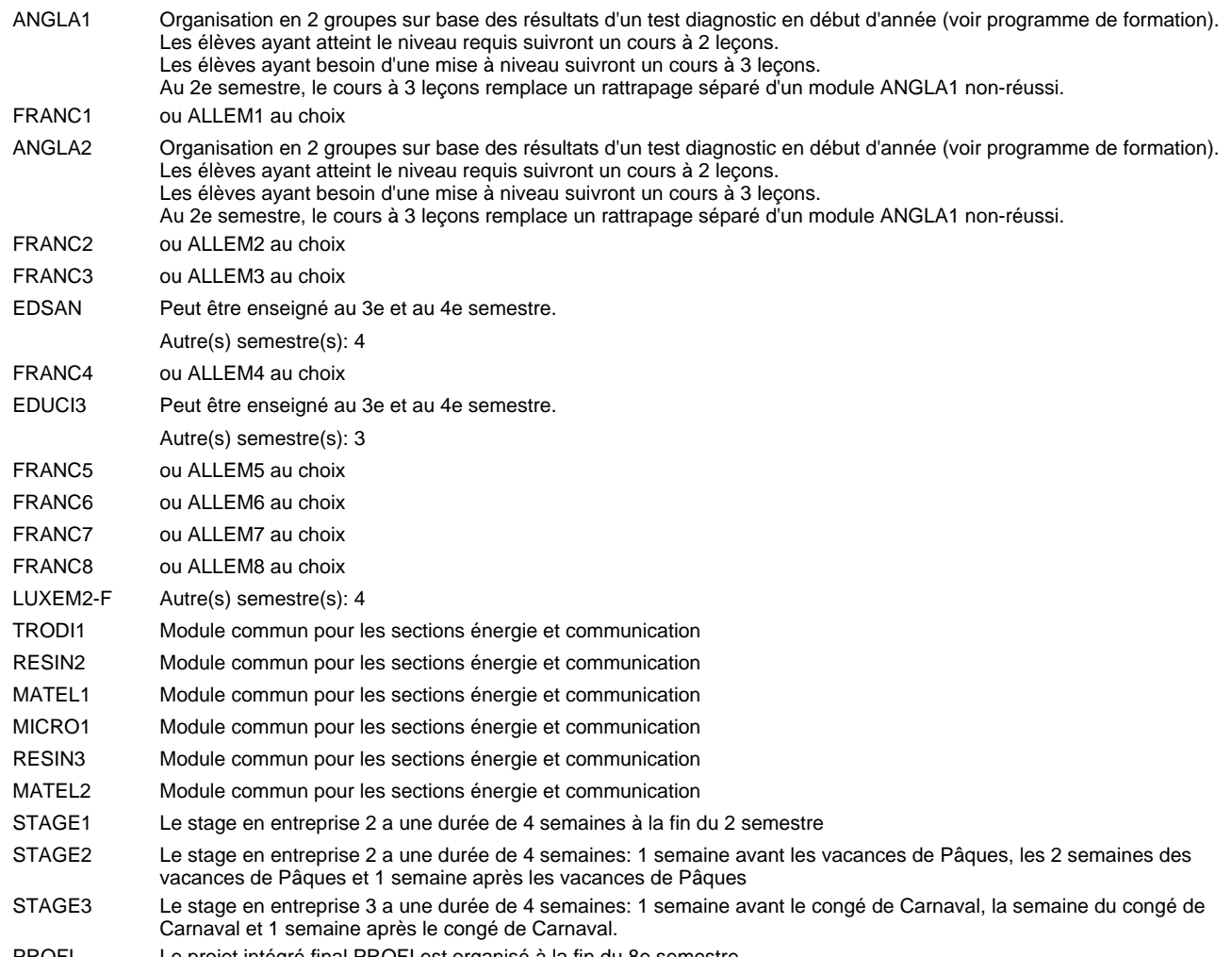

PROFI Le projet intégré final PROFI est organisé à la fin du 8e semestre.

#### **Remarque générale**

Les classes 4TPETF et 3TPETF sont communes pour les deux sections de la formation du technicien en électrotechnique à savoir la section énergie et la section communication.

Pour favoriser le développement des compétences professionnelles et méthodologiques, les modules de l'enseignement professionnel et optionnel devront être dispensés dans des salles adéquatement équipées (laboratoire, salle informatique, atelier).

Les élèves qui suivent les modules préparatoires aux études techniques supérieures sont dispensés du module de langues de l'enseignement général correspondant à la langue du module préparatoire qu'ils suivent.

Le volume horaire à disposition pour terminer la formation au cours d'une année supplémentaire est en principe le même que celui de la dernière année d'études.

#### **Cours optionnels**

En vue de la certification de l'accès aux études techniques supérieures dans la spécialité correspondante, l'élève doit avoir réussi tous les modules préparatoires dans une langue (allemand, français ou anglais) et tous les modules préparatoires en mathématiques prévus par la grille horaire de la formation concernée.

## **Formation professionnelle Formation professionnelle initiale - DT Division électrotechnique Section énergie (Avec stages) Technicien en électrotechnique, section énergie**

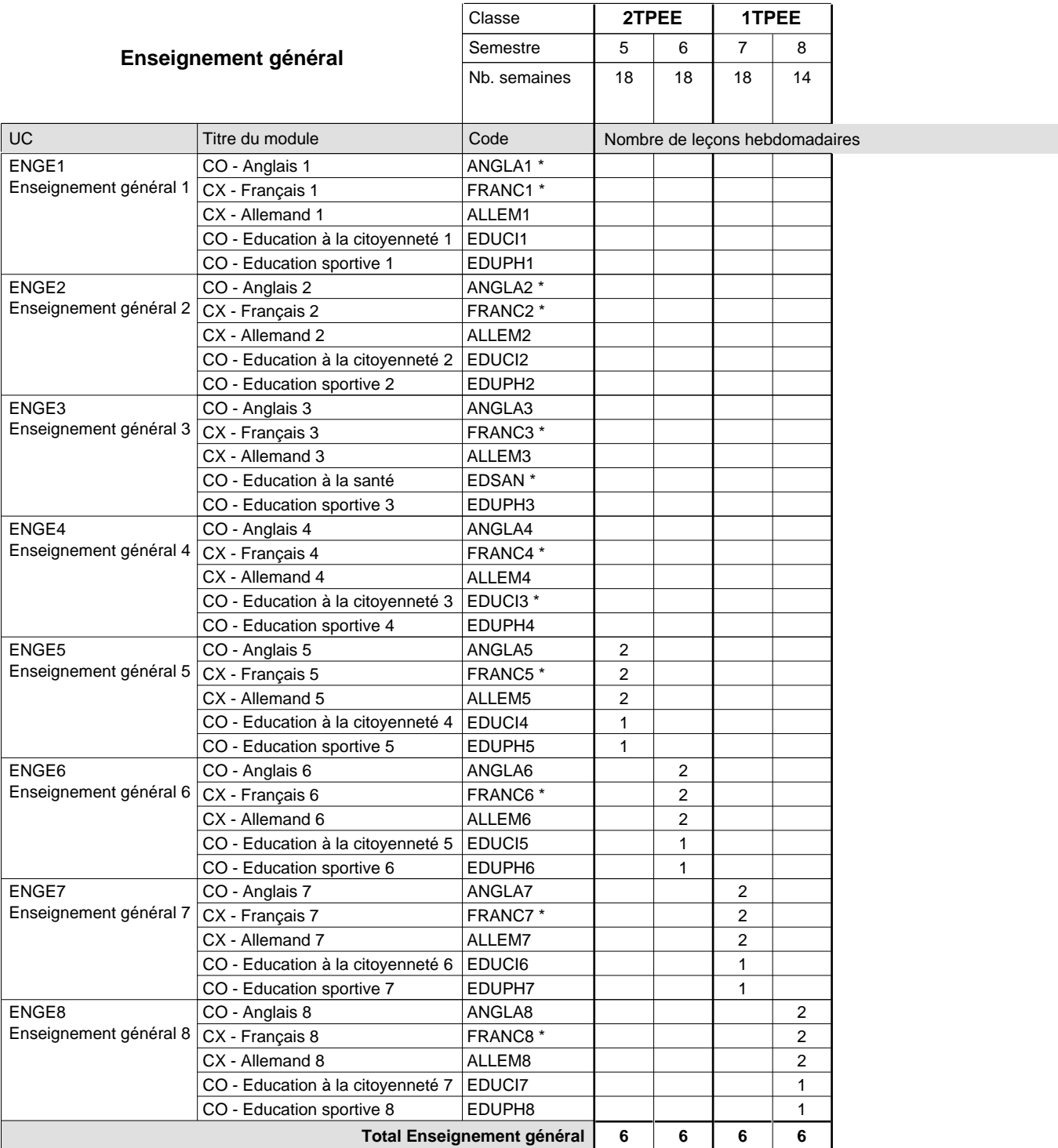

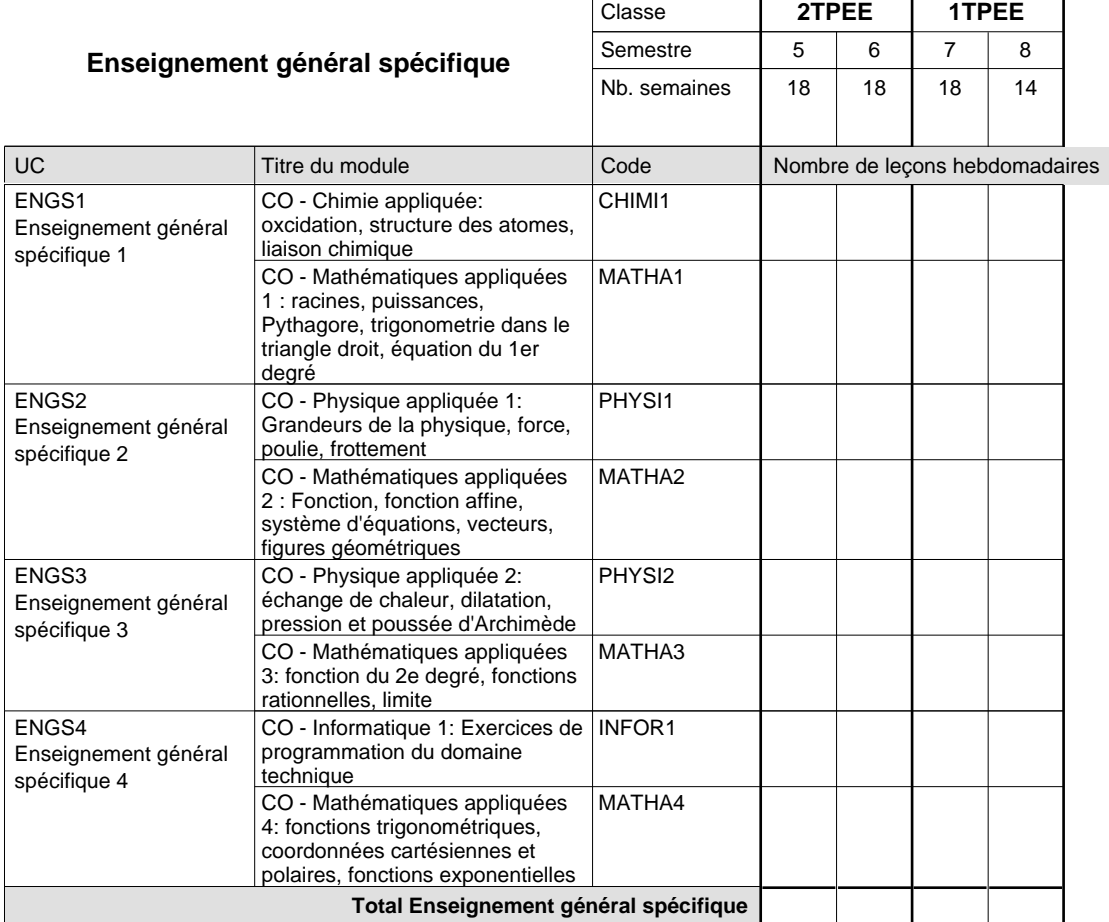

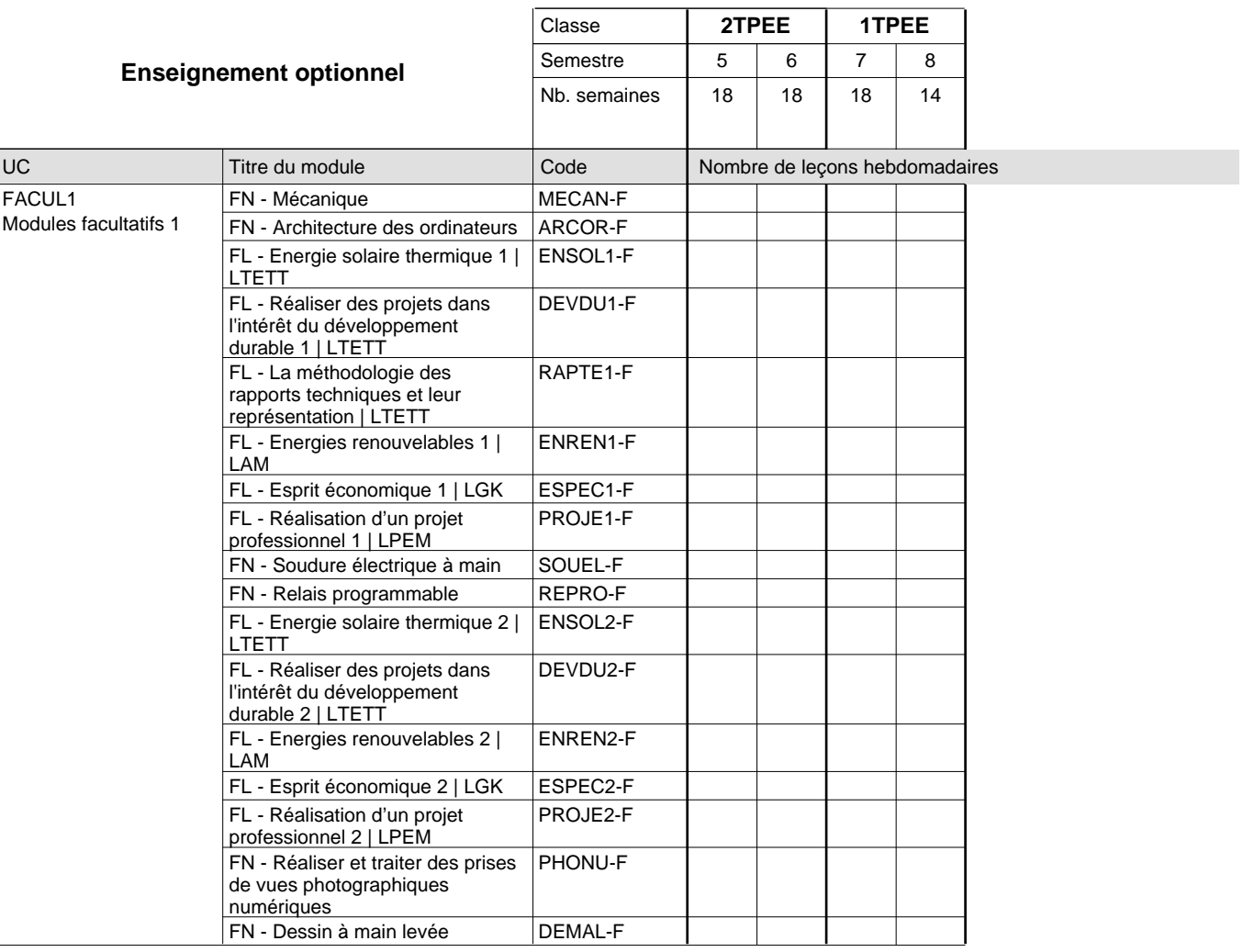

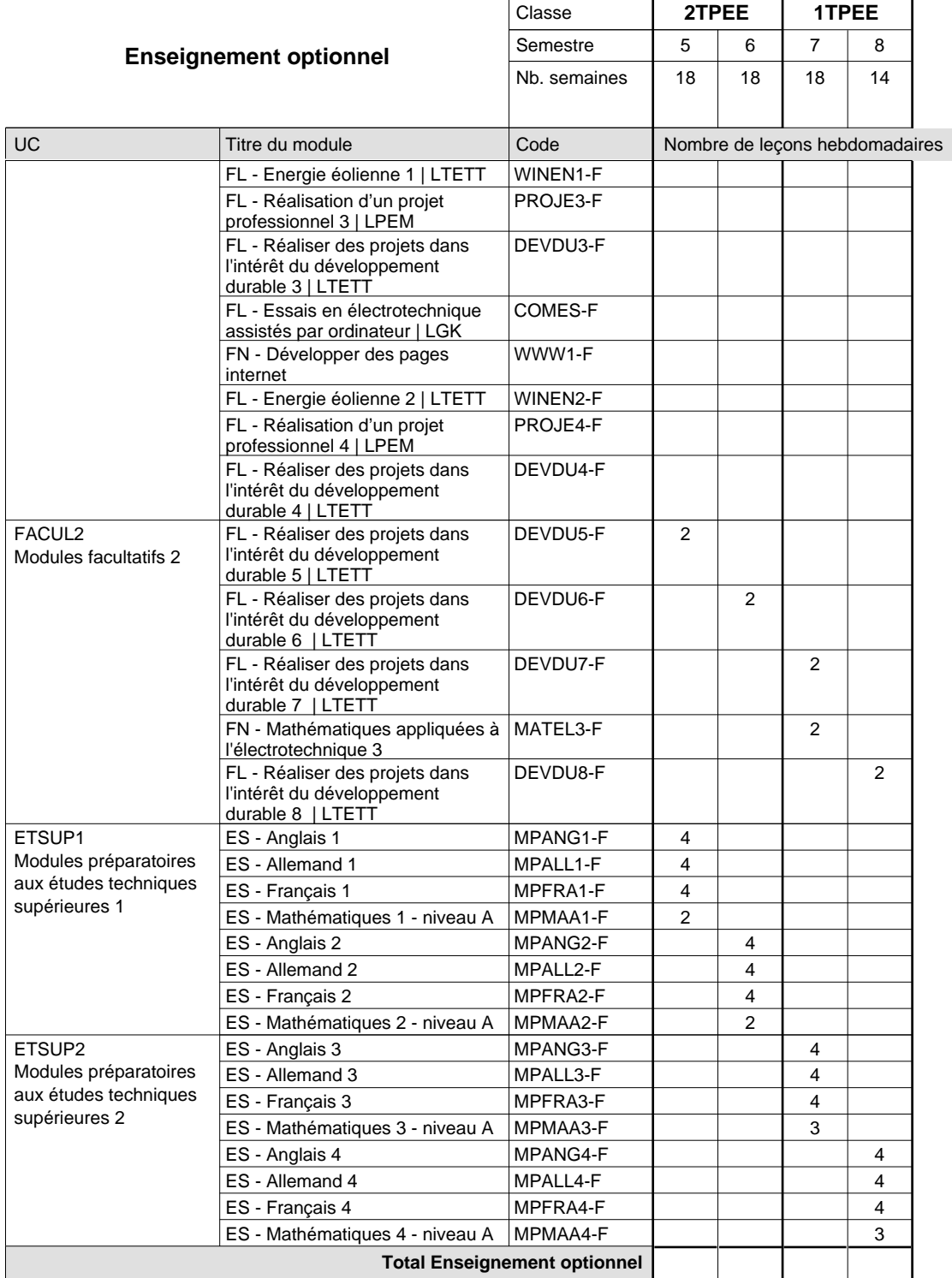

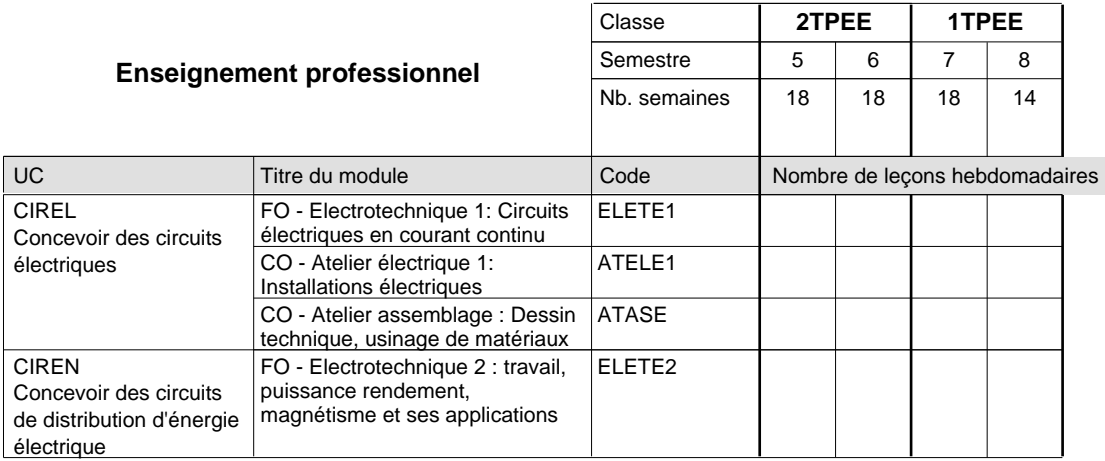

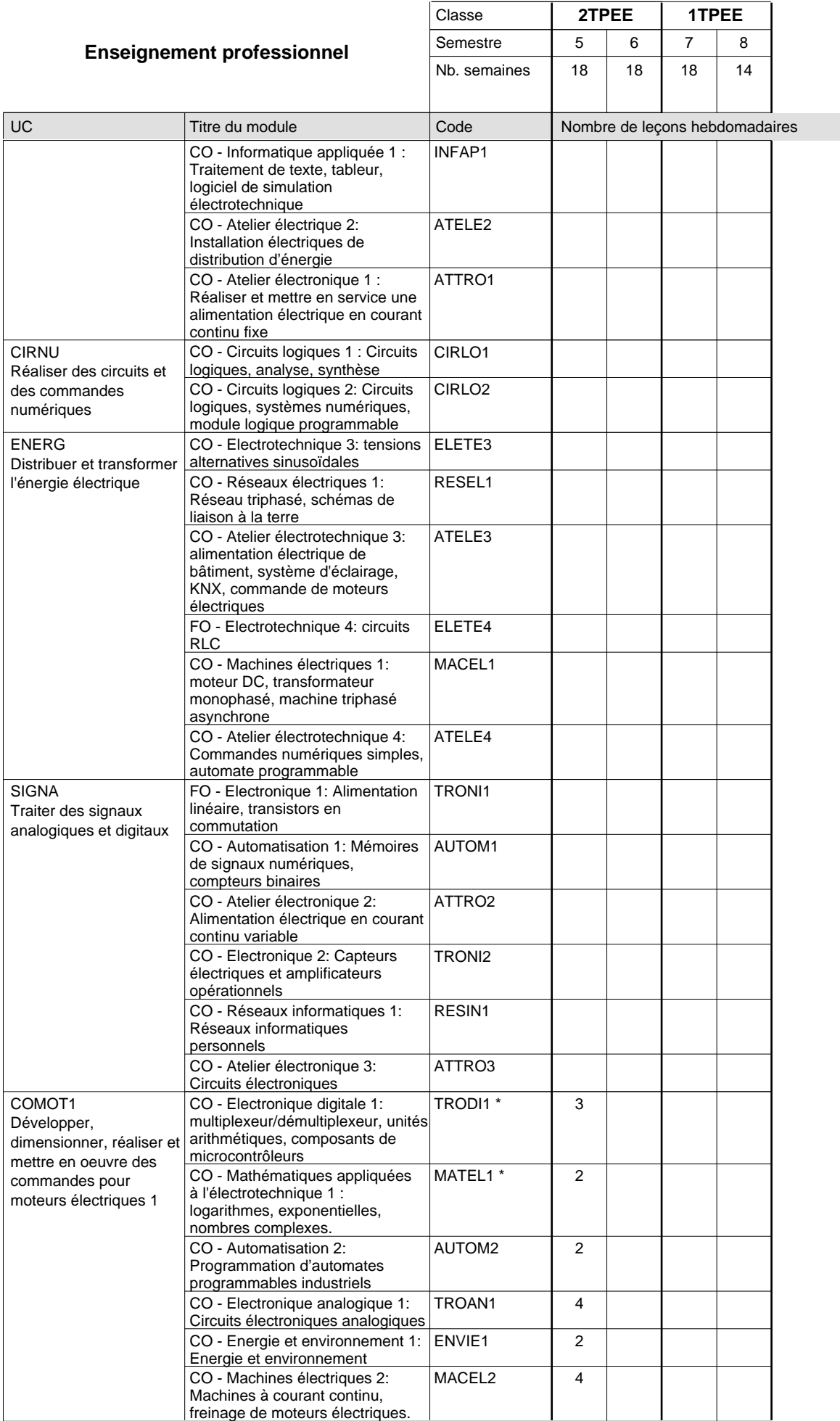

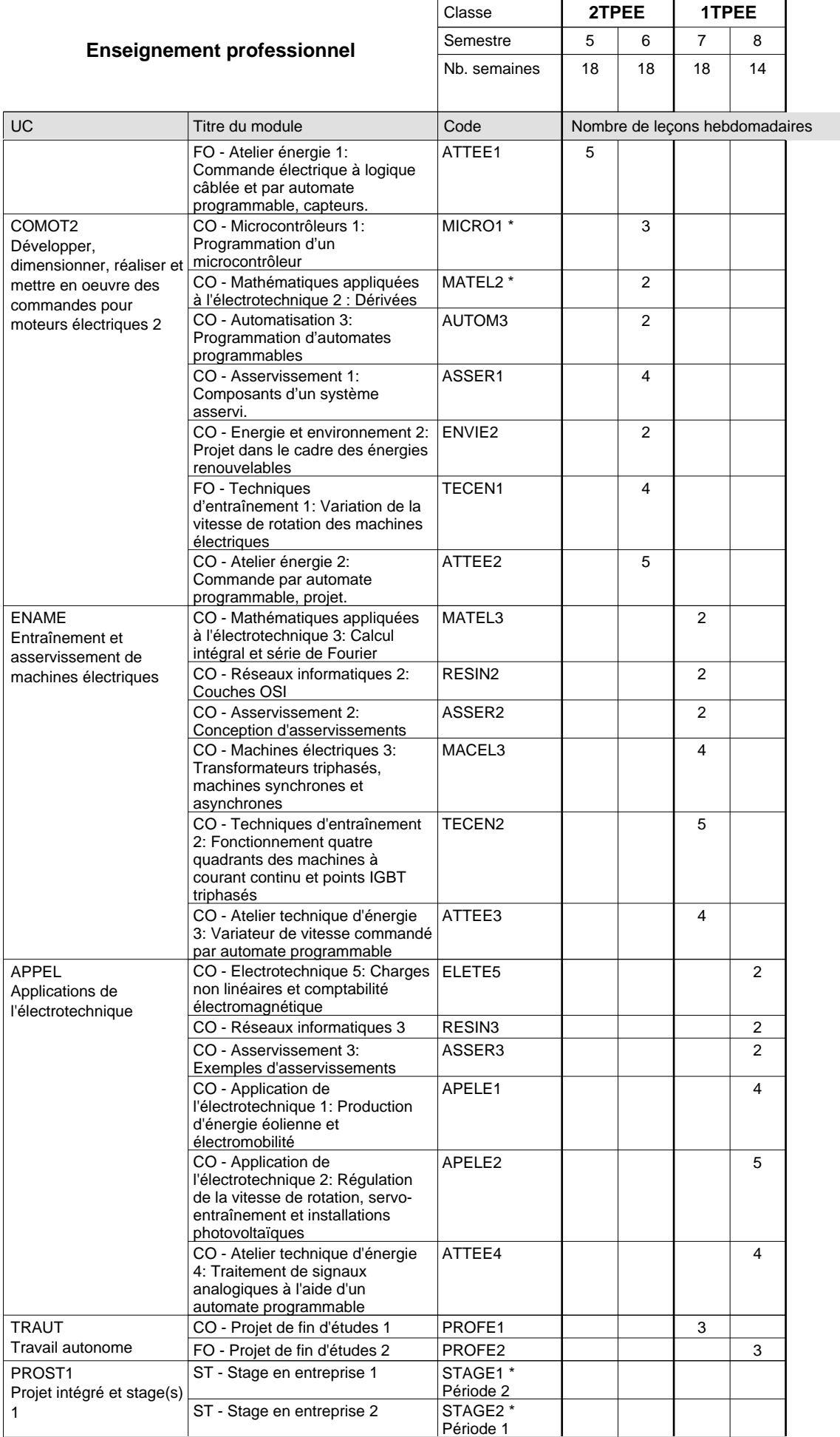

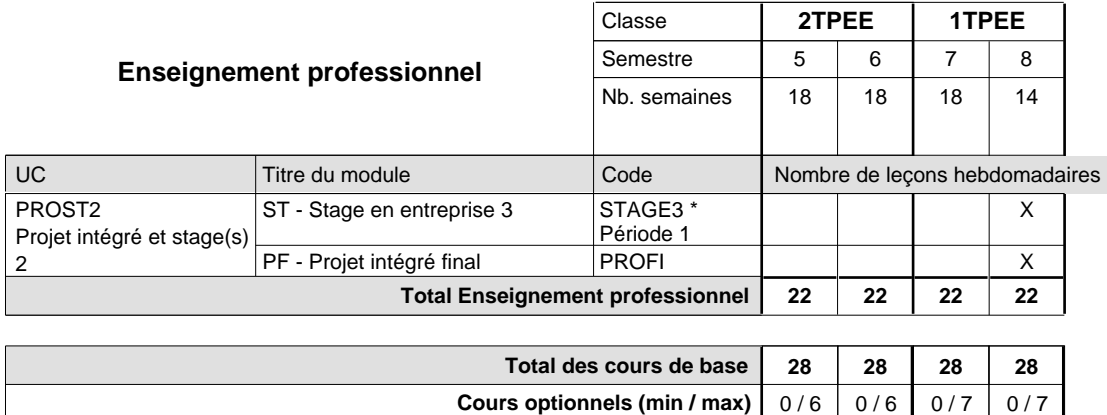

### **Remarques**

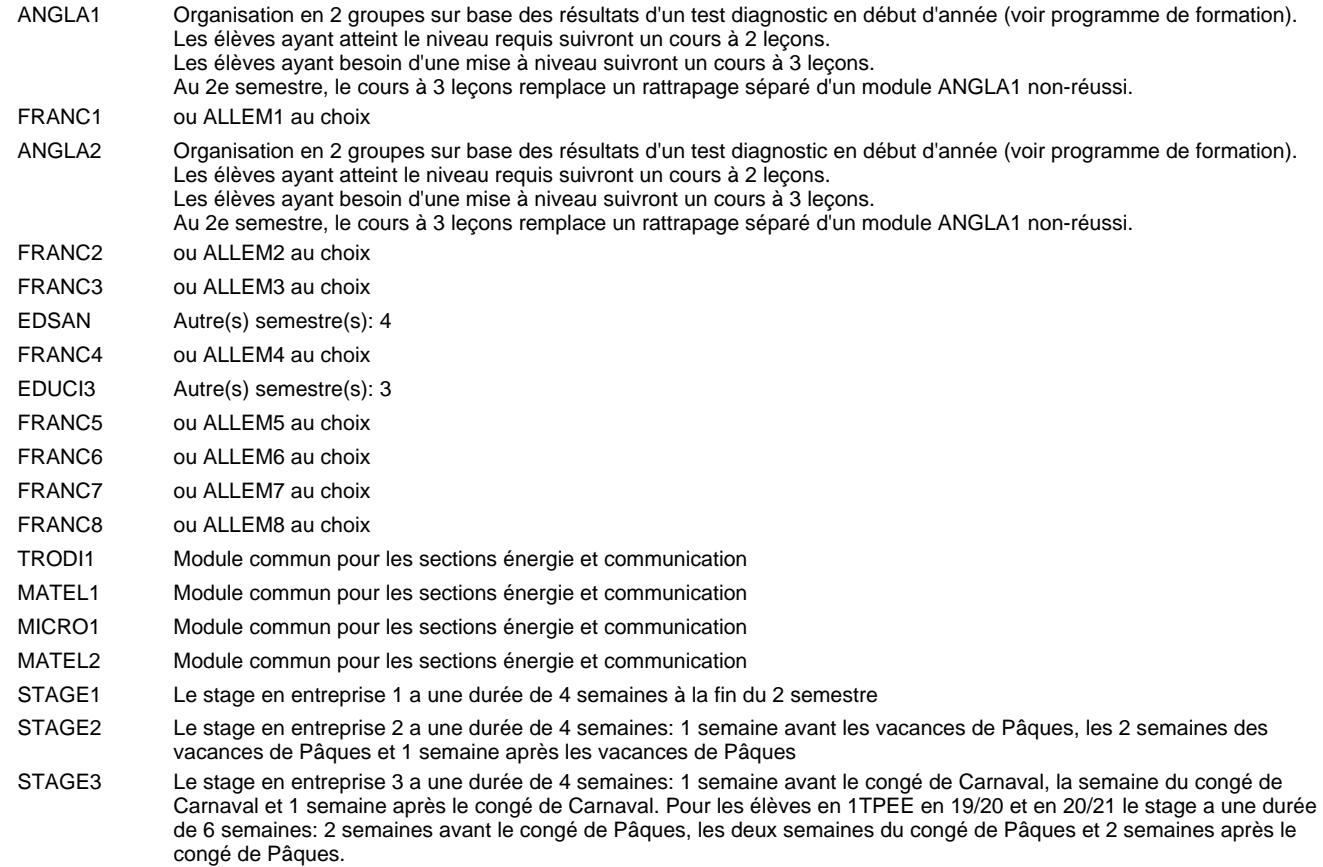

### **Remarque générale**

Les classes 4TPET et 3TPET sont communes pour les deux sections de la formation du technicien en électrotechnique à savoir la section énergie et la section communication.

Les modules TRODI1, RESIN2, MATEL1, MICRO1, RESIN3 et MATEL2 des semestres 5 et 6 sont des modules communs pour les sections énergie et communication de la formation de technicien en électrotechnique.

Pour favoriser le développement des compétences professionnelles et méthodologiques, les modules de l'enseignement professionnel et optionnel devront être dispensés dans des salles adéquatement équipées (laboratoire, salle informatique, atelier).

Les élèves qui suivent les modules préparatoires aux études techniques supérieures sont dispensés du module de langues de l'enseignement général correspondant à la langue du module préparatoire qu'ils suivent.

Le volume horaire à disposition pour terminer la formation au cours d'une année supplémentaire est en principe le même que celui de la dernière année d'études.

#### **Cours optionnels**

En vue de la certification de l'accès aux études techniques supérieures dans la spécialité correspondante, l'élève doit avoir réussi tous les modules préparatoires dans une langue (allemand, français ou anglais) et tous les modules préparatoires en mathématiques prévus par la grille de la formation concernée.

## **Formation professionnelle Formation professionnelle initiale - DT Division électrotechnique Section énergie - francophone (Avec stages) Technicien en électrotechnique, section énergie**

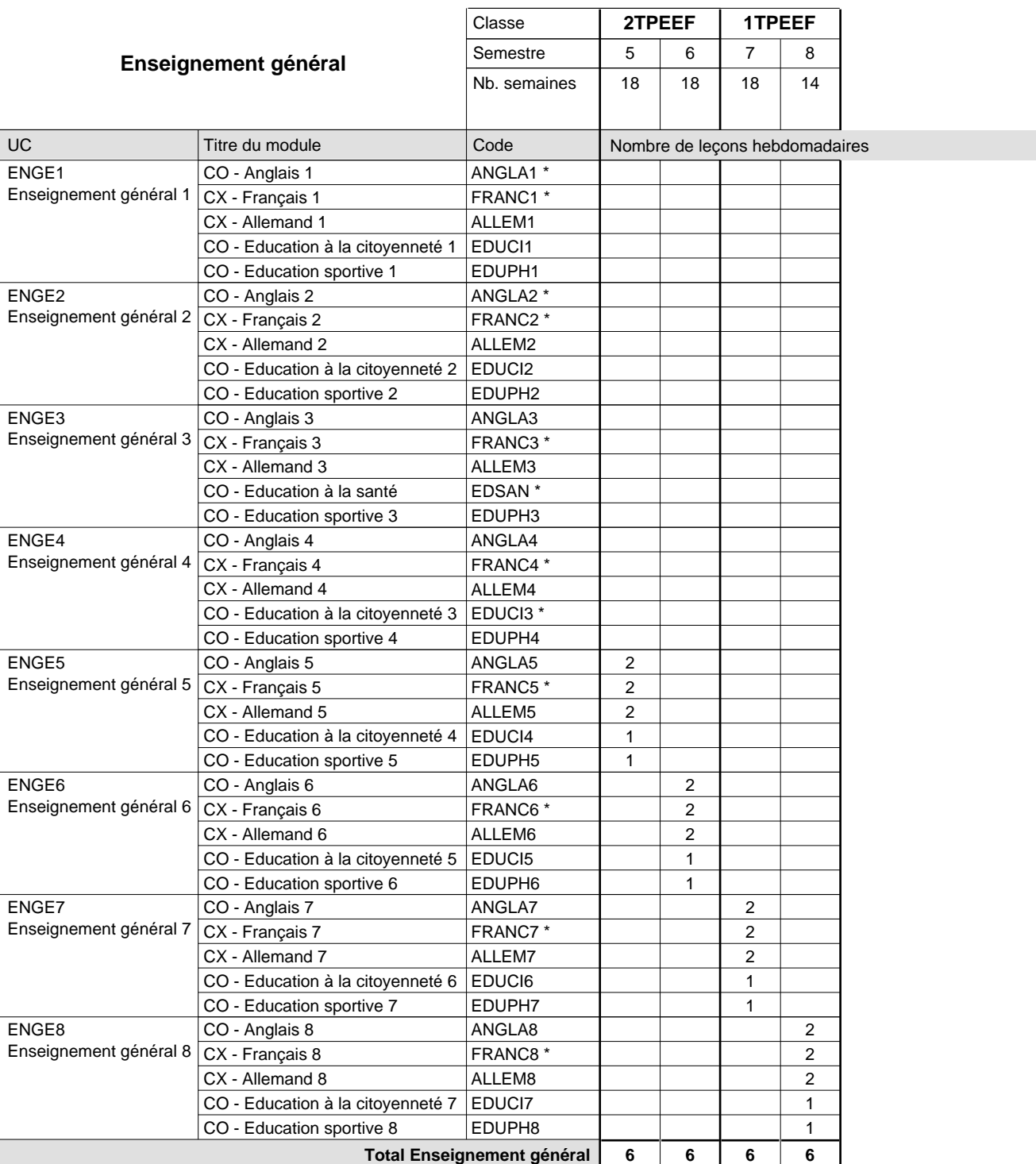

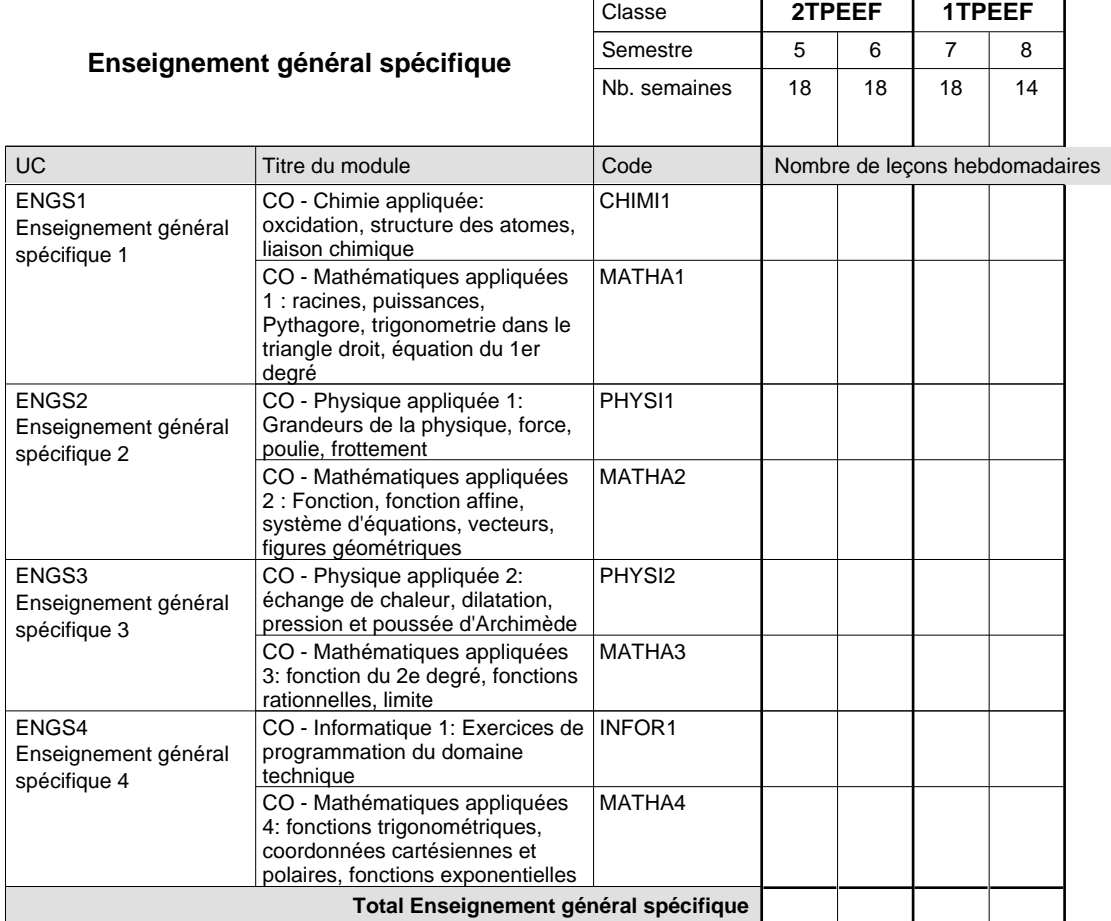

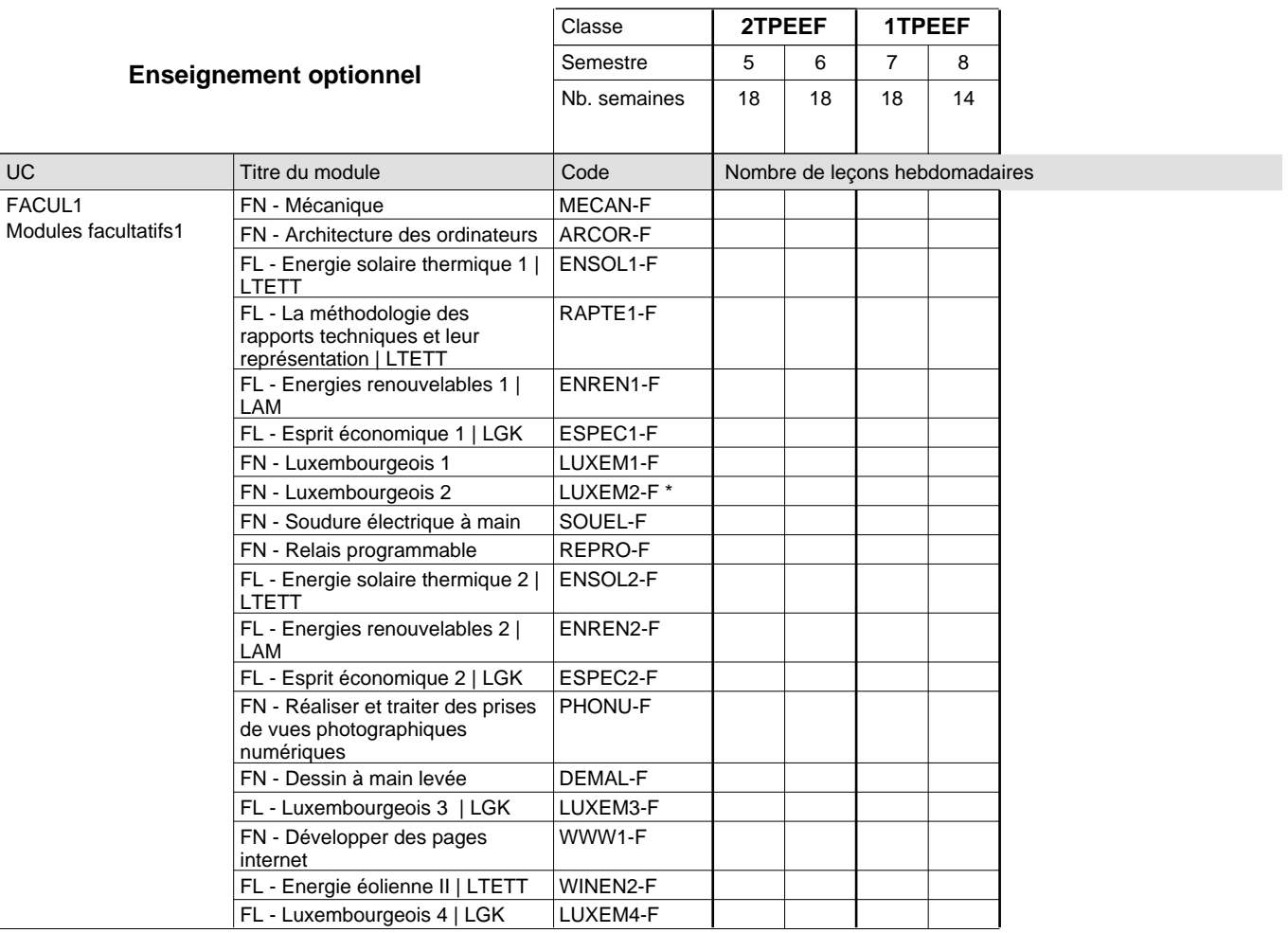

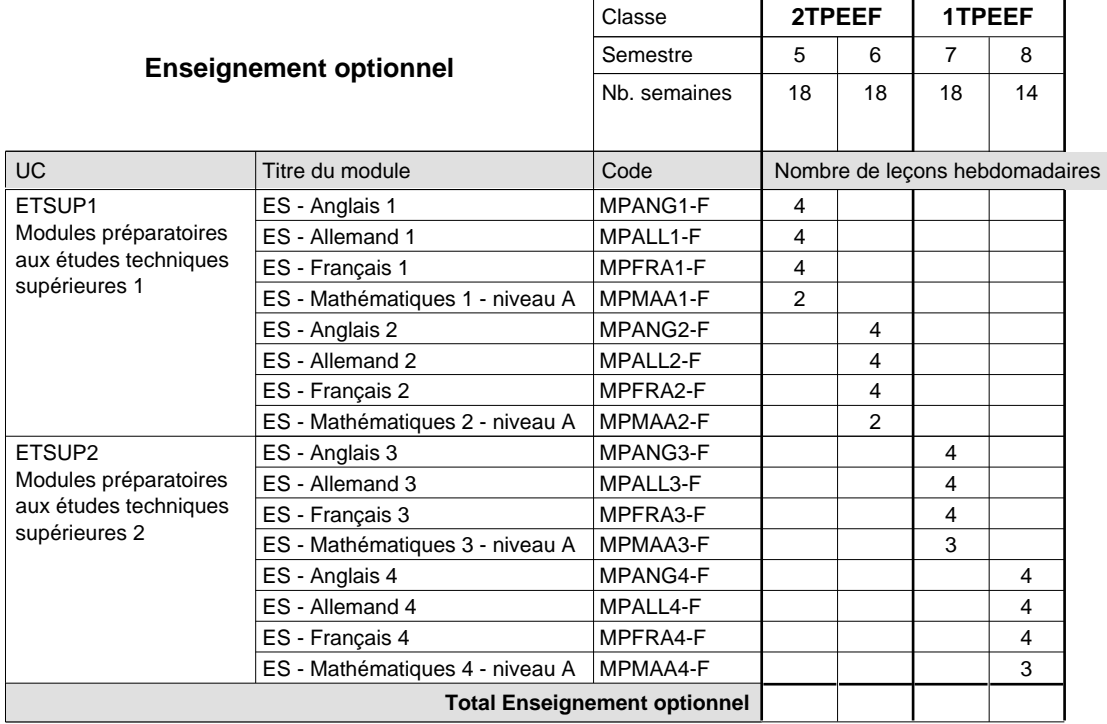

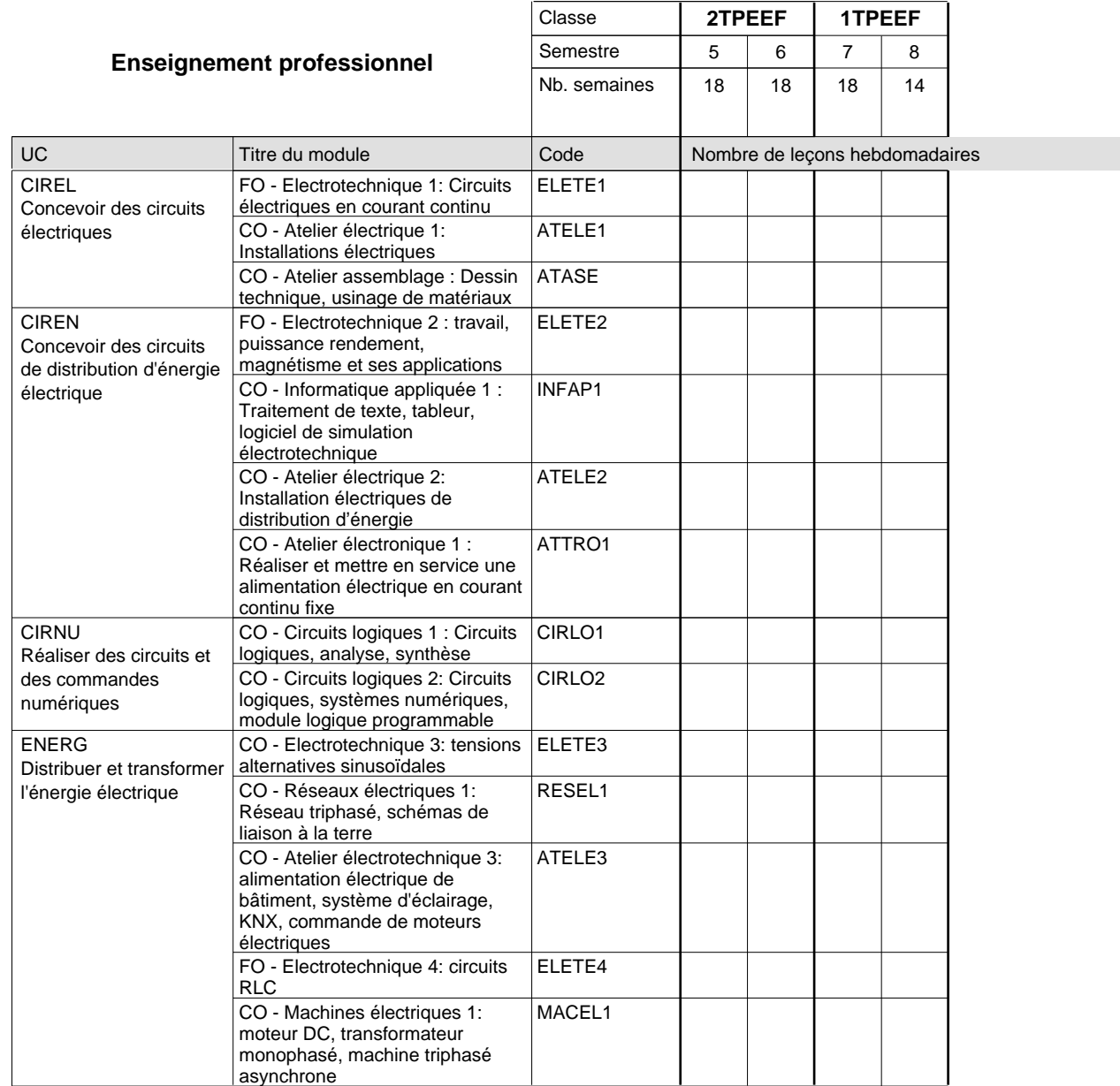

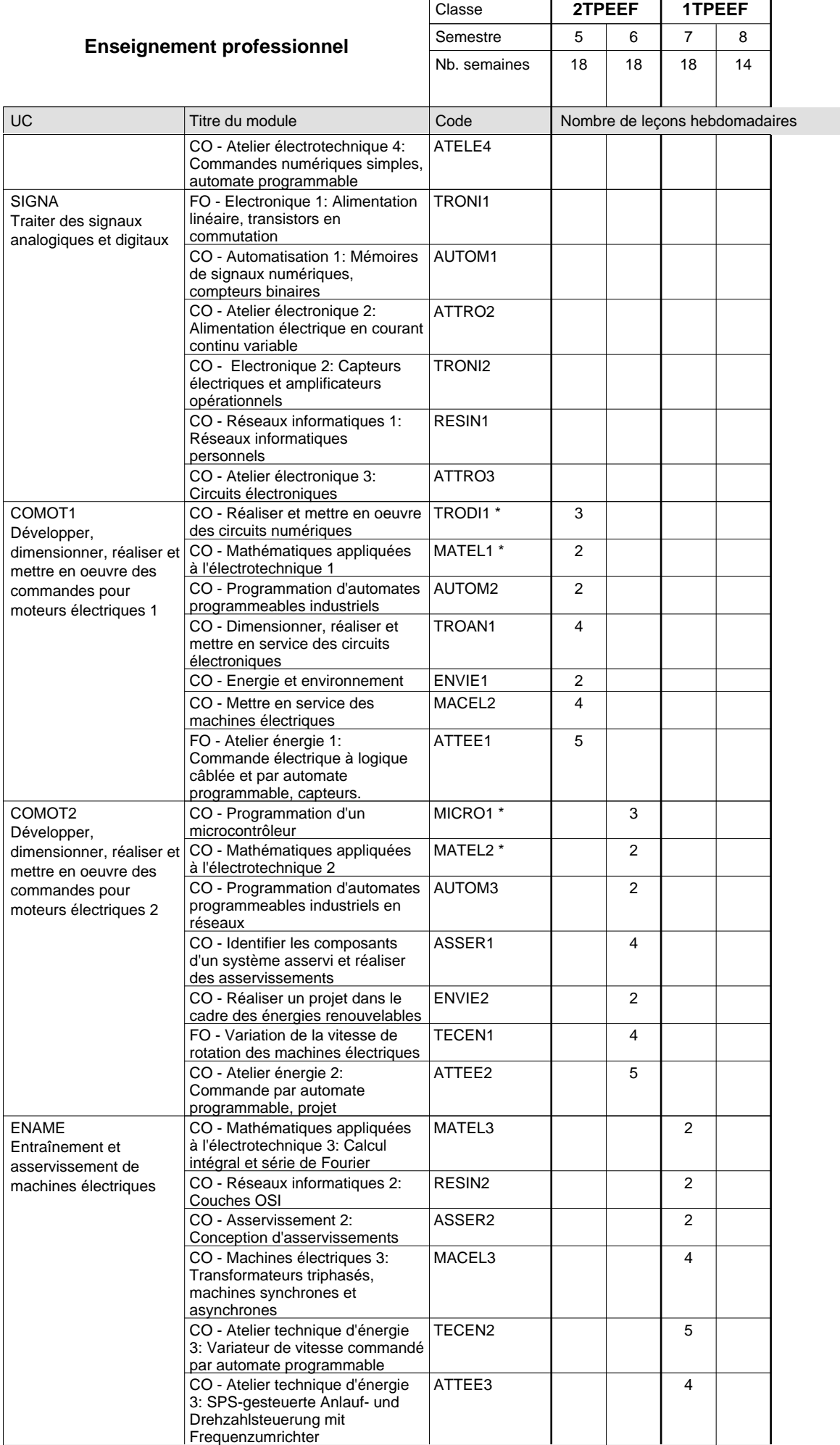

 $0/6$  0/6 0/7 0/7

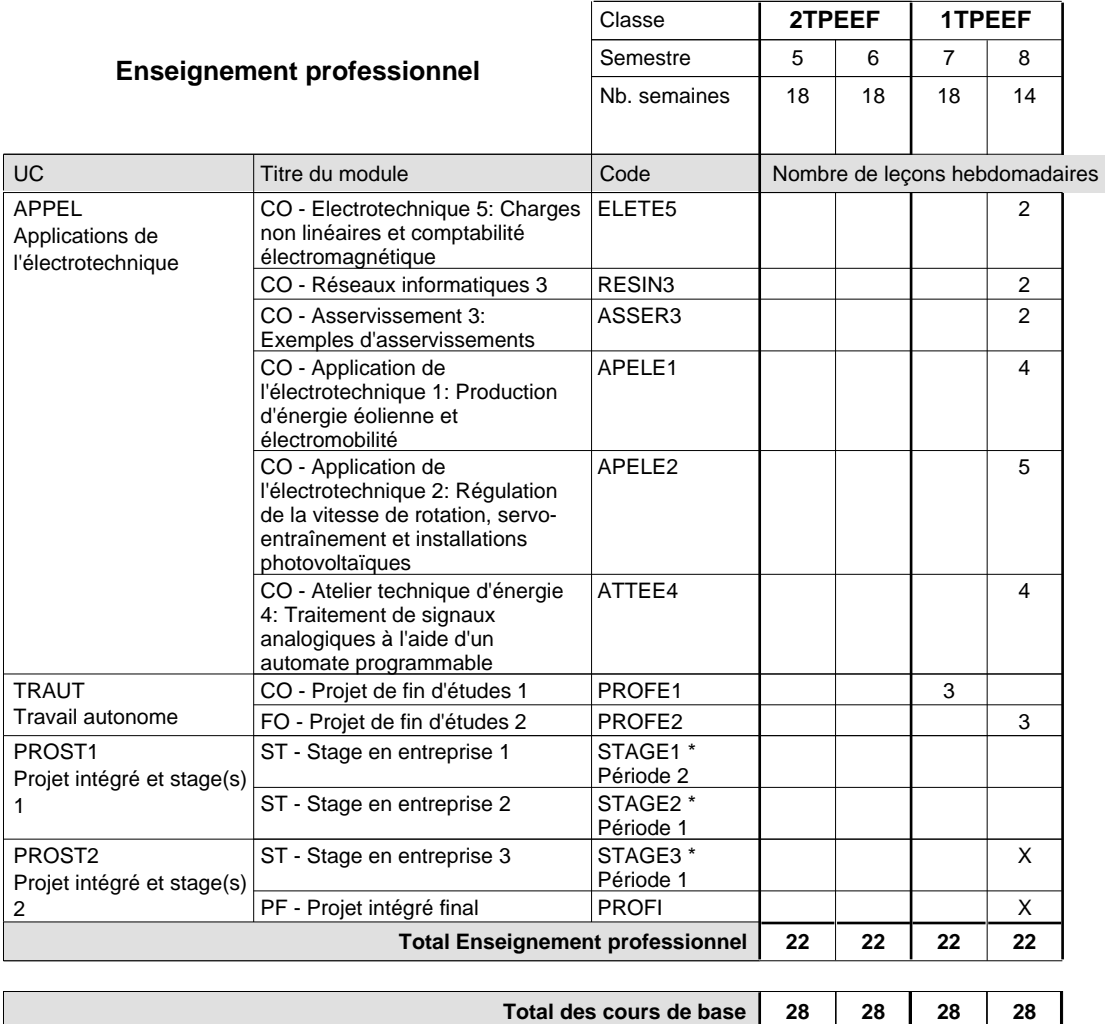

**Cours optionnels (min / max)**

### **Remarques**

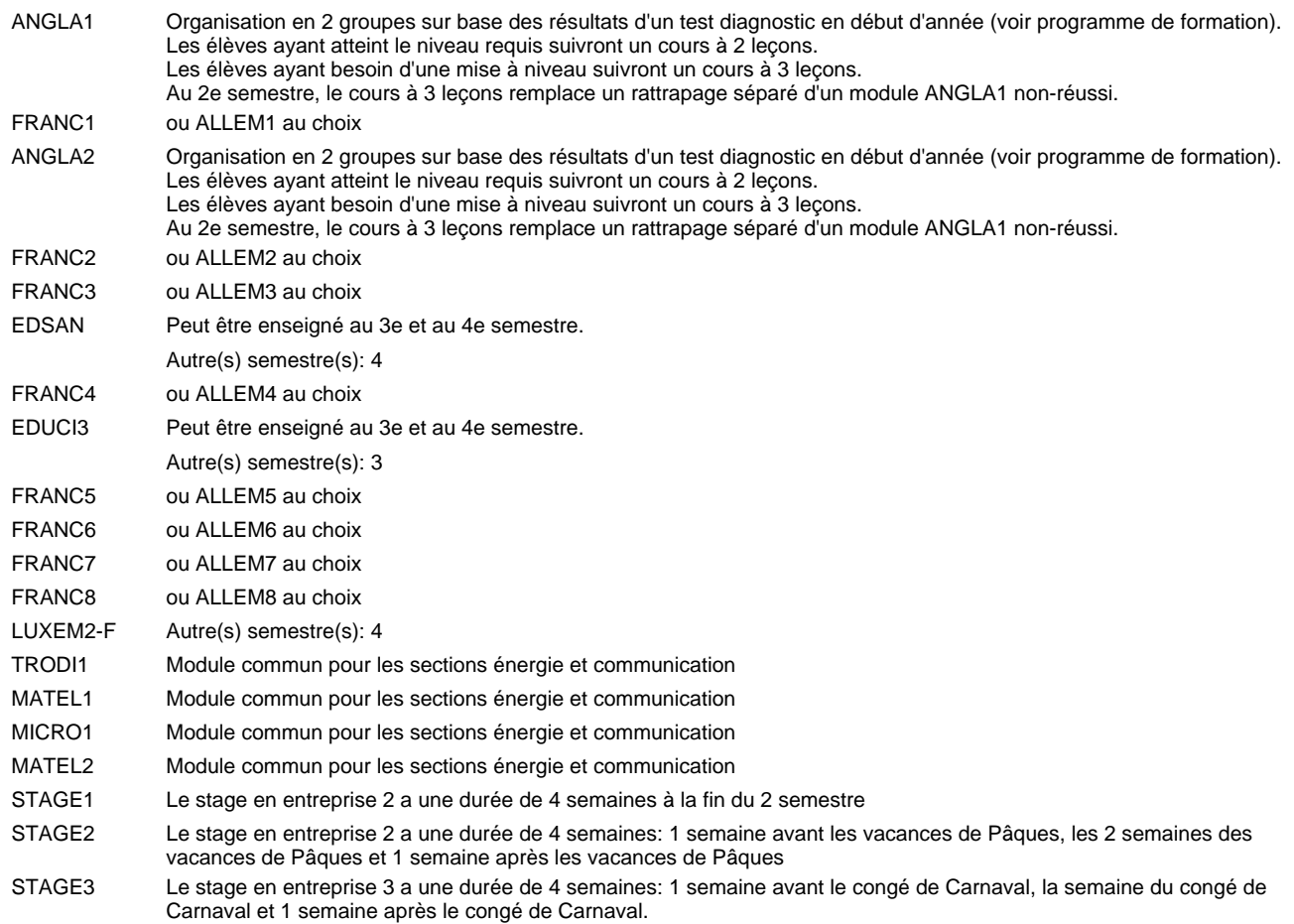

### **Remarque générale**

Les classes 4TPETF et 3TPETF sont communes pour les deux sections de la formation du technicien en électrotechnique à savoir la section énergie et la section communication.

Pour favoriser le développement des compétences professionnelles et méthodologiques, les modules de l'enseignement professionnel et optionnel devront être dispensés dans des salles adéquatement équipées (laboratoire, salle informatique, atelier).

Les élèves qui suivent les modules préparatoires aux études techniques supérieures sont dispensés du module de langues de l'enseignement général correspondant à la langue du module préparatoire qu'ils suivent.

Le volume horaire à disposition pour terminer la formation au cours d'une année supplémentaire est en principe le même que celui de la dernière année d'études.

### **Cours optionnels**

En vue de la certification de l'accès aux études techniques supérieures dans la spécialité correspondante, l'élève doit avoir réussi tous les modules préparatoires dans une langue (allemand, français ou anglais) et tous les modules préparatoires en mathématiques prévus par la grille horaire de la formation concernée.

### **Formation professionnelle Formation professionnelle initiale - DT Division équipement du bâtiment Section Smart Buildings & energies (Avec stages) Technicien Smart Buildings & energies**

#### Nombre de leçons hebdomadaires CO - Anglais 1 CO - Anglais 2 CO - Anglais 3 CO - Anglais 4 CO - Anglais 5 CO - Anglais 6 CO - Anglais 7 CO - Anglais 8 **Enseignement général**  $\overline{U}$ CX - Français 1 CX - Allemand 1 CO - Education à la citoyenneté 1 CO - Education sportive 1 CX - Français 2 CX - Allemand 2 CO - Education à la citoyenneté 2 CO - Education sportive 2 CX - Français 3 CX - Allemand 3 CO - Education à la santé CO - Education sportive 3 Enseignement général 4  $|{\sf CX}$  - Français 4 CX - Allemand 4 CO - Education à la citoyenneté 3 CO - Education sportive 4 Enseignement général 5  $|{\sf CX}$  - Français 5 CX - Allemand 5 CO - Education à la citoyenneté 4 EDUCI4 CO - Education sportive 5 CX - Français 6 CX - Allemand 6 CO - Education à la citoyenneté 5 EDUCI5 CO - Education sportive 6 CX - Français 7 CX - Allemand 7 CO - Education à la citoyenneté 6 CO - Education sportive 7 CX - Français 8 CX - Allemand 8 CO - Education à la citoyenneté 7 EDUCI7 CO - Education sportive 8 Titre du module Classe **4TPEQ 3TPEQ 2TPEQ 1TPEQ** Semestre 1 2 3 4 5 6 7 8 Nb. semaines 18 15 18 15 18 15 18 18 **8 8 8 8 6 6 6 6** Code **Total Enseignement général** 2 2 2 2 2 2 2 2  $\overline{2}$ 2  $\overline{2}$  $\overline{2}$ 2 2 2 2 2  $\overline{2}$ 2 2 2  $\overline{2}$ 2 1 1  $\overline{2}$ 2  $\overline{2}$  $\overline{1}$ 1 2 2 2 1 1 2 2 2 1 1 ENGE1 Enseignement général 1 ENGE2 Enseignement général 2 ENGE3 Enseignement général 3 ENGE4 ENGE5 ENGE6 Enseignement général 6 ENGE7 Enseignement général 7 ENGE8 Enseignement général 8 ANGLA1 \* FRANC1 \* ALLEM1 EDUCI1 EDUPH1 ANGLA2 \* FRANC2 \* ALLEM2 EDUCI2 EDUPH2 ANGLA3 FRANC3 \* ALLEM3 EDSAN \* EDUPH3 ANGLA4 FRANC4 \* ALLEM4 EDUCI3 \* EDUPH4 ANGLA5 FRANC5 \* ALLEM5 EDUPH5 ANGLA6 FRANC6 \* ALLEM6 EDUPH6 ANGLA7 FRANC7 \* ALLEM7 EDUCI6 EDUPH7 ANGLA8 FRANC8 \* ALLEM8 EDUPH8

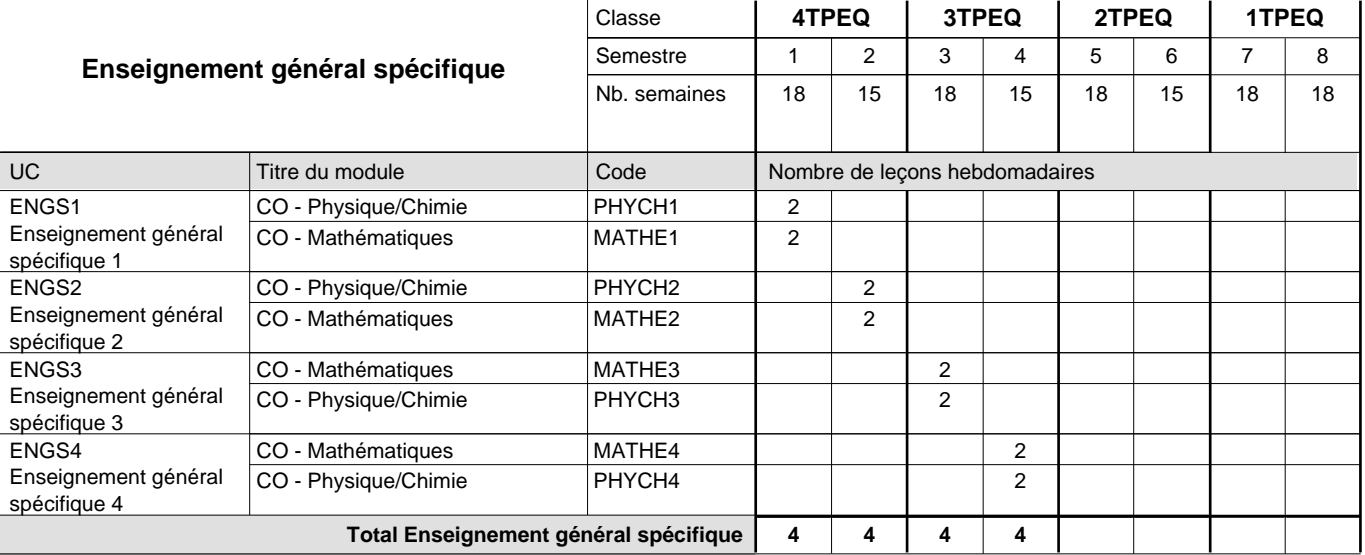

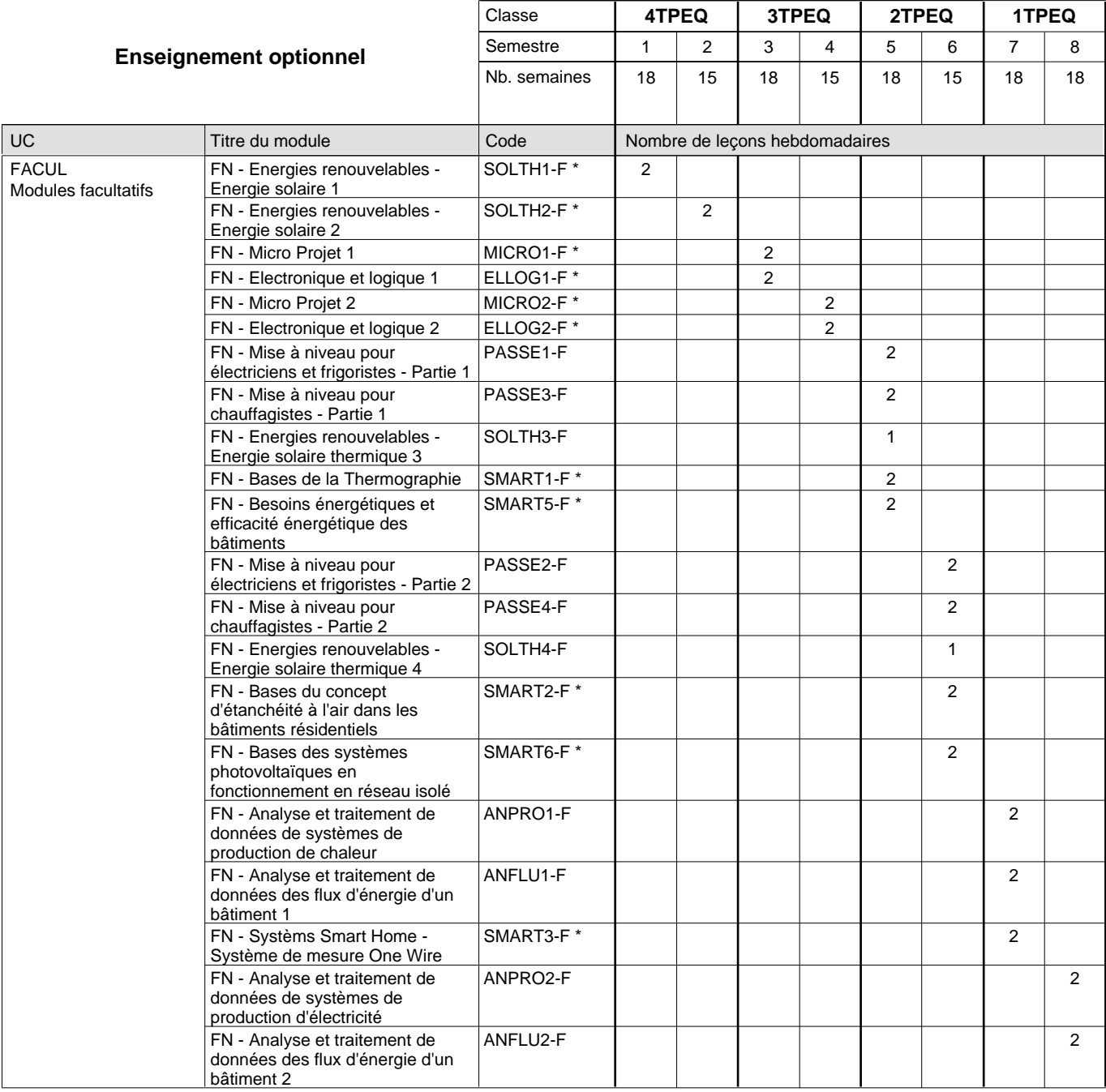

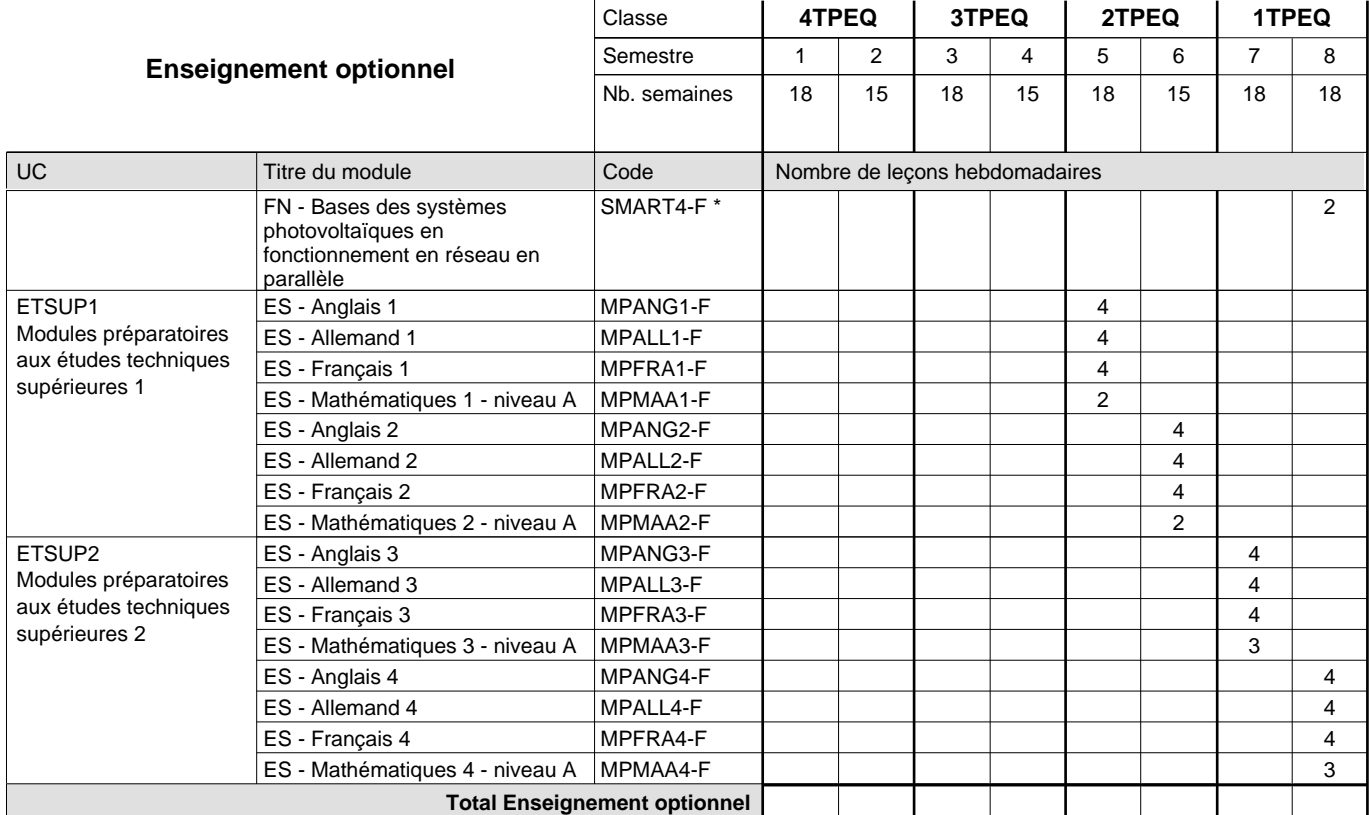

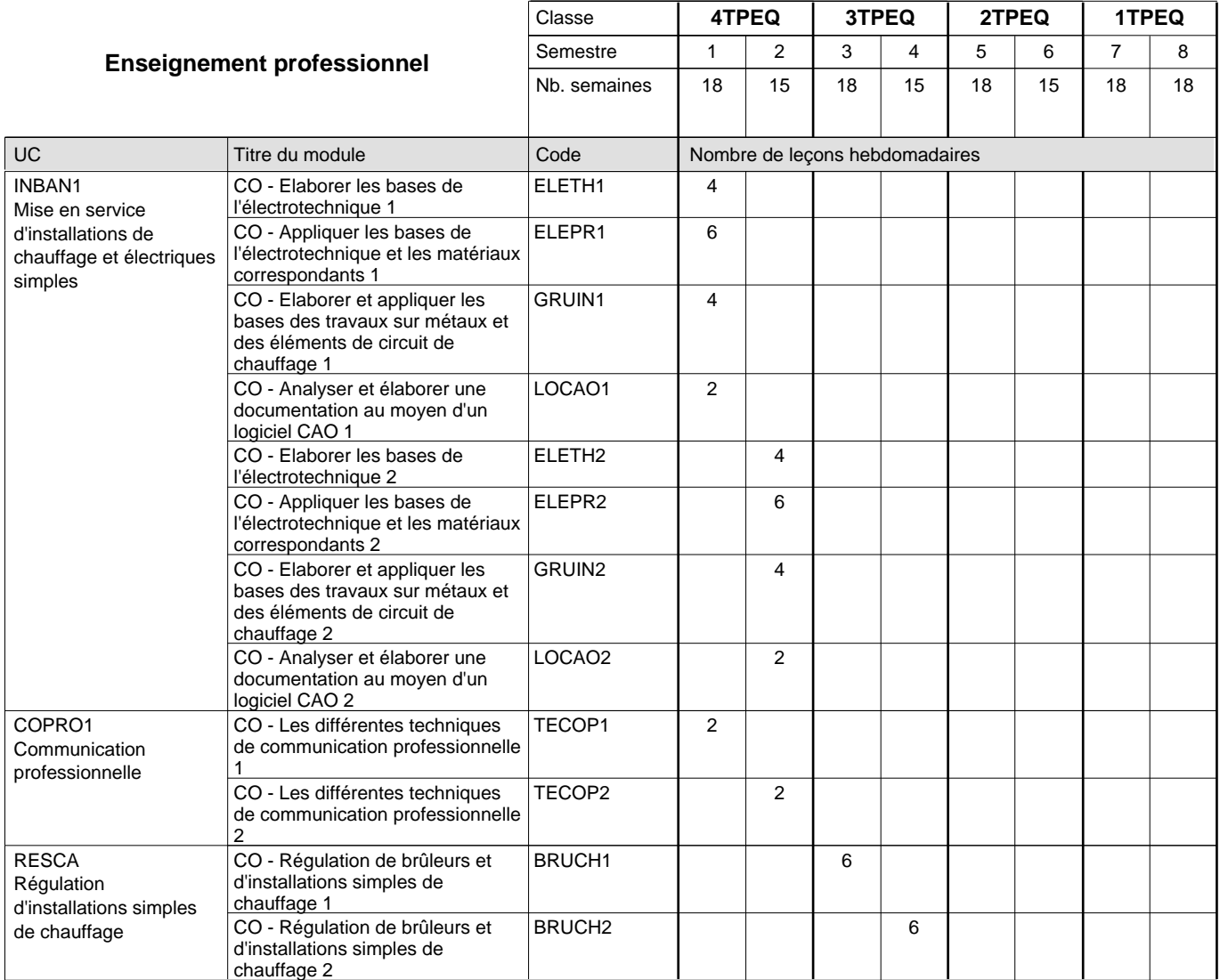

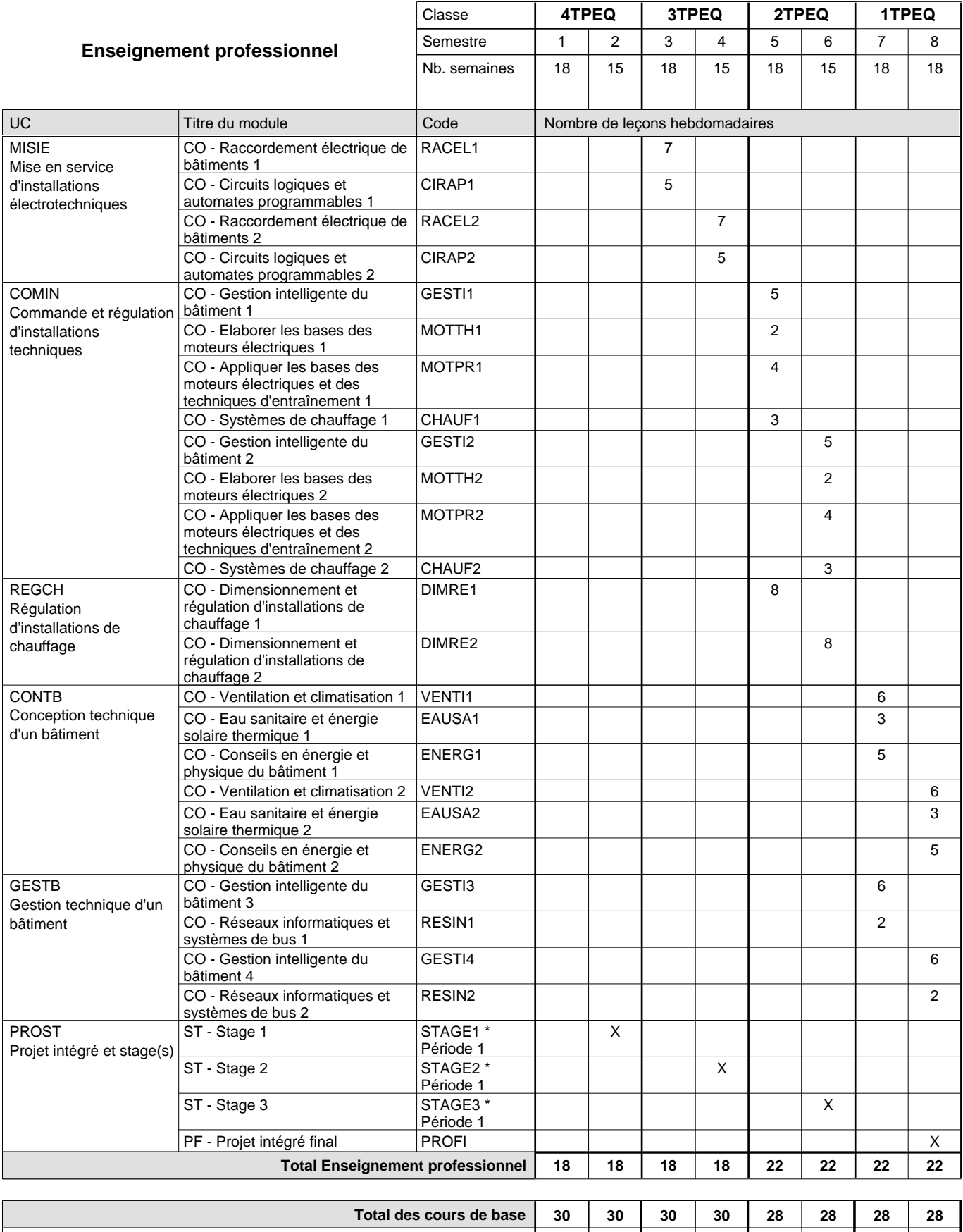

**Cours optionnels (min / max) |**  $0$  / 4 |  $0$  / 4 |  $0$  / 4 |  $0$  / 6 |  $0$  / 6 |  $0$  / 7 |  $0$  / 7

### **Remarques**

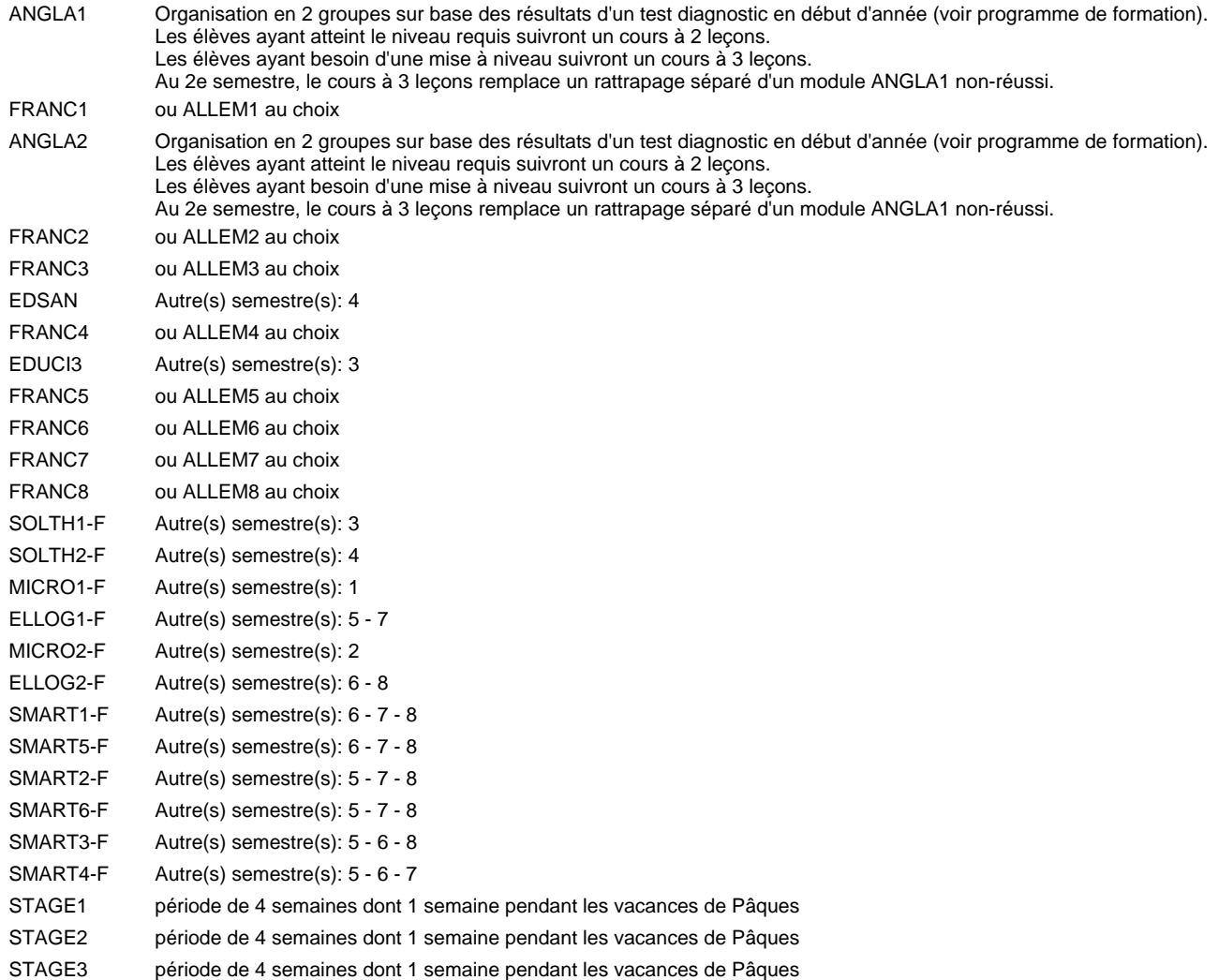

### **Remarque générale**

Les élèves qui suivent les modules préparatoires aux études techniques supérieures sont dispensés du module de langues de l'enseignement général correspondant à la langue du module préparatoire qu'ils suivent.

Le volume horaire à disposition pour terminer la formation au cours d'une année supplémentaire est en principe le même que celui de la dernière année d'études.

#### **Cours optionnels**

En vue de la certification de l'accès aux études techniques supérieures dans la spécialité correspondante, l'élève doit avoir réussi tous les modules préparatoires dans une langue (allemand, français ou anglais) et tous les modules préparatoires en mathématiques prévus par la grille horaire de la formation concernée.

## **Formation professionnelle Formation professionnelle initiale - DT Division génie civil Section génie civil (Avec stages) Technicien en génie civil**

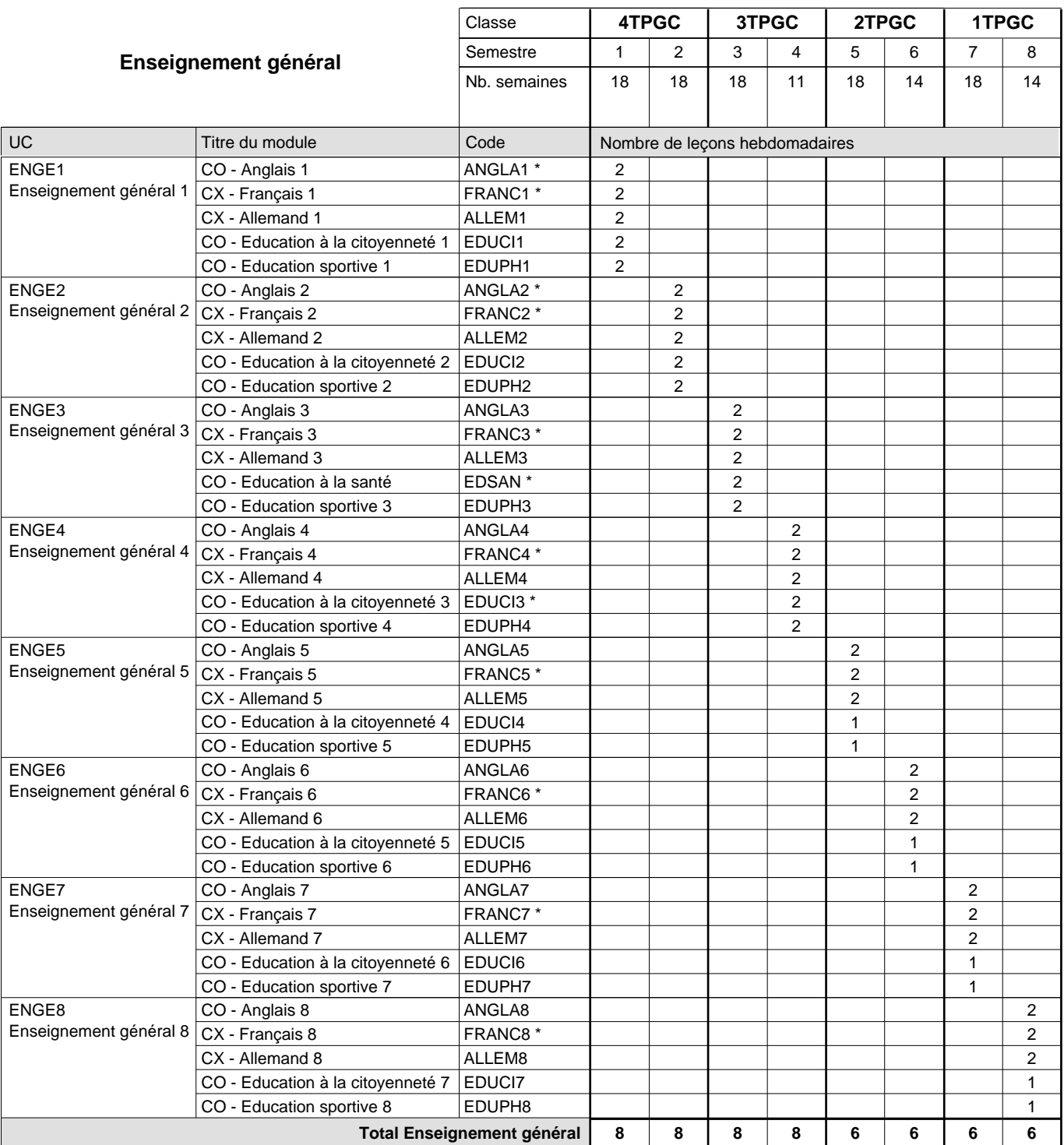

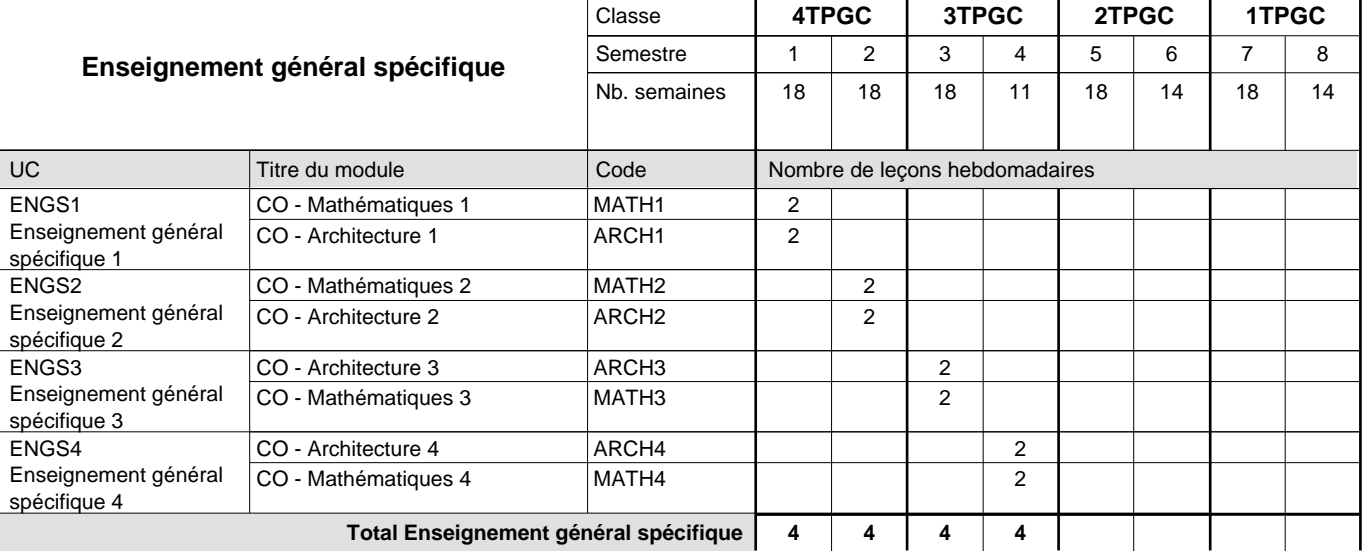

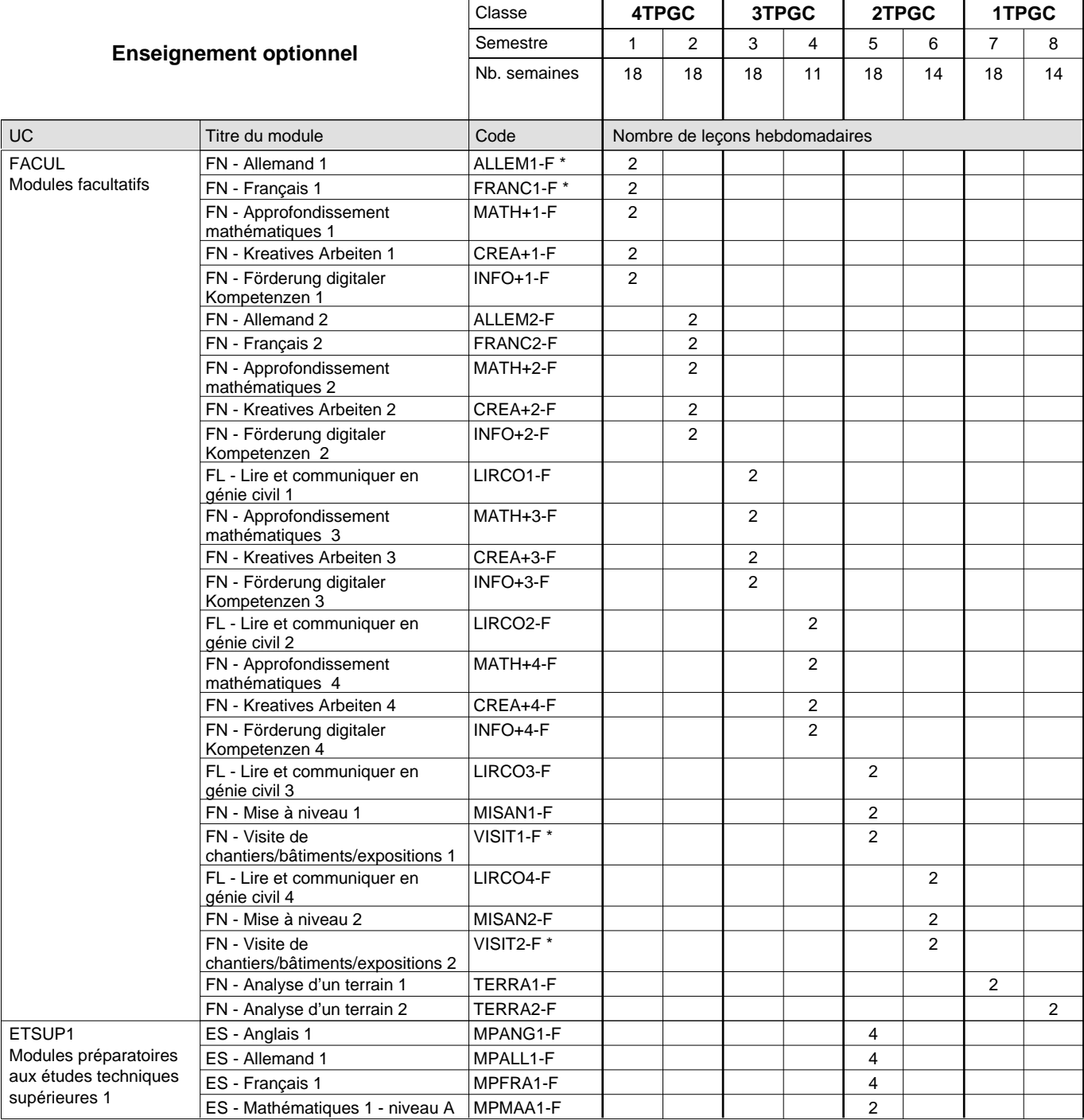

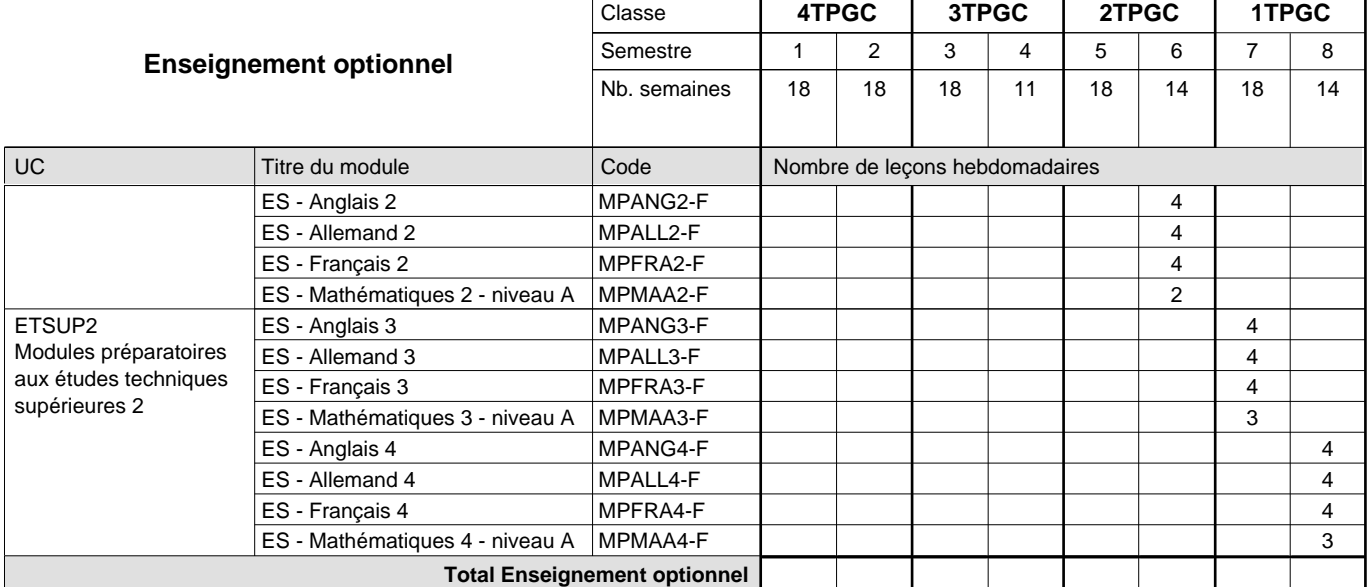

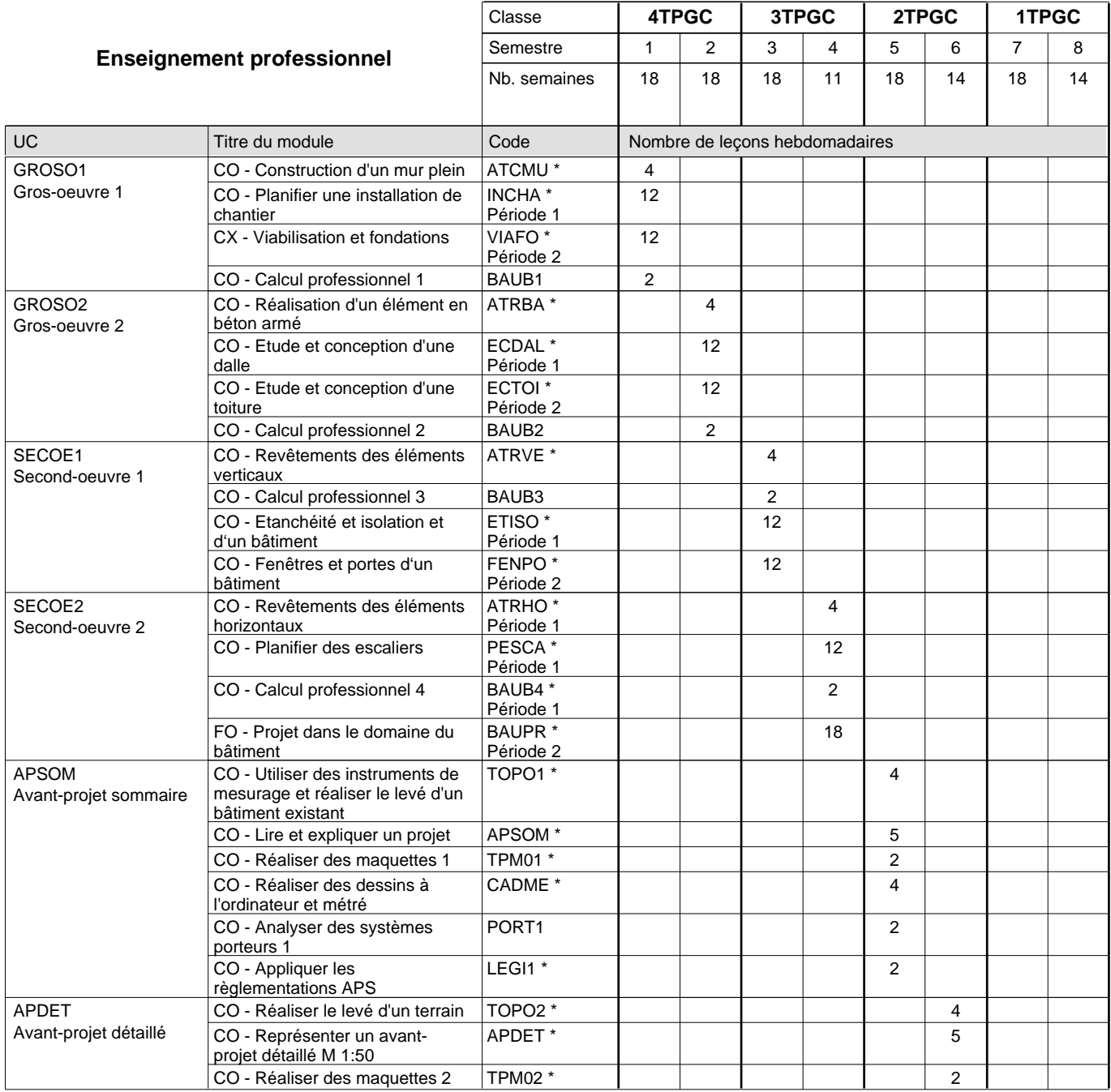

 $0/4$  0/4 0/4 0/4 0/6 0/6 0/7 0/7

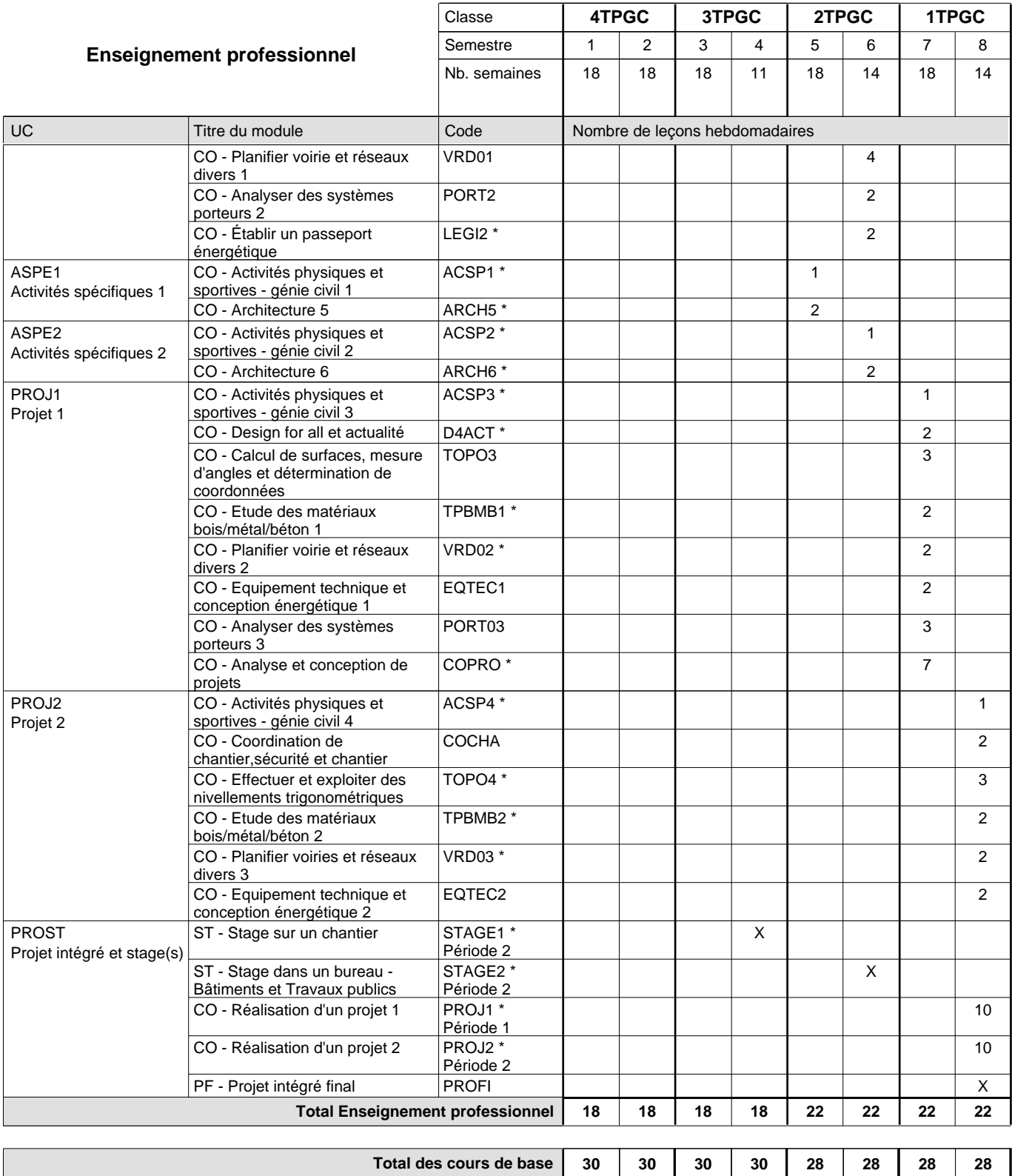

**Cours optionnels (min / max)**

### **Remarques**

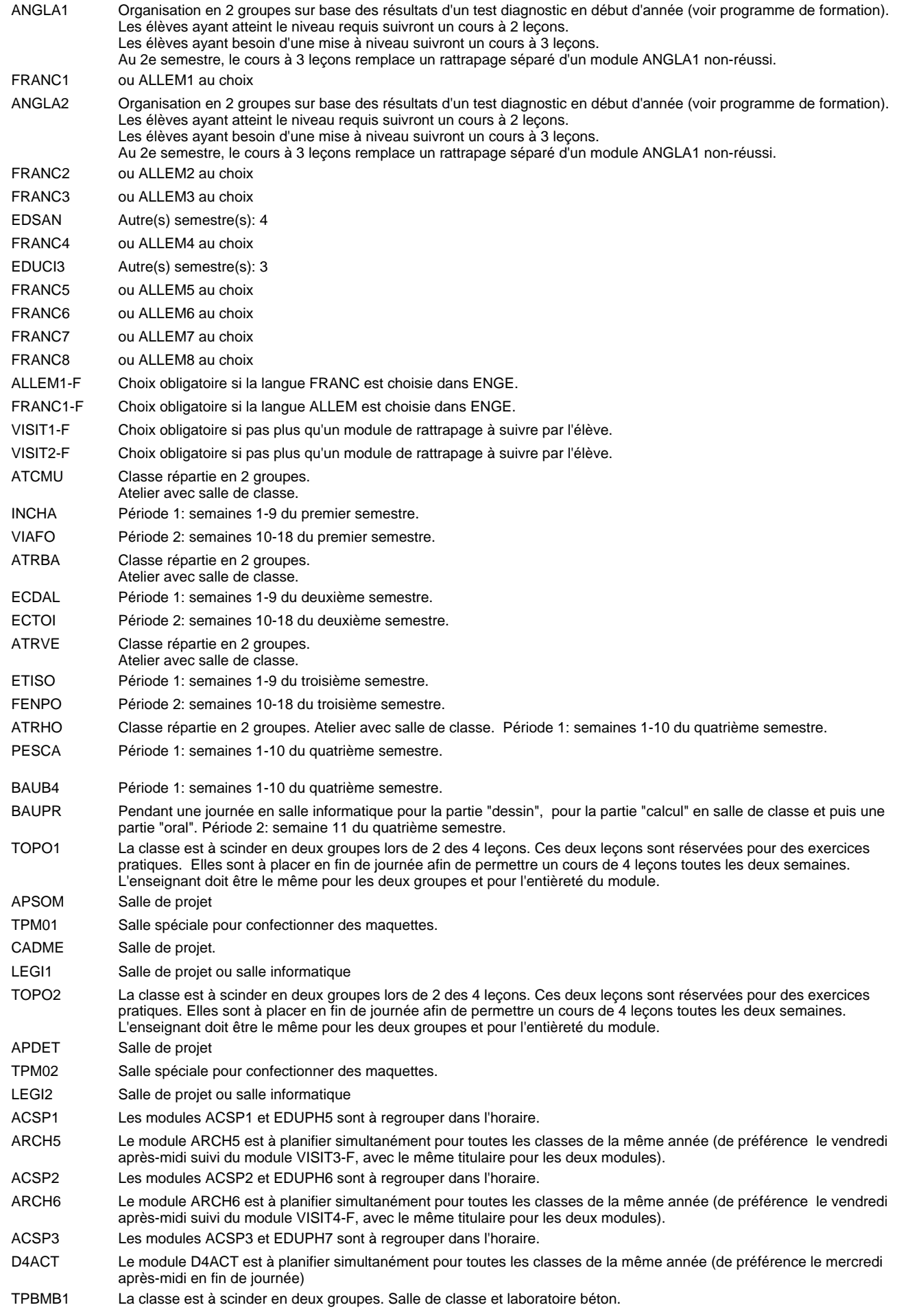

VRD02 Salle de projet ou salle informatique.

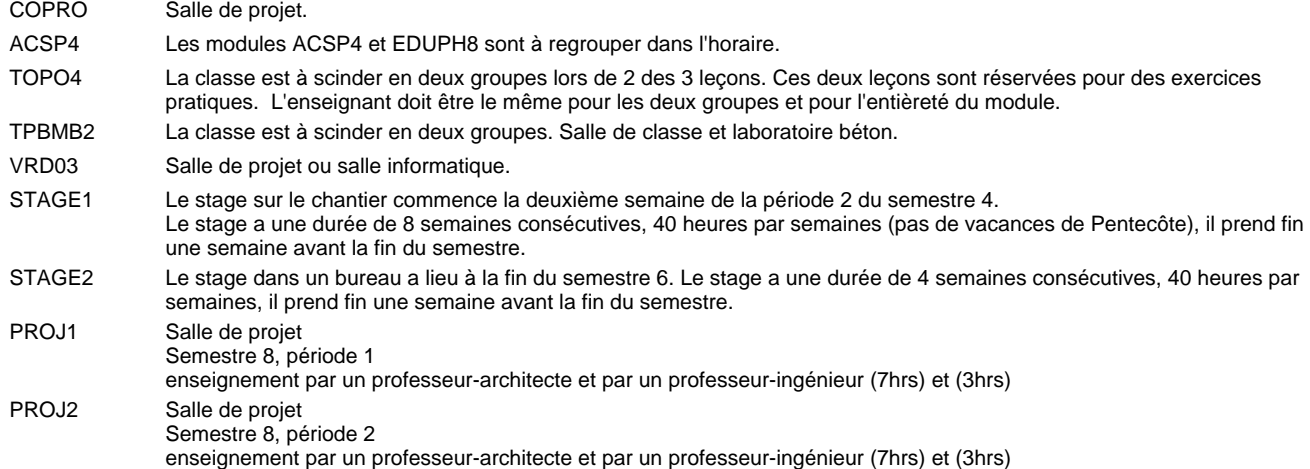

### **Remarque générale**

Les élèves qui suivent les modules préparatoires aux études techniques supérieures sont dispensés du module de langues de l'enseignement général correspondant à la langue du module préparatoire qu'ils suivent.

Le volume horaire à disposition pour terminer la formation au cours d'une année supplémentaire est en principe le même que celui de la dernière année d'études.

#### **Cours optionnels**

En vue de la certification de l'accès aux études techniques supérieures dans la spécialité correspondante, l'élève doit avoir réussi tous les modules préparatoires dans une langue (allemand, français ou anglais) et tous les modules préparatoires en mathématiques prévus par la grille horaire de la formation concernée.

## **Formation professionnelle Formation professionnelle initiale - DT Division logistique Logistique Technicien en logistique**

### **(Mixte, 4e plein temps, 3e, 2e et 1ère concomitant avec 2 jours de cours par semaine)**

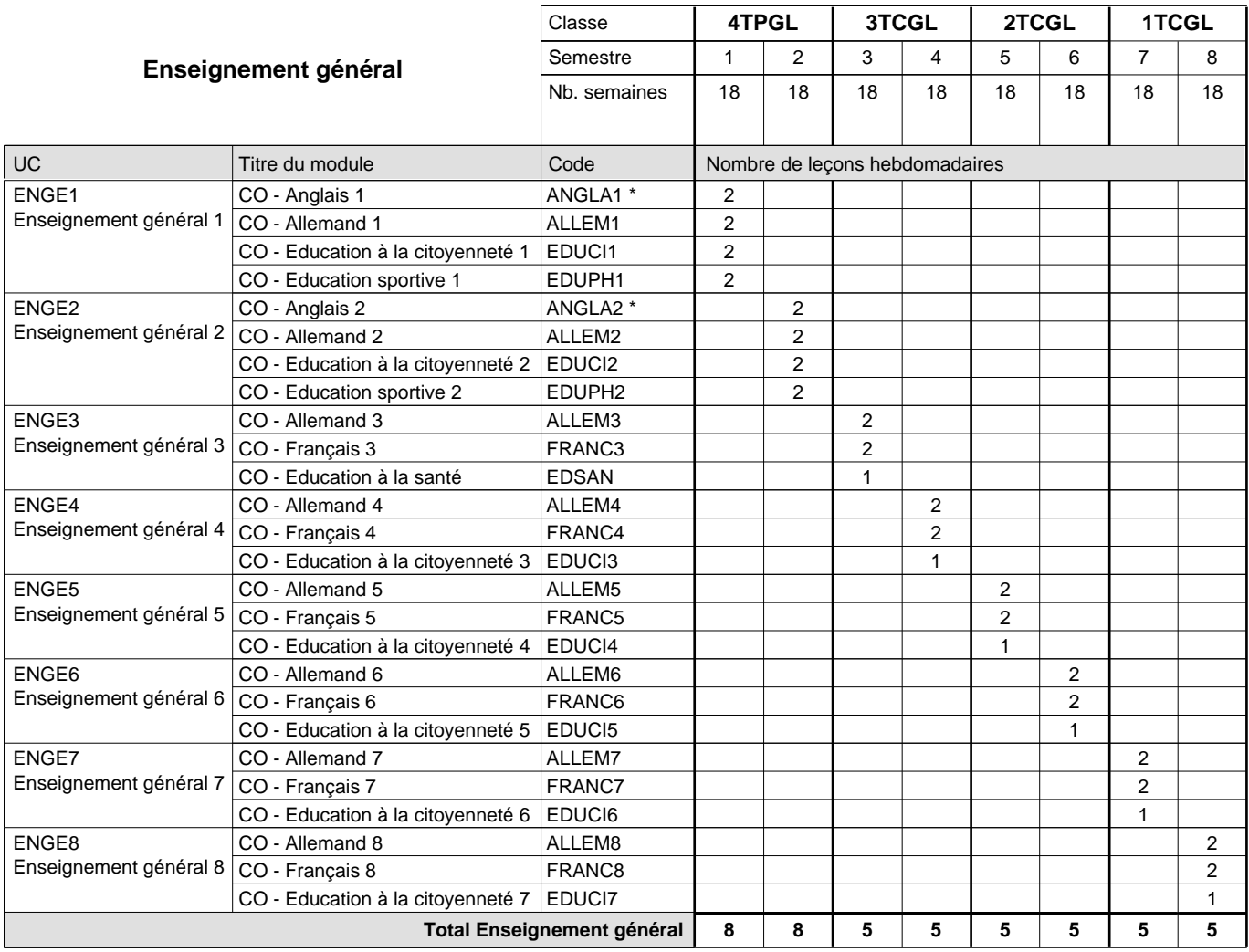

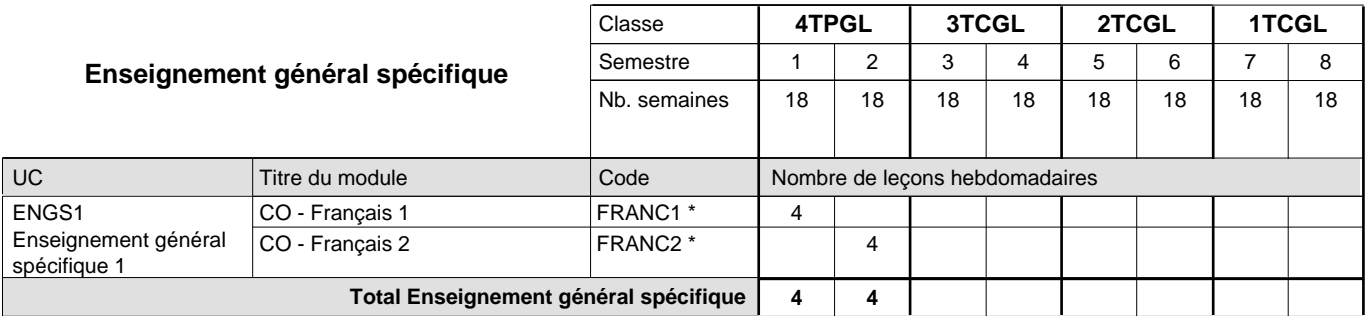

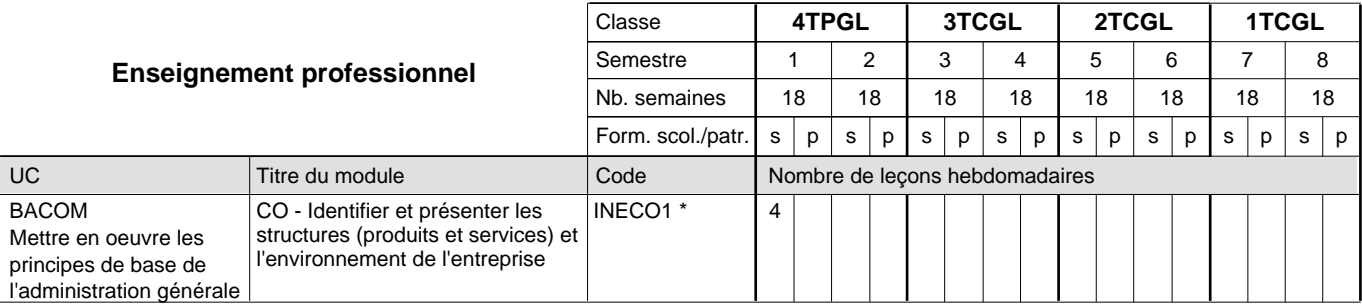

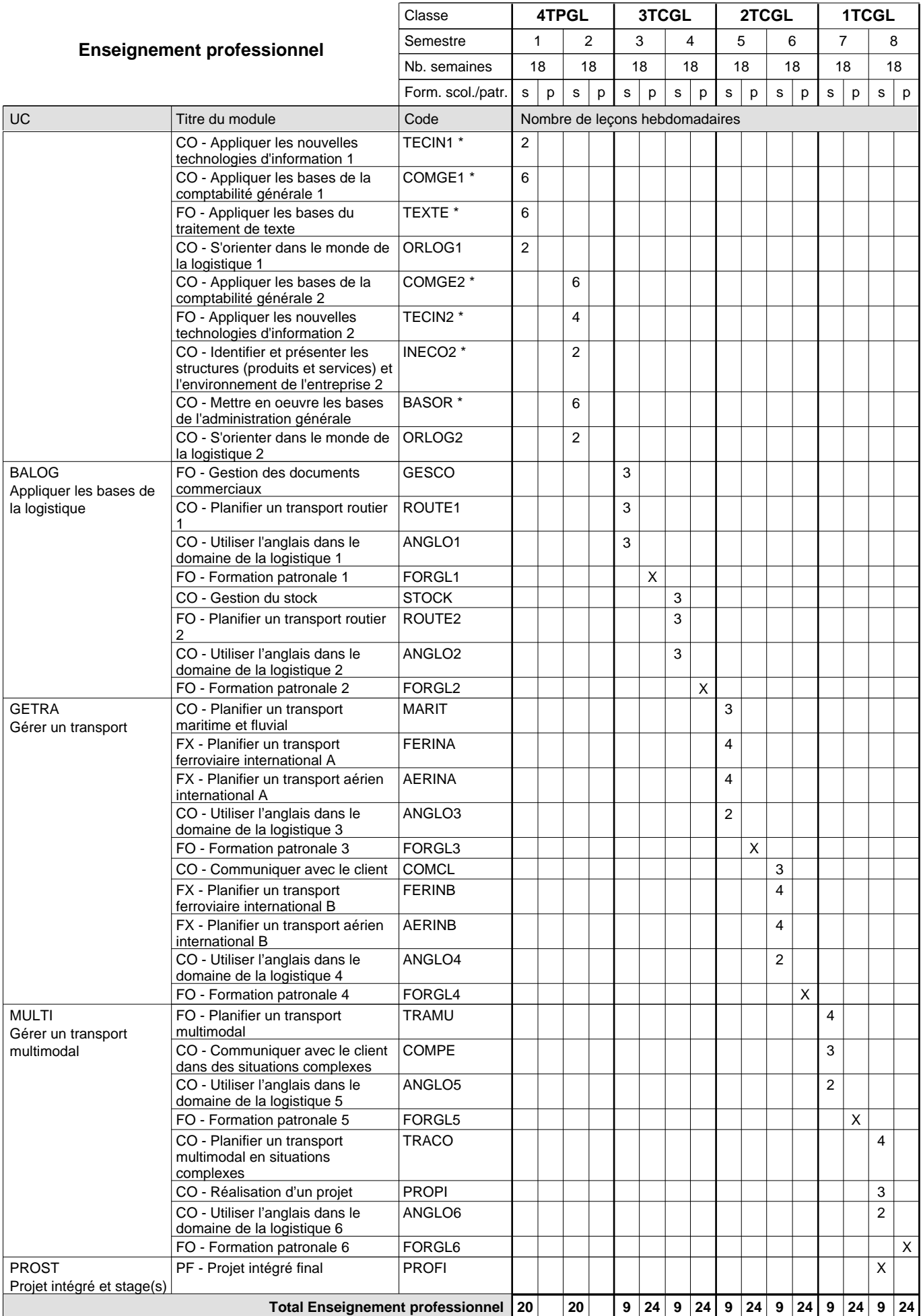

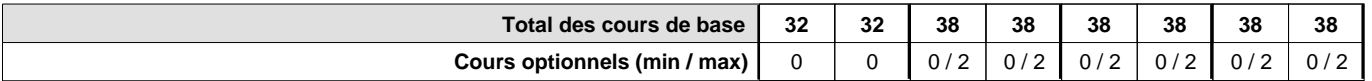

### **Remarques**

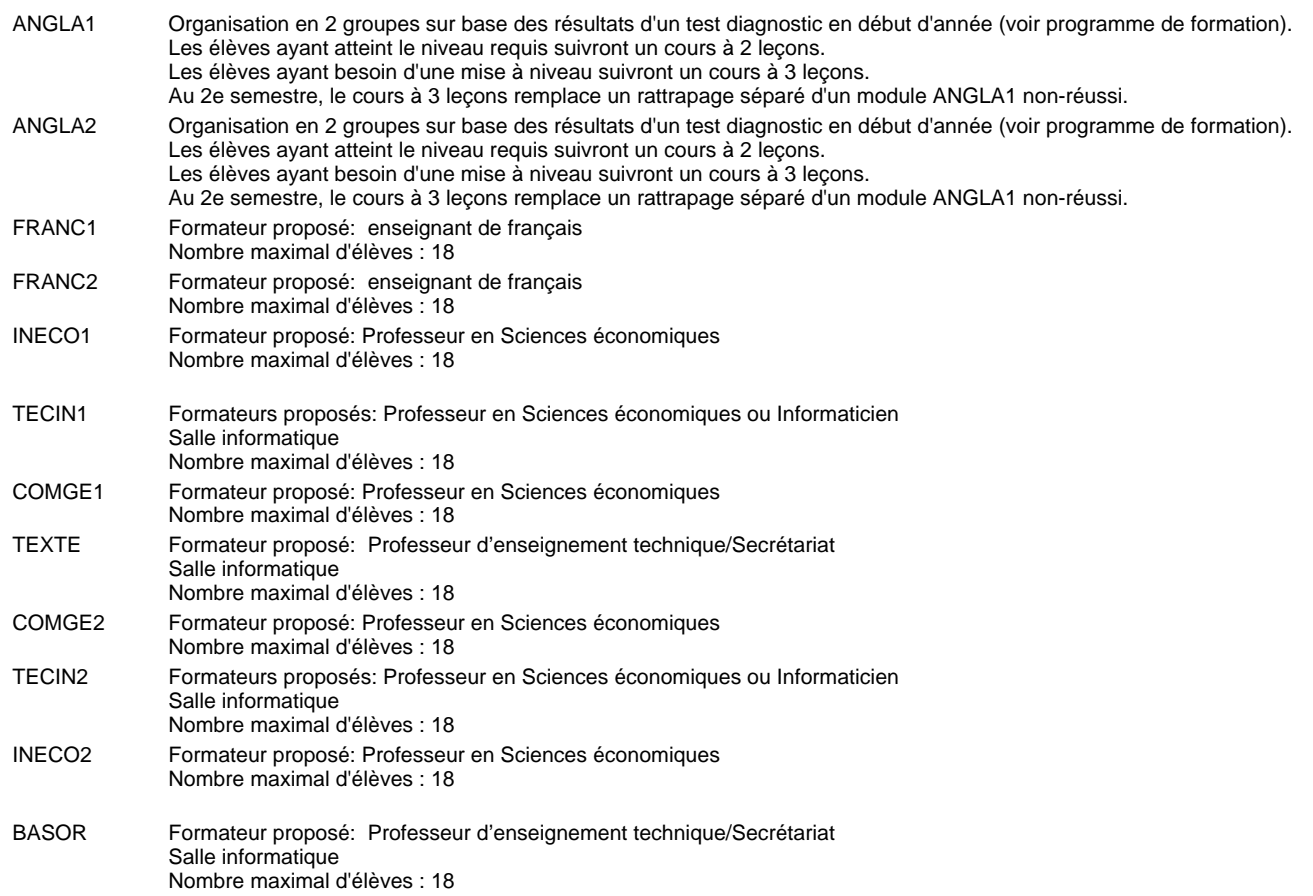

### **Remarque générale**

Le volume horaire de la formation scolaire et de la formation patronale à disposition pour terminer la formation au cours d'une année supplémentaire est en principe le même que celui de la dernière année d'études.

Pour les formations sous contrat d'apprentissage, un projet intégré intermédiaire est organisé au milieu de la formation.

#### **Cours optionnels**

En vue de la certification de l'accès aux études techniques supérieures dans la spécialité correspondante, l'élève doit avoir réussi tous les modules préparatoires dans une langue (allemand, français ou anglais) et tous les modules préparatoires en mathématiques prévus par la grille horaire de la formation du DT technicien en administration et commerce à filière plein temps.

Etant donné que les élèves en formation du DT technicien en logistique à filière mixte n'ont pas la possibilité de suivre les modules préparatoires au cours de leur formation, ils peuvent, le cas échéant, les suivre après la certification de leur formation.

# **Formation professionnelle**

**Formation professionnelle initiale - DT**

## **Division logistique**

## **Technicien en logistique**

## **Logistique - francophone**

**(Mixte 4e plein temps, 3e, 2e et 1ère concomitant avec 2 jours de cours par semaine)**

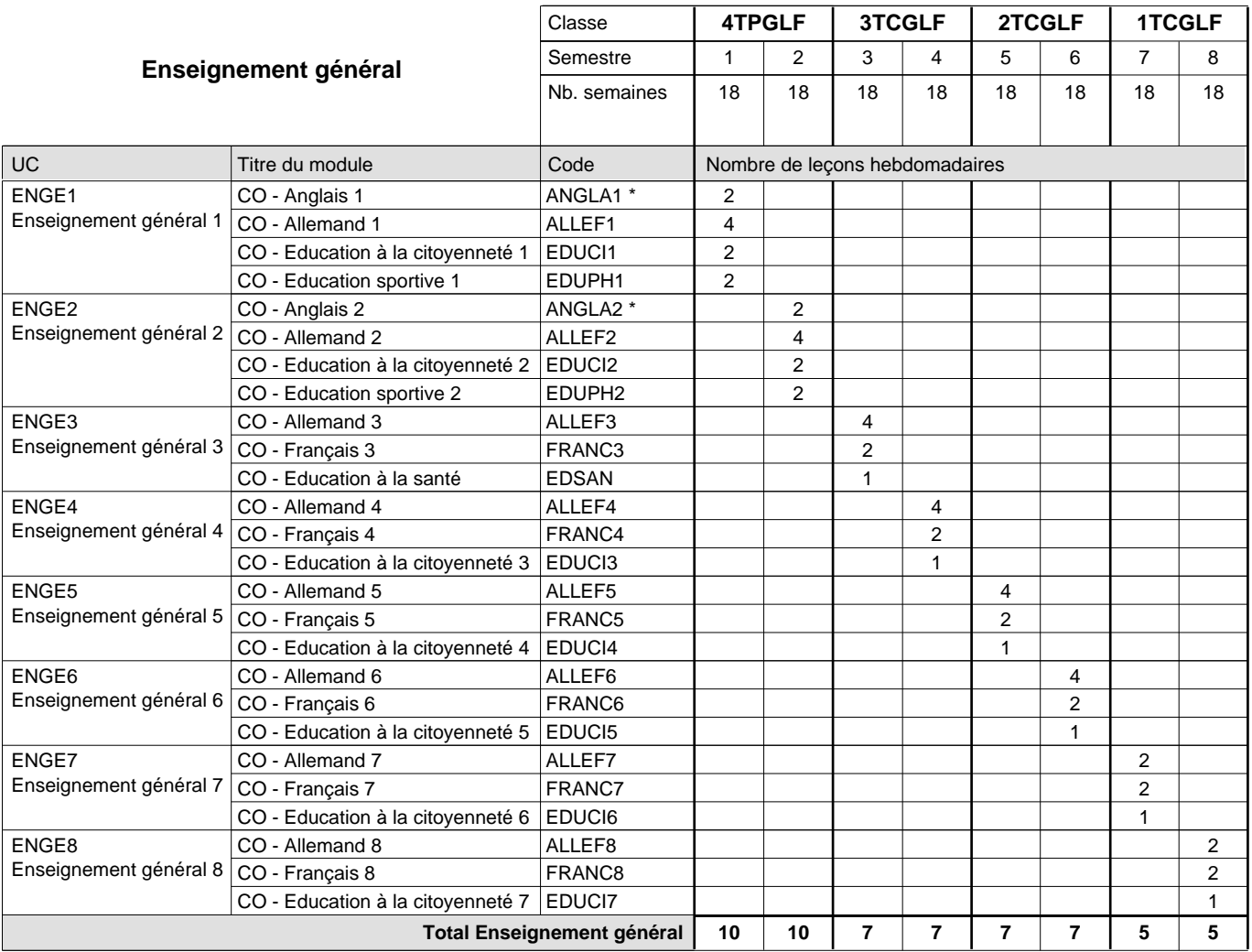

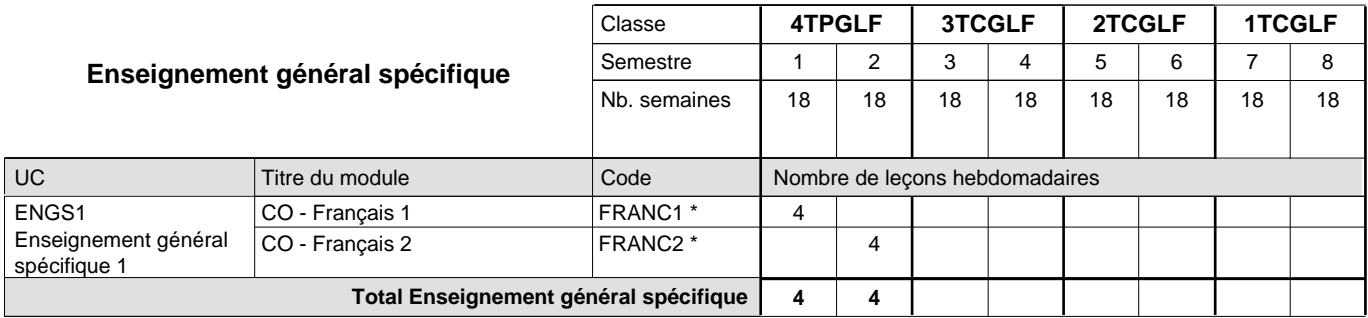

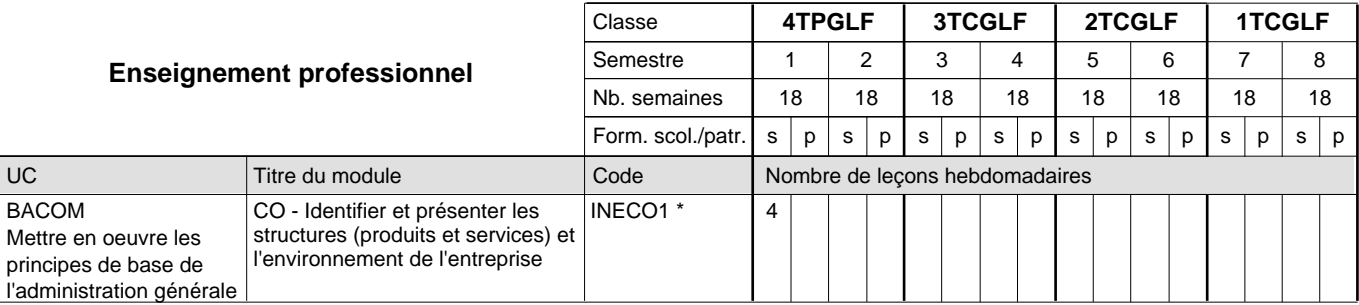

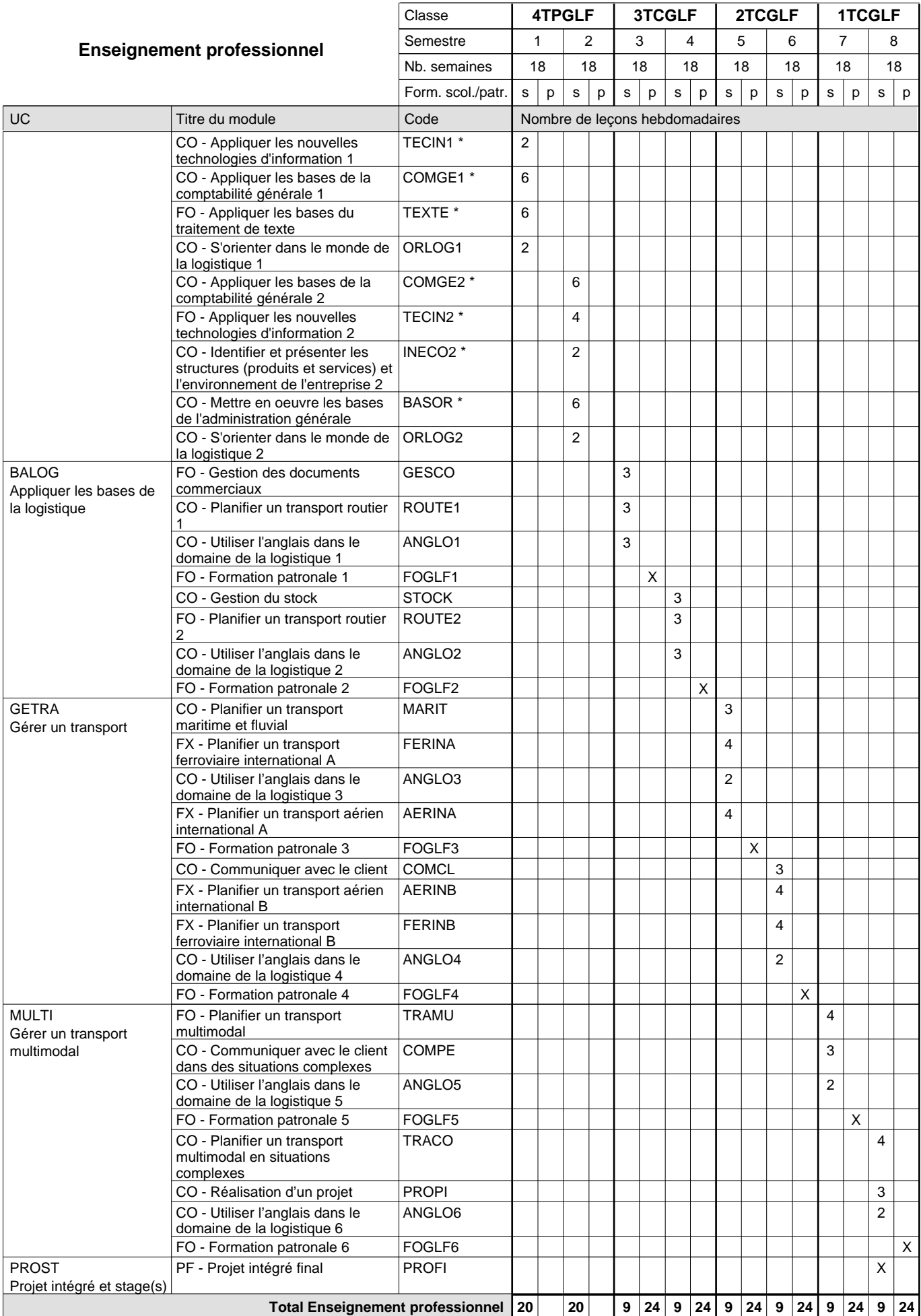

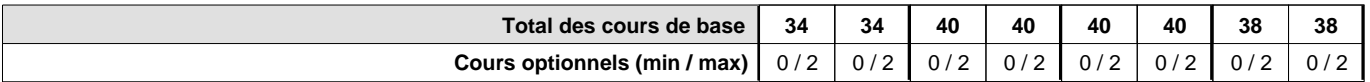

### **Remarques**

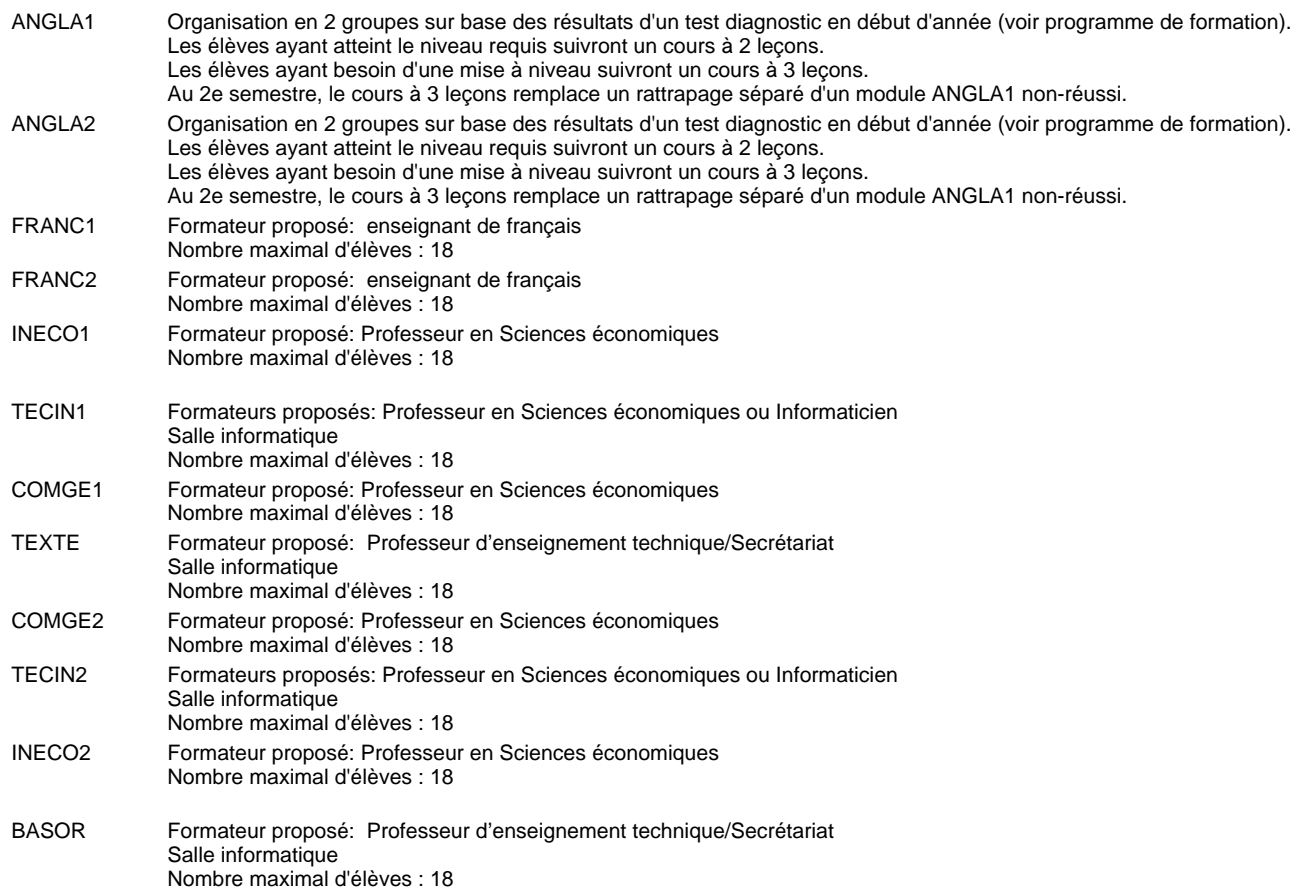

### **Remarque générale**

Le volume horaire de la formation scolaire et de la formation patronale à disposition pour terminer la formation au cours d'une année supplémentaire est en principe le même que celui de la dernière année d'études.

Pour les formations sous contrat d'apprentissage, un projet intégré intermédiaire est organisé au milieu de la formation.

#### **Cours optionnels**

En vue de la certification de l'accès aux études techniques supérieures dans la spécialité correspondante, l'élève doit avoir réussi tous les modules préparatoires dans une langue (allemand, français ou anglais) et tous les modules préparatoires en mathématiques prévus par la grille horaire de la formation du DT technicien en administration et commerce à filière plein temps.

Etant donné que les élèves en formation du DT technicien en logistique à filière mixte n'ont pas la possibilité de suivre les modules préparatoires au cours de leur formation, ils peuvent, le cas échéant, les suivre après la certification de leur formation.

## **Formation professionnelle Formation professionnelle initiale - DT Division hôtelière et touristique Section hôtellerie (Avec stages) Technicien en hôtellerie et management**

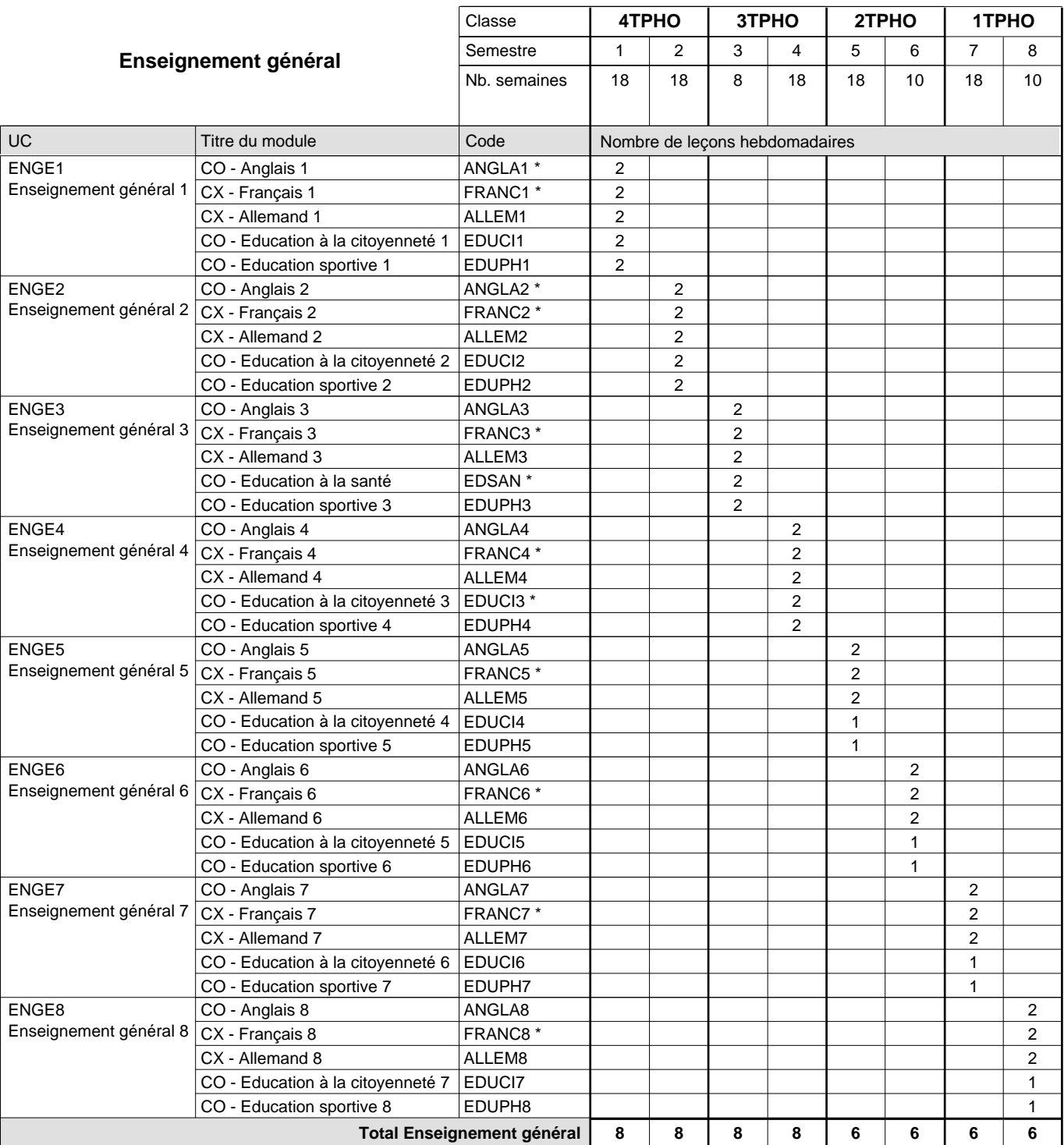

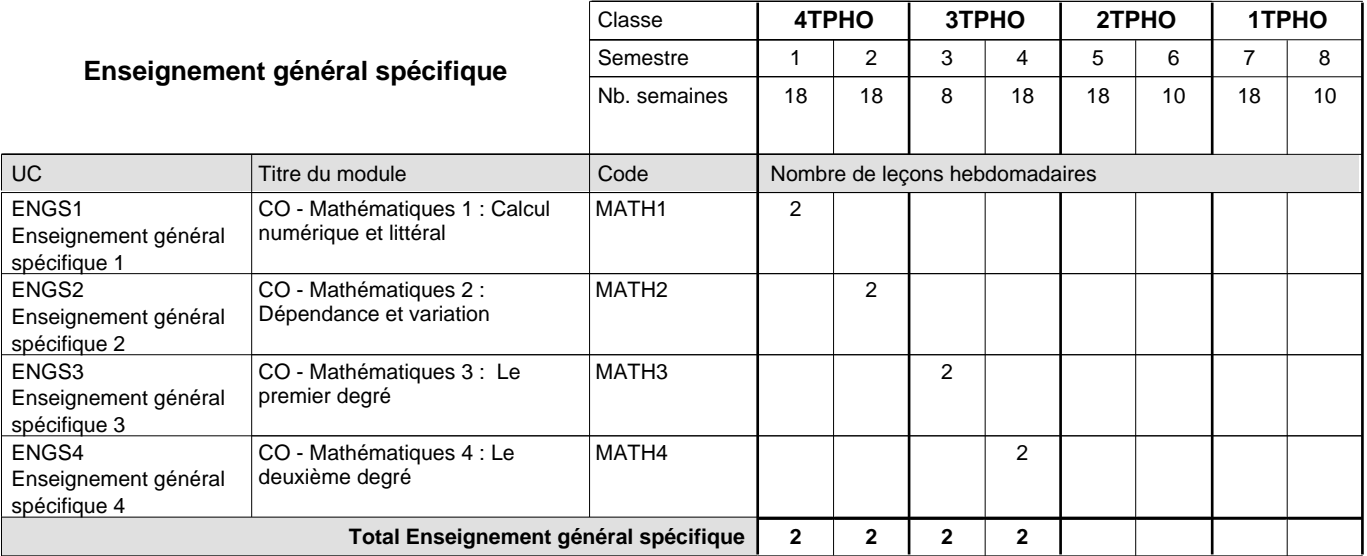

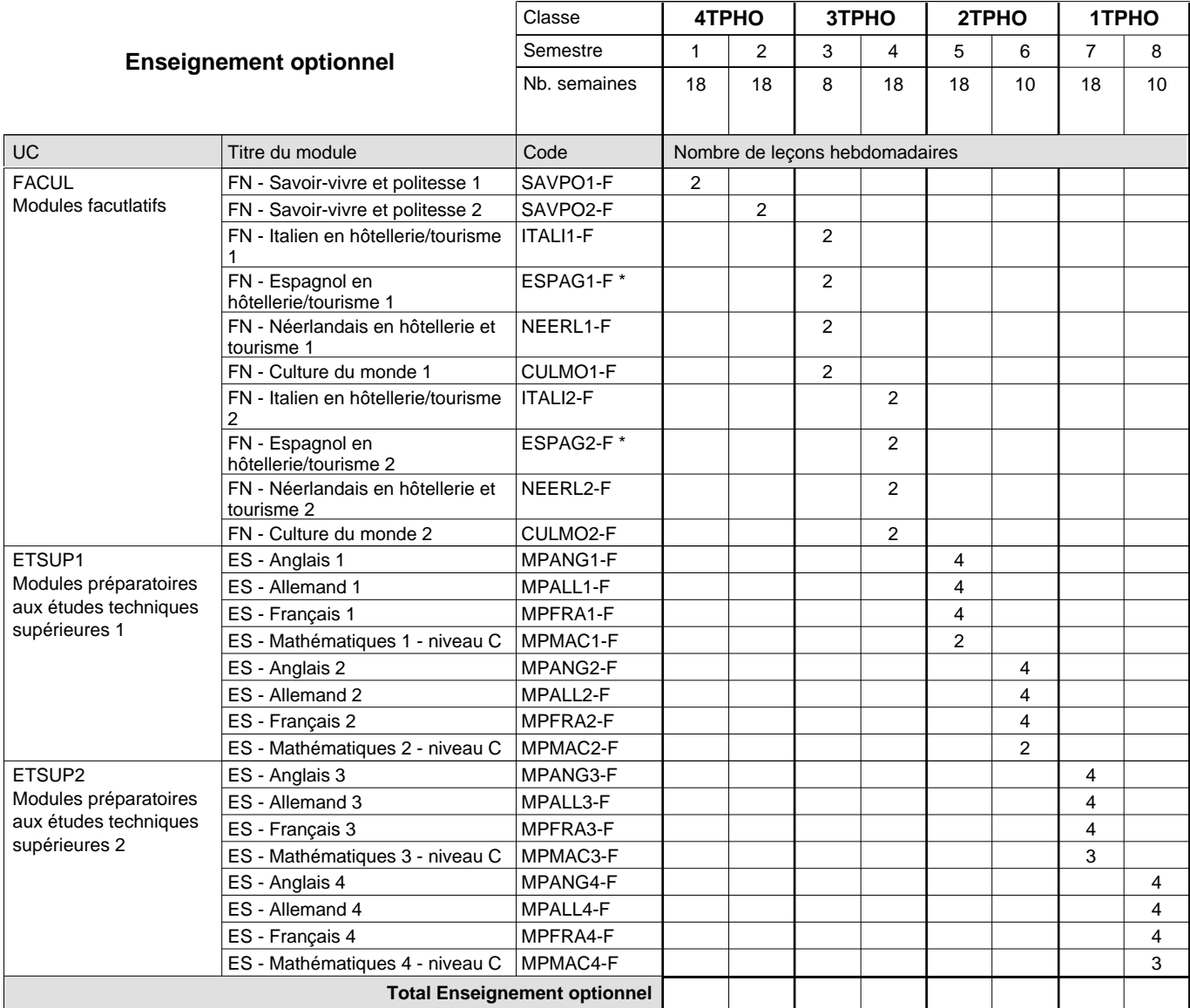
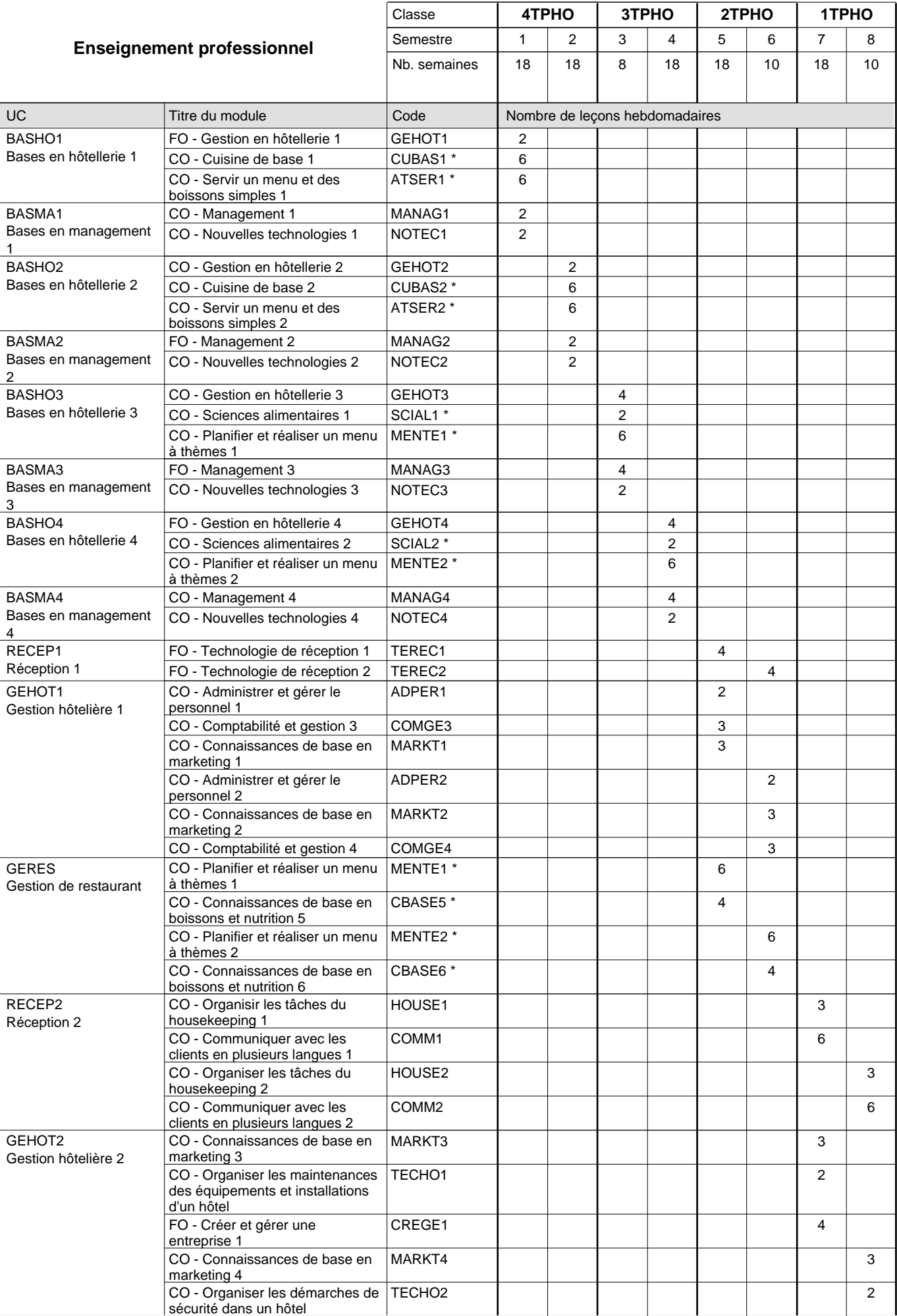

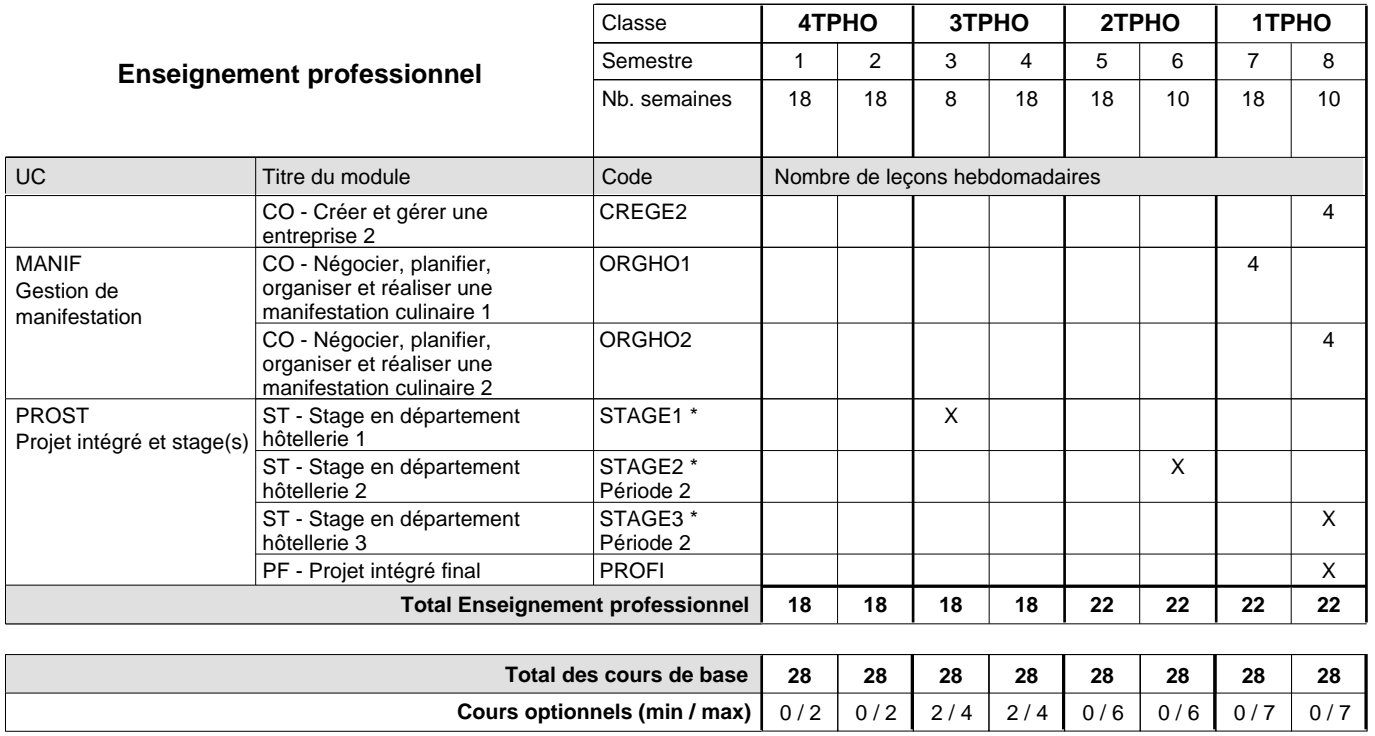

#### **Remarques**

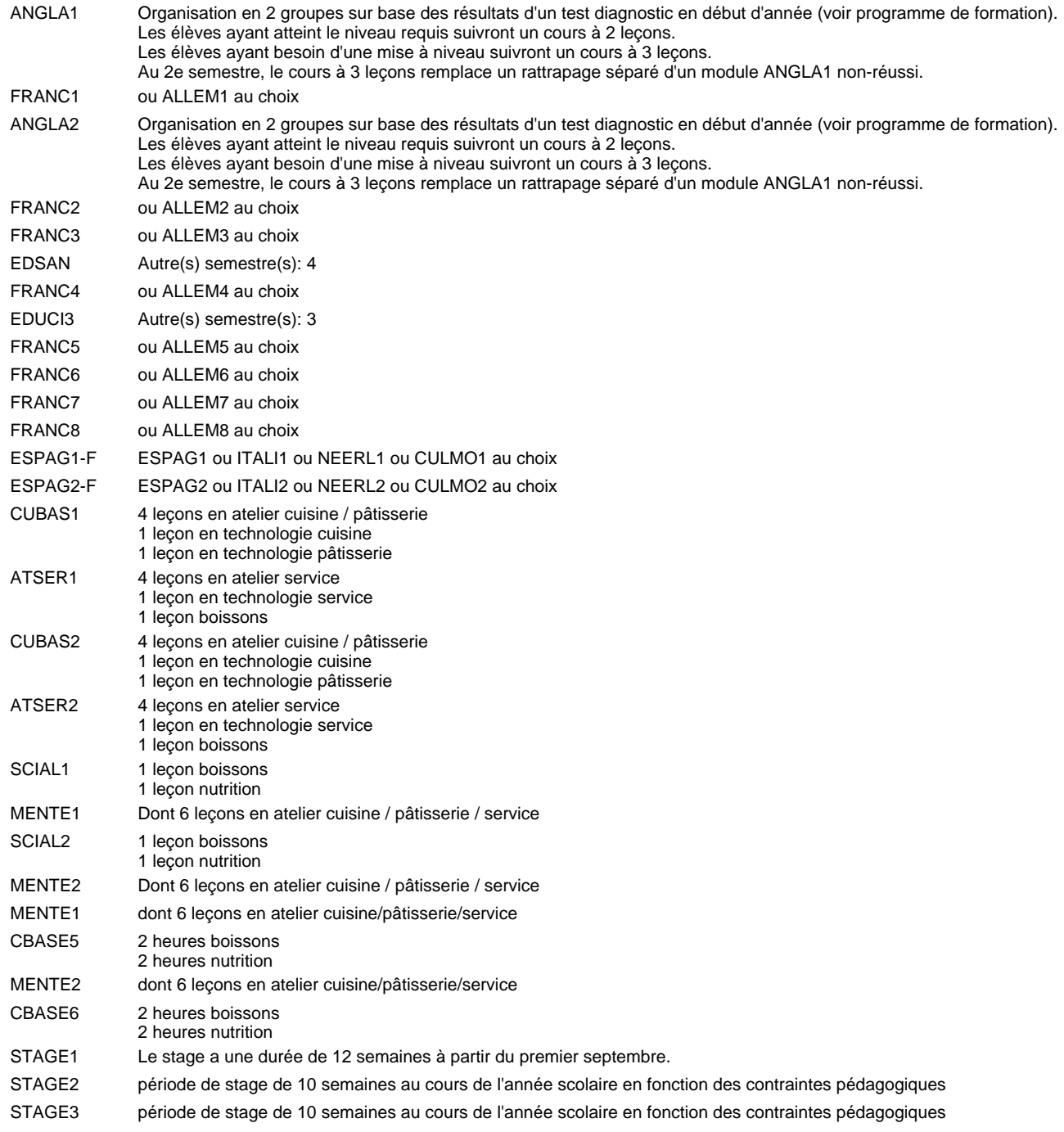

#### **Remarque générale**

Les élèves qui suivent les modules préparatoires aux études techniques supérieures sont dispensés du module de langues de l'enseignement général correspondant à la langue du module préparatoire qu'ils suivent.

Le volume horaire à disposition pour terminer la formation au cours d'une année supplémentaire est en principe le même que celui de la dernière année d'études.

#### **Cours optionnels**

En vue de la certification de l'accès aux études techniques supérieures dans la spécialité correspondante, l'élève doit avoir réussi tous les modules préparatoires dans une langue (allemand, français ou anglais) et tous les modules préparatoires en mathématiques prévus par la grille horaire de la formation concernée.

## **Formation professionnelle Formation professionnelle initiale - DT Division hôtelière et touristique Technicien en hôtellerie Section hôtellerie (anc. grille) (Avec stages)**

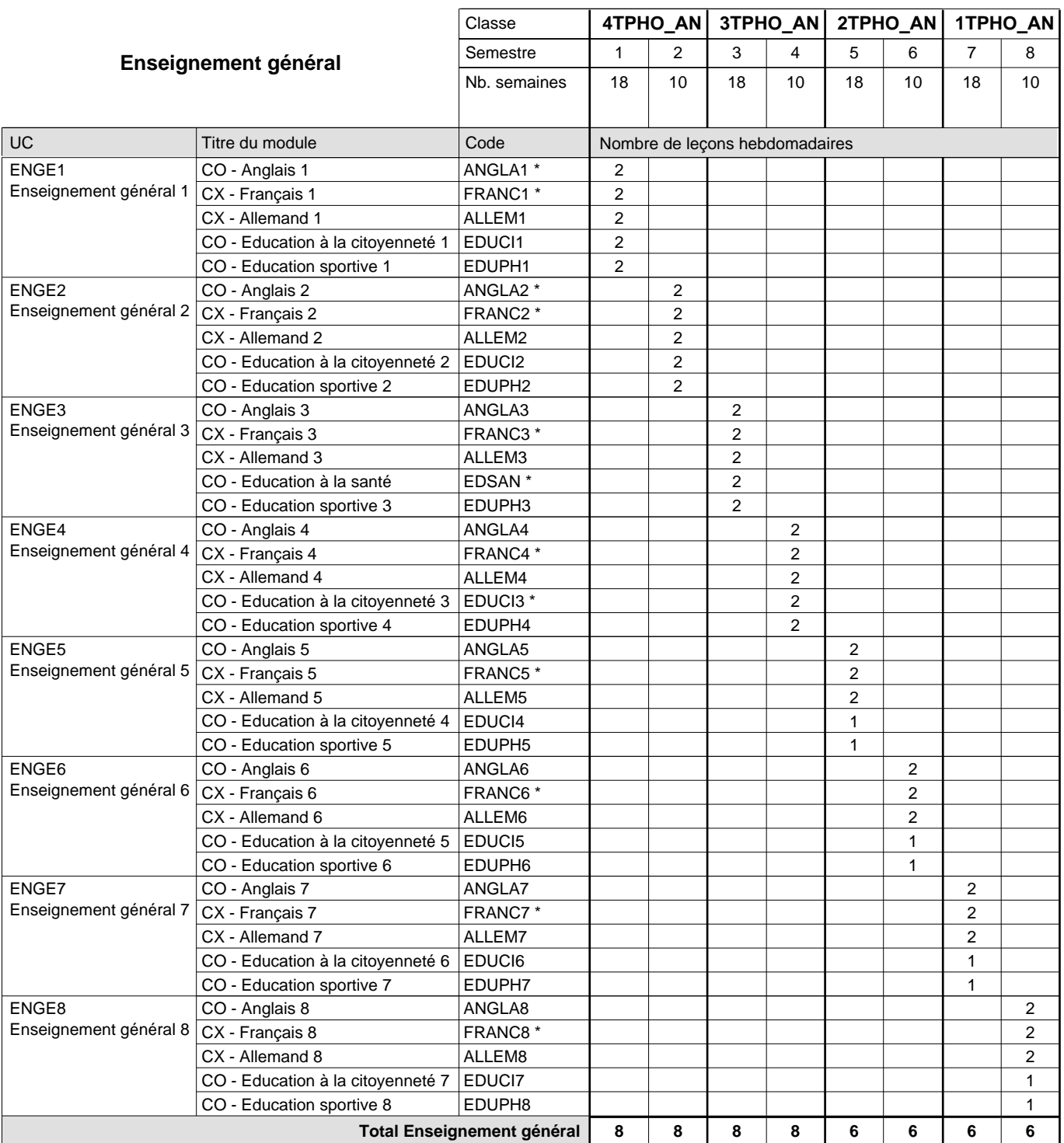

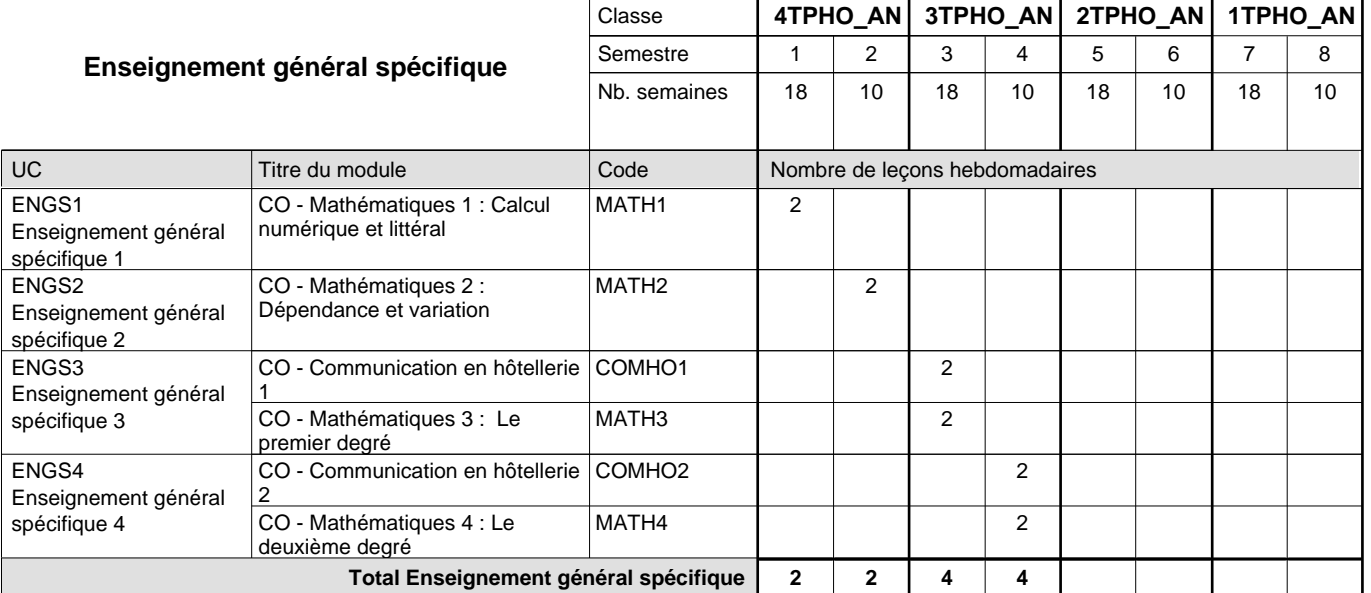

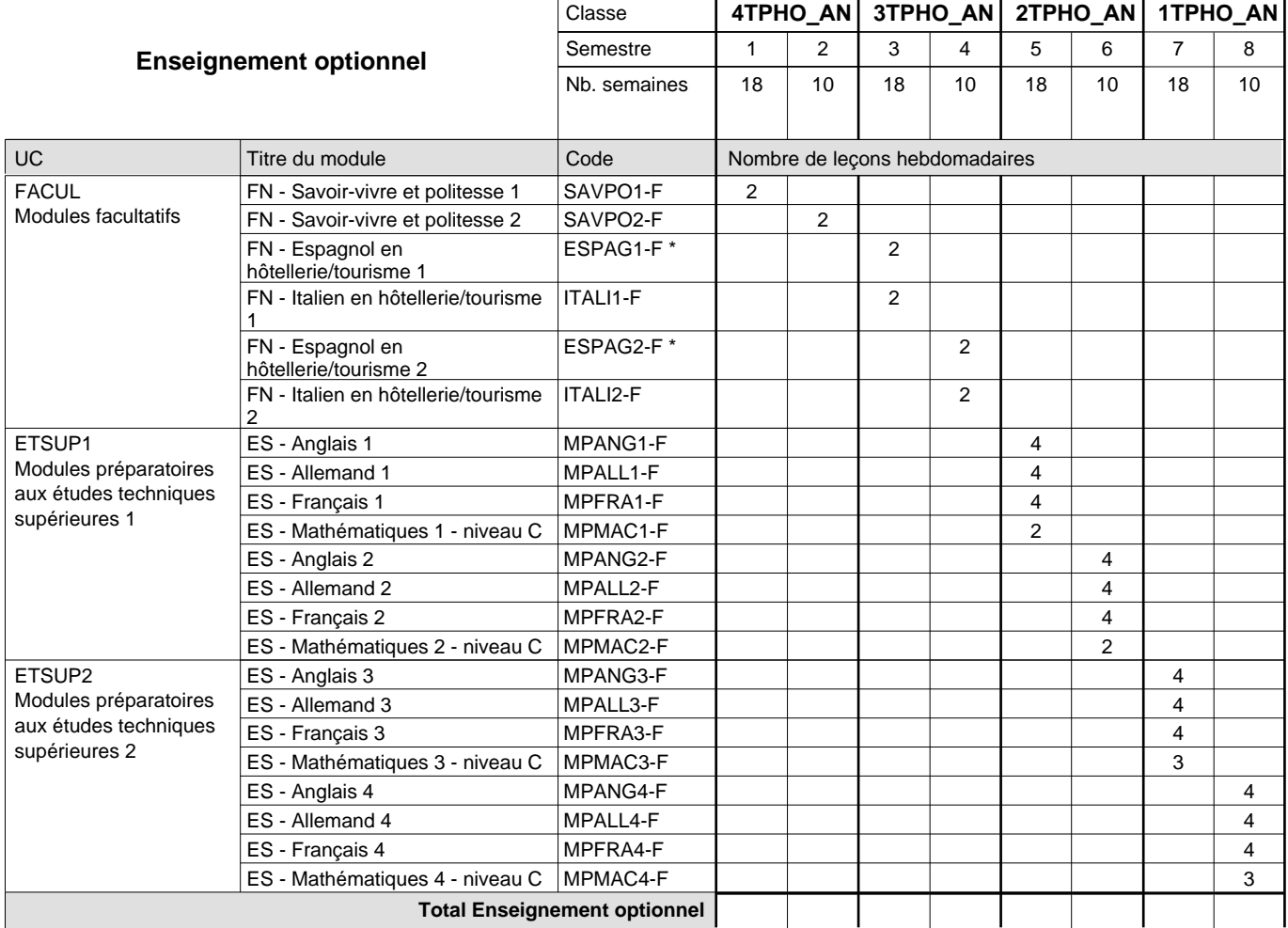

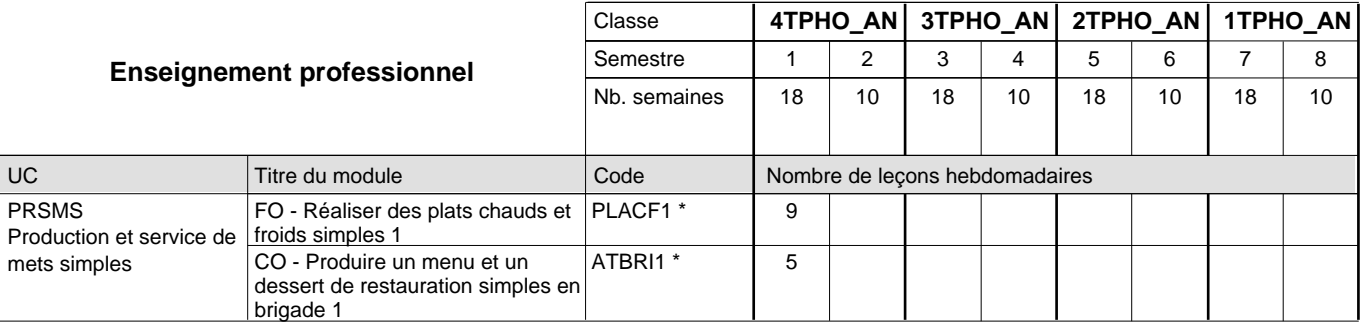

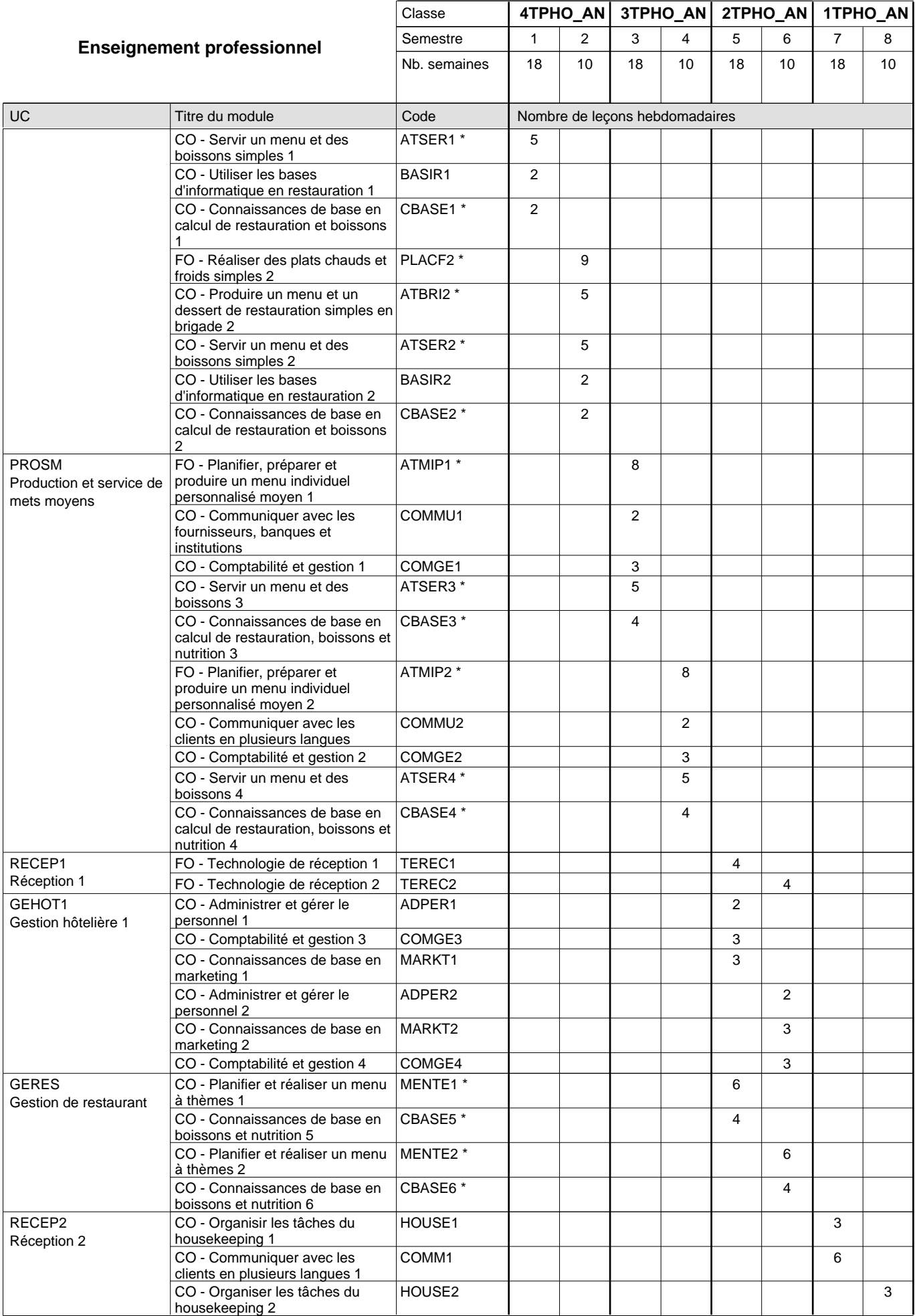

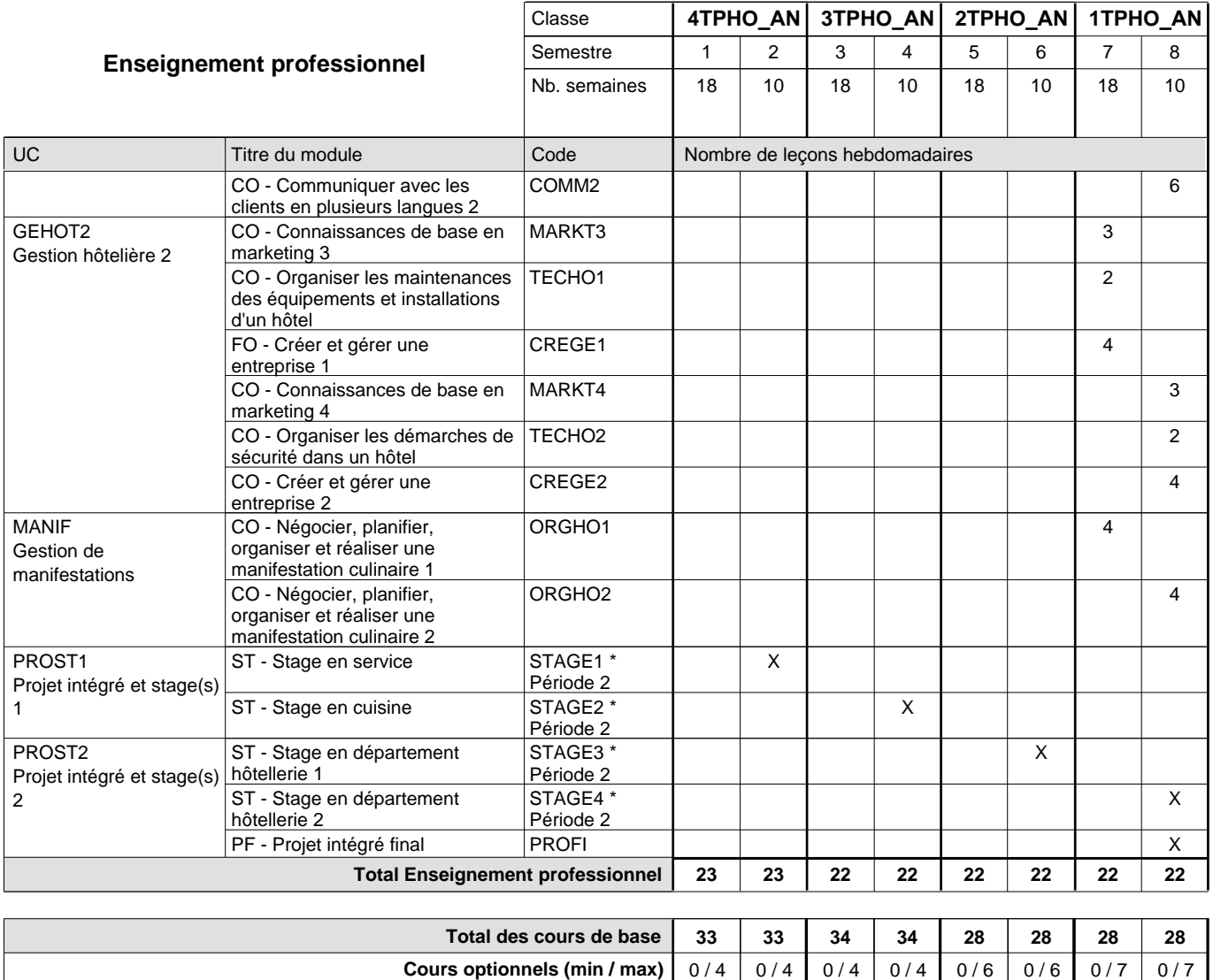

#### **Remarques**

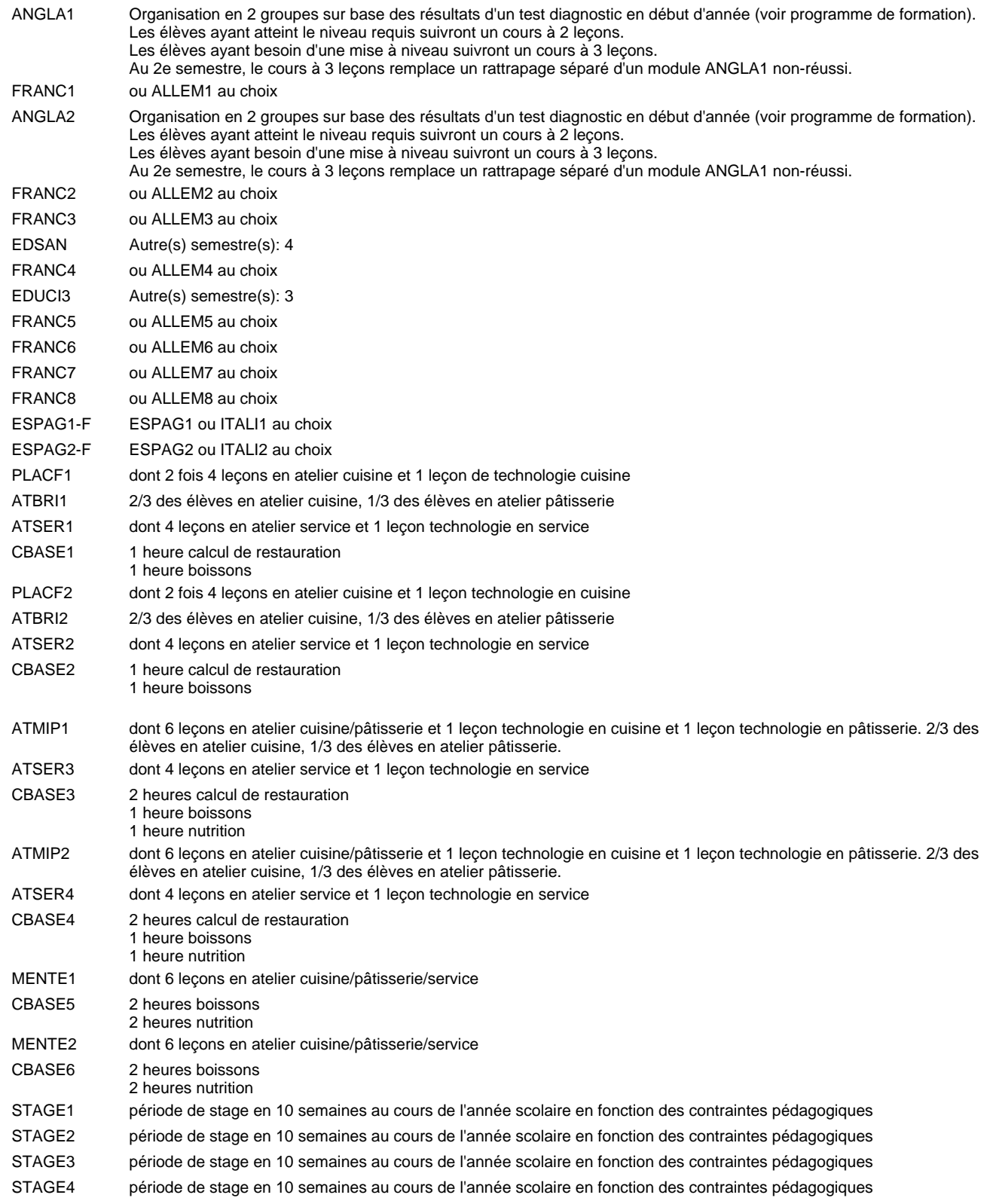

#### **Remarque générale**

Les élèves qui suivent les modules préparatoires aux études techniques supérieures sont dispensés du module de langues de l'enseignement général correspondant à la langue du module préparatoire qu'ils suivent.

Le volume horaire à disposition pour terminer la formation au cours d'une année supplémentaire est en principe le même que celui de la dernière année d'études.

#### **Cours optionnels**

En vue de la certification de l'accès aux études techniques supérieures dans la spécialité correspondante, l'élève doit avoir réussi tous les modules préparatoires dans une langue (allemand, français ou anglais) et tous les modules préparatoires en mathématiques prévus par la grille horaire de la formation concernée.

## **Formation professionnelle Formation professionnelle initiale - DT Division hôtelière et touristique Section tourisme (anc. grille) (Avec stages) Technicien en tourisme**

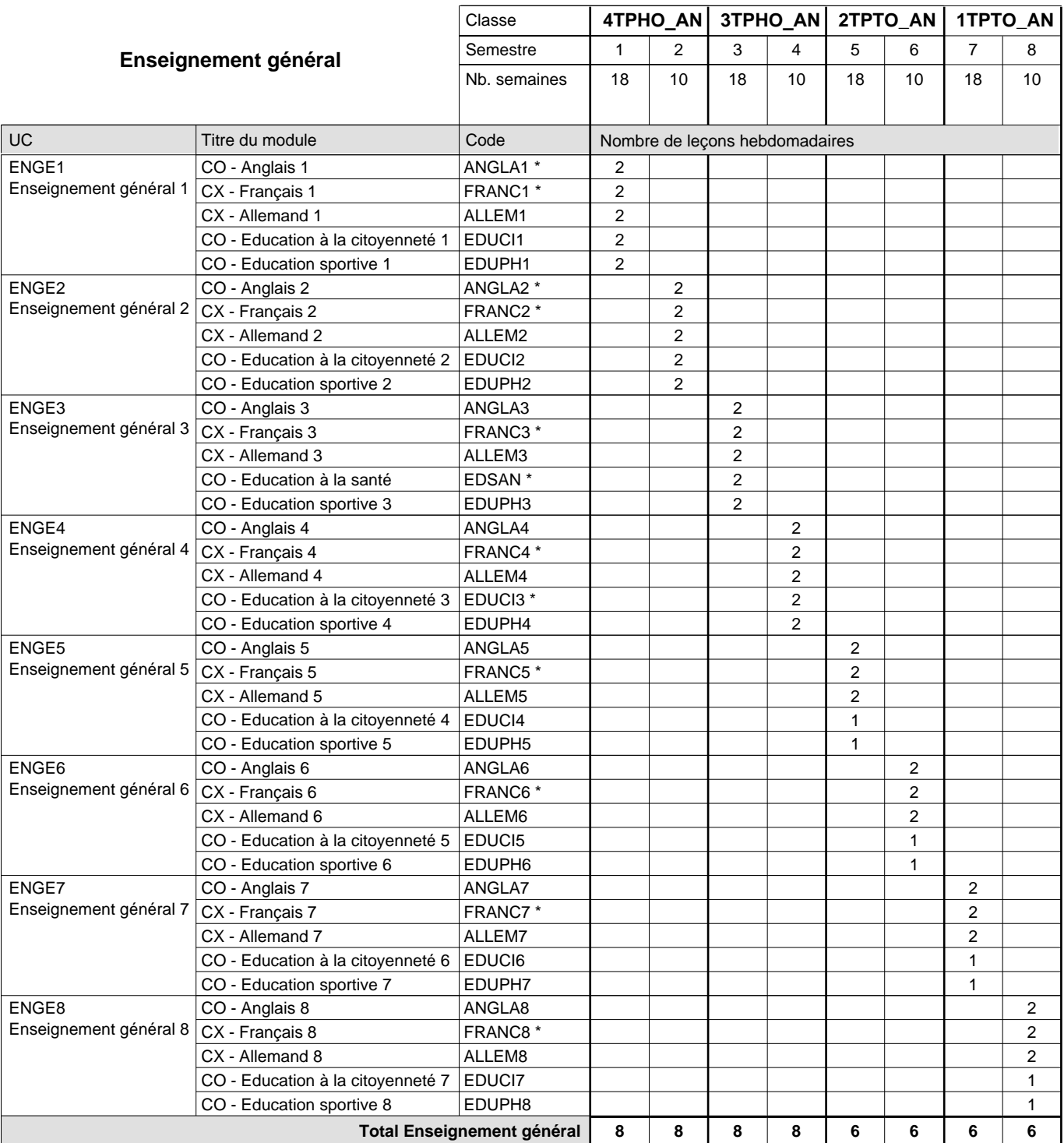

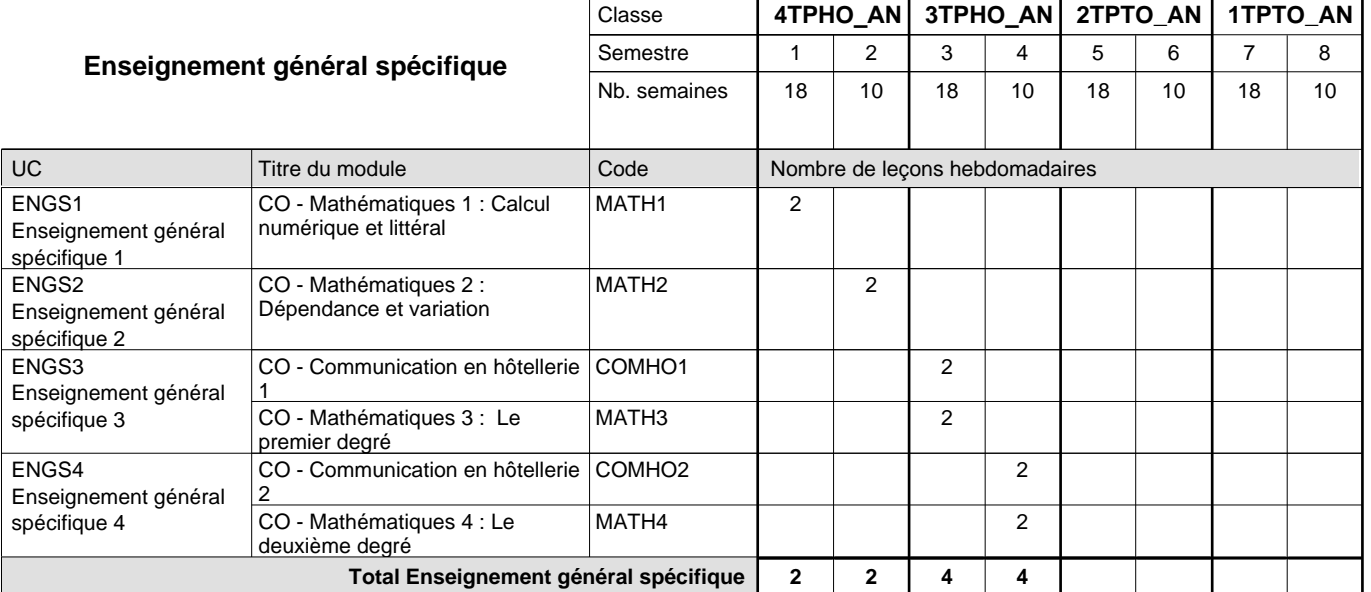

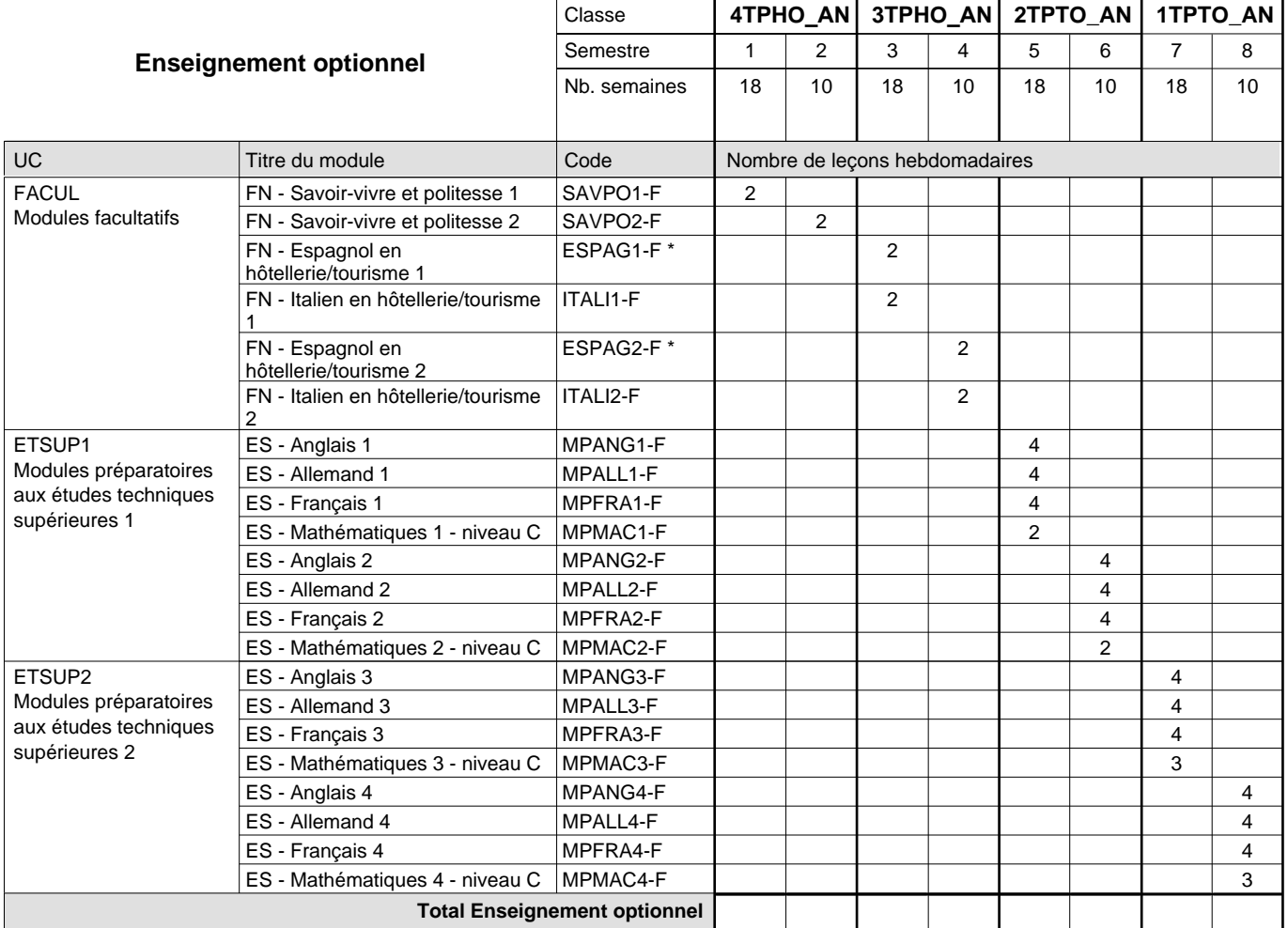

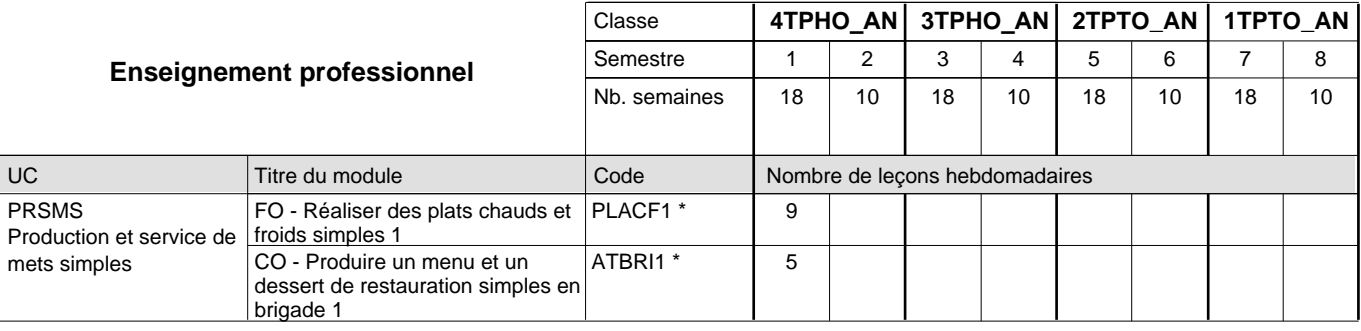

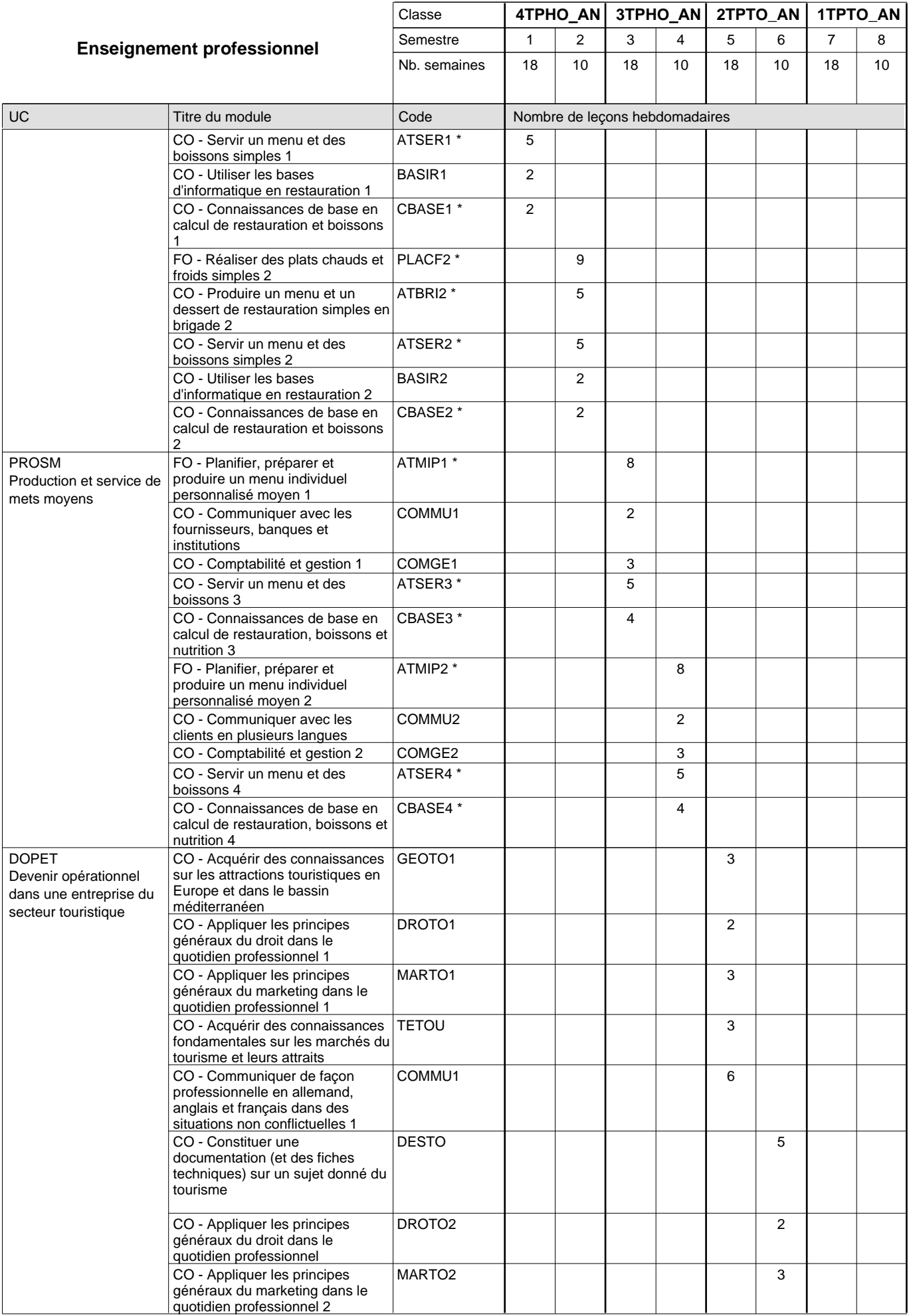

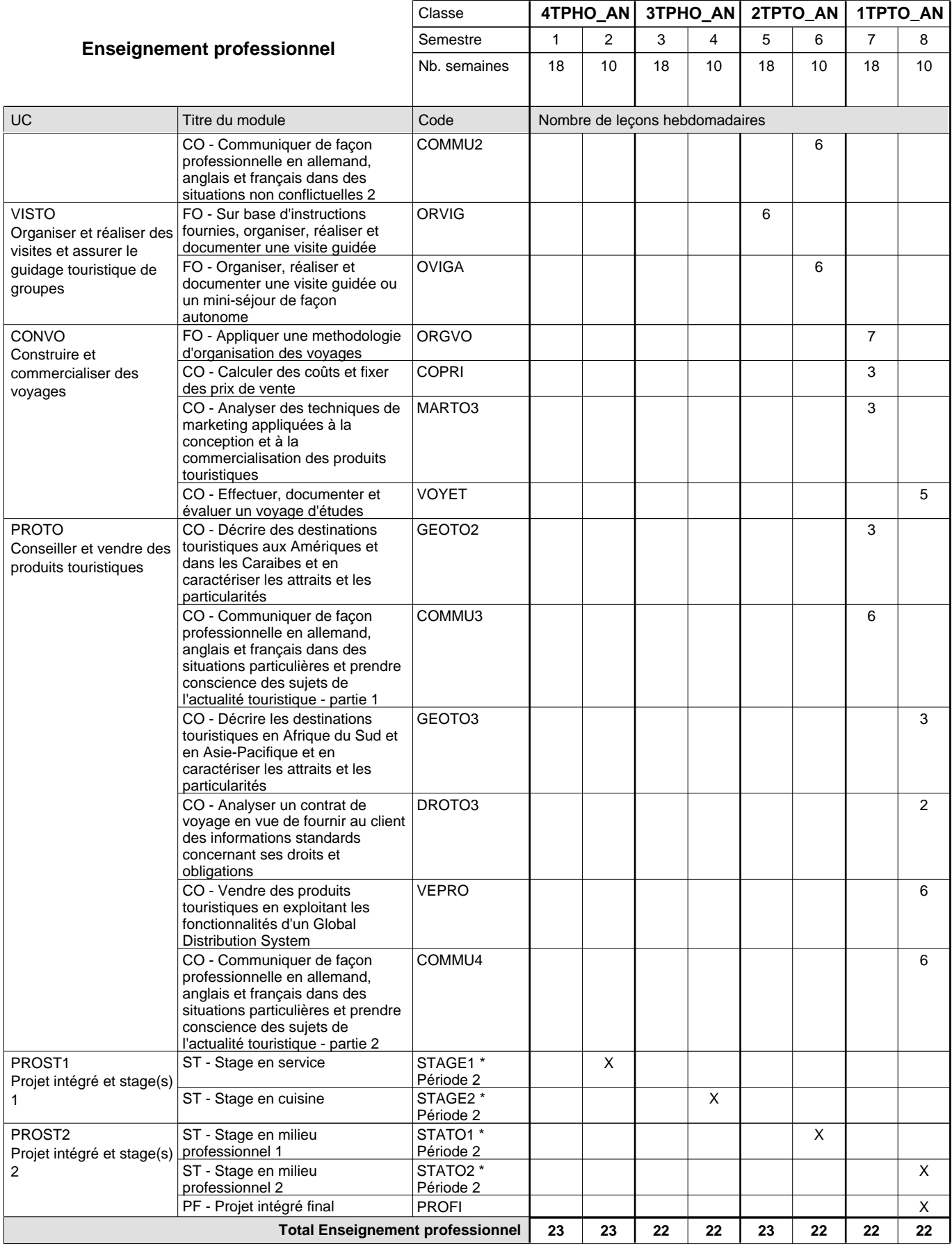

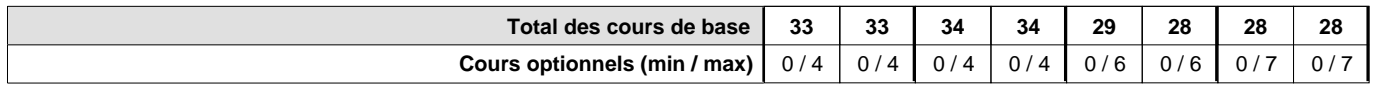

#### **Remarques**

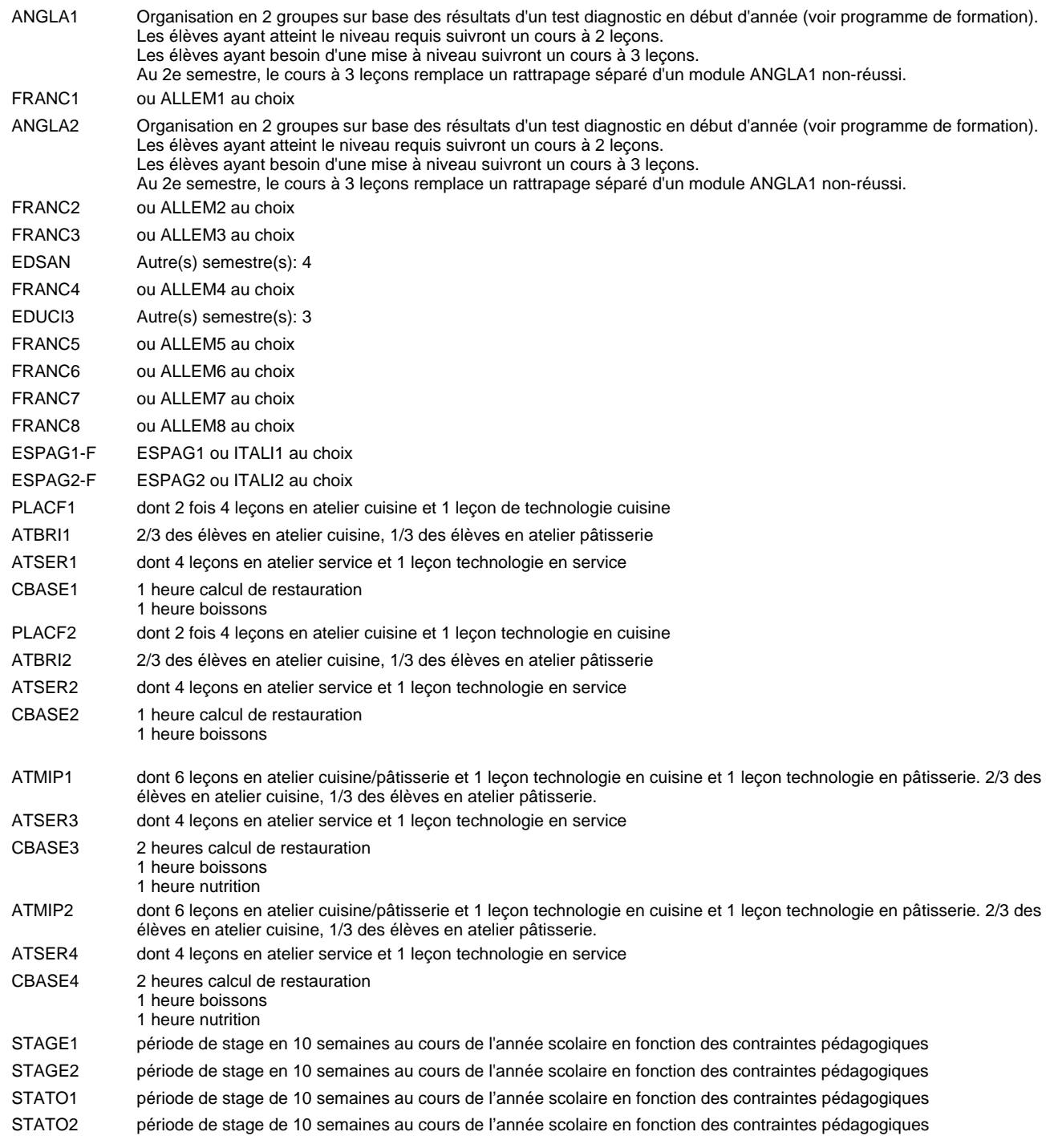

#### **Remarque générale**

Les élèves qui suivent les modules préparatoires aux études techniques supérieures sont dispensés du module de langues de l'enseignement général correspondant à la langue du module préparatoire qu'ils suivent.

Le volume horaire à disposition pour terminer la formation au cours d'une année supplémentaire est en principe le même que celui de la dernière année d'études.

#### **Cours optionnels**

En vue de la certification de l'accès aux études techniques supérieures dans la spécialité correspondante, l'élève doit avoir réussi tous les modules préparatoires dans une langue (allemand, français ou anglais) et tous les modules préparatoires en mathématiques prévus par la grille horaire de la formation concernée.

## **Formation professionnelle Formation professionnelle initiale - DT Division hôtelière et touristique Section tourisme et communication Technicien en tourisme et communication**

### **(Avec stages)**

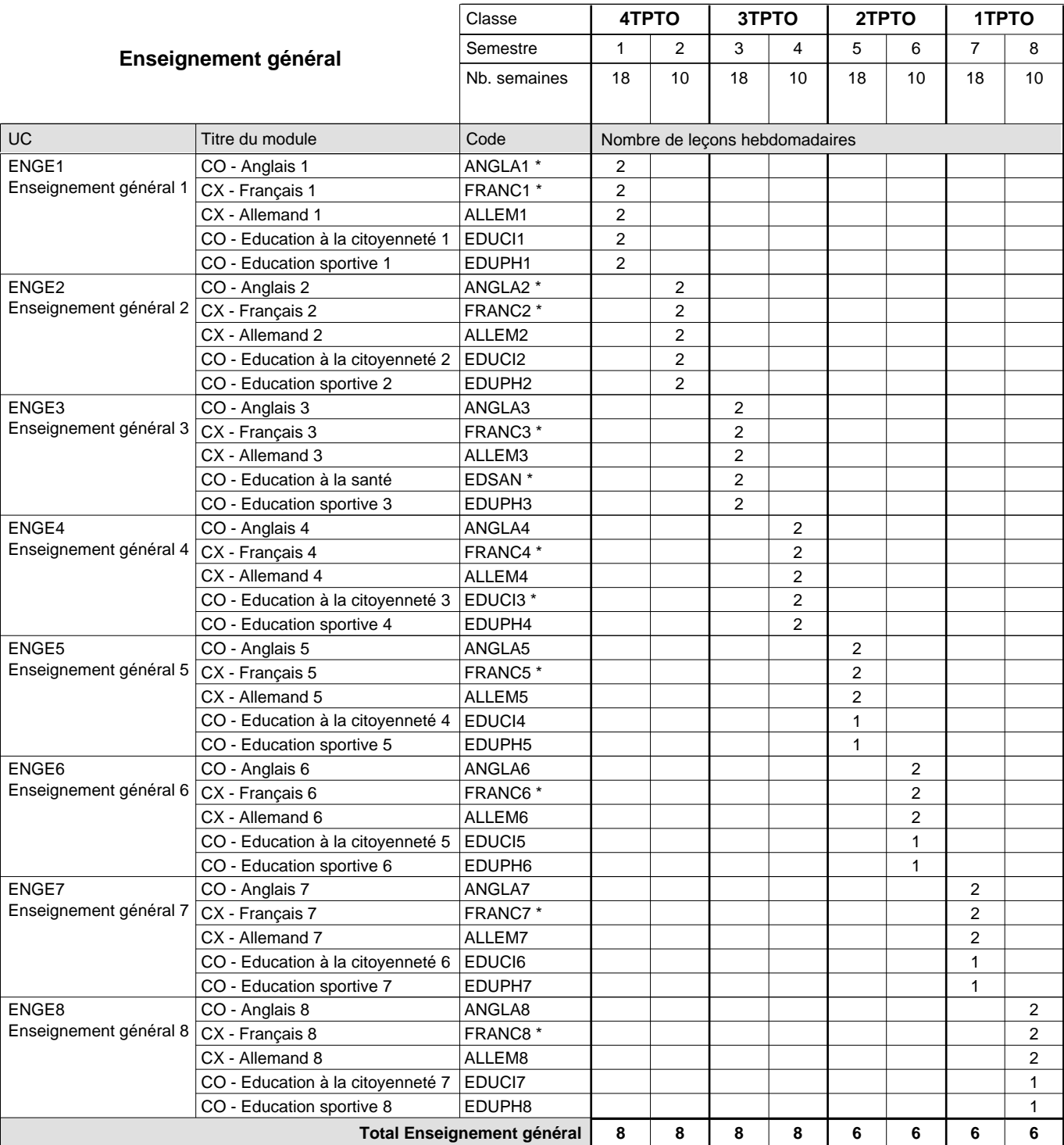

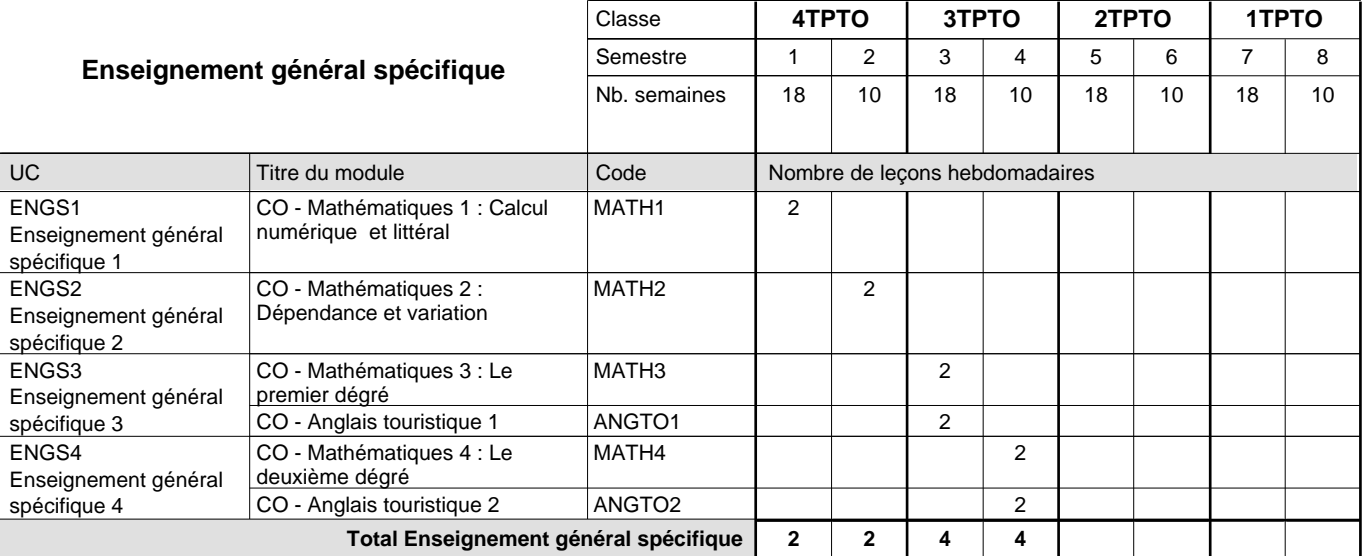

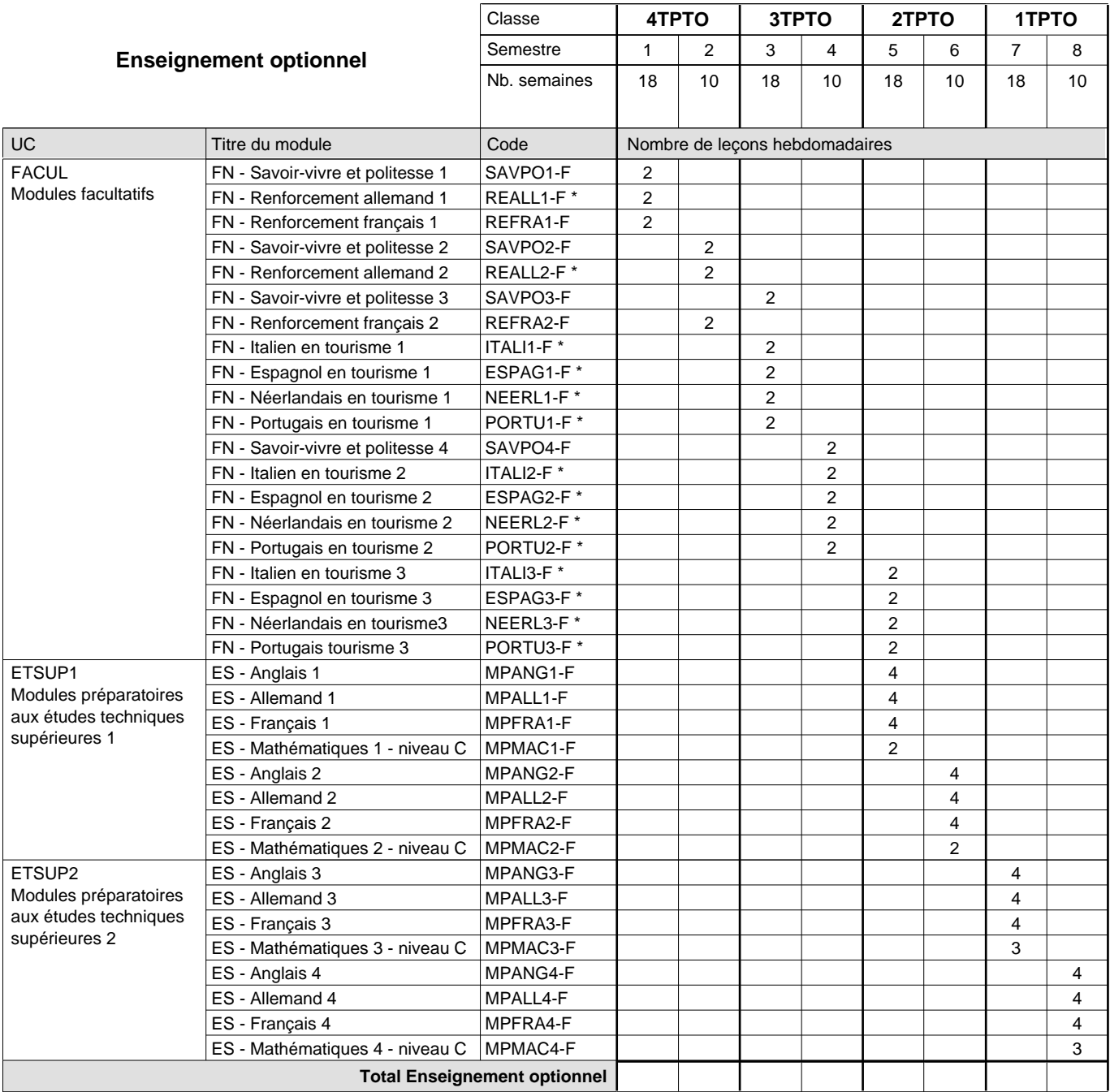

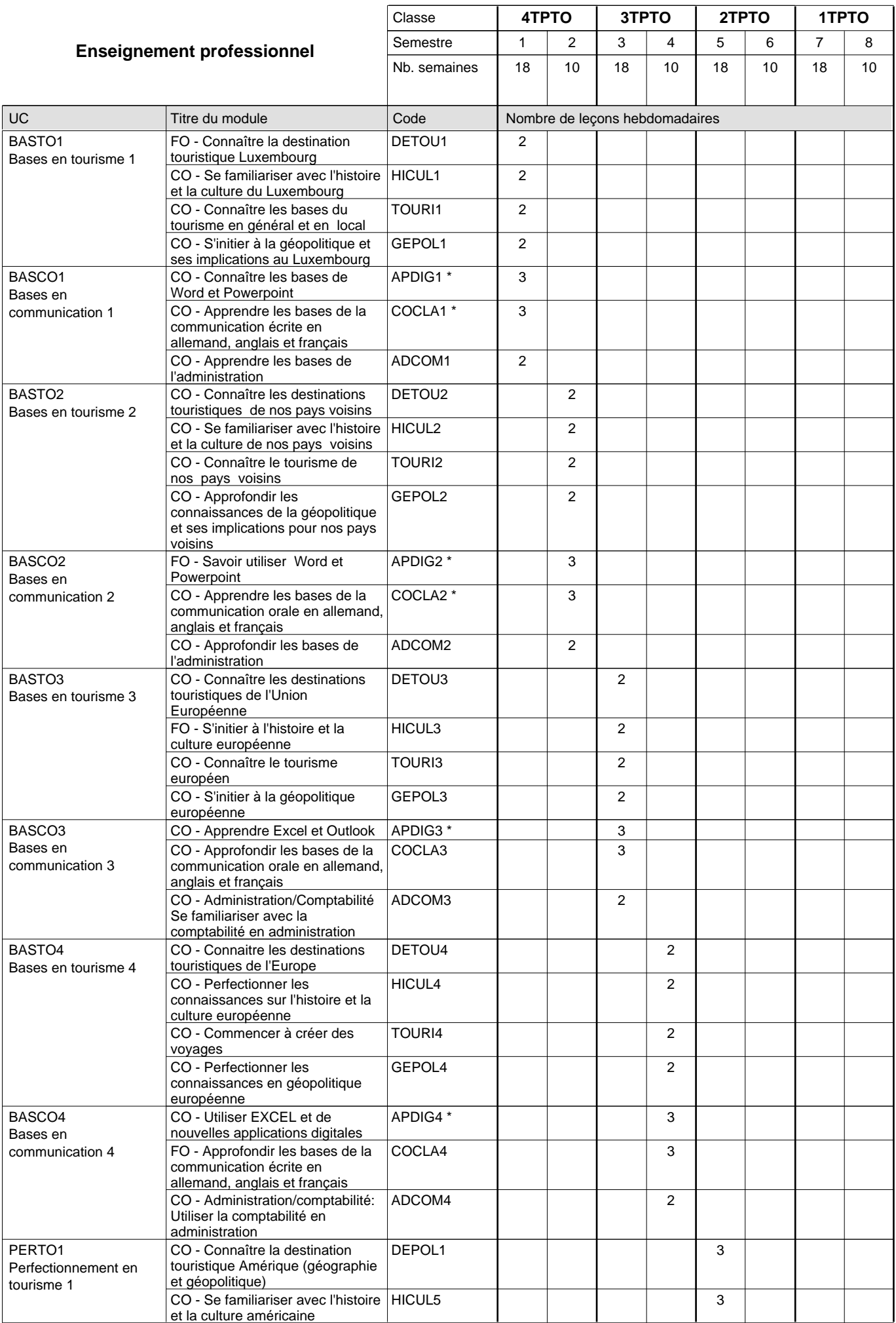

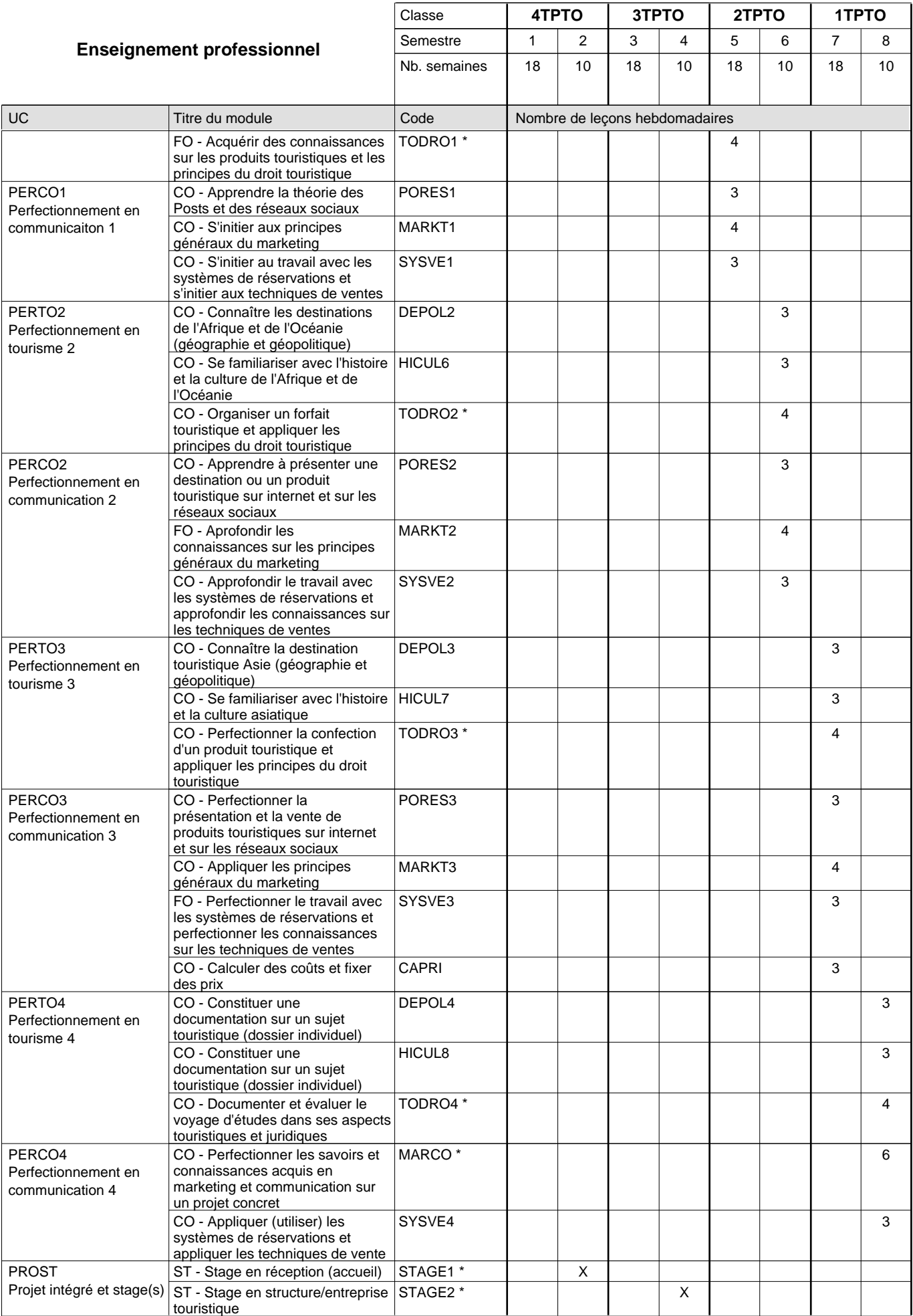

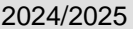

# **Crille horaire** Page 153

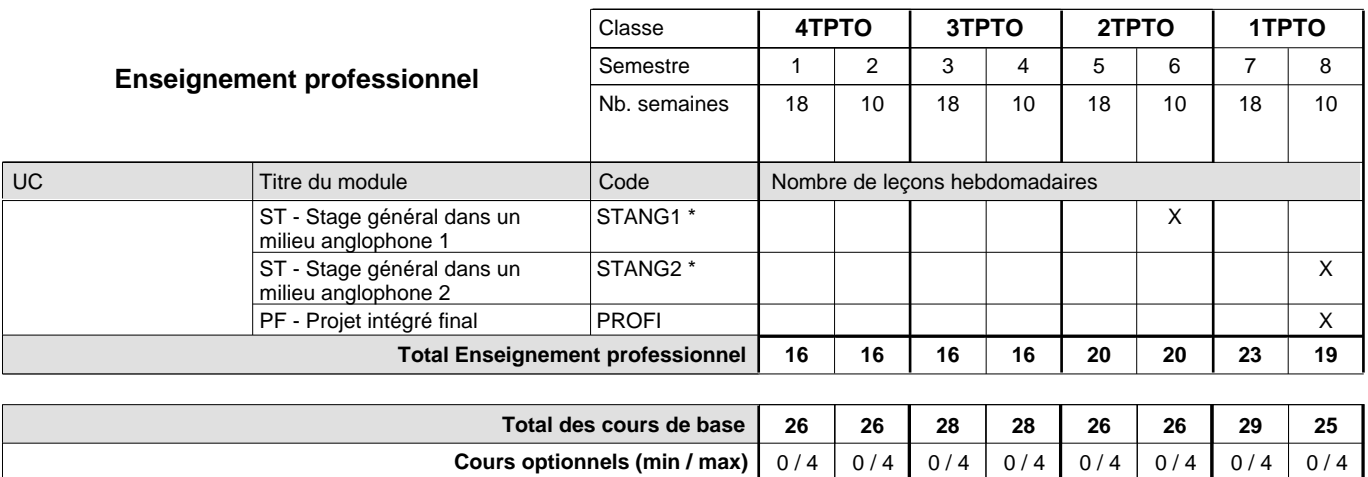

**Cours optionnels (min / max)** 0/4 0/4

### **Remarques**

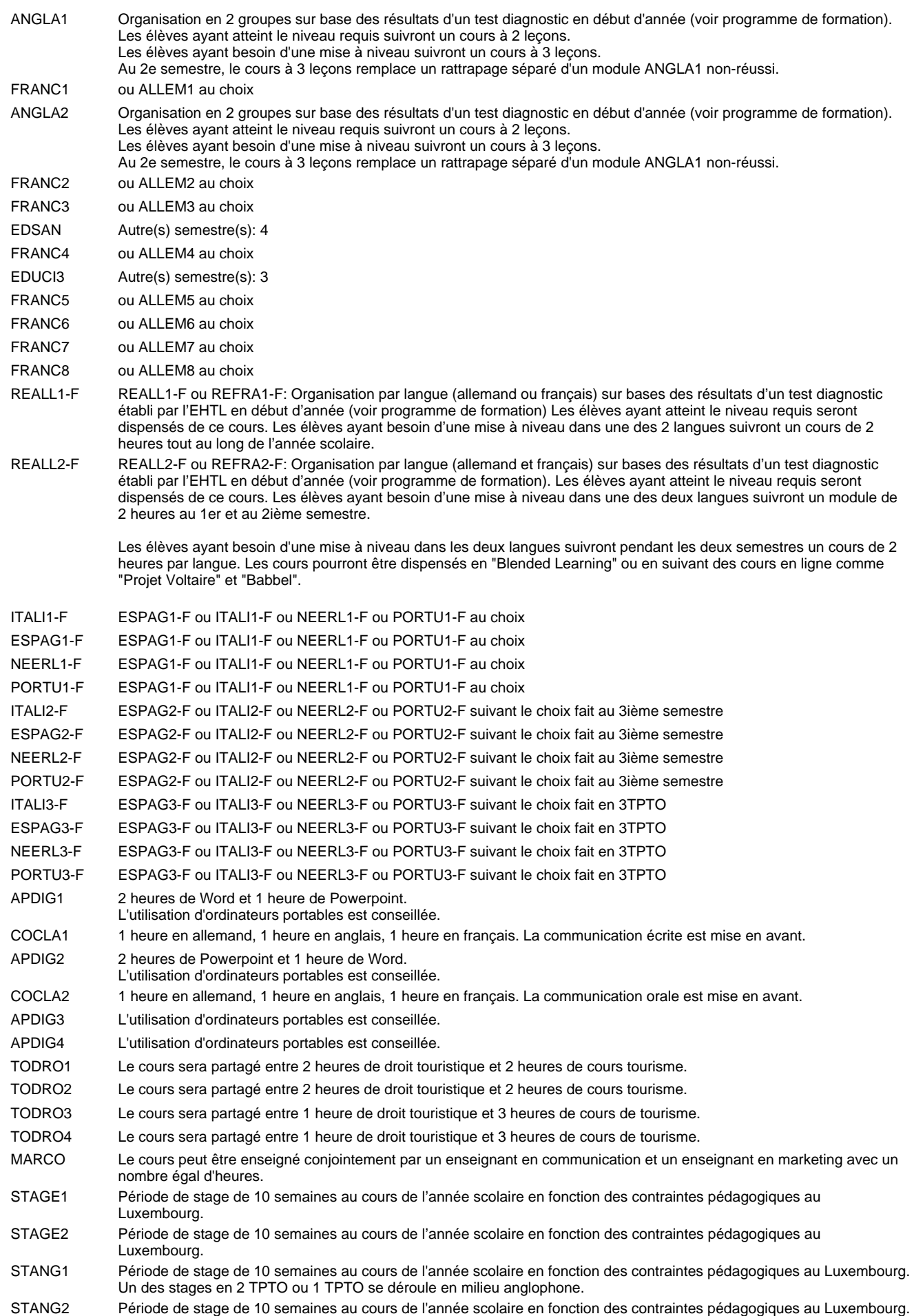

Un des stages en 2 TPTO ou 1 TPTO se déroule en milieu anglophone.

#### **Remarque générale**

Le volume horaire à disposition pour terminer la formation au cours d'une année supplémentaire est en principe le même que celui de la dernière année d'études.

Les élèves qui suivent les modules préparatoires aux études techniques supérieures sont dispensés du module de langues de l'enseignement général correspondant à la langue du module préparatoire qu'ils suivent.

## **Formation professionnelle Formation professionnelle initiale - DT Division informatique Section informatique Technicien en informatique**

## **(Avec stages)**

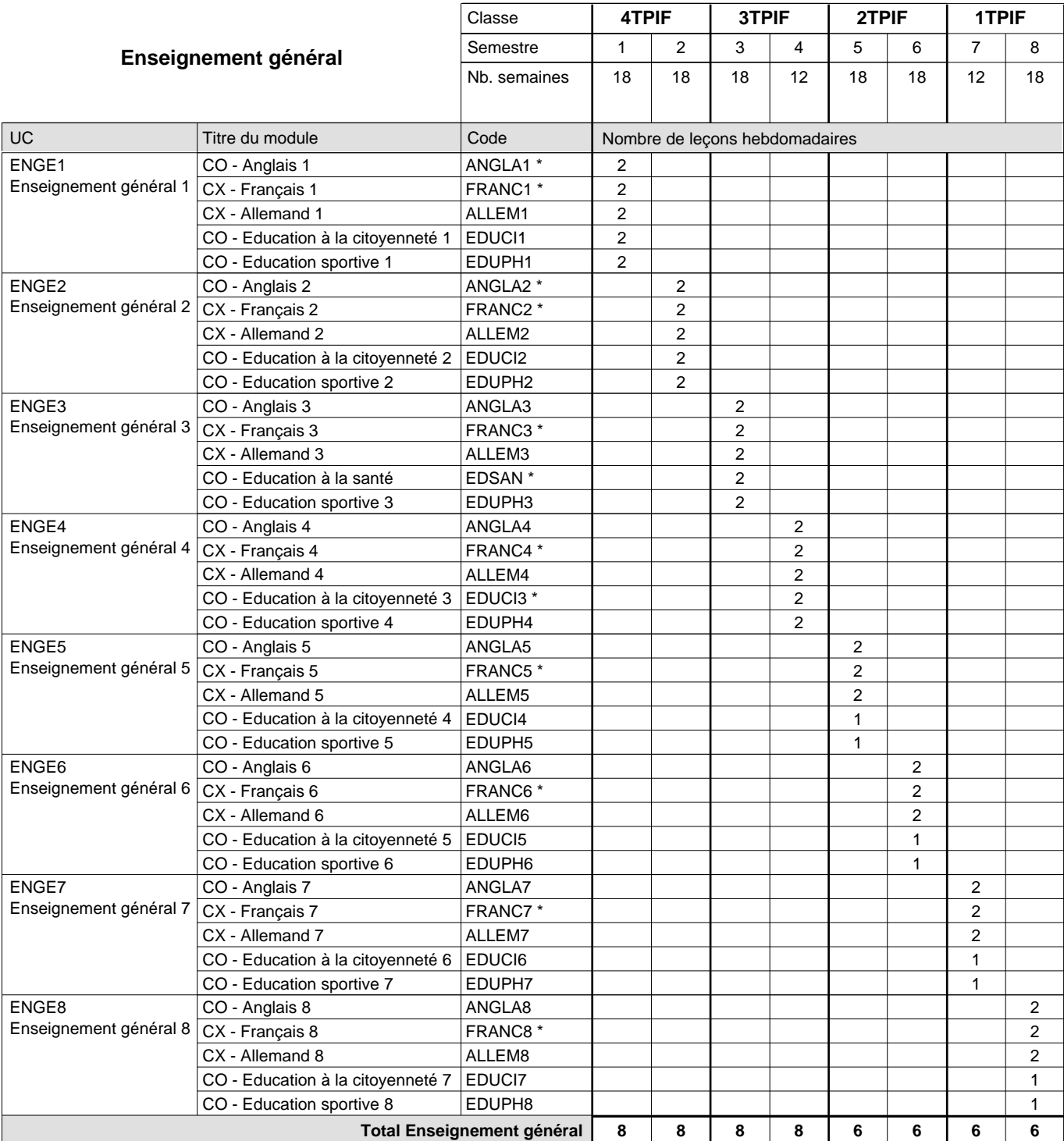

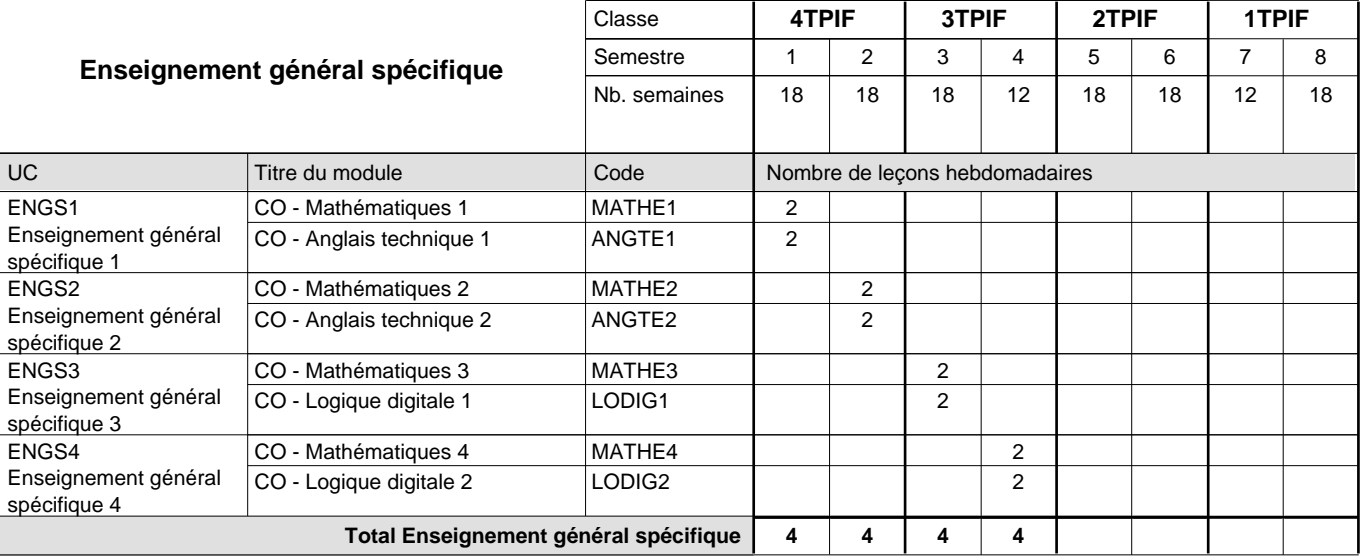

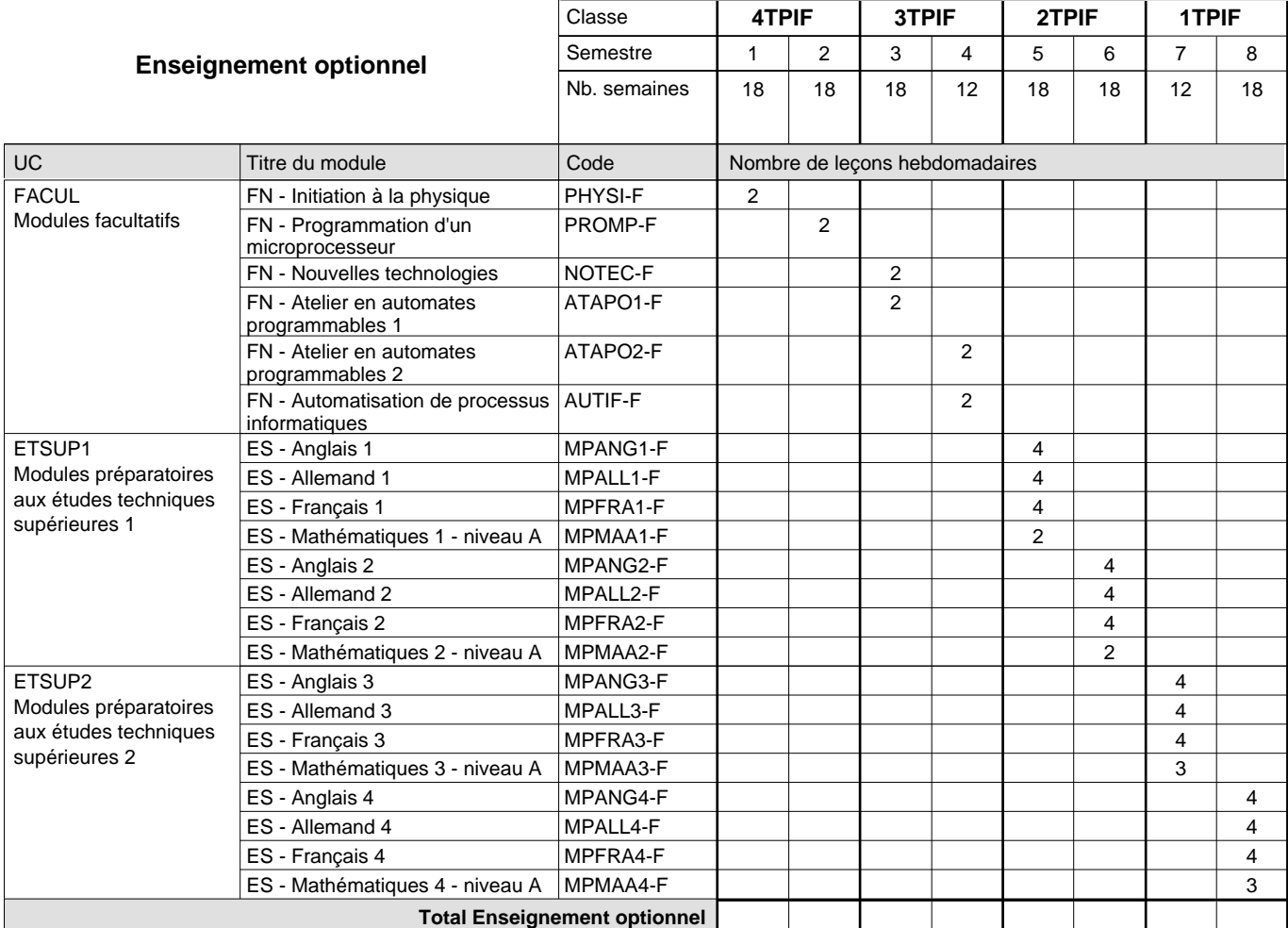

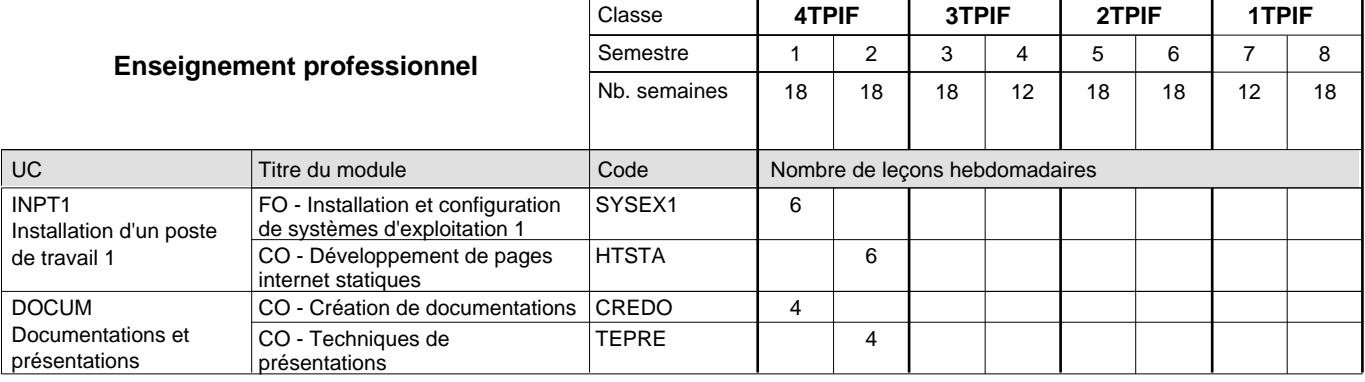

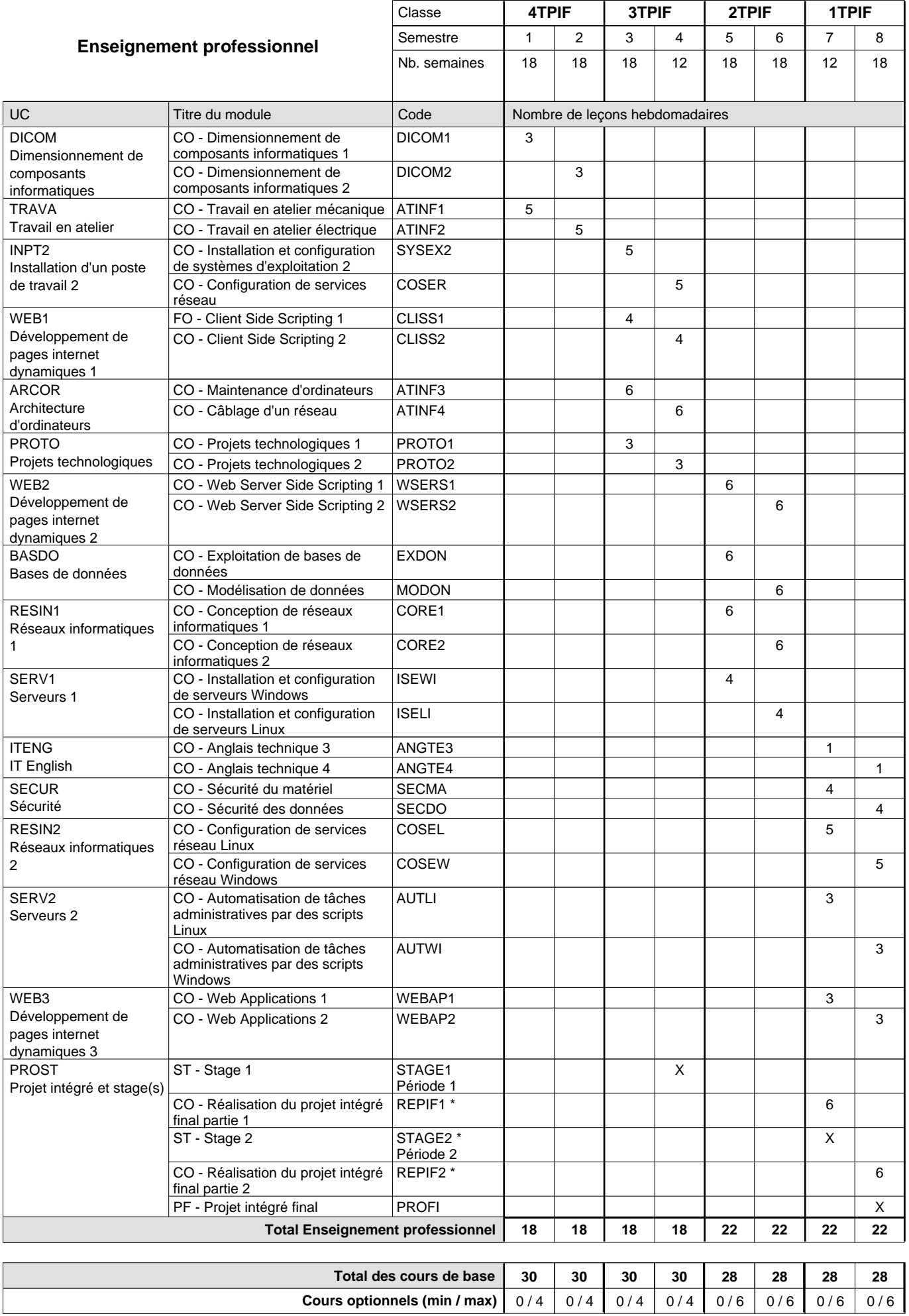

#### **Remarques**

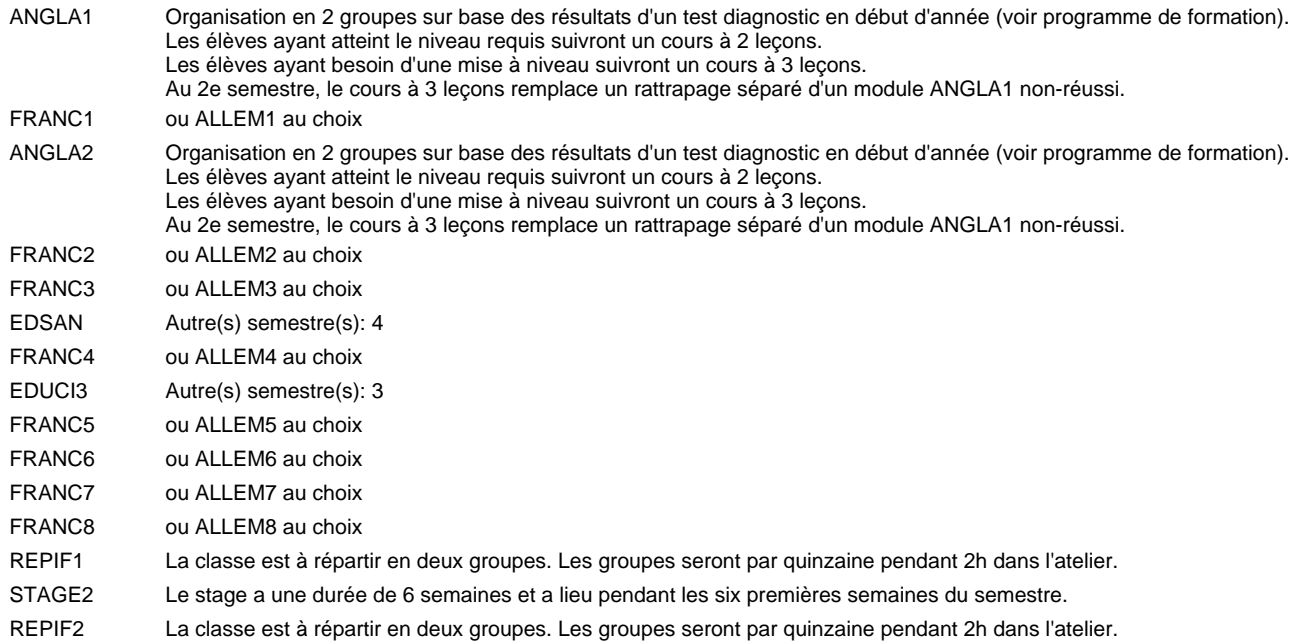

#### **Remarque générale**

Les élèves qui suivent les modules préparatoires aux études techniques supérieures sont dispensés du module de langues de l'enseignement général correspondant à la langue du module préparatoire qu'ils suivent.

Le volume horaire à disposition pour terminer la formation au cours d'une année supplémentaire est en principe le même que celui de la dernière année d'études.

#### **Stages**

Les élèves font deux stages de six semaines chacun. Le premier lors du 4e semestre (de préférence au début), le deuxième lors du 7e semestre (obligatoirement au début).

#### **Cours optionnels**

En vue de la certification de l'accès aux études techniques supérieures dans la spécialité correspondante, l'élève doit avoir réussi tous les modules préparatoires dans une langue (allemand, français ou anglais) et tous les modules préparatoires en mathématiques prévus par la grille horaire de la formation concernée.

### **Formation professionnelle Formation professionnelle initiale - DT Division informatique Section informatique - anglophone (Avec stages) Technicien en informatique**

#### Nombre de leçons hebdomadaires CO - Anglais 1 CO - Anglais 2 CO - Anglais 3 CO - Anglais 4 CO - Anglais 5 CO - Anglais 6 CO - Anglais 7 CO - Anglais 8 **Enseignement général**  $\overline{U}$ CX - Français 1 CX - Allemand 1 CO - Education à la citoyenneté 1 CO - Education sportive 1 CX - Français 2 CX - Allemand 2 CO - Education à la citoyenneté 2 CO - Education sportive 2 CX - Français 3 CX - Allemand 3 CO - Education à la santé CO - Education sportive 3 Enseignement général 4  $|{\sf CX}$  - Français 4 CX - Allemand 4 CO - Education à la citoyenneté 3 CO - Education sportive 4 Enseignement général 5  $|$  CX - Français 5 CX - Allemand 5 CO - Education à la citoyenneté 4 EDUCI4 CO - Education sportive 5 CX - Français 6 CX - Allemand 6 CO - Education à la citoyenneté 5 EDUCI5 CO - Education sportive 6 CX - Français 7 CX - Allemand 7 CO - Education à la citoyenneté 6 CO - Education sportive 7 CX - Français 8 CX - Allemand 8 CO - Education à la citoyenneté 7 EDUCI7 CO - Education sportive 8 Titre du module Classe **4TPIFI 3TPIFI 2TPIFI 1TPIFI** Semestre 1 2 3 4 5 6 7 8 Nb. semaines | 18 | 18 | 18 | 12 | 18 | 18 | 12 | 18 **8 8 8 8 6 6 6 6** Code **Total Enseignement général** 2 2 2 2 2 2 2 2  $\overline{2}$ 2  $\overline{2}$  $\overline{2}$ 2 2 2 2 2  $\overline{2}$ 2 2 2  $\overline{2}$ 2 1 1  $\overline{2}$ 2  $\overline{2}$  $\overline{1}$ 1 2 2 2 1 1 2 2 2 1 1 ENGE1 Enseignement général 1 ENGE2 Enseignement général 2 ENGE3 Enseignement général 3 ENGE4 ENGE5 ENGE6 Enseignement général 6 ENGE7 Enseignement général 7 ENGE8 Enseignement général 8 ANGLA1 \* FRANC1 \* ALLEM1 EDUCI1 EDUPH1 ANGLA2 \* FRANC2 \* ALLEM2 EDUCI2 EDUPH2 ANGLA3 FRANC3 \* ALLEM3 EDSAN EDUPH3 ANGLA4 FRANC4 \* ALLEM4 EDUCI3 EDUPH4 ANGLA5 FRANC5 \* ALLEM5 EDUPH5 ANGLA6 FRANC6 \* ALLEM6 EDUPH6 ANGLA7 FRANC7 \* ALLEM7 EDUCI6 EDUPH7 ANGLA8 FRANC8 \* ALLEM8 EDUPH8

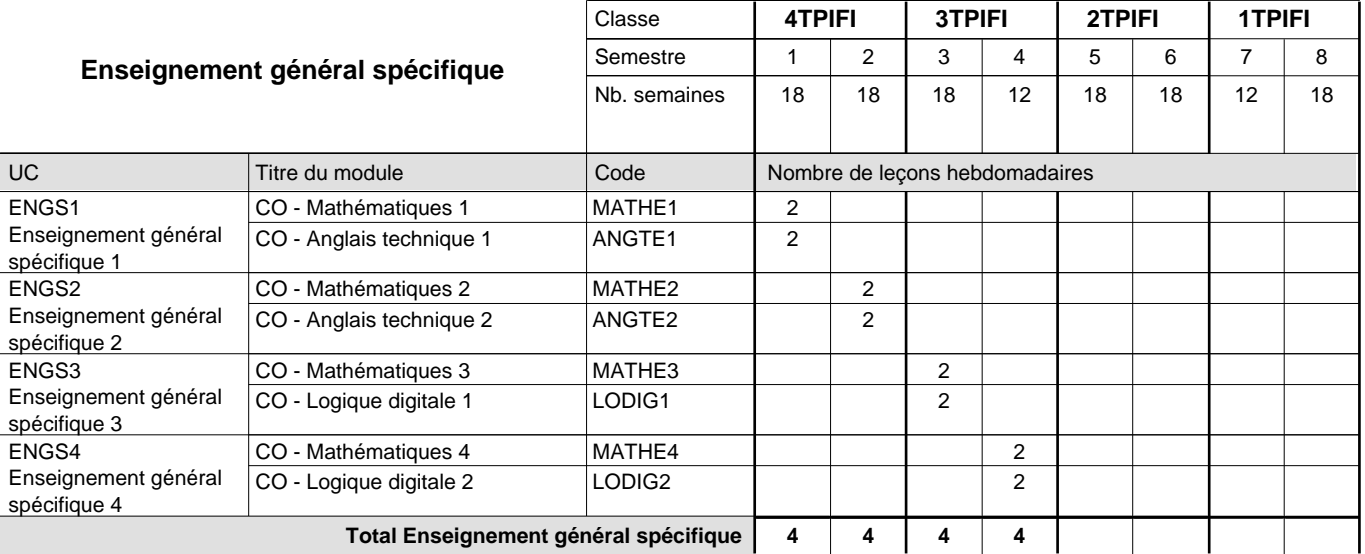

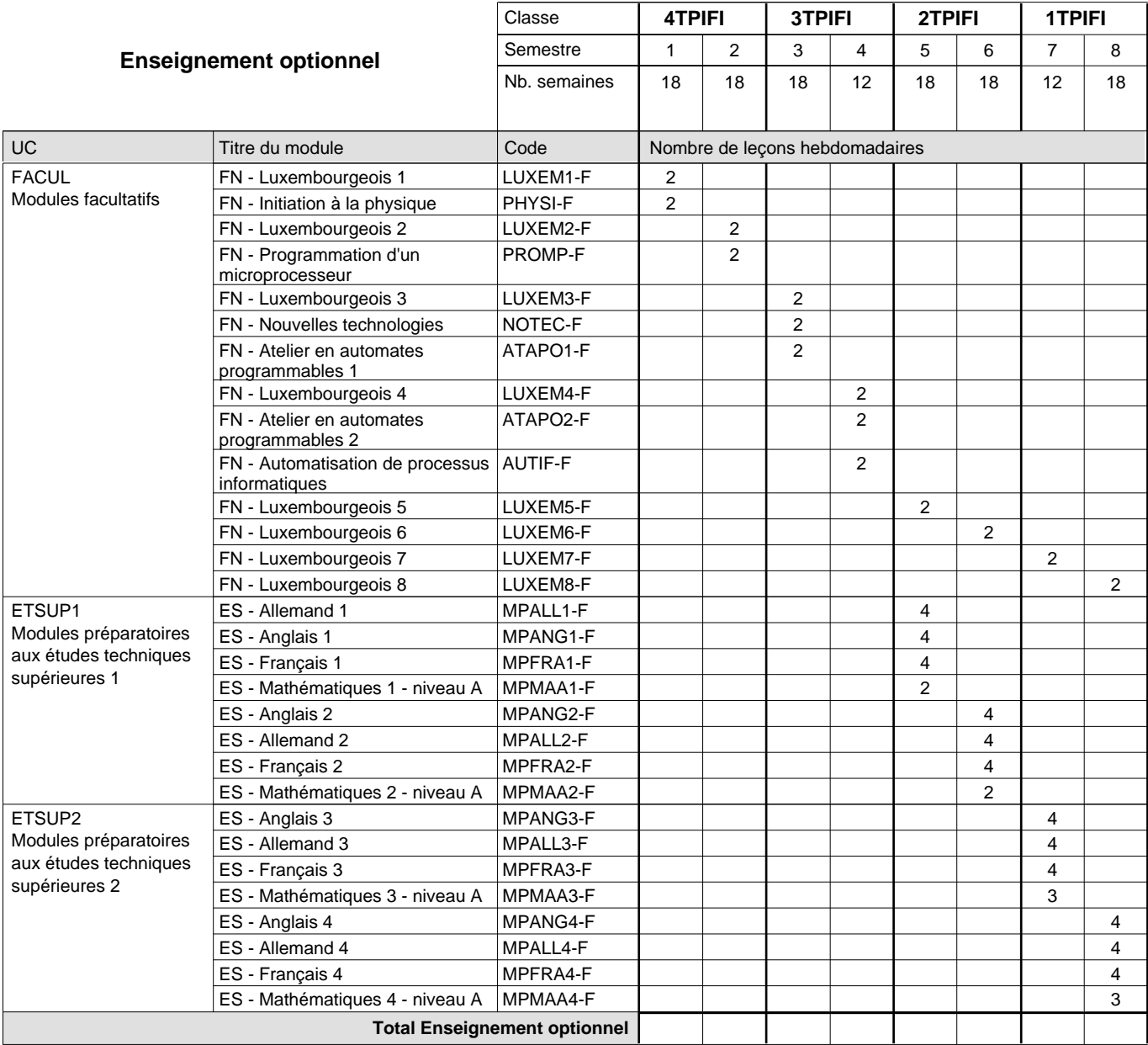

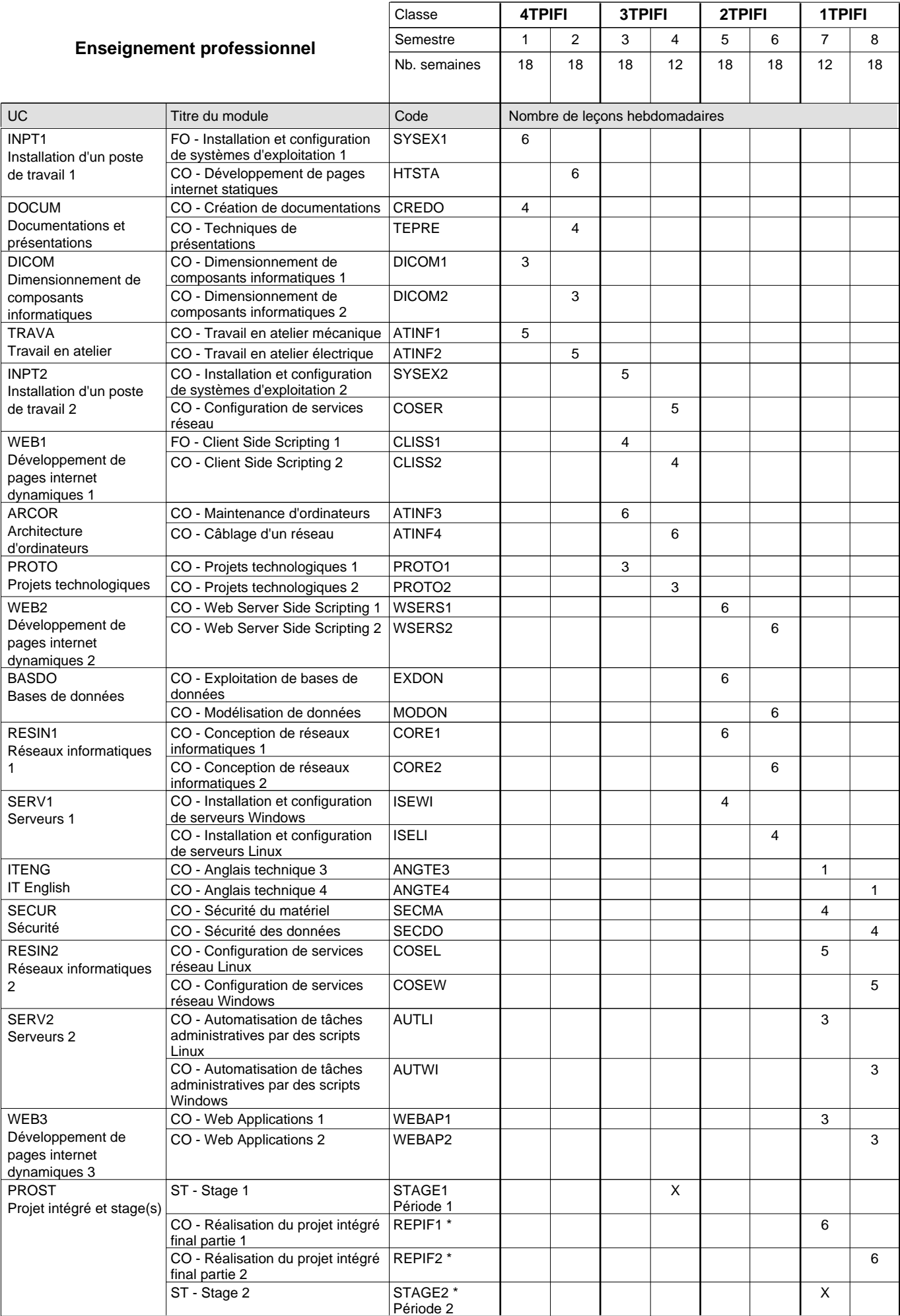

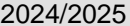

### **2025 Grille horaire Case 163**

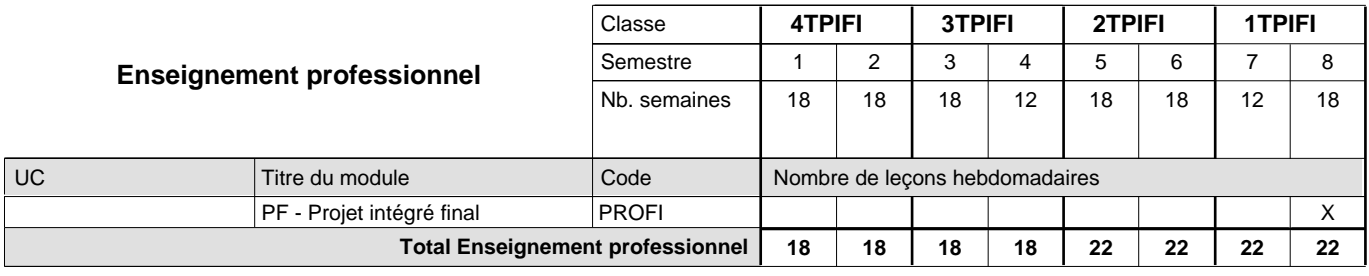

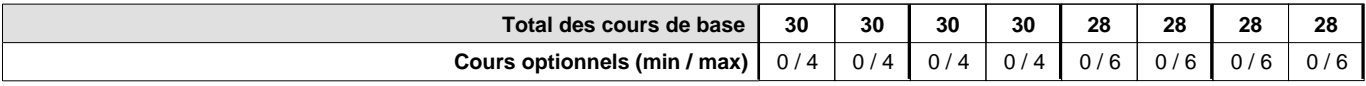

#### **Remarques**

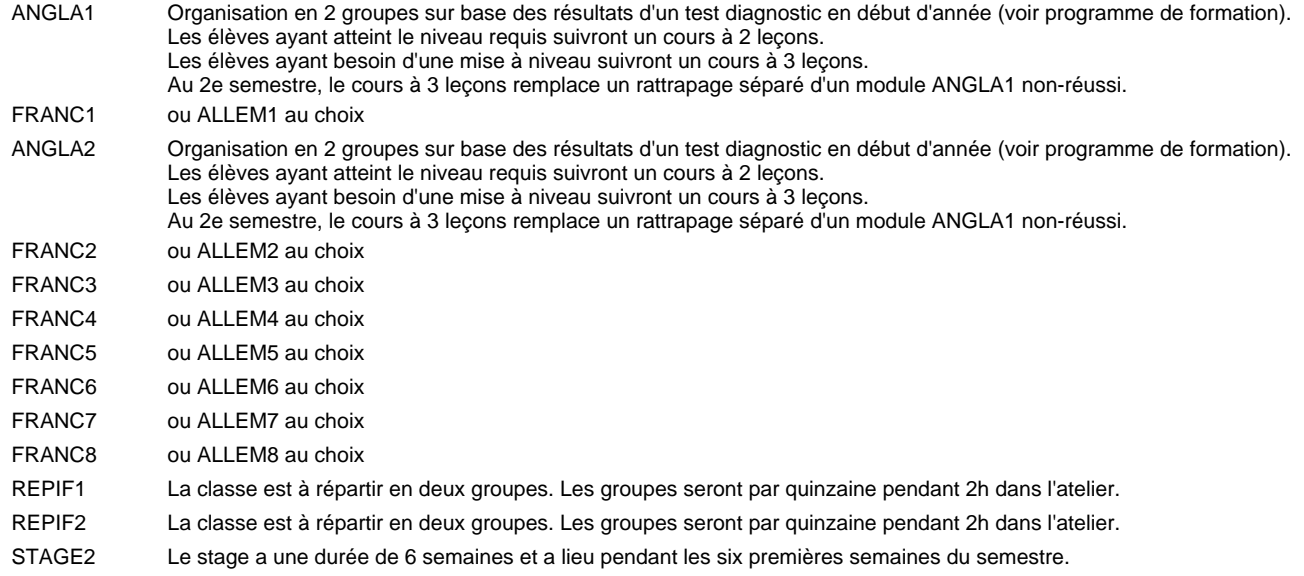

#### **Remarque générale**

Les élèves qui suivent les modules préparatoires aux études techniques supérieures sont dispensés du module de langues de l'enseignement général correspondant à la langue du module préparatoire qu'ils suivent.

Le volume horaire à disposition pour terminer la formation au cours d'une année supplémentaire est en principe le même que celui de la dernière année d'études.

#### **Stages**

Les élèves font deux stages de six semaines chacun. Le premier lors du 4e semestre (de préférence au début), le deuxième lors du 7e semestre (obligatoirement au début).

#### **Cours optionnels**

En vue de la certification de l'accès aux études techniques supérieures dans la spécialité correspondante, l'élève doit avoir réussi tous les modules préparatoires dans une langue (allemand, français ou anglais) et tous les modules préparatoires en mathématiques prévus par la grille horaire de la formation concernée.

### **Formation professionnelle**

**Formation professionnelle initiale - DT**

### **Division mécanique**

**Technicien en mécanique d'avions - cat B**

### **Section des mécaniciens d'avions - cat B**

**(Concomitant, 2e avec 4 jours, 1ère avec 2,5 jours de cours par semaine)**

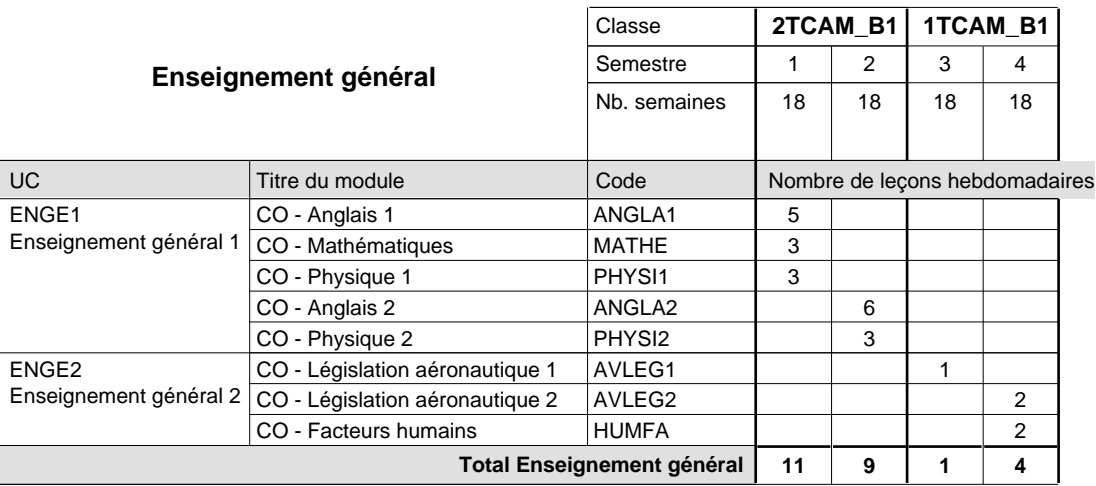

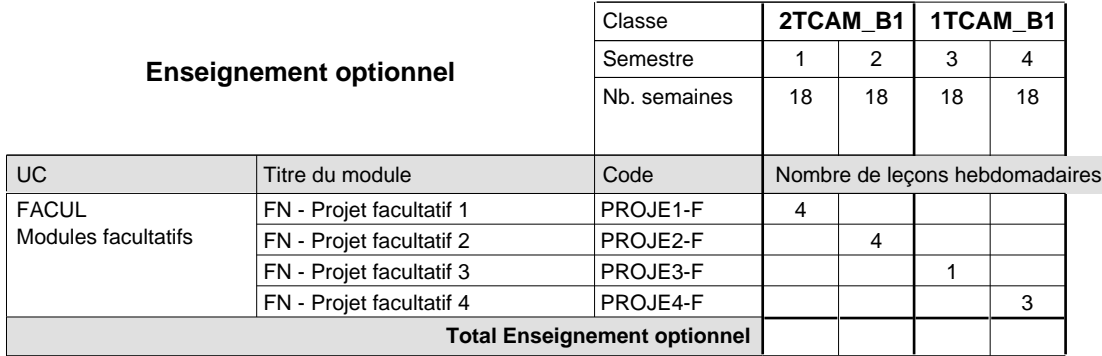

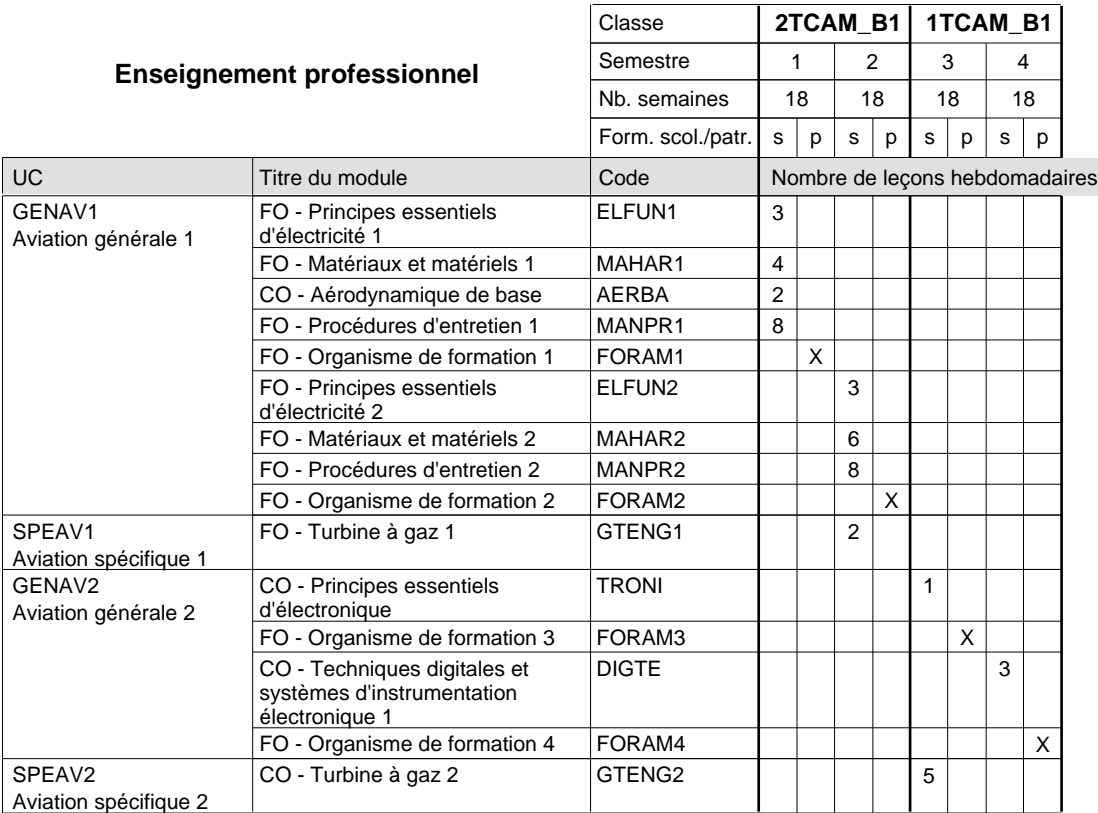

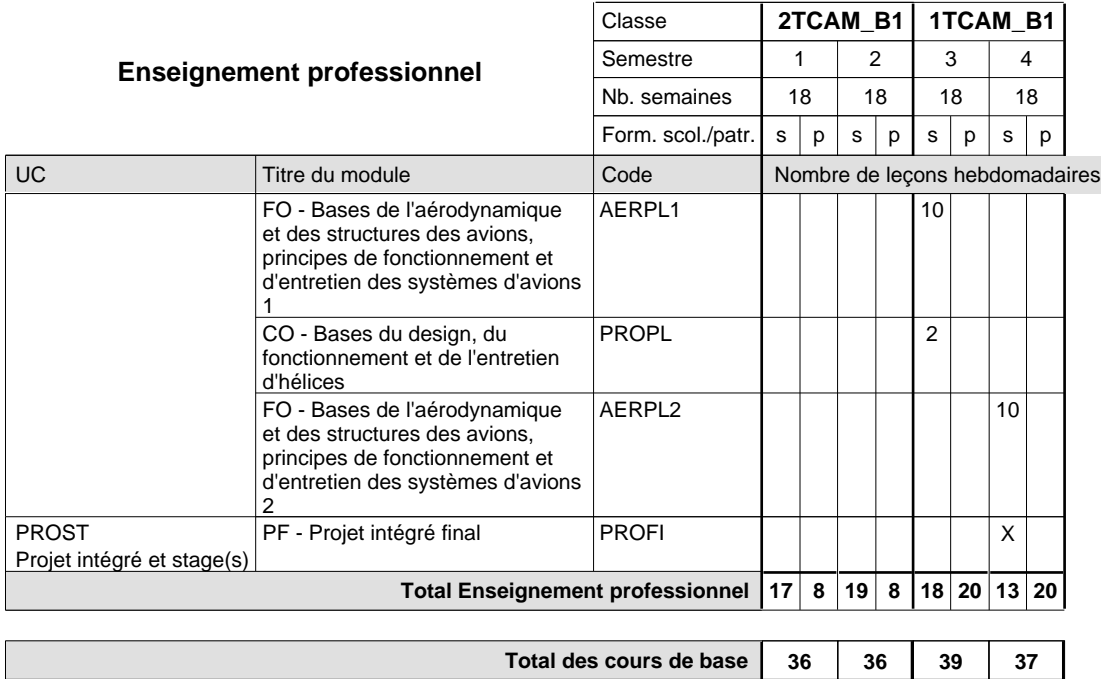

#### **Remarque générale**

Le volume horaire de la formation scolaire et de la formation patronale à disposition pour terminer la formation au cours d'une année supplémentaire est en principe le même que celui de la dernière année d'études.

Pour les formations sous contrat d'apprentissage, un projet intégré intermédiaire est organisé au milieu de la formation.

**Cours optionnels (min / max)**

Pour les formations des mécaniciens d'avions une conversion est calculée à partir des pourcents requis par l'EASA (European Aviation Safety Agency) pour les tests menant à la licence AML (Aircraft Maintenance License) vers les notes chiffrées requises pour les modules du DT AM\_B1 & AM\_B2.

 $0/4$  0/4 0/1 0/3

Les formations des mécaniciens d'avions (DT) sont soumises aux règlements et obligations établie par l'EASA pour les tests menant à la licence AML (Aircraft Maintenance License). À cette fin, les formations des mécaniciens d'avions (DT) ont une seule compétence avec une pondération de 100% afin de refléter les exigences de l'EASA.

### **Formation professionnelle**

**Formation professionnelle initiale - DT**

### **Division mécanique**

**Technicien en mécanique d'avions - cat B**

### **Section des mécaniciens d'avions - cat B**

**(Concomitant, 2e avec 4 jours, 1ère avec 2,5 jours de cours par semaine)**

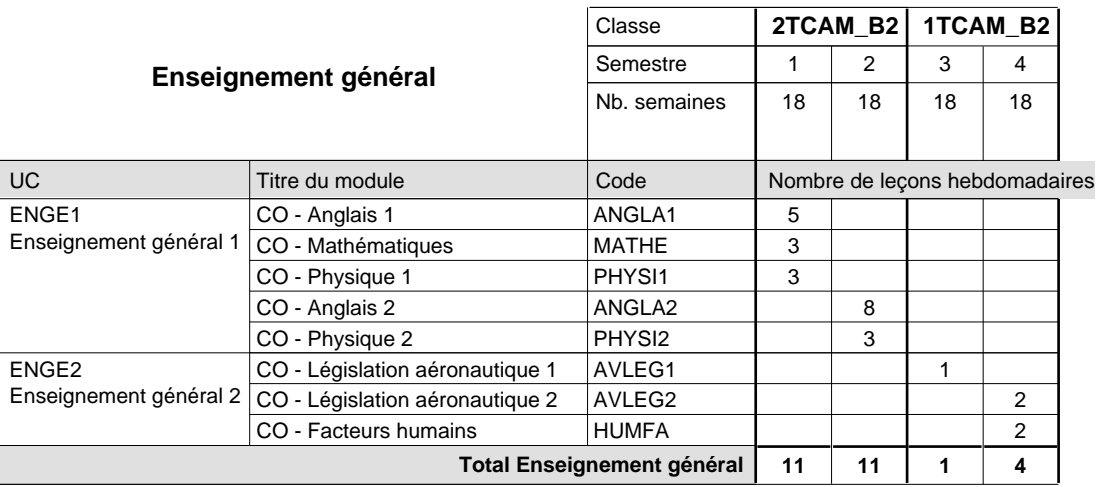

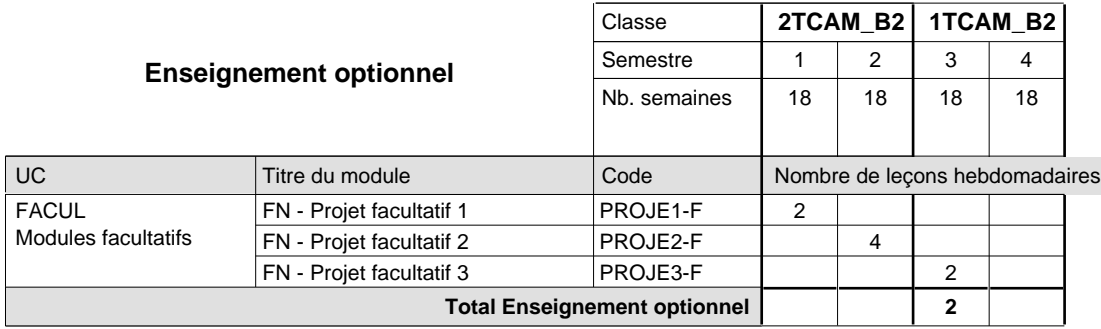

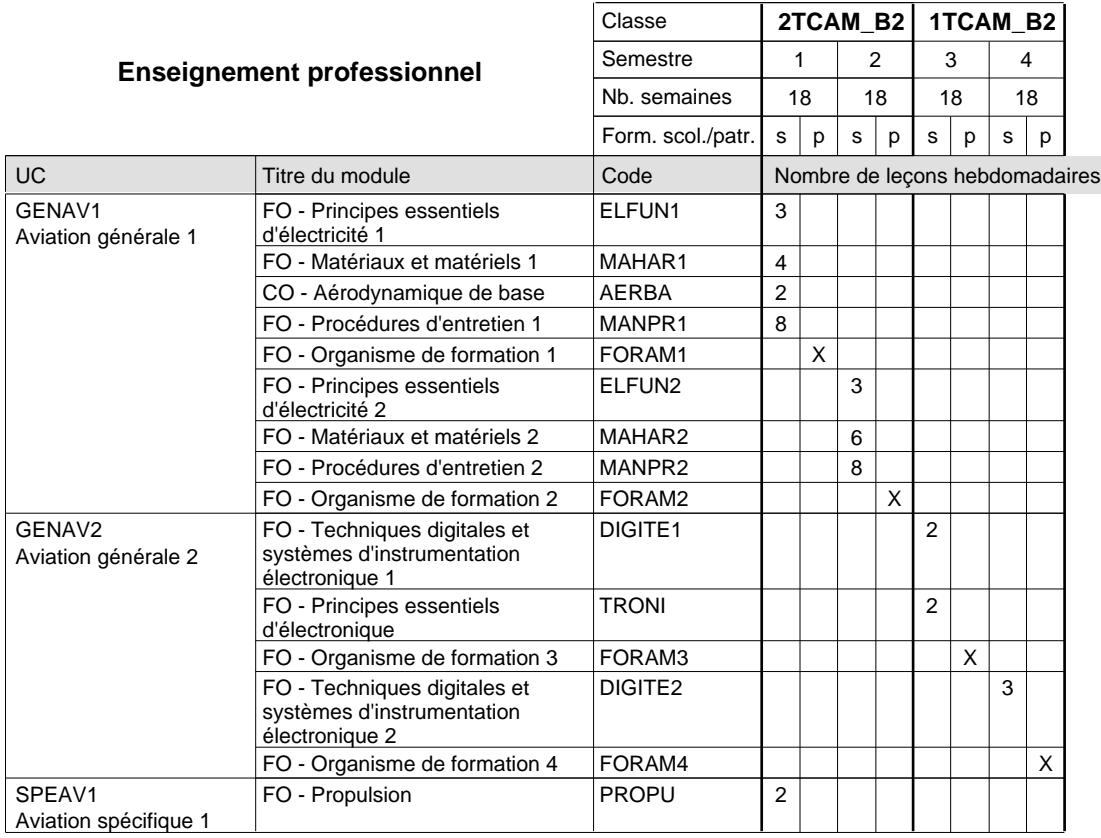

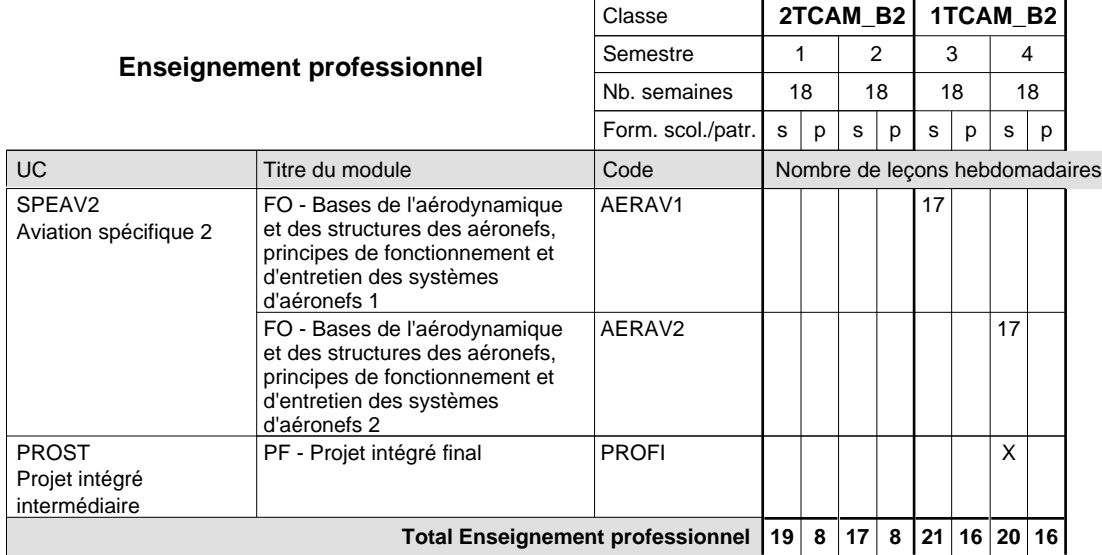

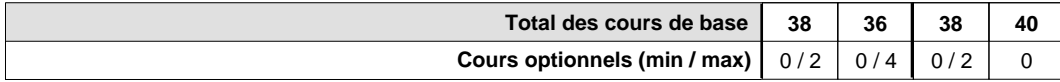

#### **Remarque générale**

Le volume horaire de la formation scolaire et de la formation patronale à disposition pour terminer la formation au cours d'une année supplémentaire est en principe le même que celui de la dernière année d'études.

Pour les formations sous contrat d'apprentissage, un projet intégré intermédiaire est organisé au milieu de la formation.

Pour les formations des mécaniciens d'avions une conversion est calculée à partir des pourcents requis par l'EASA (European Aviation Safety Agency) pour les tests menant à la licence AML (Aircraft Maintenance License) vers les notes chiffrées requises pour les modules DT AM\_B1 & AM\_B2.

Les formations des mécaniciens d'avions (DT) sont soumises aux règlements et obligations établie par l'EASA pour les tests menant à la licence AML (Aircraft Maintenance License). À cette fin, les formations des mécaniciens d'avions (DT) ont une seule compétence avec une pondération de 100% afin de refléter les exigences de l'EASA.

## **Formation professionnelle Formation professionnelle initiale - DT Division mécanique Section mécanique générale (Avec stages) Technicien en mécanique générale**

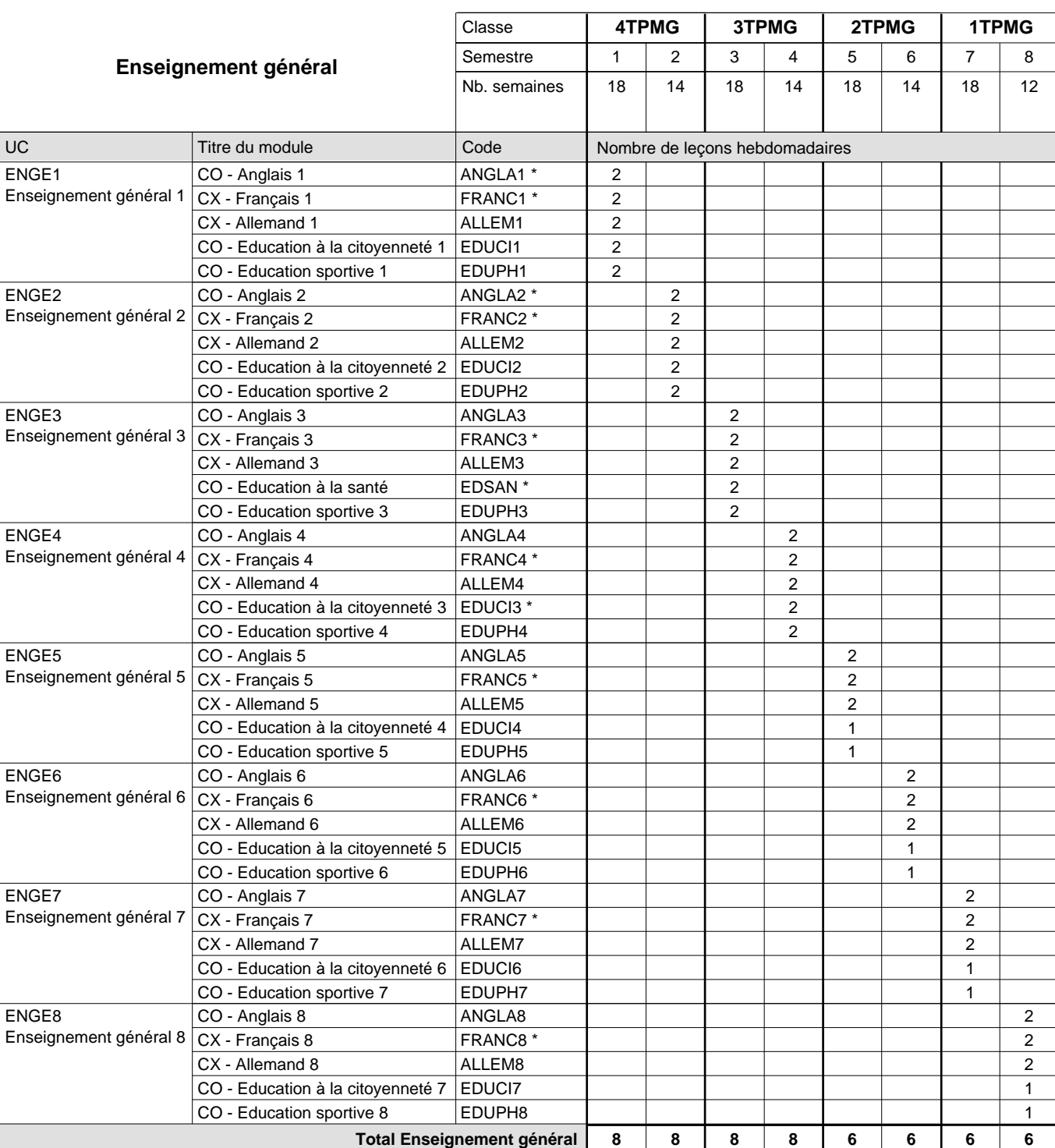

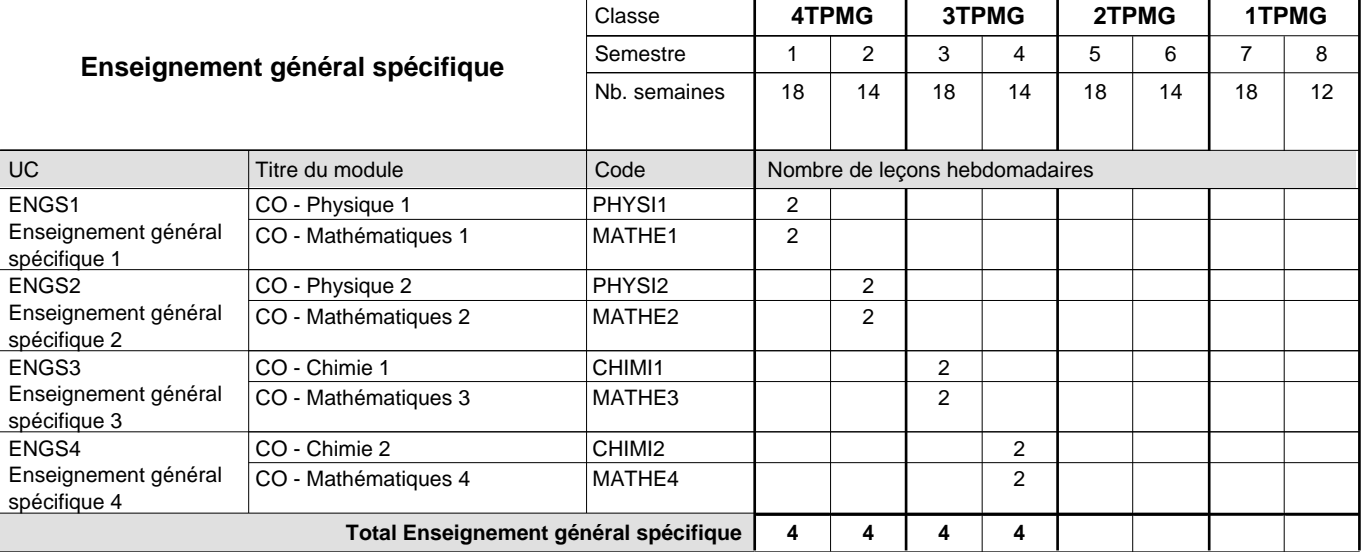

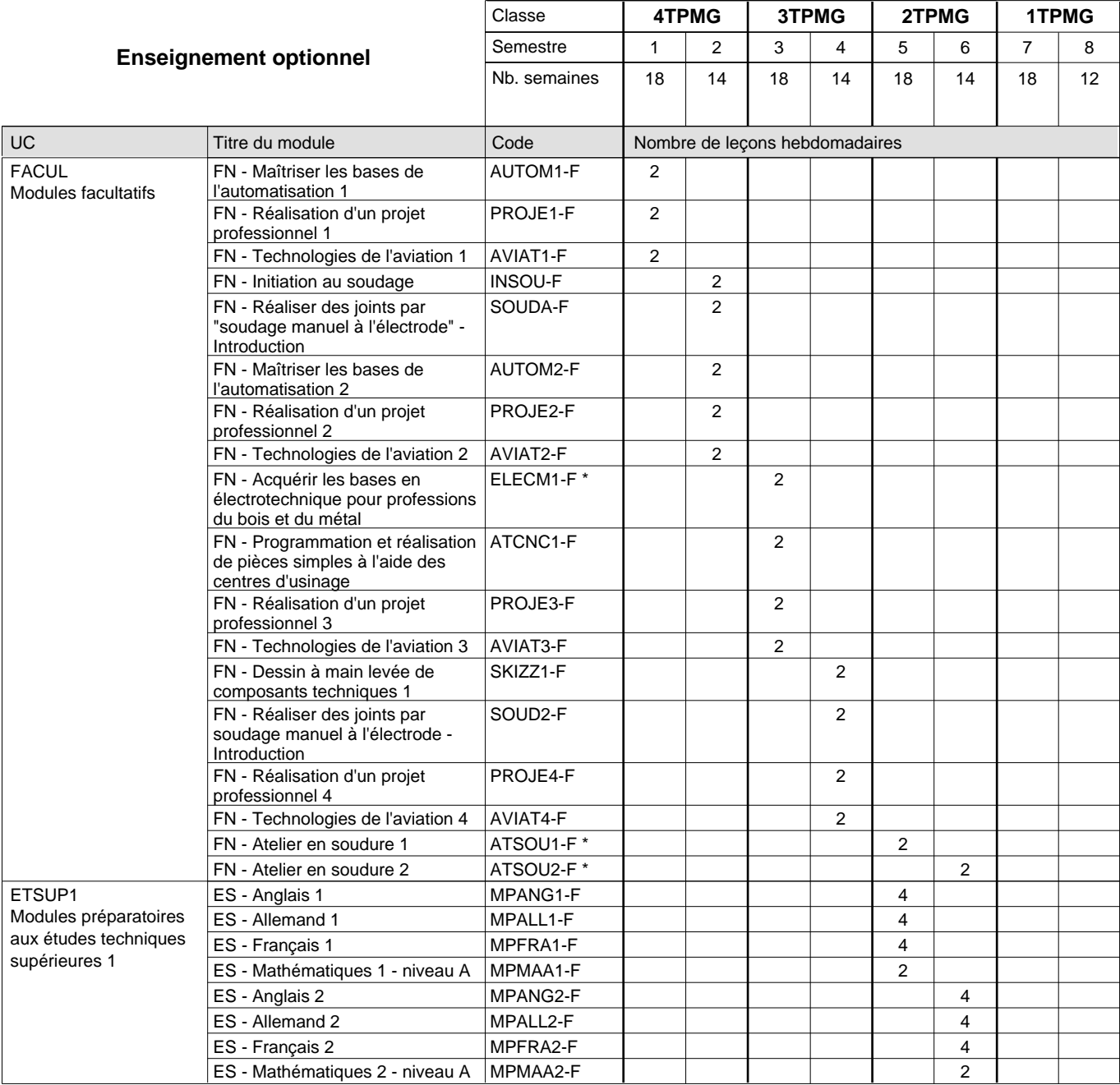

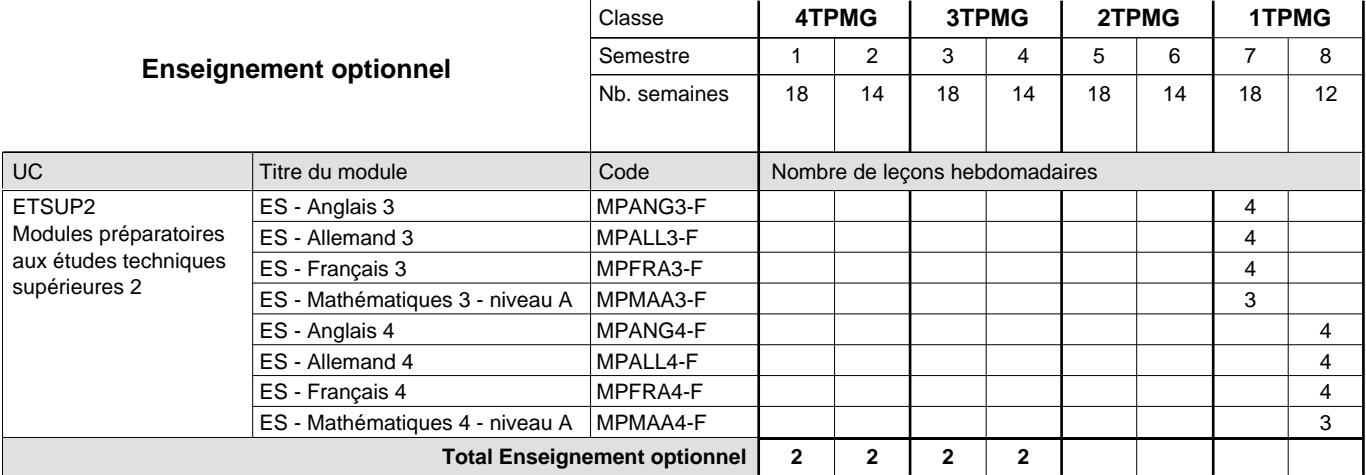

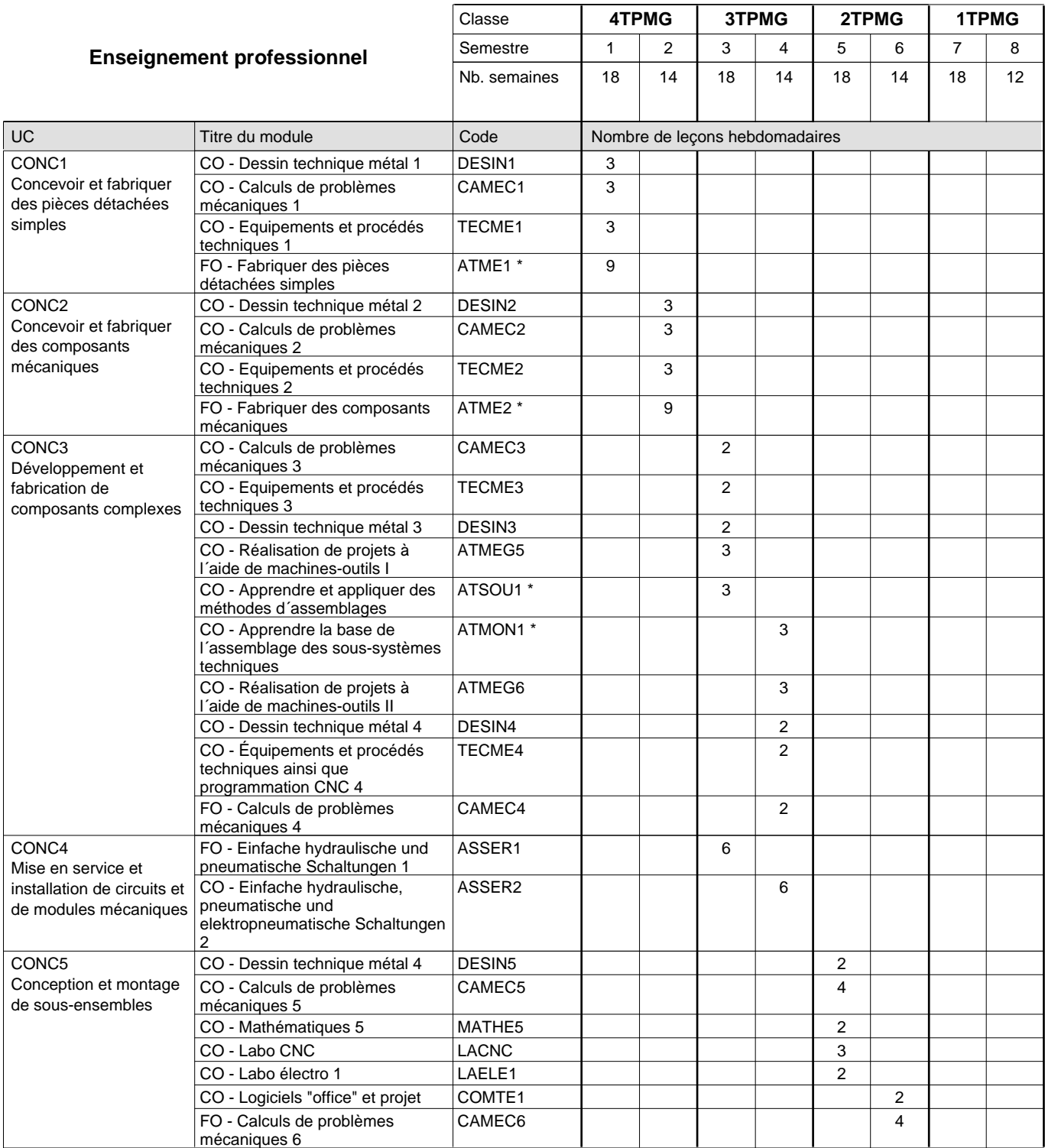

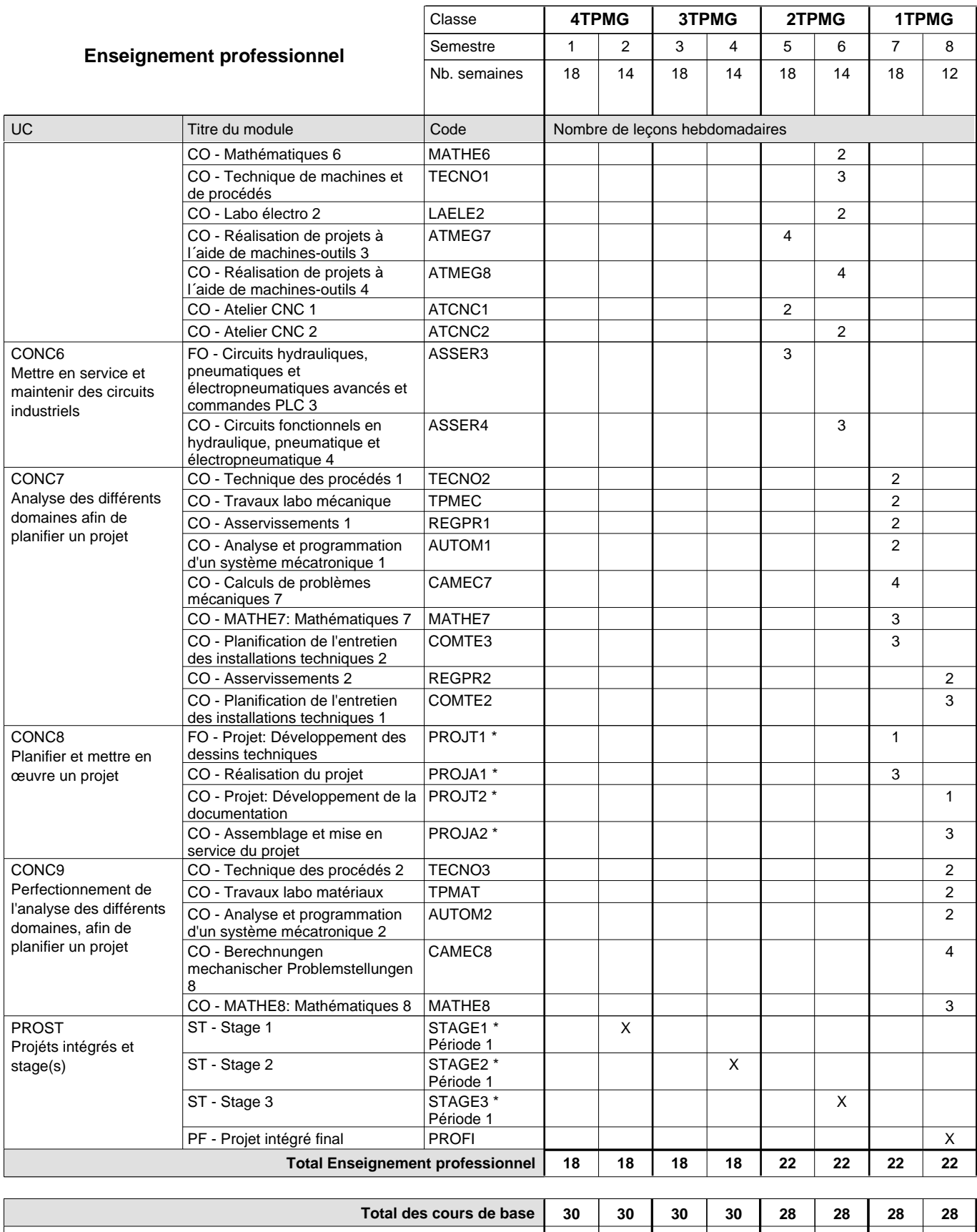

**Cours optionnels (min / max) |**  $0$  / 4 |  $0$  / 4 |  $0$  / 4 |  $0$  / 6 |  $0$  / 6 |  $0$  / 7 |  $0$  / 7
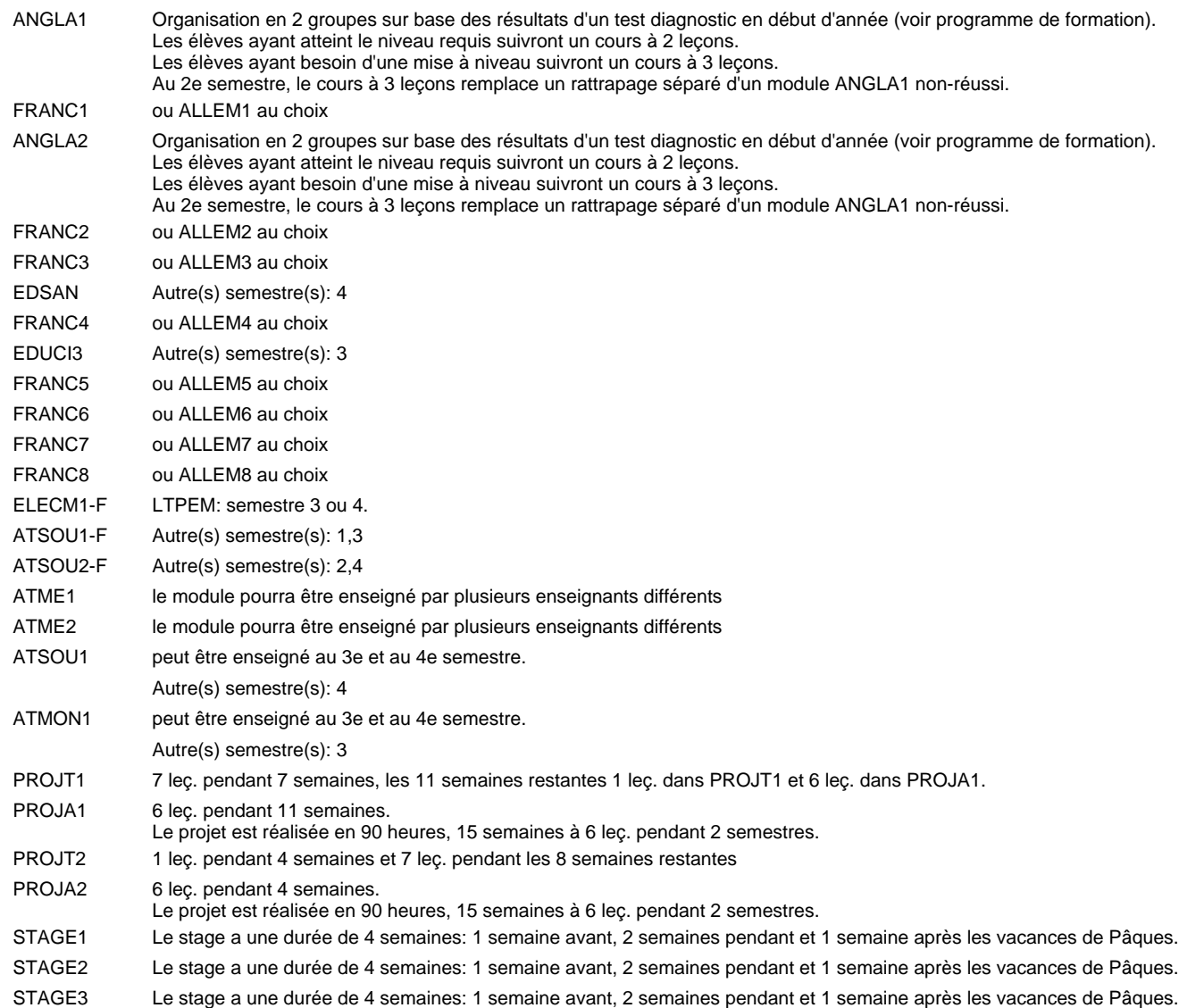

#### **Remarque générale**

Les élèves qui suivent les modules préparatoires aux études techniques supérieures sont dispensés du module de langues de l'enseignement général correspondant à la langue du module préparatoire qu'ils suivent.

Le volume horaire à disposition pour terminer la formation au cours d'une année supplémentaire est en principe le même que celui de la dernière année d'études.

#### **Cours optionnels**

En vue de la certification de l'accès aux études techniques supérieures dans la spécialité correspondante, l'élève doit avoir réussi tous les modules préparatoires dans une langue (allemand, français ou anglais) et tous les modules préparatoires en mathématiques prévus par la grille horaire de la formation concernée.

## **Formation professionnelle Formation professionnelle initiale - DT Division mécanique Section mécanique générale - anglophone (Avec stages) Technicien en mécanique générale**

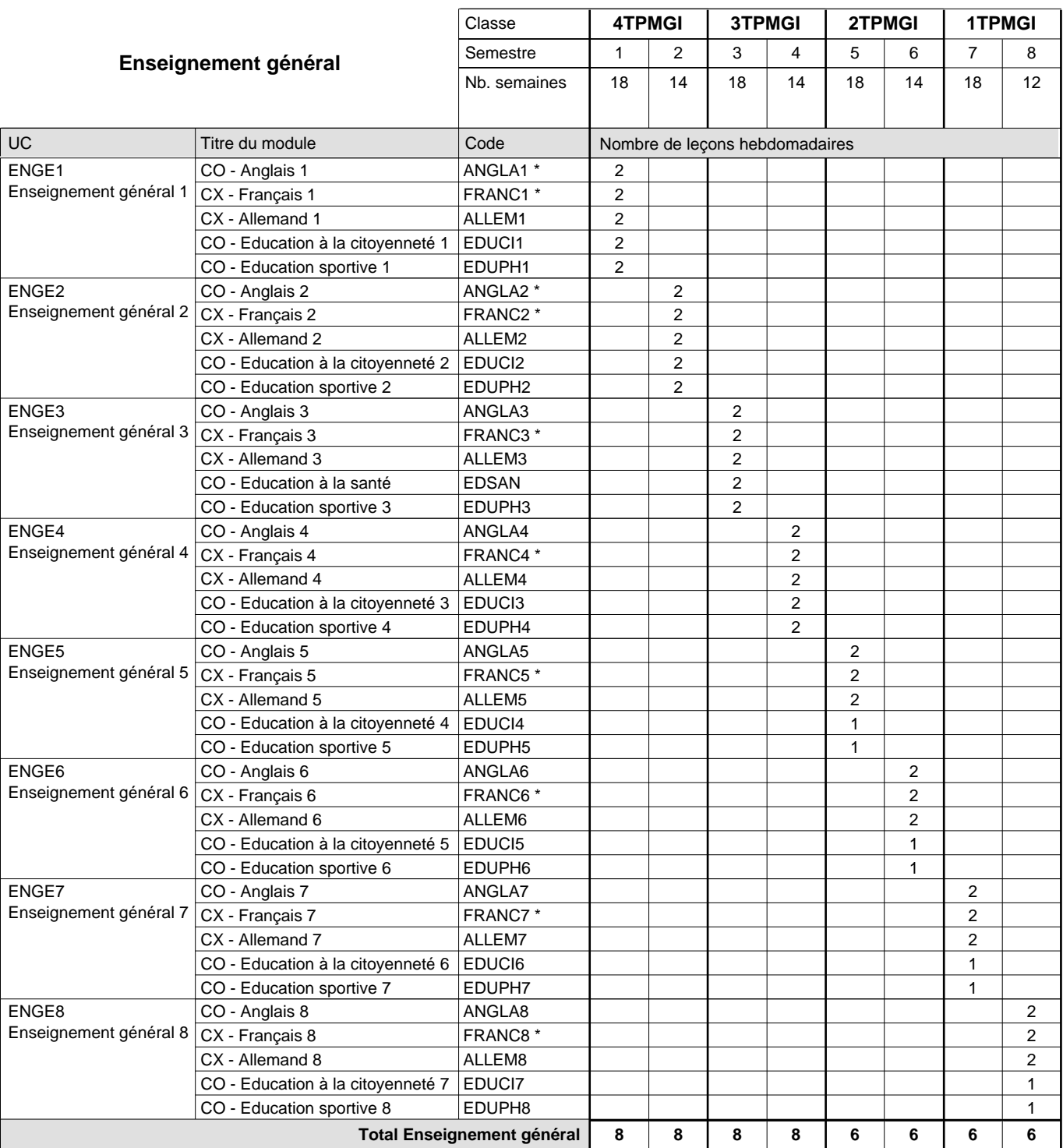

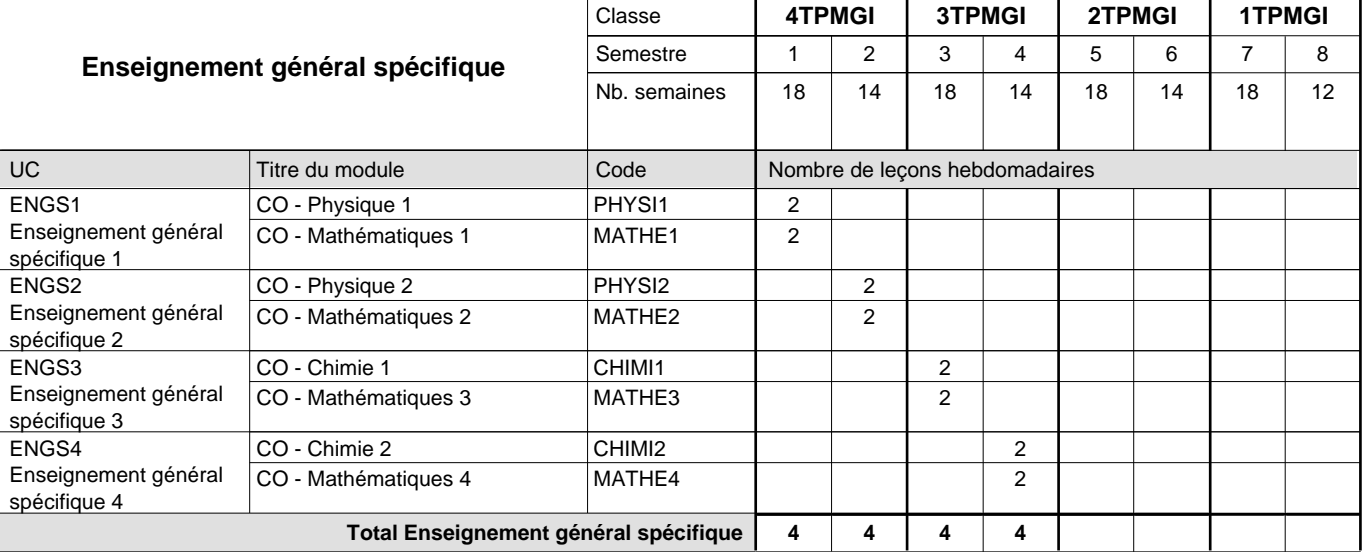

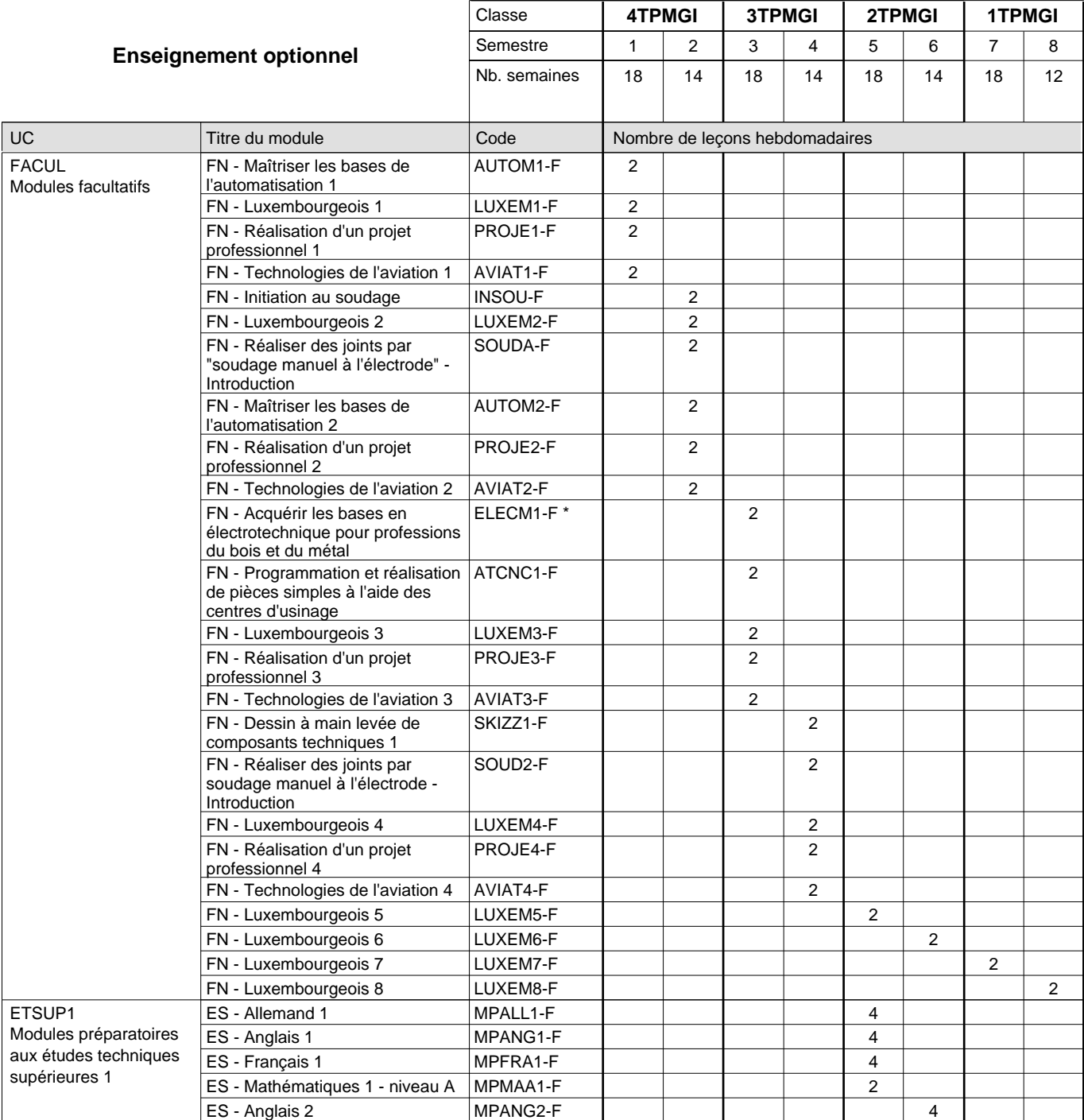

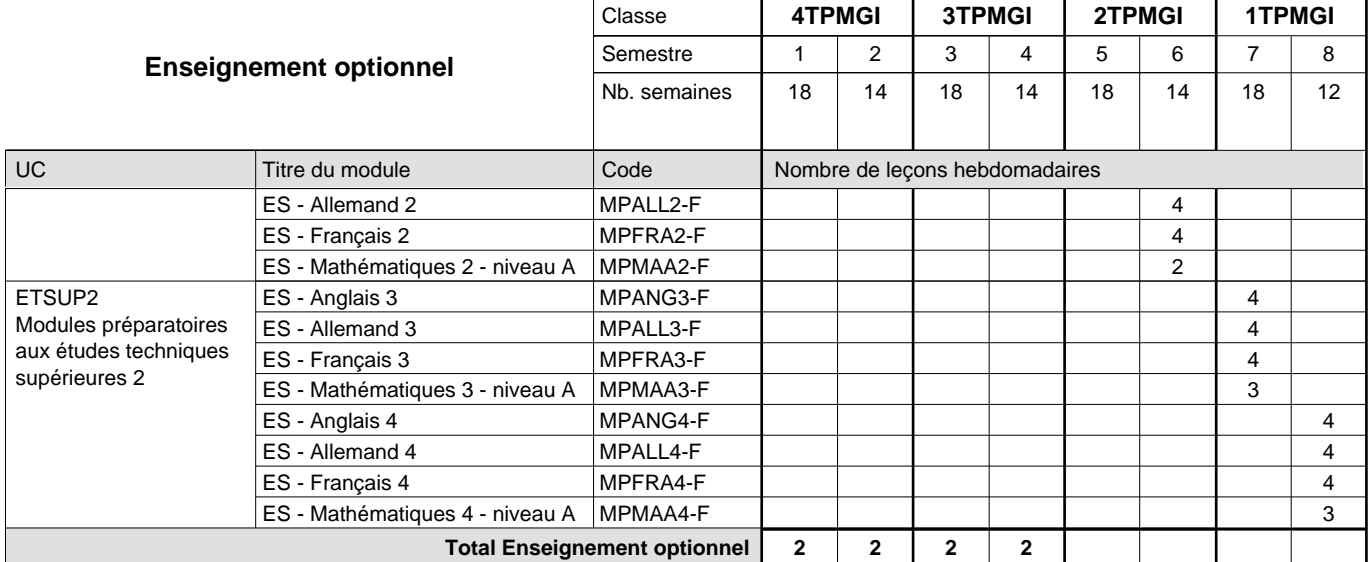

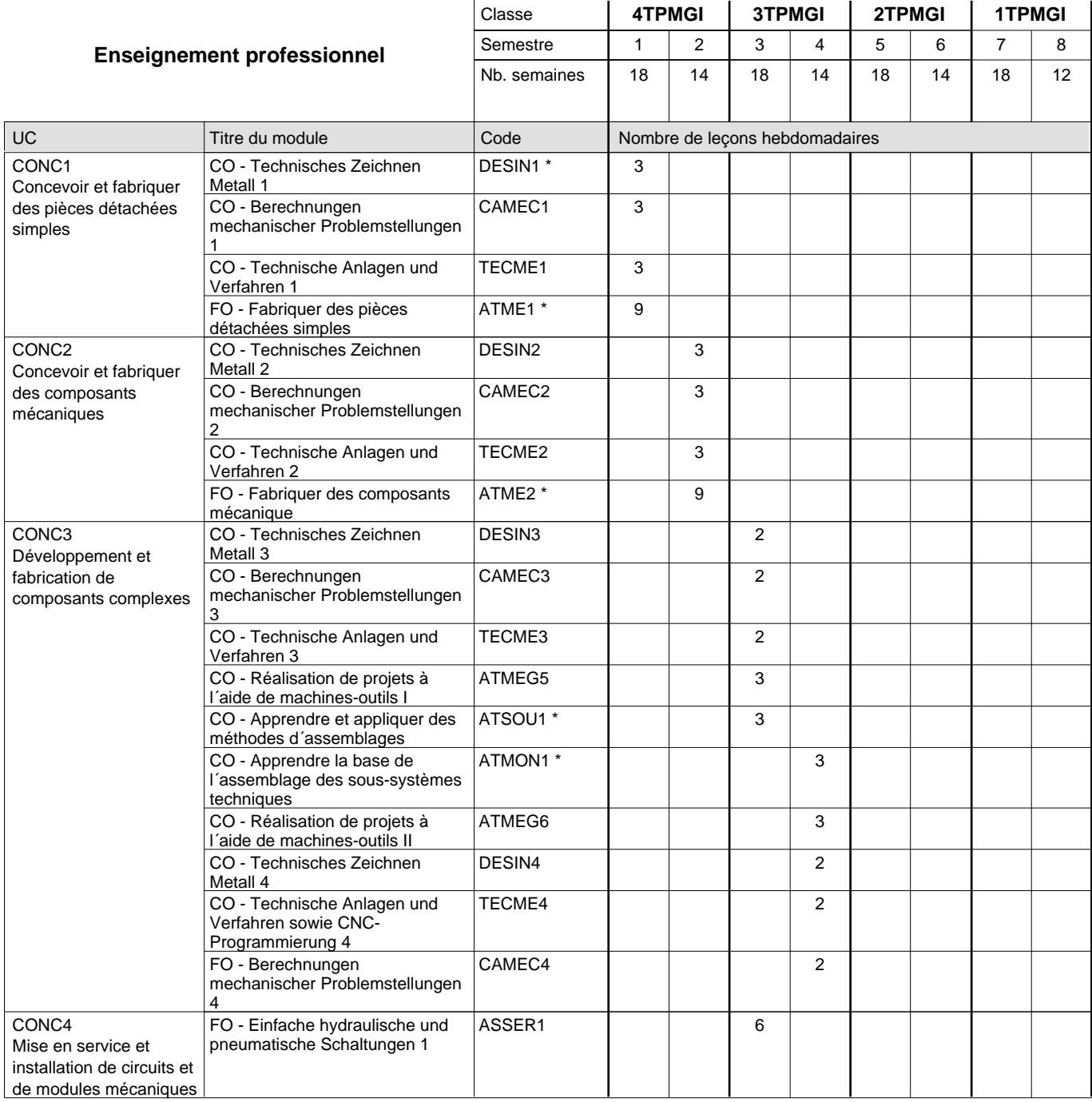

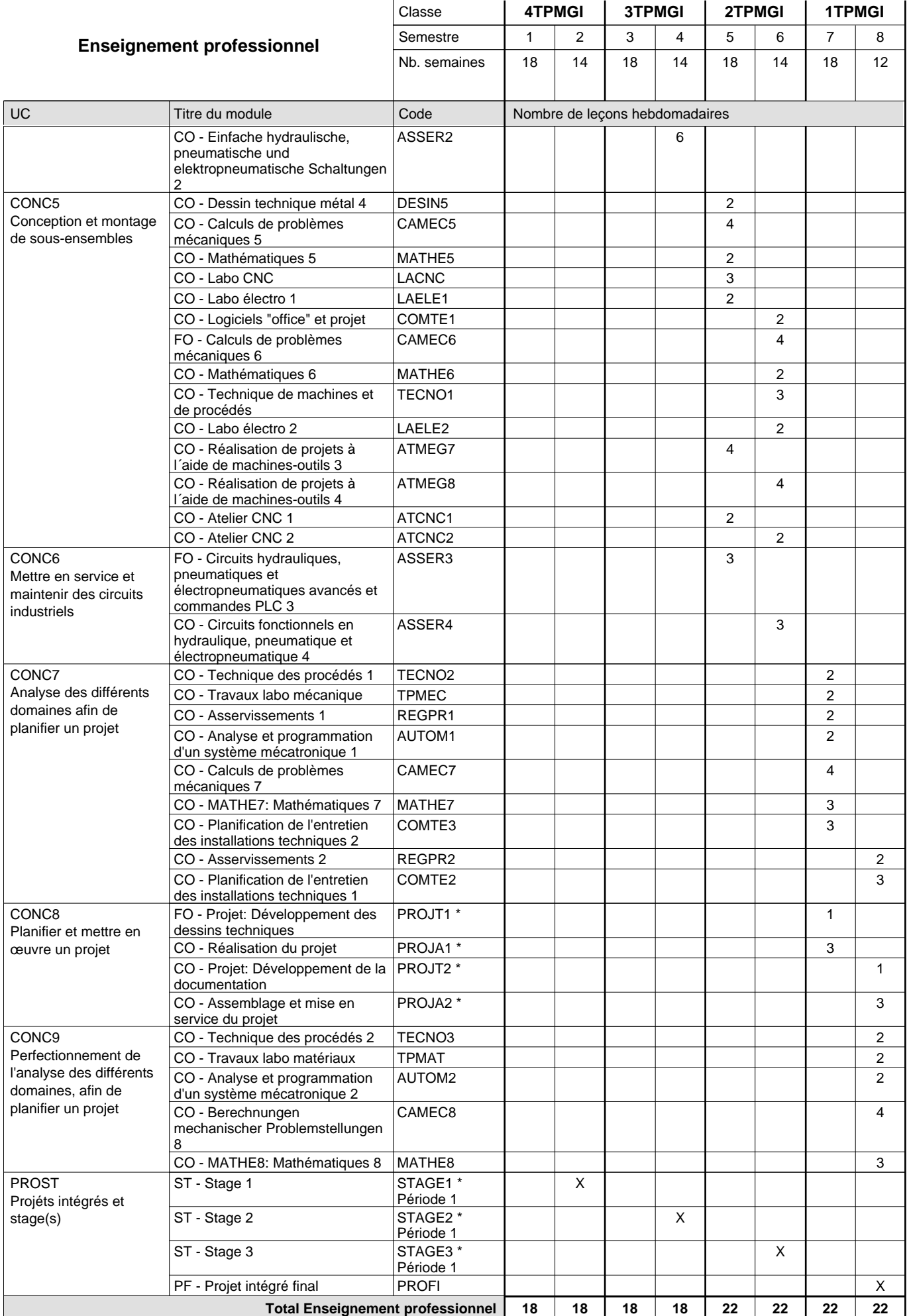

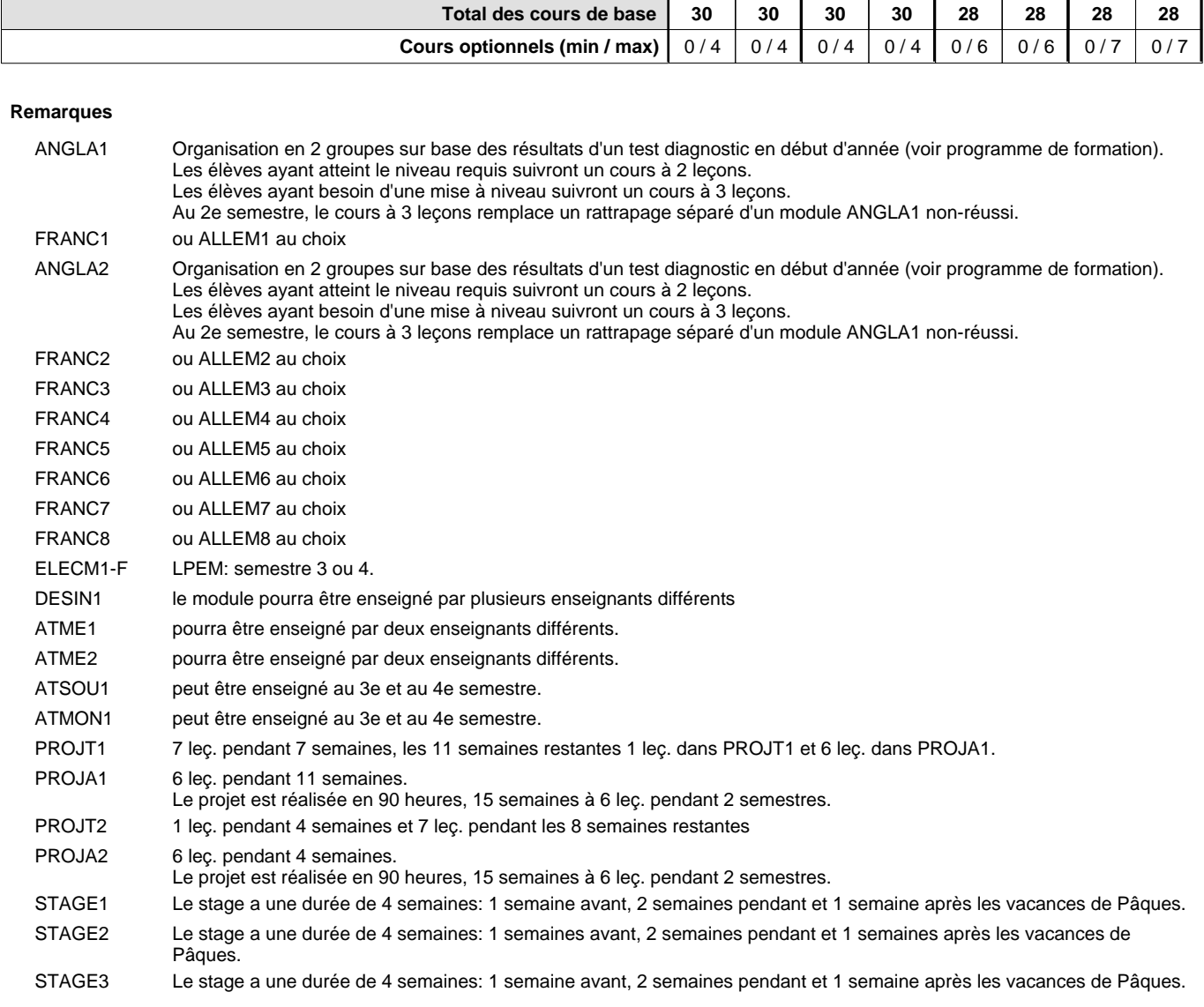

#### **Remarque générale**

Les élèves qui suivent les modules préparatoires aux études techniques supérieures sont dispensés du module de langues de l'enseignement général correspondant à la langue du module préparatoire qu'ils suivent.

Le volume horaire à disposition pour terminer la formation au cours d'une année supplémentaire est en principe le même que celui de la dernière année d'études.

#### **Cours optionnels**

En vue de la certification de l'accès aux études techniques supérieures dans la spécialité correspondante, l'élève doit avoir réussi tous les modules préparatoires dans une langue (allemand, français ou anglais) et tous les modules préparatoires en mathématiques prévus par la grille horaire de la formation concernée.

## **Formation professionnelle Formation professionnelle initiale - DT Division mécanique Section mécatronique d'automobile Technicien en mécatronique d'automobile**

## **(Avec stages)**

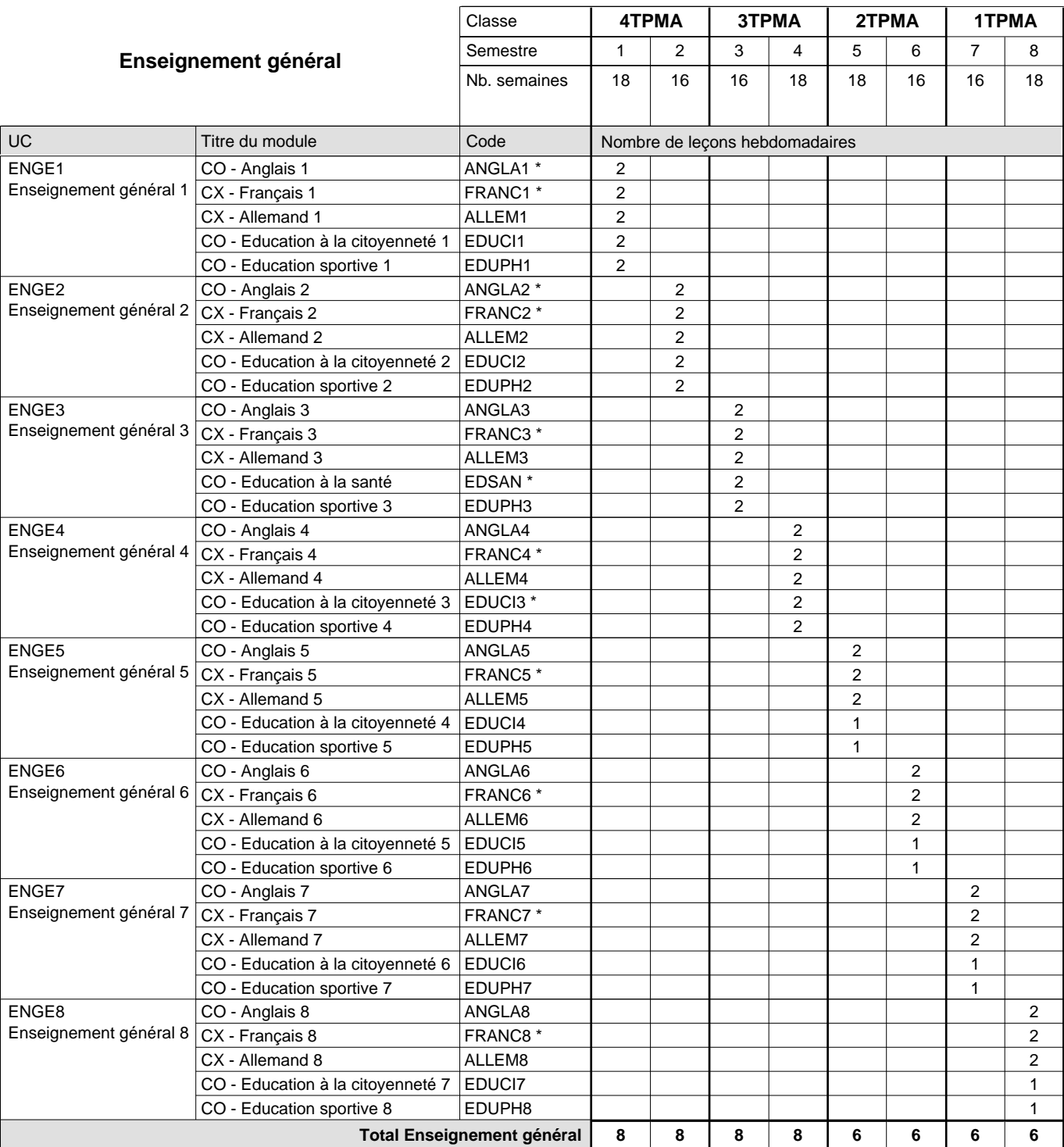

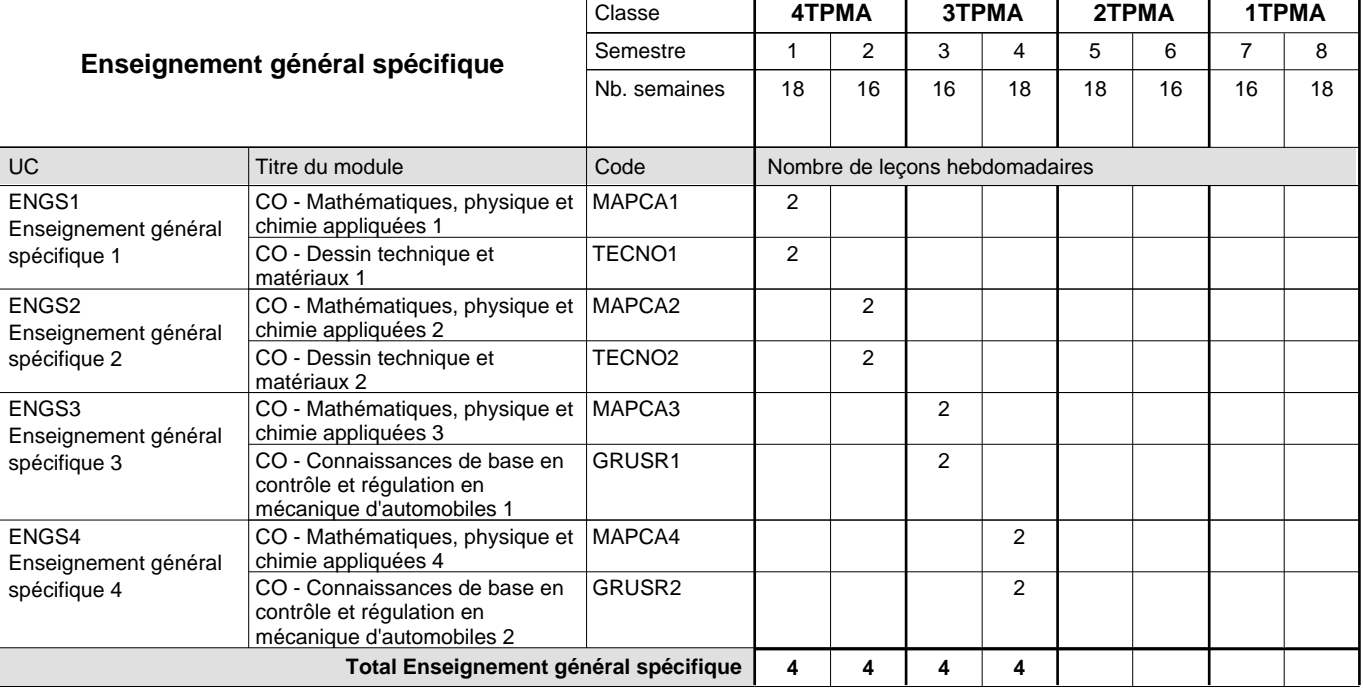

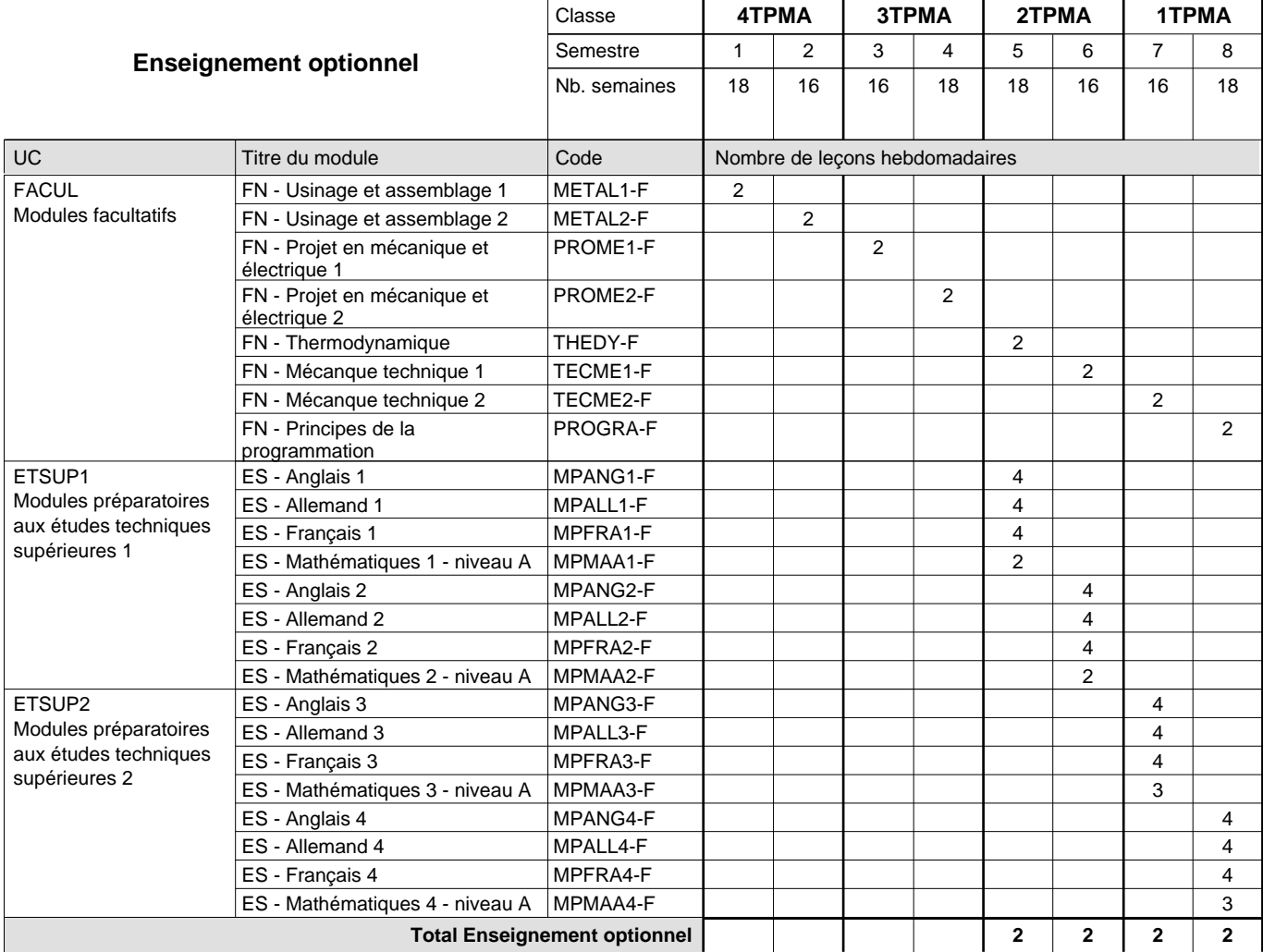

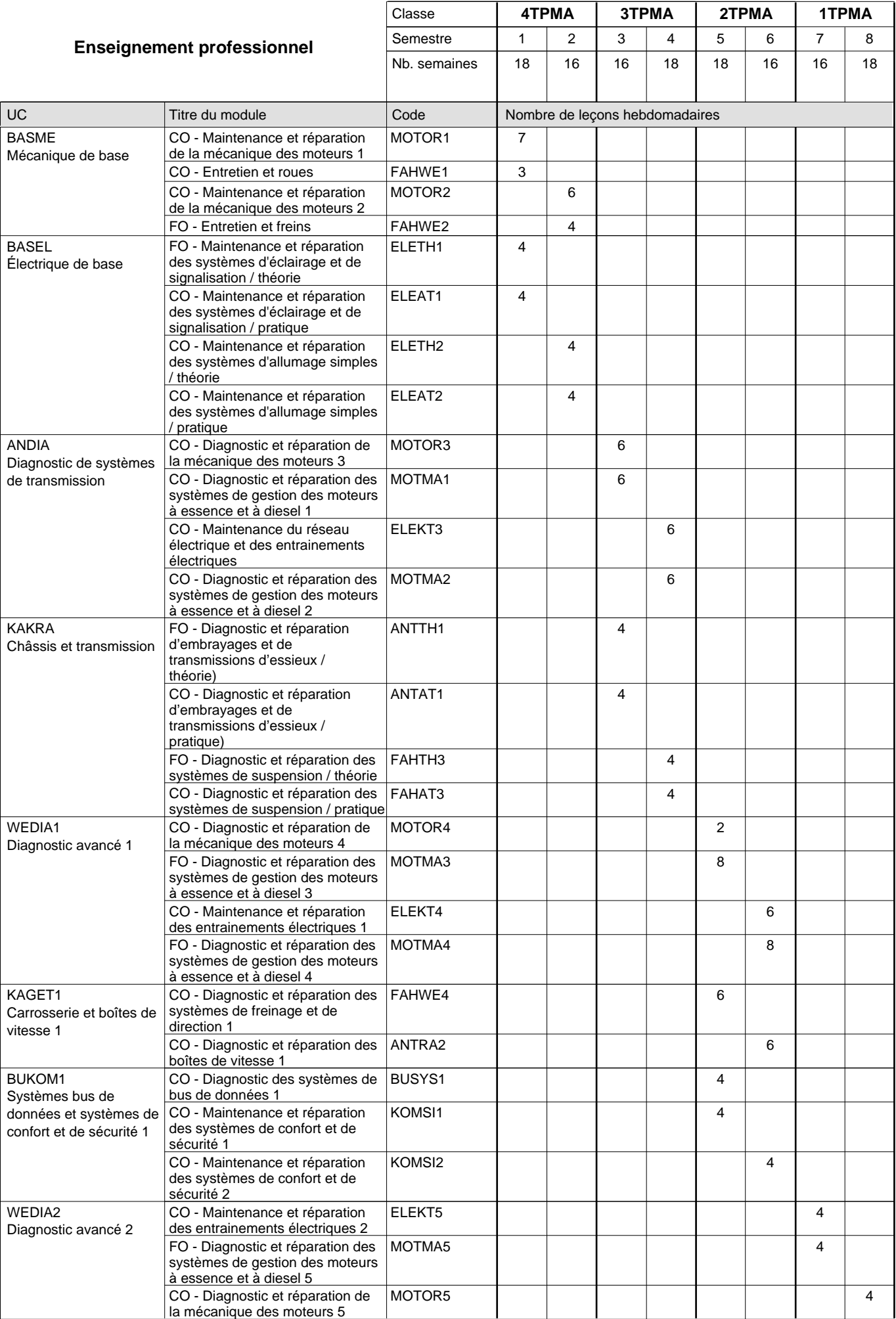

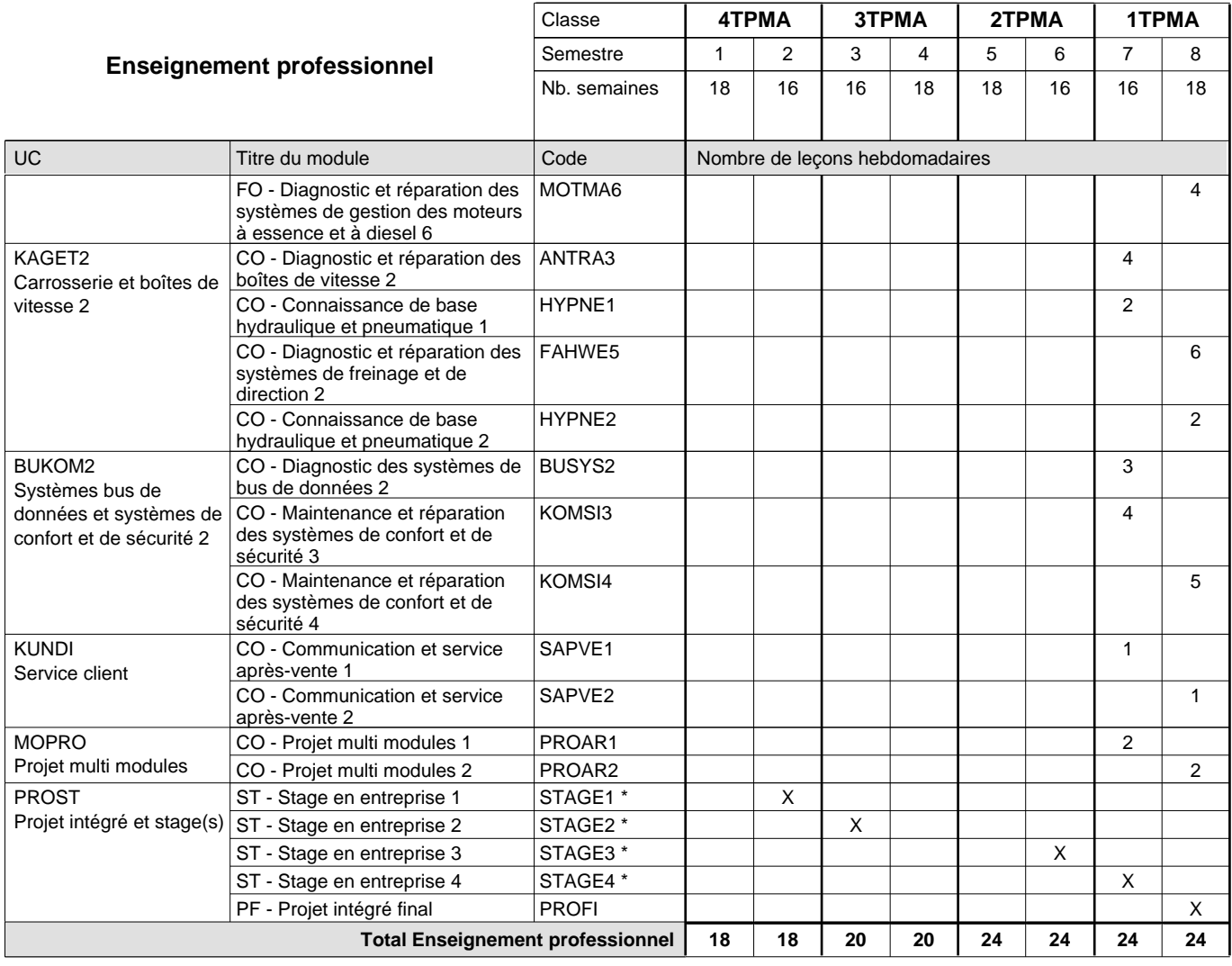

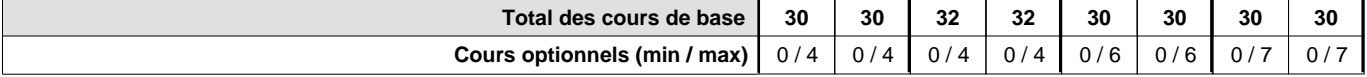

#### **Remarques**

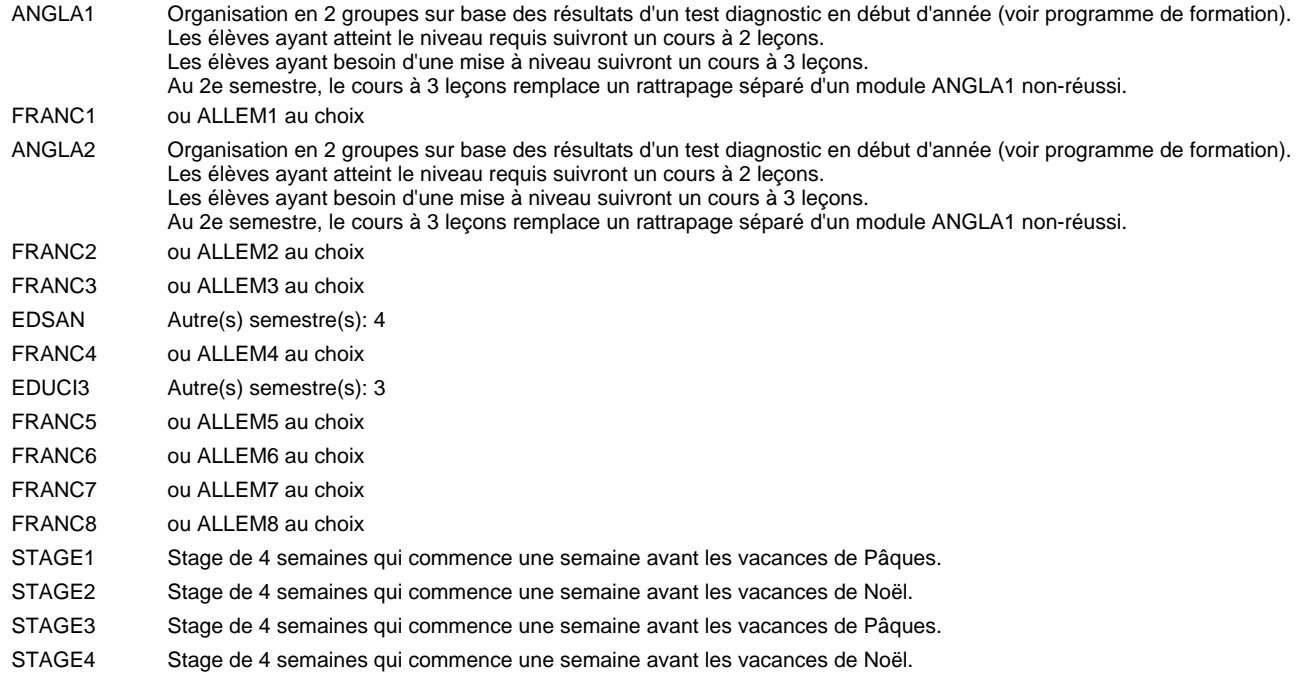

#### **Remarque générale**

Les élèves qui suivent les modules préparatoires aux études techniques supérieures sont dispensés du module de langues de l'enseignement général correspondant à la langue du module préparatoire qu'ils suivent.

Le volume horaire à disposition pour terminer la formation au cours d'une année supplémentaire est en principe le même que celui de la dernière année d'études.

#### **Cours optionnels**

En vue de la certification de l'accès aux études techniques supérieures dans la spécialité correspondante, l'élève doit avoir réussi tous les modules préparatoires dans une langue (allemand, français ou anglais) et tous les modules préparatoires en mathématiques prévus par la grille horaire de la formation concernée.

## **Formation professionnelle Formation professionnelle initiale - DT Division mécanique Section mécatronique d'automobile (Concomitant avec 3 jours de cours par semaine) Technicien en mobilité électrique**

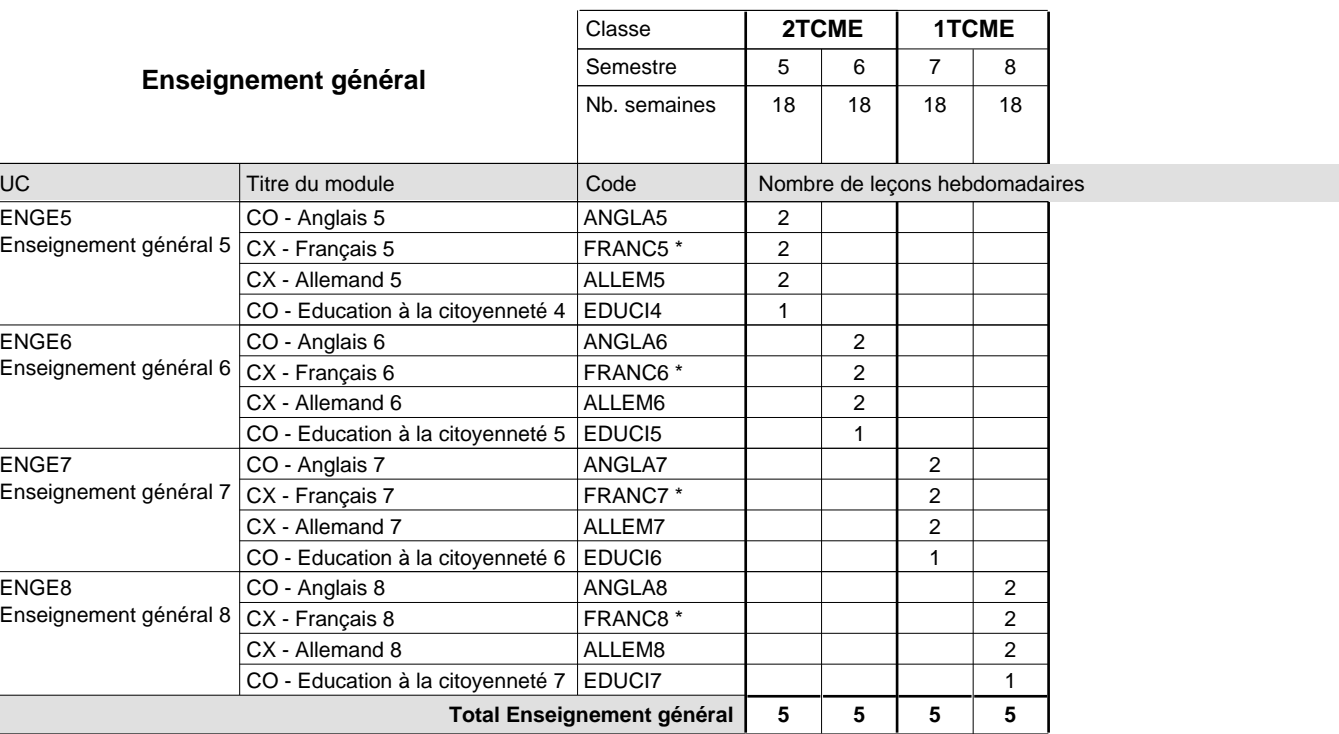

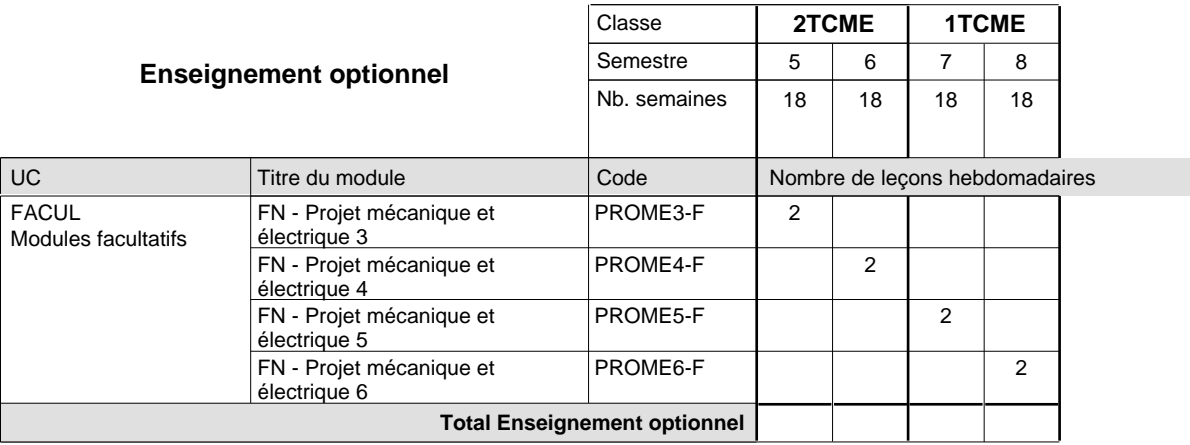

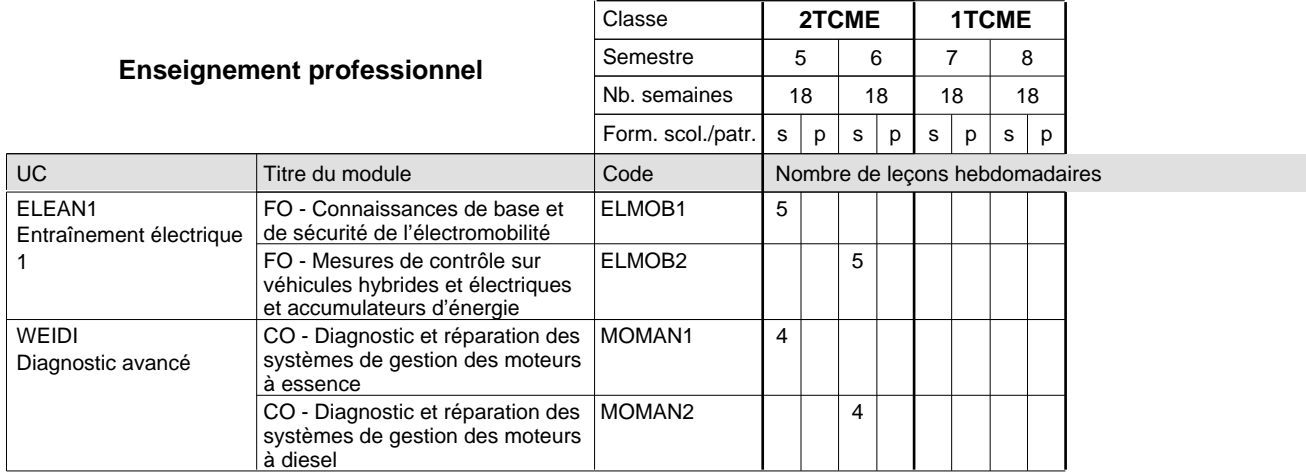

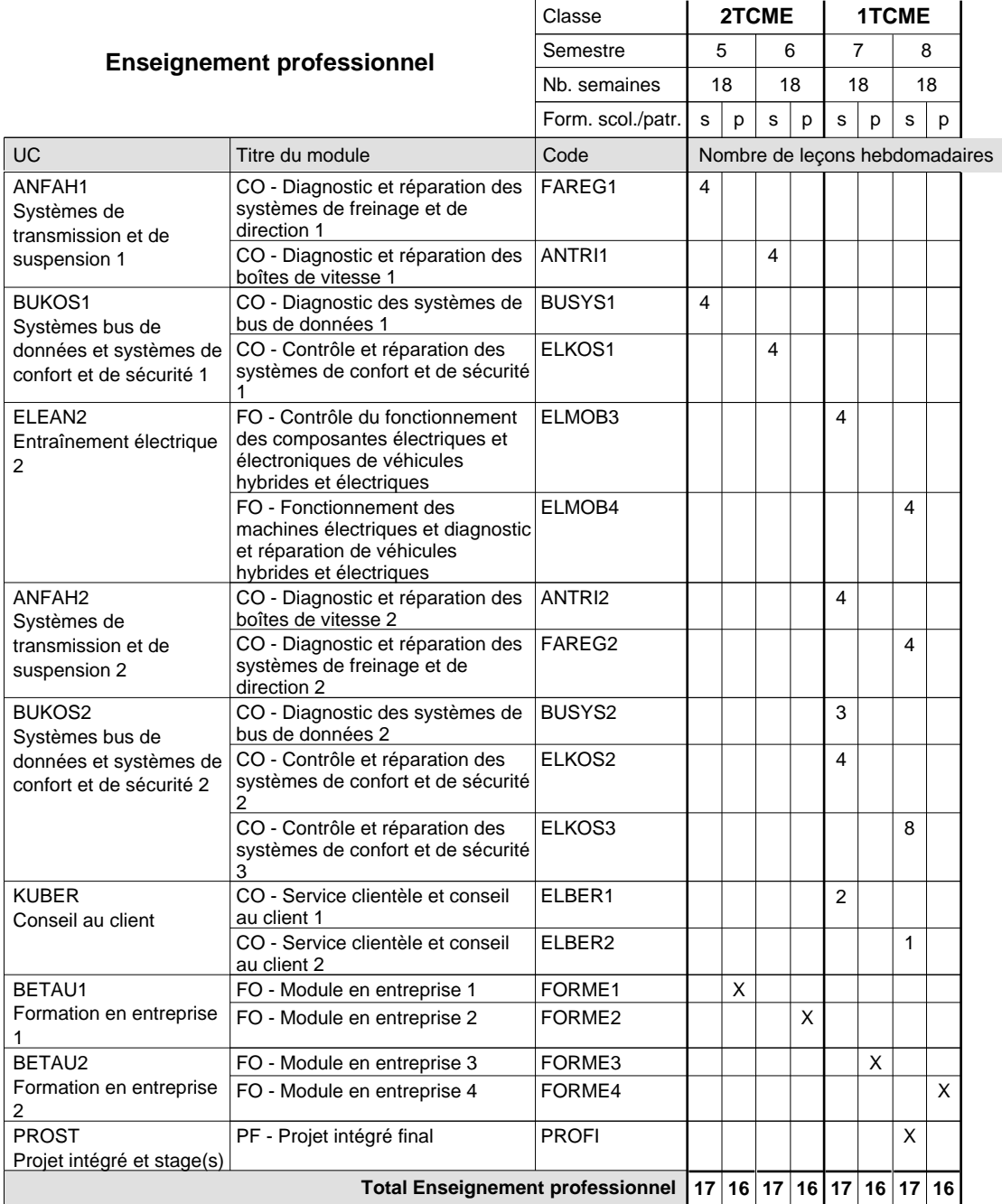

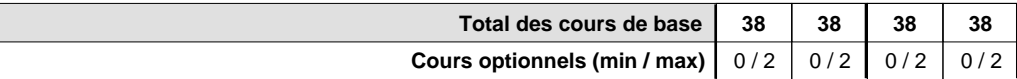

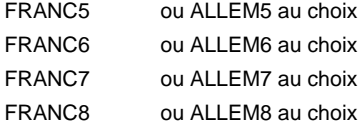

#### **Remarque générale**

Pour les formations sous contrat d'apprentissage, un projet intégré intermédiaire est organisé au milieu de la formation.

Le volume horaire à disposition pour terminer la formation au cours d'une année supplémentaire est en principe le même que celui de la dernière année d'études.

### **Formation professionnelle**

**Formation professionnelle initiale - DT**

**Division de l'apprentissage artisanal**

**Technicien en mécatronique agri-génie civil**

### **Section des mécatroniciens agri-génie civil**

**(Concomitant, 1ère année de formation avec 3 jours, 2e année de formation avec 2 jours de cours par semaine)**

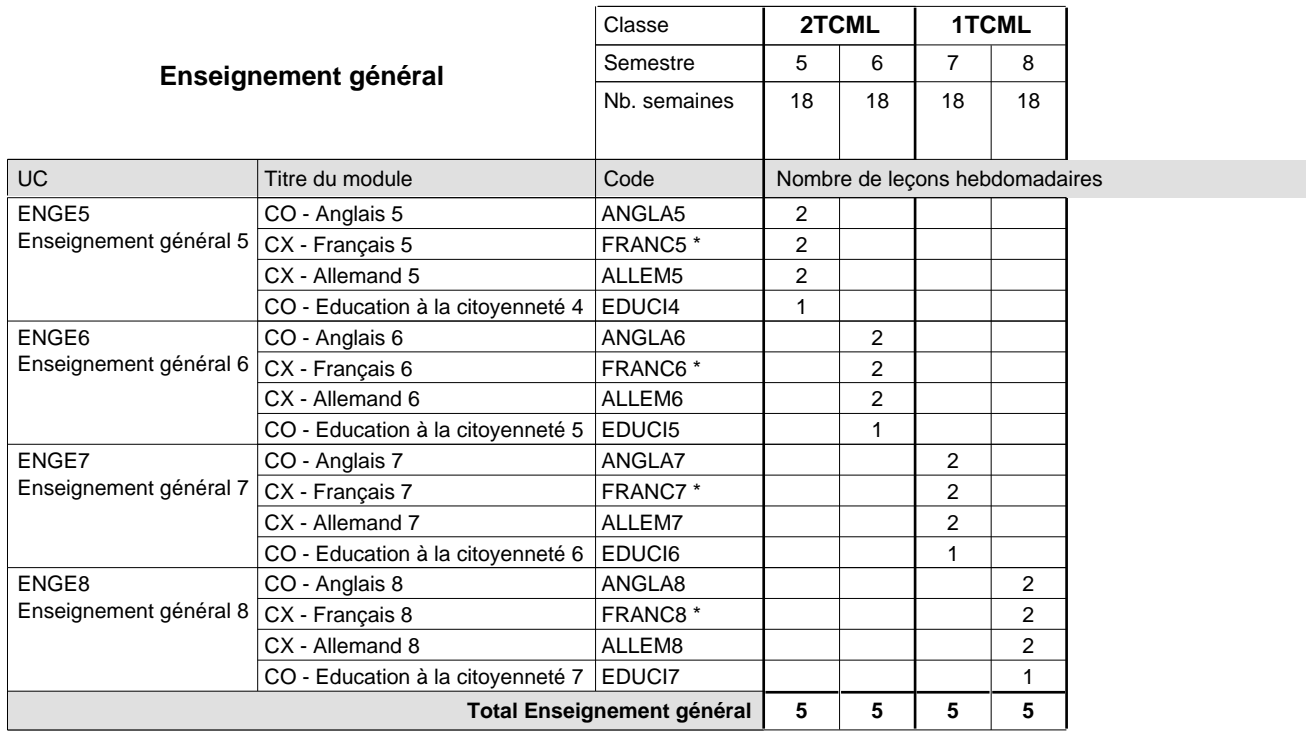

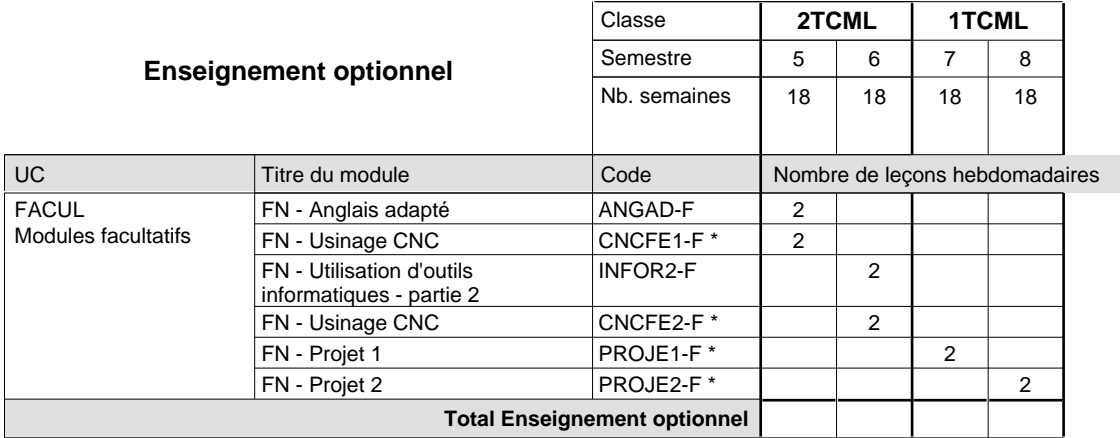

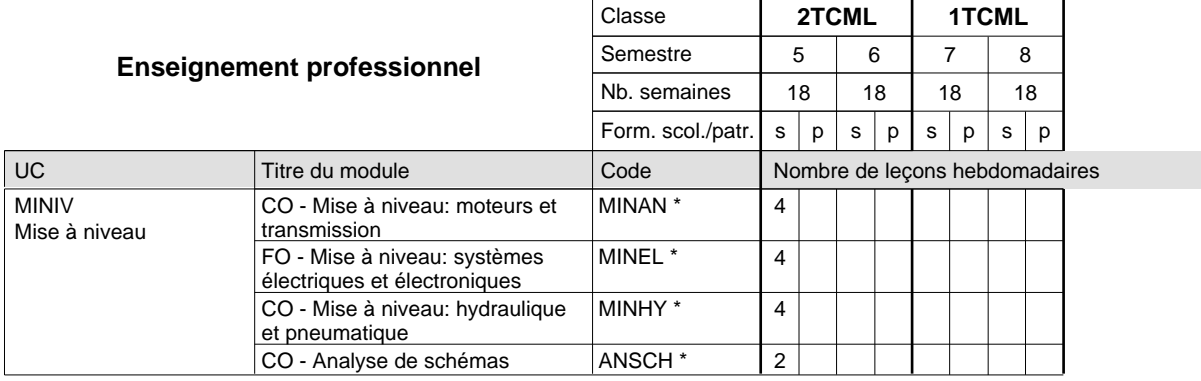

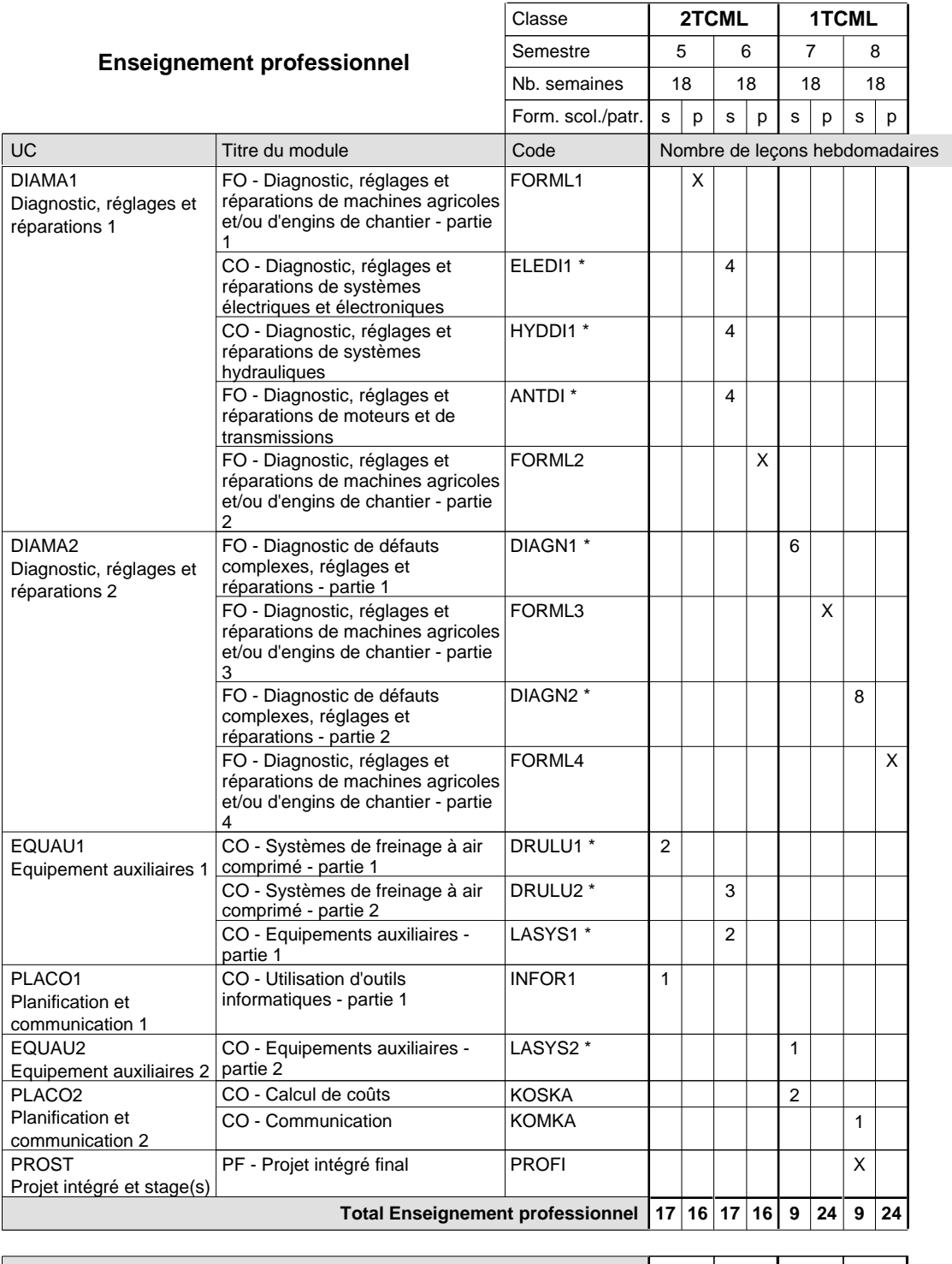

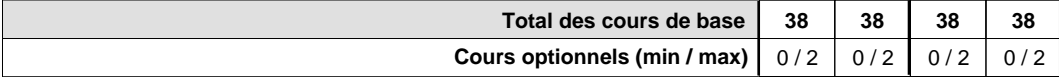

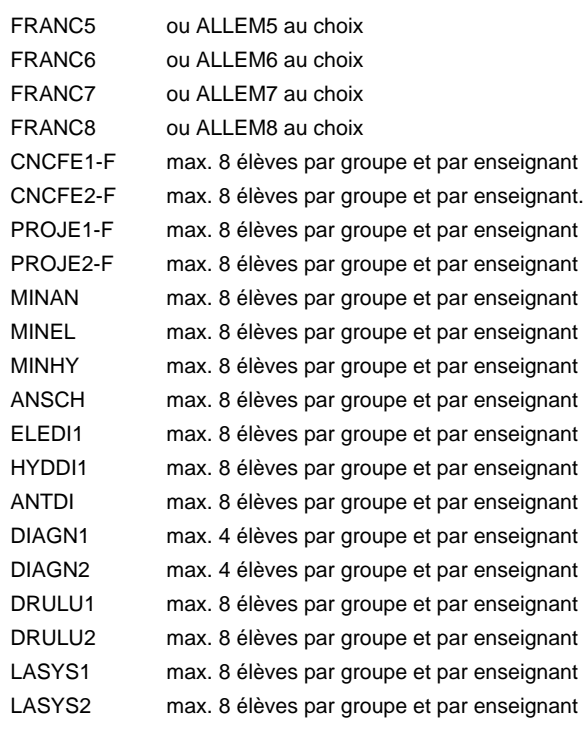

#### **Remarque générale**

Pour les formations sous contrat d'apprentissage, un projet intégré intermédiaire est organisé au milieu de la formation.

Le volume horaire à disposition pour terminer la formation au cours d'une année supplémentaire est en principe le même que celui de la dernière année d'études.

## **Formation professionnelle Formation professionnelle initiale - DT Division électrotechnique Section mécatronique industrielle (Concomitant par périodes) Technicien en mécatronique**

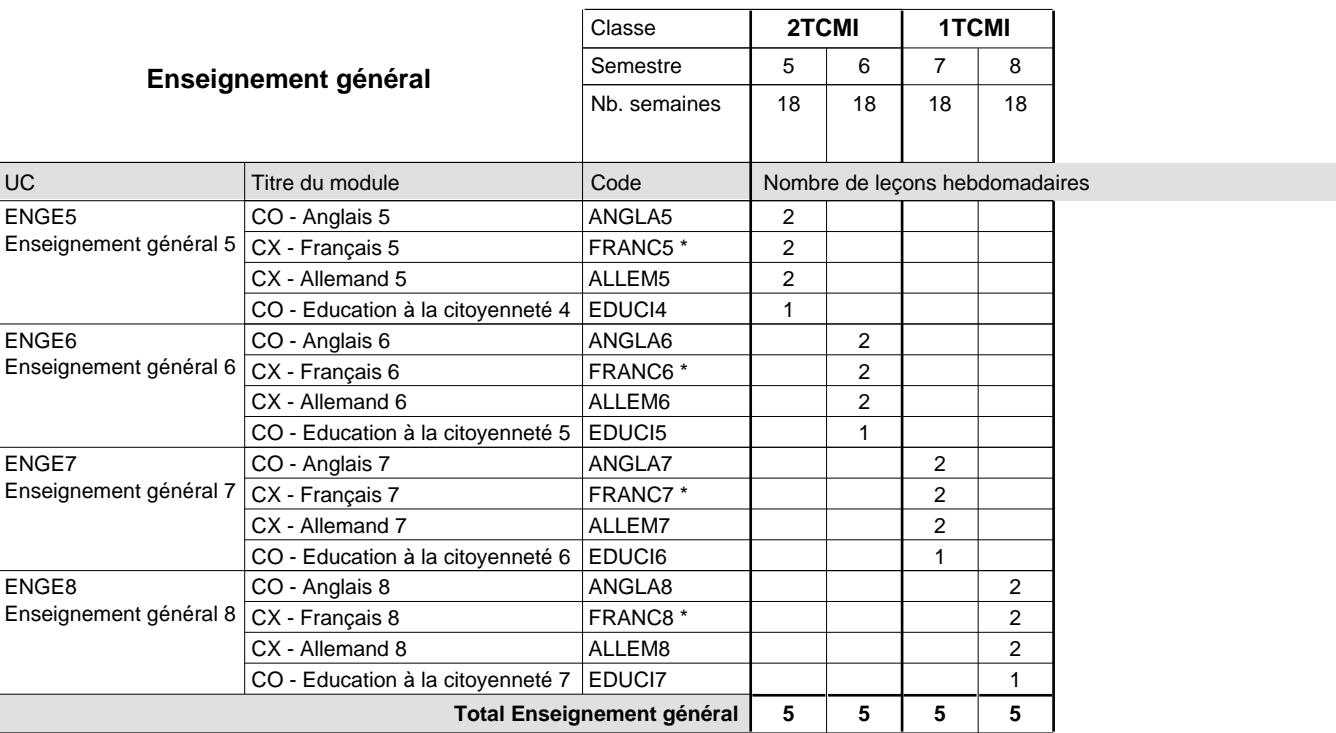

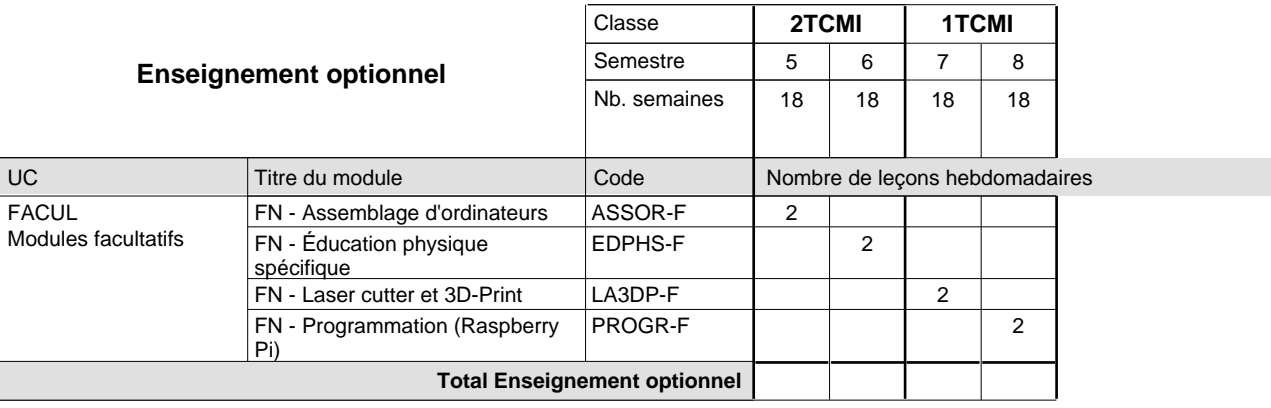

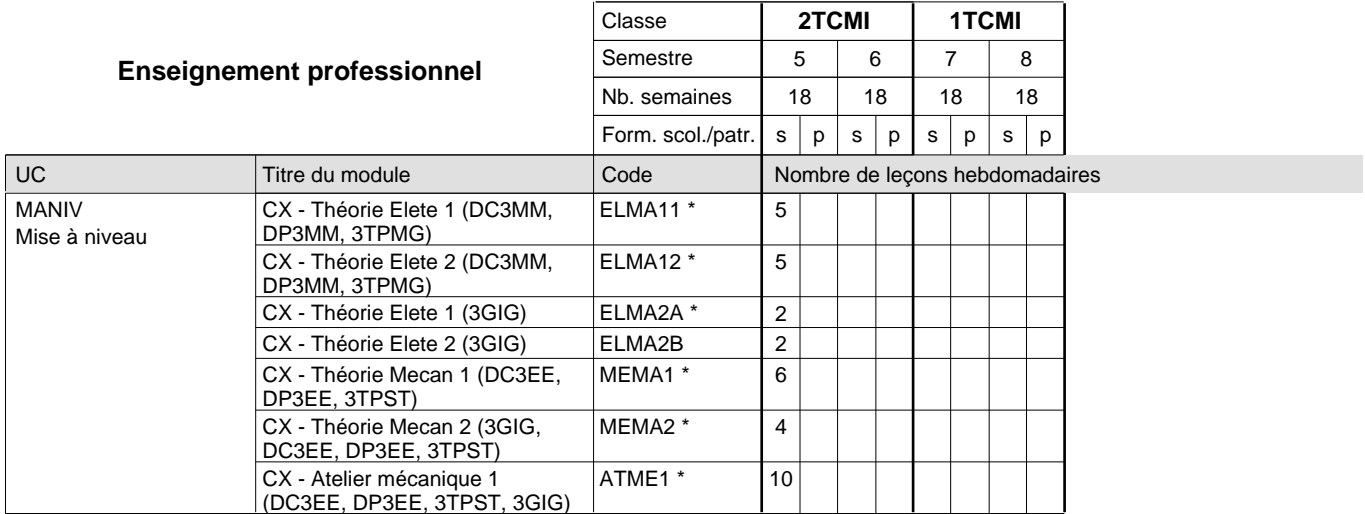

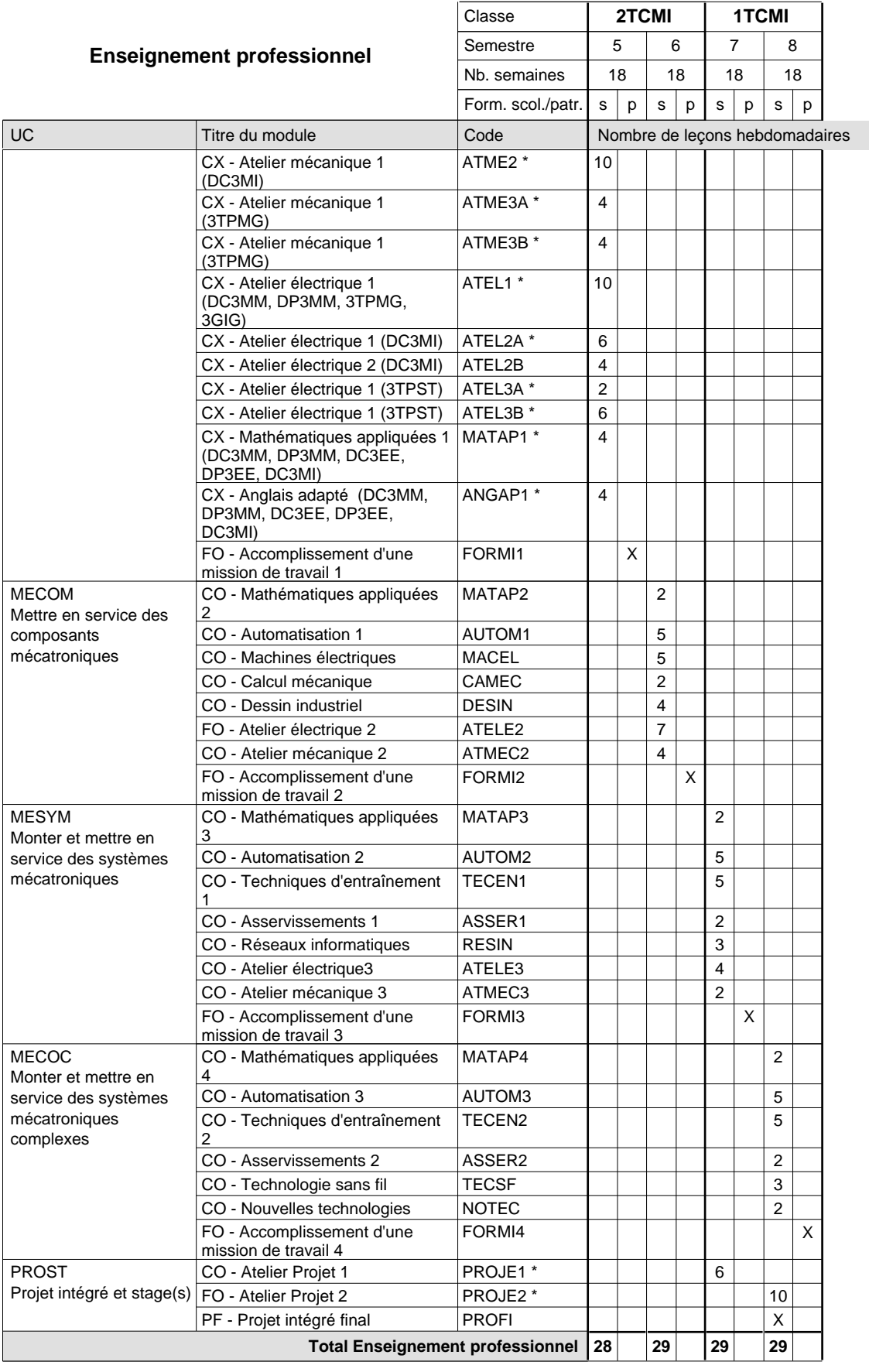

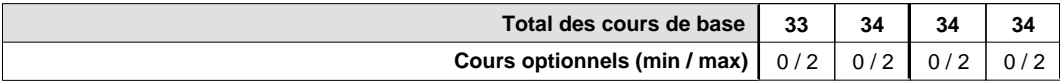

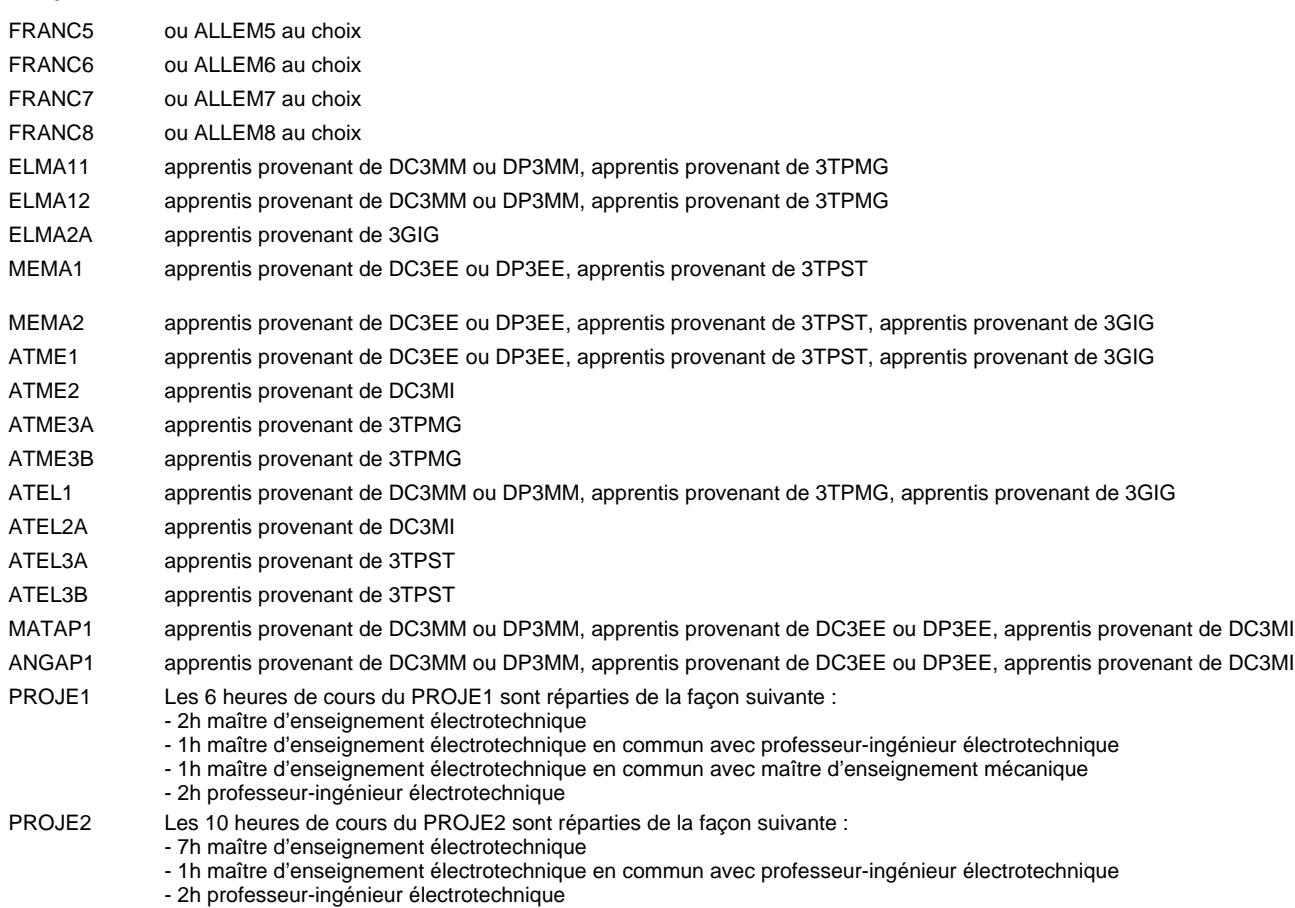

#### **Remarque générale**

La formation est organisée par périodes:

7 semaines à l'école et 2 semaines en organisme de formation.

Pour les formations sous contrat d'apprentissage, un projet intégré intermédiaire est organisé au milieu de la formation.

Le volume horaire à disposition pour terminer la formation au cours d'une année supplémentaire est en principe le même que celui de la dernière année d'études.

## **Formation professionnelle Formation professionnelle initiale - DT Division électrotechnique Section mécatronique industrielle - francophone (Concomitant par périodes) Technicien en mécatronique**

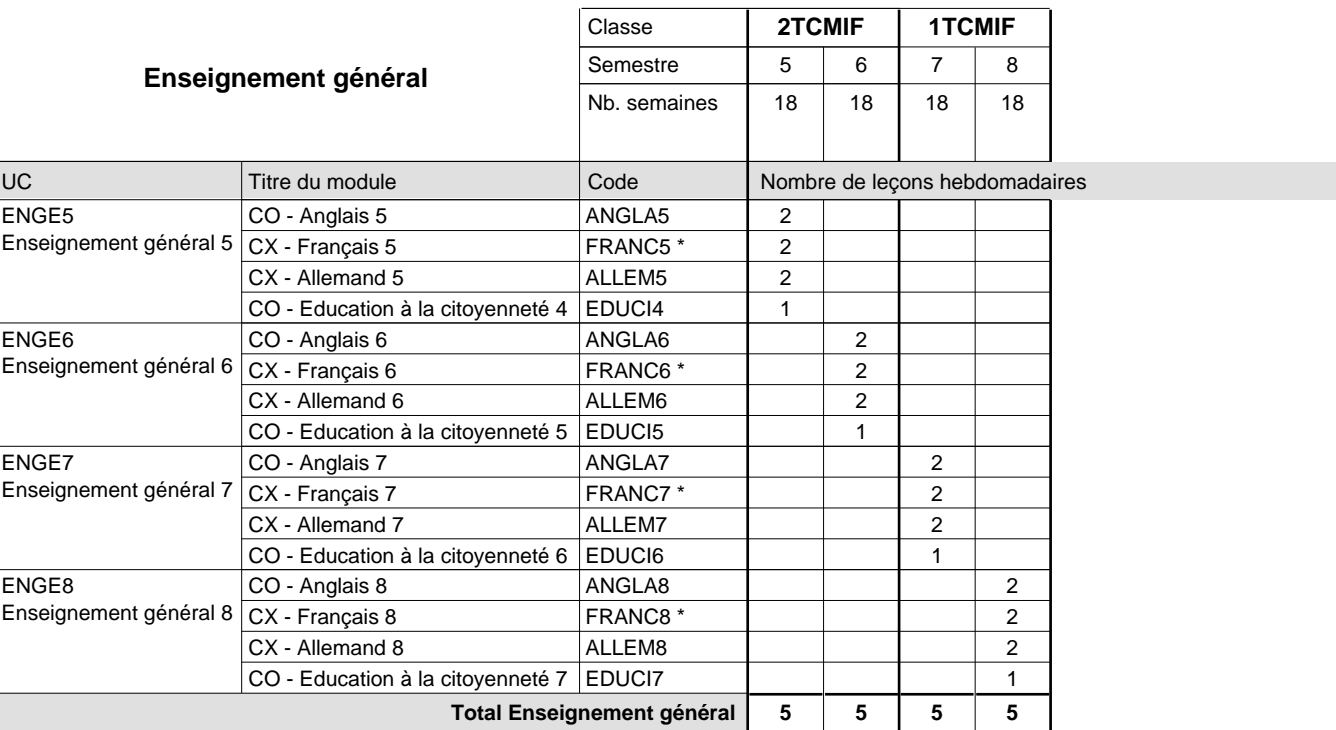

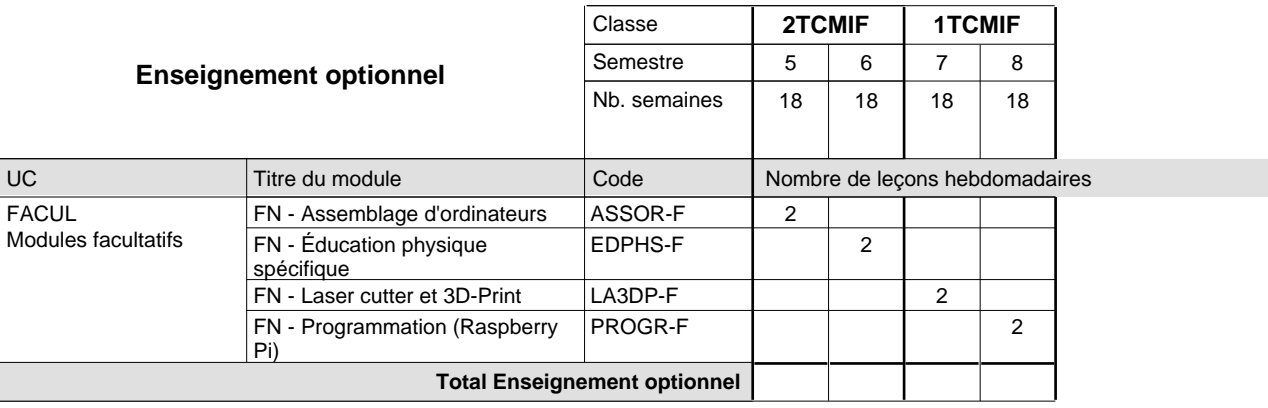

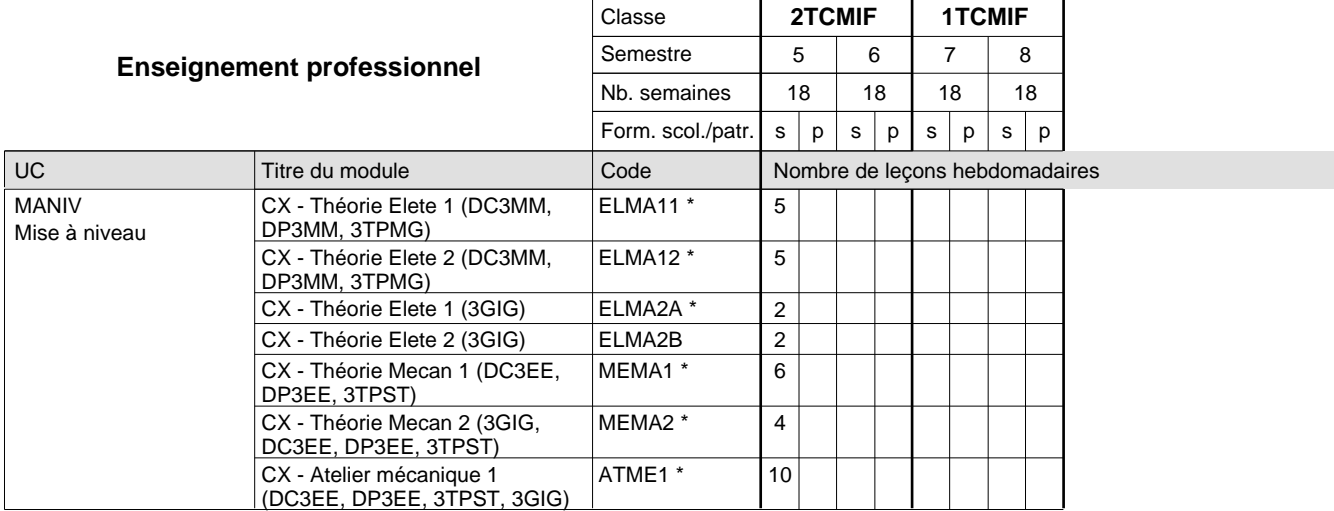

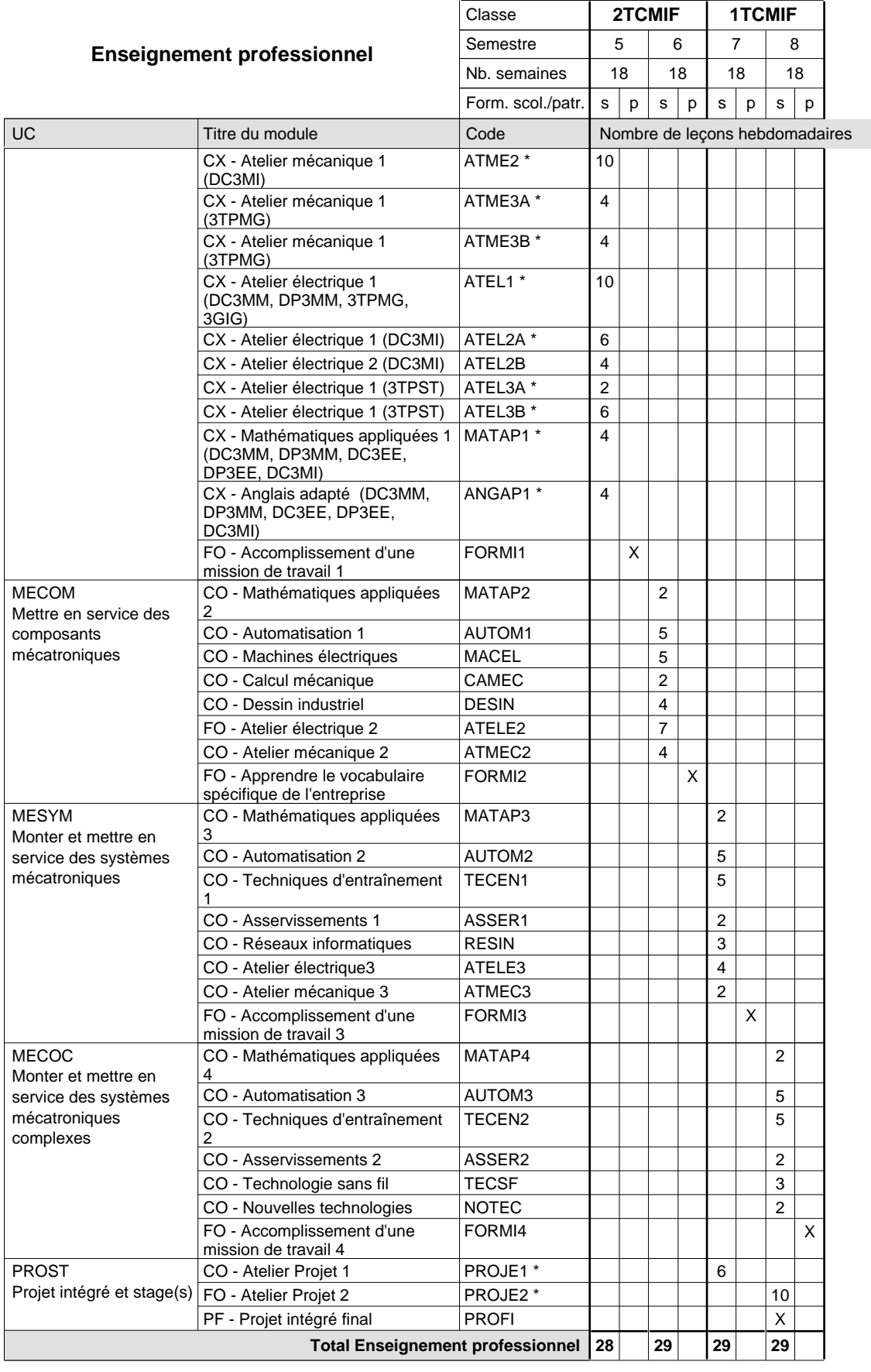

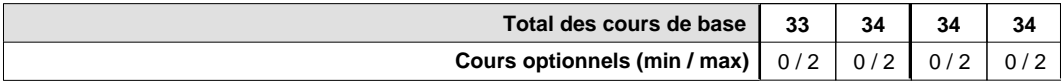

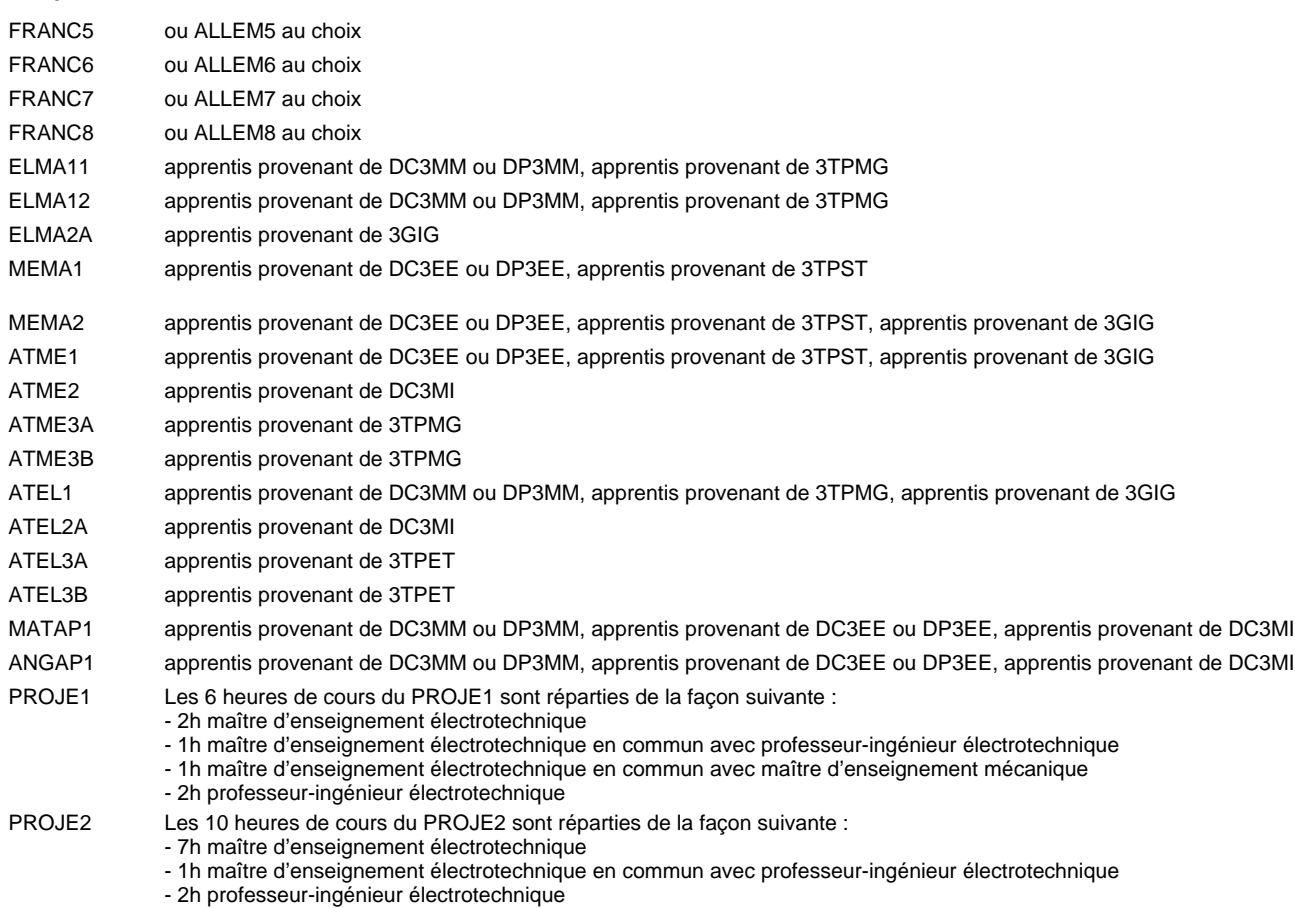

#### **Remarque générale**

La formation est organisée par périodes:

7 semaines à l'école et 2 semaines en organisme de formation.

Pour les formations sous contrat d'apprentissage, un projet intégré intermédiaire est organisé au milieu de la formation.

Le volume horaire à disposition pour terminer la formation au cours d'une année supplémentaire est en principe le même que celui de la dernière année d'études.

## **Formation professionnelle Formation professionnelle initiale - DT Division électrotechnique Section Smart Technologies Technicien 'Smart Technologies'**

## **(Avec stages)**

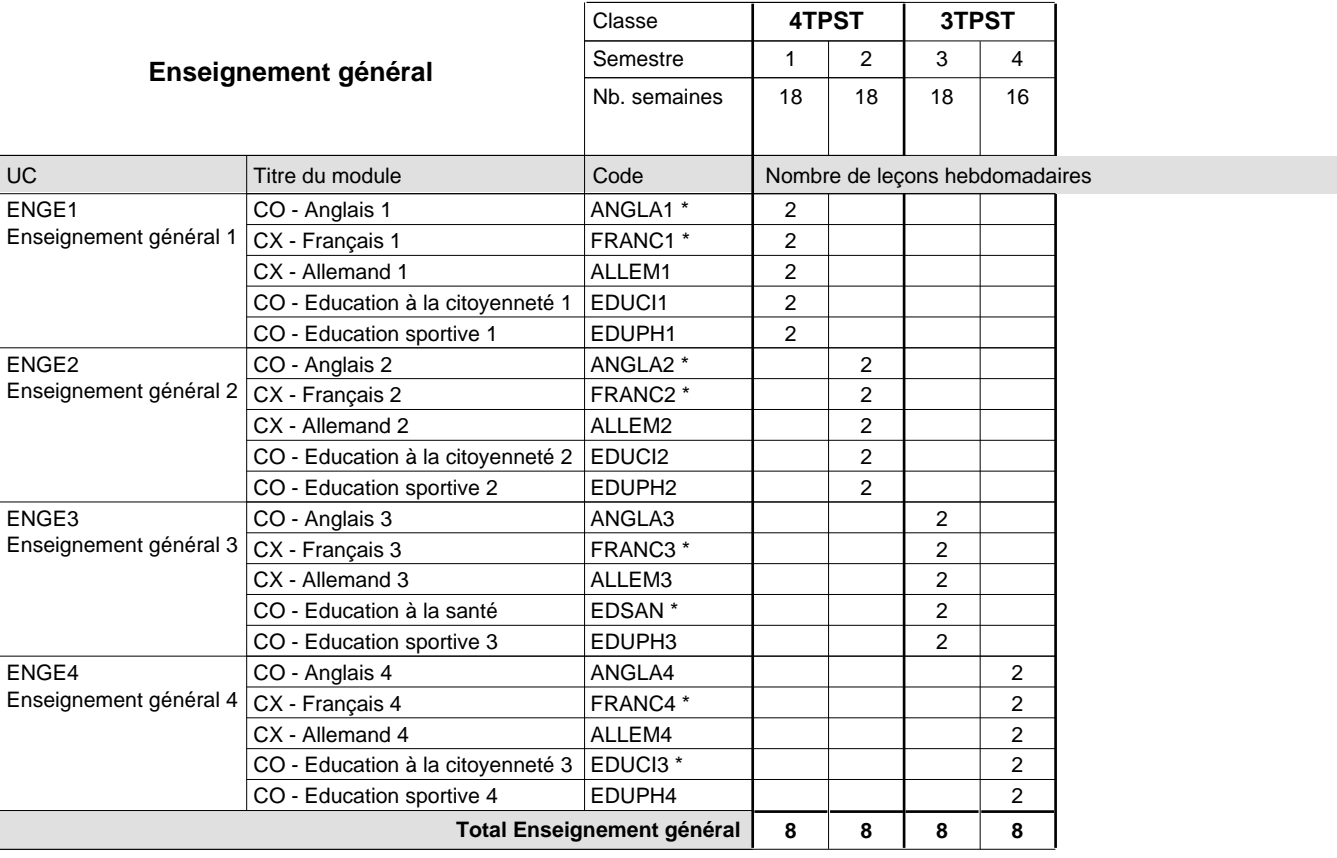

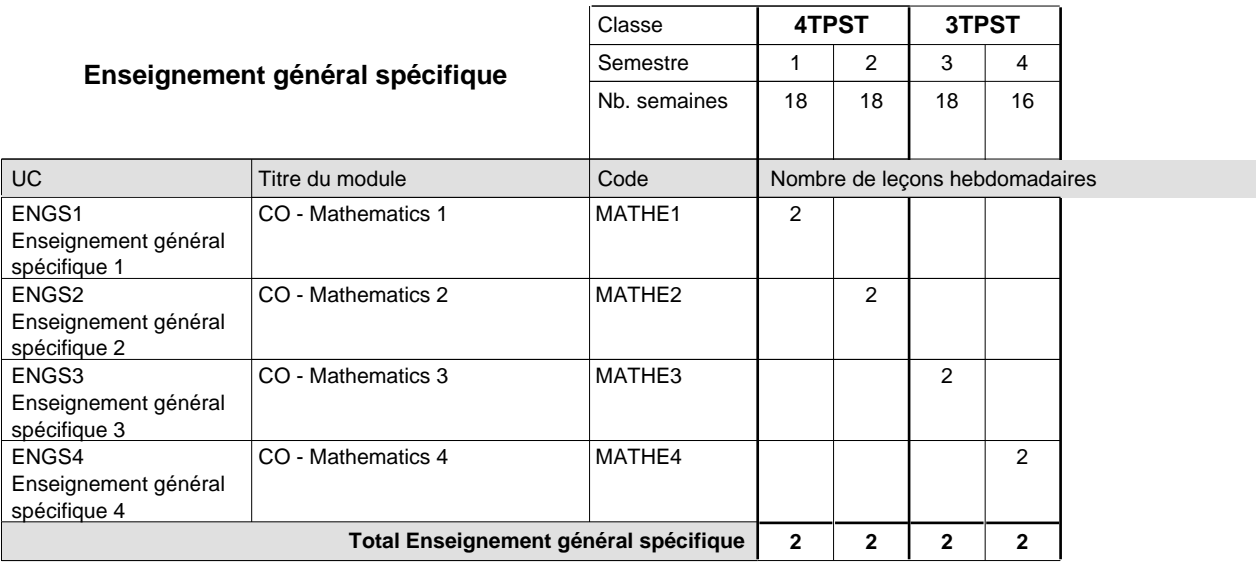

 $\mathbf{r}$ 

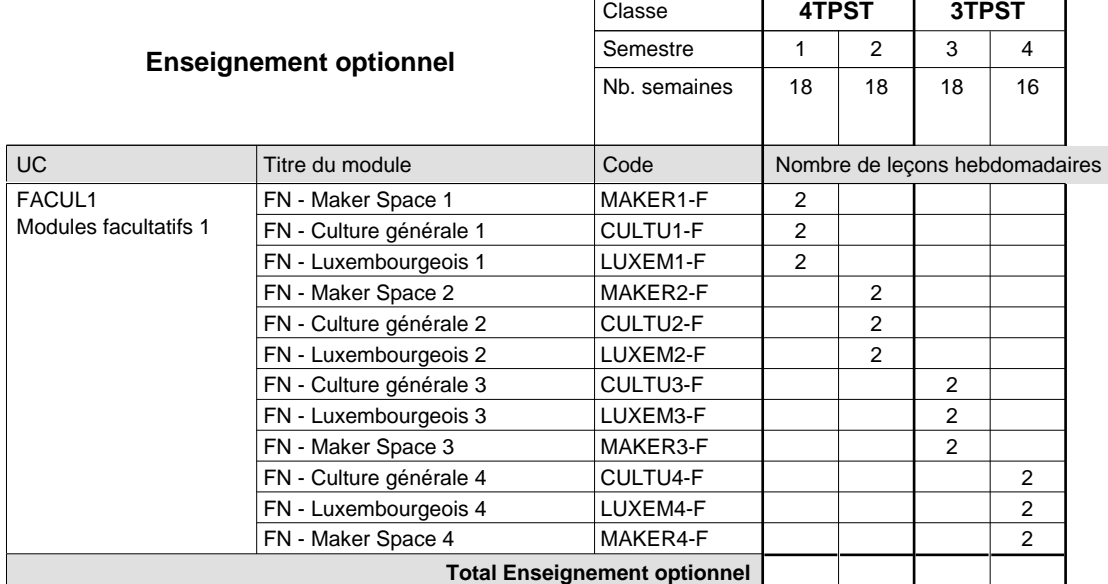

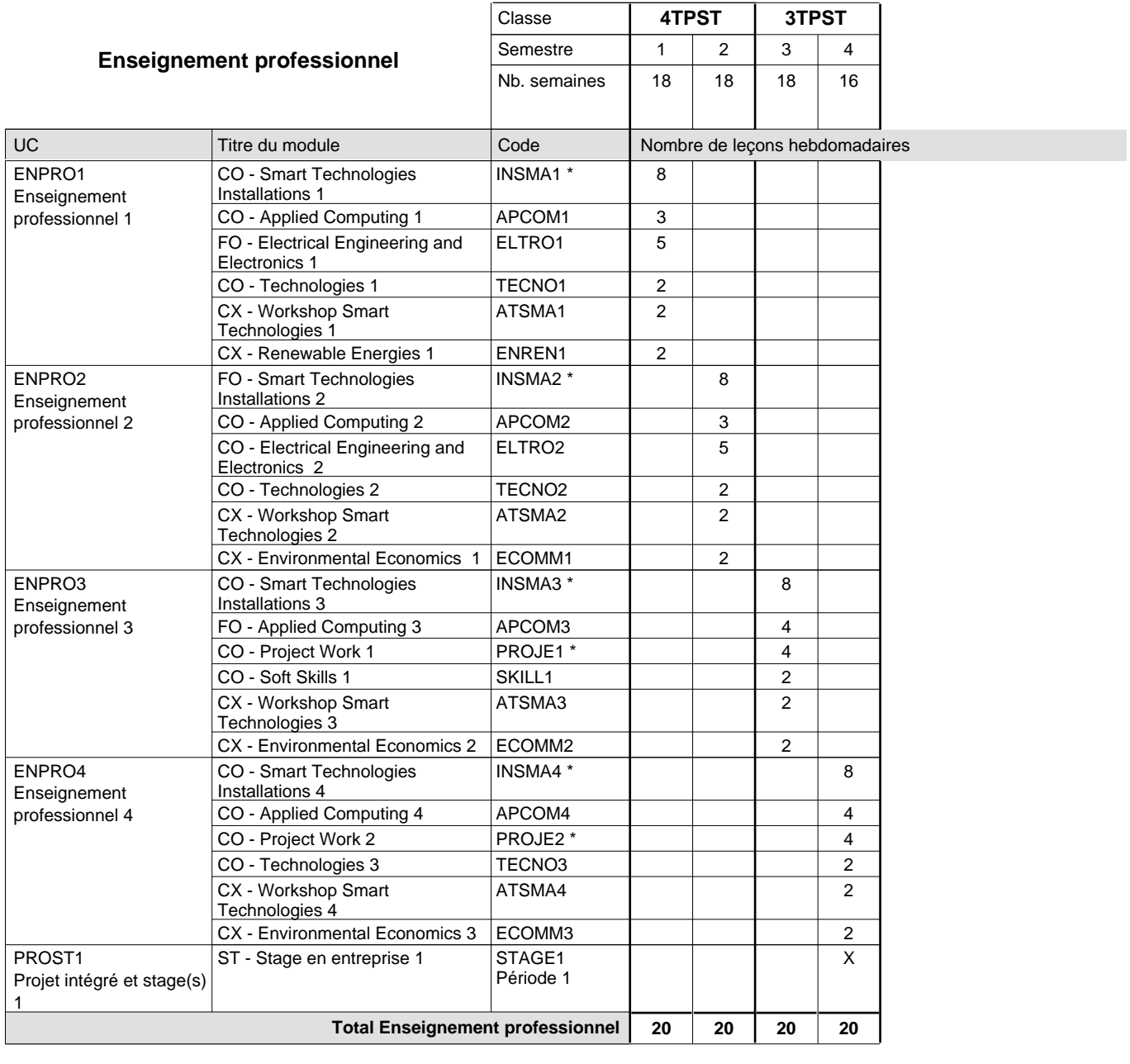

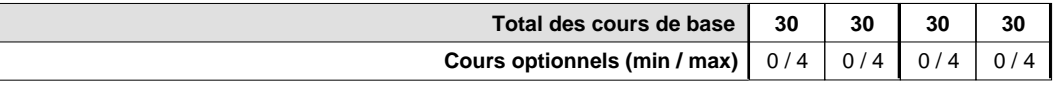

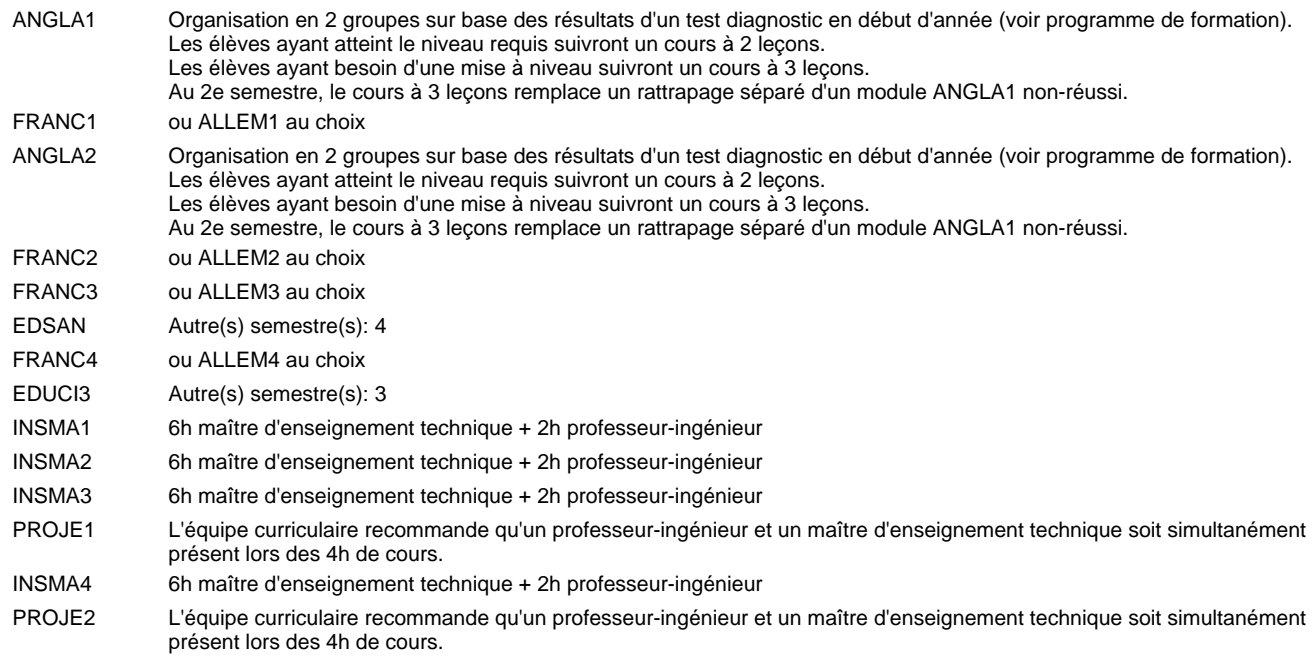

#### **Remarque générale**

Pour les formations sous contrat d'apprentissage, un projet intégré intermédiaire est organisé au milieu de la formation.

- Les classes 4TPST et 3TPST sont suivies d'une des classes des sections suivantes:
- Robotique et Automatisation (2TCSTR et 1TCSTR ou 2TPSTR et 1TPSTR)
- Smart Energy (2TCSTS et 1TCSTS) • E-Controls (2TPSTC et 1TPSTC)
- Electro-Technologies (2TPSTE et 1TPSTE)
- Énergie et Environnement (2TPSTU et 1TPSTU)

#### **Stages**

Le stage en entreprise 1 a une durée de 4 semaines, 1 semaine avant les vacances de Pâques, les 2 semaines des vacances de Pâques et 1 semaine après les vacances de Pâques.

## **Formation professionnelle Formation professionnelle initiale - DT Division électrotechnique Section Smart Technologies - francophone (Avec stages) Technicien 'Smart Technologies'**

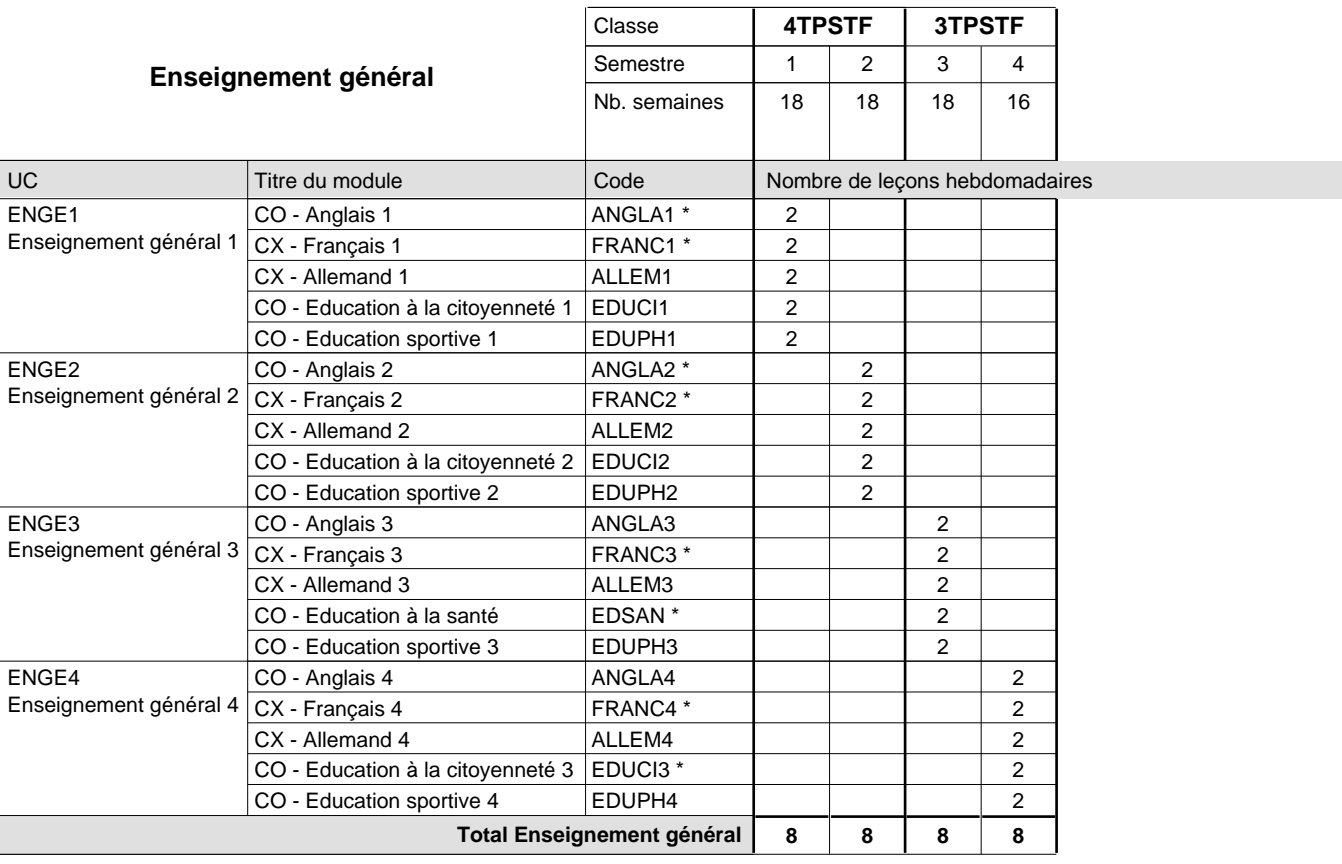

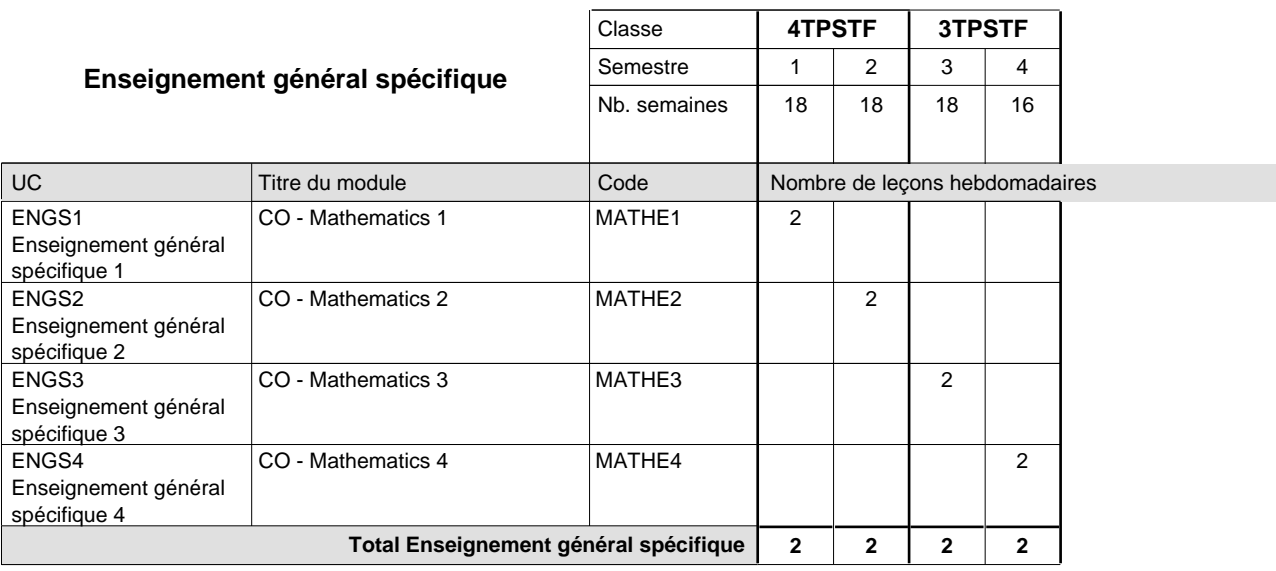

 $\mathbf{r}$ 

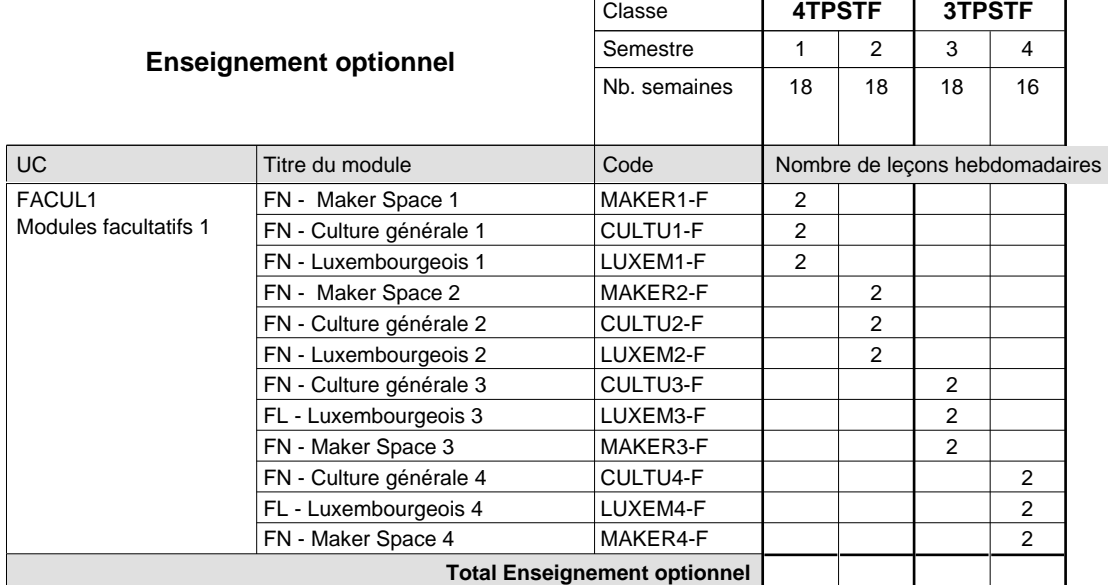

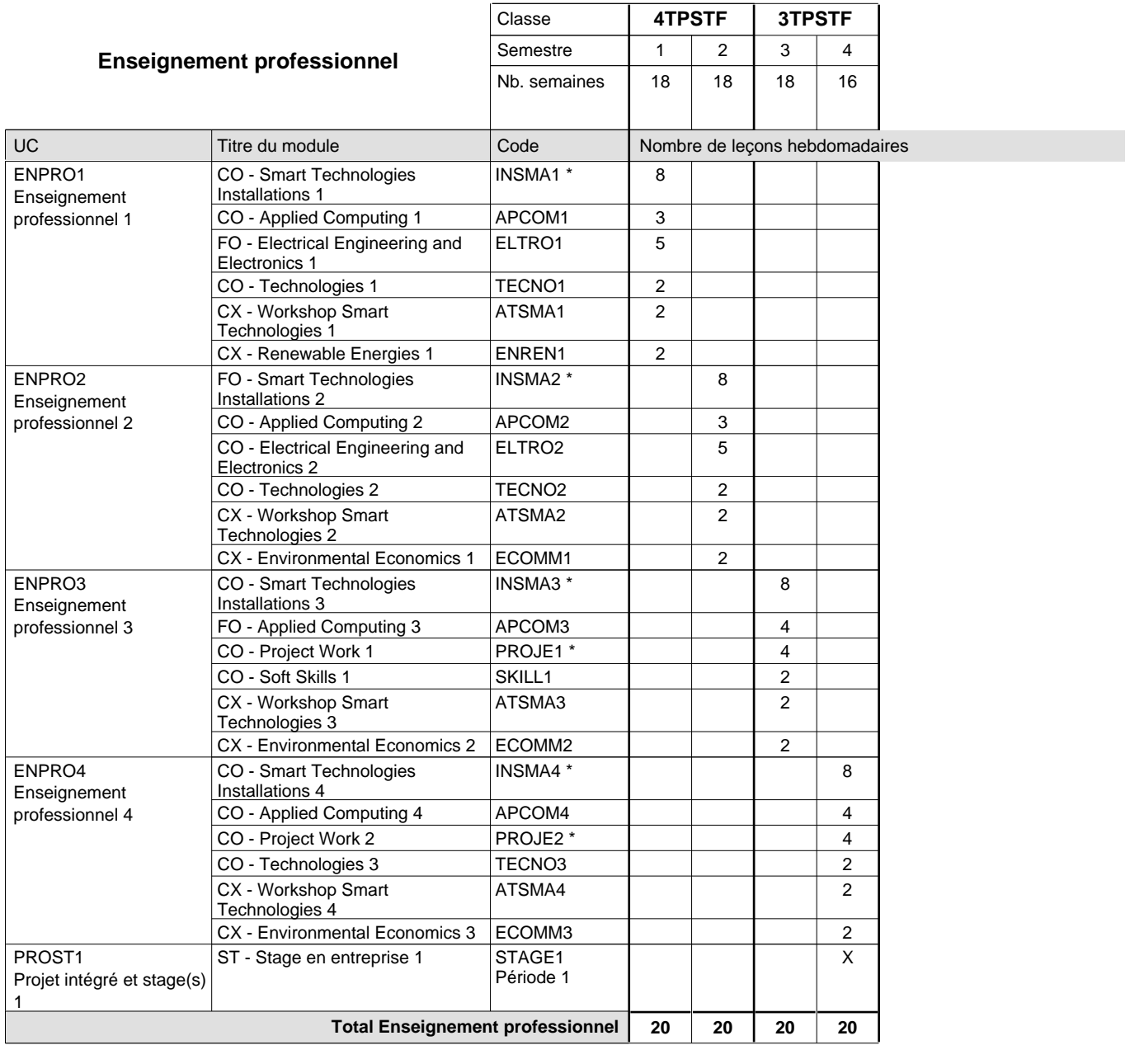

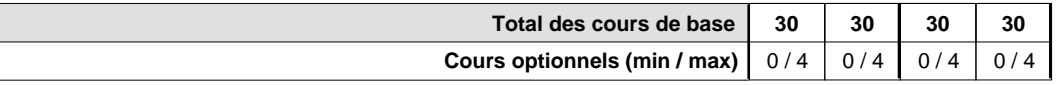

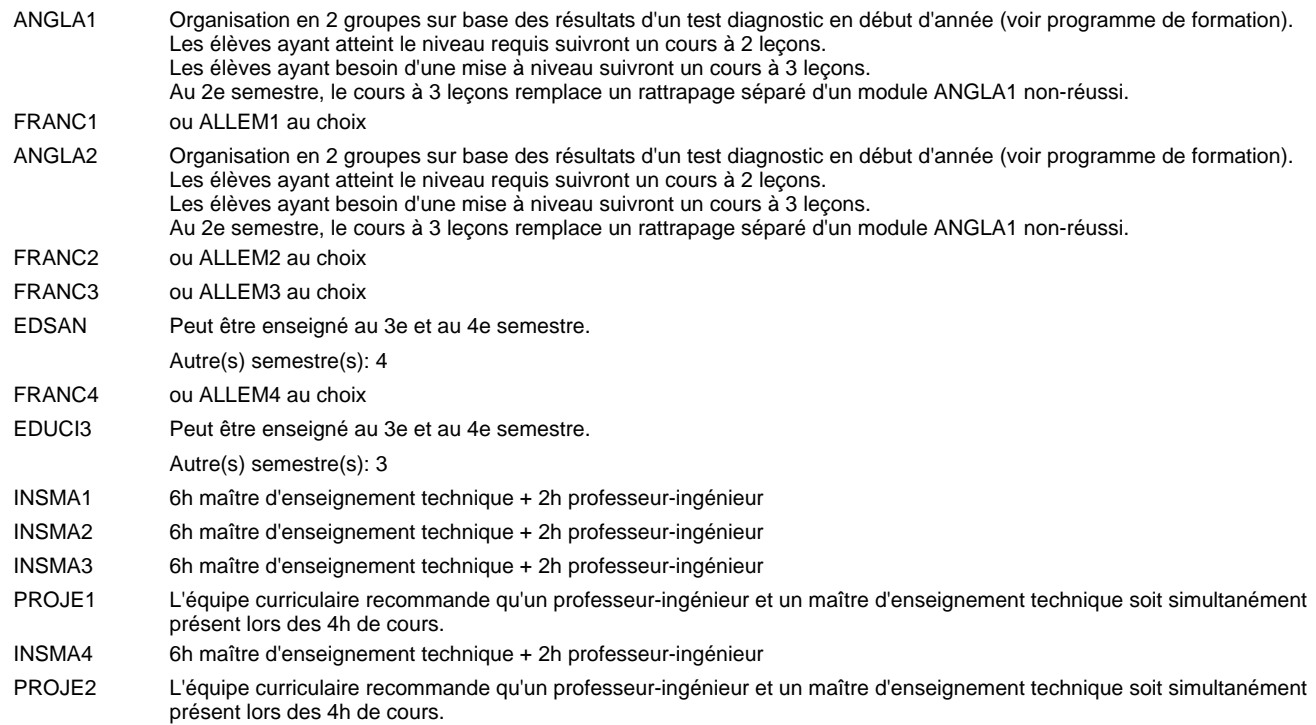

#### **Remarque générale**

Pour les formations sous contrat d'apprentissage, un projet intégré intermédiaire est organisé au milieu de la formation.

Les classes 4TPSTF et 3TPSTF sont suivies d'une des classes des sections suivantes:

• Robotique et Automatisation (2TCSTRF et 1TCSTRF ou 2TPSTRF et 1TPSTRF)

• Smart Energy (2TCSTSF et 1TCSTSF)

#### **Stages**

Le stage en entreprise 1 a une durée de 4 semaines, 1 semaine avant les vacances de Pâques, les 2 semaines des vacances de Pâques et 1 semaine après les vacances de Pâques.

## **Formation professionnelle Formation professionnelle initiale - DT Division électrotechnique Section Smart Technologies - anglophone (Avec stages) Technicien 'Smart Technologies'**

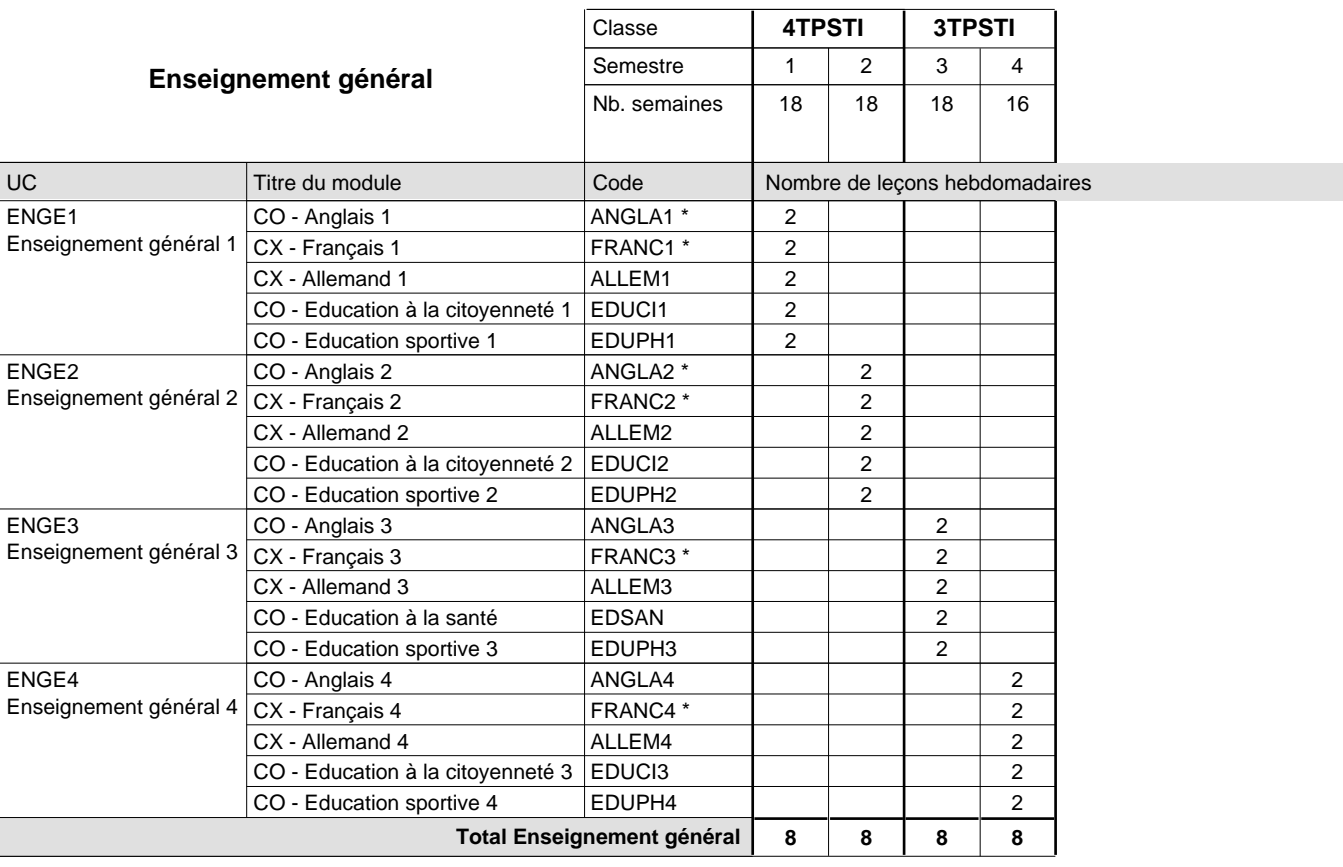

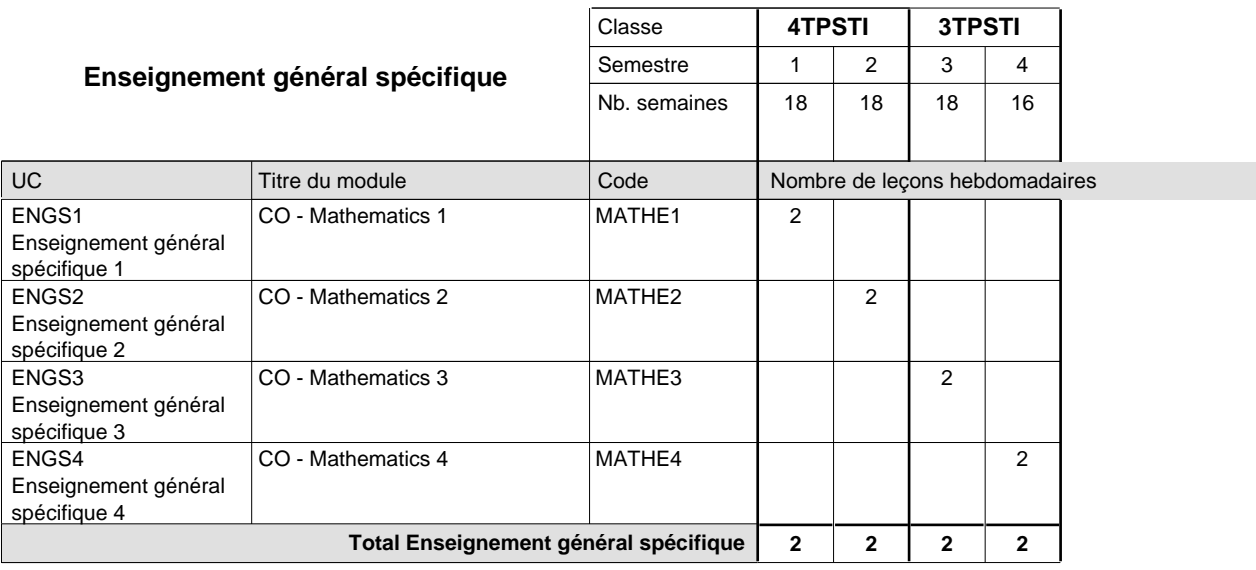

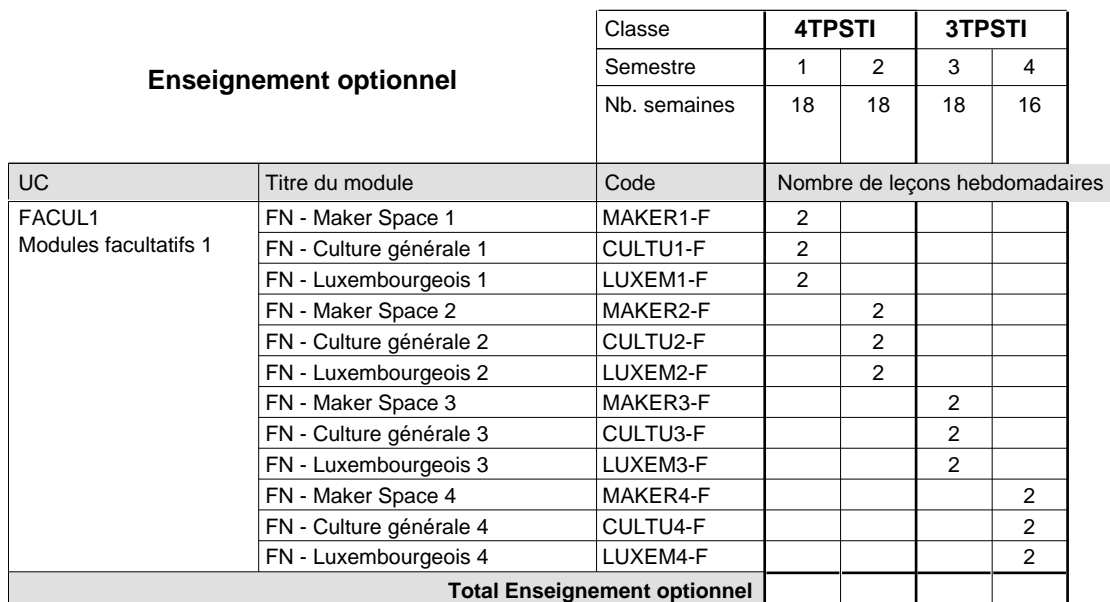

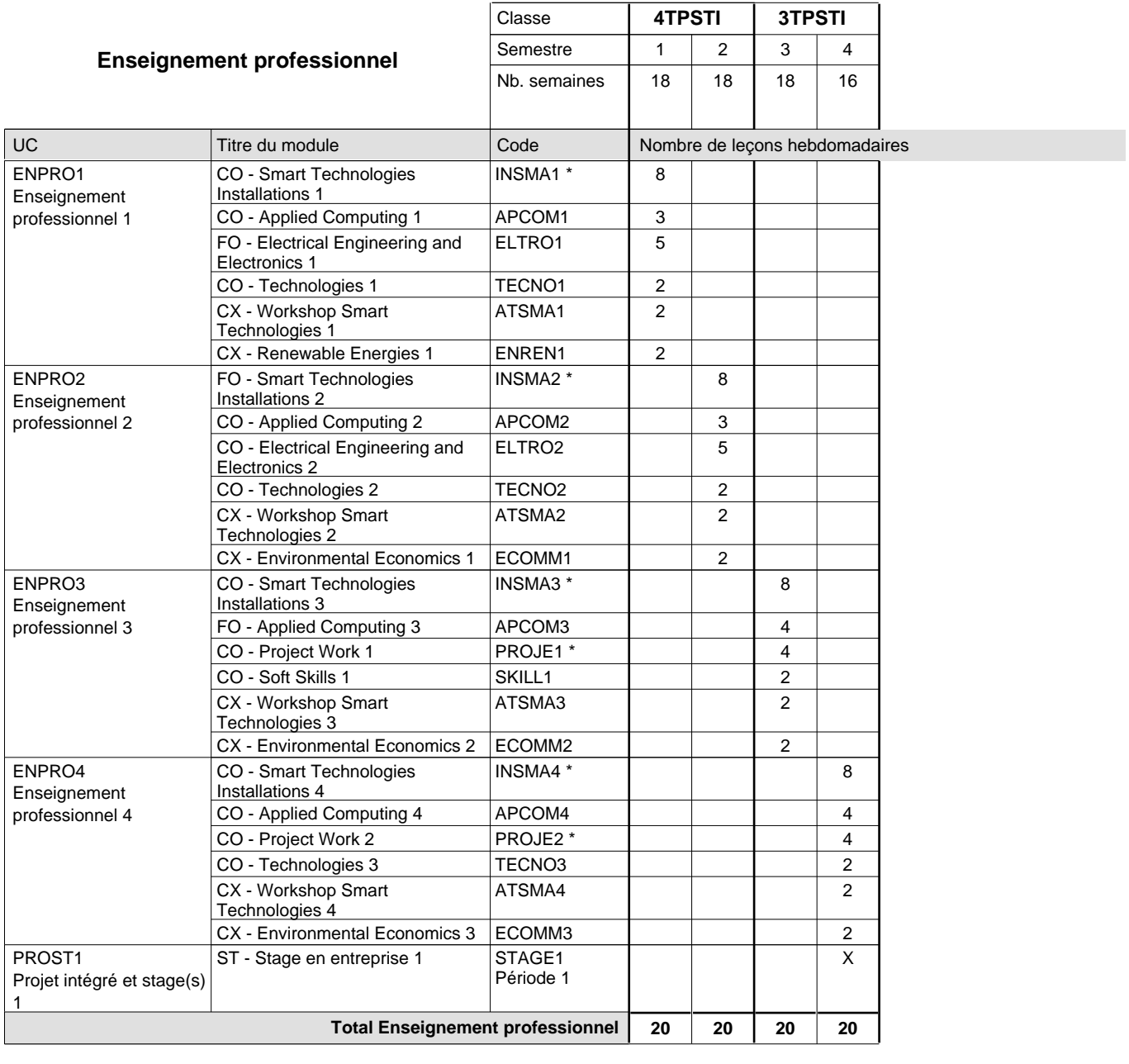

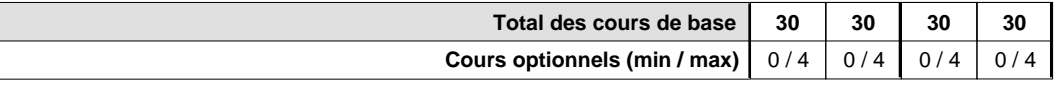

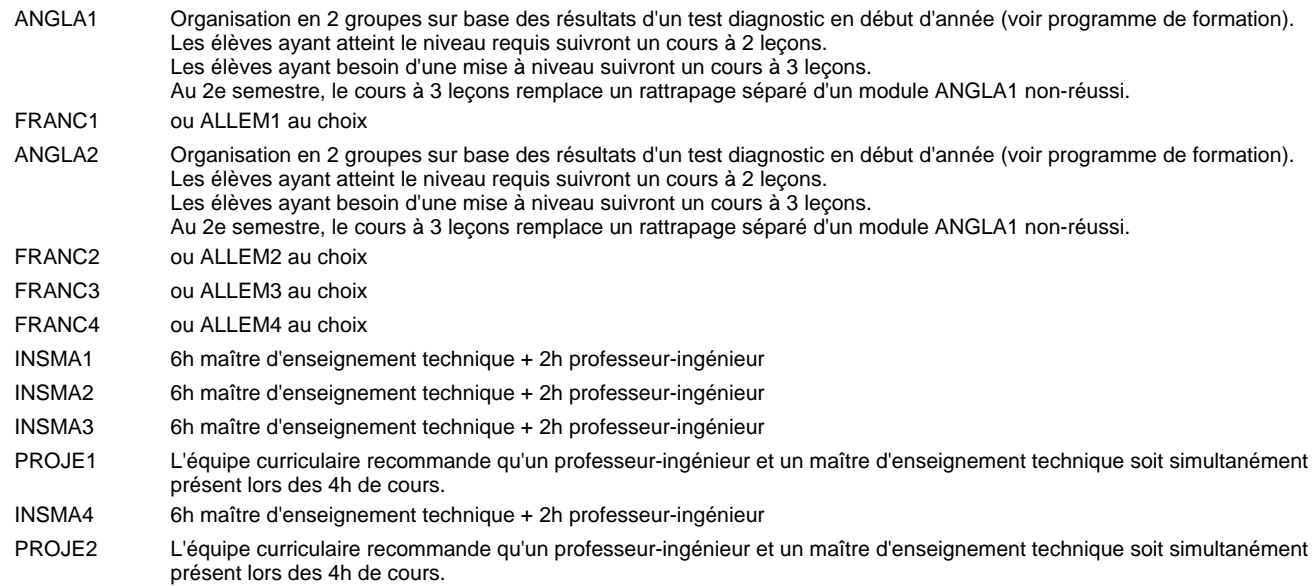

#### **Remarque générale**

Pour les formations sous contrat d'apprentissage, un projet intégré intermédiaire est organisé au milieu de la formation.

Les classes 4TPSTI et 3TPSTI sont suivies d'une des classes des sections suivantes:

• Smart Energy (2TCSTSI et 1TCSTSI)

#### **Stages**

Le stage en entreprise 1 a une durée de 4 semaines, 1 semaine avant les vacances de Pâques, les 2 semaines des vacances de Pâques et 1 semaine après les vacances de Pâques.

## **Formation professionnelle Formation professionnelle initiale - DT Division électrotechnique Section E-controls Technicien 'Smart Technologies'**

## **(Avec stages)**

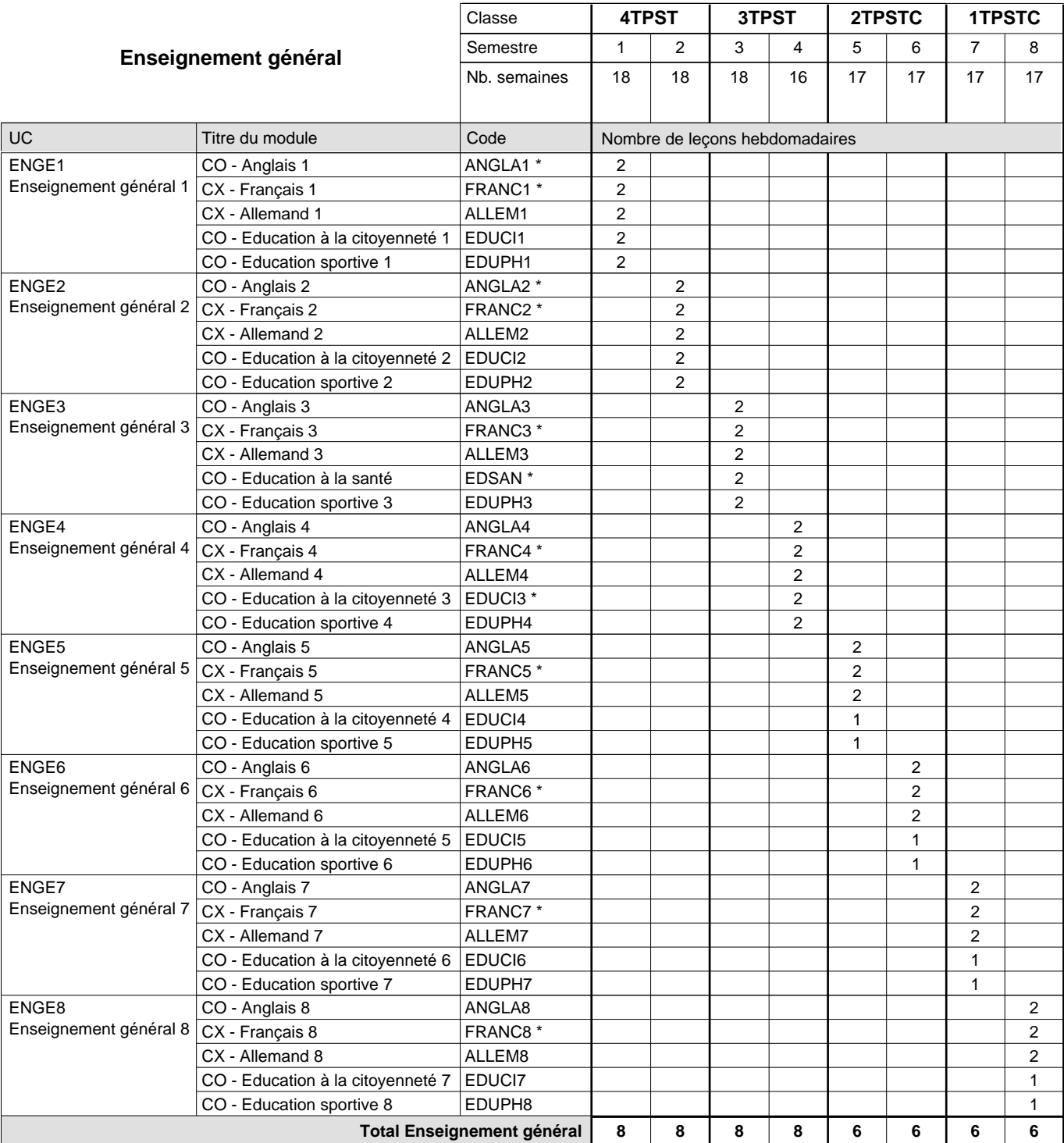

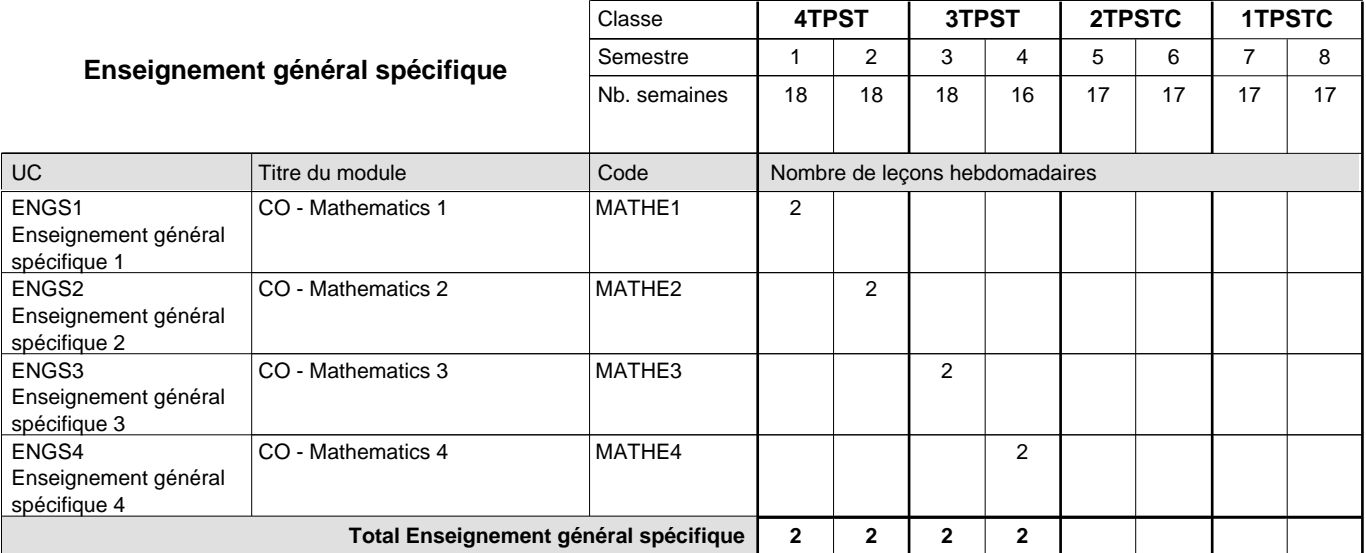

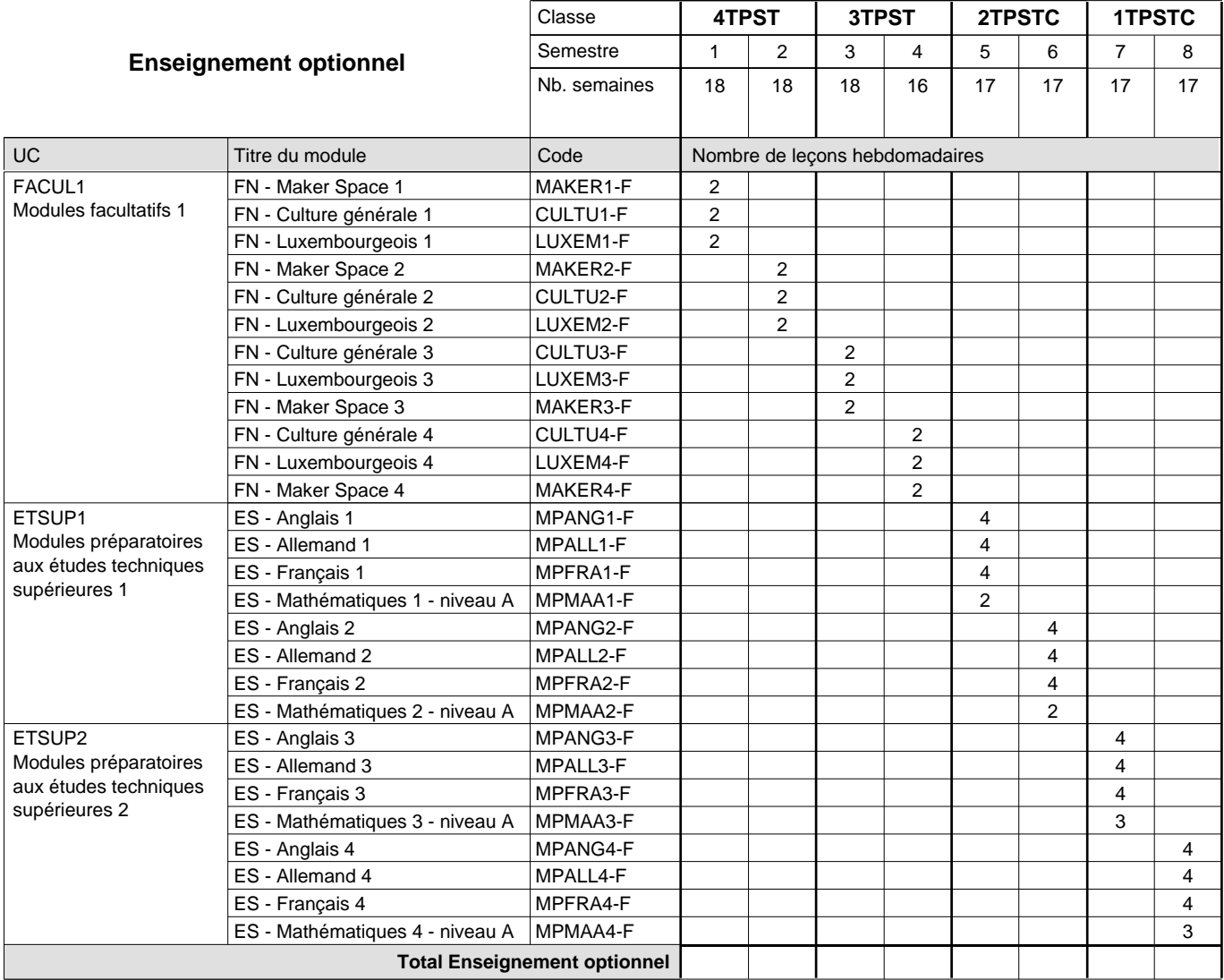

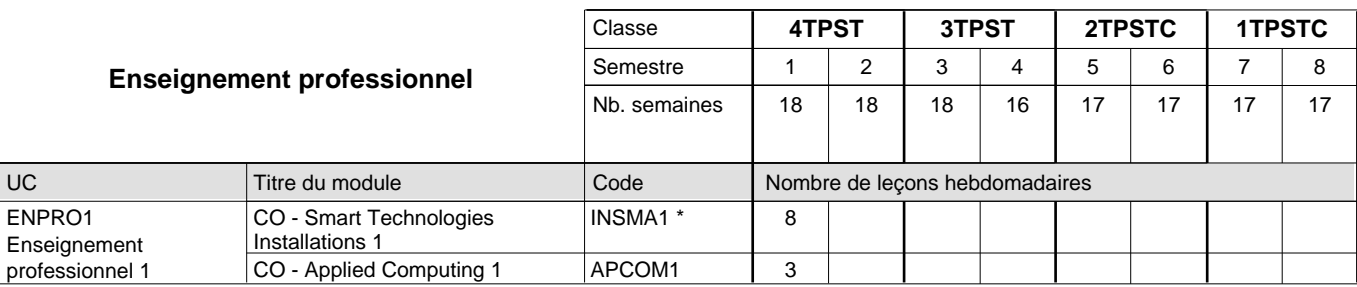

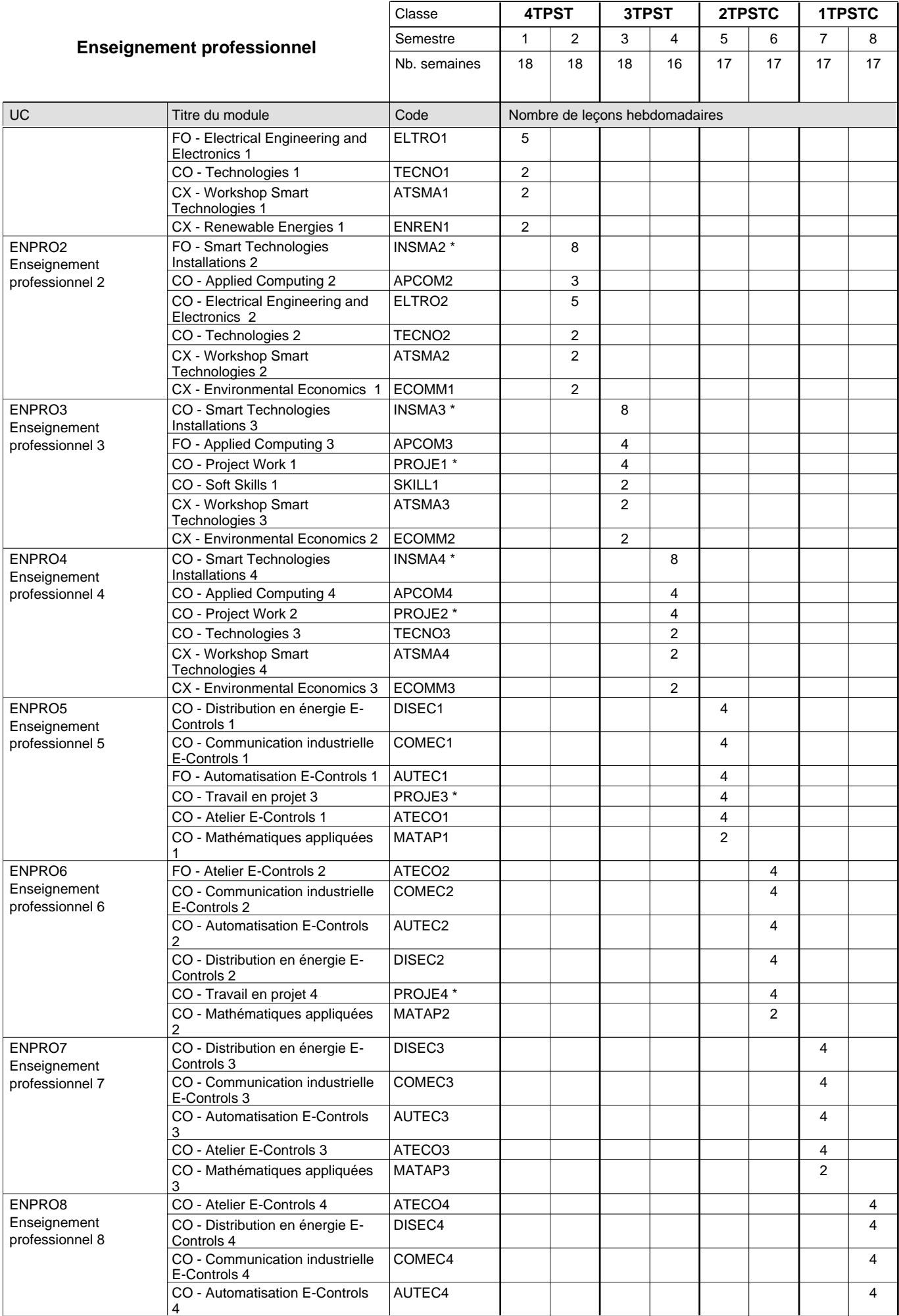

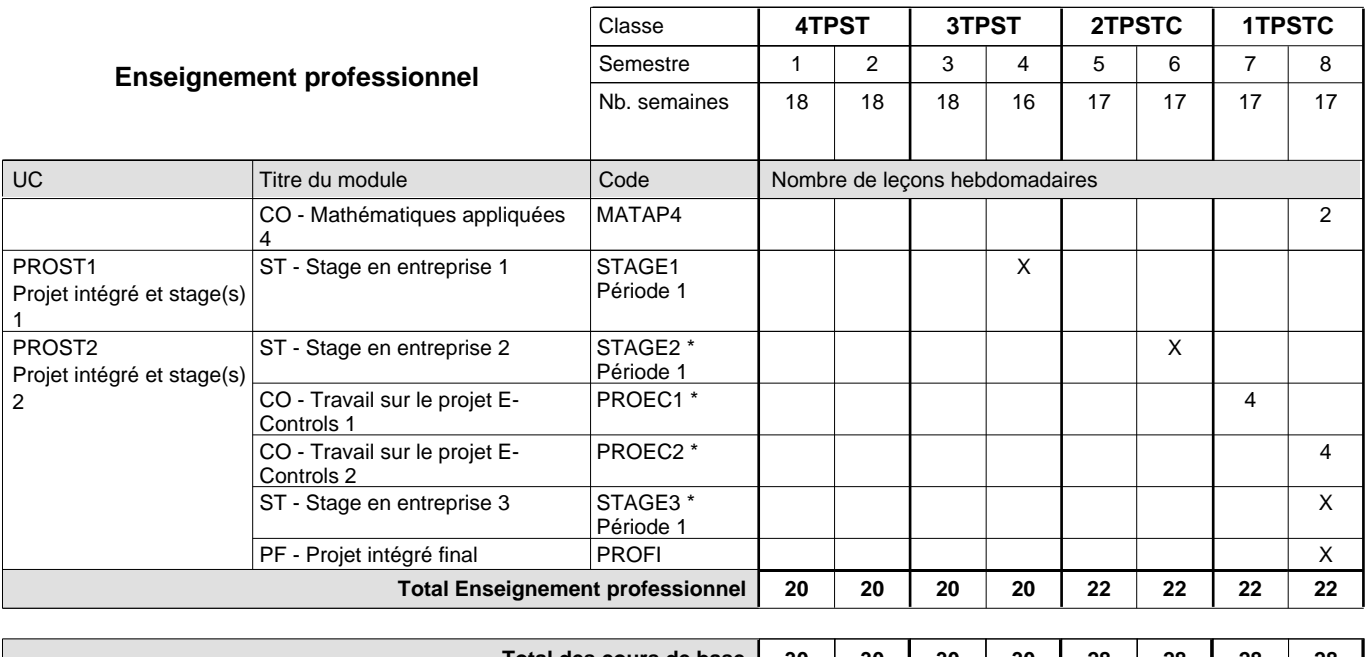

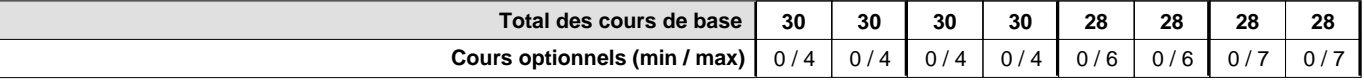

#### **Remarques**

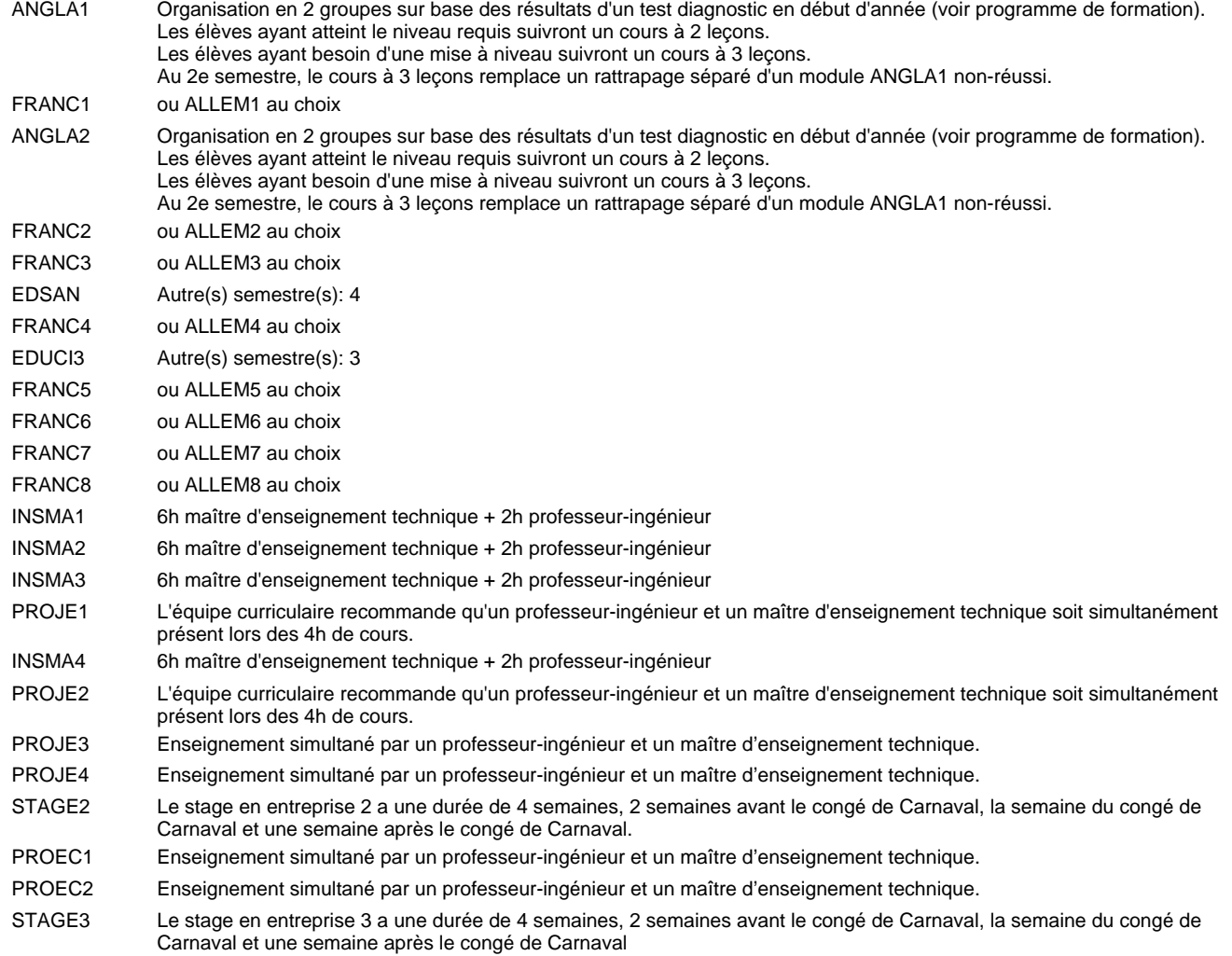

#### **Remarque générale**

Les classes de la section "E-Controls" (2TPSTC et 1TPSTC) sont précédées des classes (4TPST et 3TPST) communes à toutes les sections du Technicien Smart Technologies.

Le volume horaire à disposition pour terminer la formation au cours d'une année supplémentaire est en principe le même que celui de la dernière année d'études.

Les élèves qui suivent les modules préparatoires aux études techniques supérieures sont dispensés du module de langues de l'enseignement général correspondant a` la langue du module préparatoire qu'ils suivent.

#### **Cours optionnels**

En vue de la certification de l'accès aux études techniques supérieures dans la spécialité correspondante, l'élève doit avoir réussi tous les modules préparatoires dans une langue (allemand, français ou anglais) et tous les modules préparatoires en mathématiques prévus par la grille horaire de la formation concernée.
## **Formation professionnelle Formation professionnelle initiale - DT Division électrotechnique Section Electro-Technologies Technicien 'Smart Technologies'**

## **(Avec stages)**

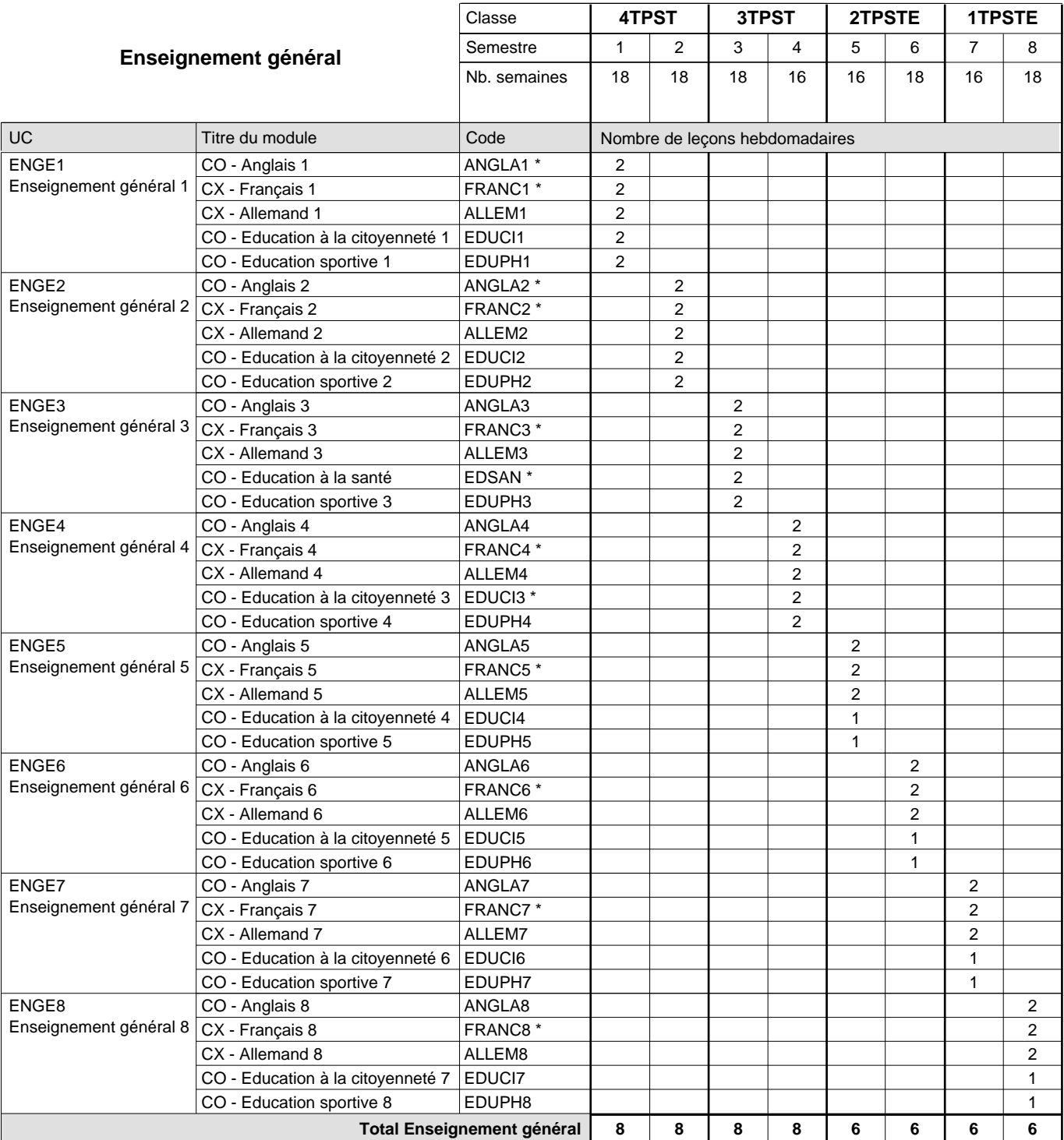

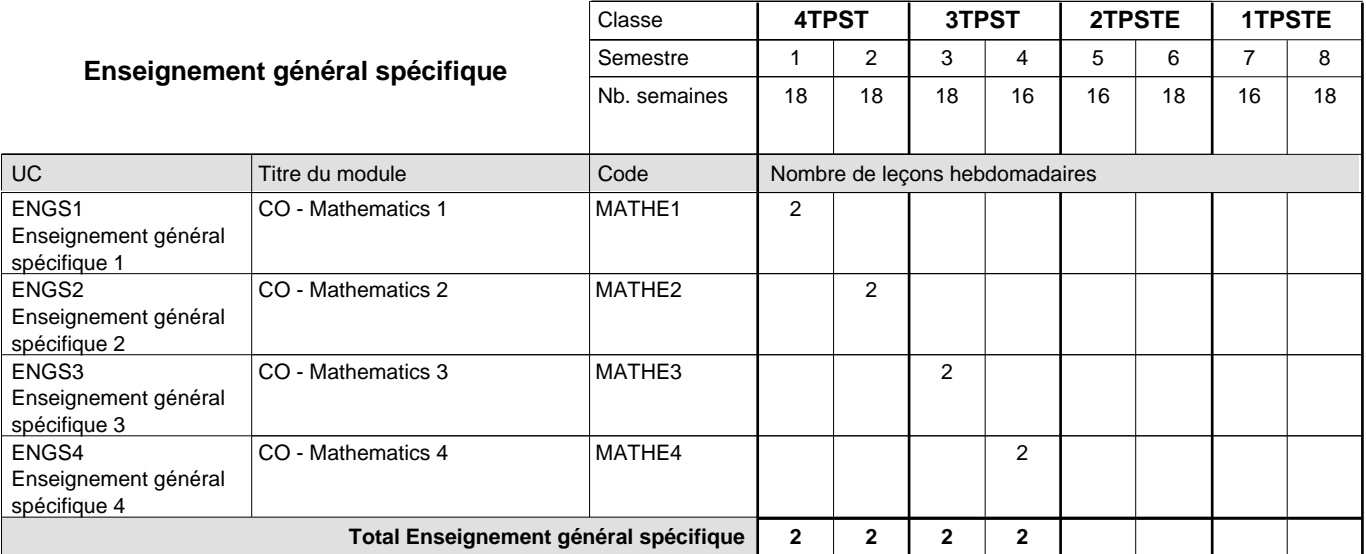

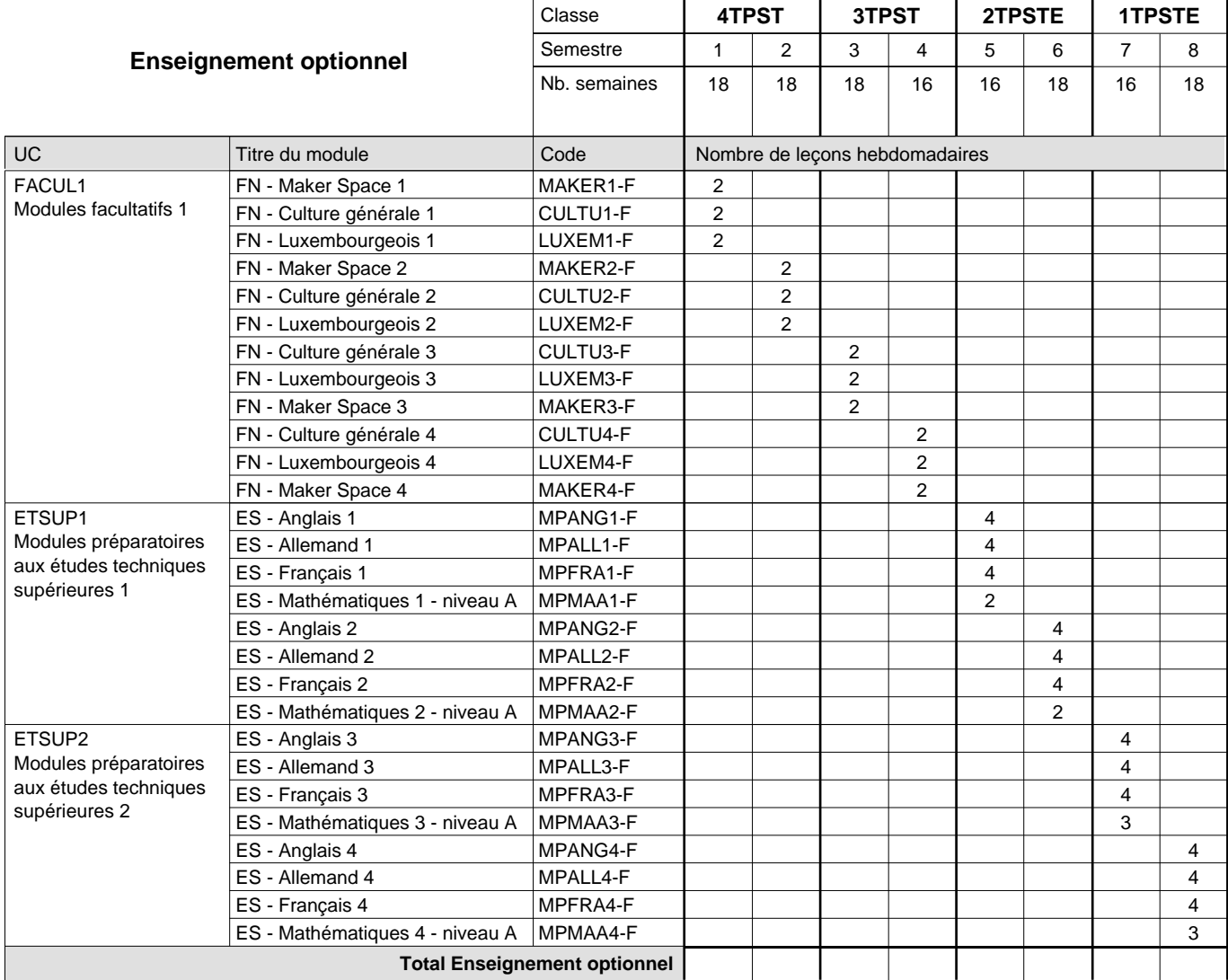

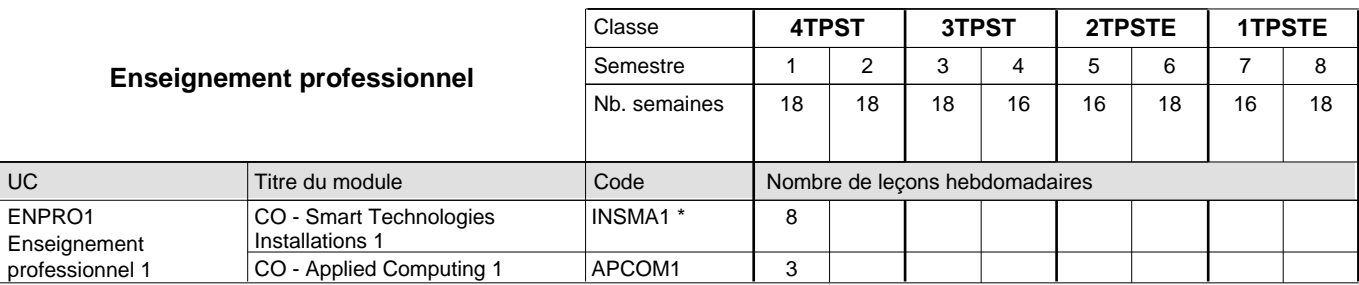

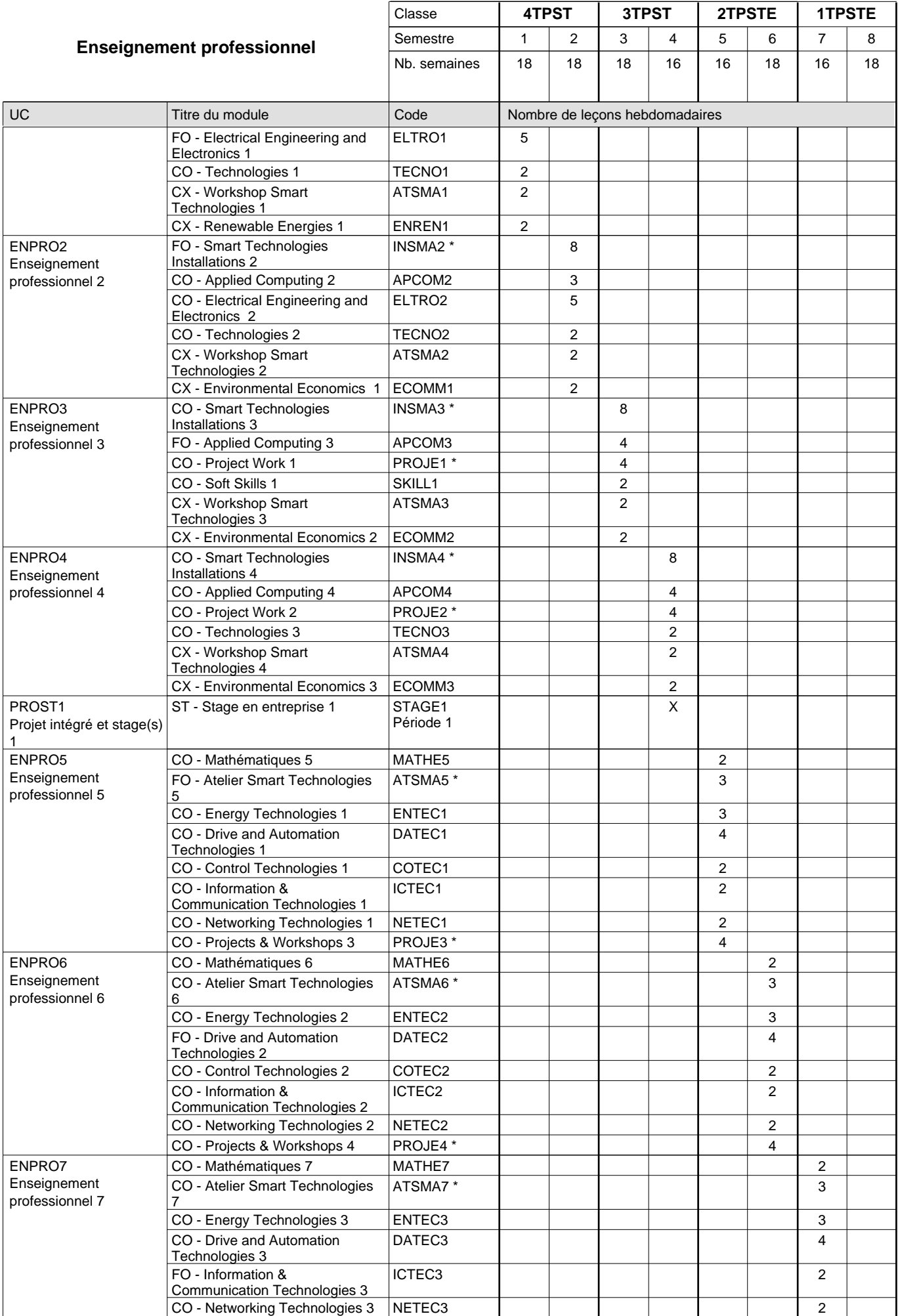

 $0/4$  0/4 0/4 0/4 0/6 0/6 0/7 0/7

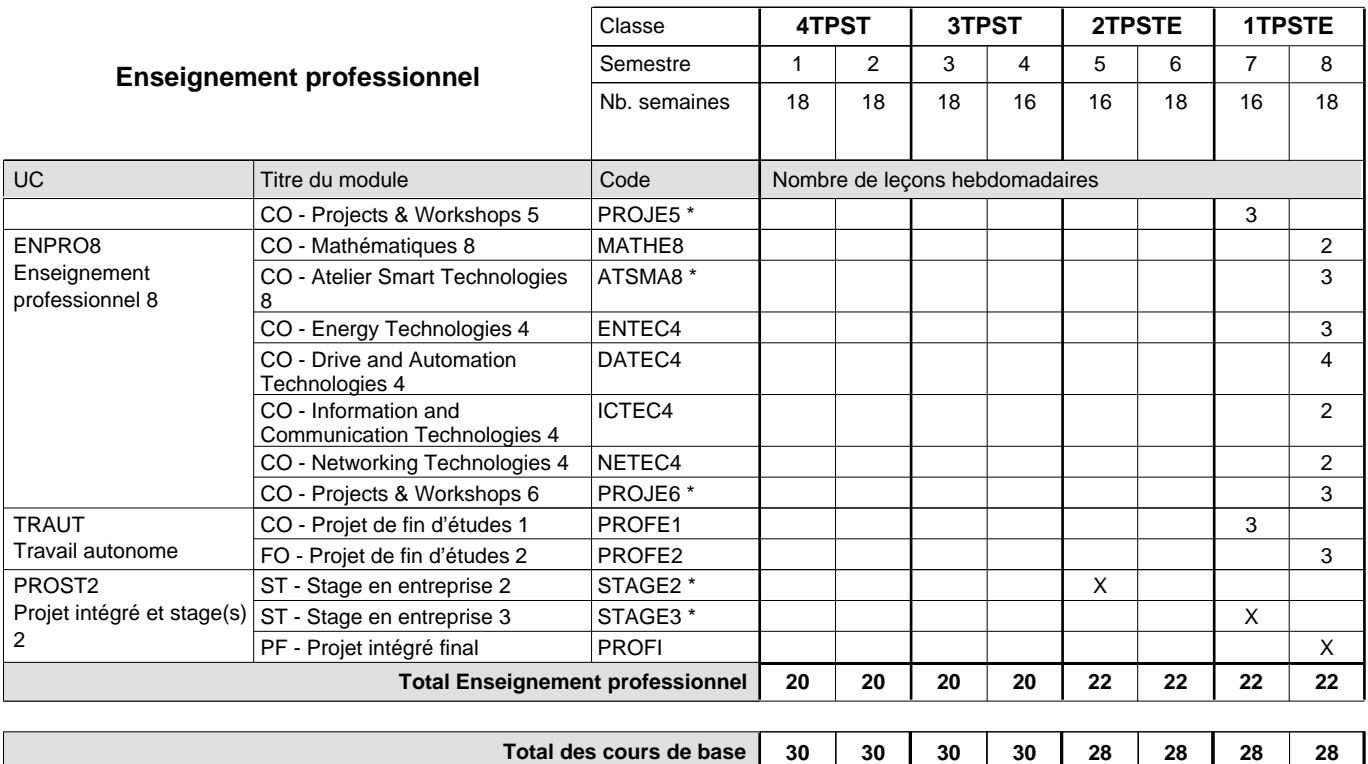

**Cours optionnels (min / max)**

#### **Remarques**

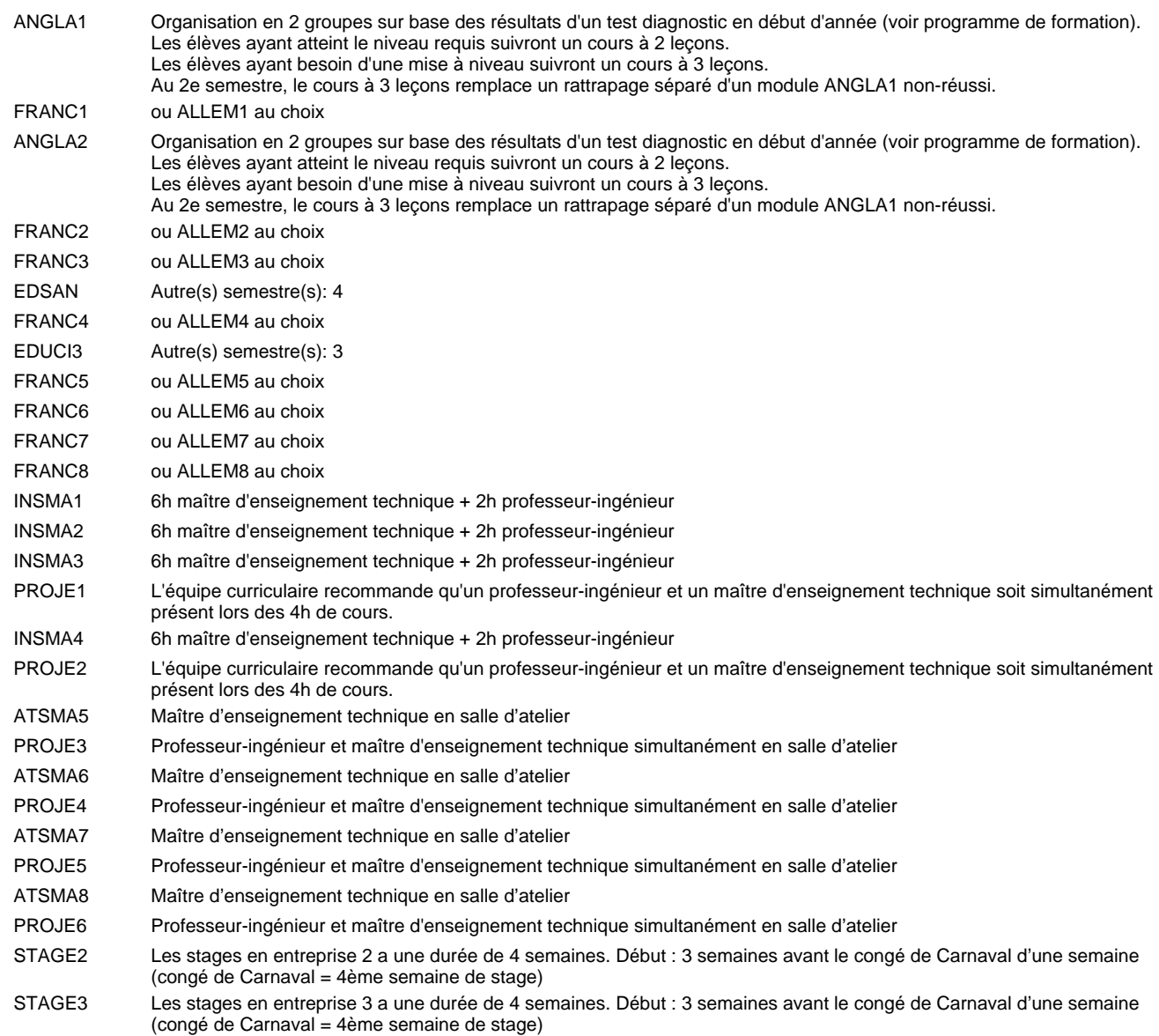

#### **Remarque générale**

Les classes de la section STE (2TPSTE et 1TPSTE) sont précédées des classes 4TPST et 3TPST, communes à toutes les sections du Technicien Smart Technologies.

Le volume horaire à disposition pour terminer la formation au cours d'une année supplémentaire est en principe le même que celui de la dernière année d'études.

Les élèves qui suivent les modules préparatoires aux études techniques supérieures sont dispensés du module de langues de l'enseignement général correspondant a` la langue du module préparatoire qu'ils suivent.

#### **Cours optionnels**

En vue de la certification de l'accès aux études techniques supérieures dans la spécialité correspondante, l'élève doit avoir réussi tous les modules préparatoires dans une langue (allemand, français ou anglais) et tous les modules préparatoires en mathématiques prévus par la grille horaire de la formation concernée.

## **Formation professionnelle Formation professionnelle initiale - DT Division électrotechnique Section Energie et environnement (Avec stages) Technicien 'Smart Technologies'**

#### Nombre de leçons hebdomadaires CO - Anglais 1 CO - Anglais 2 CO - Anglais 3 CO - Anglais 4 CO - Anglais 5 CO - Anglais 6 CO - Anglais 7 CO - Anglais 8 **Enseignement général**  $\overline{U}$ CX - Français 1 CX - Allemand 1 CO - Education à la citoyenneté 1 CO - Education sportive 1 CX - Français 2 CX - Allemand 2 CO - Education à la citoyenneté 2 CO - Education sportive 2 CX - Français 3 CX - Allemand 3 CO - Education à la santé CO - Education sportive 3 Enseignement général 4  $|{\sf CX}$  - Français 4 CX - Allemand 4 CO - Education à la citoyenneté 3 CO - Education sportive 4 Enseignement général 5  $|$  CX - Français 5 CX - Allemand 5 CO - Education à la citoyenneté 4 EDUCI4 CO - Education sportive 5 CX - Français 6 CX - Allemand 6 CO - Education à la citoyenneté 5 EDUCI5 CO - Education sportive 6 CX - Français 7 CX - Allemand 7 CO - Education à la citoyenneté 6 CO - Education sportive 7 CX - Français 8 CX - Allemand 8 CO - Education à la citoyenneté 7 EDUCI7 CO - Education sportive 8 Titre du module Classe **1 4TPST 1 3TPST 1 2TPSTU 1 1TPSTU** Semestre 1 2 3 4 5 6 7 8 Nb. semaines | 18 | 18 | 18 | 16 | 17 | 17 | 18 | 14 **8 8 8 8 6 6 6 6** Code **Total Enseignement général** 2 2 2 2 2 2 2 2  $\overline{2}$ 2  $\overline{2}$  $\overline{2}$ 2 2 2 2 2  $\overline{2}$ 2 2 2  $\overline{2}$ 2 1 1  $\overline{2}$ 2  $\overline{2}$  $\overline{1}$ 1 2 2 2 1 1 2 2 2 1 1 ENGE1 Enseignement général 1 ENGE2 Enseignement général 2 ENGE3 Enseignement général 3 ENGE4 ENGE5 ENGE6 Enseignement général 6 ENGE7 Enseignement général 7 ENGE8 Enseignement général 8 ANGLA1 \* FRANC1 \* ALLEM1 EDUCI1 EDUPH1 ANGLA2 \* FRANC2 \* ALLEM2 EDUCI2 EDUPH2 ANGLA3 FRANC3 \* ALLEM3 EDSAN \* EDUPH3 ANGLA4 FRANC4 \* ALLEM4 EDUCI3<sup>®</sup> EDUPH4 ANGLA5 FRANC5 \* ALLEM5 EDUPH5 ANGLA6 FRANC6 \* ALLEM6 EDUPH6 ANGLA7 FRANC7 \* ALLEM7 EDUCI6 EDUPH7 ANGLA8 FRANC8 \* ALLEM8 EDUPH8

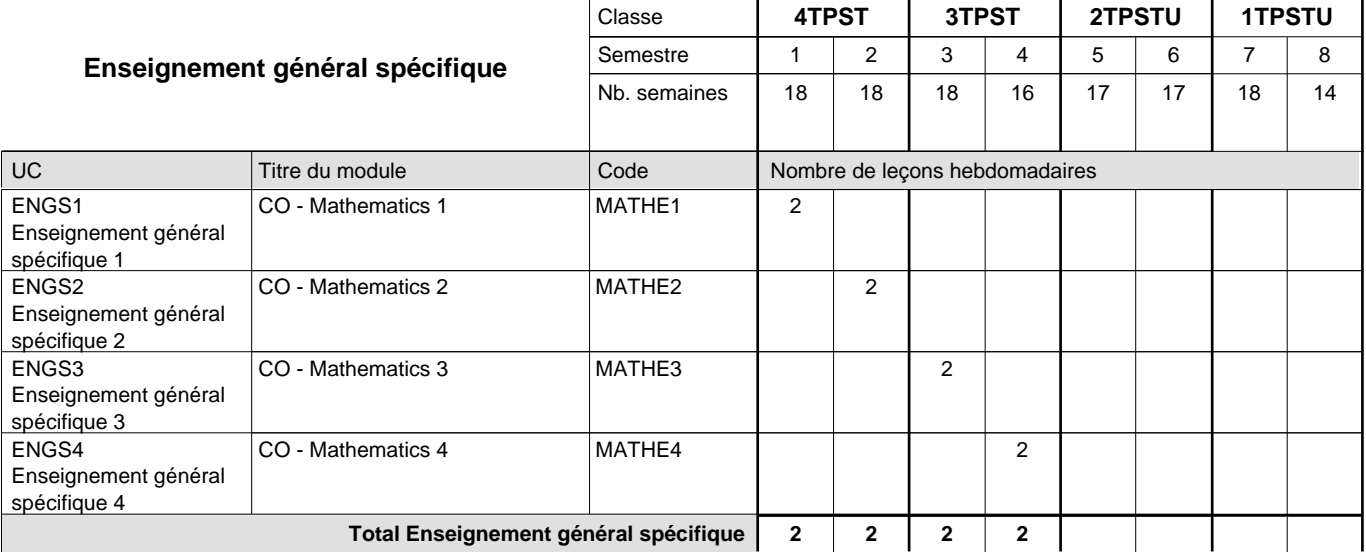

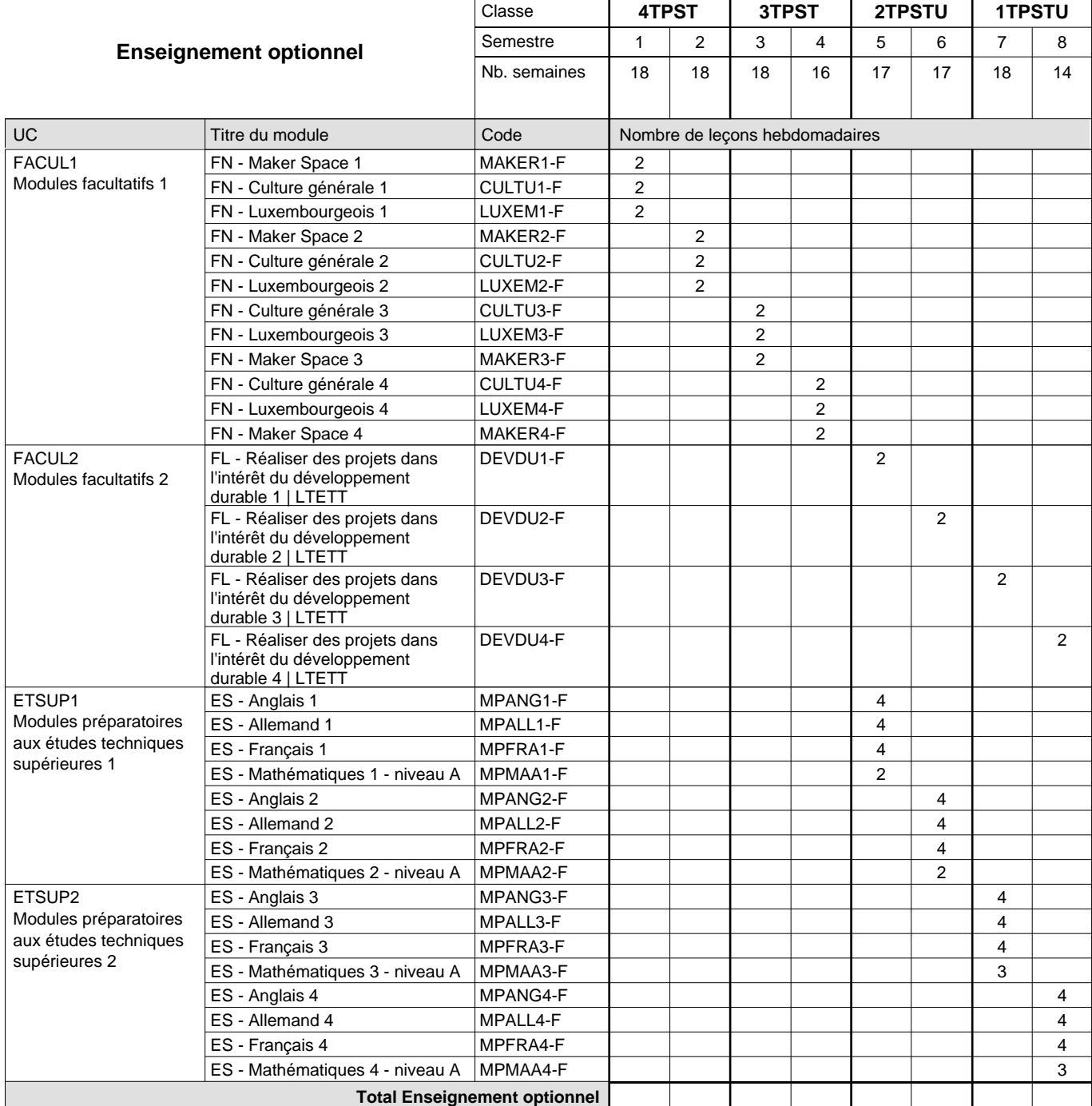

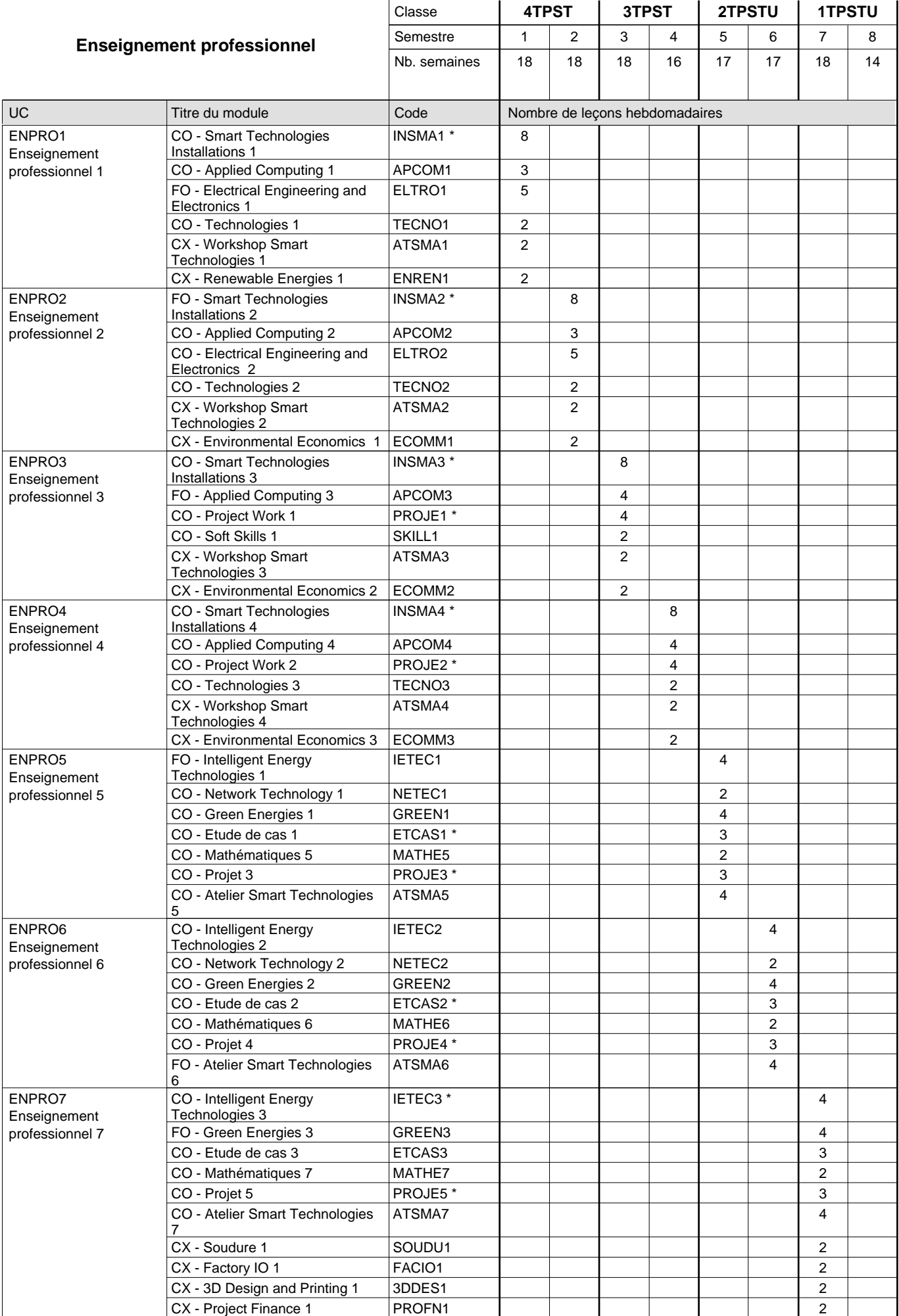

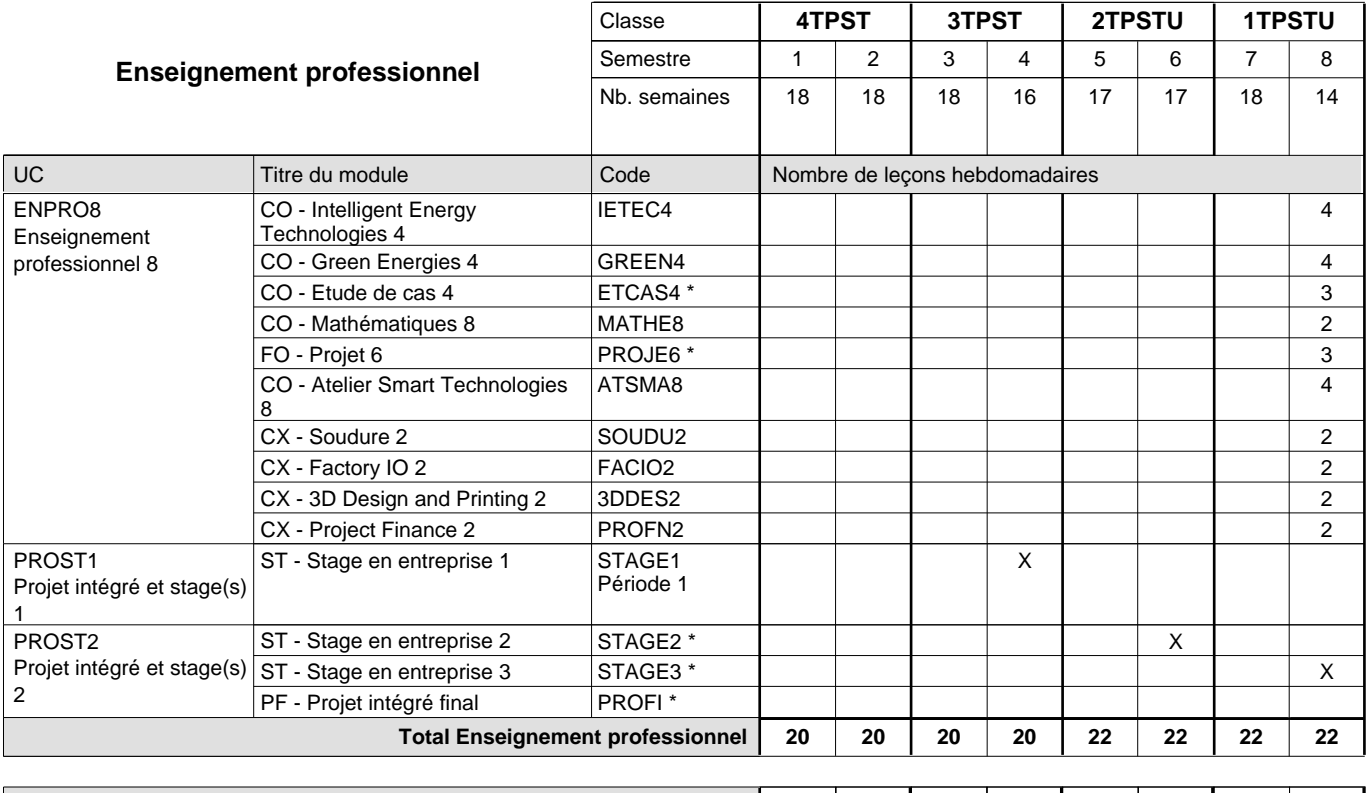

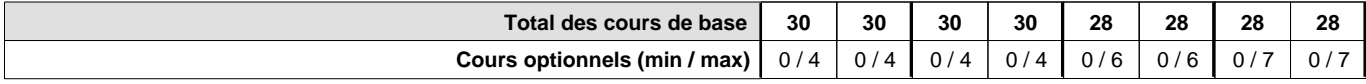

#### **Remarques**

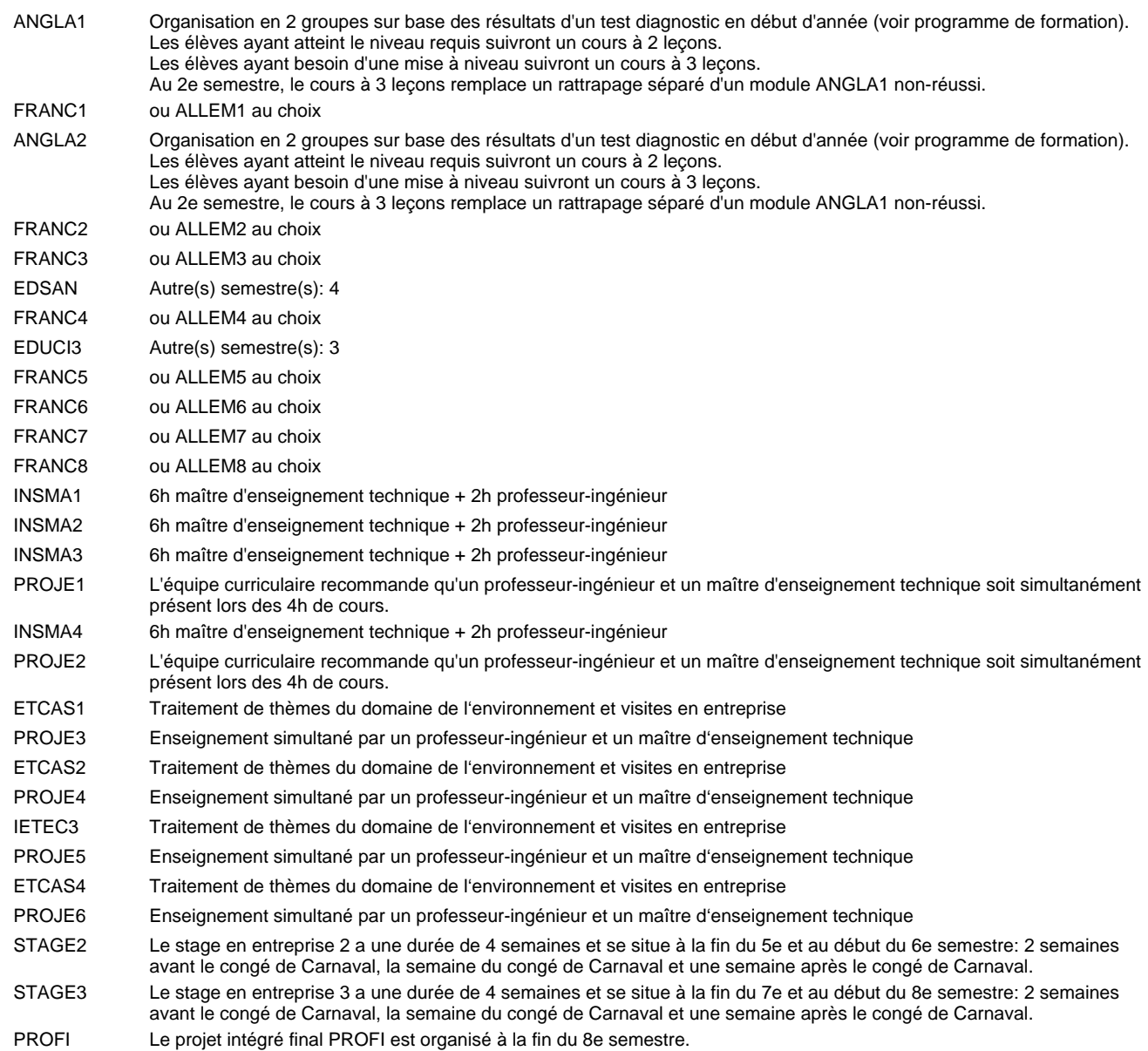

#### **Remarque générale**

Les classes de la section "Energie et Environnement" (2TPSTU et 1TPSTU) sont précédées des classes (4TPST et 3TPST) communes à toutes les sections du Technicien Smart Technologies.

Pour favoriser le développement des compétences professionnelles et méthodologiques, les modules de l'enseignement professionnel et optionnel devront être dispensés dans des salles adéquatement équipées

(laboratoire, salle informatique, atelier).

Les élèves qui suivent les modules préparatoires aux études techniques supérieures sont dispensés du module de langues de l'enseignement général correspondant à la langue du module préparatoire qu'ils suivent.

Le volume horaire à disposition pour terminer la formation au cours d'une année supplémentaire est en principe le même que celui de la dernière année d'études.

En classe de 1TPSTU l'élève choisit chaque semestre un module parmi les modules suivants: SOUDU1, FACIO1, 3DDES1ou PROFN1 (Semestre7) et SOUDU2, FACIO2, 3DDES2 ou PROFN2 (Semestre8).

#### **Cours optionnels**

En vue de la certification de l'accès aux études techniques supérieures dans la spécialité correspondante, l'élève doit avoir réussi tous les modules préparatoires dans une langue (allemand, français ou anglais) et tous les modules préparatoires en mathématiques prévus par la grille horaire de la formation concernée.

## **Formation professionnelle**

**Formation professionnelle initiale - DT**

## **Division électrotechnique**

## **Technicien 'Smart Technologies'**

### **Section Robotique et automatisation (fm)**

### **(Mixte,1ère et 2ième année de formation plein temps, 3e et 4e année de formation 3 jours de cours par semaine)**

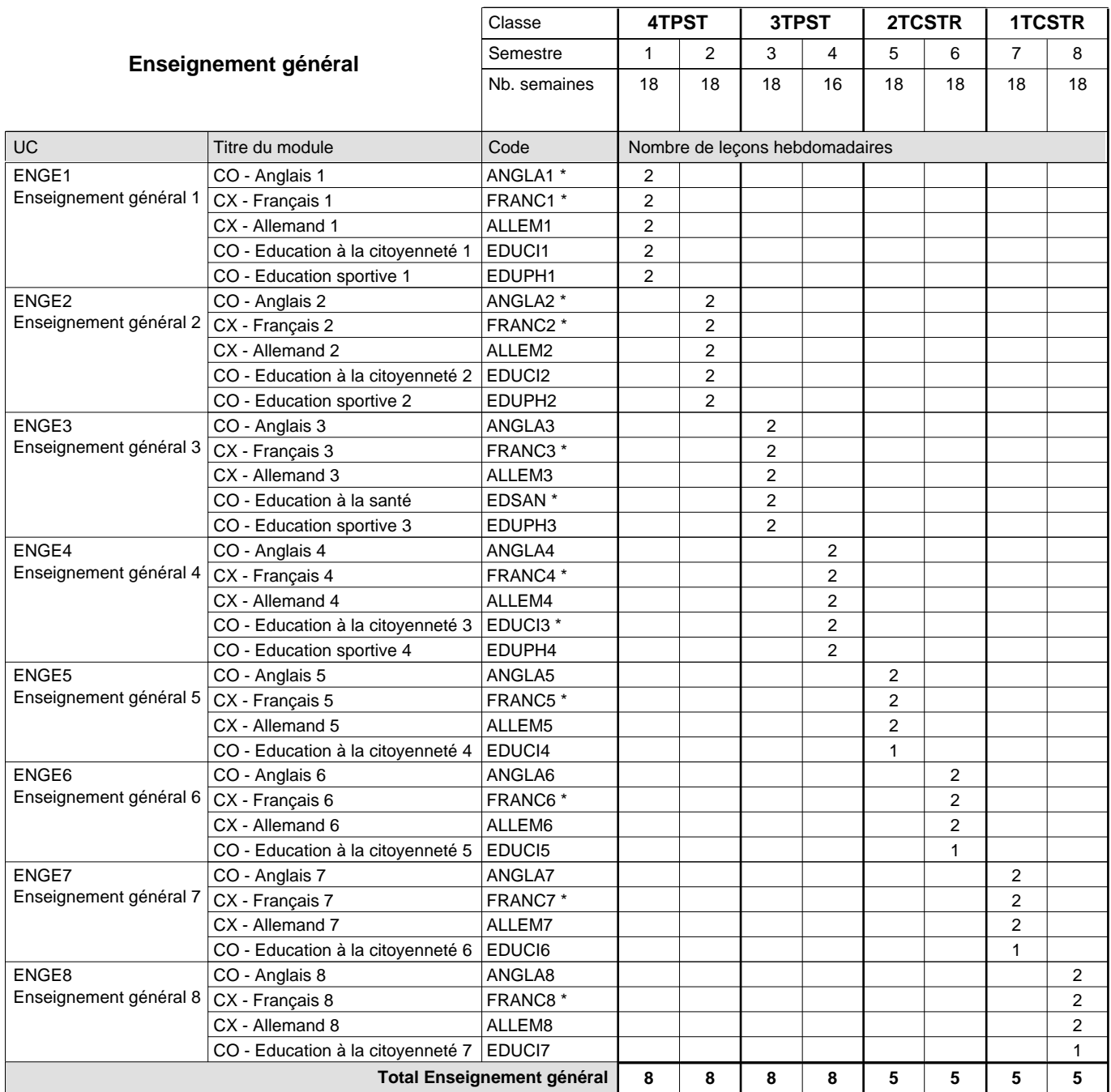

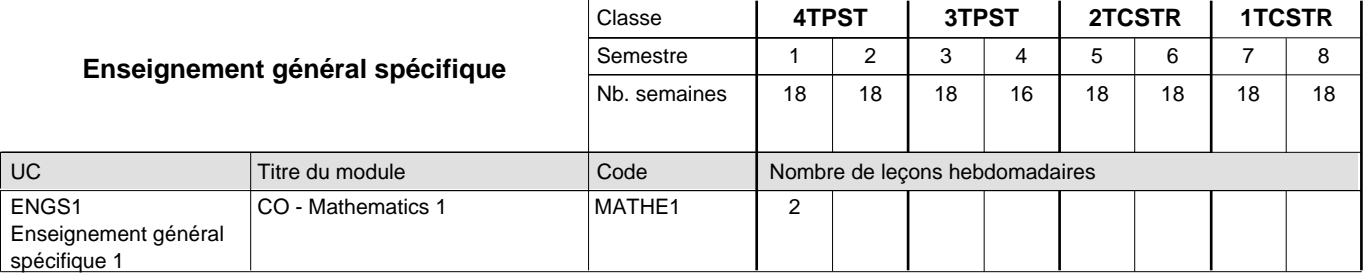

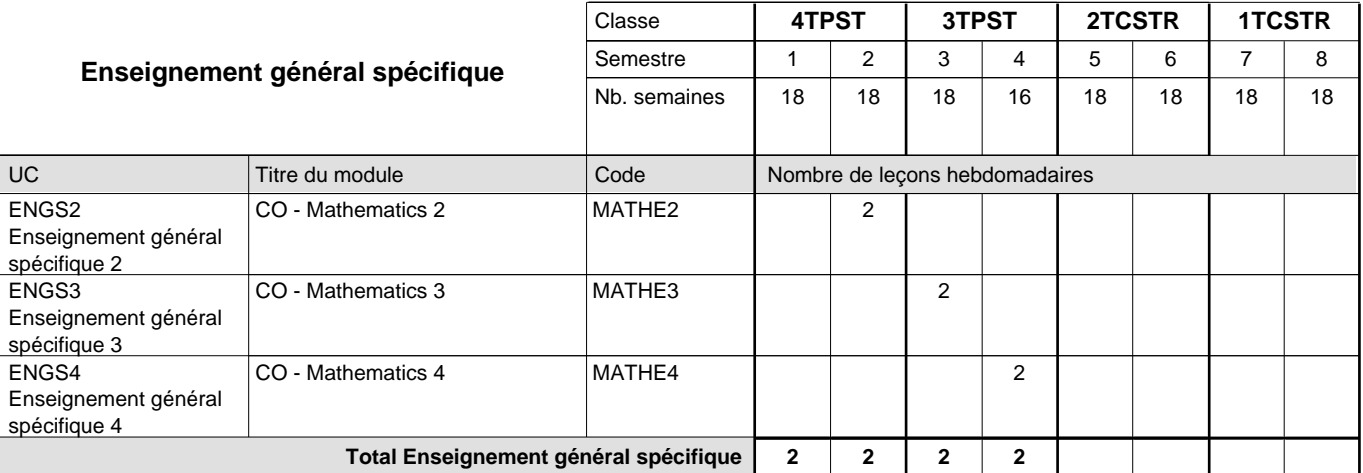

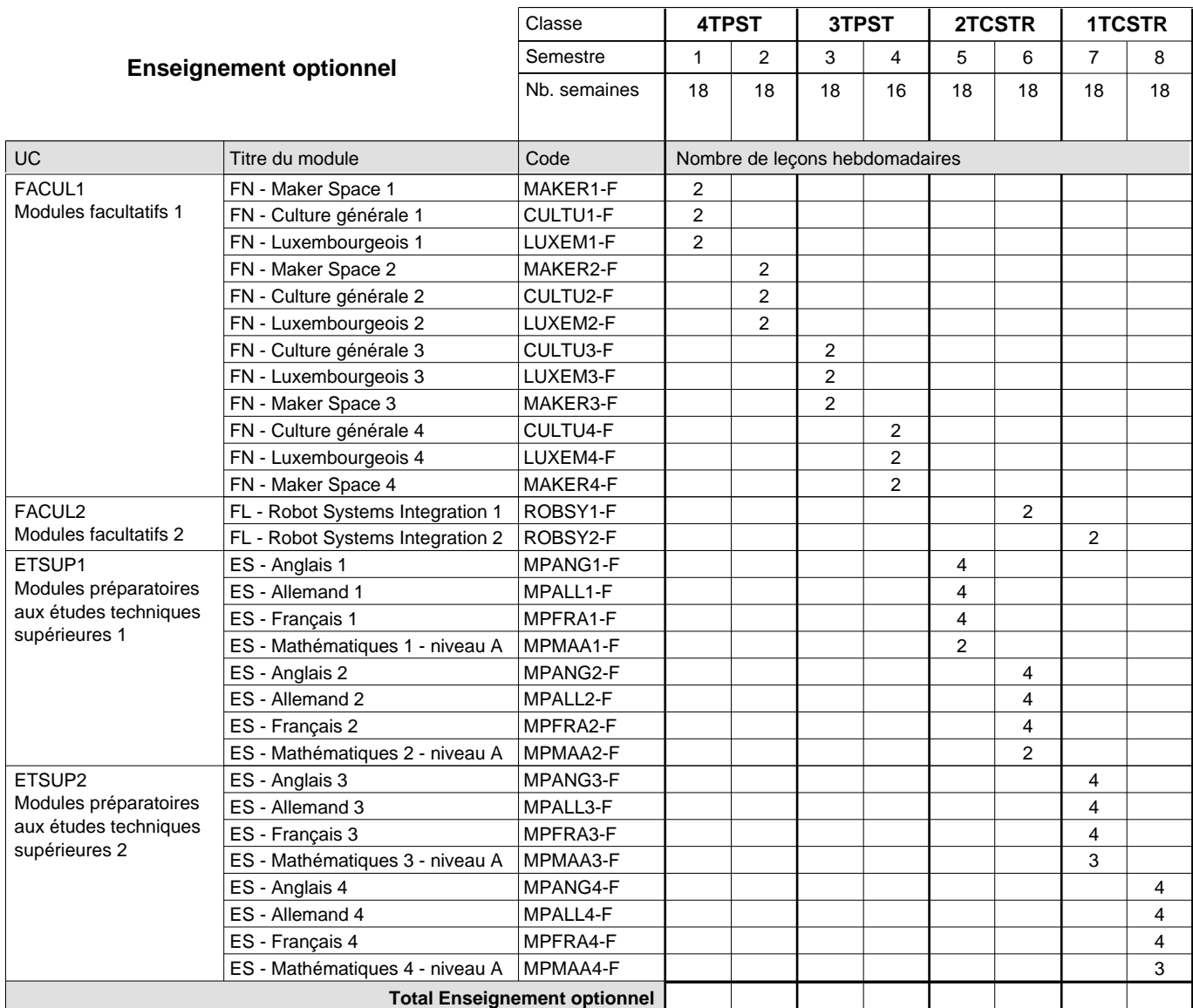

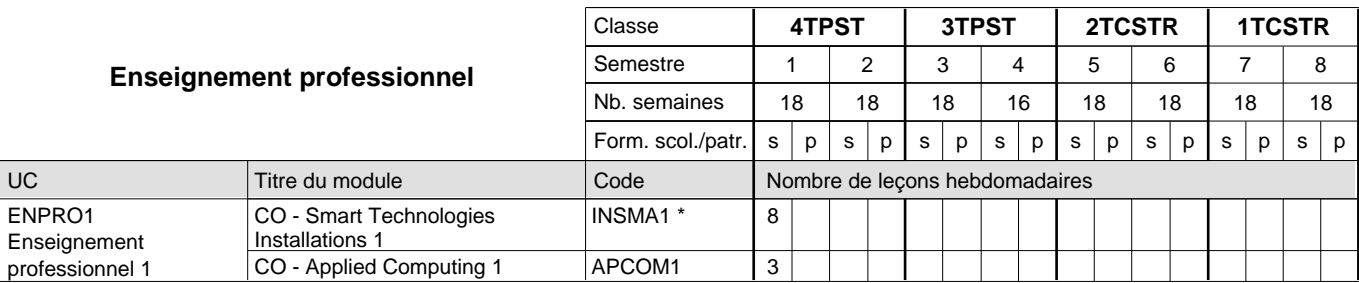

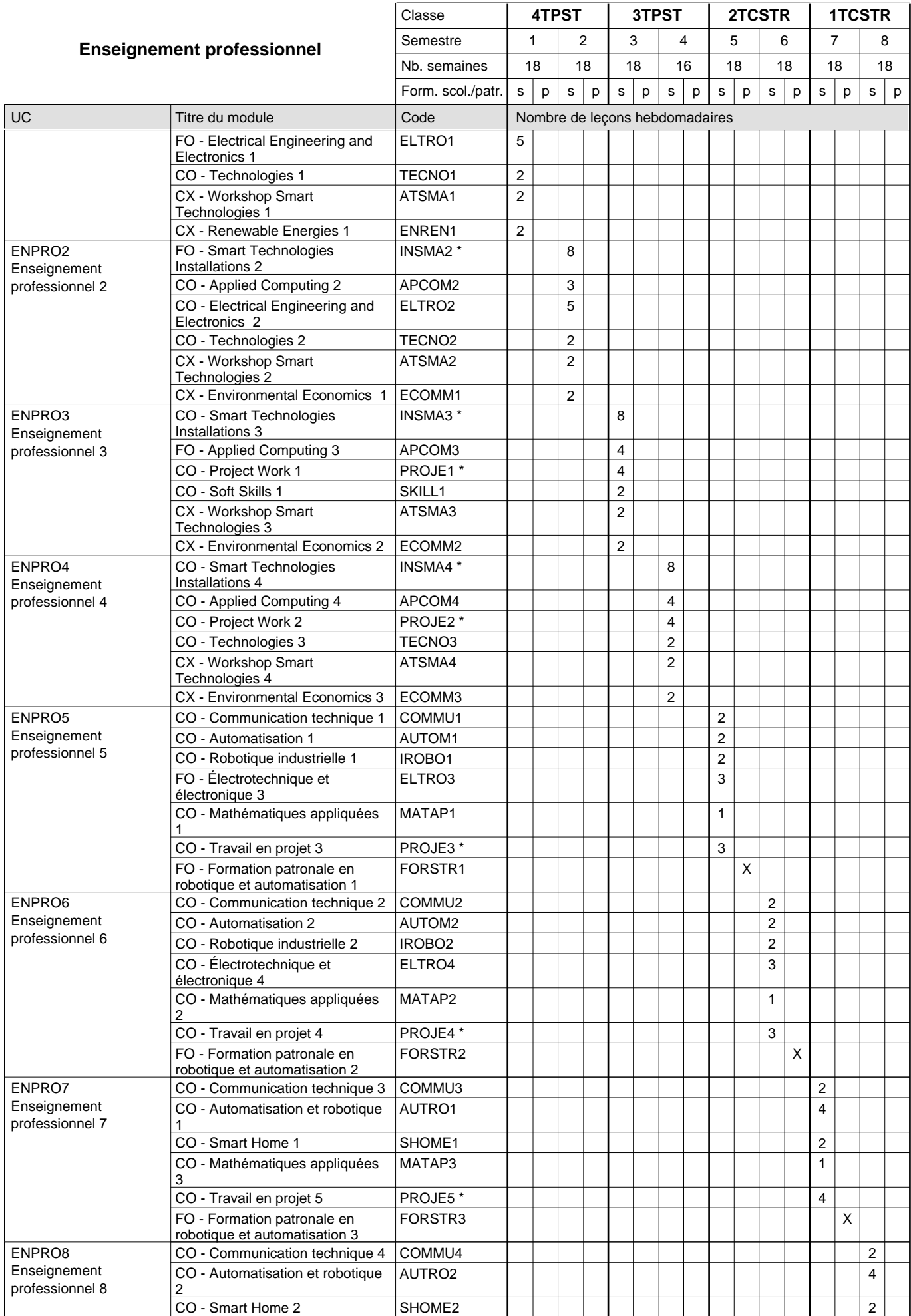

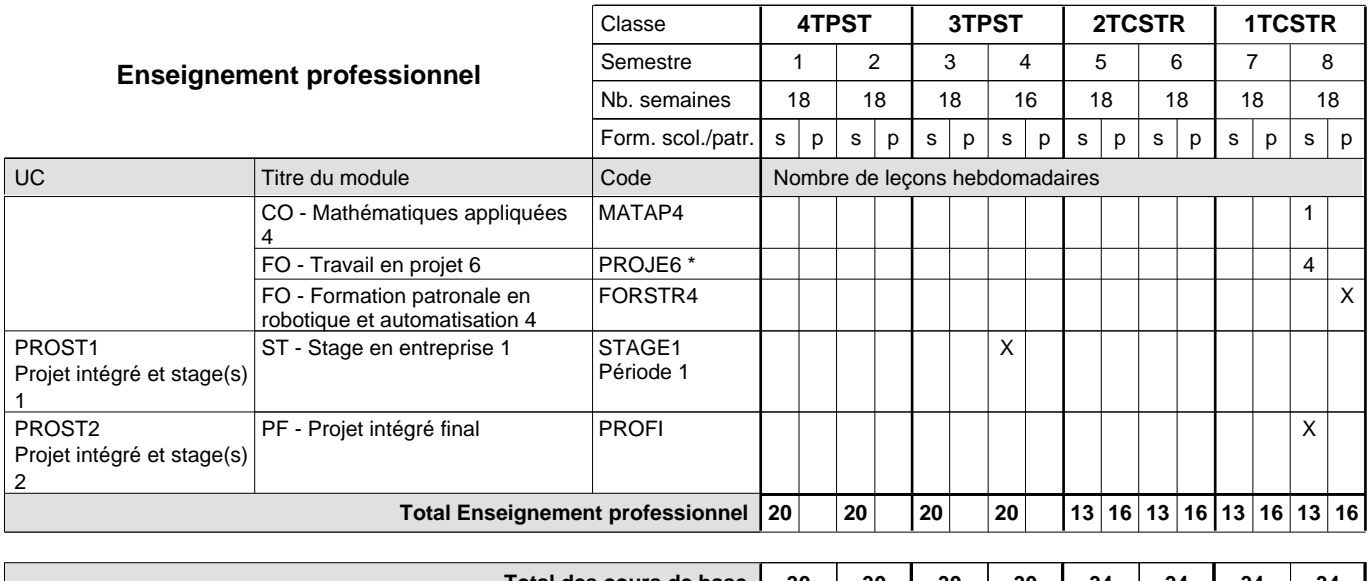

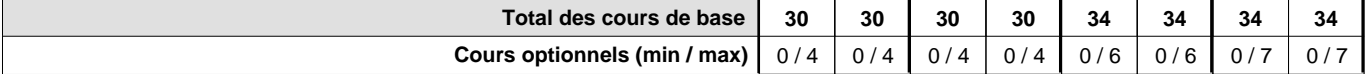

#### **Remarques**

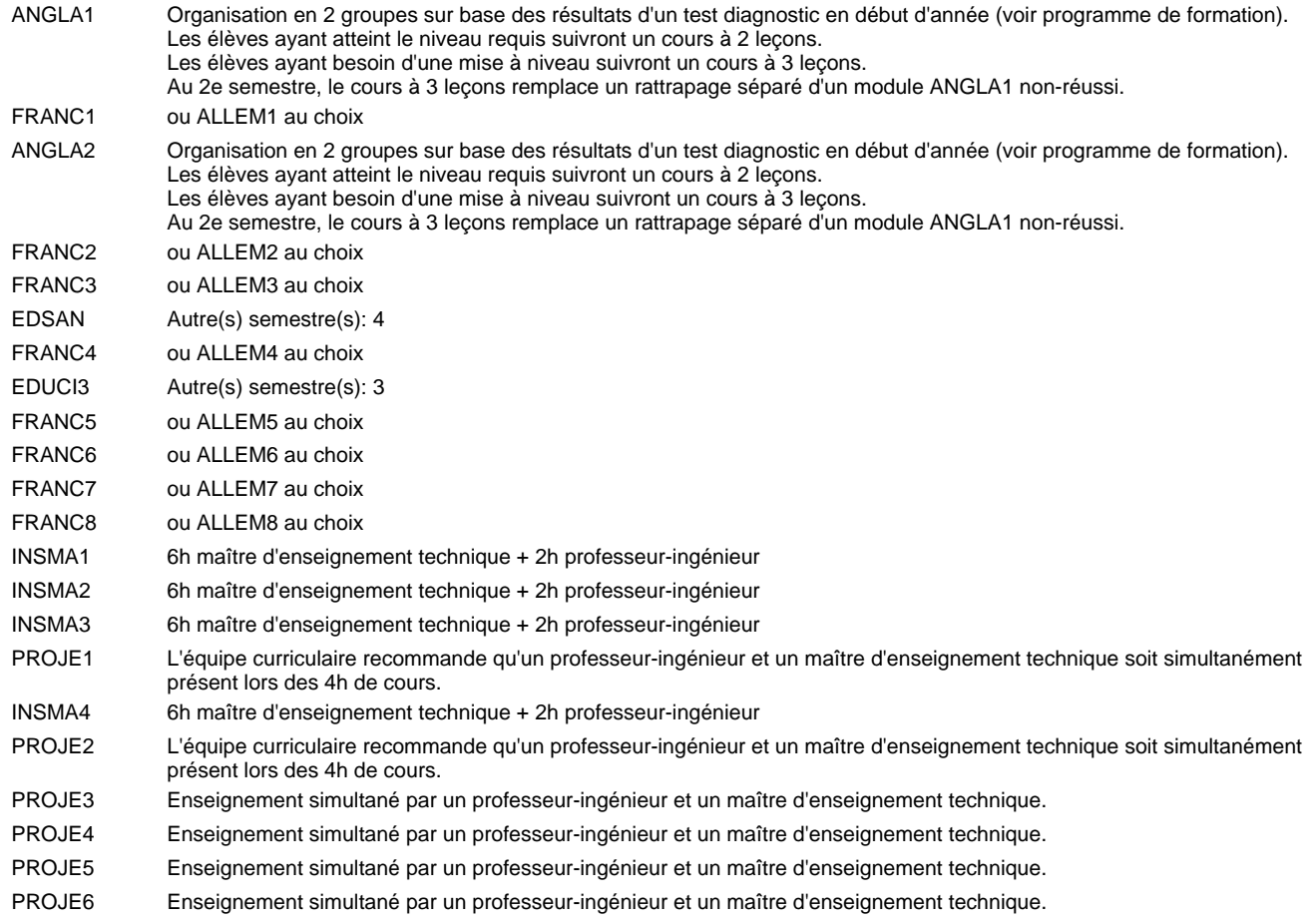

#### **Remarque générale**

Les classes de la section "robotique et automatisation" (2TCSTR et 1TCSTR) sont précédées des classes 4TPST et 3TPST communes à toutes les sections du Technicien Smart Technologies.

Les élèves qui suivent les modules préparatoires aux études techniques supérieures sont dispensés du module de langues de l'enseignement général correspondant a` la langue du module préparatoire qu'ils suivent.

La formation est organisée d'une façon hebdomadaire, 3 jours par semaine à l'école et 2 jours par semaine à l'organisme de formation patronale.

Pour les formations sous contrat d'apprentissage, un projet intégré intermédiaire est organisé au milieu de la formation.

### **Cours optionnels**

En vue de la certification de l'accès aux études techniques supérieures dans la spécialité correspondante, l'élève doit avoir réussi tous les modules préparatoires dans une langue (allemand, français ou anglais) et tous les modules préparatoires en mathématiques prévus par la grille horaire de la formation concernée.

## **Formation professionnelle**

**Formation professionnelle initiale - DT**

## **Division électrotechnique**

## **Technicien 'Smart Technologies'**

**Section Robotique et automatisation - francophone (fm)**

**(Mixte,1ère et 2ième année de formation plein temps, 3e et 4e année de formation 3 jours de cours par semaine)**

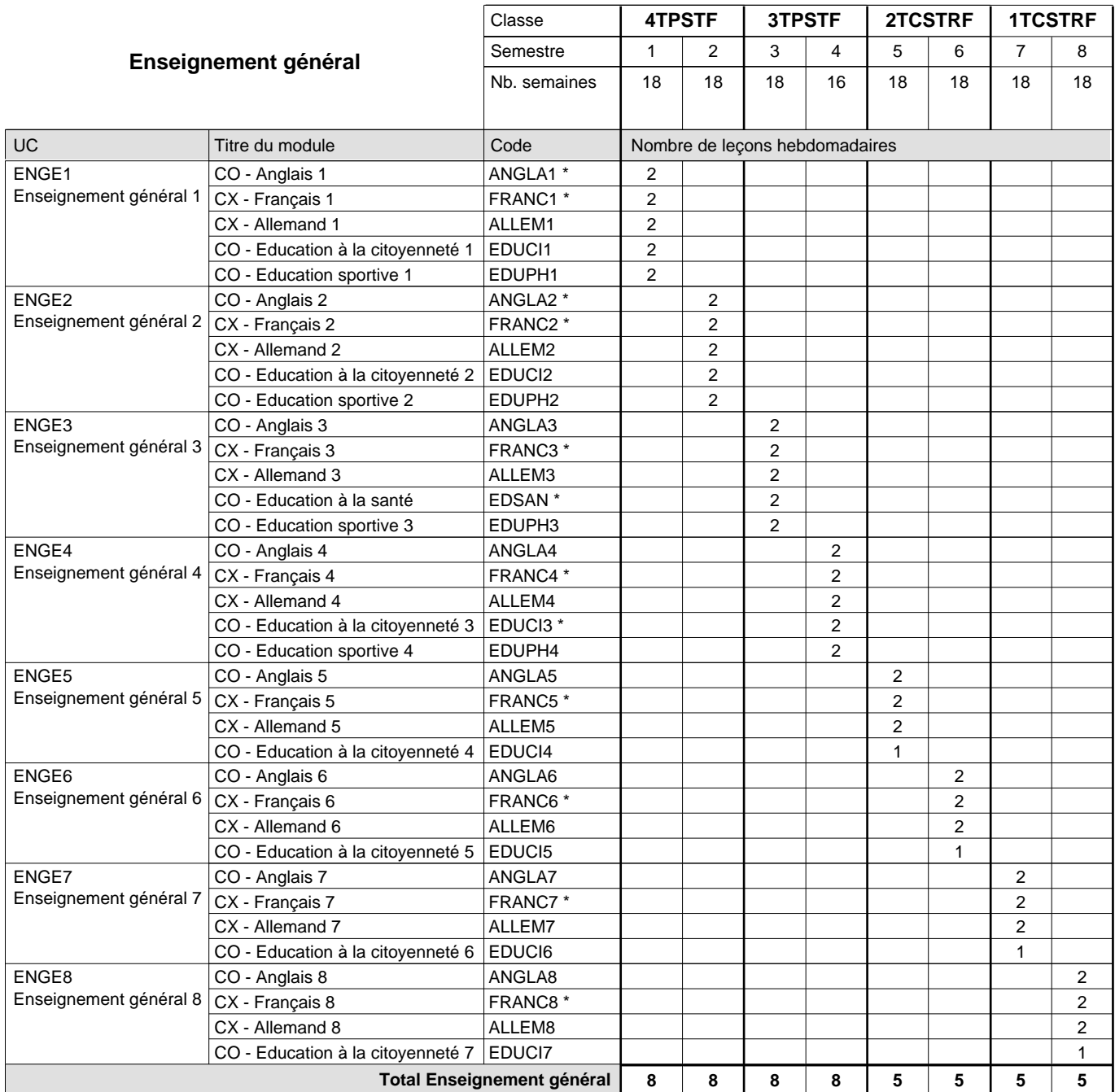

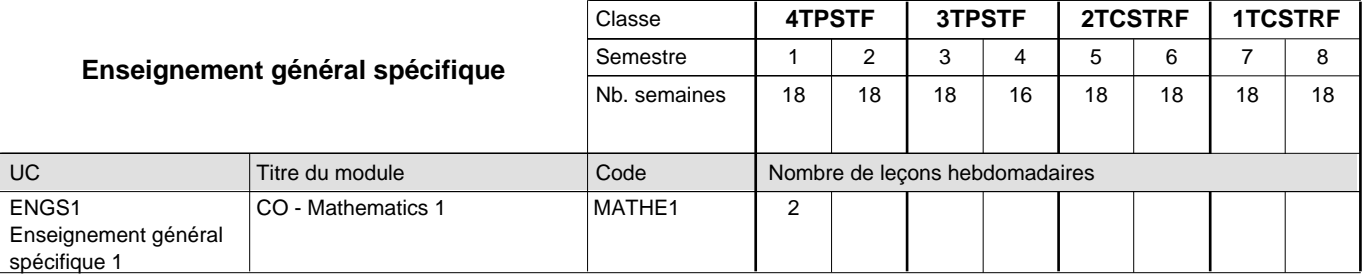

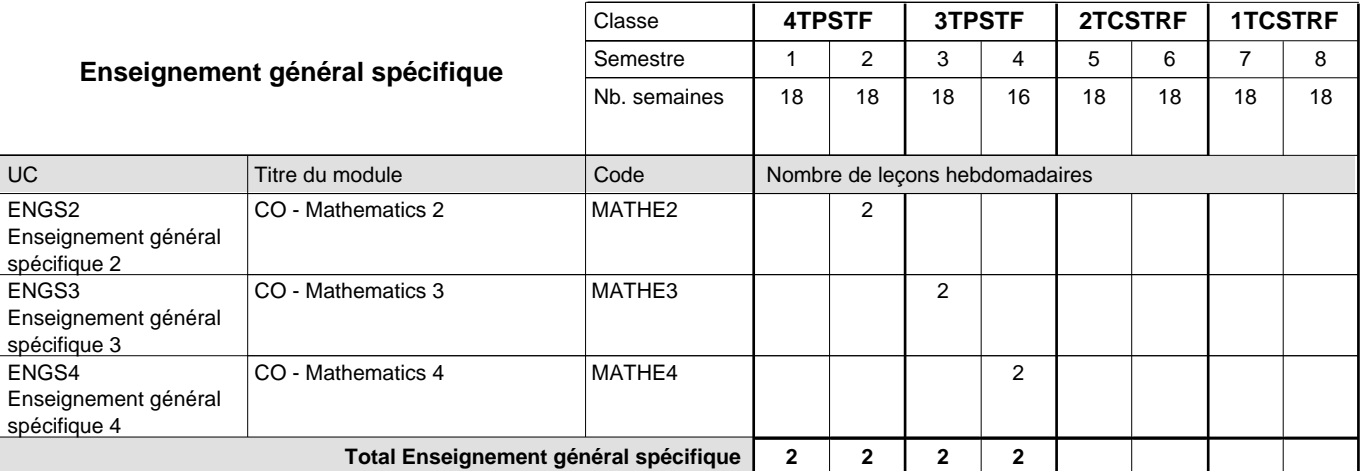

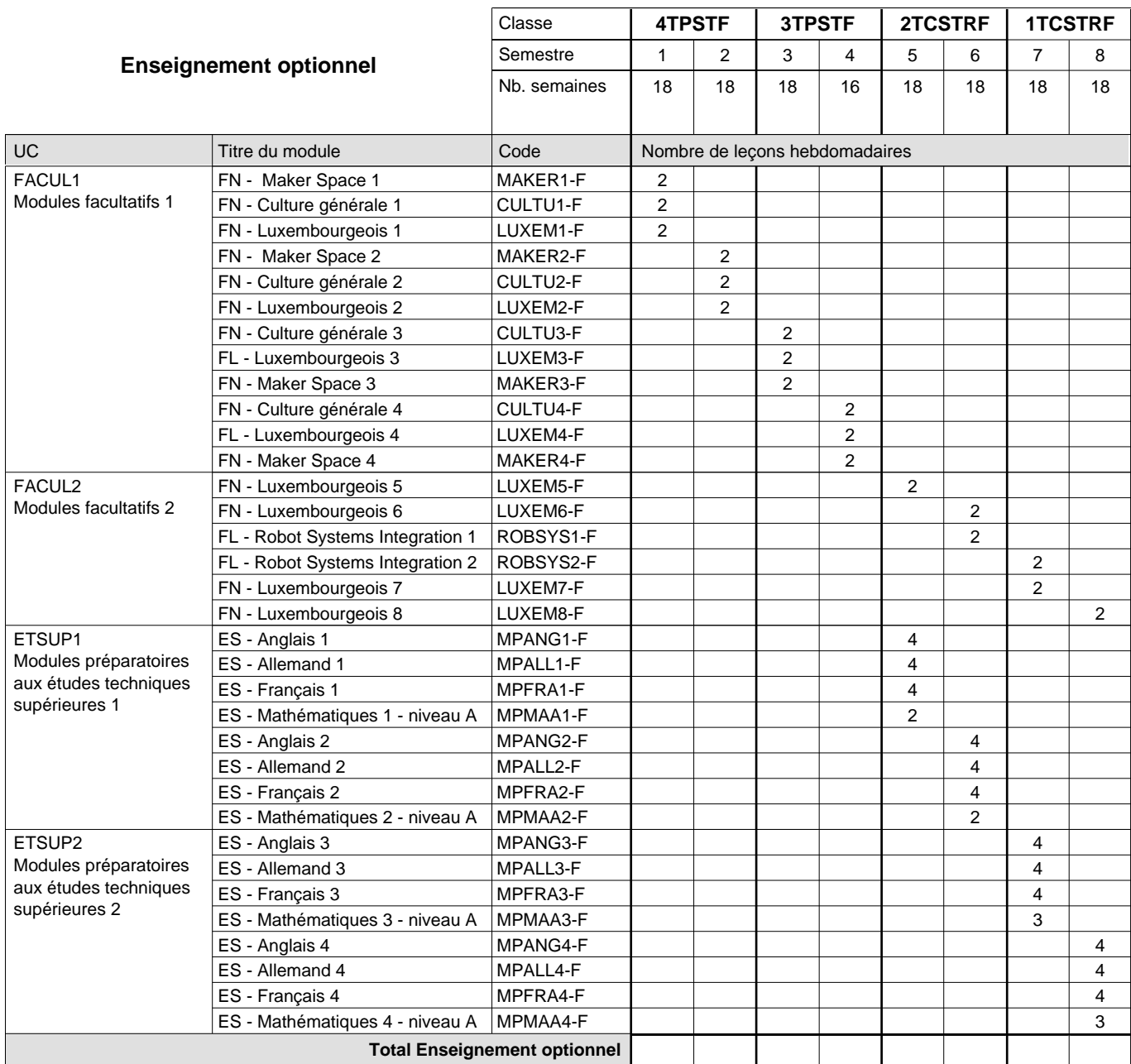

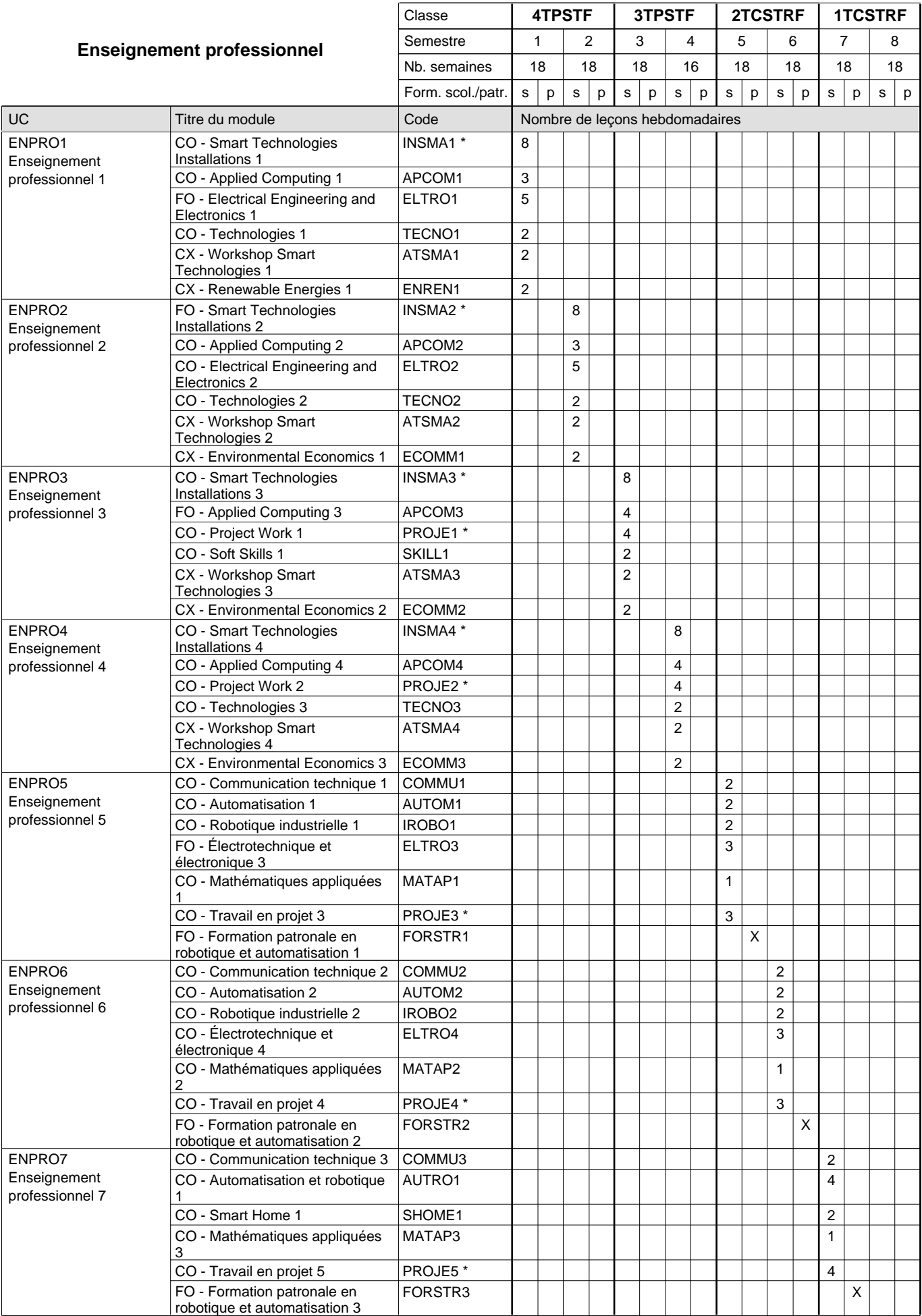

 $0/4$  0/4 0/4 0/4 0/6 0/6 0/7 0/7

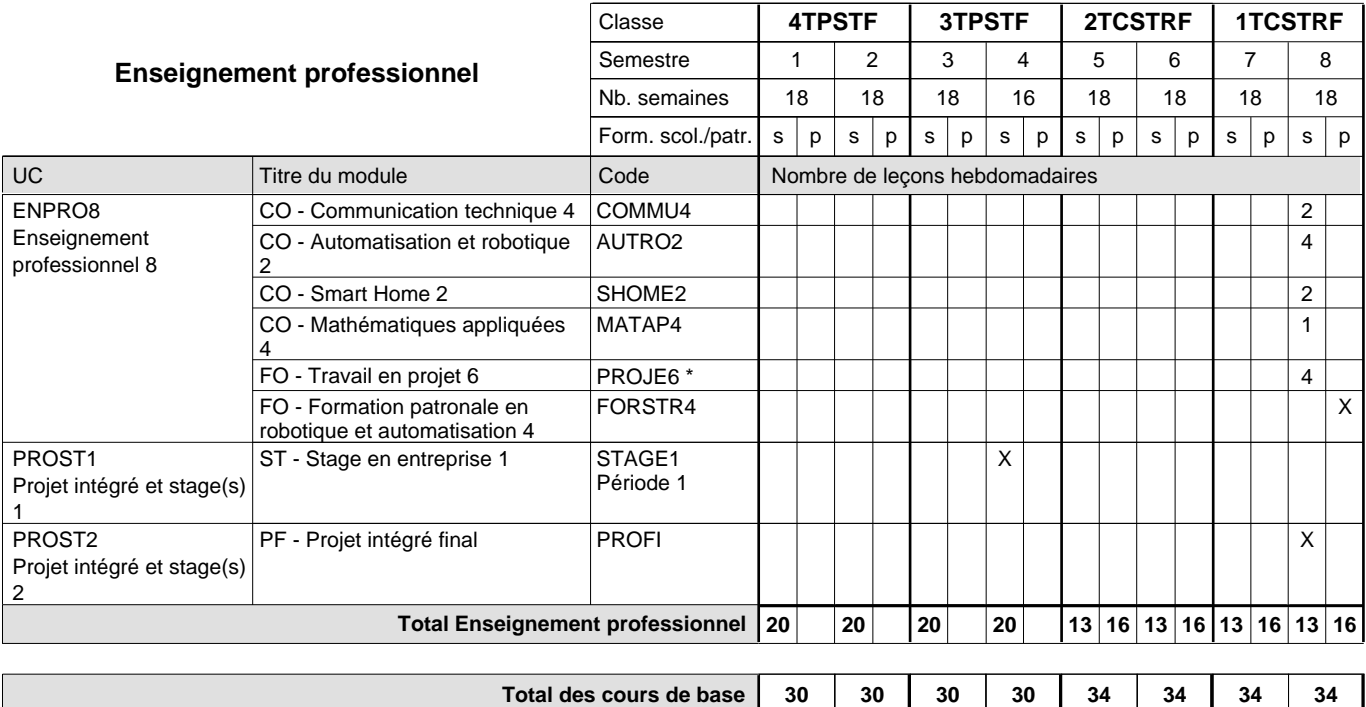

**Cours optionnels (min / max)**

### **Remarques**

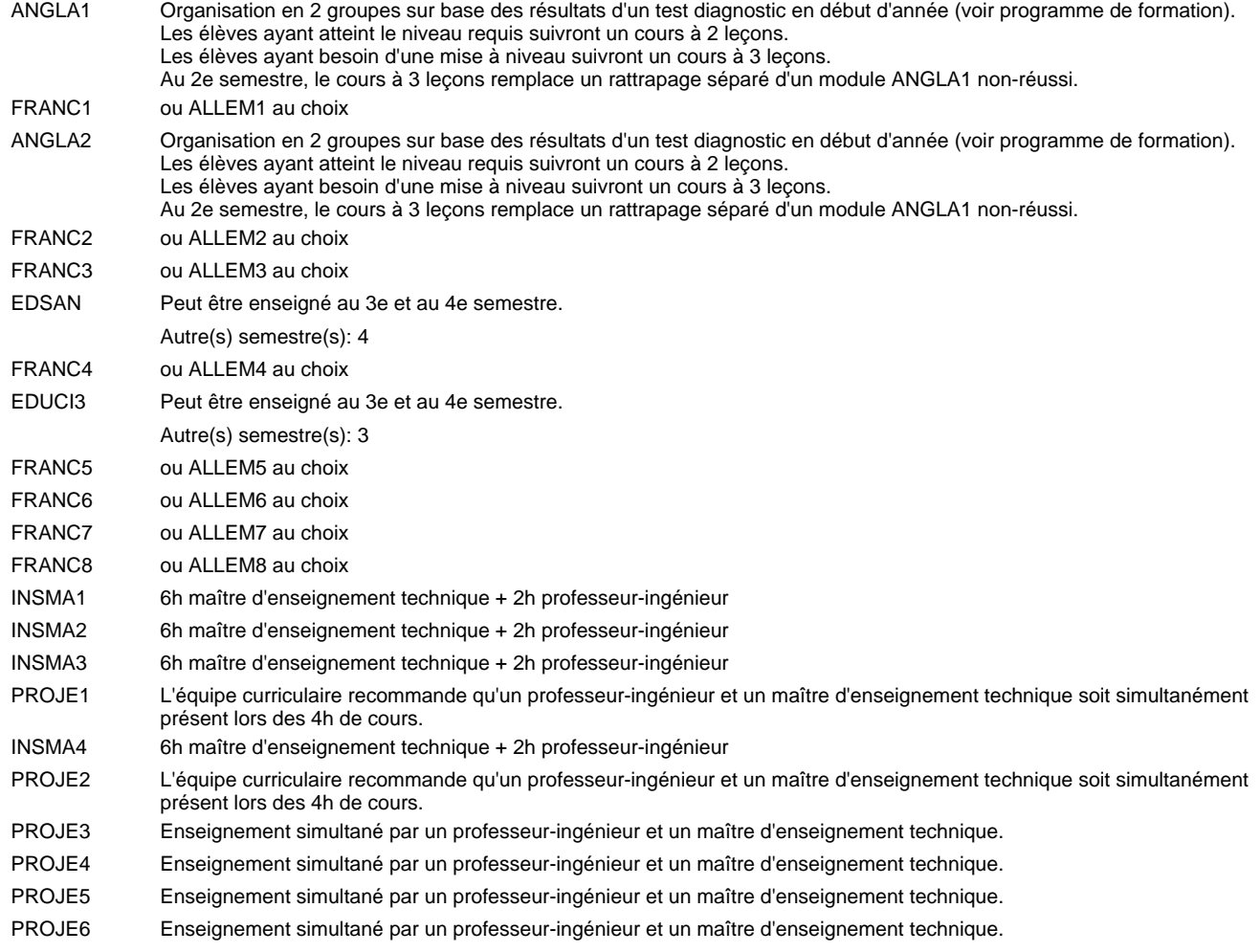

#### **Remarque générale**

Les classes de la section "robotique et automatisation" (2TCSTR et 1TCSTR) sont précédées des classes 4TPST et 3TPST communes à toutes les sections du Technicien Smart Technologies.

Les élèves qui suivent les modules préparatoires aux études techniques supérieures sont dispensés du module de langues de l'enseignement général correspondant a` la langue du module préparatoire qu'ils suivent.

La formation est organisée d'une façon hebdomadaire, 3 jours par semaine à l'école et 2 jours par semaine à l'organisme de formation patronale.

Pour les formations sous contrat d'apprentissage, un projet intégré intermédiaire est organisé au milieu de la formation.

#### **Cours optionnels**

En vue de la certification de l'accès aux études techniques supérieures dans la spécialité correspondante, l'élève doit avoir réussi tous les modules préparatoires dans une langue (allemand, français ou anglais) et tous les modules préparatoires en mathématiques prévus par la grille horaire de la formation concernée.

## **Formation professionnelle**

**Formation professionnelle initiale - DT**

### **Division électrotechnique**

### **Technicien 'Smart Technologies'**

### **Section Smart Energy**

**(Mixte,1ère et 2ième année de formation plein temps, 3e et 4e année de formation concomitant par périodes)**

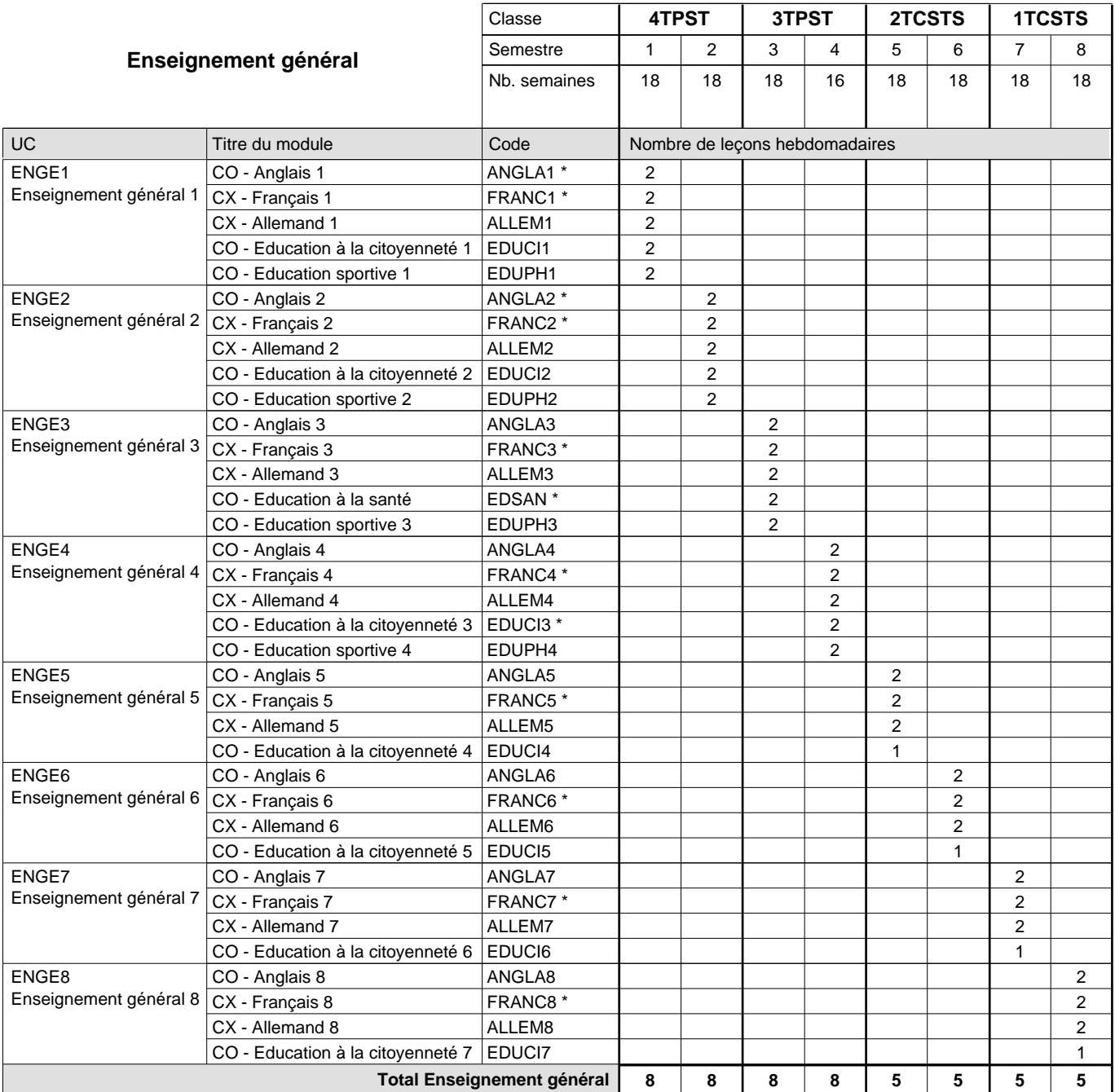

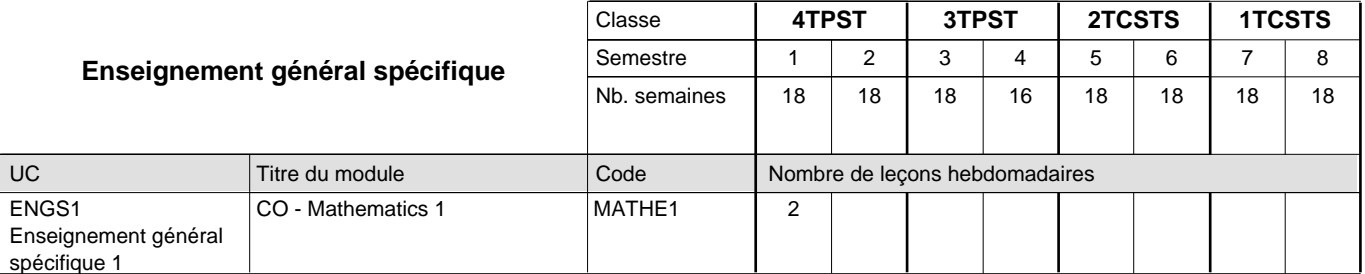

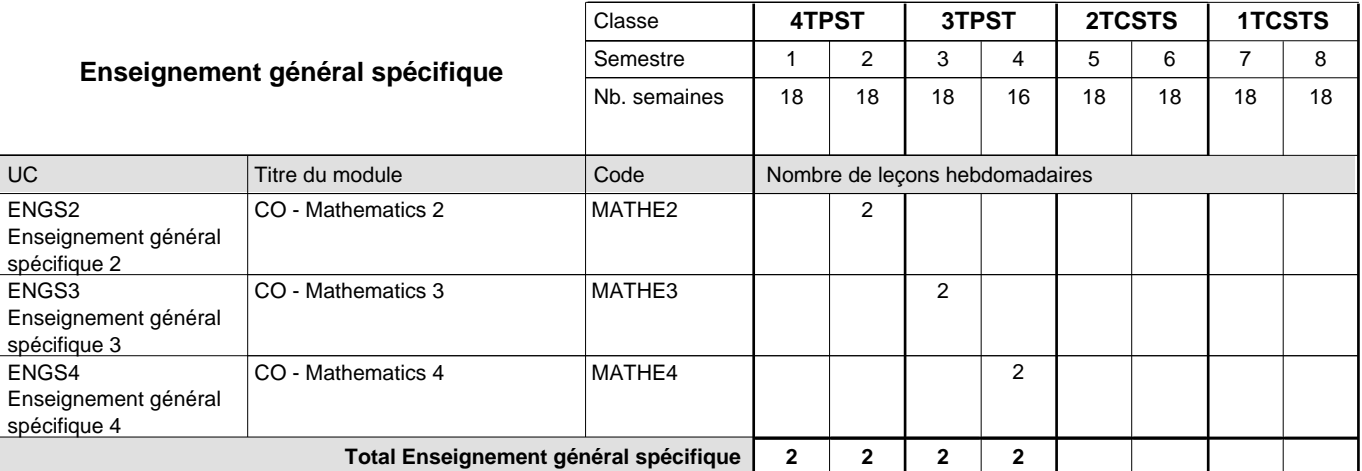

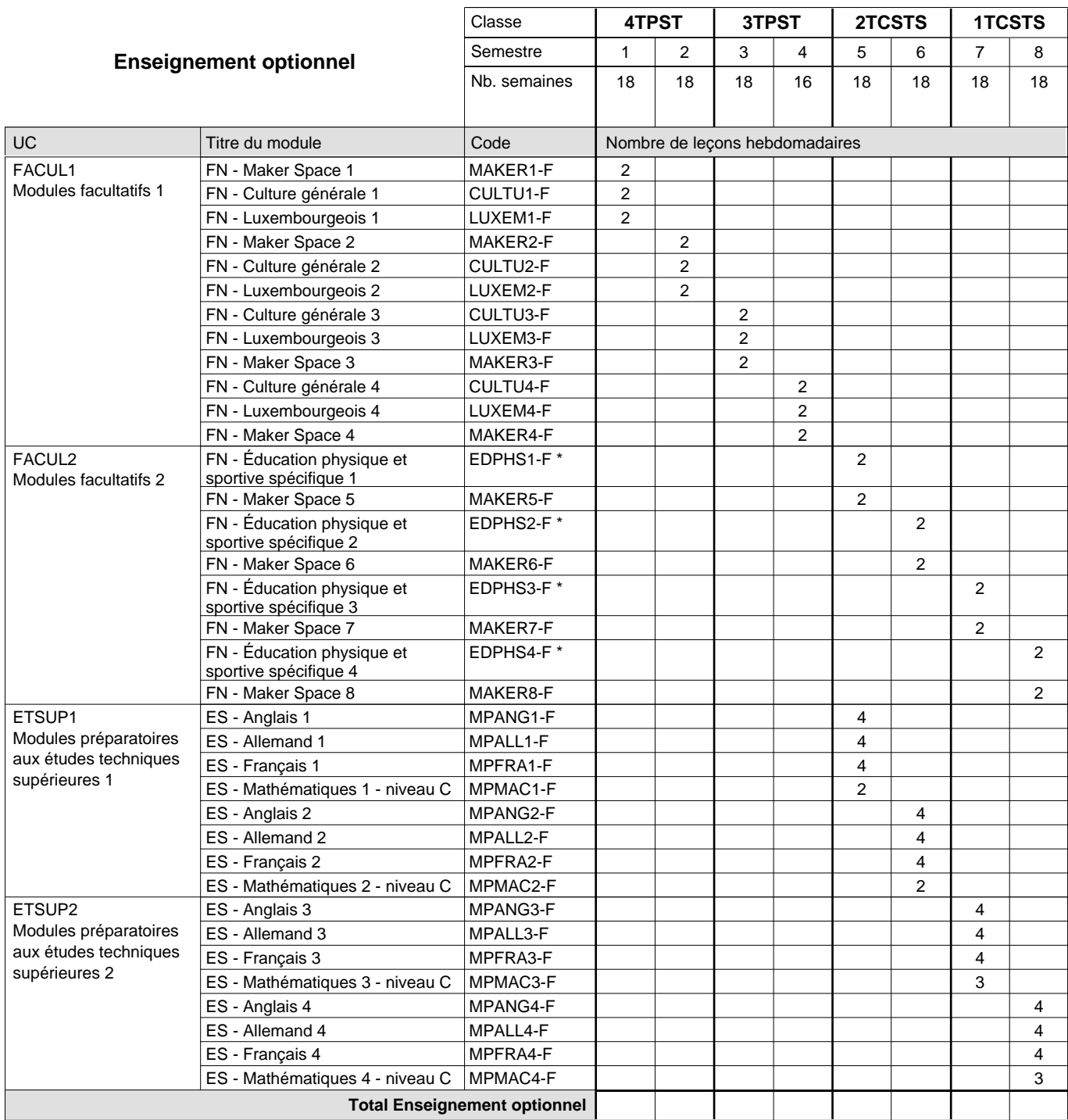

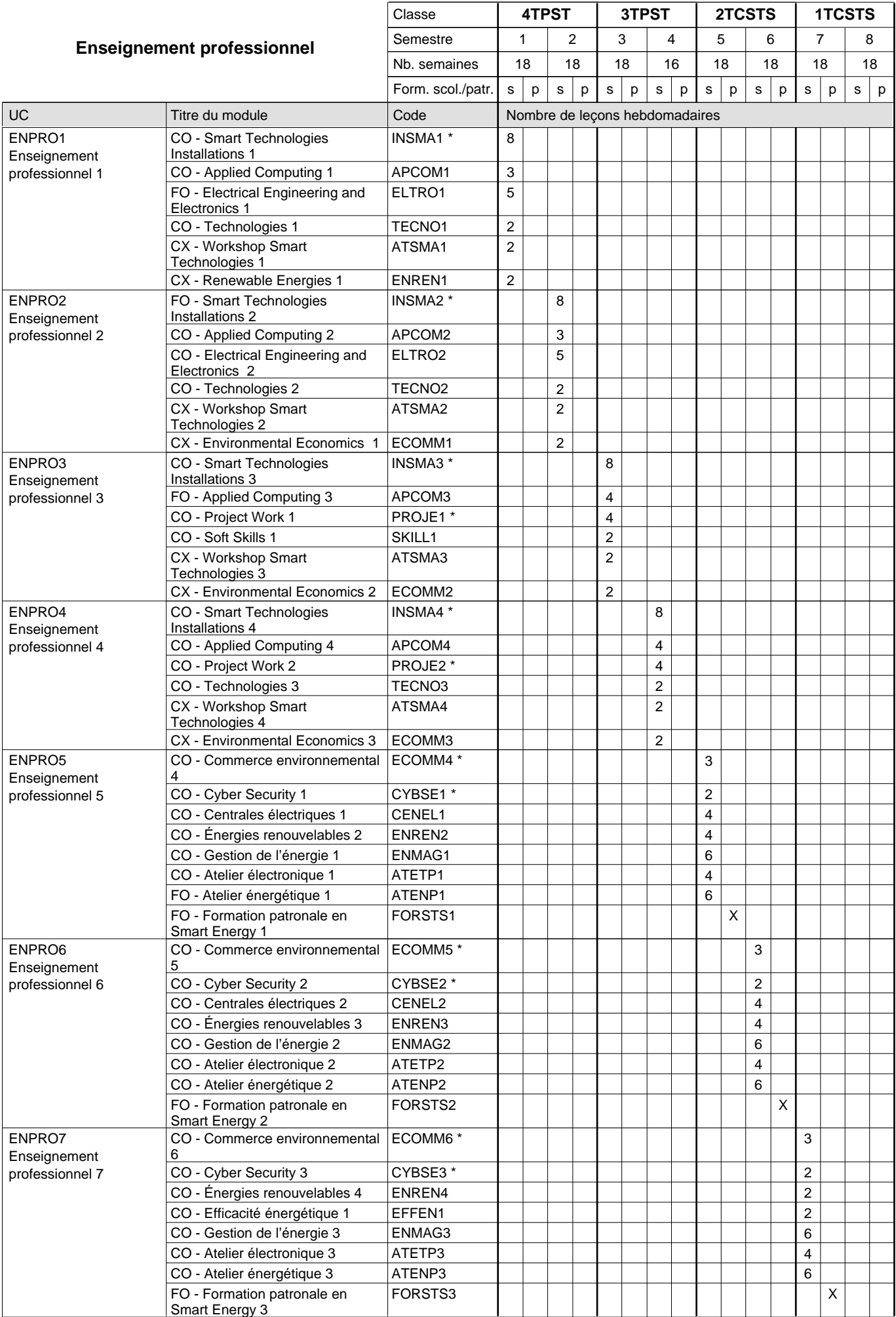

 $0/4$  0/4 0/4 0/4 0/6 0/6 0/7 0/7

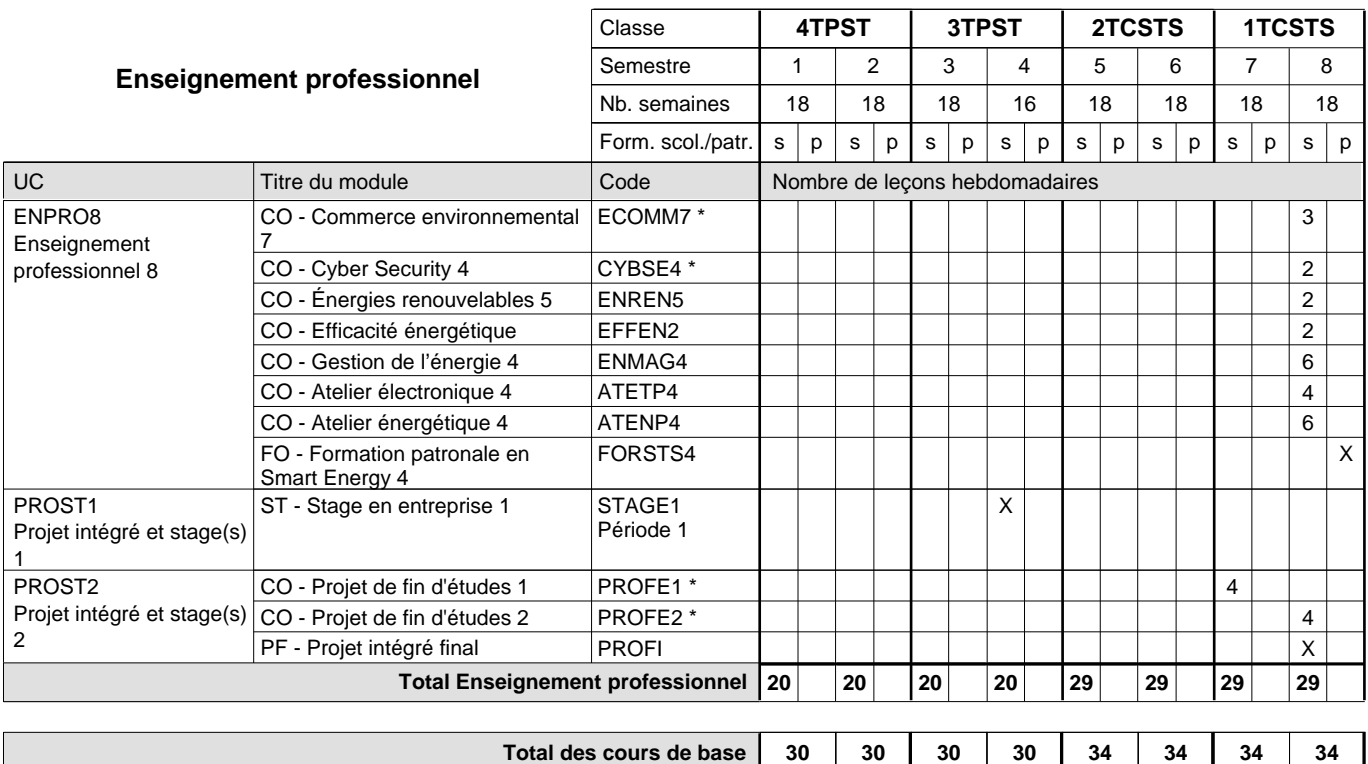

**Cours optionnels (min / max)**

#### **Remarques**

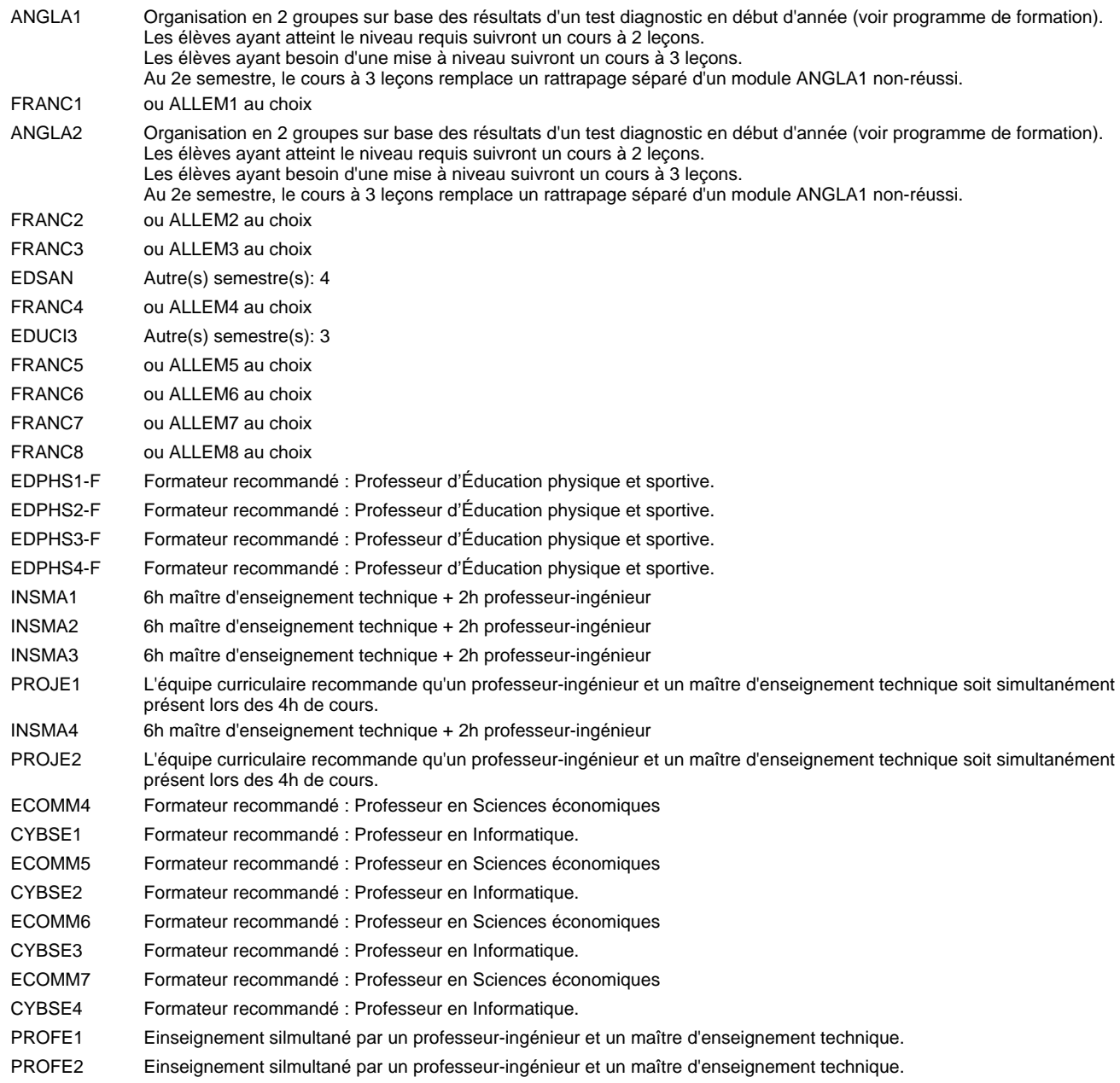

#### **Remarque générale**

Les classes de la section "Smart Energy" (2TCSTS et 1TCSTS) sont précédées des classes 4TPST et 3TPST communes à toutes les sections du Technicien Smart Technologies.

La formation est organisée par périodes : 7 semaines à l'école et 2 semaines en organisme de formation.

Pour favoriser le développement des compétences professionnelles et méthodologiques, les modules de l'enseignement professionnel et optionnel devront être dispensés dans des salles

adéquatement équipées (laboratoire, salle informatique, atelier).

Les élèves qui suivent les modules préparatoires aux études techniques supérieures sont dispensés du module de langues de l'enseignement général correspondant à la langue du module préparatoire qu'ils suivent.

Pour les formations sous contrat d'apprentissage, un projet intégré intermédiaire est organisé au milieu de la formation.

#### **Cours optionnels**

En vue de la certification de l'accès aux études techniques supérieures dans la spécialité correspondante, l'élève doit avoir réussi tous les modules préparatoires dans une langue (allemand, français ou anglais) et tous les modules préparatoires en mathématiques prévus par la grille horaire de la formation concernée.

### **Formation professionnelle**

**Formation professionnelle initiale - DT**

### **Division électrotechnique**

## **Technicien 'Smart Technologies'**

### **Section Smart Energy - francophone**

**(Mixte,1ère et 2ième année de formation plein temps, 3e et 4e année de formation concomitant par périodes)**

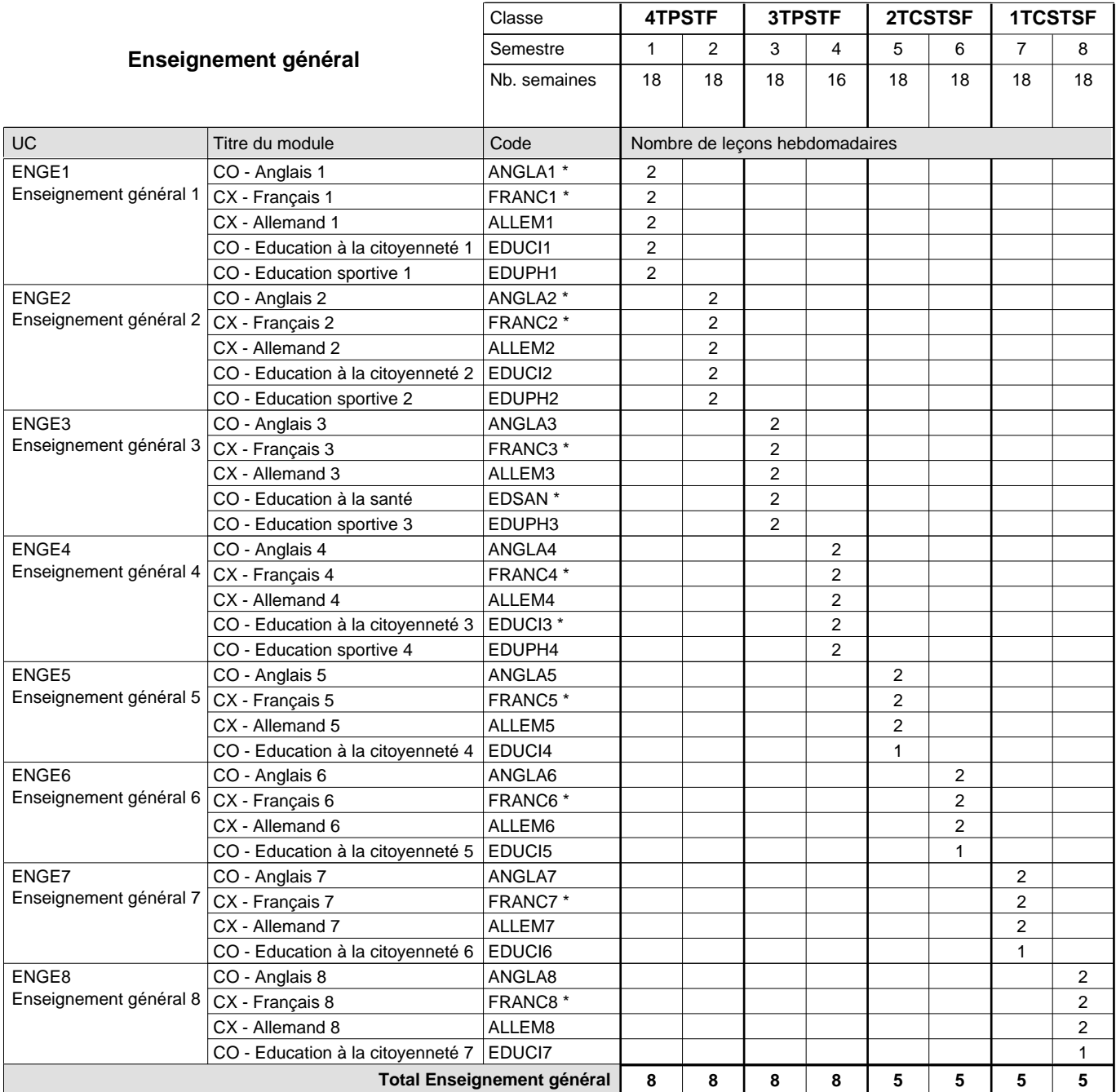

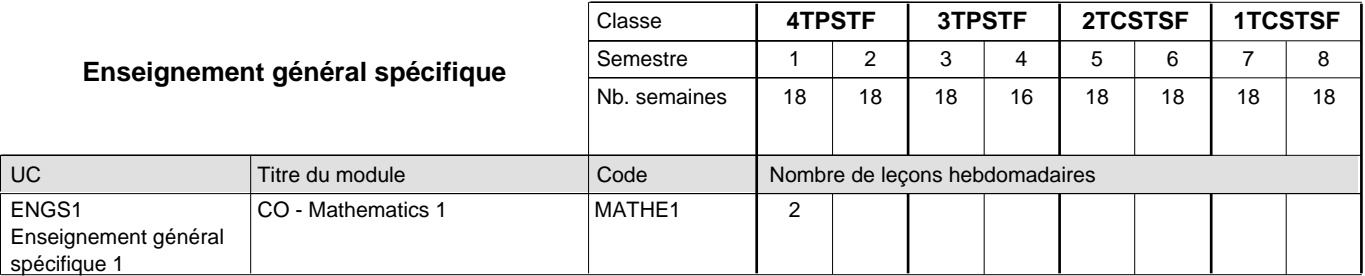

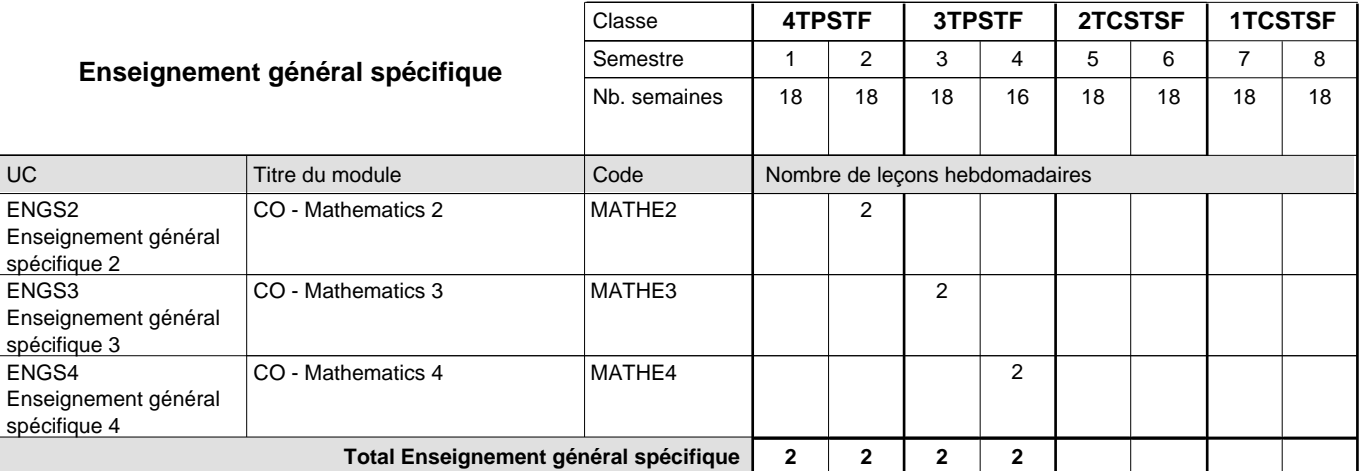

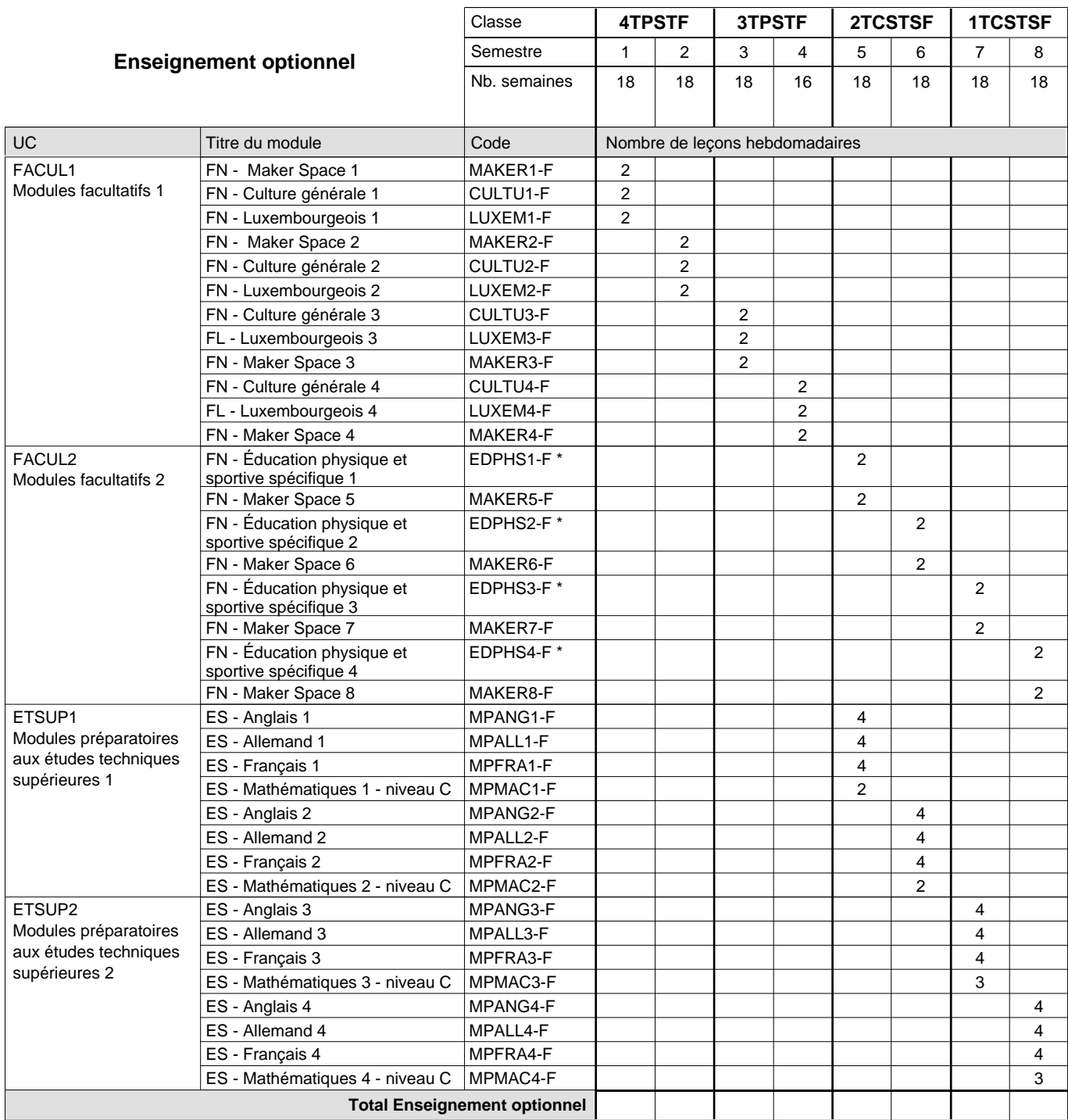

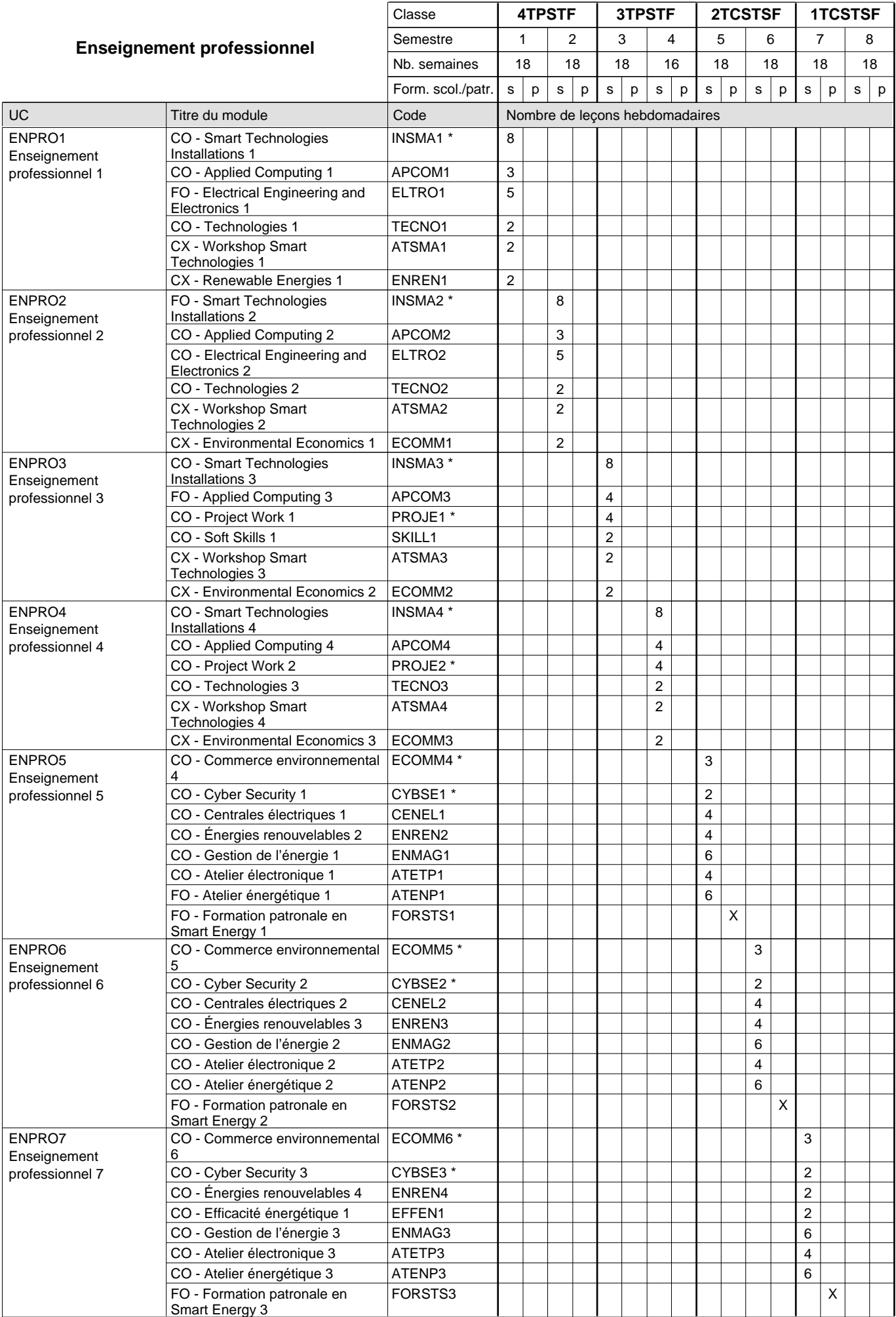

 $0/4$  0/4 0/4 0/4 0/6 0/6 0/7 0/7

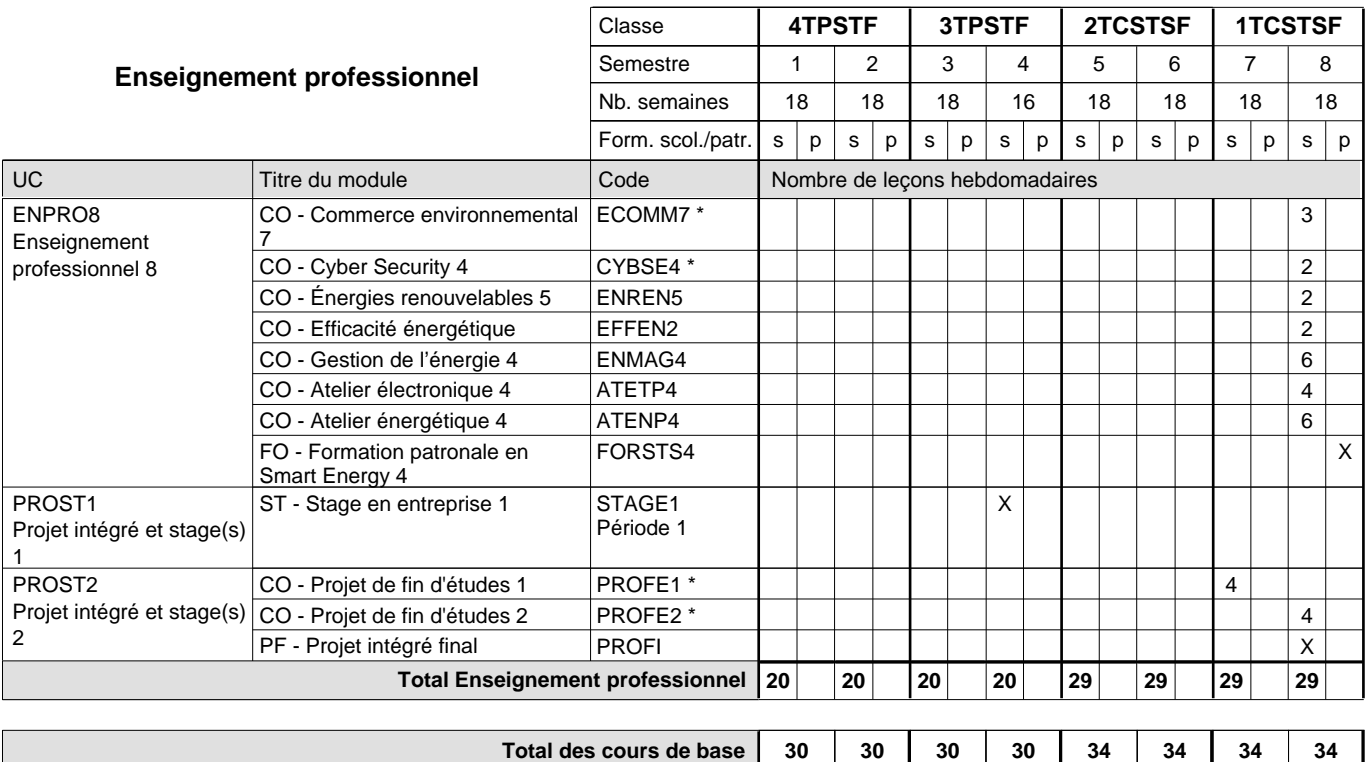

**Cours optionnels (min / max)**

#### **Remarques**

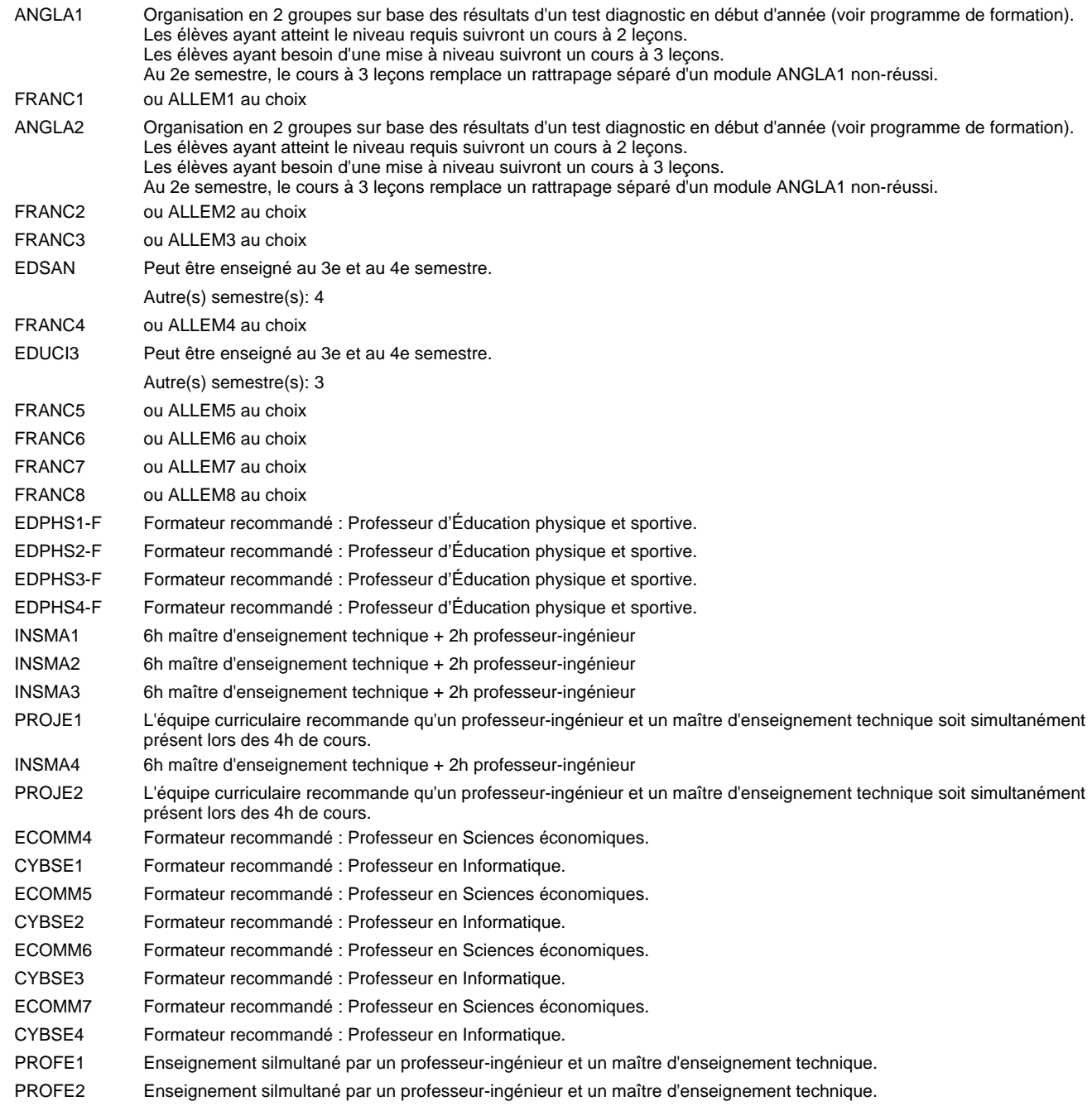

#### **Remarque générale**

Les classes de la section "Smart Energy" (2TCSTS et 1TCSTS) sont précédées des classes 4TPST et 3TPST communes à toutes les sections du Technicien Smart Technologies.

La formation est organisée par périodes : 7 semaines à l'école et 2 semaines en organisme de formation.

Pour favoriser le développement des compétences professionnelles et méthodologiques, les modules de l'enseignement professionnel et optionnel devront être dispensés dans des salles adéquatement équipées (laboratoire, salle informatique, atelier).

Pour les formations sous contrat d'apprentissage, un projet intégré intermédiaire est organisé au milieu de la formation.

Les élèves qui suivent les modules préparatoires aux études techniques supérieures sont dispensés du module de langues de l'enseignement général correspondant a` la langue du module préparatoire qu'ils suivent.

#### **Cours optionnels**

En vue de la certification de l'accès aux études techniques supérieures dans la spécialité correspondante, l'élève doit avoir réussi tous les modules préparatoires dans une langue (allemand, français ou anglais) et tous les modules préparatoires en mathématiques prévus par la grille horaire de la formation concernée.

## **Formation professionnelle Formation professionnelle initiale - DT Division électrotechnique Section Robotique et automatisation (fp) (Avec stages) Technicien 'Smart Technologies'**

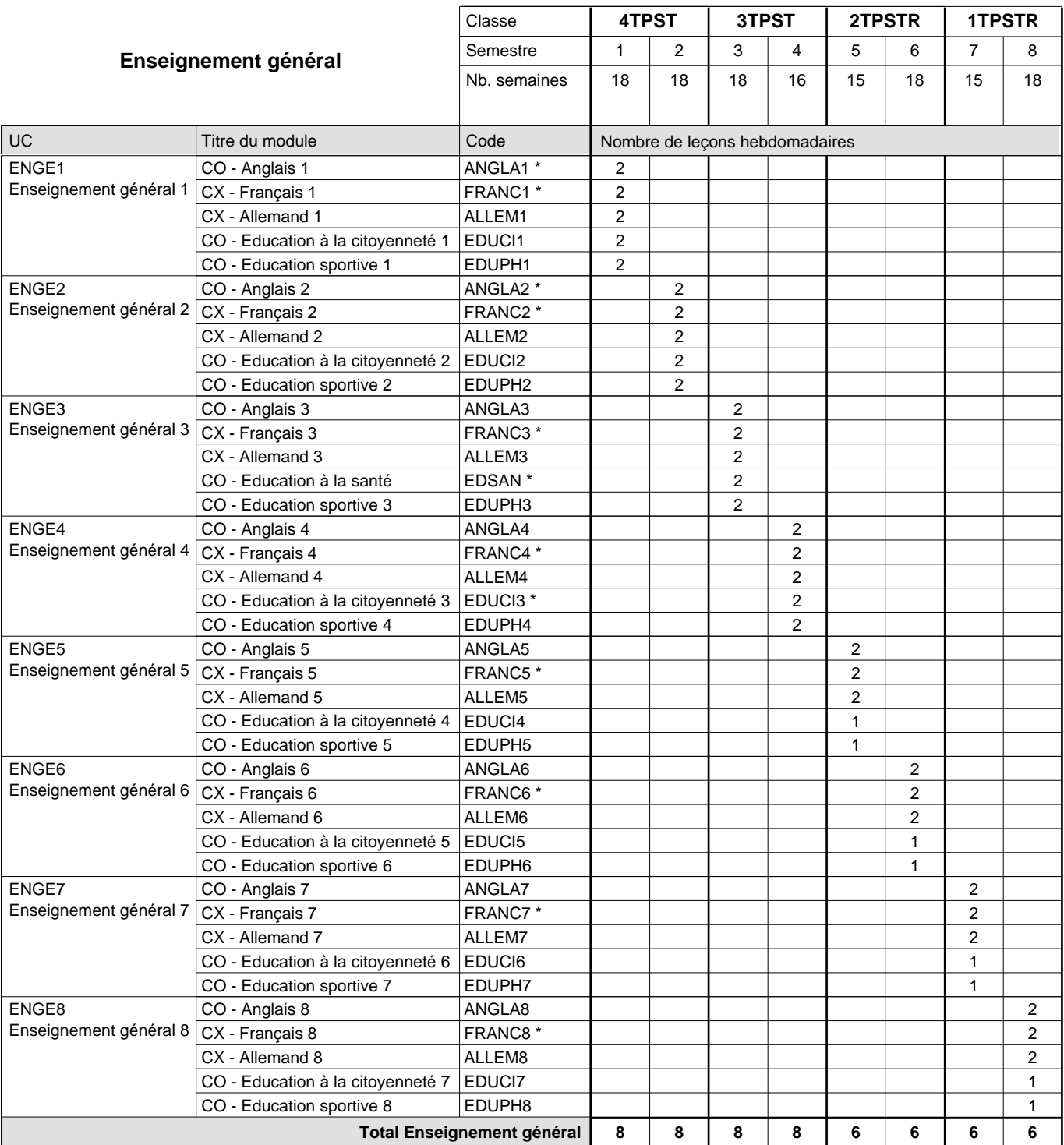

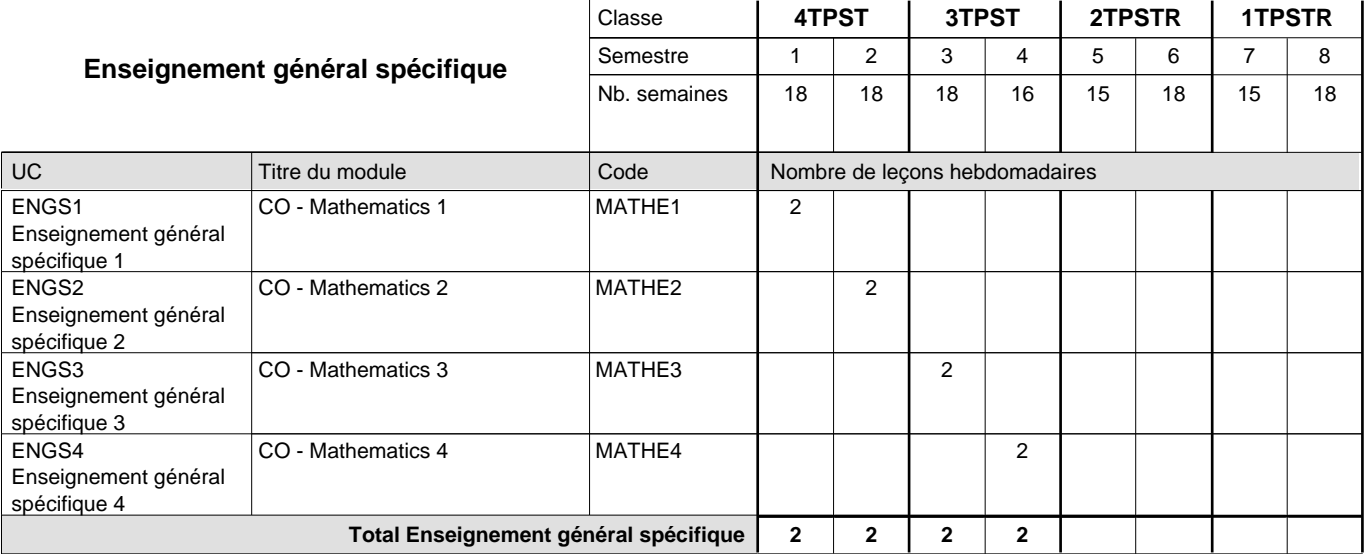

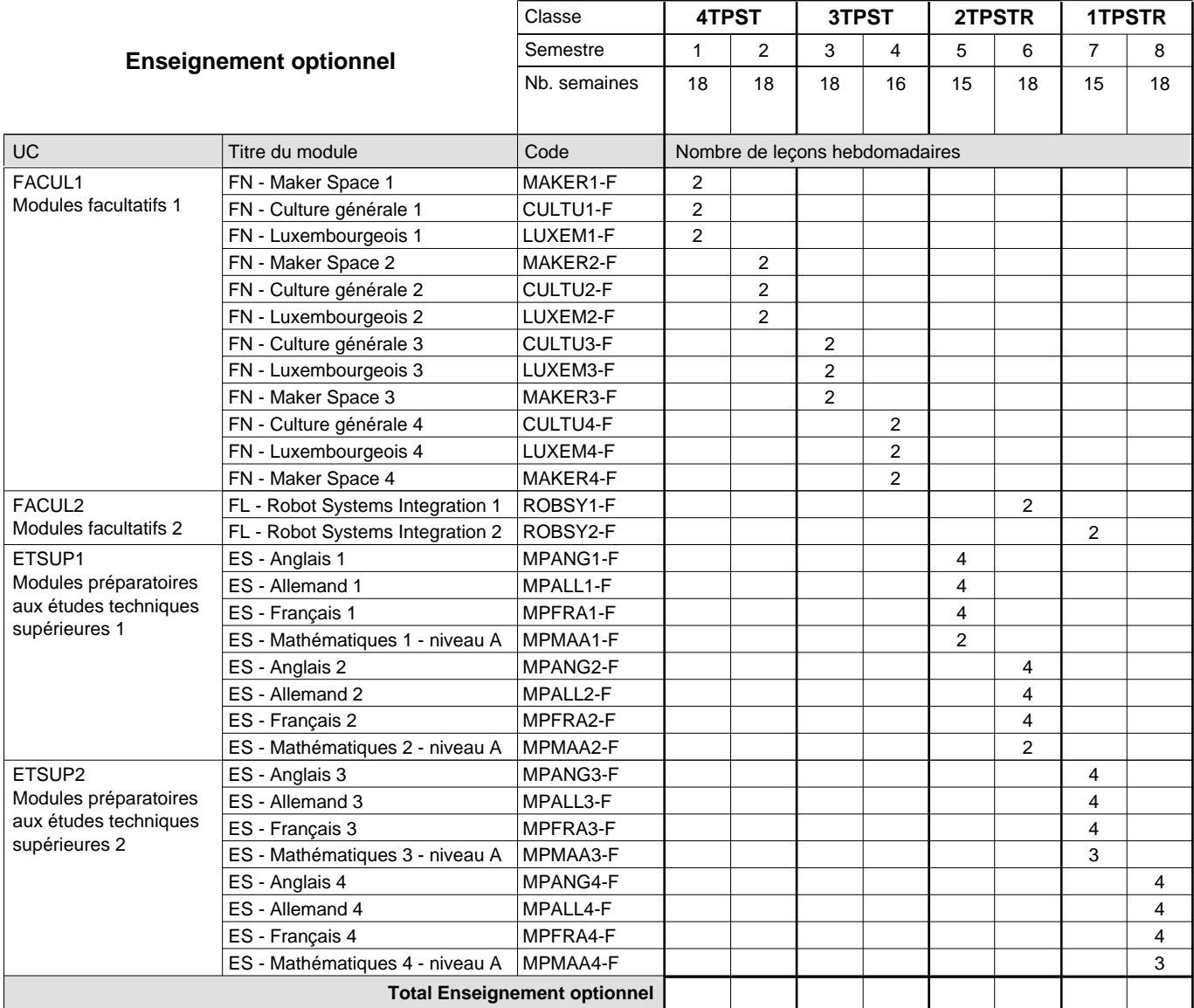

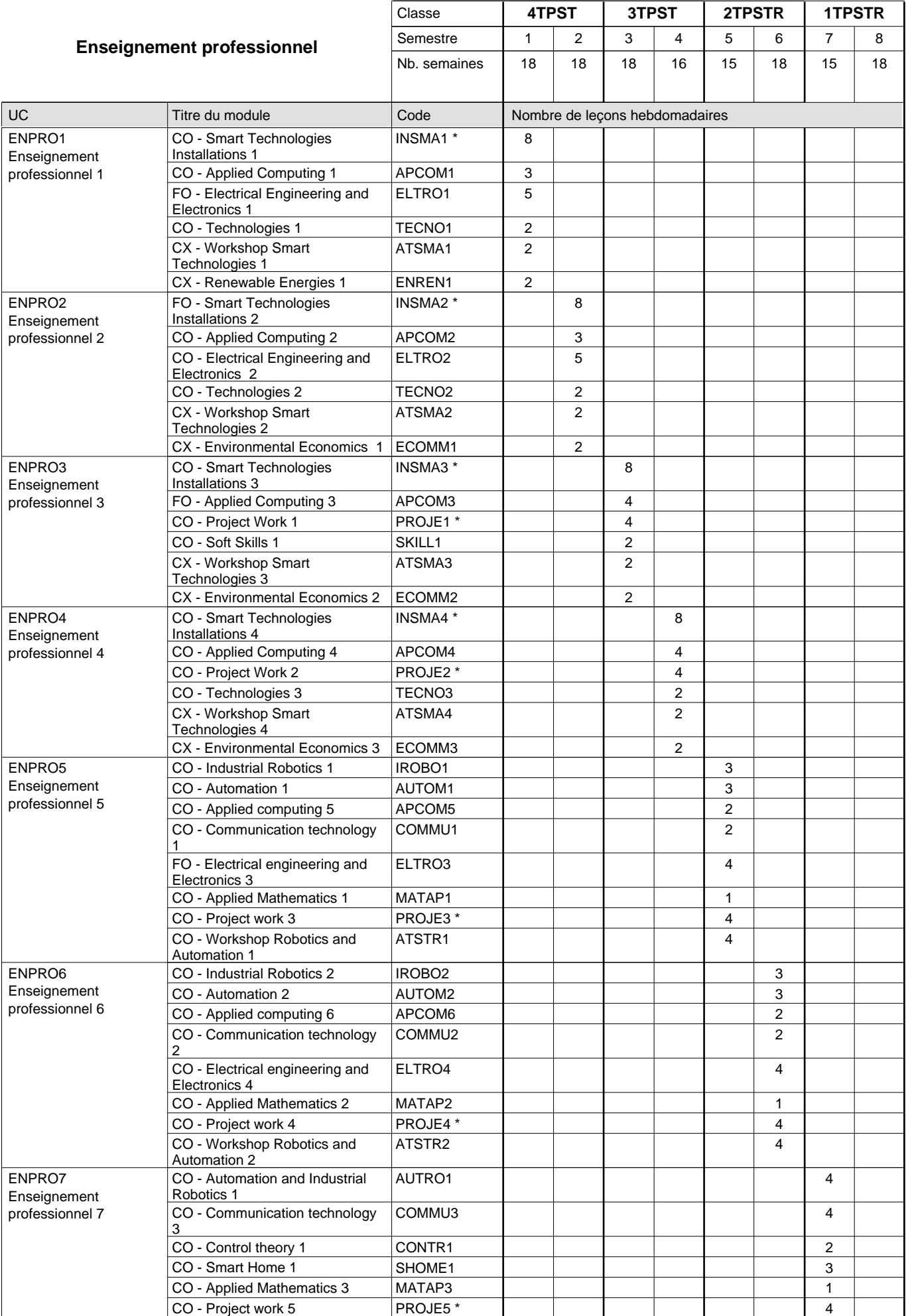

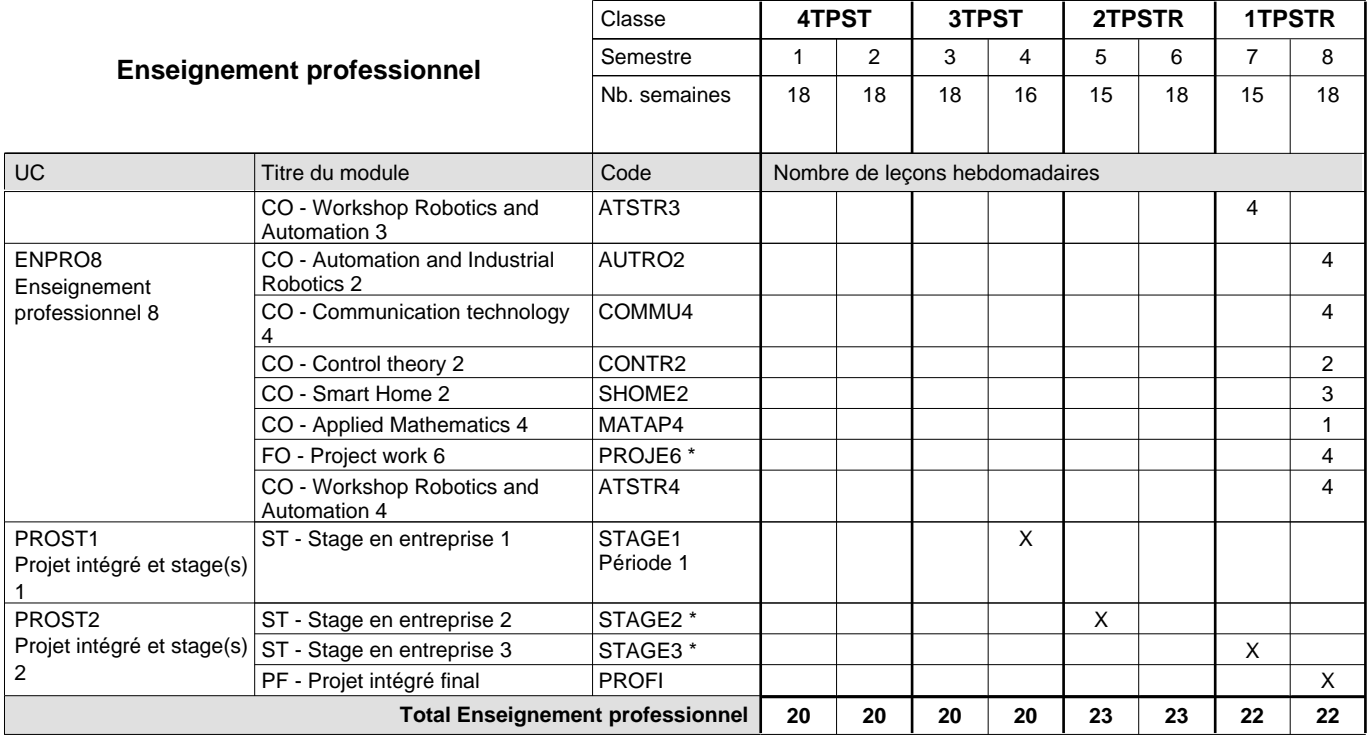

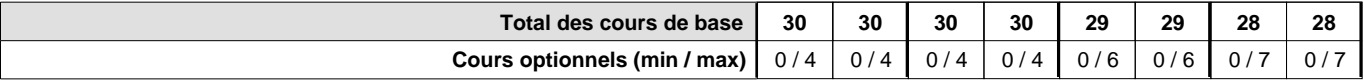

### **Remarques**

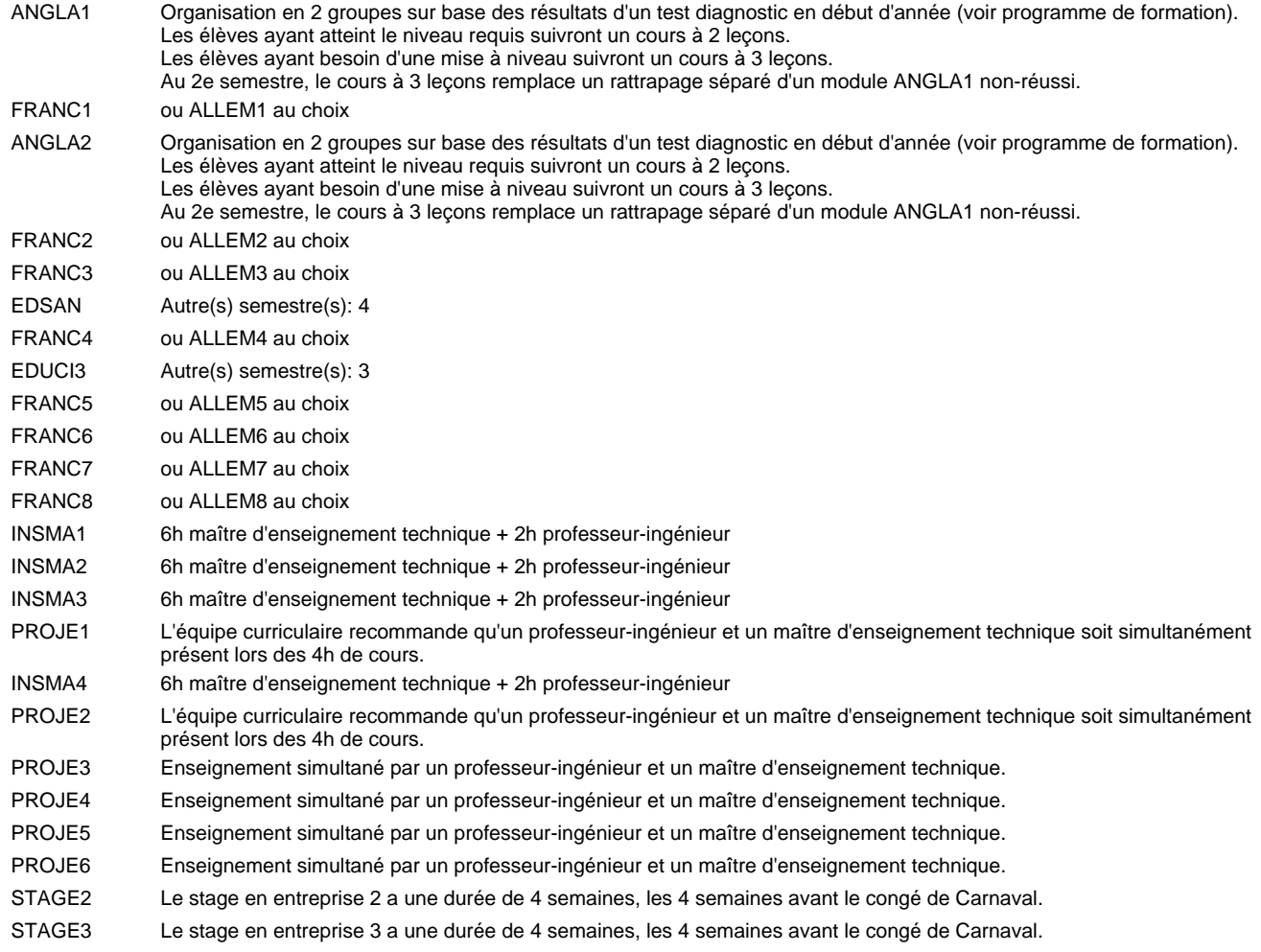

#### **Remarque générale**

Les classes de la section "robotique et automatisation" (2TPSTR et 1TPSTR) sont précédées des classes 4TPST et 3TPST communes à toutes les sections du Technicien Smart Technologies.

Les élèves qui suivent les modules préparatoires aux études techniques supérieures sont dispensés du module de langues de l'enseignement général correspondant a` la langue du module préparatoire qu'ils suivent.

#### **Cours optionnels**

En vue de la certification de l'accès aux études techniques supérieures dans la spécialité correspondante, l'élève doit avoir réussi tous les modules préparatoires dans une langue (allemand, français ou anglais) et tous les modules préparatoires en mathématiques prévus par la grille horaire de la formation concernée.

## **Formation professionnelle Formation professionnelle initiale - DT Division électrotechnique Section Robotique et automatisation - francophone (fp) (Avec stages) Technicien 'Smart Technologies'**

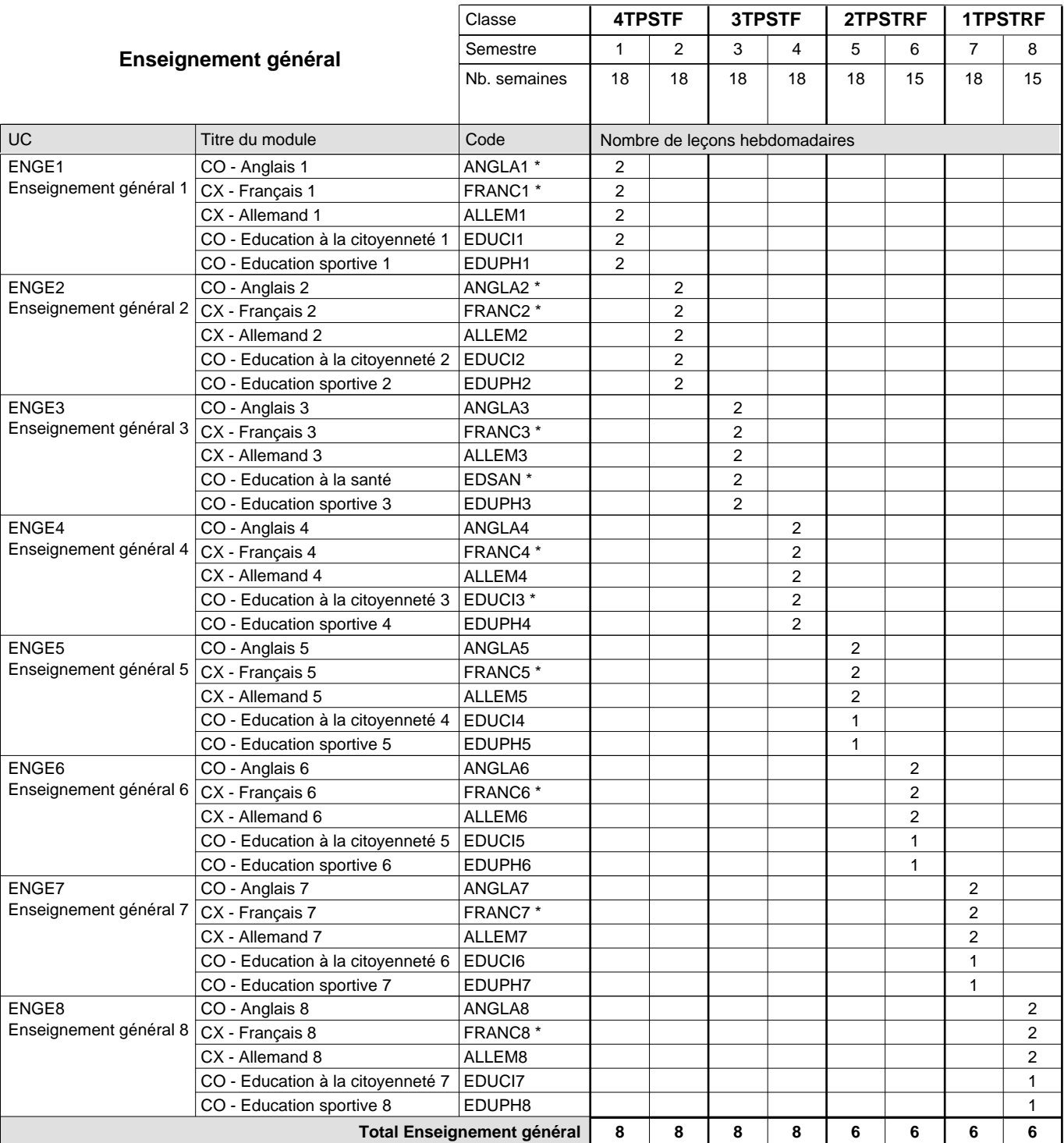
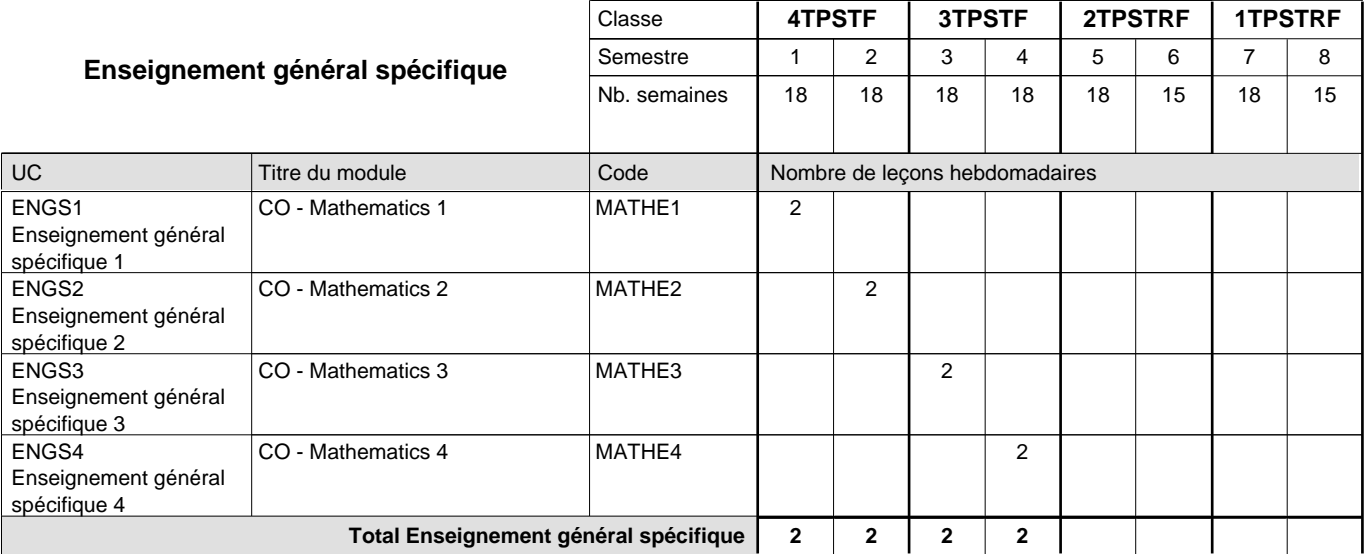

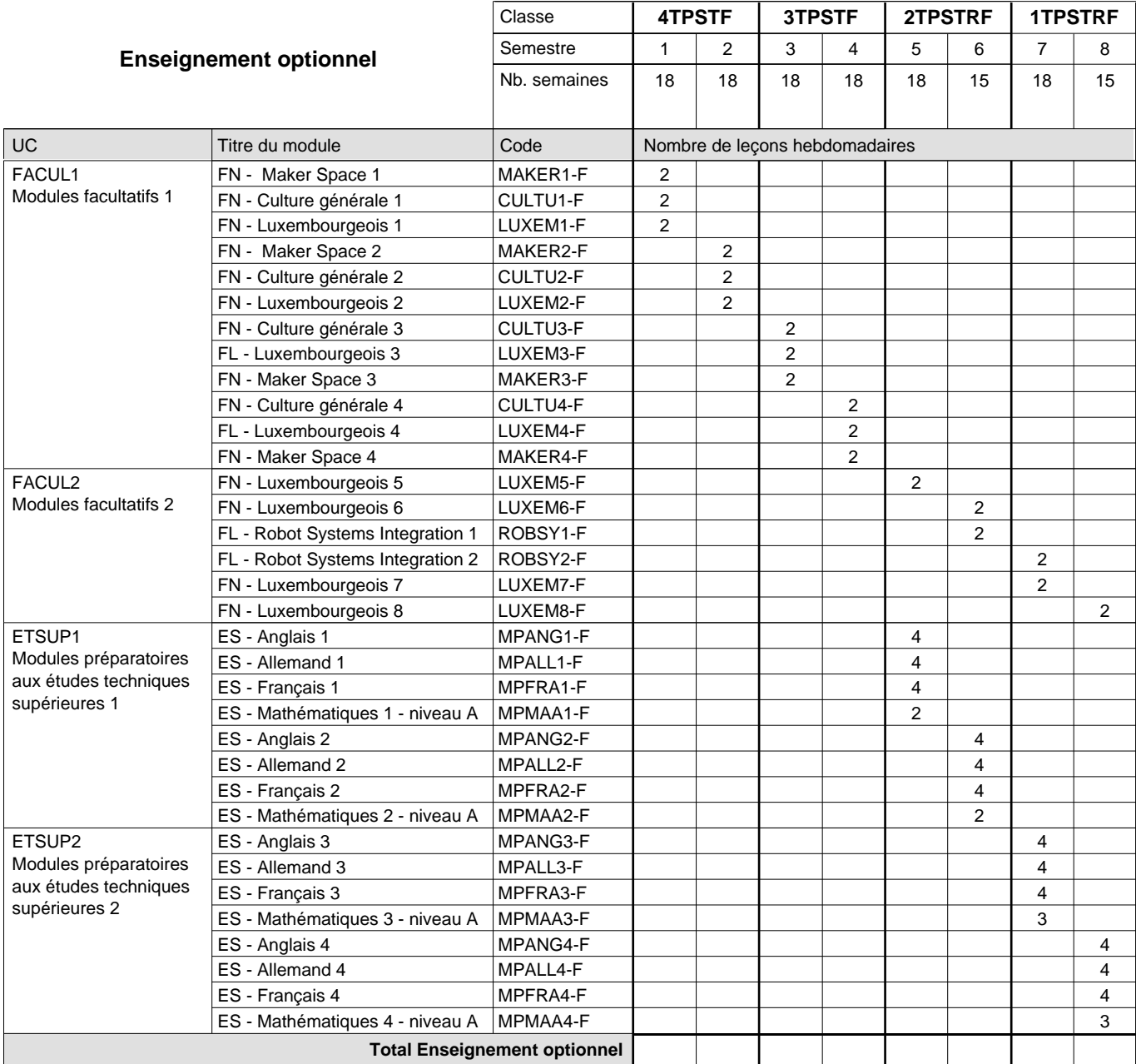

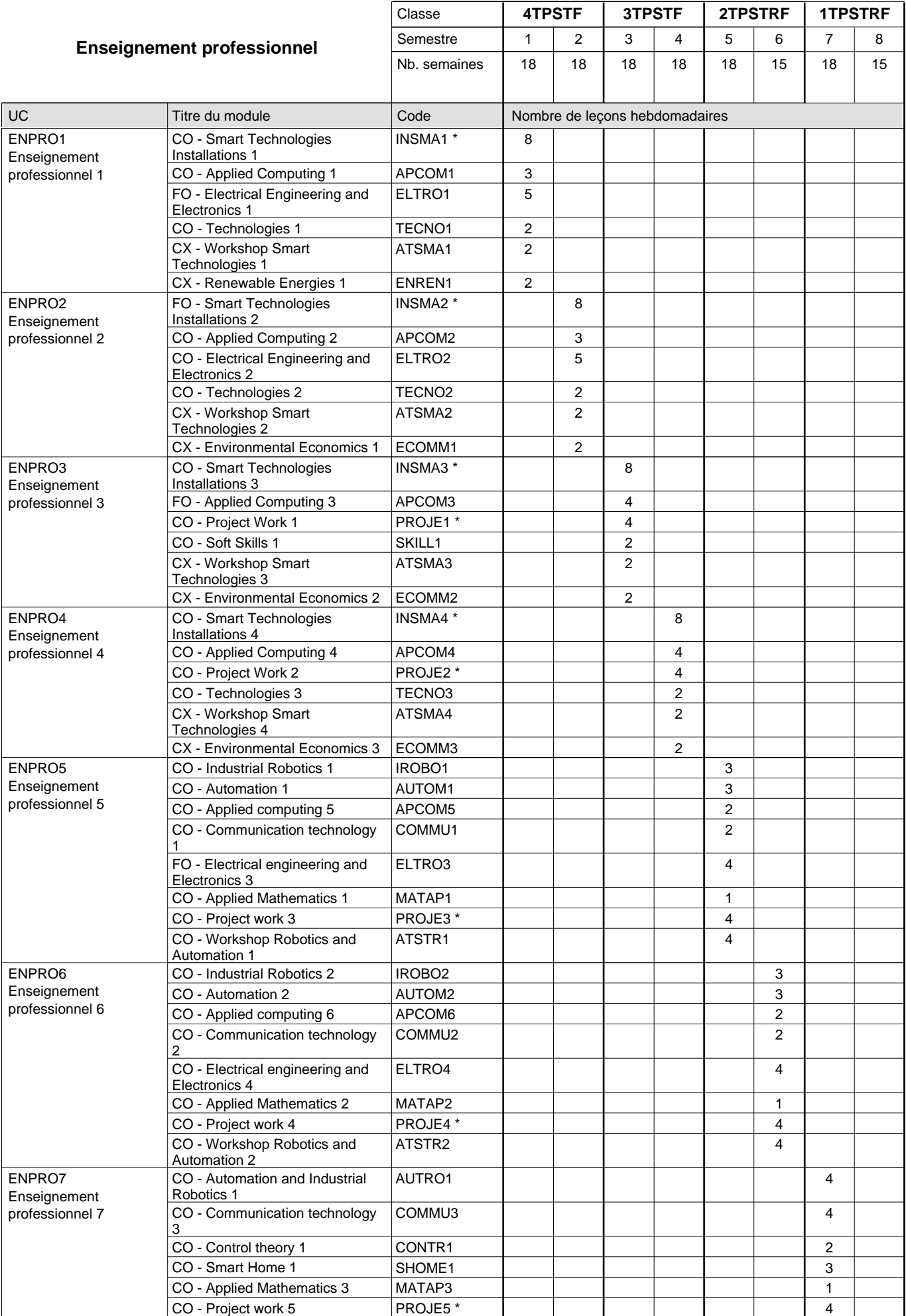

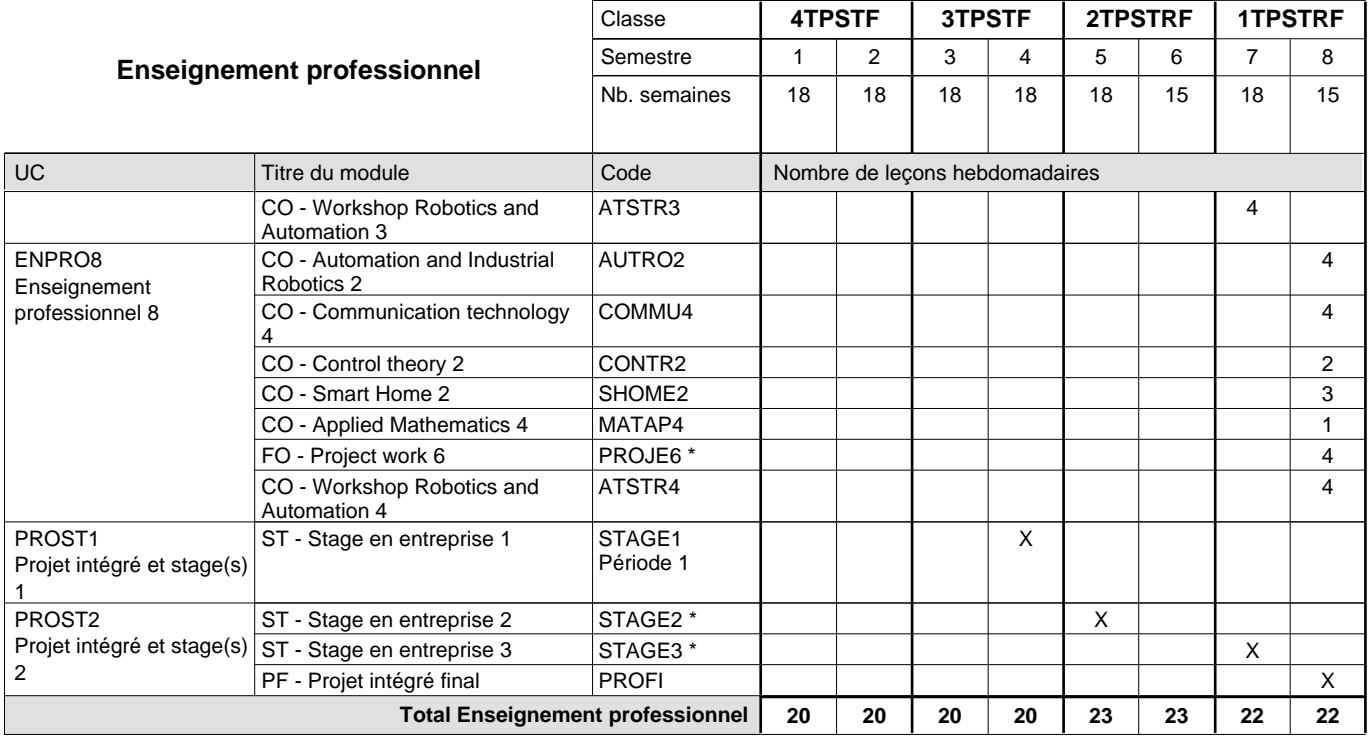

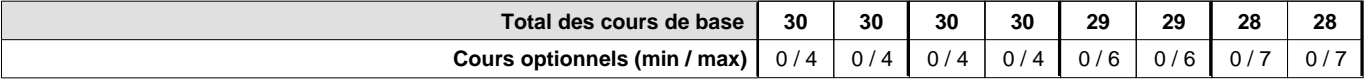

#### **Remarques**

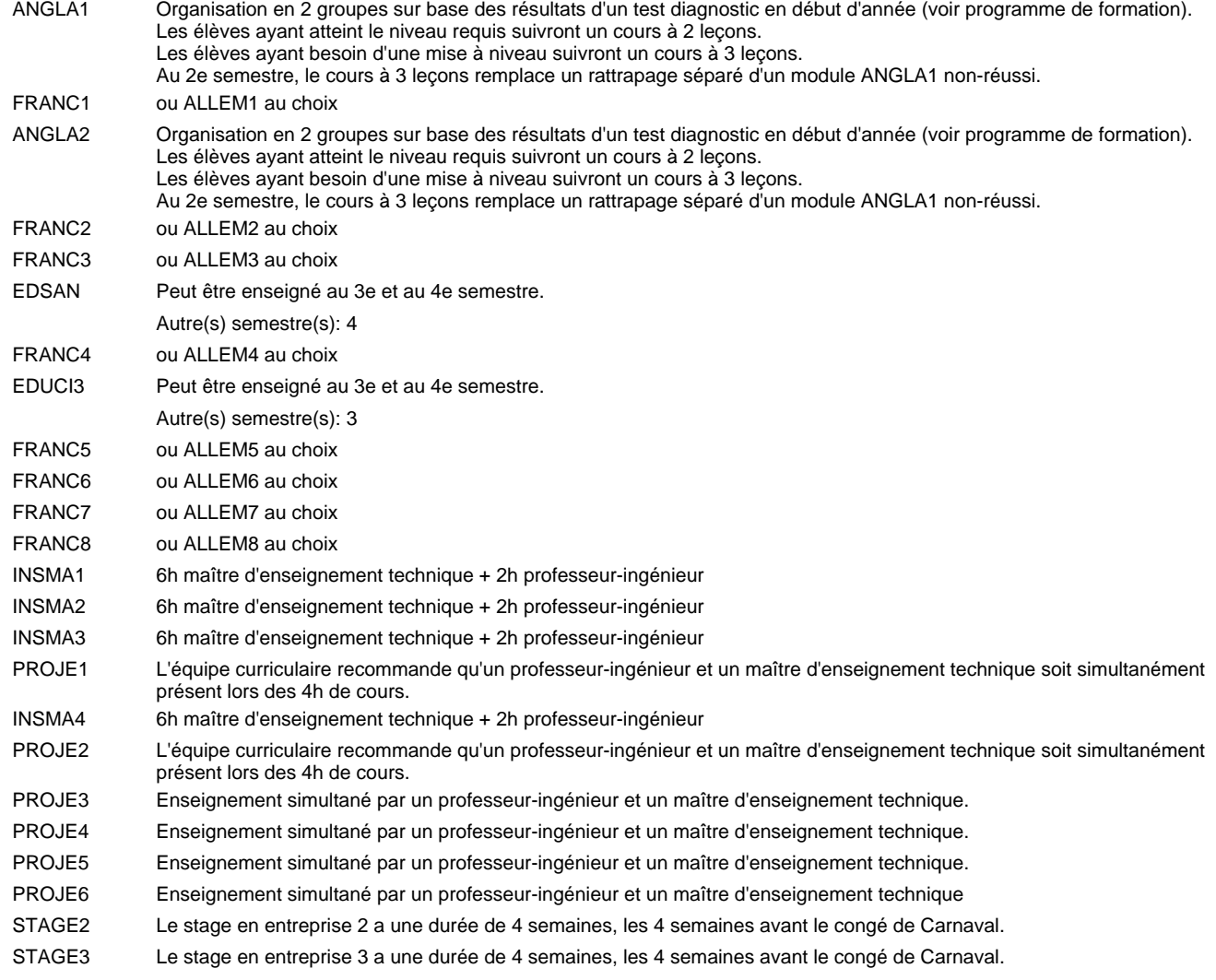

#### **Remarque générale**

Les classes de la section "robotique et automatisation" (2TPSTRF et 1TPSTRF) sont précédées des classes 4TPSTF et 3TPSTF communes à toutes les sections du Technicien Smart Technologies.

Les élèves qui suivent les modules préparatoires aux études techniques supérieures sont dispensés du module de langues de l'enseignement général correspondant a` la langue du module préparatoire qu'ils suivent.

#### **Cours optionnels**

En vue de la certification de l'accès aux études techniques supérieures dans la spécialité correspondante, l'élève doit avoir réussi tous les modules préparatoires dans une langue (allemand, français ou anglais) et tous les modules préparatoires en mathématiques prévus par la grille horaire de la formation concernée.

## **Formation professionnelle Formation professionnelle initiale - DAP Division de l'apprentissage agricole Section des agriculteurs (Avec stages) Agriculteur**

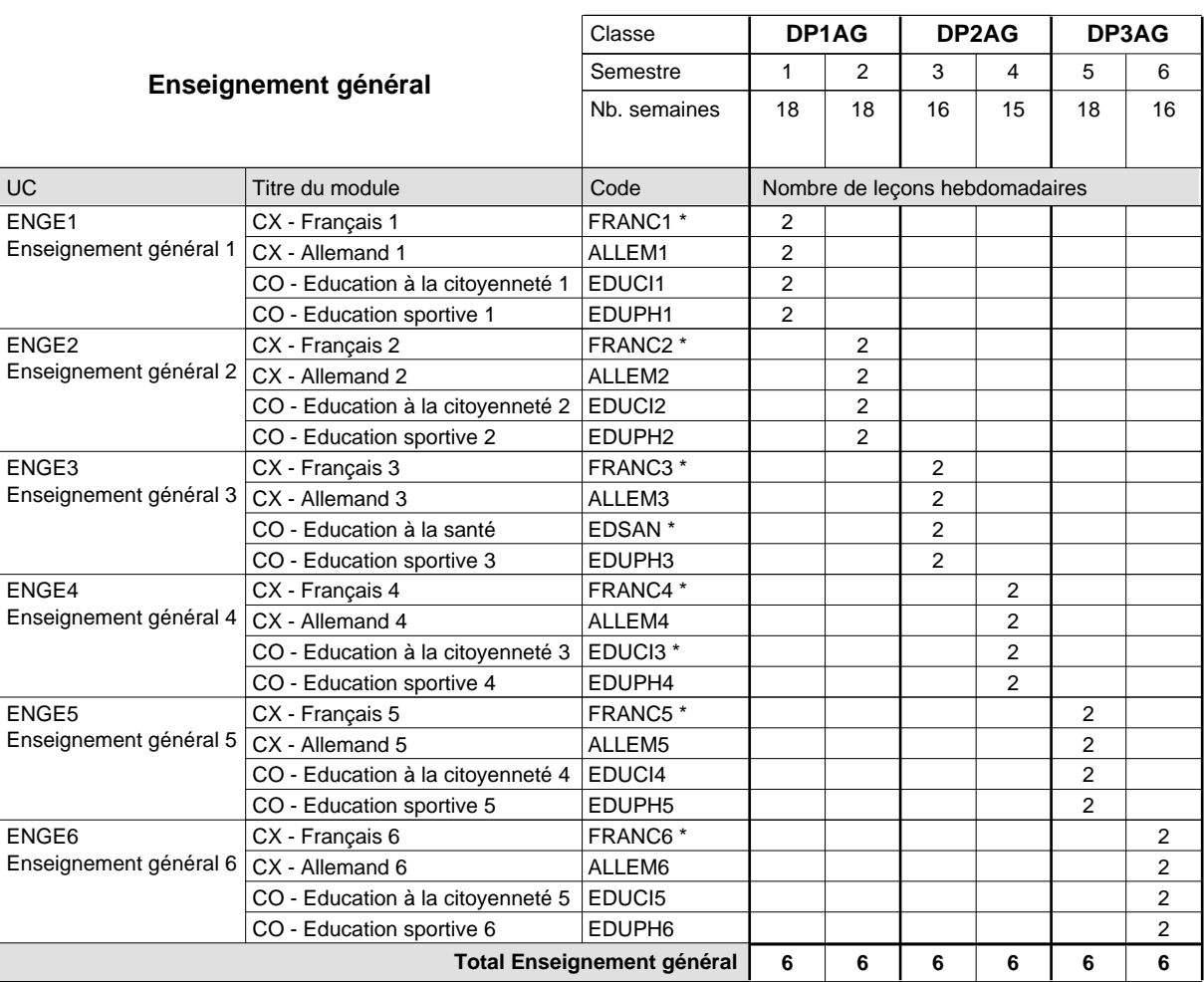

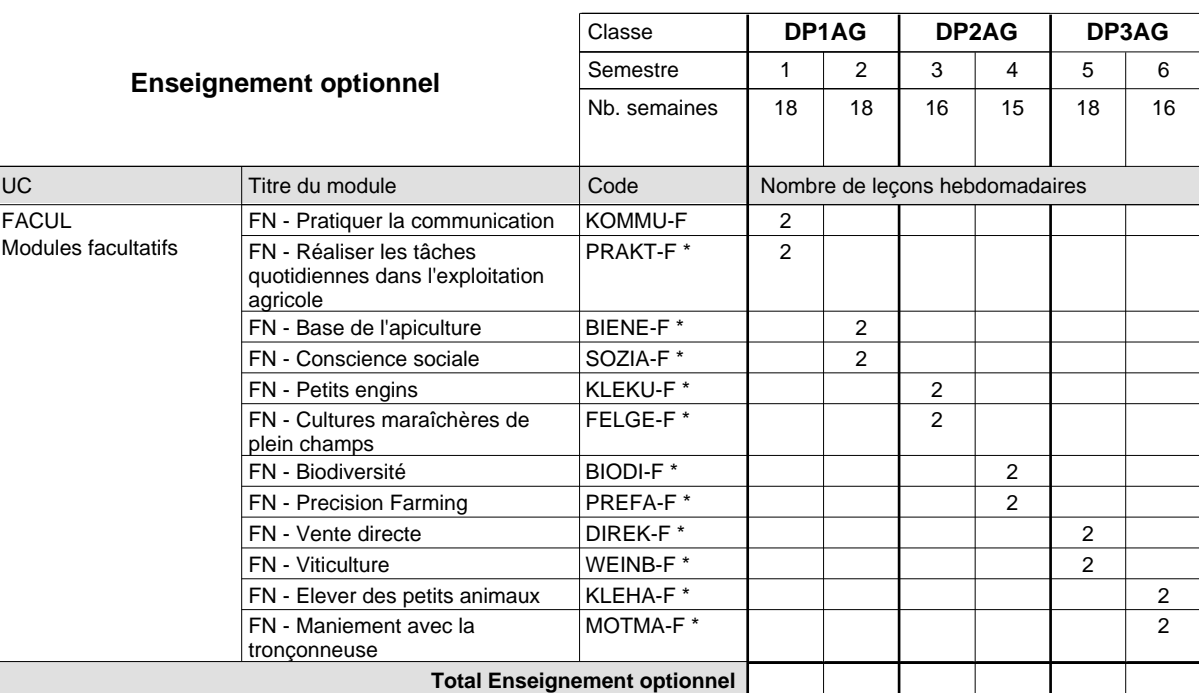

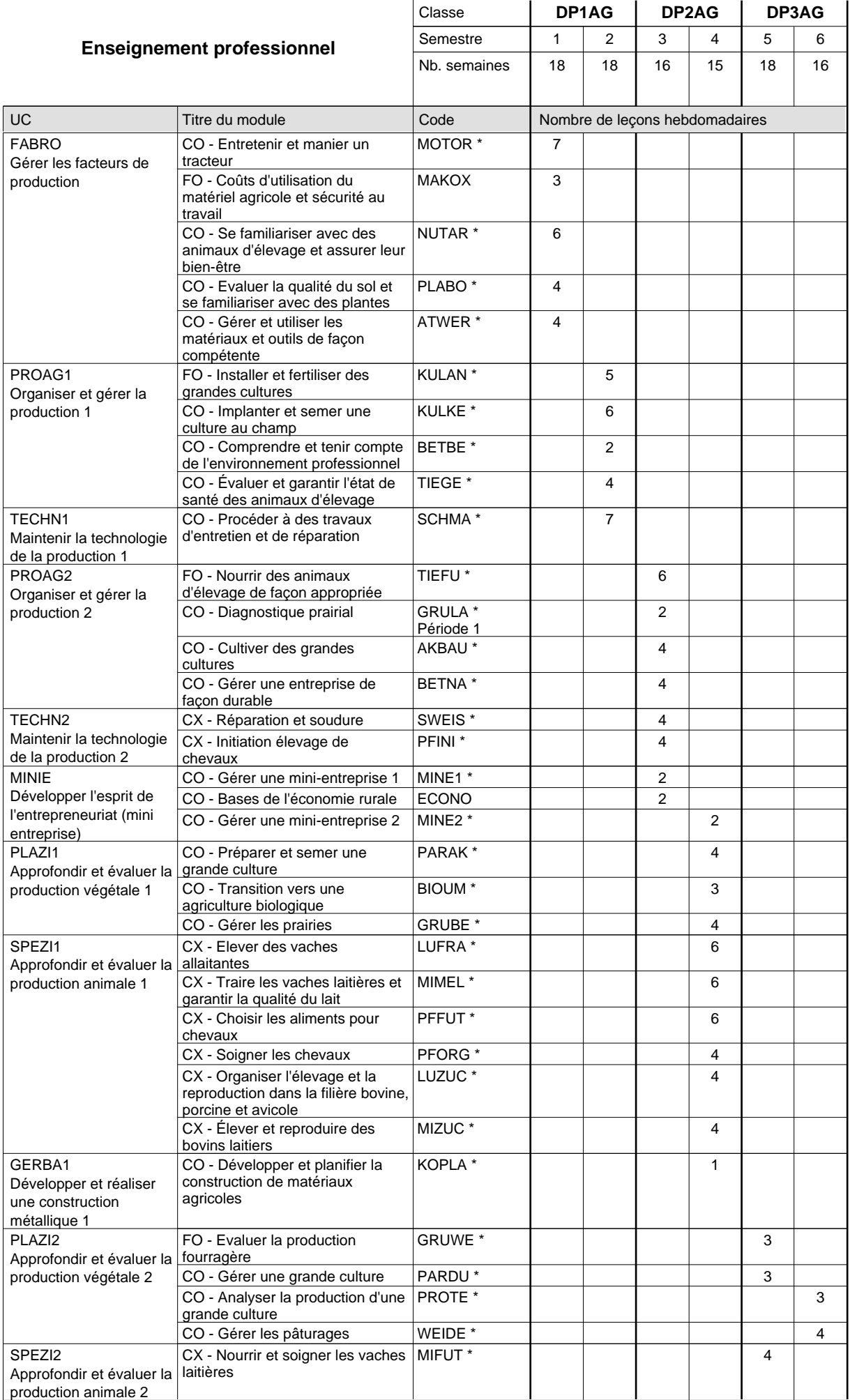

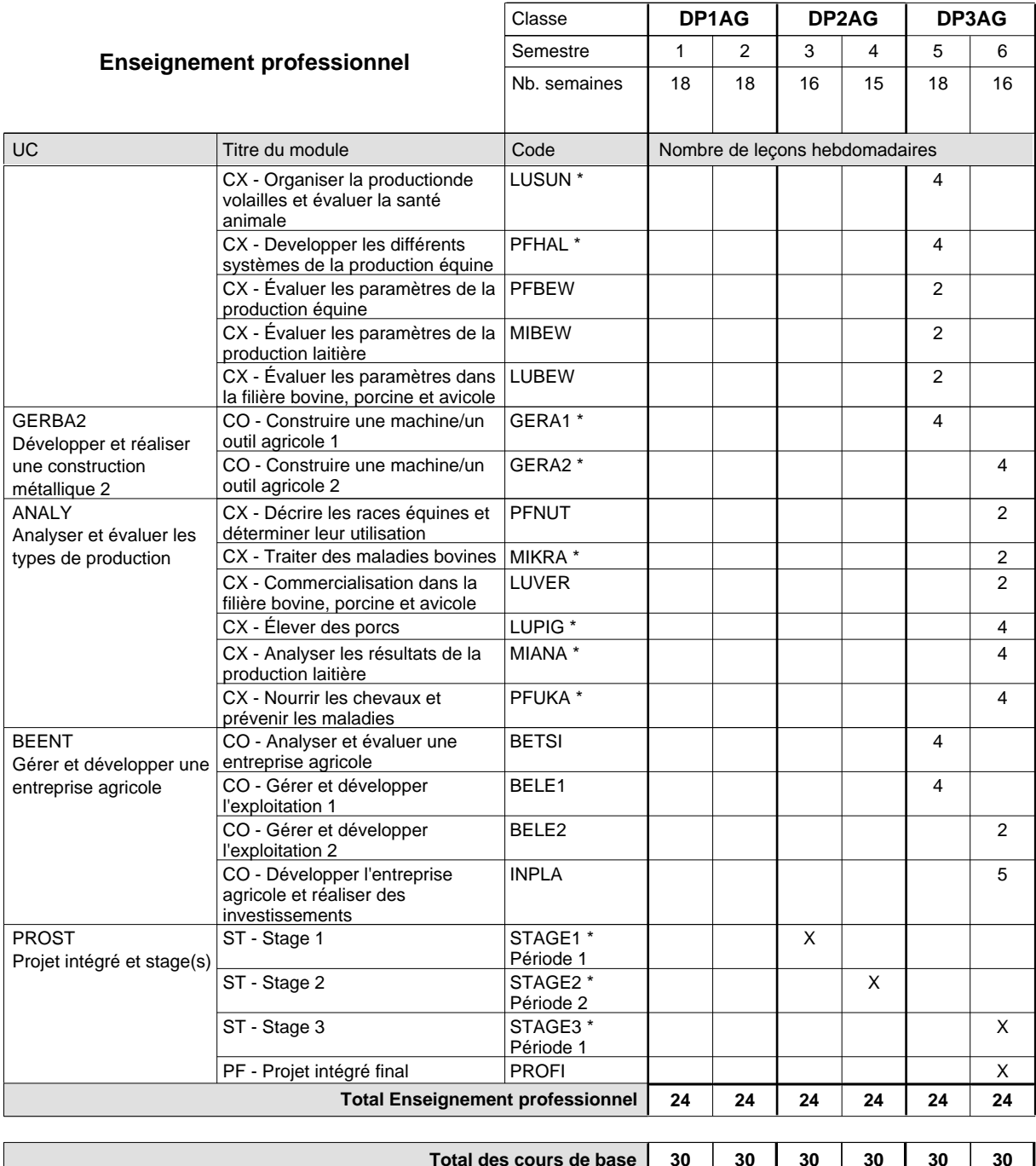

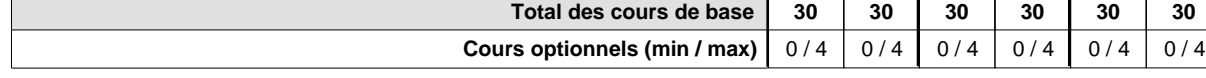

#### **Remarques**

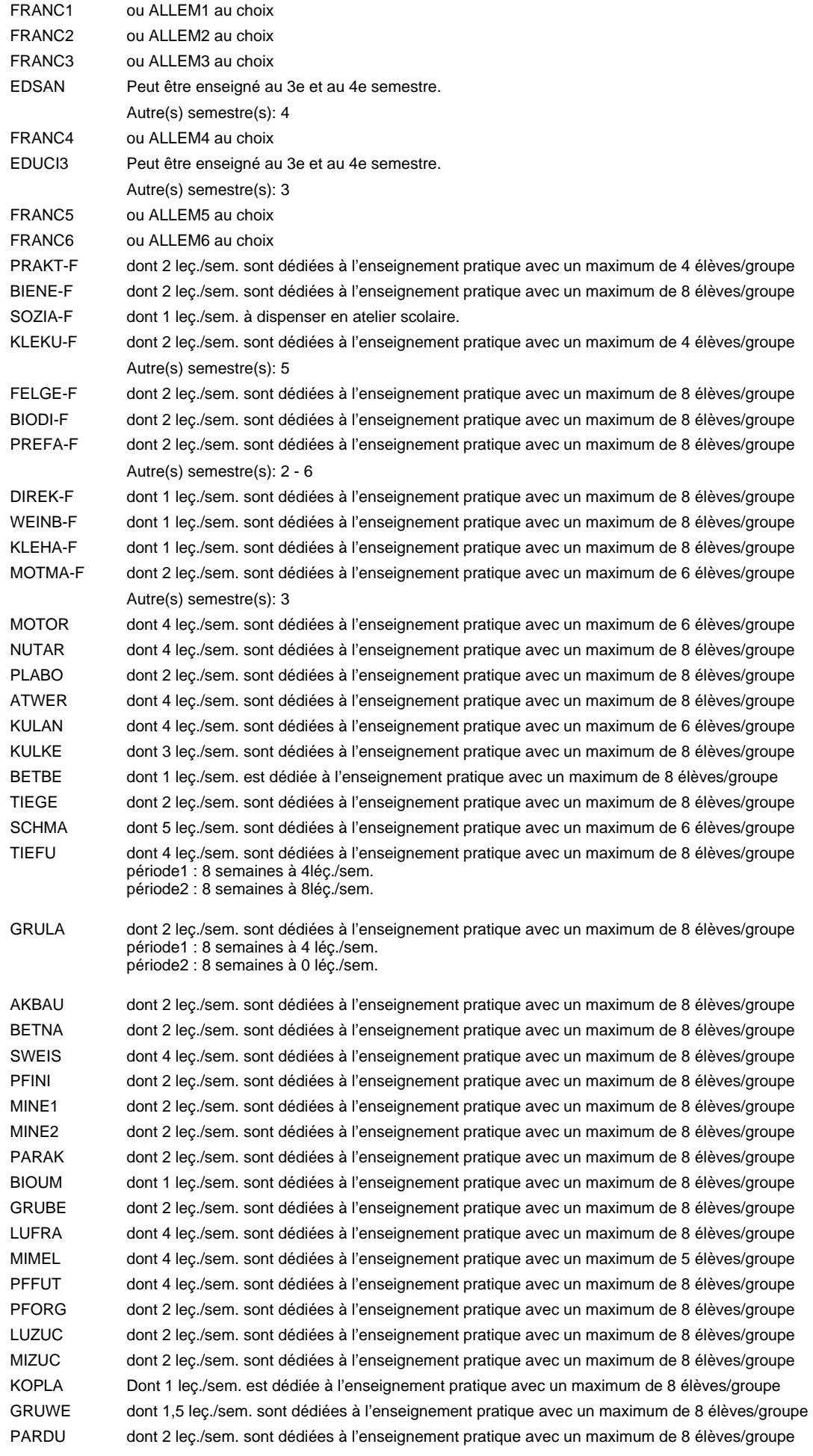

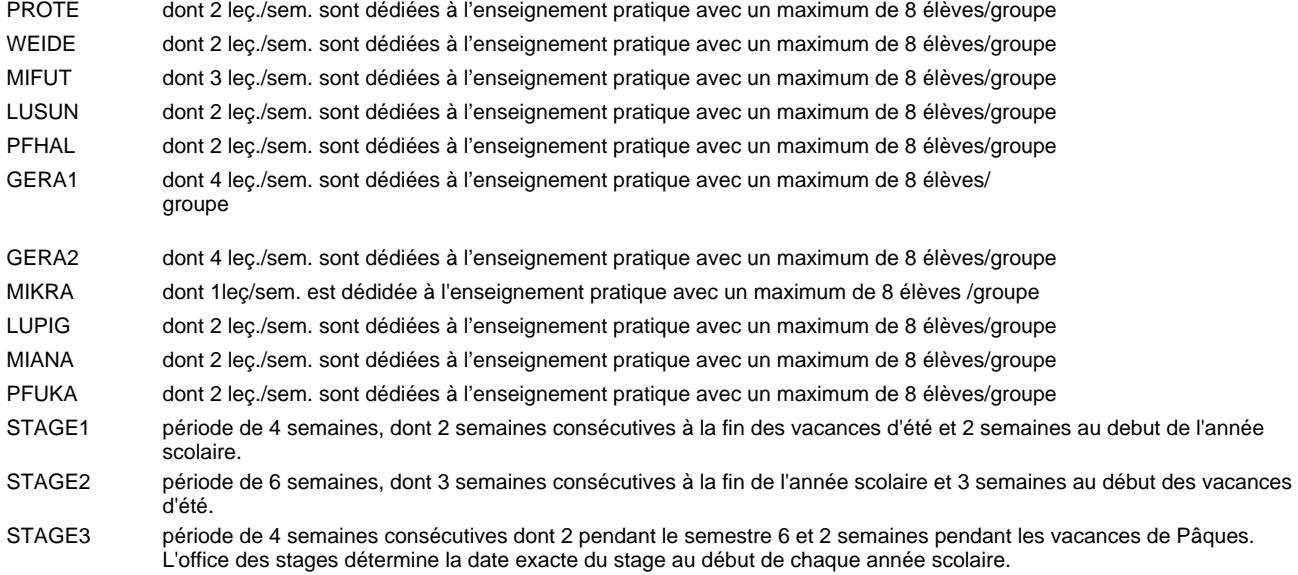

#### **Remarque générale**

Le volume horaire à disposition pour terminer la formation au cours d'une année supplémentaire est en principe le même que celui de la dernière année d'études.

## **Formation professionnelle Formation professionnelle initiale - DAP Division de l'apprentissage agricole Section des horticulteurs / Sous-section des fleuristes (fc) (Concomitant avec 2 jours de cours par semaine) Fleuriste**

Nombre de leçons hebdomadaires CX - Français 1 CX - Français 2 CX - Français 3 CX - Français 4 CX - Français 5 CX - Français 6 **Enseignement général** UC CX - Allemand 1 CO - Education à la citoyenneté 1 Enseignement général 2  $|$  CX - Allemand 2 CO - Education à la citoyenneté 2 EDUCI2 Enseignement général 3  $|$  CX - Allemand 3 CO - Education à la santé CX - Allemand 4 CO - Education à la citoyenneté 3 EDUCI3 \* Enseignement général 5  $|$  CX - Allemand 5 CO - Education à la citoyenneté 4 CX - Allemand 6 CO - Education à la citoyenneté 5 EDUCI5 Titre du module  **DC1HF DC2HF DC3HF** Classe 1 2 3 4 5 6 Semestre 18 | 18 | 18 | 18 | 18 Nb. semaines **2 2 2 2 2 2** Code **Total Enseignement général** 1 1 1 1 1 1 1 1 1 1 1  $\overline{1}$ 1 1 1 1 1 1 ENGE1 Enseignement général 1 ENGE2 ENGE3 ENGE4 Enseignement général 4 ENGE5 ENGE6 Enseignement général 6 FRANC1 \* ALLEM1 EDUCI1 FRANC2 \* ALLEM2 FRANC3 \* ALLEM3 EDSAN \* FRANC4 \* ALLEM4 FRANC5 \* ALLEM5 EDUCI4 FRANC6 \* ALLEM6

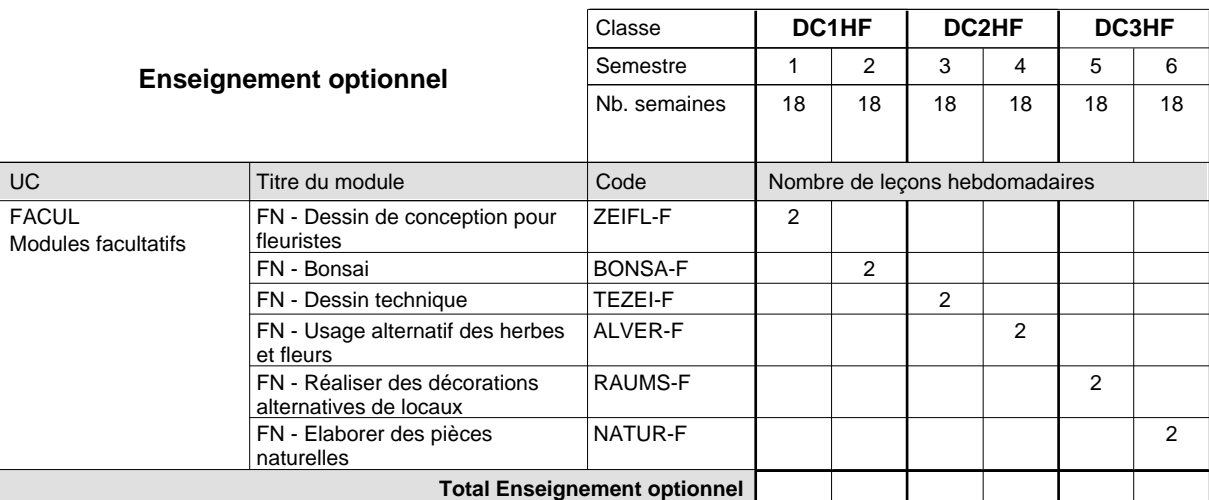

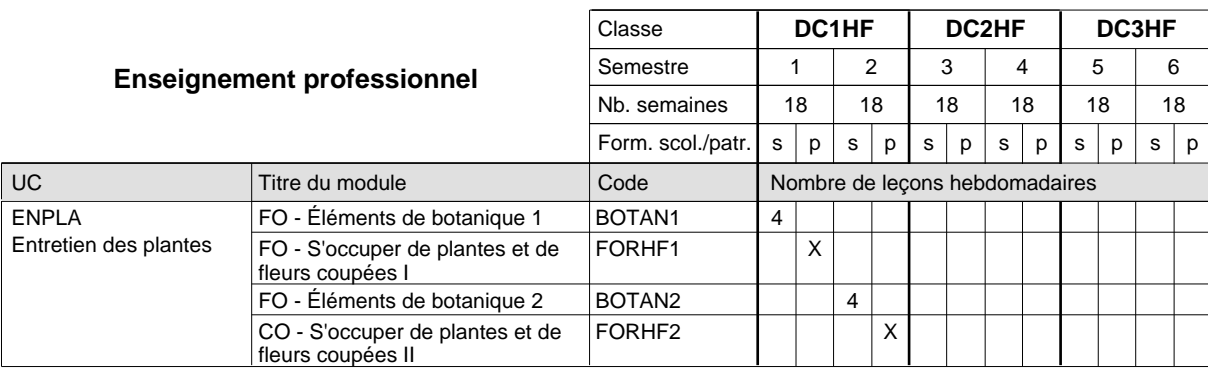

 $\mathsf{I}$ 

## 2024/2025 **Grille horaire** Page 254

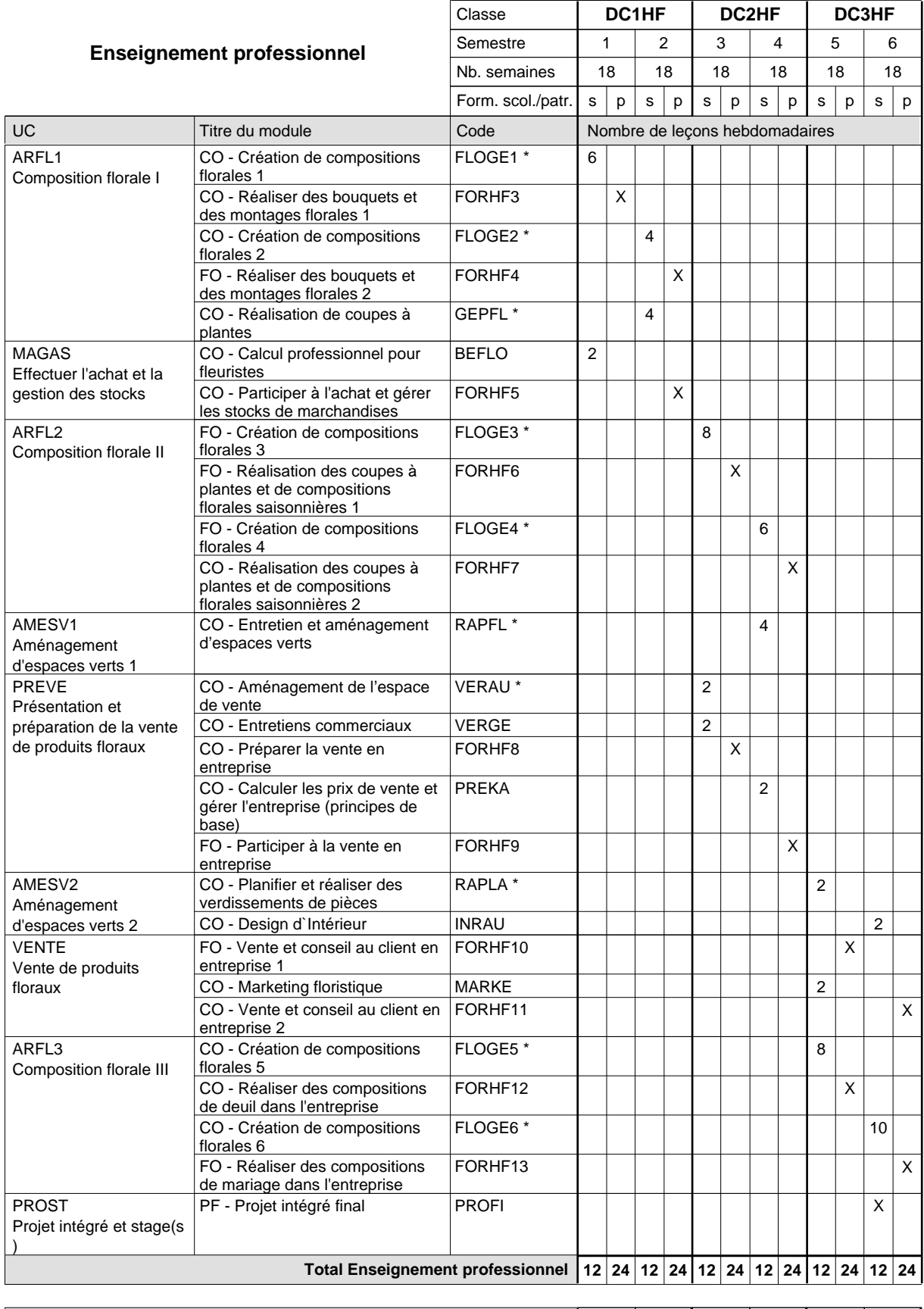

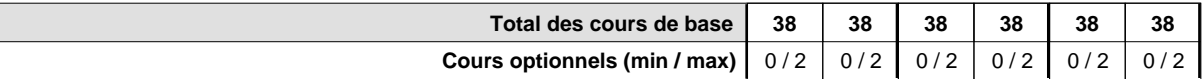

#### **Remarques**

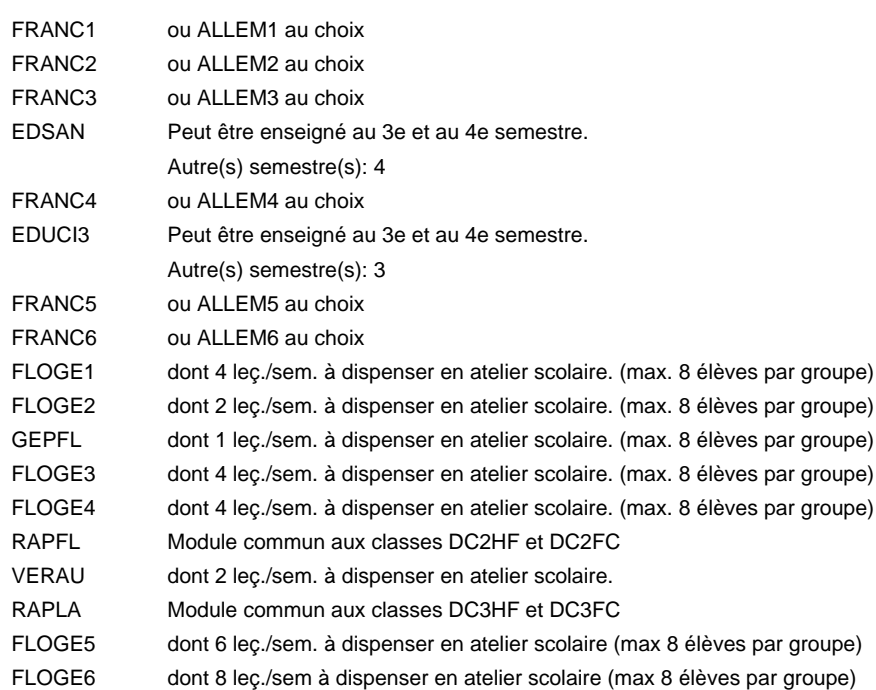

#### **Remarque générale**

Le volume horaire de la formation scolaire et de la formation patronale à disposition pour terminer la formation au cours d'une année supplémentaire est en principe le même que celui de la dernière année d'études.

## **Formation professionnelle**

**Formation professionnelle initiale - DAP**

**Division de l'apprentissage agricole**

## **Fleuriste**

## **Section des horticulteurs / Sous-section des fleuristes (fm)**

**(Mixte, 1ère année de formation plein temps, 2e et 3e année de formation avec 2 jours de cours par semaine)**

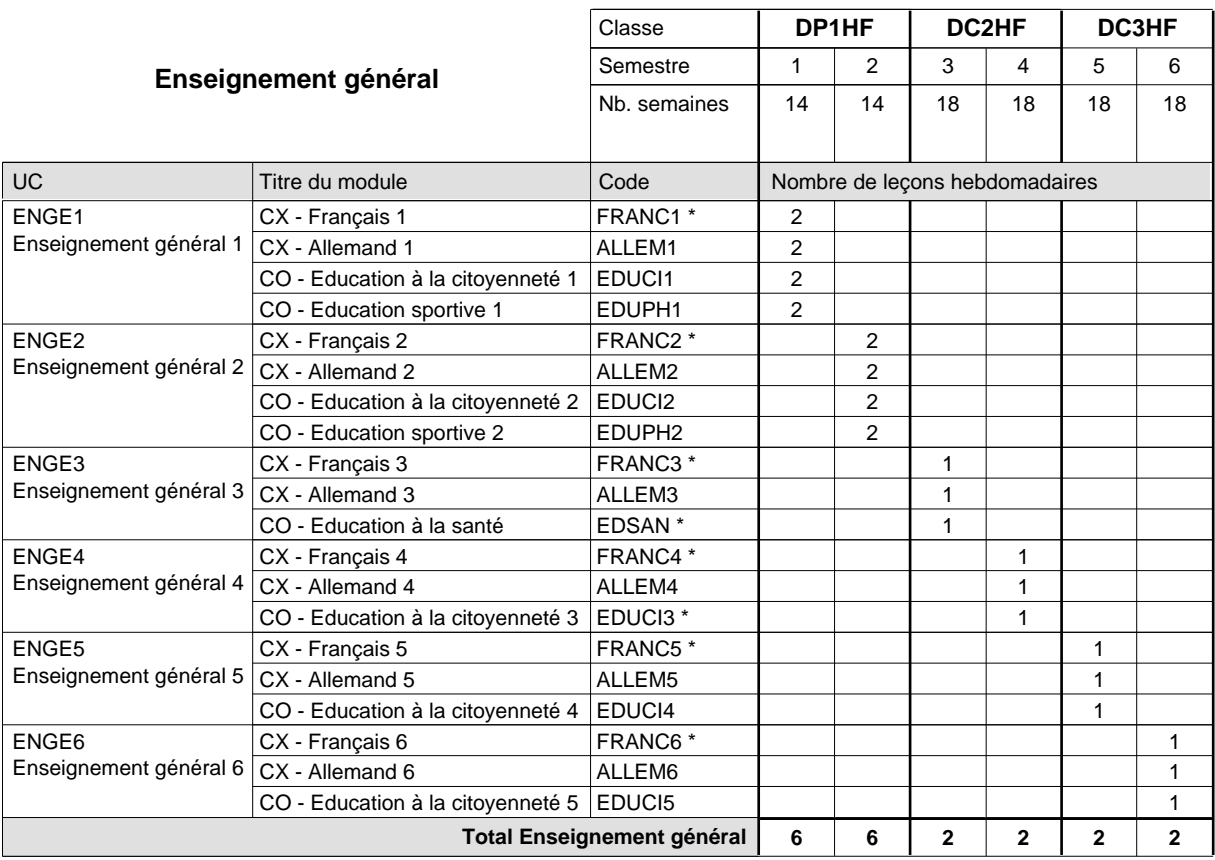

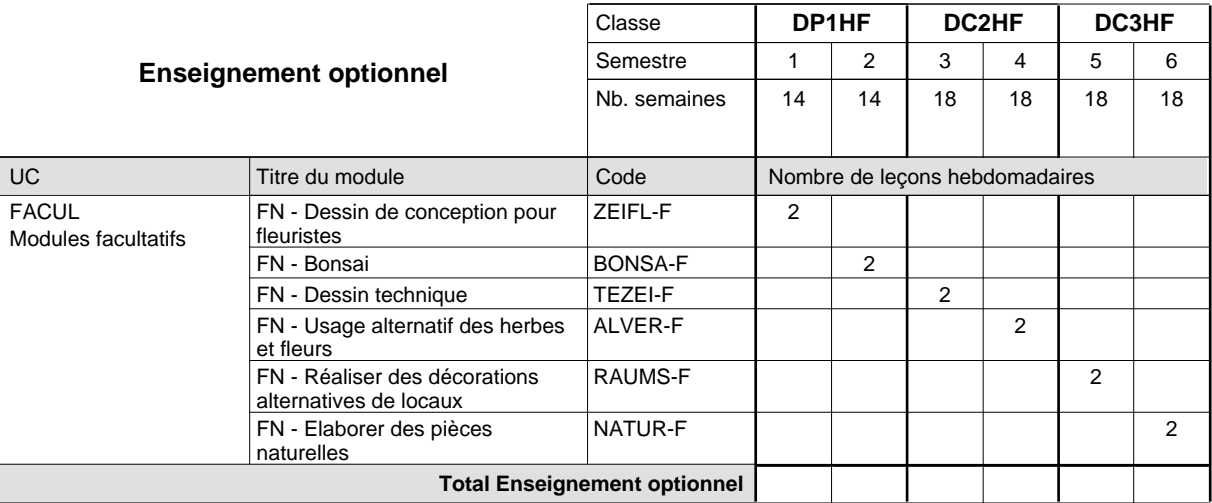

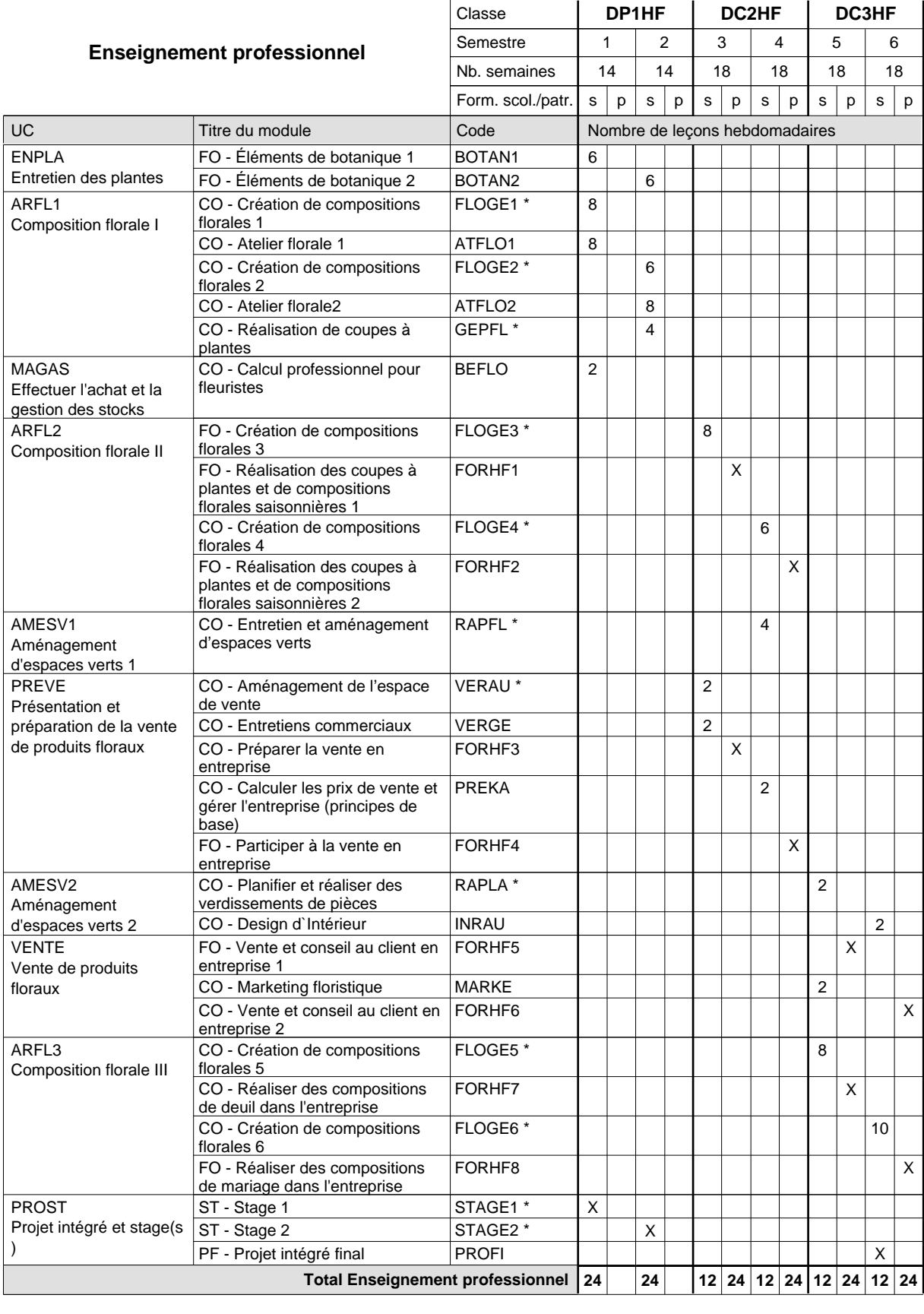

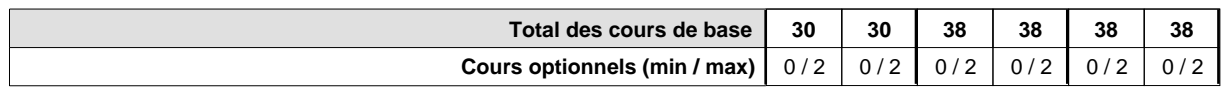

#### **Remarques**

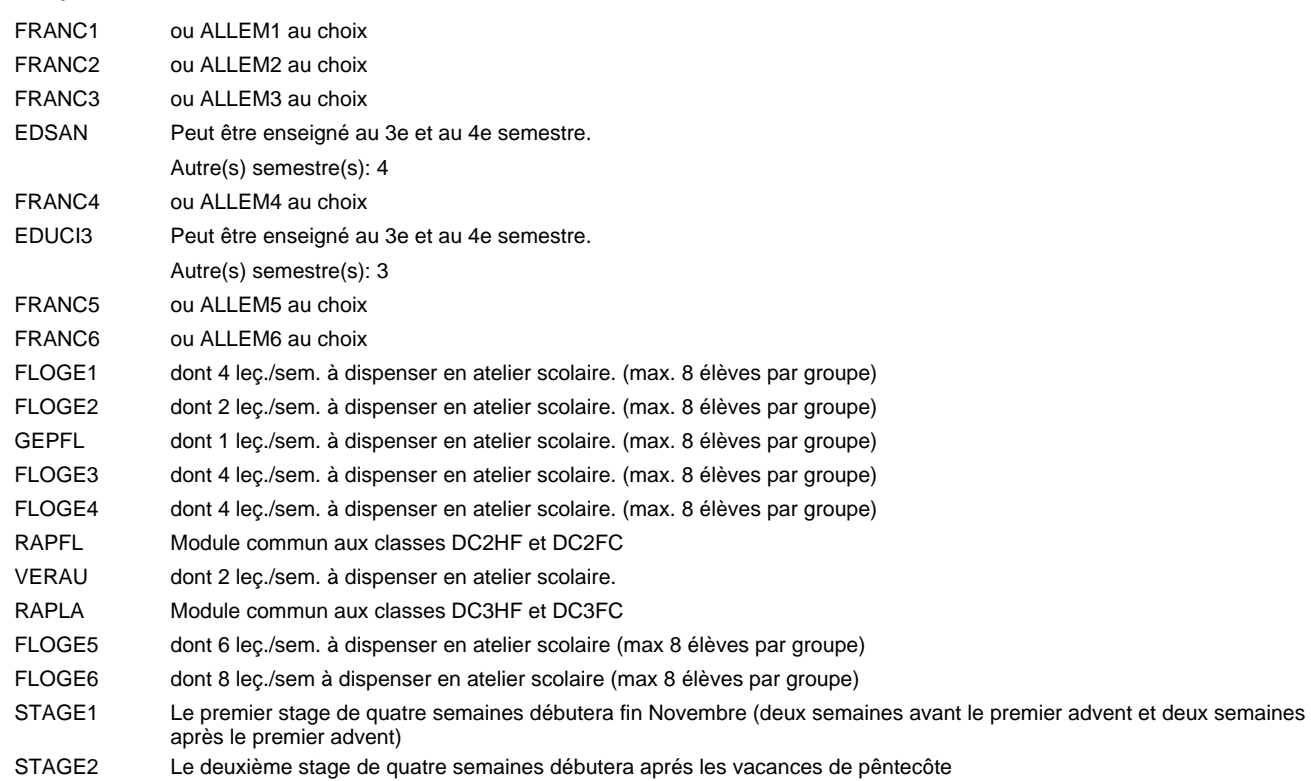

#### **Remarque générale**

Le volume horaire de la formation scolaire et de la formation patronale à disposition pour terminer la formation au cours d'une année supplémentaire est en principe le même que celui de la dernière année d'études.

## **Formation professionnelle Formation professionnelle initiale - DAP**

**Division de l'apprentissage agricole**

### **Floriculteur**

## **Section des horticulteurs / Sous-section des floriculteurs**

### **(Mixte, 1ère année de formation plein temps, 2e et 3e année de formation avec 2 jours de cours par semaine)**

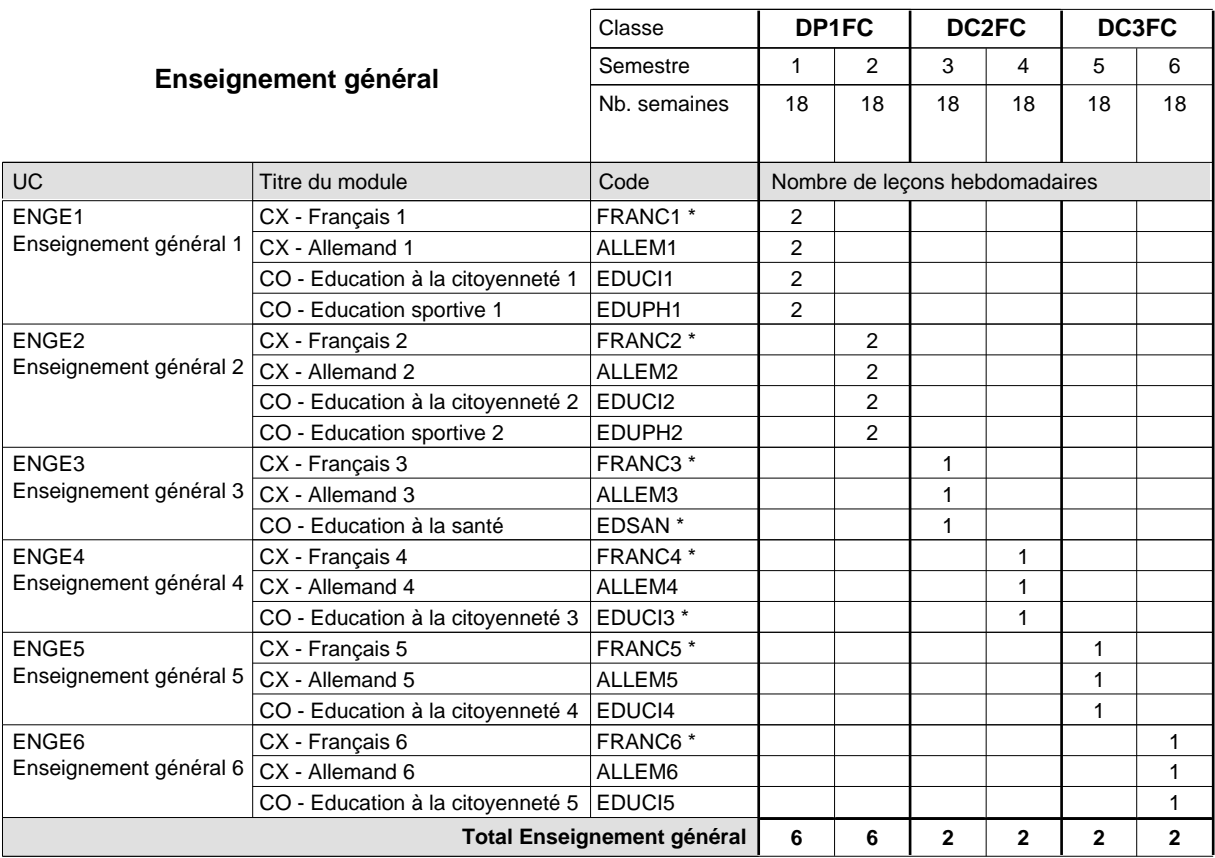

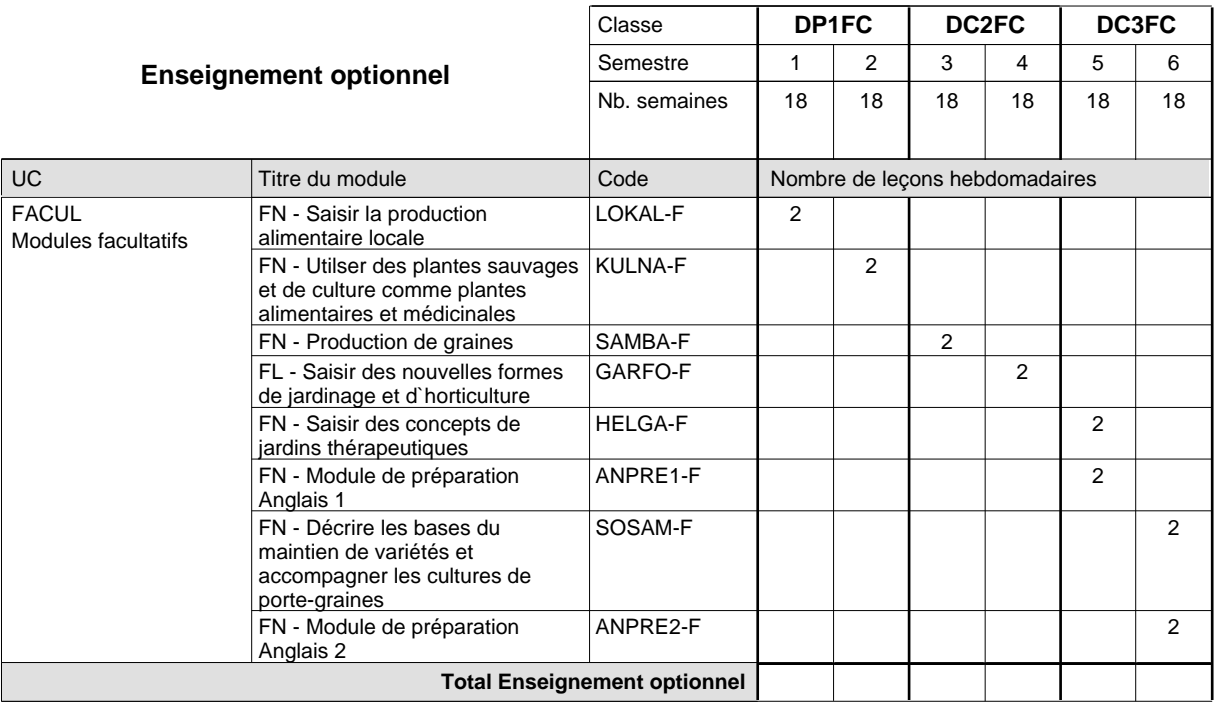

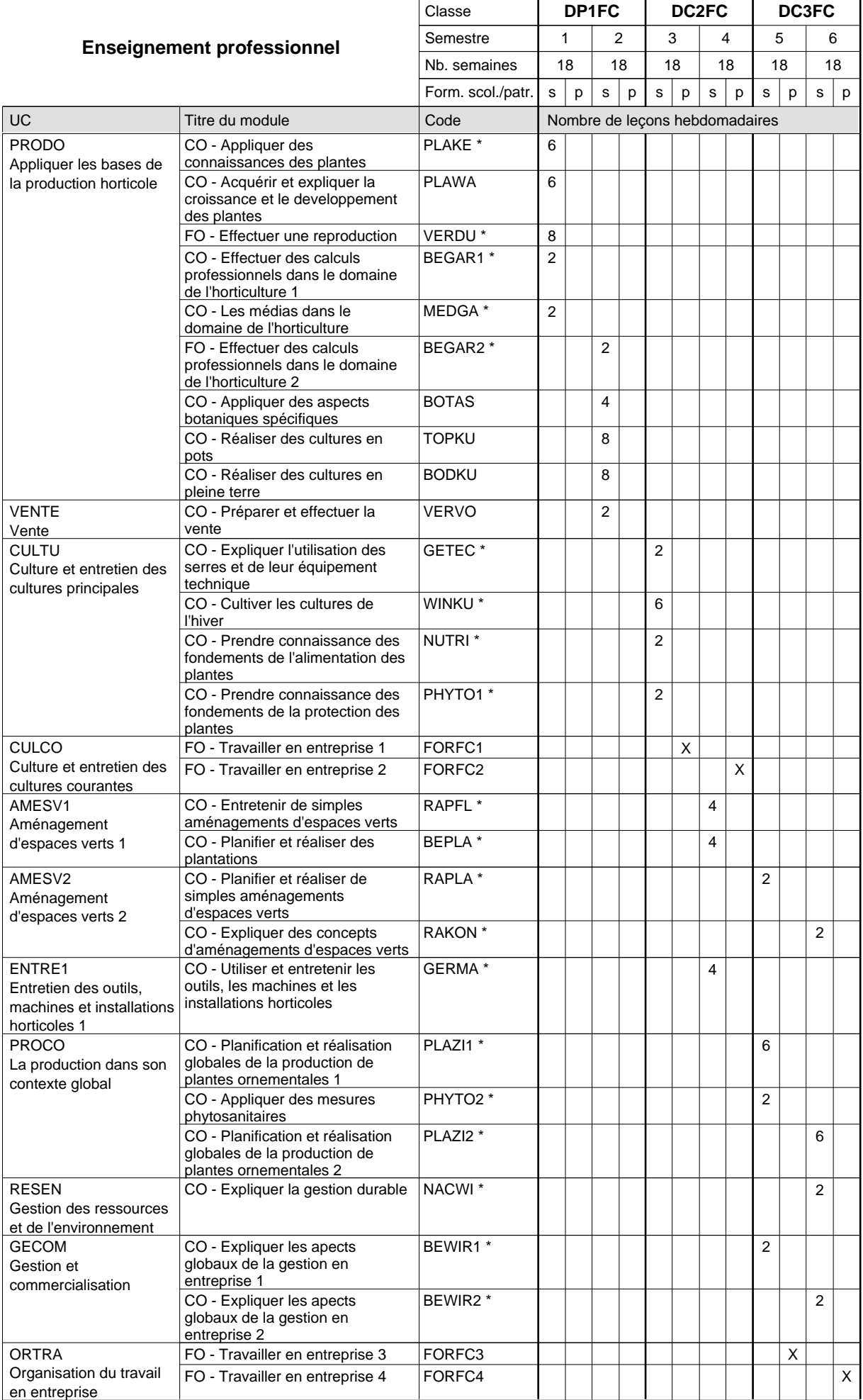

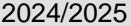

## **Crille horaire Crille horaire** Page 261

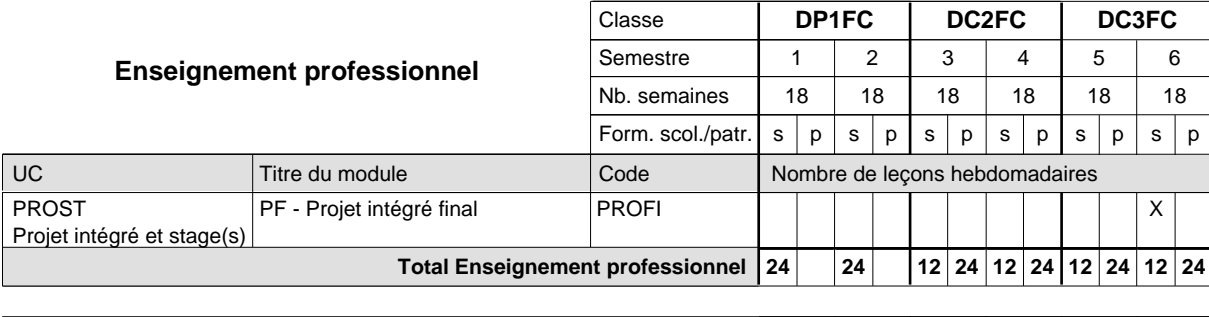

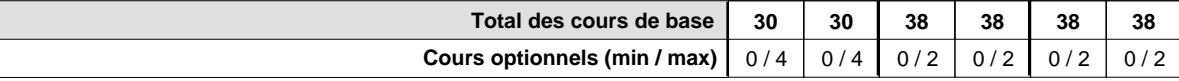

#### **Remarques**

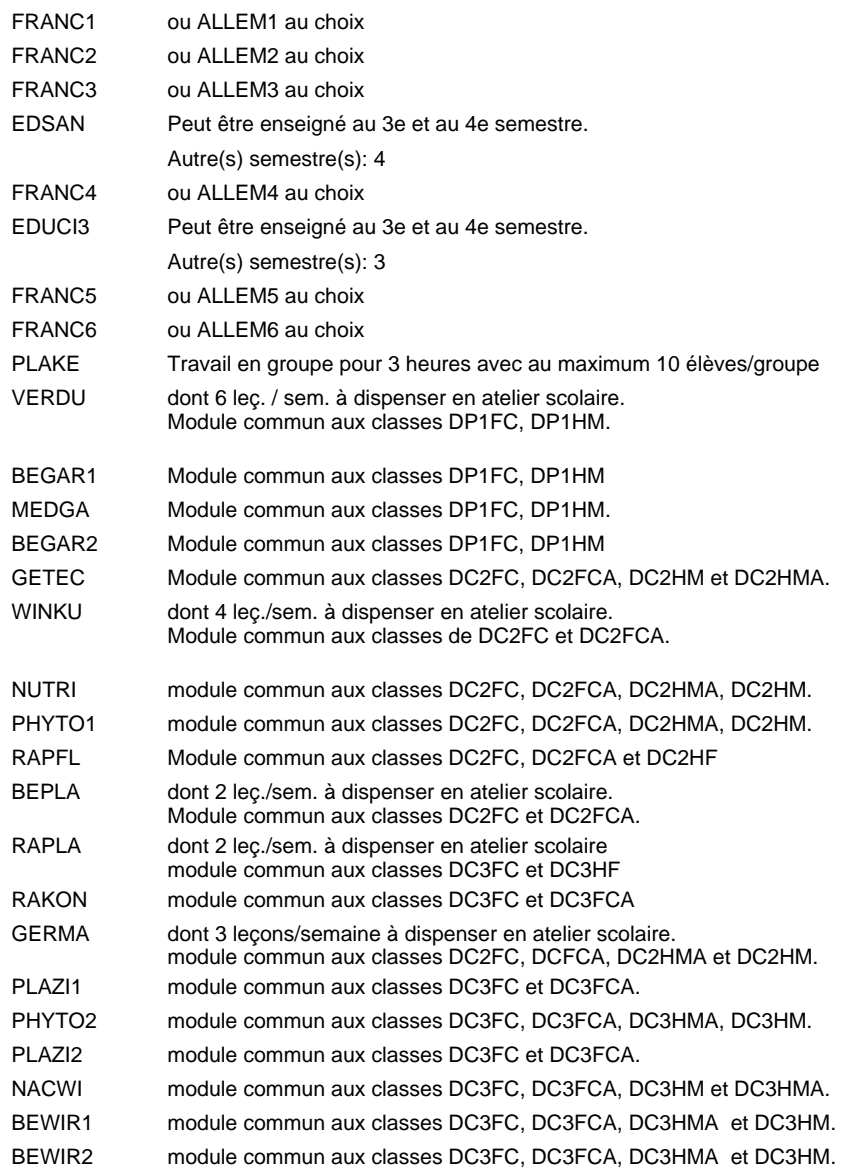

#### **Remarque générale**

Le volume horaire de la formation scolaire et de la formation patronale à disposition pour terminer la formation au cours d'une année supplémentaire est en principe le même que celui de la dernière année d'études.

## **Formation professionnelle Formation professionnelle initiale - DAP Division de l'apprentissage agricole Floriculteur**

## **Section des horticulteurs / Sous-section des floriculteurs - adultes (Concomitant avec 2 jours de cours par semaine)**

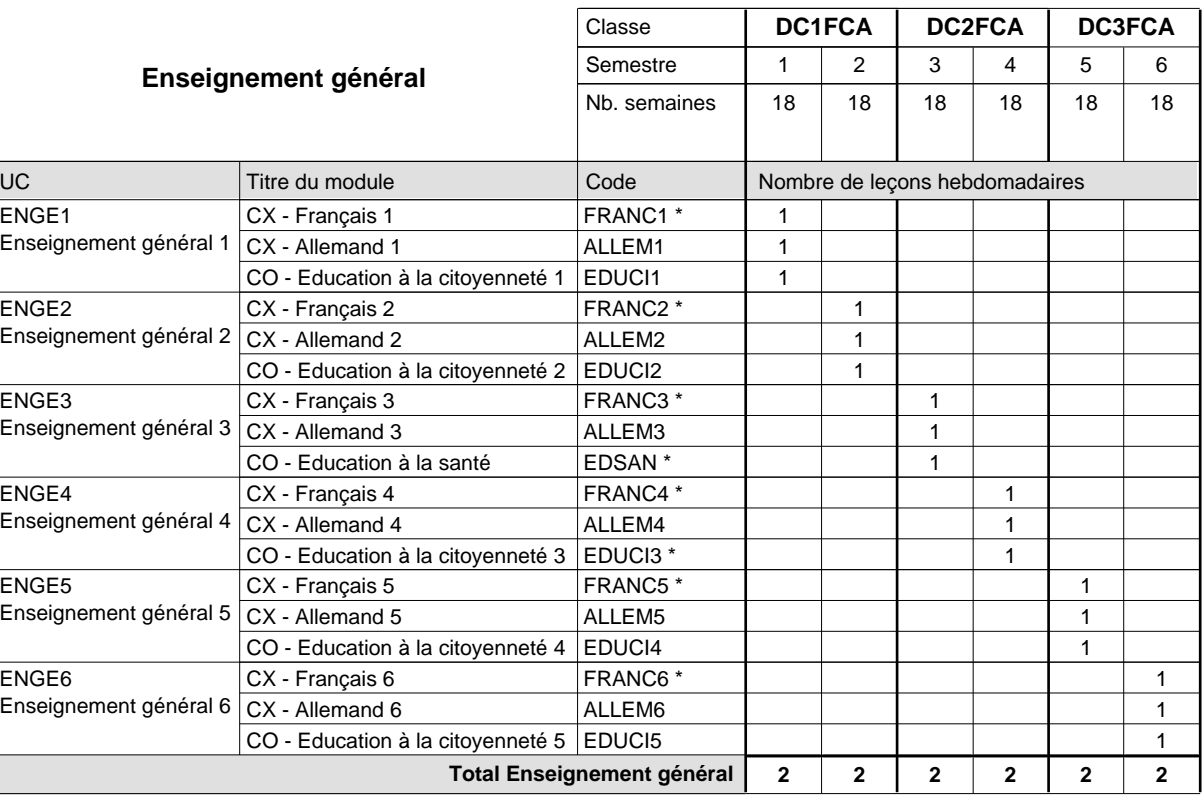

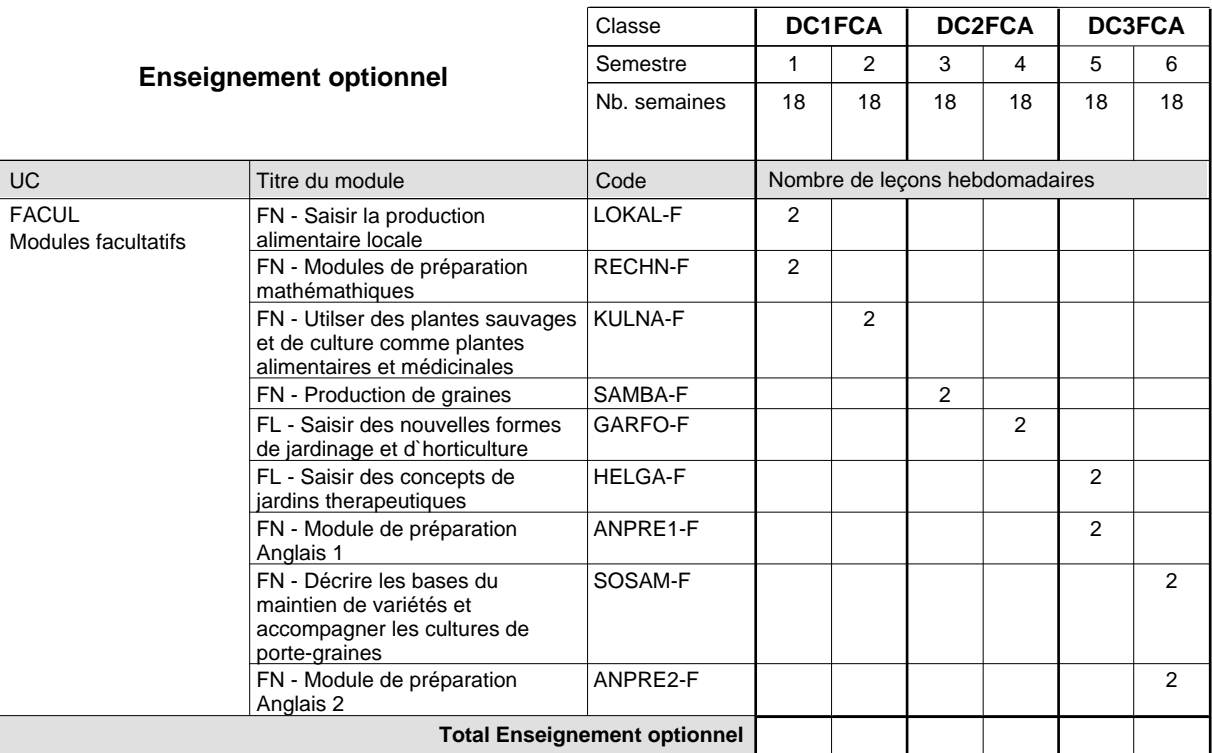

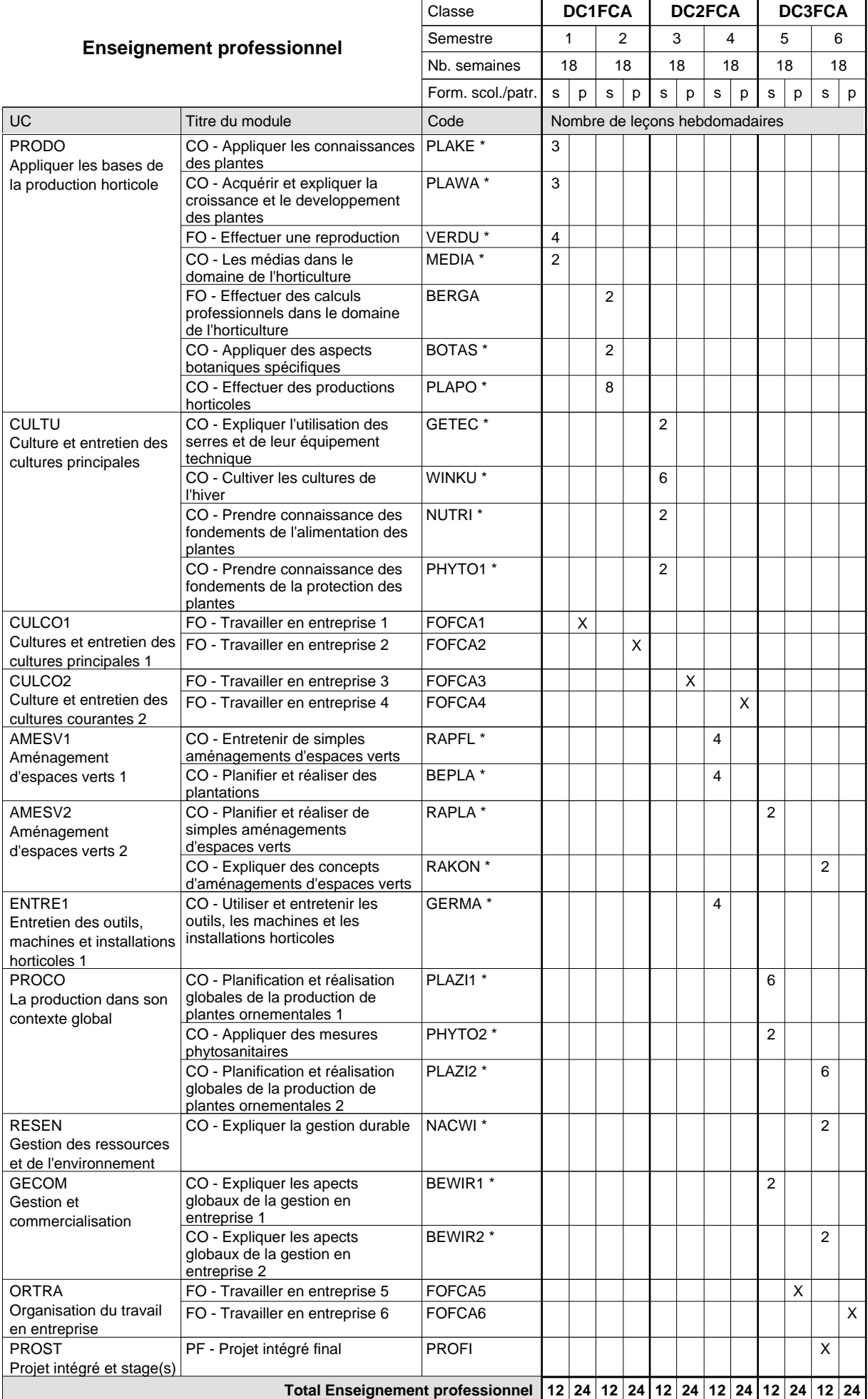

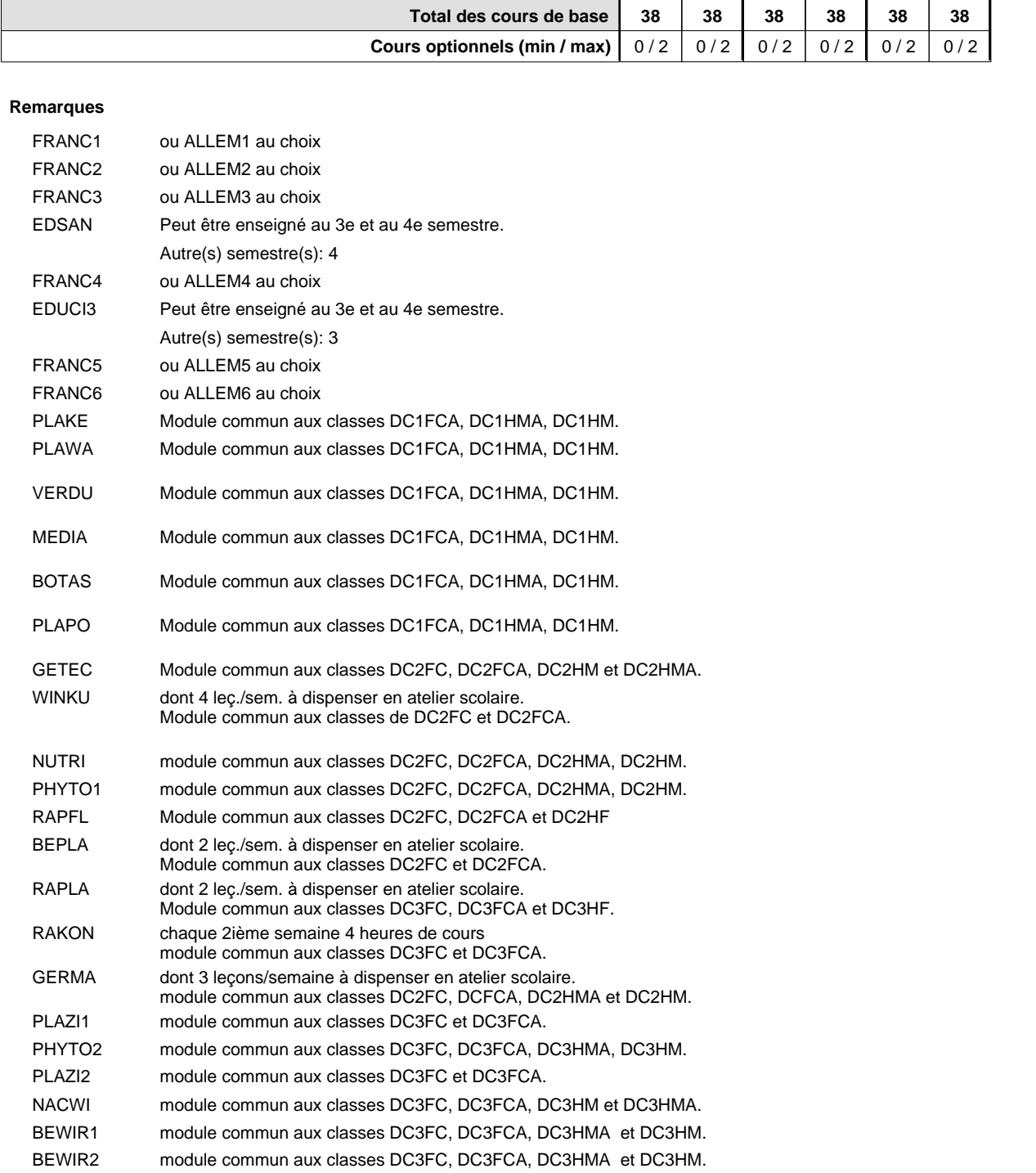

#### **Remarque générale**

Les formations menant au DAP floriculteur - adulte et au DAP maraîcher - adulte peuvent être regroupées dans une classe de 1ère année de formation commune.

Le volume horaire de la formation scolaire et de la formation patronale à disposition pour terminer la formation au cours d'une année supplémentaire est en principe le même que celui de la dernière année d'études.

## **Formation professionnelle Formation professionnelle initiale - DAP Division de l'apprentissage agricole Section des horticulteurs / Sous-section des floriculteurs (Concomitant avec 2 jours de cours par semaine) Floriculteur**

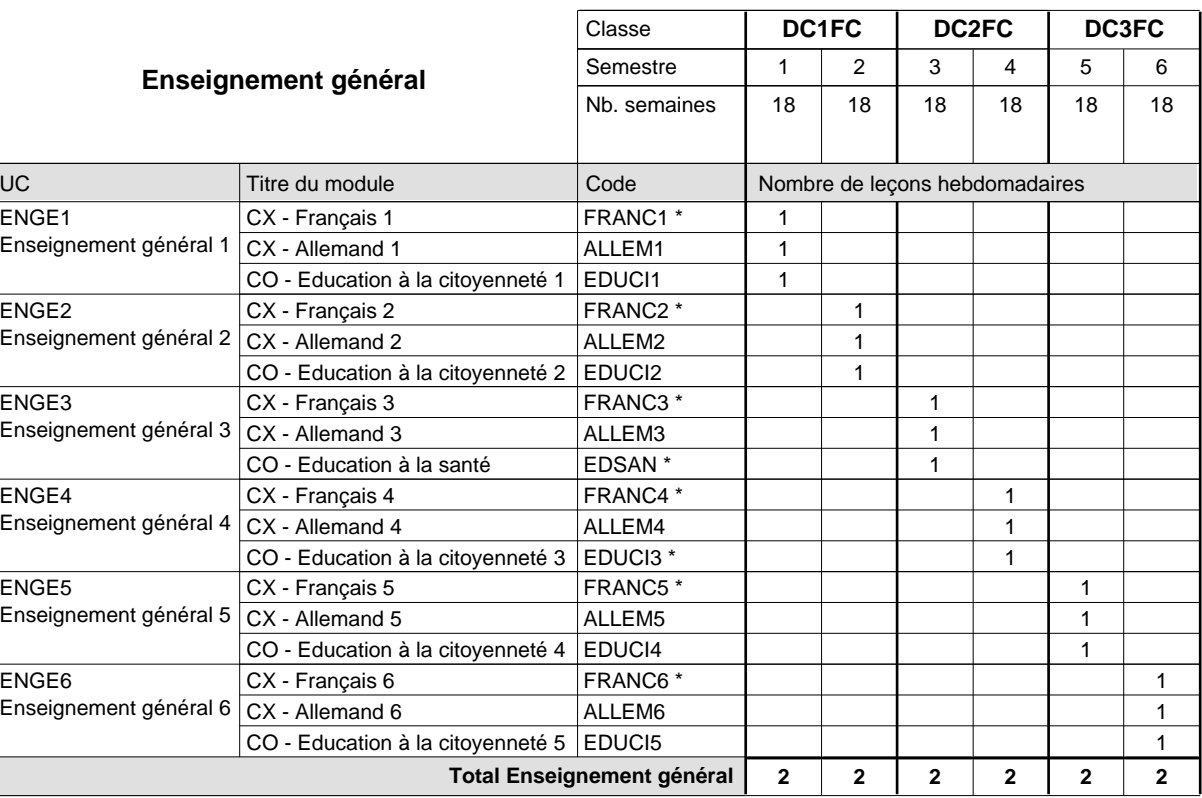

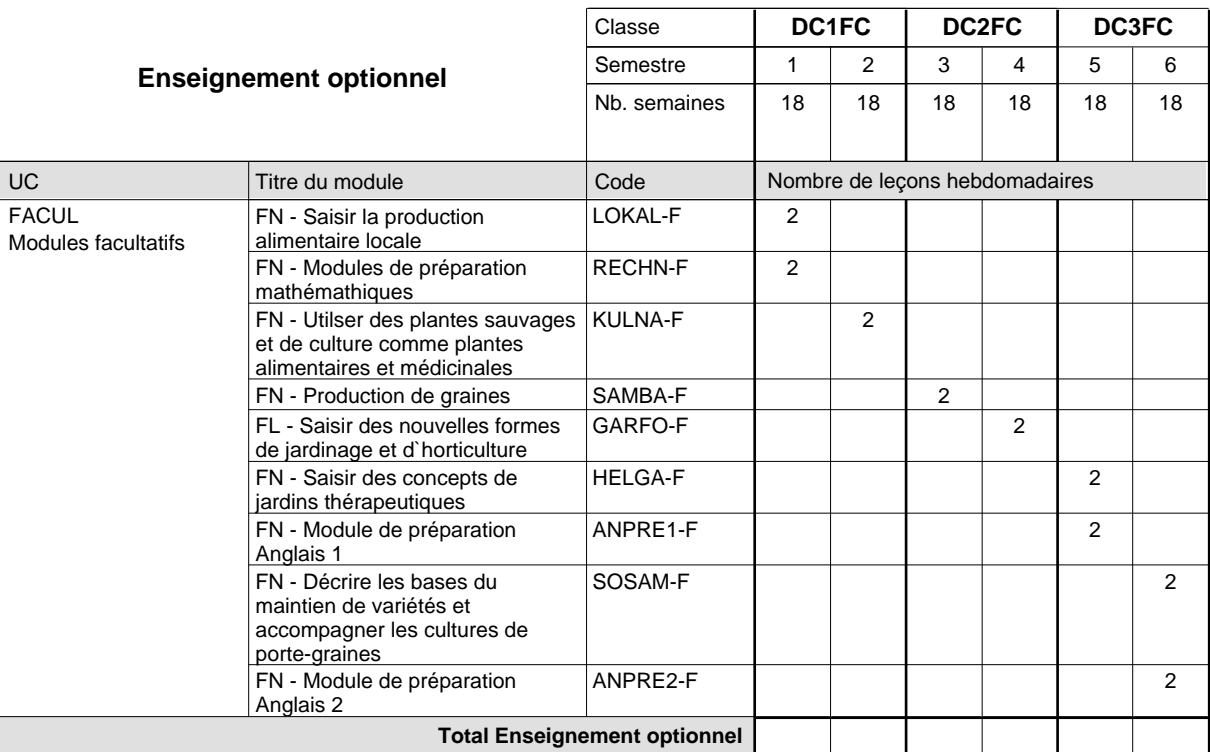

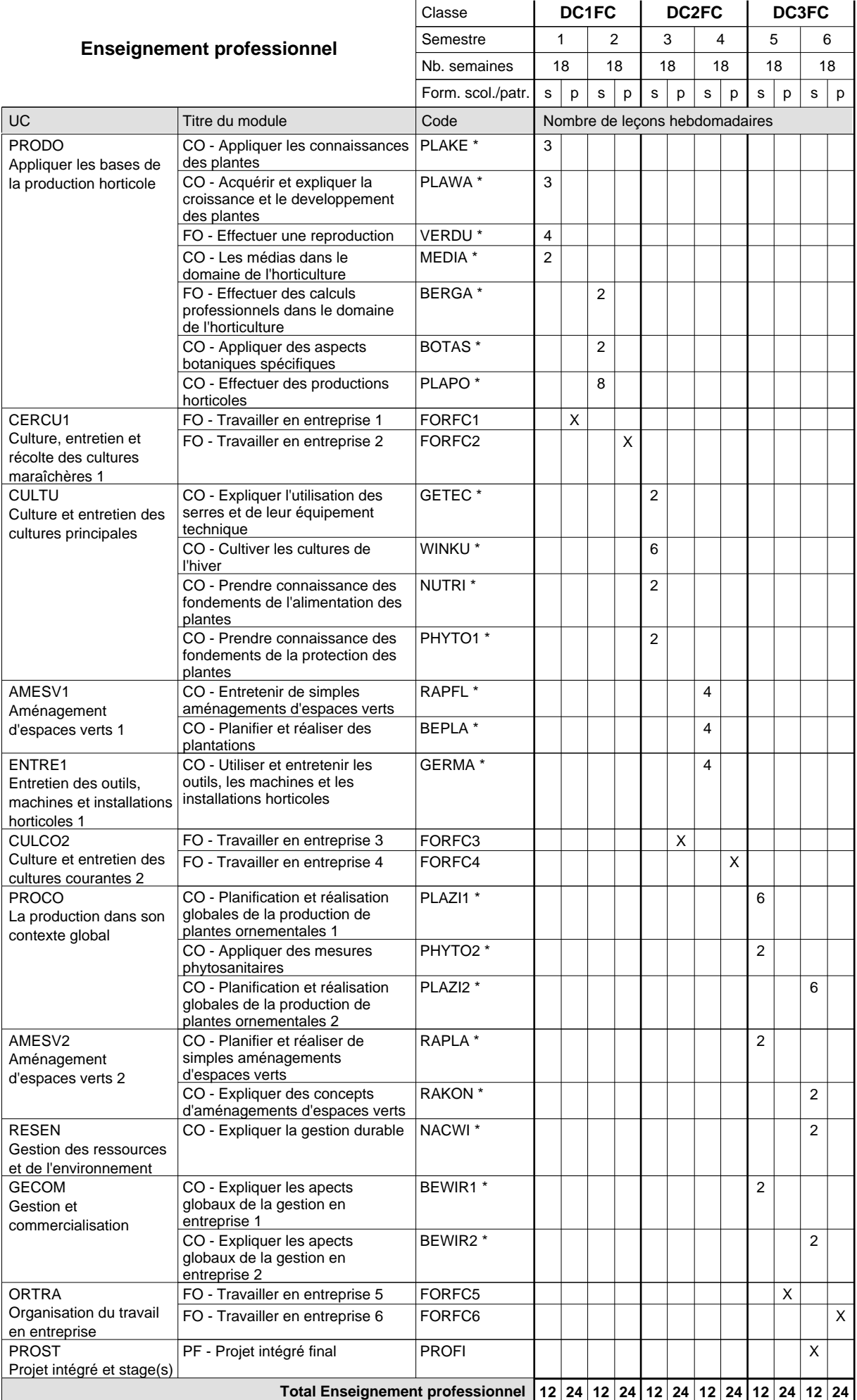

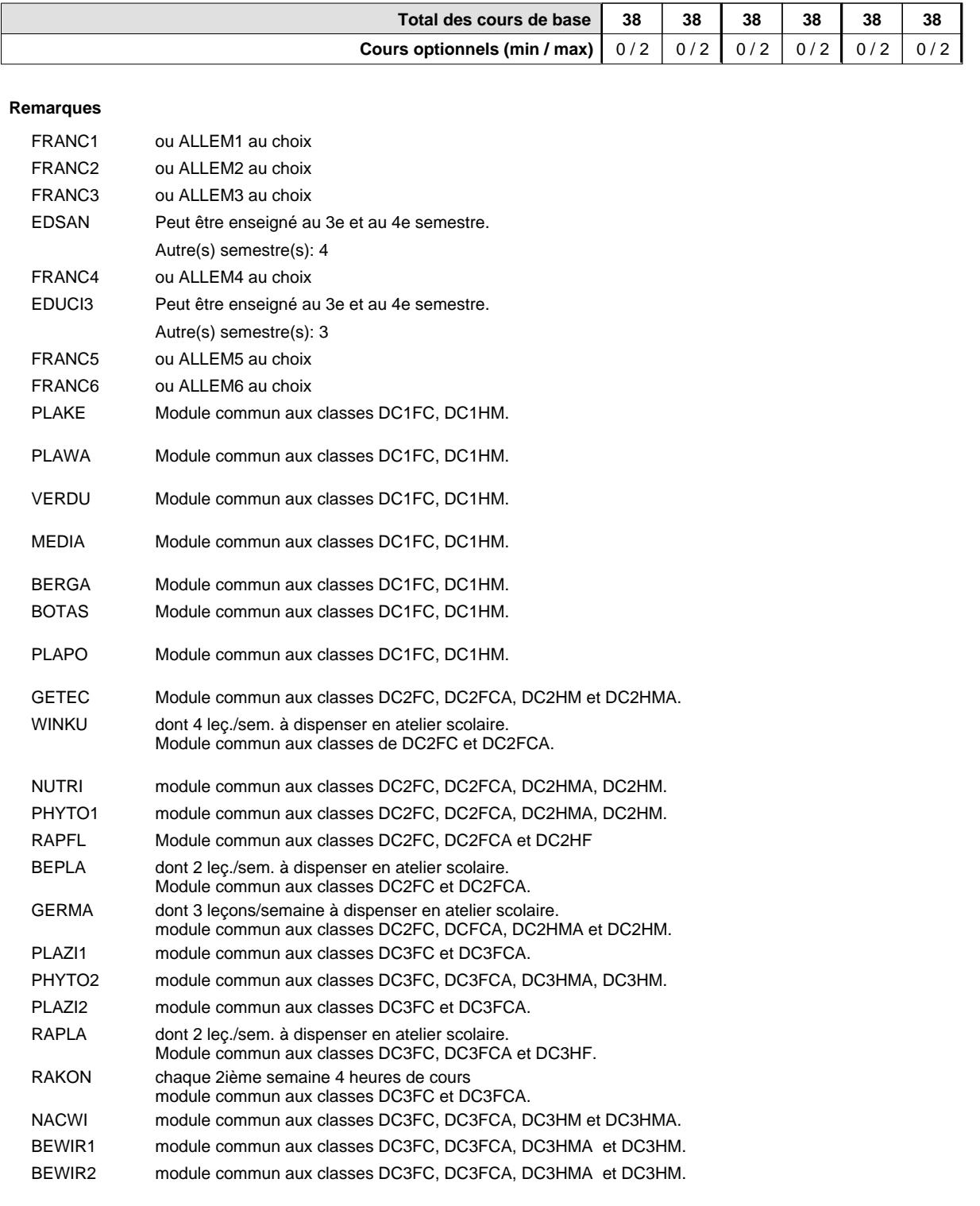

#### **Remarque générale**

Le volume horaire de la formation scolaire et de la formation patronale à disposition pour terminer la formation au cours d'une année supplémentaire est en principe le même que celui de la dernière année d'études.

# **Formation professionnelle**

**Formation professionnelle initiale - DAP**

**Division de l'apprentissage agricole**

## **Maraîcher**

**Section des horticulteurs / Sous-section des maraîchers (fm)**

**(Mixte, 1ère année de formation plein temps, 2e et 3e année de formation avec 2 jours de cours par semaine)**

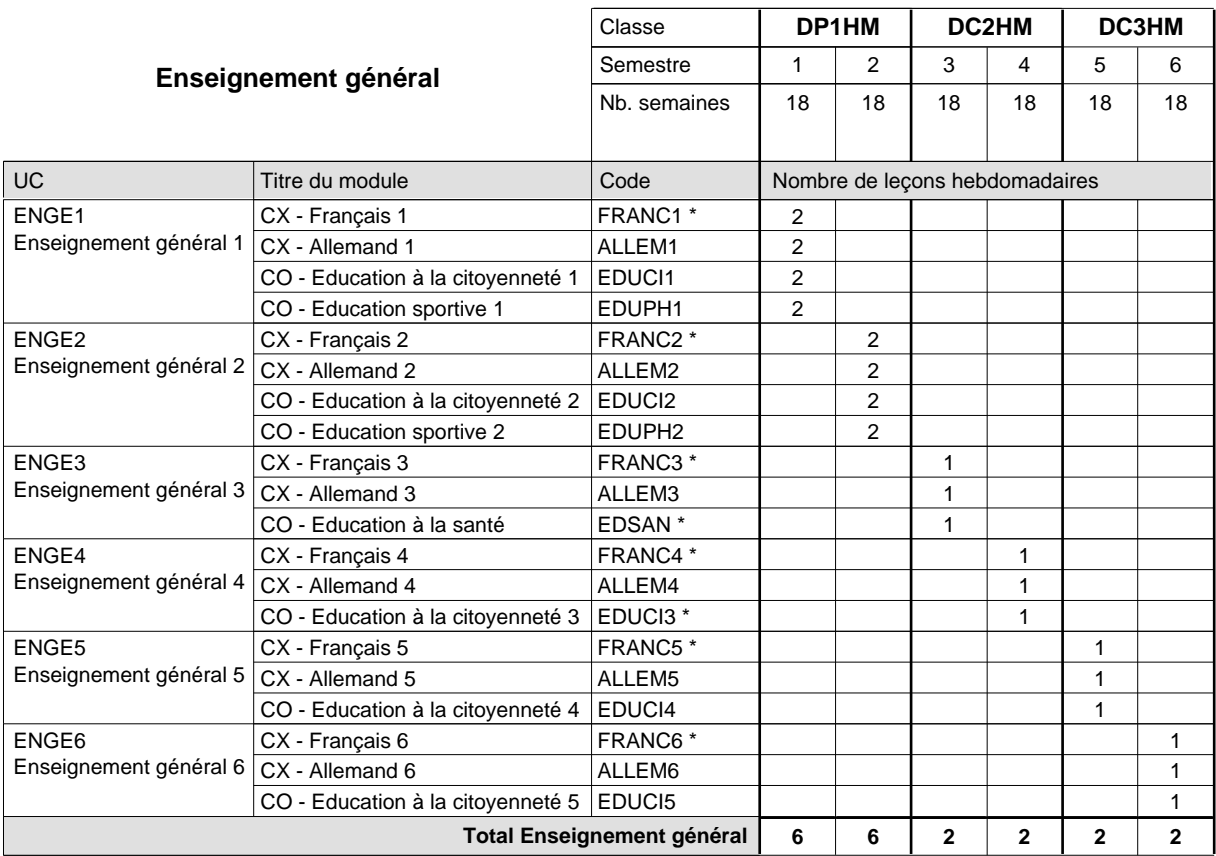

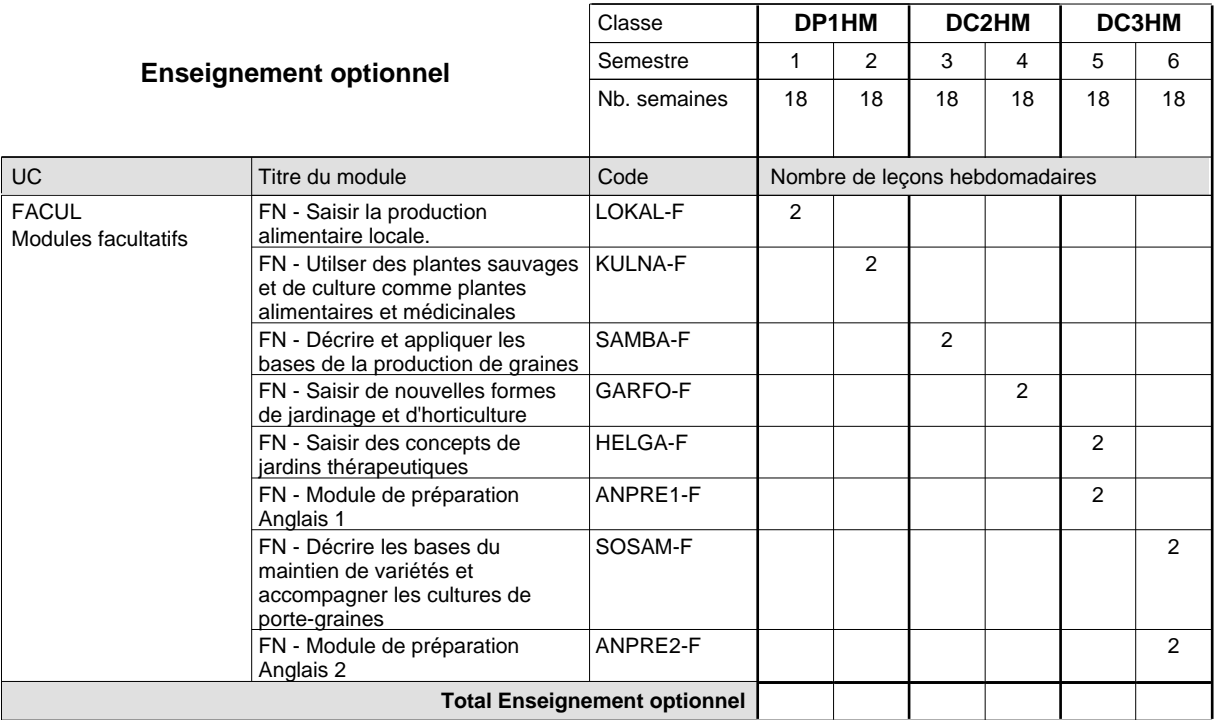

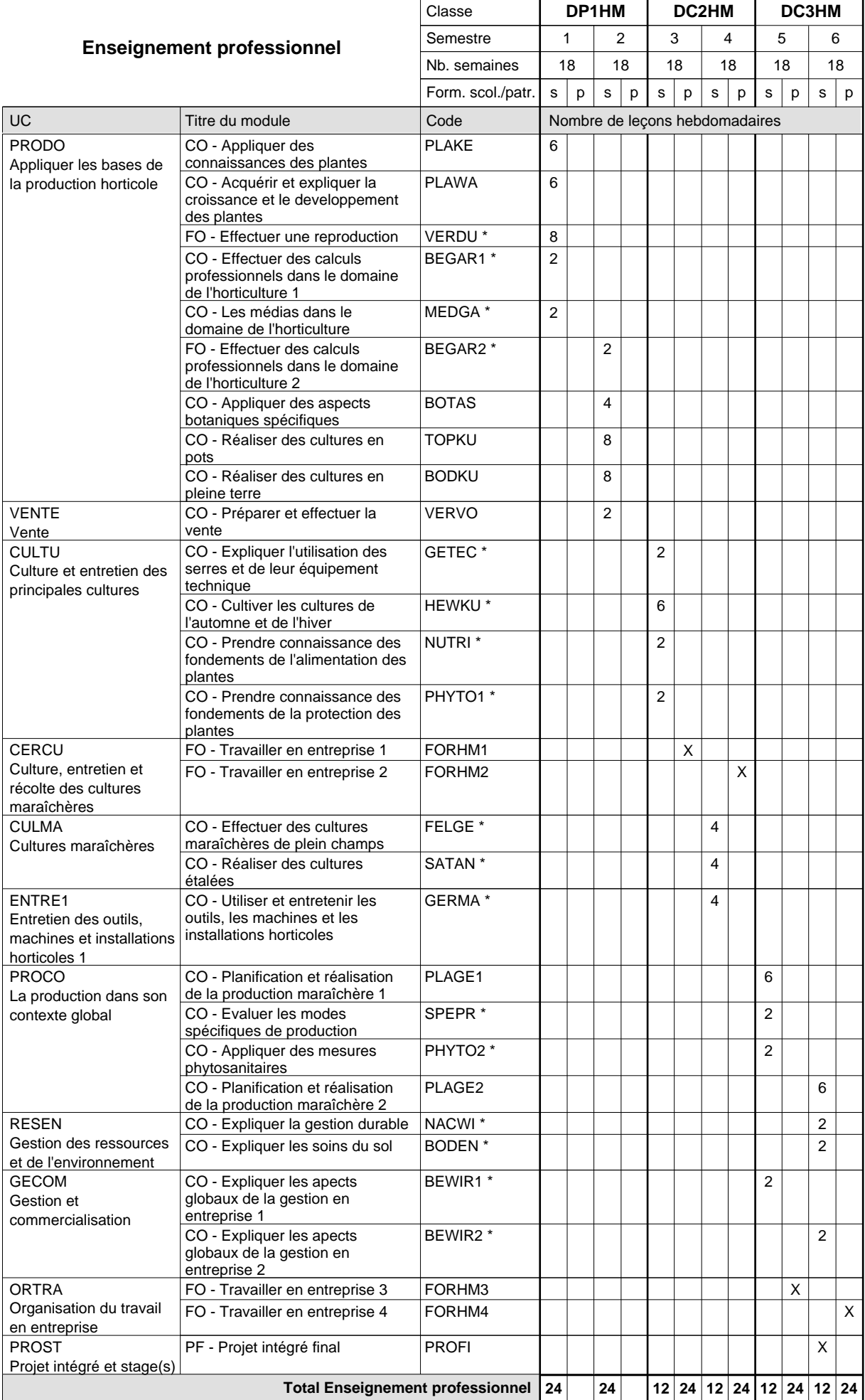

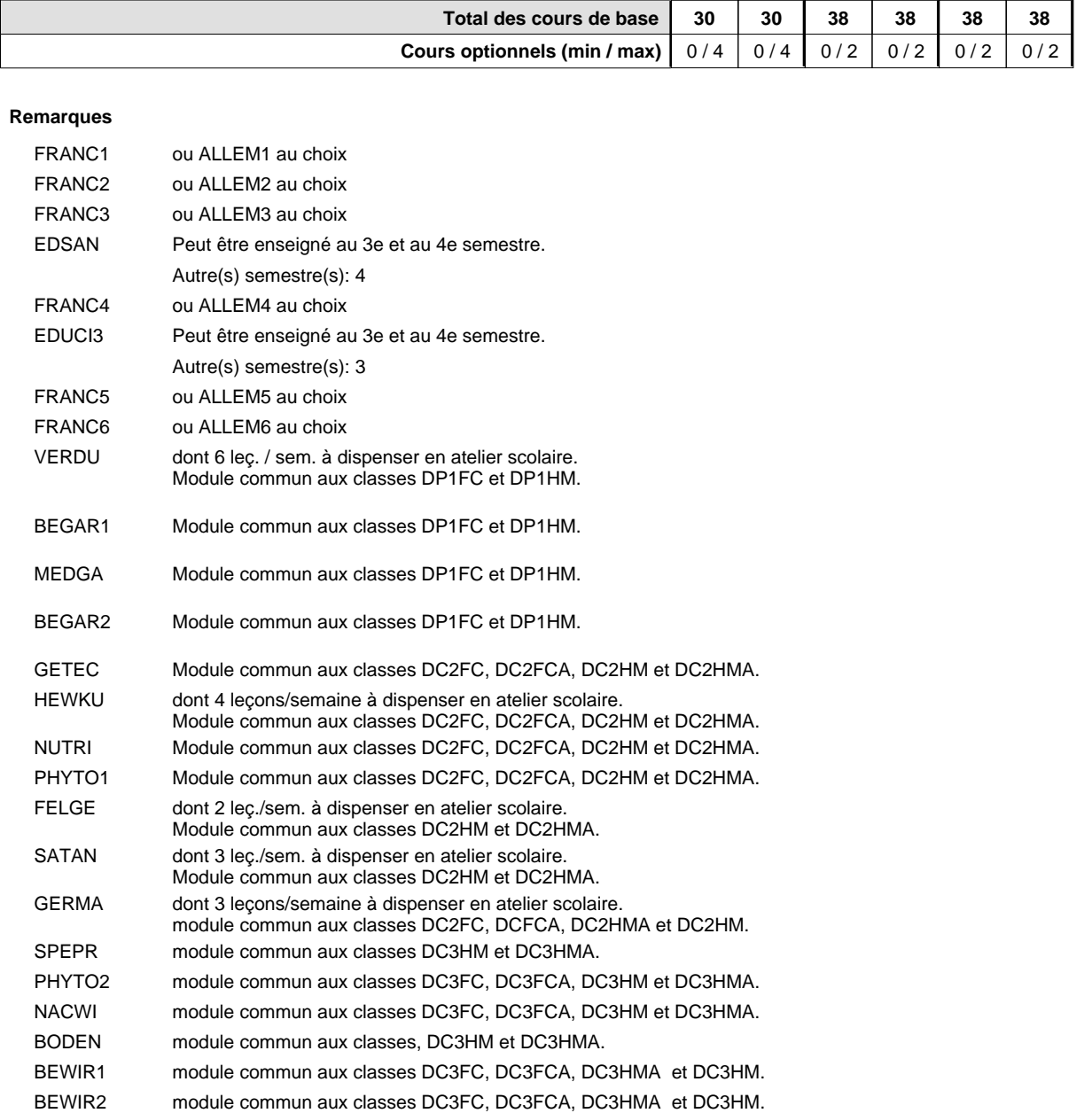

#### **Remarque générale**

Le volume horaire de la formation scolaire et de la formation patronale à disposition pour terminer la formation au cours d'une année supplémentaire est en principe le même que celui de la dernière année d'études.

## **Formation professionnelle Formation professionnelle initiale - DAP Division de l'apprentissage agricole Maraîcher**

## **Section des horticulteurs / Sous-section des maraîchers - adultes (Concomitant avec 2 jours de cours par semaine)**

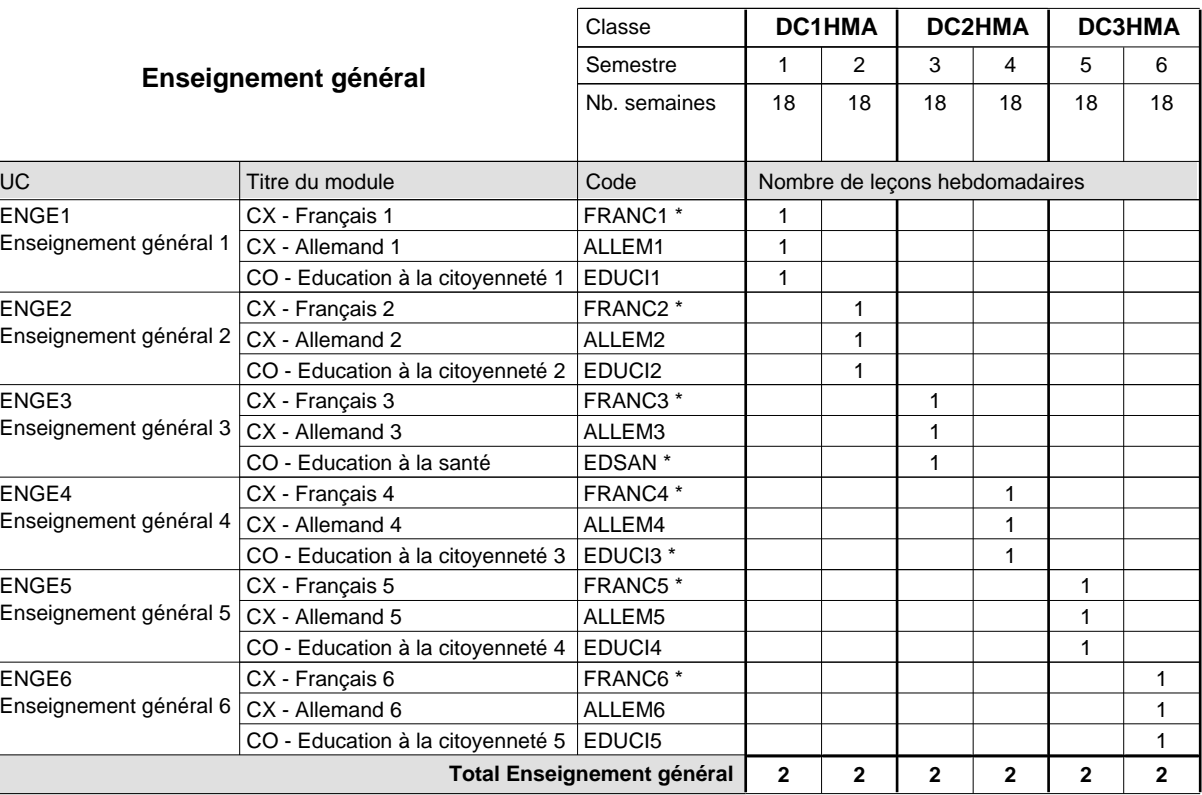

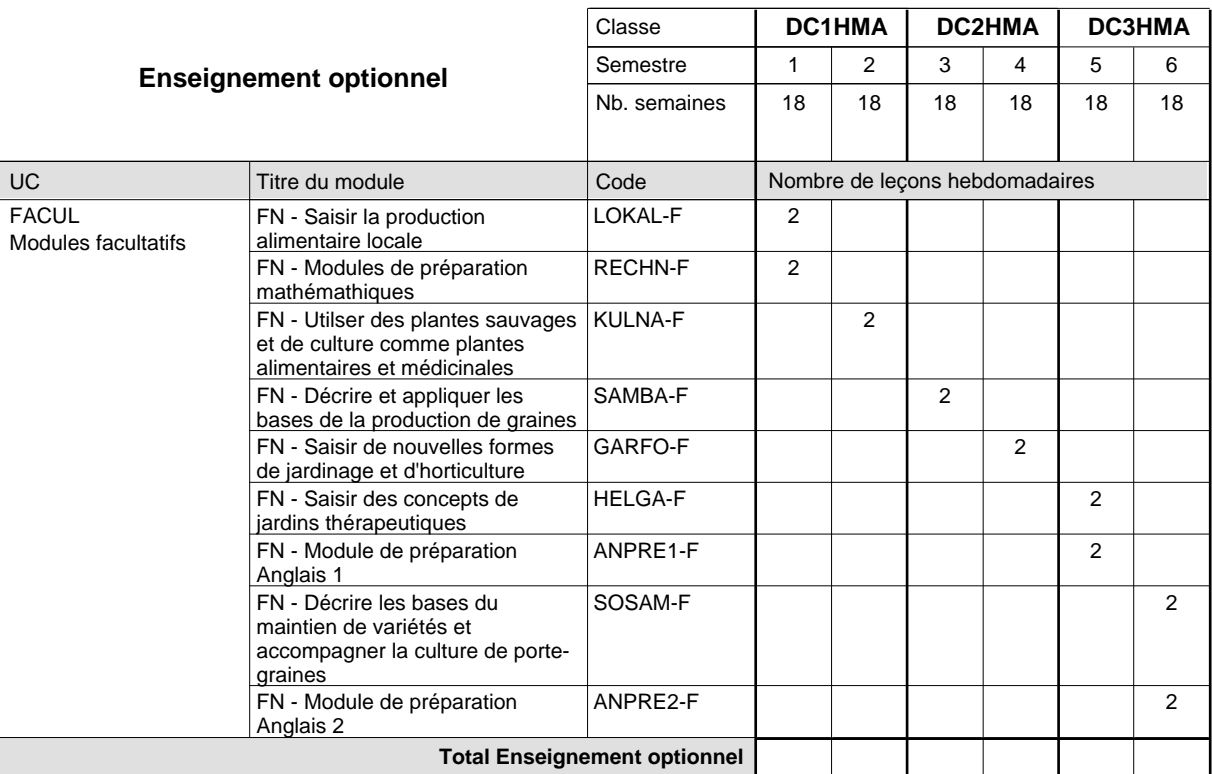

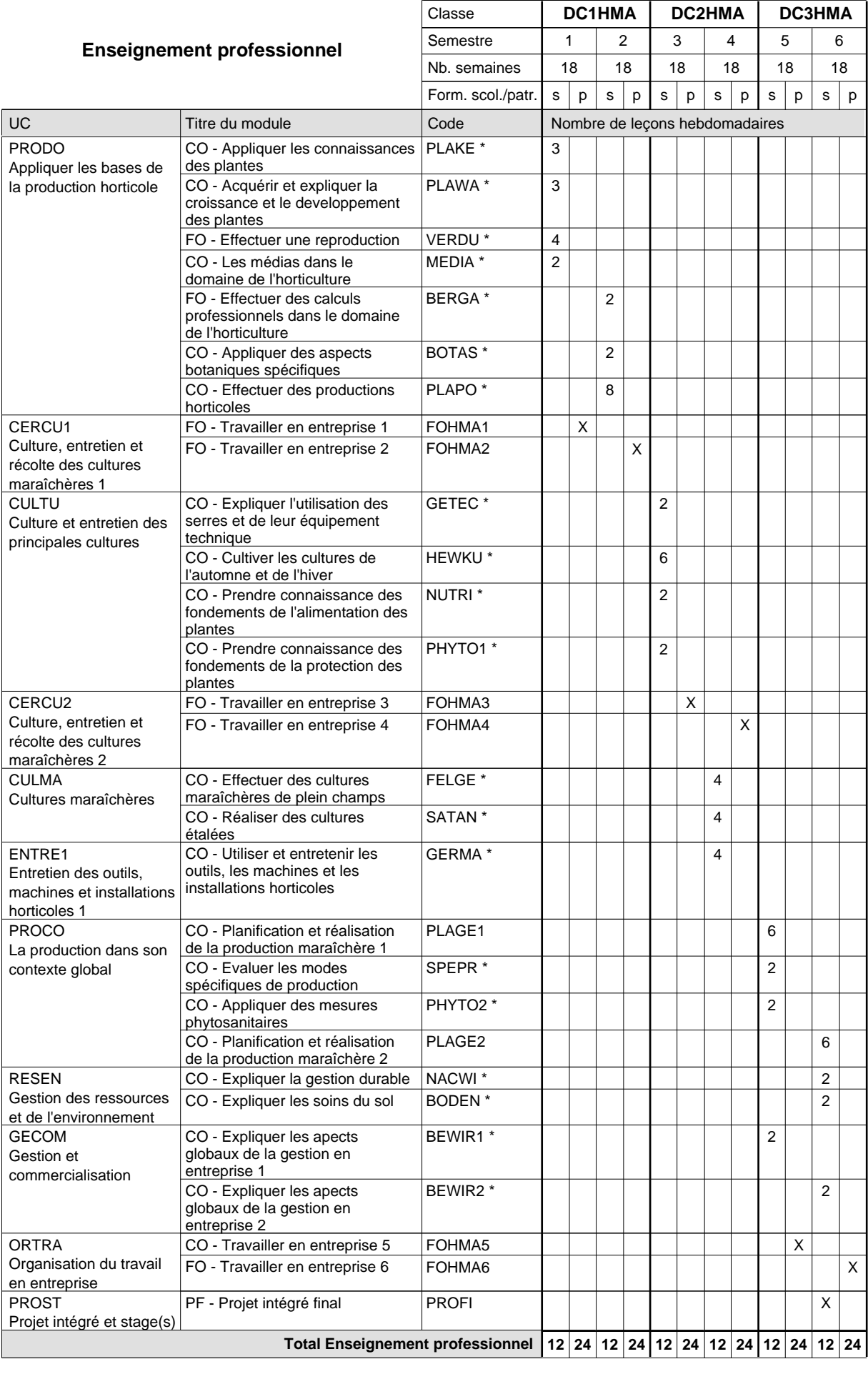

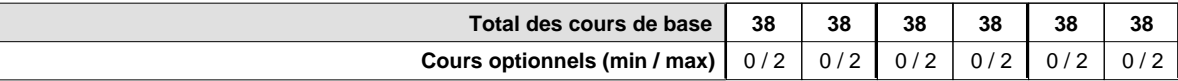

#### **Remarques**

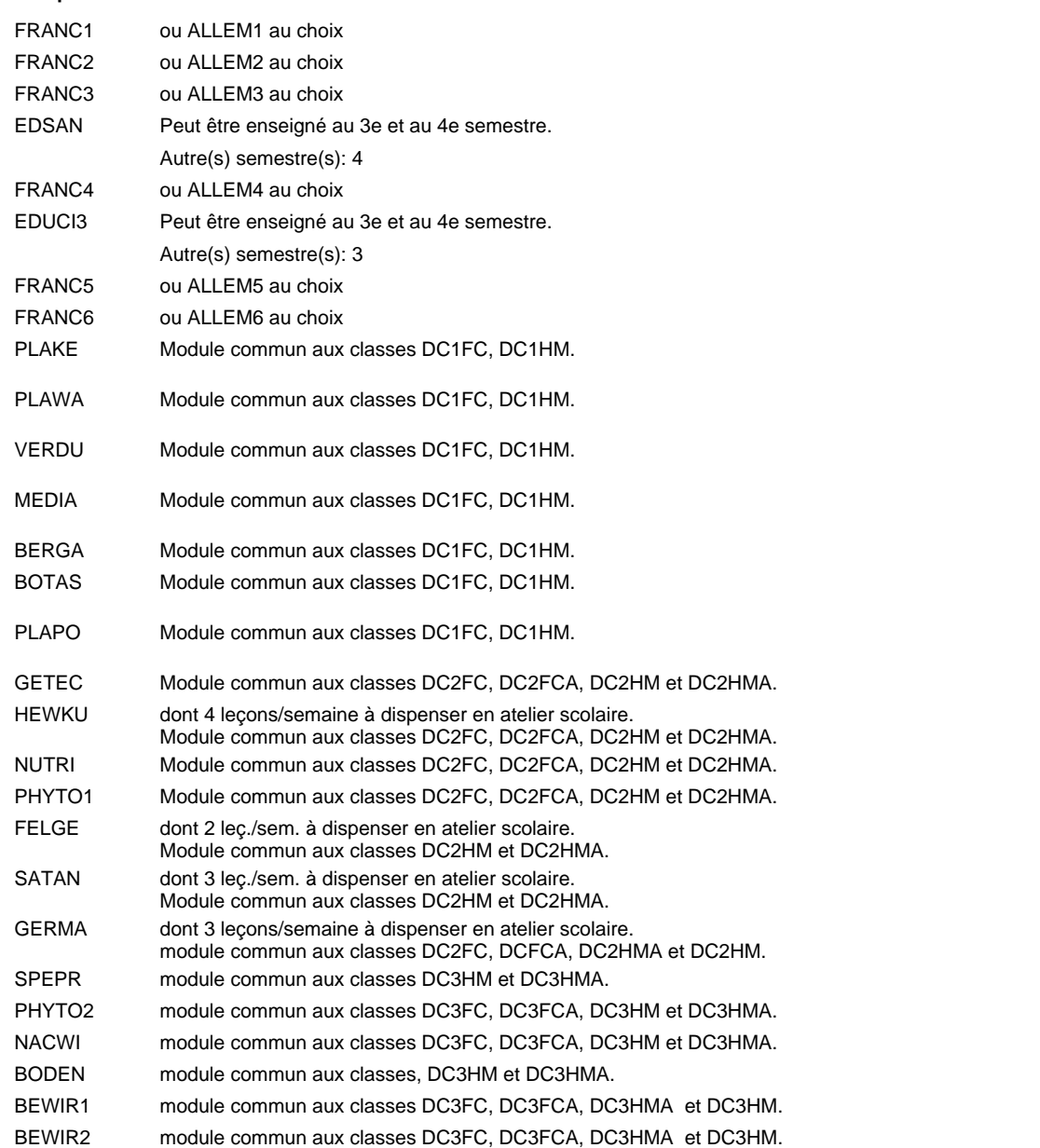

#### **Remarque générale**

Les formations menant au DAP floriculteur - adulte et au DAP maraîcher - adulte peuvent être regroupées dans une classe de 1ère année de formation commune.

Le volume horaire de la formation scolaire et de la formation patronale à disposition pour terminer la formation au cours d'une année supplémentaire est en principe le même que celui de la dernière année d'études.

## **Formation professionnelle Formation professionnelle initiale - DAP Divison de l'apprentisage agricole Section des horticulteurs/Sous-section des maraîchers (fc) Maraîcher**

**(Concomitant, cours 2 jours/semaine)**

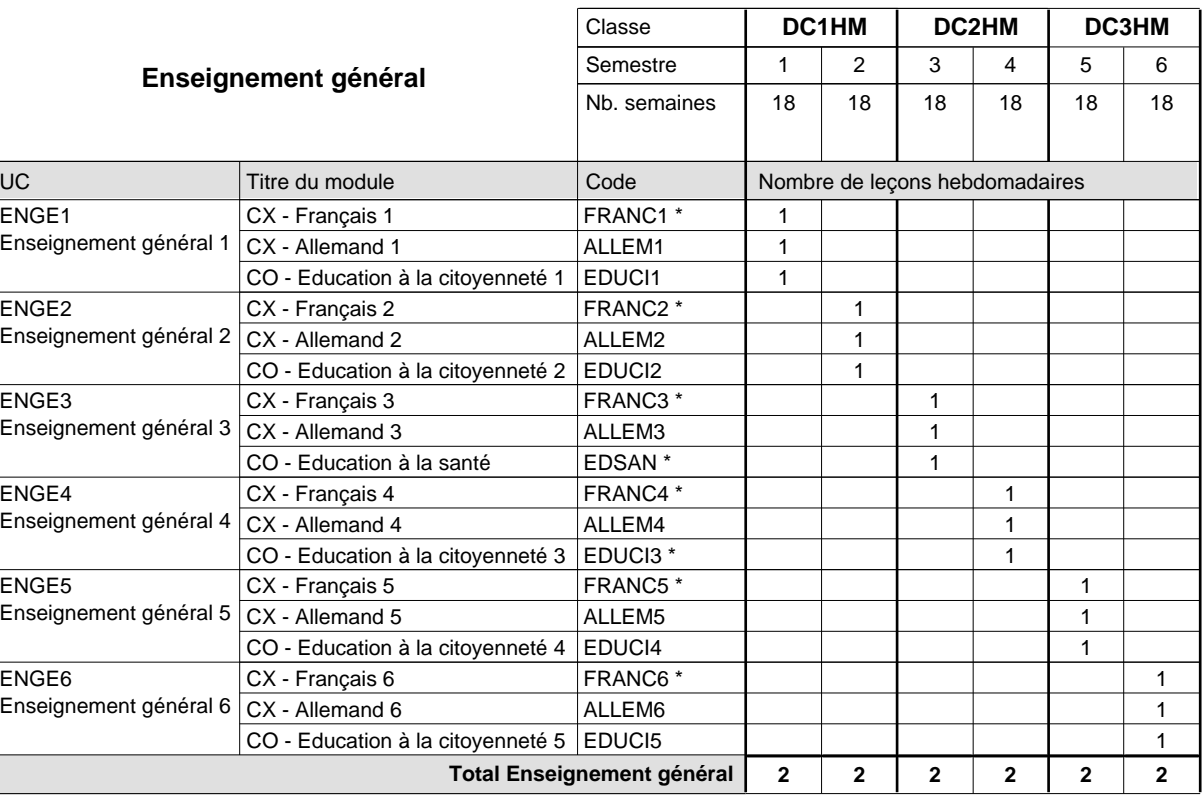

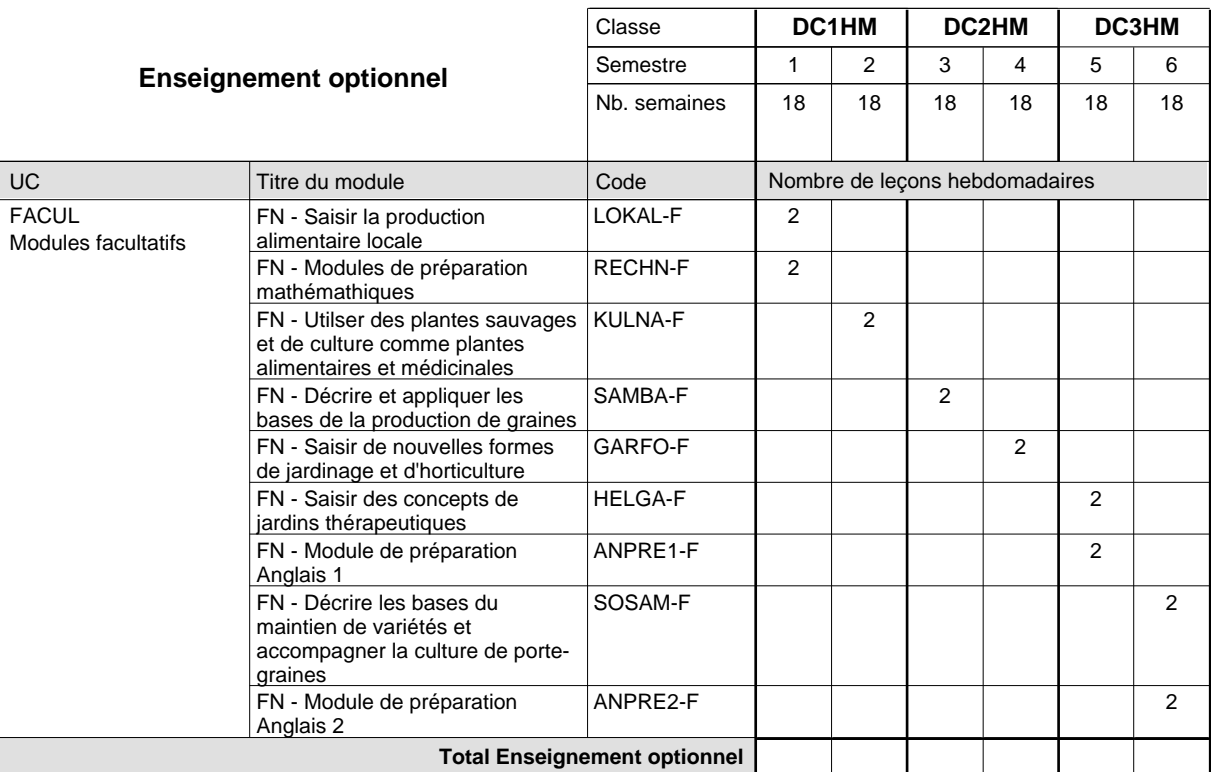

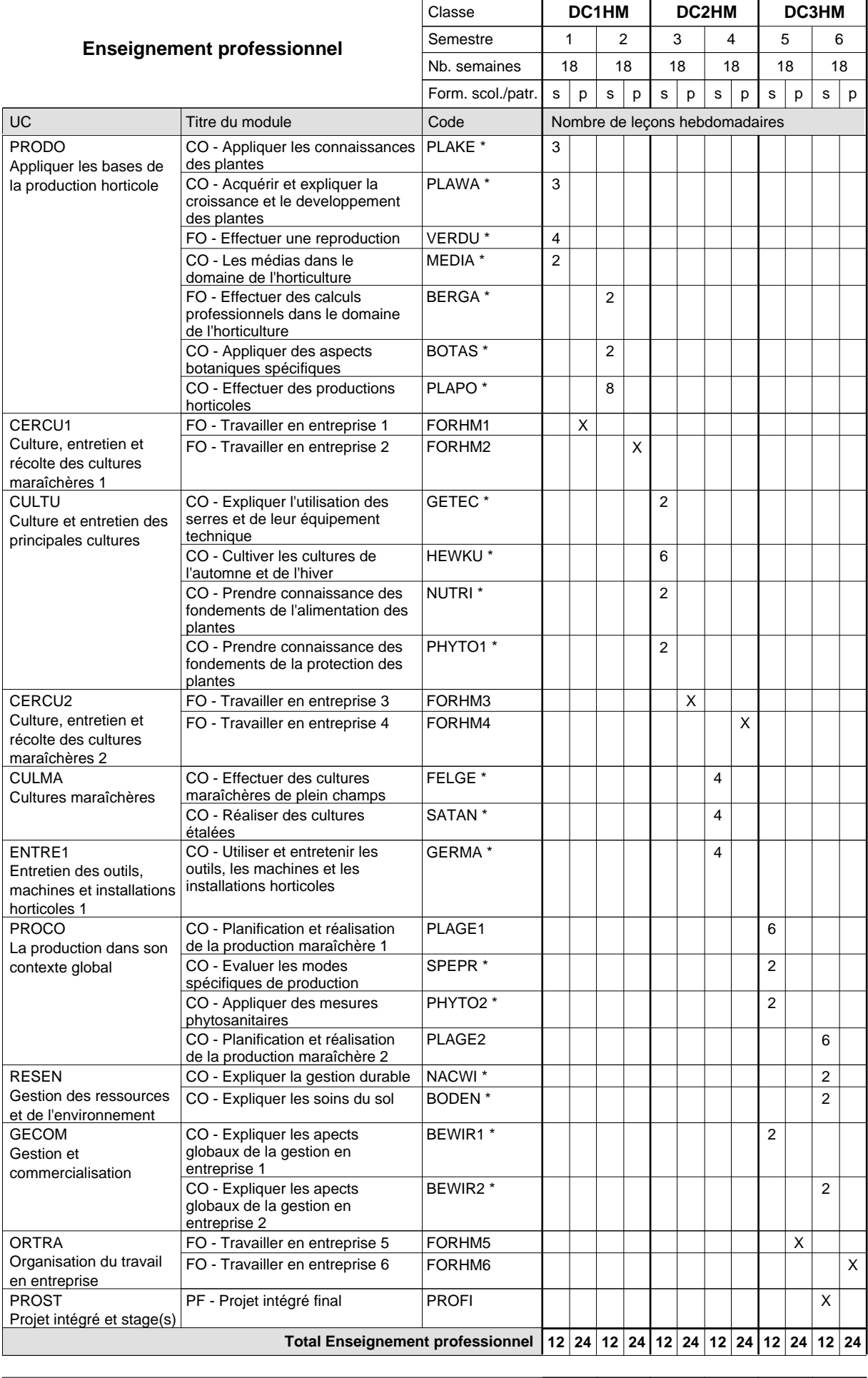

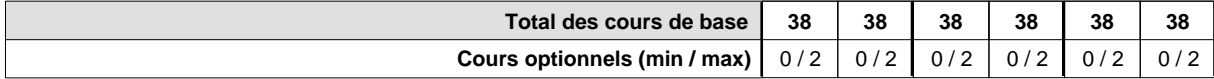

#### **Remarques**

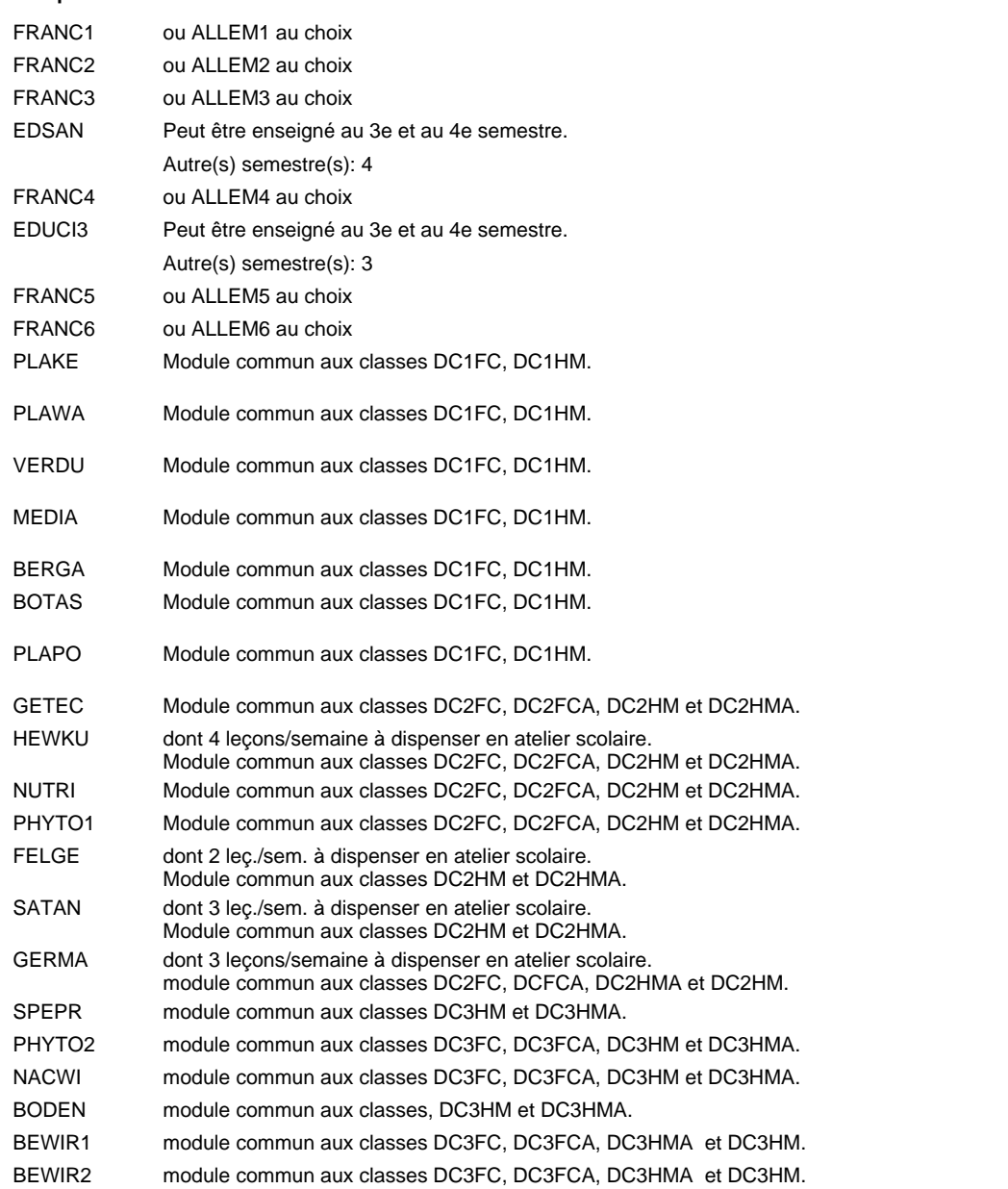

#### **Remarque générale**

Le volume horaire de la formation scolaire et de la formation patronale à disposition pour terminer la formation au cours d'une année supplémentaire est en principe le même que celui de la dernière année d'études.

# **Formation professionnelle**

**Formation professionnelle initiale - DAP Division de l'apprentissage agricole**

## **Pépiniériste-paysagiste**

**Section des horticulteurs / Sous-section des pépiniéristes-paysagistes (Mixte,1ère année de formation plein temps, 2e et 3e année de formation 2 jours de cours**

**par semaine)**

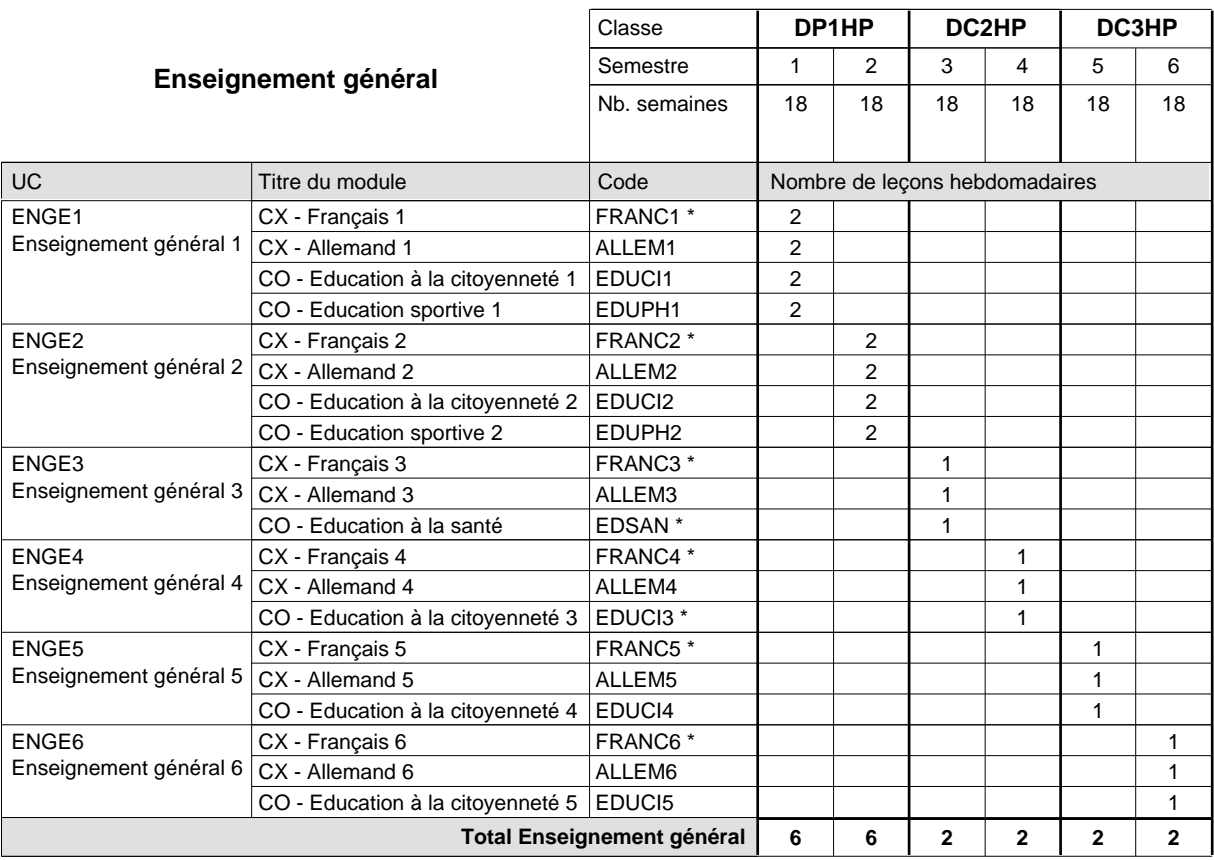

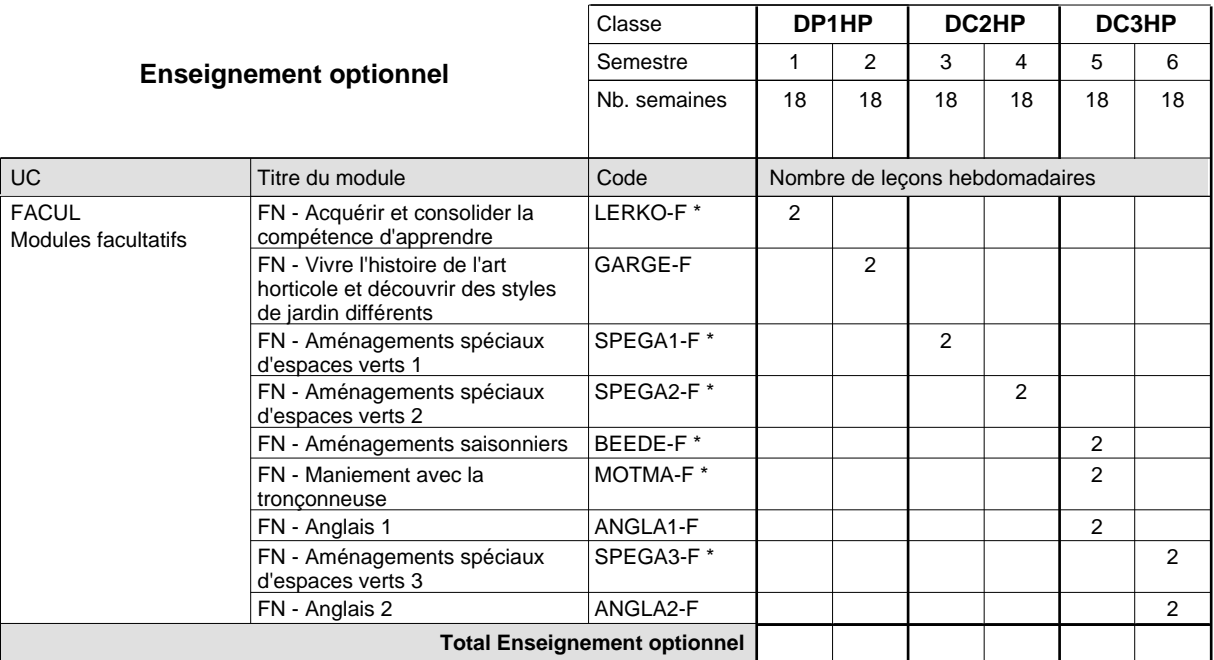

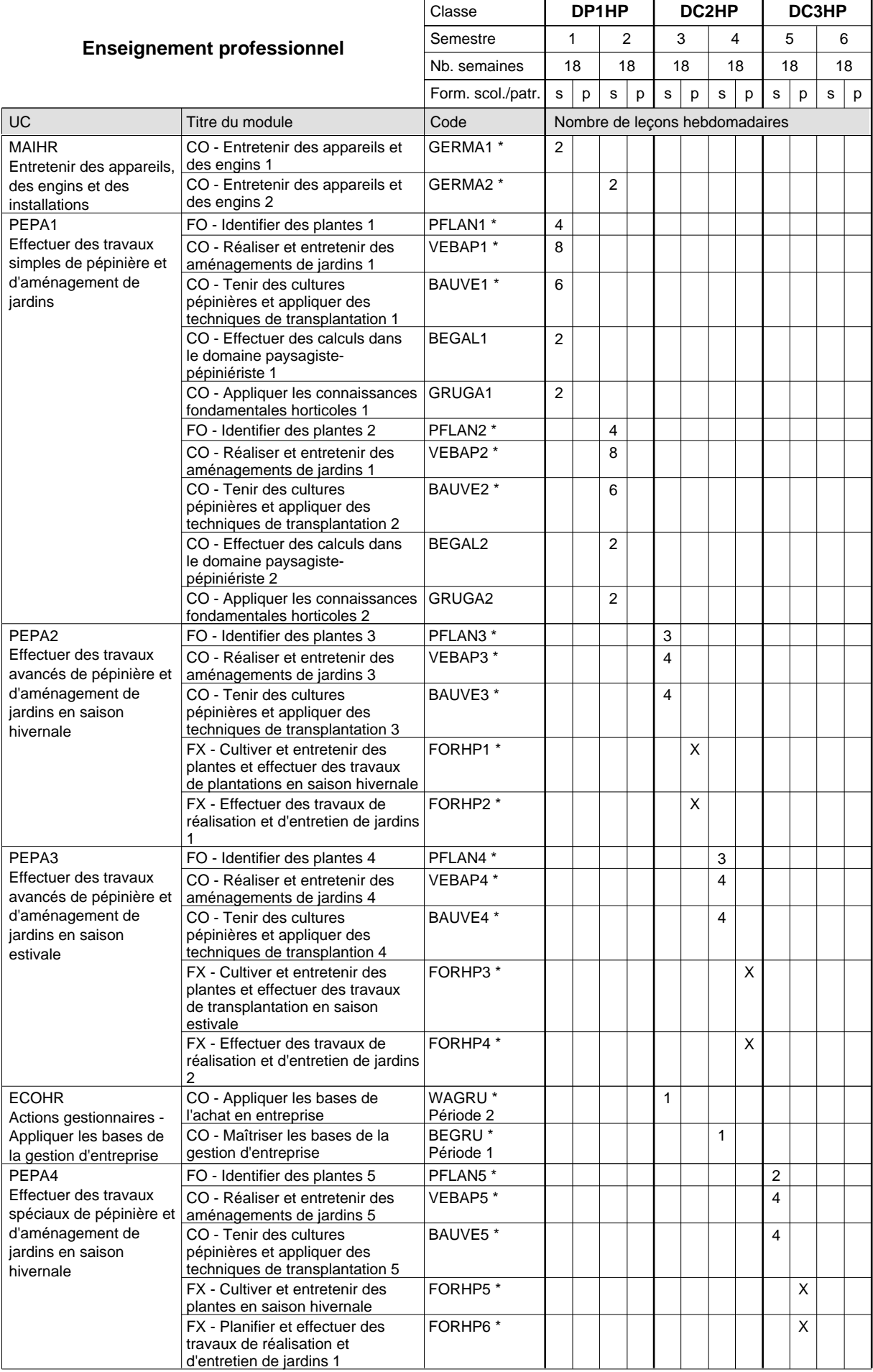

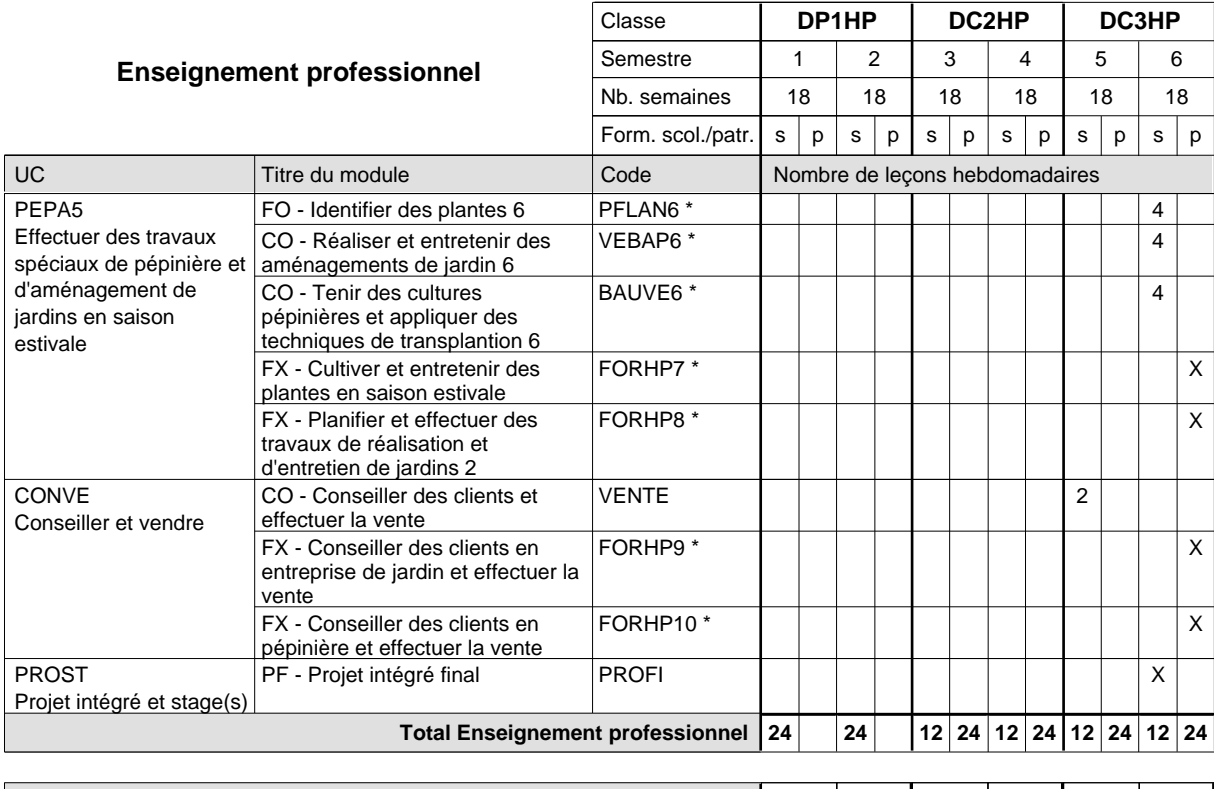

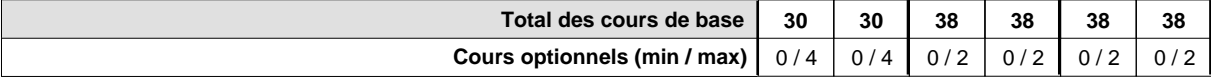
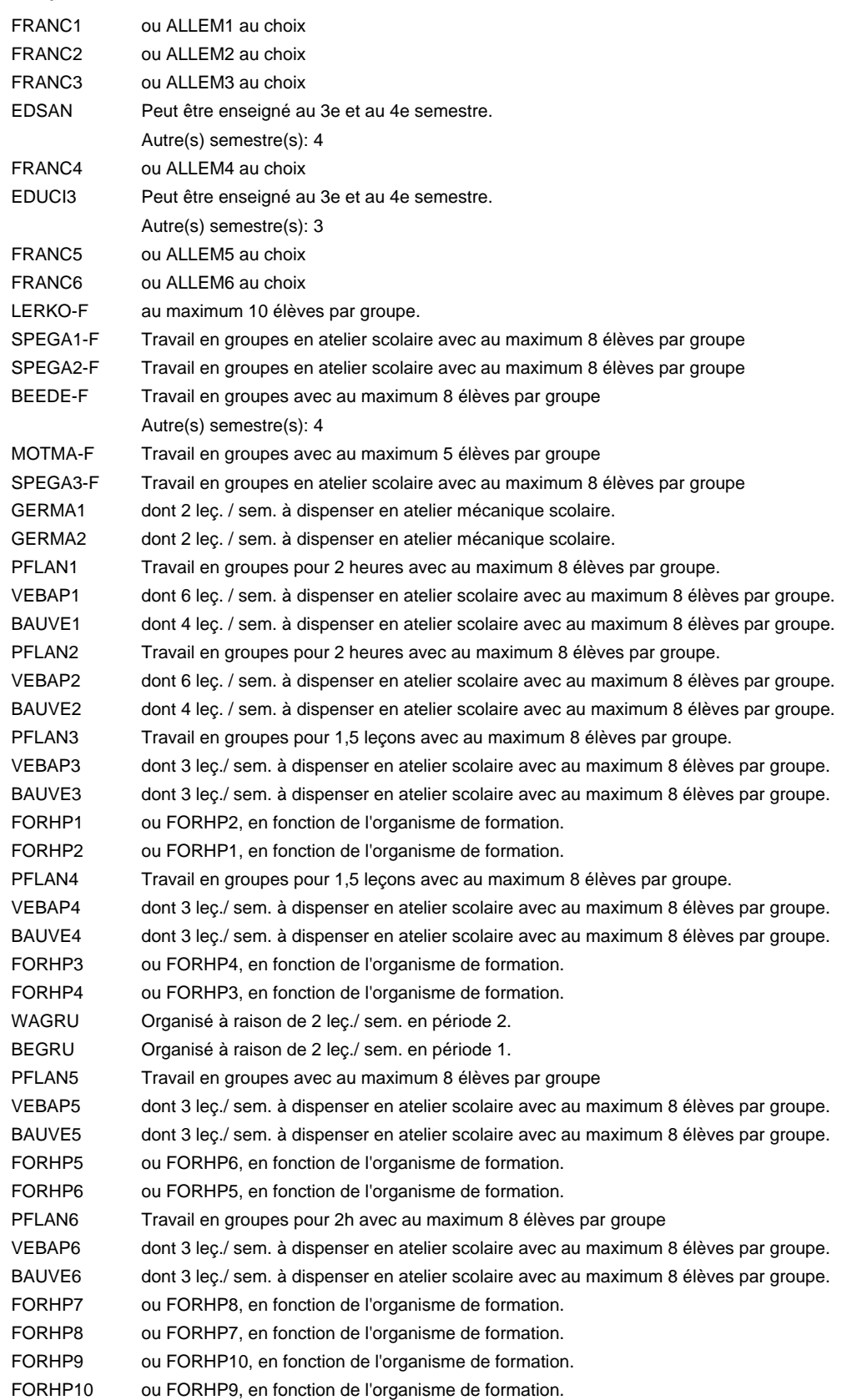

#### **Remarque générale**

Le volume horaire de la formation scolaire et de la formation patronale à disposition pour terminer la formation au cours d'une année supplémentaire est en principe le même que celui de la dernière année d'études.

## **Formation professionnelle Formation professionnelle initiale - DAP Division de l'apprentissage agricole**

### **Pépiniériste-paysagiste**

## **Section des horticulteurs / Sous-section des pépiniéristes-paysagistes - adulte (Concomitant avec 2 jours de cours par semaine)**

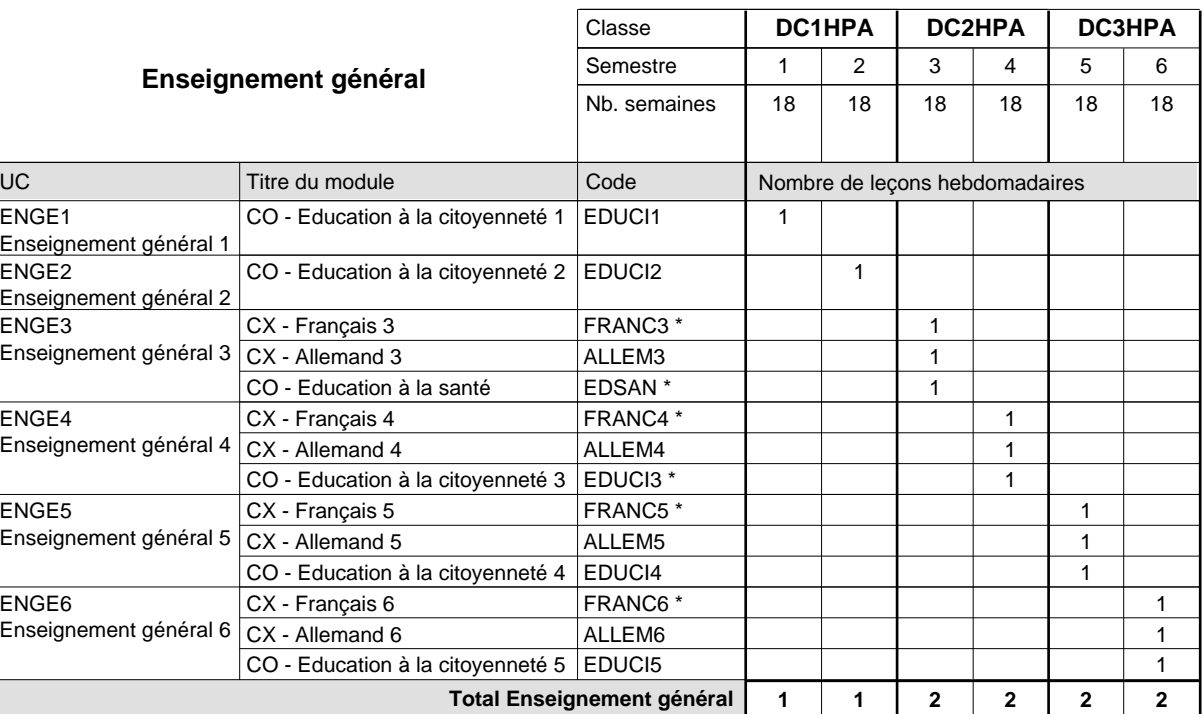

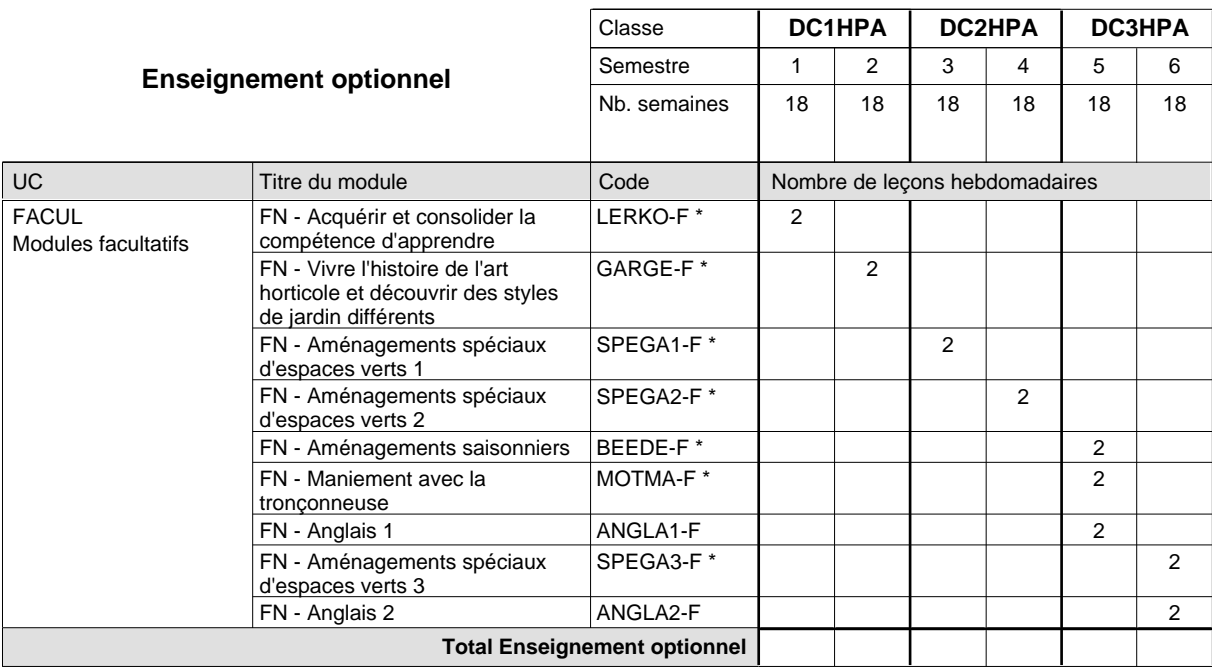

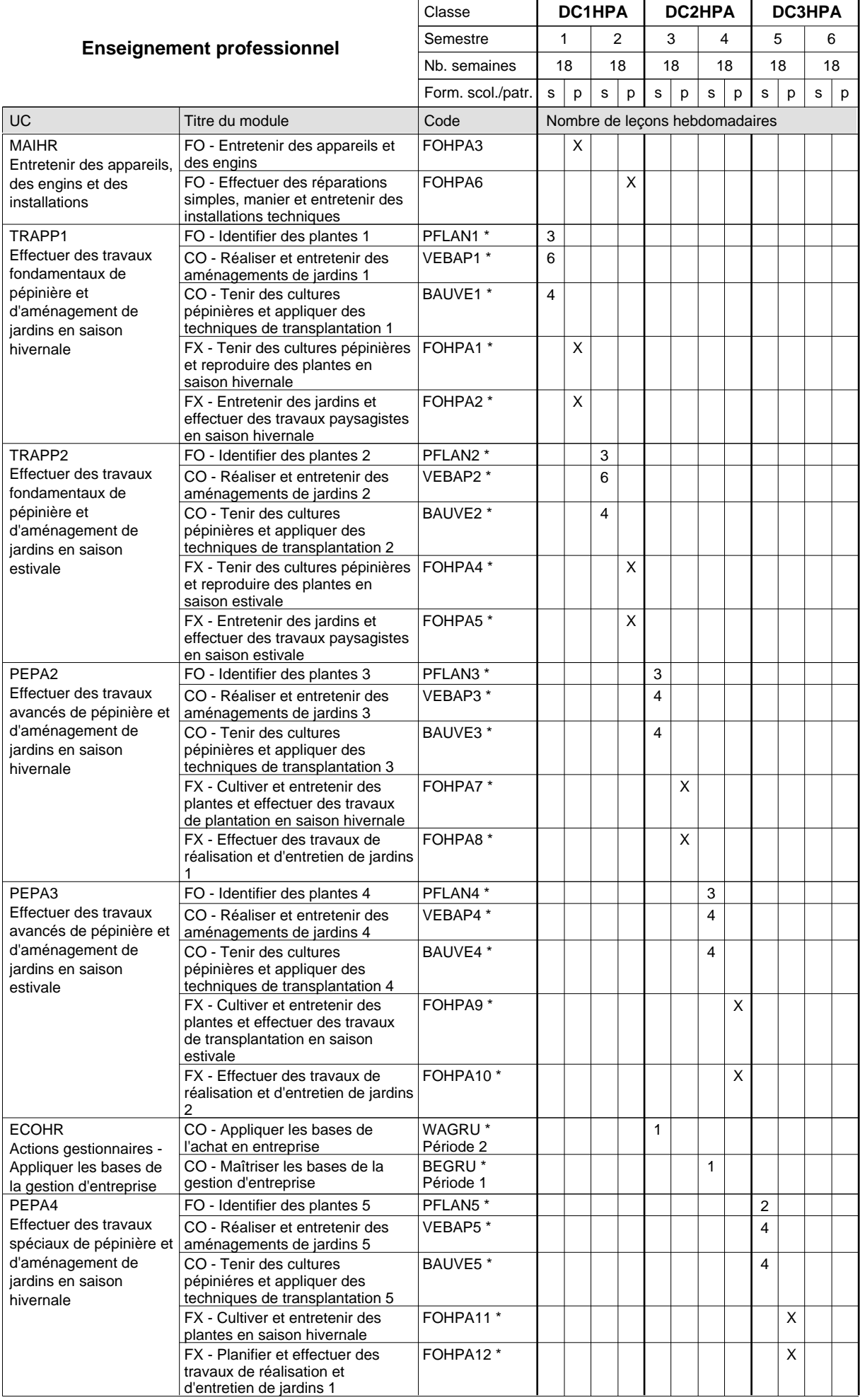

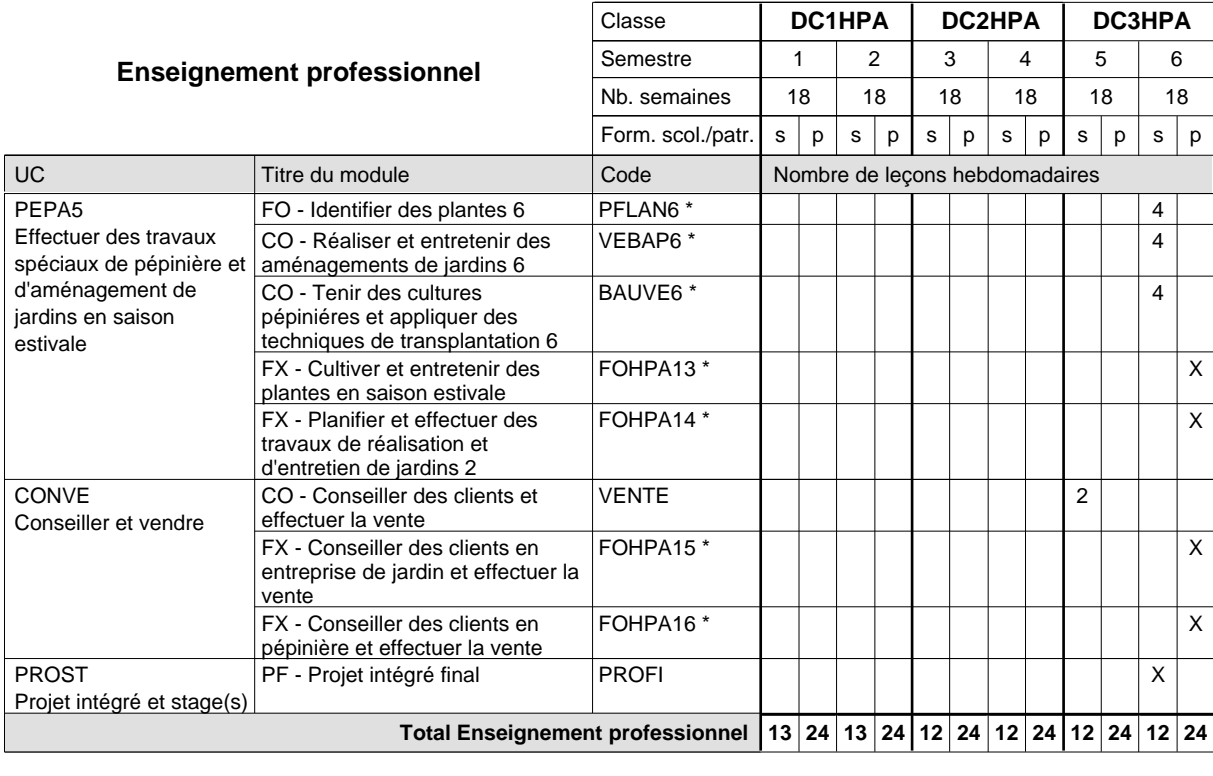

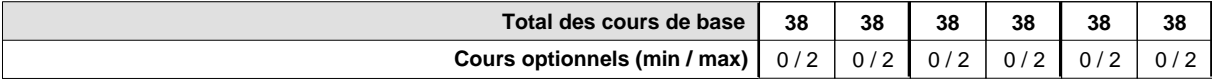

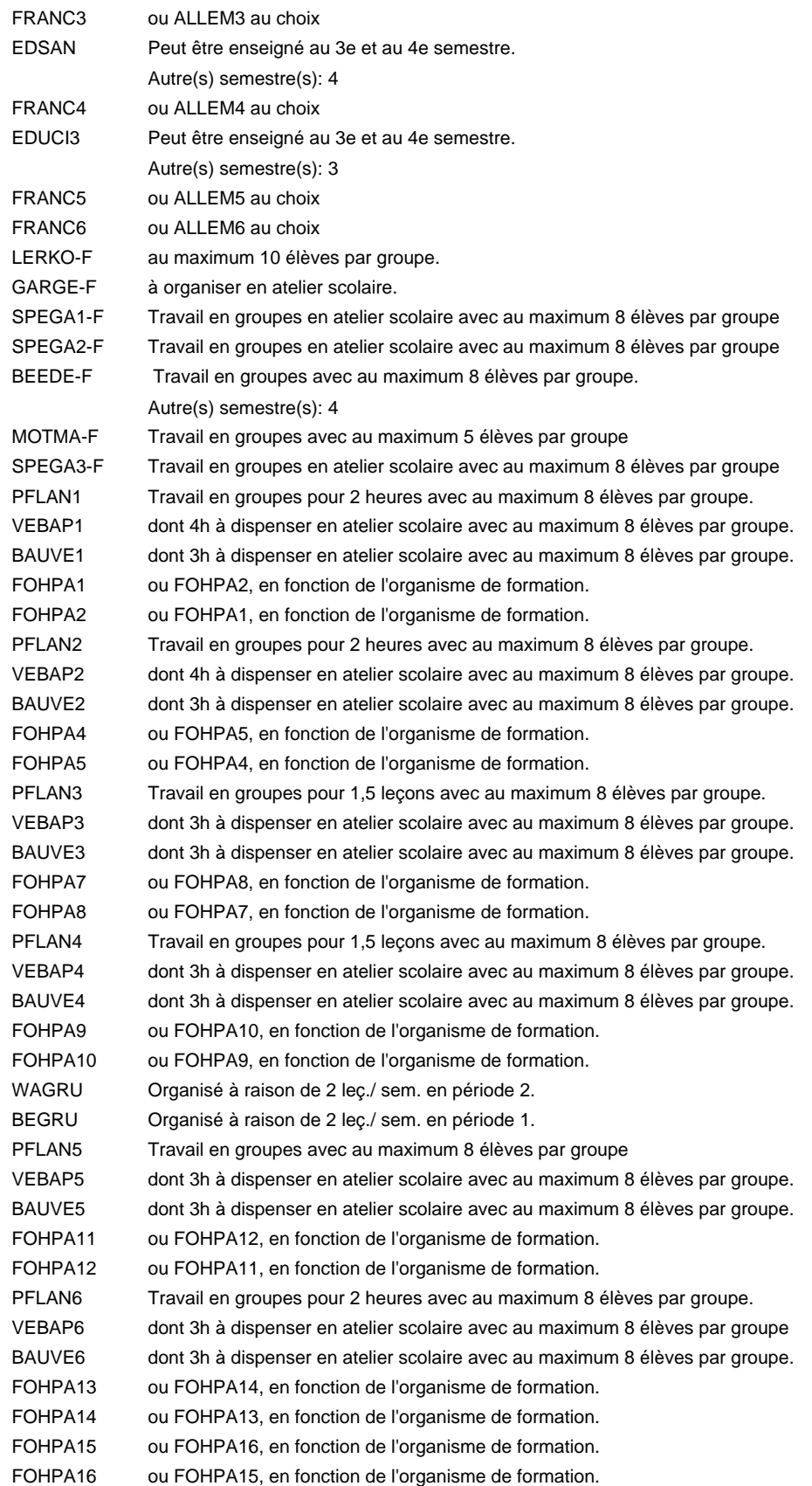

#### **Remarque générale**

Le volume horaire de la formation scolaire et de la formation patronale à disposition pour terminer la formation au cours d'une année supplémentaire est en principe le même que celui de la dernière année d'études.

## **Formation professionnelle Formation professionnelle initiale - DAP Division de l'apprentissage agricole Section des opérateurs de la forêt et de l'environnement (Avec stages) Opérateur de la forêt et de l'environnement**

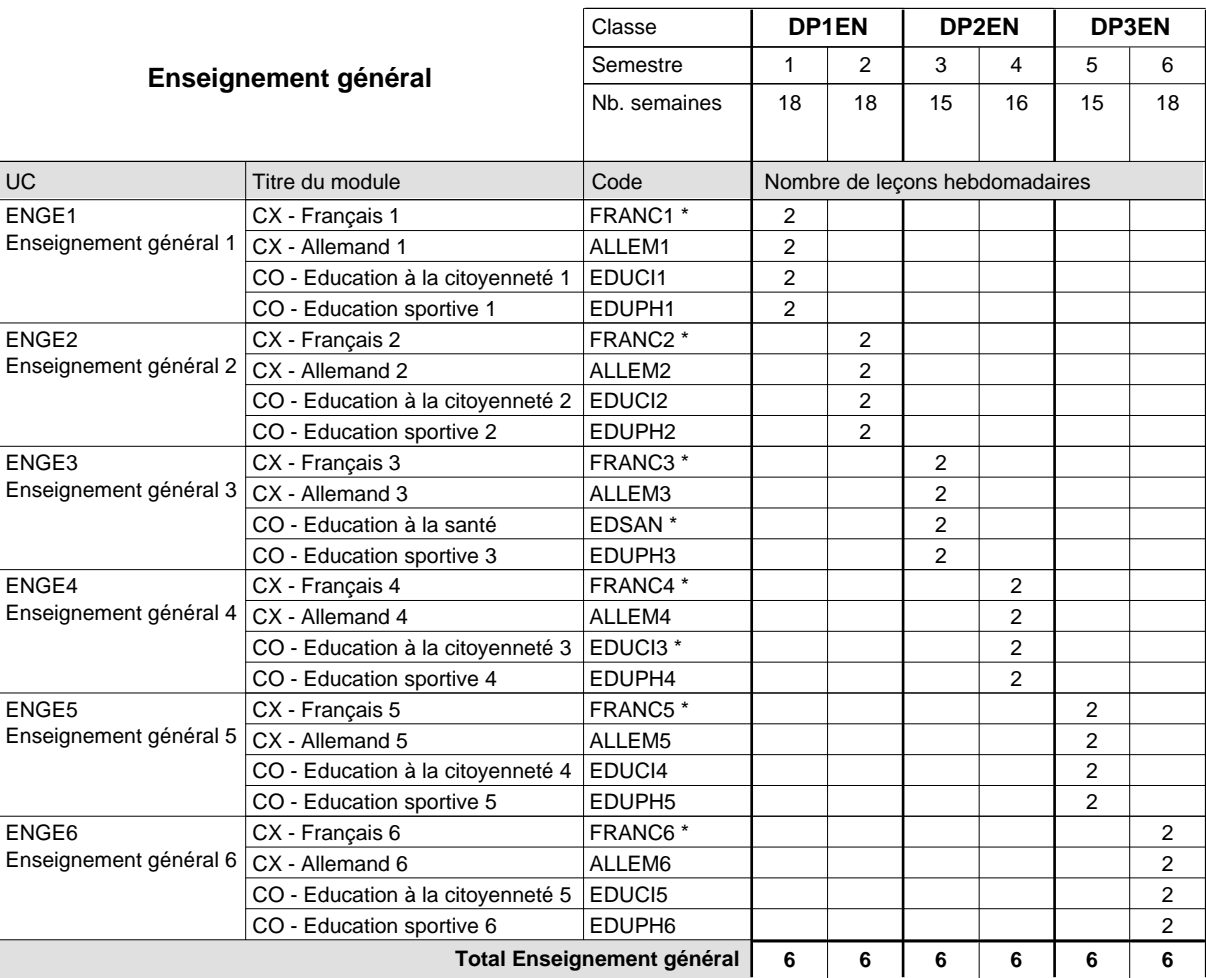

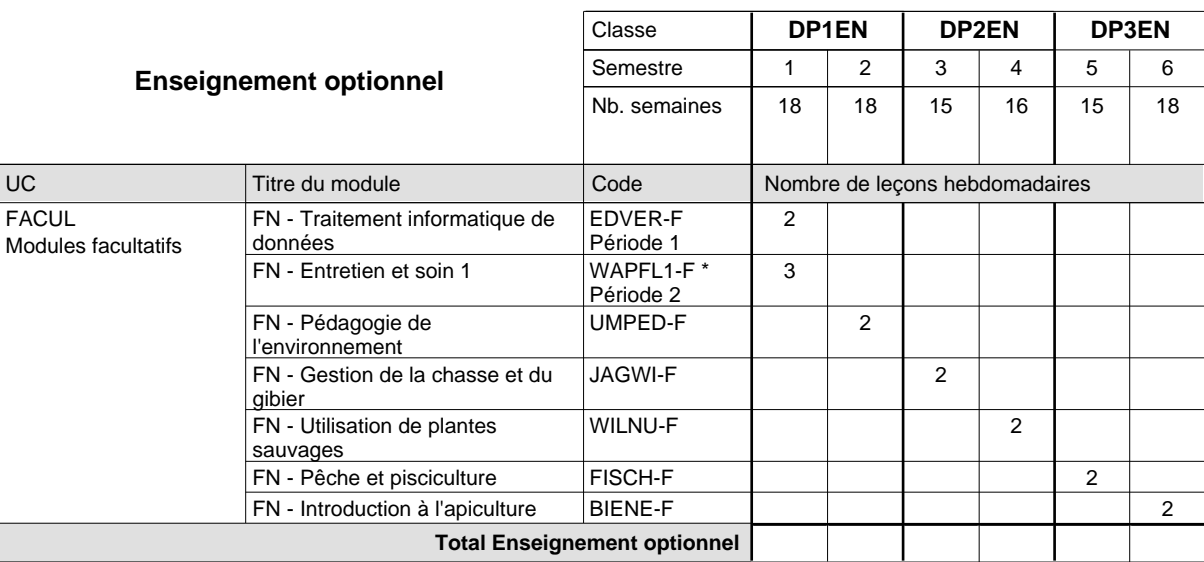

# 2024/2025 **Grille horaire** Page 286

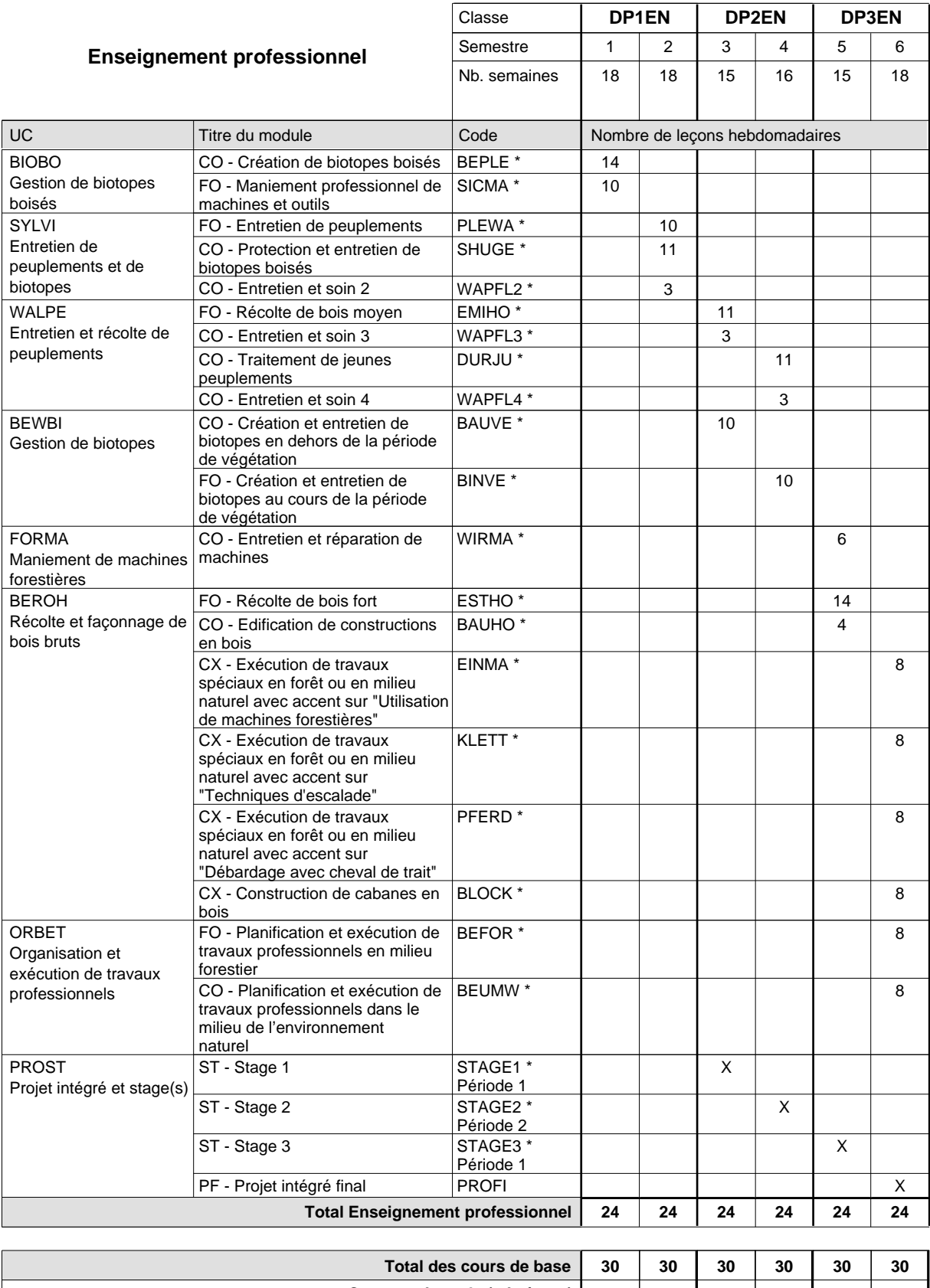

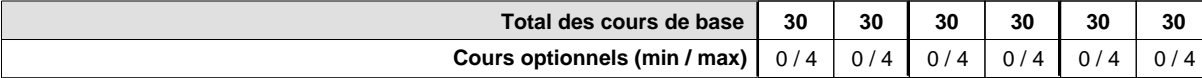

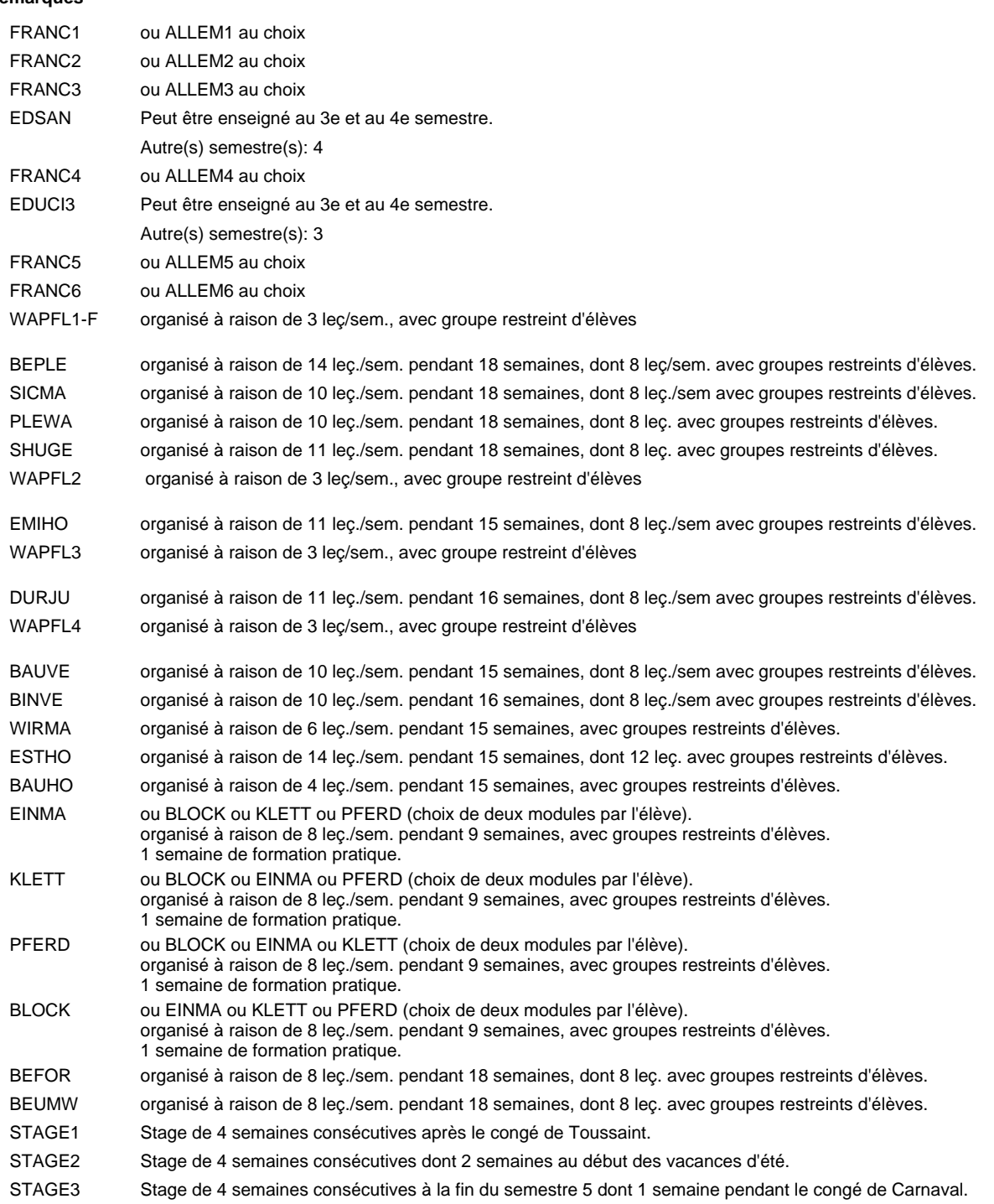

#### **Remarque générale**

Le volume horaire à disposition pour terminer la formation au cours d'une année supplémentaire est en principe le même que celui de la dernière année d'études.

### **Formation professionnelle**

**Formation professionnelle initiale - DAP**

**Division de l'apprentissage artisanal**

## **Boucher-charcutier**

### **Section des bouchers-charcutiers**

## **(Mixte, 1ère année de formation plein temps, 2e et 3e année de formation avec 1 jour de cours par semaine)**

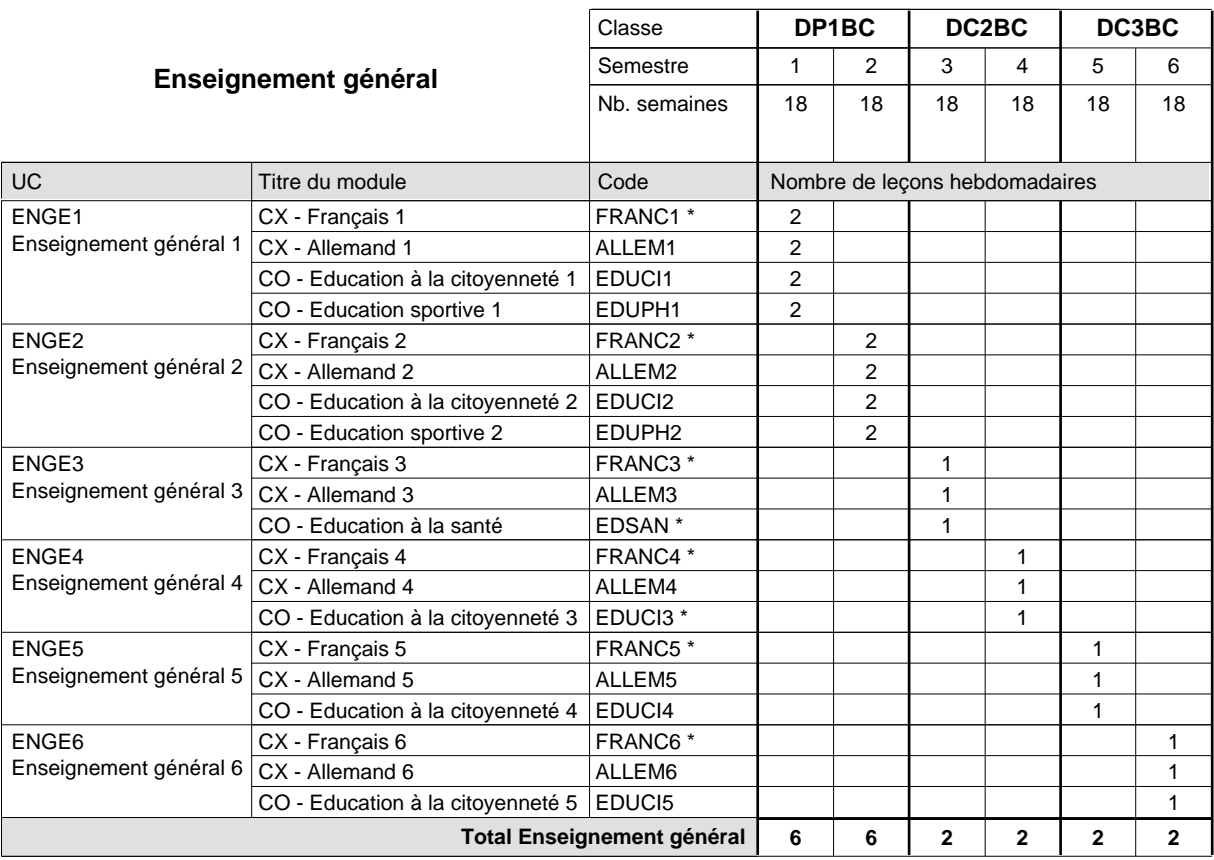

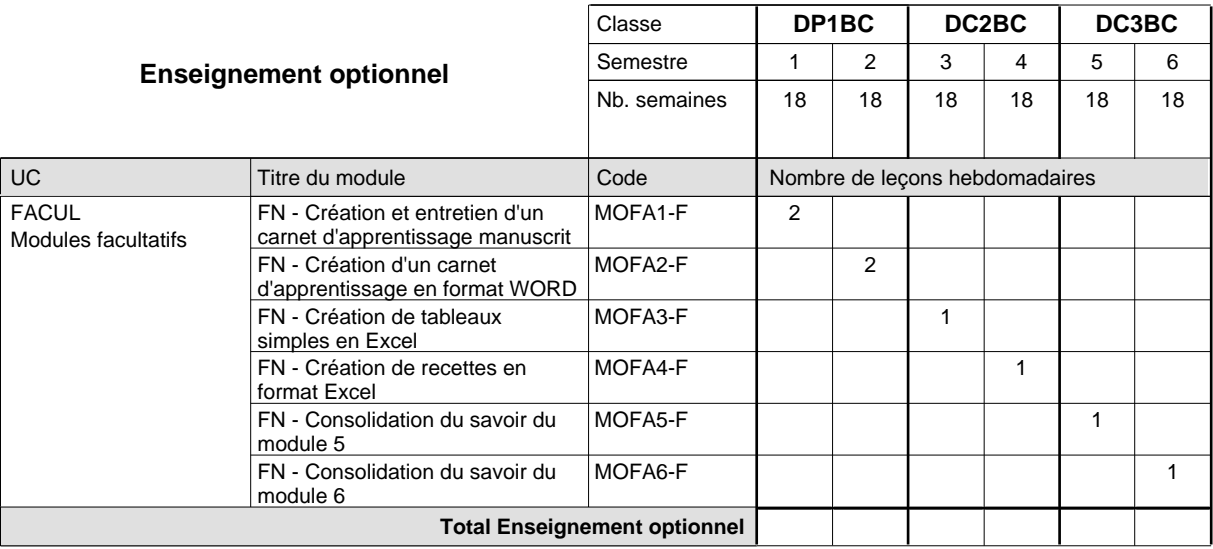

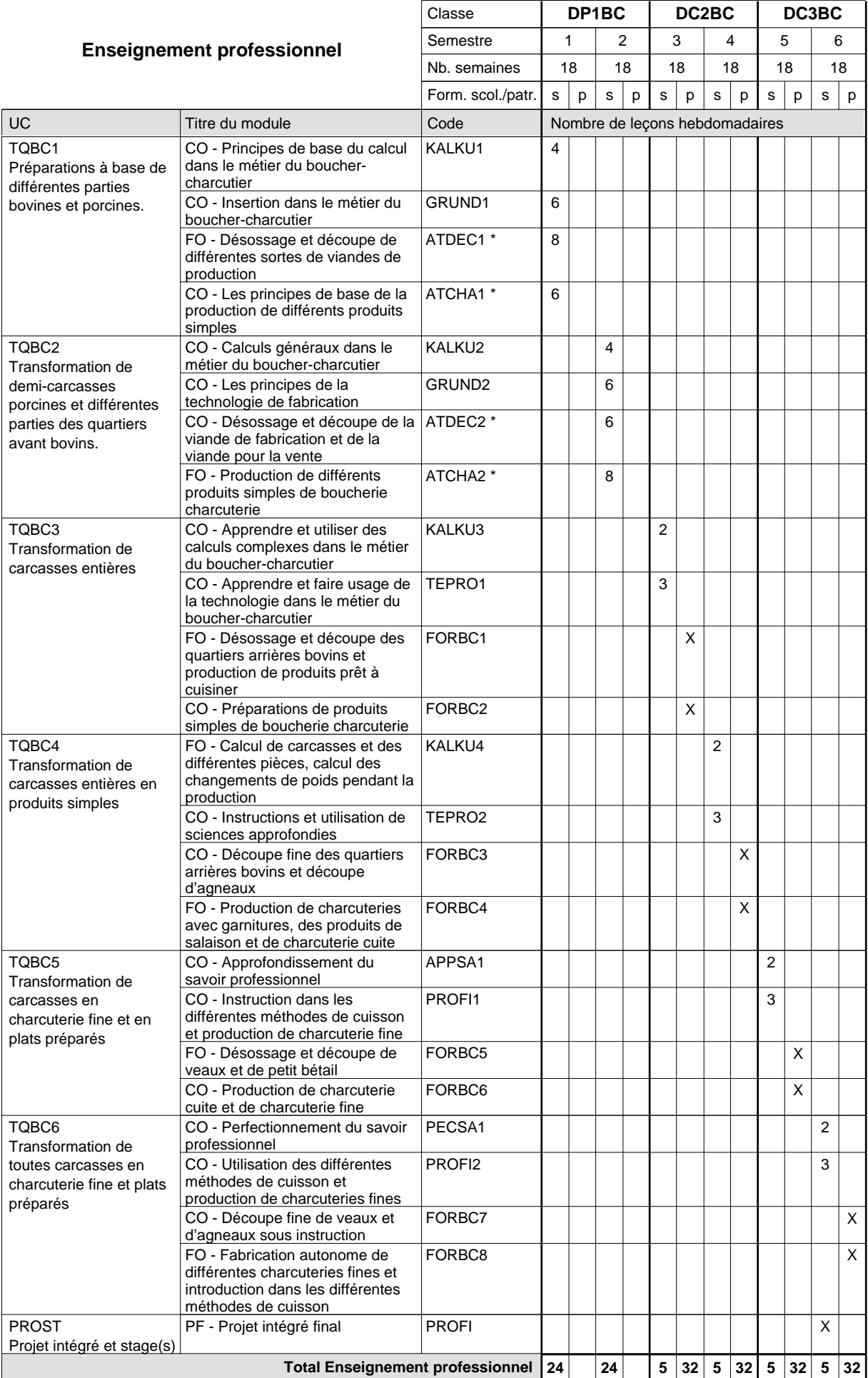

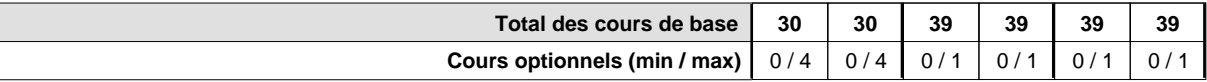

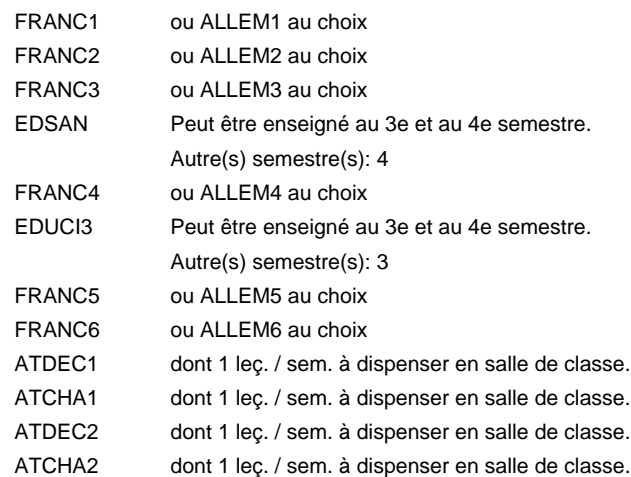

#### **Remarque générale**

Le volume horaire de la formation scolaire et de la formation patronale à disposition pour terminer la formation au cours d'une année supplémentaire est en principe le même que celui de la dernière année d'études.

## **Formation professionnelle Formation professionnelle initiale - DAP Division de l'apprentissage artisanal Section des bouchers-charcutiers - adulte (Concomitant avec 1 jour de cours par semaine) Boucher-charcutier**

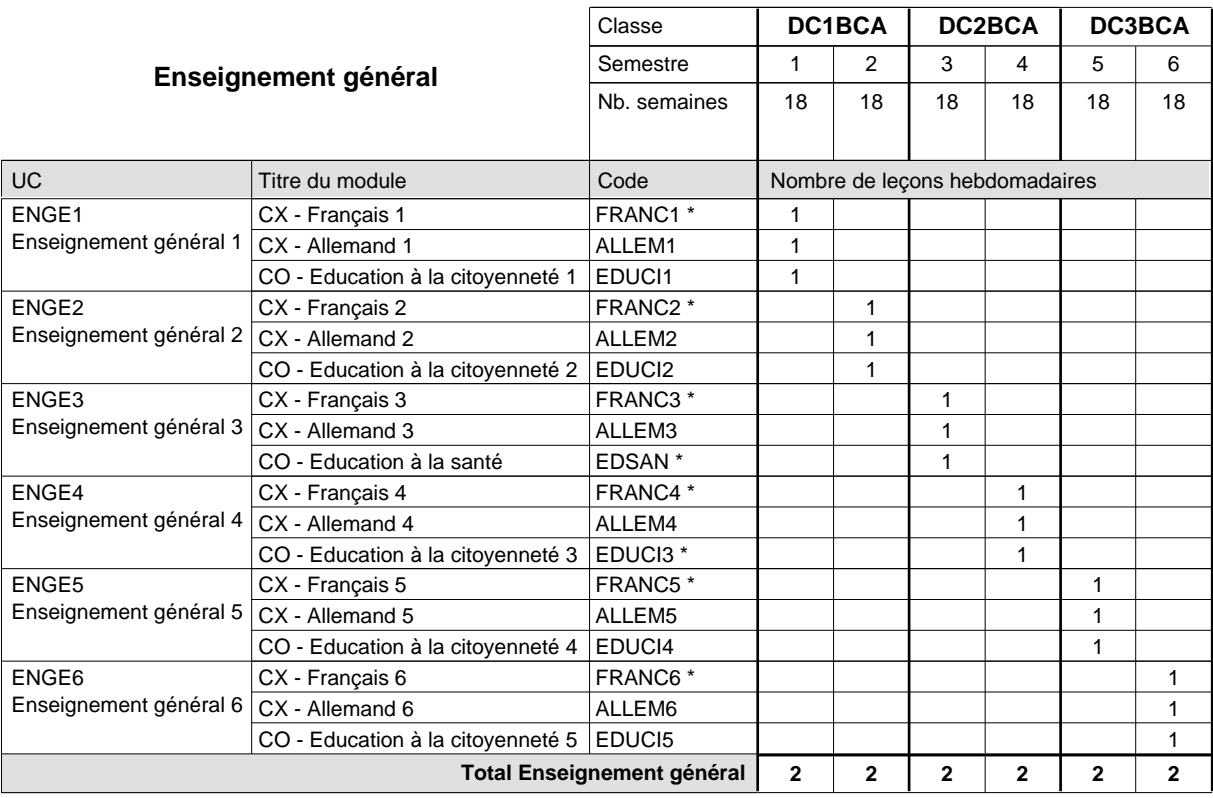

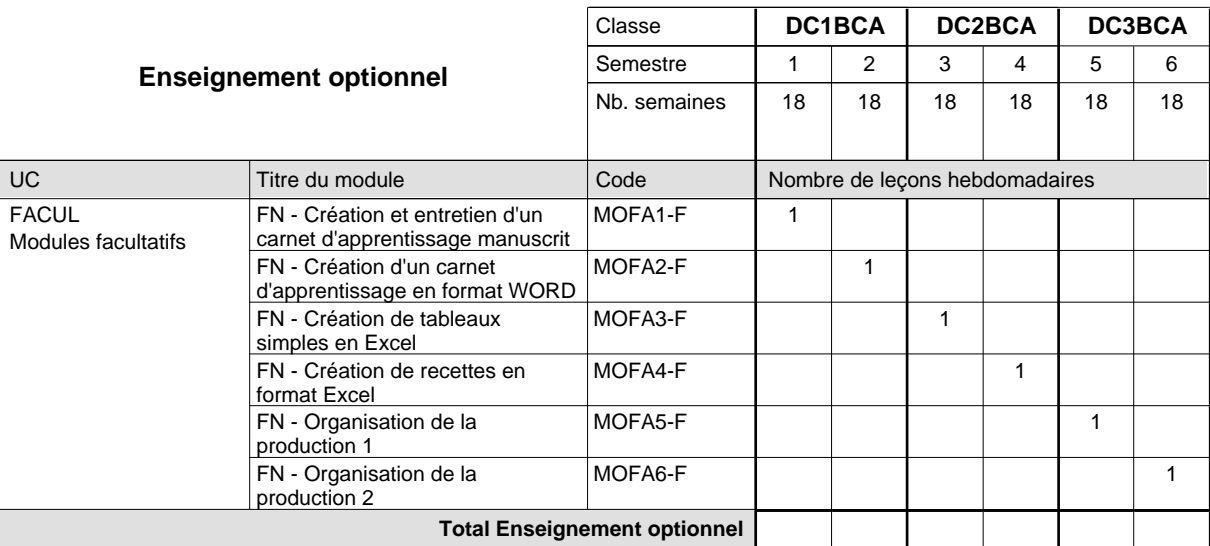

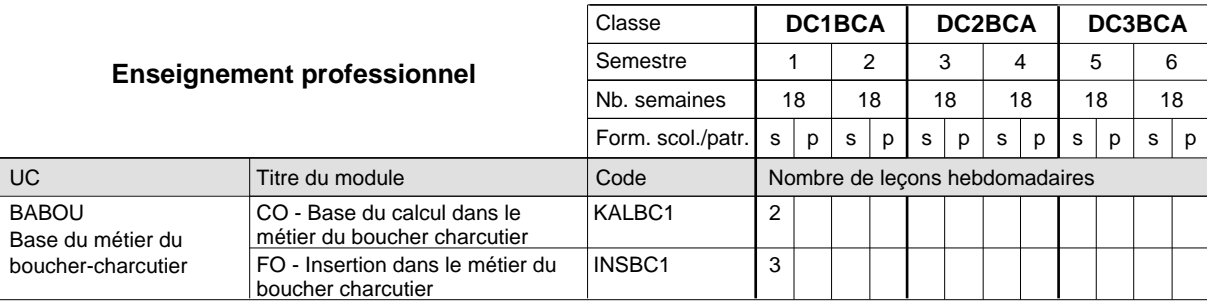

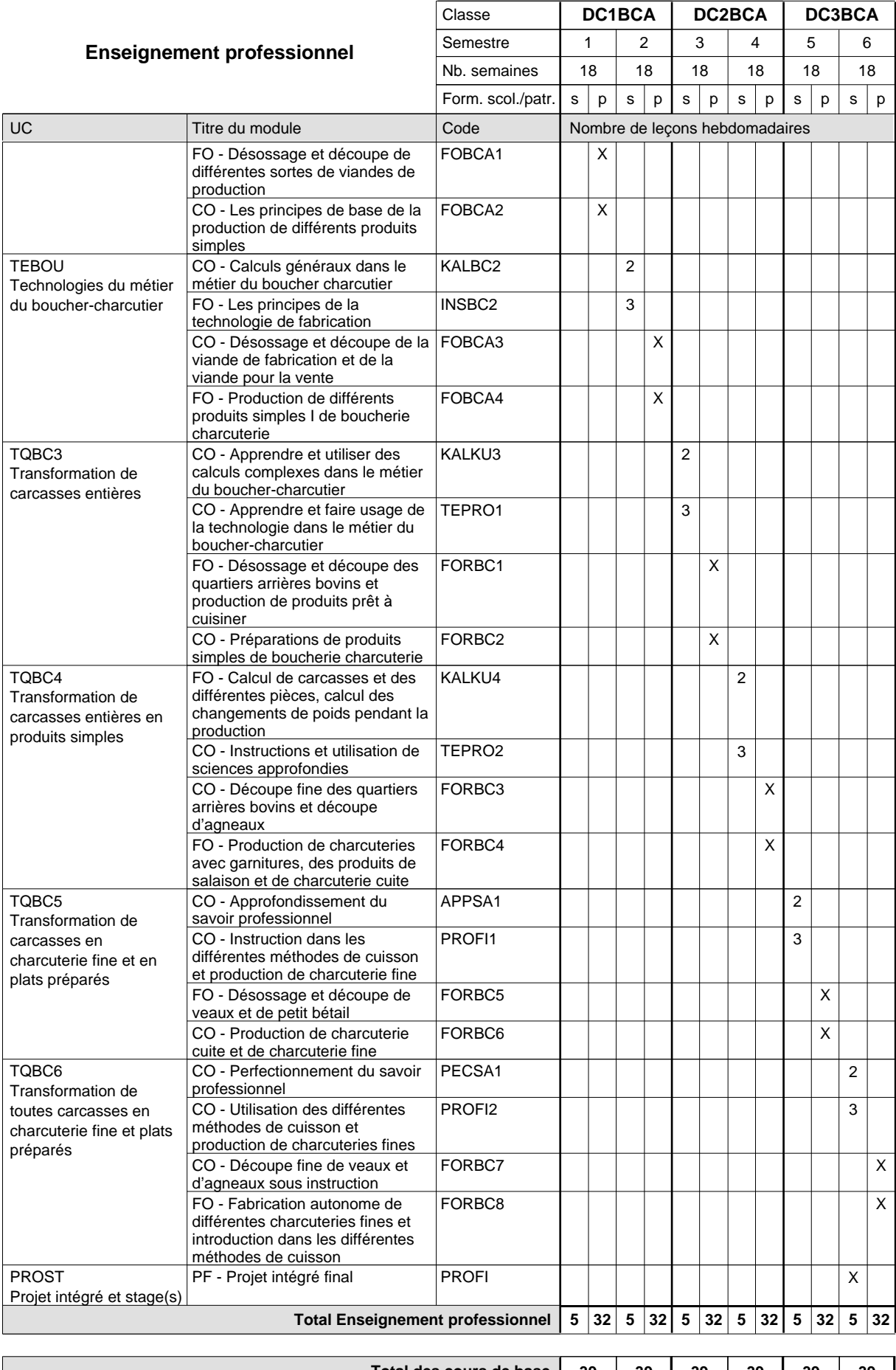

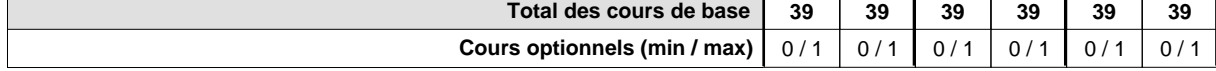

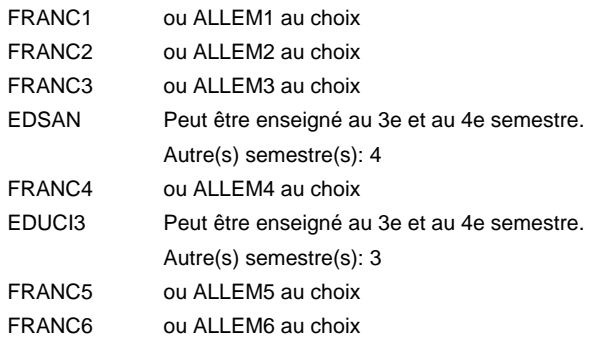

#### **Remarque générale**

Le volume horaire de la formation scolaire et de la formation patronale à disposition pour terminer la formation au cours d'une année supplémentaire est en principe le même que celui de la dernière année d'études.

### **Formation professionnelle**

**Formation professionnelle initiale - DAP**

**Division de l'apprentissage artisanal**

## **Boucher-charcutier**

### **Section des bouchers-charcutiers - francophone**

### **(Mixte, 1ère année de formation plein temps, 2e et 3e année de formation avec 1 jour de cours par semaine)**

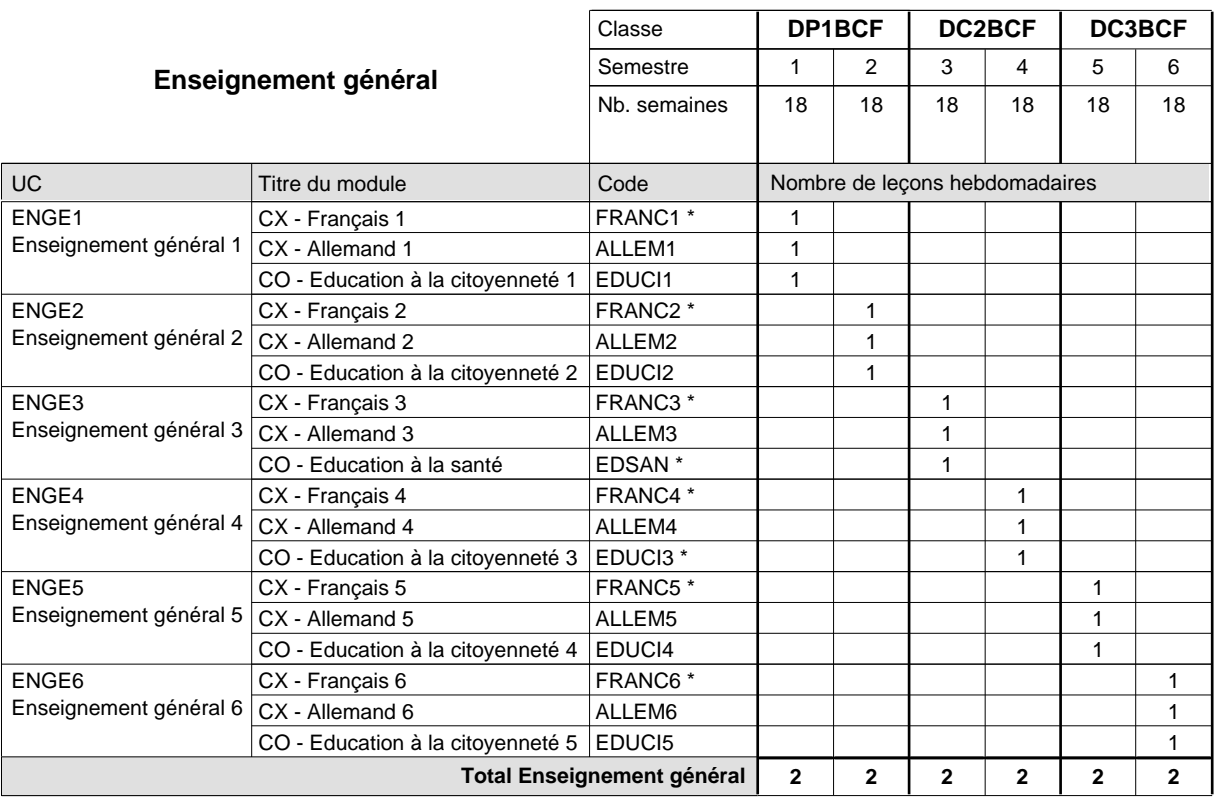

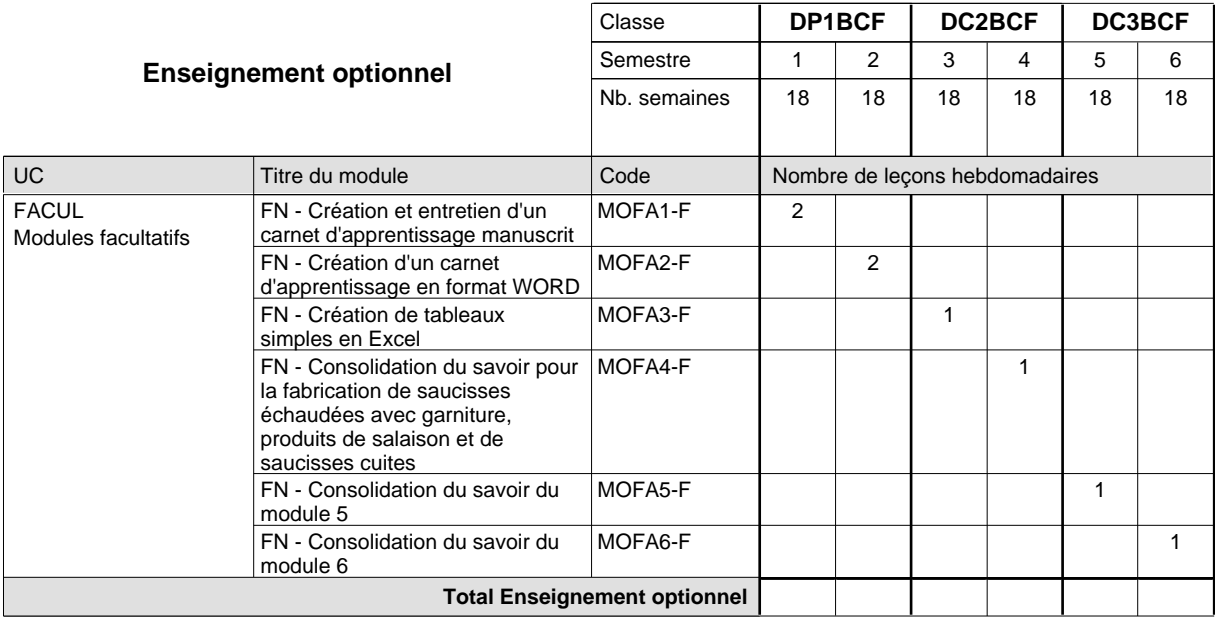

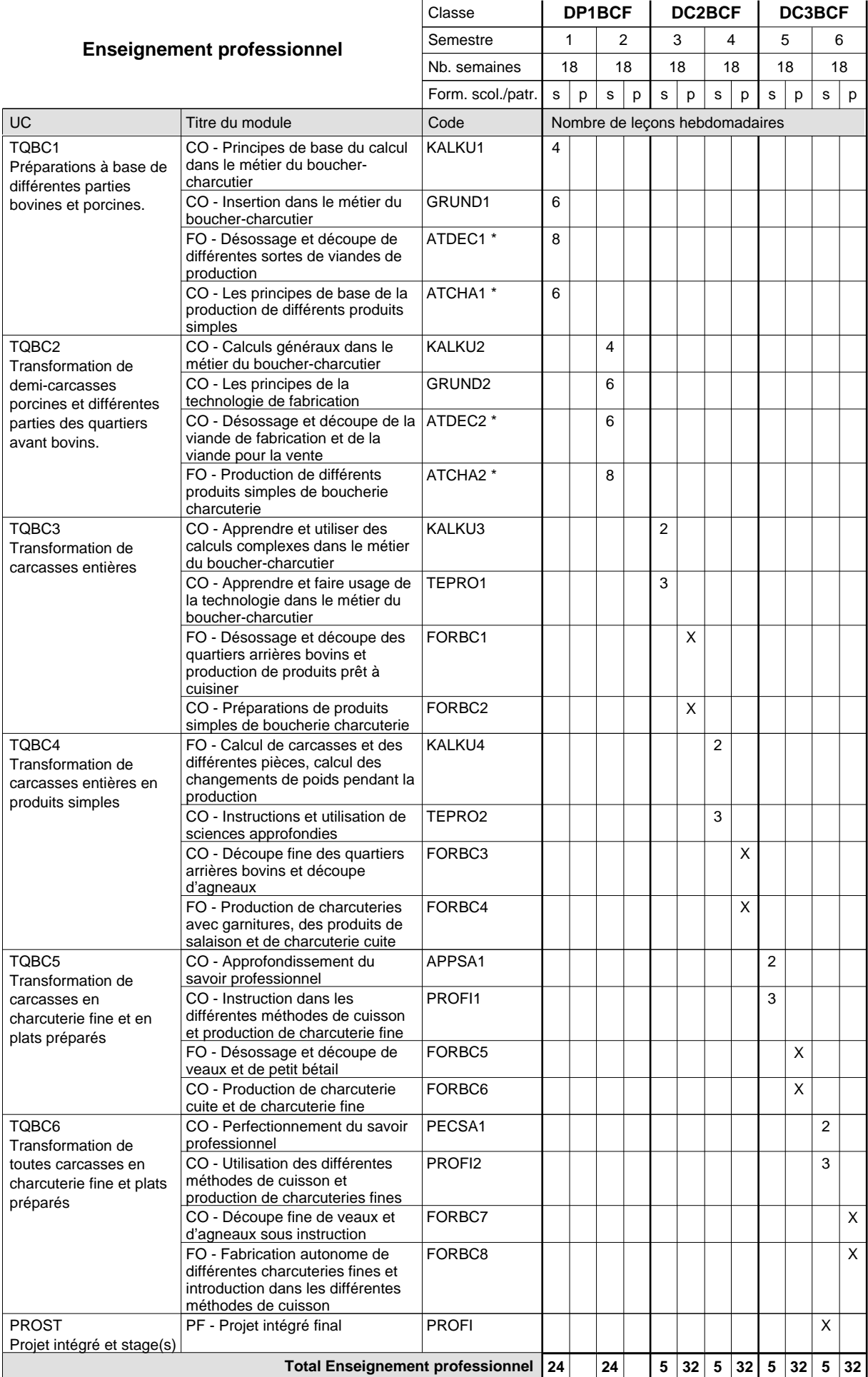

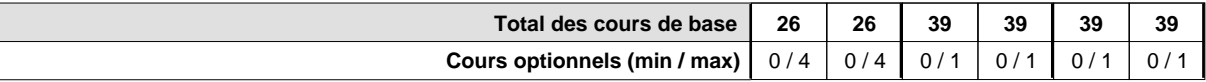

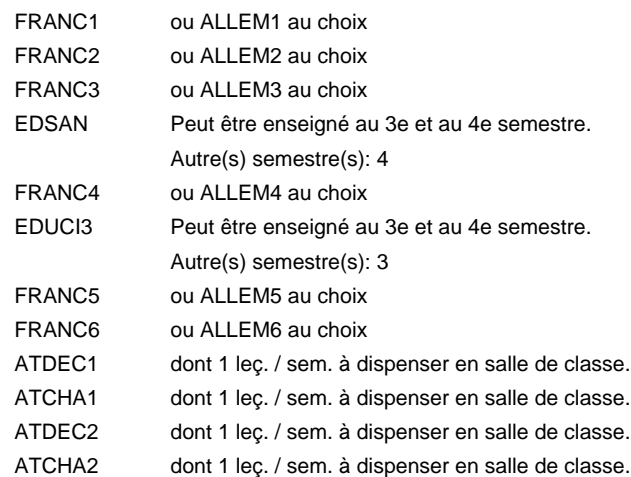

#### **Remarque générale**

Le volume horaire de la formation scolaire et de la formation patronale à disposition pour terminer la formation au cours d'une année supplémentaire est en principe le même que celui de la dernière année d'études.

## **Formation professionnelle Formation professionnelle initiale - DAP Division de l'apprentissage artisanal Section des bouchers-charcutiers - adulte - francophone (Concomitant, avec 1 jour de cours par semaine) Boucher-charcutier**

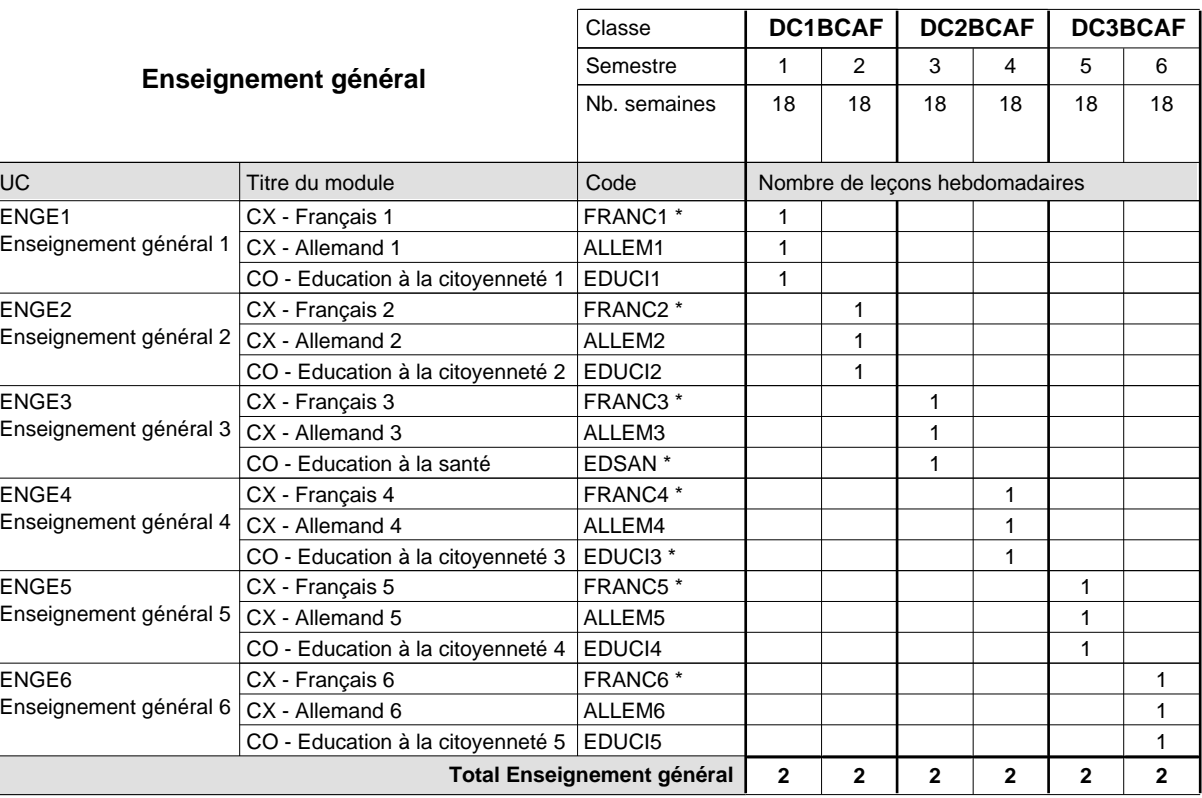

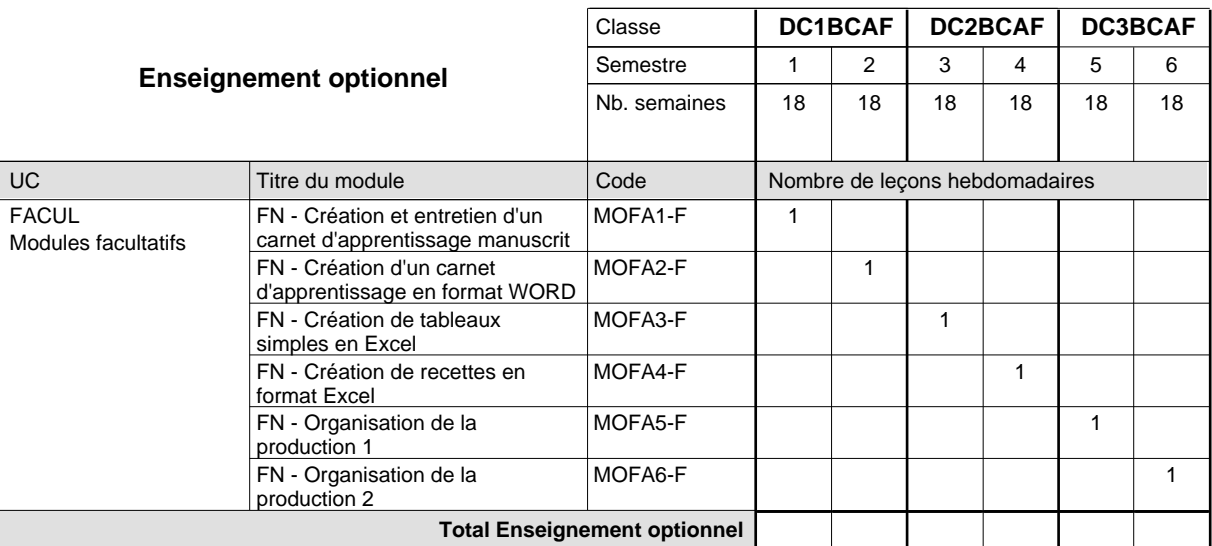

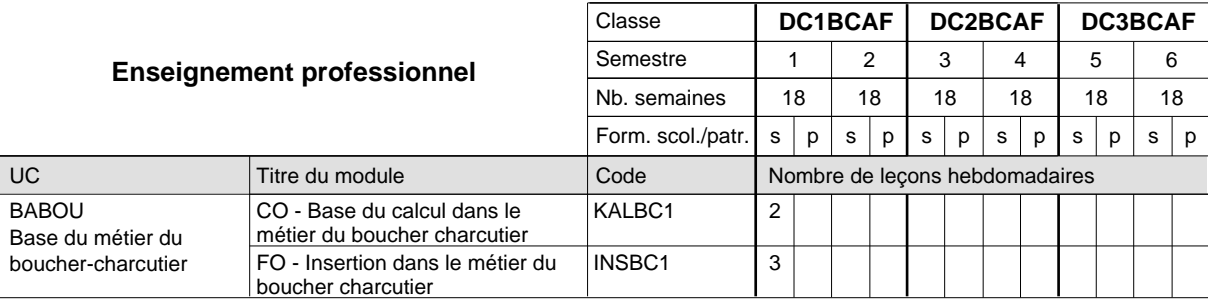

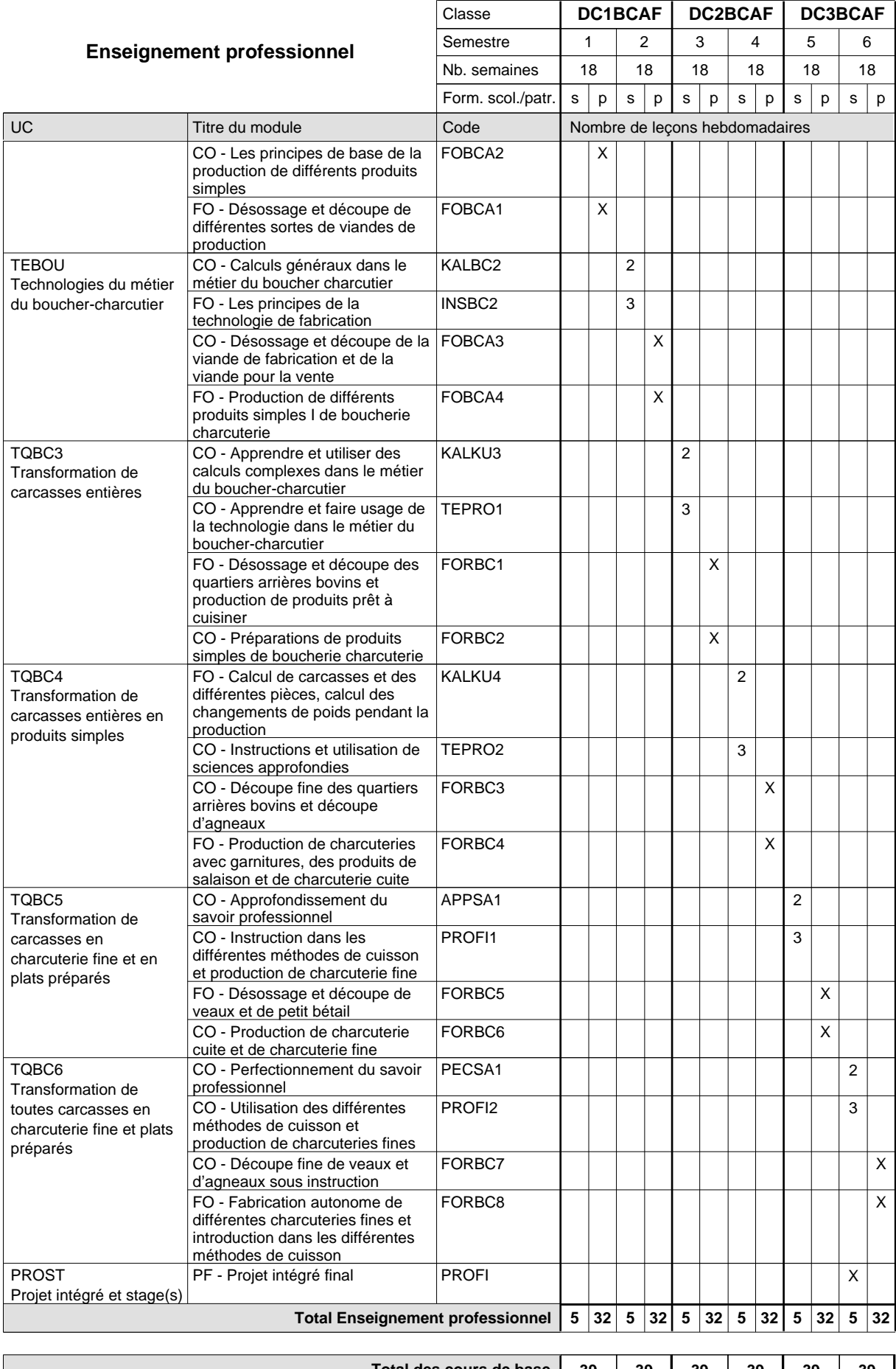

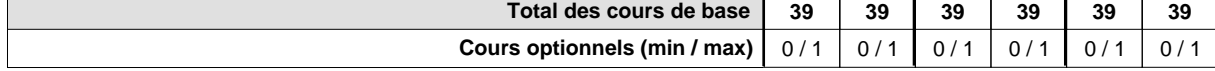

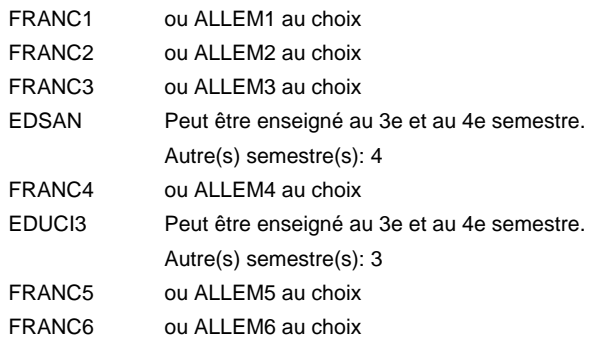

#### **Remarque générale**

Le volume horaire de la formation scolaire et de la formation patronale à disposition pour terminer la formation au cours d'une année supplémentaire est en principe le même que celui de la dernière année d'études.

### **Formation professionnelle**

**Formation professionnelle initiale - DAP**

**Division de l'apprentissage artisanal**

## **Boulanger-pâtissier**

## **Section des boulangers-pâtissiers**

### **(Mixte, 1ère année de formation plein temps, 2e et 3e année de formation avec 1 jour de cours par semaine)**

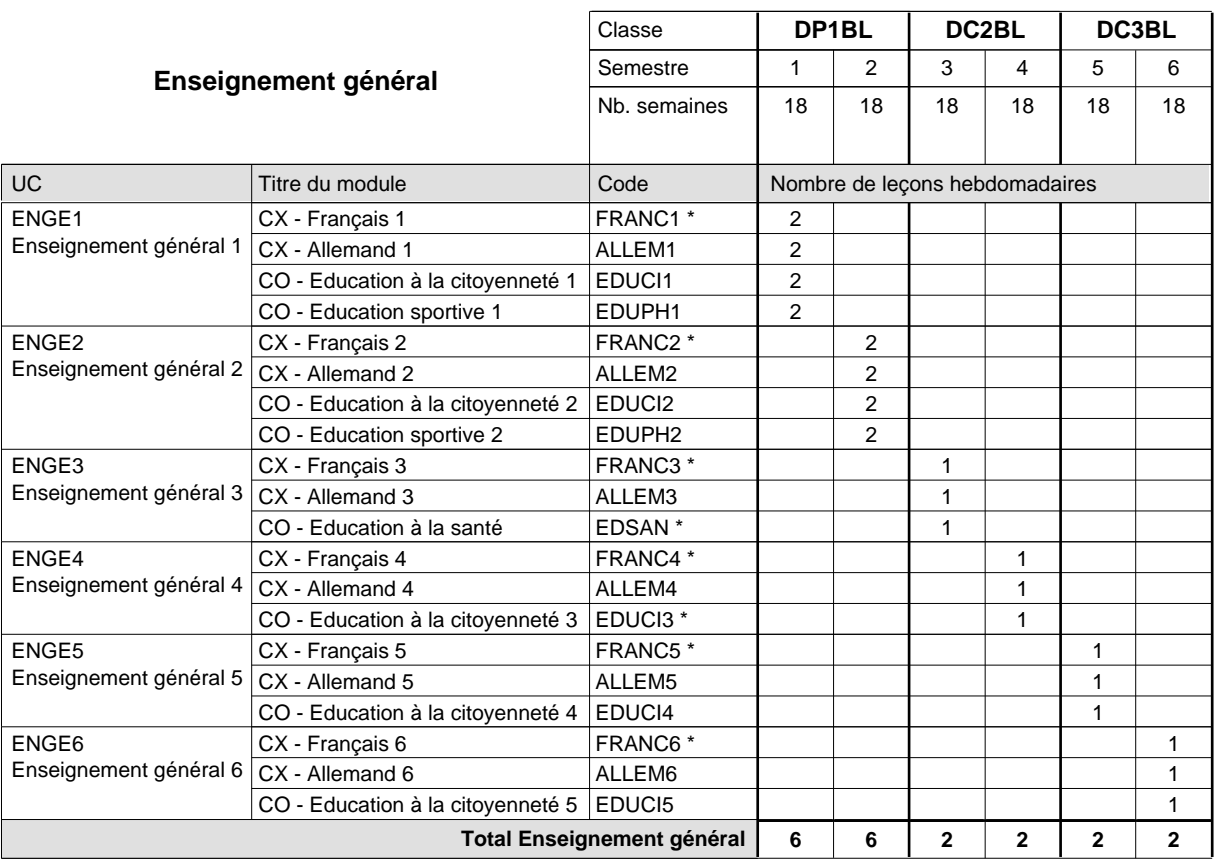

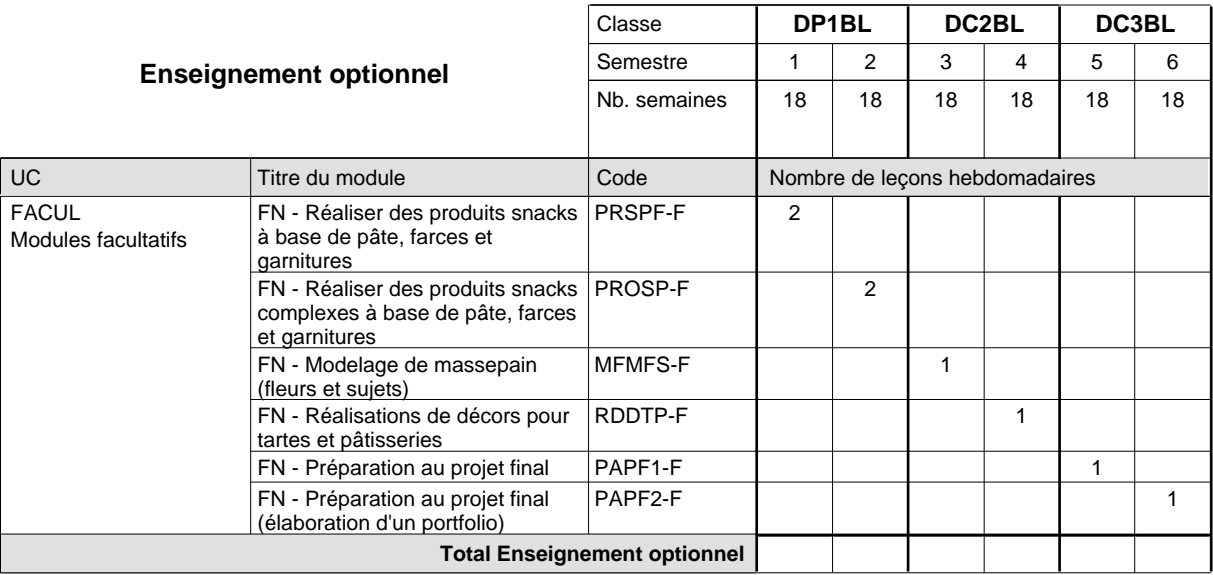

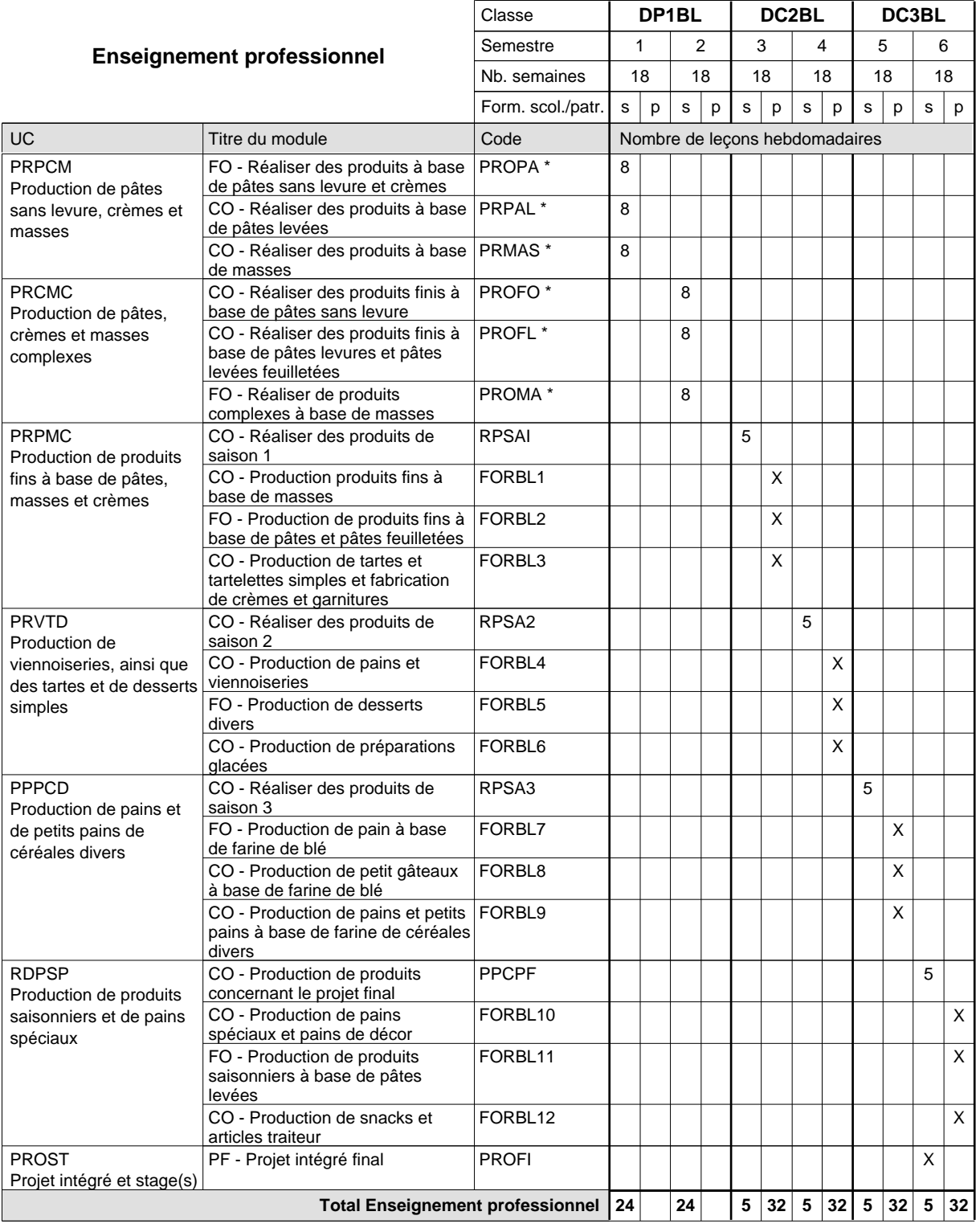

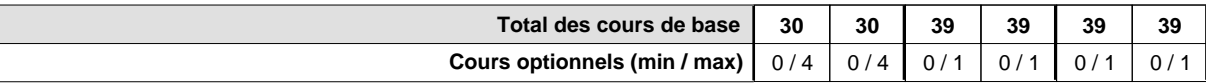

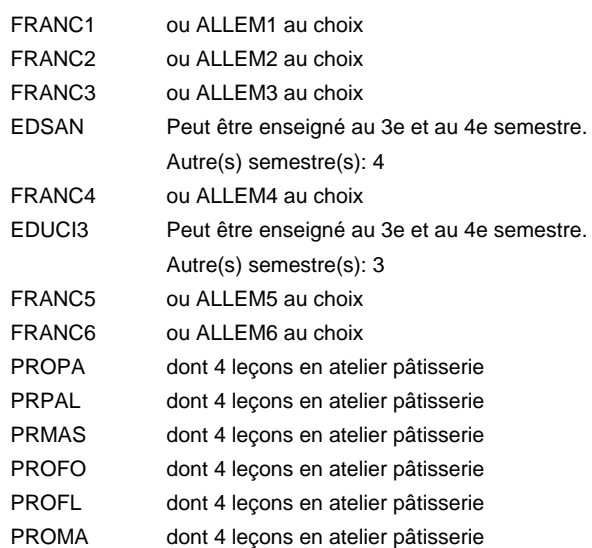

#### **Remarque générale**

La classe DP1BL est commune aux métiers de boulanger-pâtissier (DP1BL) et de pâtissier-chocolatier-confiseur-glacier (DP1PC).

Le volume horaire de la formation scolaire et de la formation patronale à disposition pour terminer la formation au cours d'une année supplémentaire est en principe le même que celui de la dernière année d'études.

## **Formation professionnelle**

**Formation professionnelle initiale - DAP**

**Division de l'apprentissage artisanal**

## **Boulanger-pâtissier**

### **Section des boulangers-pâtissiers - francophone**

**(Mixte, 1ère année de formation plein temps, 2e et 3e année de formation avec 1 jour de cours par semaine)**

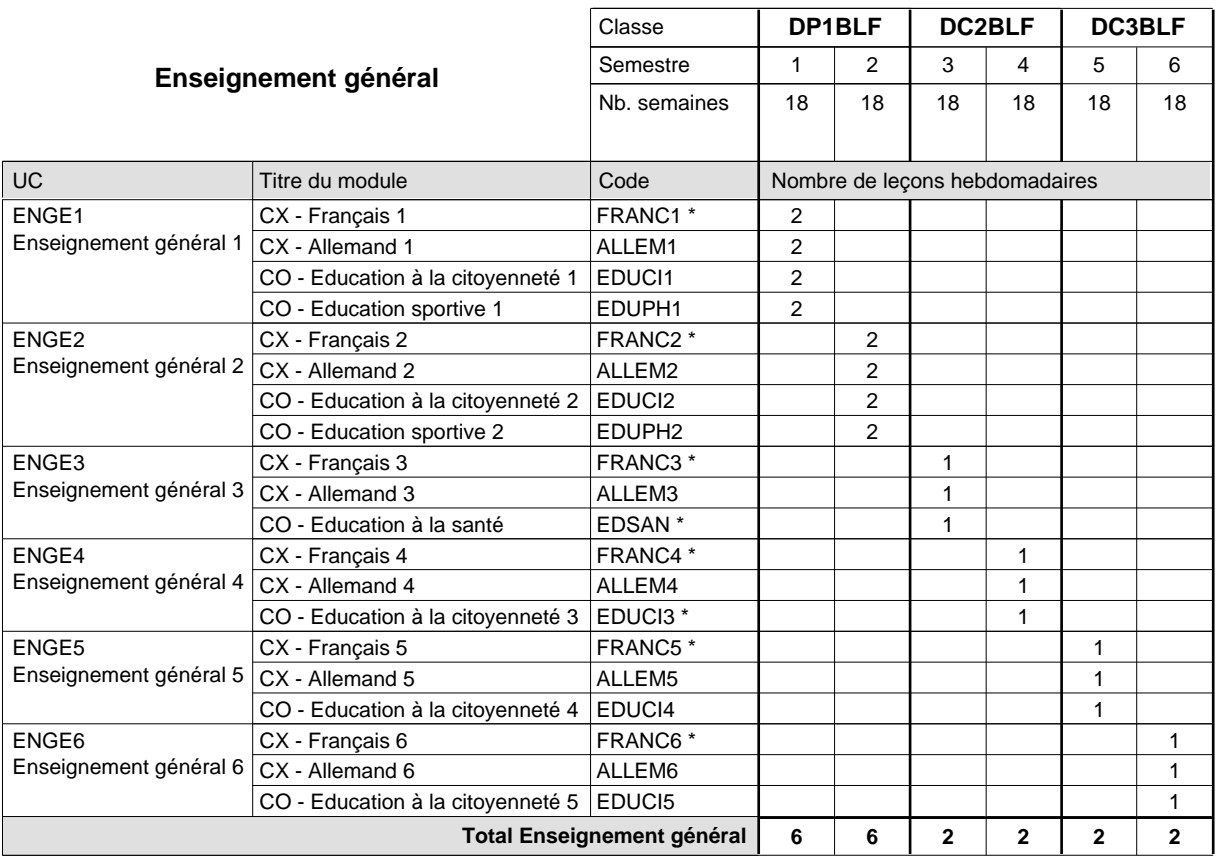

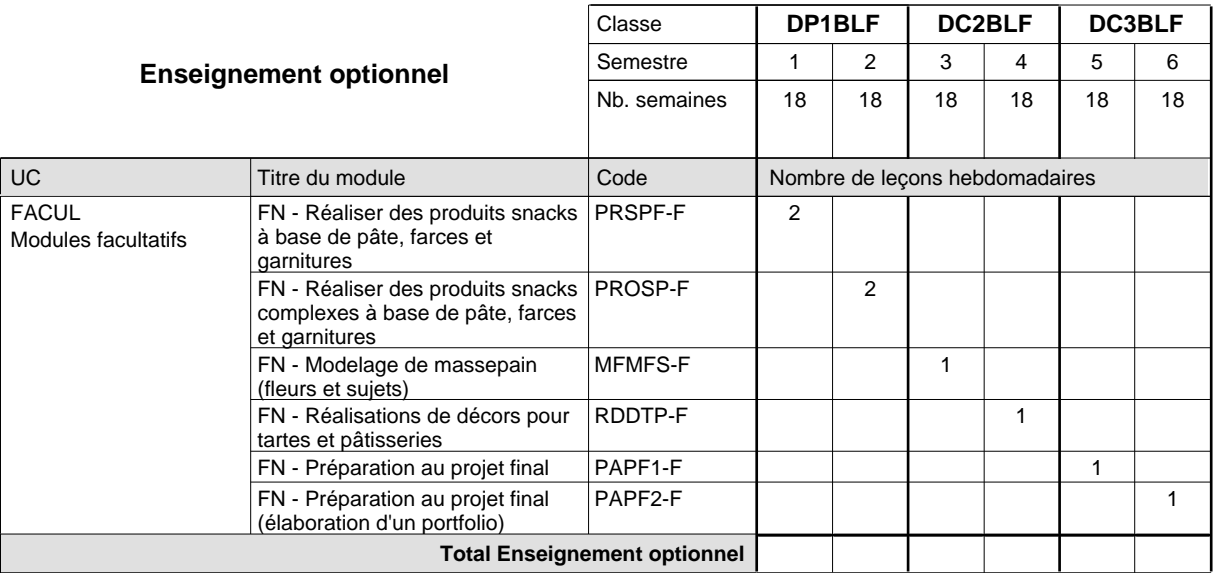

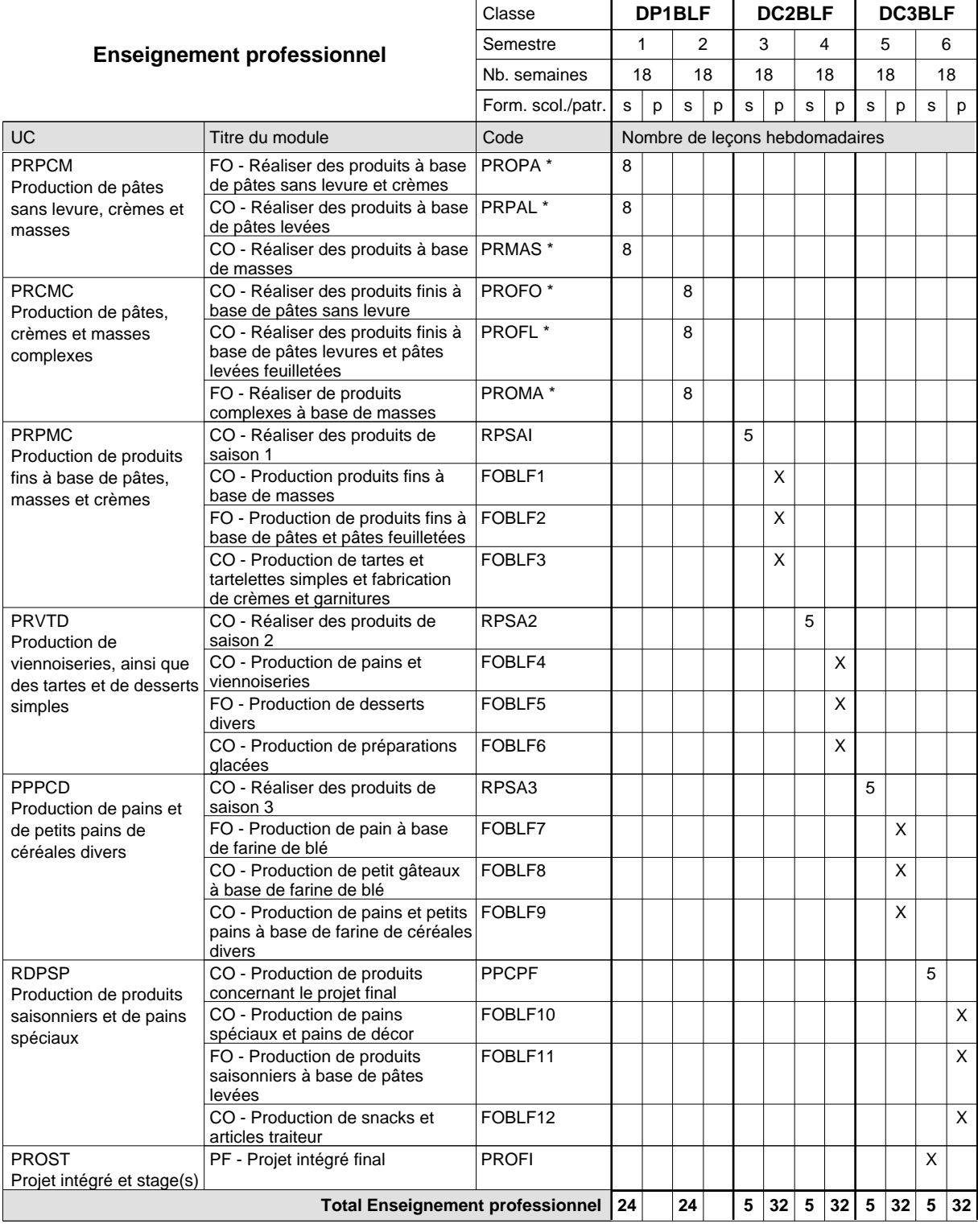

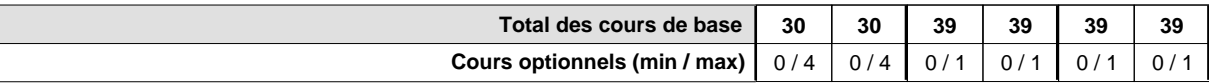

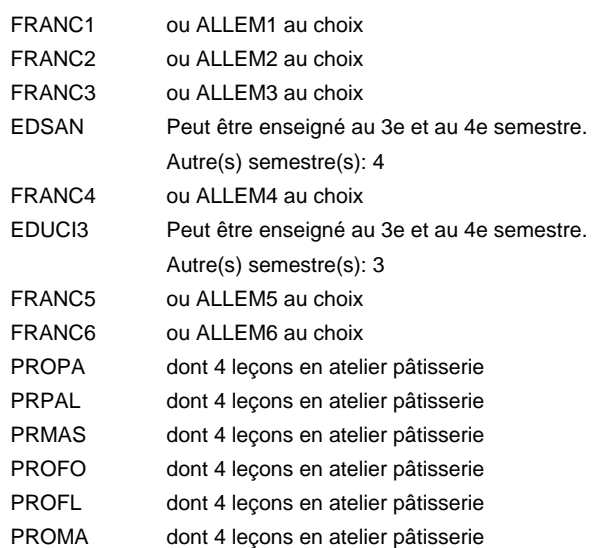

#### **Remarque générale**

La classe DP1BLF est commune aux métiers de boulanger-pâtissier (DP1BLF) et de pâtissier-chocolatier-confiseur-glacier (DP1PCF).

Le volume horaire de la formation scolaire et de la formation patronale à disposition pour terminer la formation au cours d'une année supplémentaire est en principe le même que celui de la dernière année d'études.

## **Formation professionnelle Formation professionnelle initiale - DAP Division de l'apprentissage artisanal Section des boulangers-pâtissiers - adultes (Concomitant avec 1 jour de cours par semaine) Boulanger-pâtissier**

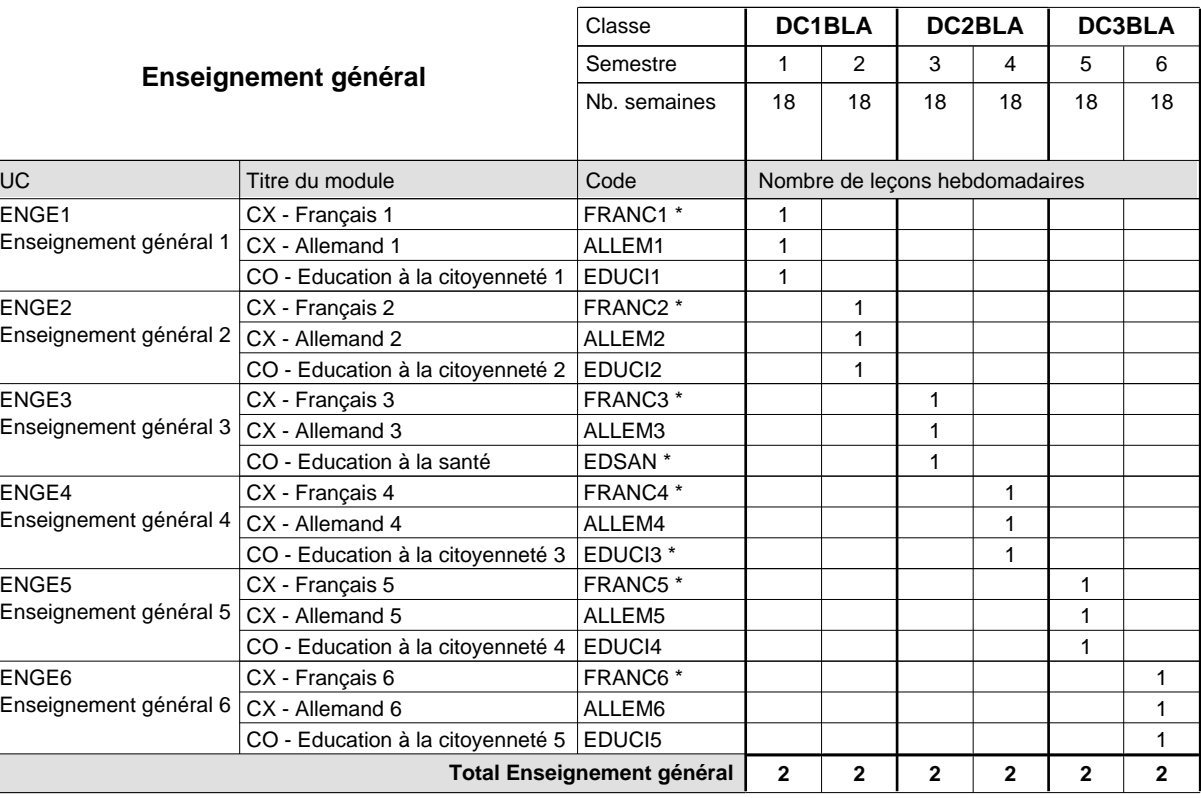

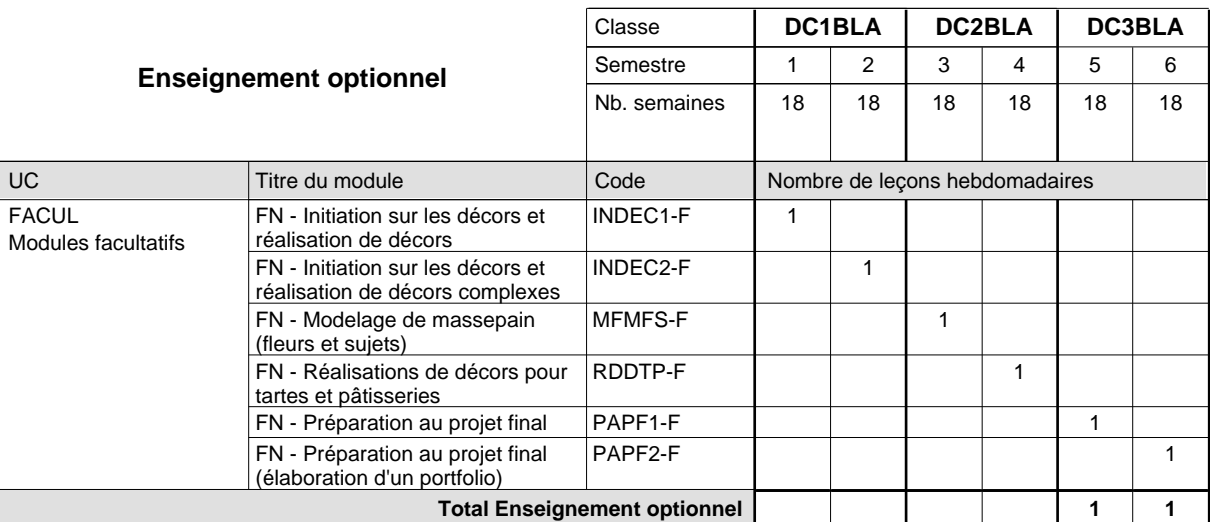

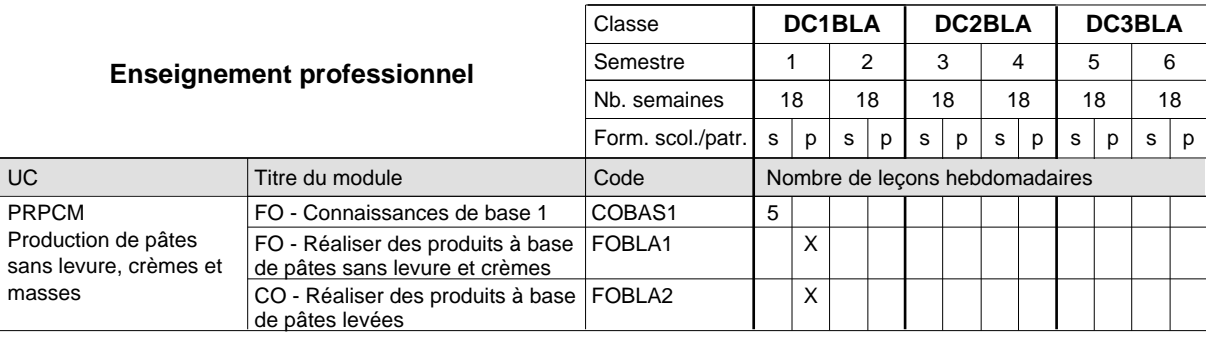

# 2024/2025 **Grille horaire** Page 307

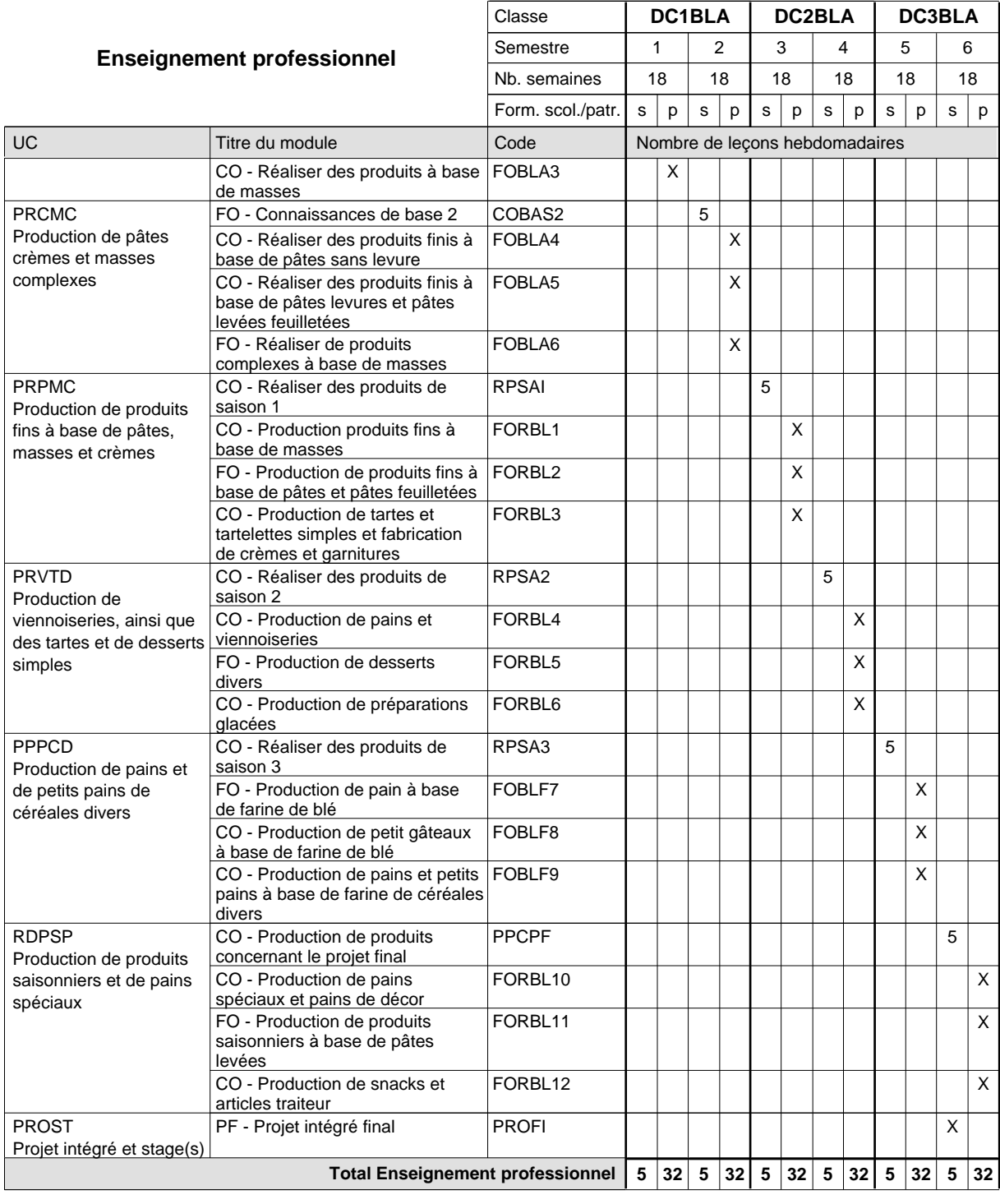

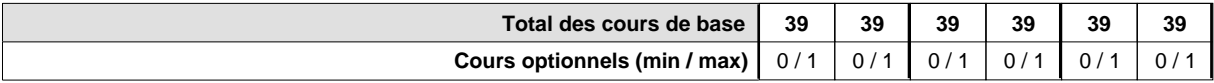

#### **Remarques**

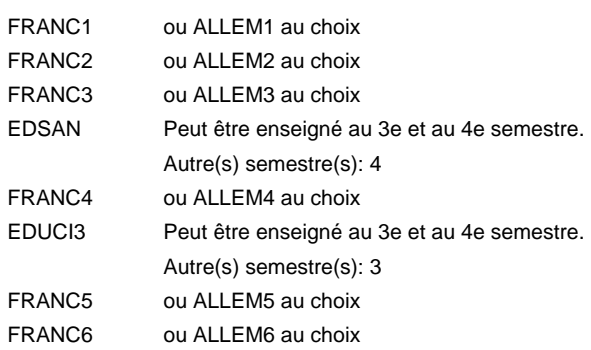

#### **Remarque générale**

Le volume horaire de la formation scolaire et de la formation patronale à disposition pour terminer la formation au cours d'une année supplémentaire est en principe le même que celui de la dernière année d'études.

## **Formation professionnelle Formation professionnelle initiale - DAP Division de l'apprentissage artisanal Section des boulangers-pâtissiers - adultes francophone (Concomitant avec 1 jour de cours par semaine) Boulanger-pâtissier**

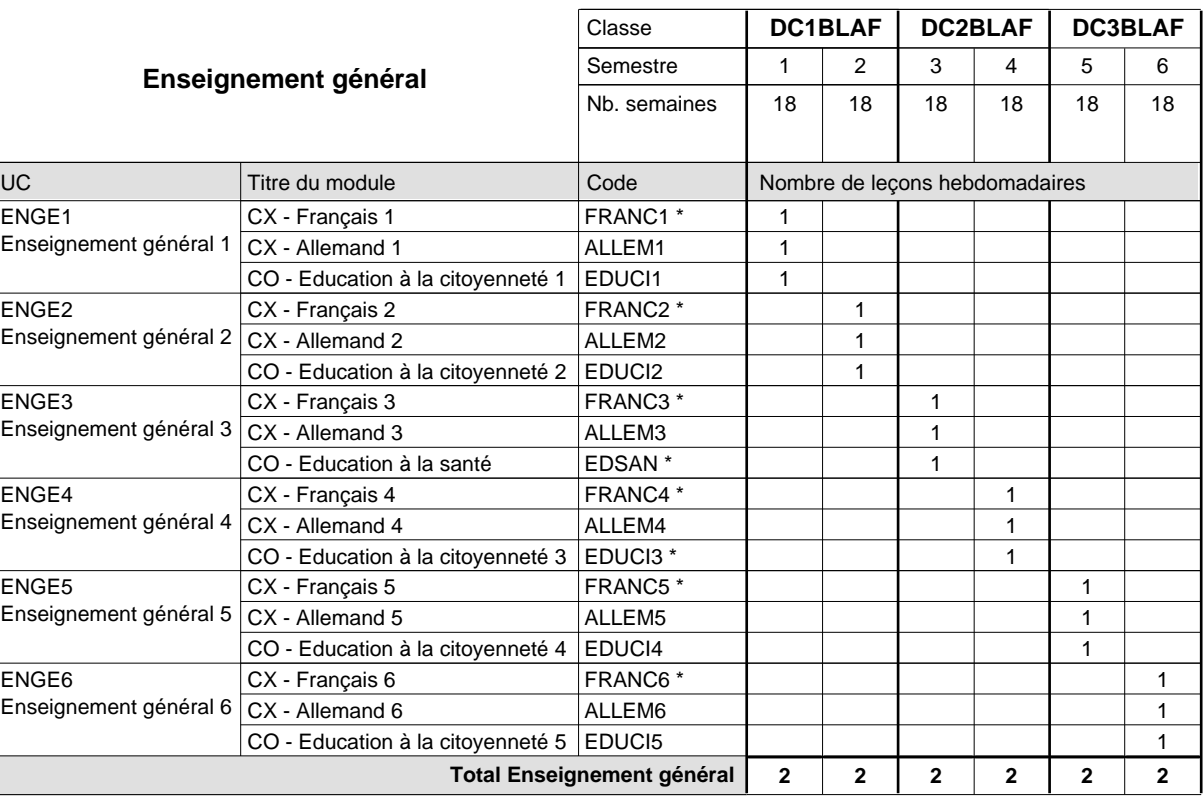

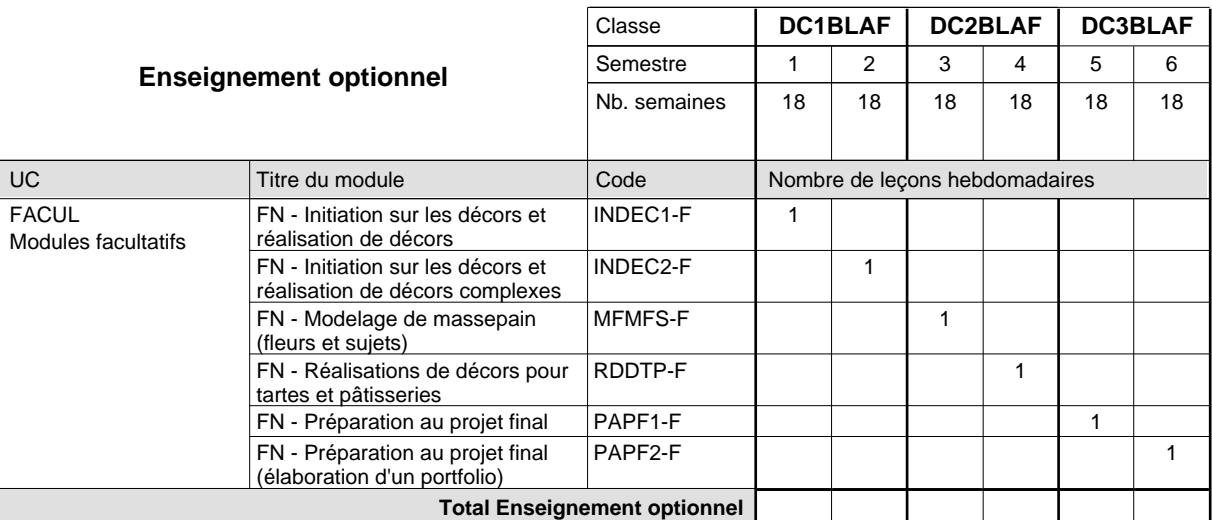

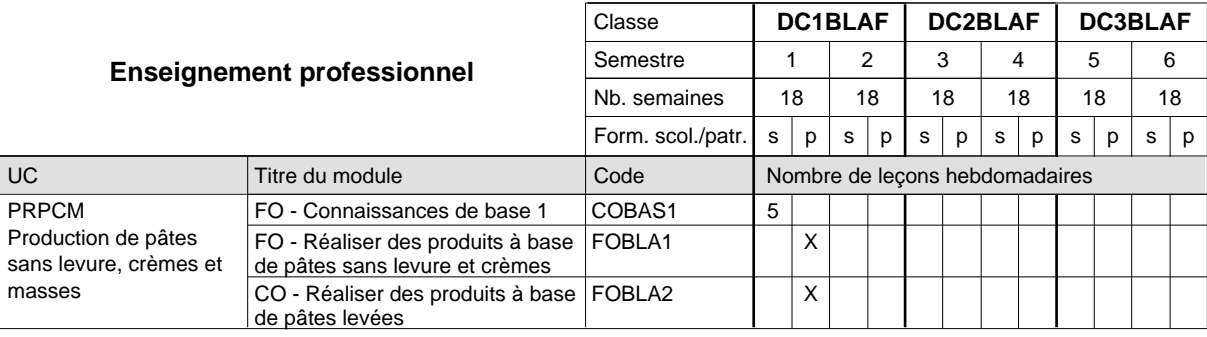

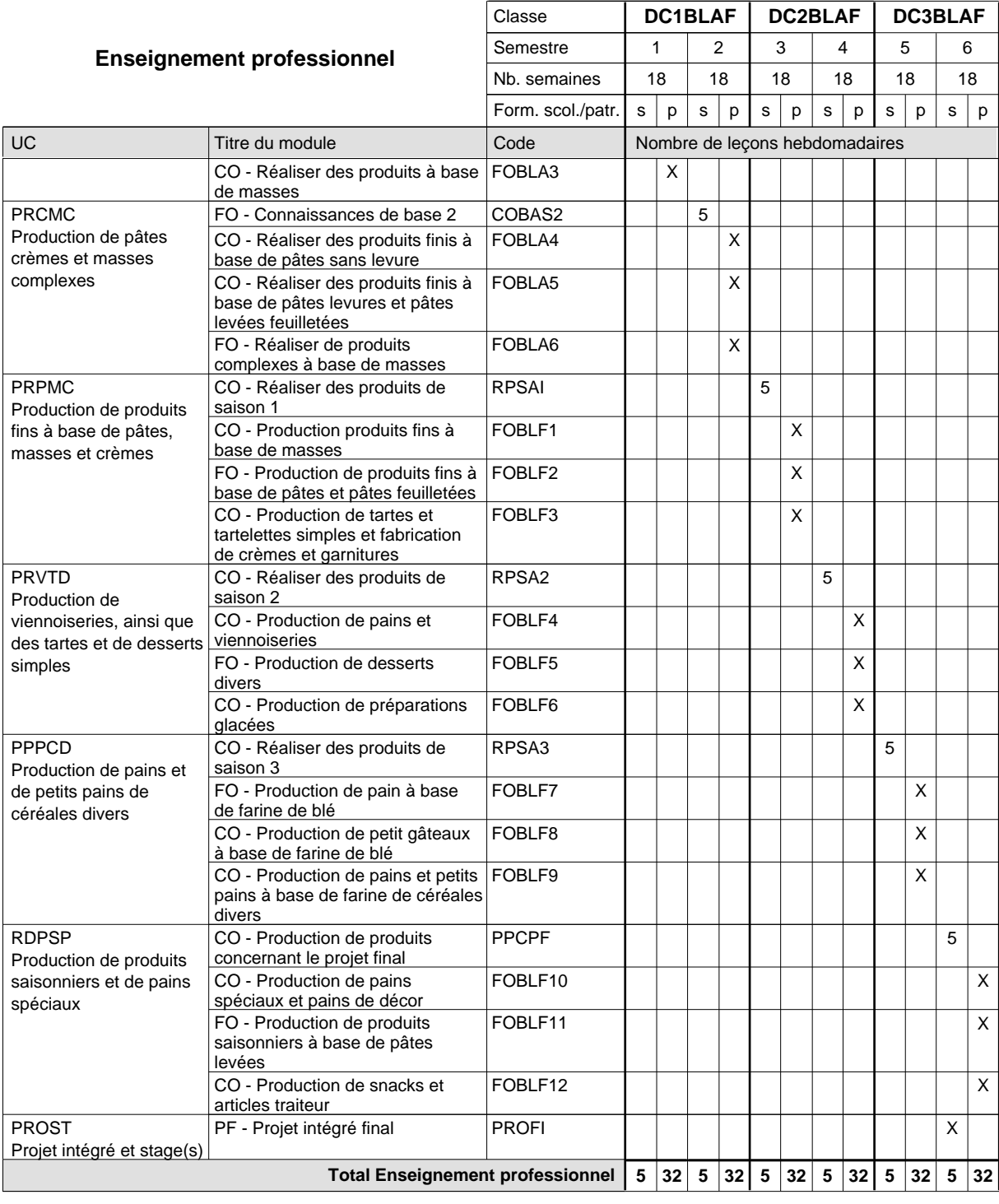

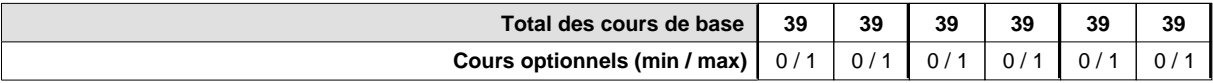

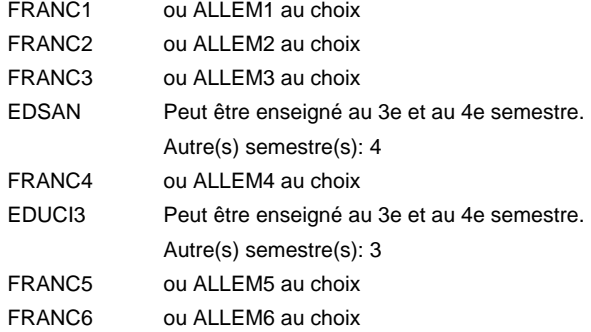

#### **Remarque générale**

La classe DC1BLAF est commune aux métiers de boulanger-pâtissier (DC1BLAF) et de pâtissier-chocolatier-confiseur-glacier (DC1PCAF).

Le volume horaire de la formation scolaire et de la formation patronale à disposition pour terminer la formation au cours d'une année supplémentaire est en principe le même que celui de la dernière année d'études.

## **Formation professionnelle Formation professionnelle initiale - DAP Division de l'apprentissage artisanal Section des carrossiers Carrossier**

**(Concomitant par périodes)**

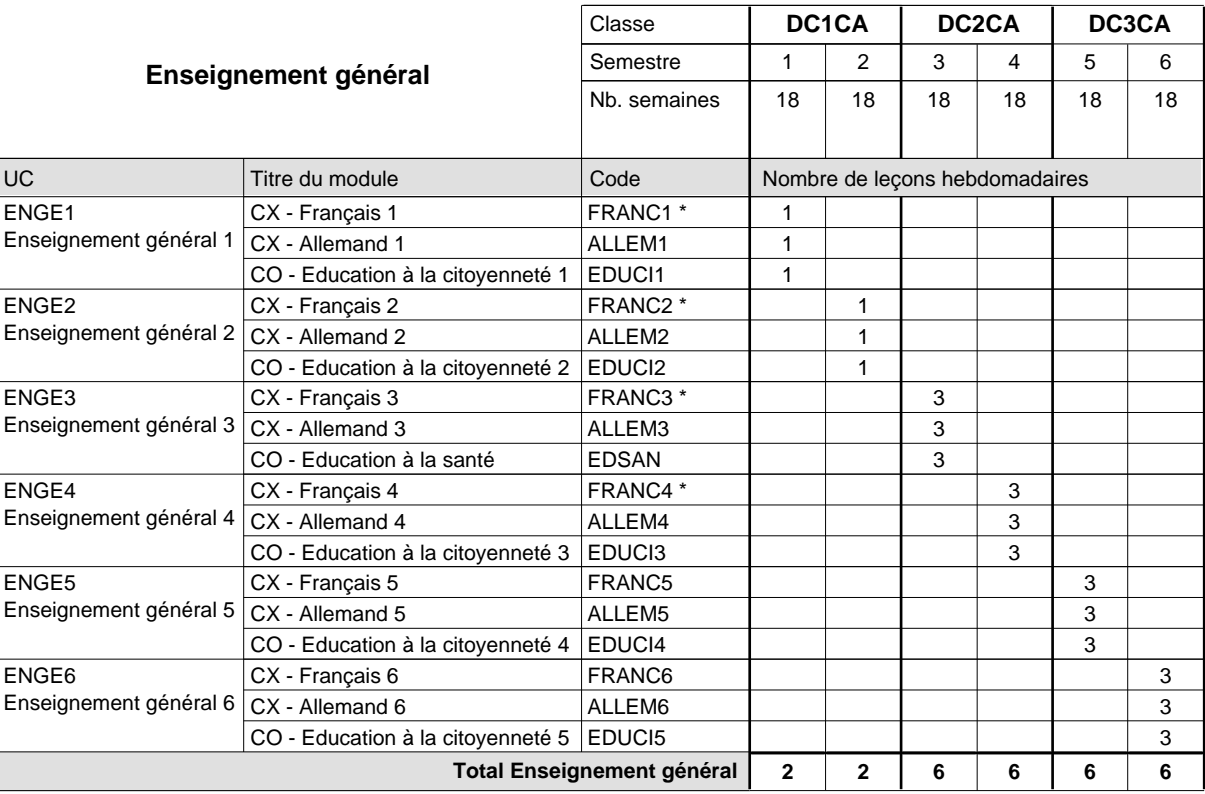

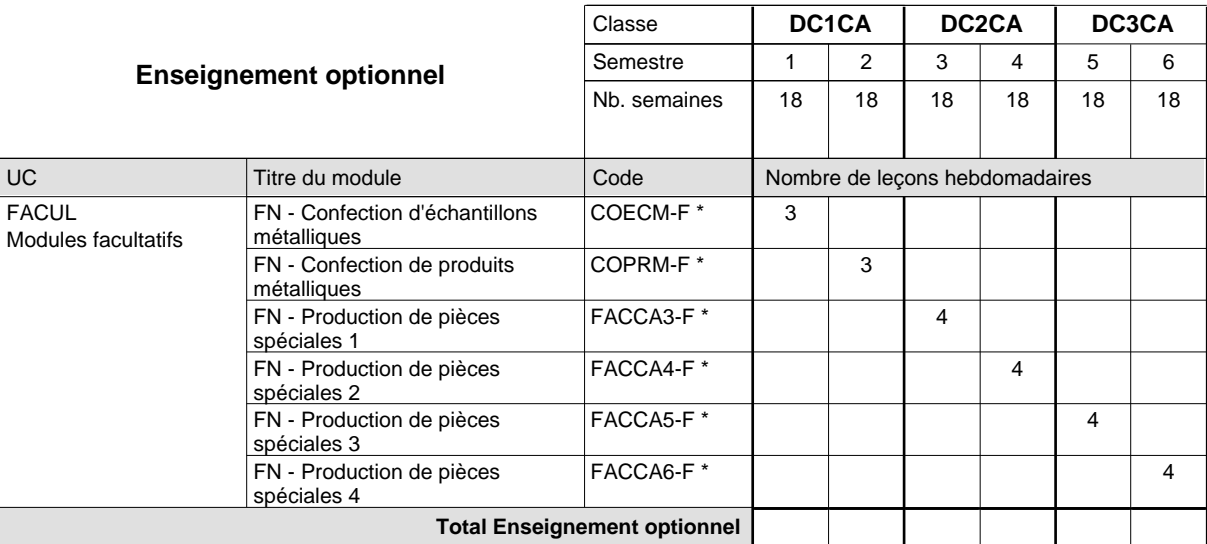

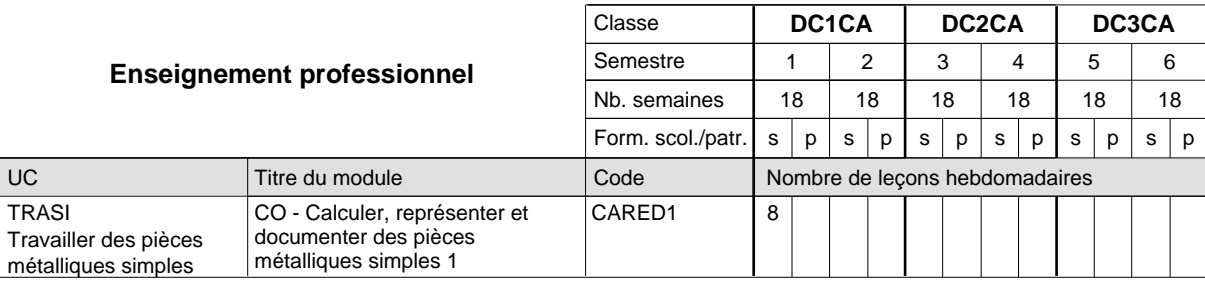

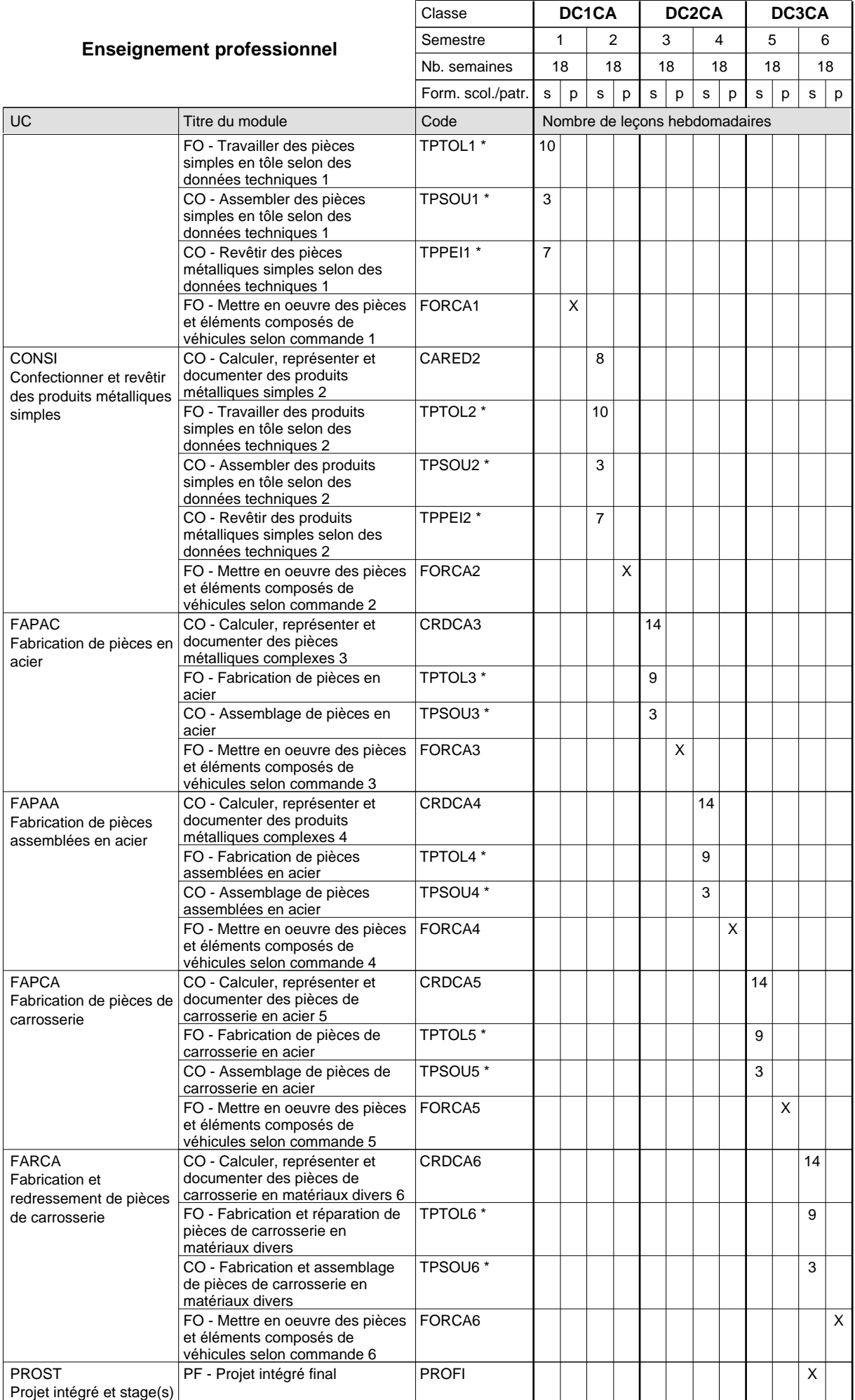

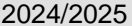

## **2025 Grille horaire Case 214**

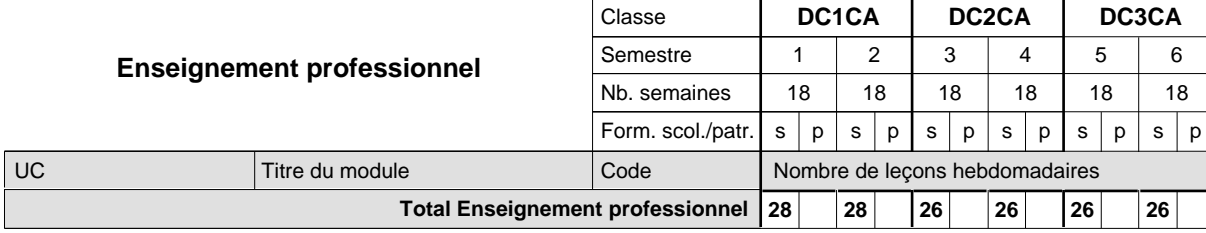

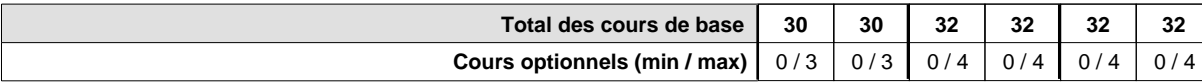

#### **Remarques**

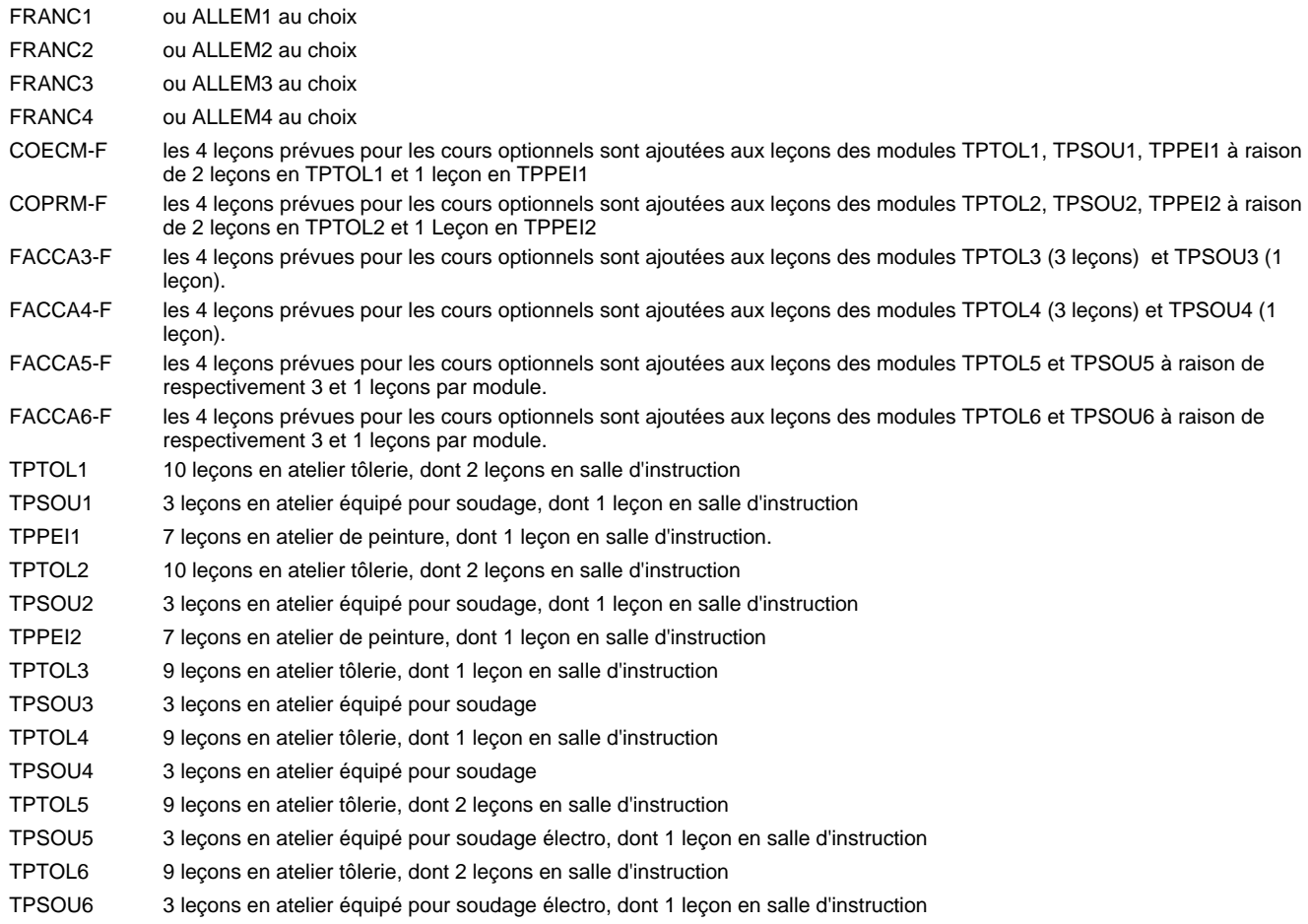

#### **Remarque générale**

La formation est organisée par périodes.

En classe de DC1CA: au rythme de 5 semaines à l'école et 1 semaine en organisme de formation.

En classe de DC2CA/DC2CA: au rythme de 4 x 3 semaines à l'école et 24 semaines en organisme de formation.

Le volume horaire de la formation scolaire et de la formation patronale à disposition pour terminer la formation au cours d'une année supplémentaire est en principe le même que celui de la dernière année d'études.

### **Formation professionnelle**

**Formation professionnelle initiale - DAP**

**Division de l'apprentissage artisanal**

**Débosseleur de véhicules automoteurs**

### **Section des débosseleurs de véhicules automoteurs**

**(Concomitant par périodes ou concomitant, 3 premiers semestres à 3 jours de cours par semaine, et 3 derniers semestres à 2 jours de cours par semaine)**

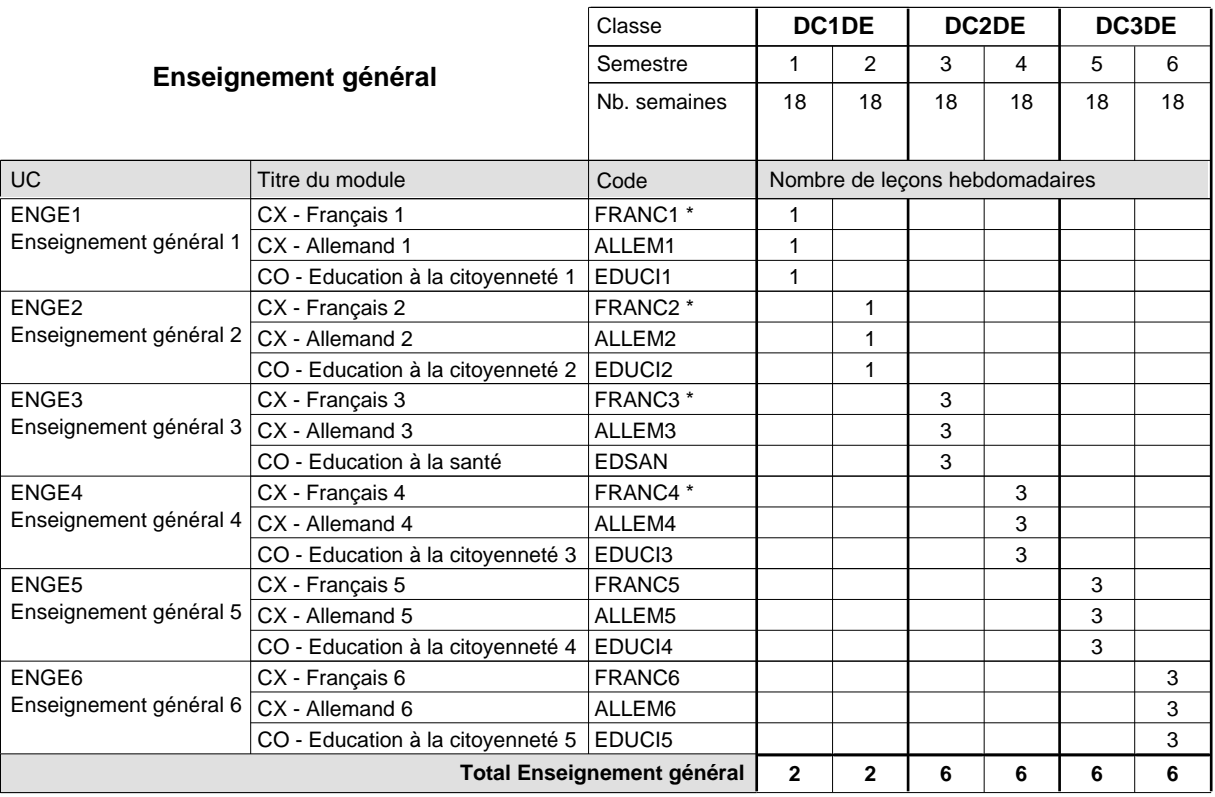

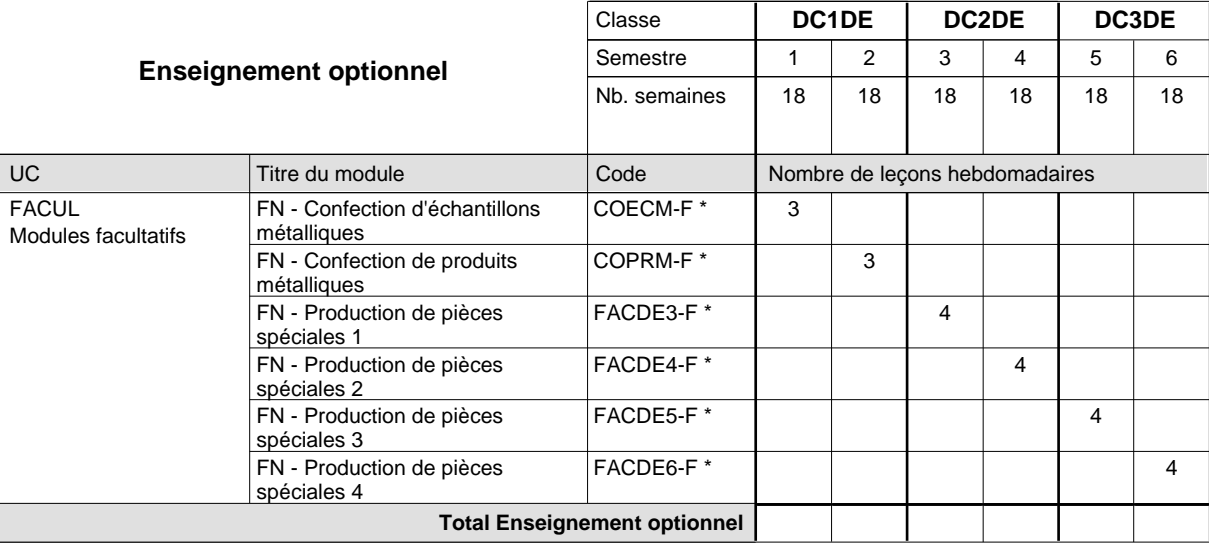

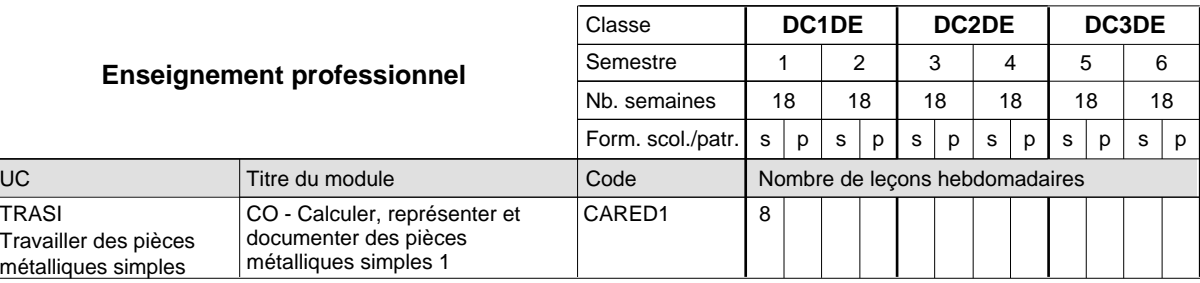
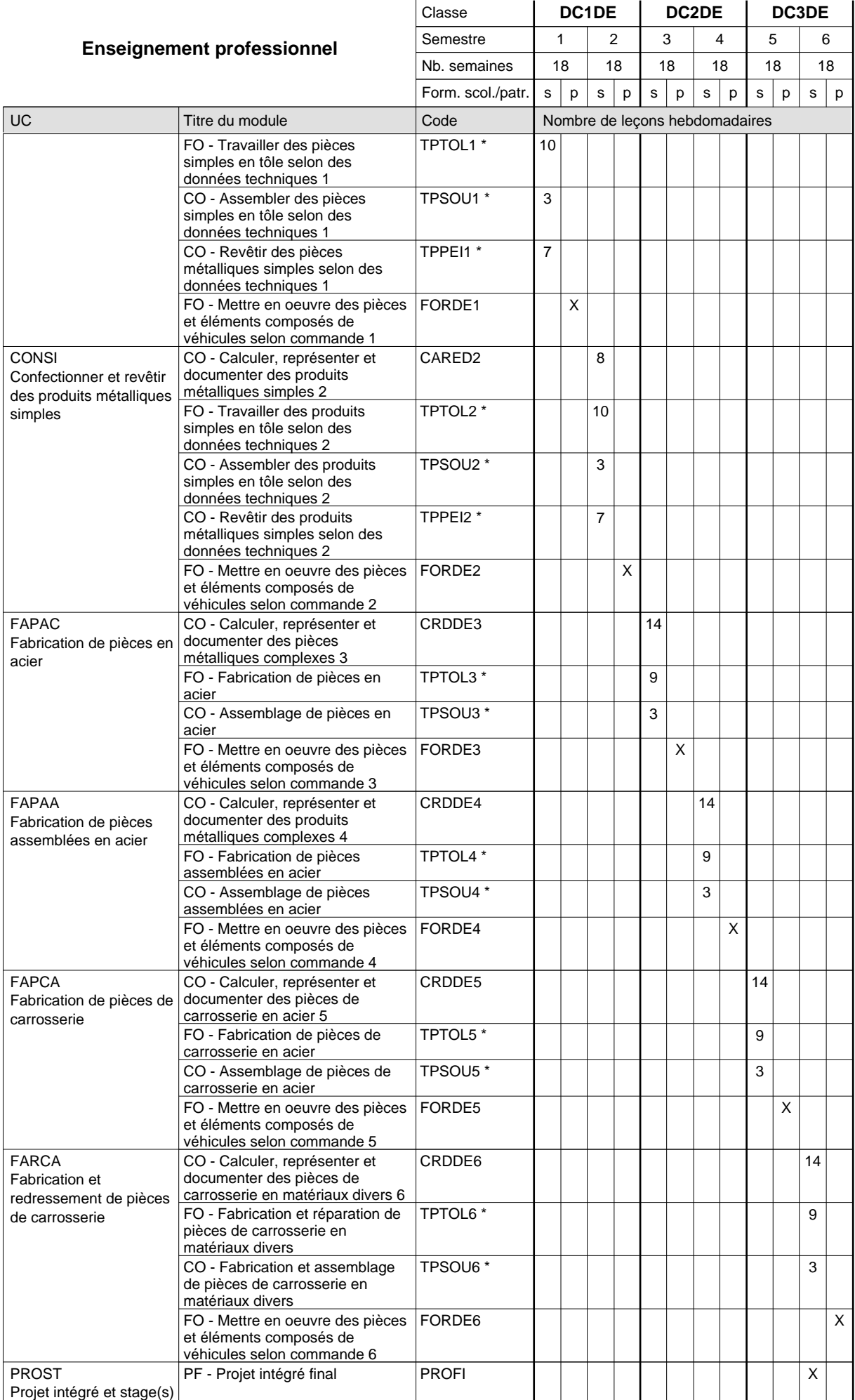

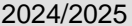

### **2025 Grille horaire Capacity Capacity Capacity Page 317**

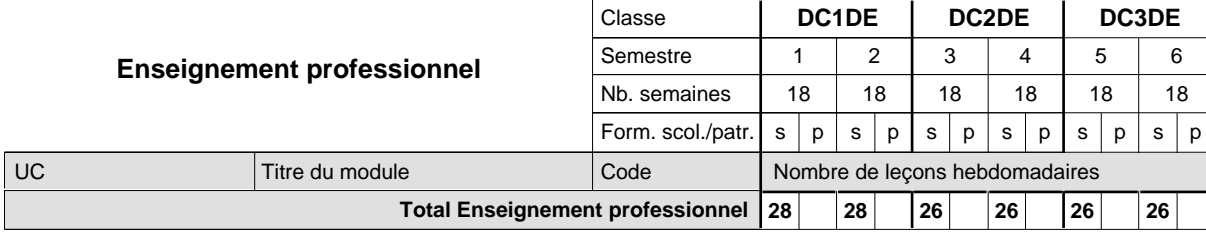

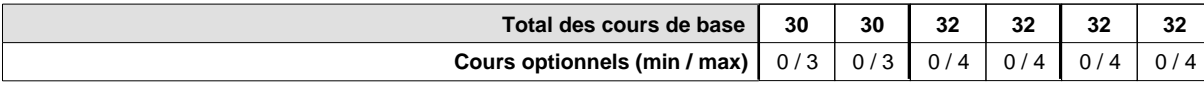

#### **Remarques**

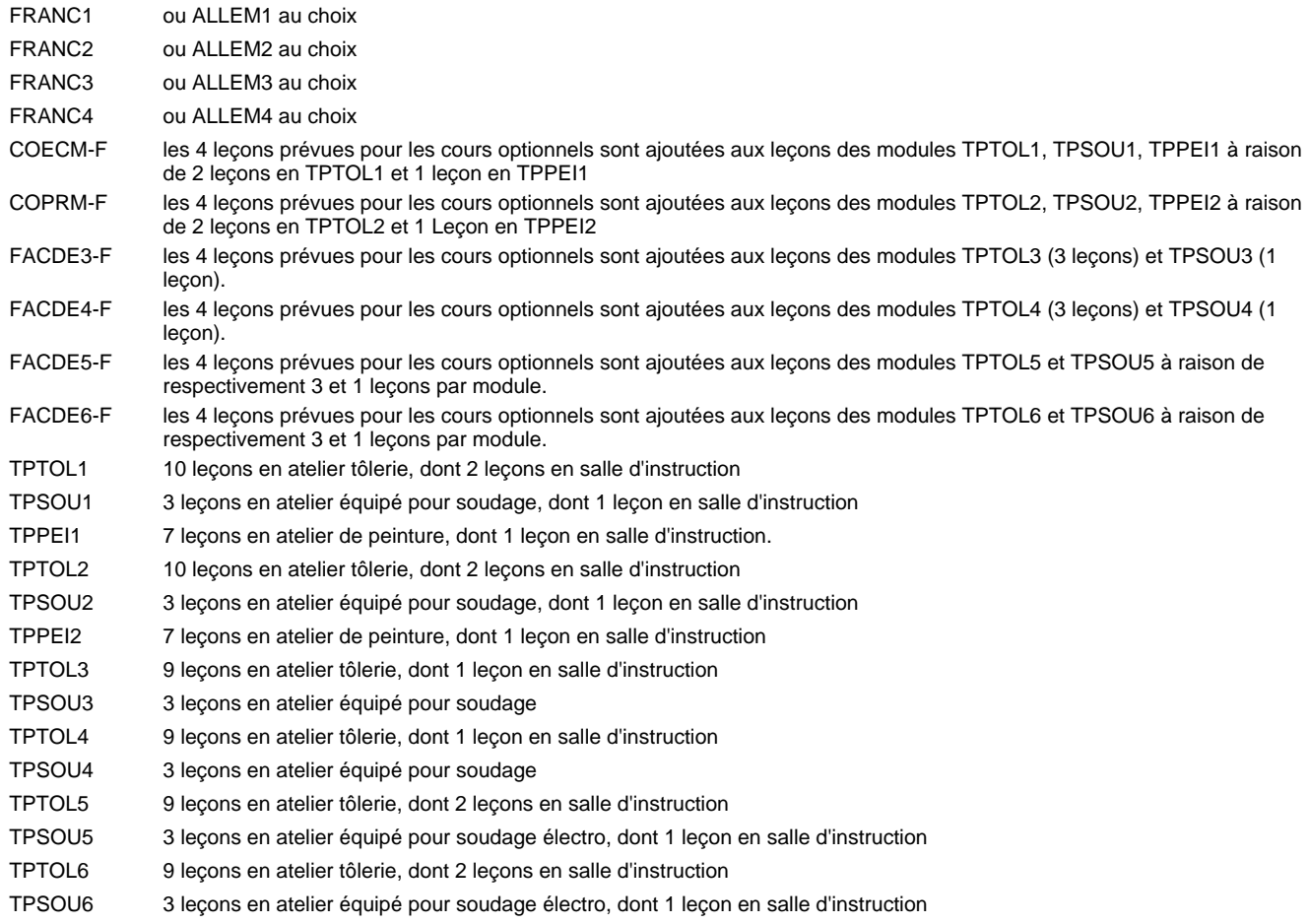

#### **Remarque générale**

Les formations de carrossier (CA), de débosseleur de véhicules automoteurs (DE) et de peintre de véhicules automoteurs (PV) peuvent être regroupées dans une classe DC1CE - métiers de la carrosserie.

La formation est organisée au LBV et au LTC par périodes.

En classe de DC1DE: au rythme de 5 semaines à l'école et 1 semaine en organisme de formation.

En classe de DC2DE/DC3DE: au rythme de 4 x 3 semaines à l'école et 24 semaines en organisme de formation.

La formation est organisée au LTETT en concomitant.

Les 3 premiers semestres à 3 jours de cours par semaine, et les 3 derniers semestres à 2 jours de cours par semaine

Le volume horaire de la formation scolaire et de la formation patronale à disposition pour terminer la formation au cours d'une année supplémentaire est en principe le même que celui de la dernière année d'études.

# **Formation professionnelle Formation professionnelle initiale - DAP Division de l'apprentissage artisanal Section des peintres de véhicules automoteurs (Concomitant par périodes) Peintre de véhicules automoteurs**

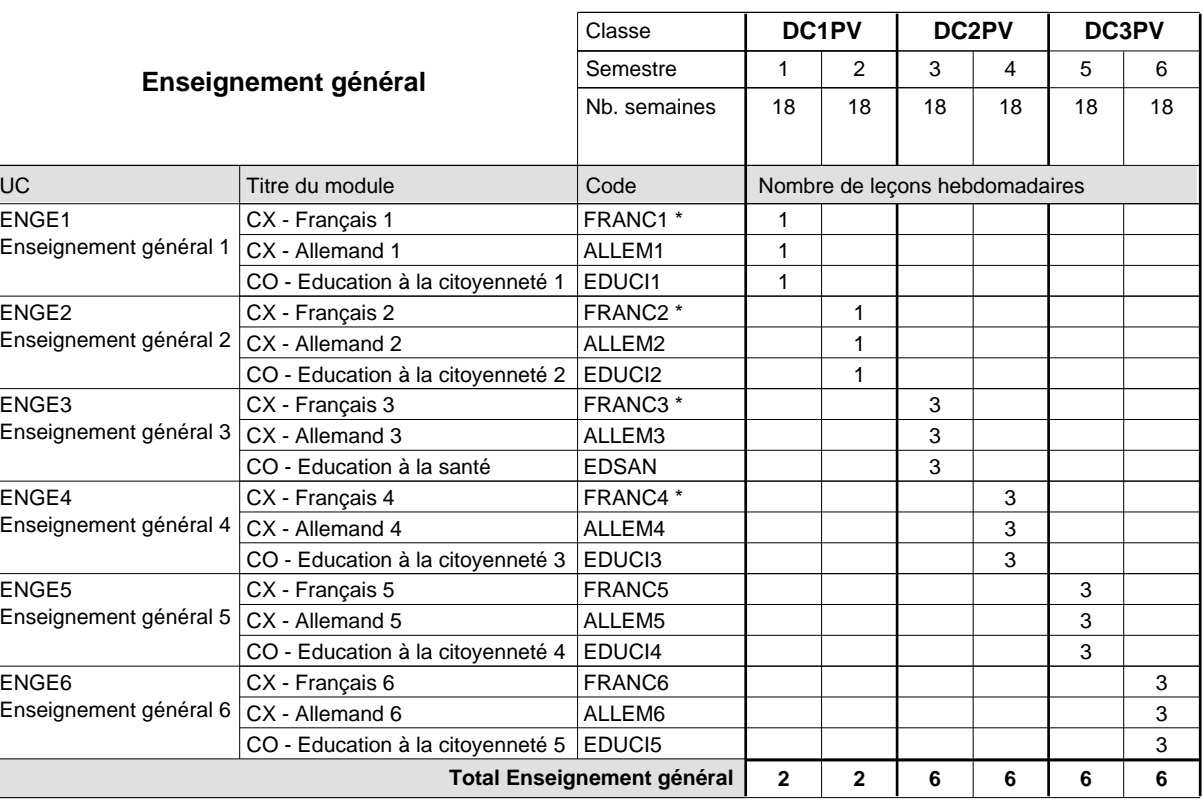

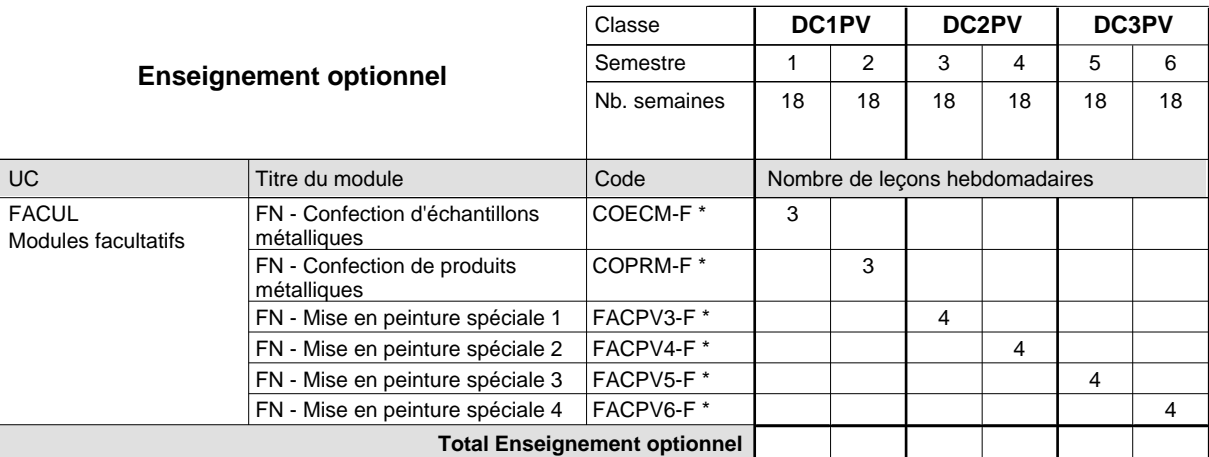

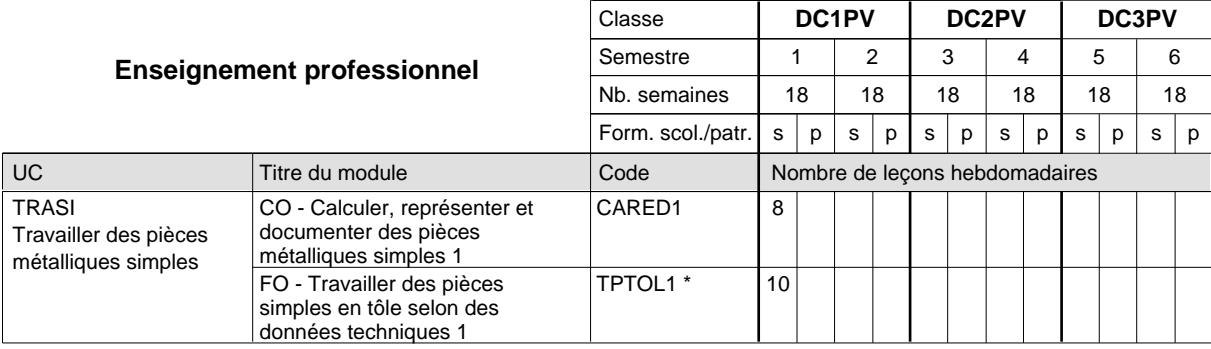

# 2024/2025 **Grille horaire** Page 319

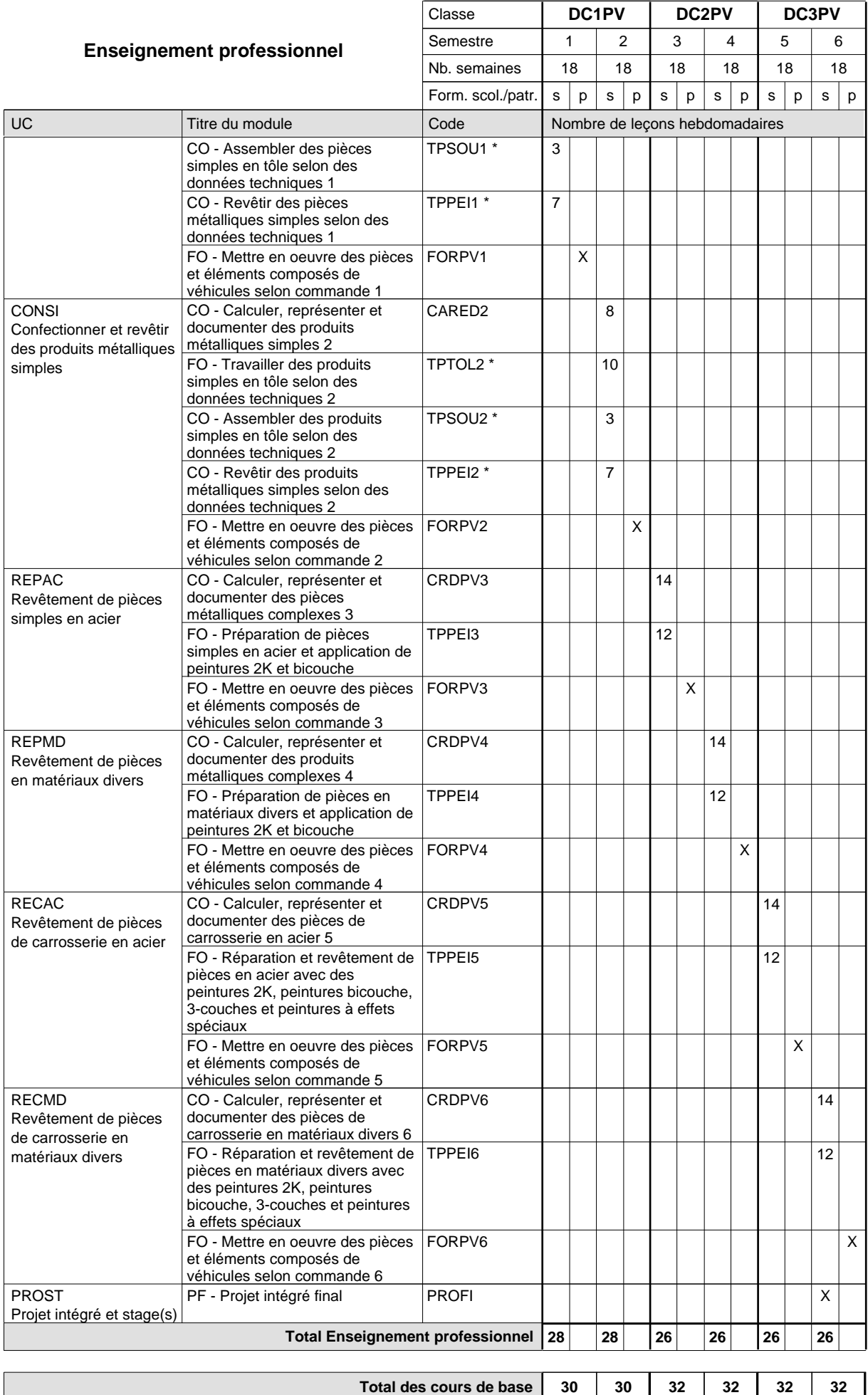

**Cours optionnels (min / max)**

 $0/3$  0/3 0/4 0/4 0/4 0/4

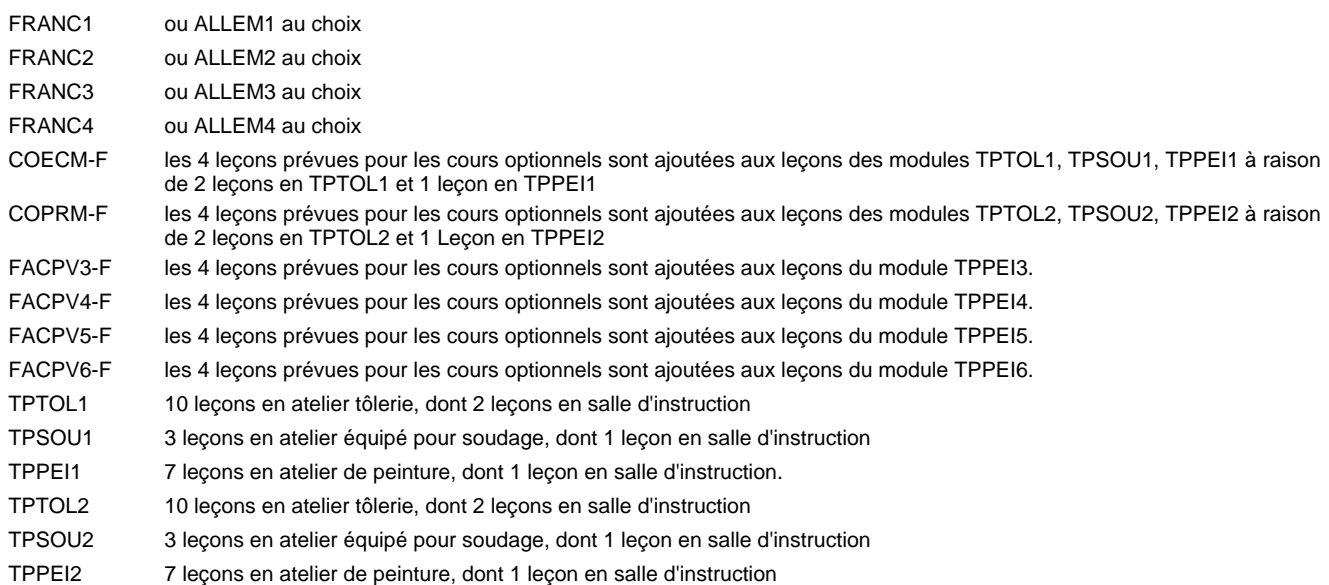

#### **Remarque générale**

La formation est organisée par périodes.

En classe de DC1PV: au rythme de 5 semaines à l'école et 1 semaine en organisme de formation.

En classe de DC2PV/DC3PV: au rythme de 4 x 3 semaines à l'école et 24 semaines en organisme de formation.

Le volume horaire de la formation scolaire et de la formation patronale à disposition pour terminer la formation au cours d'une année supplémentaire est en principe le même que celui de la dernière année d'études.

# **Formation professionnelle Formation professionnelle initiale - DAP Division de l'apprentissage artisanal Section des coiffeurs Coiffeur**

**(Concomitant avec 1 jour de cours par semaine)**

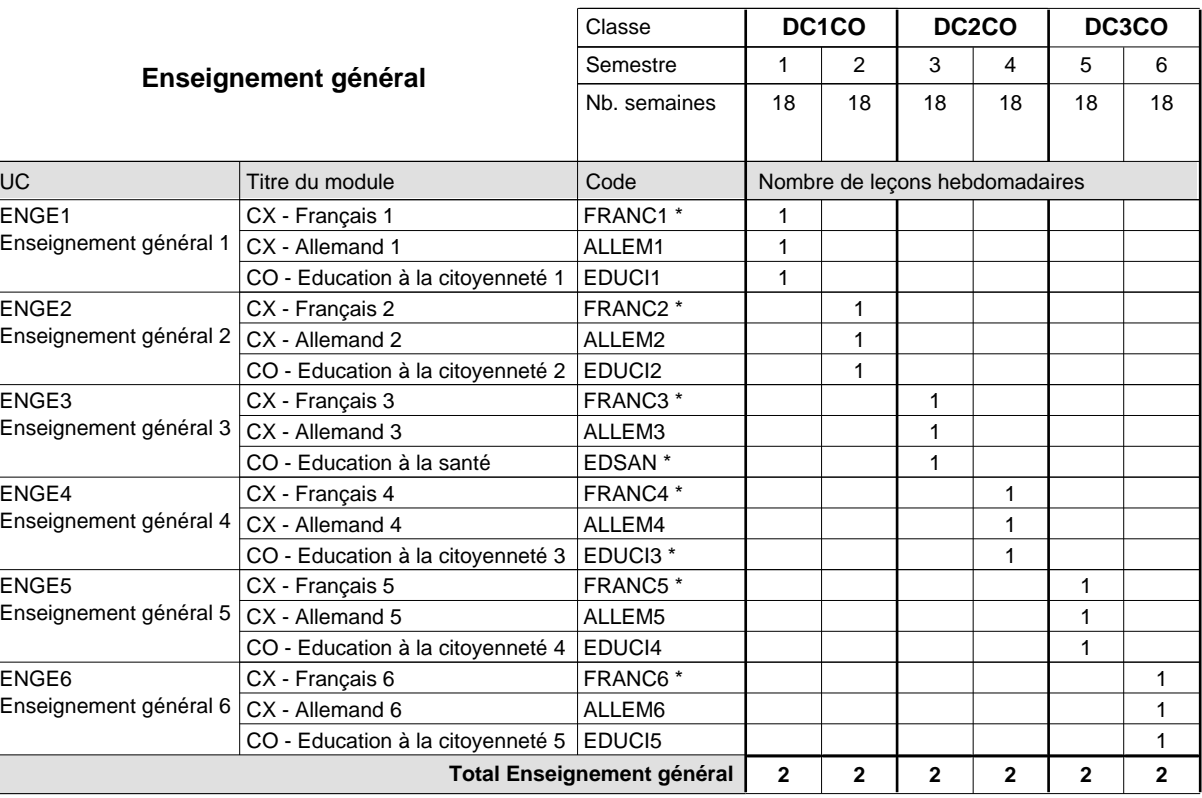

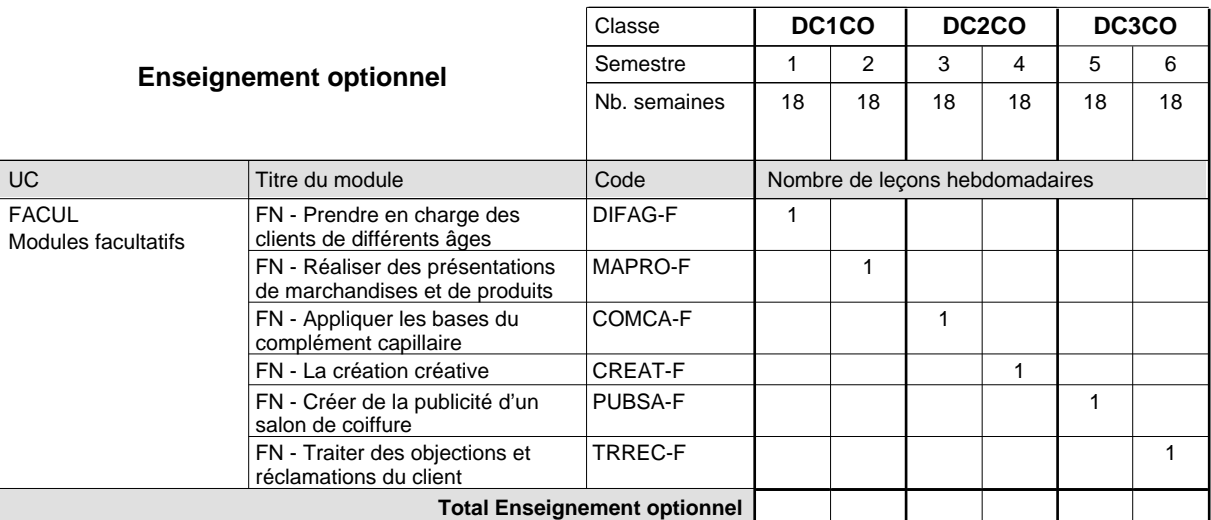

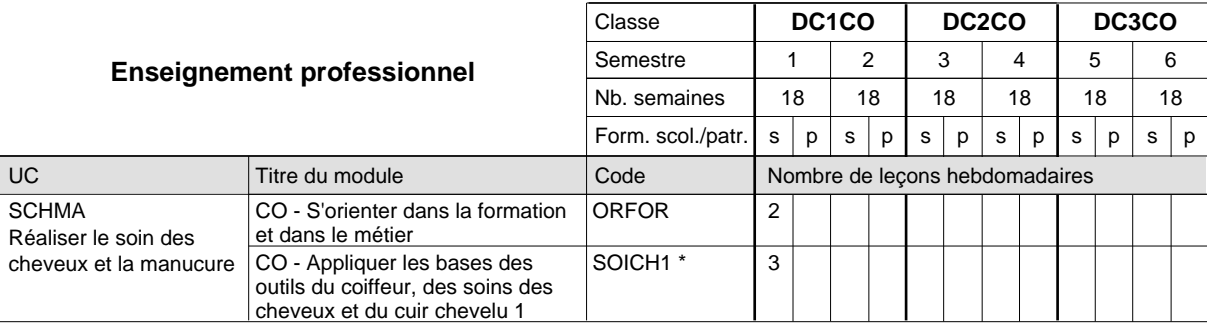

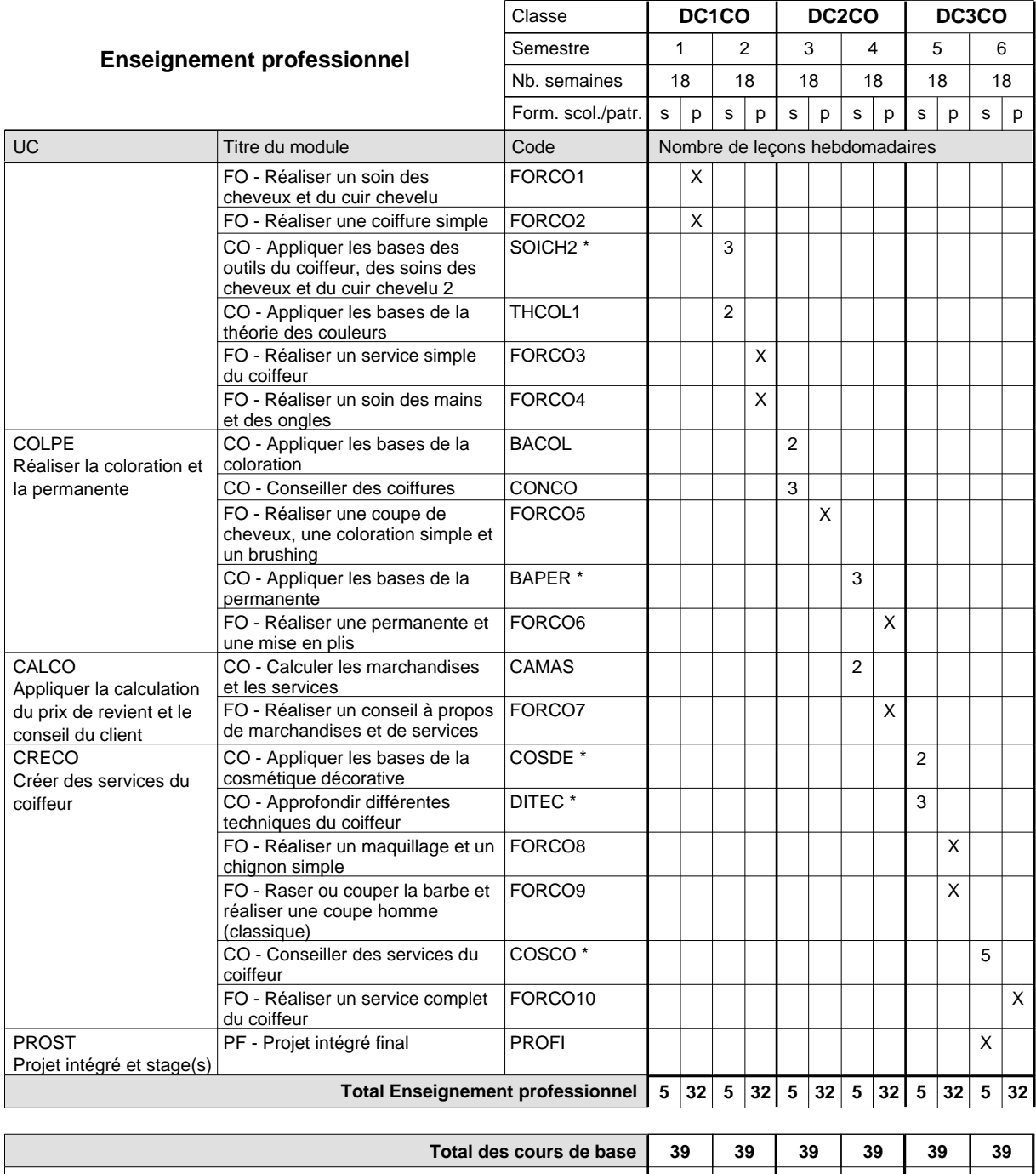

**Cours optionnels (min / max) |** 0 / 1 | 0 / 1 | 0 / 1 | 0 / 1 | 0 / 1 | 0 / 1

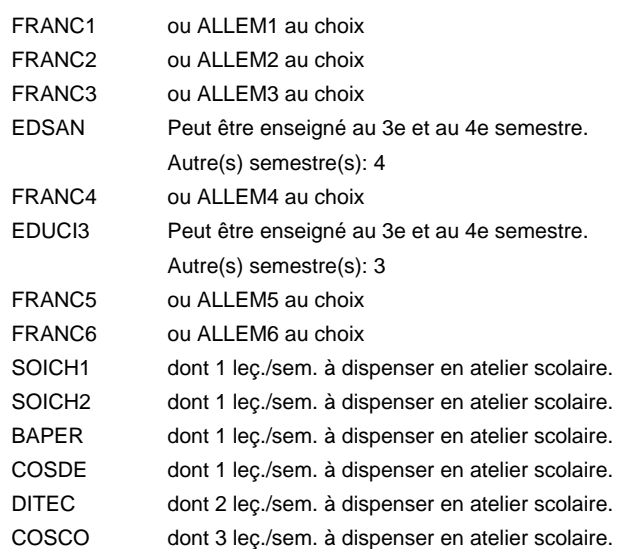

#### **Remarque générale**

Le volume horaire de la formation scolaire et de la formation patronale à disposition pour terminer la formation au cours d'une année supplémentaire est en principe le même que celui de la dernière année d'études.

# **Formation professionnelle Formation professionnelle initiale - DAP Division de l'apprentissage artisanal Section des coiffeurs - francophone (Concomitant avec 1 jour de cours par semaine) Coiffeur**

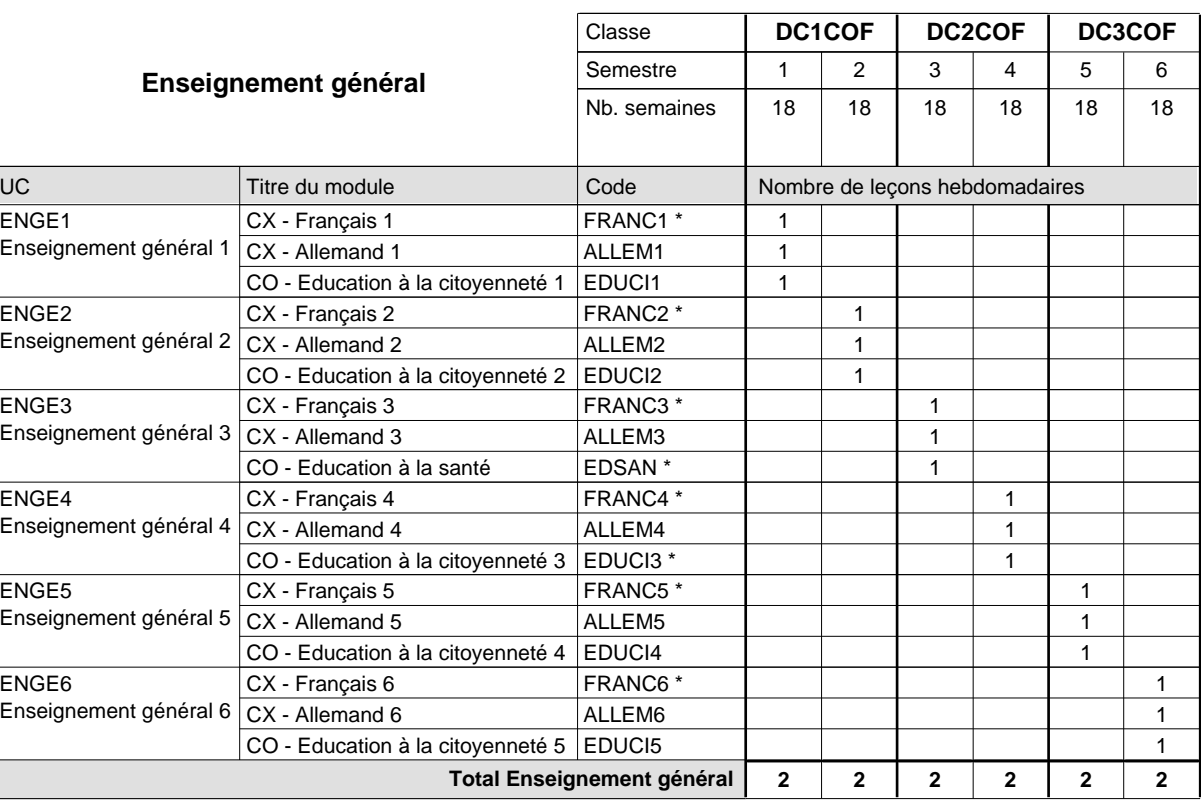

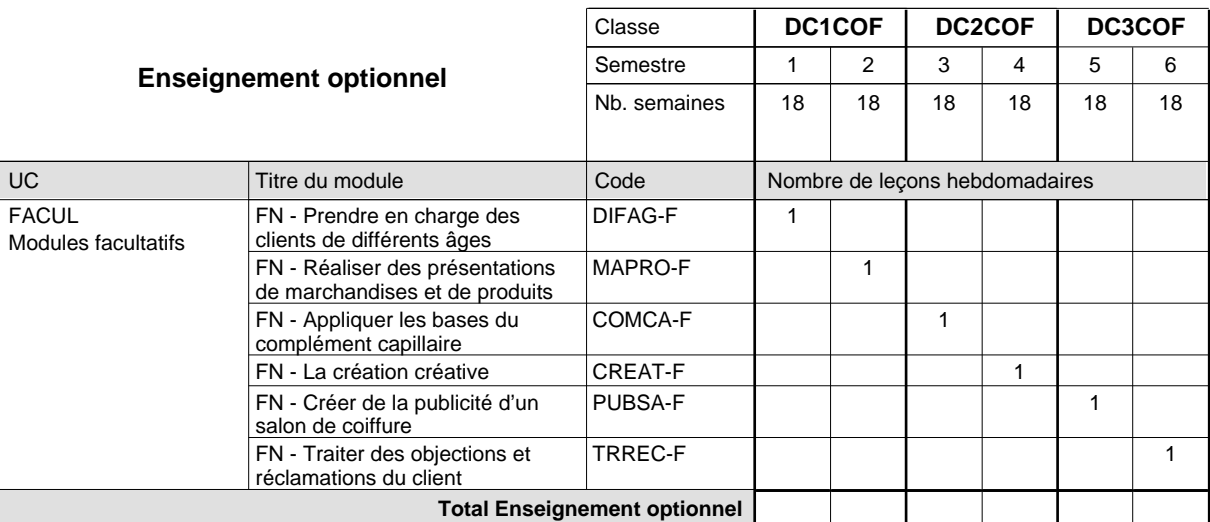

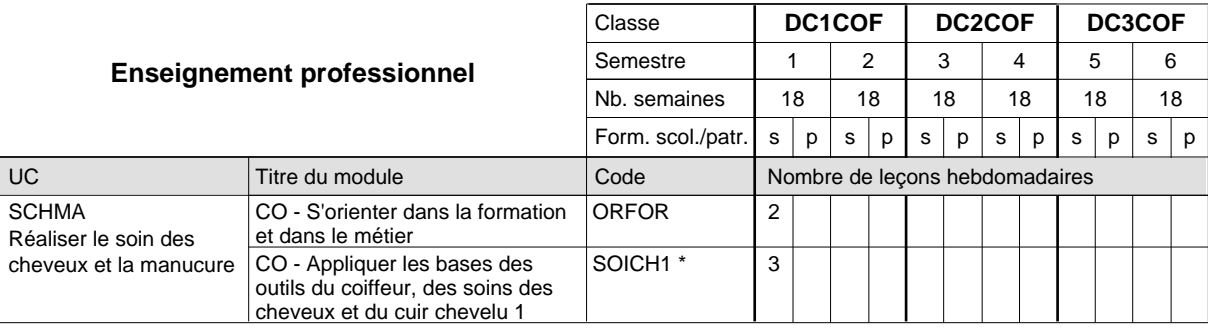

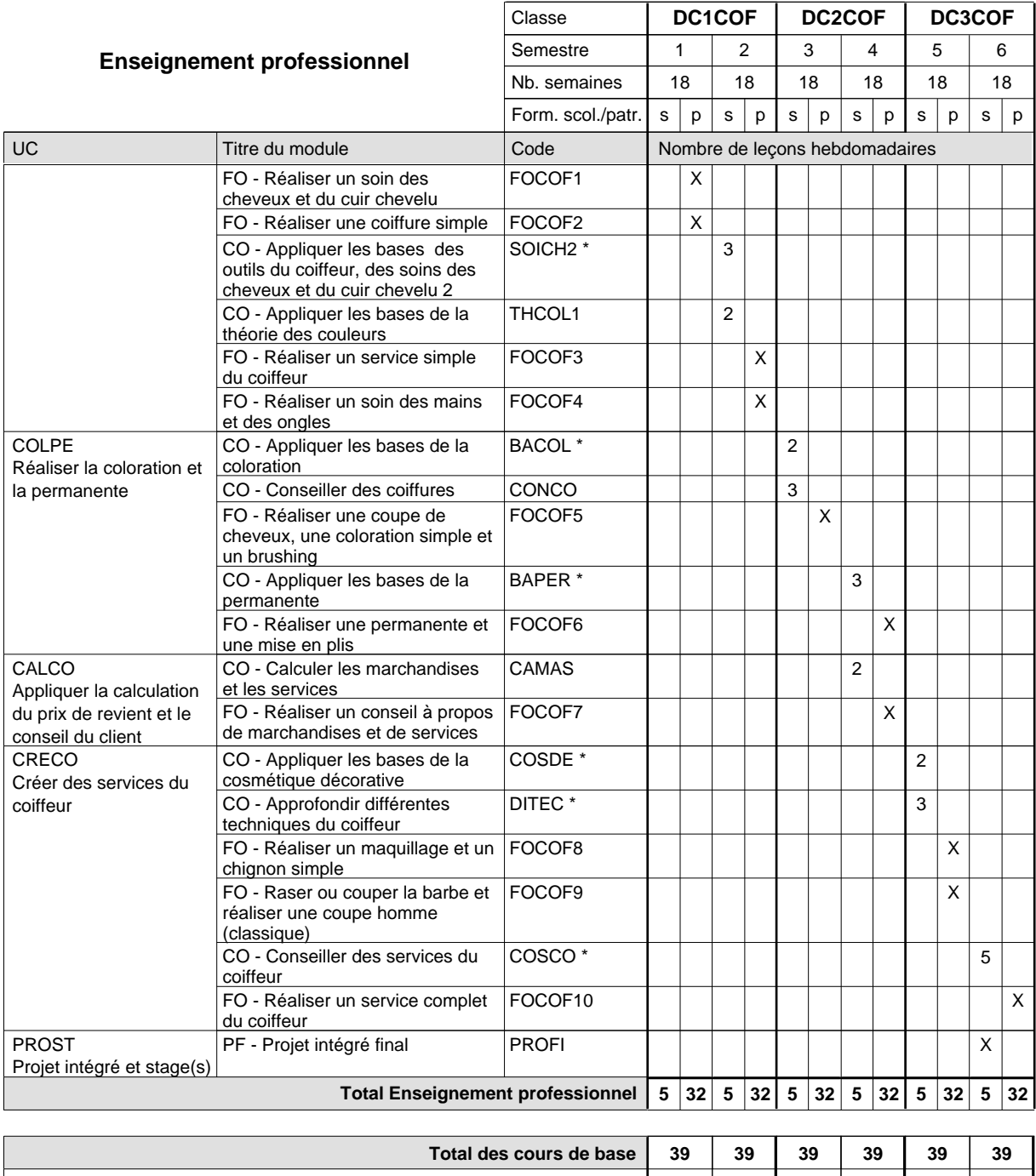

**Cours optionnels (min / max) |** 0 / 1 | 0 / 1 | 0 / 1 | 0 / 1 | 0 / 1 | 0 / 1

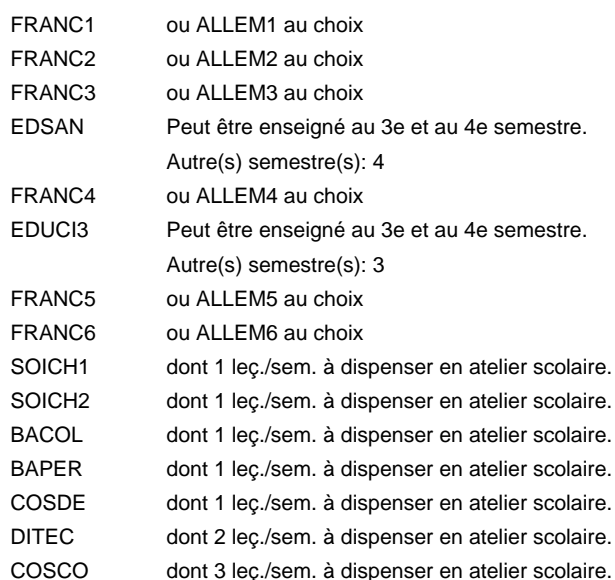

#### **Remarque générale**

Le volume horaire de la formation scolaire et de la formation patronale à disposition pour terminer la formation au cours d'une année supplémentaire est en principe le même que celui de la dernière année d'études.

### **Formation professionnelle**

**Formation professionnelle initiale - DAP**

**Division de l'apprentissage artisanal**

### **Électricien**

## **Section des électriciens (fc)**

**(Concomitant, 1ère année de formation avec 3 jours, 2e et 3e année de formation avec 2 jours de cours par semaine)**

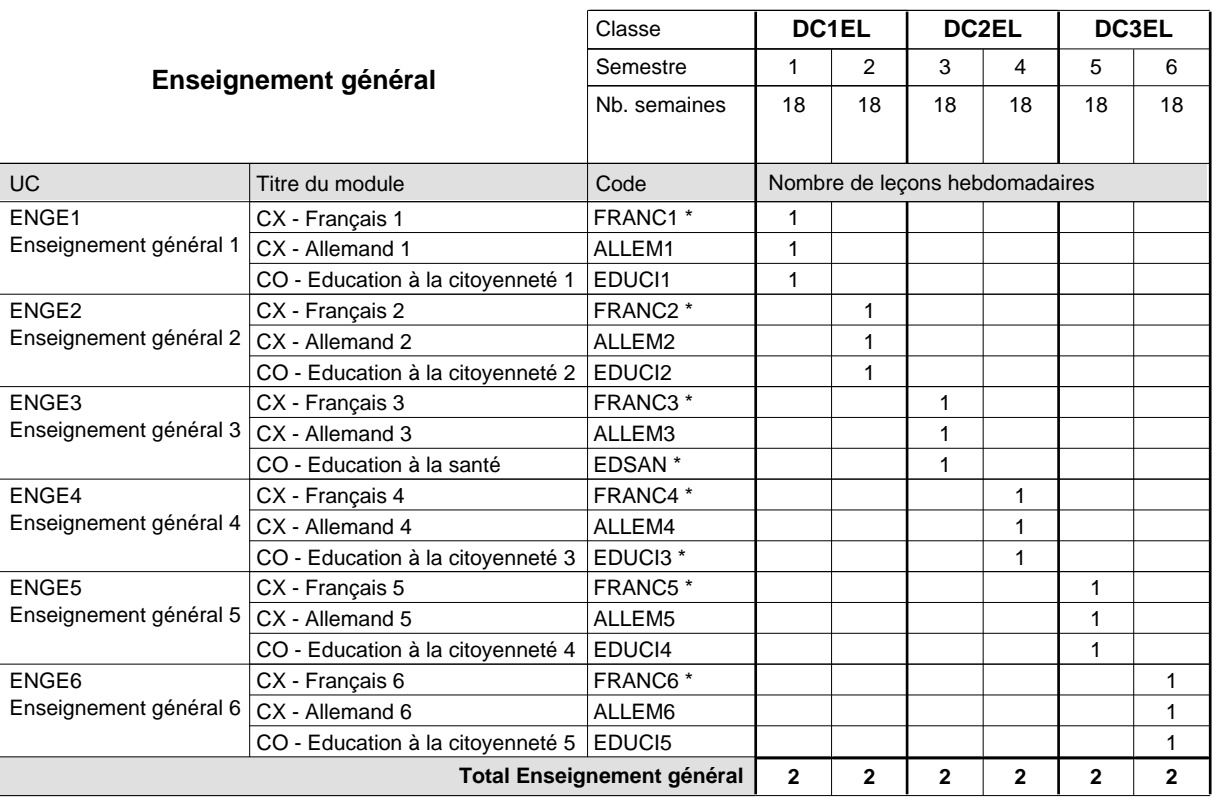

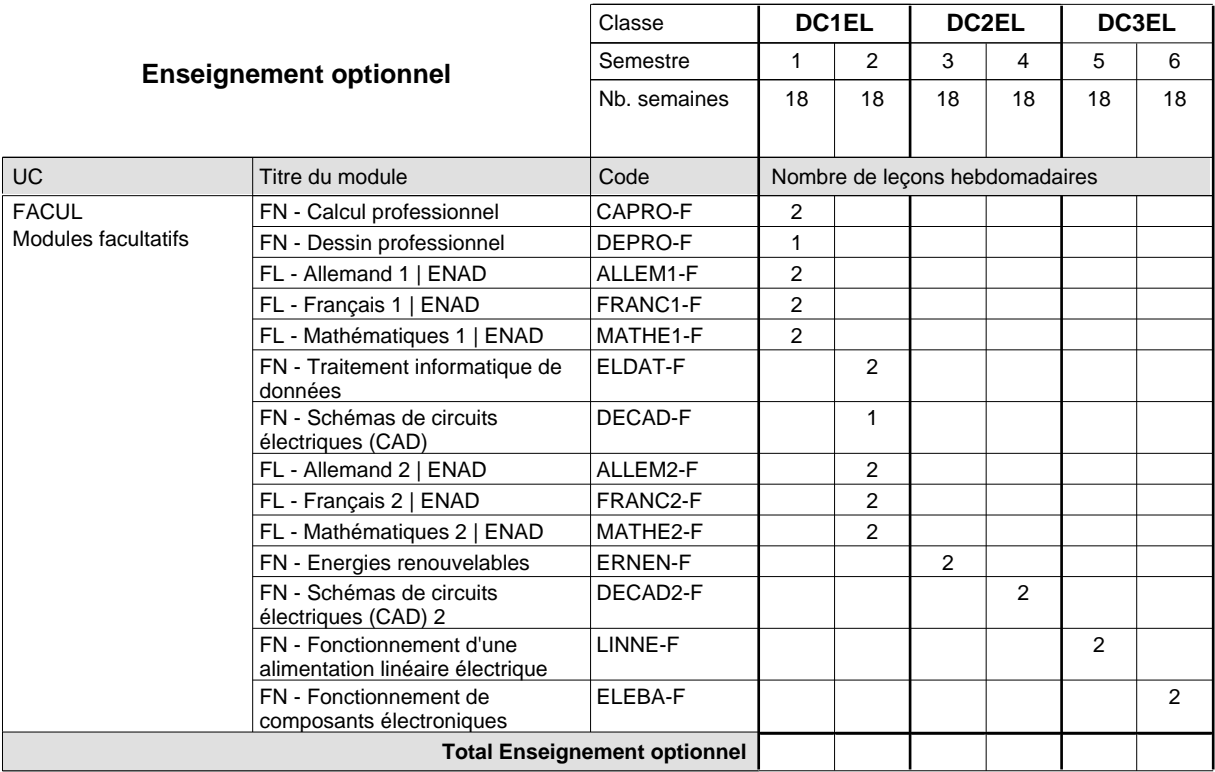

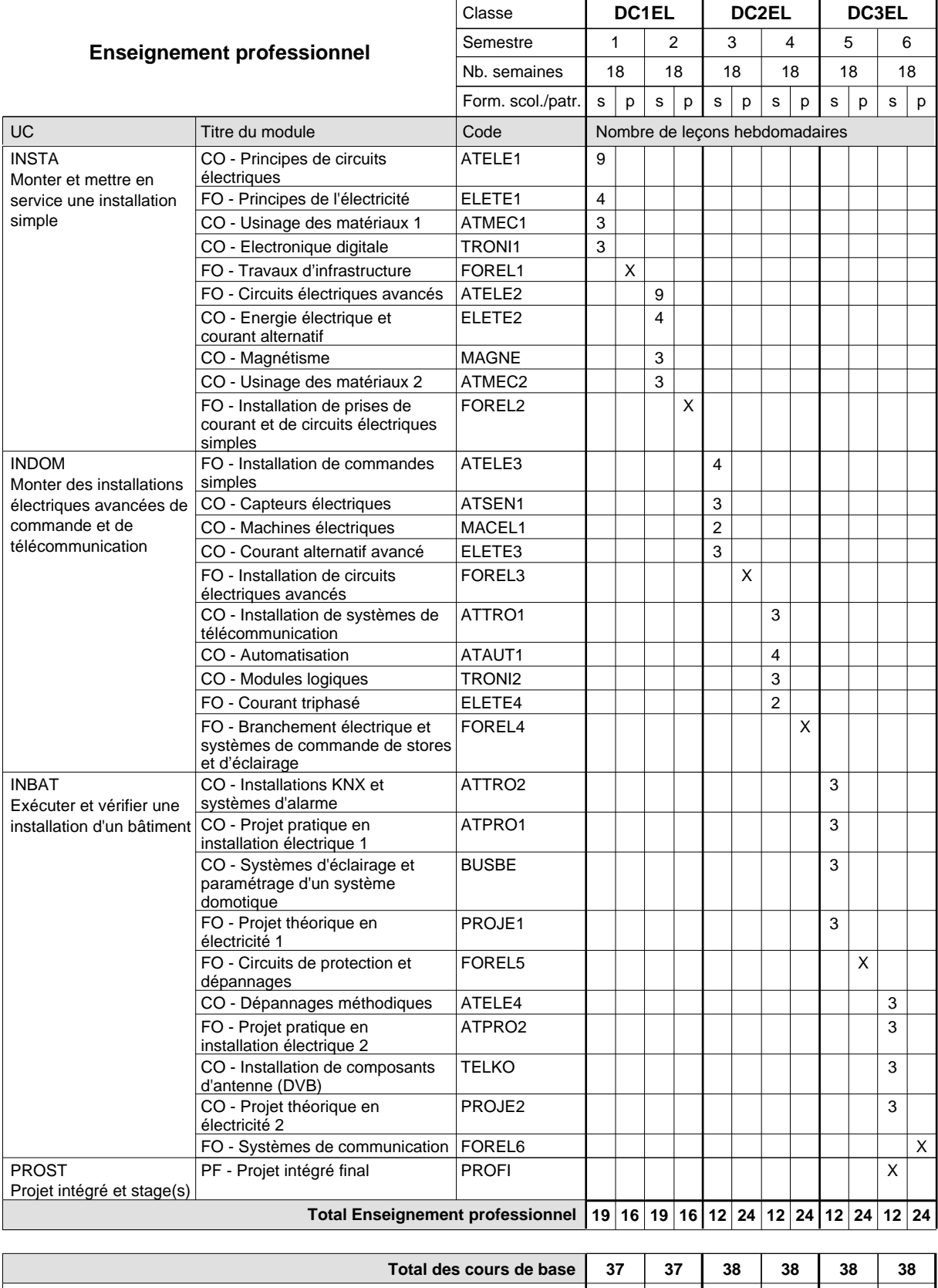

**Cours optionnels (min / max) |** 0 / 3 | 0 / 3 | 0 / 2 | 0 / 2 | 0 / 2 | 0 / 2

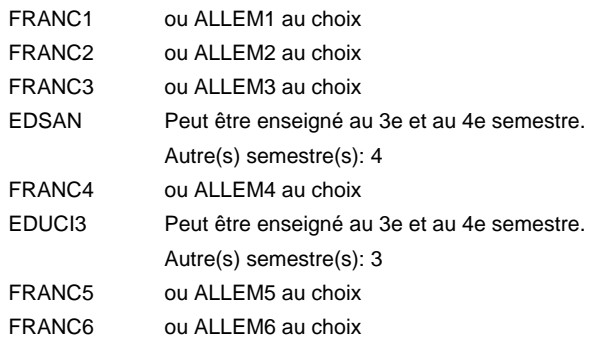

#### **Remarque générale**

Le volume horaire de la formation scolaire et de la formation patronale à disposition pour terminer la formation au cours d'une année supplémentaire est en principe le même que celui de la dernière année d'études.

### **Formation professionnelle**

**Formation professionnelle initiale - DAP**

**Division de l'apprentissage artisanal**

# **Électricien**

#### **Section des électriciens (fc) - francophone**

### **(Concomitant, 1ère année de formation avec 3 jours, 2e et 3e année de formation avec 2 jours de cours par semaine)**

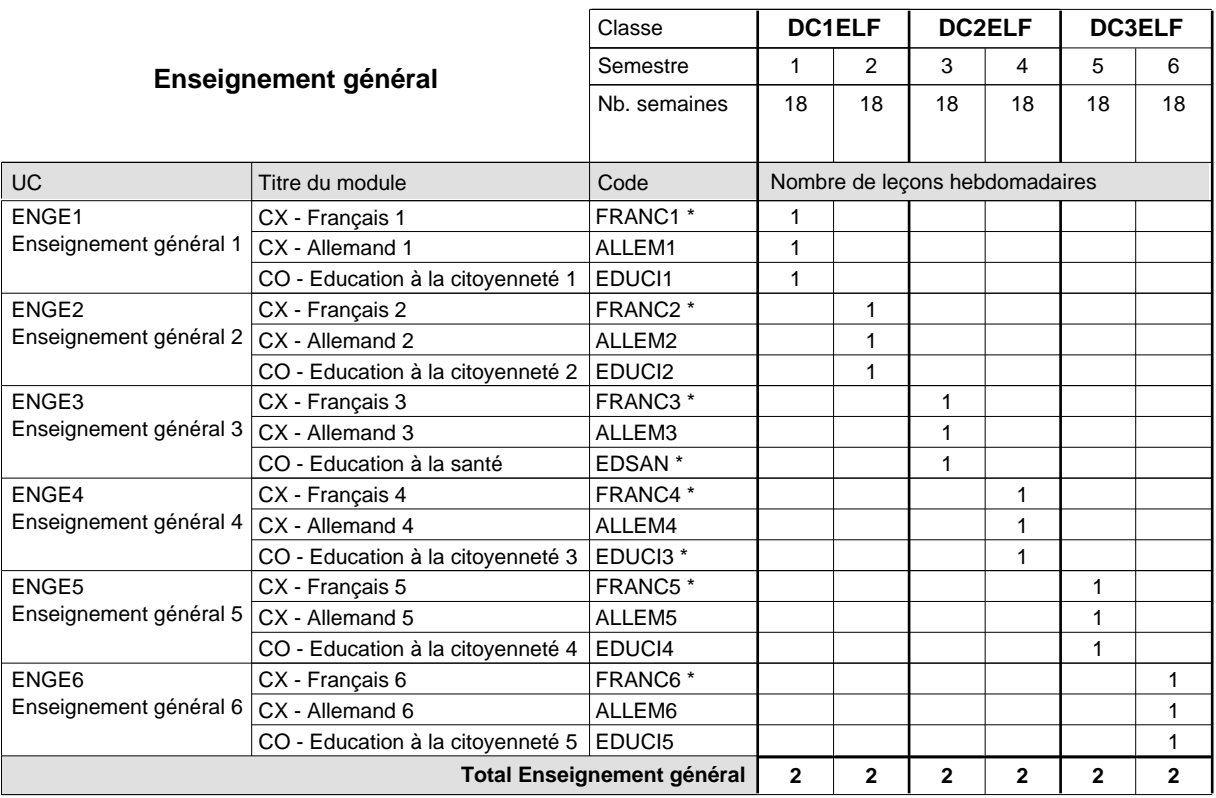

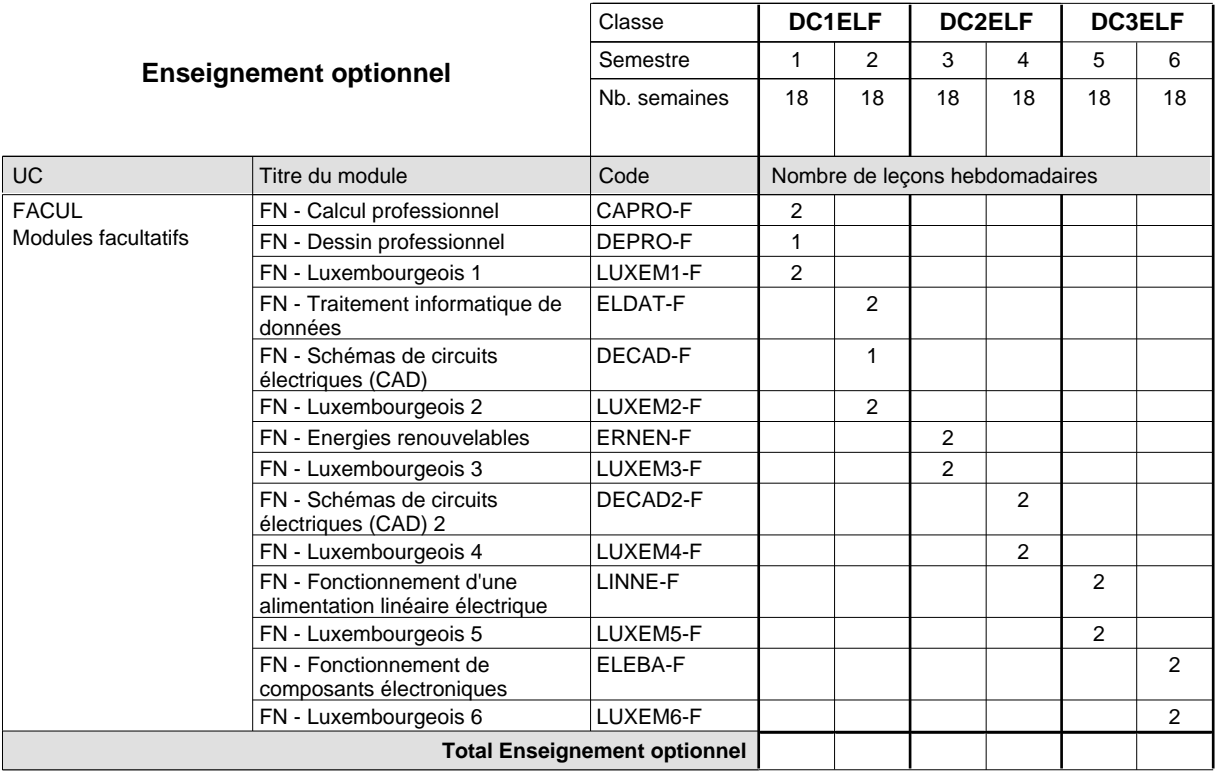

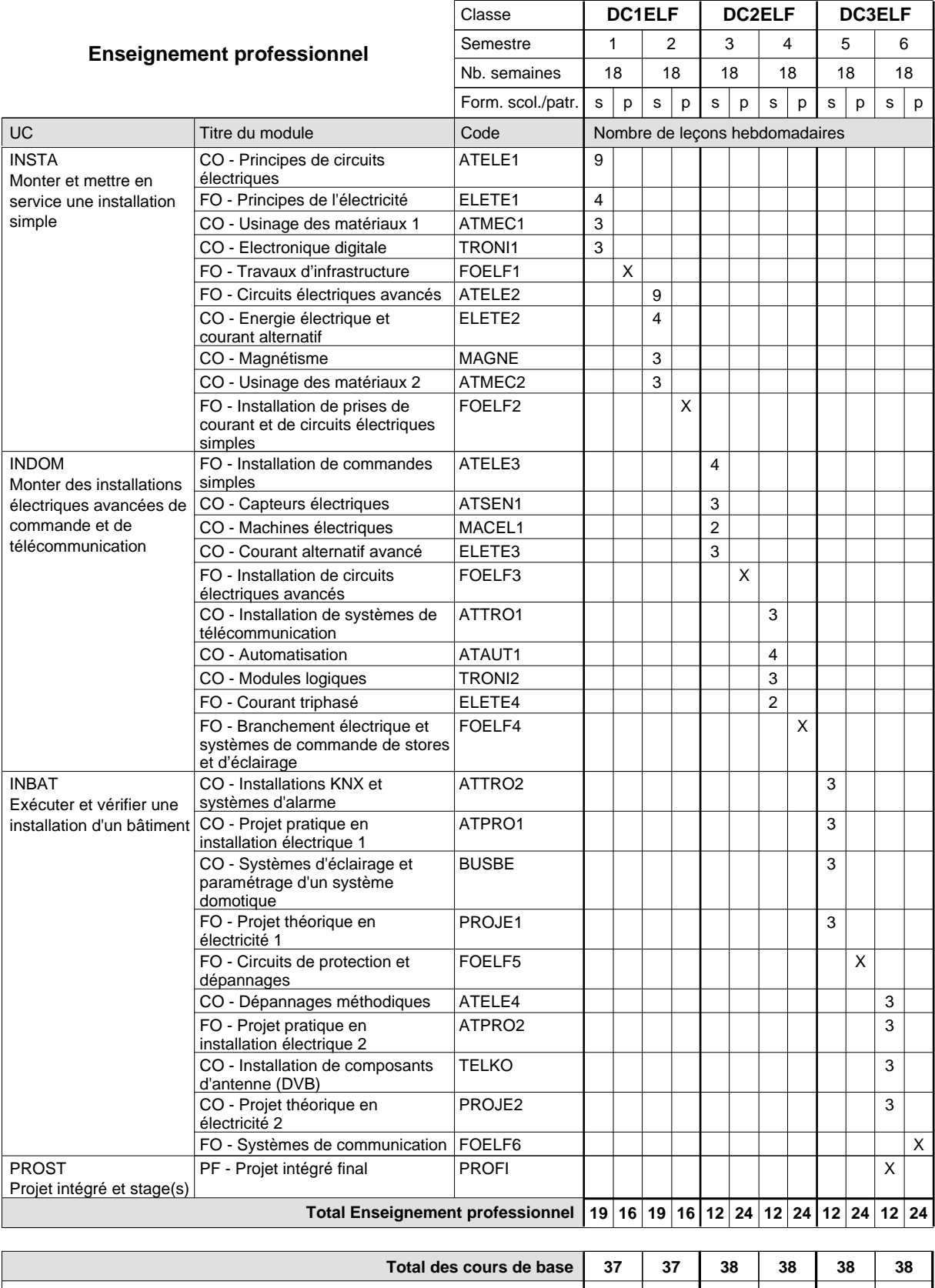

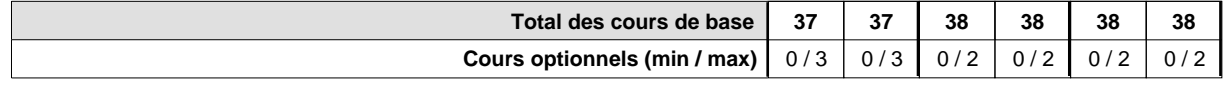

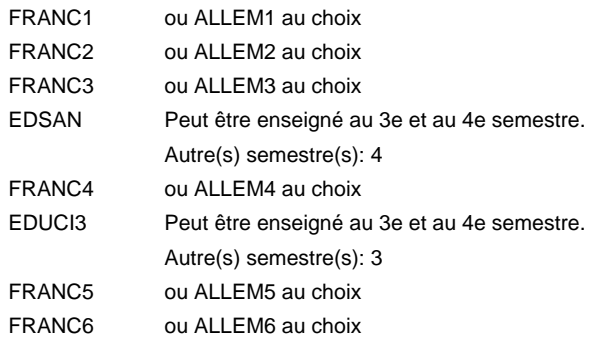

#### **Remarque générale**

Le volume horaire de la formation scolaire et de la formation patronale à disposition pour terminer la formation au cours d'une année supplémentaire est en principe le même que celui de la dernière année d'études.

# **Formation professionnelle Formation professionnelle initiale - DAP Division de l'apprentissage artisanal Section des mécatroniciens en technique de réfrigération (Concomitant avec 3 jours de cours par semaine) Mécatronicien en technique de réfrigération**

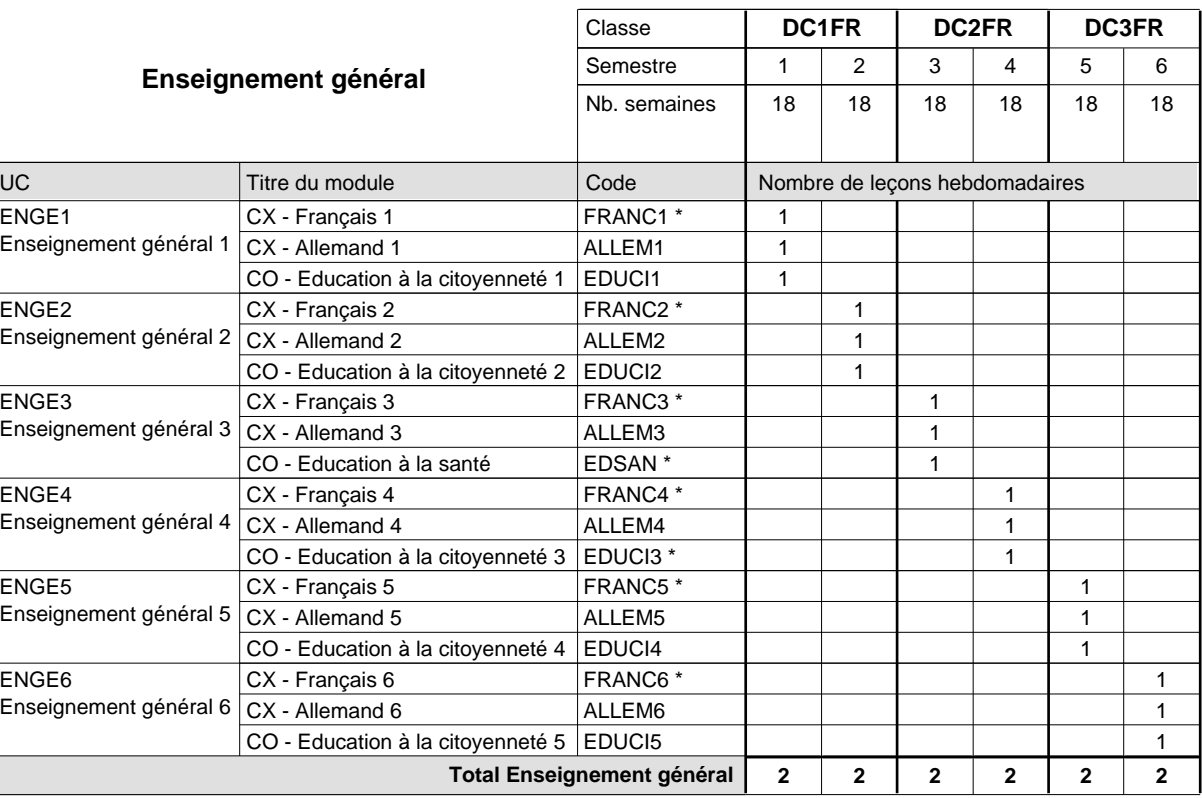

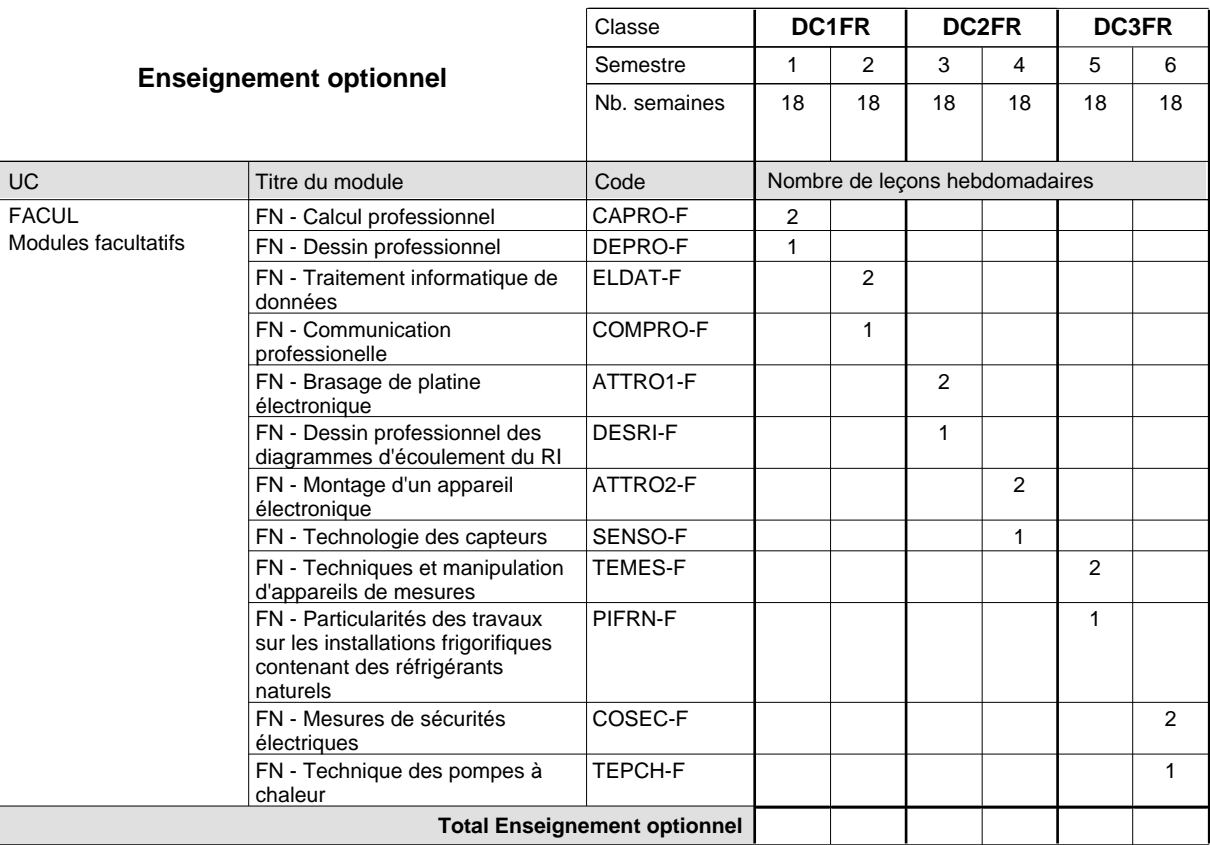

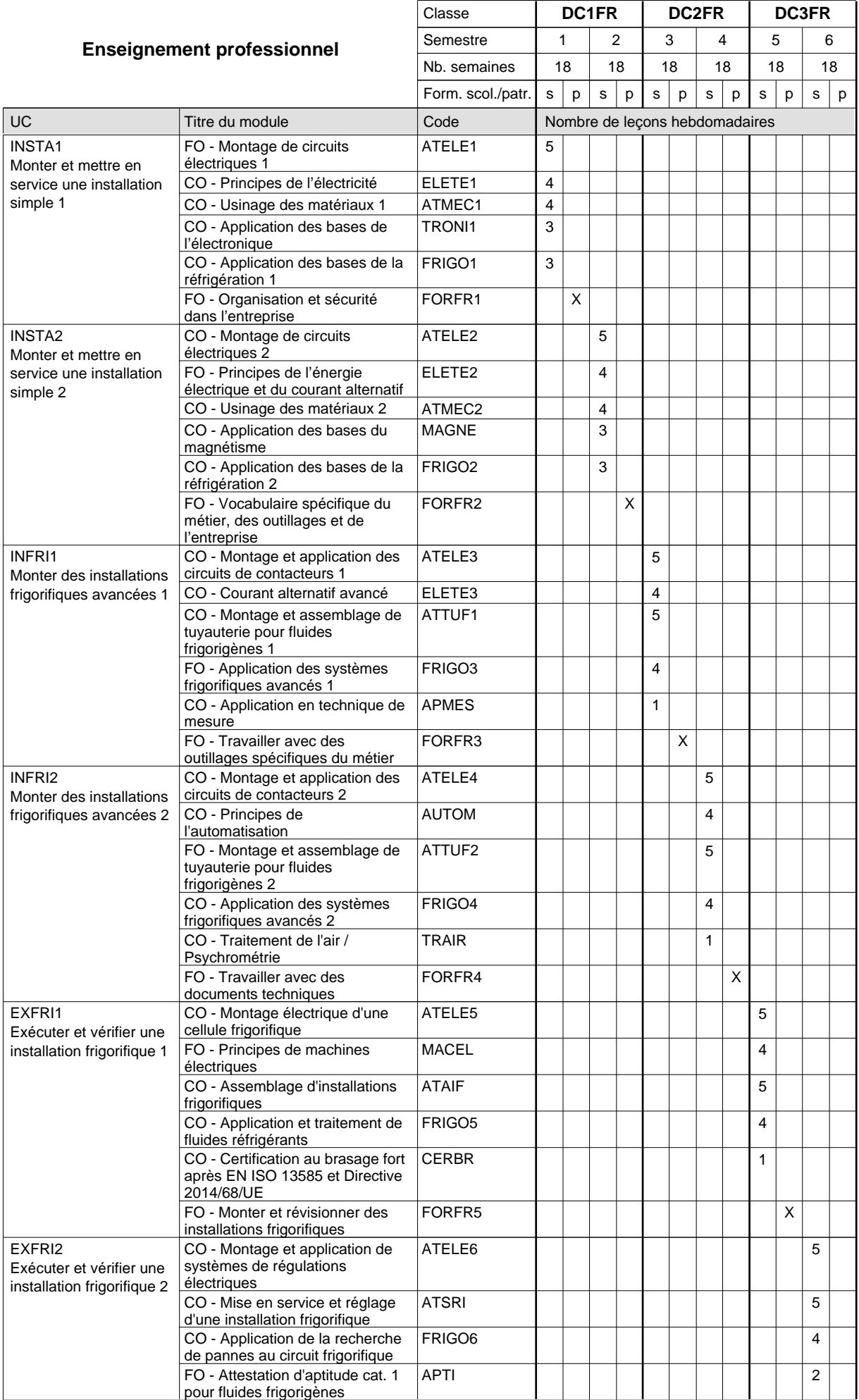

# 2024/2025 **Grille horaire** Page 335

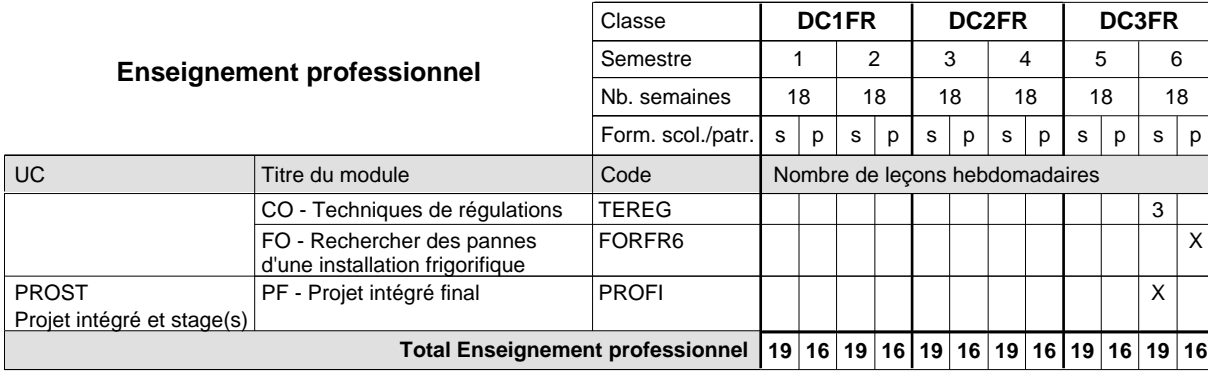

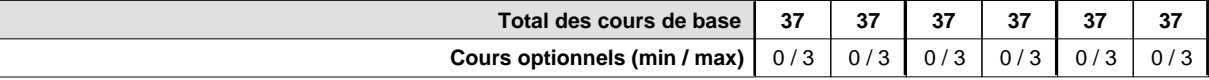

#### **Remarques**

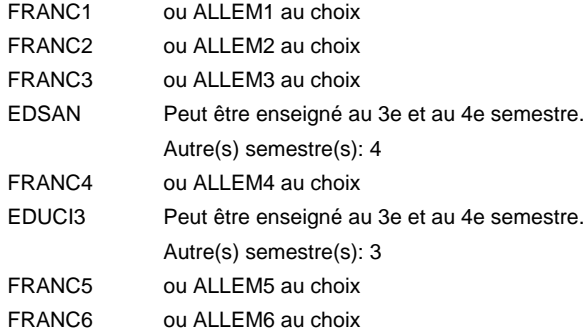

#### **Remarque générale**

Le volume horaire de la formation scolaire et de la formation patronale à disposition pour terminer la formation au cours d'une année supplémentaire est en principe le même que celui de la dernière année d'études.

### **Formation professionnelle**

**Formation professionnelle initiale - DAP**

**Division de l'apprentissage artisanal**

## **Esthéticien**

#### **Section des esthéticiens**

### **(Concomitant, 1ère année de formation avec 2 jours, 2e année de formation avec 1,5 jours et 3e année de formation avec 1 jour de cours par semaine)**

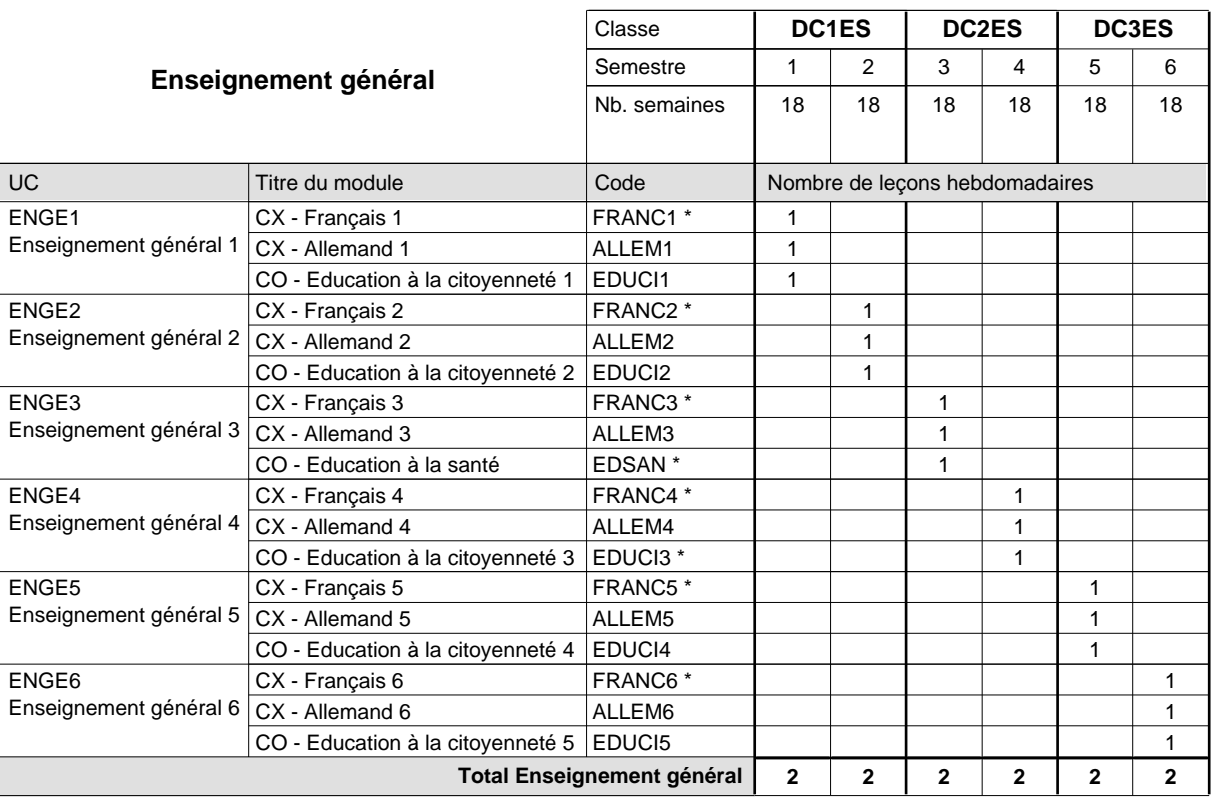

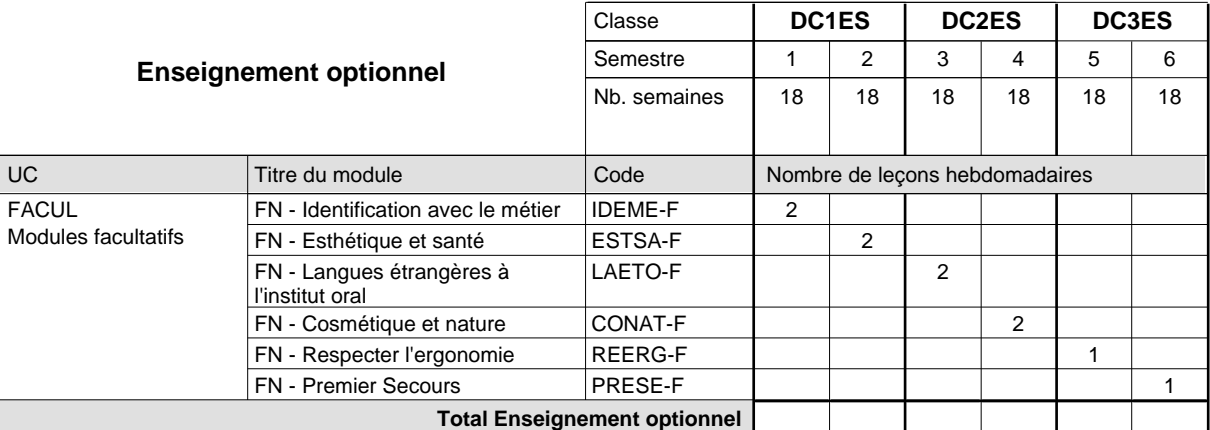

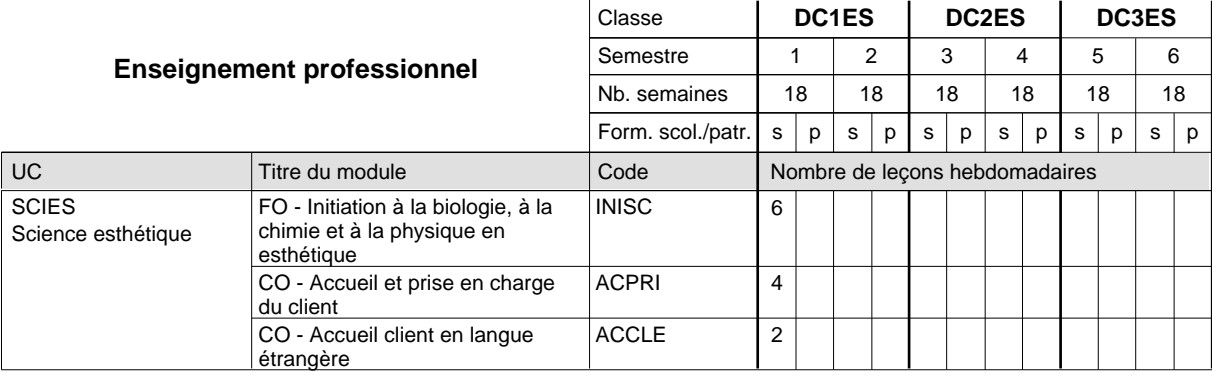

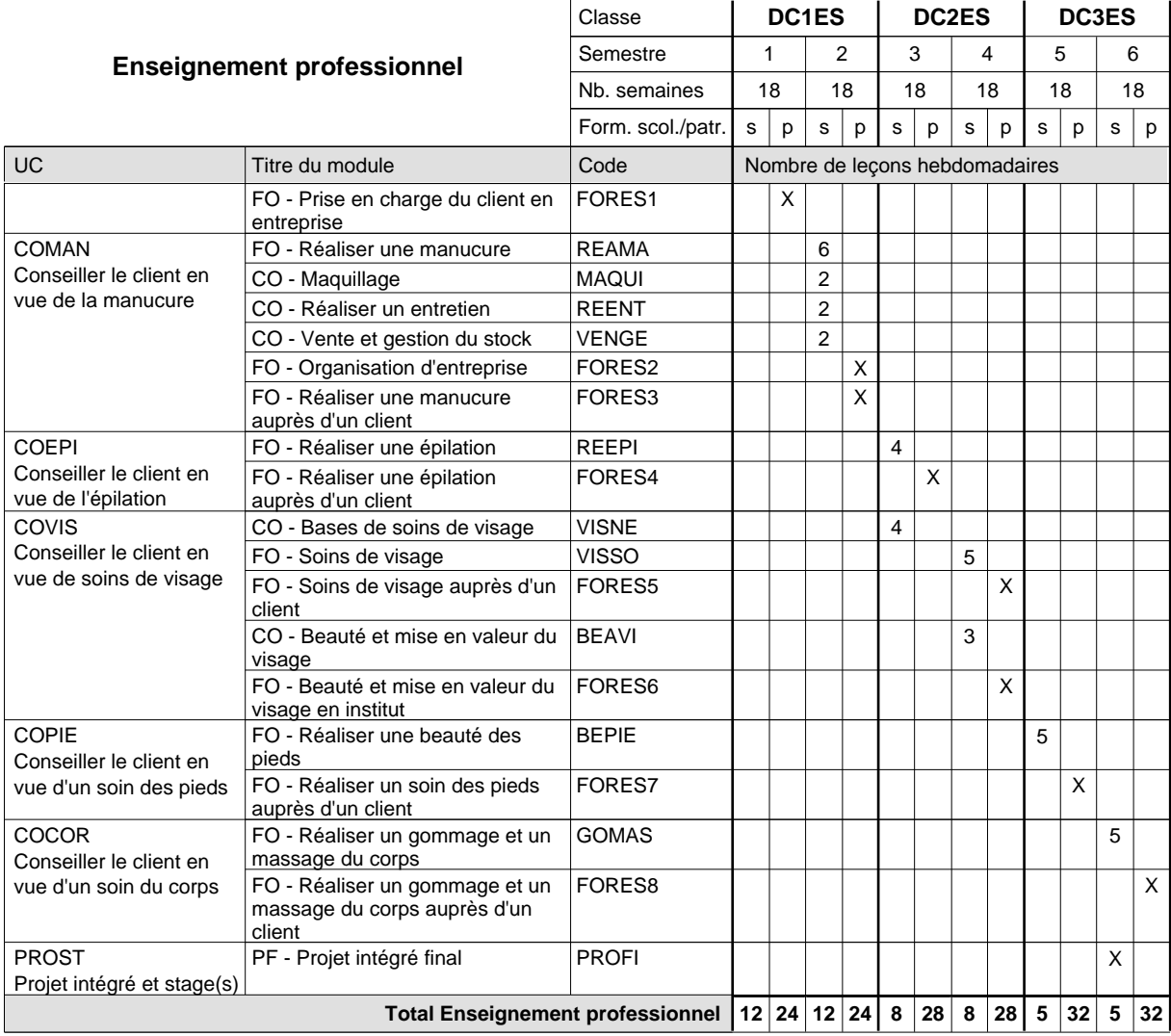

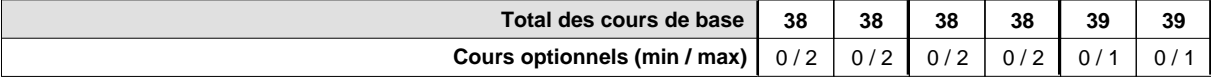

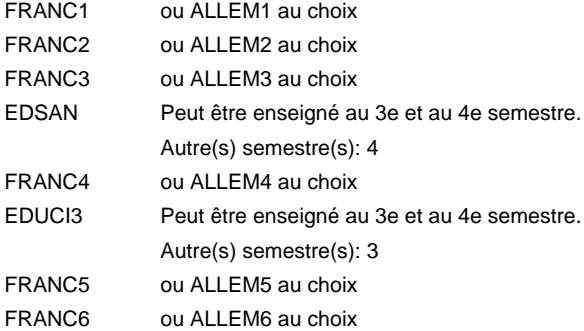

#### **Remarque générale**

Le volume horaire de la formation scolaire et de la formation patronale à disposition pour terminer la formation au cours d'une année supplémentaire est en principe le même que celui de la dernière année d'études.

### **Formation professionnelle**

**Formation professionnelle initiale - DAP**

**Division de l'apprentissage artisanal**

## **Esthéticien**

### **Section des esthéticiens - francophone**

### **(Concomitant, 1ère année de formation avec 2 jours, 2e année de formation avec 1,5 jours et 3e année de formation avec 1 jour de cours par semaine)**

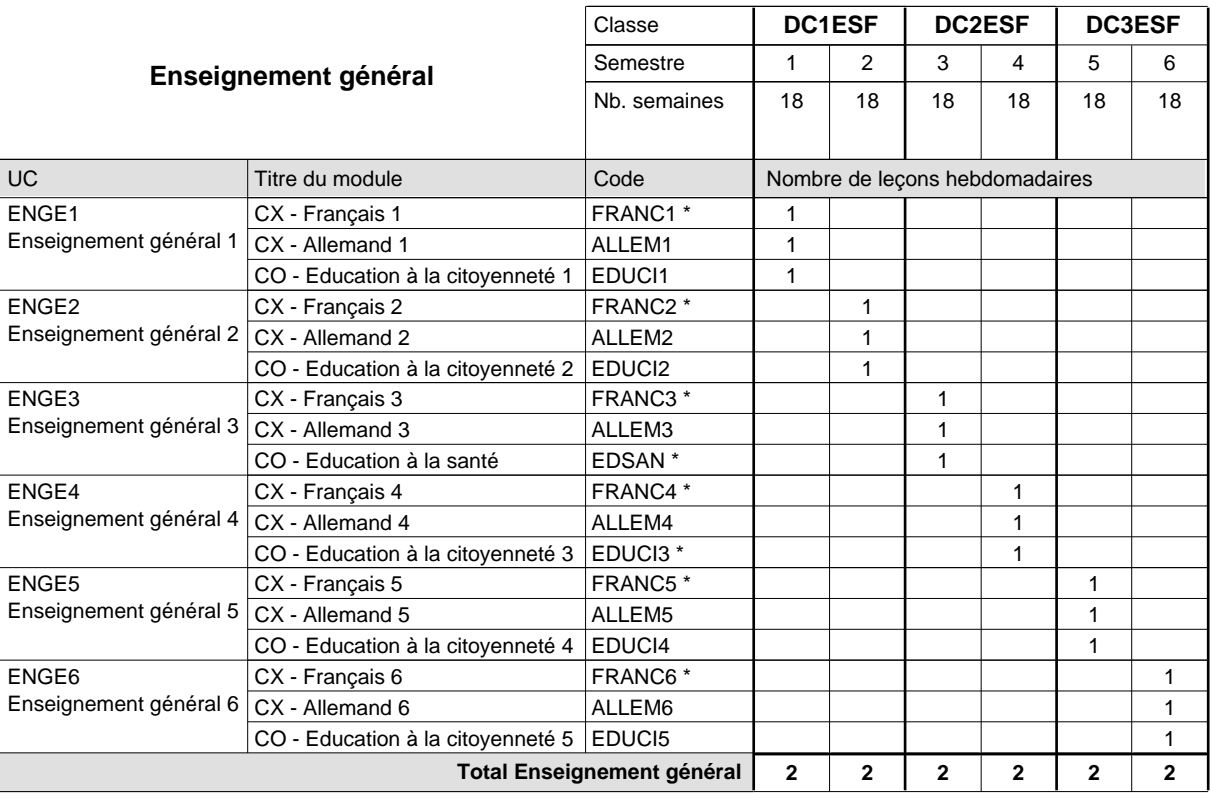

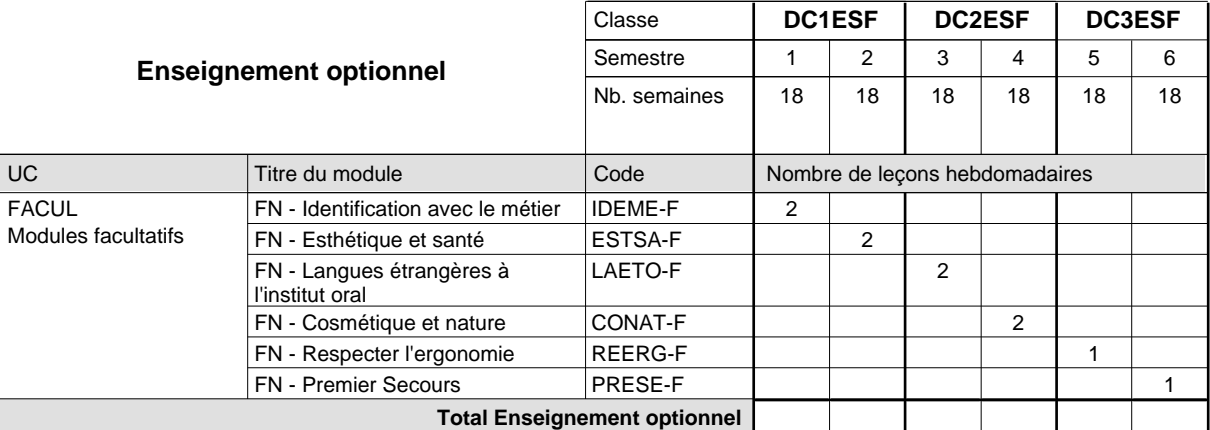

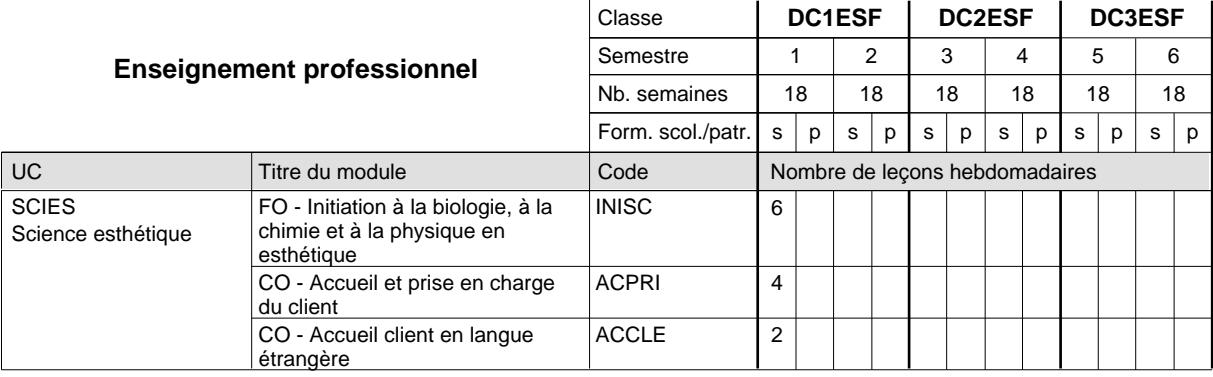

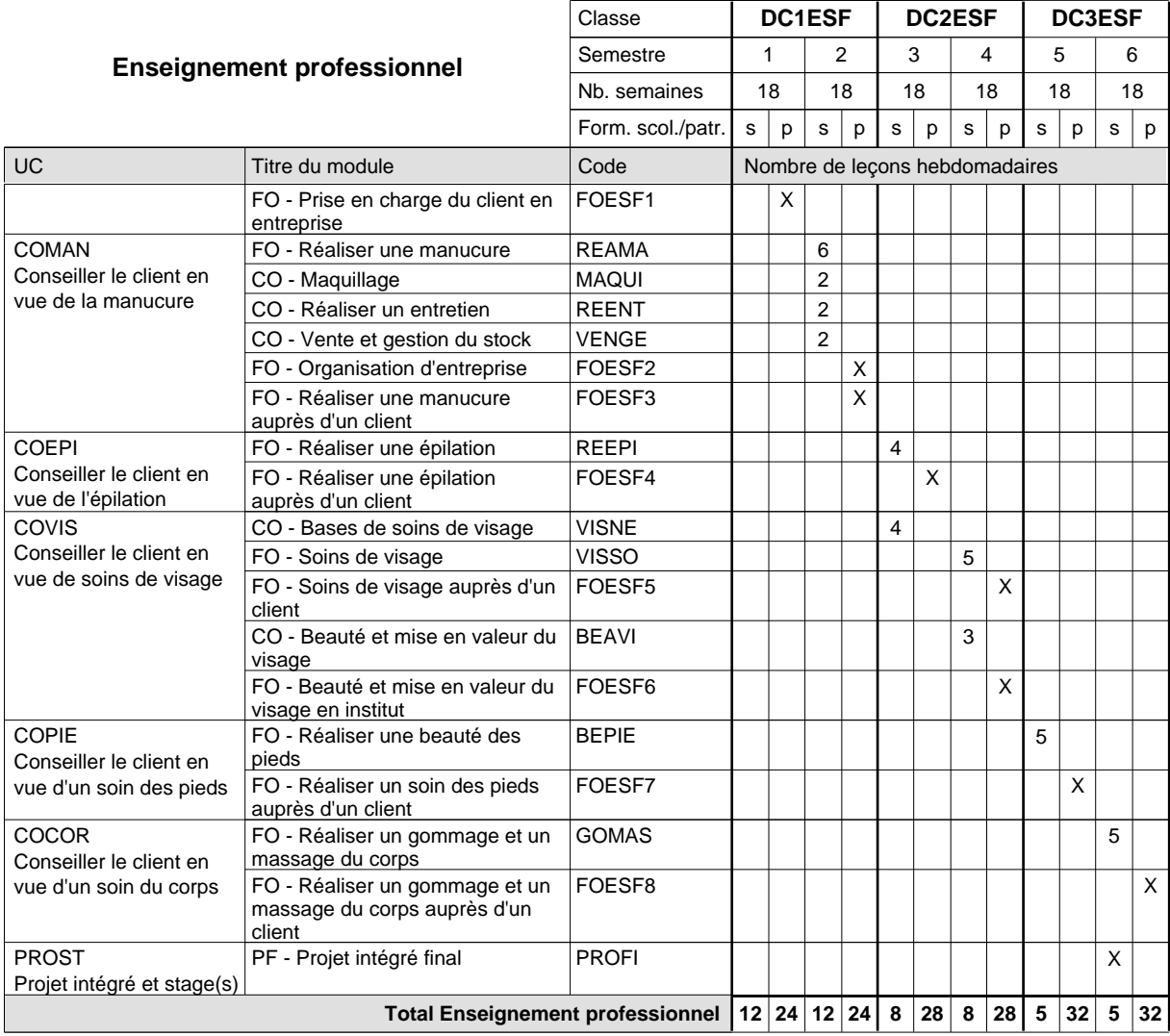

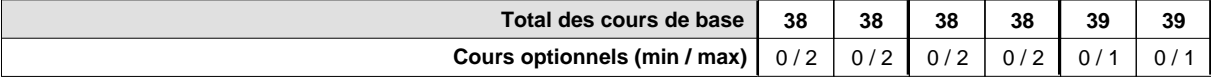

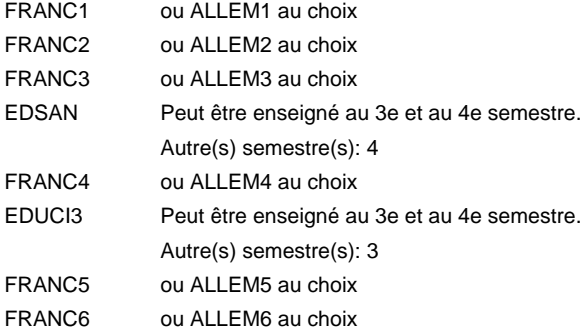

#### **Remarque générale**

Le volume horaire de la formation scolaire et de la formation patronale à disposition pour terminer la formation au cours d'une année supplémentaire est en principe le même que celui de la dernière année d'études.

### **Formation professionnelle Formation professionnelle initiale - DAP Division de l'apprentissage artisanal Tatoueur**

#### **Section des tatoueurs**

### **(Concomitant, 1ère année de formation et premier semestre de la deuxième année de formation avec 2 jours et 2e semestre de la deuxième et 3e année de formation avec 1 jour de cours par semaine)**

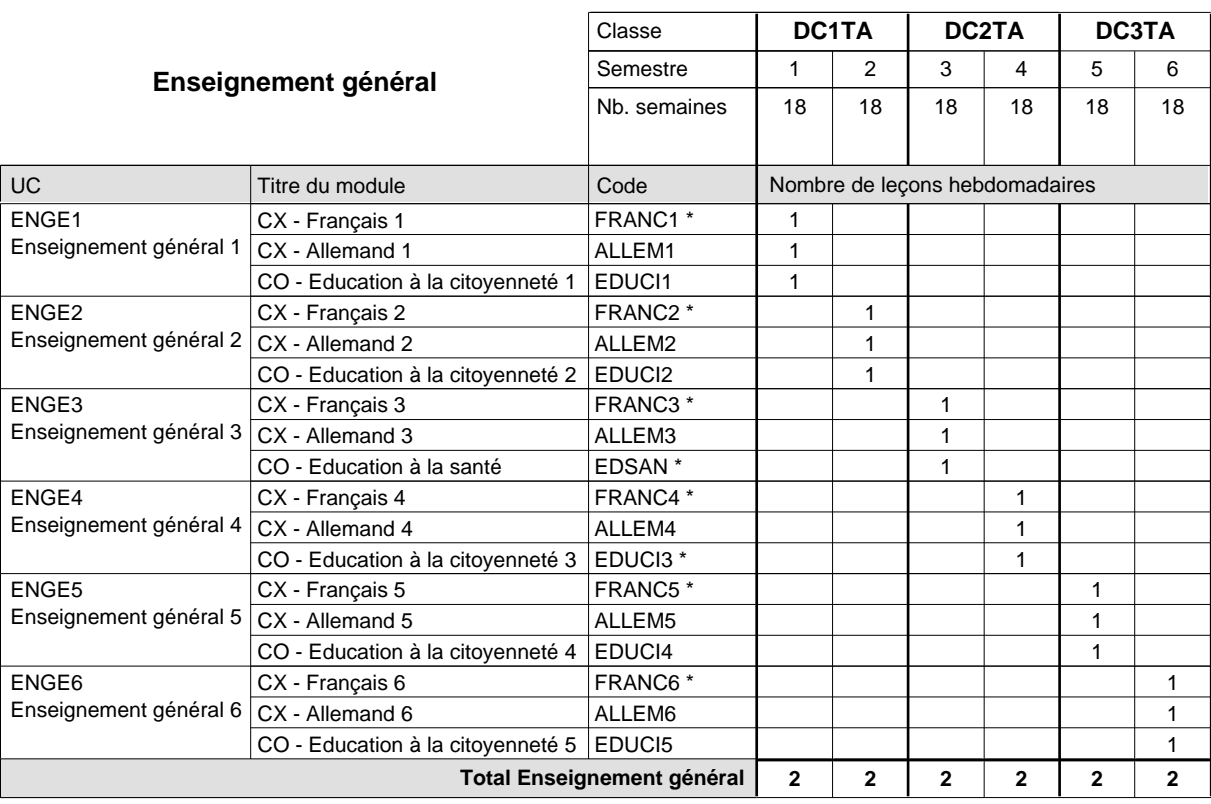

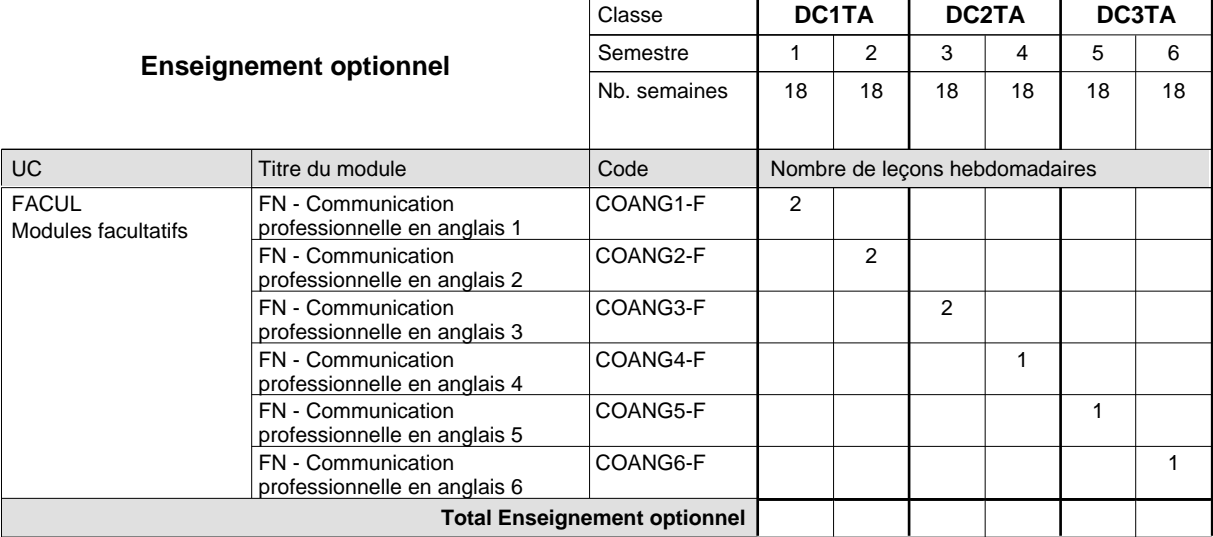

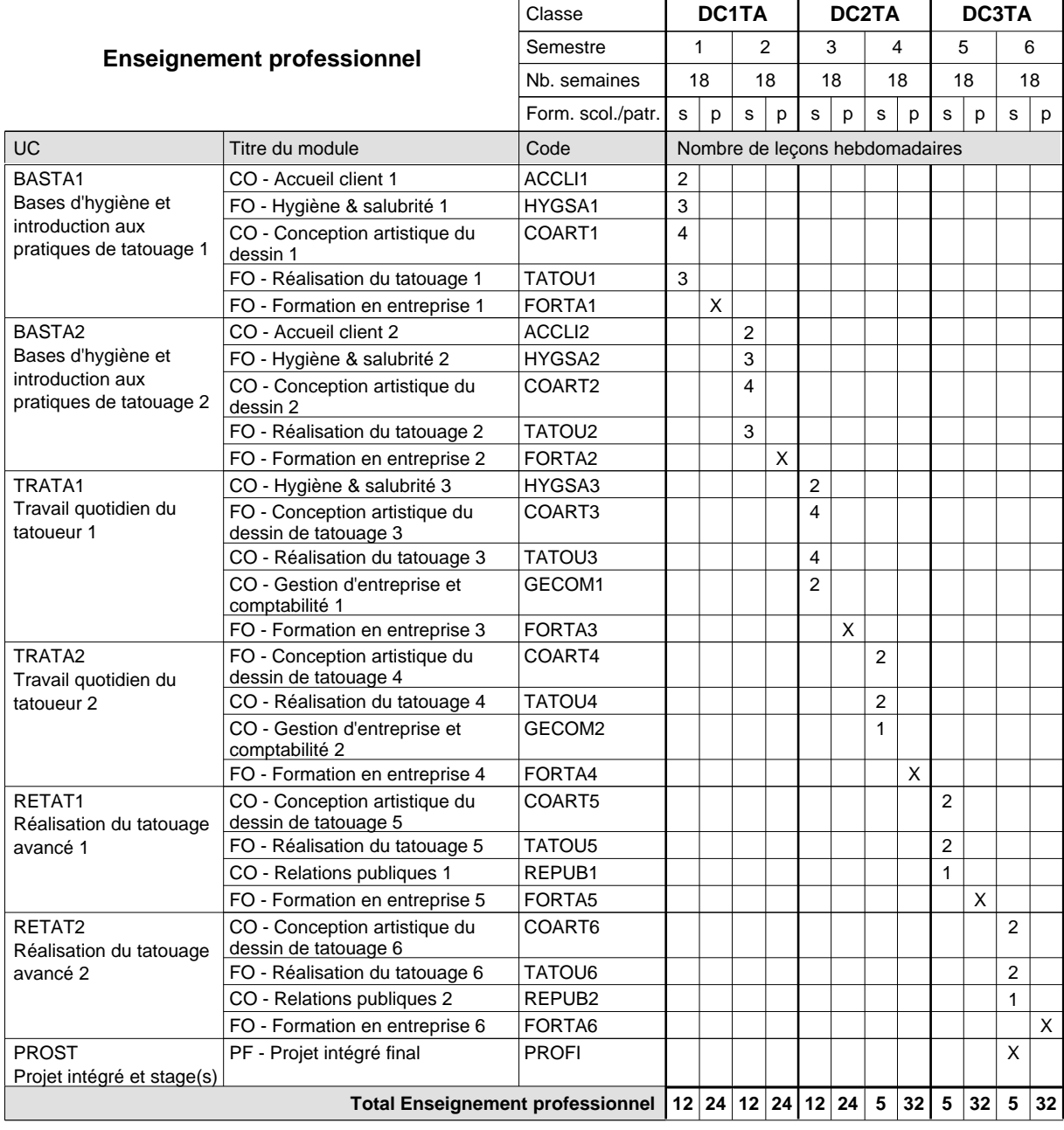

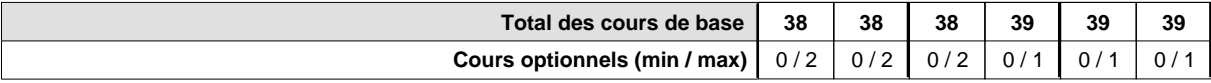

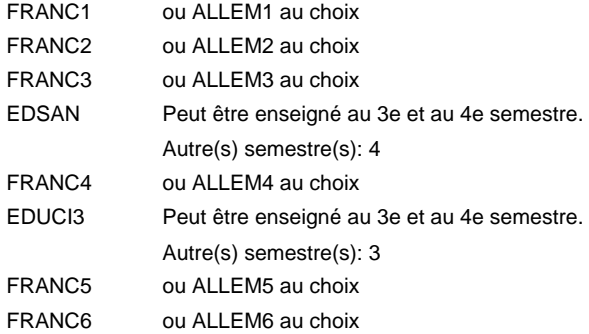

#### **Remarque générale**

Le volume horaire de la formation scolaire et de la formation patronale à disposition pour terminer la formation au cours d'une année supplémentaire est en principe le même que celui de la dernière année d'études.

# **Formation professionnelle Formation professionnelle initiale - DAP Division de l'apprentissage artisanal Section des installateurs chauffage-sanitaire (Concomitant avec 2 jours de cours par semaine) Installateur chauffage-sanitaire**

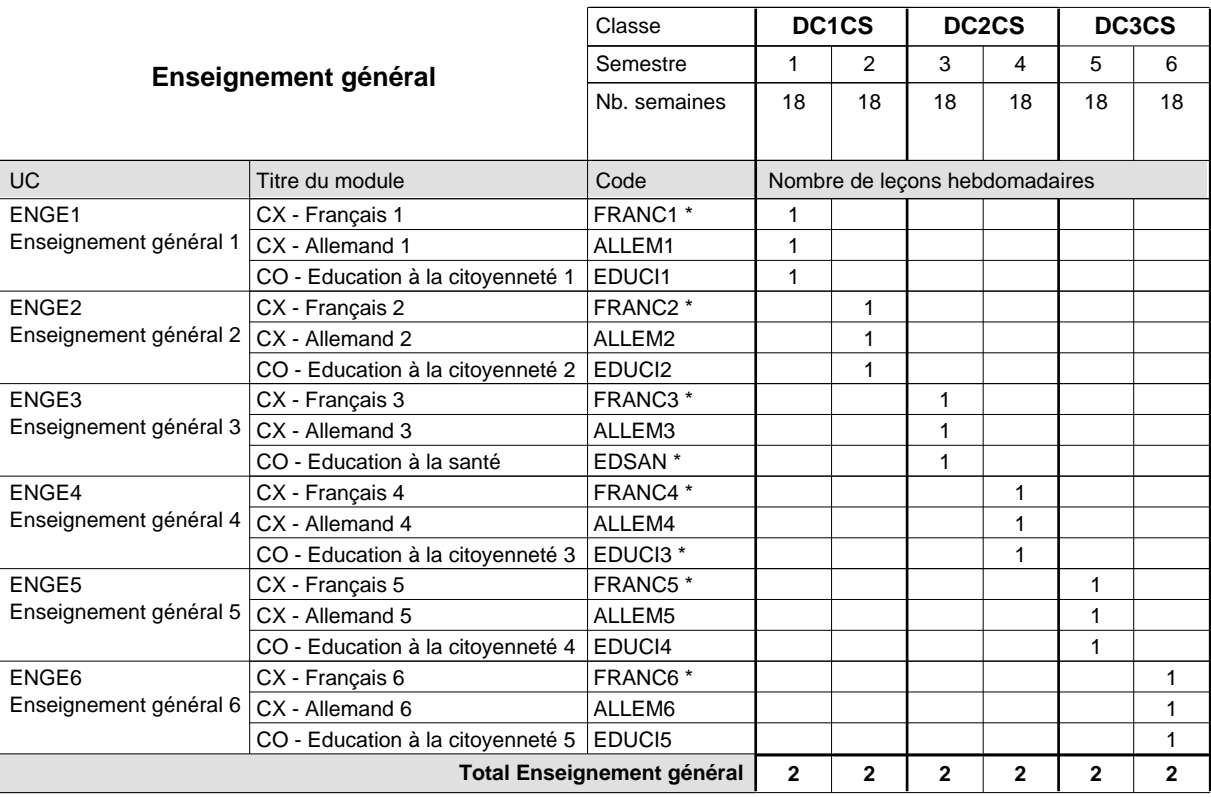

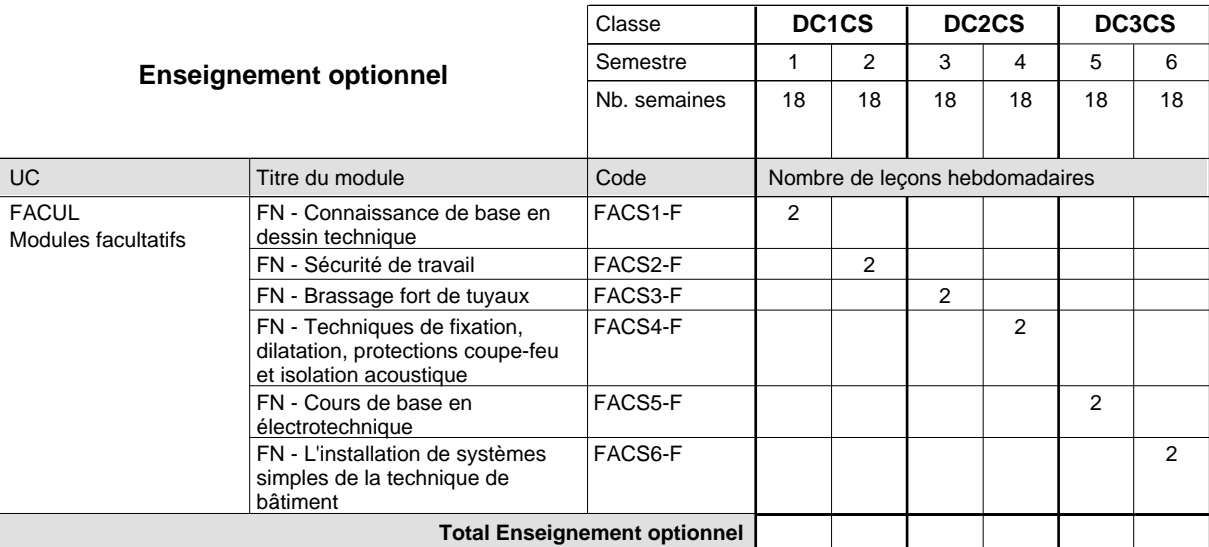

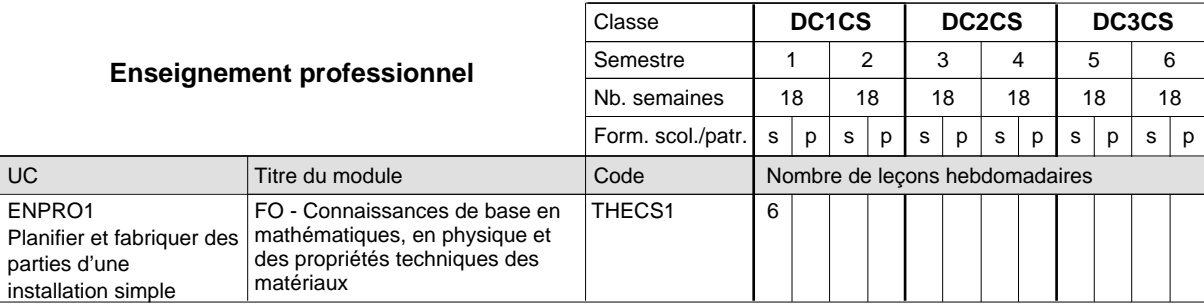

# 2024/2025 **Grille horaire** Page 343

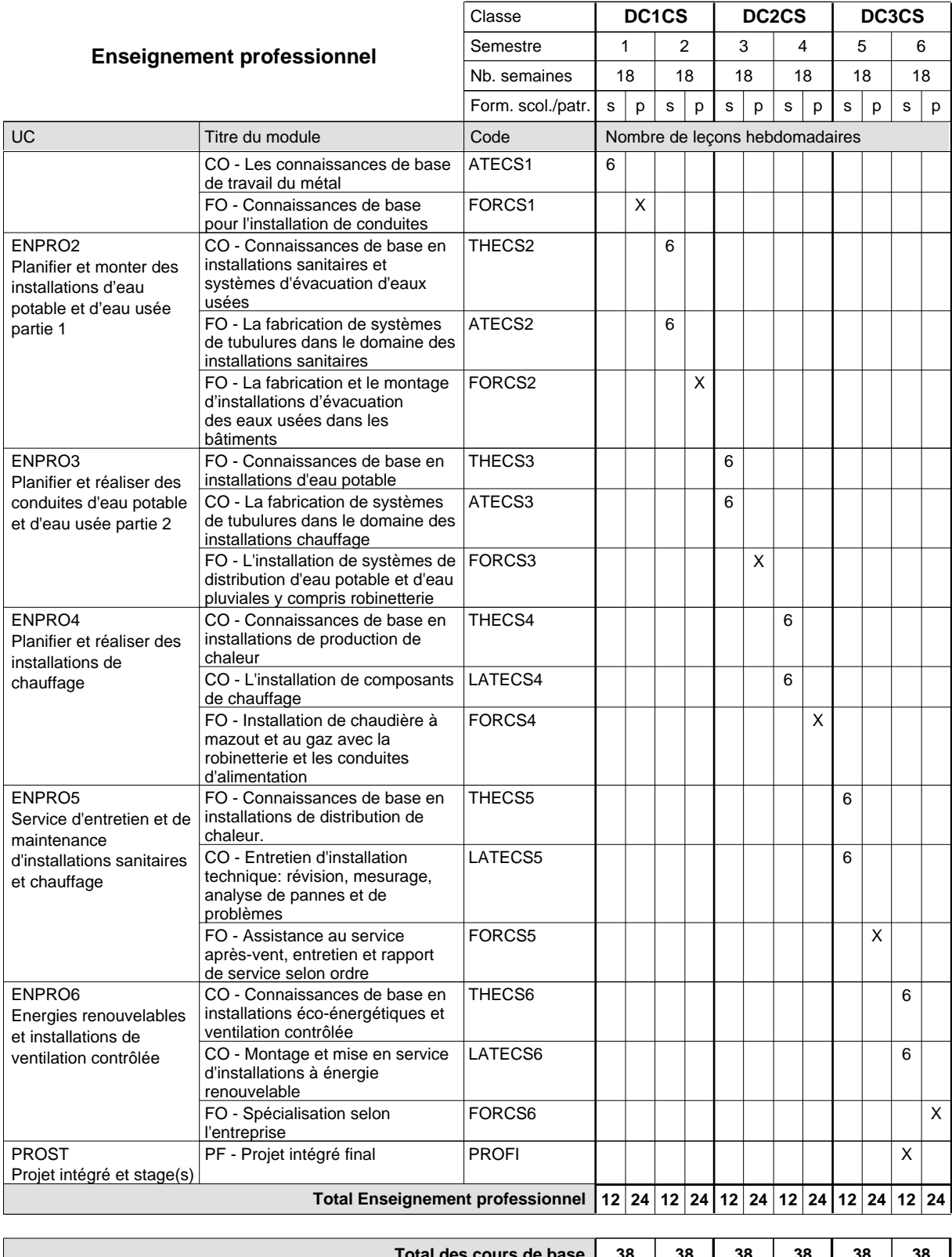

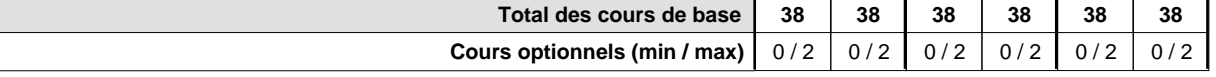

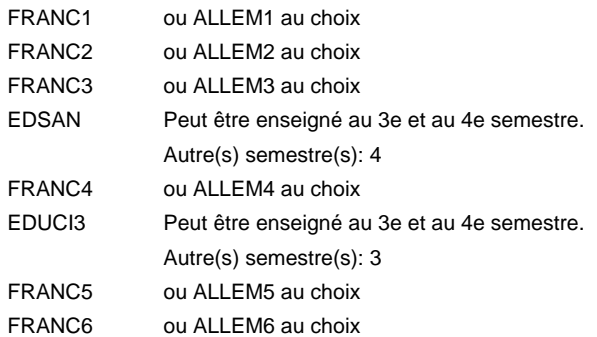

#### **Remarque générale**

Le volume horaire de la formation scolaire et de la formation patronale à disposition pour terminer la formation au cours d'une année supplémentaire est en principe le même que celui de la dernière année d'études.

# **Formation professionnelle Formation professionnelle initiale - DAP Division de l'apprentissage artisanal Section des installateurs chauffage-sanitaire - francophone (Concomitant avec 2 jours de cours par semaine) Installateur chauffage-sanitaire**

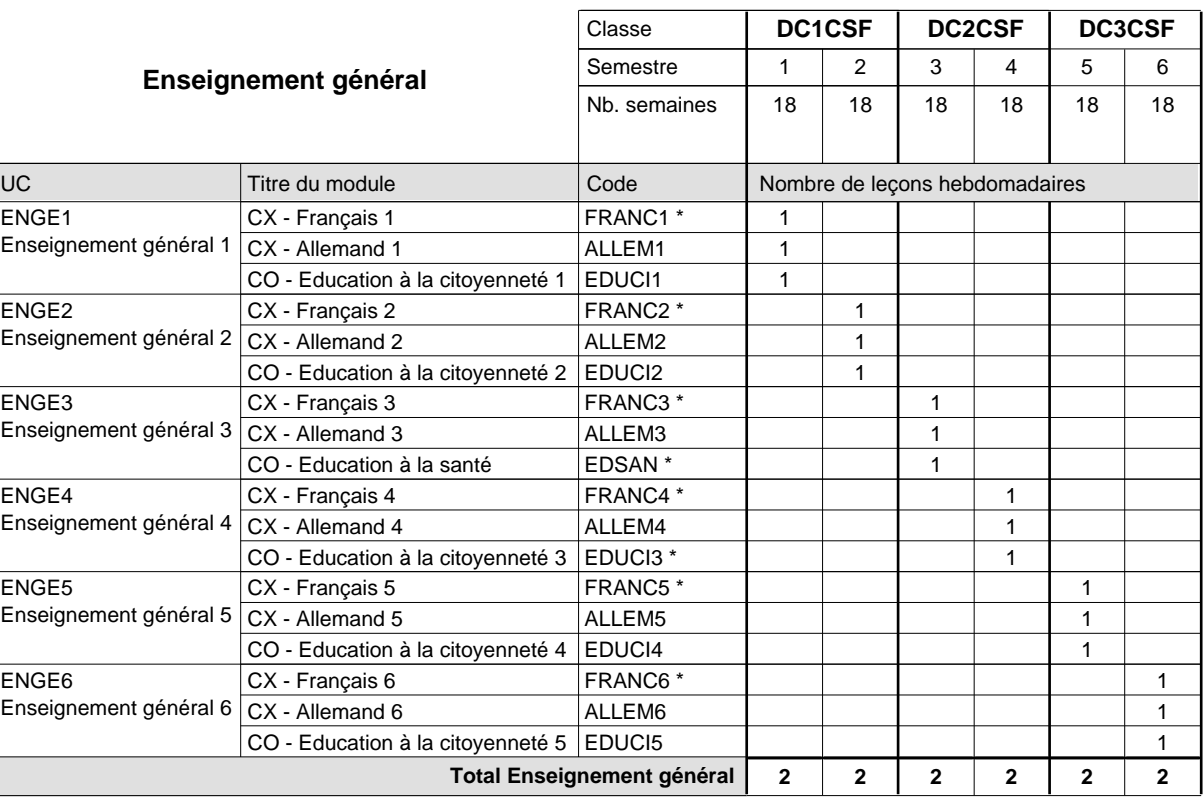

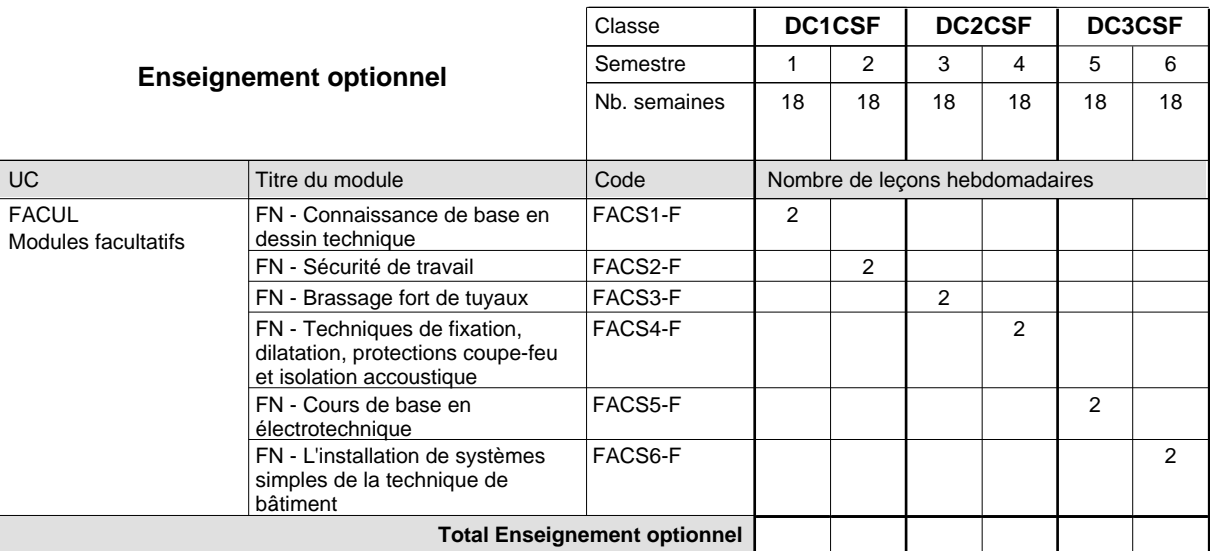

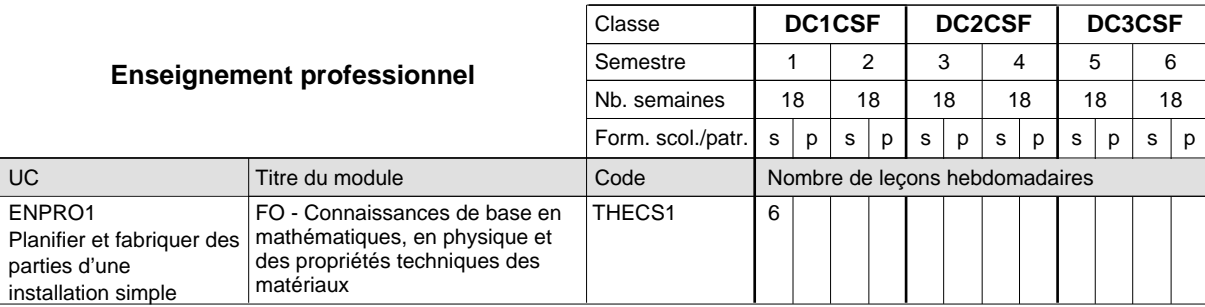

# 2024/2025 **Grille horaire** Page 346

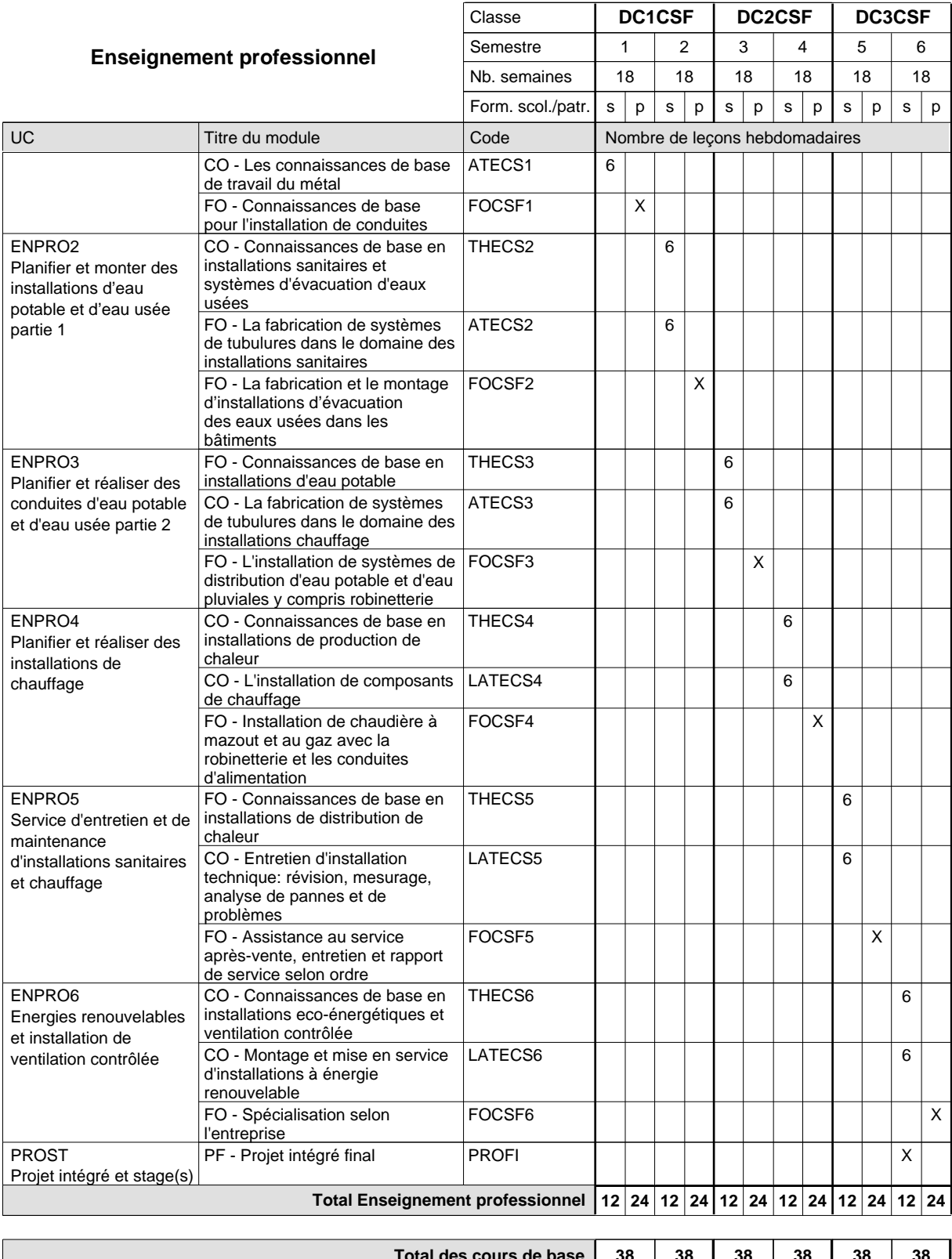

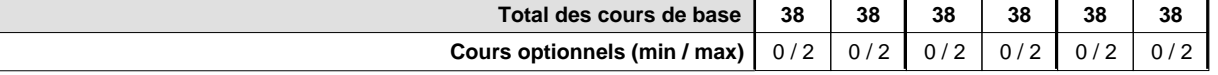

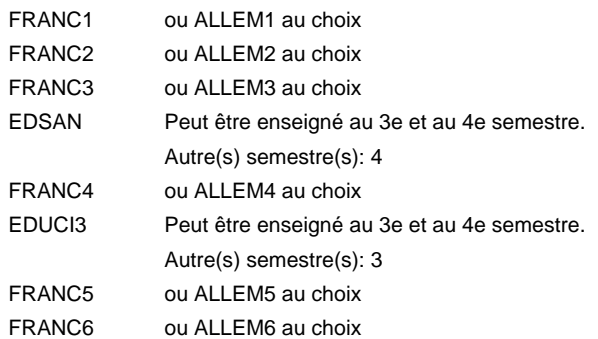

#### **Remarque générale**

Le volume horaire de la formation scolaire et de la formation patronale à disposition pour terminer la formation au cours d'une année supplémentaire est en principe le même que celui de la dernière année d'études.

# **Formation professionnelle Formation professionnelle initiale - DAP Division de l'apprentissage artisanal Section des instructeurs de la conduite automobile (Concomitant avec 10 leçons de cours par semaine) Instructeur de la conduite automobile**

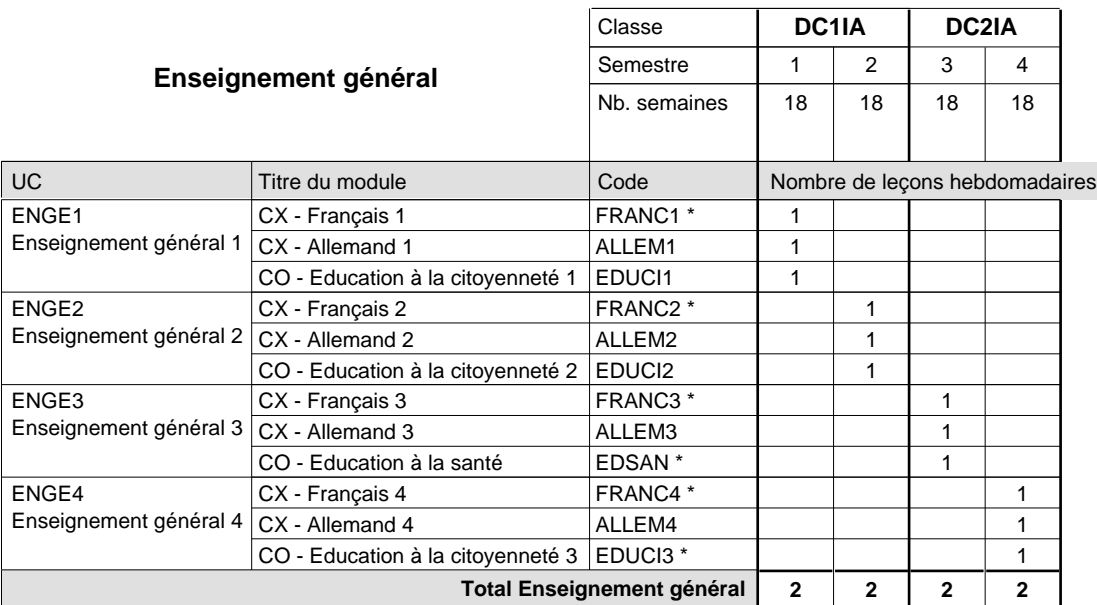

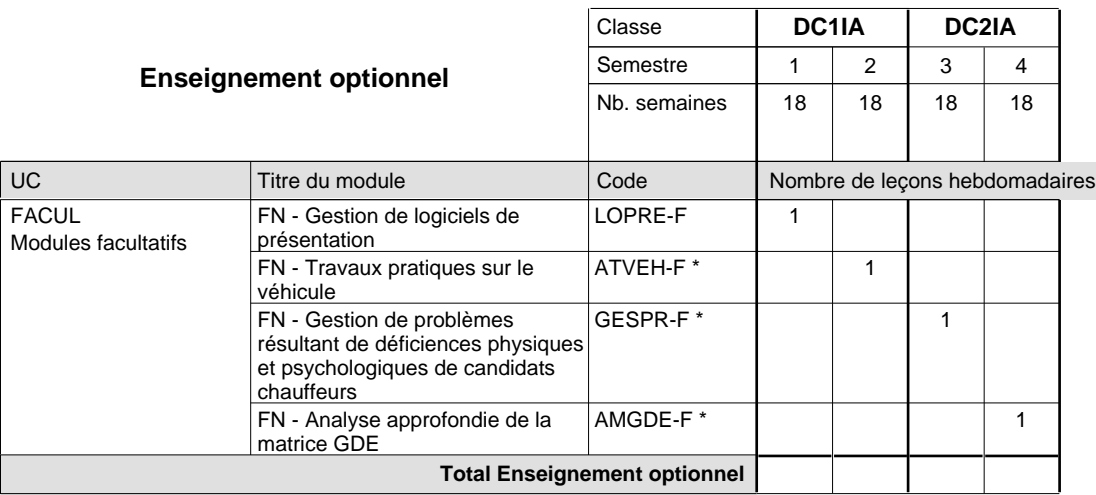

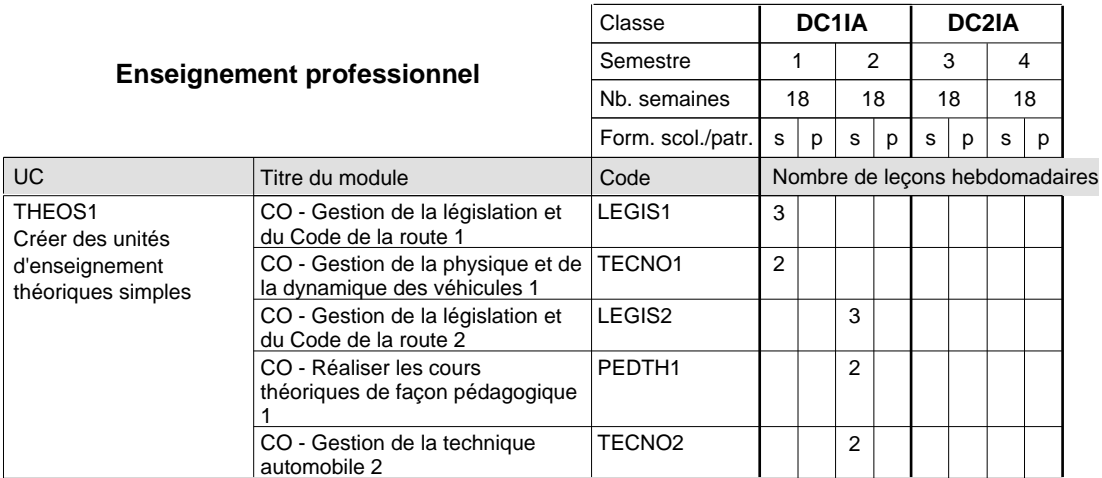

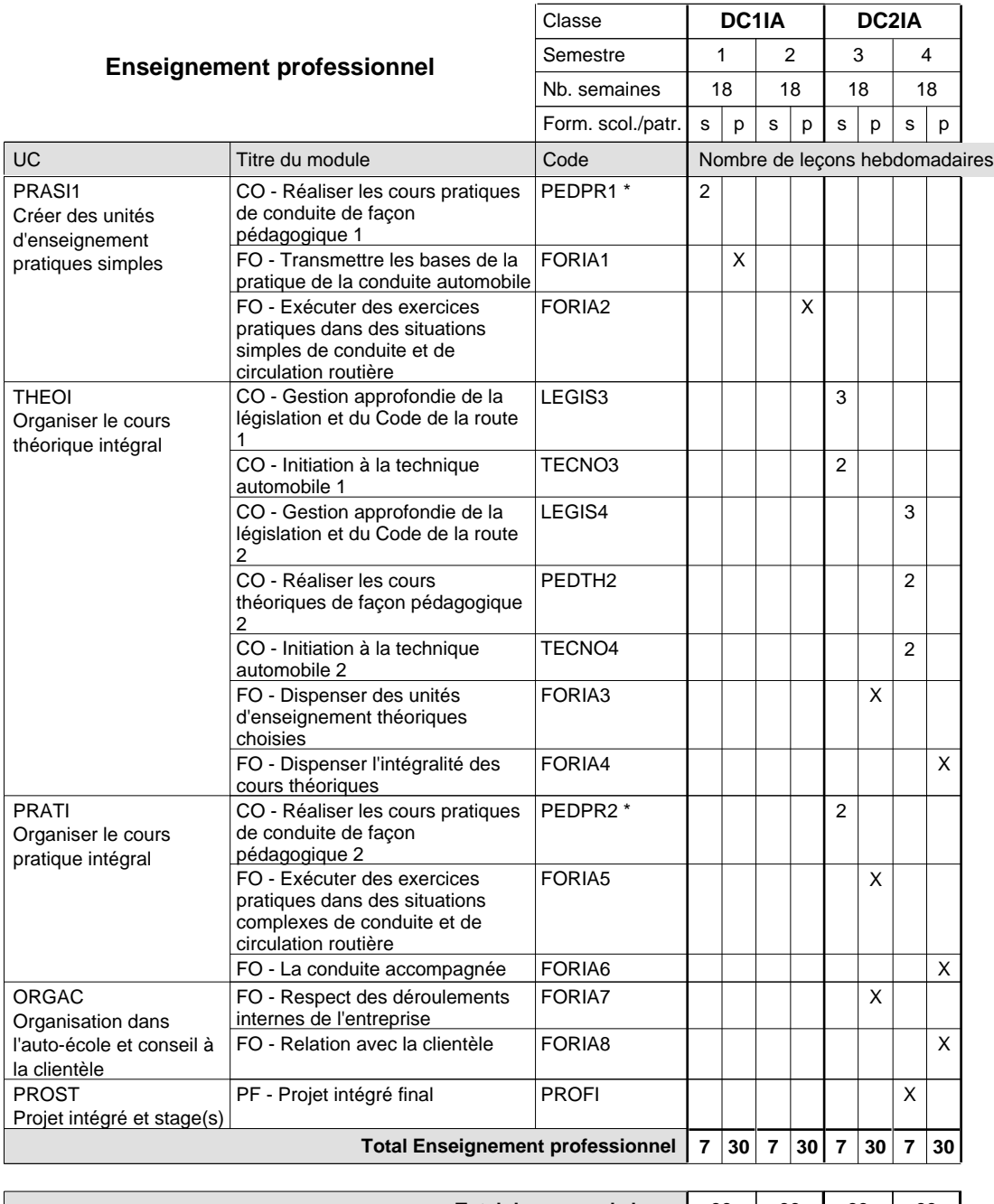

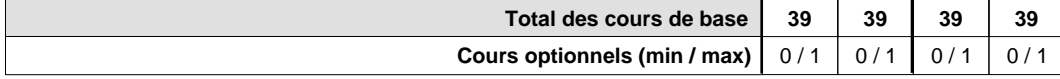

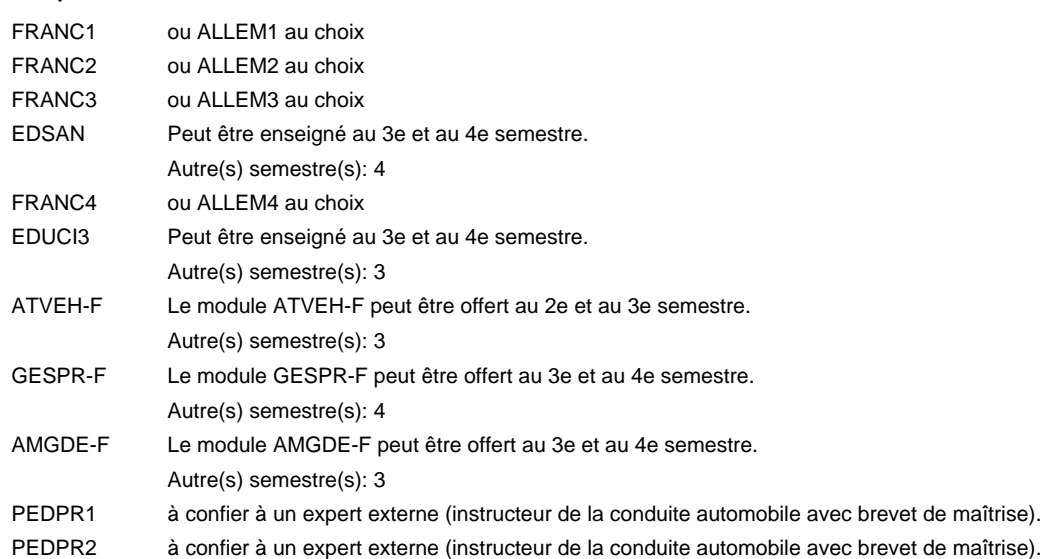

#### **Remarque générale**

Cours à l'école uniquement le matin.

Les cours de l'enseignement optionnel et de l'enseignement professionnel sont regroupés sur deux matinées.

Le volume horaire de la formation scolaire et de la formation patronale à disposition pour terminer la formation au cours d'une année supplémentaire est en principe le même que celui de la dernière année d'études.

# **Formation professionnelle Formation professionnelle initiale - DAP Division de l'apprentissage artisanal Section des instructeurs de natation (Concomitant avec 2 jours de cours par semaine) Instructeur de natation**

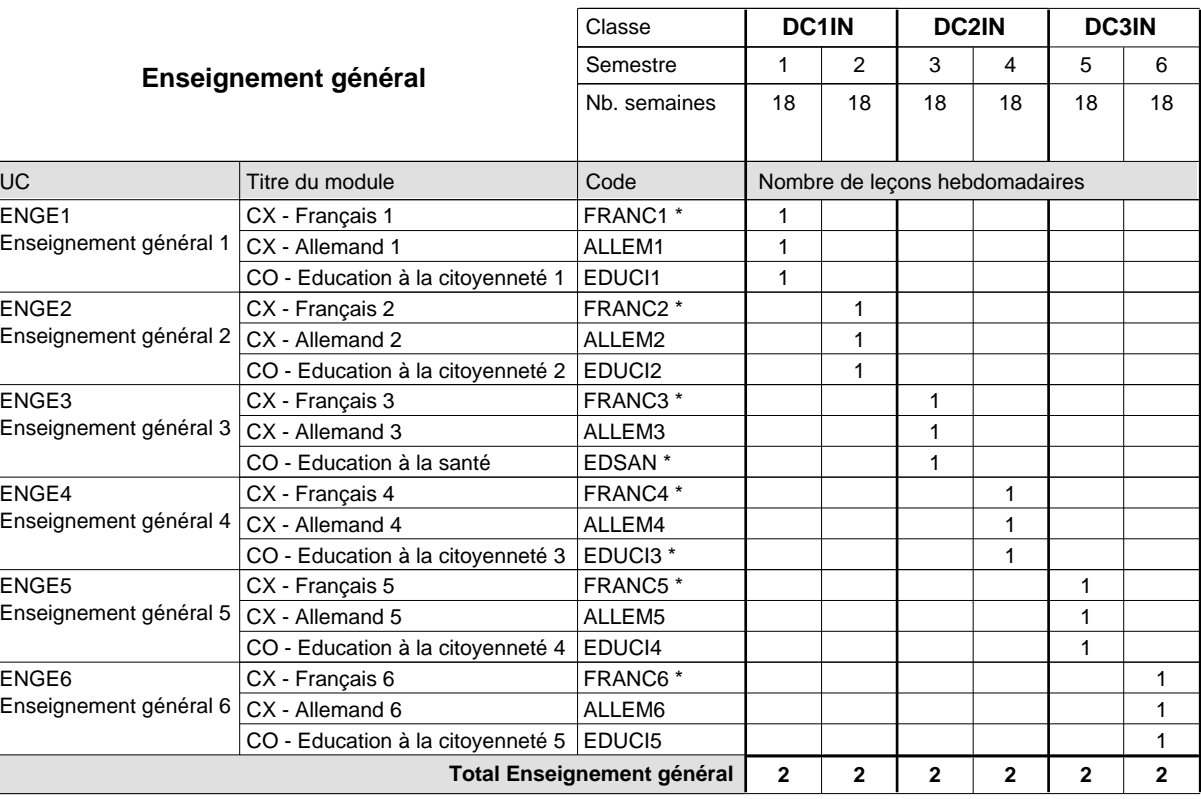

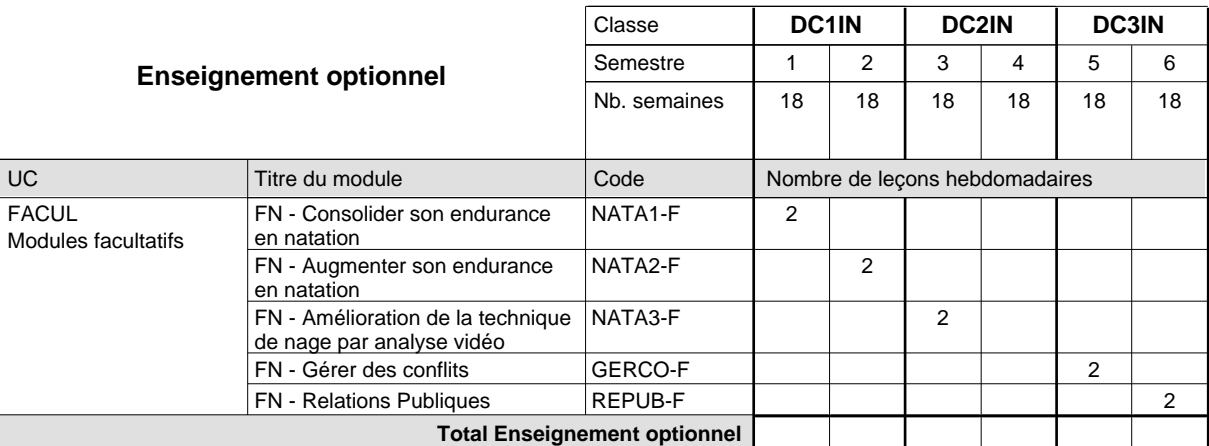

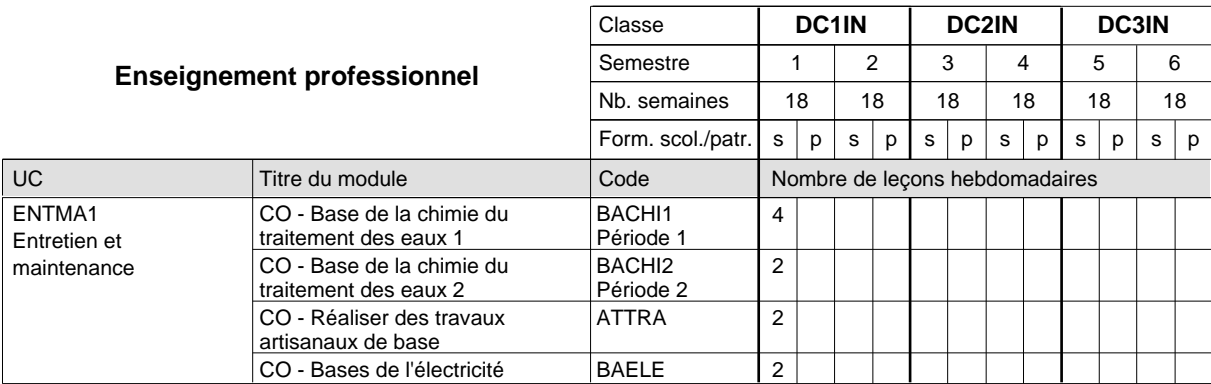
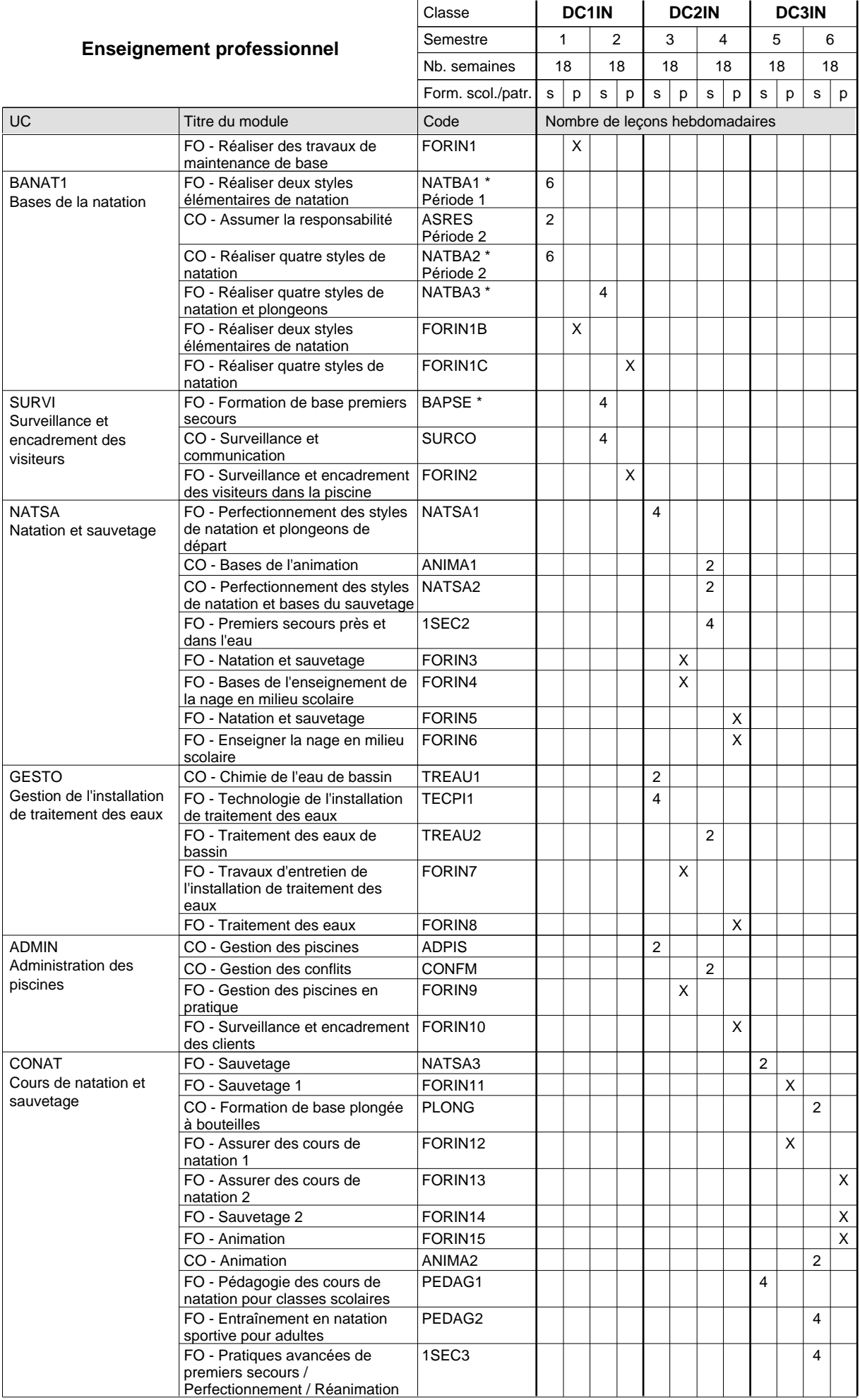

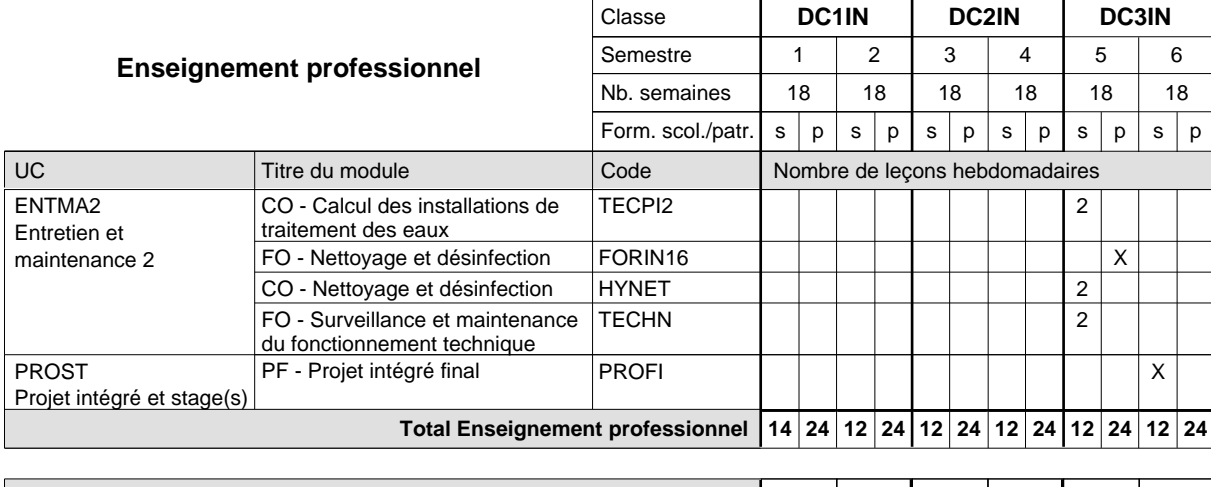

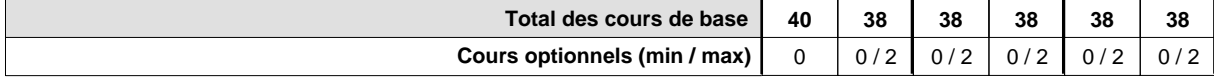

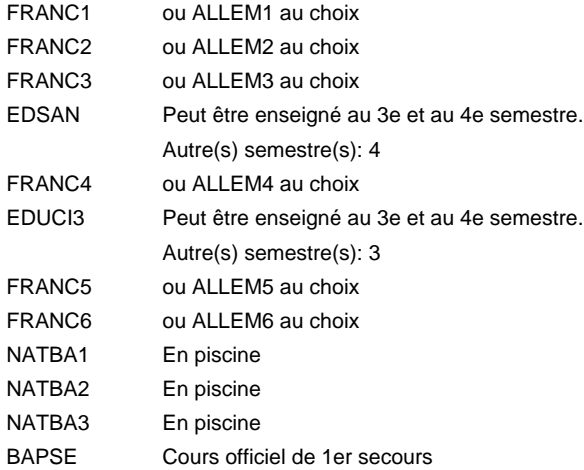

#### **Remarque générale**

Le volume horaire de la formation scolaire et de la formation patronale à disposition pour terminer la formation au cours d'une année supplémentaire est en principe le même que celui de la dernière année d'études.

### **Formation professionnelle**

**Formation professionnelle initiale - DAP**

# **Division de l'apprentissage artisanal**

### **Magasinier du secteur automobile**

### **Section des magasiniers du secteur automobile**

### **(Concomitant, 1ère année de formation avec 3 jours, 2e et 3e année de formation avec 2 jours de cours par semaine)**

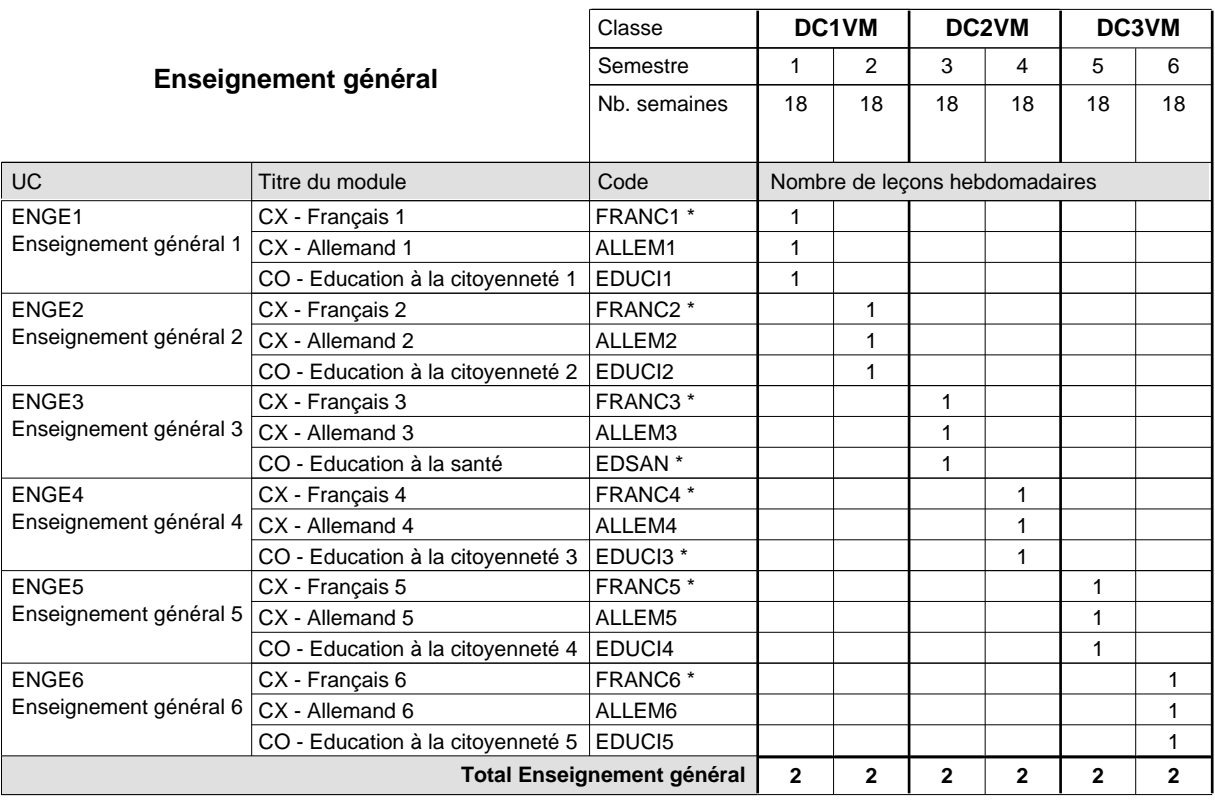

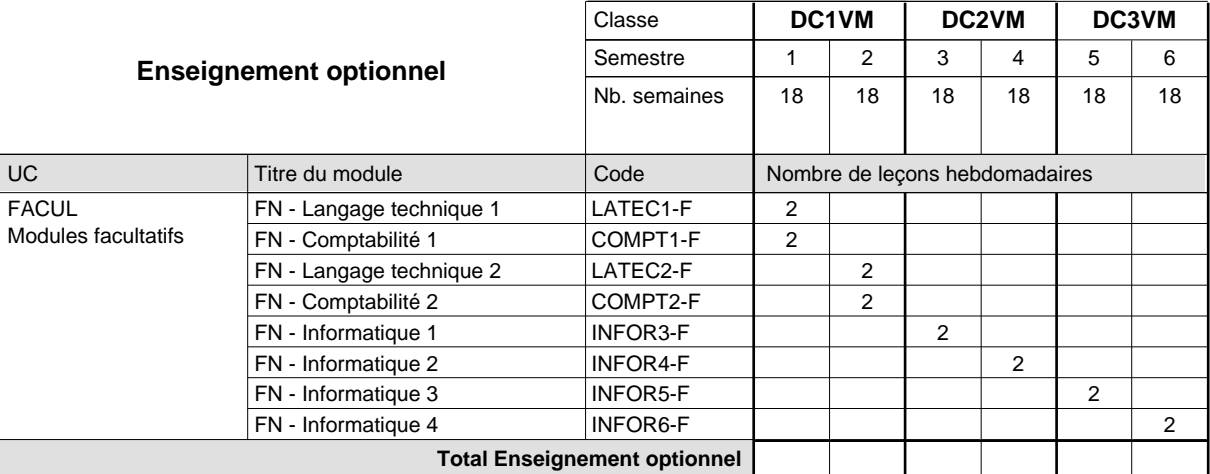

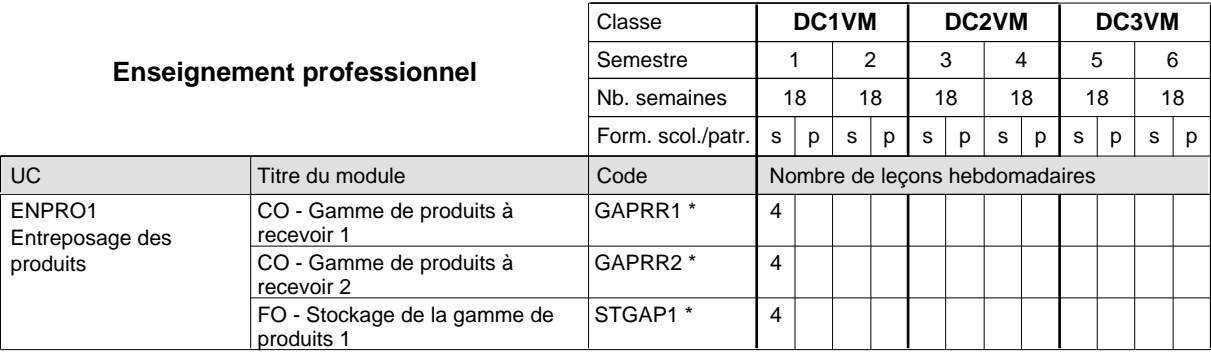

# 2024/2025 **Grille horaire** Page 355

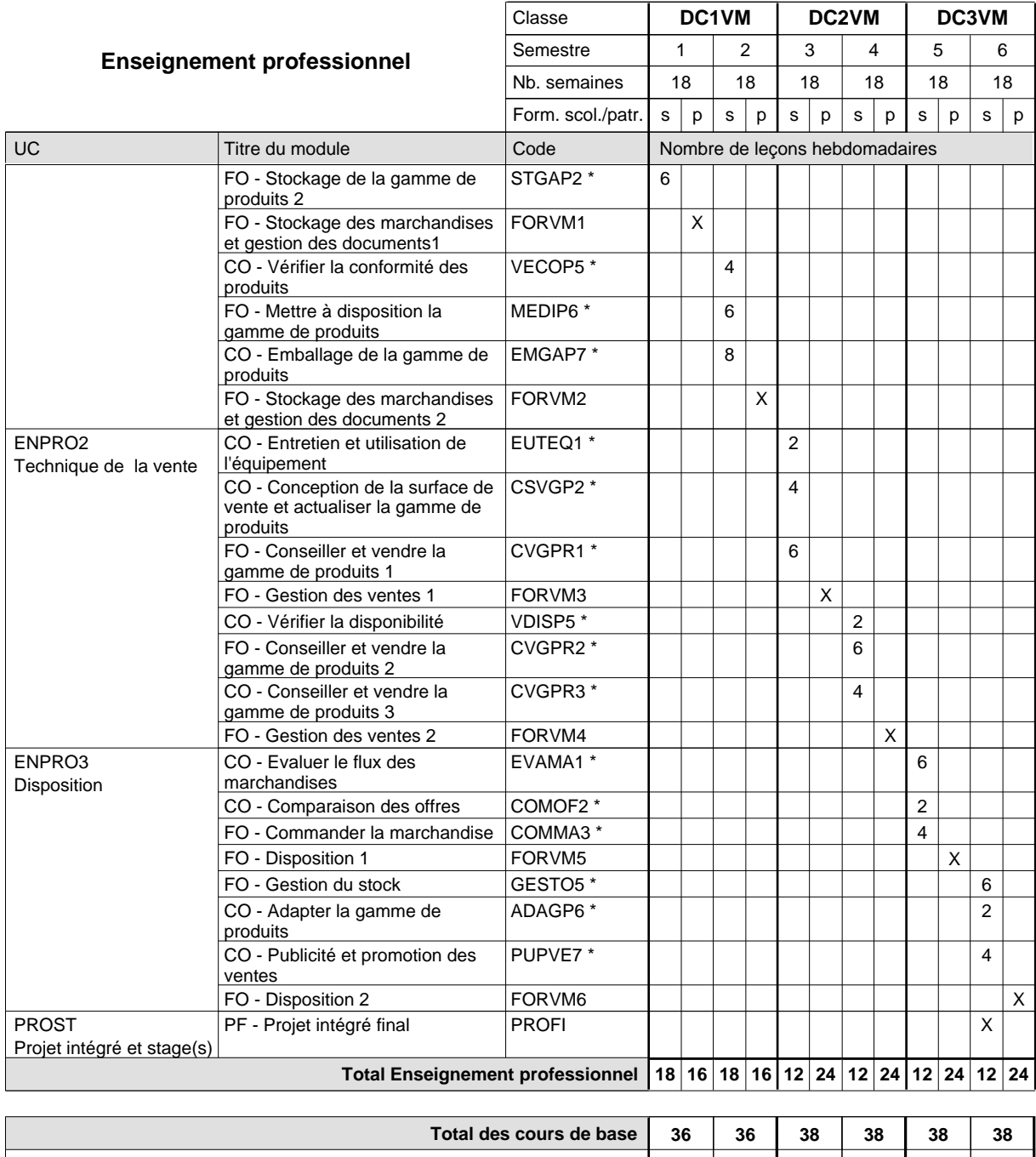

**Cours optionnels (min / max) |** 0 / 4 | 0 / 4 | 0 / 2 | 0 / 2 | 0 / 2 | 0 / 2

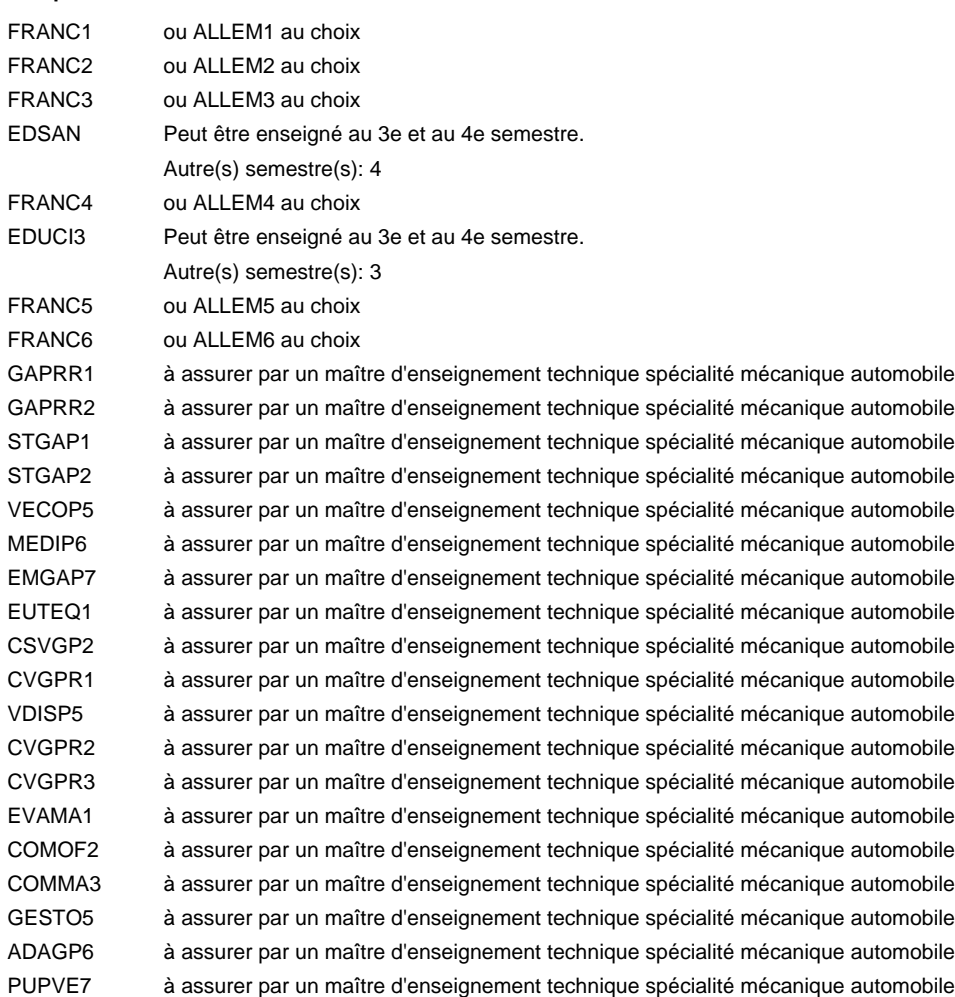

#### **Remarque générale**

Le volume horaire de la formation scolaire et de la formation patronale à disposition pour terminer la formation au cours d'une année supplémentaire est en principe le même que celui de la dernière année d'études.

### **Formation professionnelle**

**Formation professionnelle initiale - DAP**

**Division de l'apprentissage artisanal**

# **Mécatronicien agri-génie civil**

## **Section des mécatroniciens agri-génie civil**

**(Concomitant, 1ère et 2e année de formation avec 3 jours, 3e année de formation avec 2 jours de cours par semaine)**

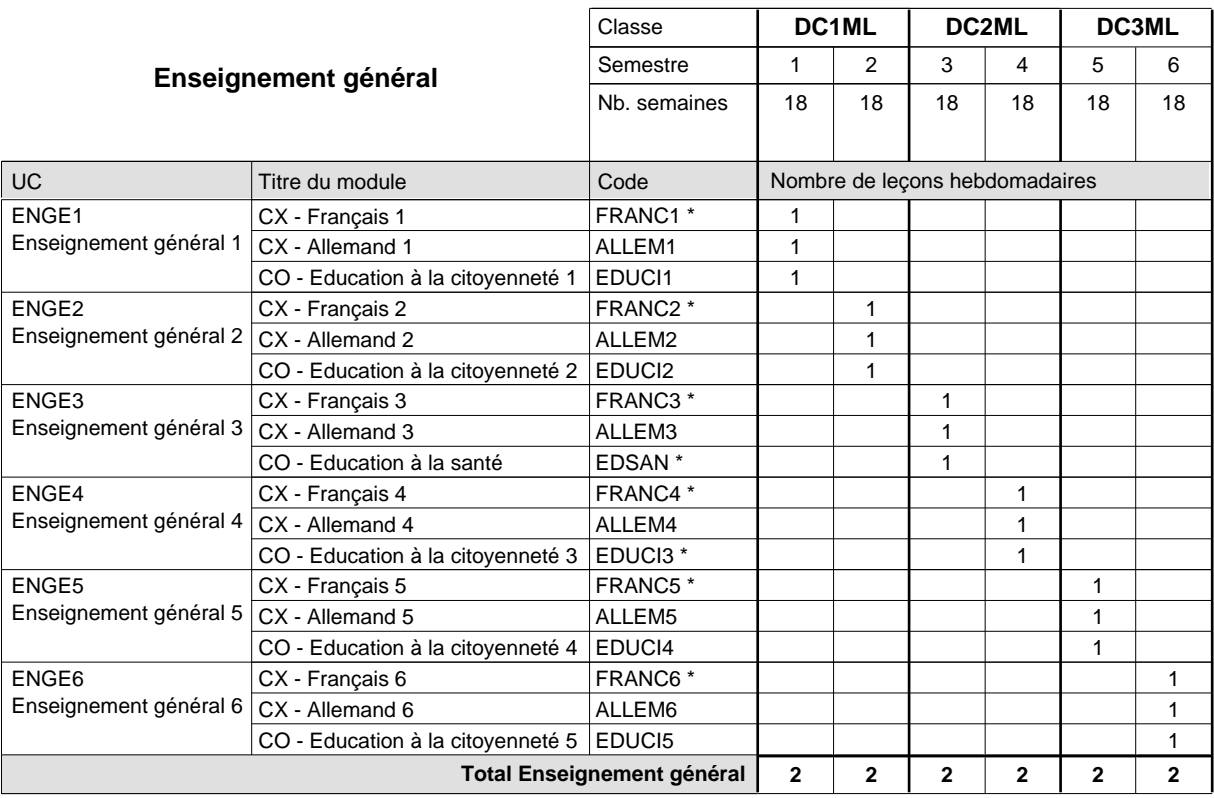

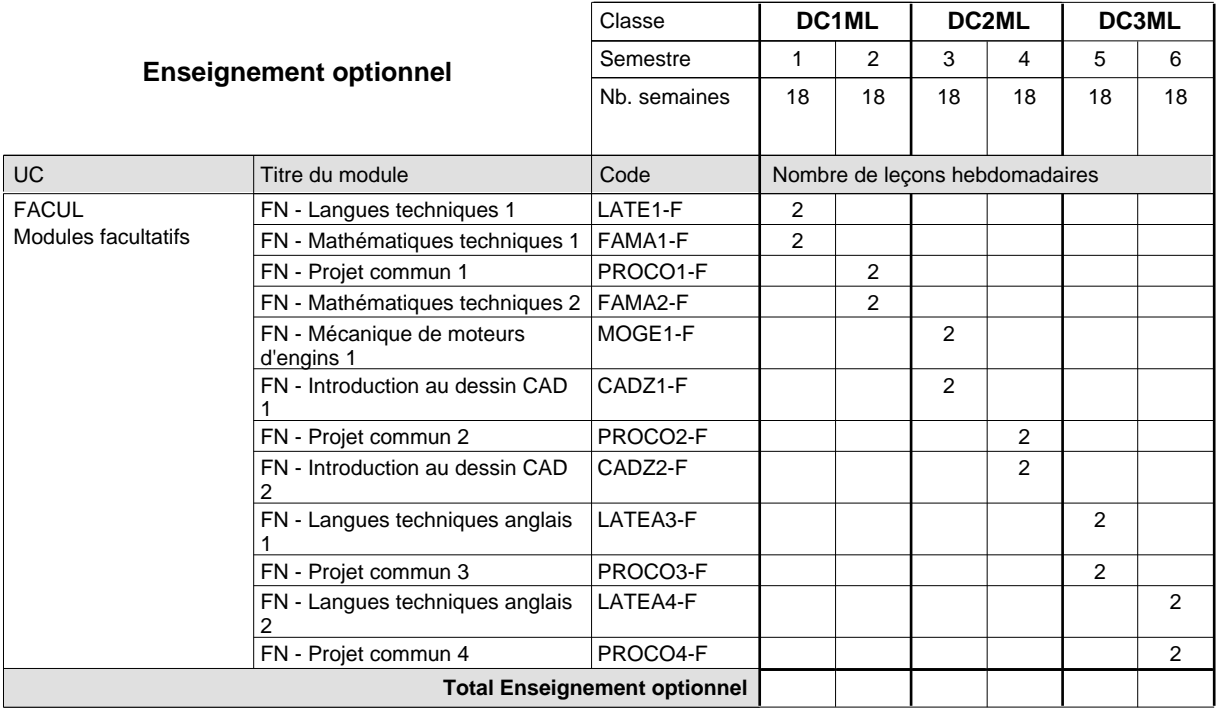

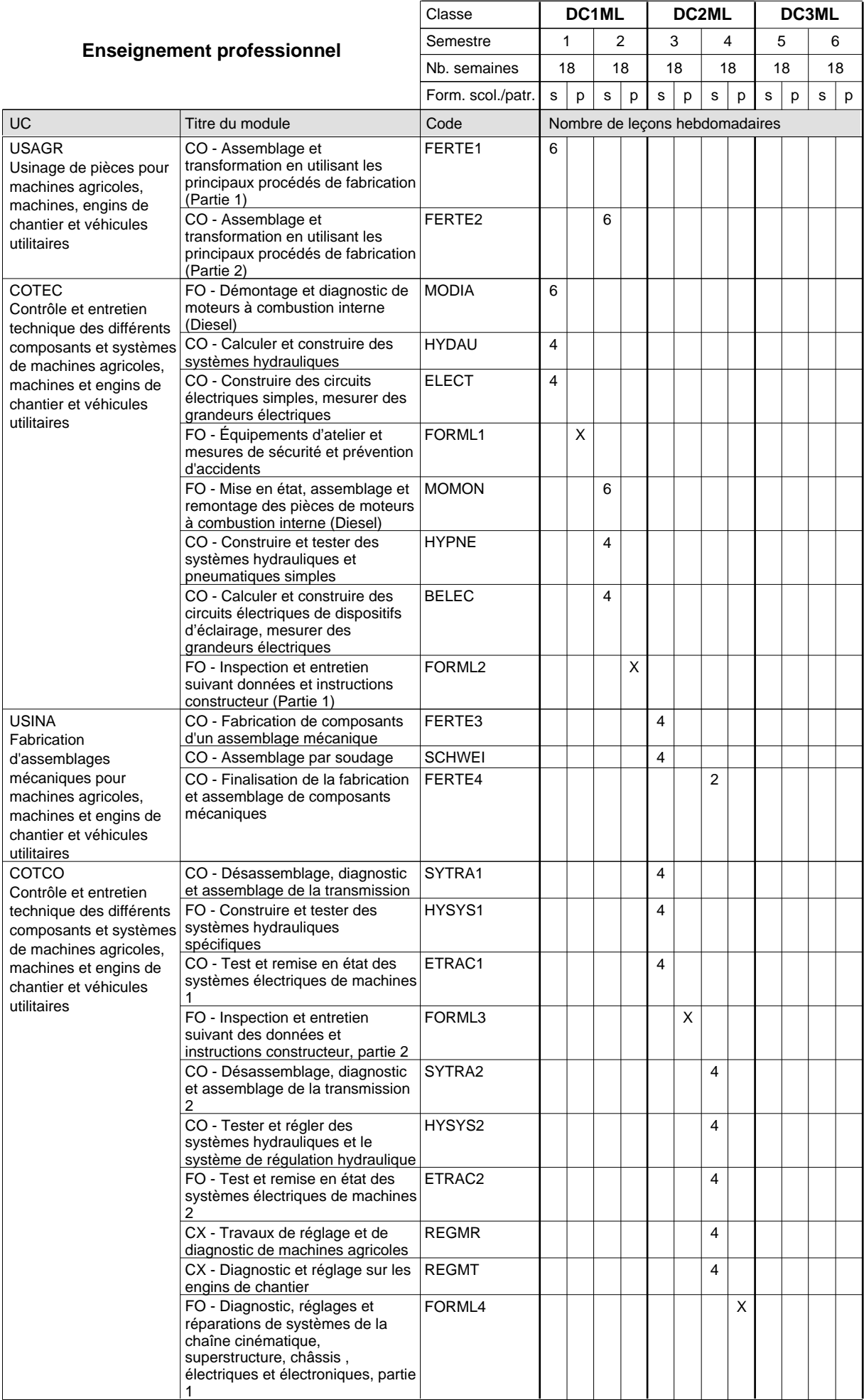

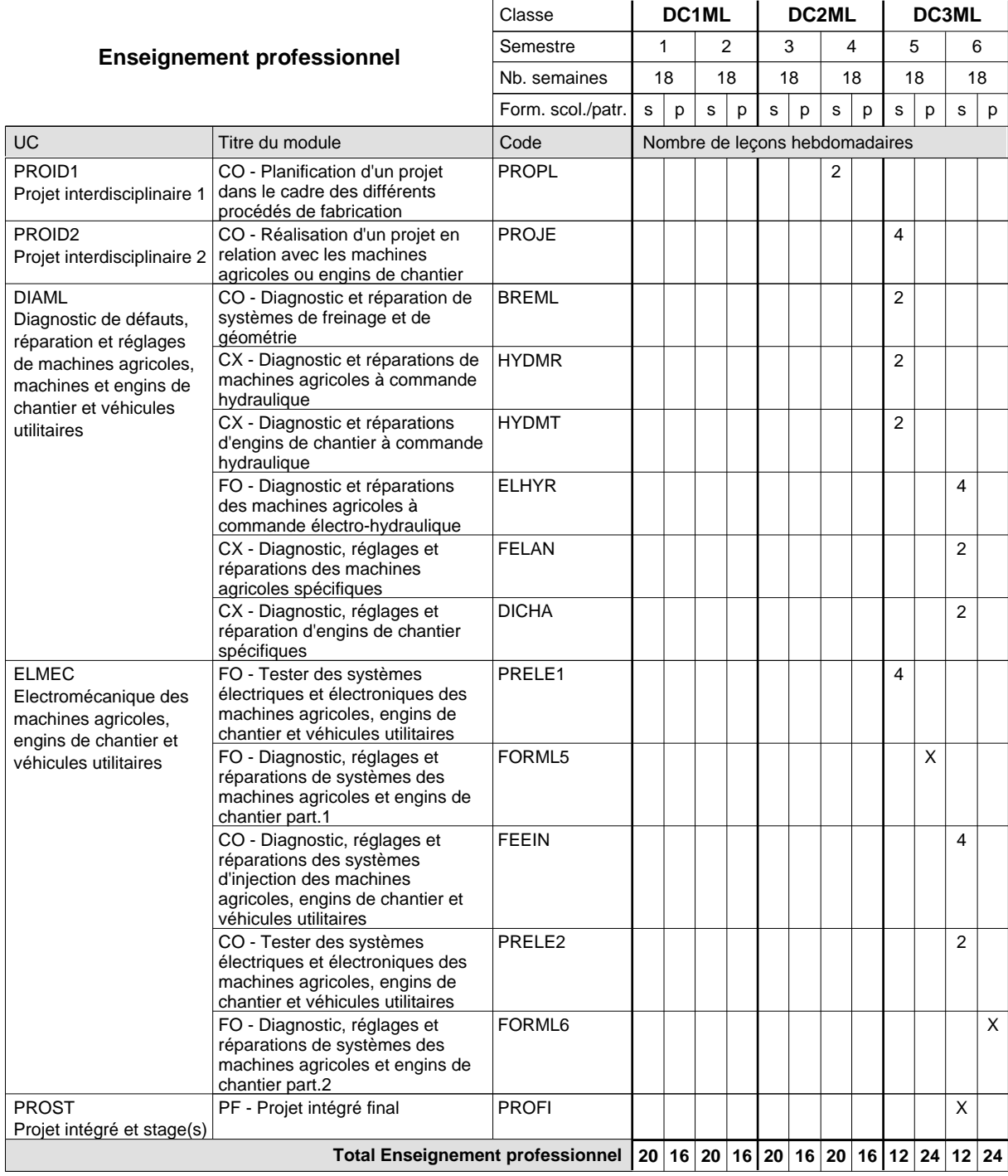

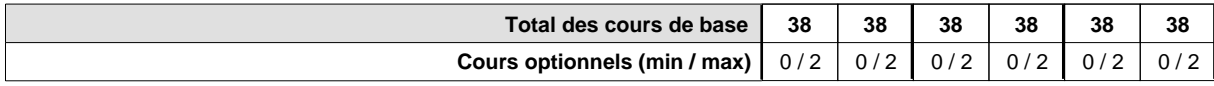

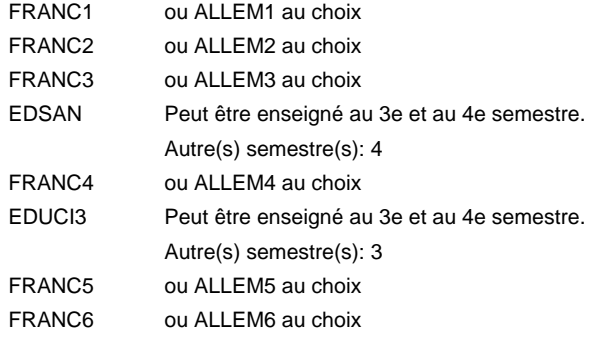

#### **Remarque générale**

Le volume horaire de la formation scolaire et de la formation patronale à disposition pour terminer la formation au cours d'une année supplémentaire est en principe le même que celui de la dernière année d'études.

### **Formation professionnelle**

**Formation professionnelle initiale - DAP**

### **Division de l'apprentissage artisanal**

**Mécatronicien de véhicules utilitaires**

#### **Section des mécatroniciens de véhicules utilitaires**

**(Concomitant, 1ère et 2e année de formation avec 3 jours, 3e année de formation avec 2 jours de cours par semaine)**

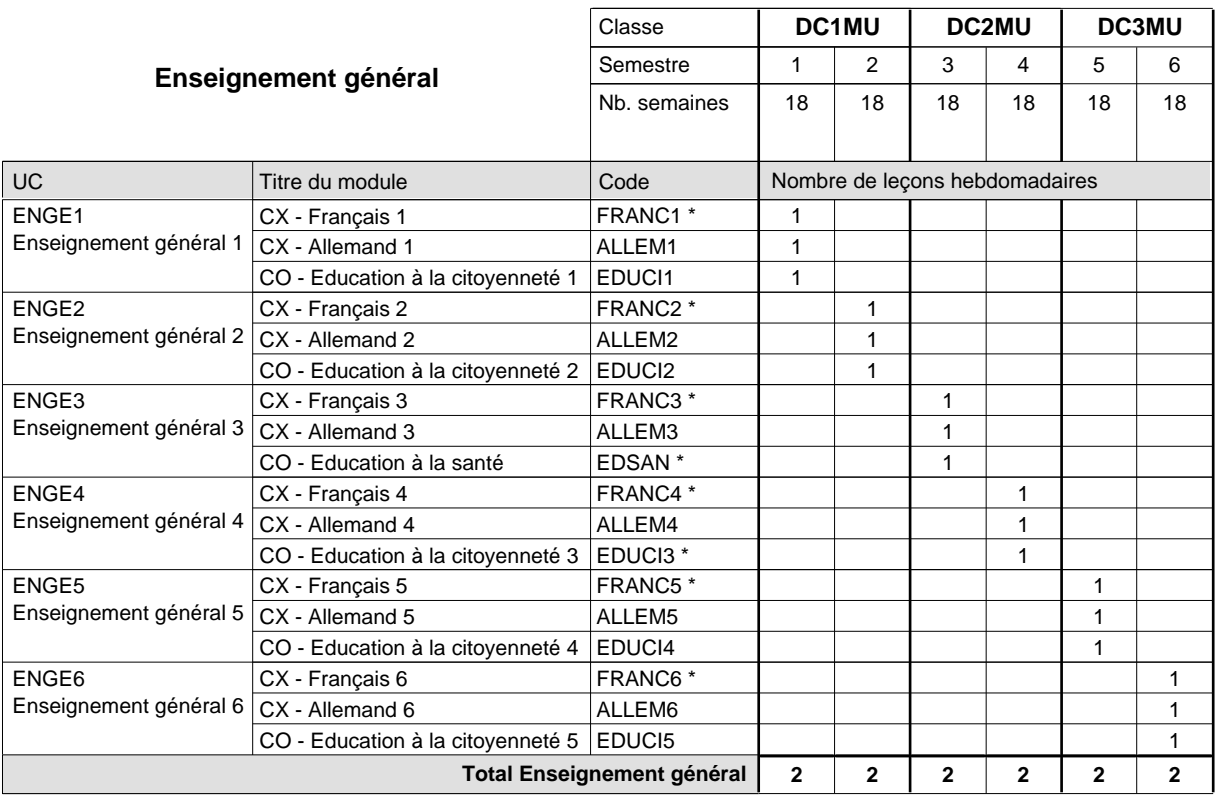

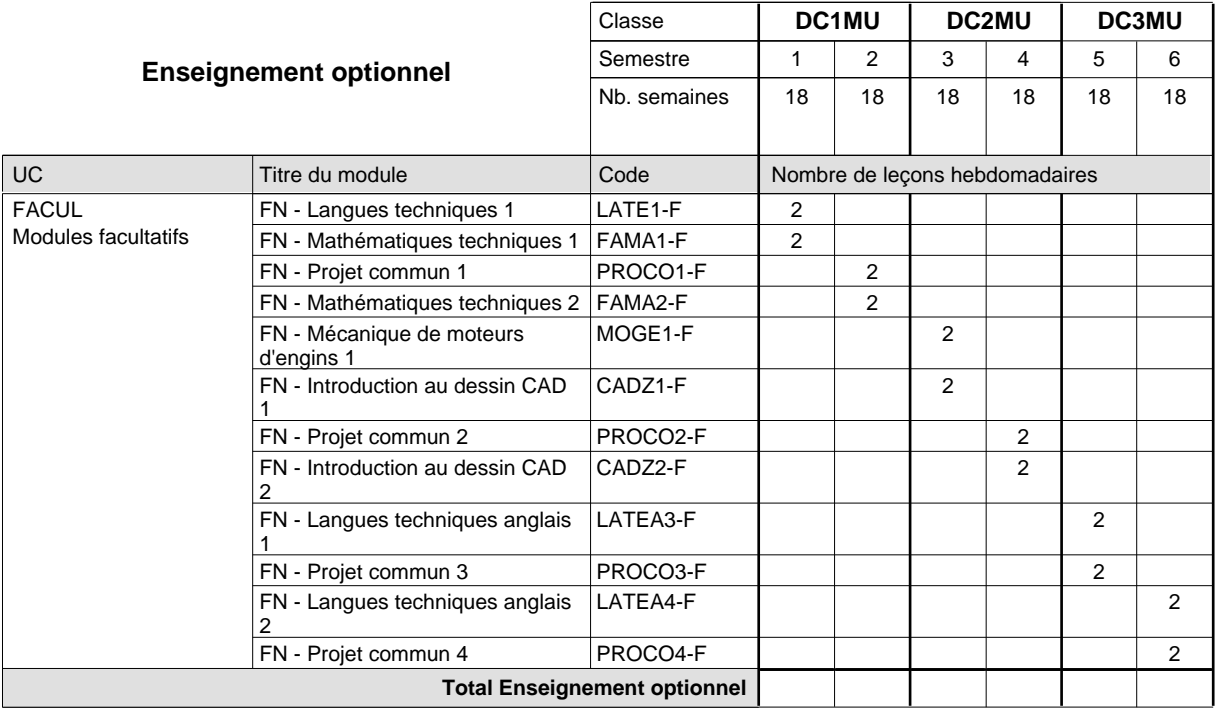

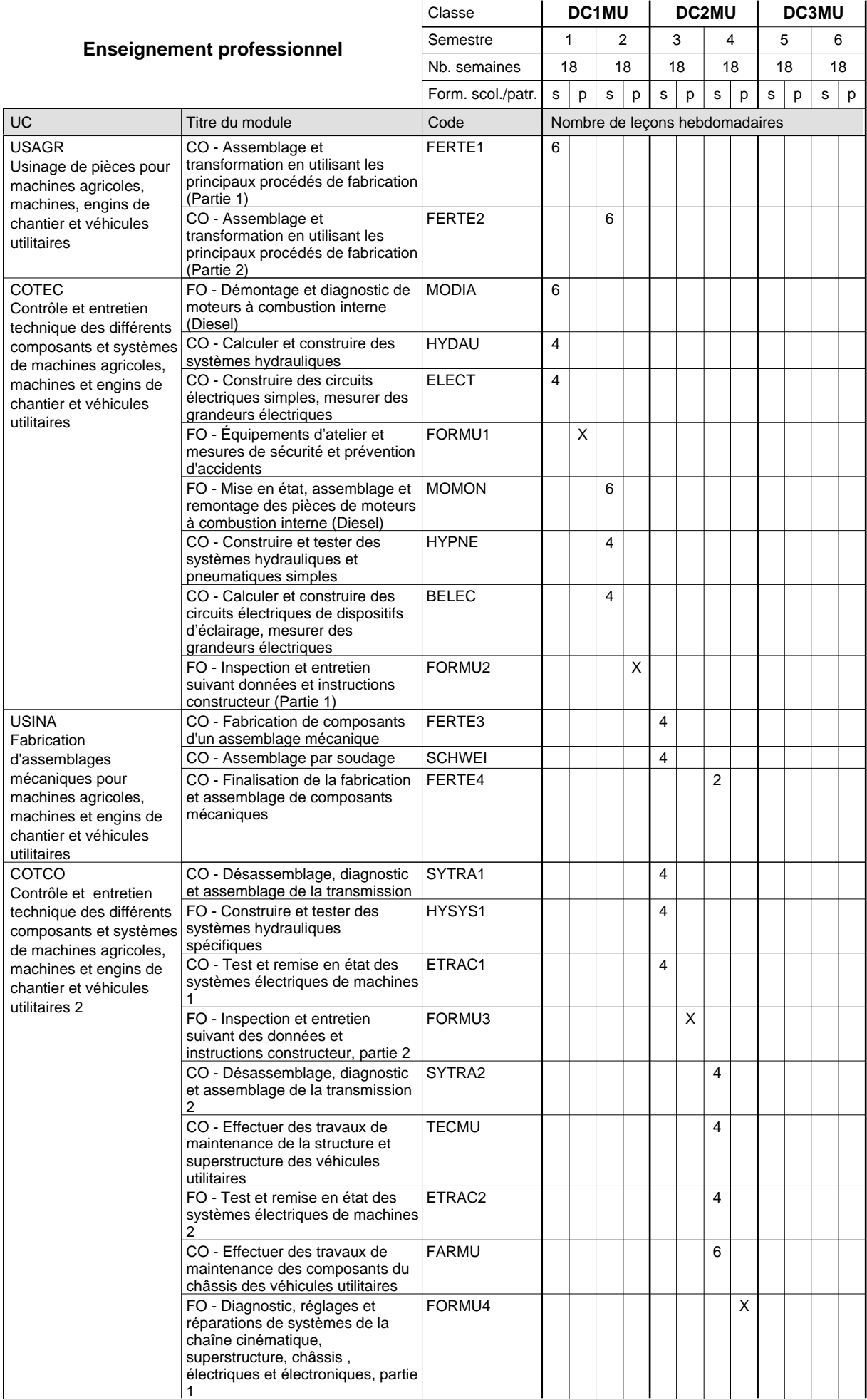

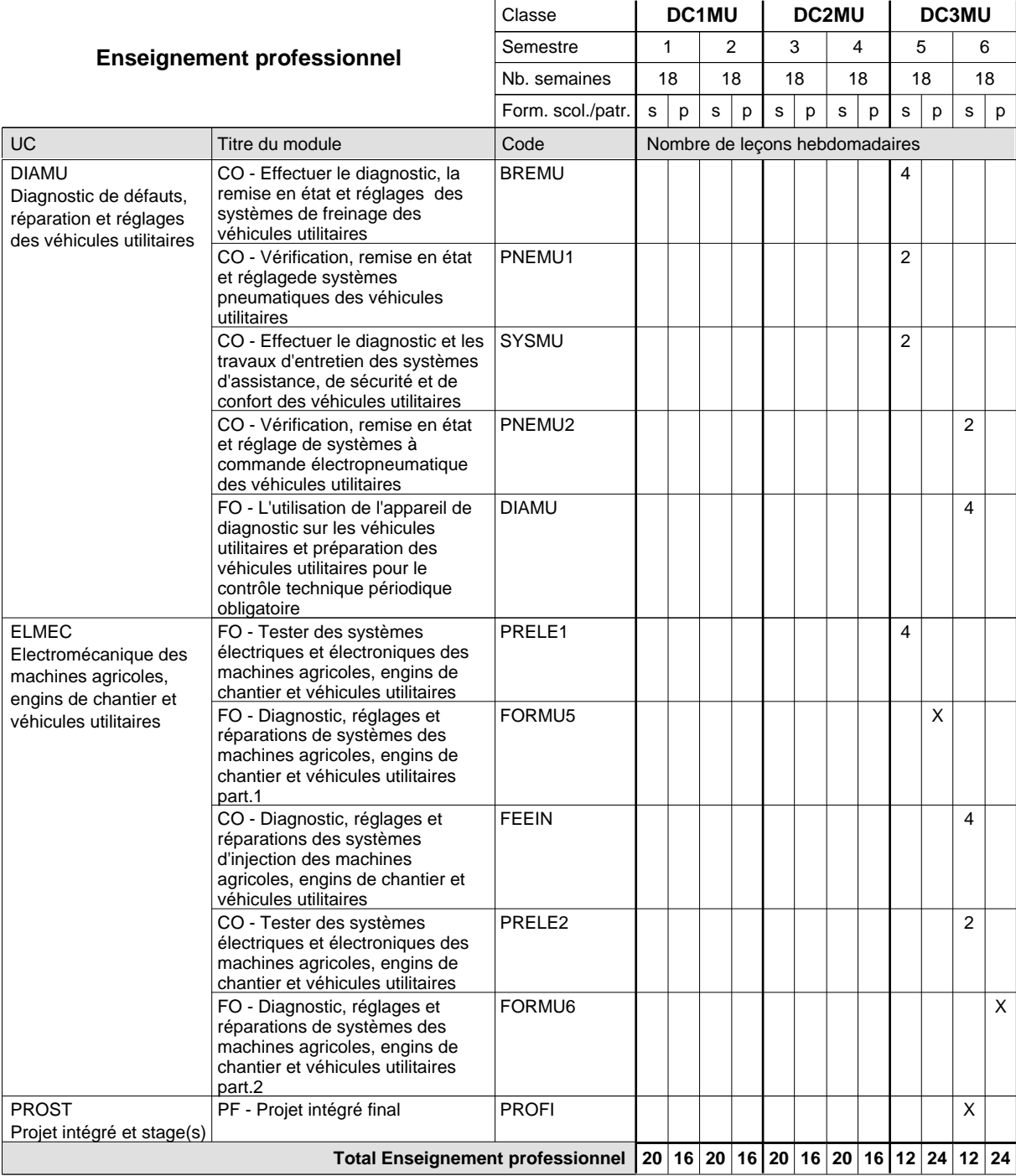

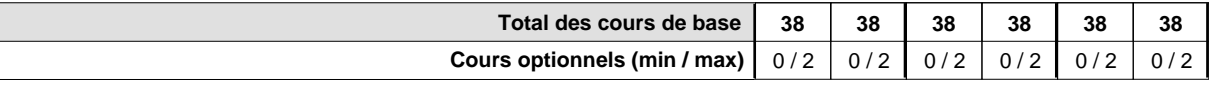

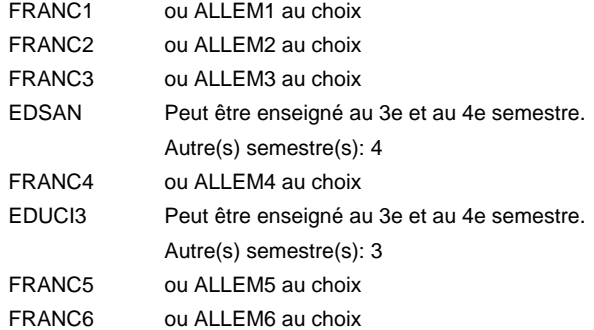

#### **Remarque générale**

Le volume horaire de la formation scolaire et de la formation patronale à disposition pour terminer la formation au cours d'une année supplémentaire est en principe le même que celui de la dernière année d'études.

### **Formation professionnelle**

**Formation professionnelle initiale - DAP**

## **Division de l'apprentissage artisanal**

#### **Mécatronicien de véhicules utilitaires**

**Section des mécatroniciens de véhicules utilitaires - francophone**

**(Concomitant, 1ière et 2e année de formation avec 3 jours, 3e année de formation avec 2 jours de cours par semaine)**

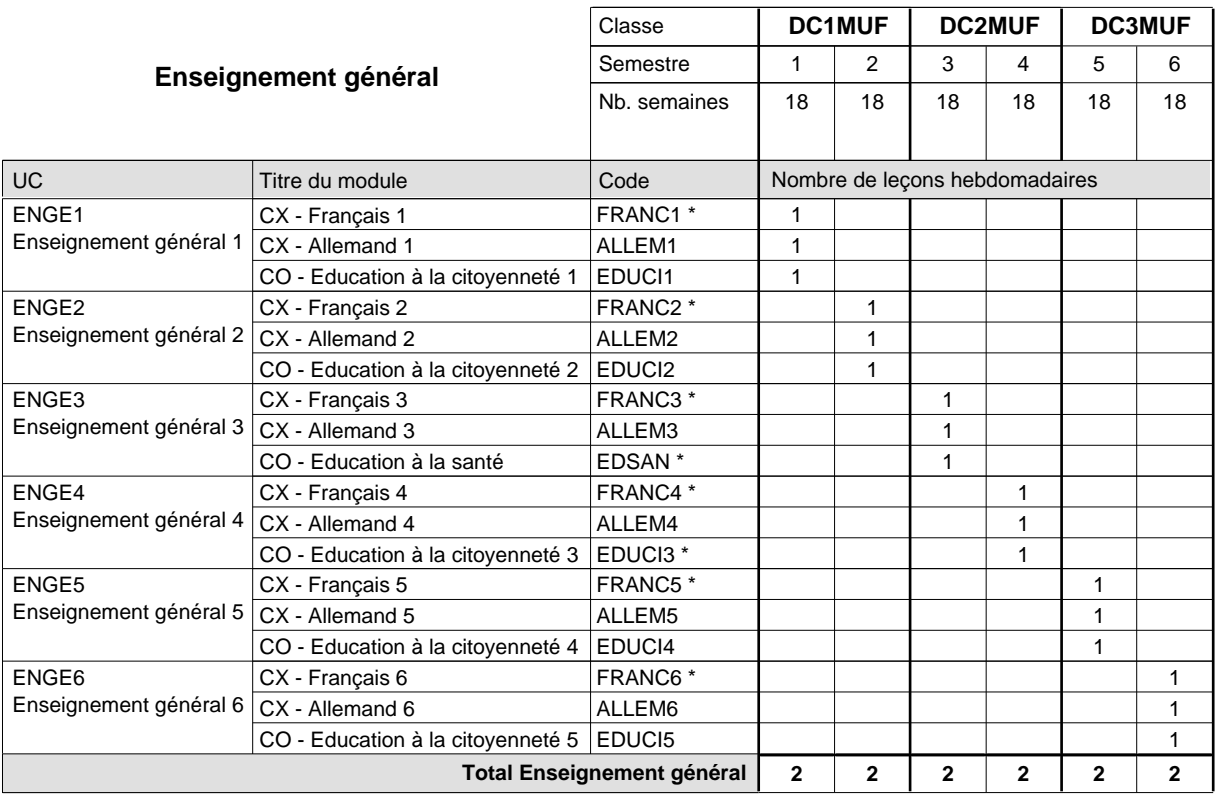

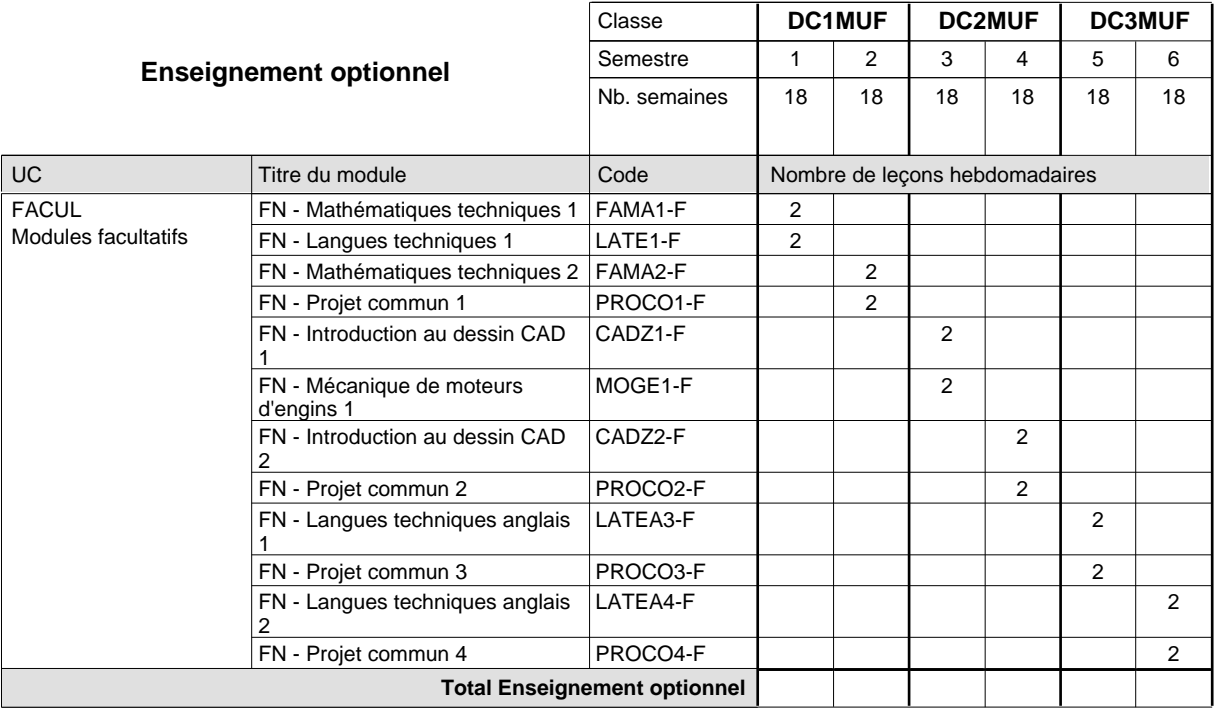

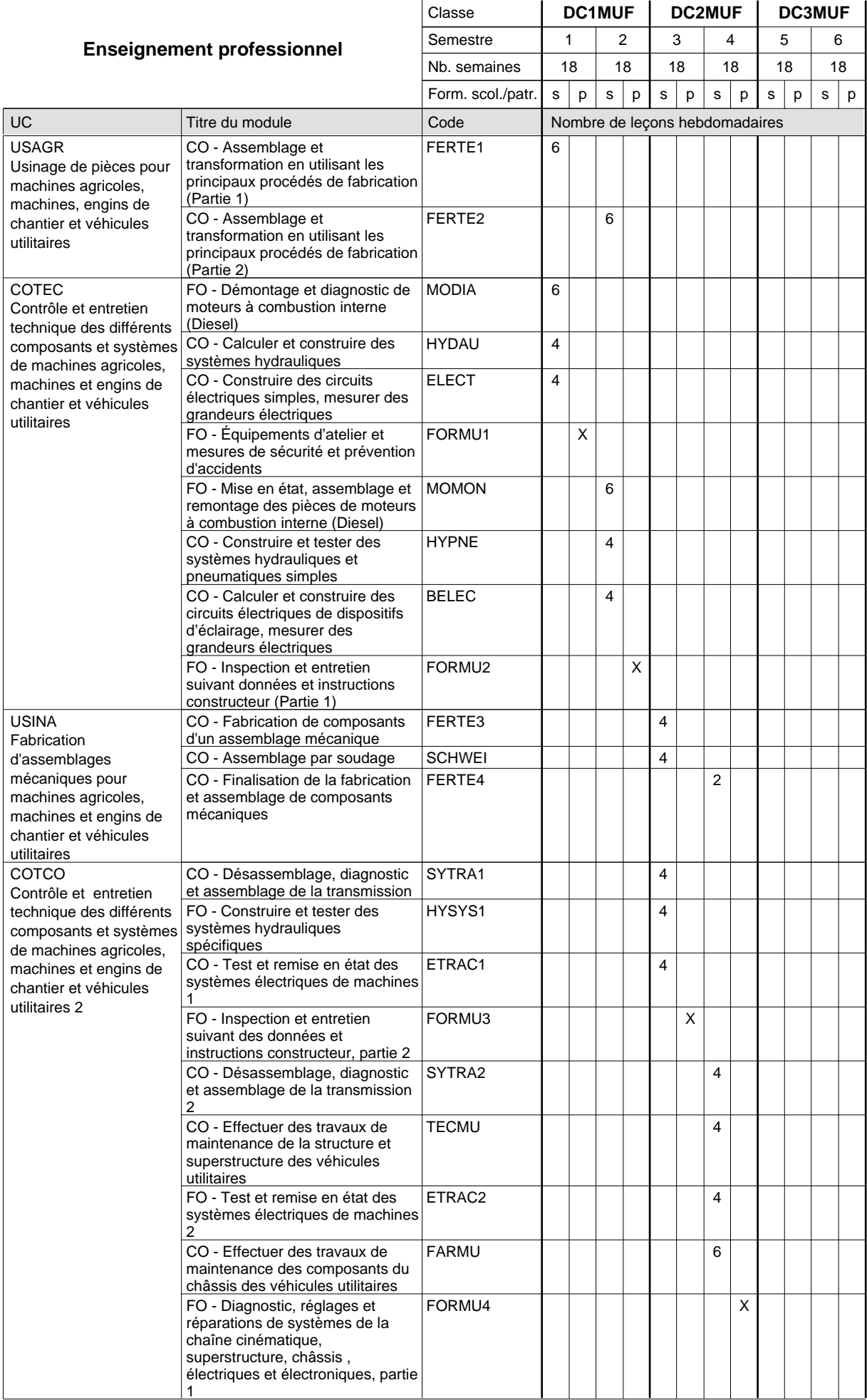

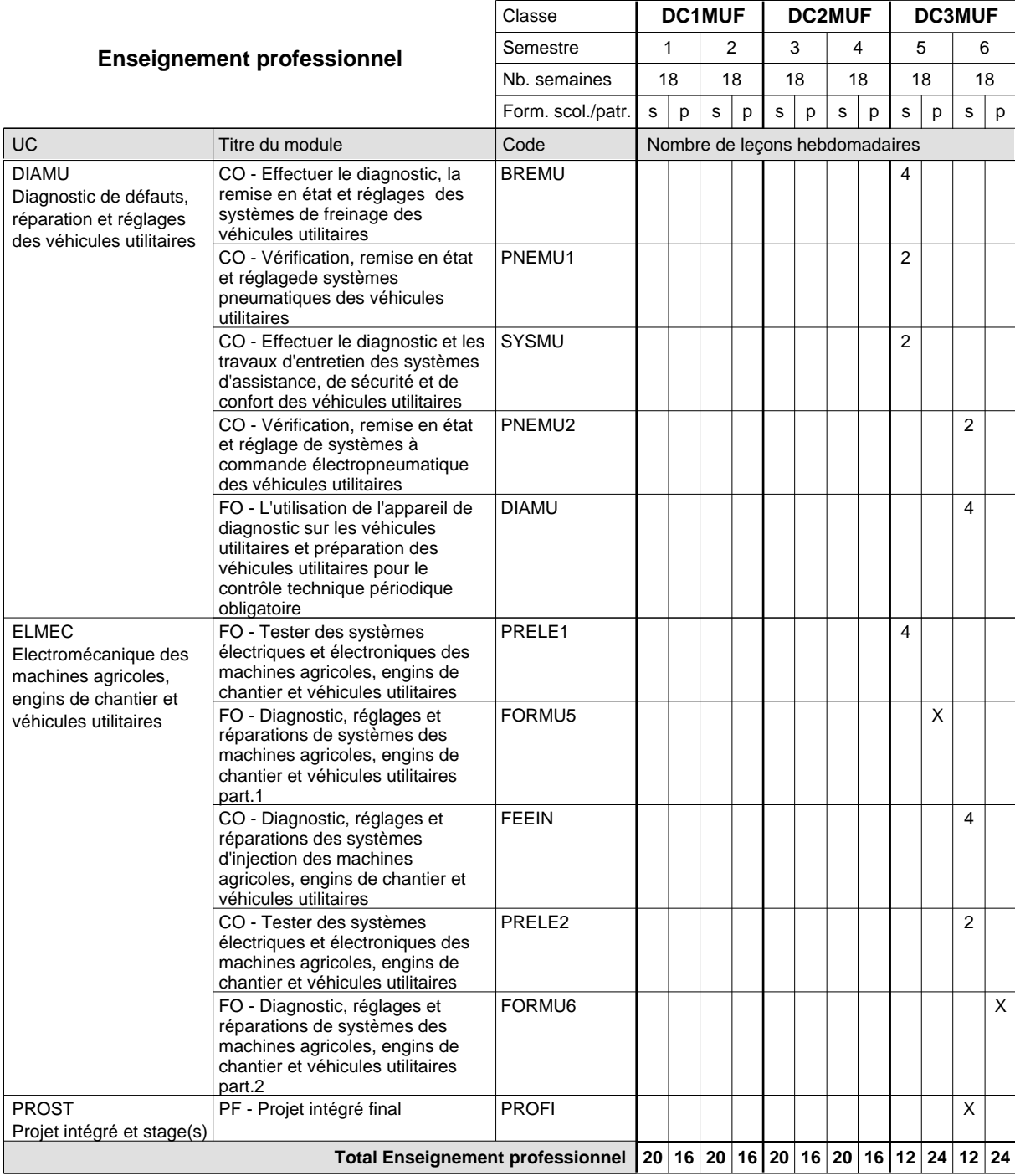

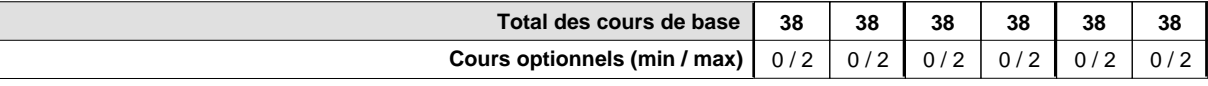

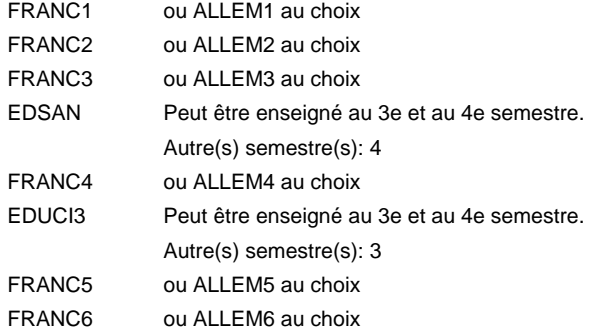

#### **Remarque générale**

Le volume horaire de la formation scolaire et de la formation patronale à disposition pour terminer la formation au cours d'une année supplémentaire est en principe le même que celui de la dernière année d'études.

### **Formation professionnelle**

**Formation professionnelle initiale - DAP**

**Division de l'apprentissage artisanal**

#### **Mécatronicien d'autos et de motos**

#### **Section des mécatroniciens d'autos et de motos**

**(Concomitant, 1ère année de formation avec 3 jours, 2e et 3e année de formation avec 2 jours de cours par semaine)**

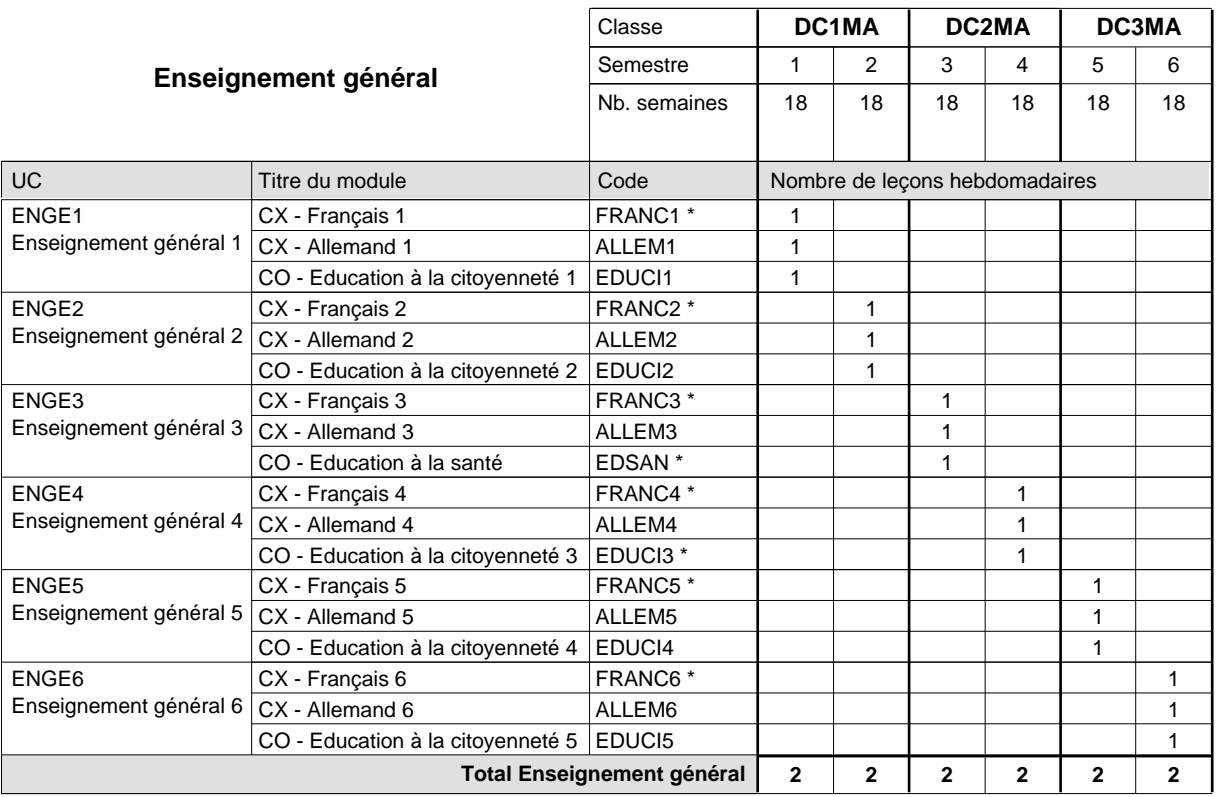

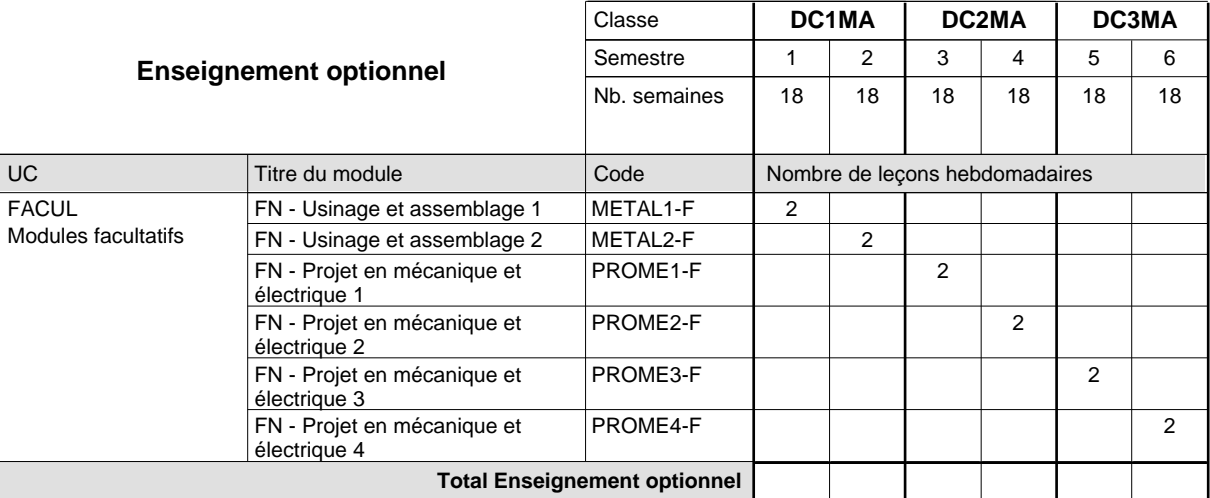

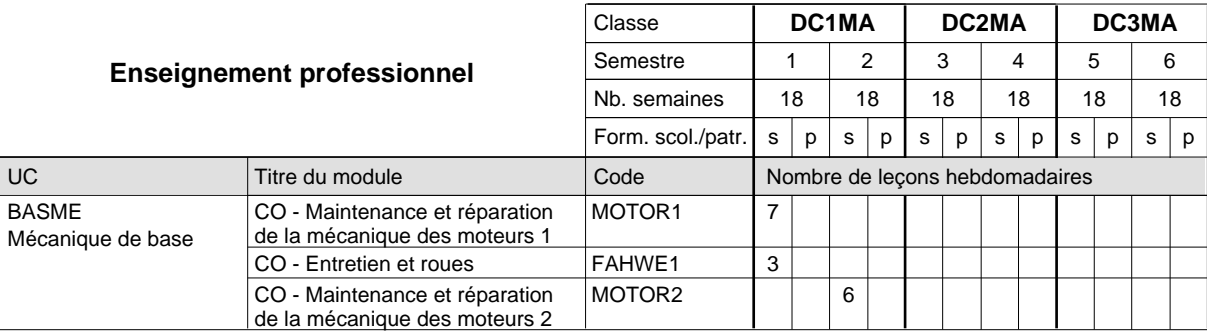

# 2024/2025 **Grille horaire** Page 370

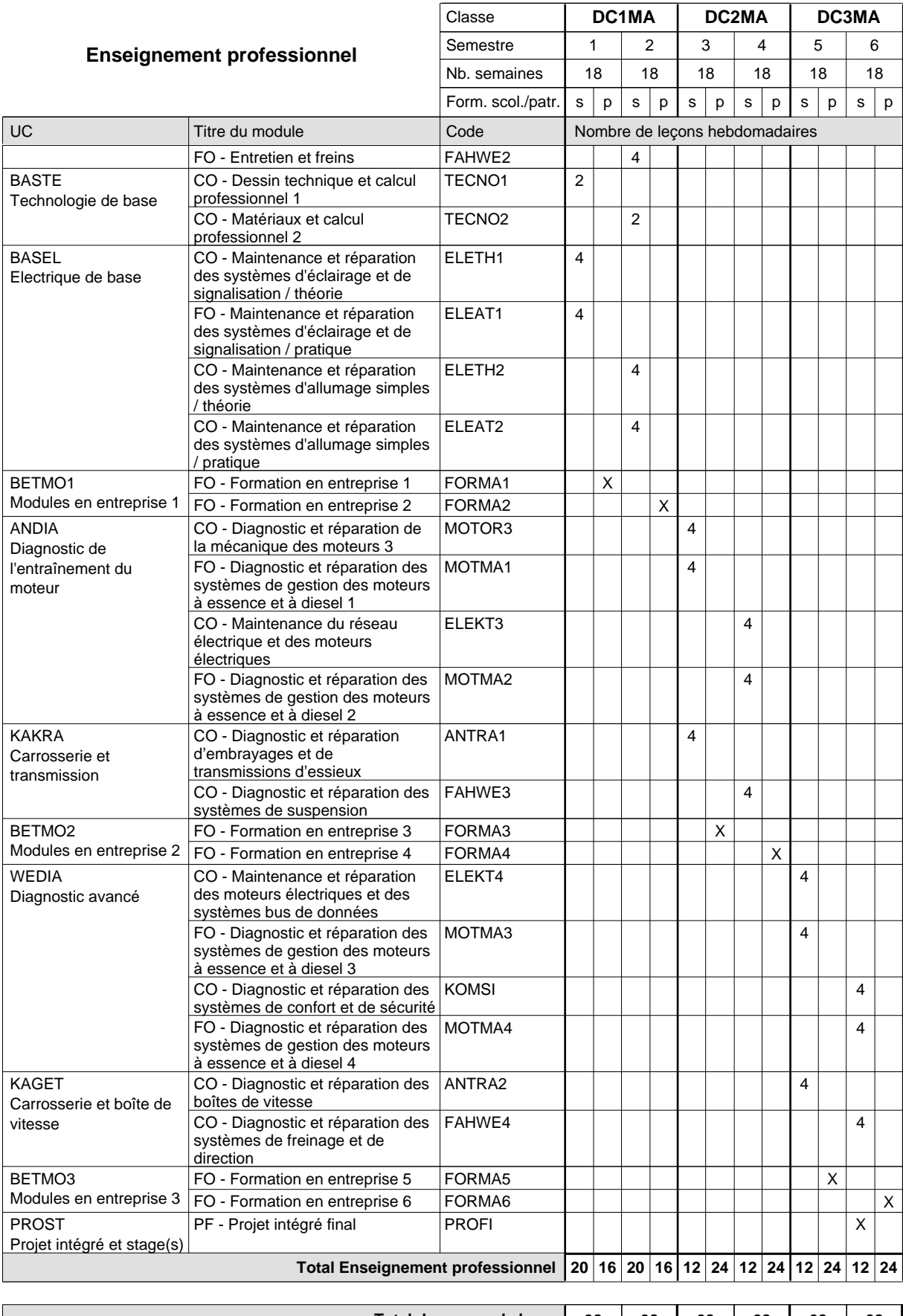

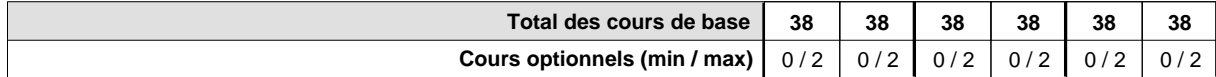

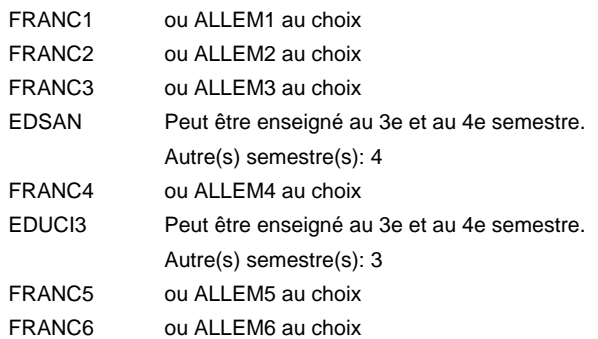

#### **Remarque générale**

Le volume horaire de la formation scolaire et de la formation patronale à disposition pour terminer la formation au cours d'une année supplémentaire est en principe le même que celui de la dernière année d'études.

### **Formation professionnelle**

**Formation professionnelle initiale - DAP**

# **Division de l'apprentissage artisanal**

### **Mécatronicien d'autos et de motos**

### **Section des mécatroniciens d'autos et de motos - francophone**

**(Concomitant, 1ère année de formation avec 3 jours, 2e et 3e année de formation avec 2 jours de cours par semaine)**

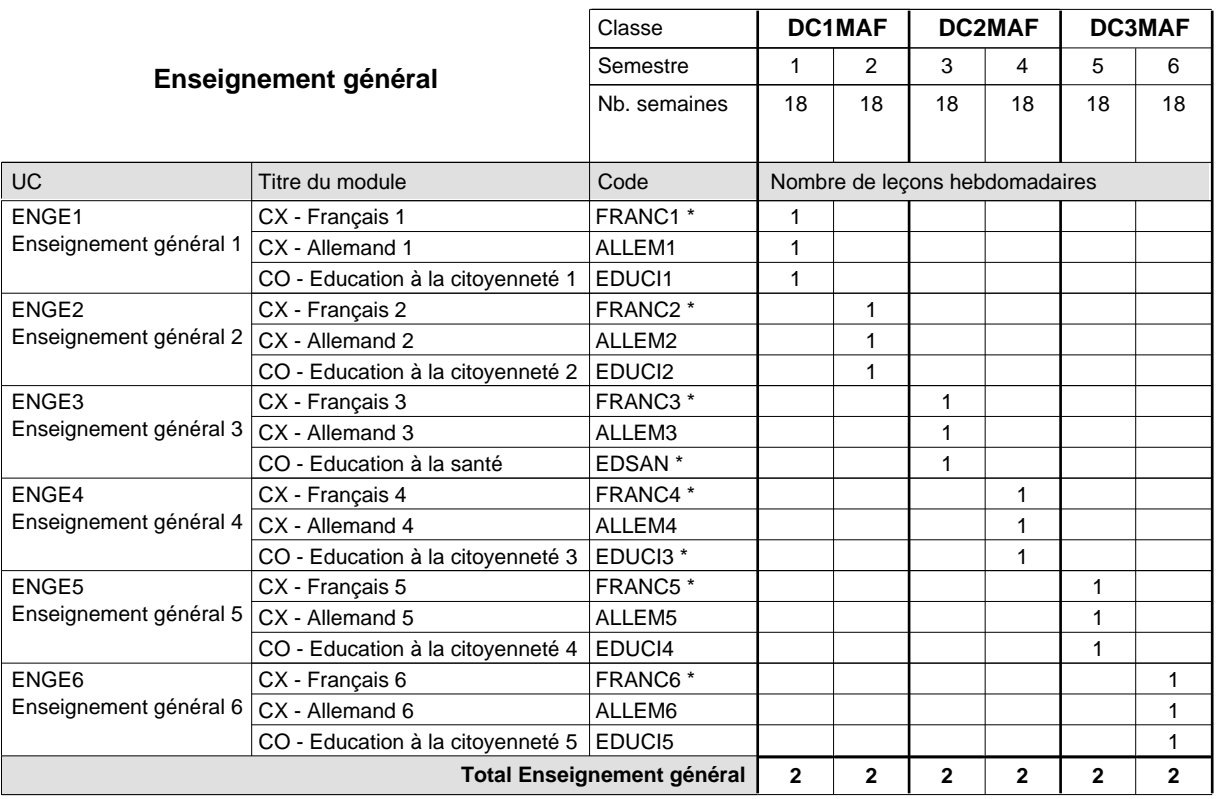

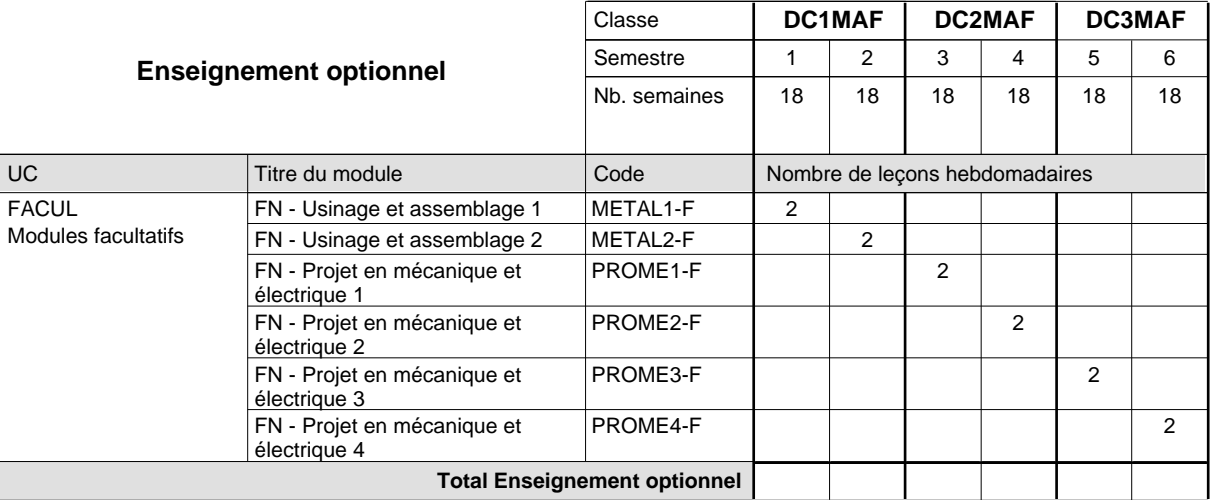

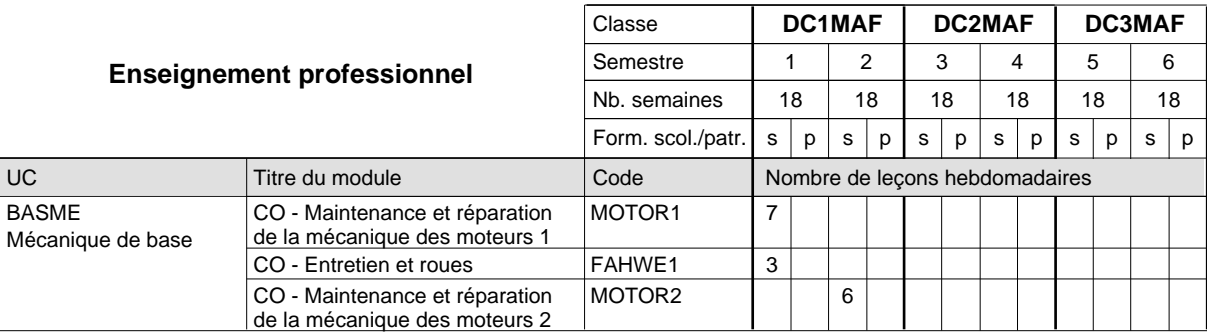

# 2024/2025 **Grille horaire** Page 373

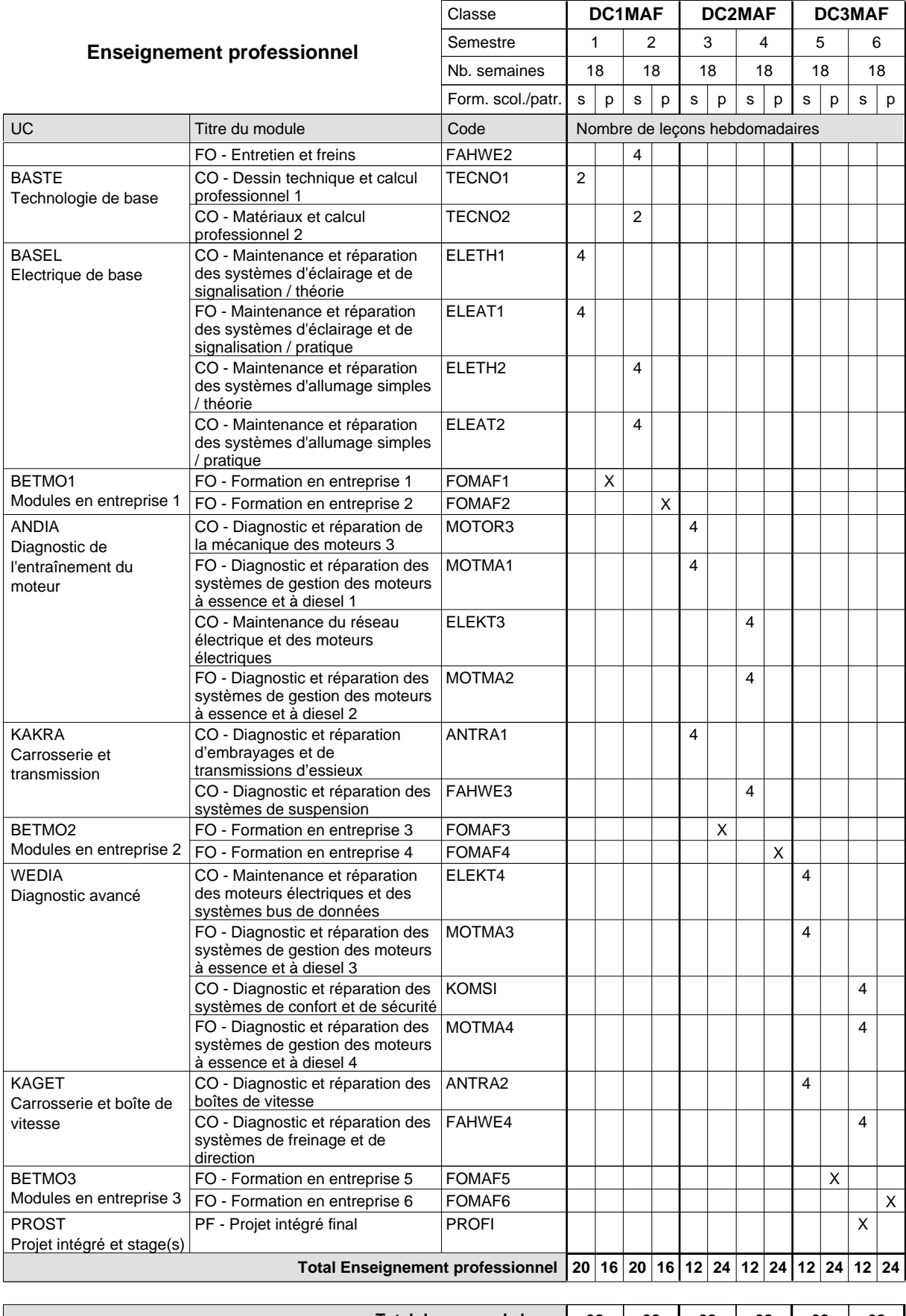

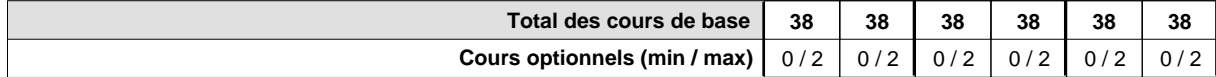

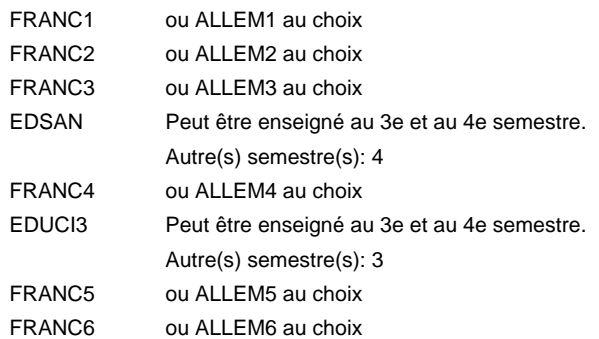

#### **Remarque générale**

Le volume horaire de la formation scolaire et de la formation patronale à disposition pour terminer la formation au cours d'une année supplémentaire est en principe le même que celui de la dernière année d'études.

### **Formation professionnelle**

**Formation professionnelle initiale - DAP**

**Division de l'apprentissage artisanal**

# **Mécatronicien de cycles**

# **Section des mécatroniciens de cycles**

### **(Concomitant, semestres 1, 3 et 5 avec 2 jours de cours, semestres 2, 4 et 6 avec 1 jour de cours)**

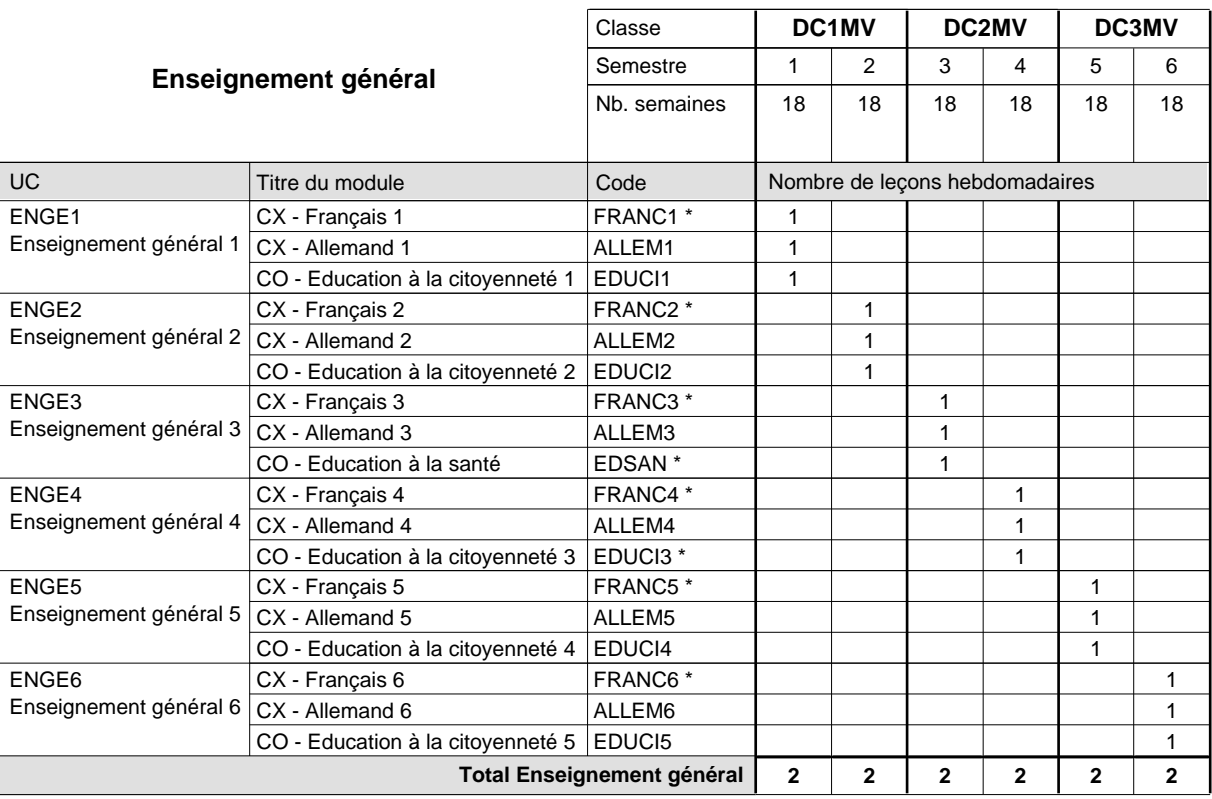

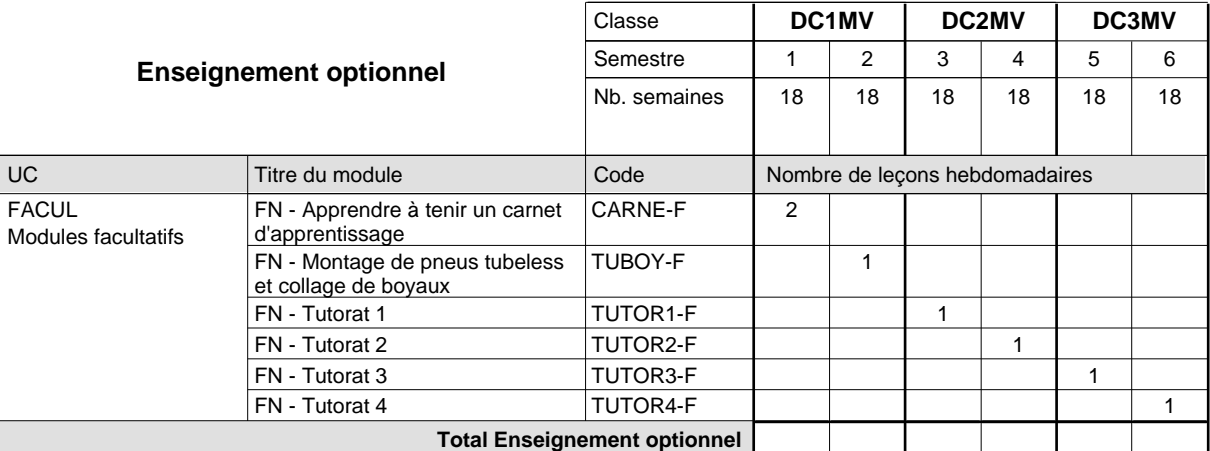

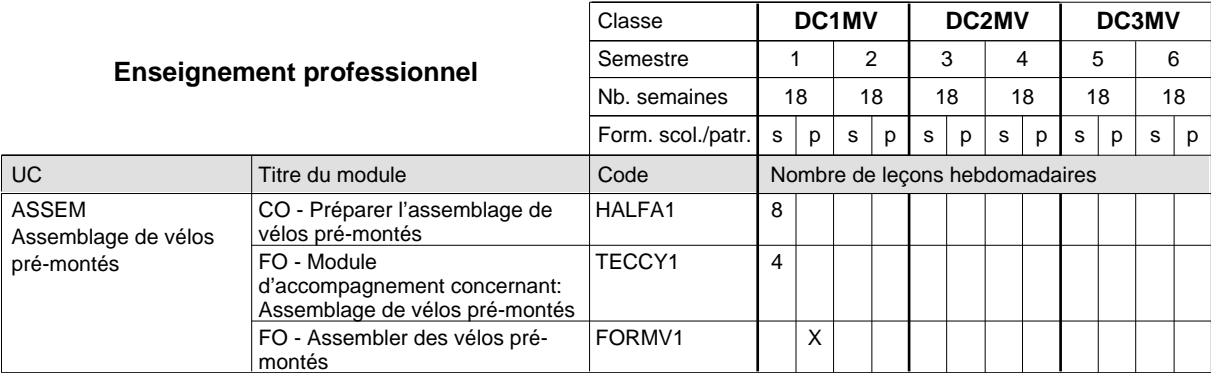

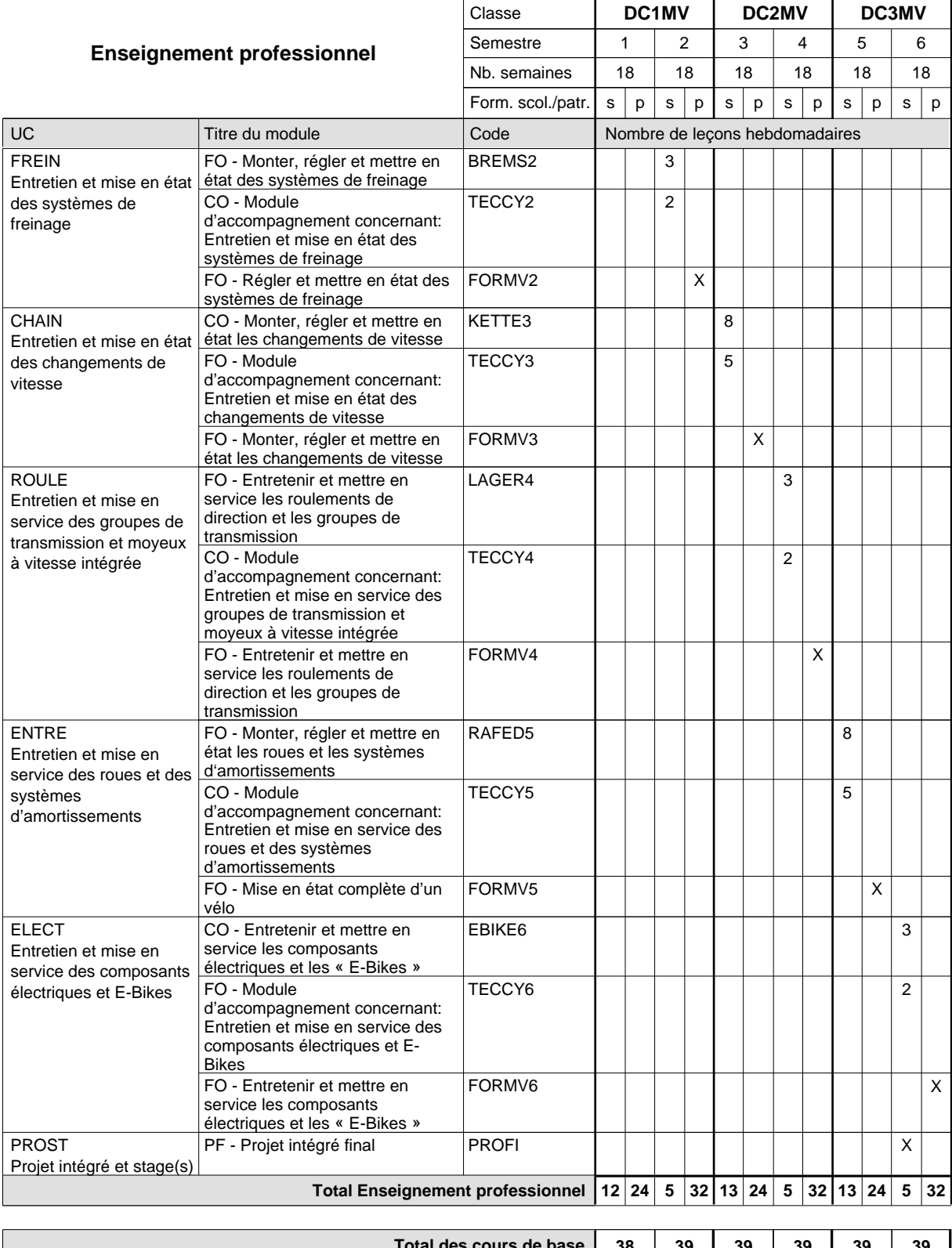

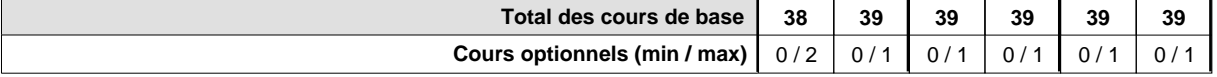

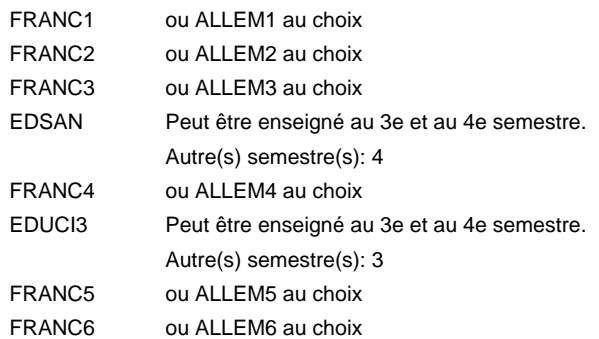

#### **Remarque générale**

Le volume horaire de la formation scolaire et de la formation patronale à disposition pour terminer la formation au cours d'une année supplémentaire est en principe le même que celui de la dernière année d'études.

### **Formation professionnelle**

**Formation professionnelle initiale - DAP**

**Division de l'apprentissage artisanal**

# **Mécatronicien de cycles**

## **Section des mécatroniciens de cycles - francophone**

**(Concomitant, semestres 1, 3 et 5 avec 2 jours de cours, semestres 2, 4 et 6 avec 1 jour de cours)**

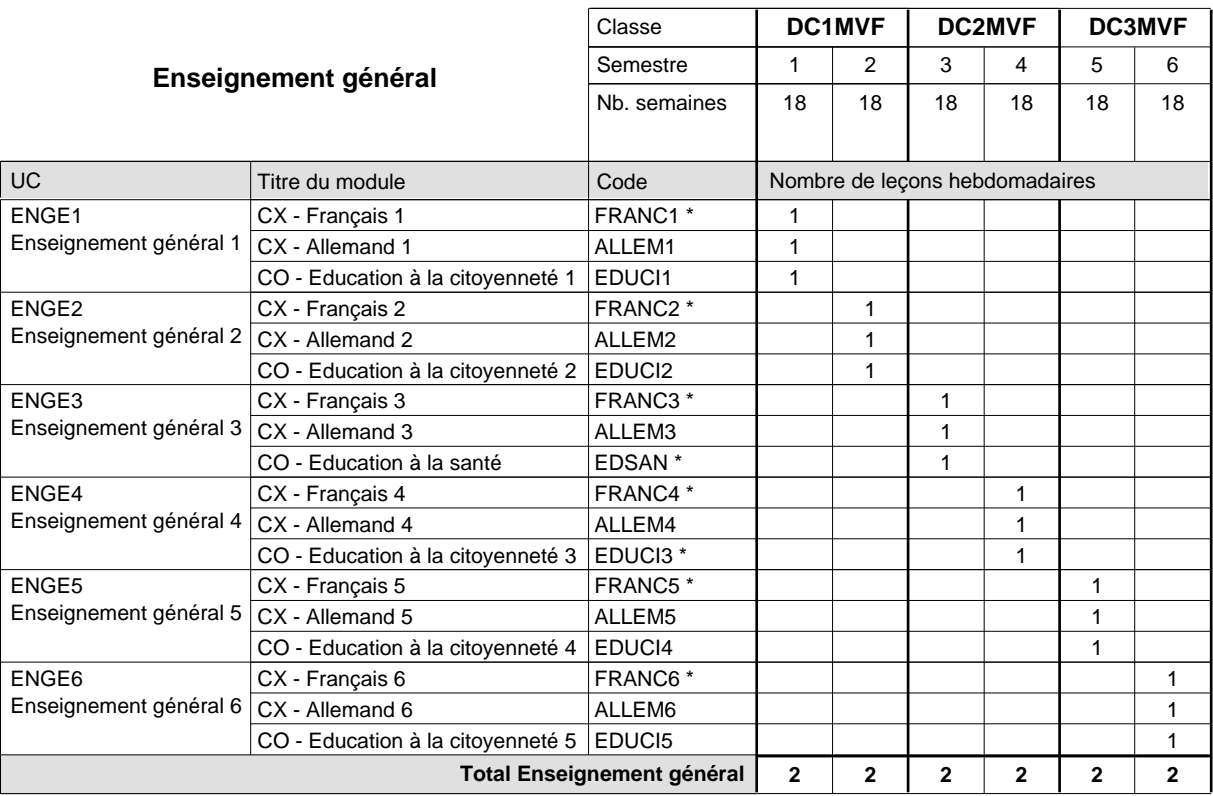

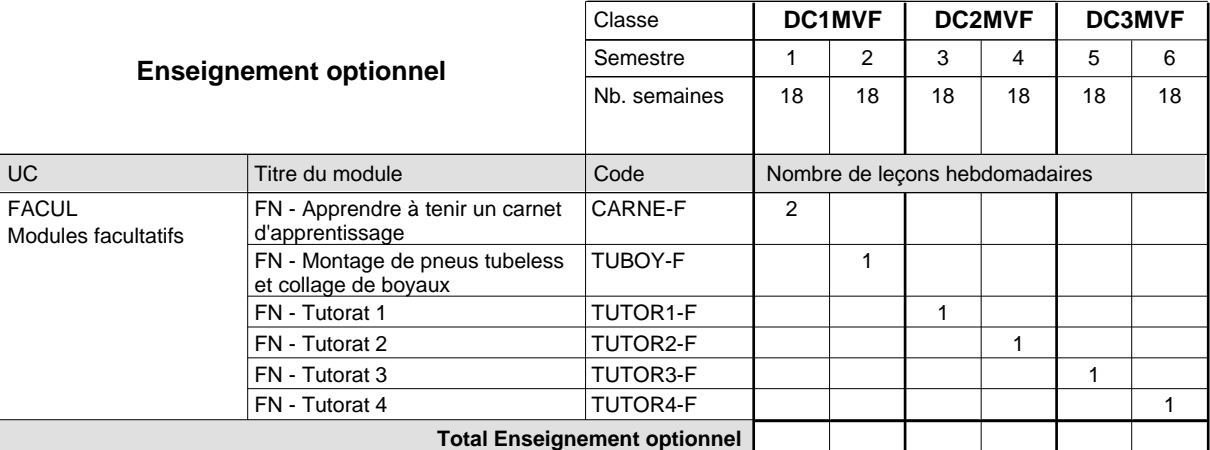

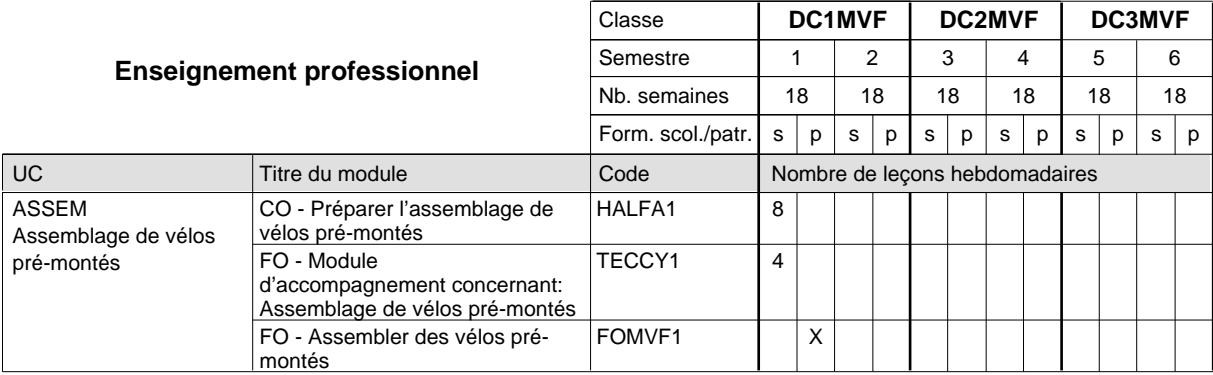

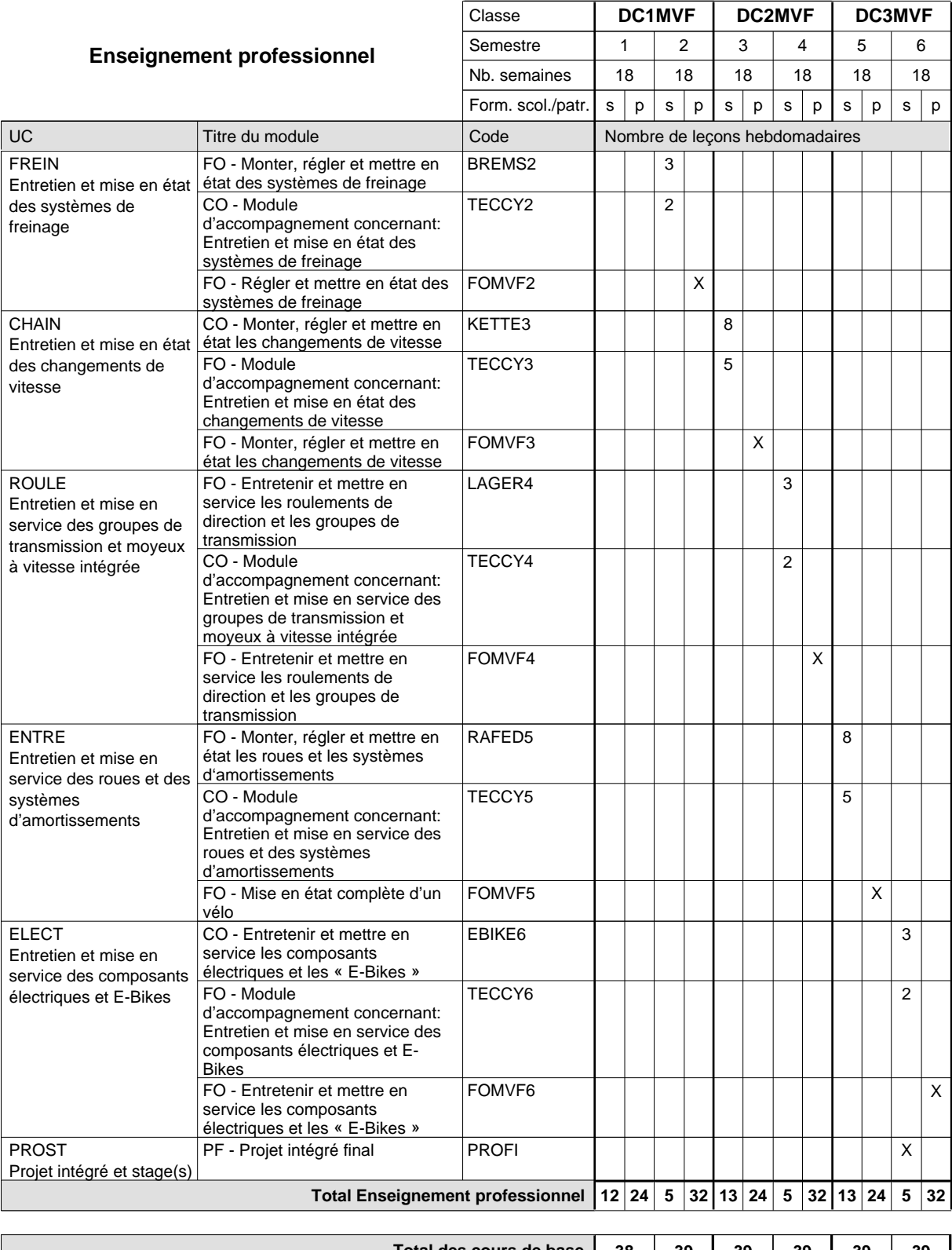

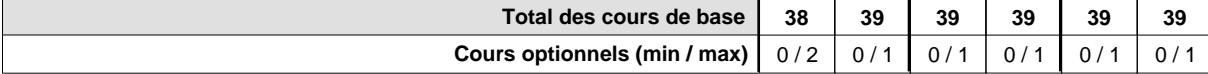

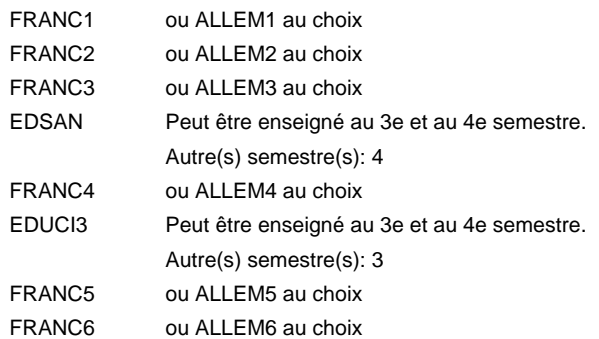

#### **Remarque générale**

Le volume horaire de la formation scolaire et de la formation patronale à disposition pour terminer la formation au cours d'une année supplémentaire est en principe le même que celui de la dernière année d'études.

### **Formation professionnelle**

**Formation professionnelle initiale - DAP**

**Division de l'apprentissage artisanal**

### **Menuisier**

### **Section des menuisiers (fc)**

**(Concomitant, 1ère année de formation avec 3 jours de cours par semaine, 2e et 3e année de formation par périodes)**

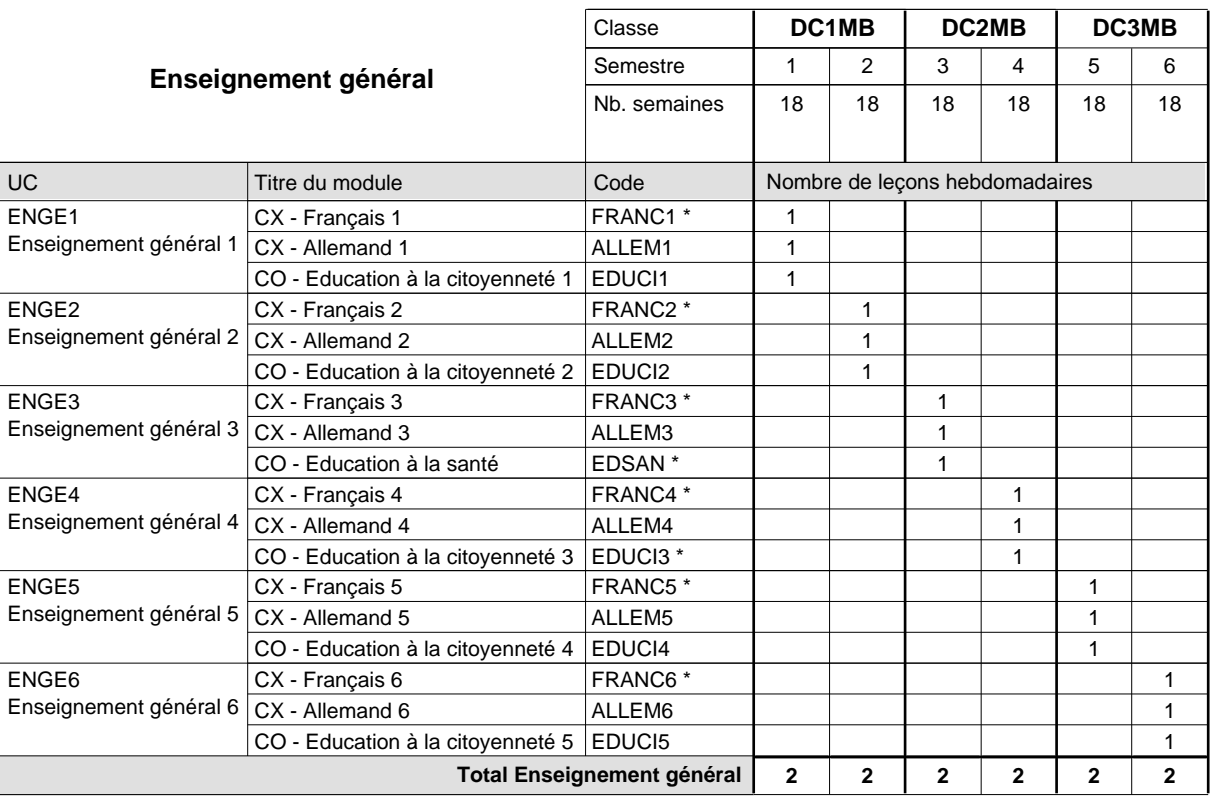

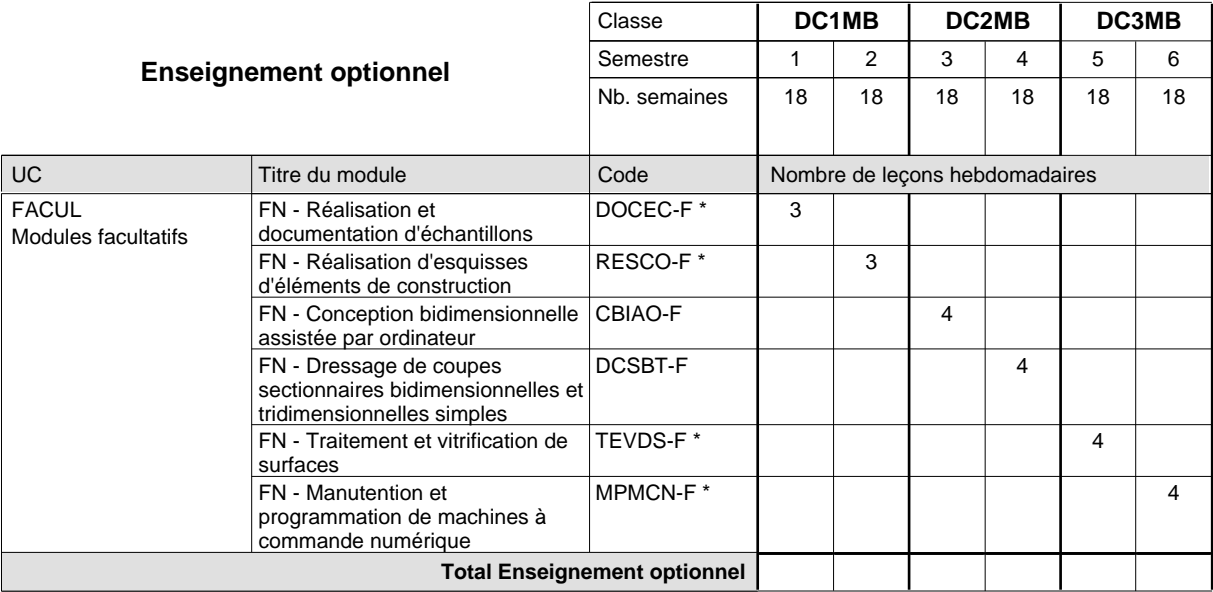

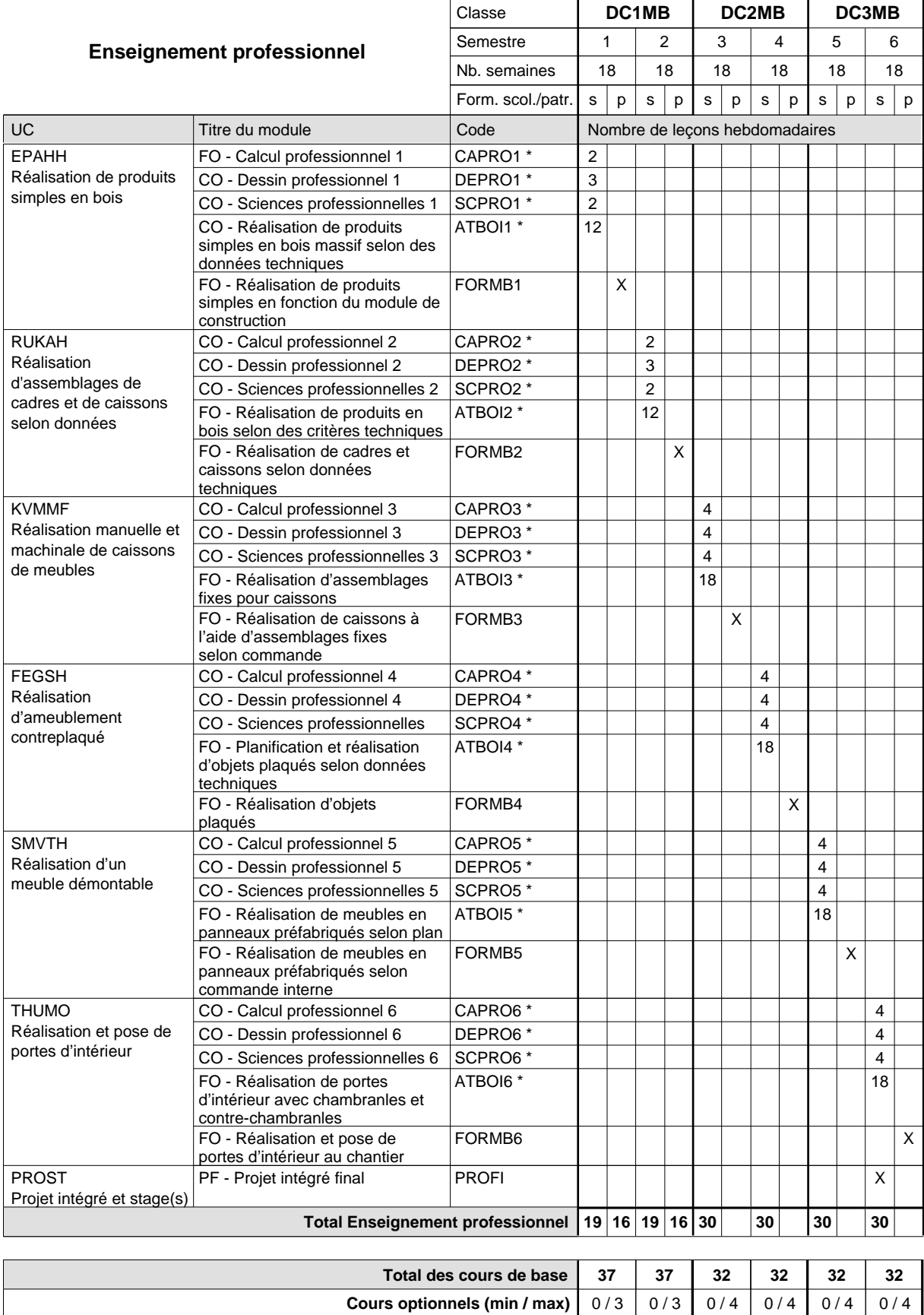

**Cours optionnels (min / max)**

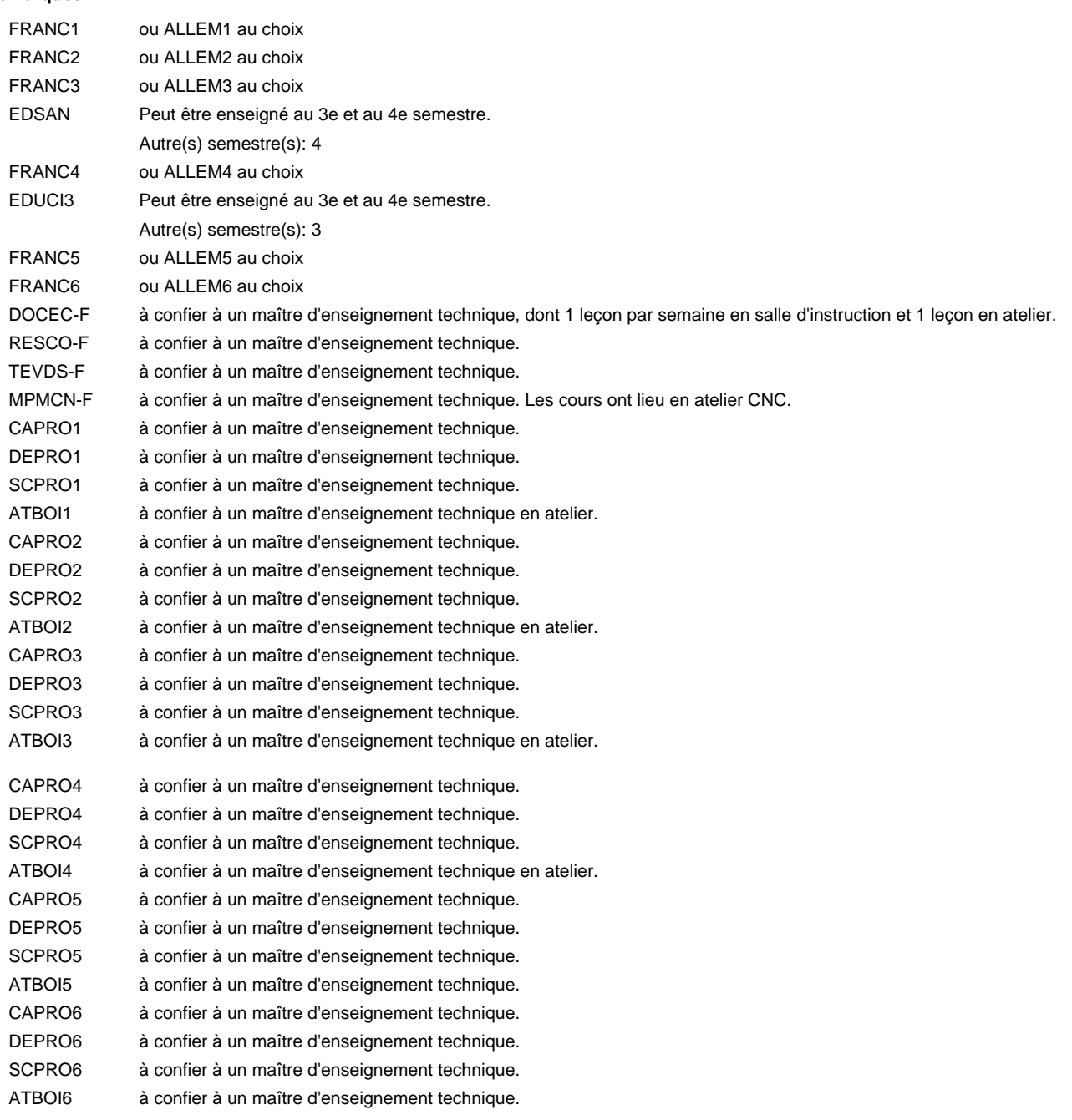

#### **Remarque générale**

Sem. 1: 3 j. consécutifs à l'école suivis de 2 j. en organisme de formation (à raison de 40 hrs hebd.).

Sem. 2: 3 j. consécutifs à l'école suivis de 2 j. en organisme de formation (à raison de 40 hrs hebd.).

Sem. 3: 3 x 3 sem. à l'école (à raison de 36 leç. hebd.) et 3 x 3 sem. en organisme de formation.

Sem. 4: 3 x 3 sem. à l'école (à raison de 36 leç, hebd.) et 3 x 3 sem.en organisme de formation.

Sem. 5: 3 x 3 sem. à l'école (à raison de 36 leç. hebd.) et 3 x 3 sem. en organisme de formation.

Sem. 6: 3 x 3 sem. à l'école (à raison de 36 leç.hebd.) et 3 x 3 sem. en organisme de formation.

Le volume horaire de la formation scolaire et de la formation patronale à disposition pour terminer la formation au cours d'une année supplémentaire est en principe le même que celui de la dernière année d'études.

## **Formation professionnelle Formation professionnelle initiale - DAP Division de l'apprentissage artisanal Section des menuisiers (fp) (Avec stages) Menuisier**

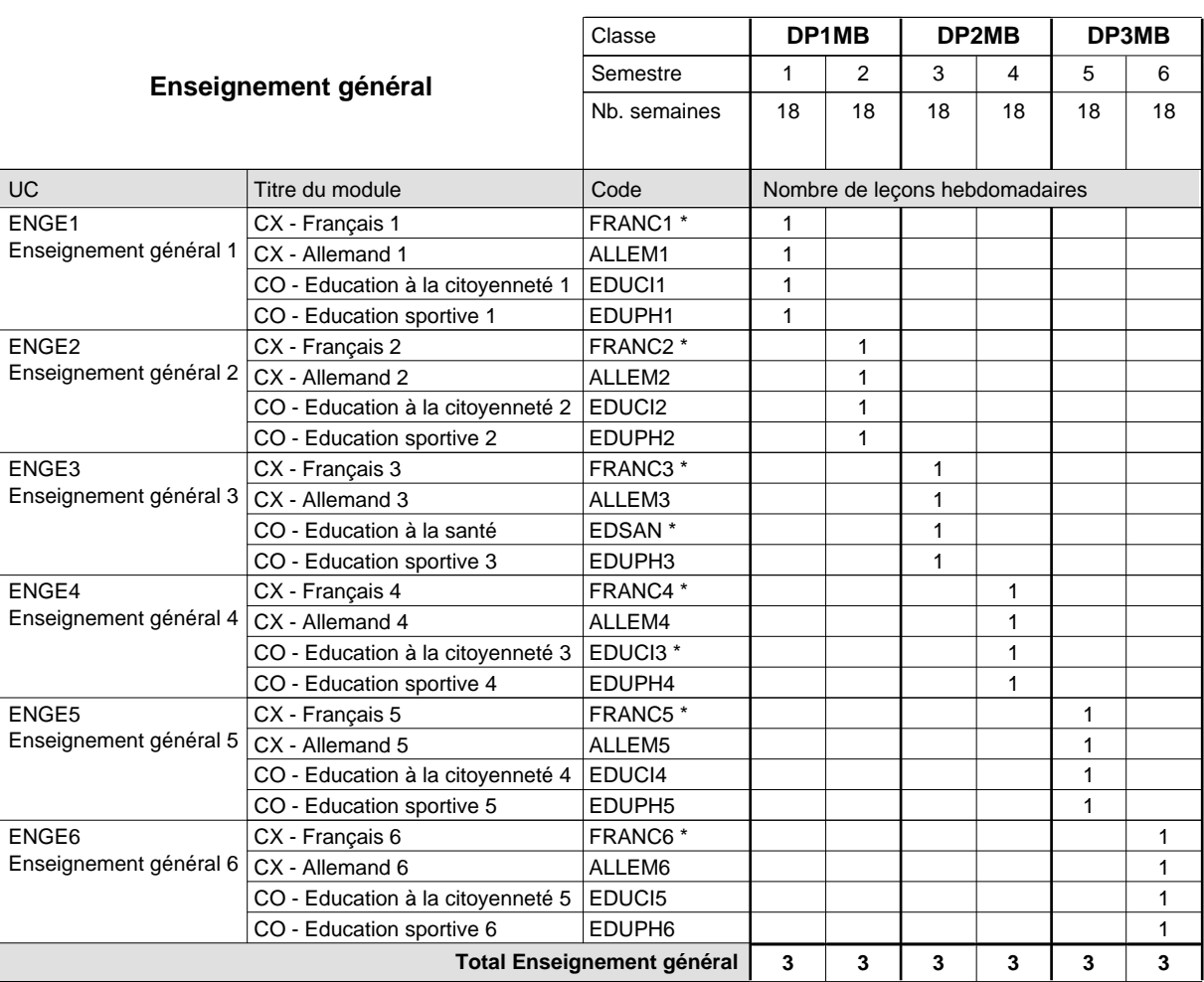

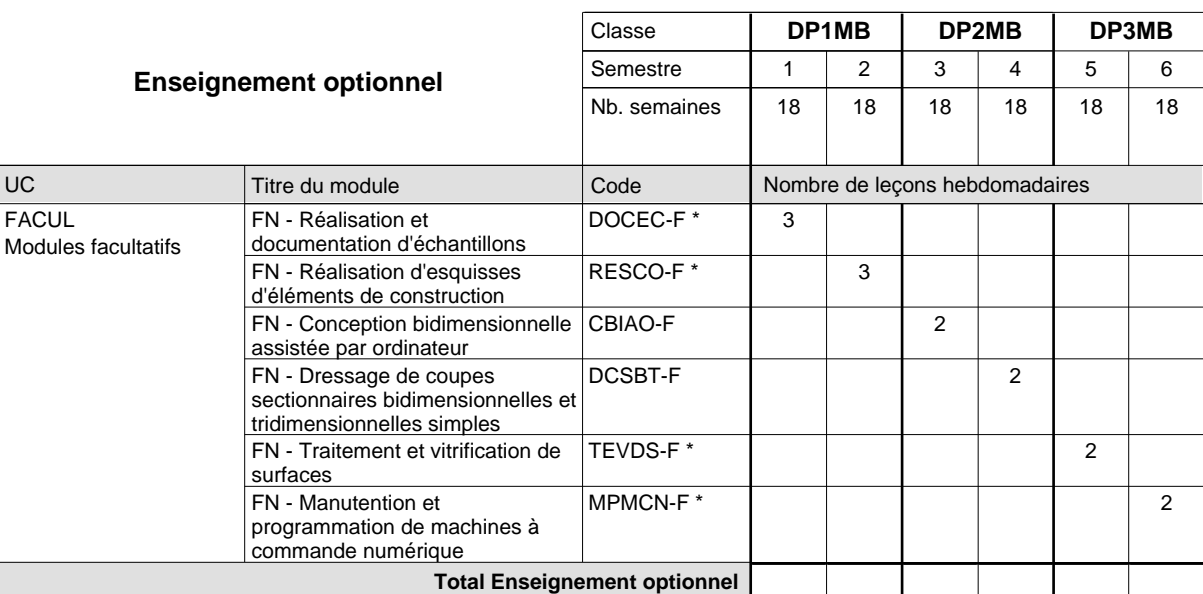

# 2024/2025 **Grille horaire** Page 385

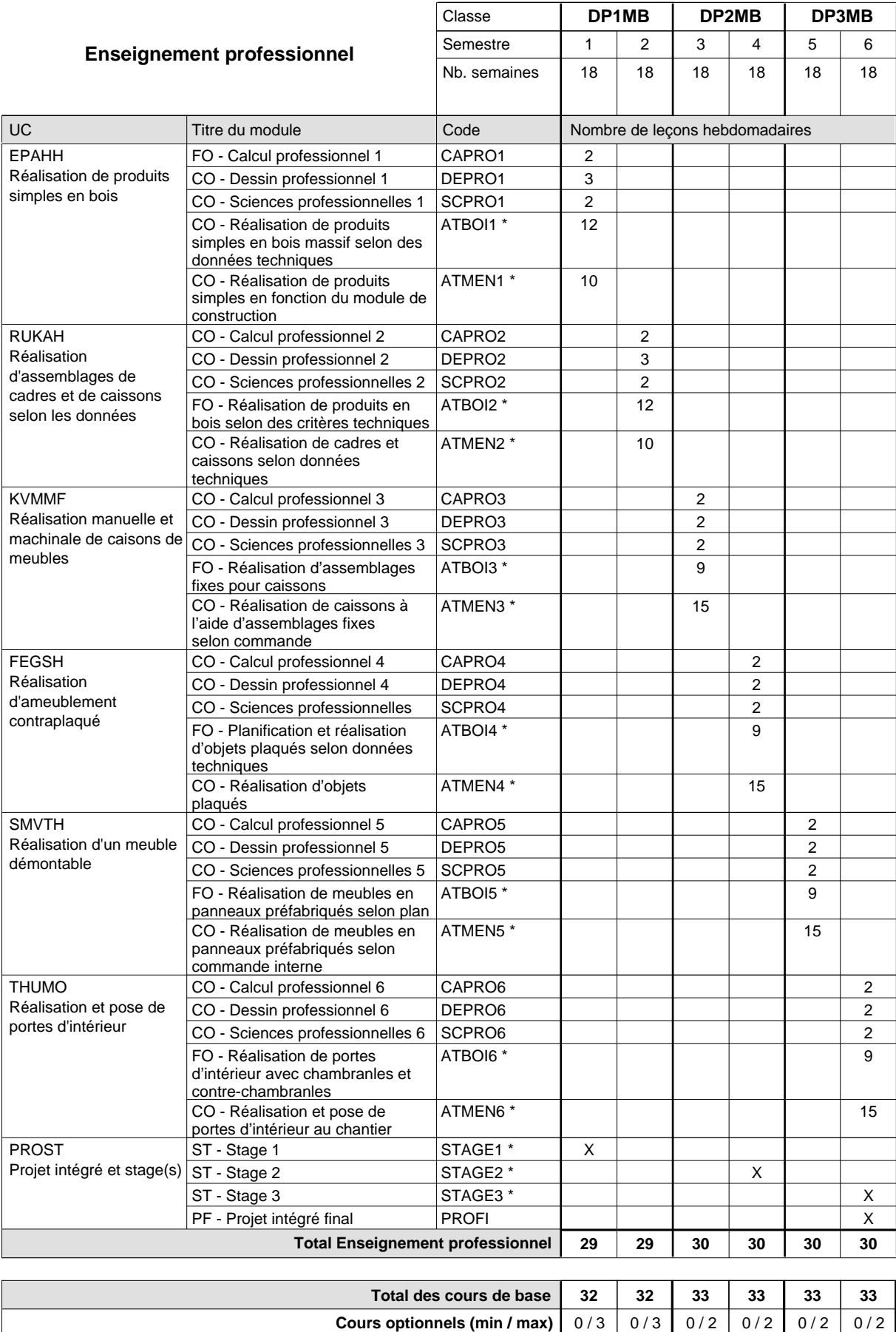

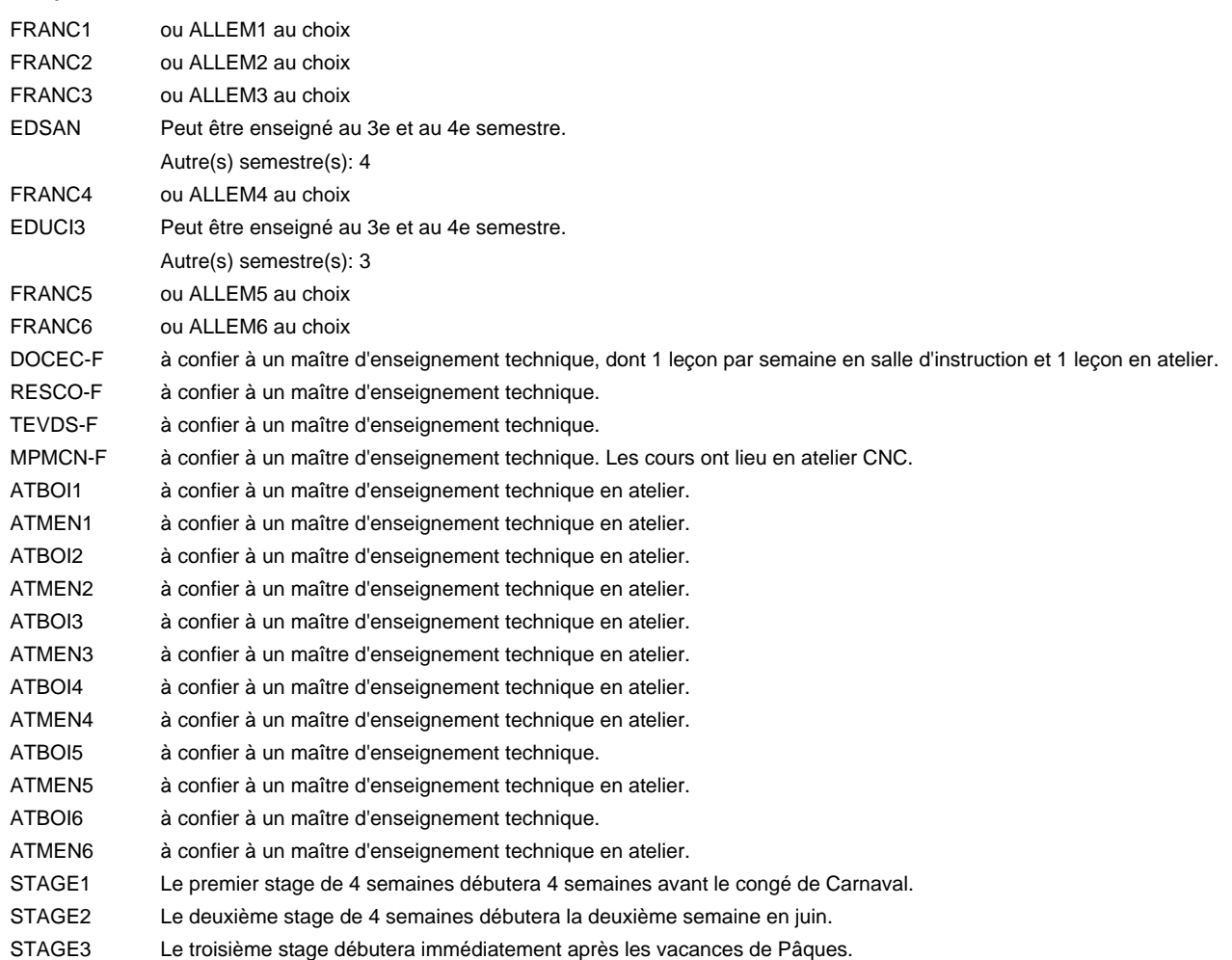

#### **Remarque générale**

Les classes DP2MB et DP3MB sont regroupées avec les classes DC2MB et DC3MB sauf pour les modules patronaux, ATMEN et EDUPH.

Le volume horaire de la formation scolaire et de la formation patronale à disposition pour terminer la formation au cours d'une année supplémentaire est en principe le même que celui de la dernière année d'études.

#### **Stages**

Les élèves font trois stages de 4 semaines.

### **Formation professionnelle**

**Formation professionnelle initiale - DAP**

**Division de l'apprentissage artisanal**

## **Menuisier**

### **Section des menuisiers (fc) - francophone**

### **(Concomitant, 1ère année de formation avec 3 jours de cours par semaine, 2e et 3e année de formation par périodes)**

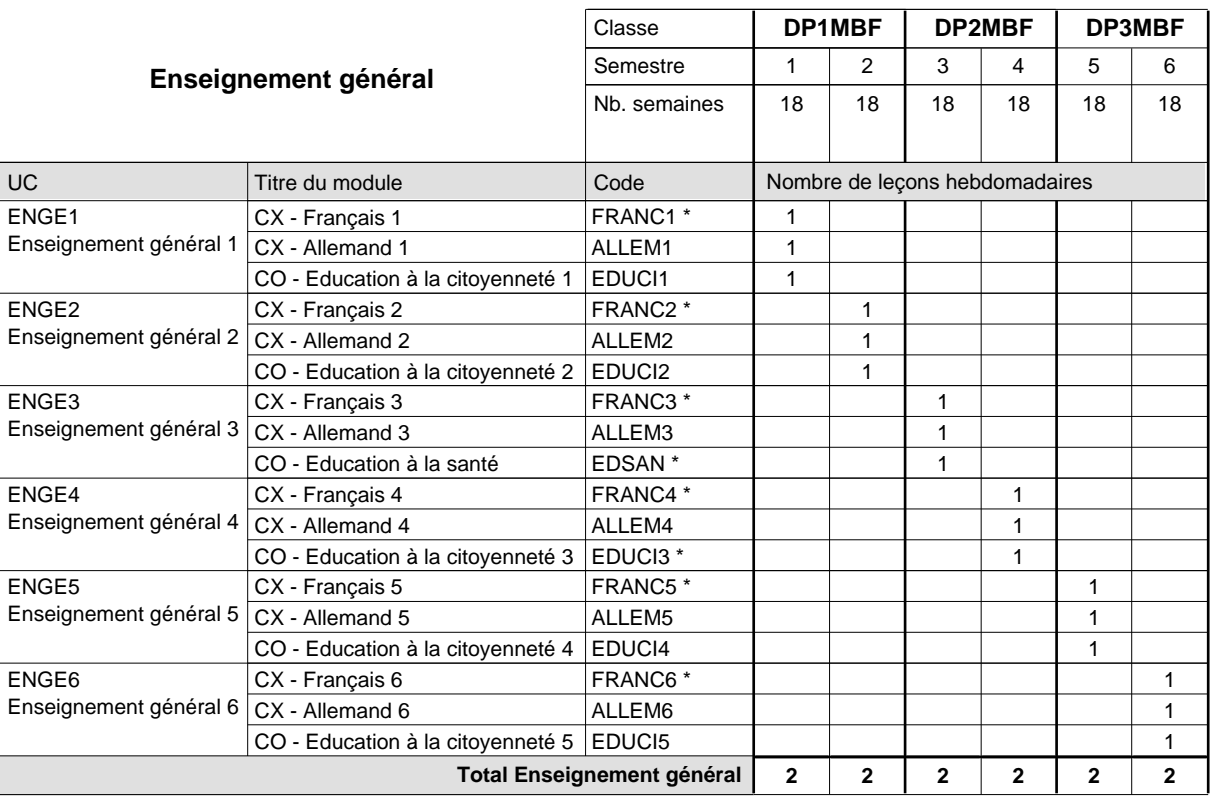

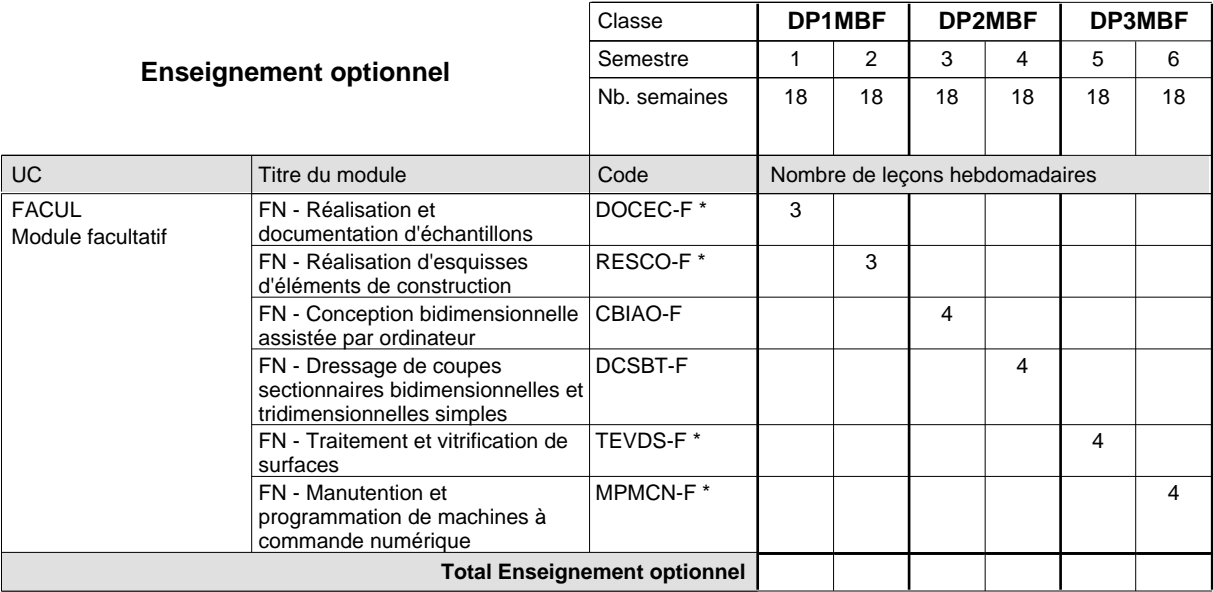
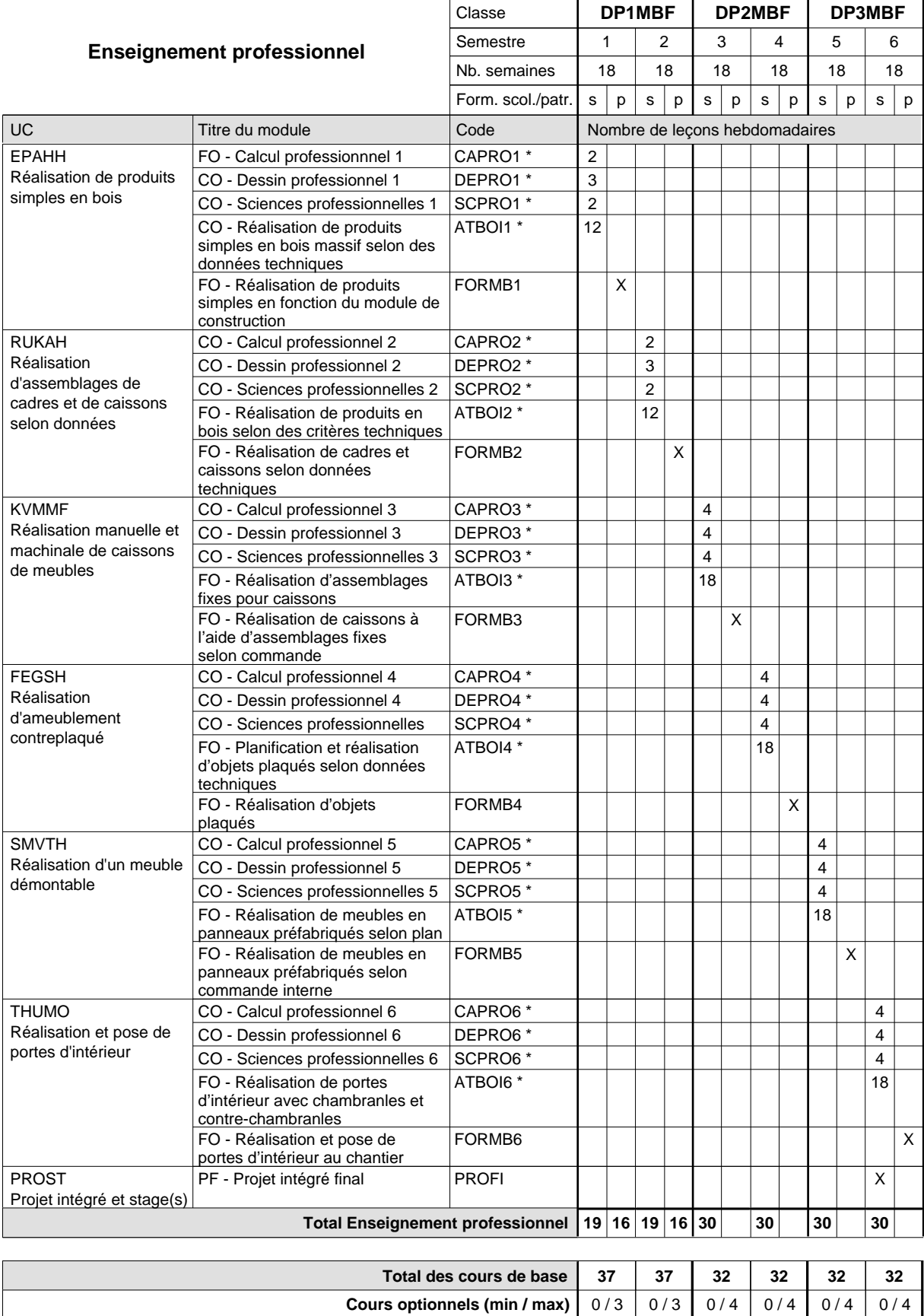

**Cours optionnels (min / max)**

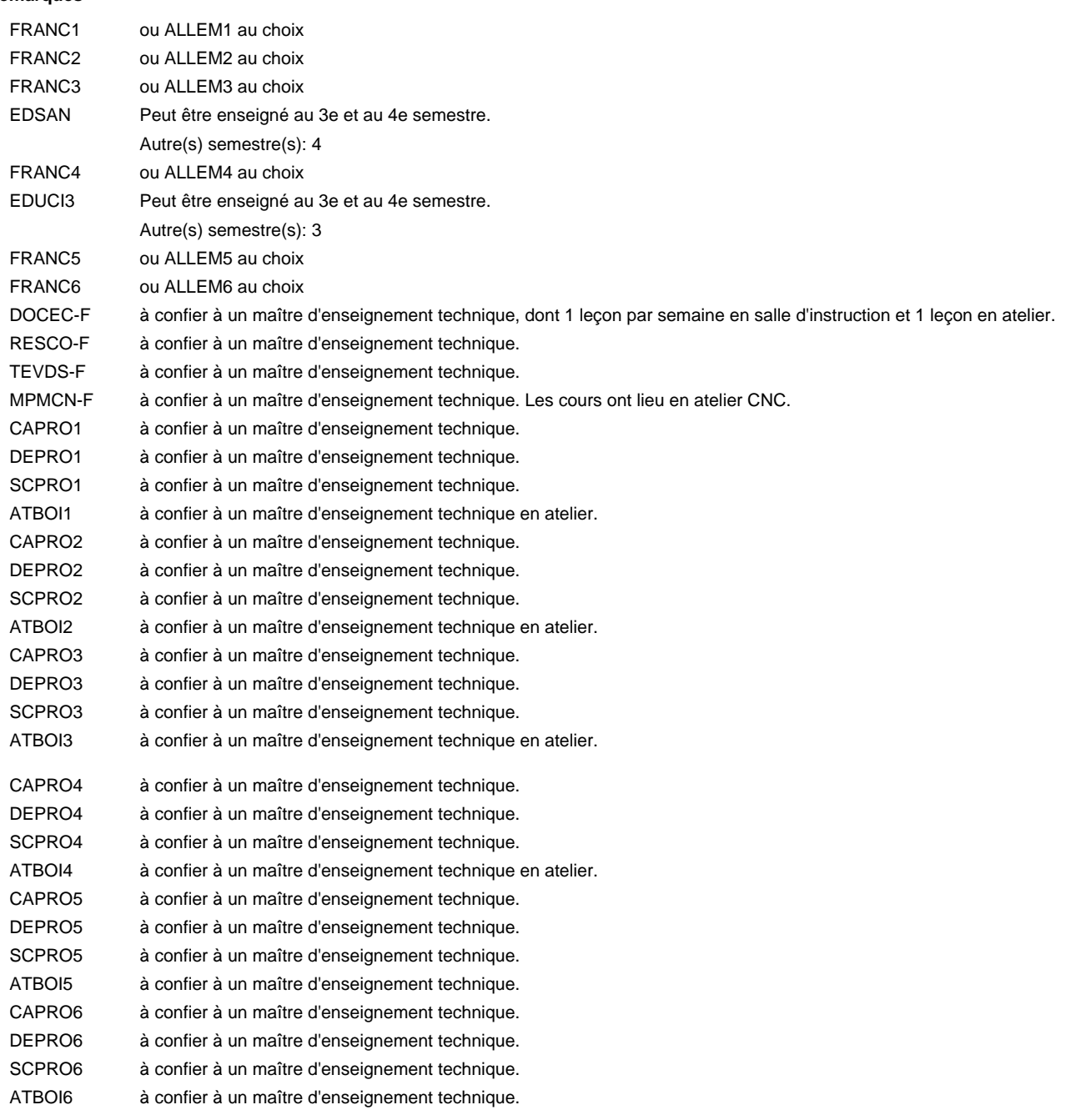

#### **Remarque générale**

Sem. 1: 3 j. consécutifs à l'école suivis de 2 j. en organisme de formation (à raison de 40 hrs hebd.).

Sem. 2: 3 j. consécutifs à l'école suivis de 2 j. en organisme de formation (à raison de 40 hrs hebd.).

Sem. 3: 3 x 3 sem. à l'école (à raison de 36 leç. hebd.) et 3 x 3 sem. en organisme de formation.

Sem. 4: 3 x 3 sem. à l'école (à raison de 36 leç, hebd.) et 3 x 3 sem.en organisme de formation.

Sem. 5: 3 x 3 sem. à l'école (à raison de 36 leç. hebd.) et 3 x 3 sem. en organisme de formation.

Sem. 6: 3 x 3 sem. à l'école (à raison de 36 leç.hebd.) et 3 x 3 sem. en organisme de formation.

Le volume horaire à disposition pour terminer la formation au cours d'une année supplémentaire est en principe le même que celui de la dernière année d'études.

# **Formation professionnelle Formation professionnelle initiale - DAP Division de l'apprentissage artisanal Section des charpentiers (Concomitant par périodes) Charpentier**

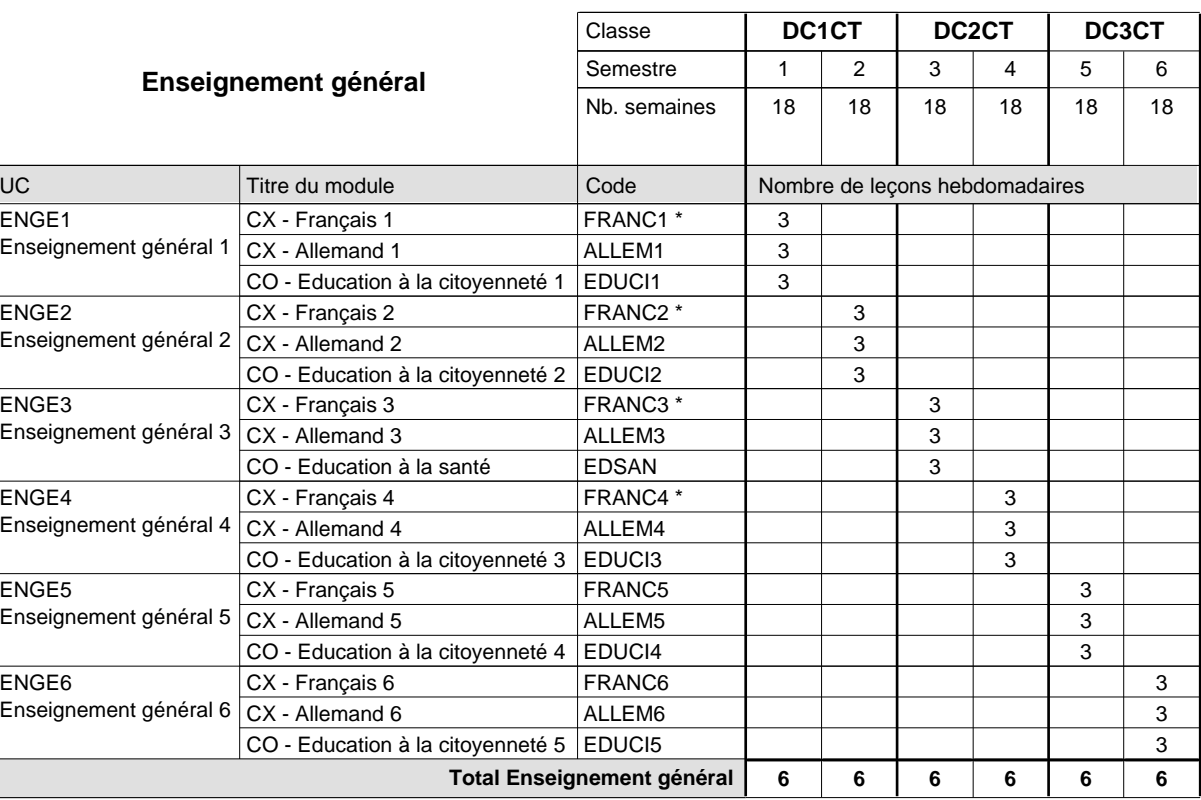

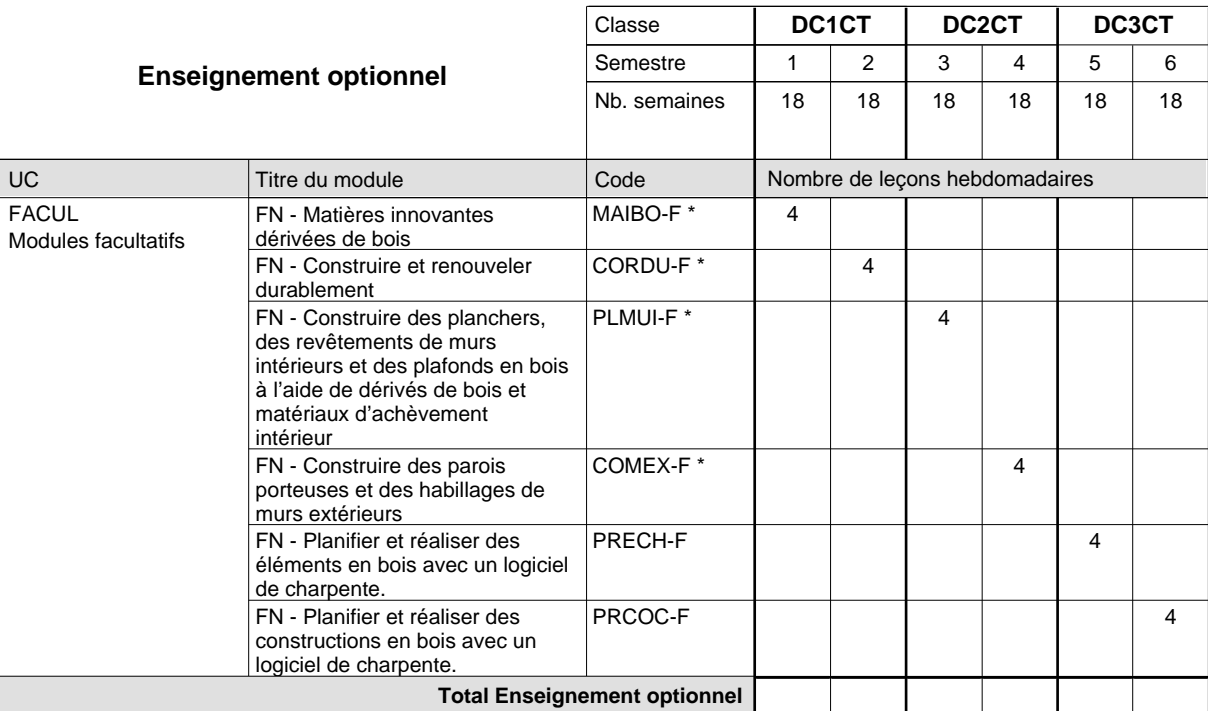

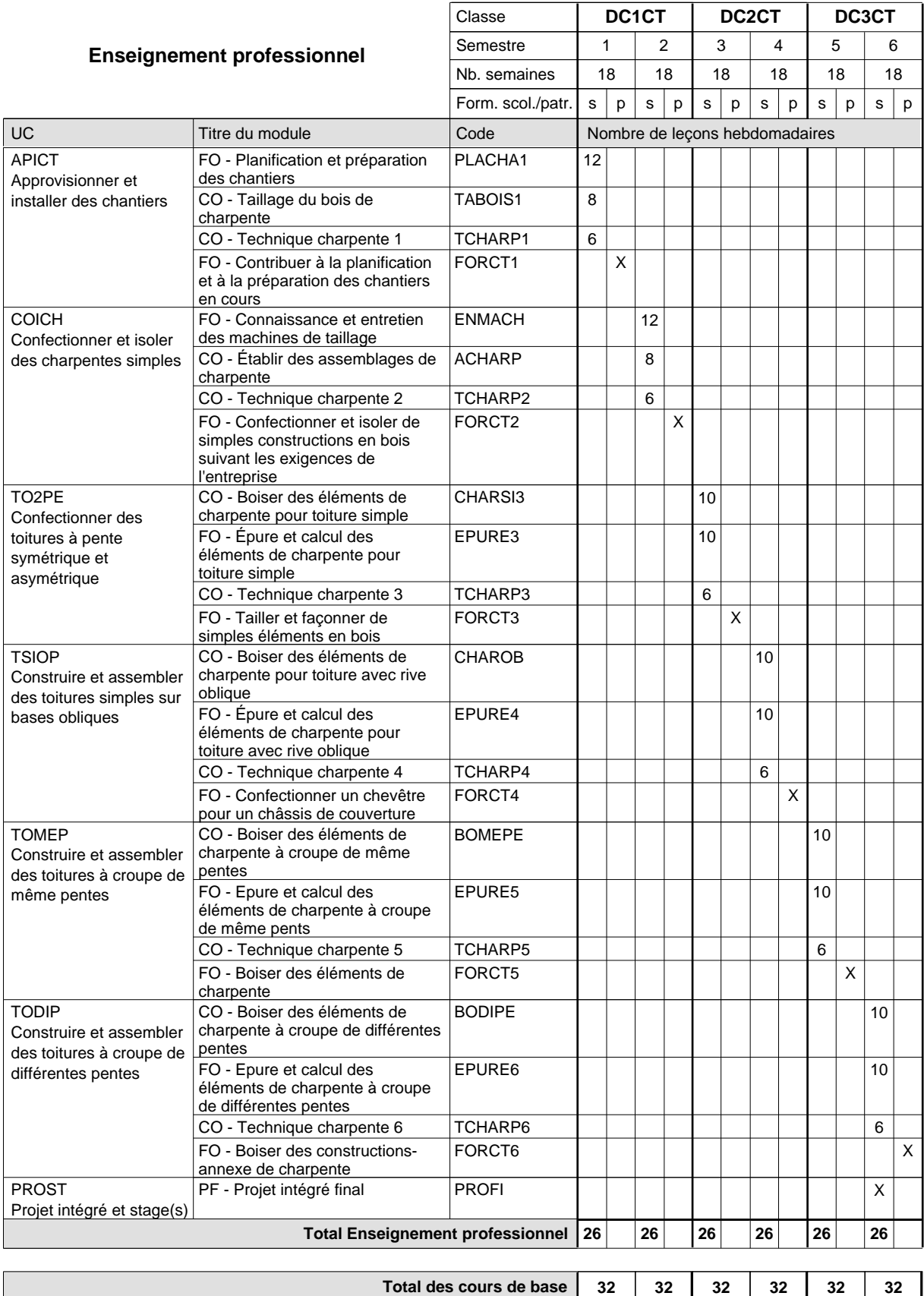

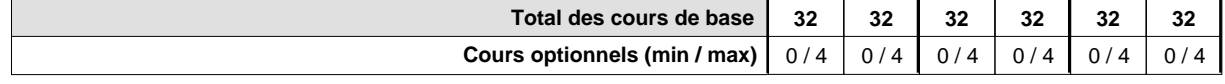

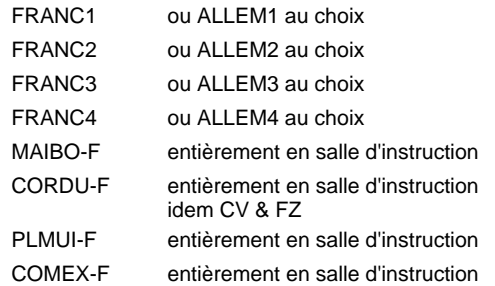

#### **Remarque générale**

La formation est organisée par périodes (CT / CV / FZ):

2 semaines à l'école (à raison de 36 leçons hebdomadaires) et 4 semaines en organisme de formation.

Le volume horaire de la formation scolaire et de la formation patronale à disposition pour terminer la formation au cours d'une année supplémentaire est en principe le même que celui de la dernière année d'études.

# **Formation professionnelle Formation professionnelle initiale - DAP Division de l'apprentissage artisanal Section des couvreurs Couvreur**

**(Concomitant par périodes)**

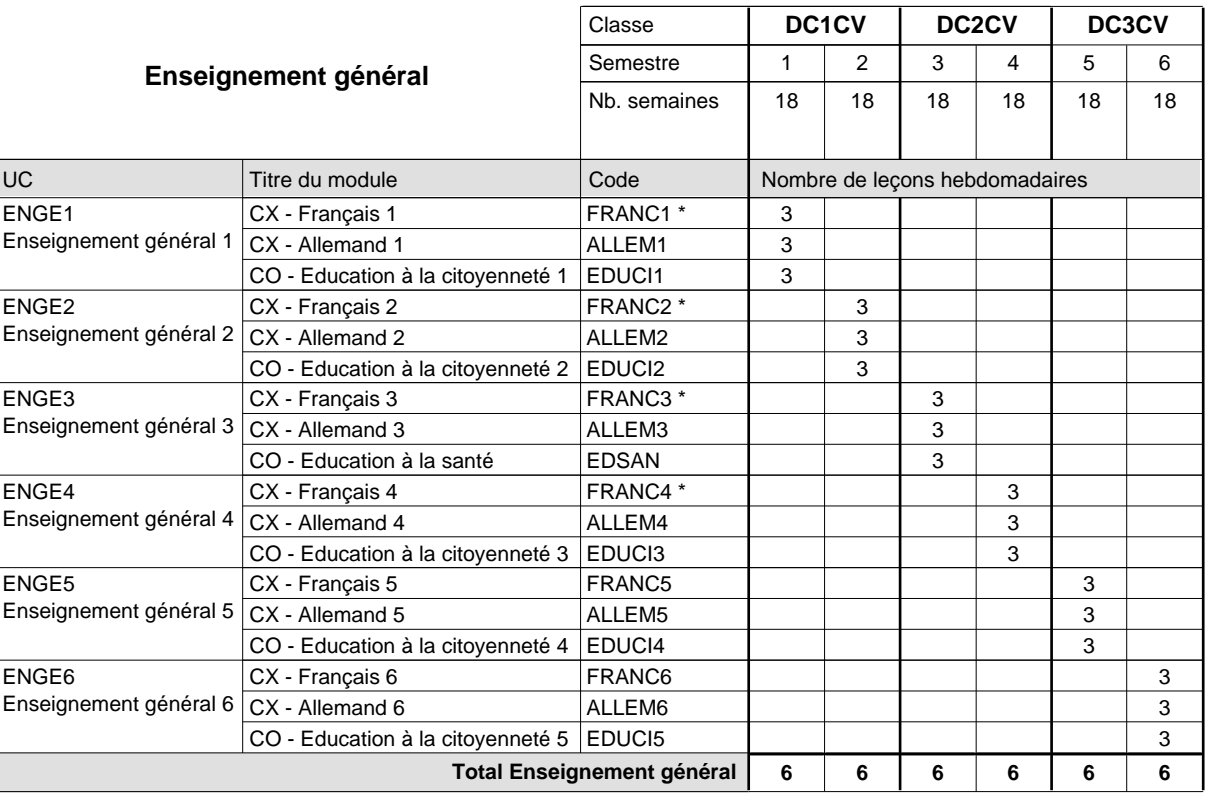

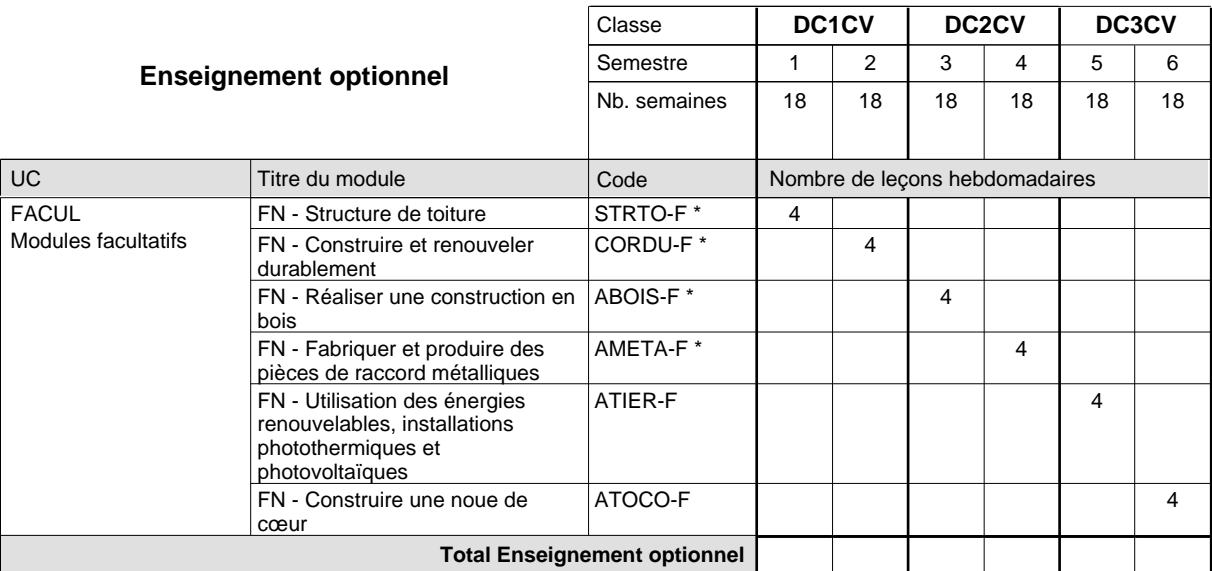

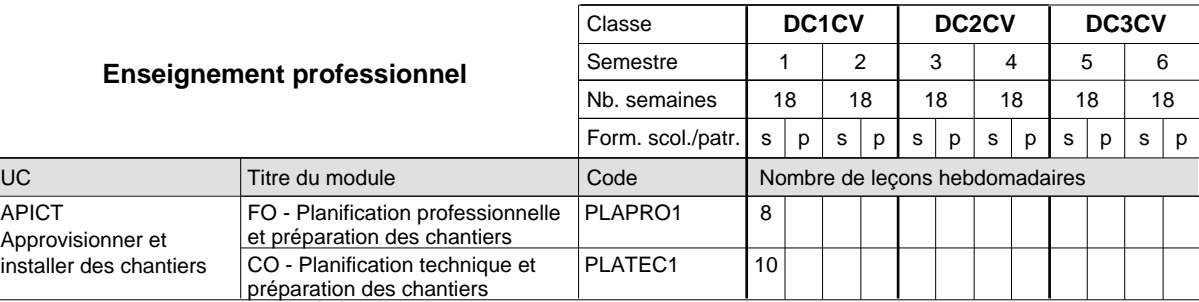

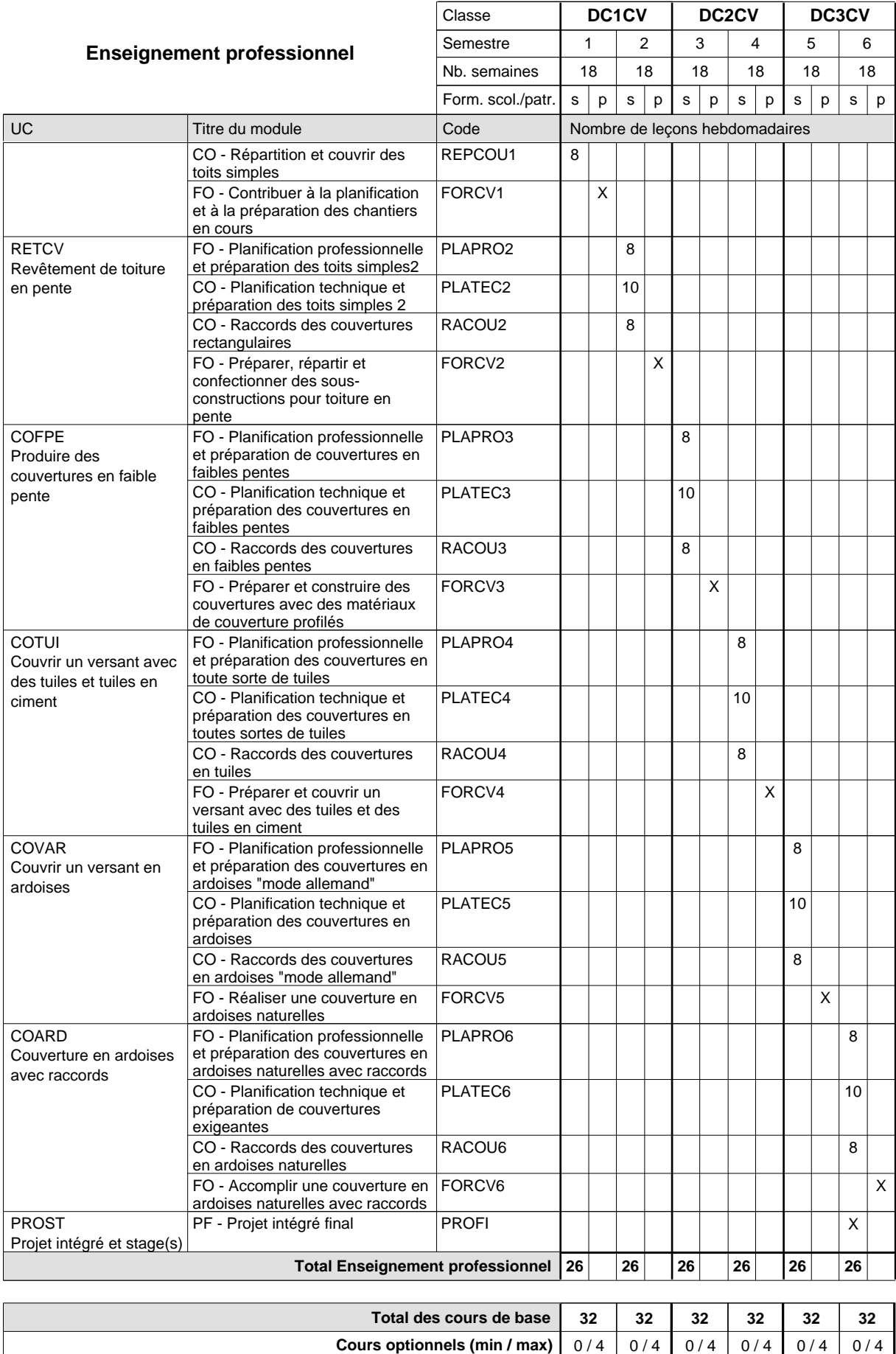

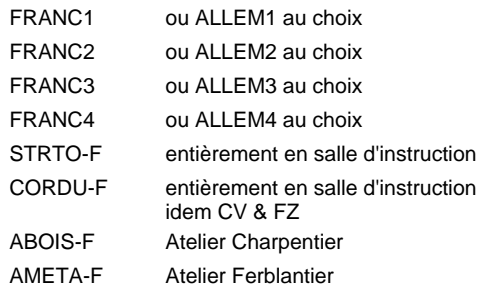

#### **Remarque générale**

La formation est organisée par périodes (CT / CV / FZ):

2 semaines à l'école (à raison de 36 leçons hebdomadaires) et 4 semaines en organisme de formation.

Le volume horaire de la formation scolaire et de la formation patronale à disposition pour terminer la formation au cours d'une année supplémentaire est en principe le même que celui de la dernière année d'études.

# **Formation professionnelle Formation professionnelle initiale - DAP Division de l'apprentissage artisanal Section ferblantiers-zingueurs (Concomitant par périodes) Ferblantier-zingueur**

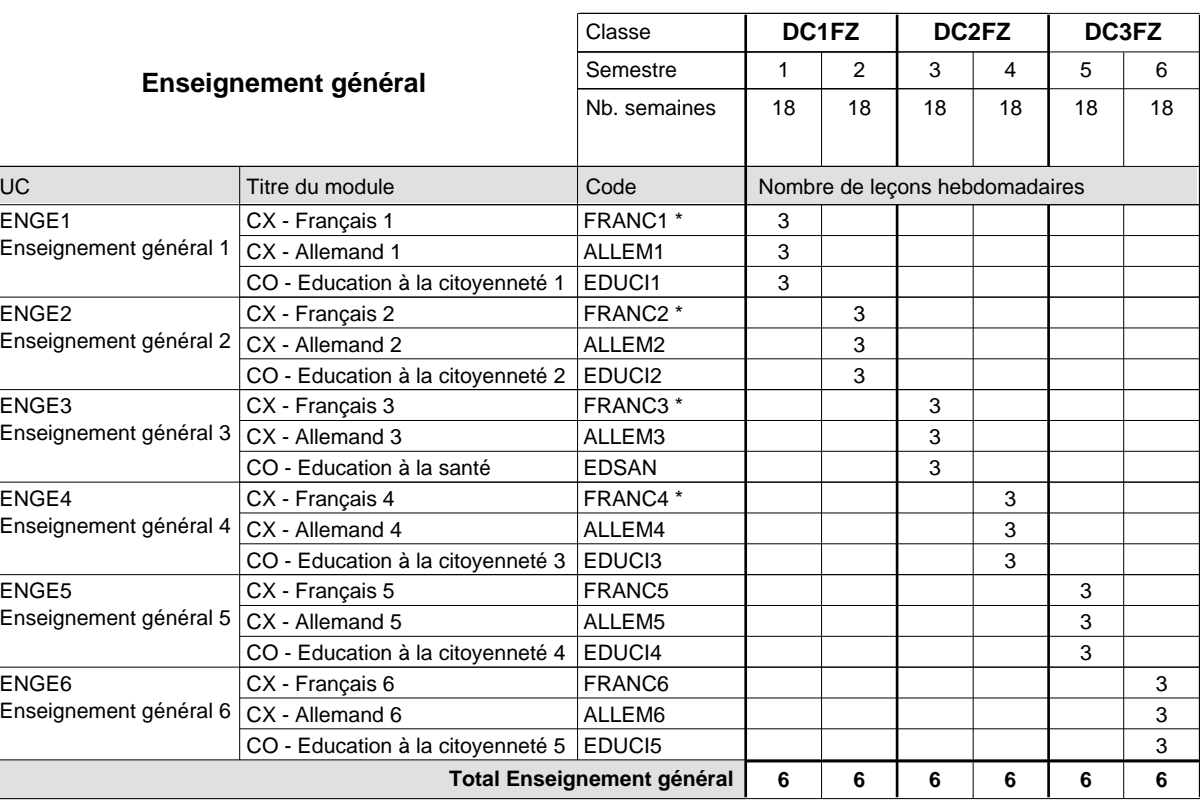

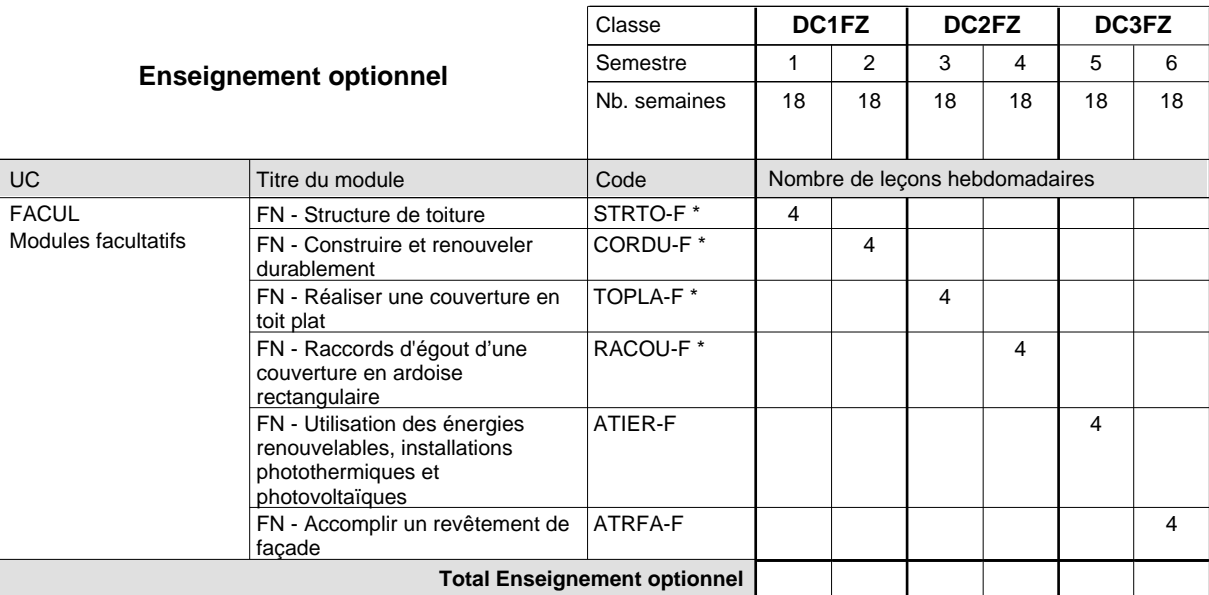

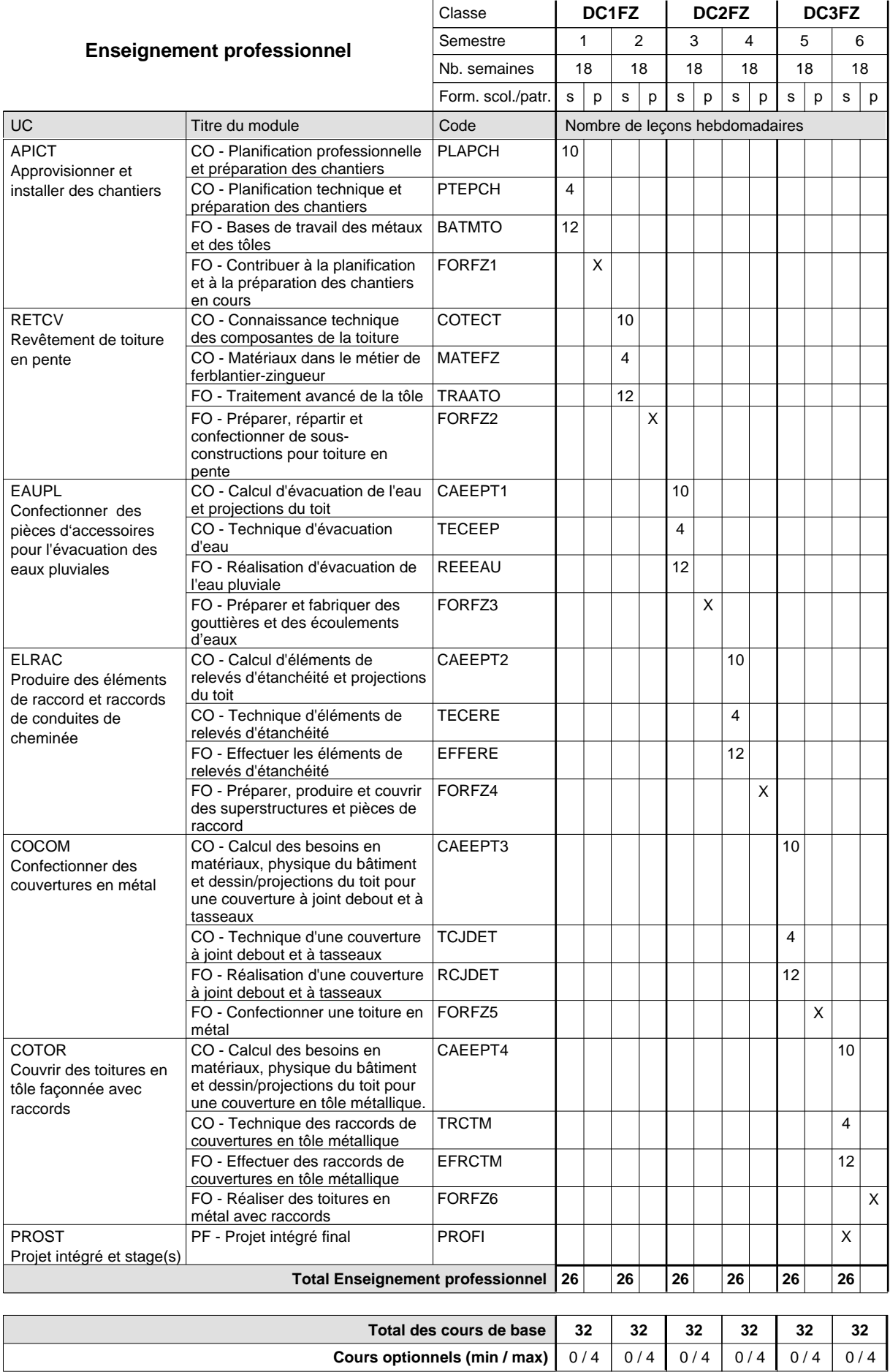

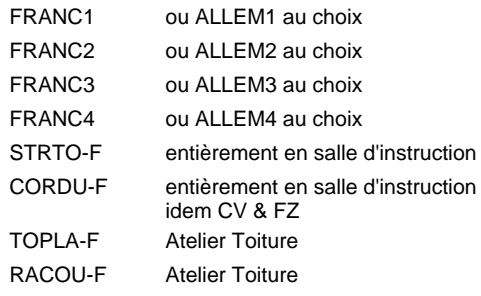

#### **Remarque générale**

La formation est organisée par périodes (CT / CV / FZ):

2 semaines à l'école (à raison de 36 leçons hebdomadaires) et 4 semaines en organisme de formation.

Le volume horaire de la formation scolaire et de la formation patronale à disposition pour terminer la formation au cours d'une année supplémentaire est en principe le même que celui de la dernière année d'études.

# **Formation professionnelle Formation professionnelle initiale - DAP Division de l'apprentissage artisanal Section des carreleurs Carreleur**

**(Concomitant par périodes)**

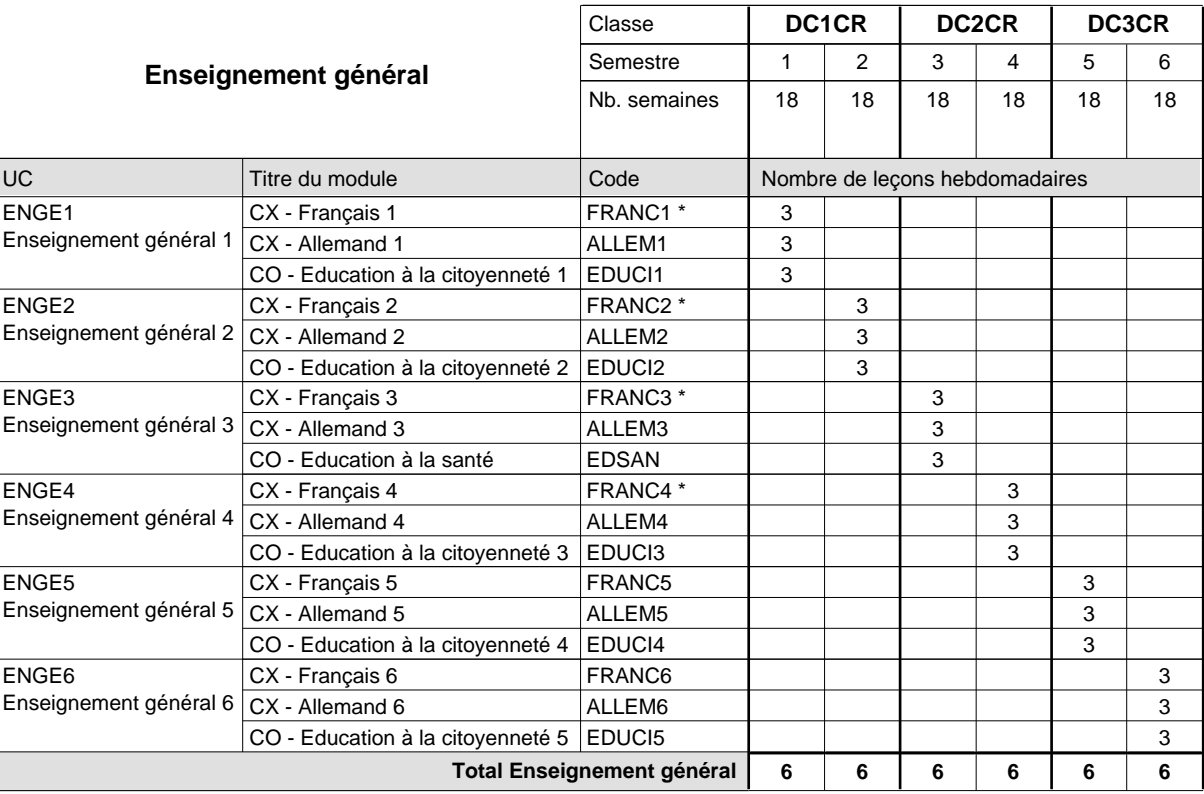

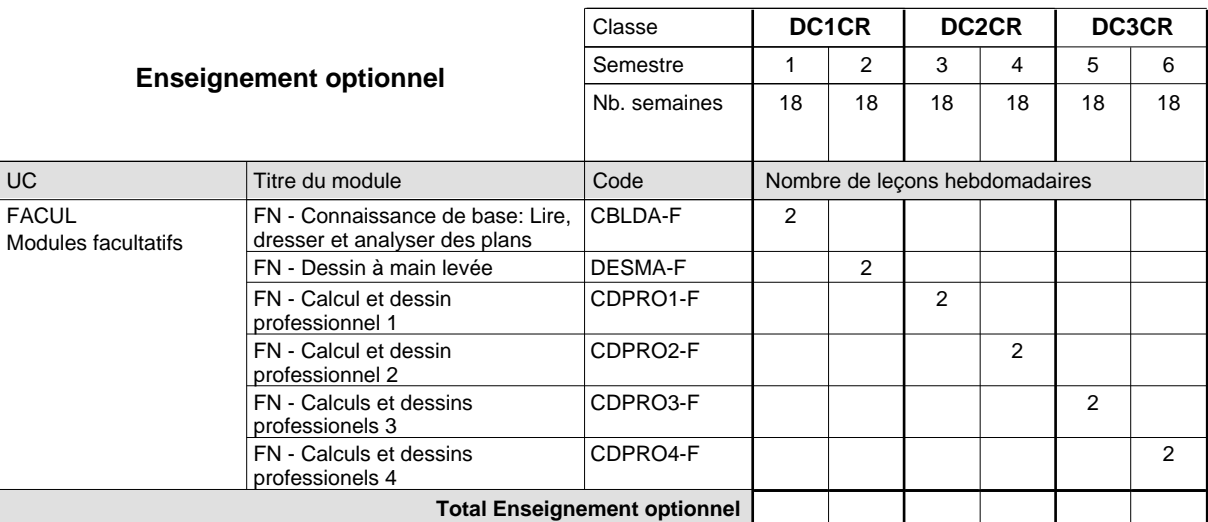

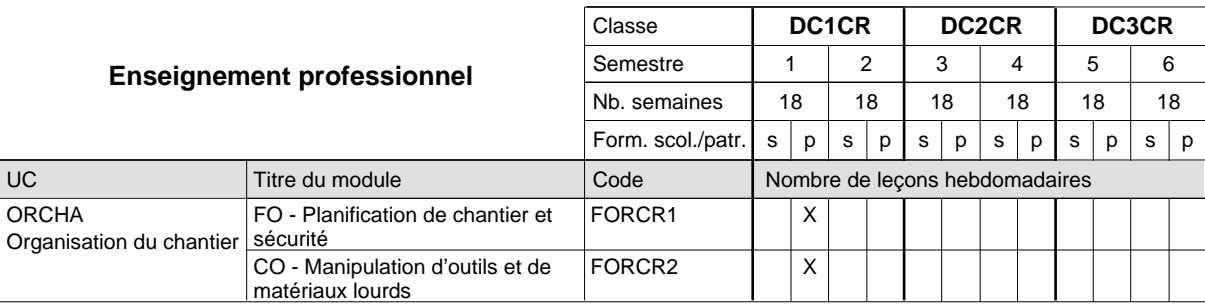

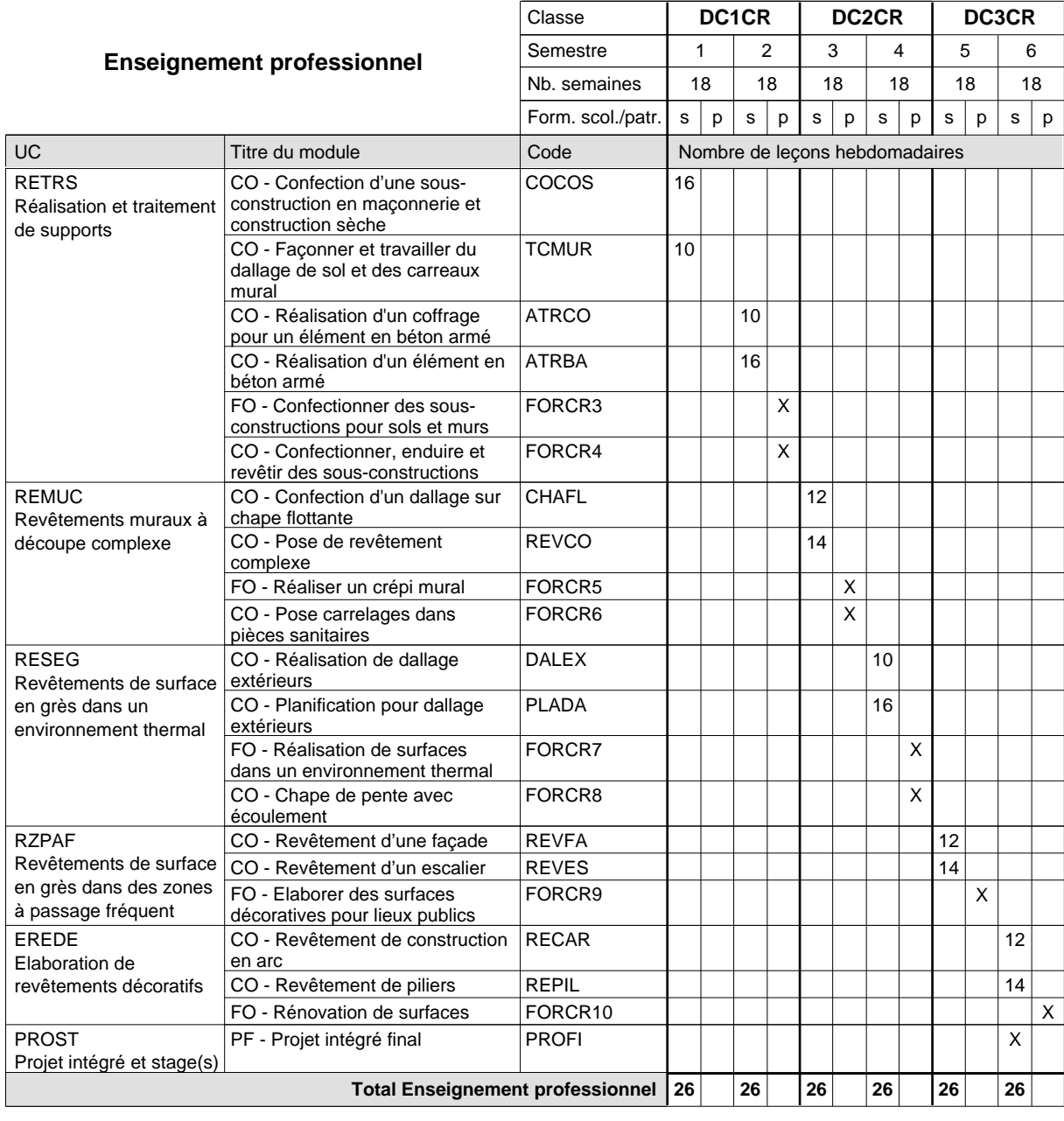

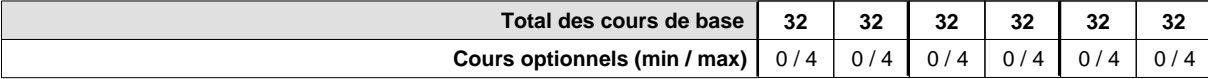

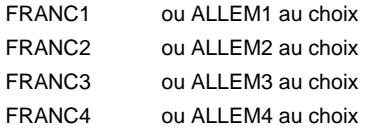

#### **Remarque générale**

La formation est organisée par périodes :

6 semaines à l'école (à raison de 36 leçons hebdomadaires) et 12 semaines en organisme de formation.

Le volume horaire de la formation scolaire et de la formation patronale à disposition pour terminer la formation au cours d'une année supplémentaire est en principe le même que celui de la dernière année d'études.

# **Formation professionnelle Formation professionnelle initiale - DAP Division de l'apprentissage artisanal Section des carreleurs - francophone (Concomitant par périodes) Carreleur**

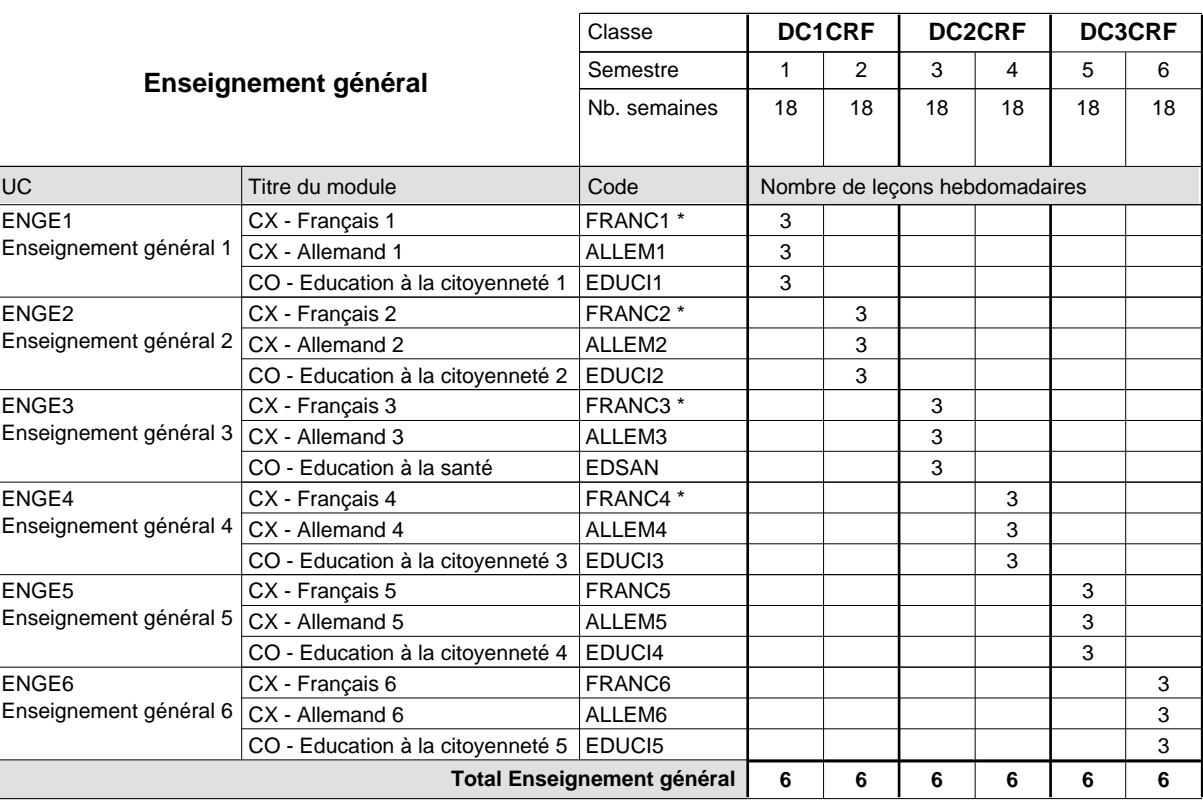

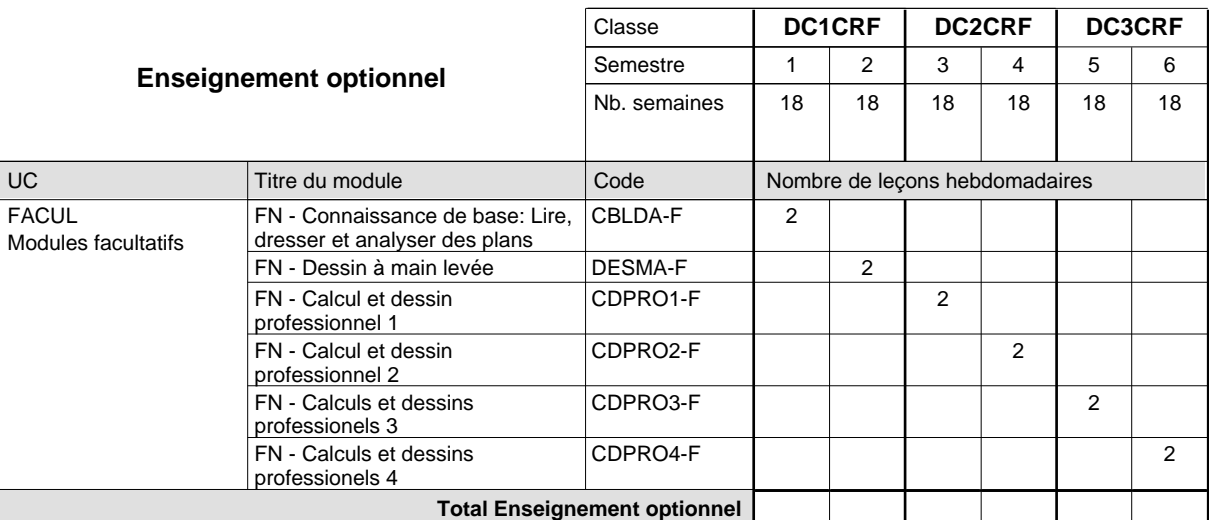

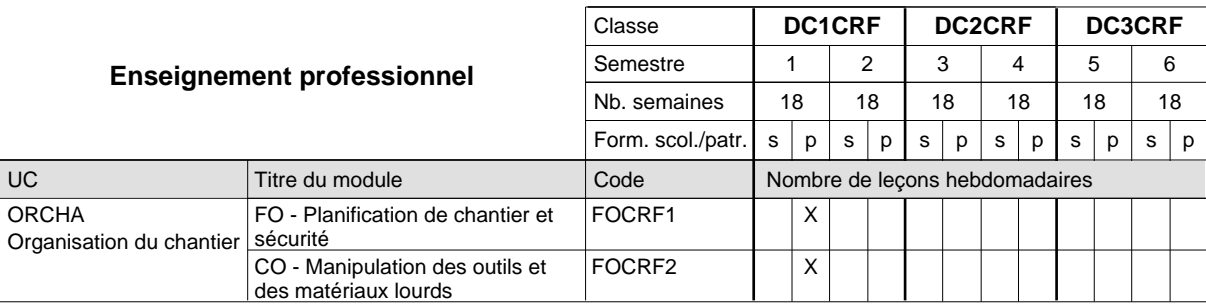

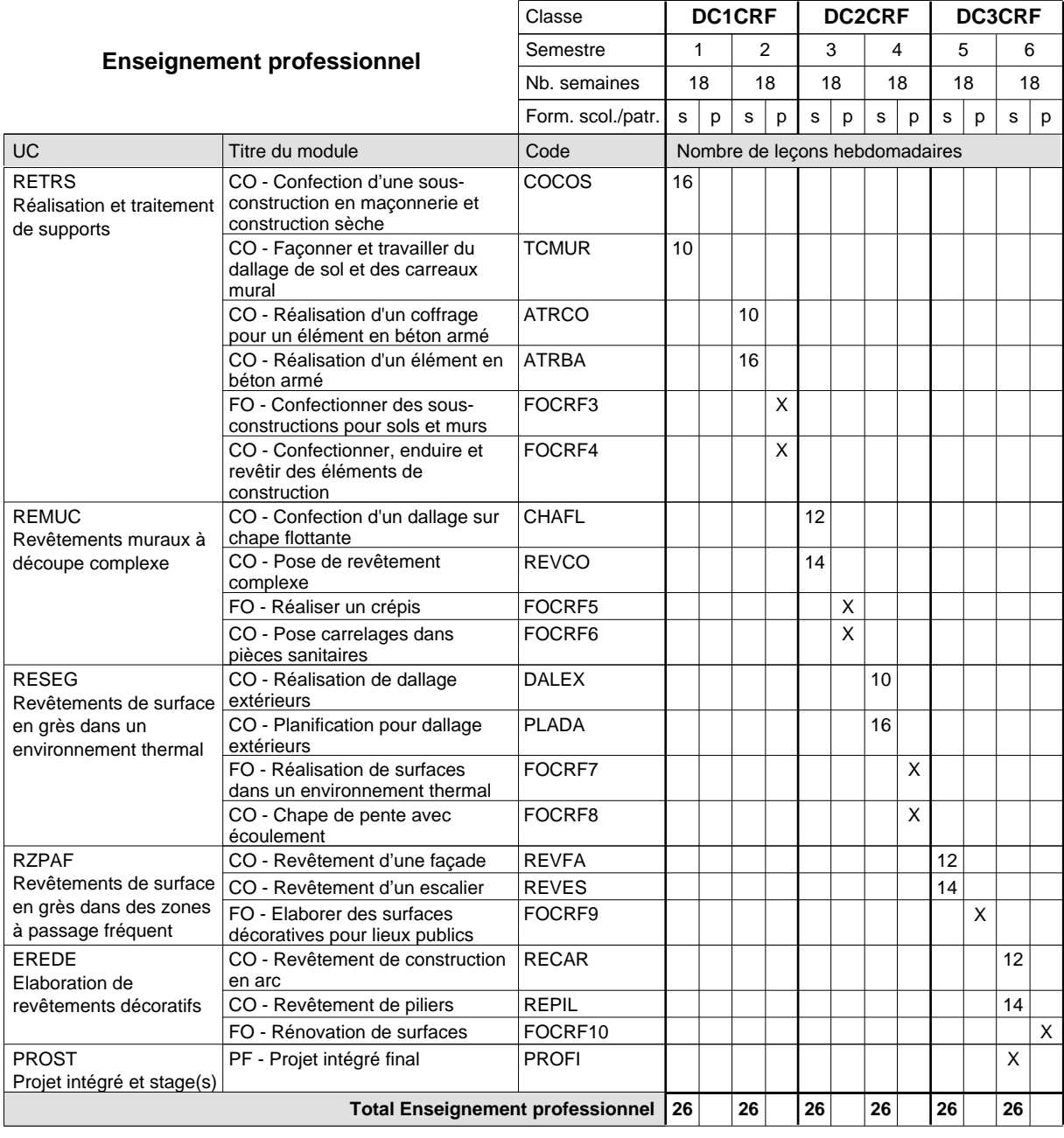

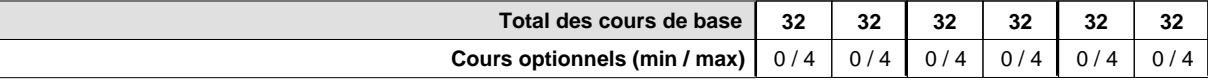

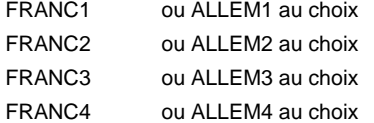

#### **Remarque générale**

La formation est organisée par périodes :

6 semaines à l'école (à raison de 36 leçons hebdomadaires) et 12 semaines en organisme de formation.

Le volume horaire de la formation scolaire et de la formation patronale à disposition pour terminer la formation au cours d'une année supplémentaire est en principe le même que celui de la dernière année d'études.

# **Formation professionnelle Formation professionnelle initiale - DAP Division de l'apprentissage artisanal Section des maçons Maçon**

**(Concomitant avec 2 jours de cours par semaine)**

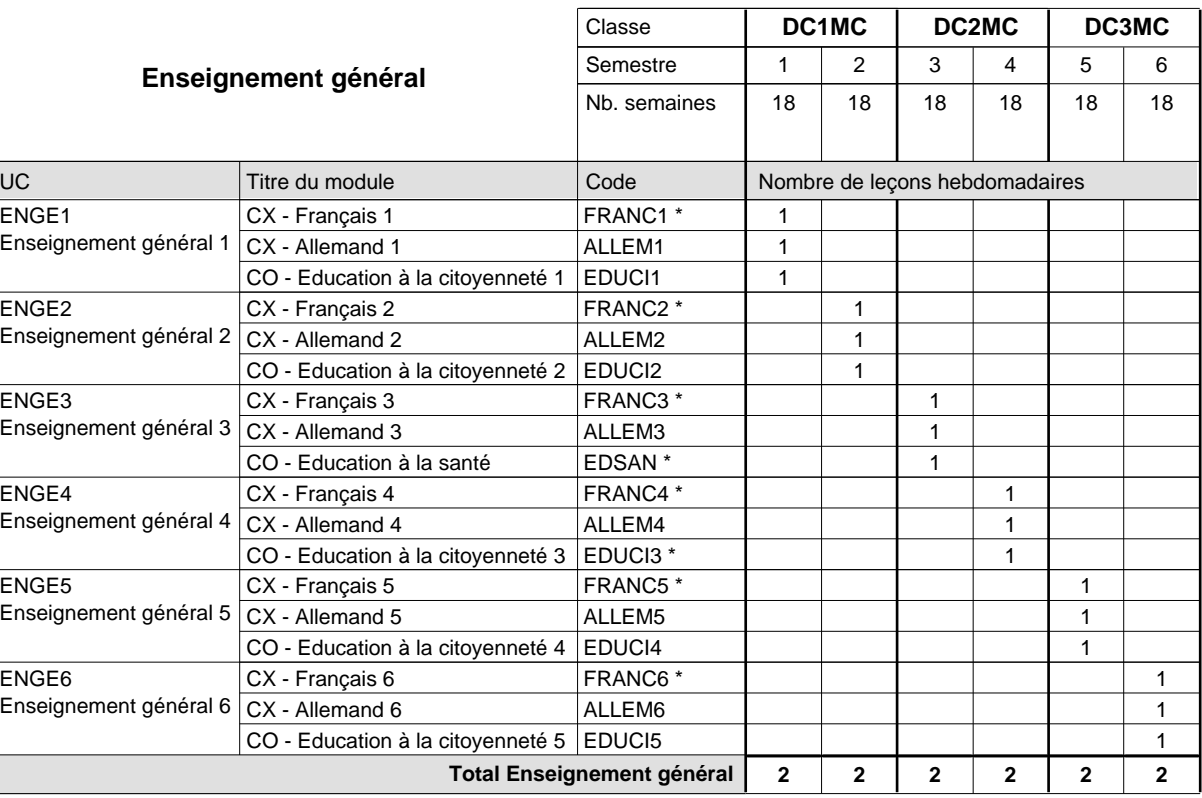

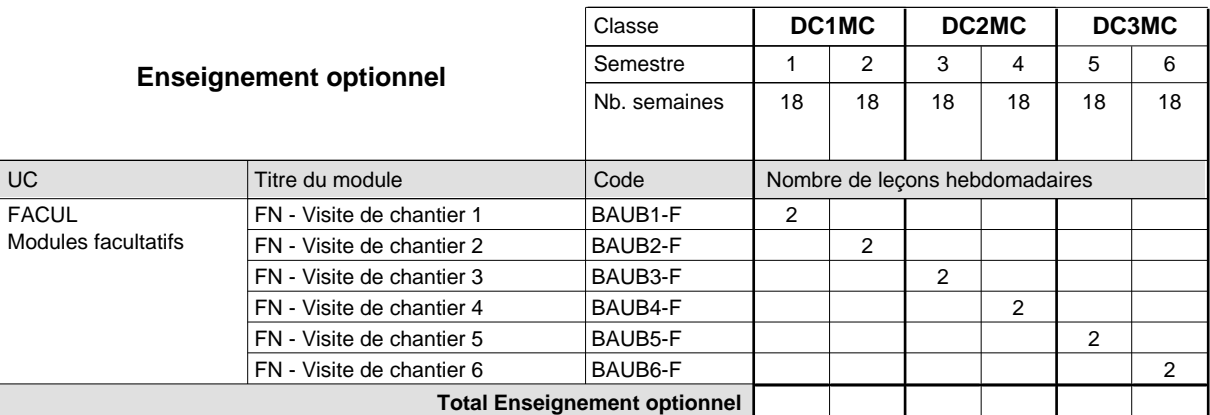

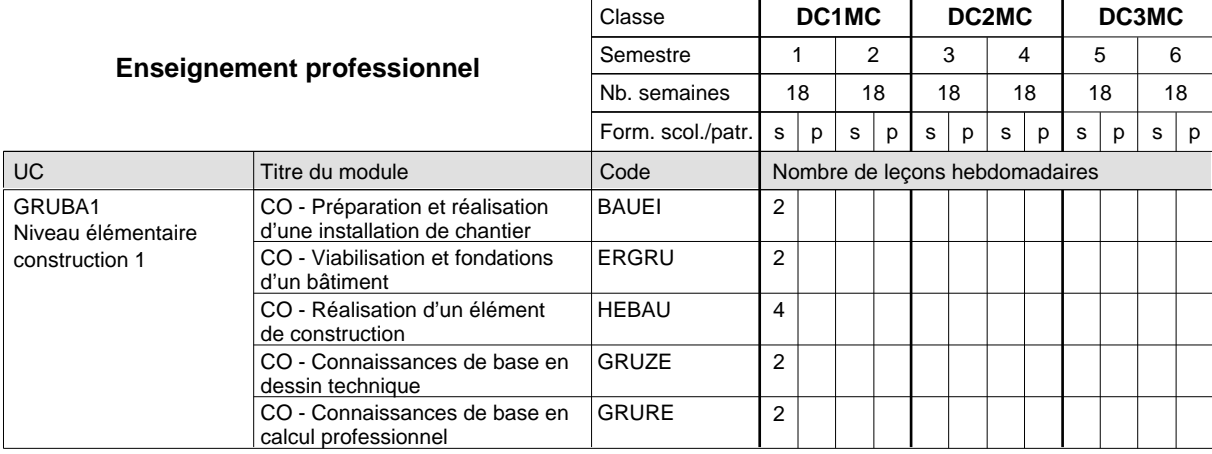

# 2024/2025 **Grille horaire** Page 404

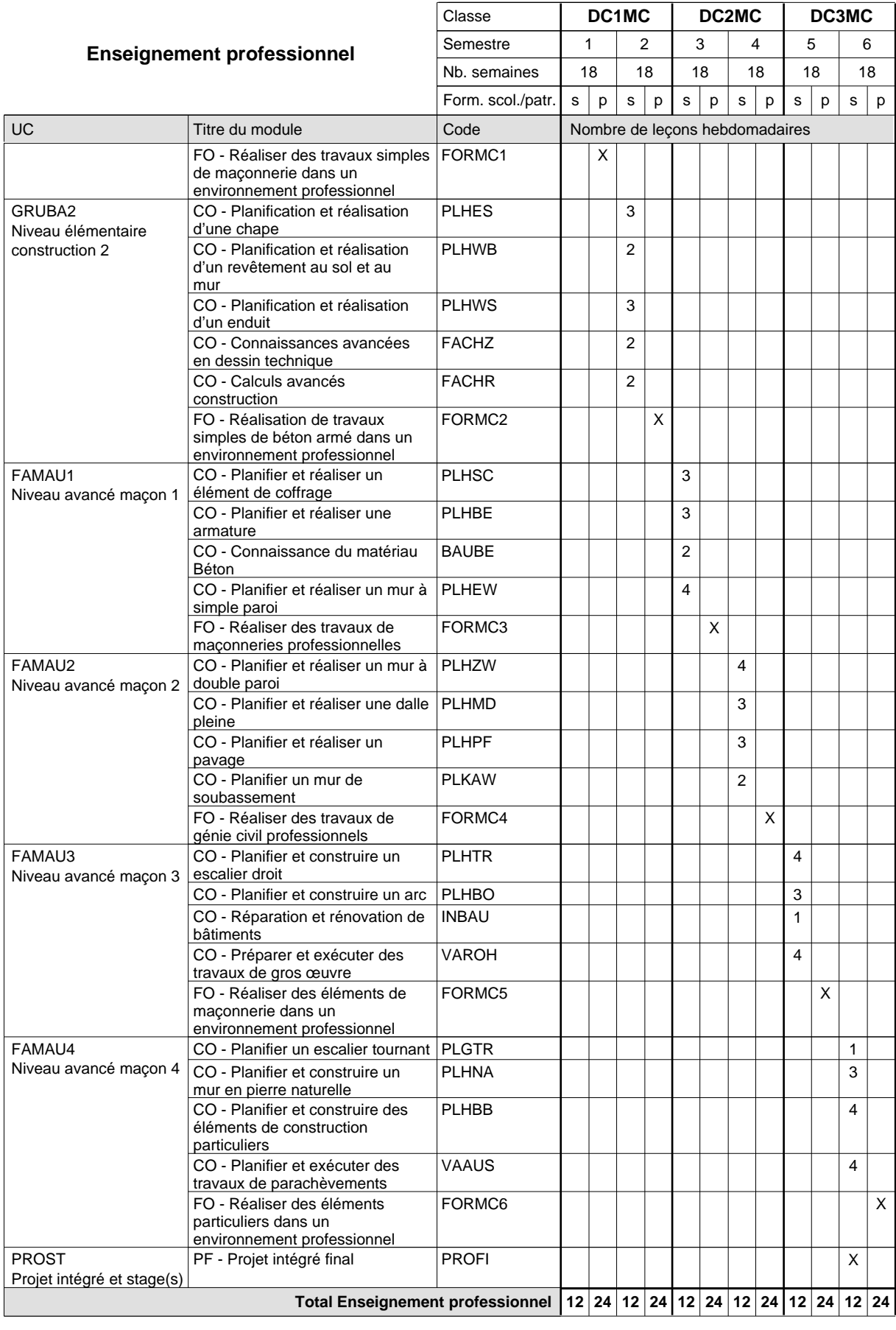

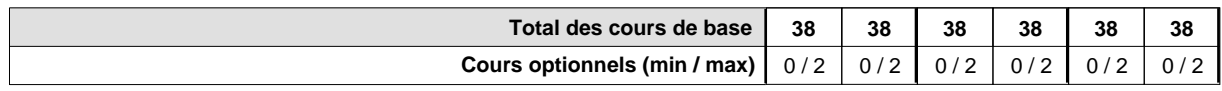

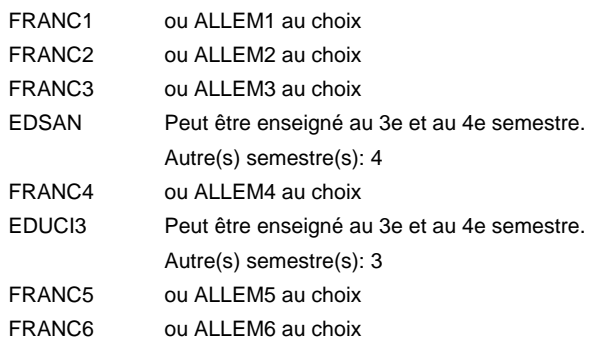

### **Remarque générale**

Les formations de maçon (MC) et de plafonneur-façadier (PF) peuvent être regroupées dans une classe commune en première année de formation.

Le volume horaire de la formation scolaire et de la formation patronale à disposition pour terminer la formation au cours d'une année supplémentaire est en principe le même que celui de la dernière année d'études.

# **Formation professionnelle Formation professionnelle initiale - DAP Division de l'apprentissage artisanal Section des maçons - francophone Maçon**

## **(Concomitant avec 2 jours de cours par semaine)**

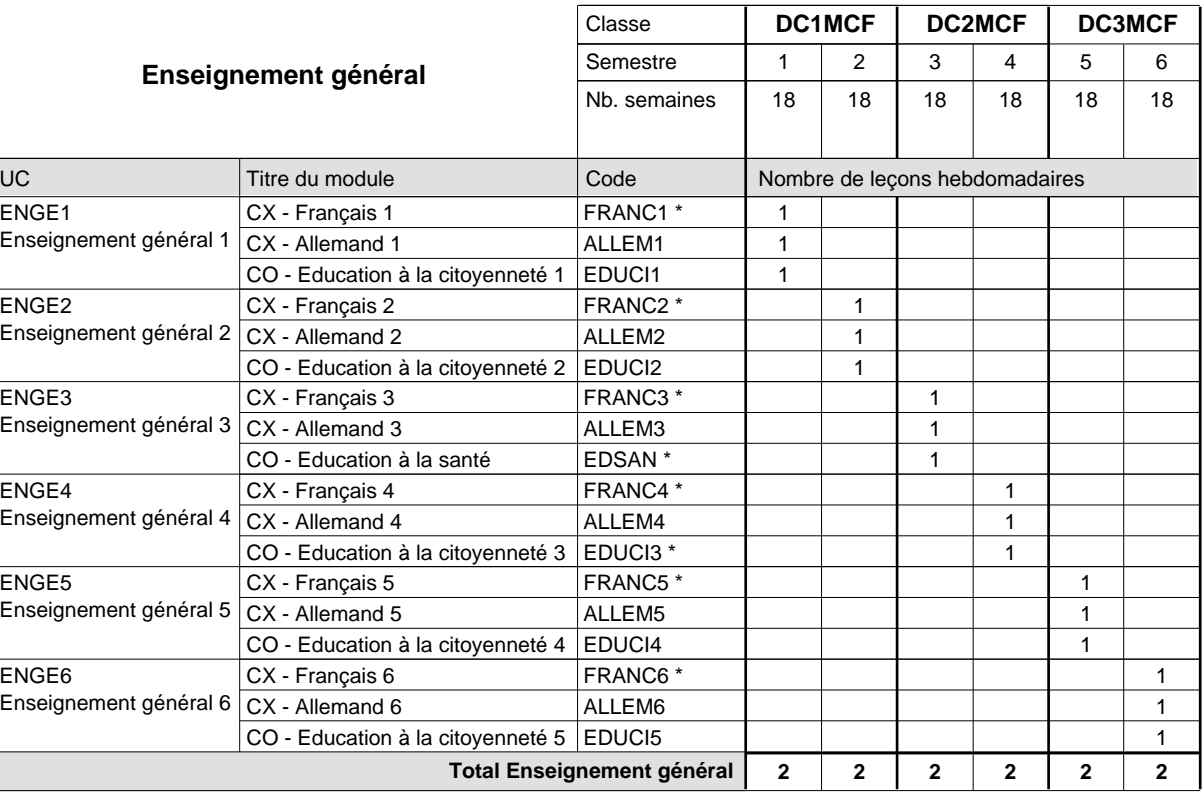

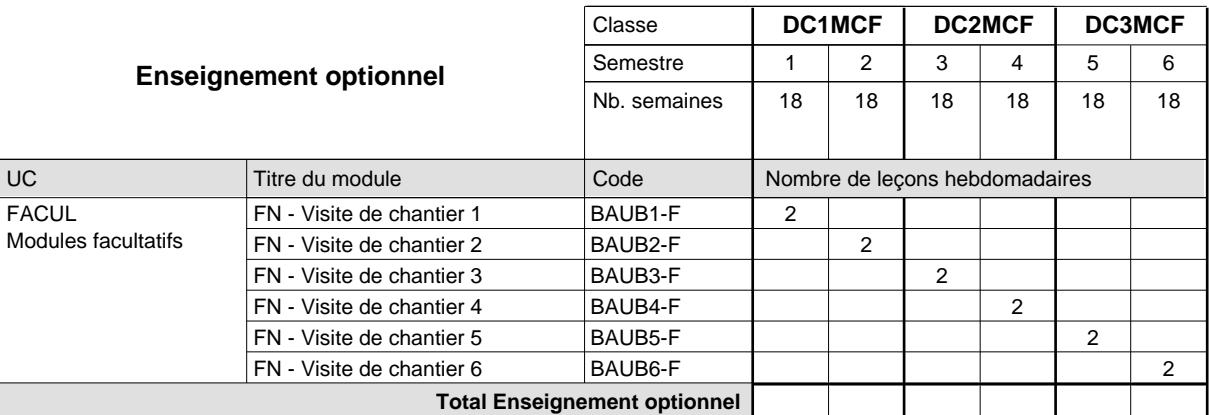

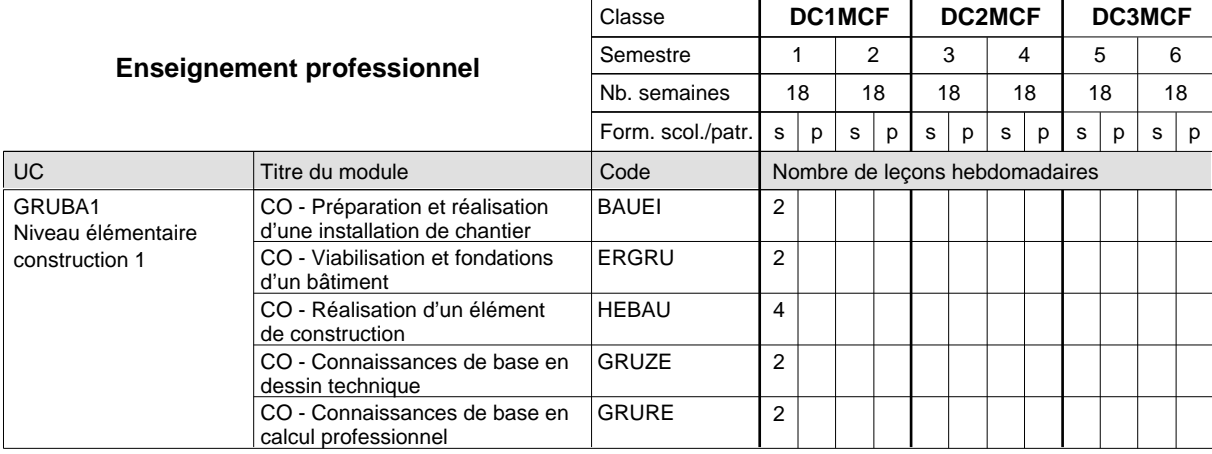

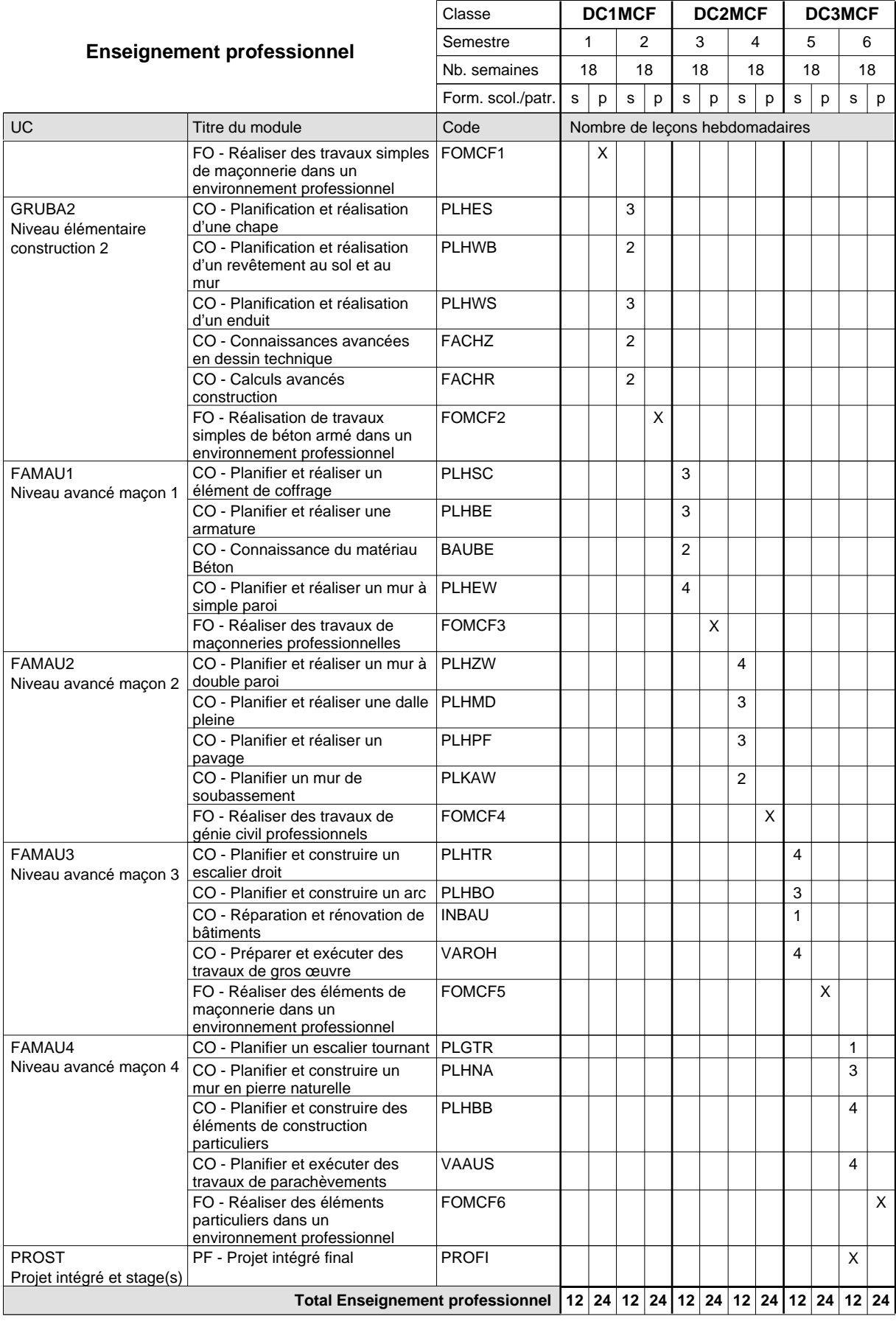

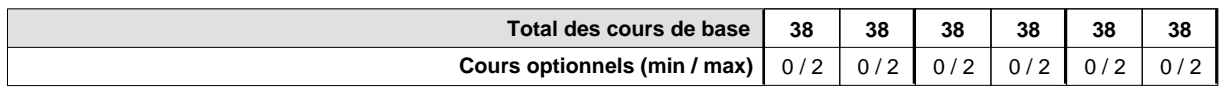

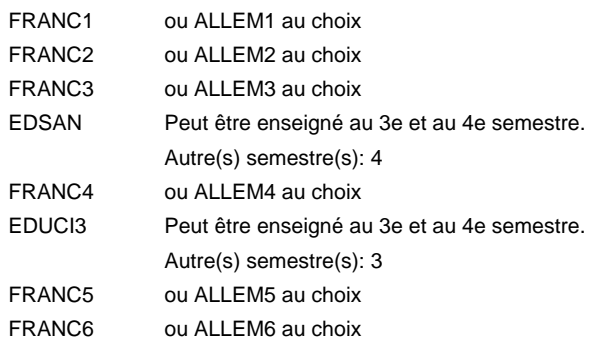

### **Remarque générale**

Les formations de maçon (MC) et de plafonneur-façadier (PF) peuvent être regroupées dans une classe commune en première année de formation.

Le volume horaire de la formation scolaire et de la formation patronale à disposition pour terminer la formation au cours d'une année supplémentaire est en principe le même que celui de la dernière année d'études.

# **Formation professionnelle Formation professionnelle initiale - DAP Division de l'apprentissage artisanal Section des marbriers - tailleurs de pierres (Concomitant avec 2 jours de cours par semaine) Marbrier - tailleur de pierres**

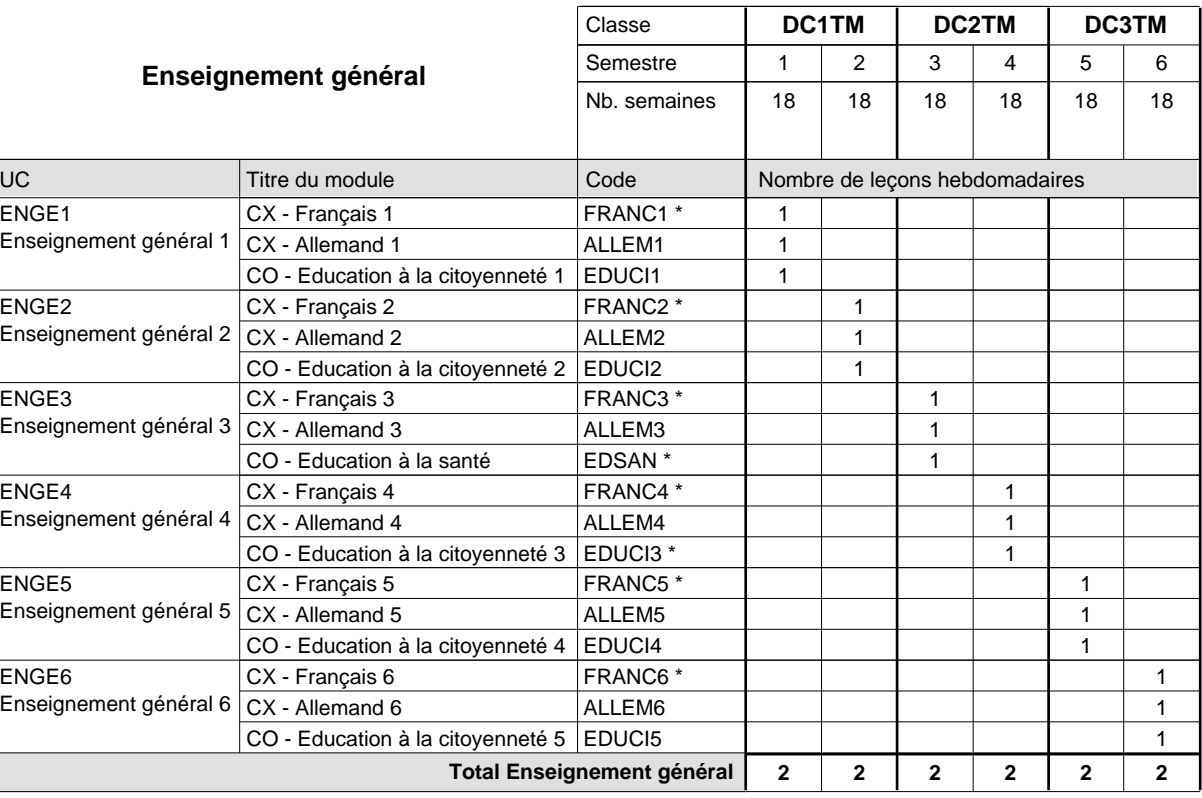

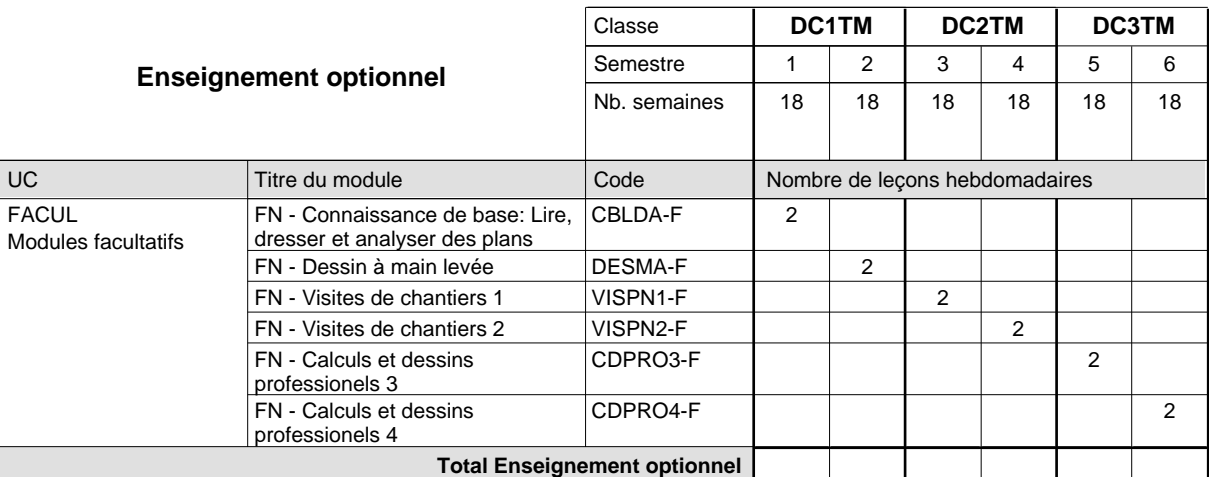

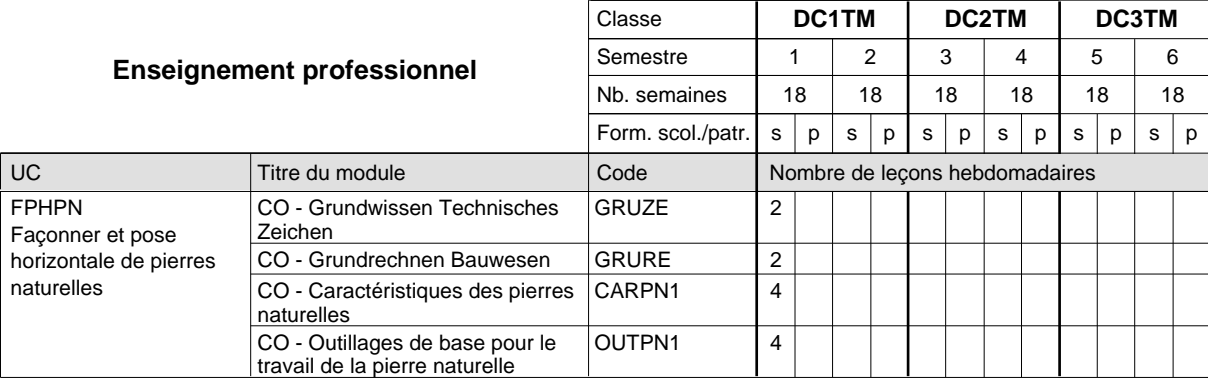

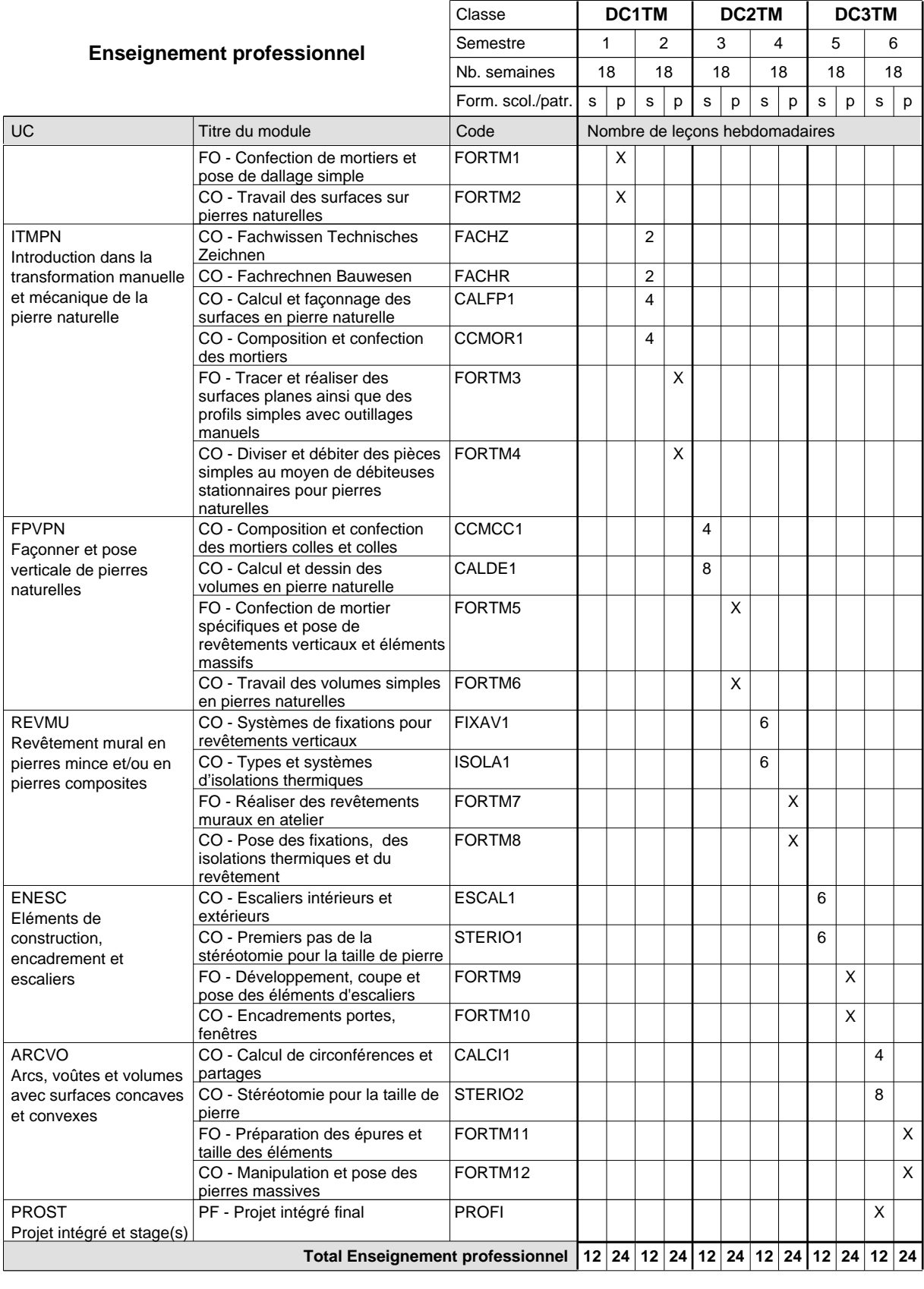

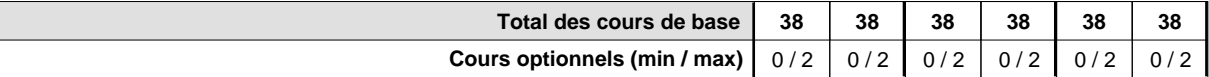

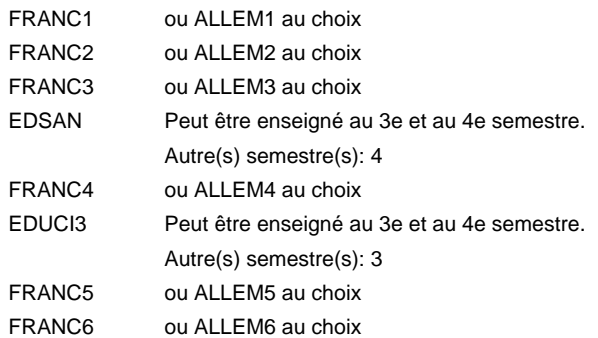

### **Remarque générale**

Le volume horaire de la formation scolaire et de la formation patronale à disposition pour terminer la formation au cours d'une année supplémentaire est en principe le même que celui de la dernière année d'études.

# **Formation professionnelle Formation professionnelle initiale - DAP Division de l'apprentissage artisanal Section des plafonneurs-façadiers (Concomitant avec 2 jours de cours par semaine) Plafonneur-façadier**

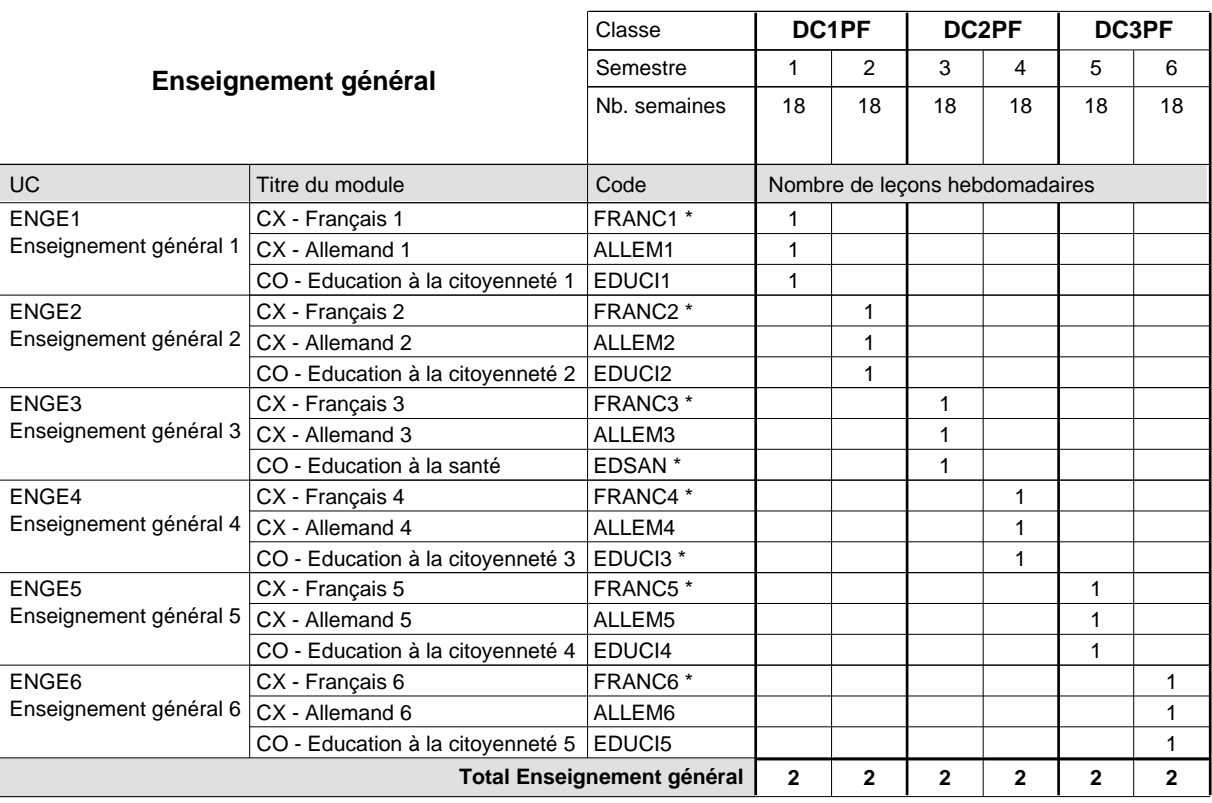

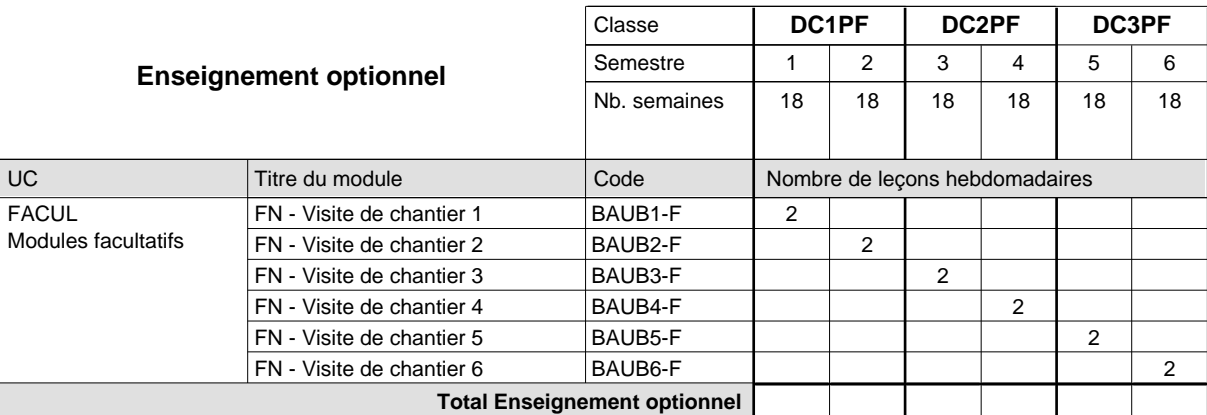

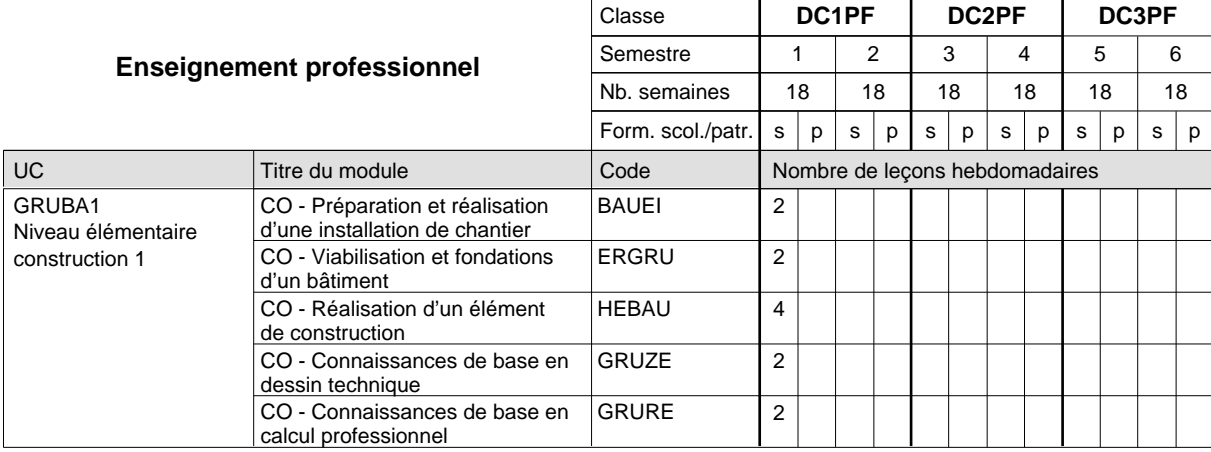

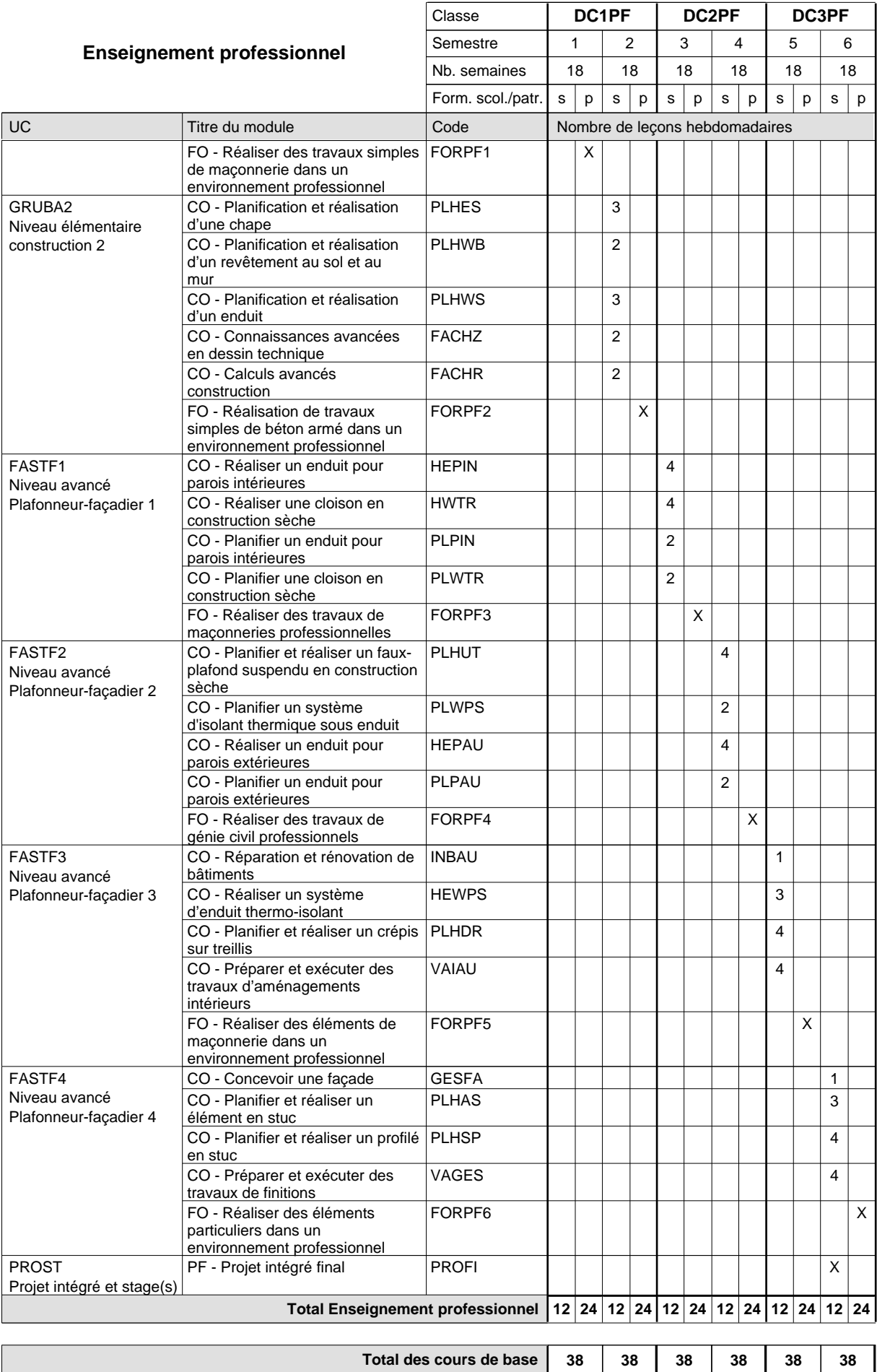

**Cours optionnels (min / max)**

 $0/2$  0/2 0/2 0/2 0/2 0/2

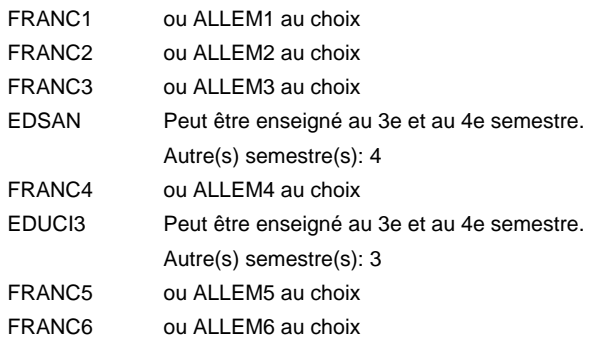

### **Remarque générale**

Les formations de maçon (MC) et de plafonneur-façadier (PF) peuvent être regroupées dans une classe commune en première année de formation.

Le volume horaire de la formation scolaire et de la formation patronale à disposition pour terminer la formation au cours d'une année supplémentaire est en principe le même que celui de la dernière année d'études.

# **Formation professionnelle Formation professionnelle initiale - DAP Division de l'apprentissage artisanal Section des plafonneurs-façadiers - francophone (Concomitant avec 2 jours de cours par semaine) Plafonneur-façadier**

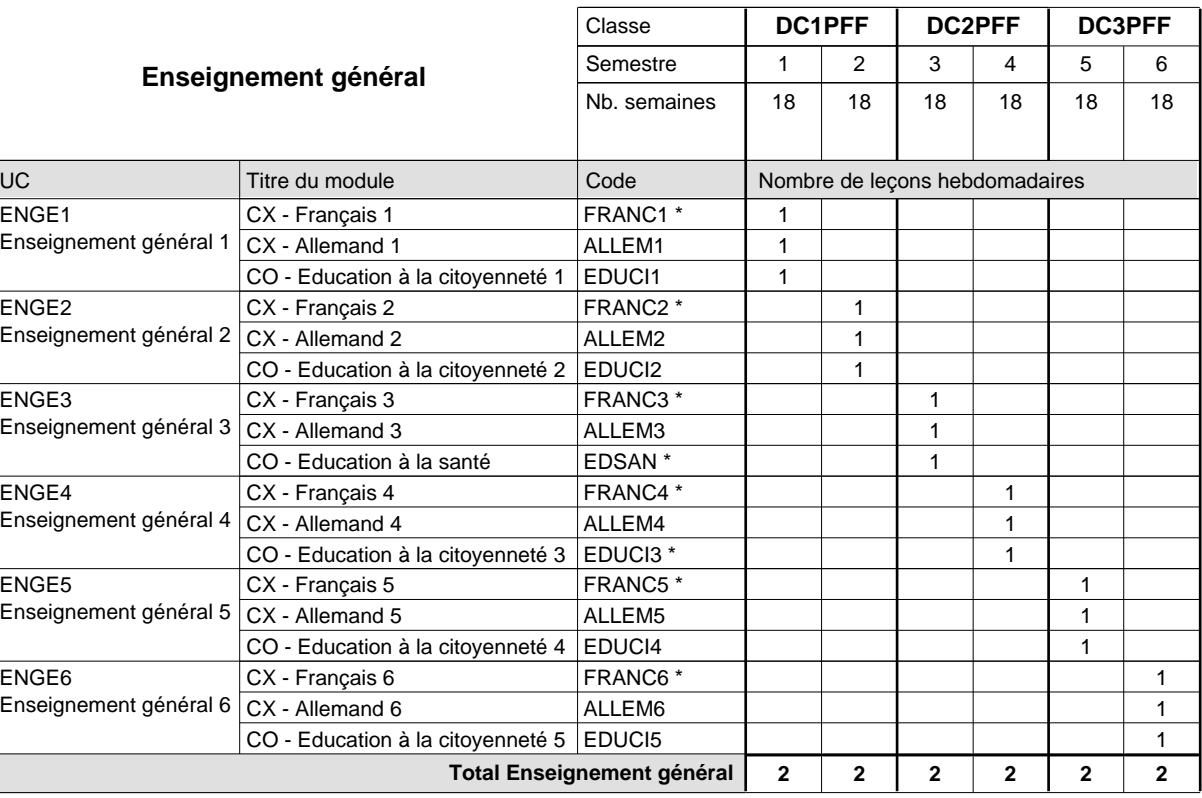

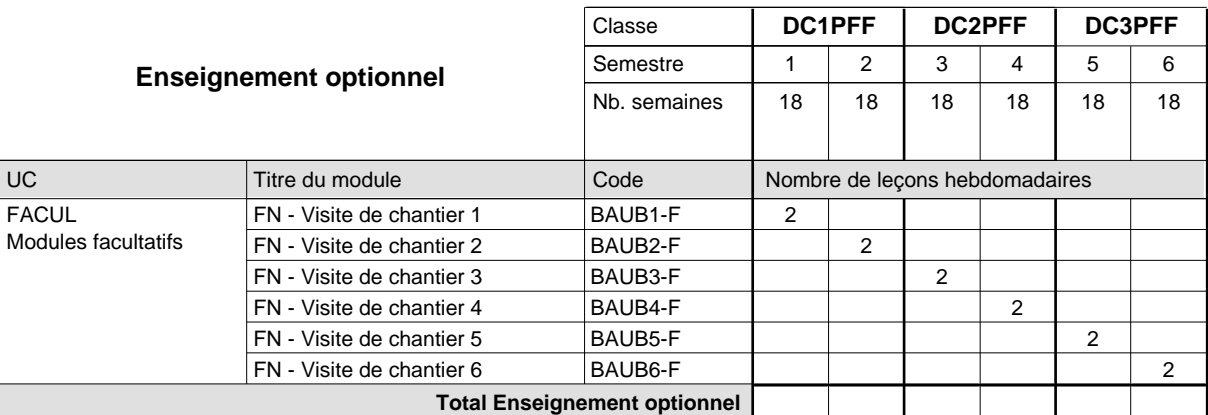

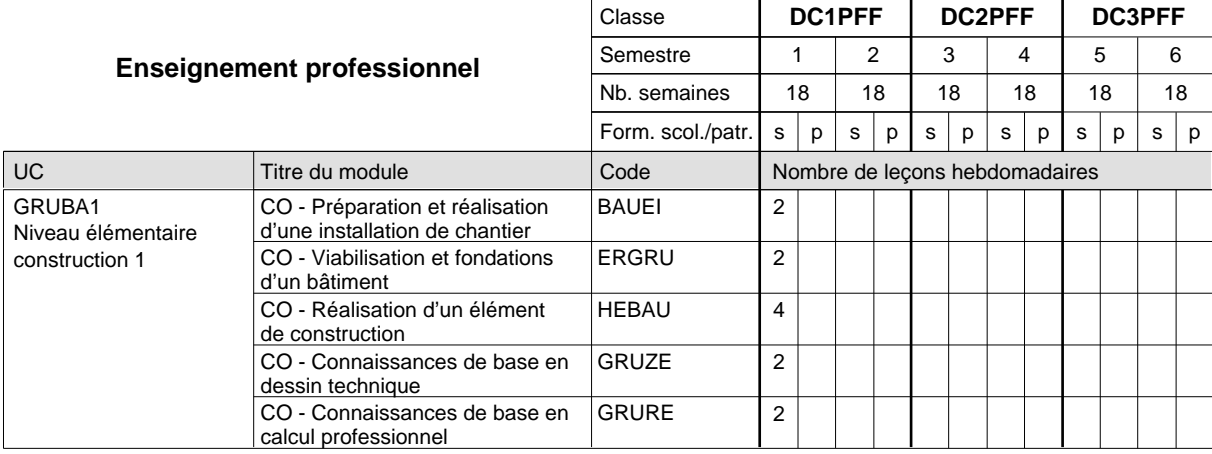

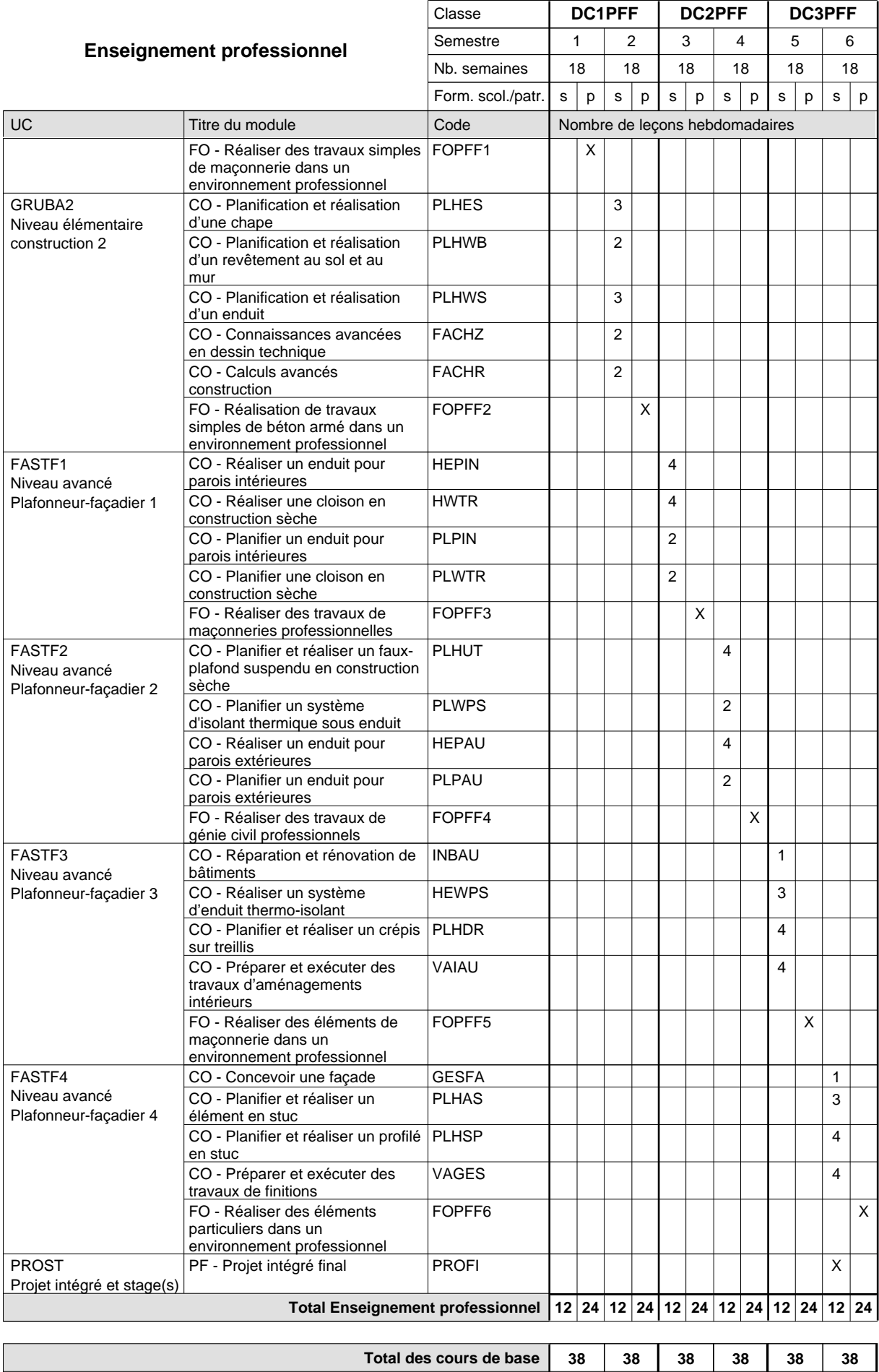

**Cours optionnels (min / max) |** 0 / 2 | 0 / 2 | 0 / 2 | 0 / 2 | 0 / 2 | 0 / 2

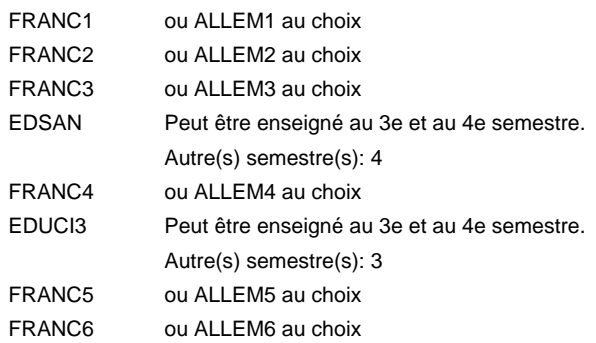

### **Remarque générale**

Les formations de maçon (MC) et de plafonneur-façadier (PF) peuvent être regroupées dans une classe commune en première année de formation.

Le volume horaire de la formation scolaire et de la formation patronale à disposition pour terminer la formation au cours d'une année supplémentaire est en principe le même que celui de la dernière année d'études.

## **Formation professionnelle**

**Formation professionnelle initiale - DAP**

**Division de l'apprentissage artisanal**

## **Relieur**

## **Section des relieurs**

## **(Concomitant, 1ère année de formation avec 2 jours, 2e année de formation avec 1 jour et 3e anné de formation avec 1,5 jours de cours par semaine)**

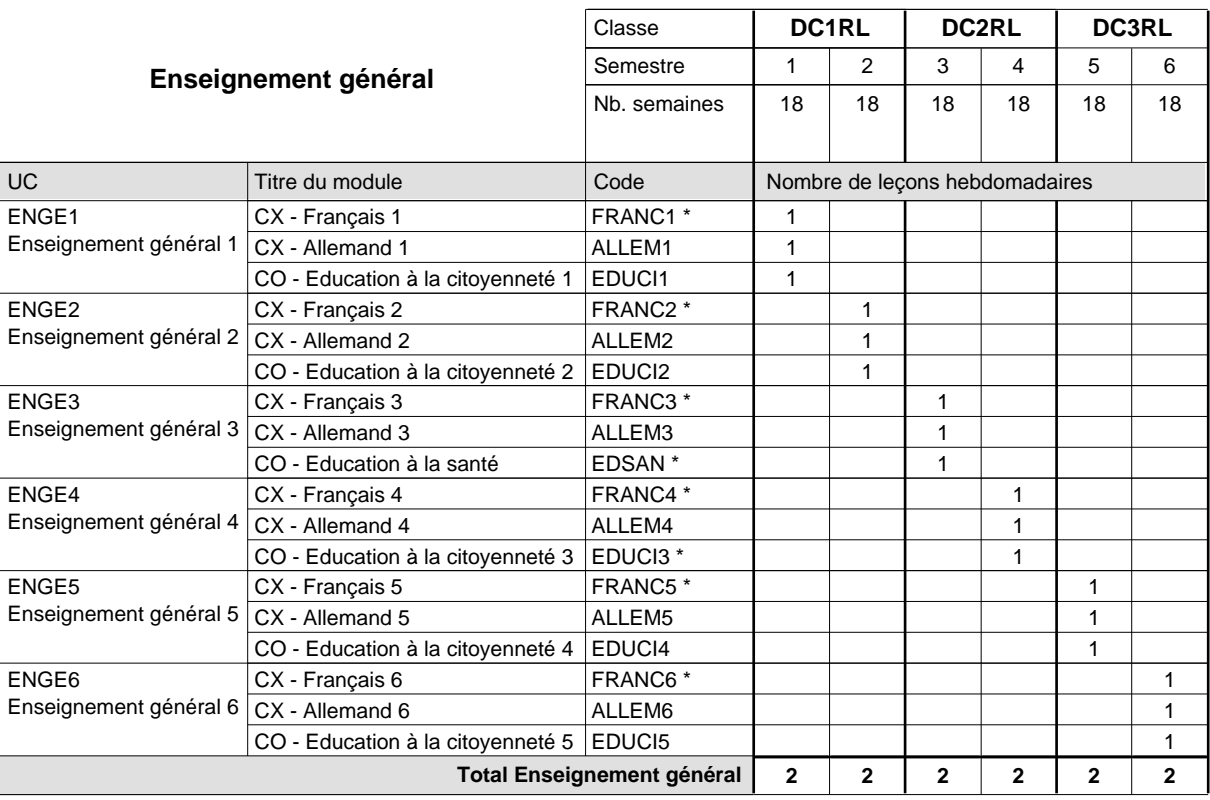

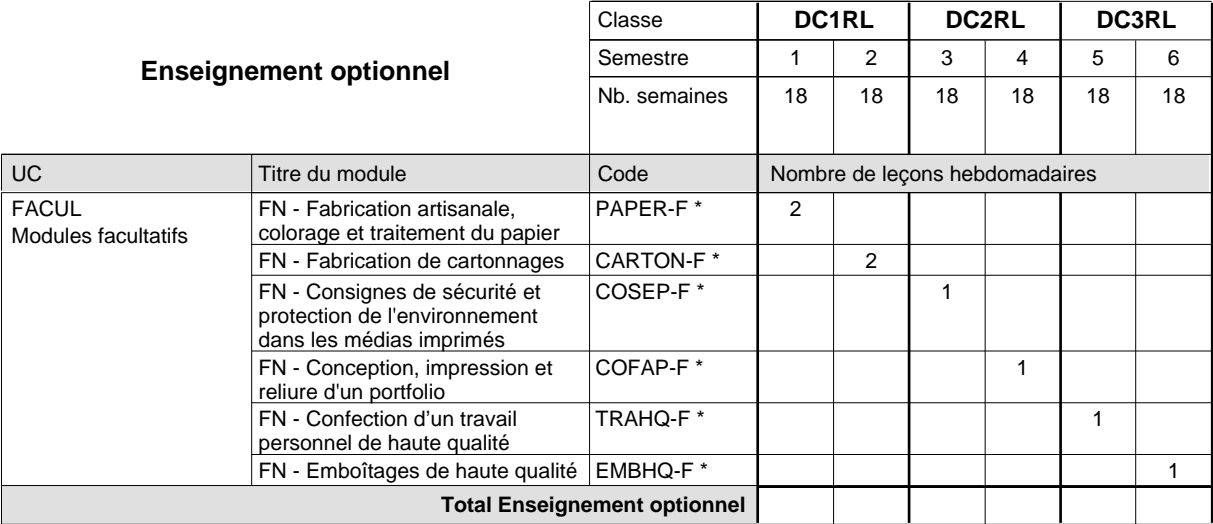

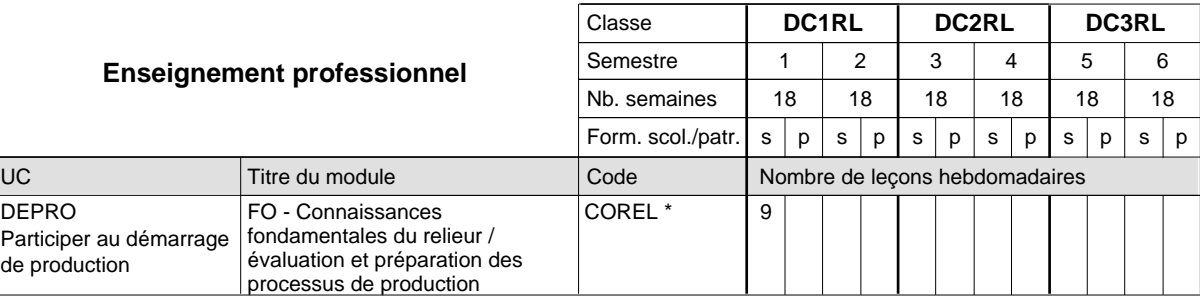

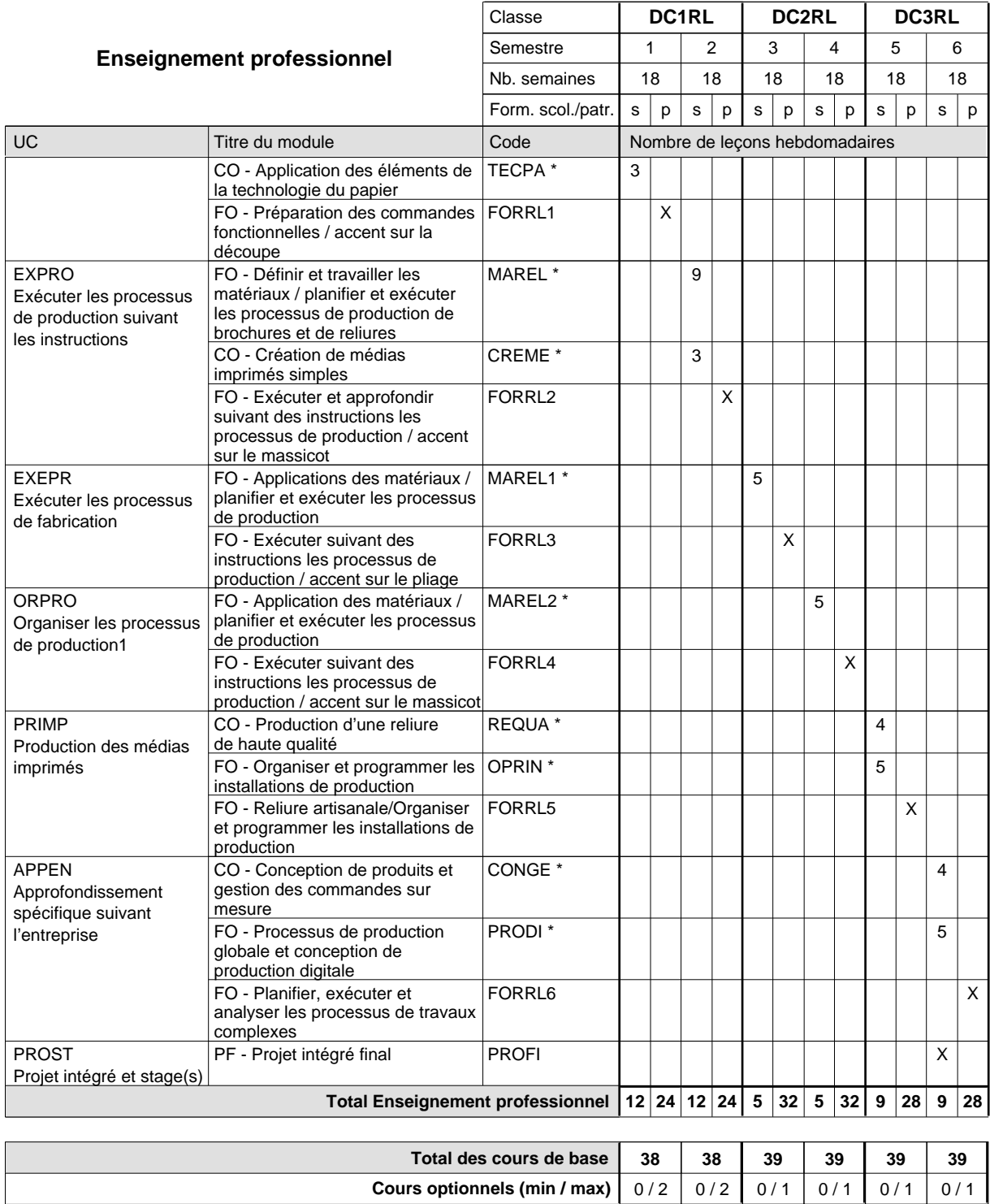

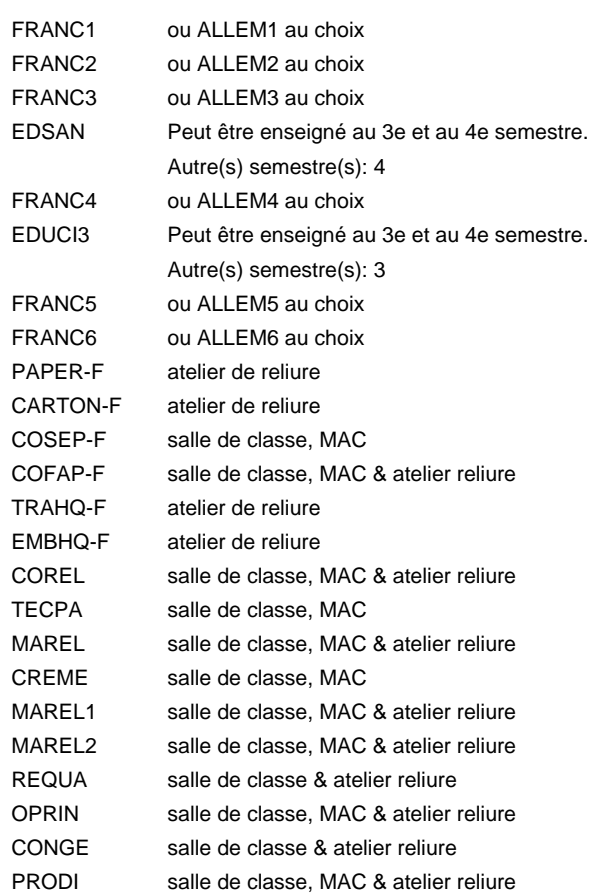

#### **Remarque générale**

Le volume horaire de la formation scolaire et de la formation patronale à disposition pour terminer la formation au cours d'une année supplémentaire est en principe le même que celui de la dernière année d'études.

## **Formation professionnelle**

**Formation professionnelle initiale - DAP**

**Division de l'apprentissage artisanal**

## **Opticien**

## **Section des opticiens**

**(Concomitant, 1ère année de formation avec 2 jours, 2e et 3e année de formation avec 1 jour de cours par semaine)**

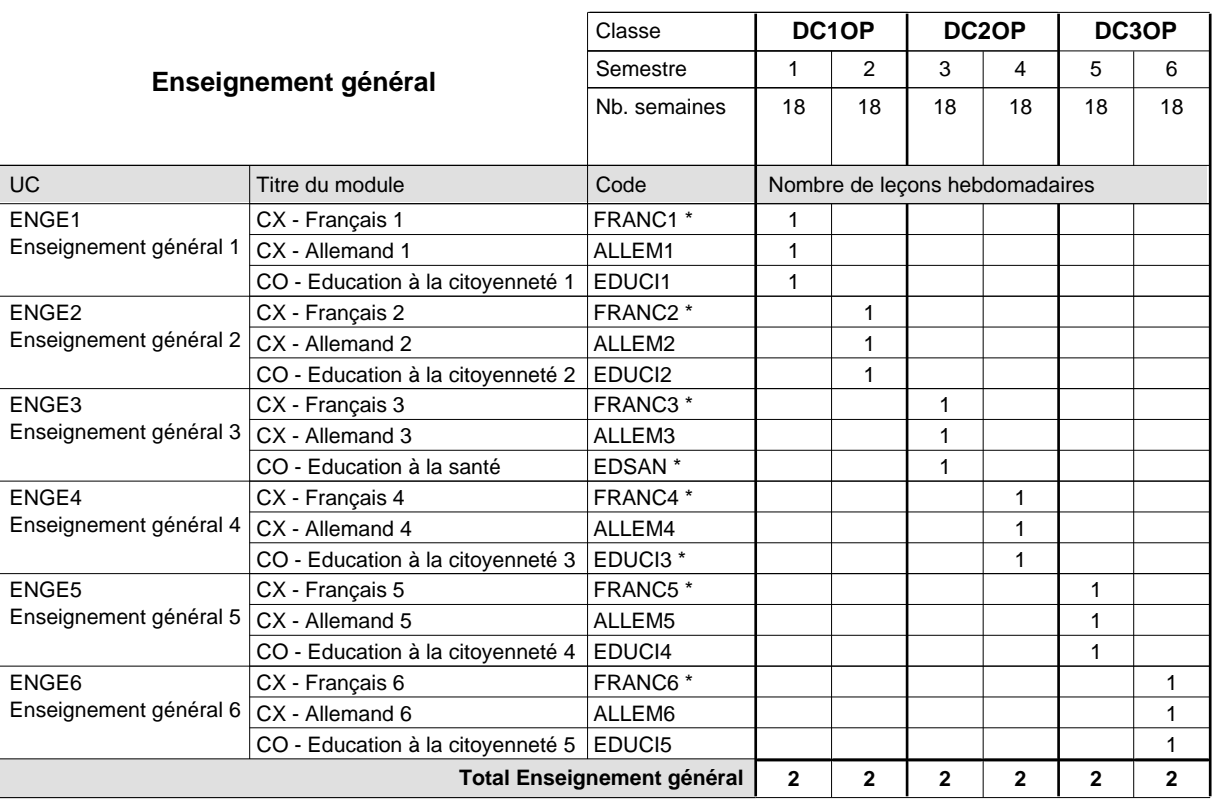

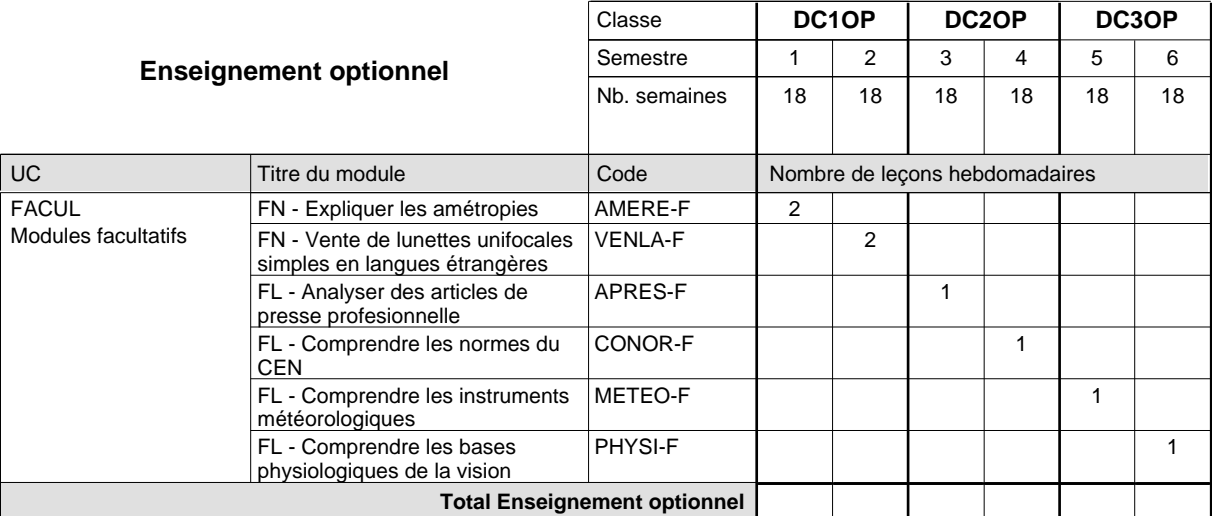

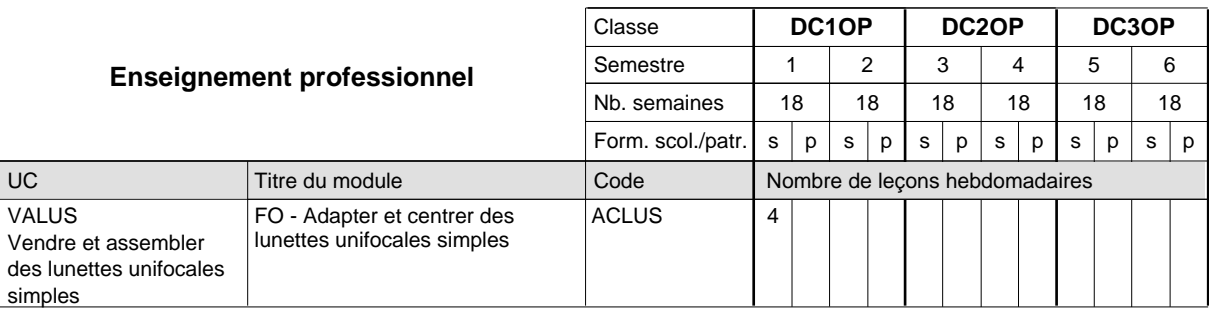

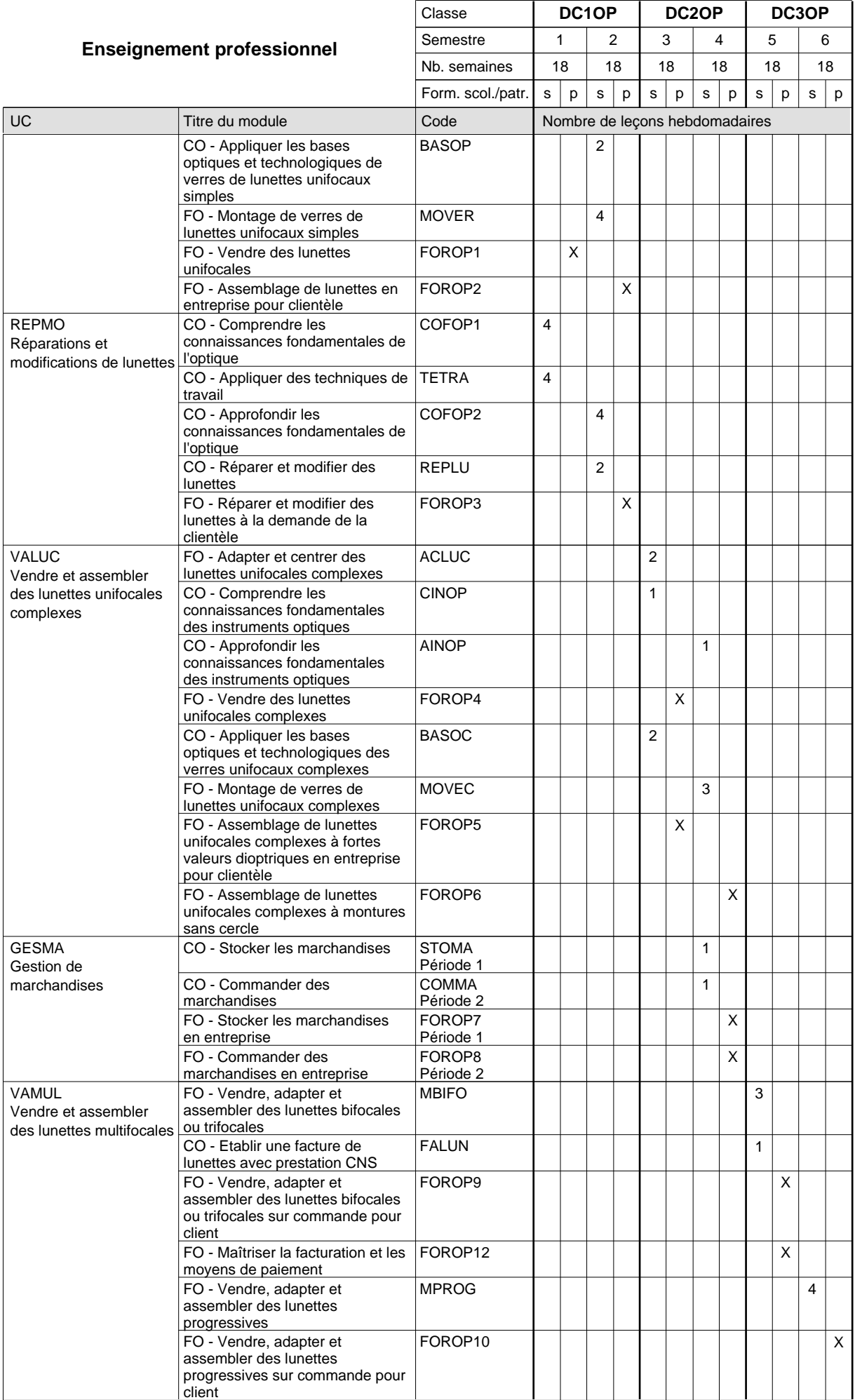

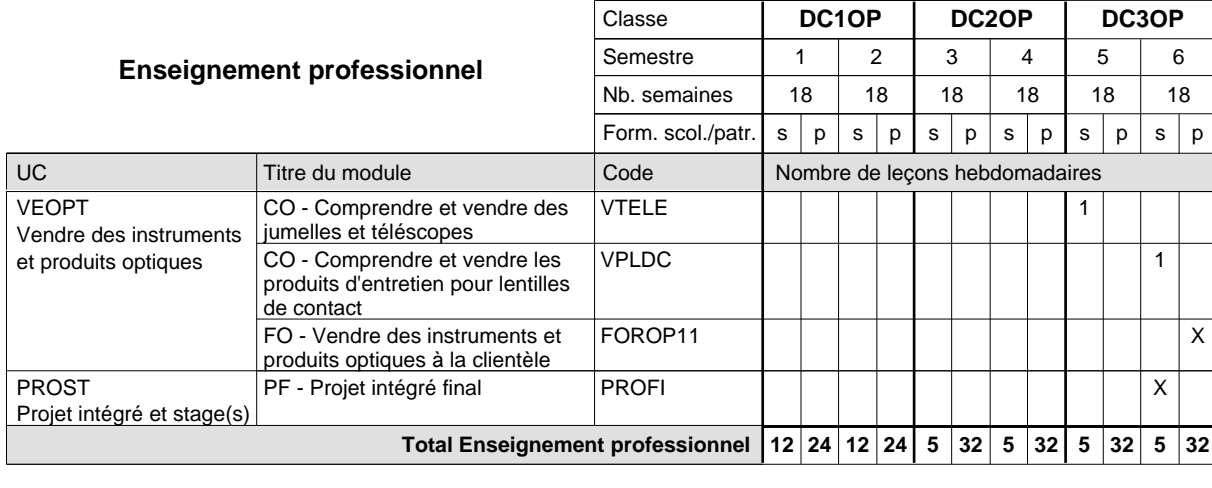

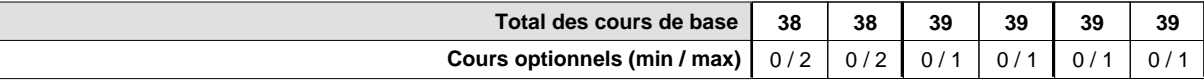

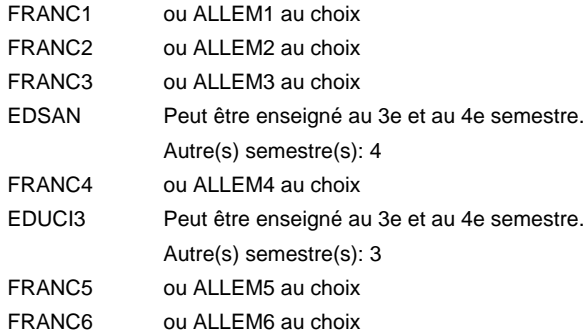

#### **Remarque générale**

Le volume horaire de la formation scolaire et de la formation patronale à disposition pour terminer la formation au cours d'une année supplémentaire est en principe le même que celui de la dernière année d'études.
## **Formation professionnelle Formation professionnelle initiale - DAP Division de l'apprentissage artisanal Section des parqueteurs Parqueteur**

**(Concomitant avec 1 jour de cours par semaine)**

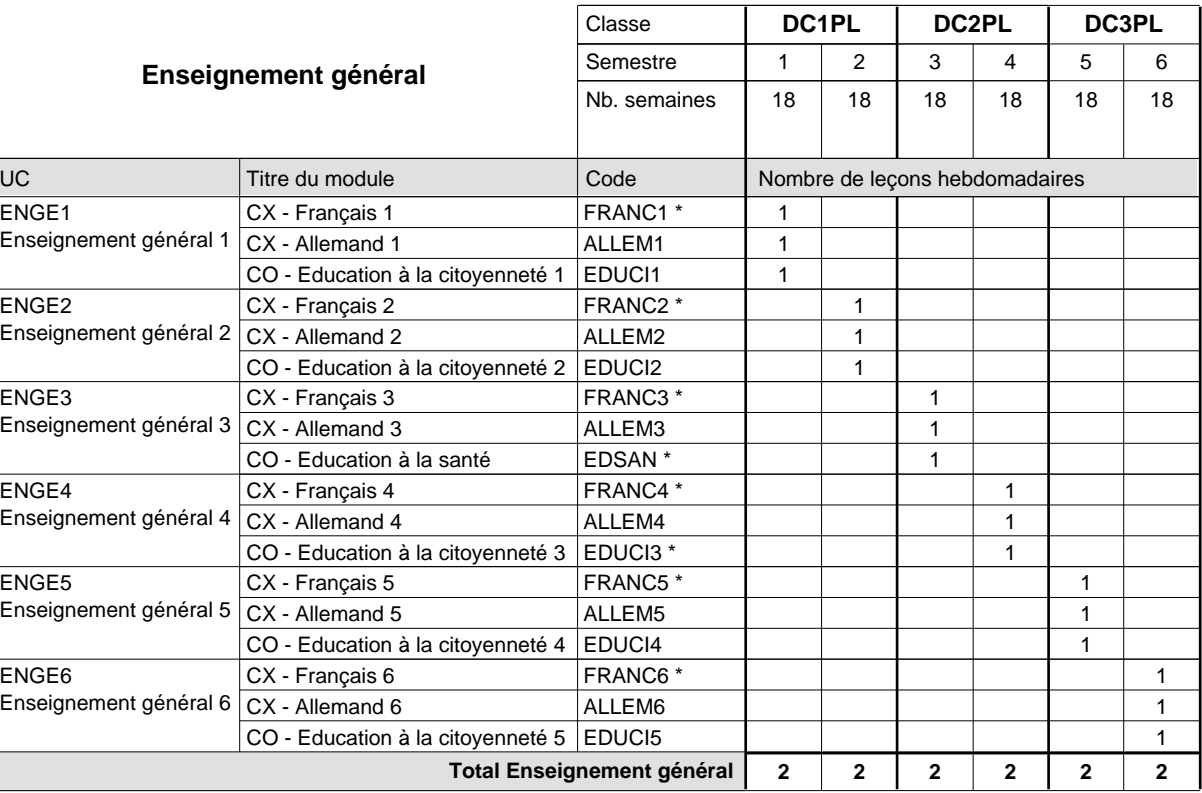

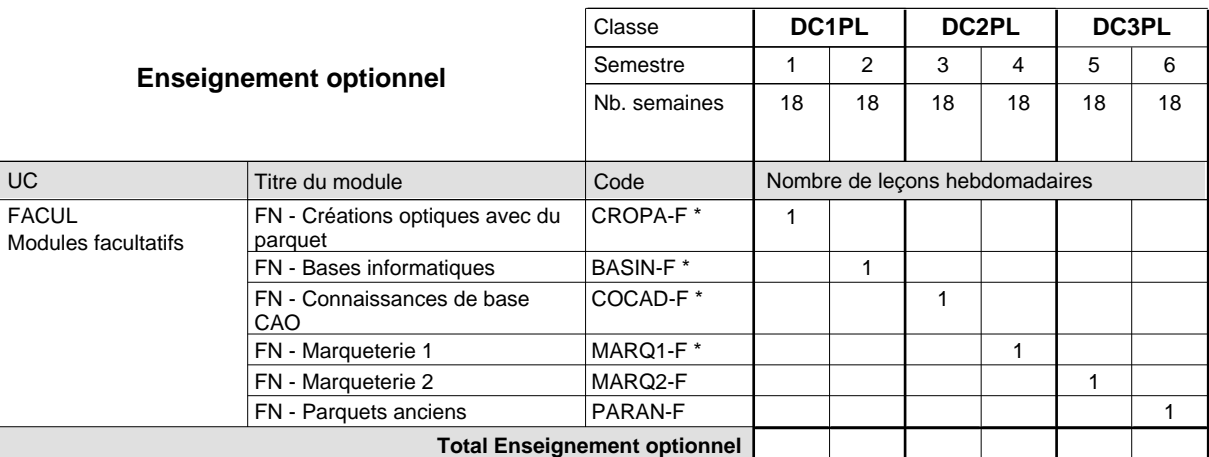

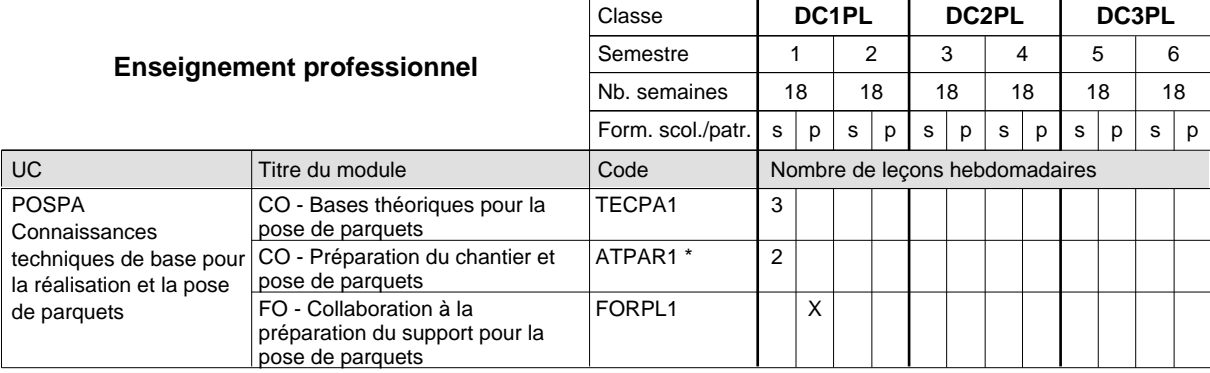

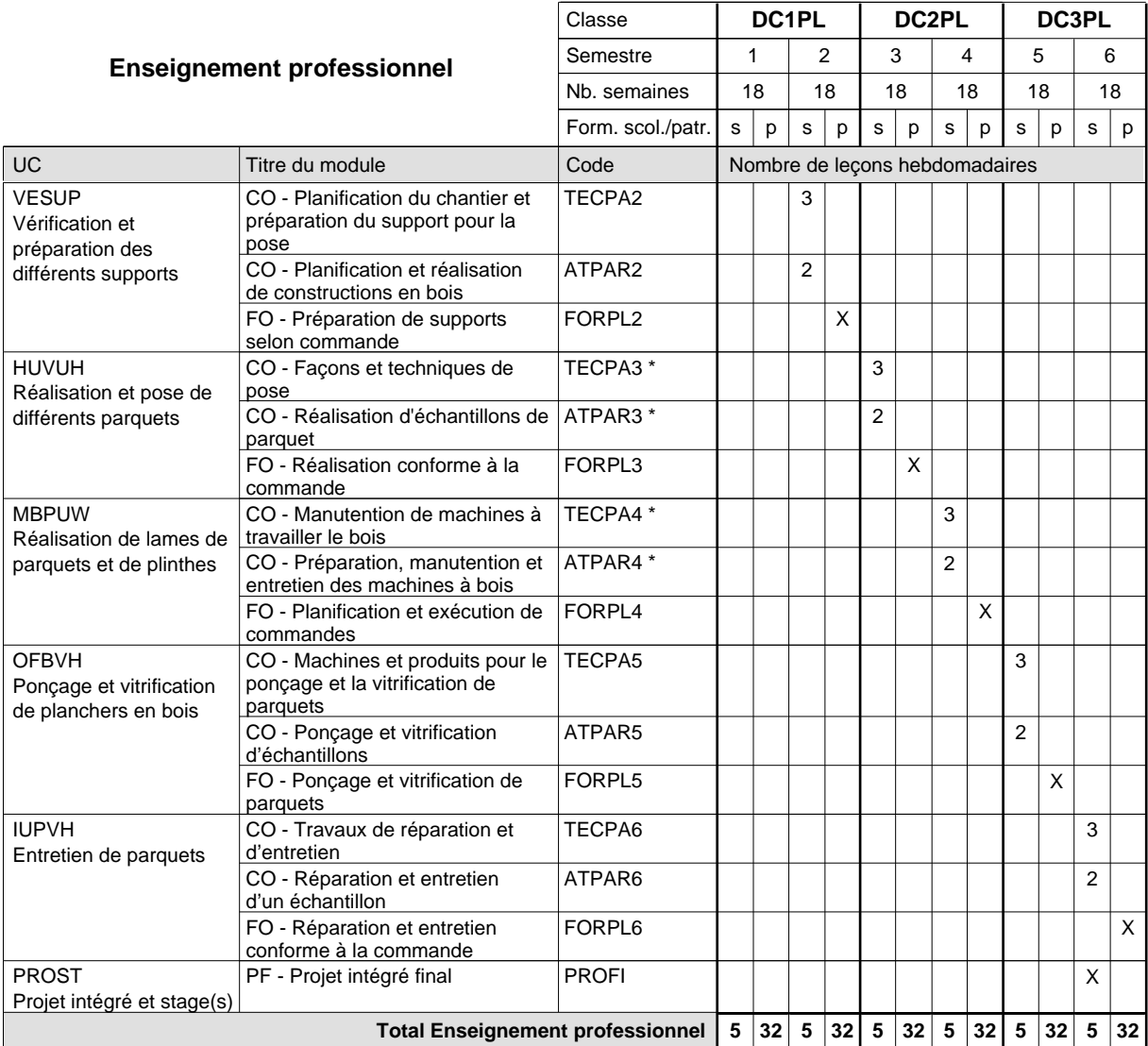

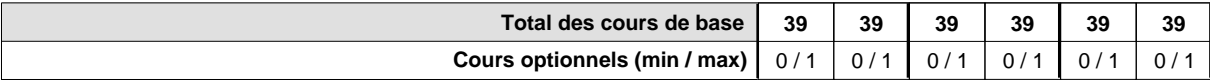

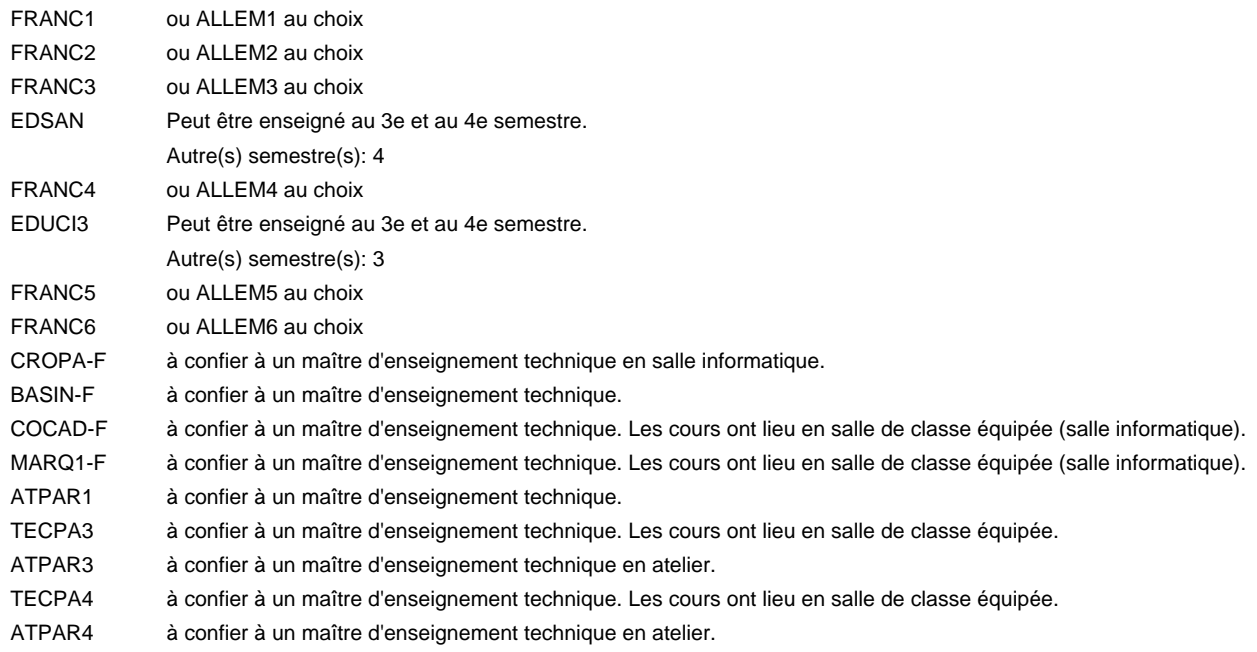

### **Remarque générale**

Le volume horaire de la formation scolaire et de la formation patronale à disposition pour terminer la formation au cours d'une année supplémentaire est en principe le même que celui de la dernière année d'études.

## **Formation professionnelle**

**Formation professionnelle initiale - DAP**

## **Division de l'apprentissage artisanal**

### **Pâtissier-chocolatier-confiseur-glacier**

## **Section des pâtissiers-chocolatiers-confiseurs-glaciers**

**(Mixte, 1ère année de formation plein temps, 2e et 3e année de formation avec 1 jours de cours par semaine)**

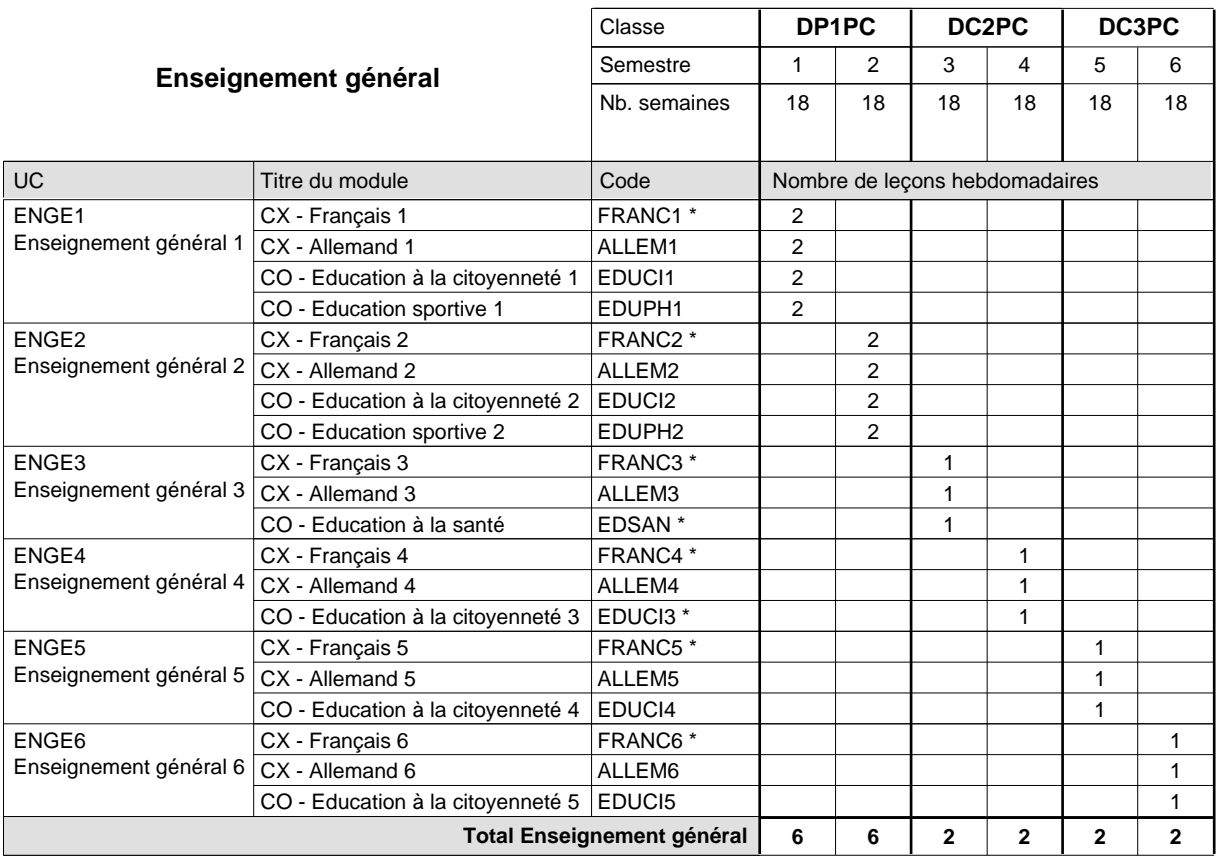

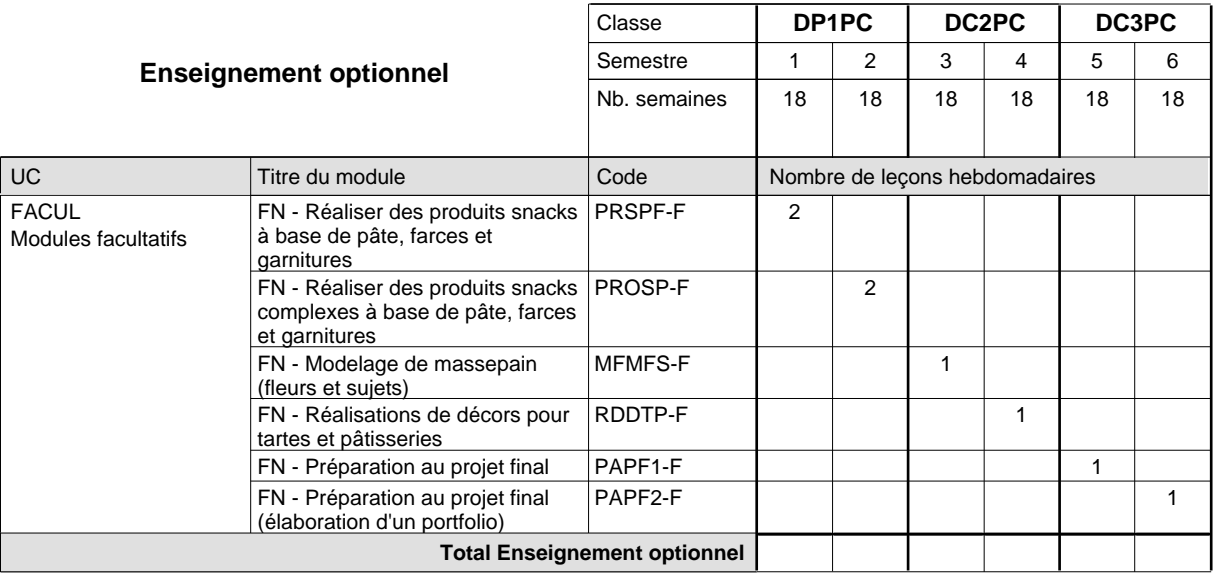

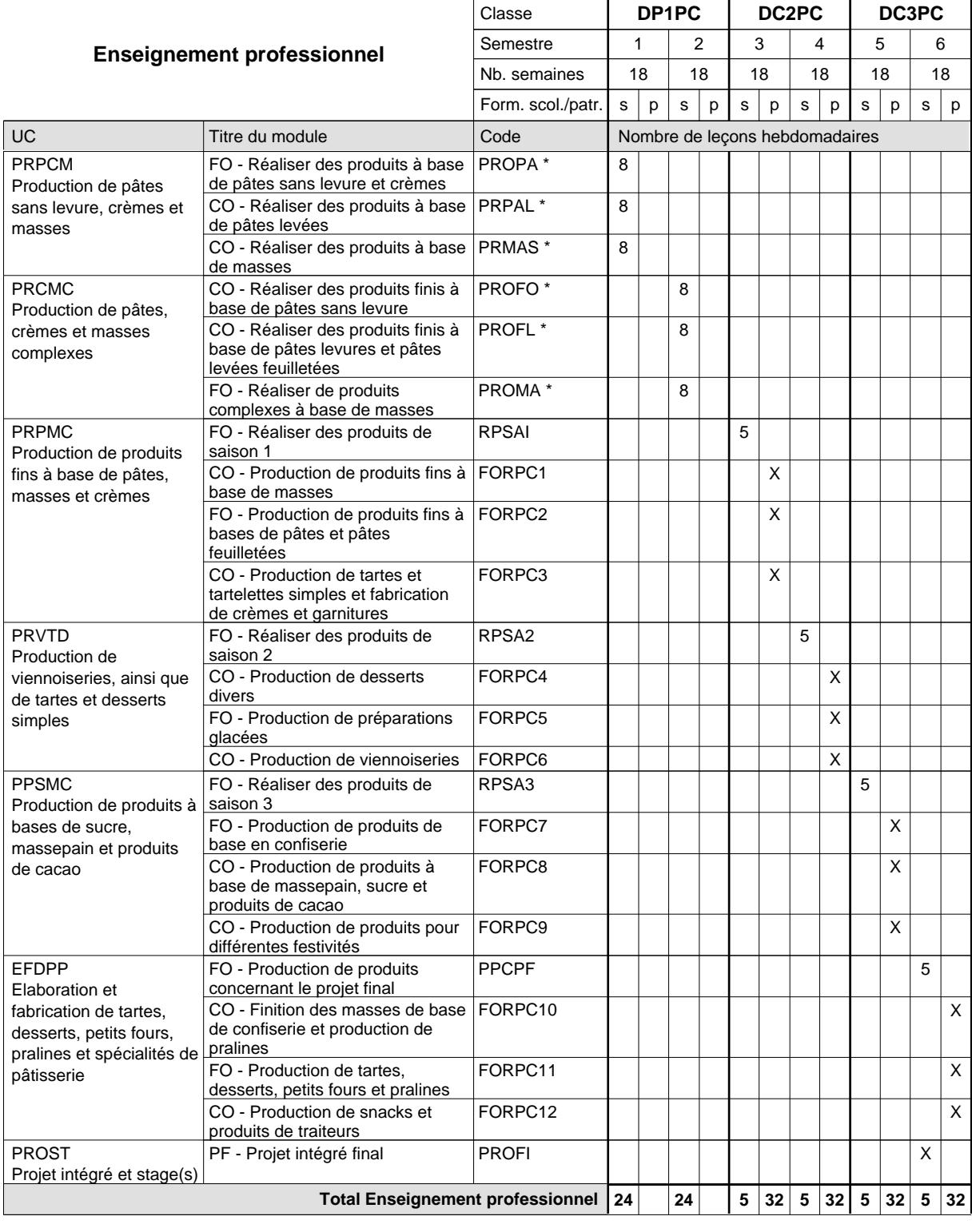

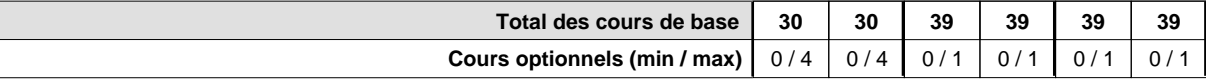

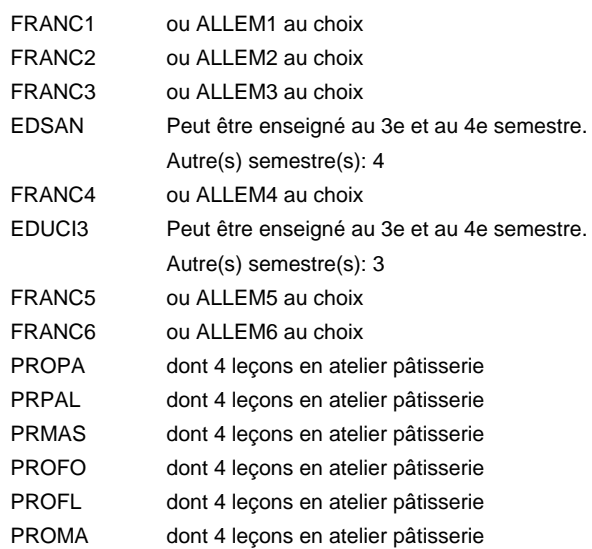

### **Remarque générale**

La classe DP1BL est commune aux métiers de boulanger-pâtissier (DP1BL) et de pâtissier-chocolatier-confiseur-glacier (DP1PC).

Le volume horaire de la formation scolaire et de la formation patronale à disposition pour terminer la formation au cours d'une année supplémentaire est en principe le même que celui de la dernière année d'études.

## **Formation professionnelle**

**Formation professionnelle initiale - DAP**

## **Division de l'apprentissage artisanal**

### **Pâtissier-chocolatier-confiseur-glacier**

**Section des pâtissiers-chocolatiers-confiseurs-glaciers - francophone**

**(Mixte, 1ère année de formation plein temps, 2e et 3e année de formation avec 1 jours de cours par semaine)**

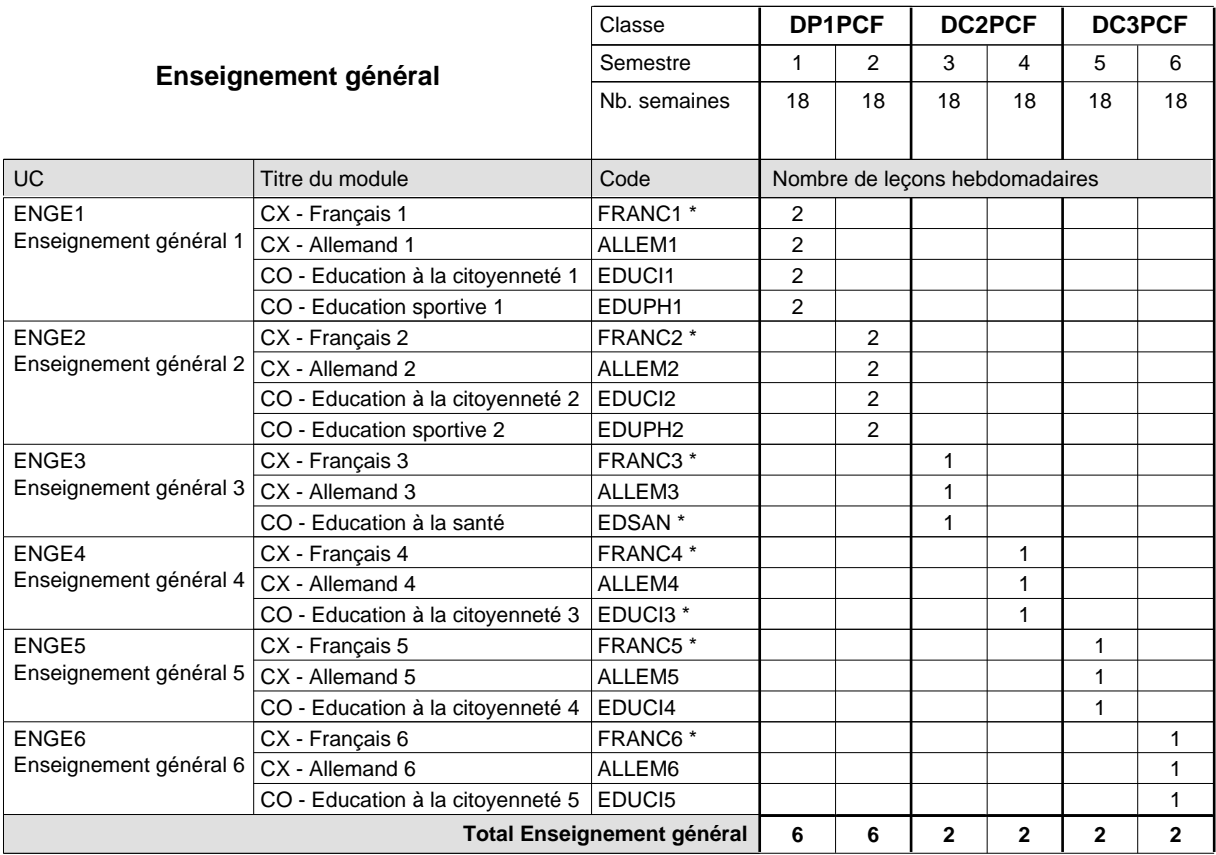

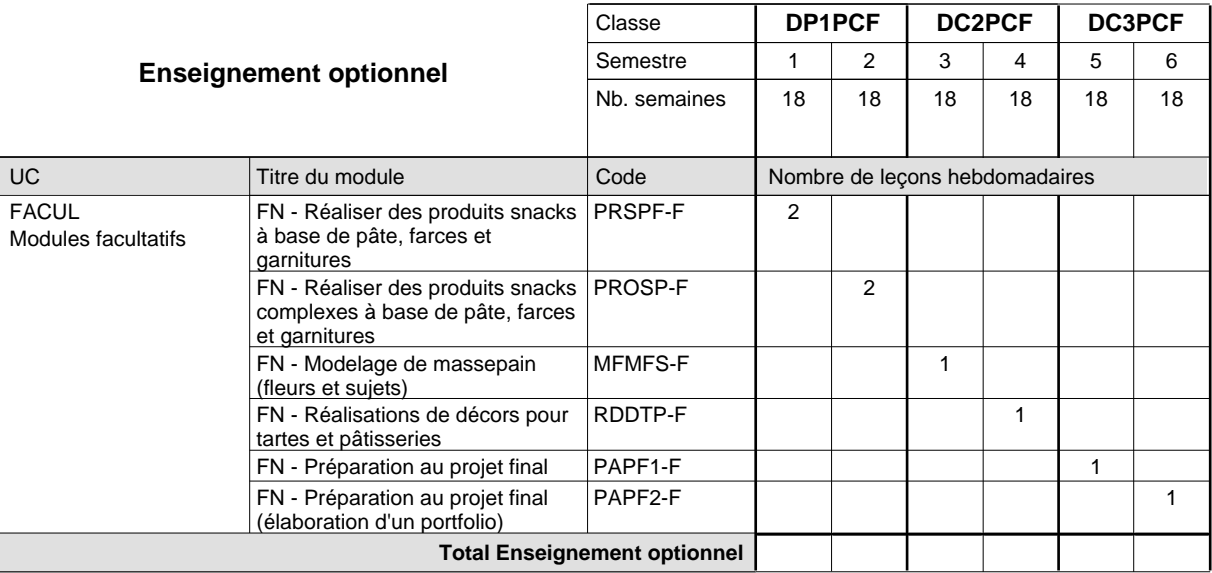

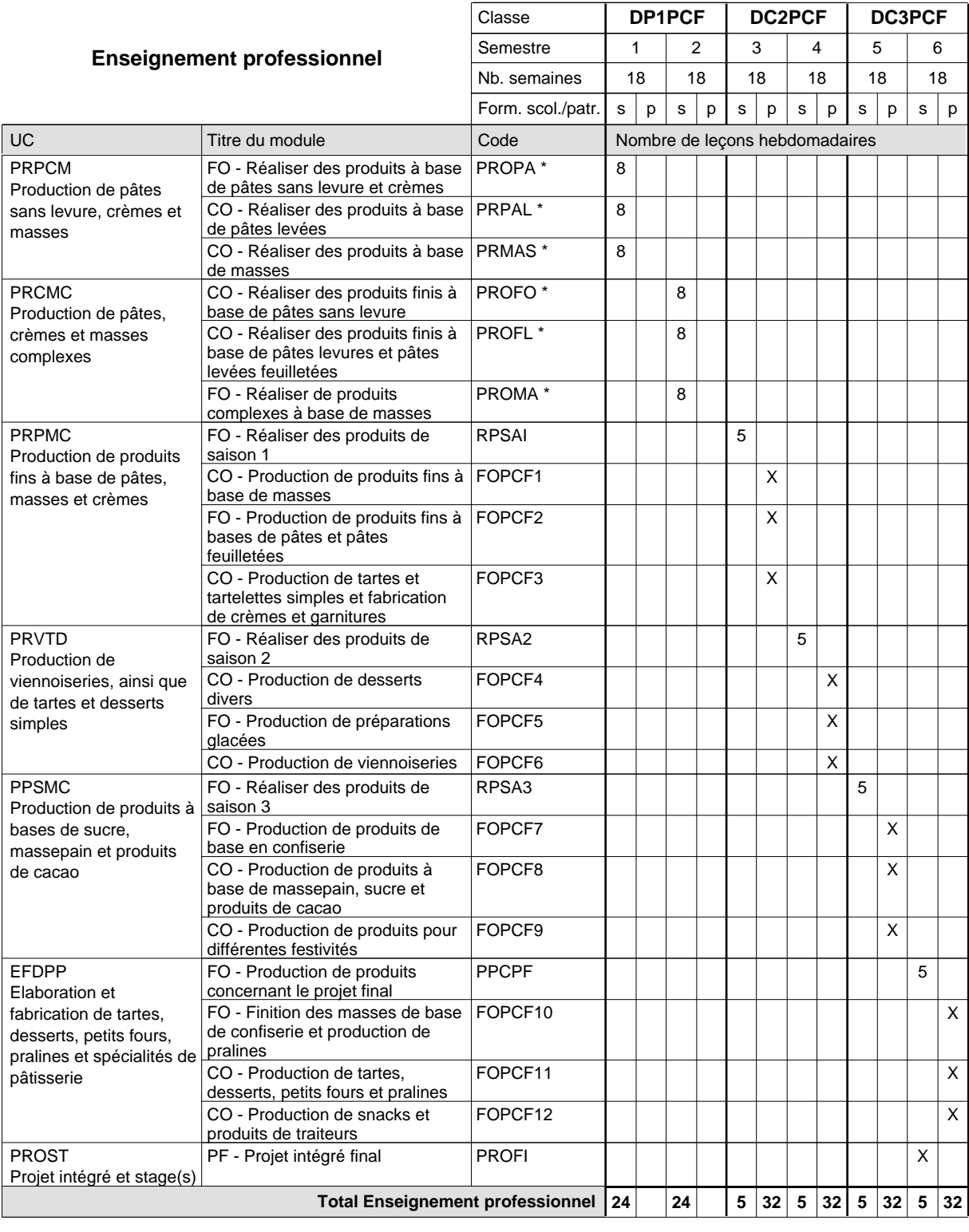

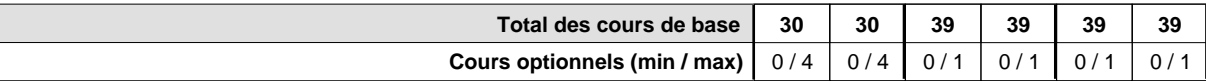

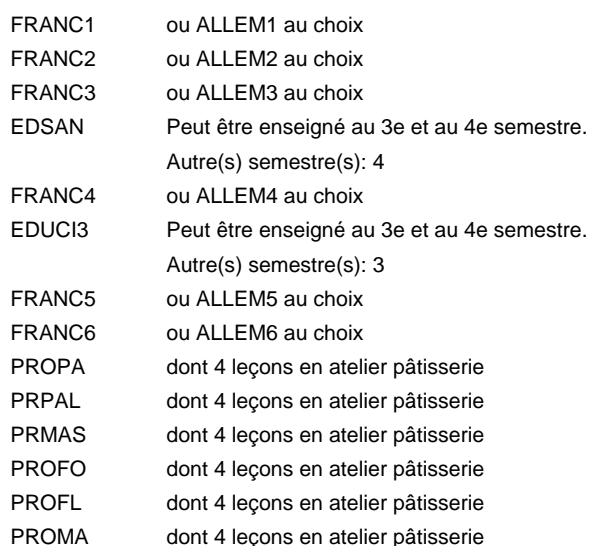

### **Remarque générale**

La classe DP1BLF est commune aux métiers de boulanger-pâtissier (DP1BLF) et de pâtissier-chocolatier-confiseur-glacier (DP1PCF).

Le volume horaire de la formation scolaire et de la formation patronale à disposition pour terminer la formation au cours d'une année supplémentaire est en principe le même que celui de la dernière année d'études.

## **Formation professionnelle Formation professionnelle initiale - DAP Division de l'apprentissage artisanal Section des pâtissiers-chocolatiers-confiseurs-glaciers - adulte (Concomitant avec 1 jour de cours par semaine) Pâtissier-chocolatier-confiseur-glacier**

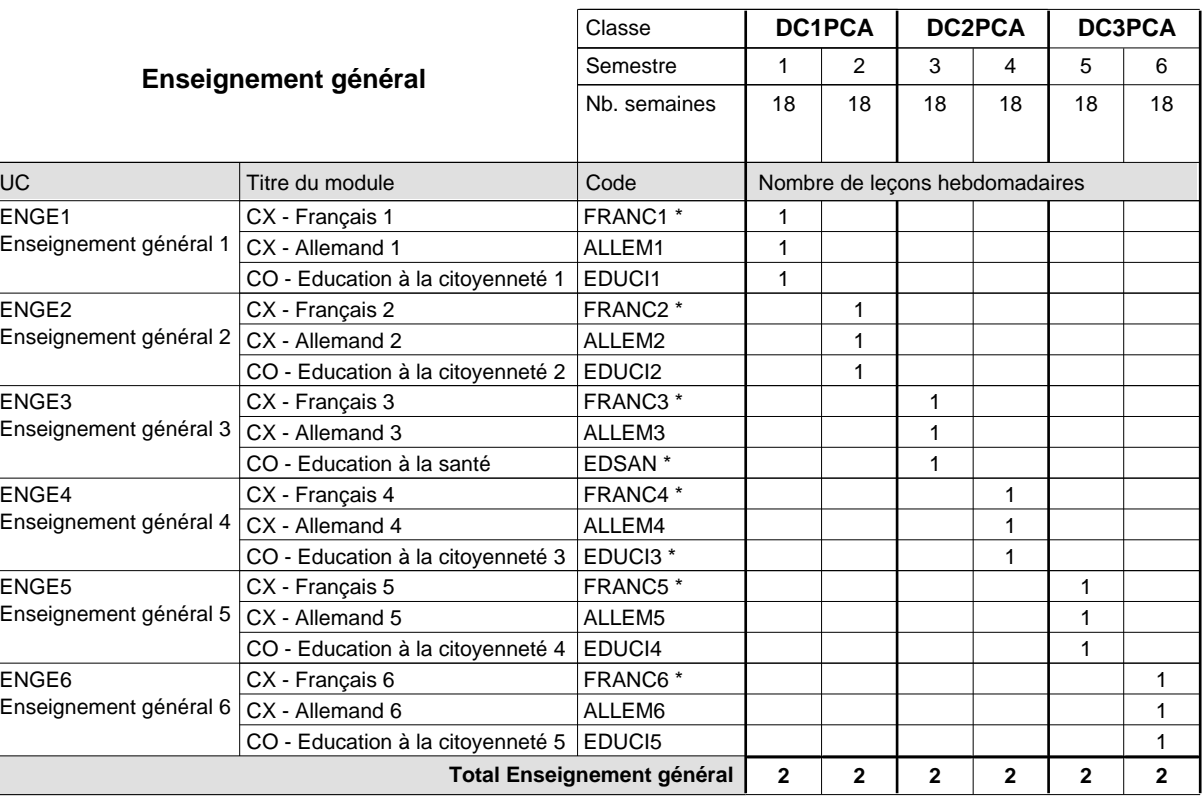

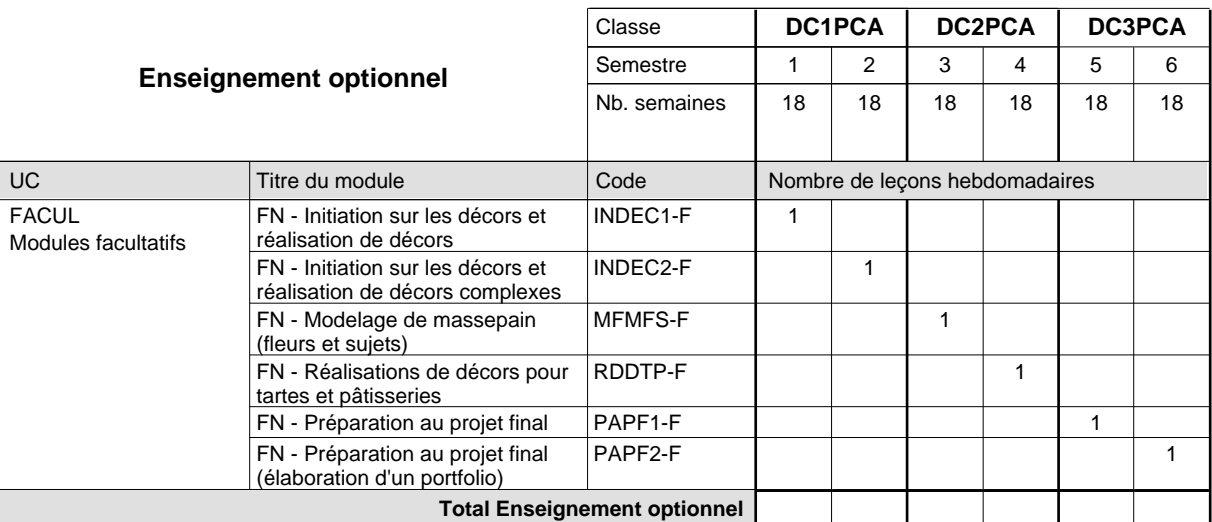

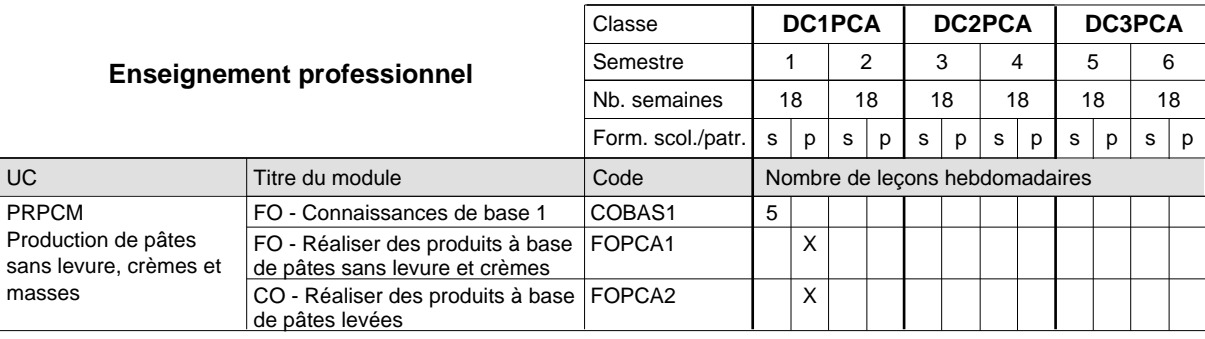

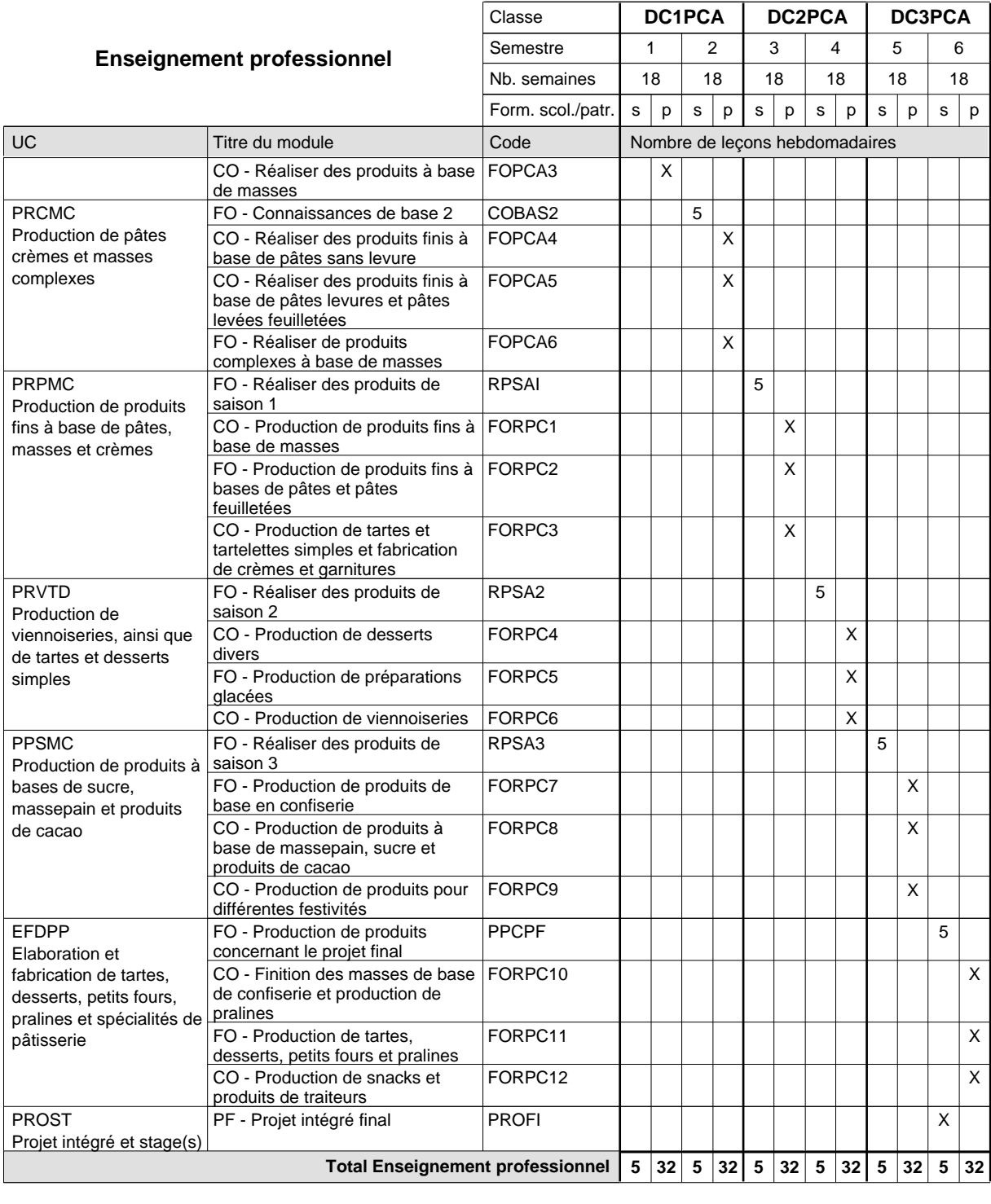

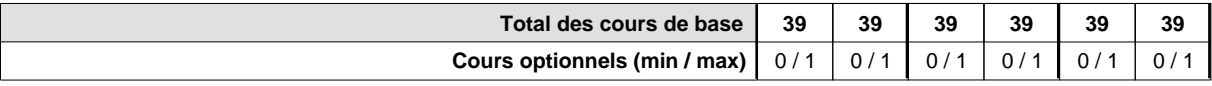

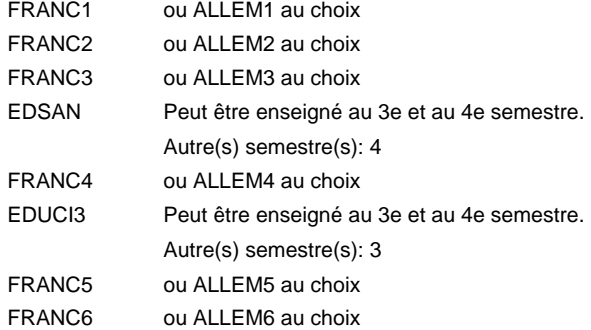

### **Remarque générale**

Le volume horaire de la formation scolaire et de la formation patronale à disposition pour terminer la formation au cours d'une année supplémentaire est en principe le même que celui de la dernière année d'études.

# **Formation professionnelle**

**Formation professionnelle initiale - DAP**

# **Division de l'apprentissage artisanal**

## **Pâtissier-chocolatier-confiseur-glacier**

## **Section des pâtissiers-chocolatiers-confiseurs-glaciers - adulte francophone (Concomitant avec 1 jour de cours par semaine)**

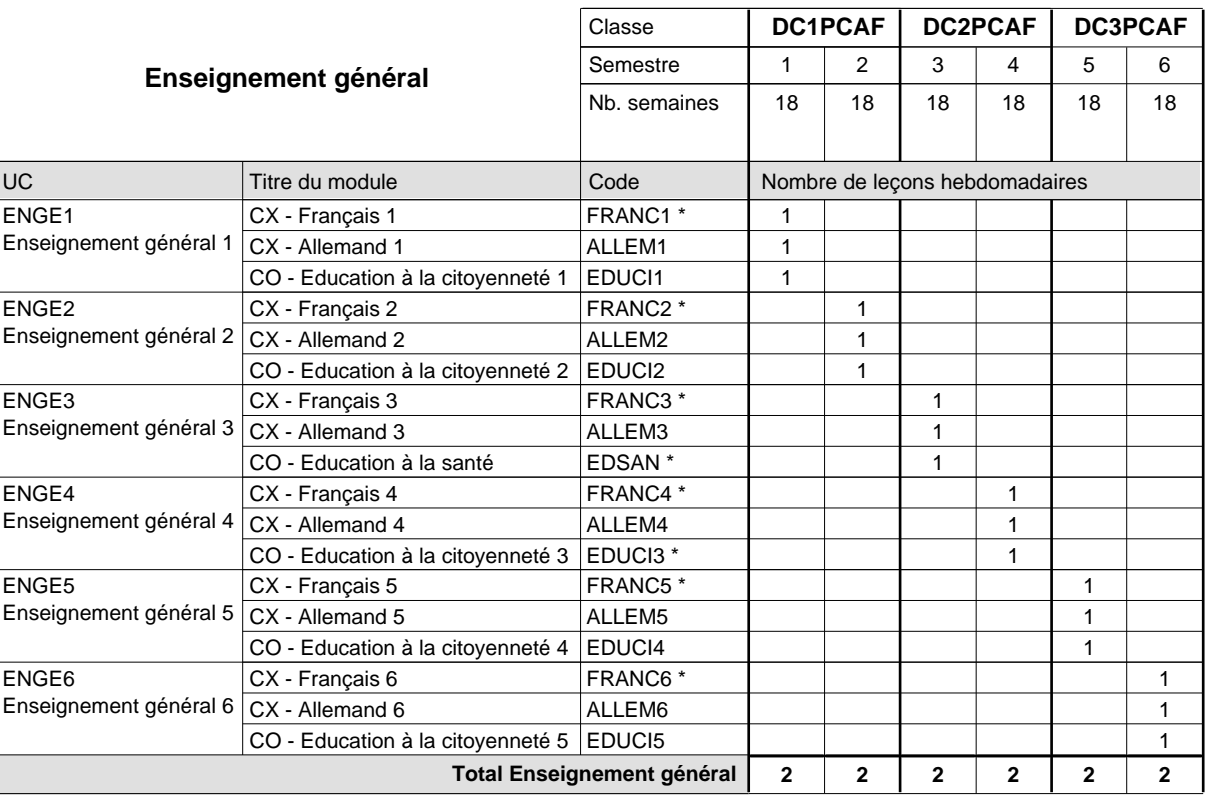

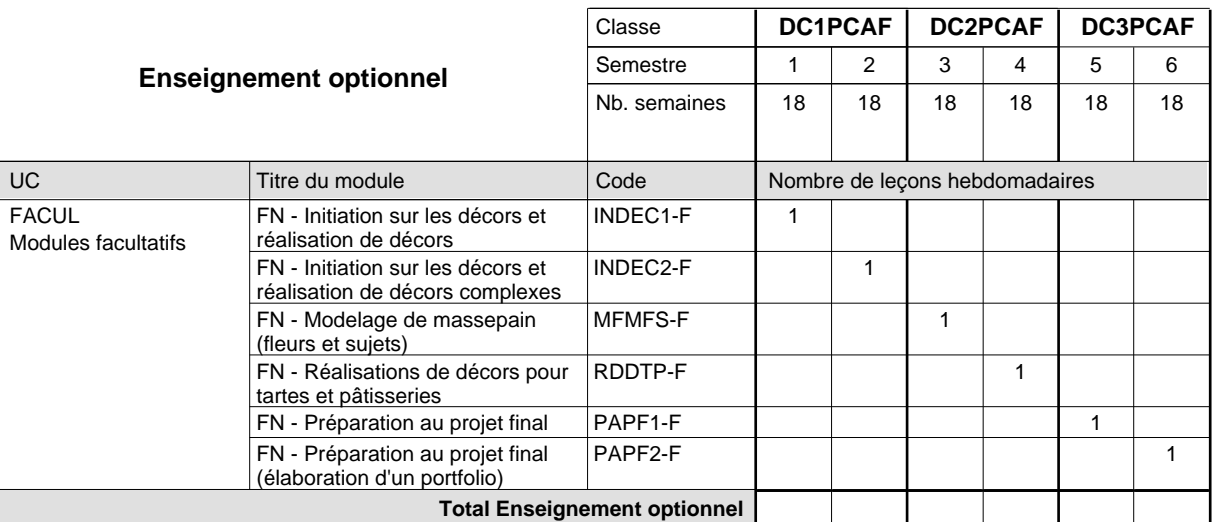

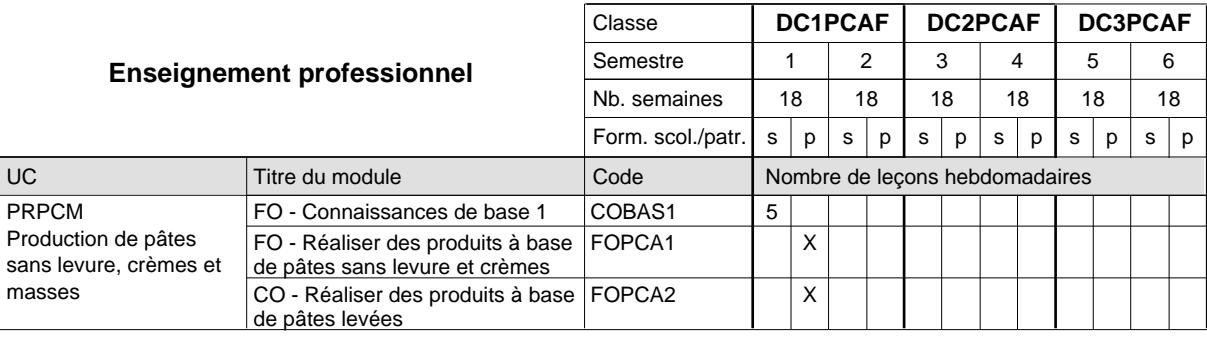

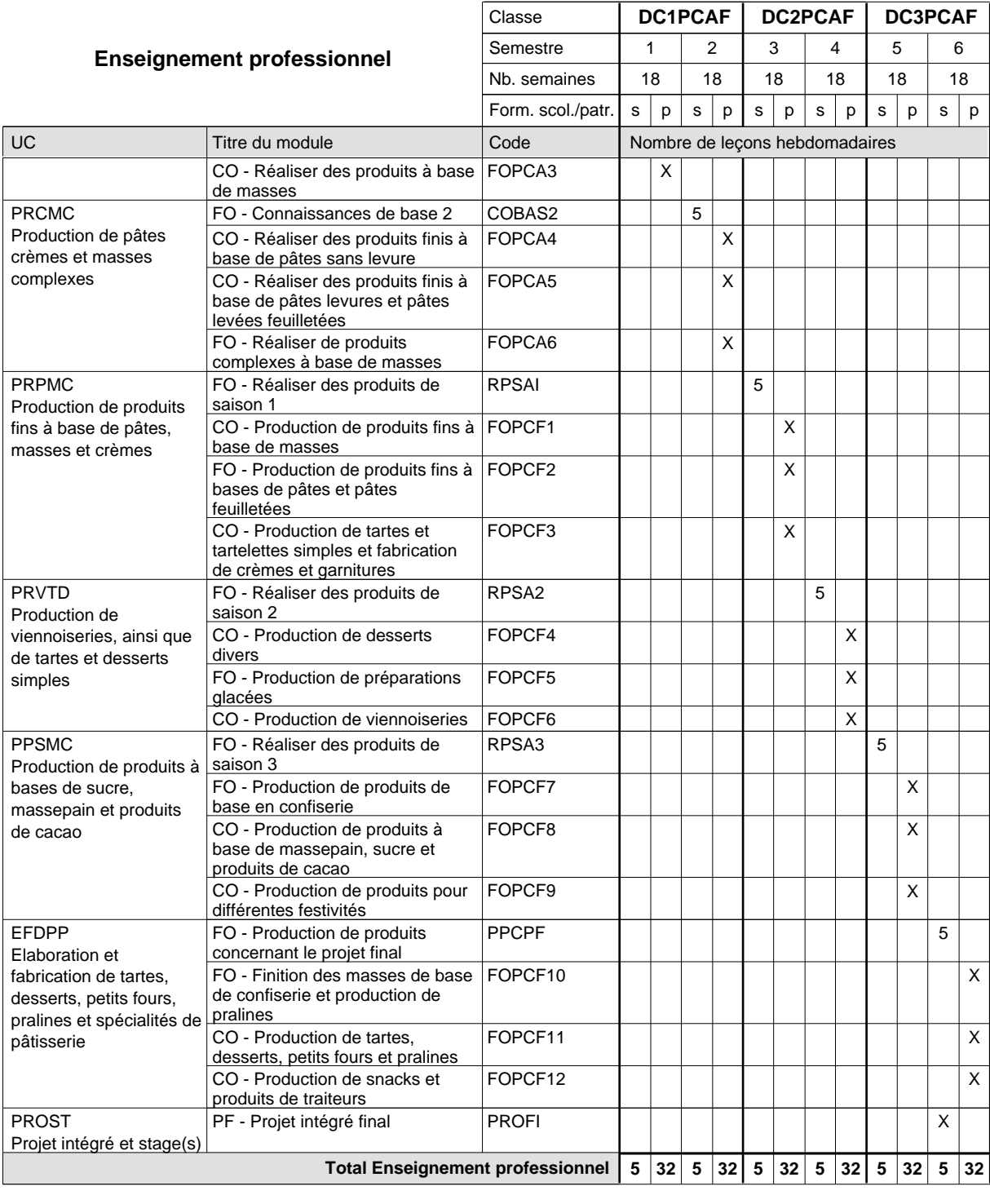

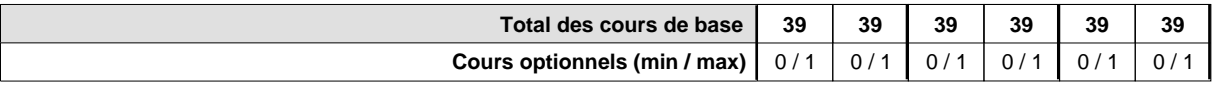

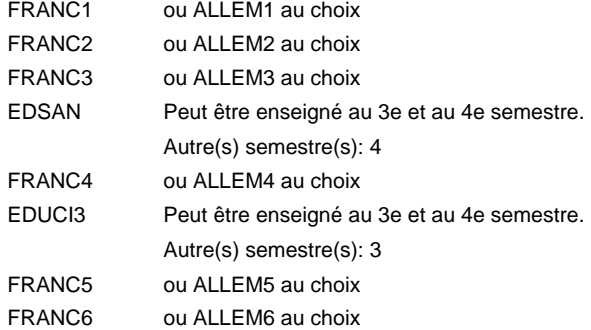

### **Remarque générale**

Le volume horaire de la formation scolaire et de la formation patronale à disposition pour terminer la formation au cours d'une année supplémentaire est en principe le même que celui de la dernière année d'études.

## **Formation professionnelle**

**Formation professionnelle initiale - DAP**

## **Division de l'apprentissage artisanal**

## **Peintre-décorateur**

## **Section des peintres-décorateurs**

## **(Concomitant, 1ère année de formation avec 3 jours, 2e et 3e année de formation avec 1 jour de cours par semaine)**

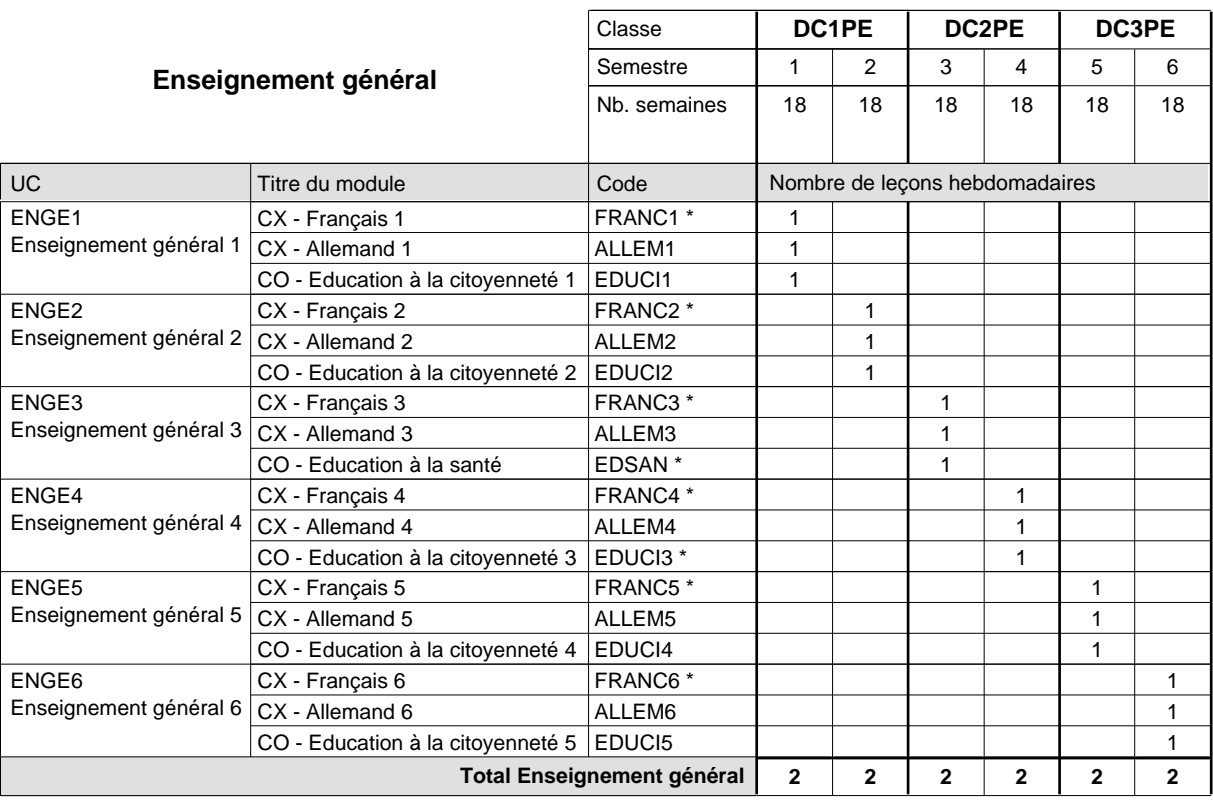

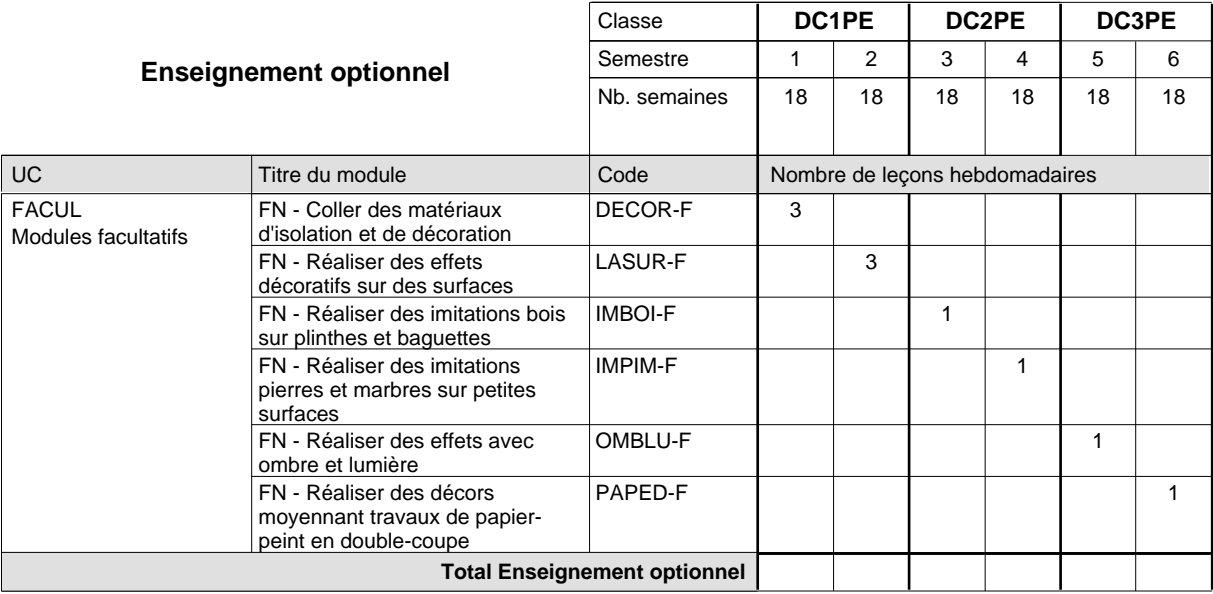

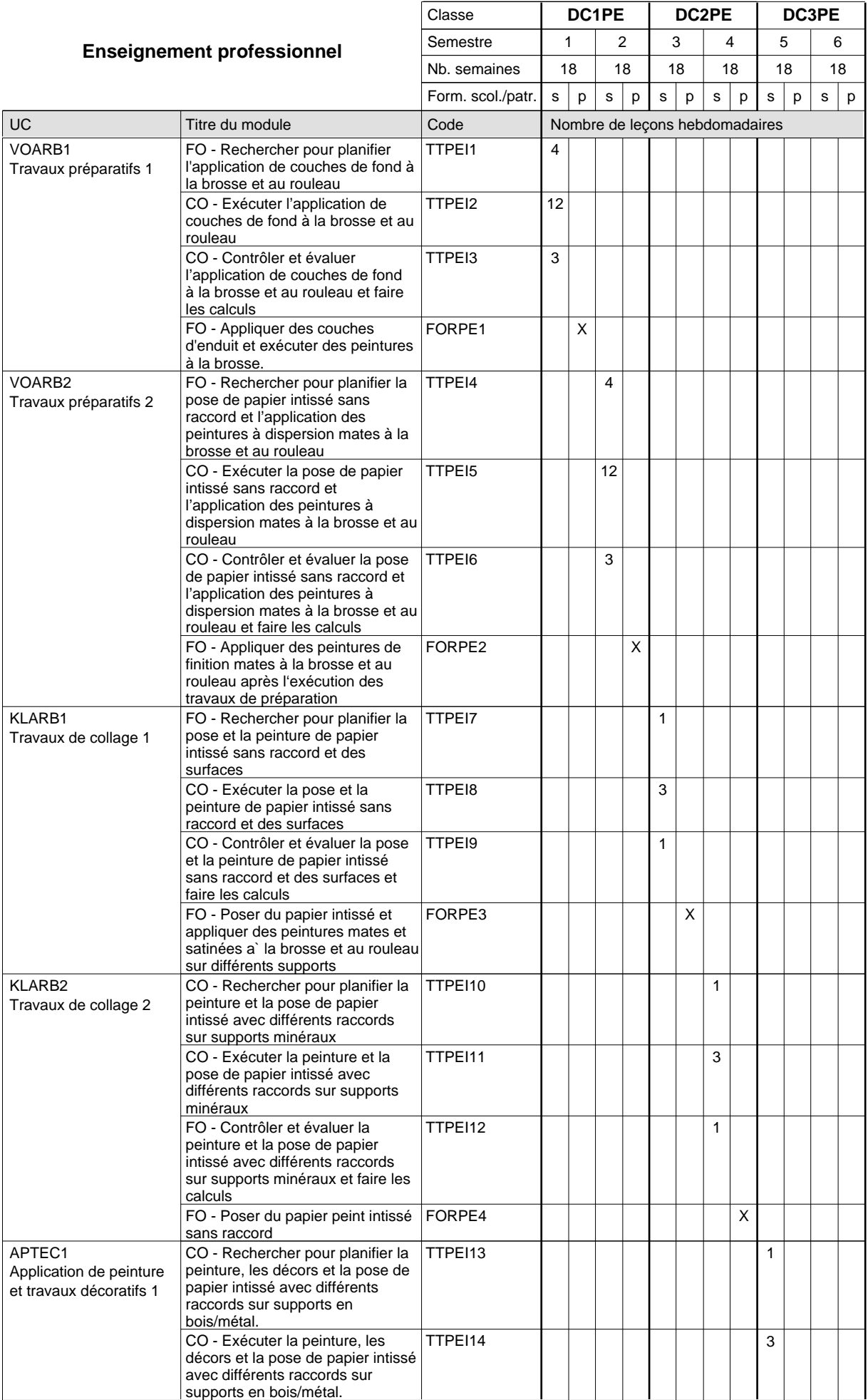

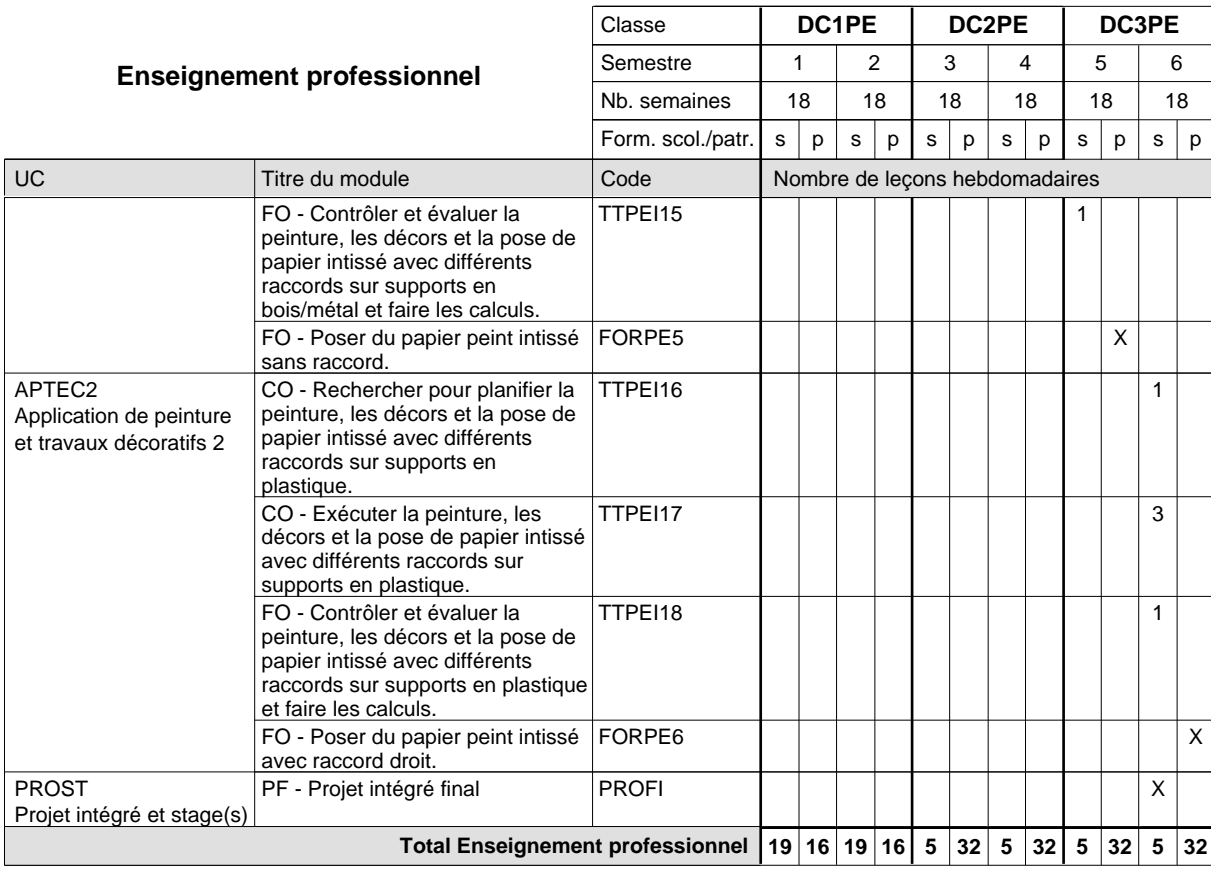

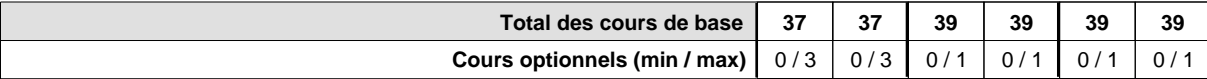

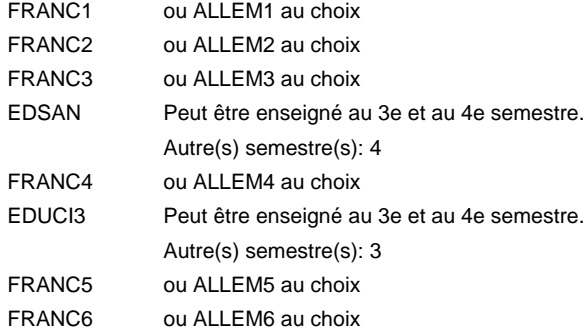

#### **Remarque générale**

Le volume horaire de la formation scolaire et de la formation patronale à disposition pour terminer la formation au cours d'une année supplémentaire est en principe le même que celui de la dernière année d'études.

Pour les formations sous contrat d'apprentissage, un projet intégré intermédiaire est organisé au milieu de la formation.

TTPEI1-6: dont 6 leç./sem. à dispenser dans une salle d'instruction scolaire pour l'organisation des cours de la théorie professionnelle de base et d'accompagnement pour les cours pratiques qui sont organisés simultanément en atelier et en salle d'instruction. 6 leçons théorie professionnelle de base

TTPEI7-18: 2 heures à dispenser dans une salle d'instruction scolaire pour l'organisation des cours de la théorie profesionnelle de base et d'accompagnement pour les cours pratiques qui sont organisés simultanément en atelier et en salle d'instruction.

## **Formation professionnelle**

**Formation professionnelle initiale - DAP**

**Division de l'apprentissage artisanal**

## **Peintre-décorateur**

## **Section des peintres-décorateurs - francophone**

**(Concomitant, 1ère année de formation avec 3 jours, 2e et 3e année de formation avec 1 jour de cours par semaine)**

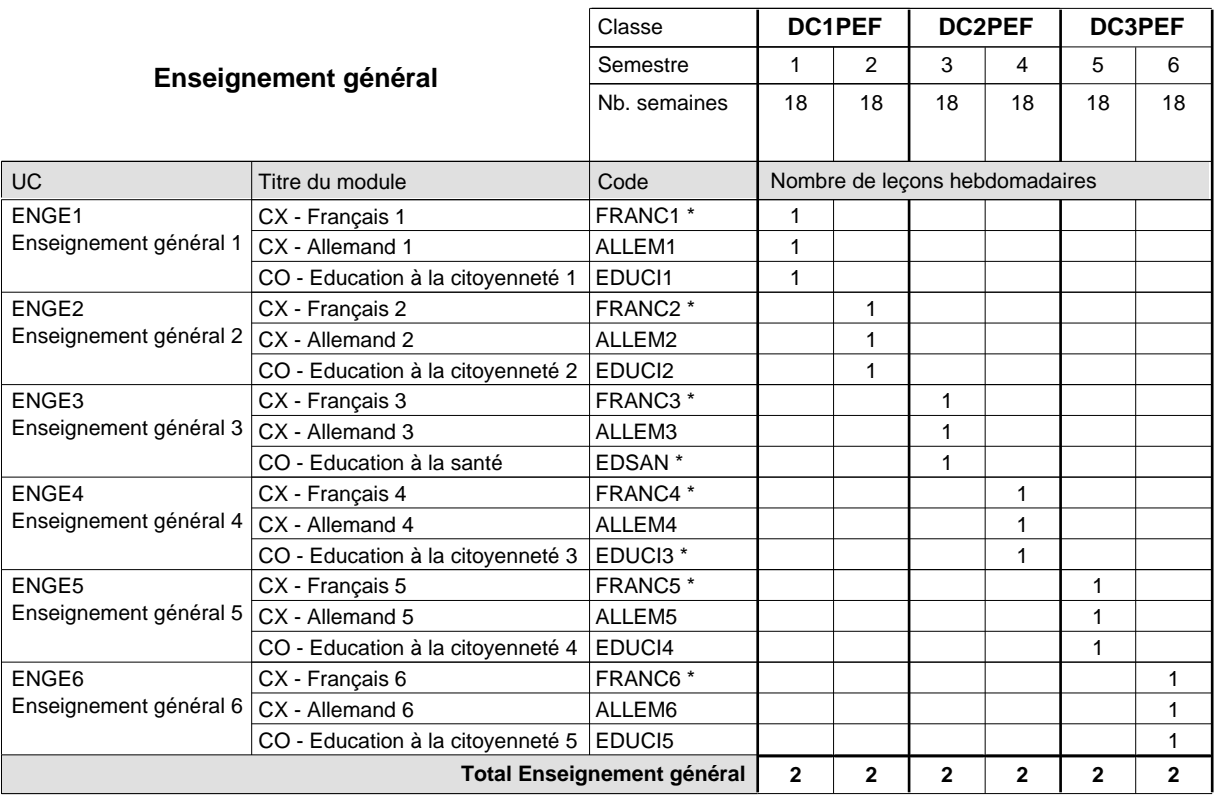

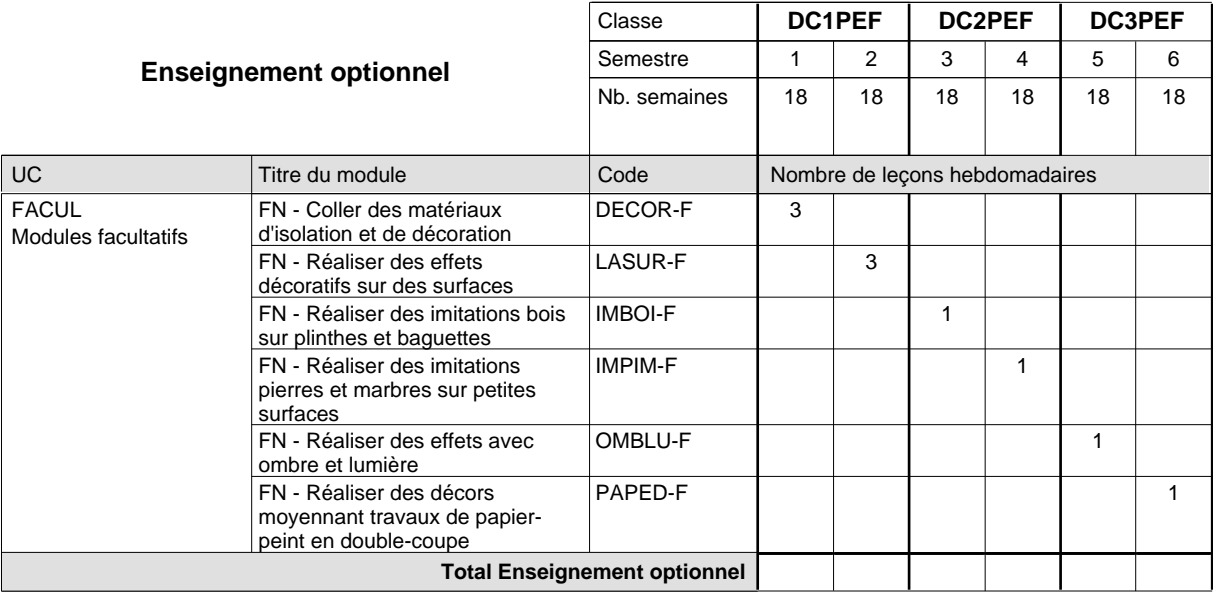

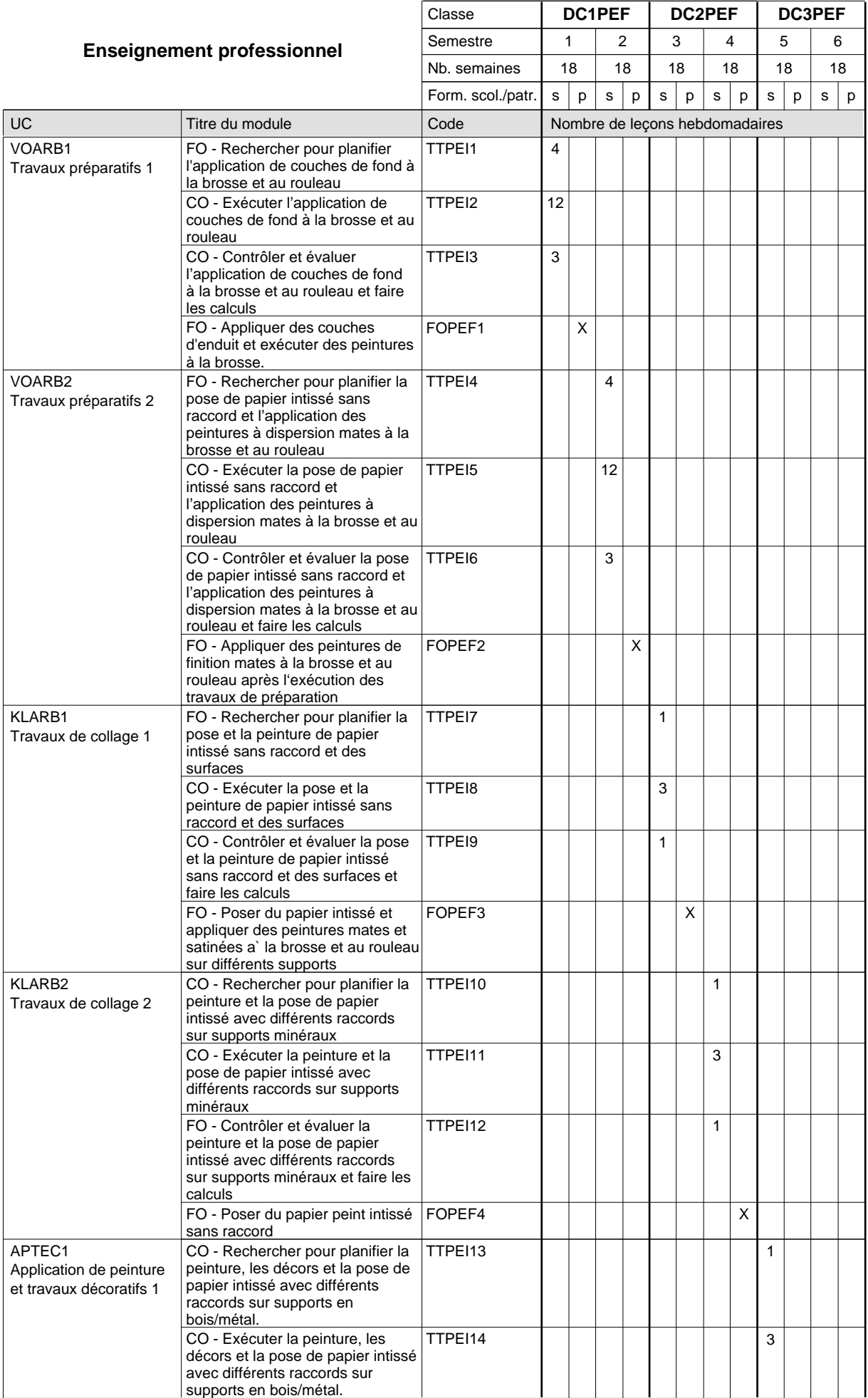

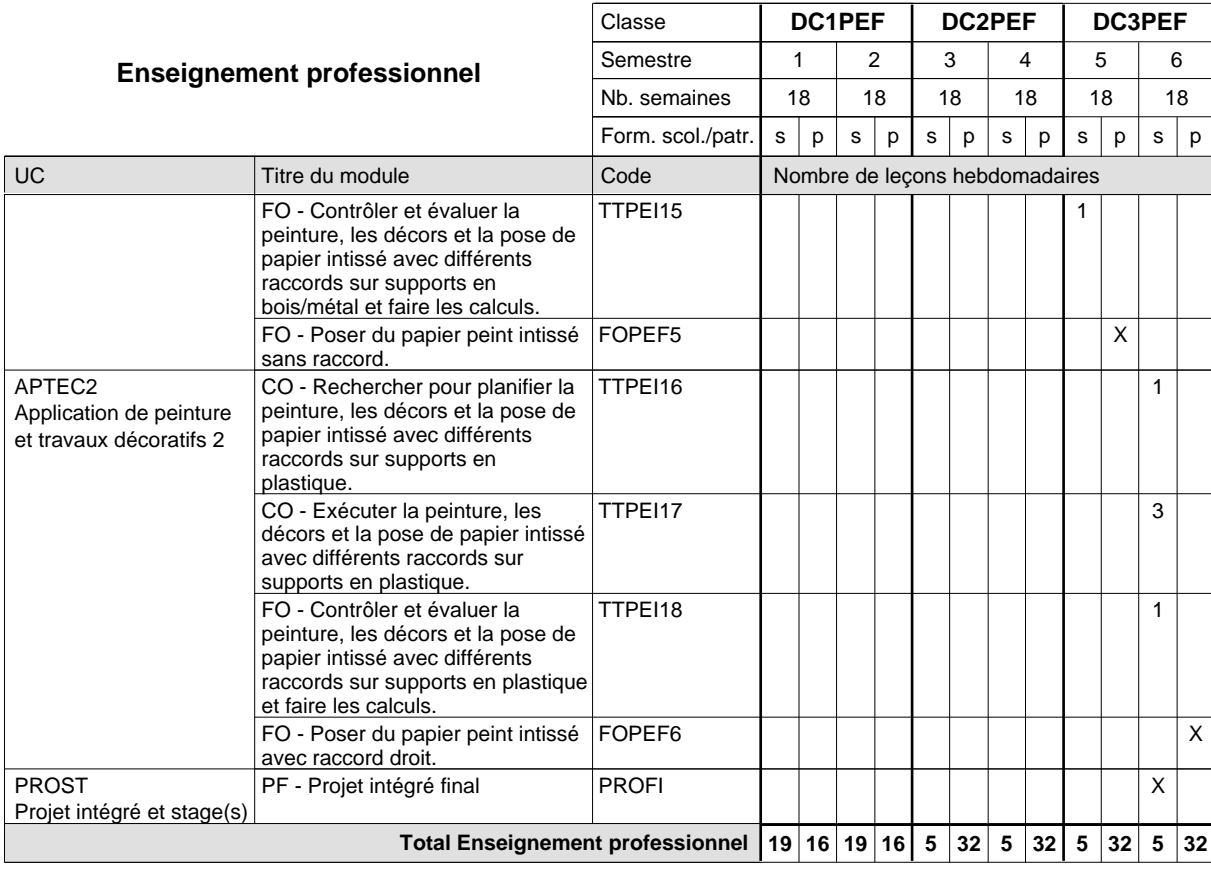

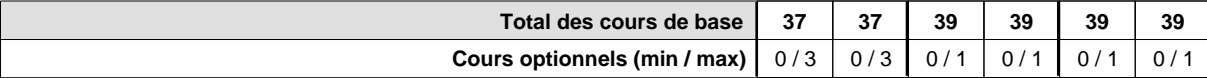

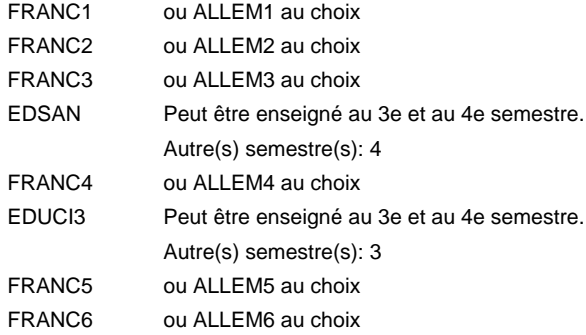

#### **Remarque générale**

Le volume horaire de la formation scolaire et de la formation patronale à disposition pour terminer la formation au cours d'une année supplémentaire est en principe le même que celui de la dernière année d'études.

Pour les formations sous contrat d'apprentissage, un projet intégré intermédiaire est organisé au milieu de la formation.

TTPEI1-6: dont 6 leç./sem. à dispenser dans une salle d'instruction scolaire pour l'organisation des cours de la théorie professionnelle de base et d'accompagnement pour les cours pratiques qui sont organisés simultanément en atelier et en salle d'instruction. 6 leçons théorie professionnelle de base

TTPEI7-18: 2 heures à dispenser dans une salle d'instruction scolaire pour l'organisation des cours de la théorie profesionnelle de base et d'accompagnement pour les cours pratiques qui sont organisés simultanément en atelier et en salle d'instruction.

## **Formation professionnelle**

**Formation professionnelle initiale - DAP**

## **Division de l'apprentissage artisanal**

## **Serrurier**

## **Section des serruriers**

## **(Mixte, 1ère année de formation plein temps, 2e et 3e année de formation avec 2 jours de cours par semaine)**

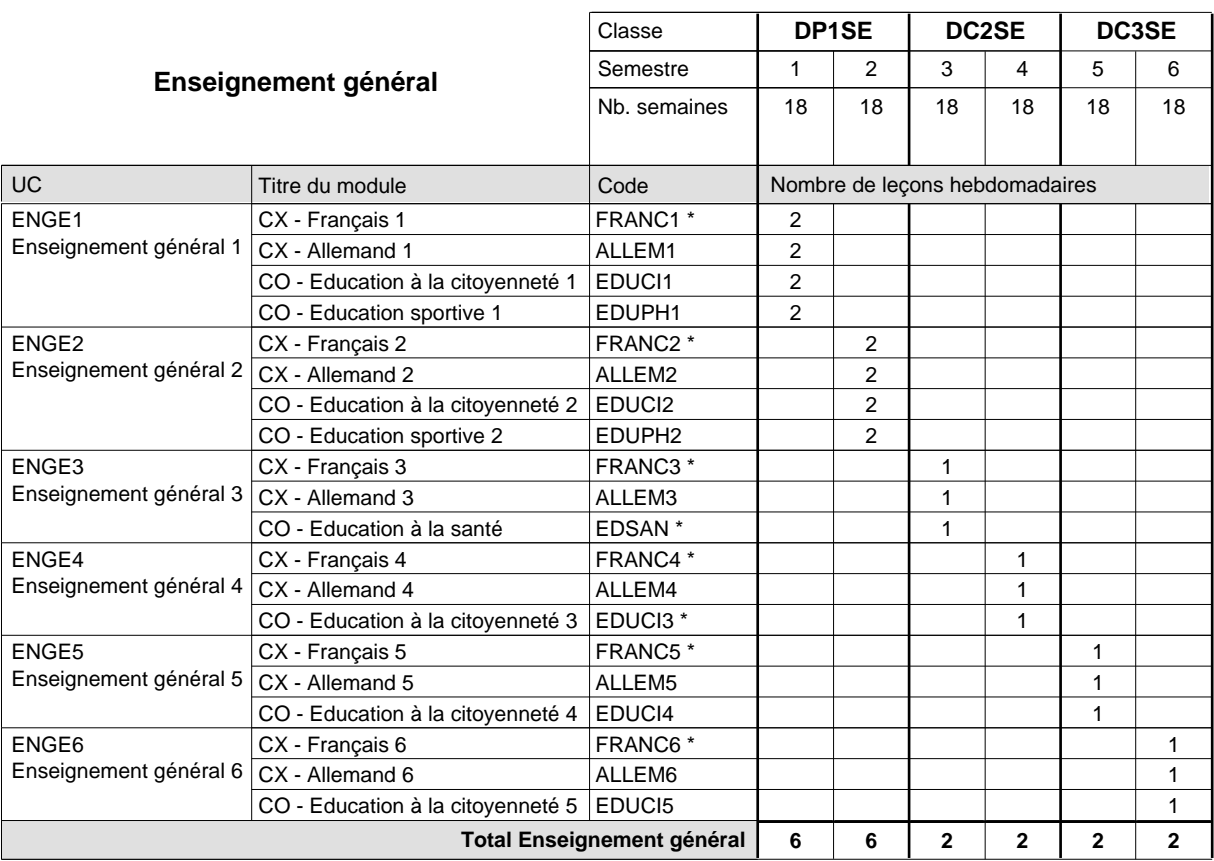

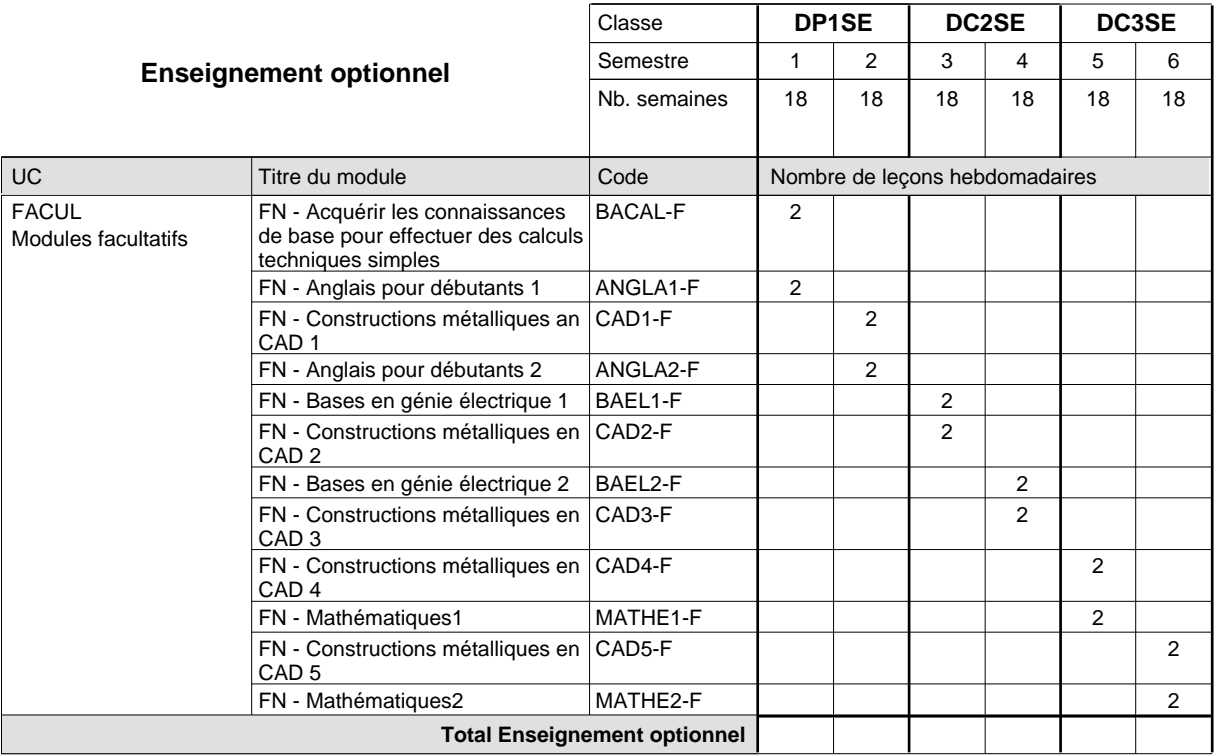

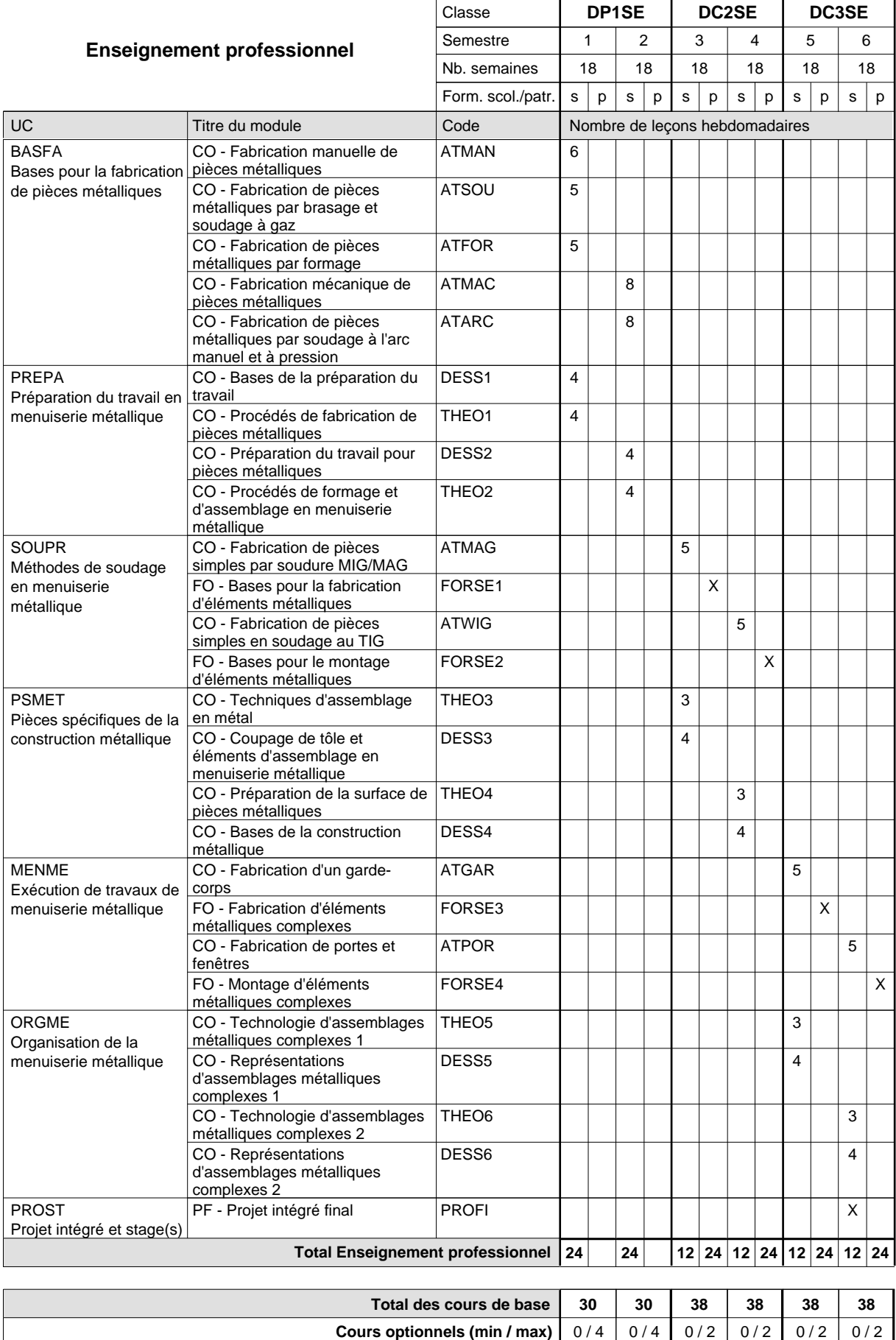

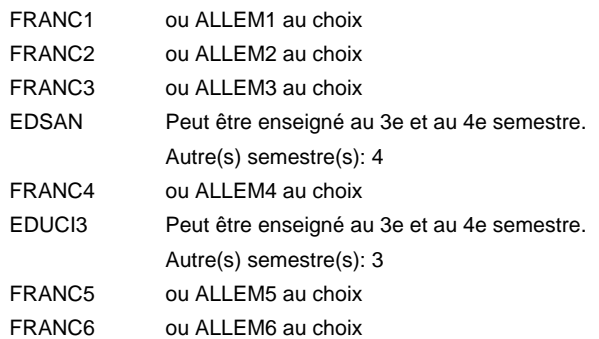

### **Remarque générale**

Le volume horaire de la formation scolaire et de la formation patronale à disposition pour terminer la formation au cours d'une année supplémentaire est en principe le même que celui de la dernière année d'études.

## **Formation professionnelle**

**Formation professionnelle initiale - DAP**

**Division de l'apprentissage artisanal**

## **Serrurier**

## **Section des serruriers - francophone**

## **(Mixte, 1ère année de formation plein temps, 2e et 3e année de formation avec 2 jours de cours par semaine)**

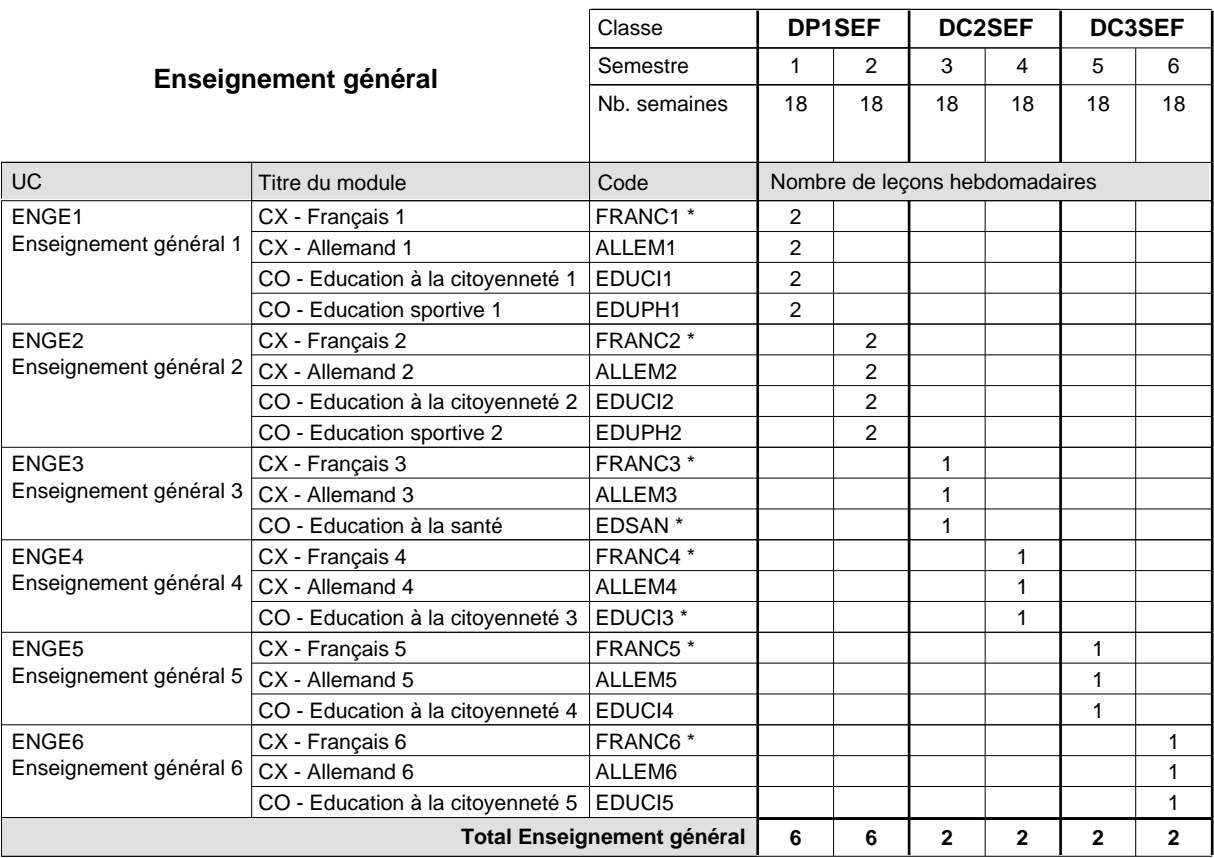

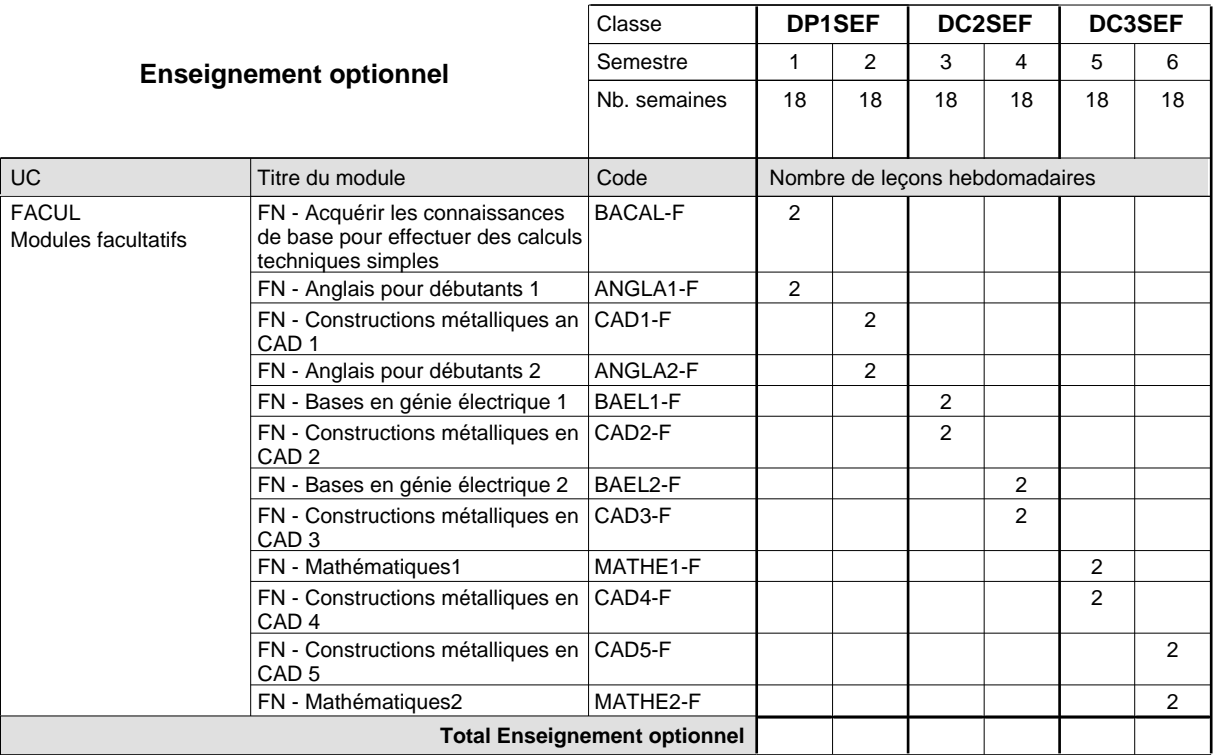

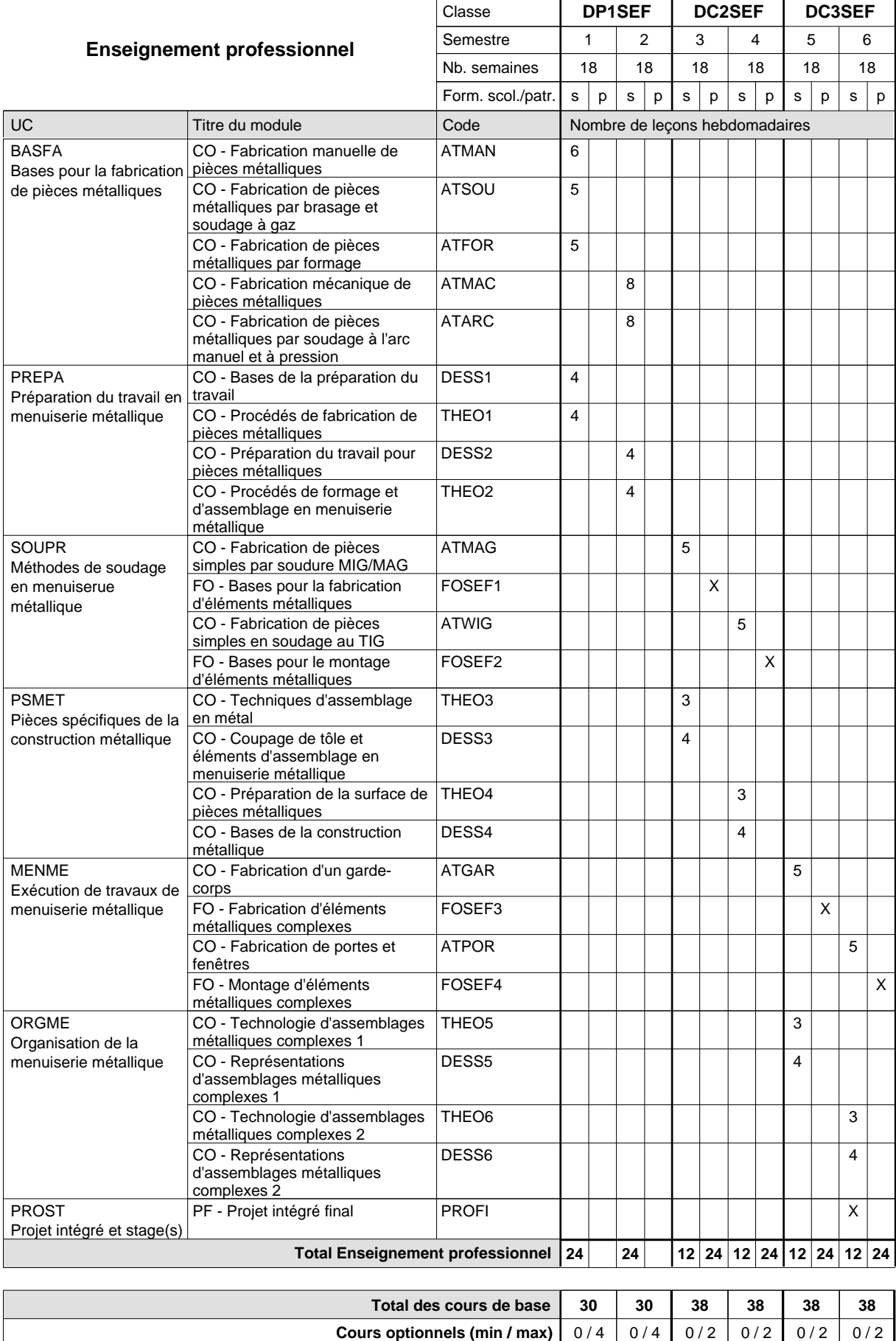

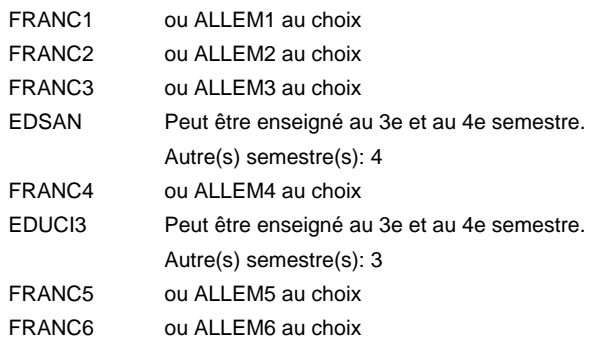

### **Remarque générale**

Le volume horaire de la formation scolaire et de la formation patronale à disposition pour terminer la formation au cours d'une année supplémentaire est en principe le même que celui de la dernière année d'études.

## **Formation professionnelle**

**Formation professionnelle initiale - DAP**

**Division de l'apprentissage artisanal**

## **Traiteur**

## **Section des traiteurs**

## **(Mixte, 1ère année de formation plein temps, 2e et 3e année de formation par périodes (5 semaines par semestre à l'école))**

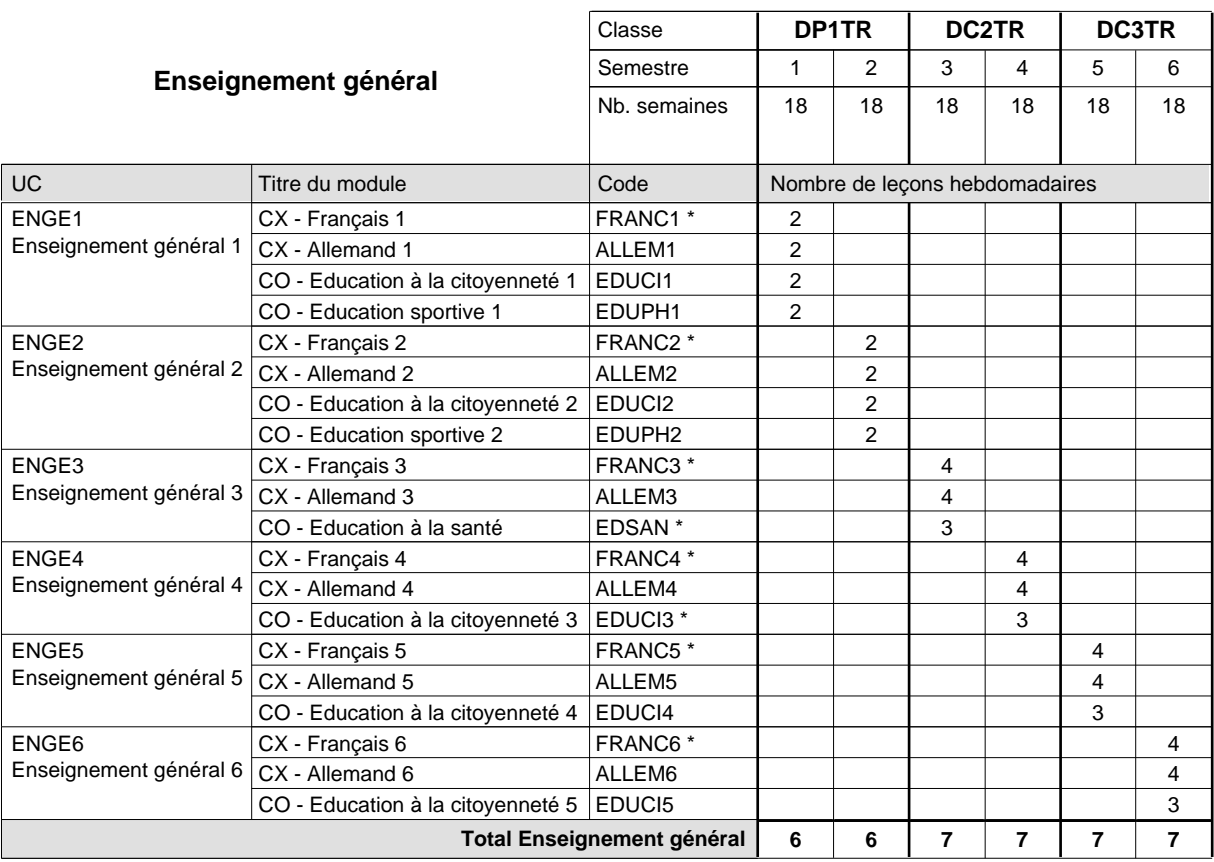

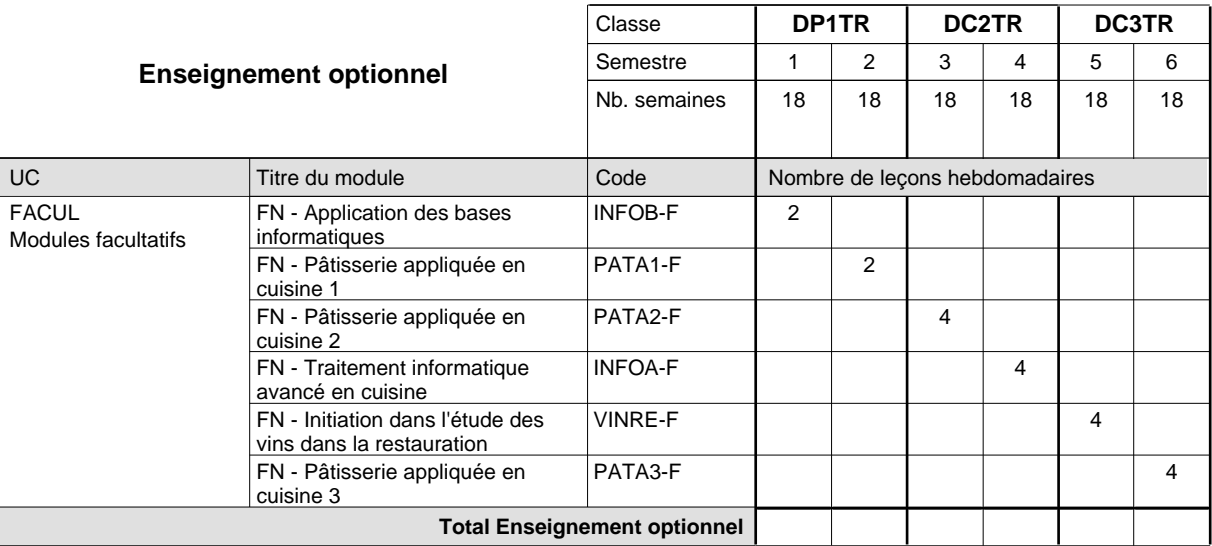

## 2024/2025 **Grille horaire** Page 452

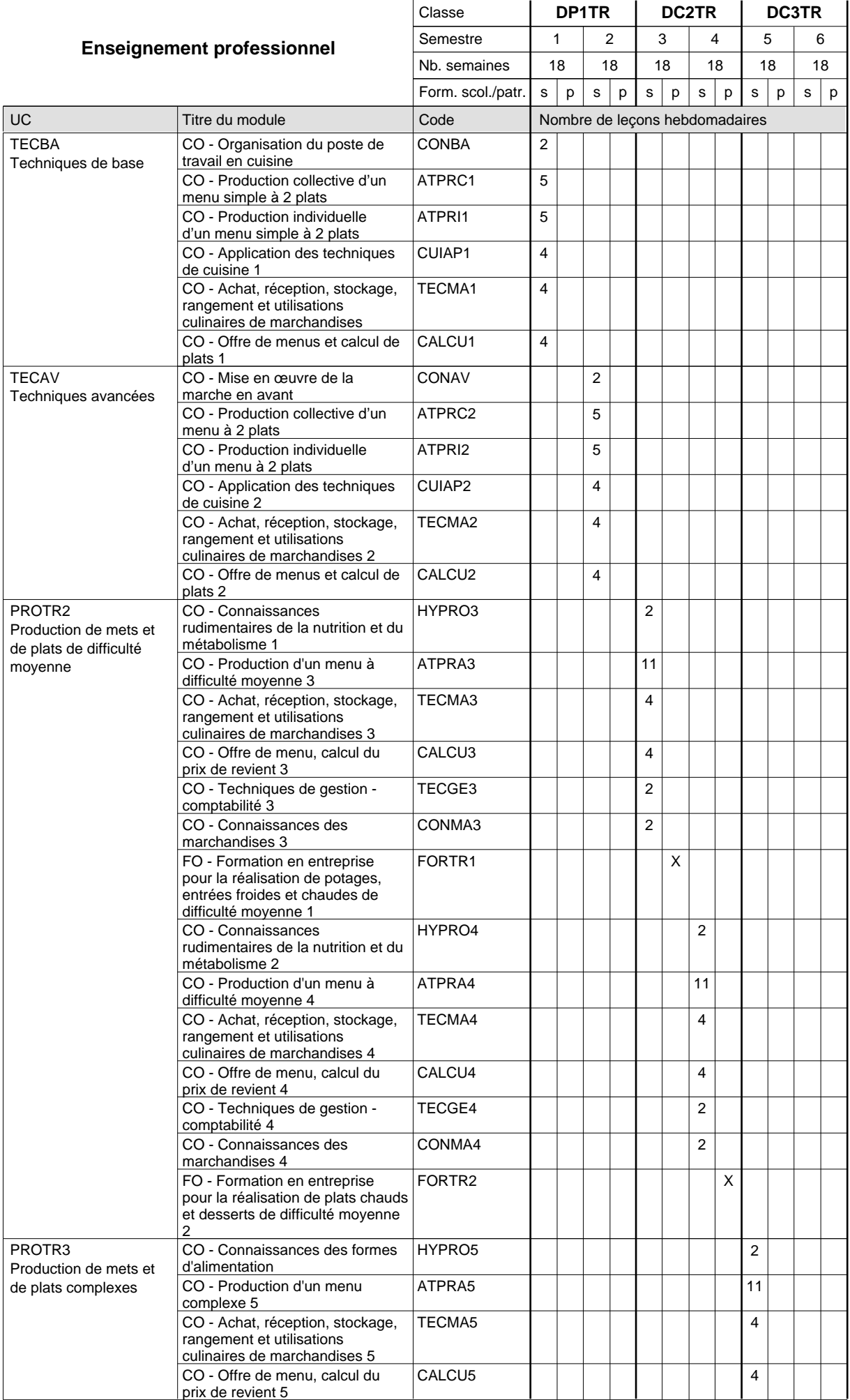

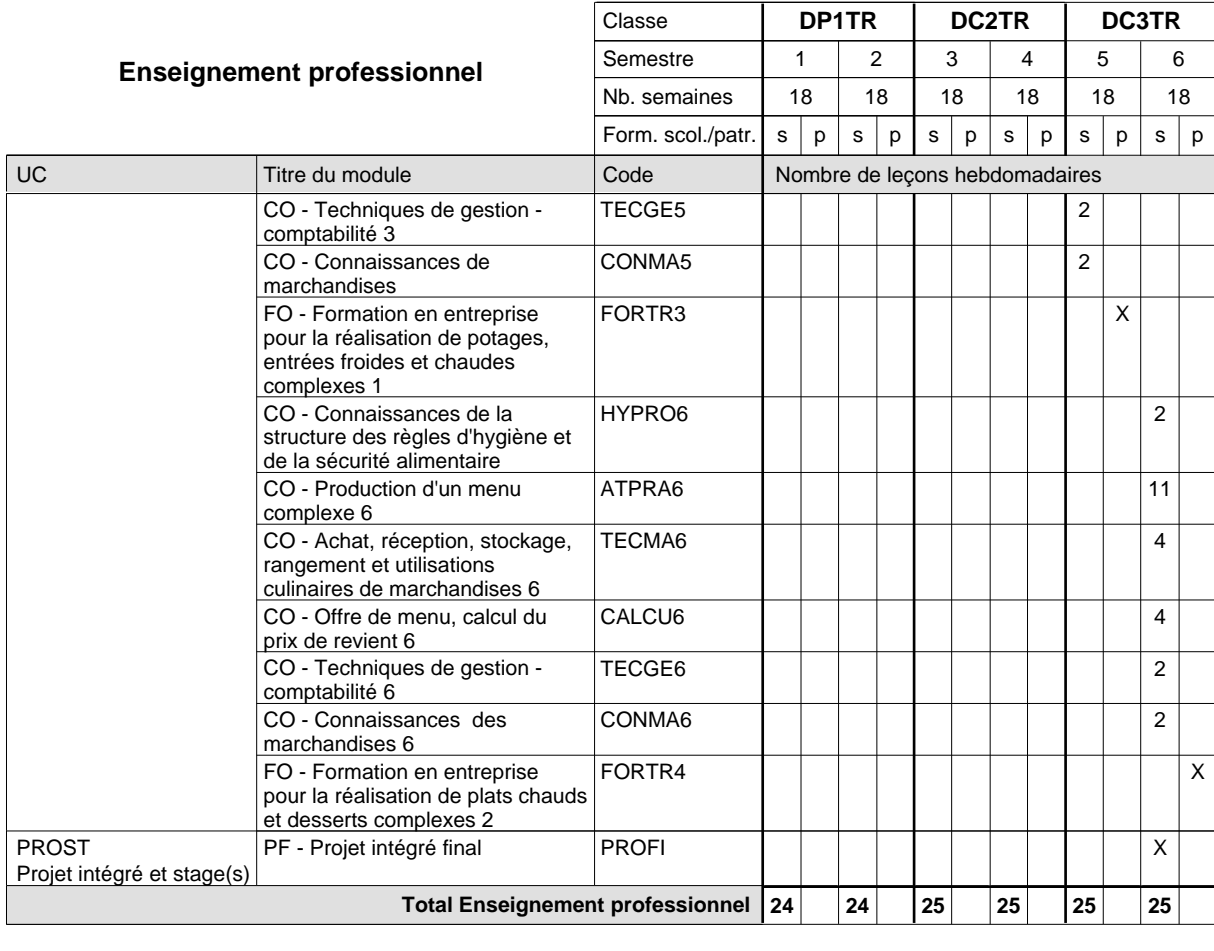

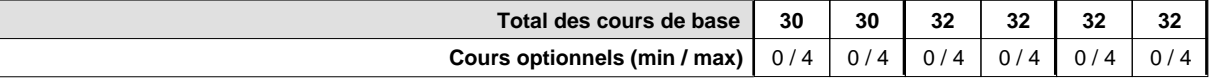

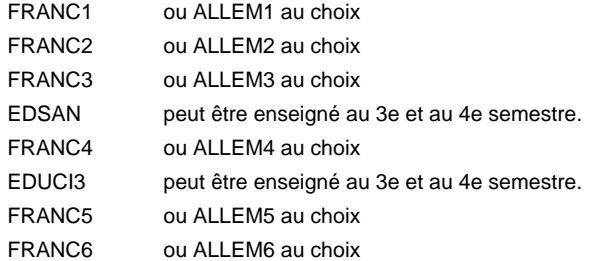

#### **Remarque générale**

Dans l'enseignement professionnel (ATPRA5 ou ATPRA6), un projet gastronomique doit être organisé au 5ième ou 6ième semestre. (dîner gastronomique, séminaire, formation professionnelle).

La formation est organisée par périodes en classes de 2e et 3e année de formation:

Semestre 1 et 2 : formation plein temps à l'école

Semestre 3, 4, 5, 6 : 5 sem. à l'école (à raison de 36 leç. hebd.) et 13 sem. en organisme de formation.

Le volume horaire de la formation scolaire et de la formation patronale à disposition pour terminer la formation au cours d'une année supplémentaire est en principe le même que celui de la dernière année d'études.

## **Formation professionnelle**

**Formation professionnelle initiale - DAP**

**Division de l'apprentissage artisanal**

## **Traiteur**

## **Section des traiteurs - francophone**

## **(Mixte, 1ère année de formation plein temps, 2e et 3e année de formation par périodes (5 semaines par semestre à l'école))**

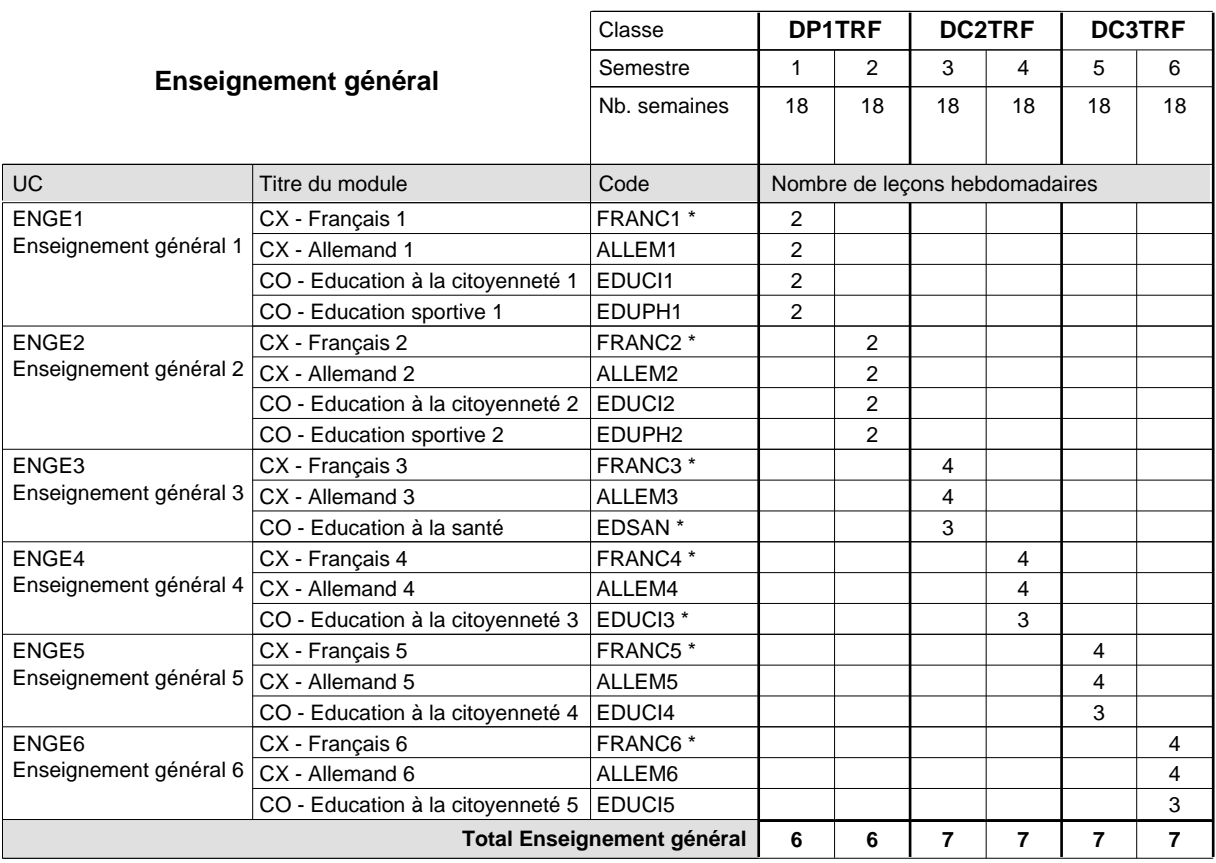

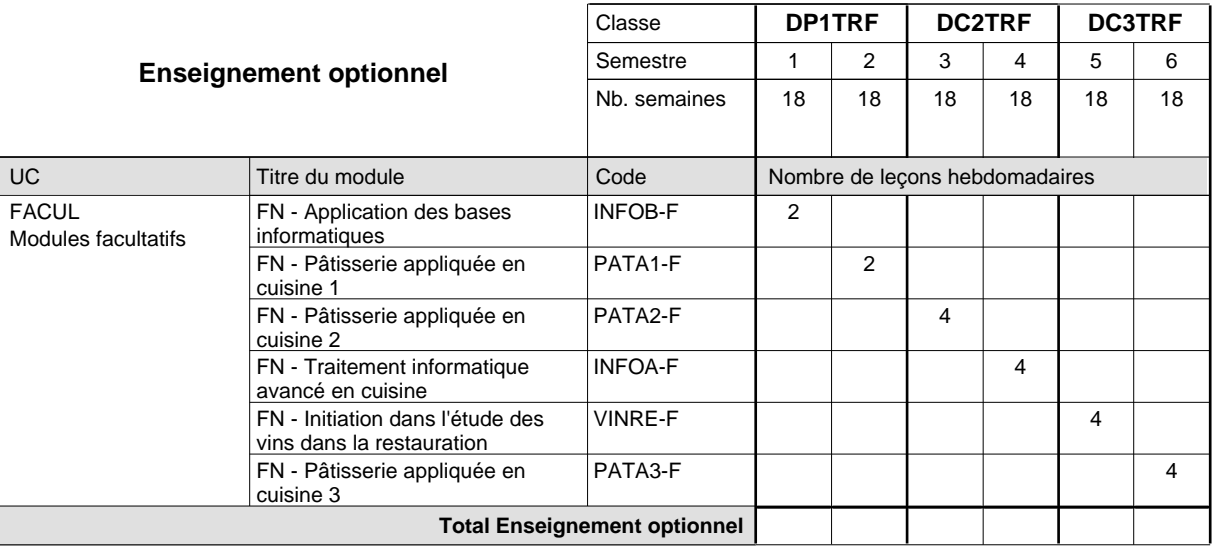

## 2024/2025 **Grille horaire** Page 455

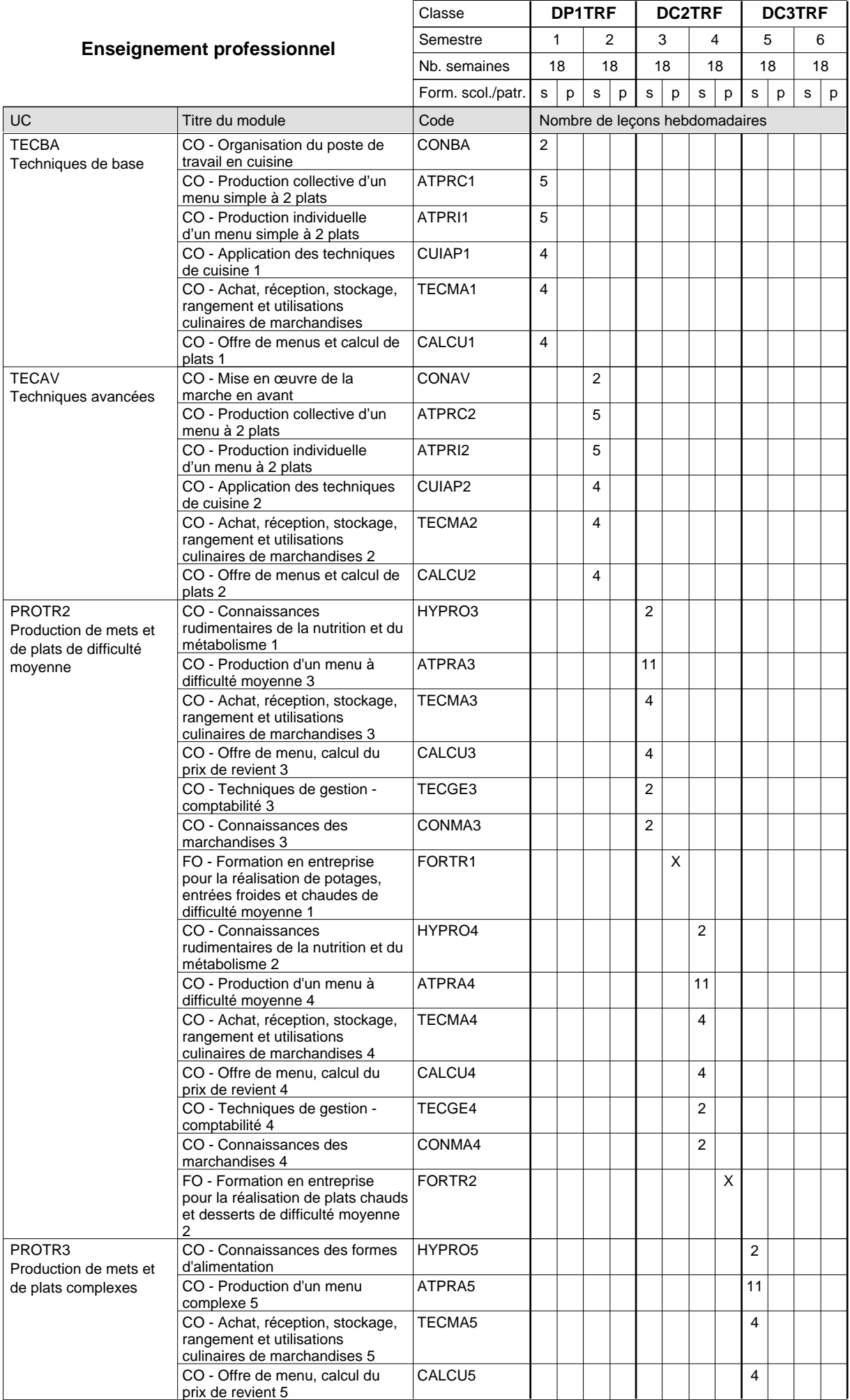

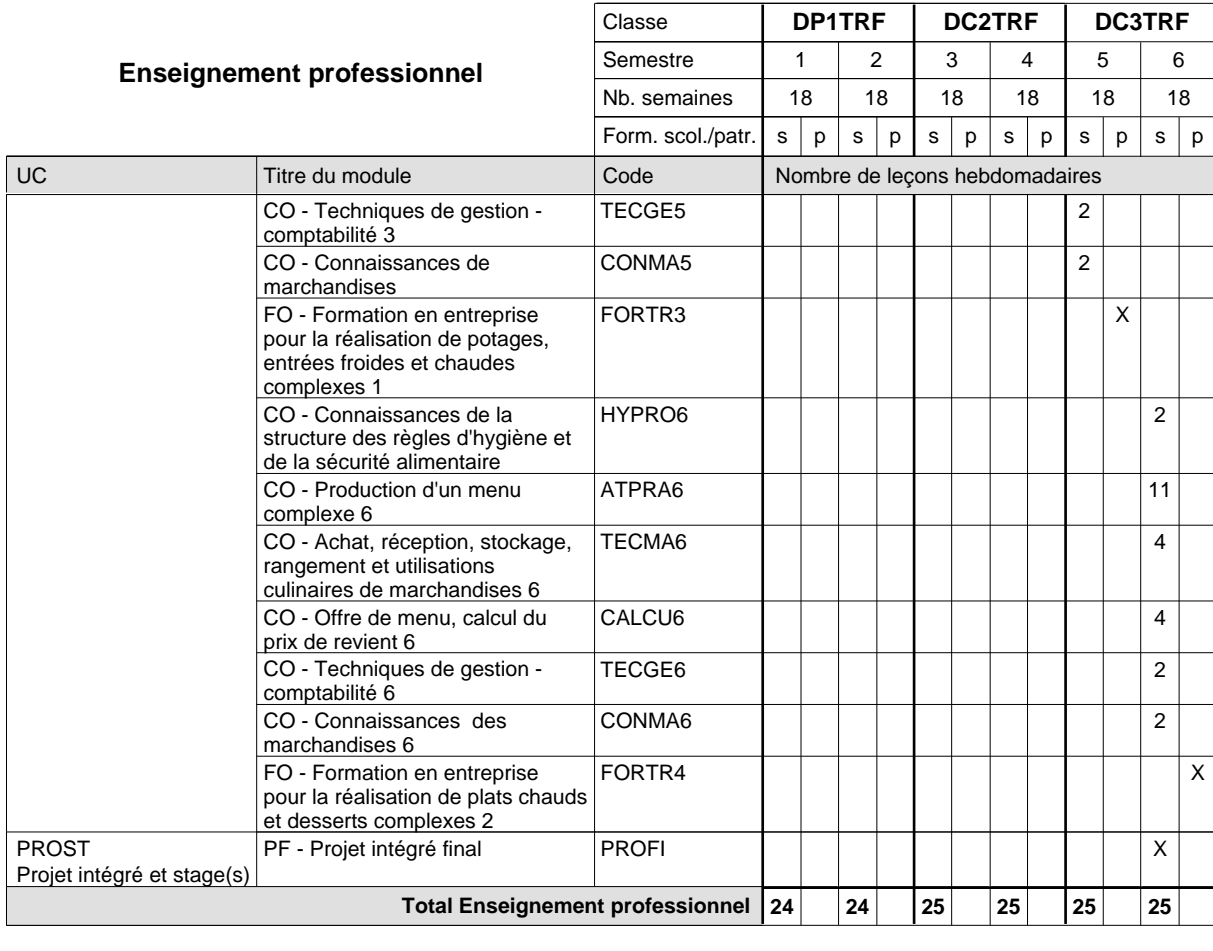

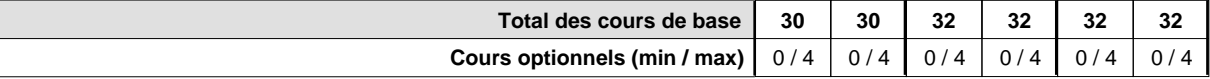

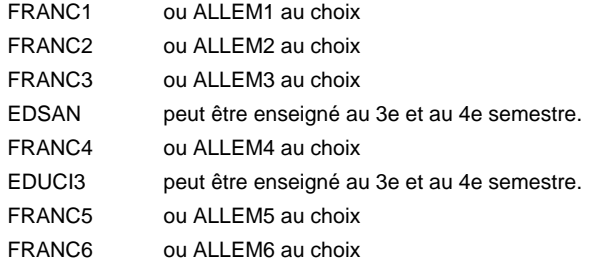

#### **Remarque générale**

Dans l'enseignement professionnel (ATPRA5 ou ATPRA6), un projet gastronomique doit être organisé au 5ième ou 6ième semestre. (dîner gastronomique, séminaire, formation professionnelle).

La formation est organisée par périodes en classes de 2e et 3e année de formation:

Semestre 1 et 2 : formation plein temps à l'école

Semestre 3, 4, 5, 6 : 5 sem. à l'école (à raison de 36 leç. hebd.) et 13 sem. en organisme de formation.

Le volume horaire de la formation scolaire et de la formation patronale à disposition pour terminer la formation au cours d'une année supplémentaire est en principe le même que celui de la dernière année d'études.

## **Formation professionnelle Formation professionnelle initiale - DAP Division de l'apprentissage artisanal Section des vendeurs en boucherie (Concomitant avec 1 jour de cours par semaine) Vendeur en boucherie**

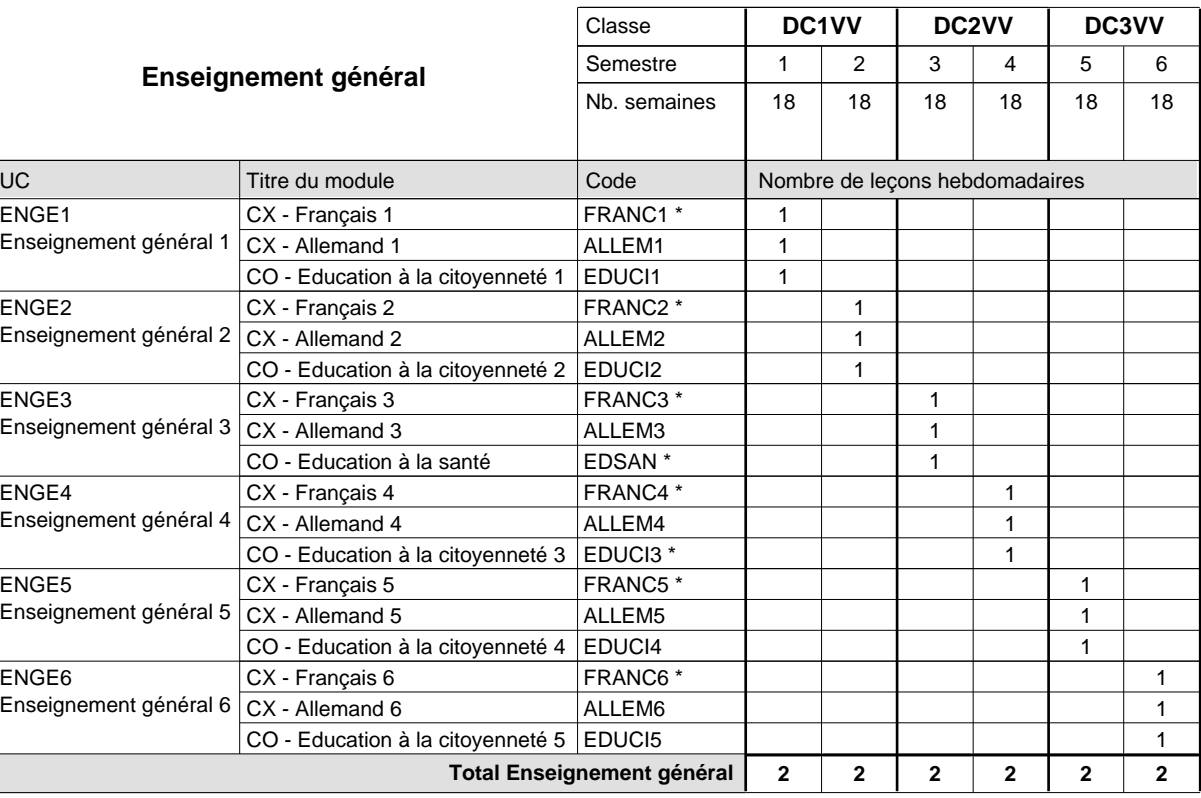

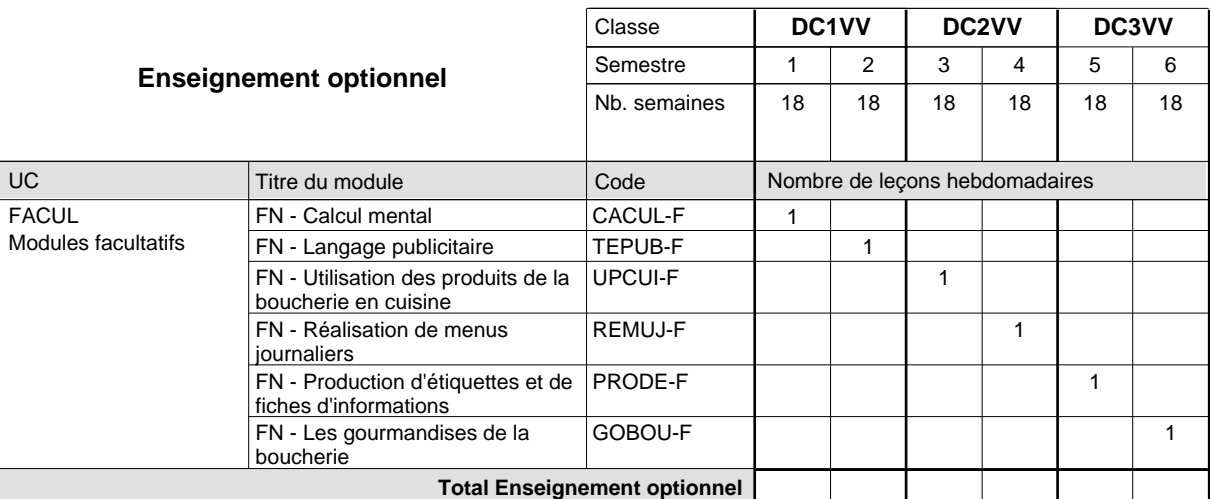

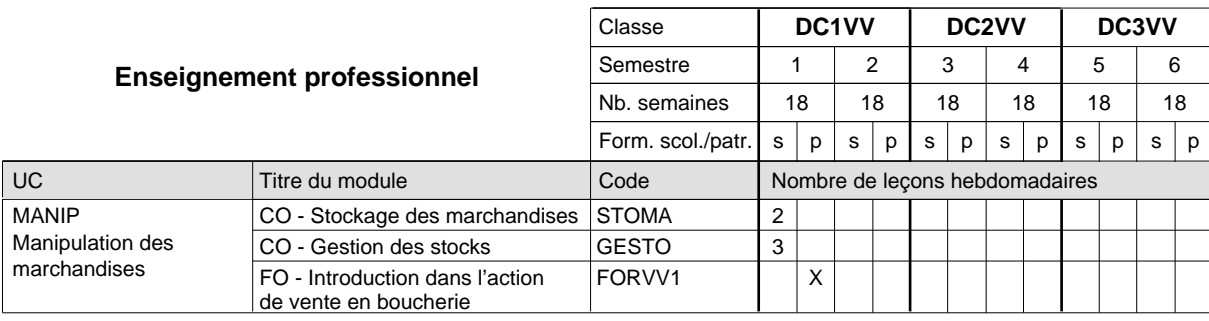

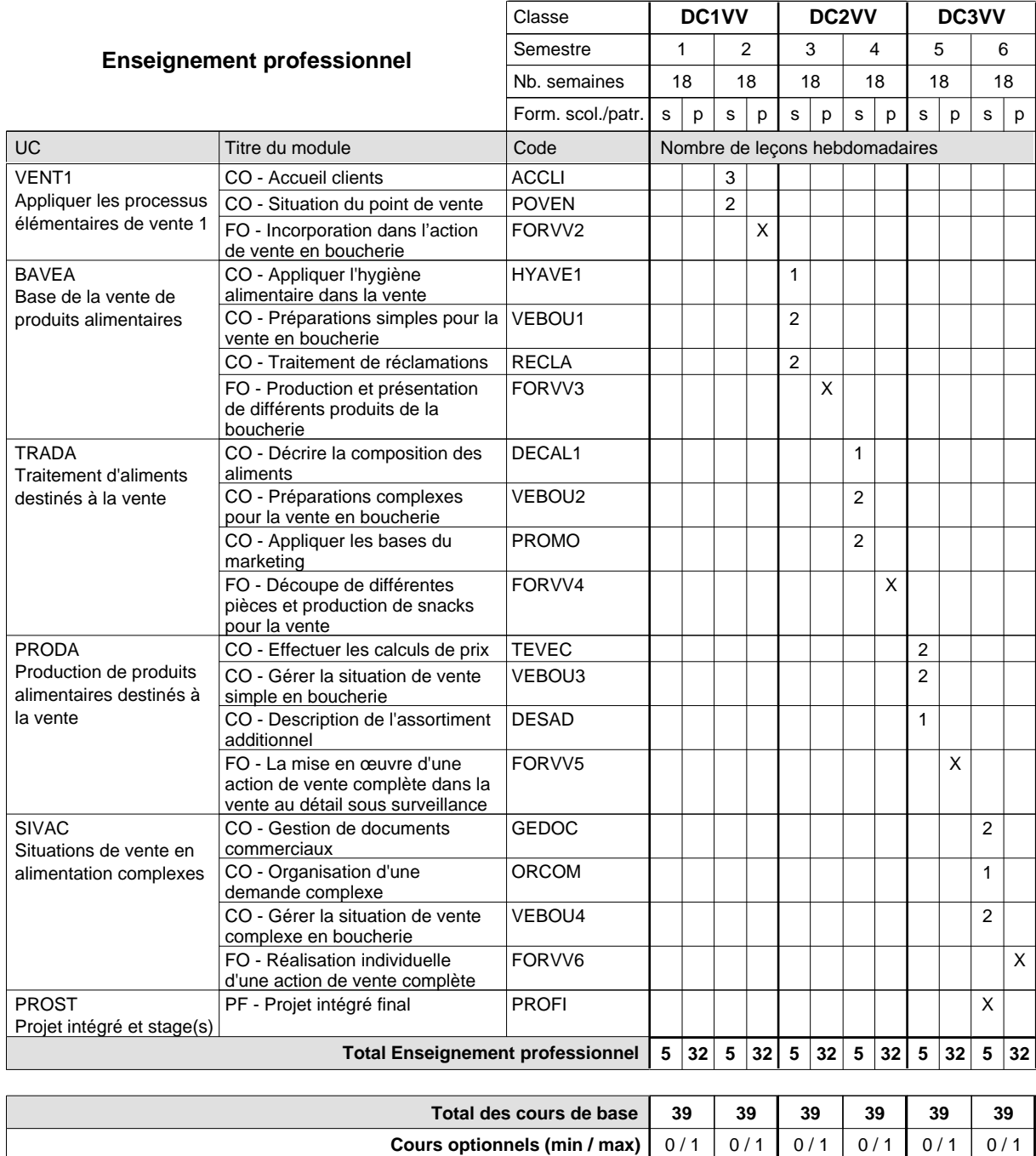

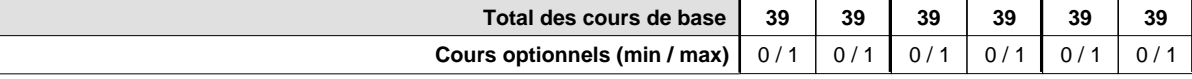

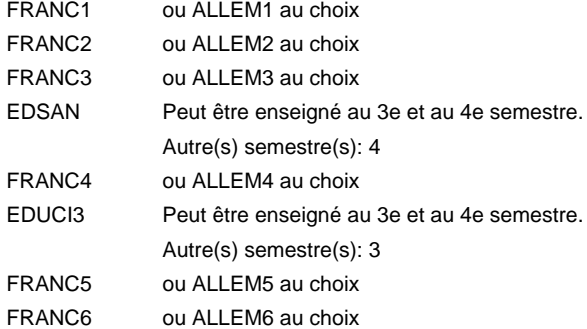

### **Remarque générale**

Le volume horaire de la formation scolaire et de la formation patronale à disposition pour terminer la formation au cours d'une année supplémentaire est en principe le même que celui de la dernière année d'études.

## **Formation professionnelle Formation professionnelle initiale - DAP Division de l'apprentissage artisanal Section des vendeurs en boulangerie-pâtisserie-confiserie (Concomitant avec 1 jour de cours par semaine) Vendeur en boulangerie-pâtisserie-confiserie**

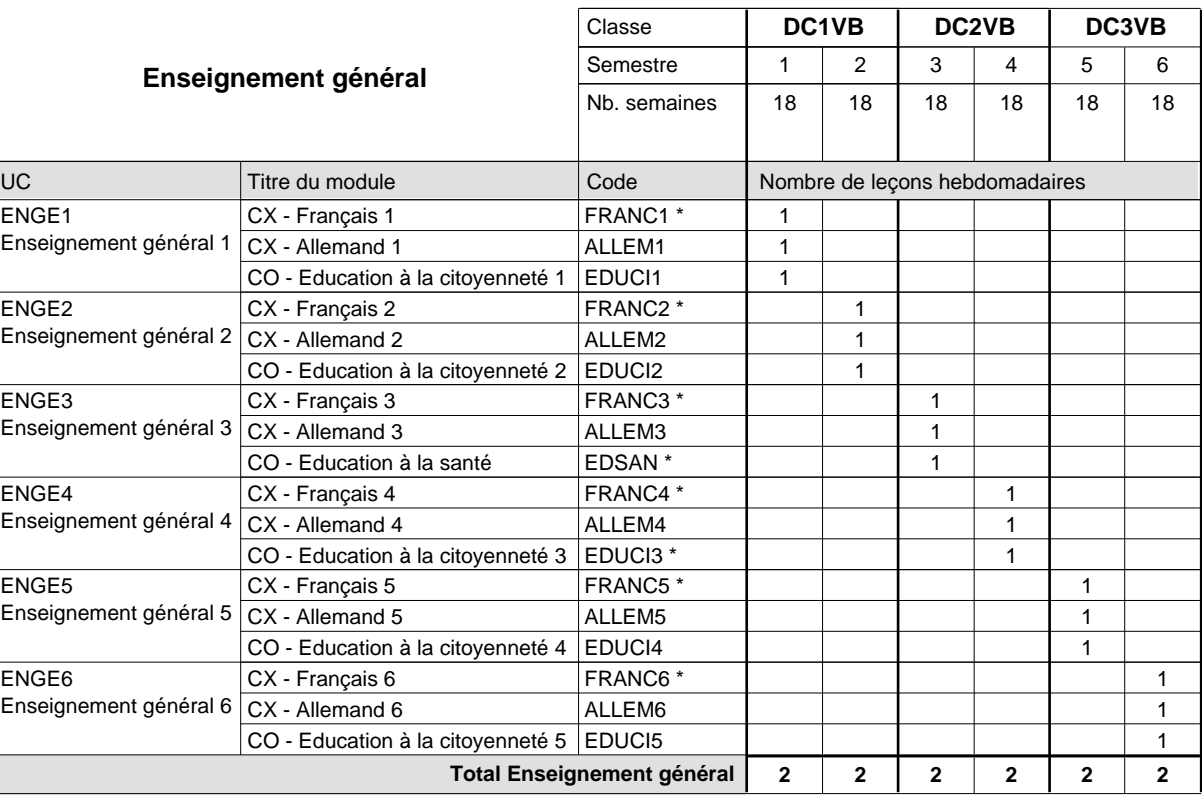

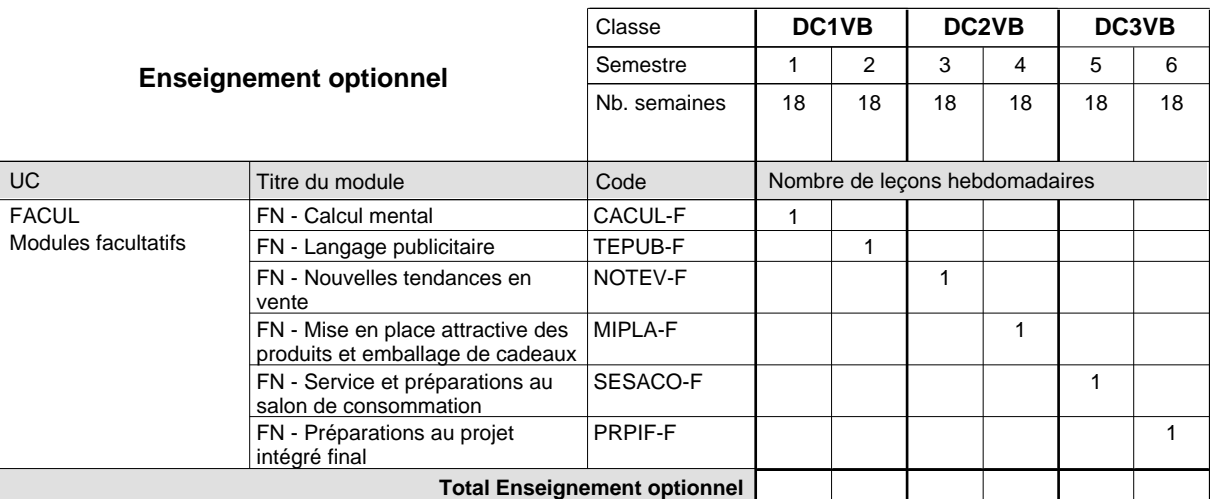

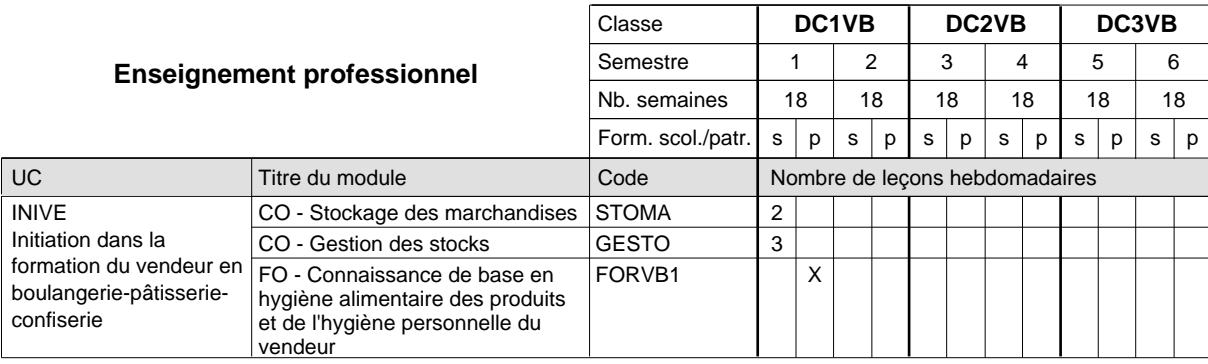
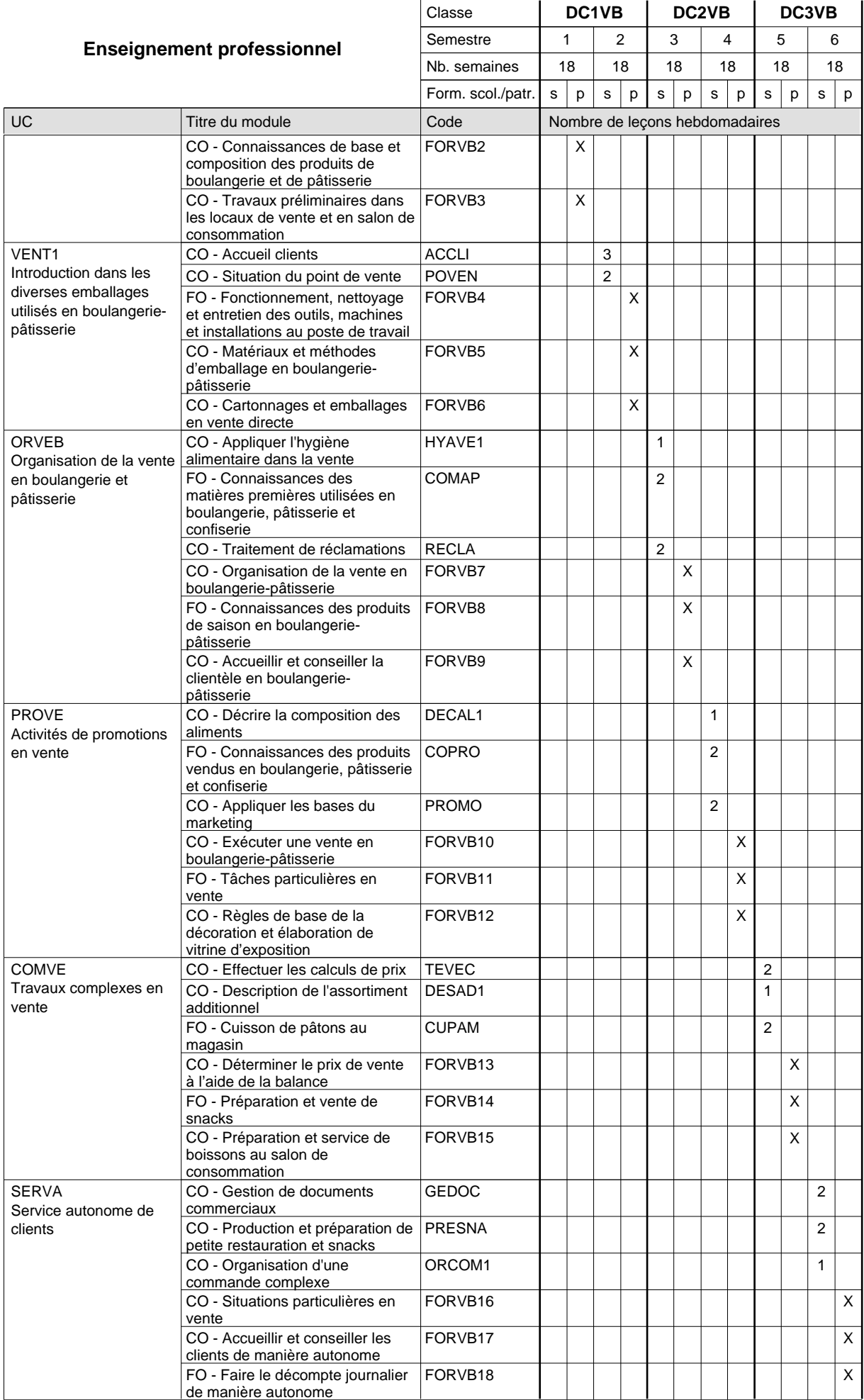

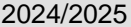

# **2025 Grille horaire Capacity Capacity Capacity Page 461**

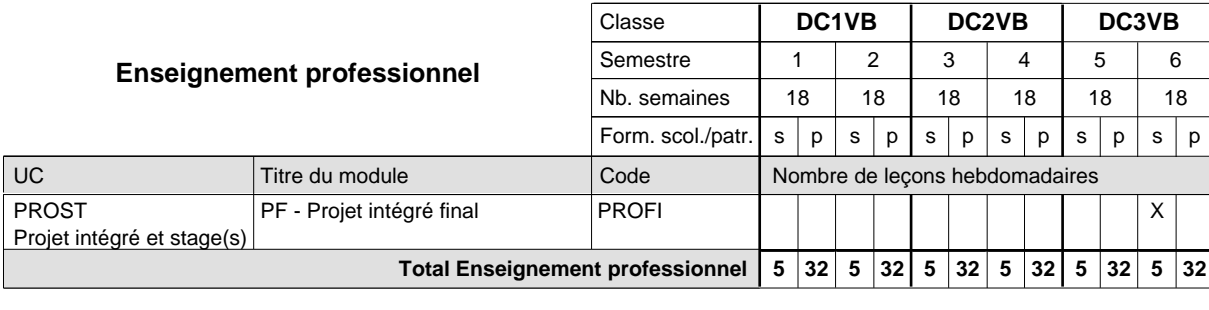

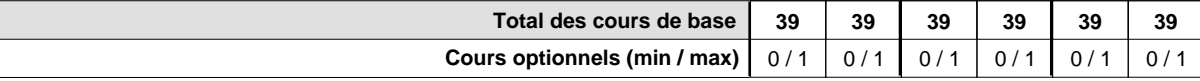

#### **Remarques**

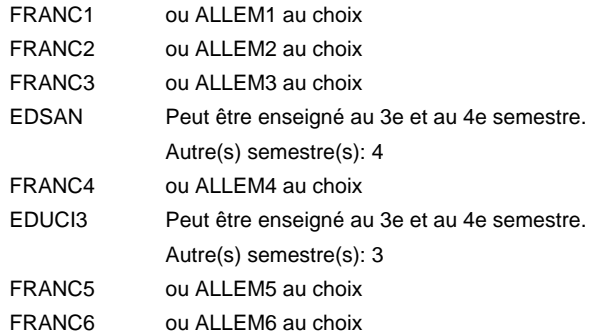

#### **Remarque générale**

La classe DC1VB est commune à la classe DC1VE (conseiller en vente) à l'exception des modules patronaux.

Le volume horaire de la formation scolaire et de la formation patronale à disposition pour terminer la formation au cours d'une année supplémentaire est en principe le même que celui de la dernière année d'études.

## **Formation professionnelle Formation professionnelle initiale - DAP Division de l'apprentissage artisanal Section des vendeurs techniques en optique (Concomitant avec 1 jour de cours par semaine) Vendeur technique en optique**

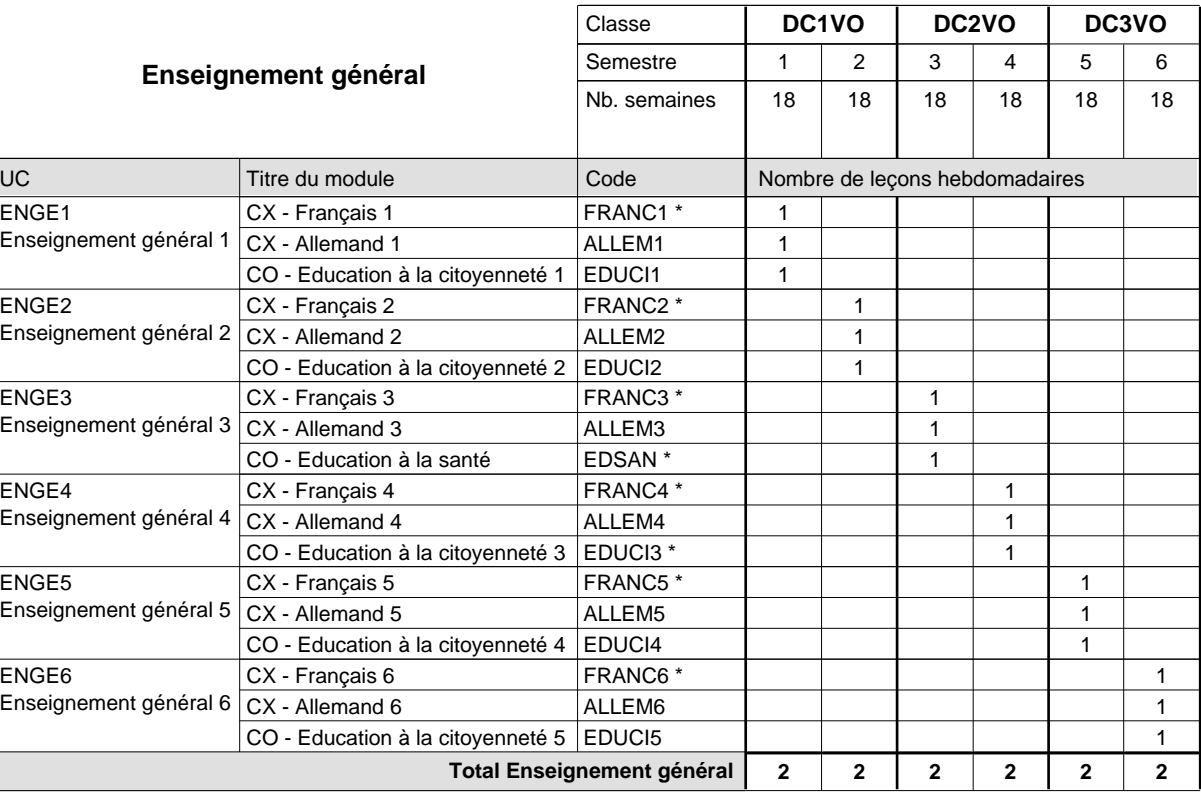

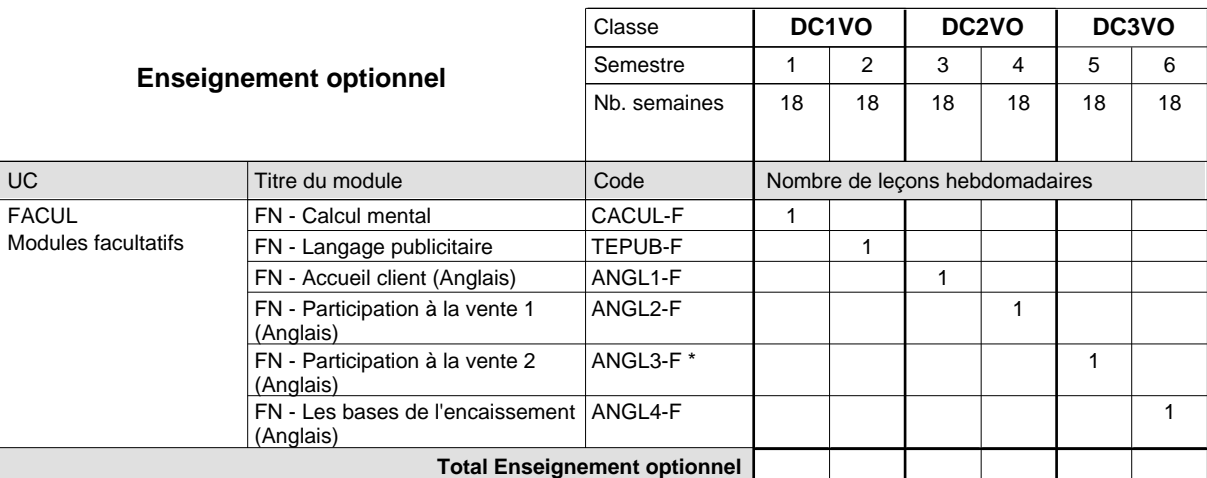

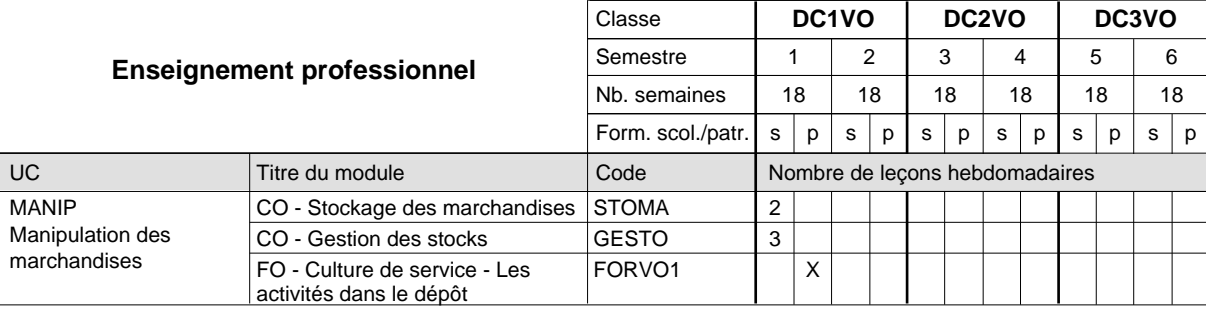

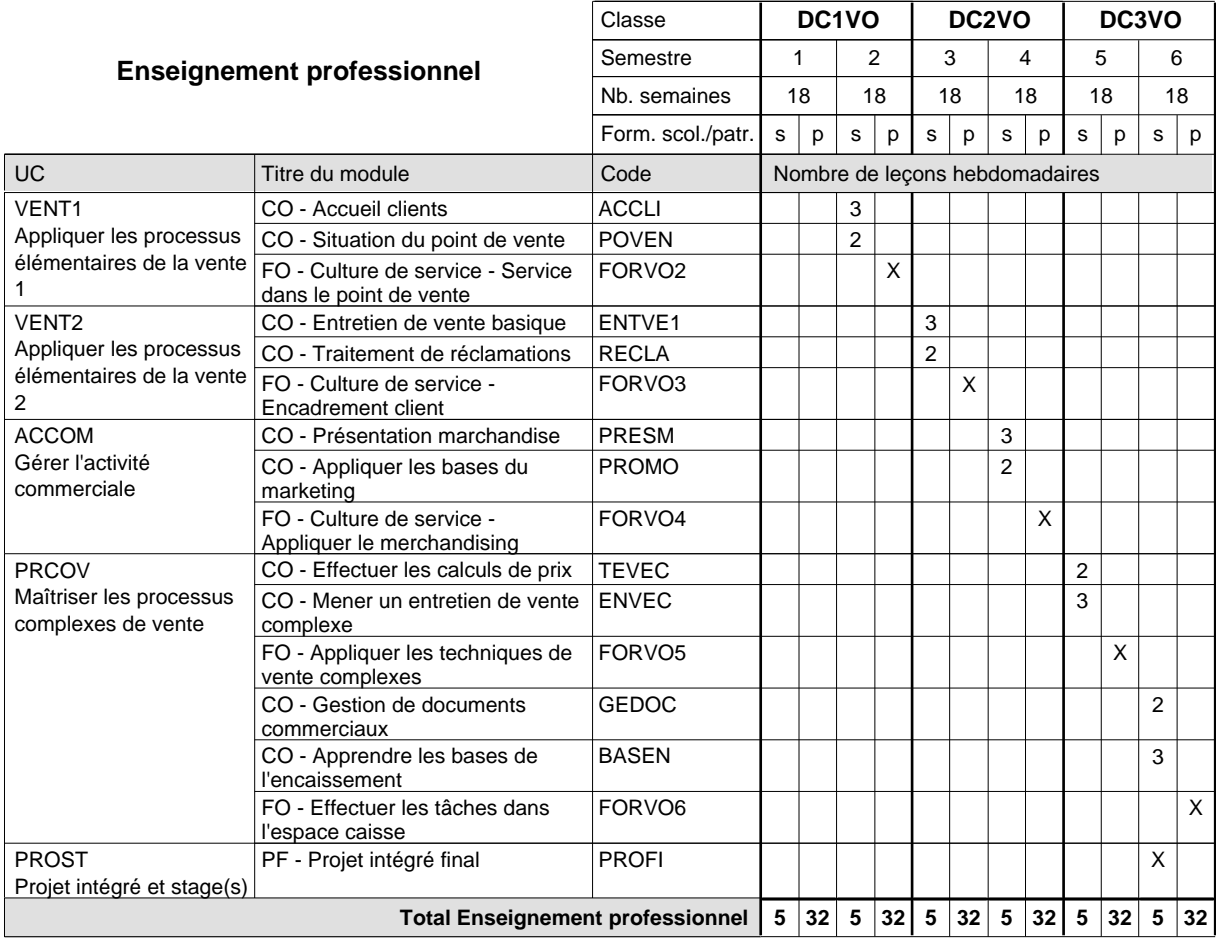

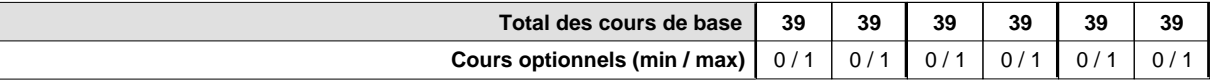

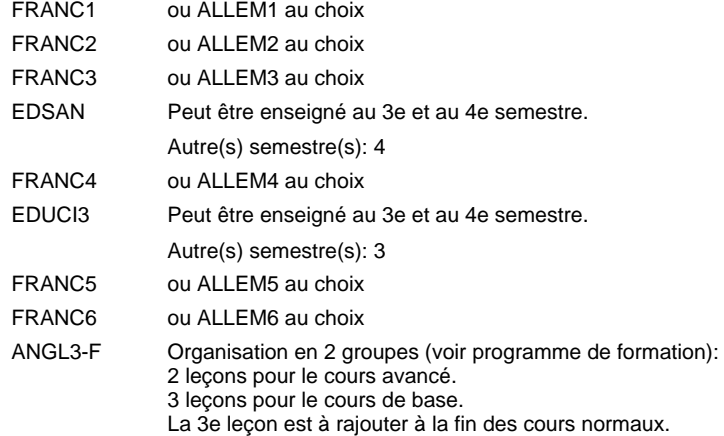

#### **Remarque générale**

Le volume horaire de la formation scolaire et de la formation patronale à disposition pour terminer la formation au cours d'une année supplémentaire est en principe le même que celui de la dernière année d'études.

# **Formation professionnelle Formation professionnelle initiale - DAP Division de l'apprentissage commercial Section des vendeurs-retouche Vendeur-retouche**

**(Concomitant avec 1 jour de cours par semaine)**

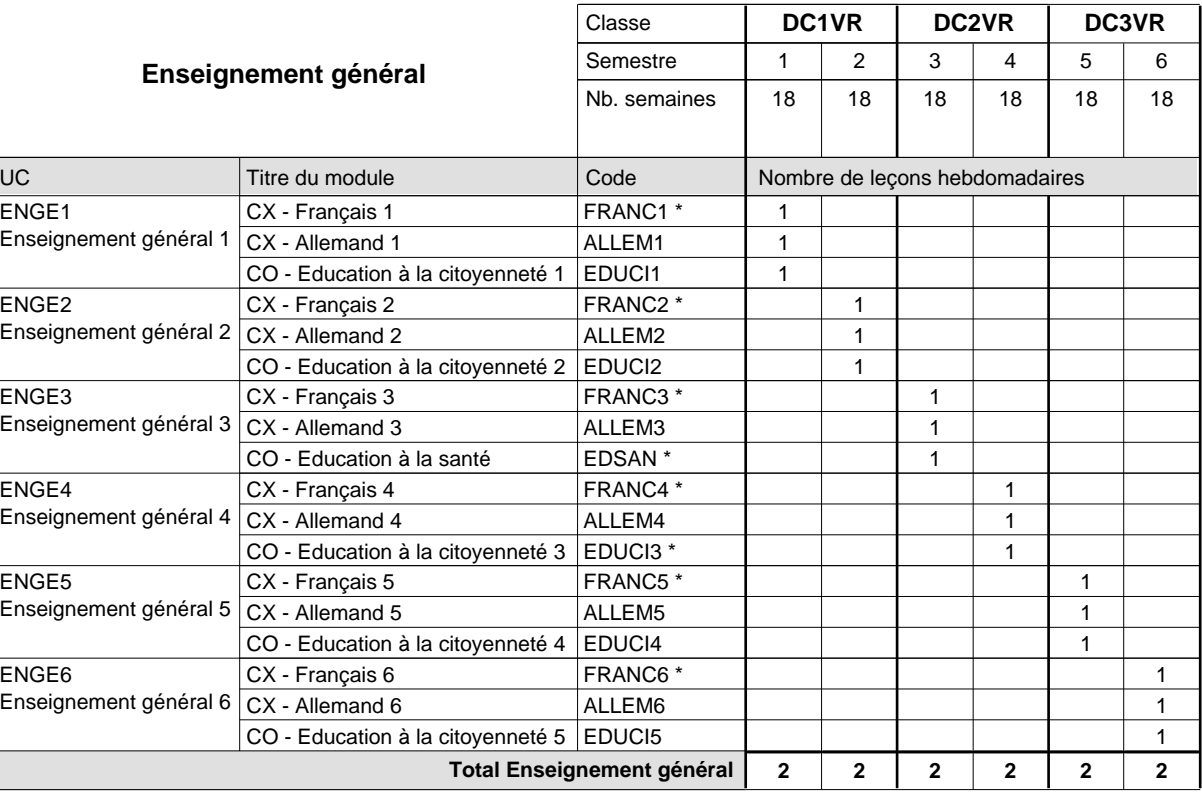

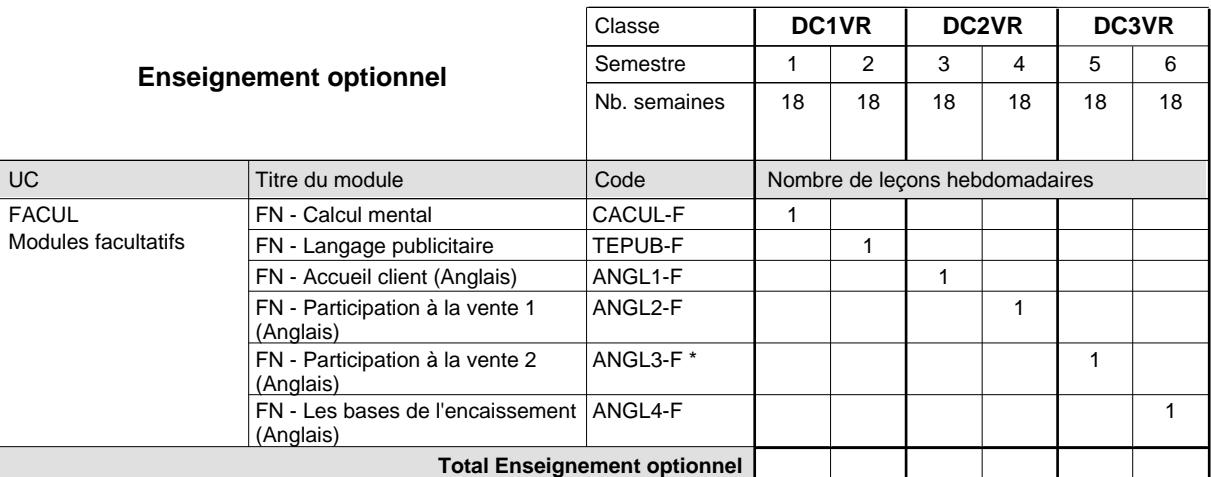

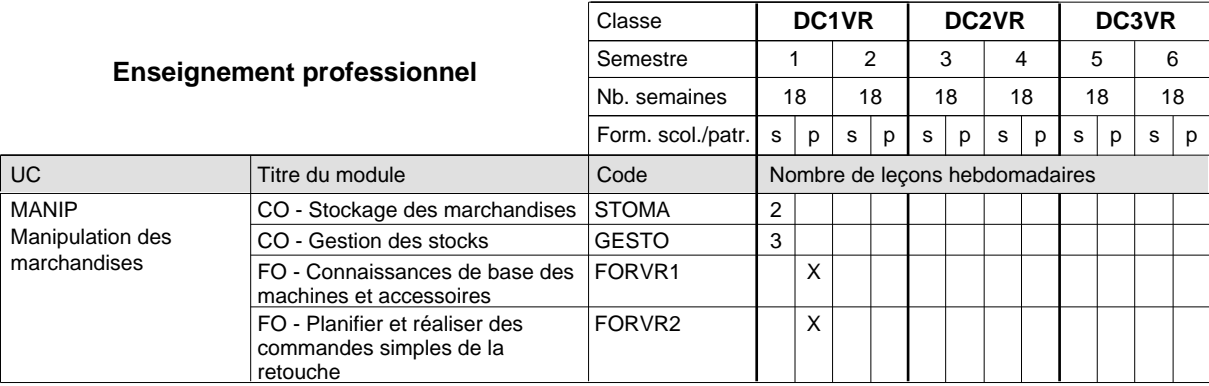

# 2024/2025 **Grille horaire** Page 465

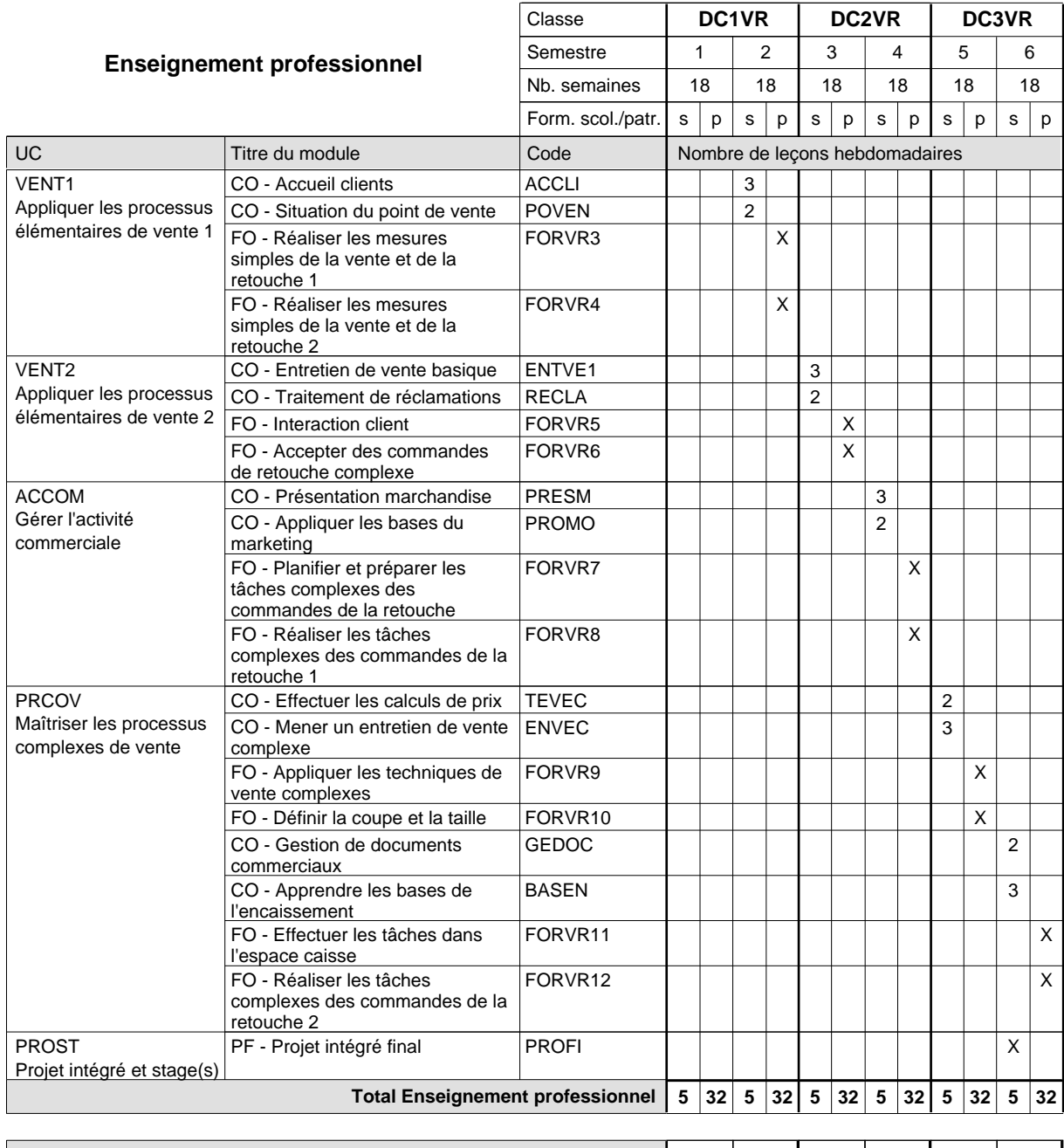

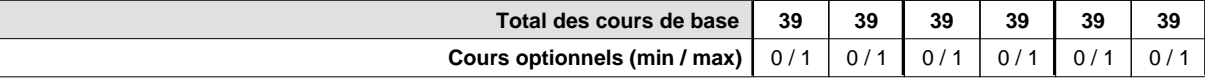

### **Remarques**

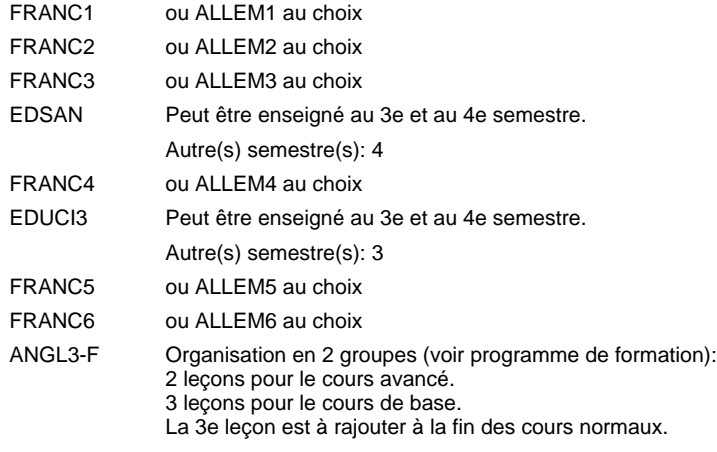

### **Remarque générale**

Le volume horaire de la formation scolaire et de la formation patronale à disposition pour terminer la formation au cours d'une année supplémentaire est en principe le même que celui de la dernière année d'études.

# **Formation professionnelle Formation professionnelle initiale - DAP Division de l'apprentissage commercial Section des décorateurs Décorateur**

**(Concomitant avec 2 jours de cours par semaine)**

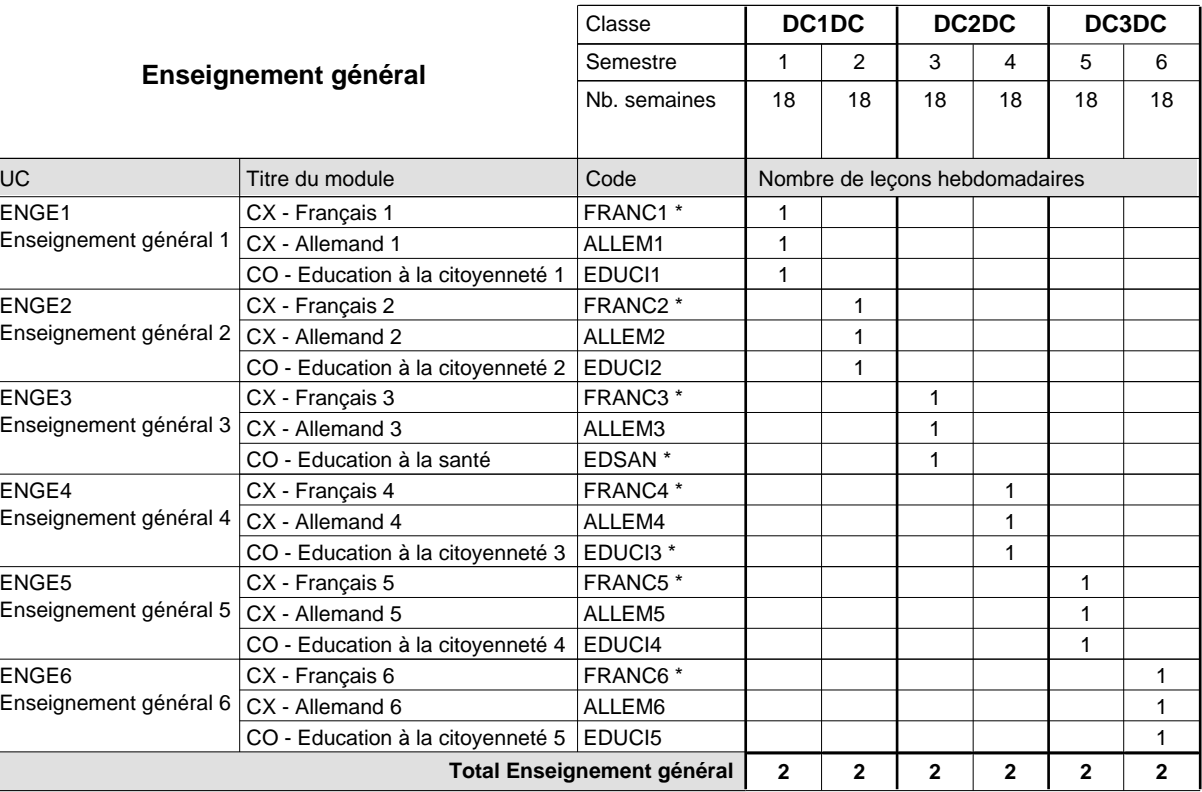

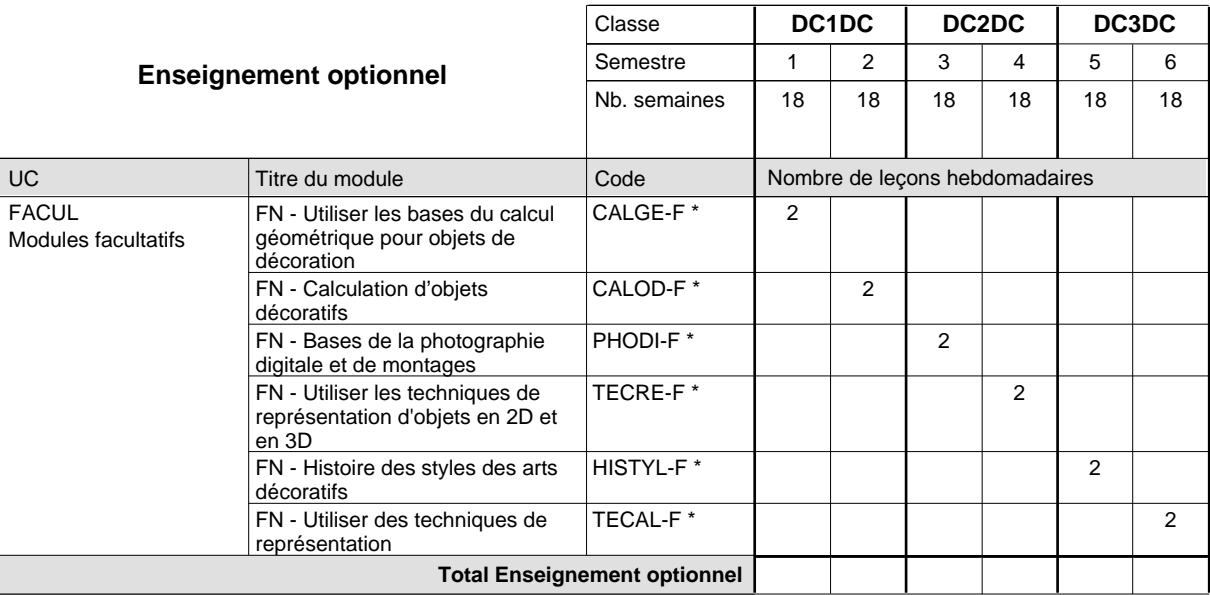

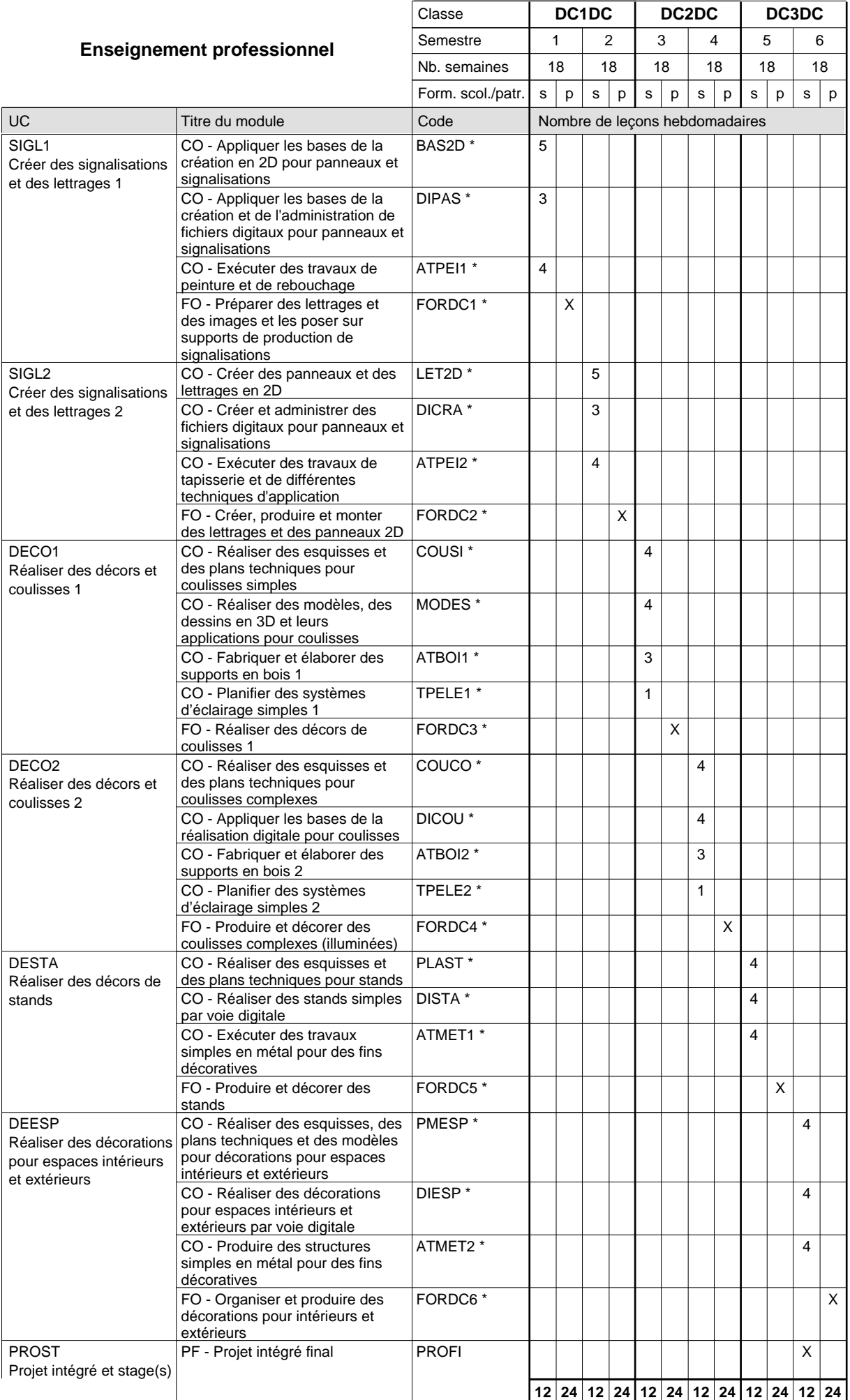

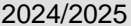

# **2025 Grille horaire Capacity Capacity Capacity Page 469**

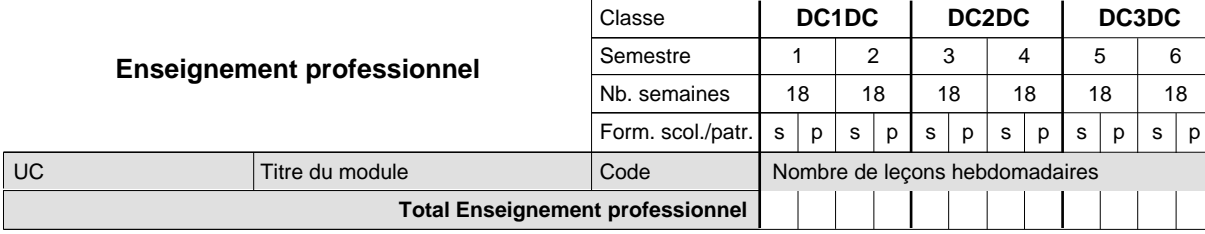

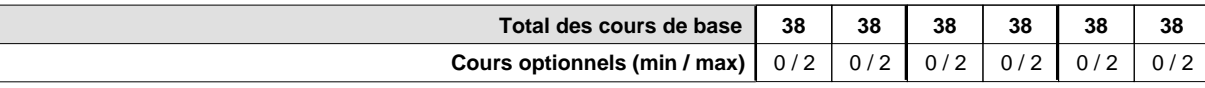

### **Remarques**

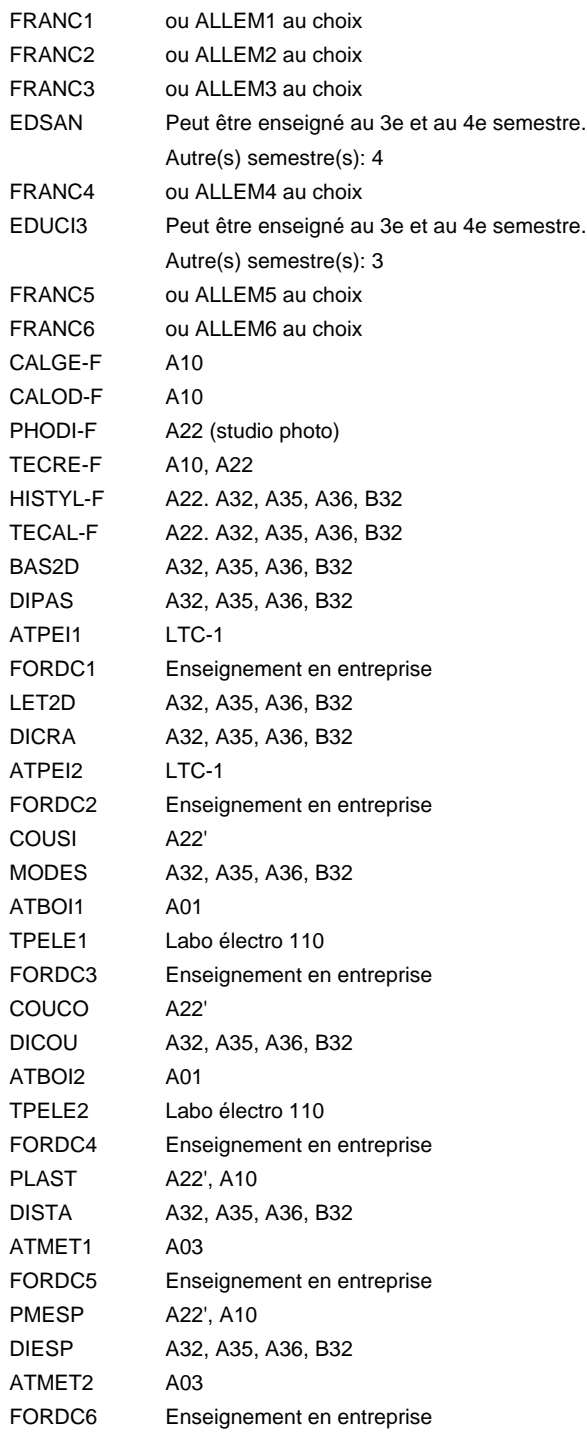

### **Remarque générale**

Le volume horaire de la formation scolaire et de la formation patronale à disposition pour terminer la formation au cours d'une année supplémentaire est en principe le même que celui de la dernière année d'études.

# **Formation professionnelle Formation professionnelle initiale - DAP Division de l'apprentissage industriel Section des électroniciens (anc. grille) (Avec stages) Électronicien**

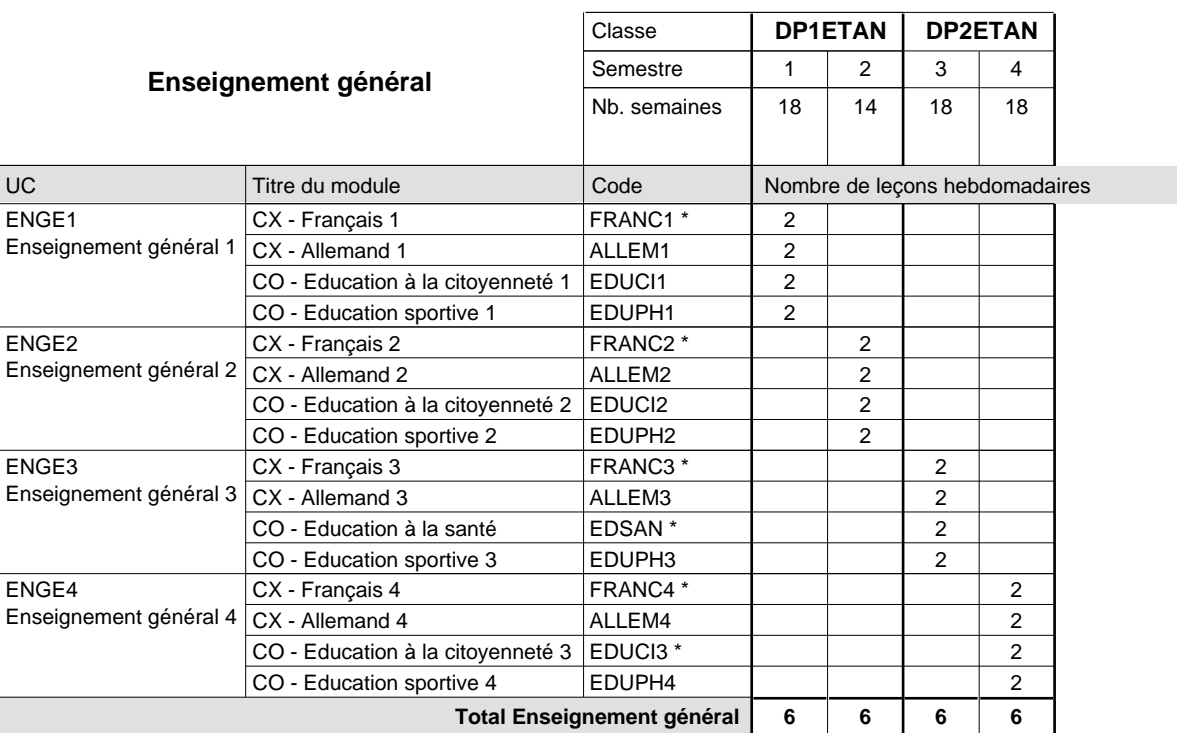

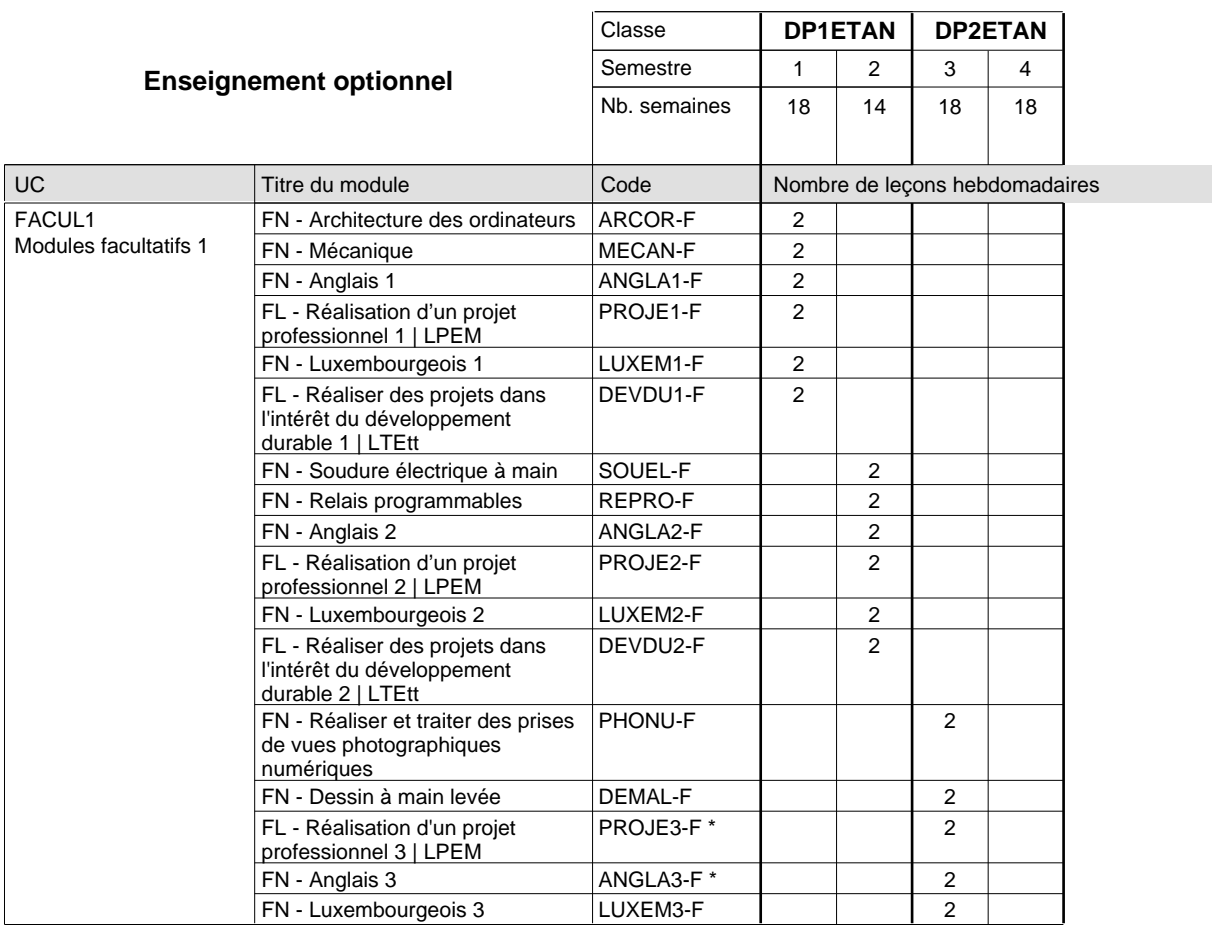

# 2024/2025 **Grille horaire** Page 472

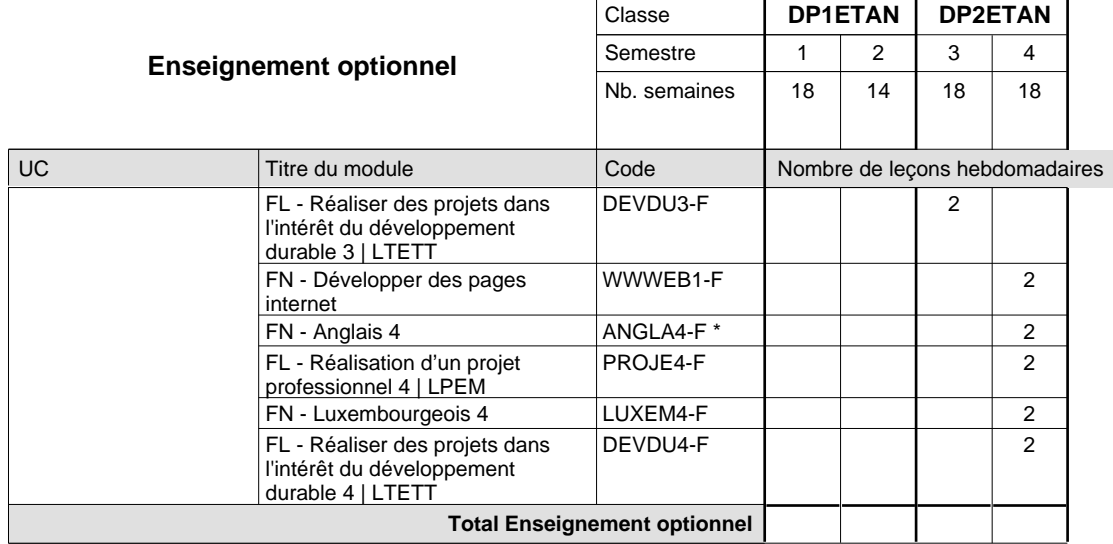

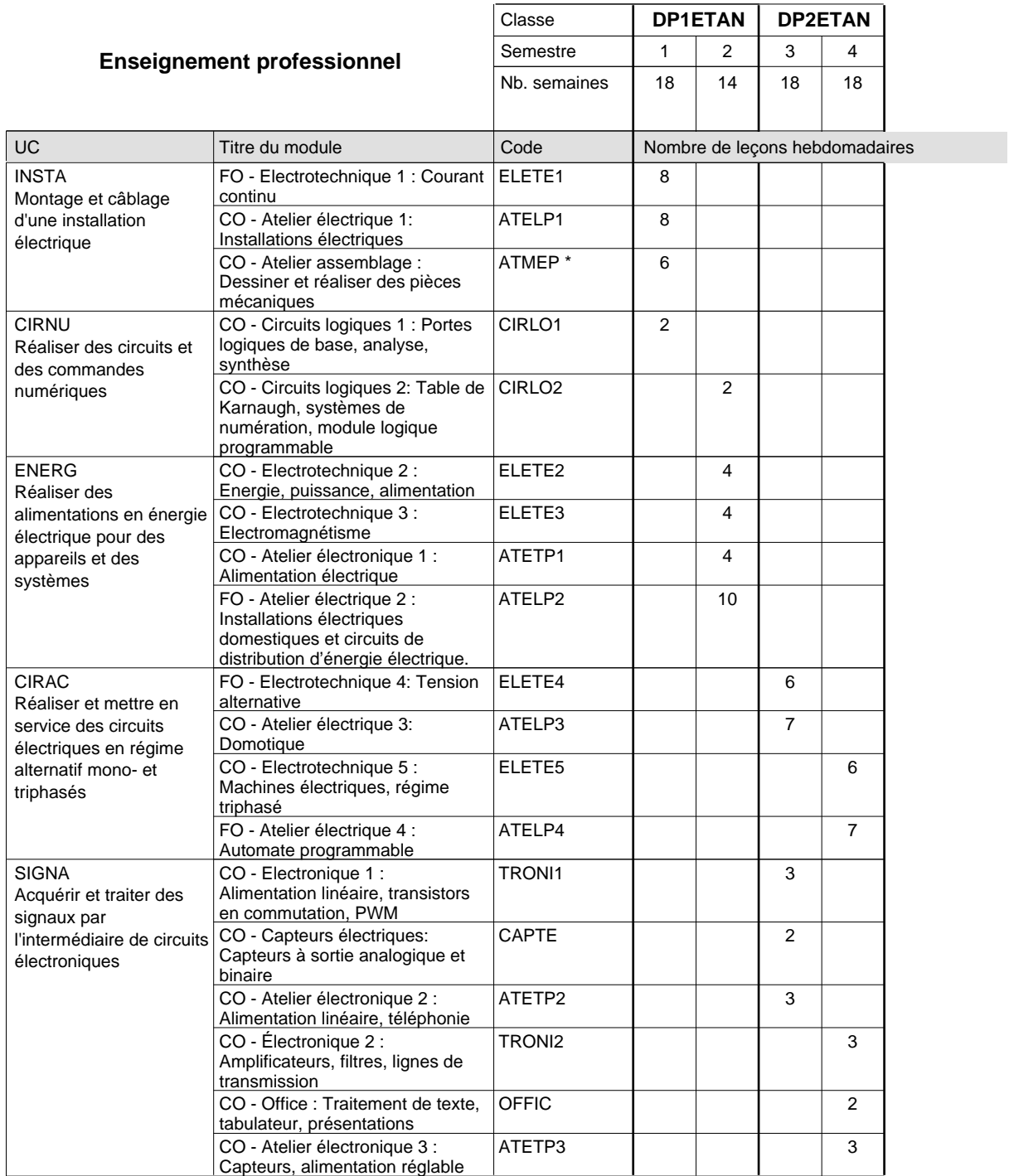

# 2024/2025 **Grille horaire** Page 473

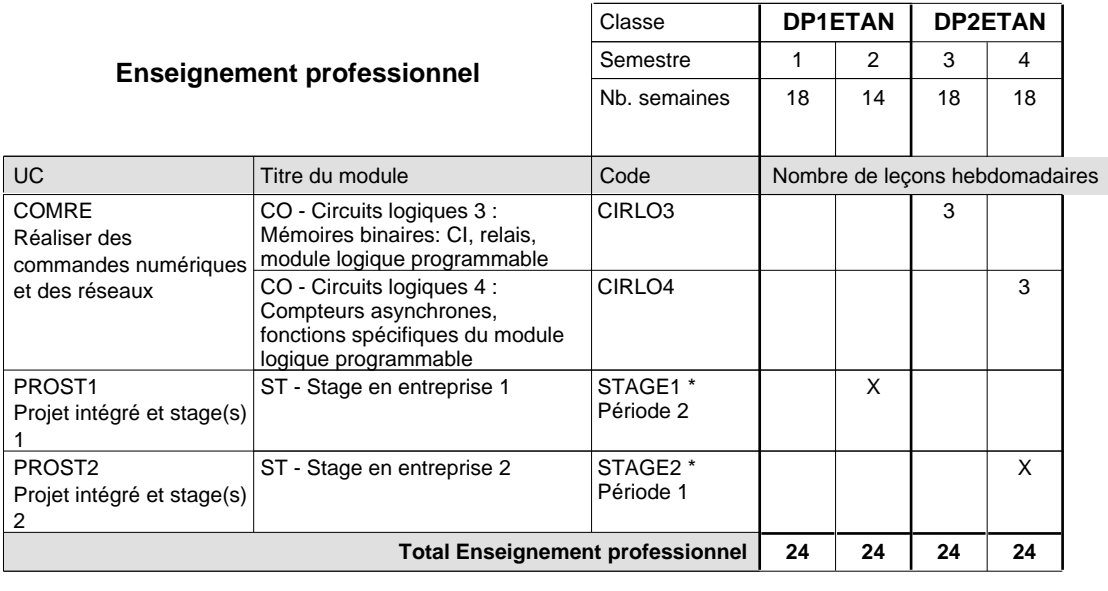

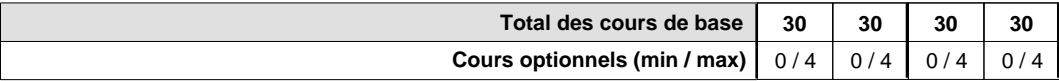

#### **Remarques**

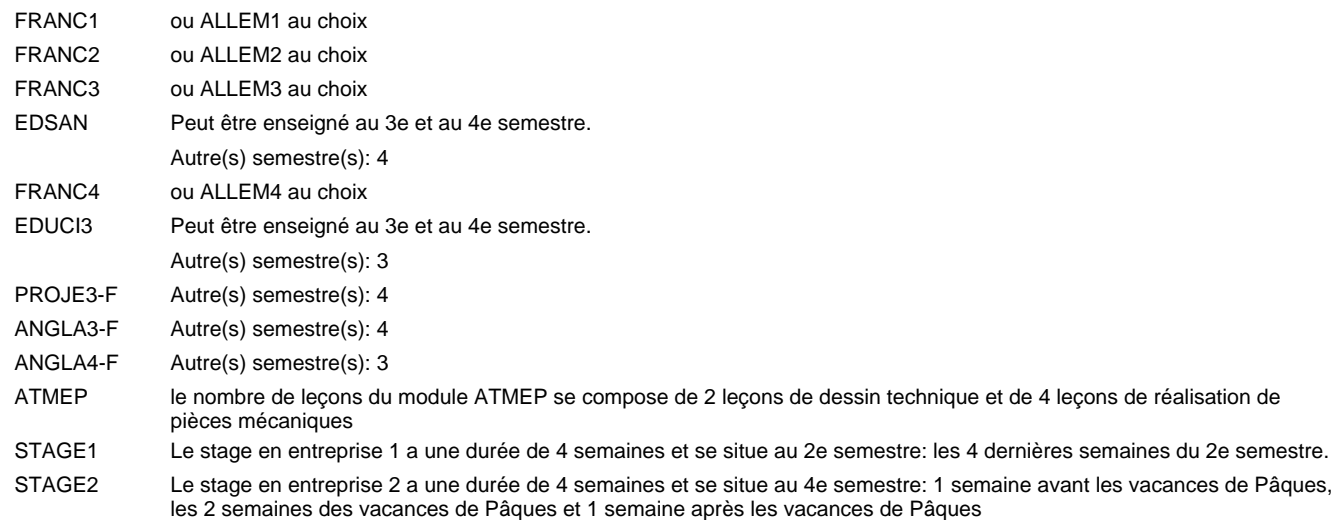

#### **Remarque générale**

Les classes DP1ET et DP2ET sont communes pour les deux formations électroniciens en énergie et électroniciens en communication.

Pour favoriser le développement des compétences professionnelles et méthodologiques, les modules de l'enseignement professionnel et optionnel devront être dispensés dans des salles adéquatement équipées (laboratoire, salle informatique, atelier).

# **Formation professionnelle Formation professionnelle initiale - DAP Division de l'apprentissage industriel Section des électroniciens - francophone (anc. grille) (Avec stages) Électronicien**

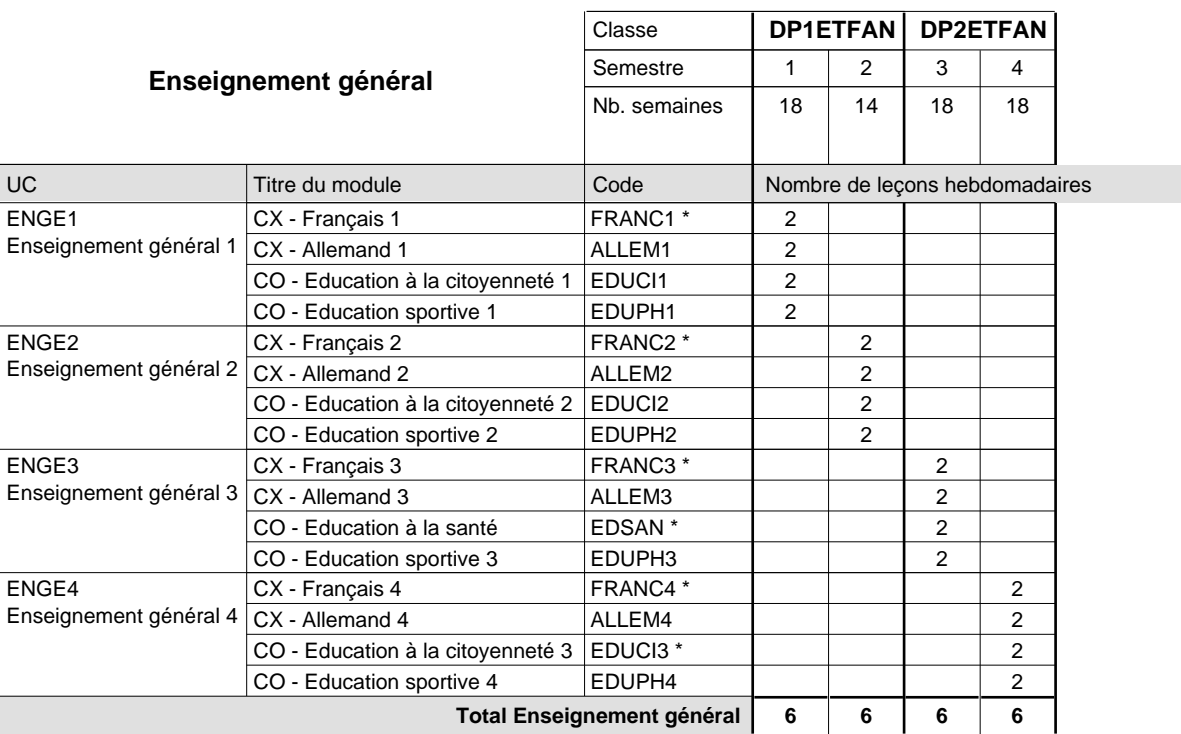

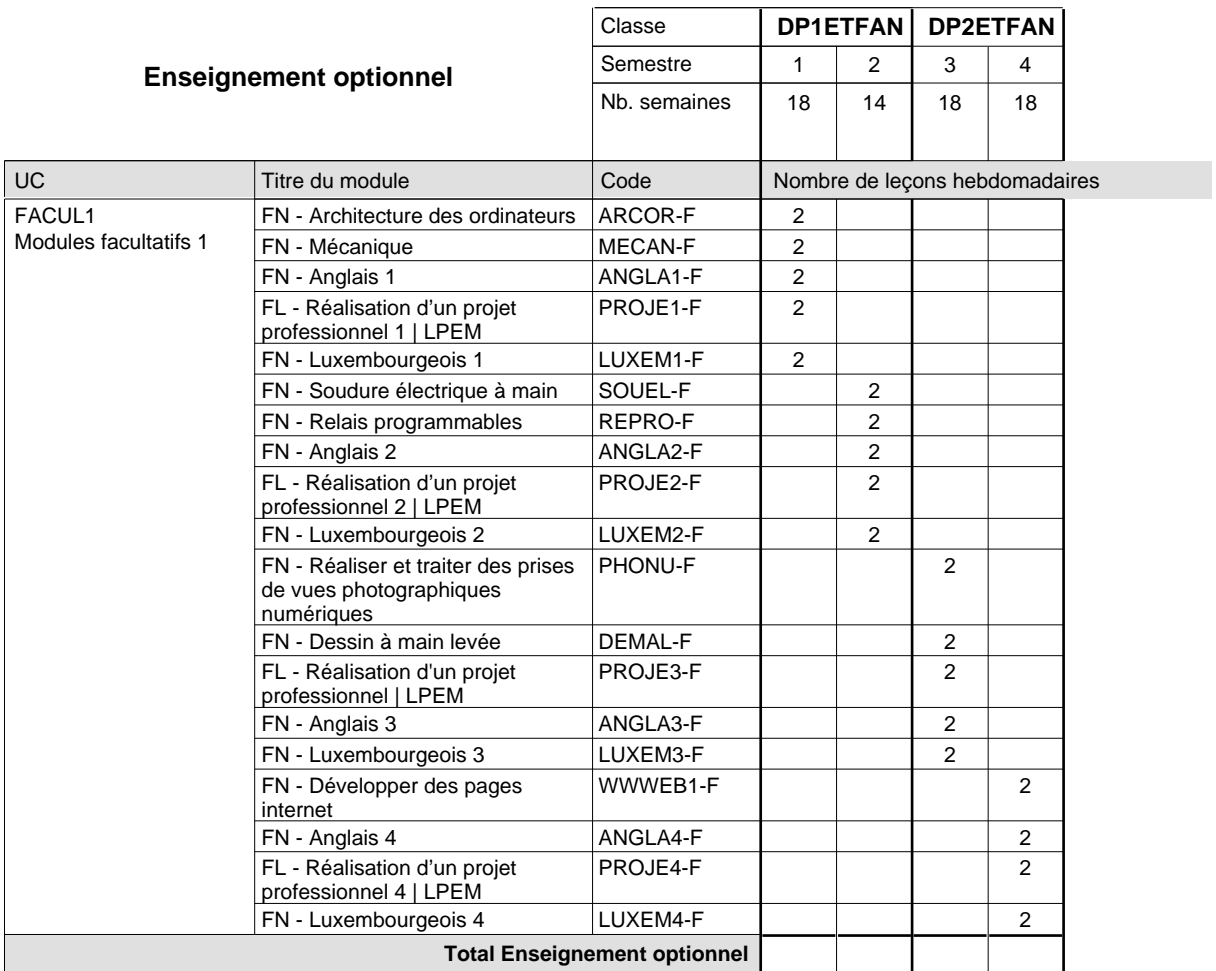

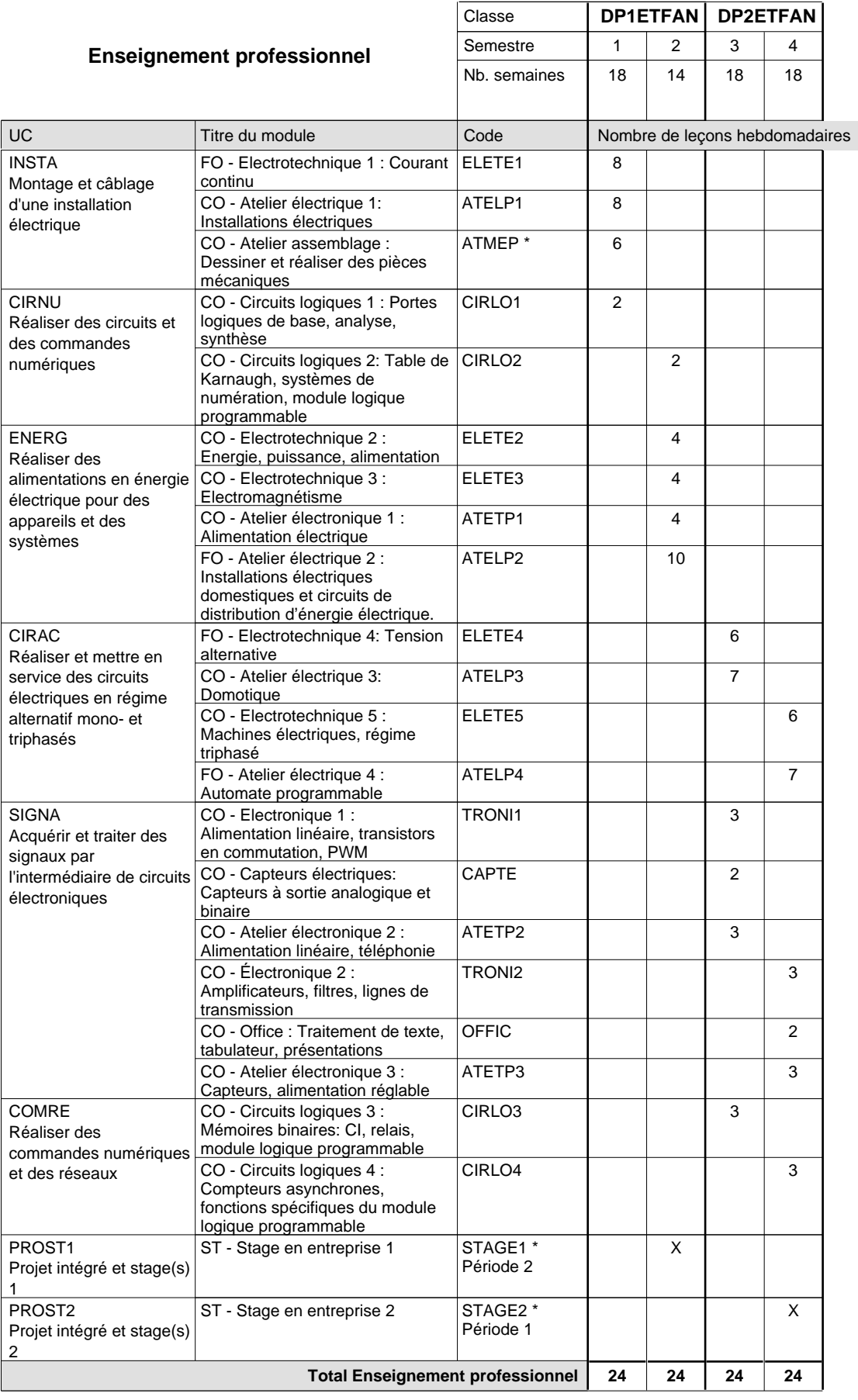

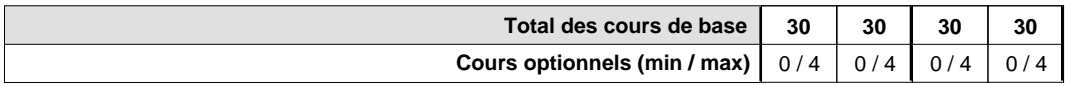

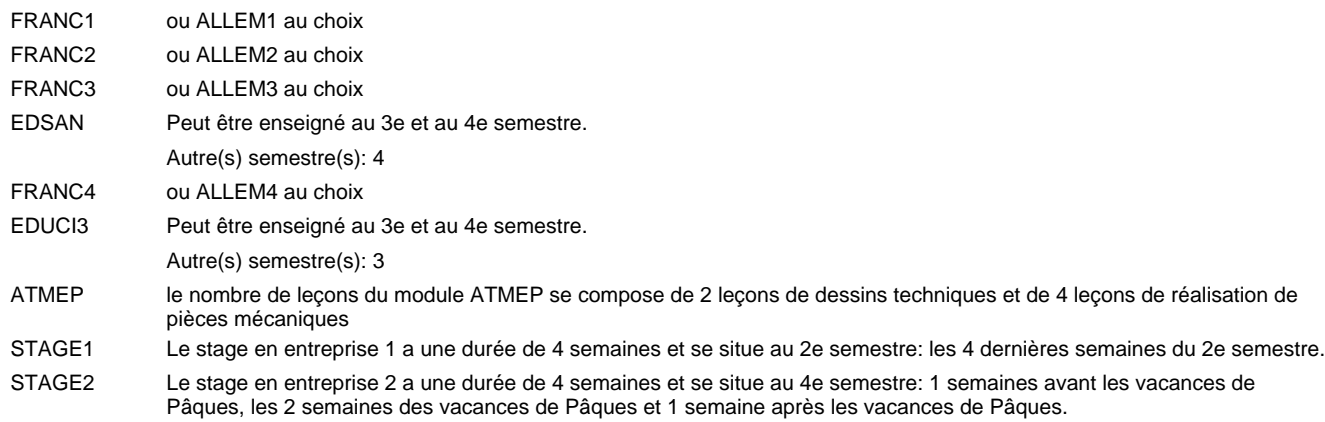

#### **Remarque générale**

Les classes DP1ET et DP2ET sont communes pour les deux formations électroniciens en énergie et électroniciens en communication.

Pour favoriser le développement des compétences professionnelles et méthodologiques, les modules de l'enseignement professionnel et optionnel devront être dispensés dans des salles adéquatement équipées (laboratoire, salle informatique, atelier).

# **Formation professionnelle Formation professionnelle initiale - DAP Division de l'apprentissage industriel Section Electro-Technologies (fp) (Avec stages) Electro-Technologies**

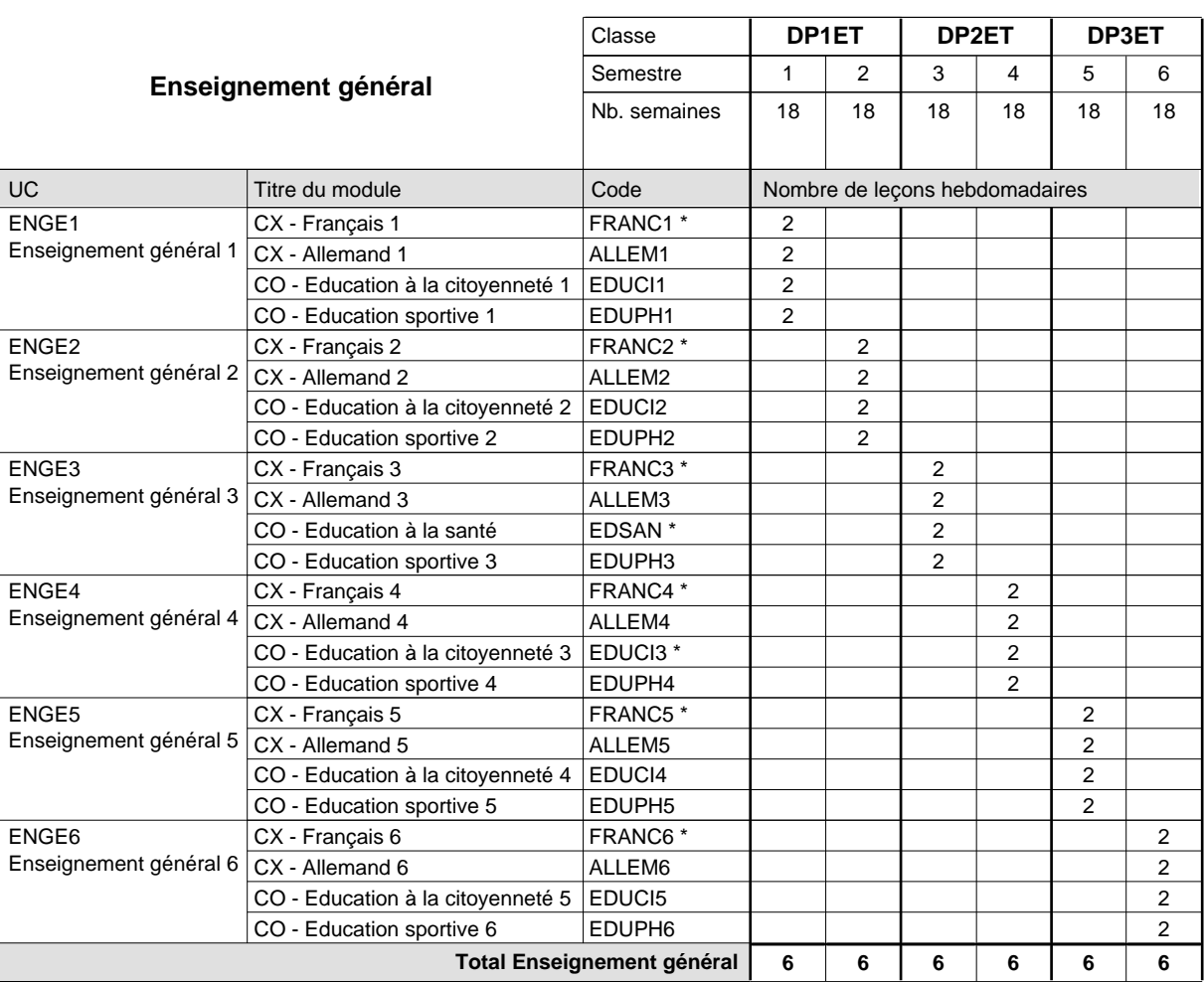

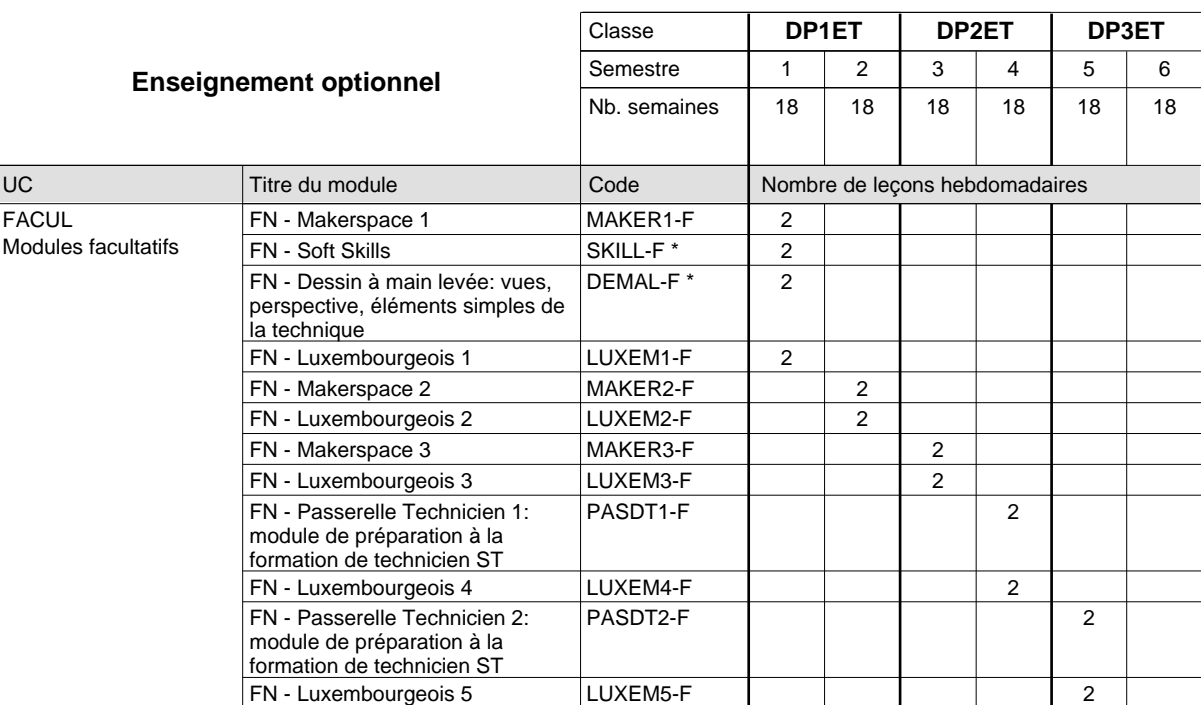

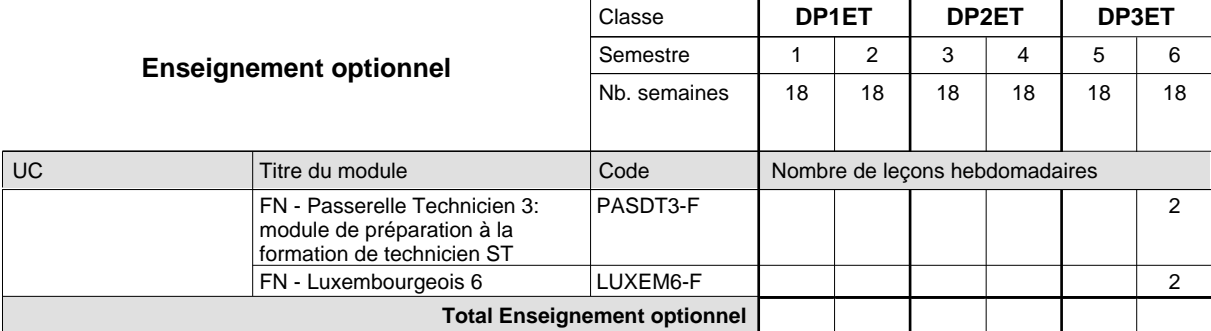

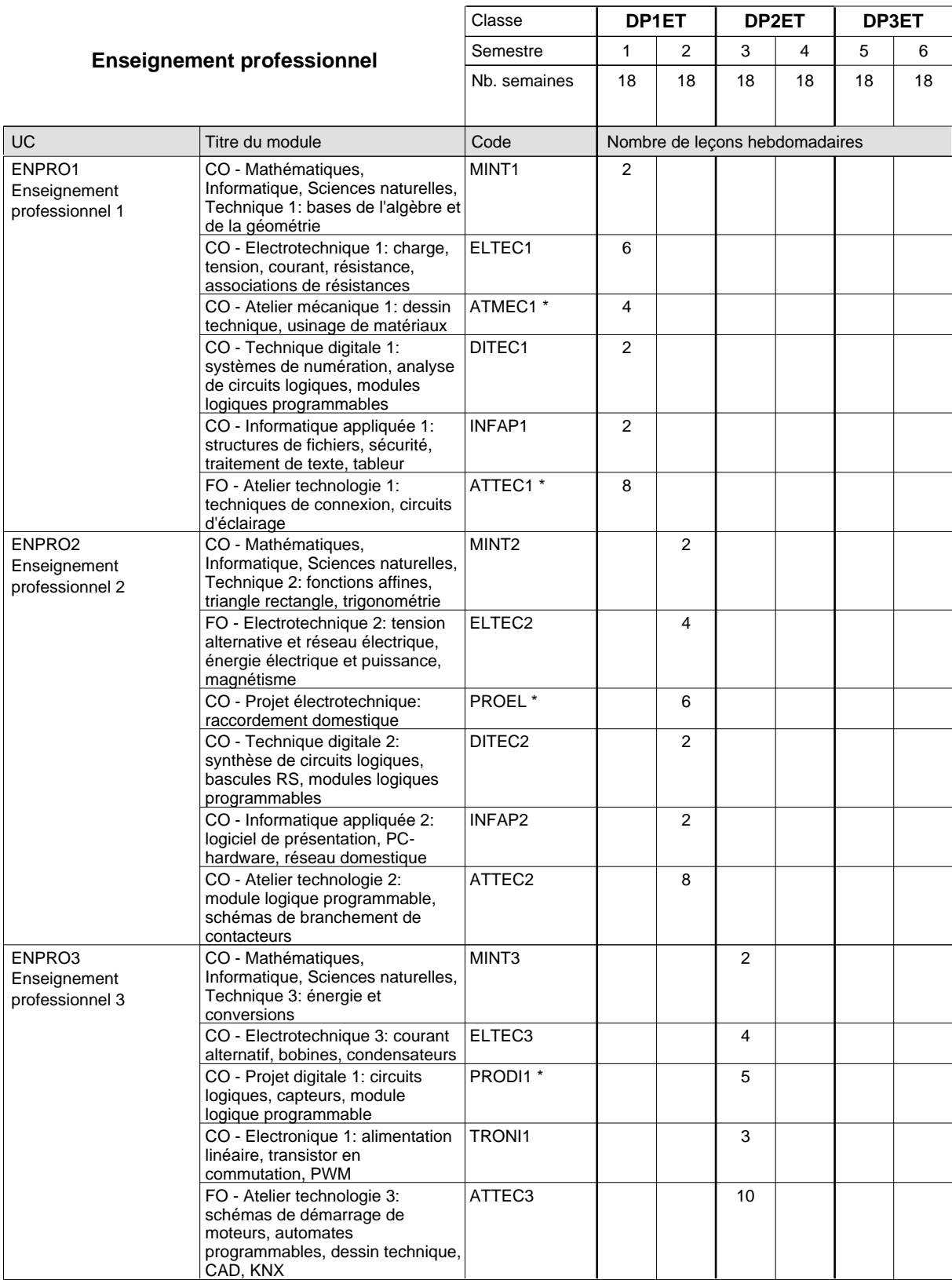

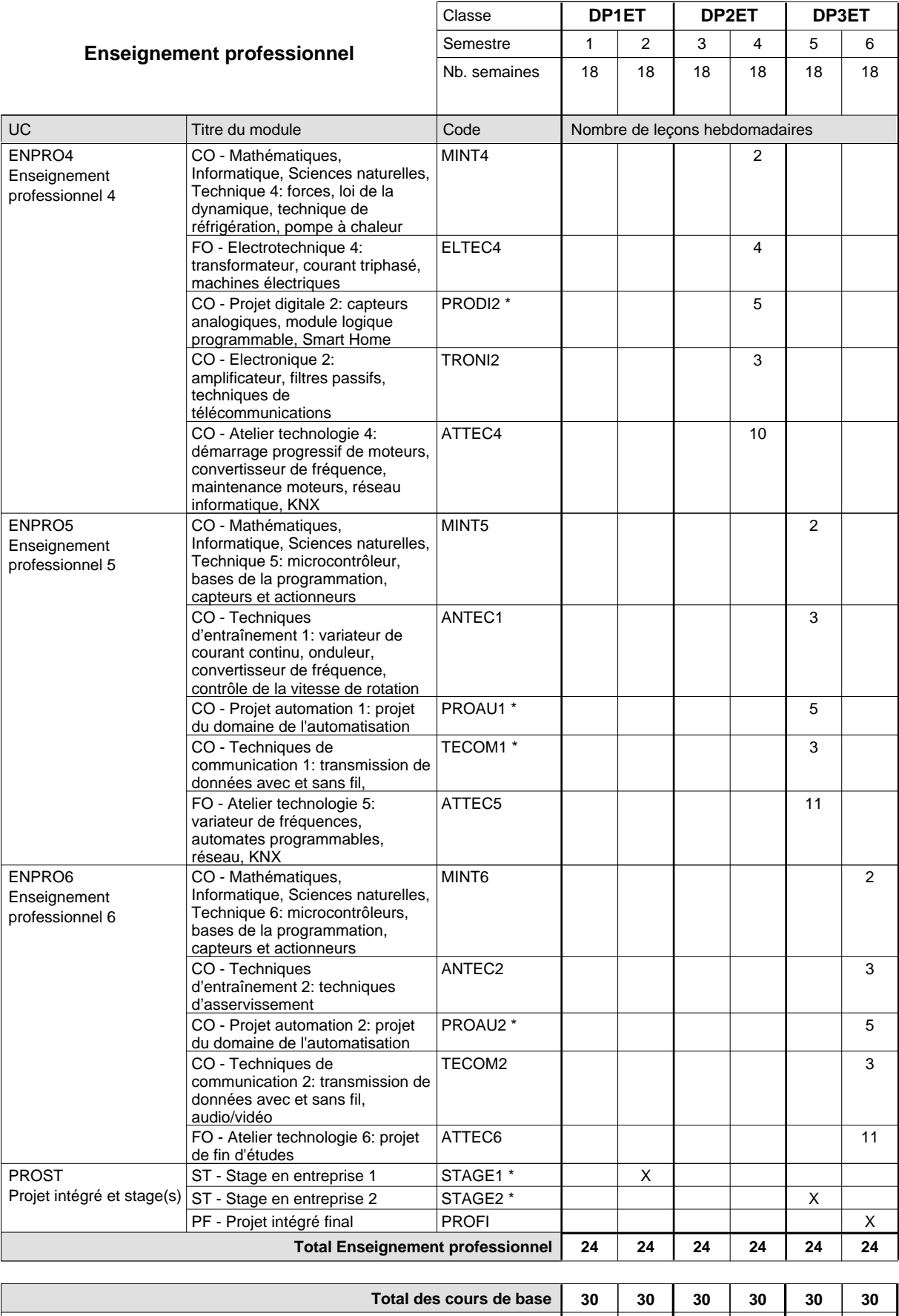

**Cours optionnels (min / max) |** 0 / 4 | 0 / 4 | 0 / 4 | 0 / 4 | 0 / 4 | 0 / 4

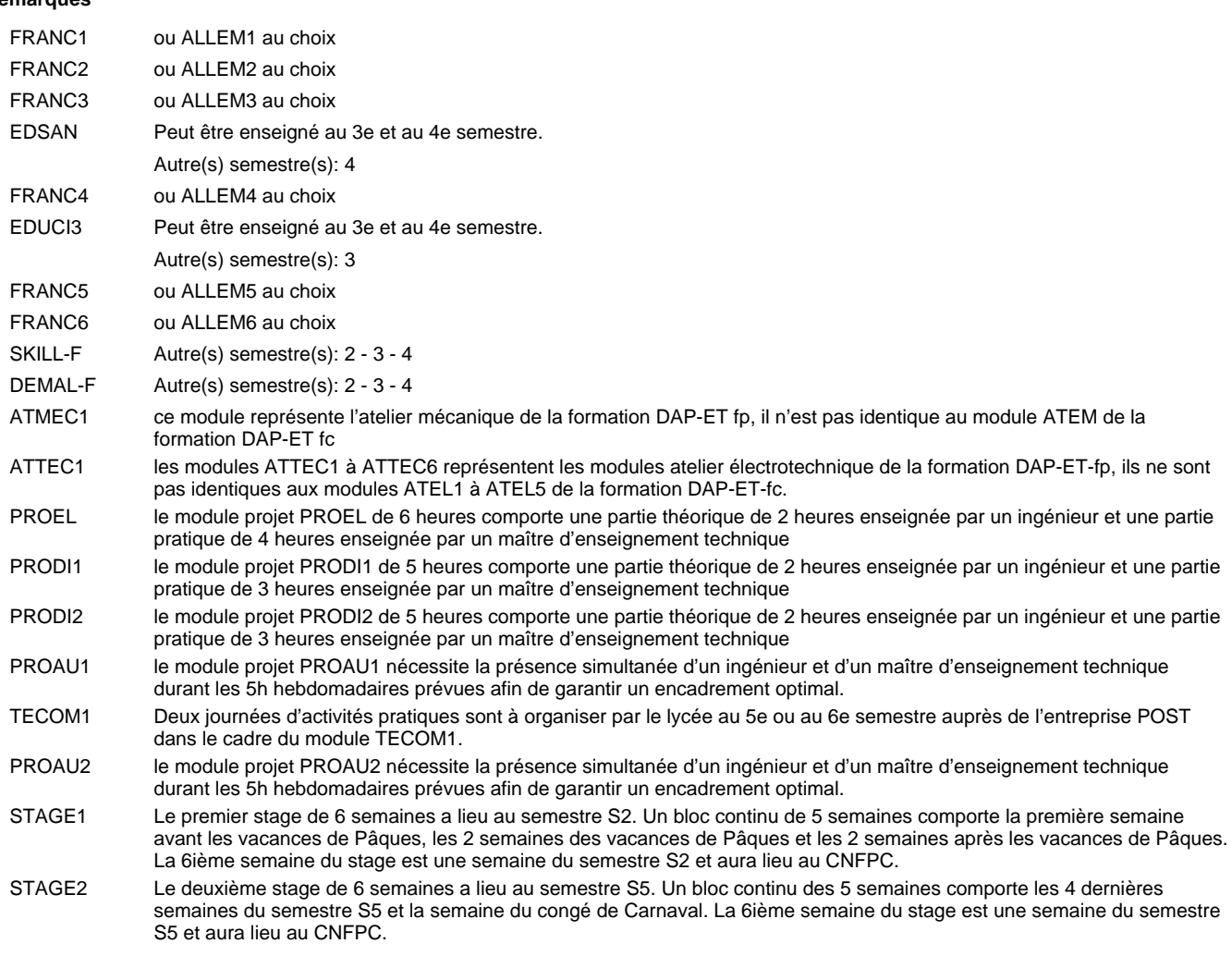

#### **Remarque générale**

Les modules PROEL, PRODI et PROAU comportent une partie théorique, enseignée par un ingénieur, et une partie pratique, enseignée par un maître d'enseignement technique. Afin de soutenir l'idée du travail commun théorie-pratique il importe d'attribuer une même salle de classe, de préférence une salle d'atelier, aux parties théorique et pratique et d'organiser les deux parties l'une après l'autre en tant que bloc.

Les modules de l'enseignement optionnel et les modules théoriques de l'enseignement professionnel sont identiques pour les deux formations fp et fc.

Le volume horaire de la formation scolaire et de la formation patronale à disposition pour terminer la formation au cours d'une année supplémentaire est en principe le même que celui de la dernière année d'études.

# **Formation professionnelle Formation professionnelle initiale - DAP Division de l'apprentissage industriel Section Electro-Technologies (fc) (Concomitant avec 3 jours de cours par semaine) Electro-Technologies**

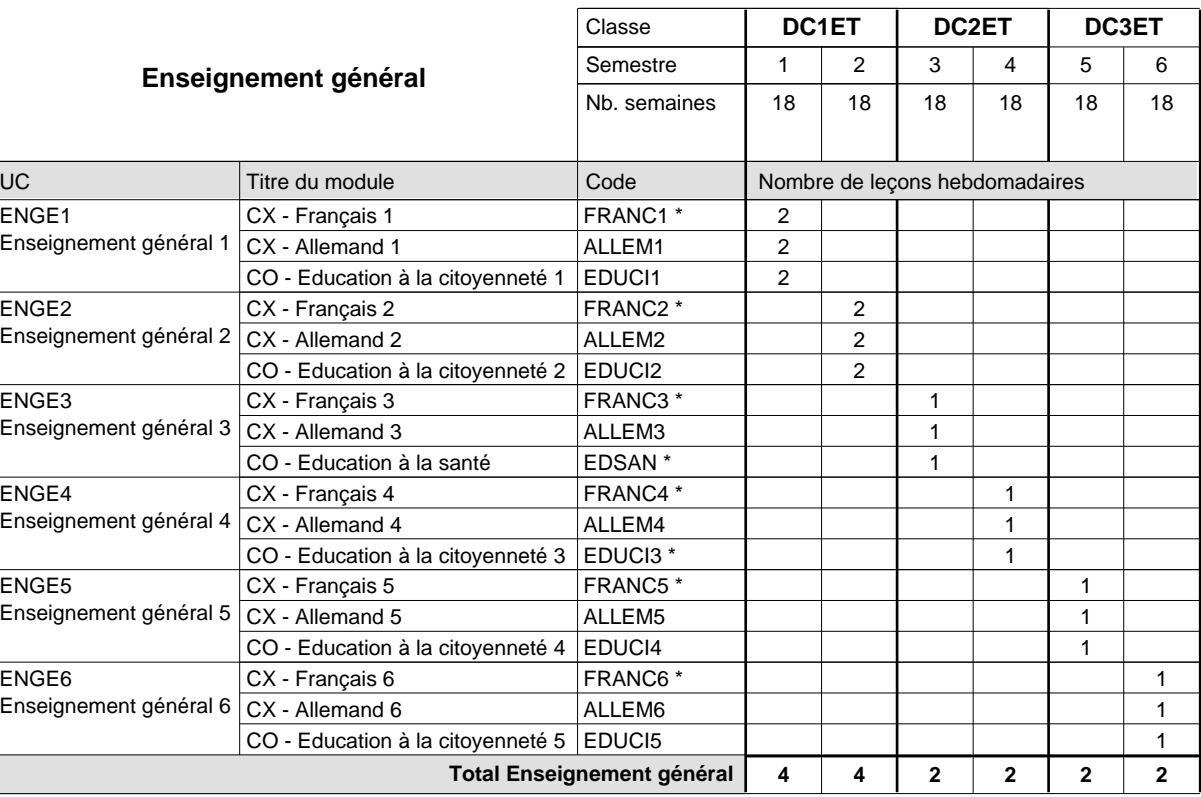

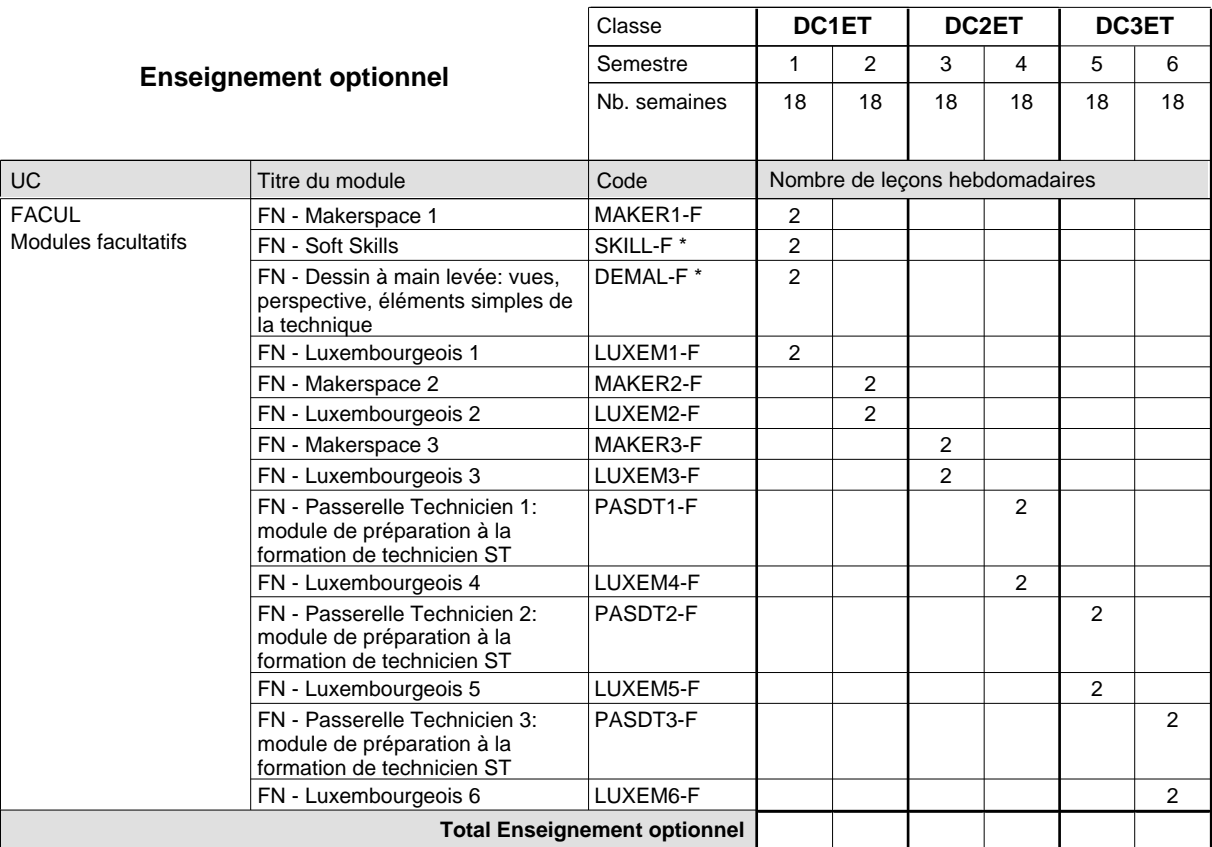

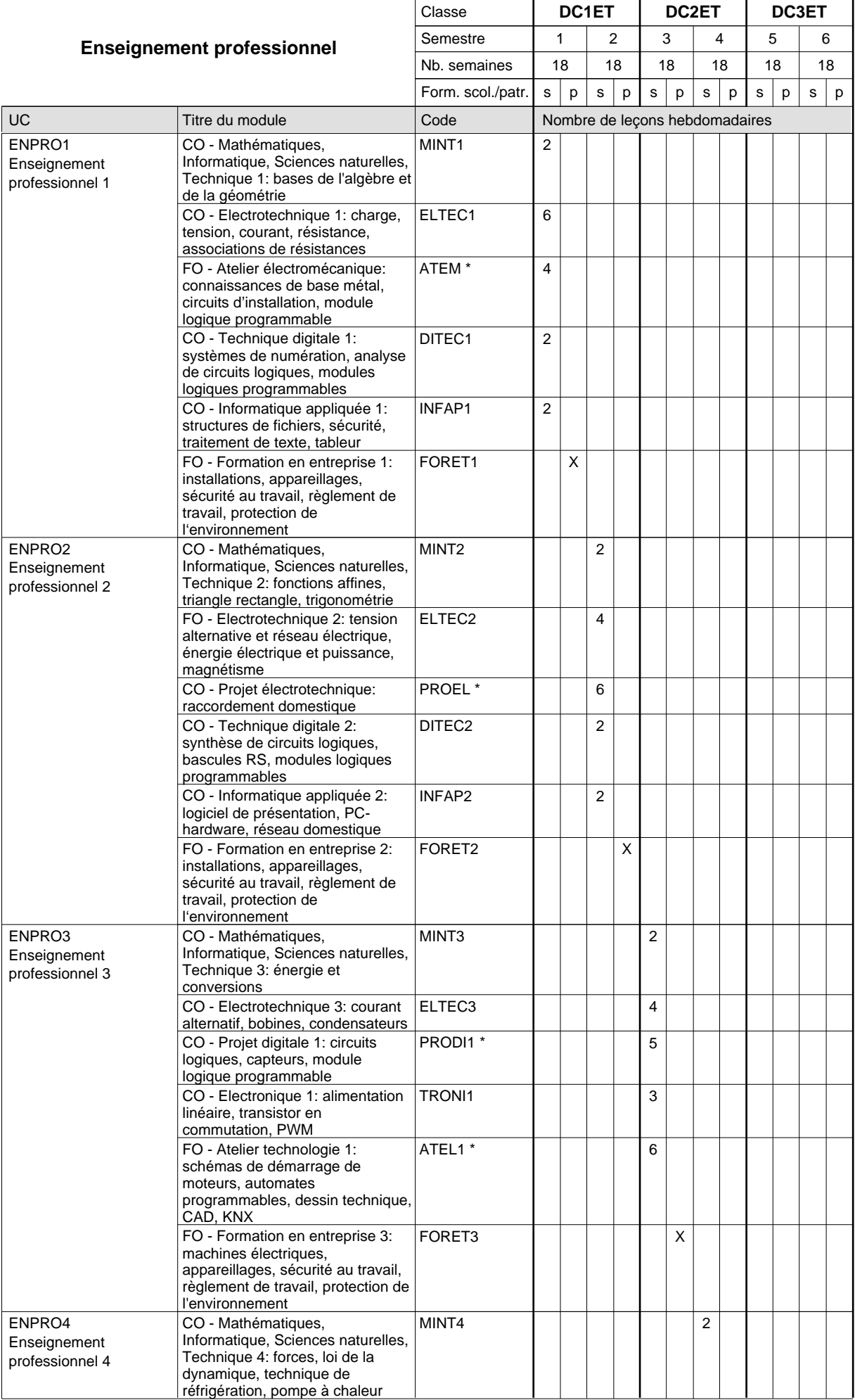

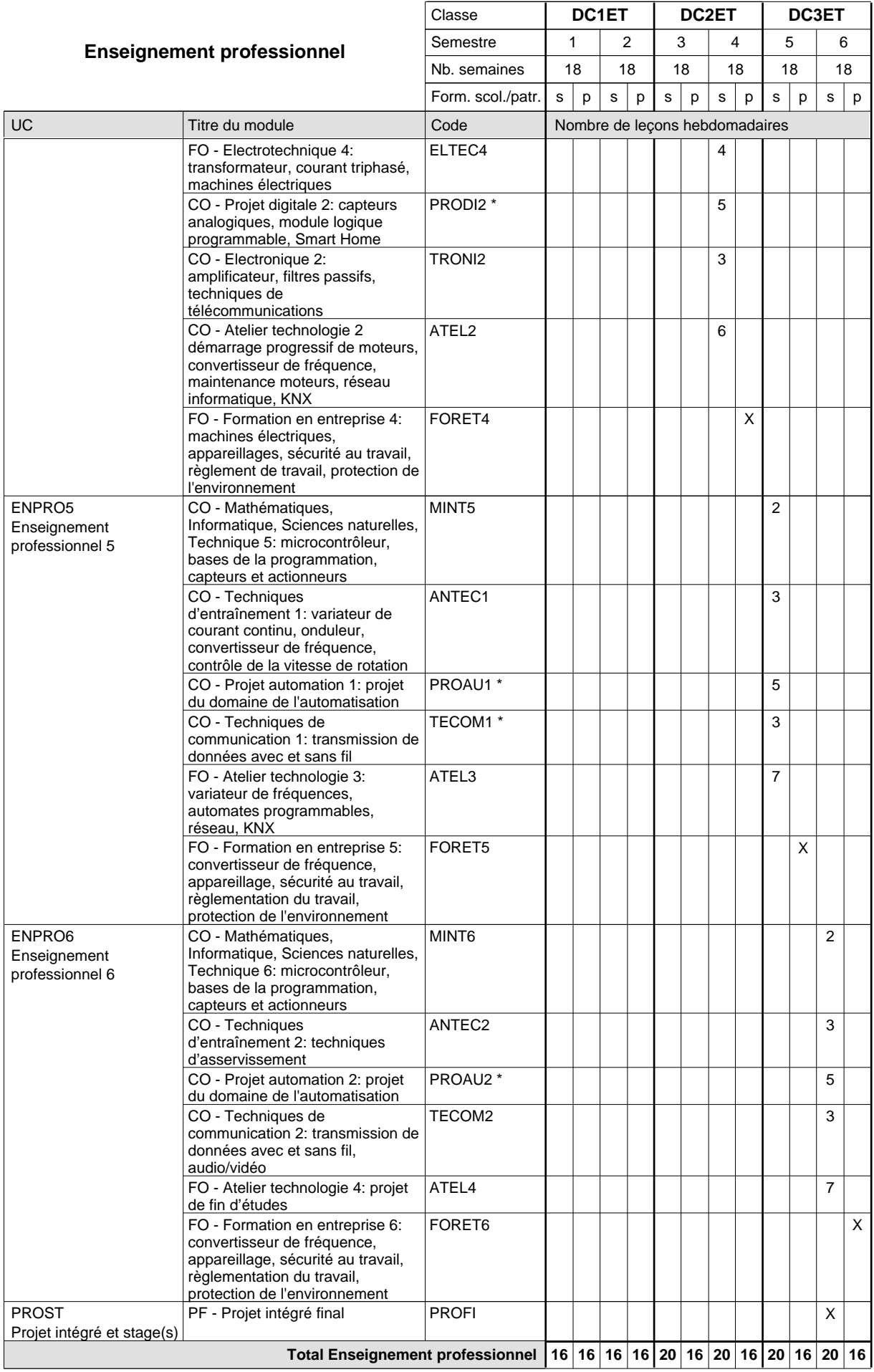

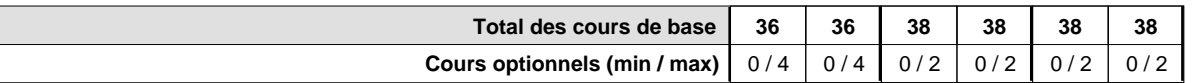

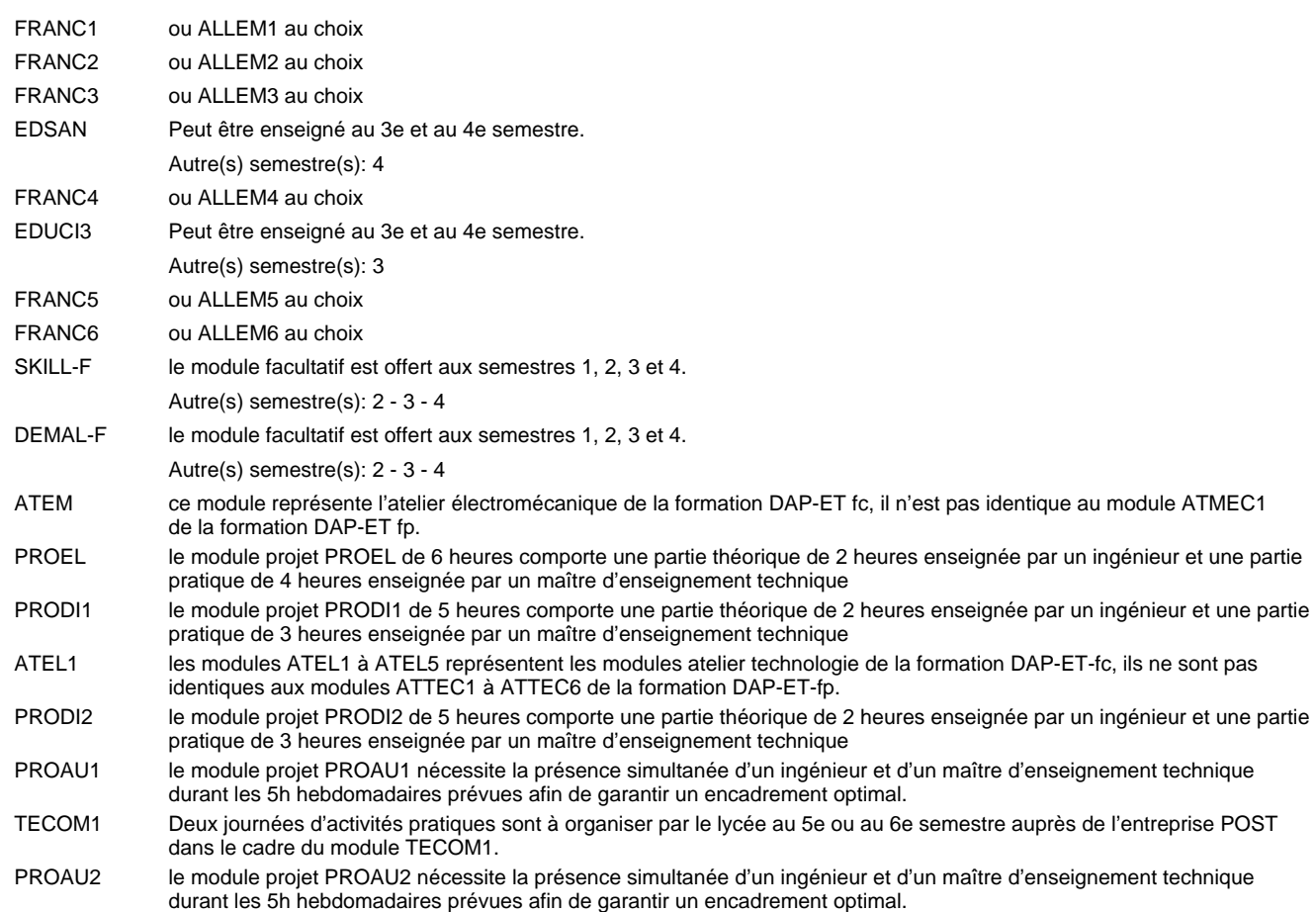

#### **Remarque générale**

Les modules PROEL, PRODI et PROAU comportent une partie théorique, enseignée par un ingénieur, et une partie pratique, enseignée par un maître d'enseignement pratique. Afin de soutenir l'idée du travail commun théorie-pratique il importe d'attribuer une même salle de classe, de préférence une salle d'atelier, aux parties théorique et pratique et d'organiser les deux parties l'une après l'autre en tant que bloc.

Les modules de l'enseignement optionnel et les modules théoriques de l'enseignement professionnel sont identiques pour les deux formations fp et fc.

Le volume horaire de la formation scolaire et de la formation patronale à disposition pour terminer la formation au cours d'une année supplémentaire est en principe le même que celui de la dernière année d'études.

# **Formation professionnelle Formation professionnelle initiale - DAP Division de l'apprentissage industriel Section Electro-Technologies - francophone (fc) (Concomitant avec 3 jours de cours par semaine) Electro-Technologies**

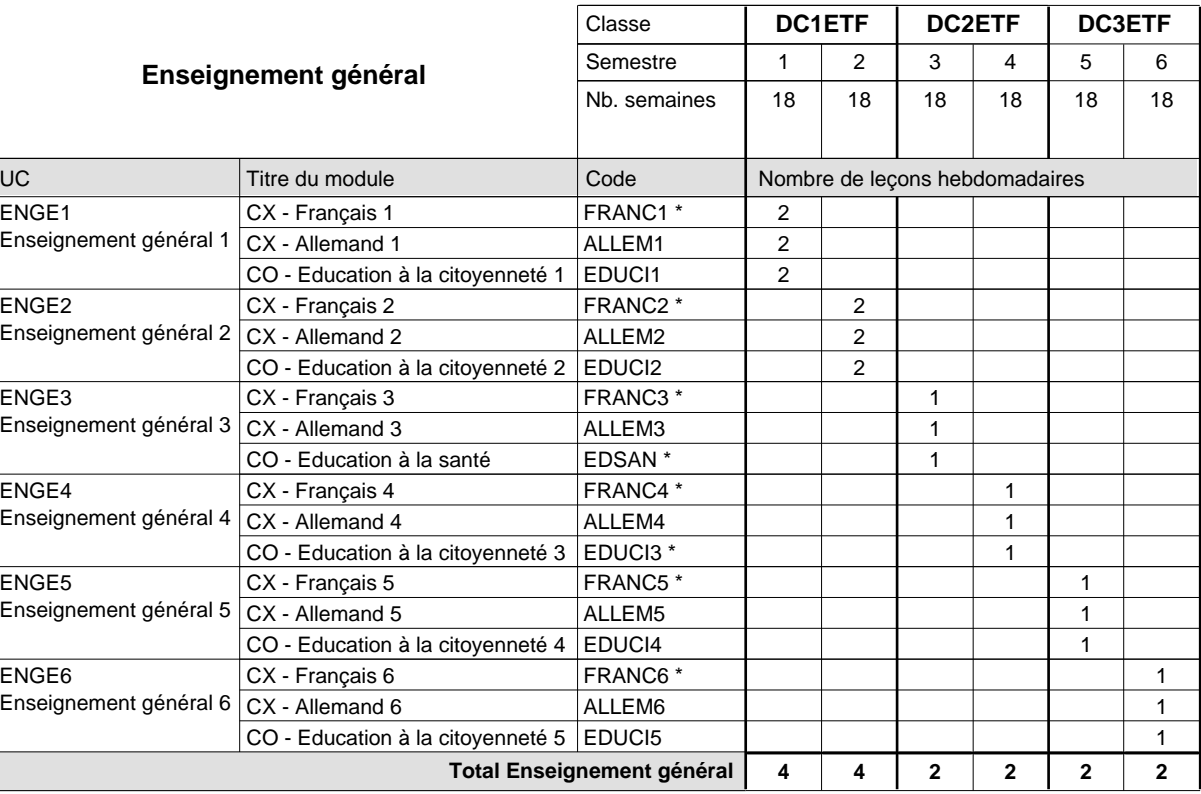

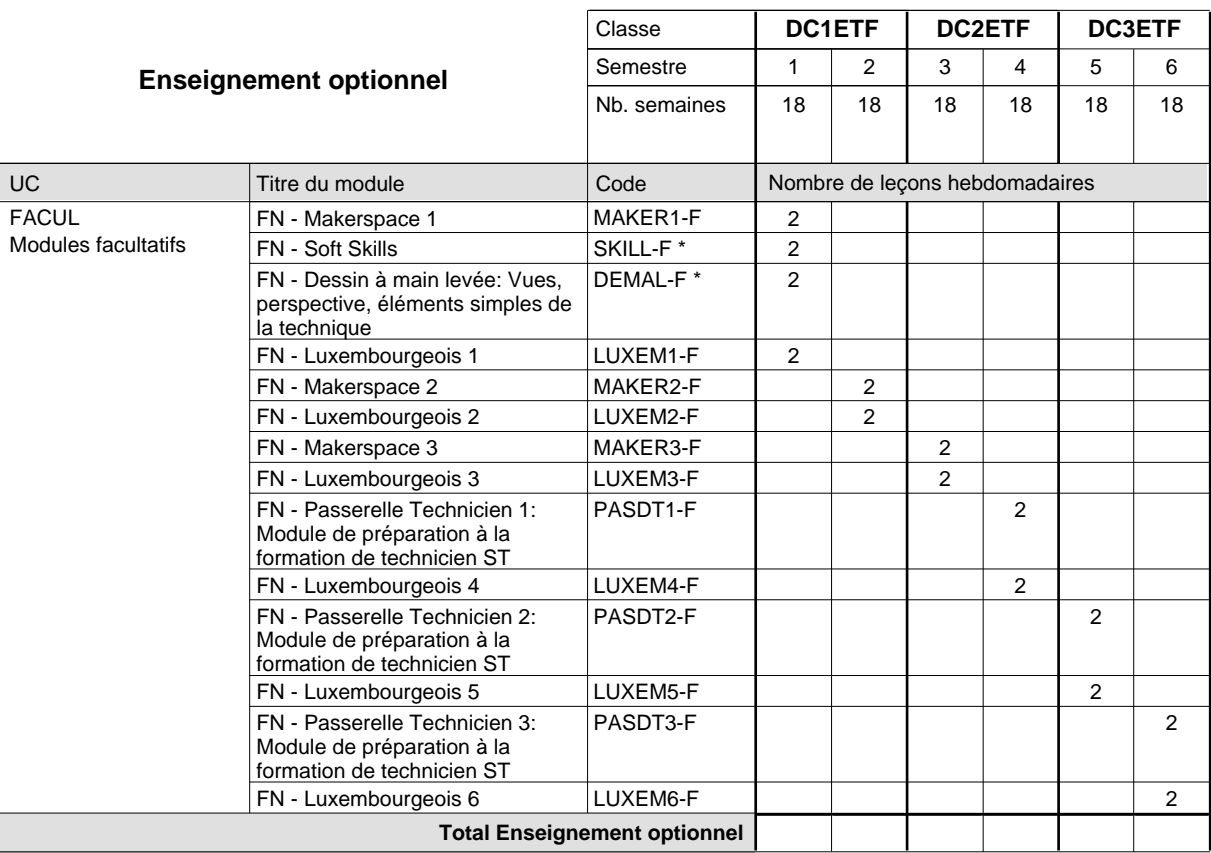

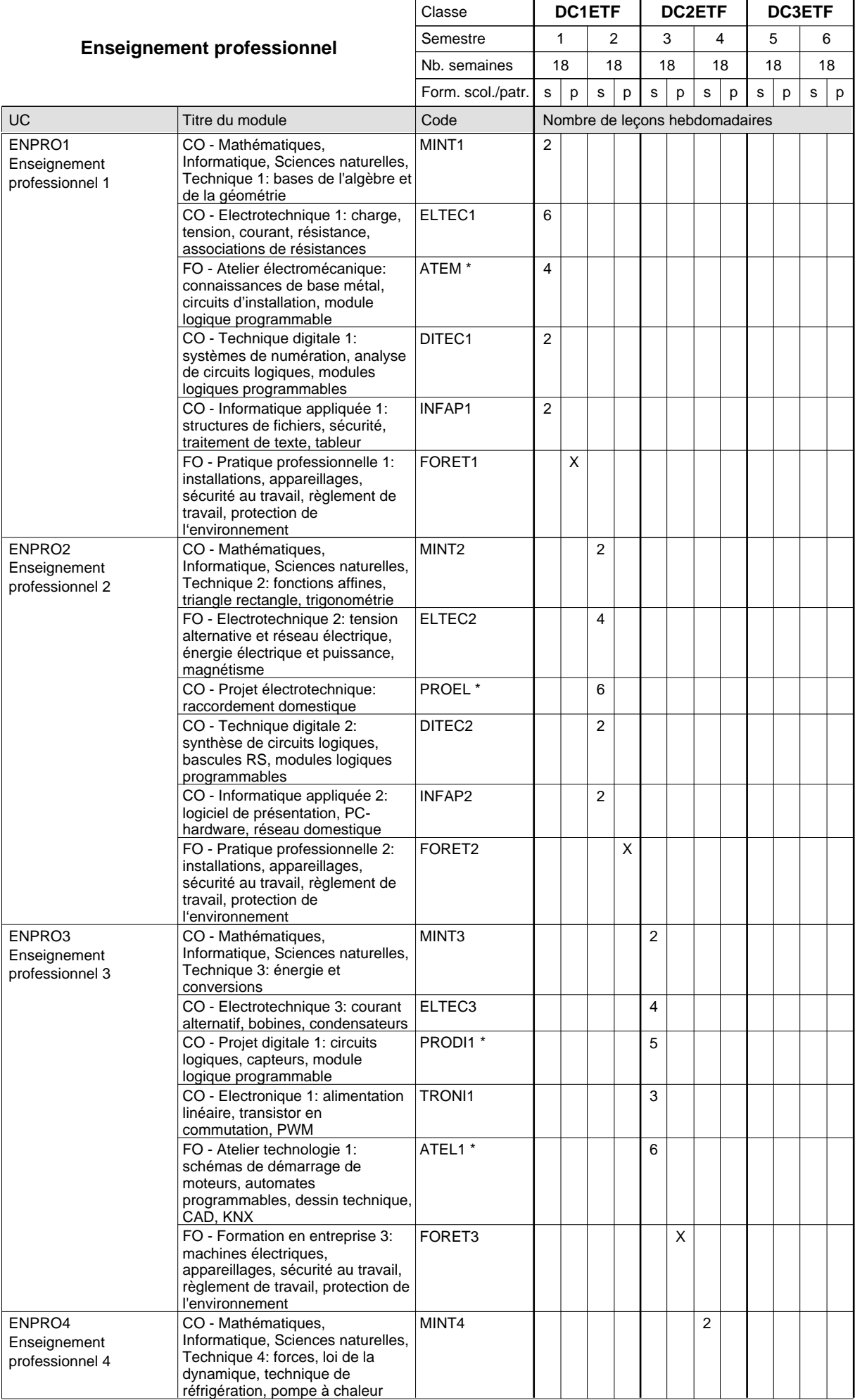

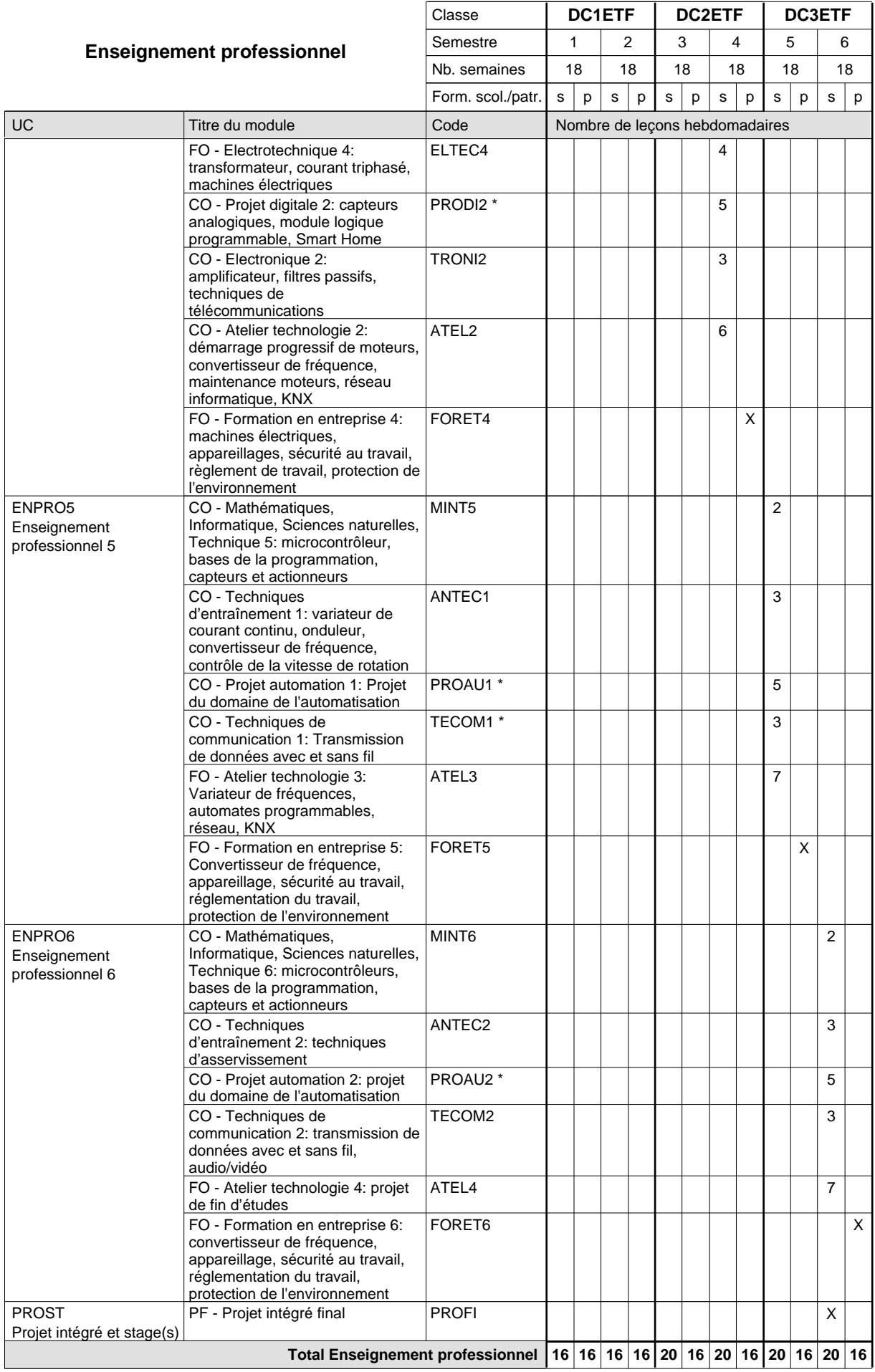

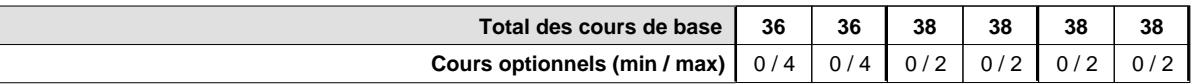

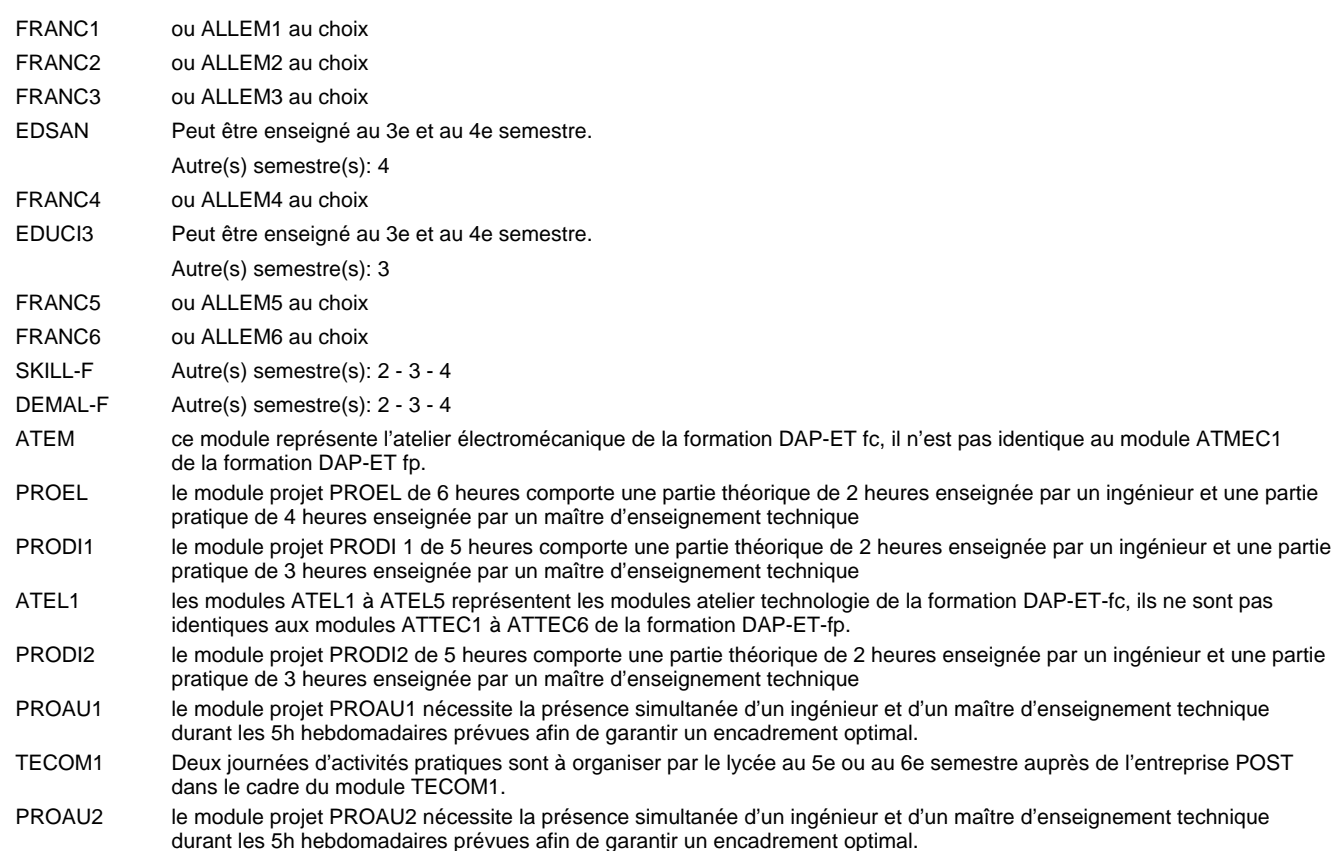

#### **Remarque générale**

Les modules PROEL, PRODI et PROAU comportent une partie théorique, enseignée par un ingénieur, et une partie pratique, enseignée par un maître d'enseignement pratique. Afin de soutenir l'idée du travail commun théorie-pratique il importe d'attribuer une même salle de classe, de préférence une salle d'atelier, aux parties théorique et pratique et d'organiser les deux parties l'une après l'autre en tant que bloc.

Les modules de l'enseignement optionnel et les modules théoriques de l'enseignement professionnel sont identiques pour les deux formations fp et fc.

Le volume horaire de la formation scolaire et de la formation patronale à disposition pour terminer la formation au cours d'une année supplémentaire est en principe le même que celui de la dernière année d'études.

# **Formation professionnelle Formation professionnelle initiale - DAP Division de l'apprentissage industriel Section Electro-Technologies - francophone (fp) (Avec stages) Electro-Technologies**

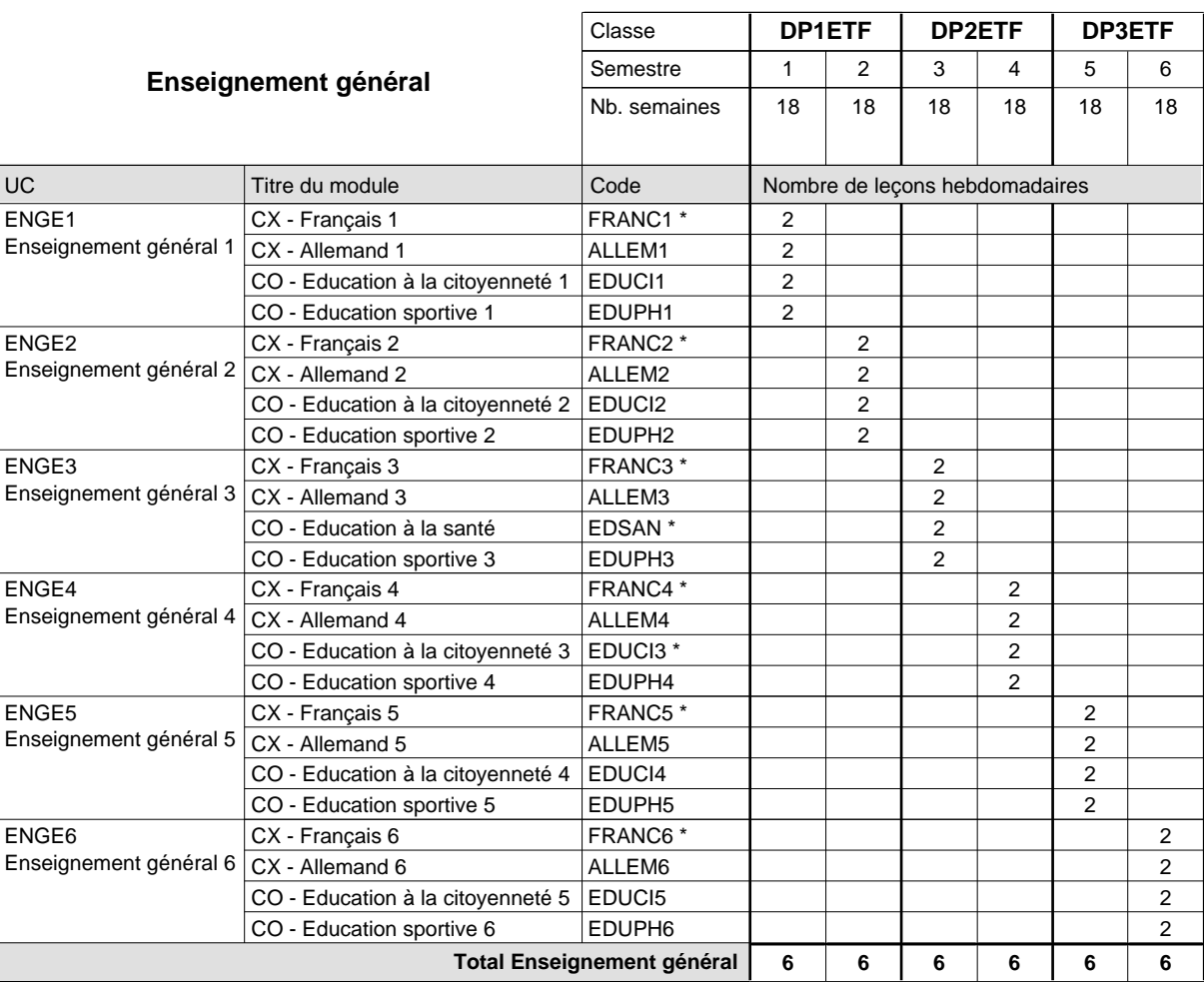

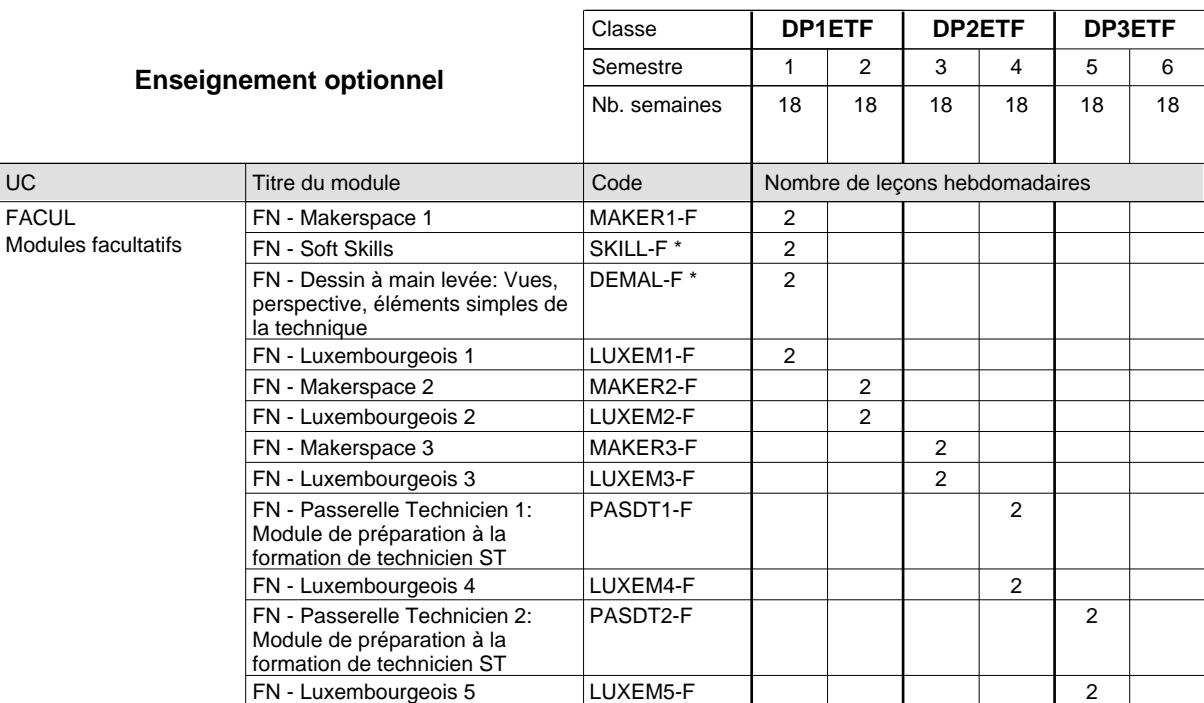

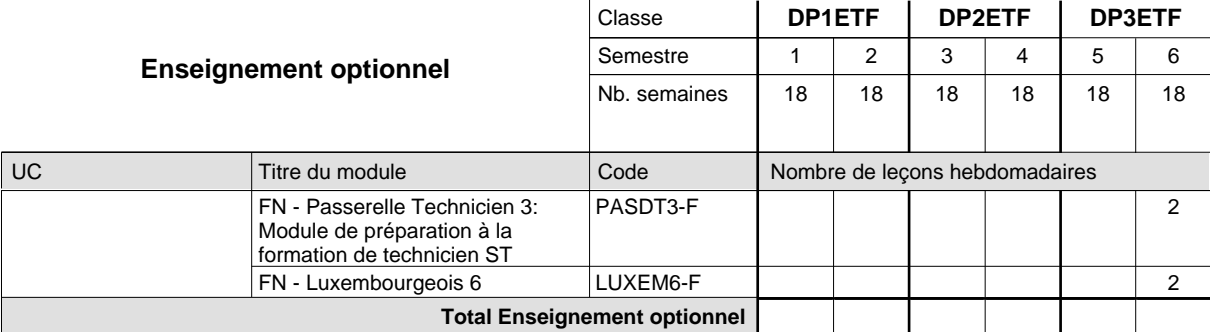

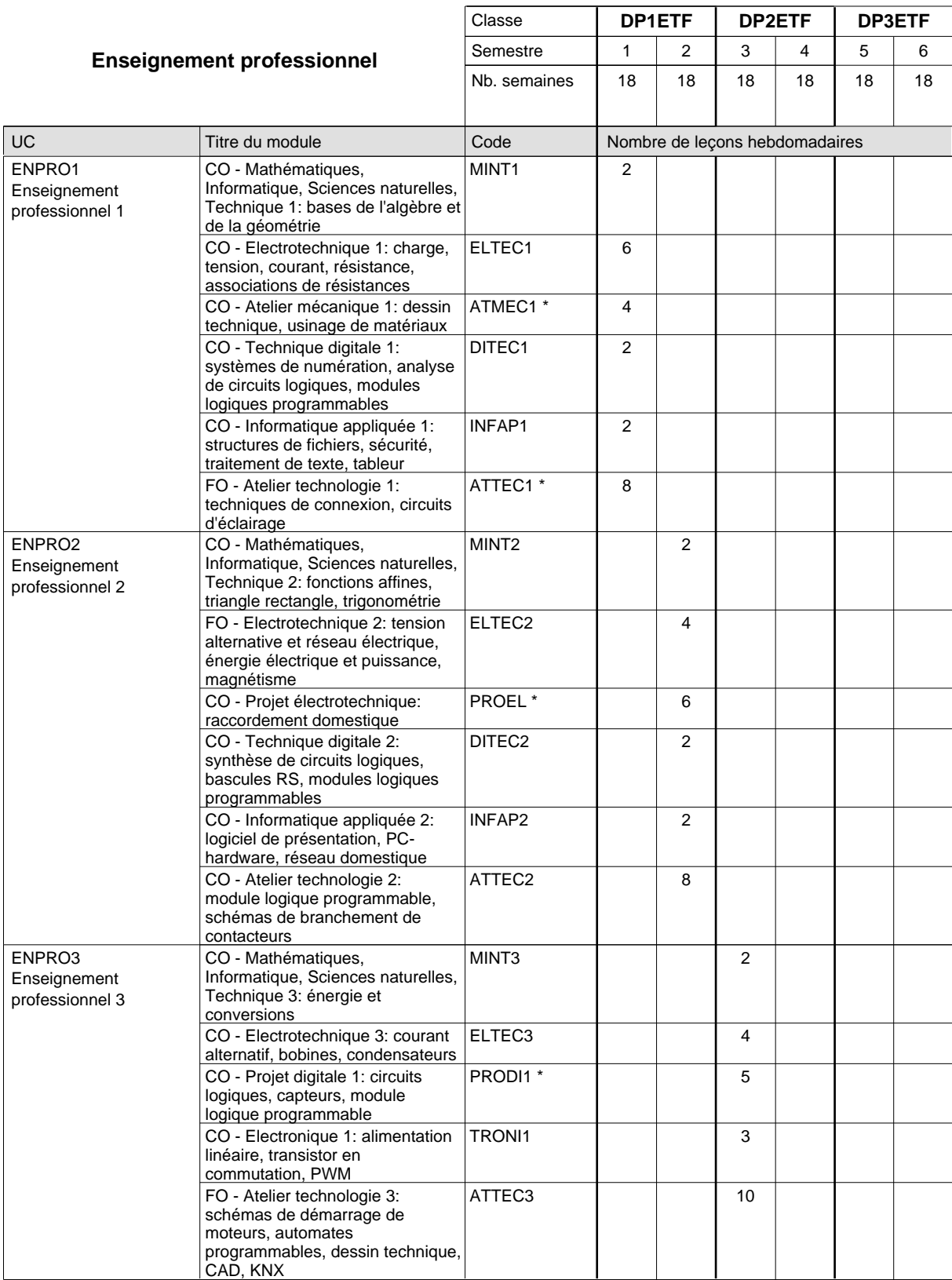

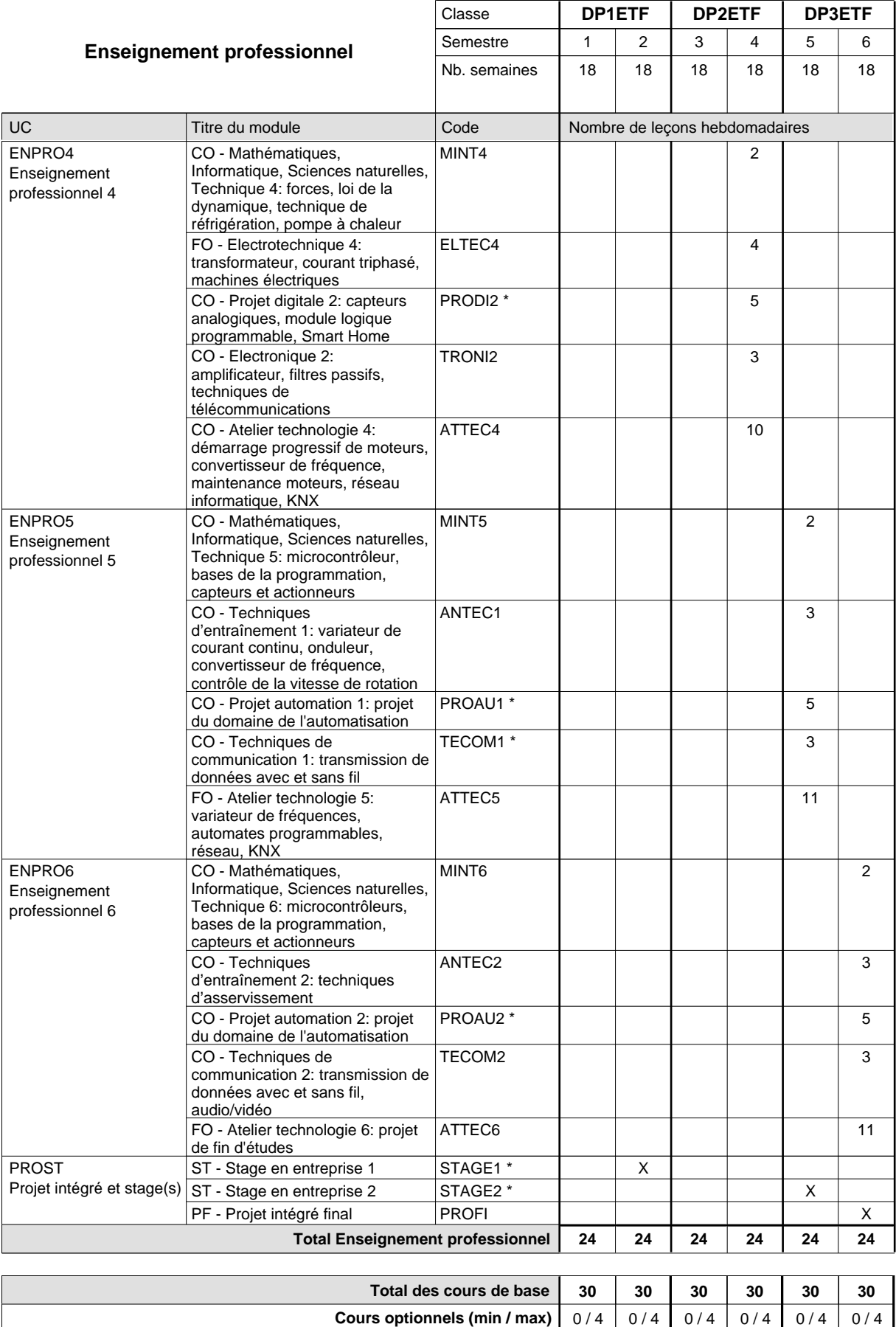

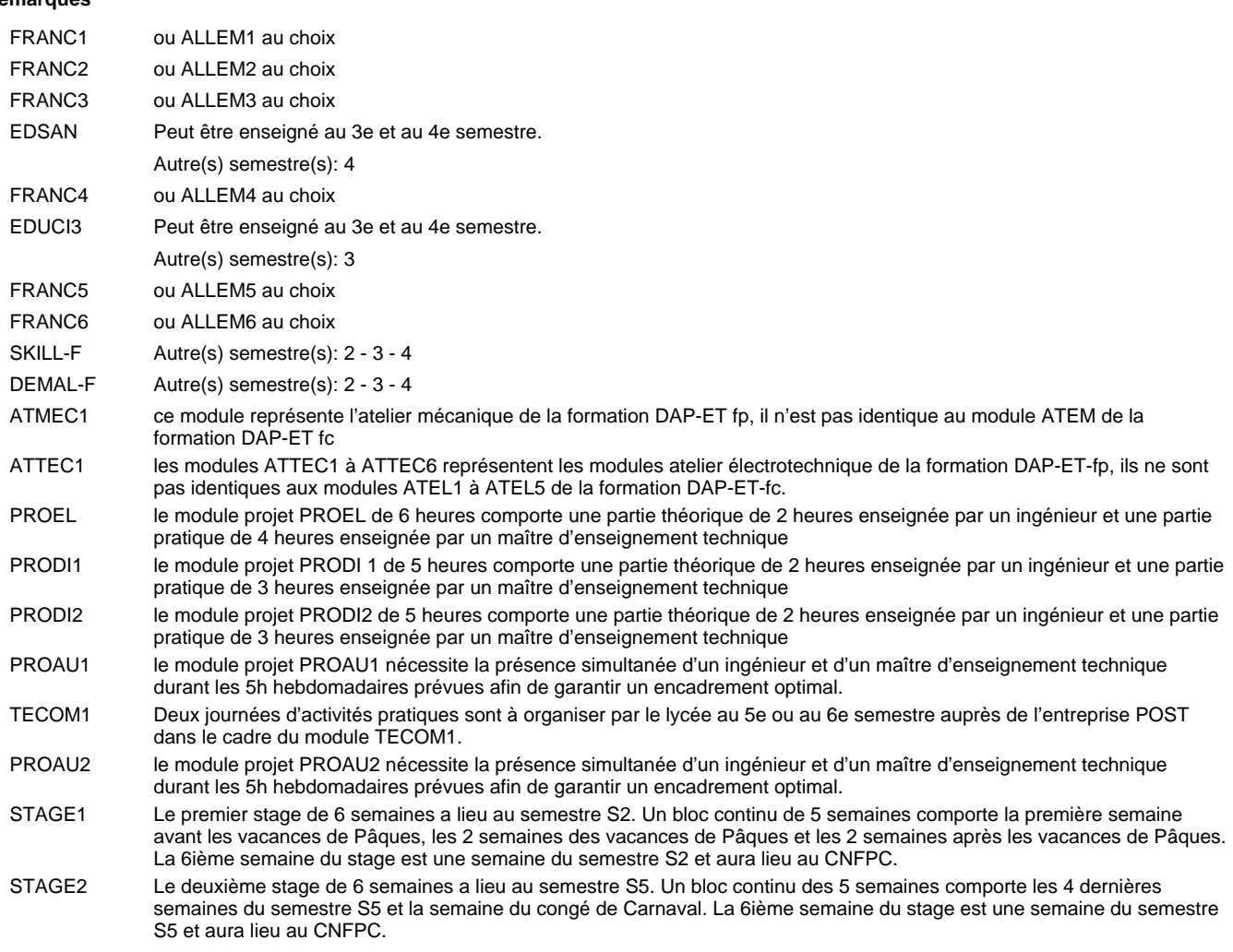

#### **Remarque générale**

Les modules PROEL, PRODI et PROAU comportent une partie théorique, enseignée par un ingénieur, et une partie pratique, enseignée par un maître d'enseignement technique. Afin de soutenir l'idée du travail commun théorie-pratique il importe d'attribuer une même salle de classe, de préférence une salle d'atelier, aux parties théorique et pratique et d'organiser les deux parties l'une après l'autre en tant que bloc.

Les modules de l'enseignement optionnel et les modules théoriques de l'enseignement professionnel sont identiques pour les deux formations fp et fc.

Le volume horaire de la formation scolaire et de la formation patronale à disposition pour terminer la formation au cours d'une année supplémentaire est en principe le même que celui de la dernière année d'études.

# **Formation professionnelle Formation professionnelle initiale - DAP Division de l'apprentissage industriel Section Electro-Technologies - anglophone (fp) (Avec stages) Electro-Technologies**

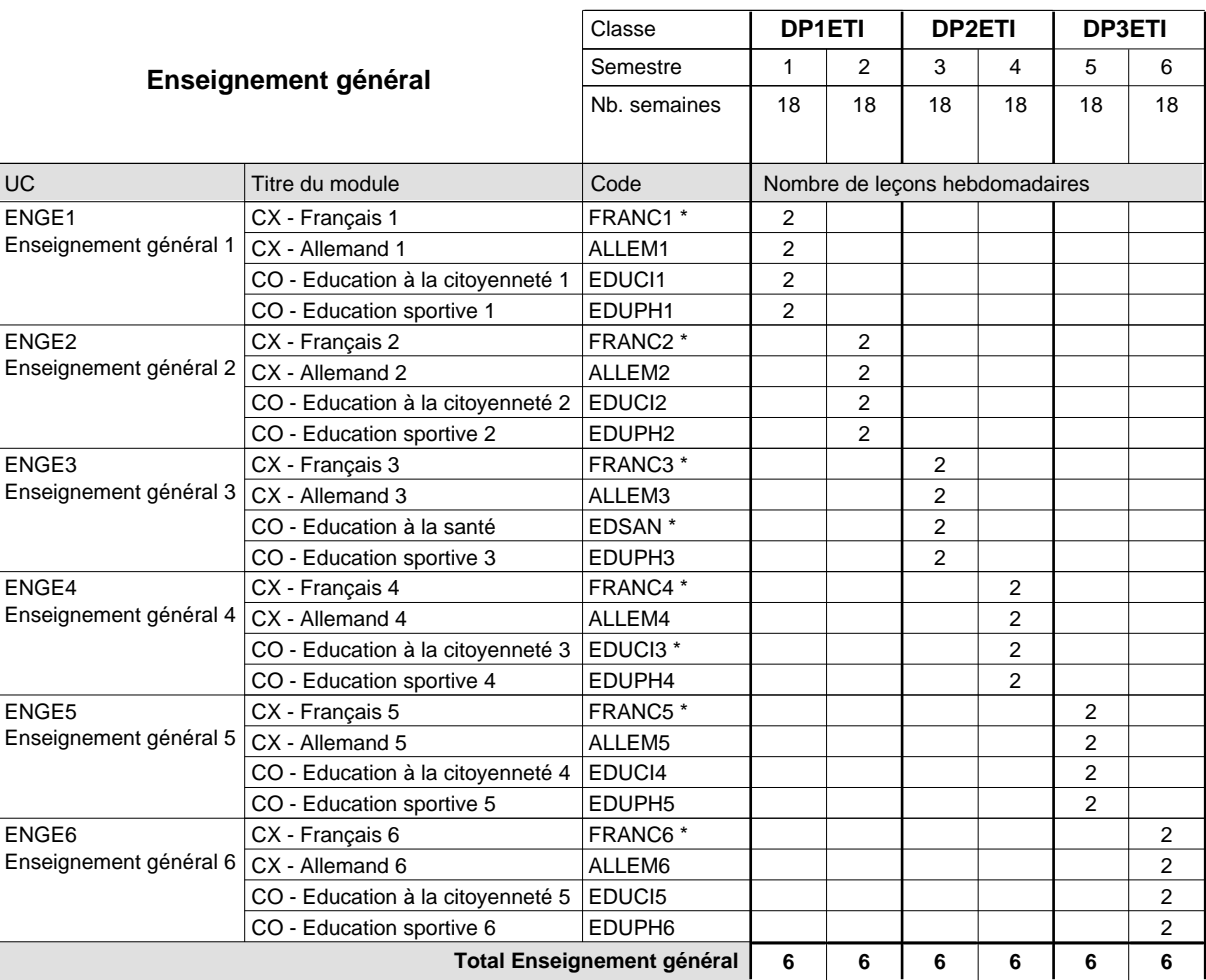

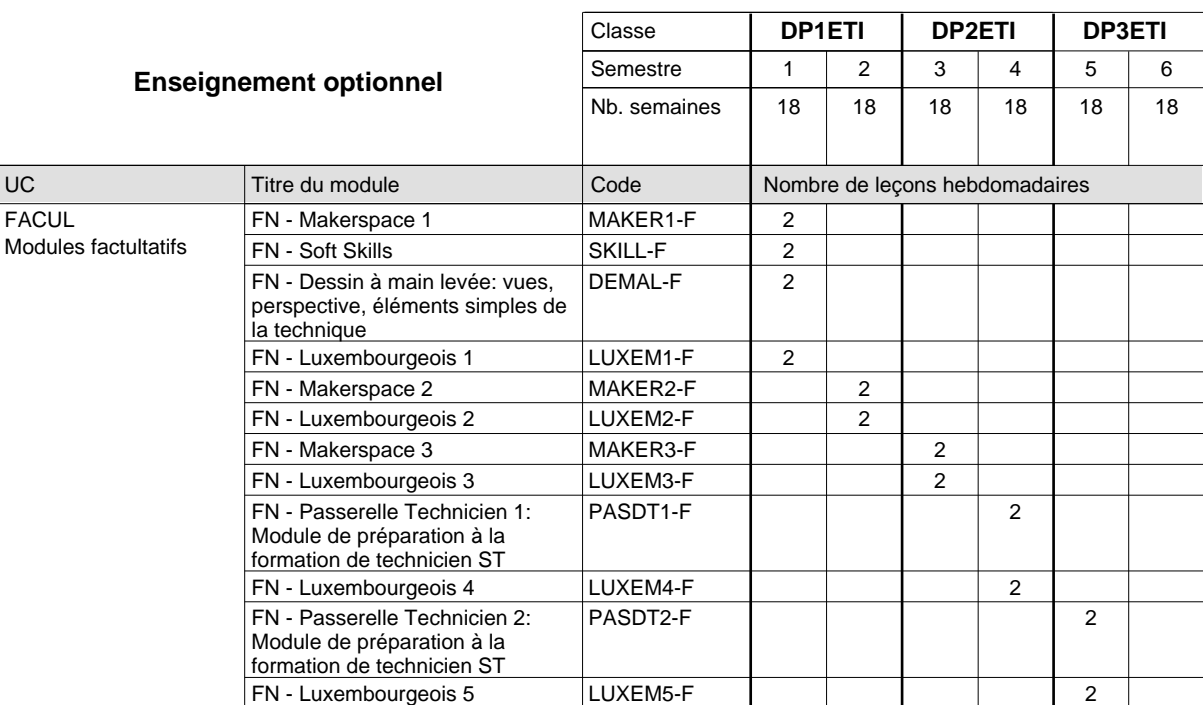

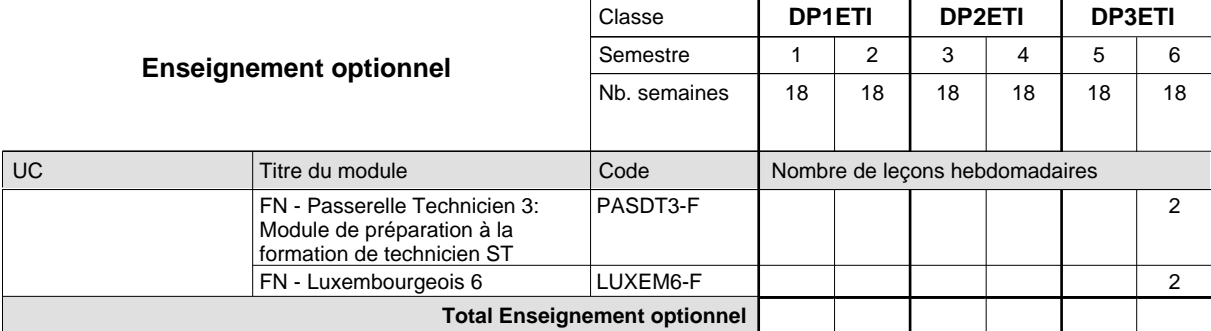

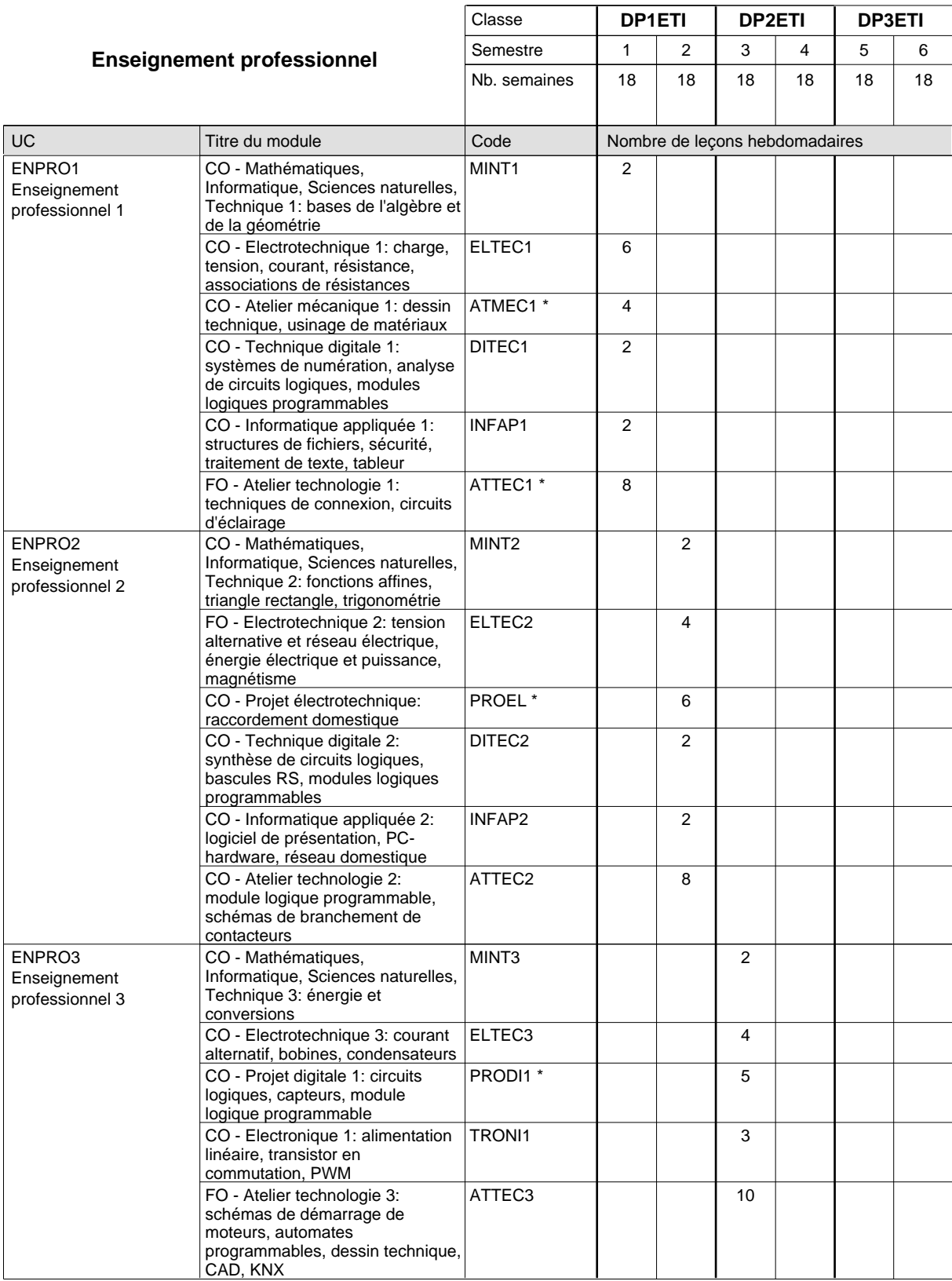

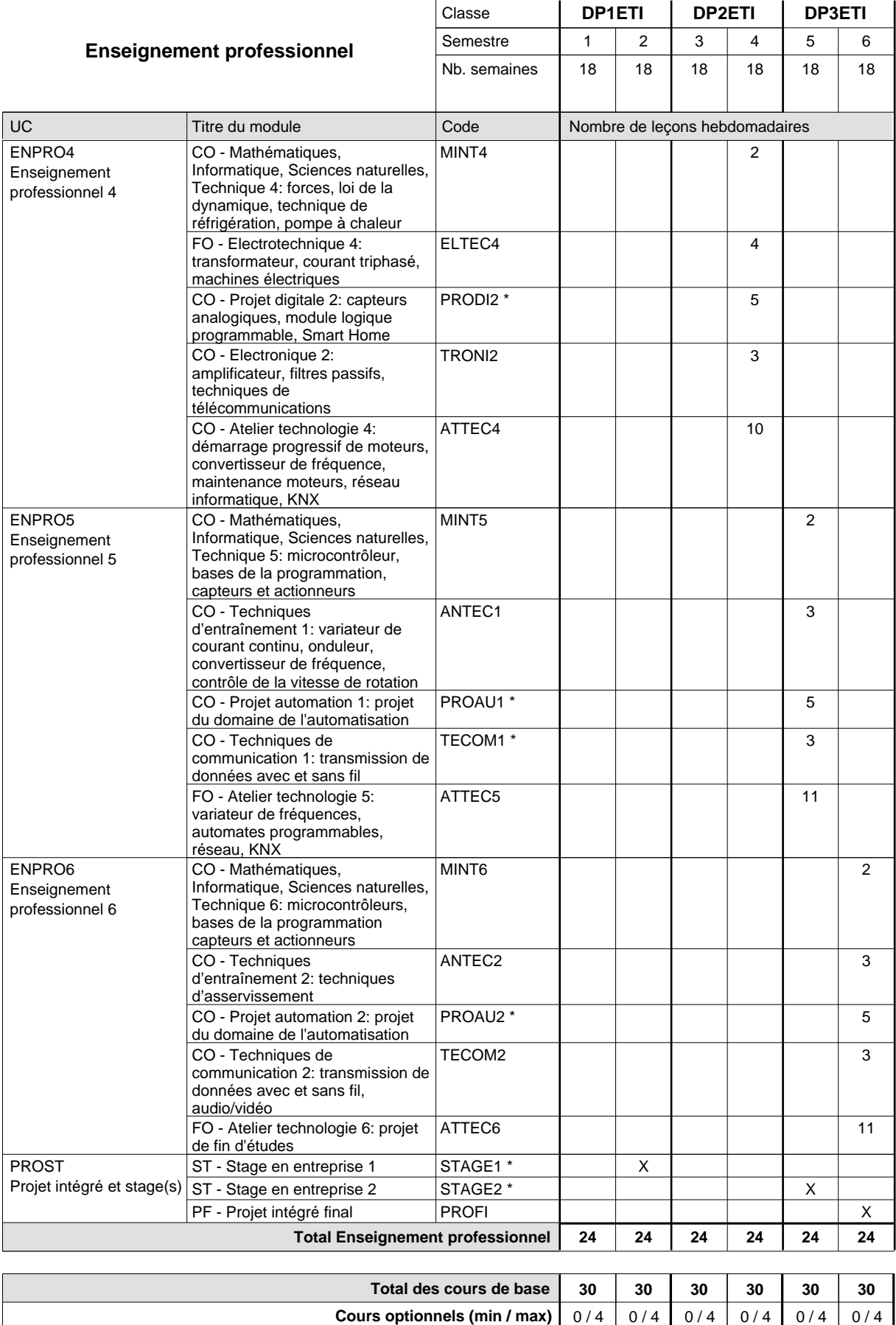
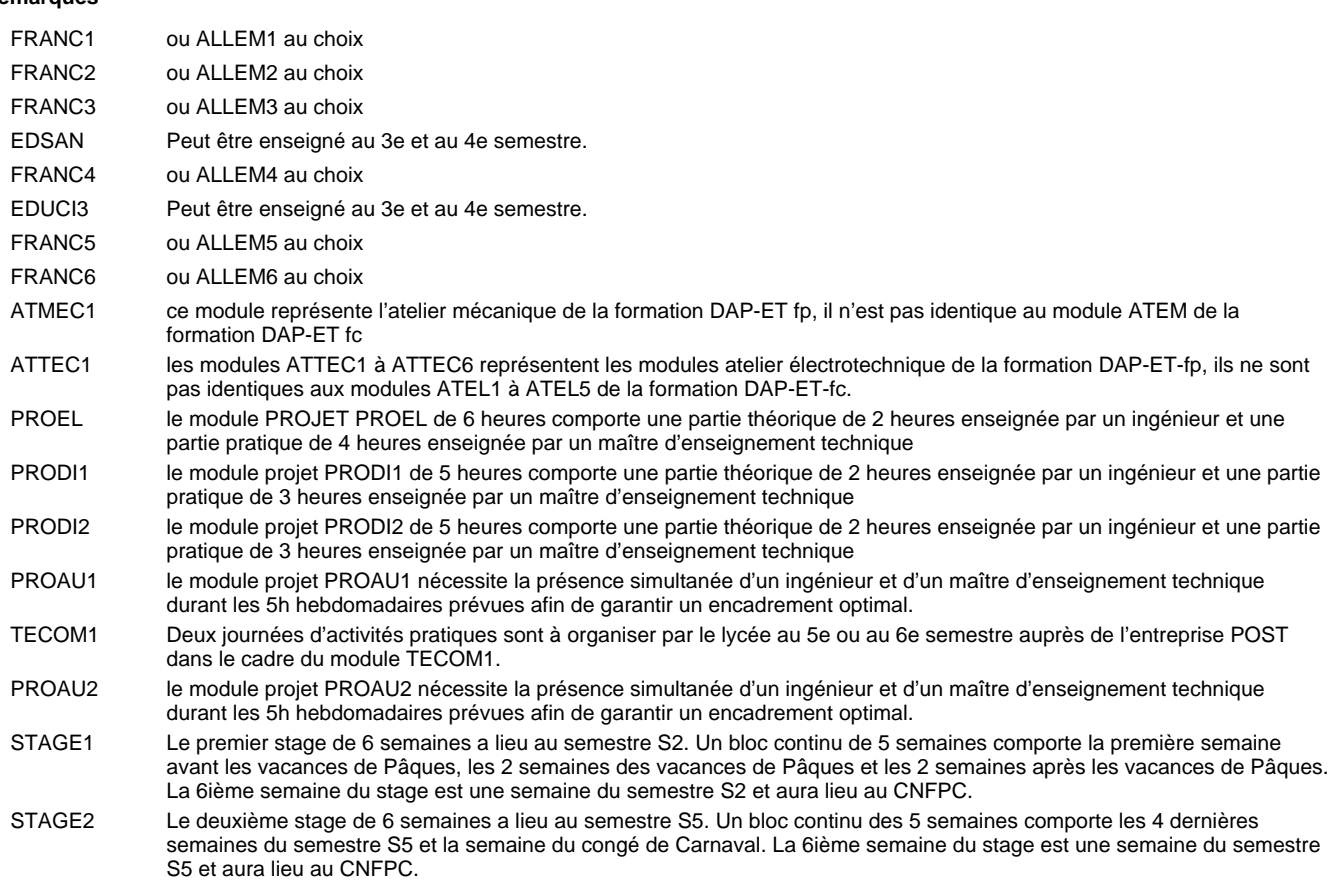

#### **Remarque générale**

Les modules PROEL, PRODI et PROAU comportent une partie théorique, enseignée par un ingénieur, et une partie pratique, enseignée par un maître d'enseignement technique. Afin de soutenir l'idée du travail commun théorie-pratique il importe d'attribuer une même salle de classe, de préférence une salle d'atelier, aux parties théorique et pratique et d'organiser les deux parties l'une après l'autre en tant que bloc.

Les modules de l'enseignement optionnel et les modules théoriques de l'enseignement professionnel sont identiques pour les deux formations fp et fc.

Le volume horaire de la formation scolaire et de la formation patronale à disposition pour terminer la formation au cours d'une année supplémentaire est en principe le même que celui de la dernière année d'études.

## **Formation professionnelle Formation professionnelle initiale - DAP Division de l'apprentissage industriel Section des électroniciens en communication (Avec stages) Électronicien en communication**

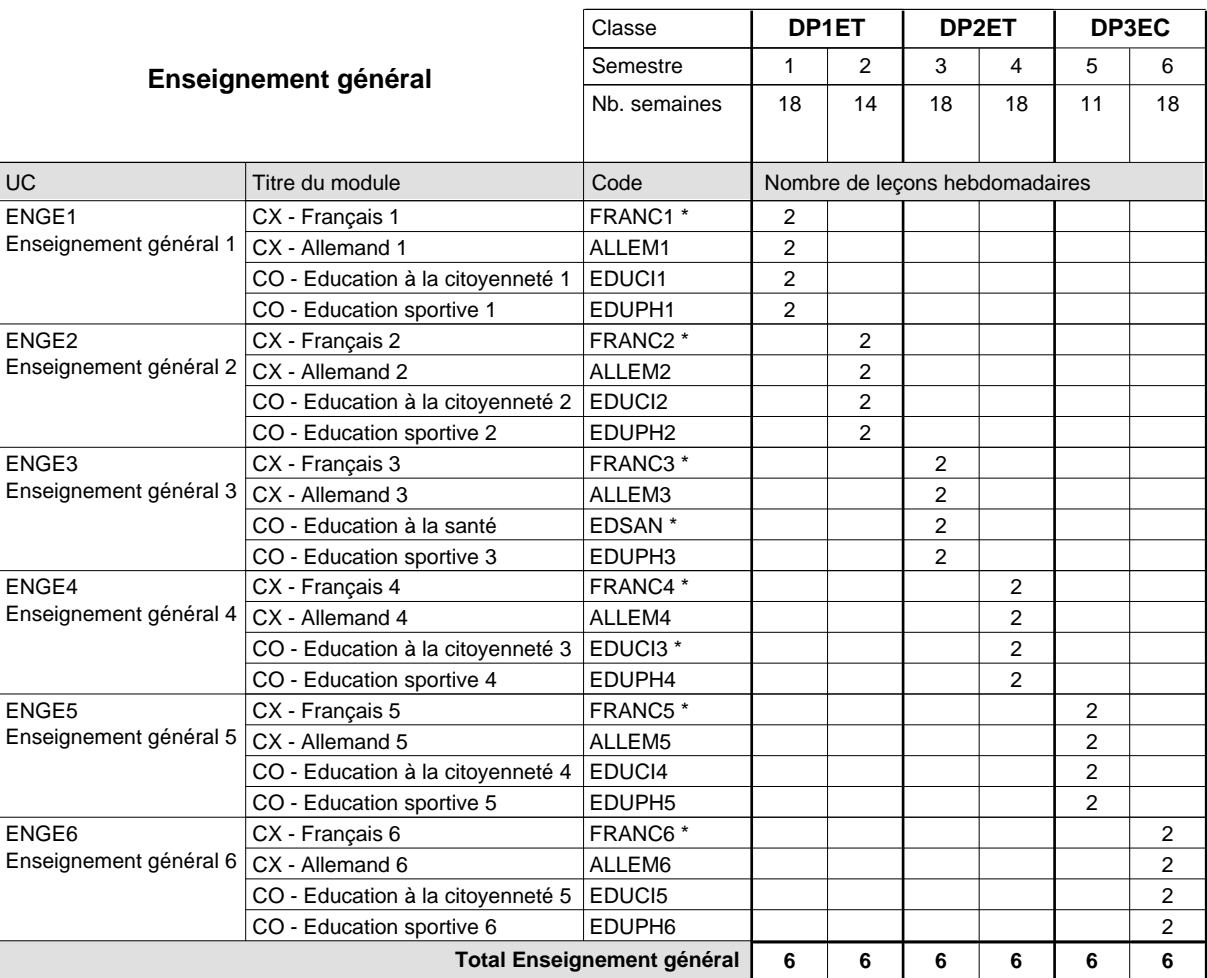

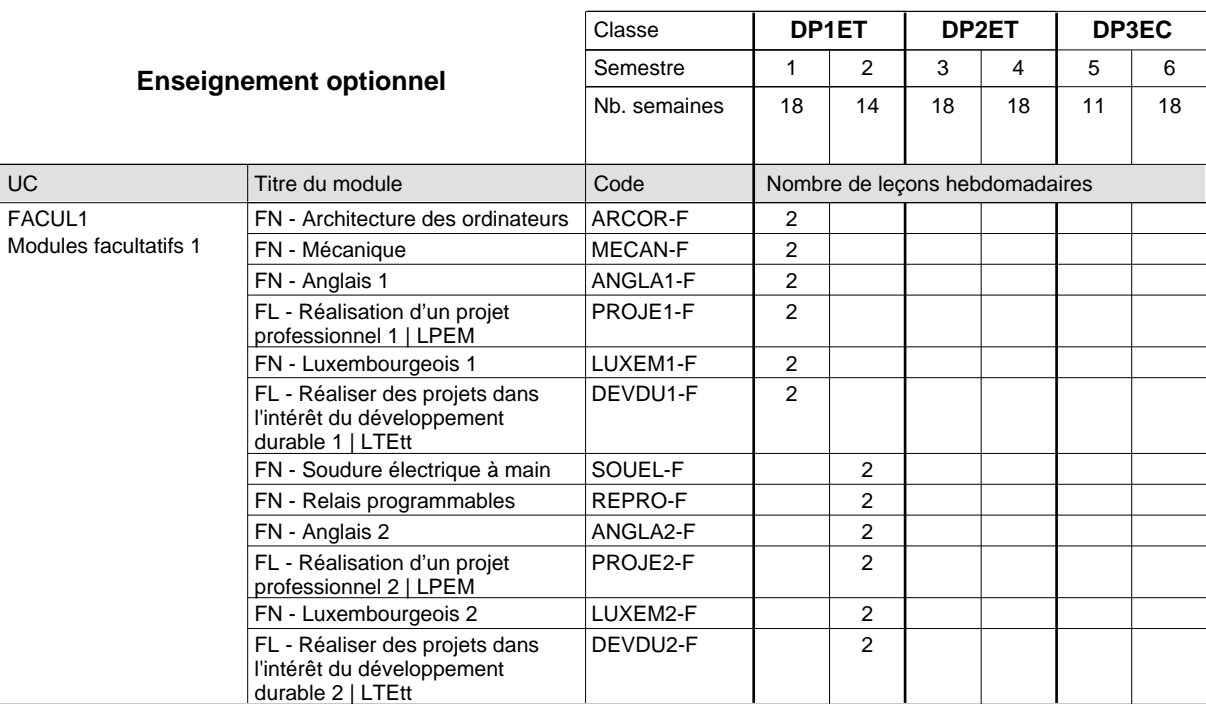

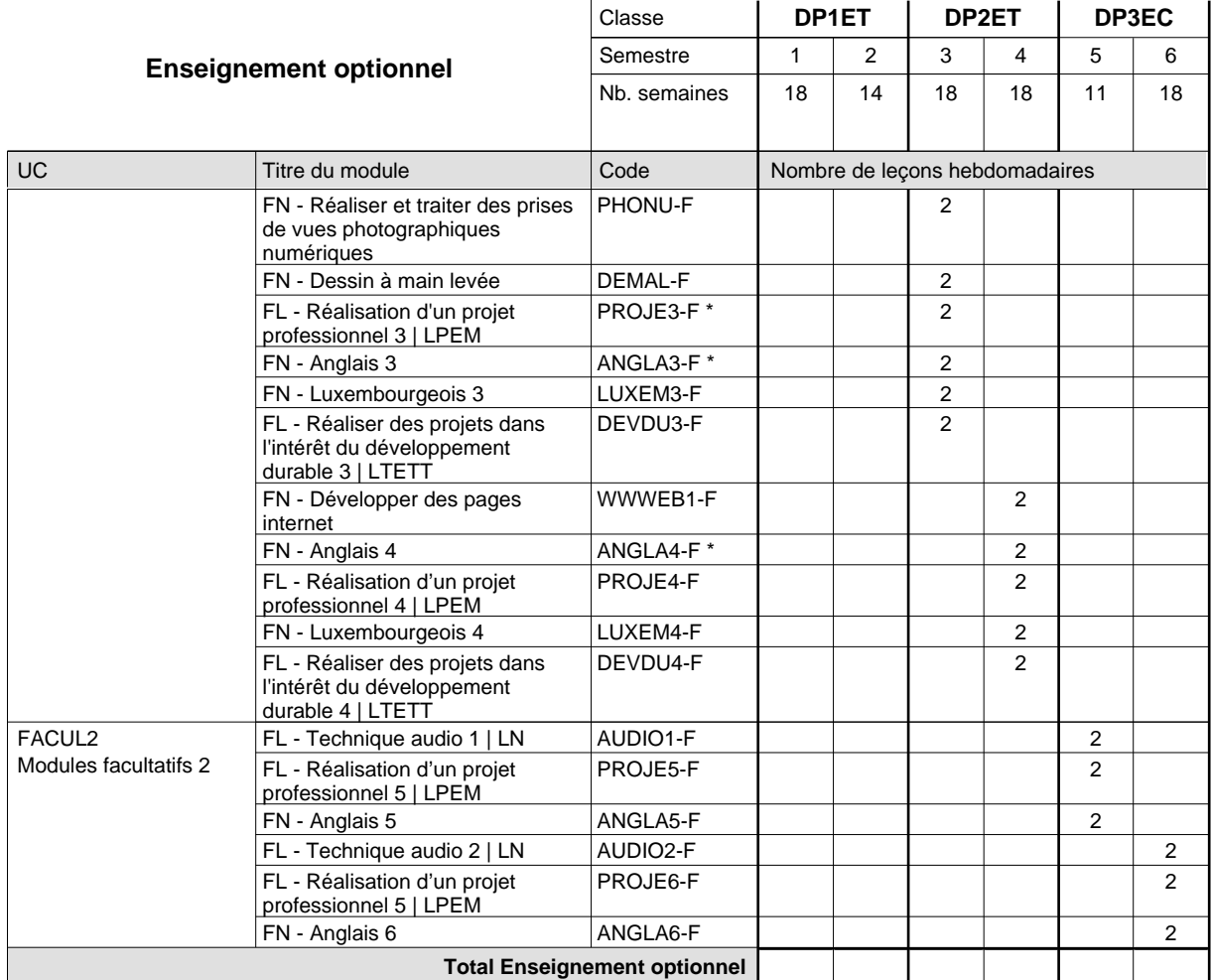

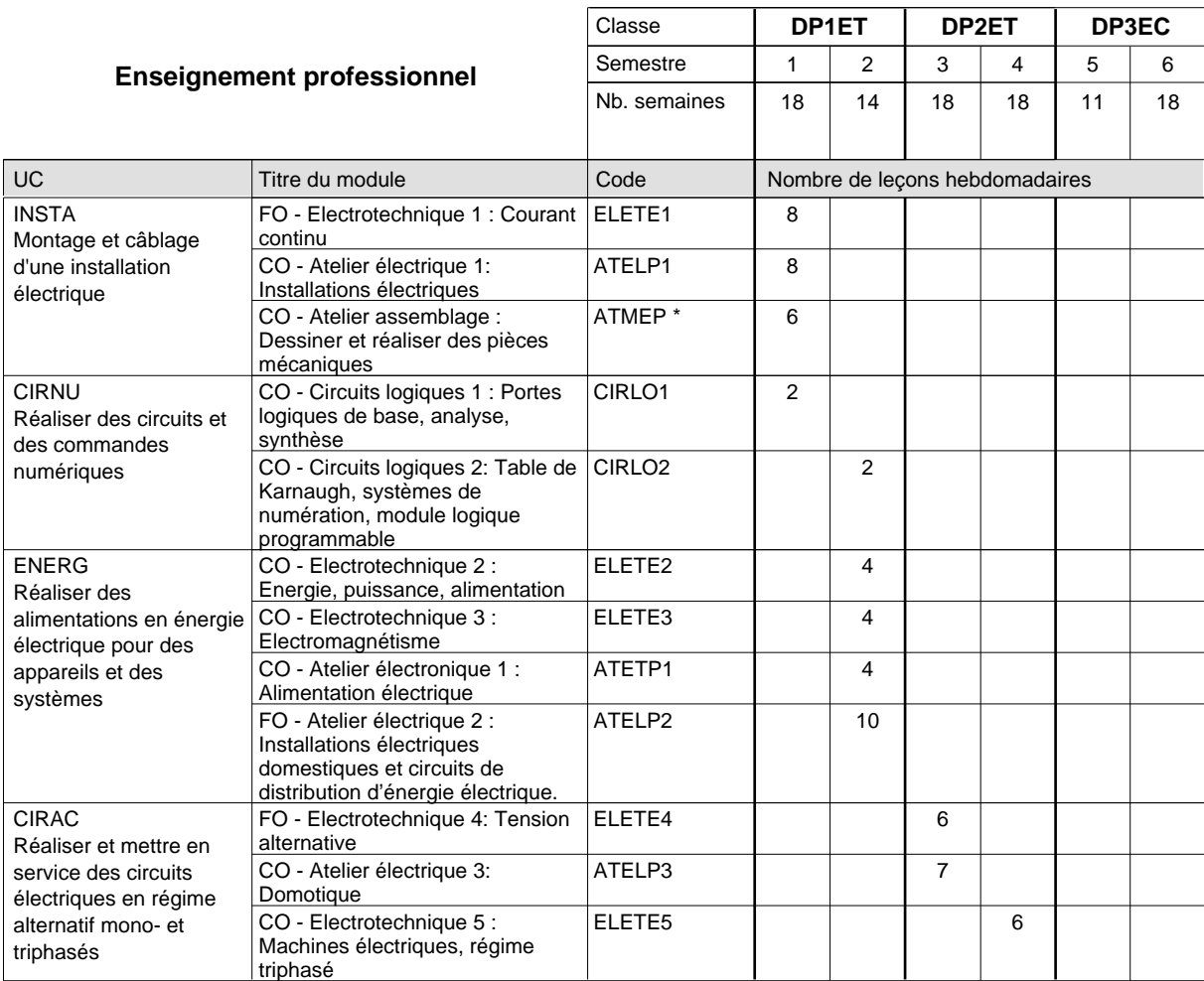

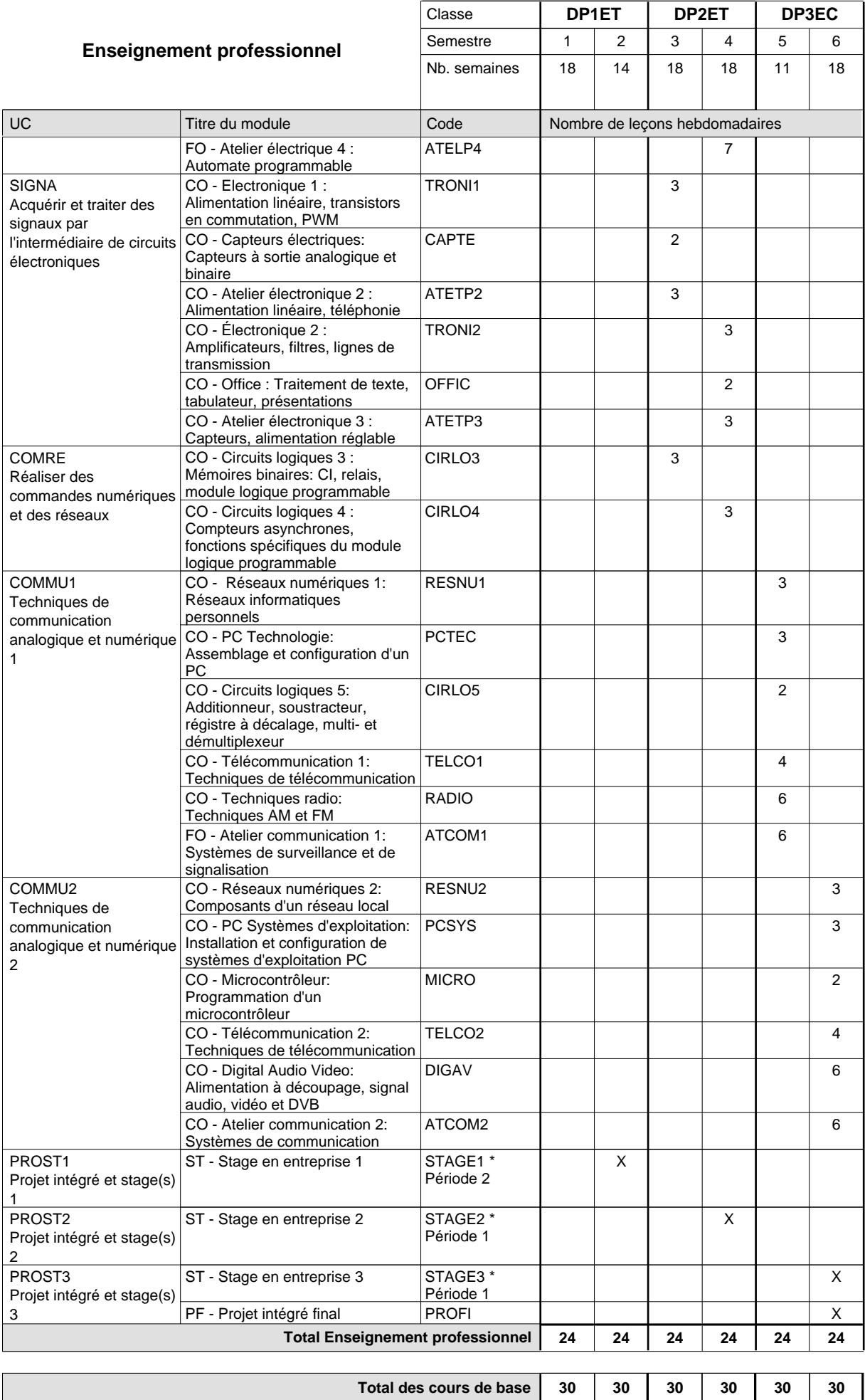

**Cours optionnels (min / max) |** 0 / 4 | 0 / 4 | 0 / 4 | 0 / 4 | 0 / 4 | 0 / 4

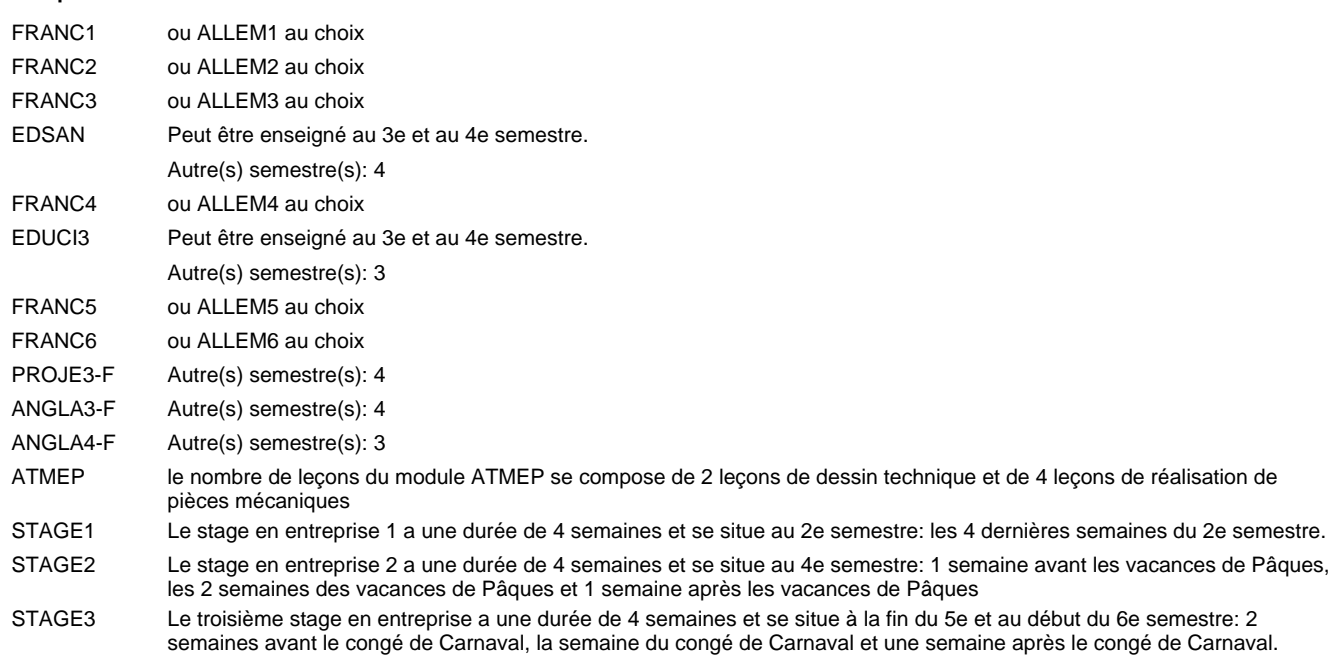

#### **Remarque générale**

Les classes DP1ET et DP2ET sont communes pour les deux formations électroniciens en énergie et électroniciens en communication.

Pour favoriser le développement des compétences professionnelles et méthodologiques, les modules de l'enseignement professionnel et optionnel devront être dispensés dans des salles adéquatement équipées (laboratoire, salle informatique, atelier).

Le volume horaire à disposition pour terminer la formation au cours d'une année supplémentaire est en principe le même que celui de la dernière année d'études.

## **Formation professionnelle Formation professionnelle initiale - DAP Division de l'apprentissage industriel Section des électroniciens en communication - francophone (Avec stages) Électronicien en communication**

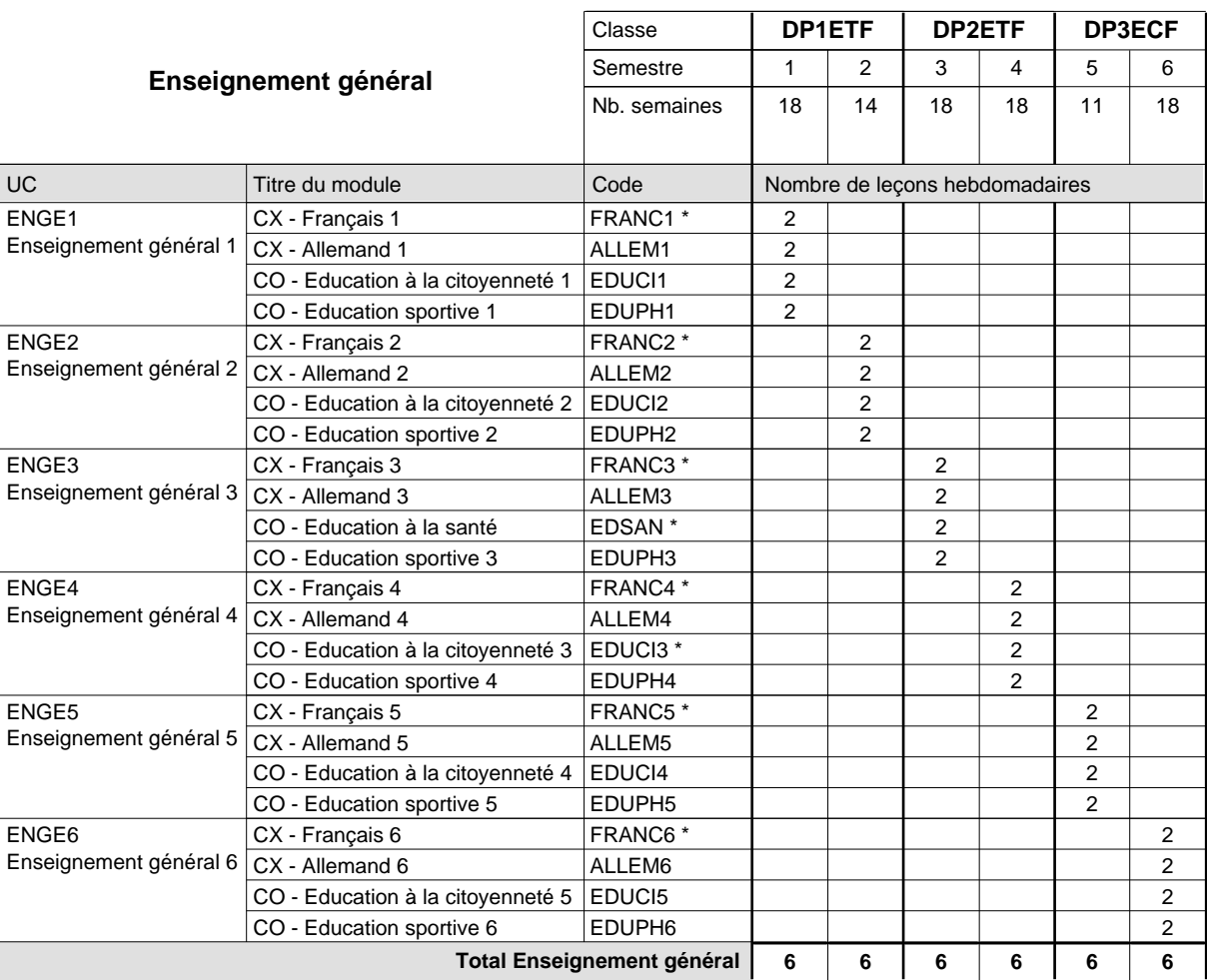

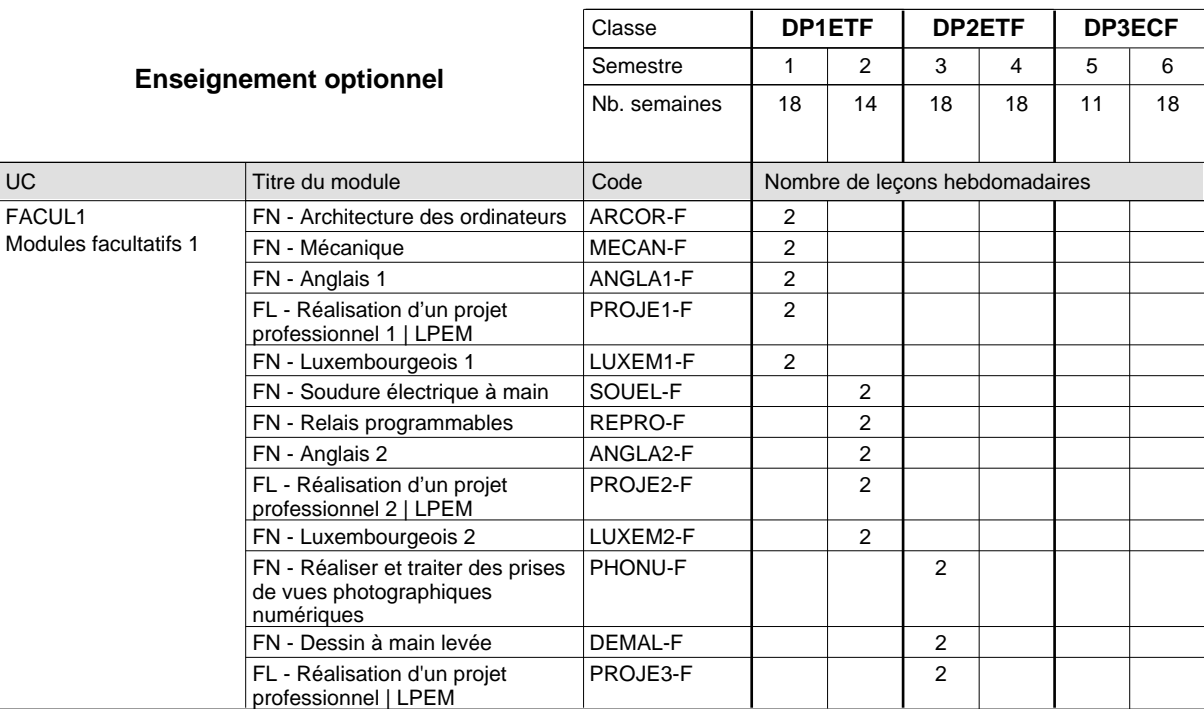

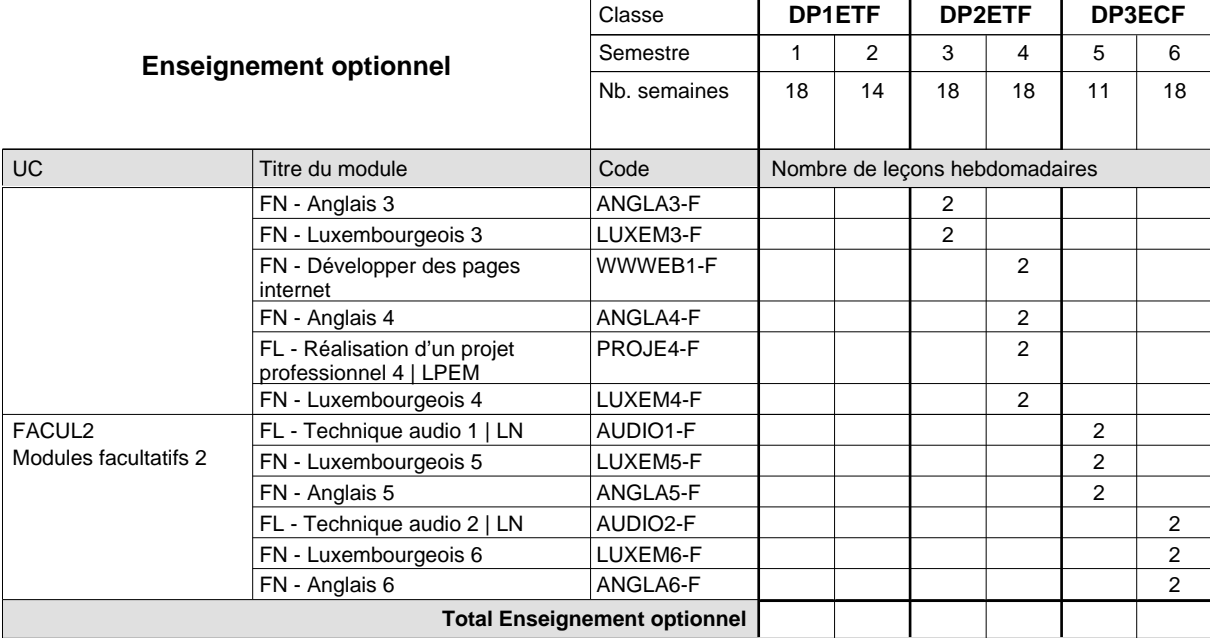

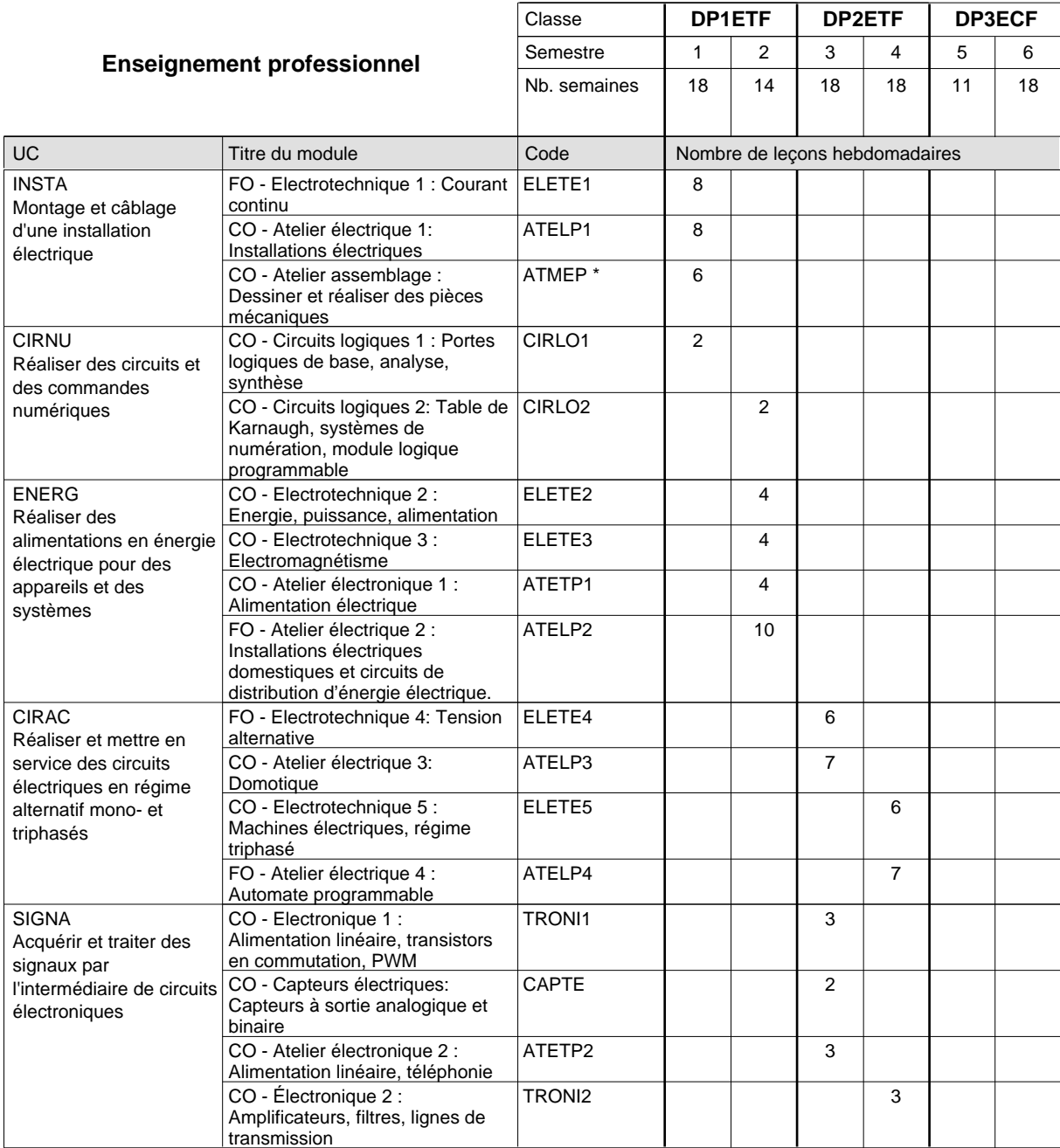

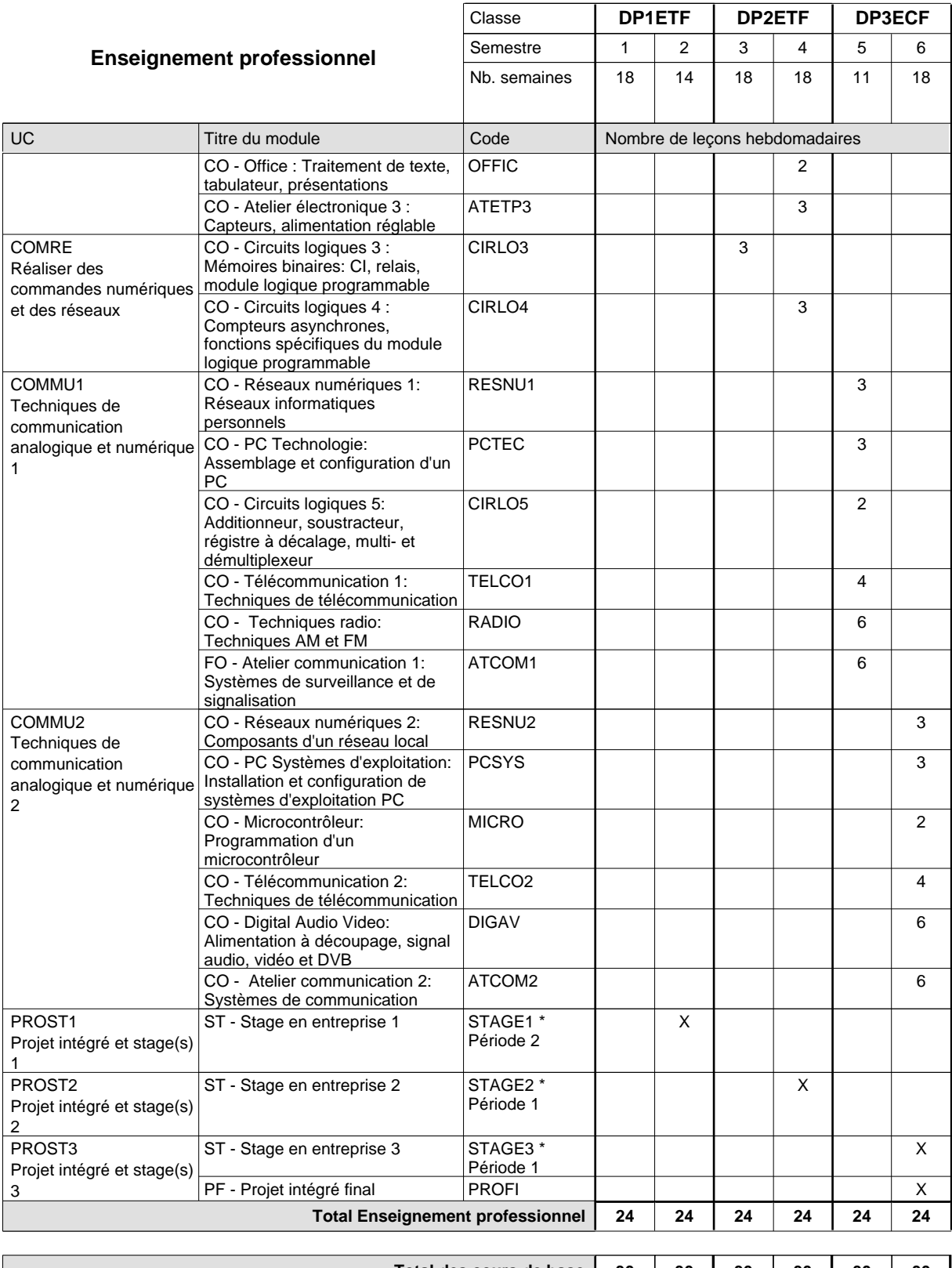

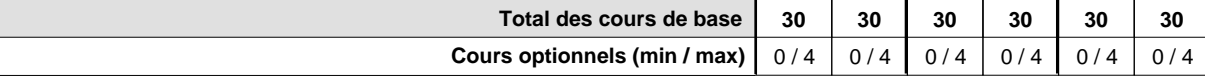

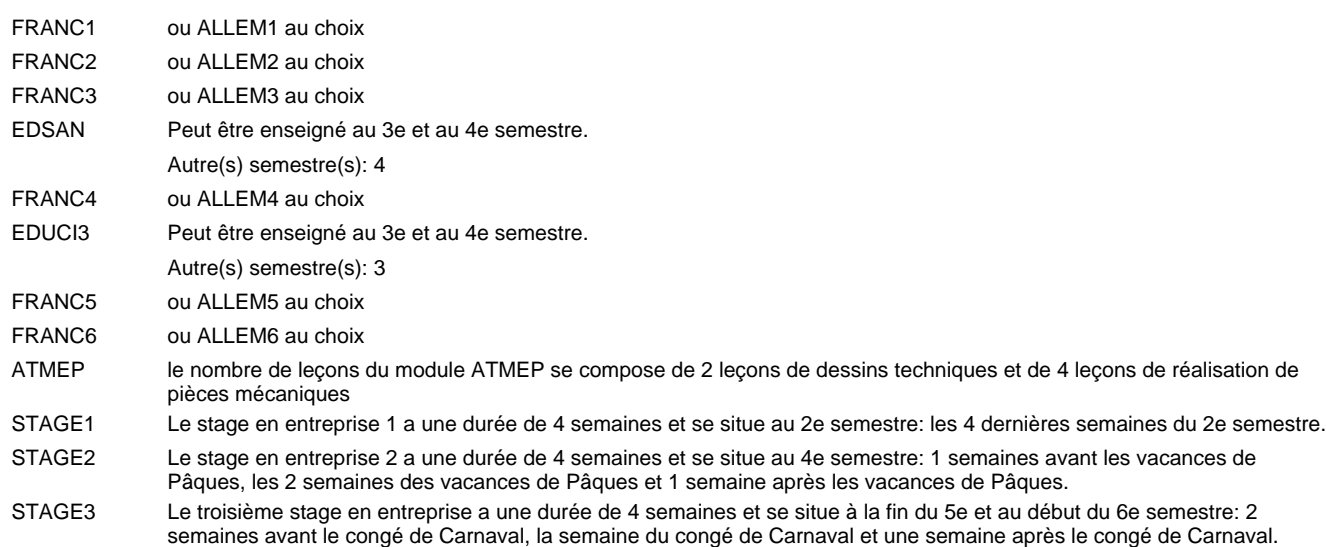

#### **Remarque générale**

Les classes DP1ET et DP2ET sont communes pour les deux formations électroniciens en énergie et électroniciens en communication.

Pour favoriser le développement des compétences professionnelles et méthodologiques, les modules de l'enseignement professionnel et optionnel devront être dispensés dans des salles adéquatement équipées (laboratoire, salle informatique, atelier).

Le volume horaire à disposition pour terminer la formation au cours d'une année supplémentaire est en principe le même que celui de la dernière année d'études.

## **Formation professionnelle Formation professionnelle initiale - DAP Division de l'apprentissage industriel Section des électroniciens en énergie (fc) (Concomitant avec 3 jours de cours par semaine) Électronicien en énergie**

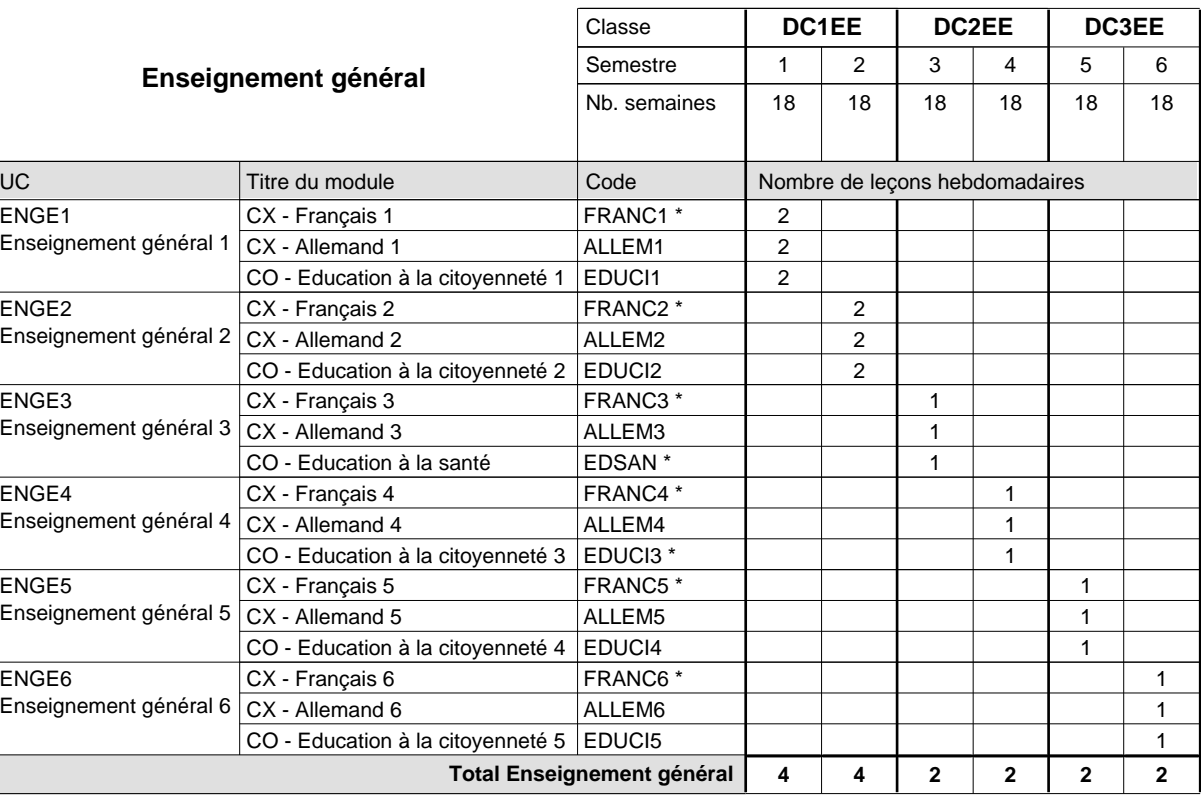

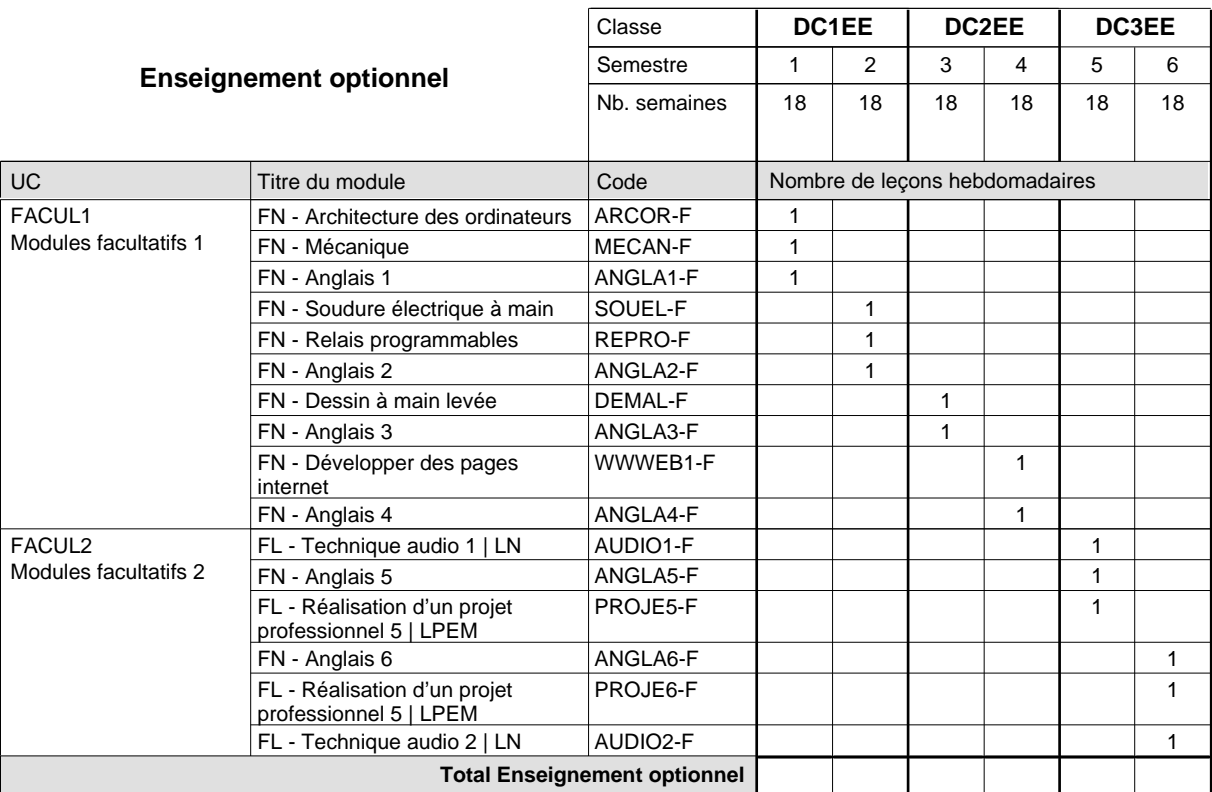

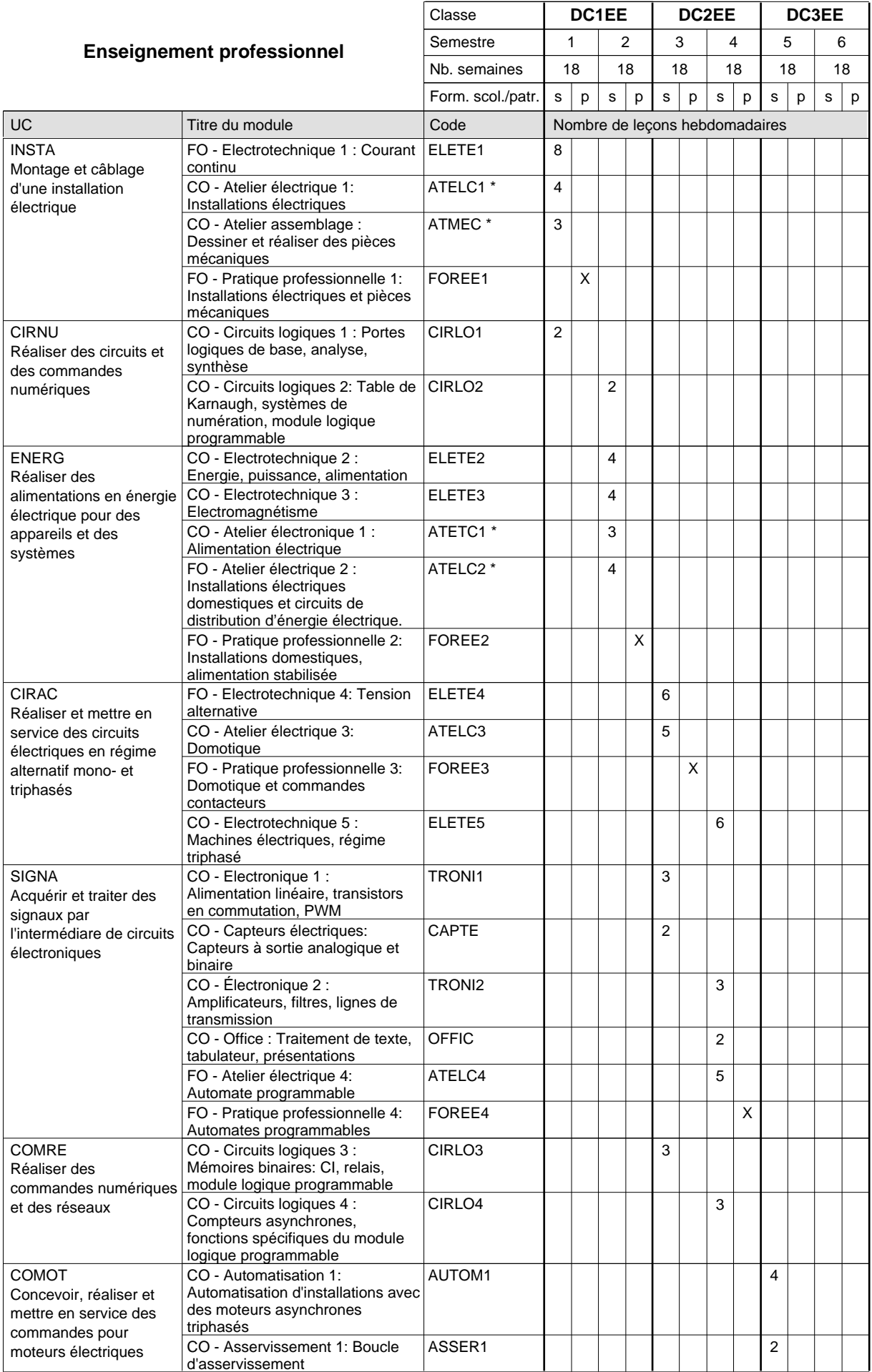

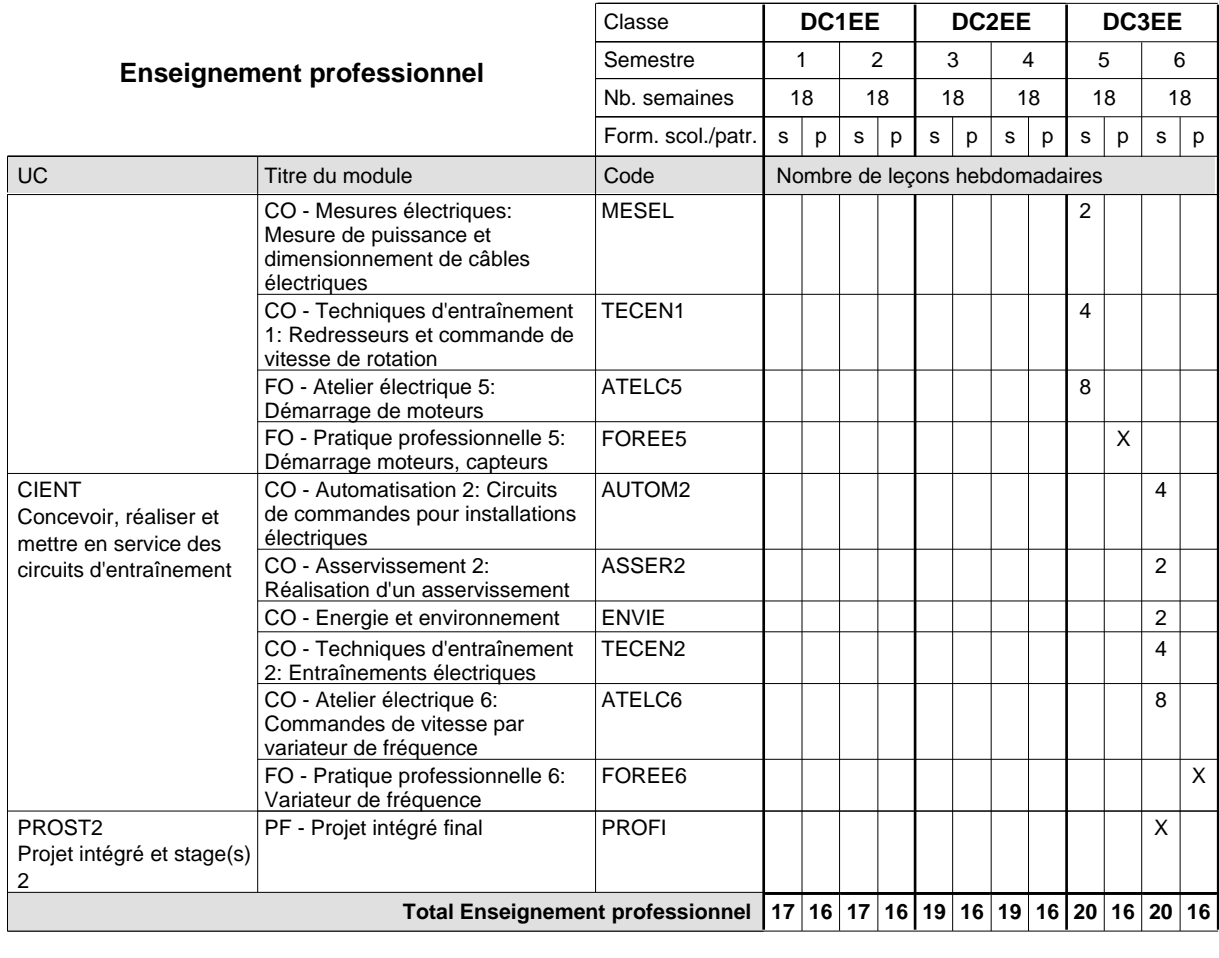

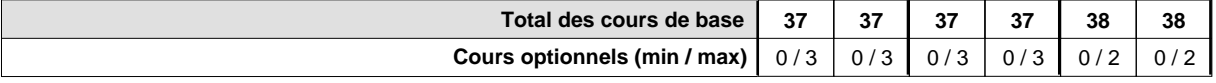

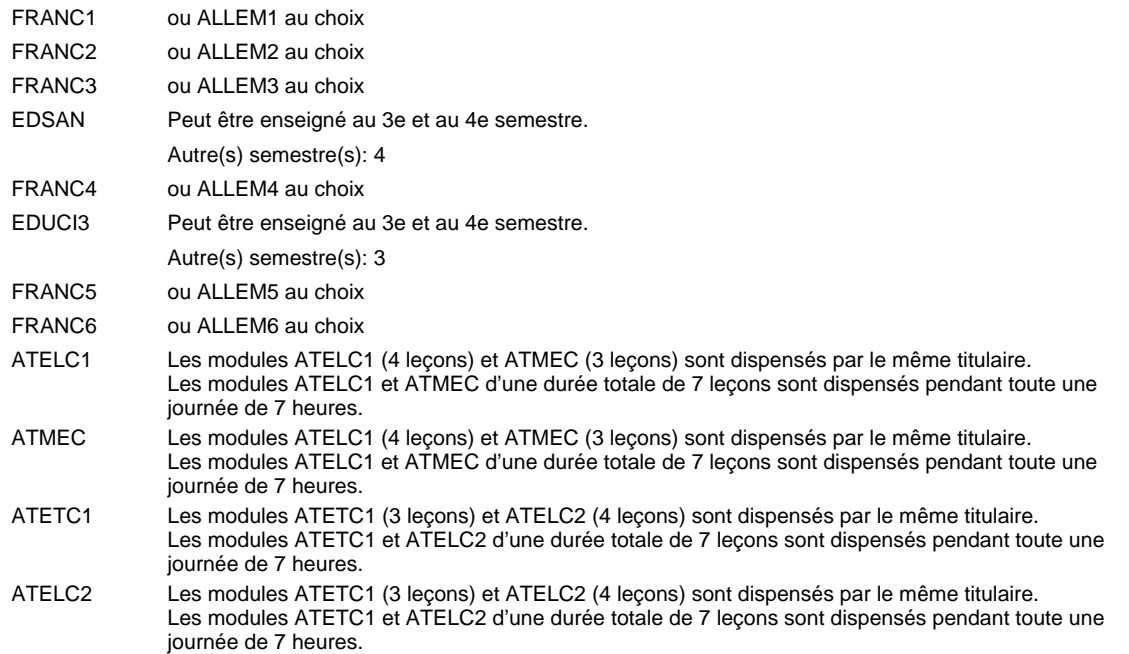

#### **Remarque générale**

Pour favoriser le développement des compétences professionnelles et méthodologiques, les modules de l'enseignement professionnel et optionnel devront être dispensés dans des salles adéquatement équipées (laboratoire, salle informatique, atelier).

Le volume horaire de la formation scolaire et de la formation patronale à disposition pour terminer la formation au cours d'une année supplémentaire est en principe le même que celui de la dernière année d'études.

Pour les formations sous contrat d'apprentissage, un projet intégré intermédiaire est organisé au milieu de la formation.

## **Formation professionnelle Formation professionnelle initiale - DAP Division de l'apprentissage industriel Section des électroniciens en énergie (fp) (Avec stages) Électronicien en énergie**

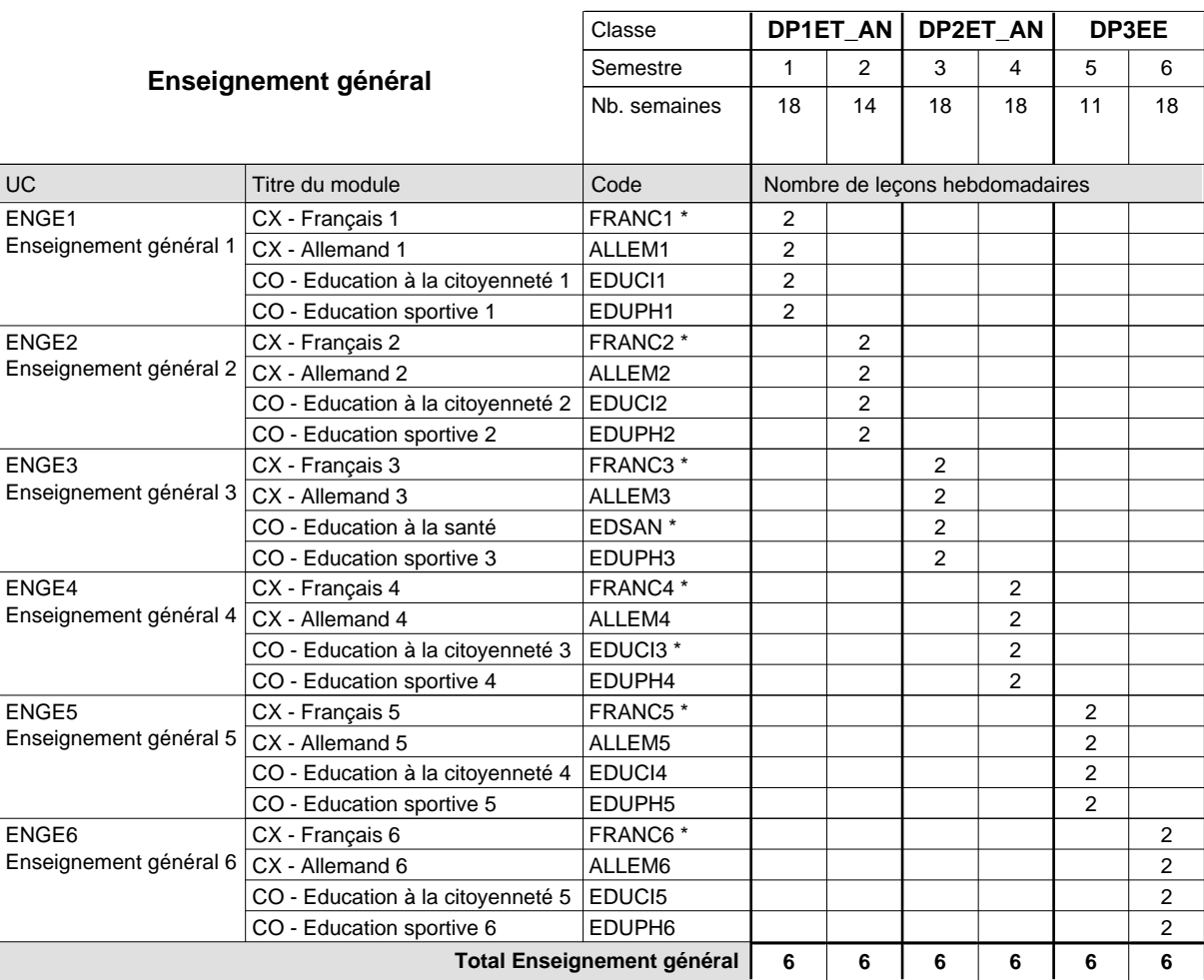

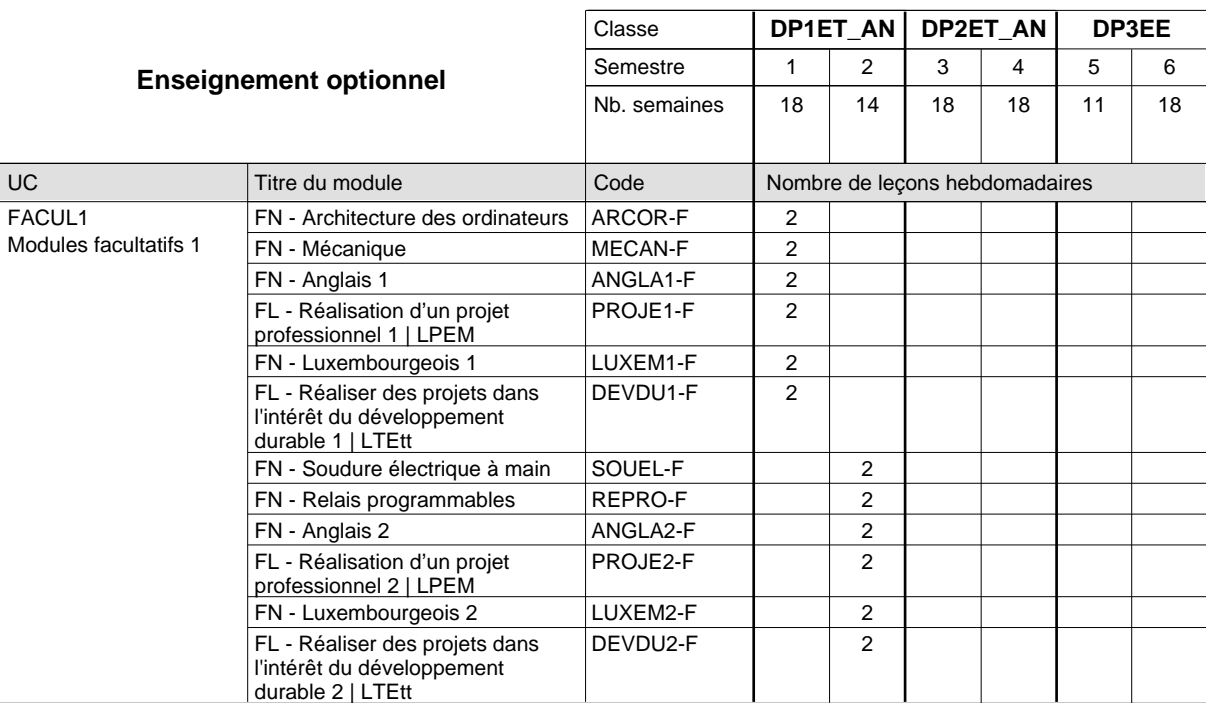

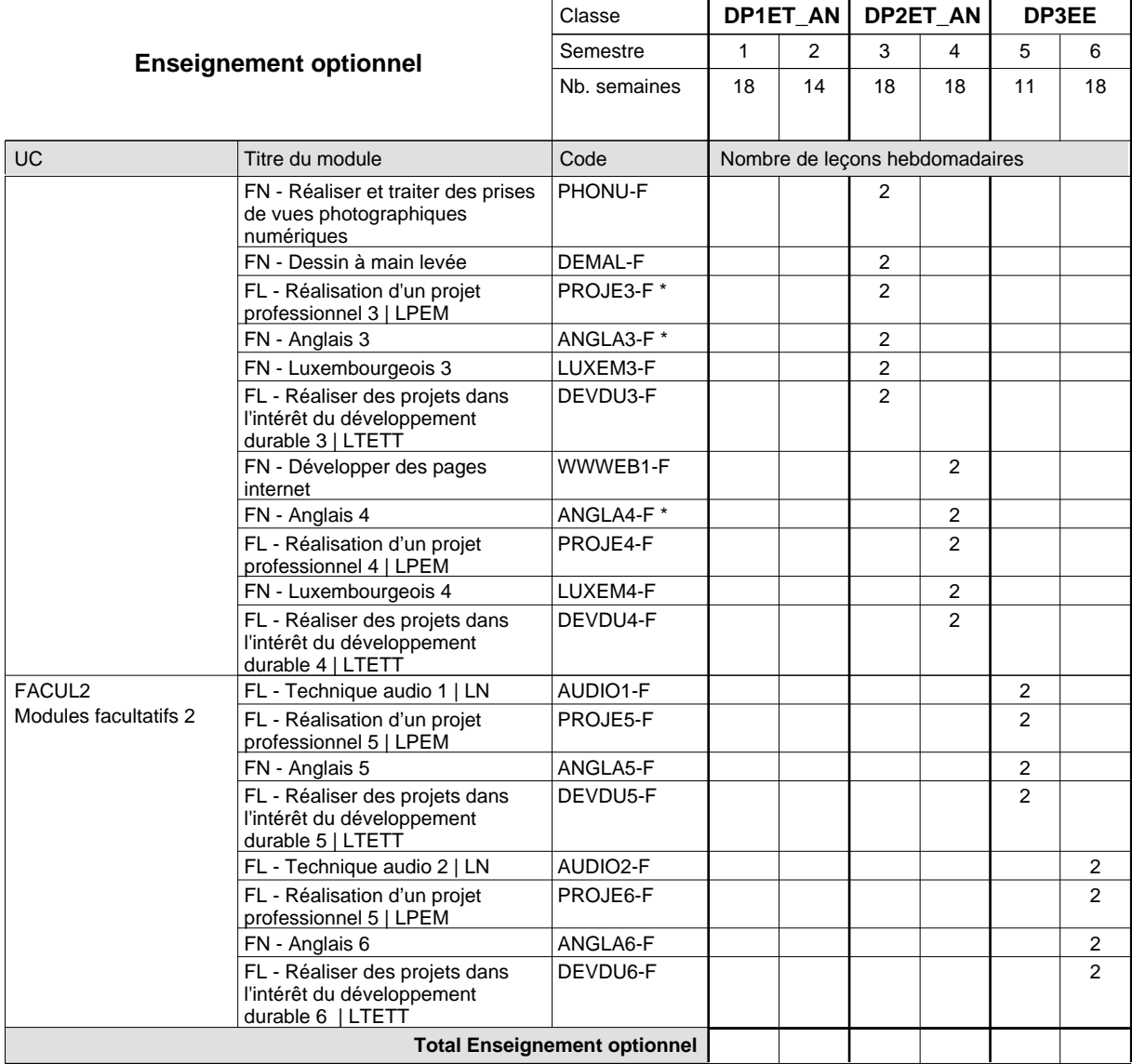

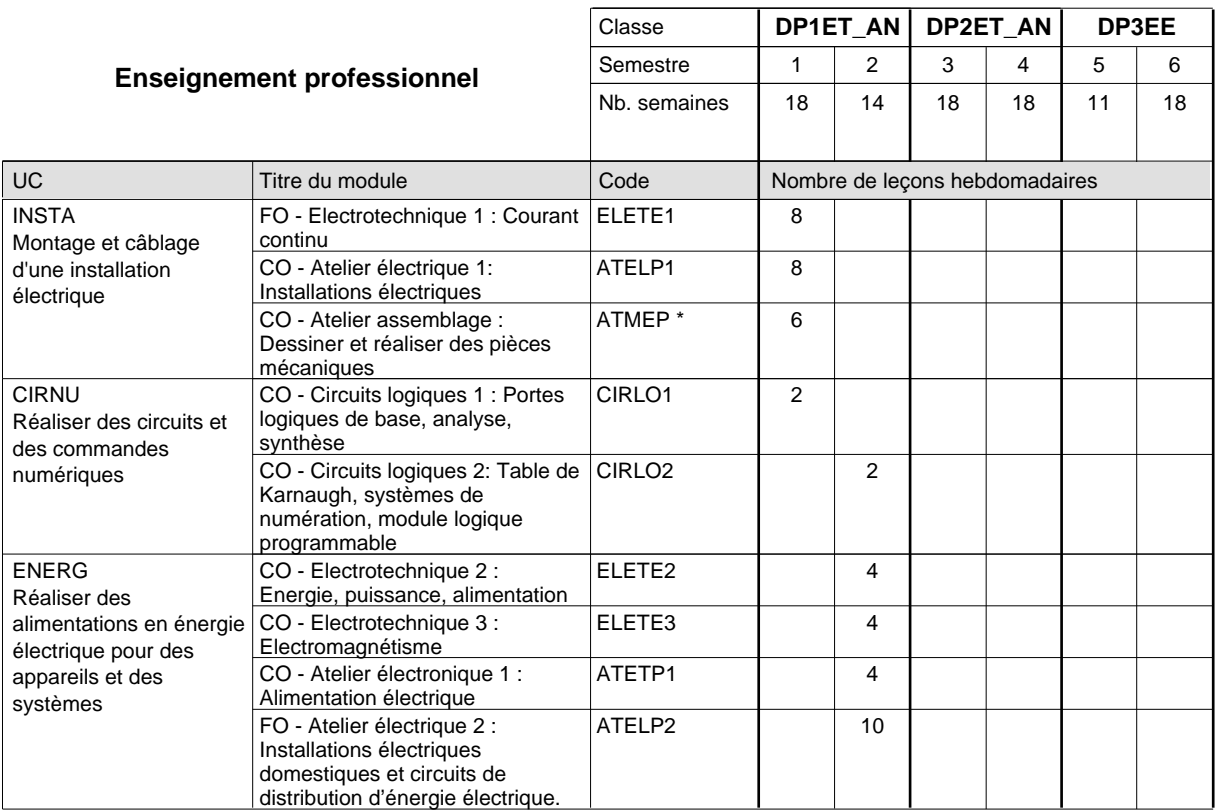

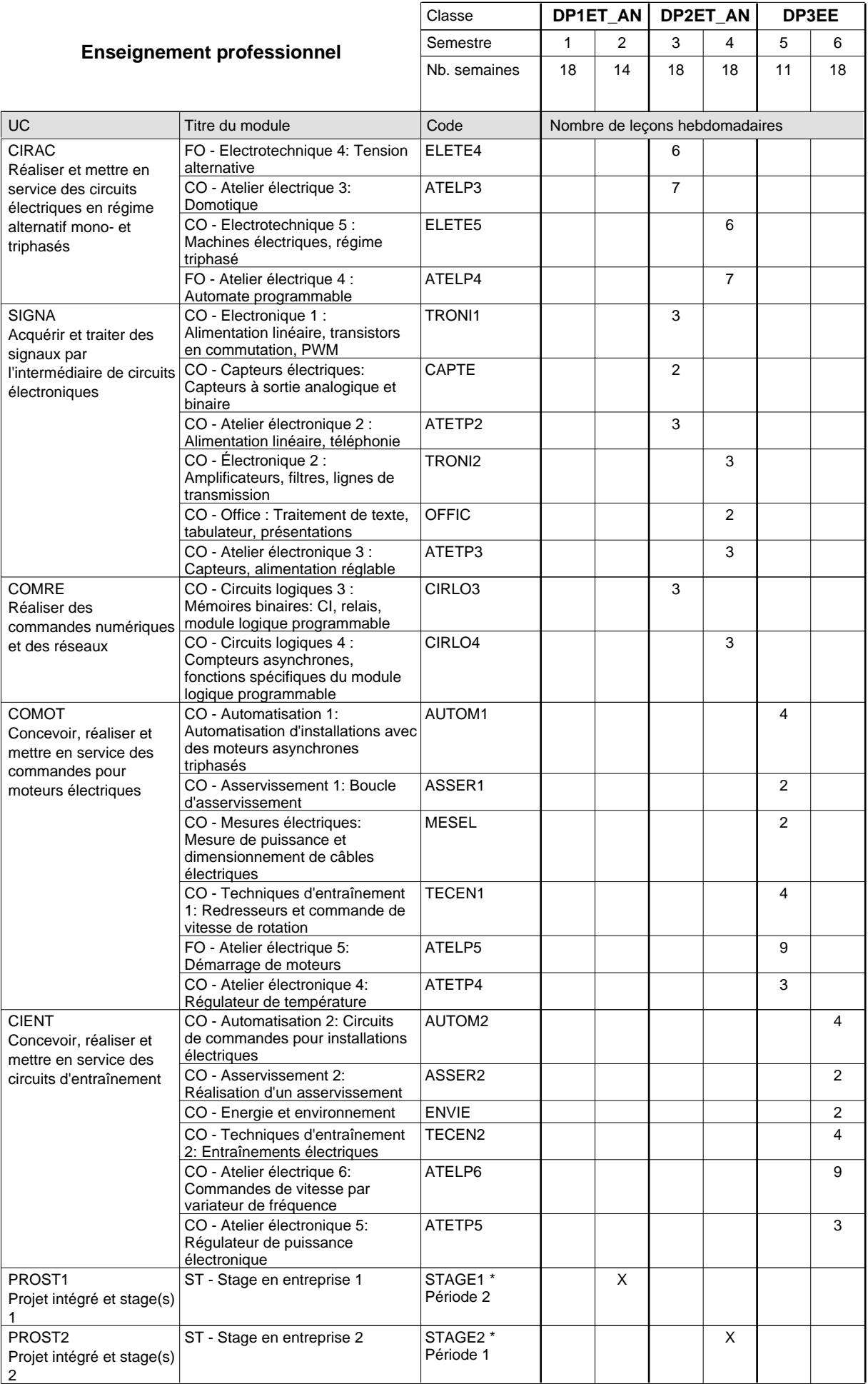

 $0/4$  0/4 0/4 0/4 0/4 0/4

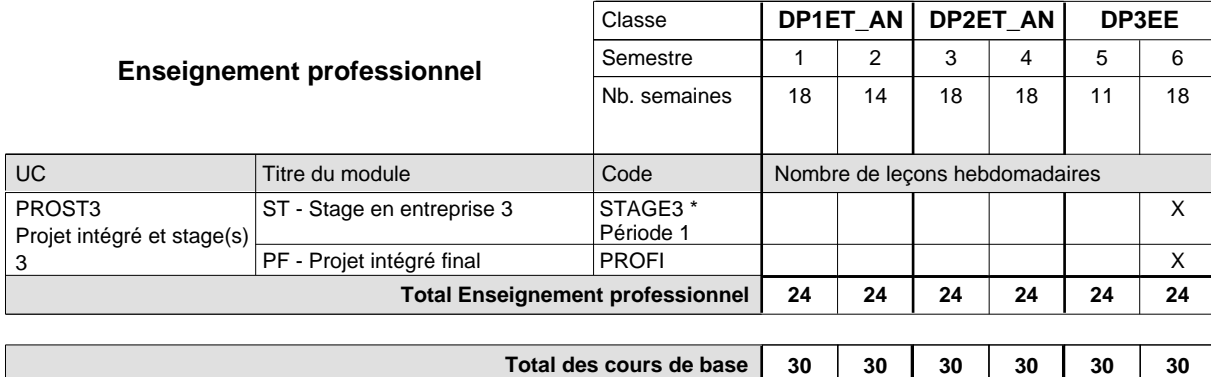

**Cours optionnels (min / max)**

#### **Remarques**

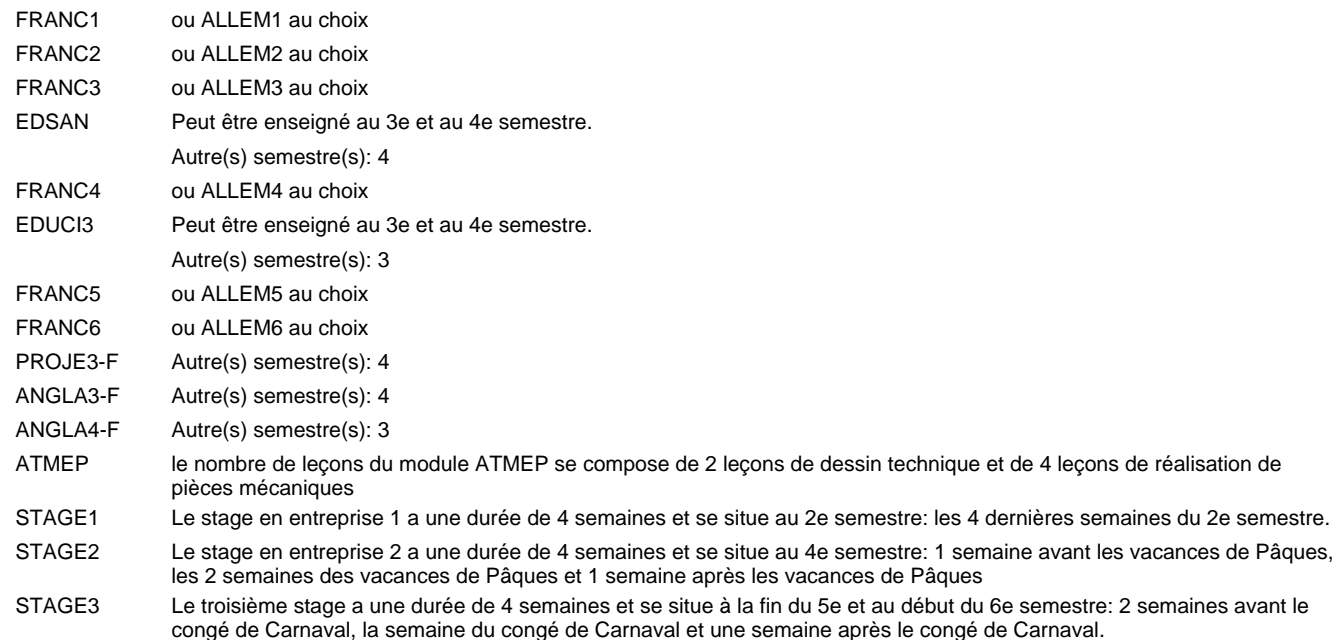

#### **Remarque générale**

Les classes DP1ET et DP2ET sont communes pour les deux formations électroniciens en énergie et électroniciens en communication.

Pour favoriser le développement des compétences professionnelles et méthodologiques, les modules de l'enseignement professionnel et optionnel devront être dispensés dans des salles adéquatement équipées (laboratoire, salle informatique, atelier).

Le volume horaire à disposition pour terminer la formation au cours d'une année supplémentaire est en principe le même que celui de la dernière année d'études.

## **Formation professionnelle Formation professionnelle initiale - DAP Division de l'apprentissage industriel Section des électroniciens en énergie (fp) - francophone (Avec stages) Électronicien en énergie**

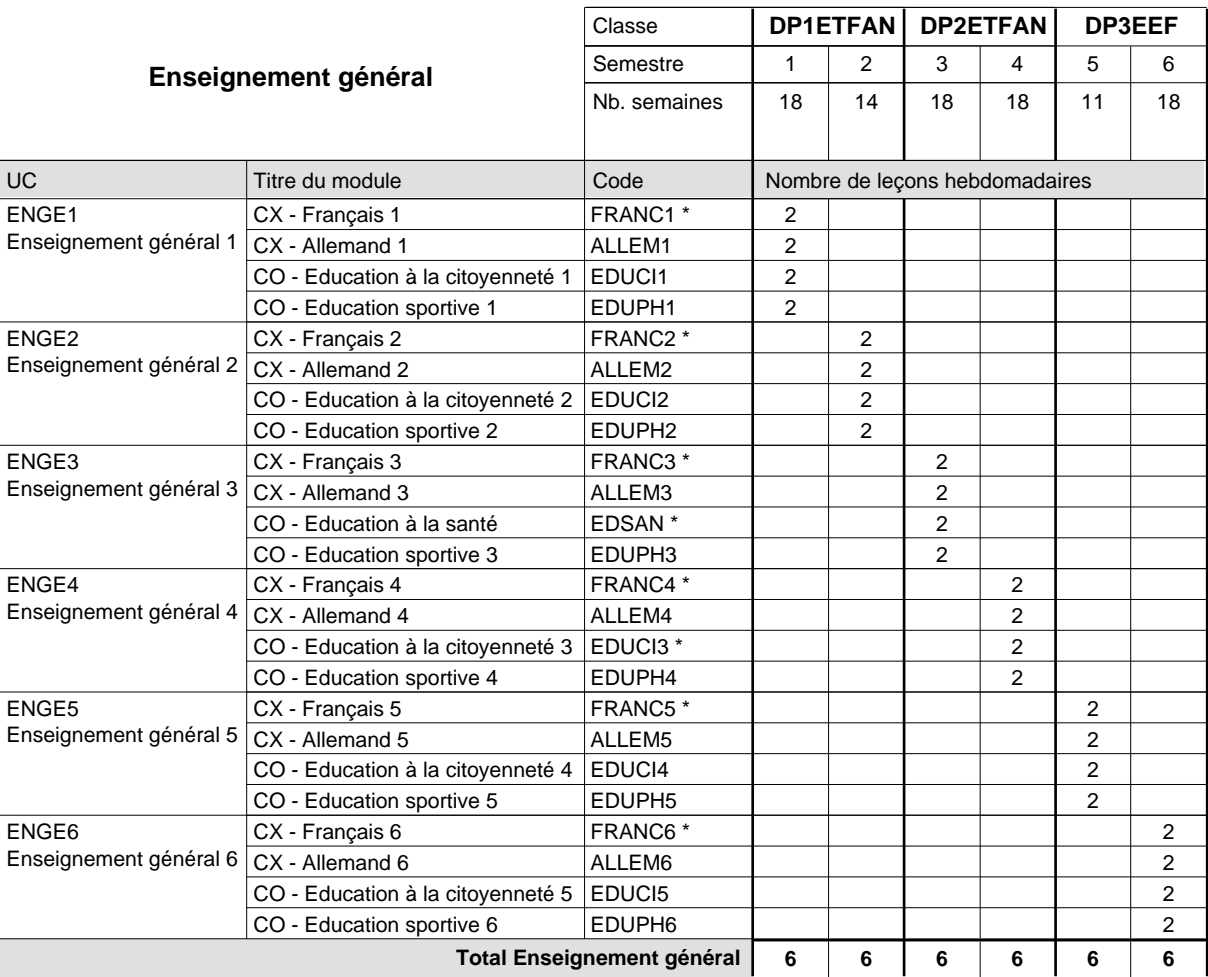

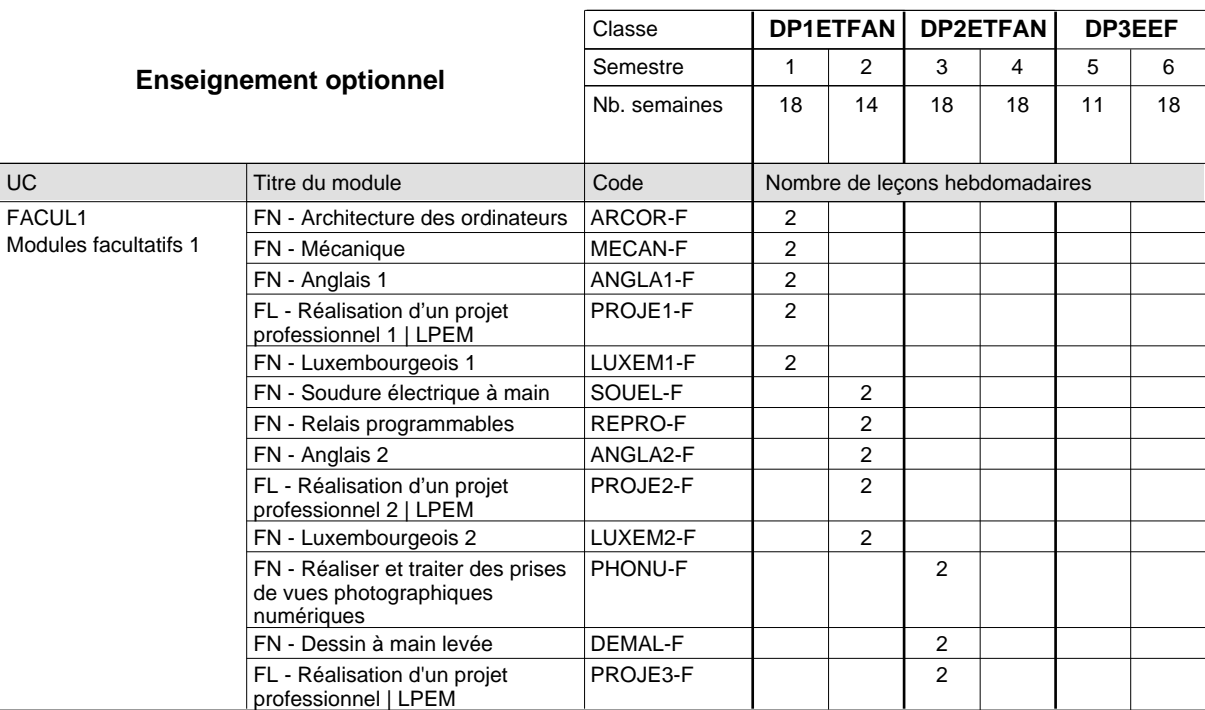

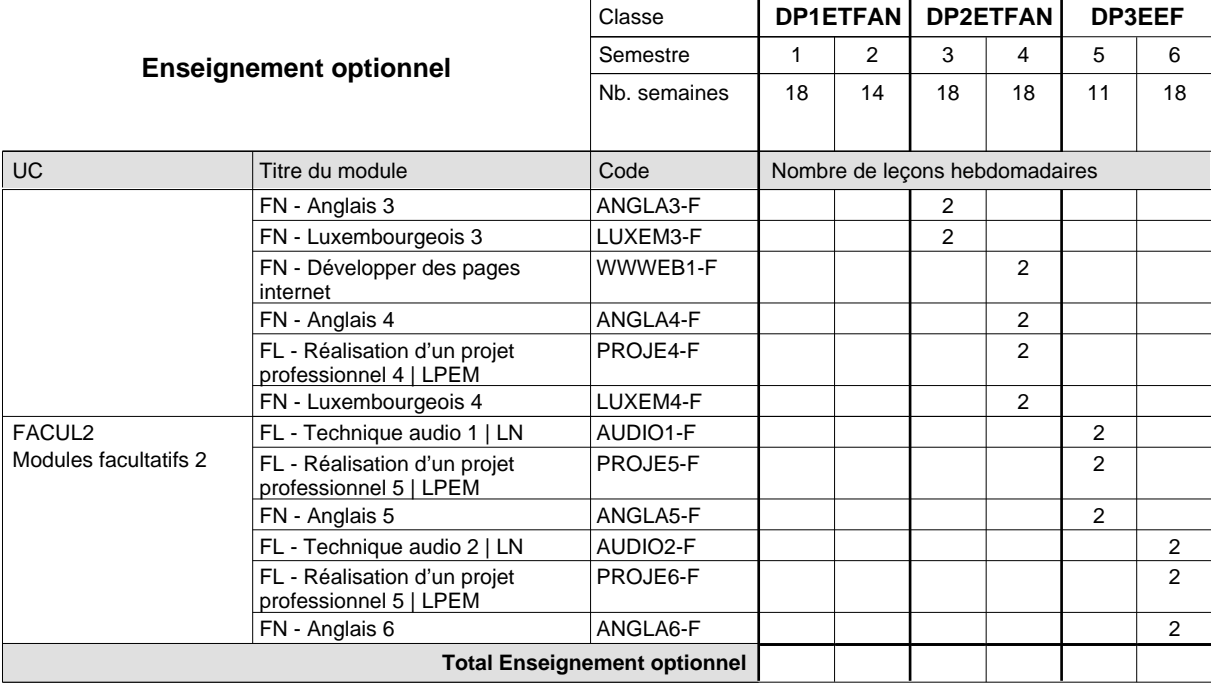

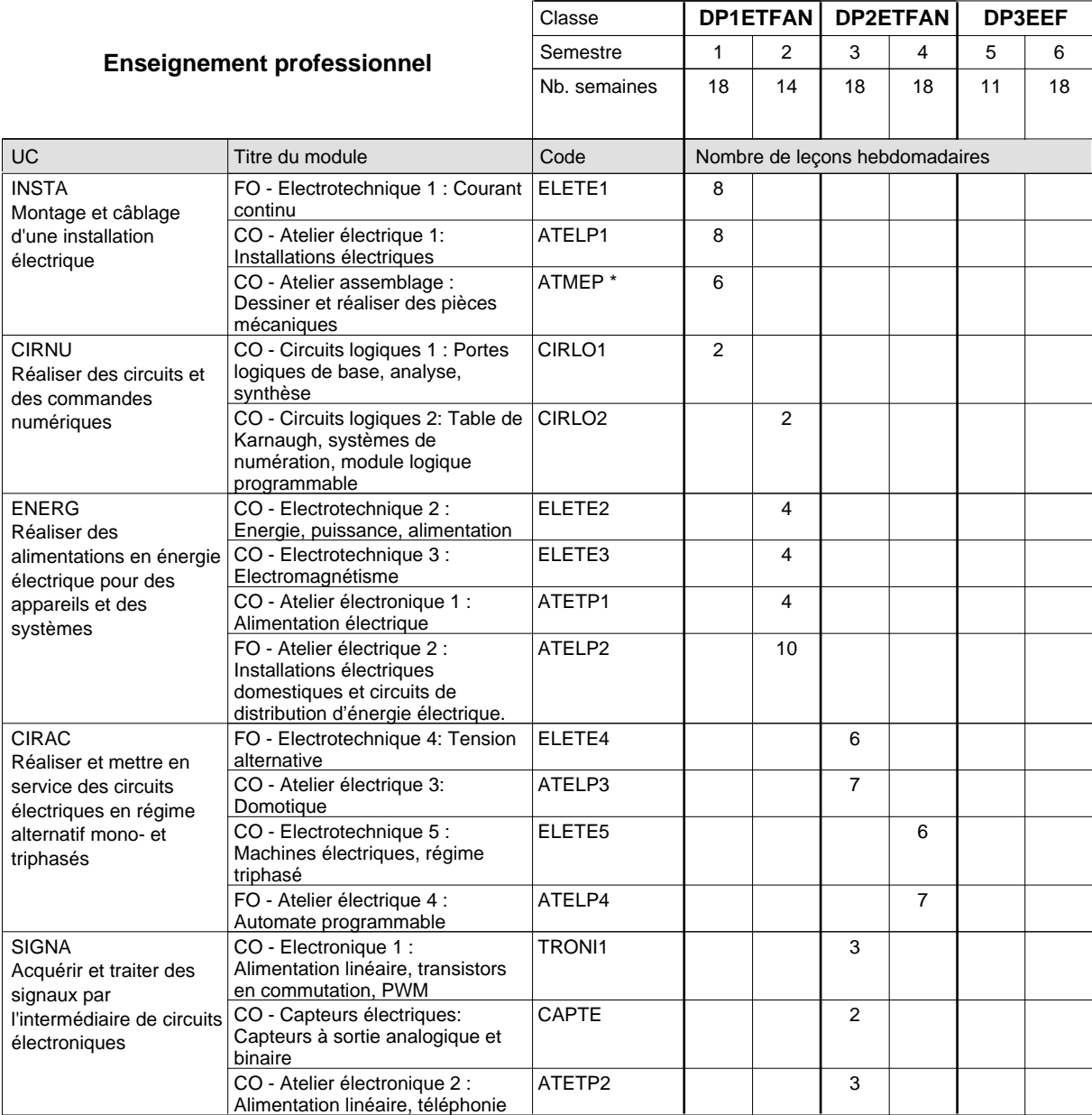

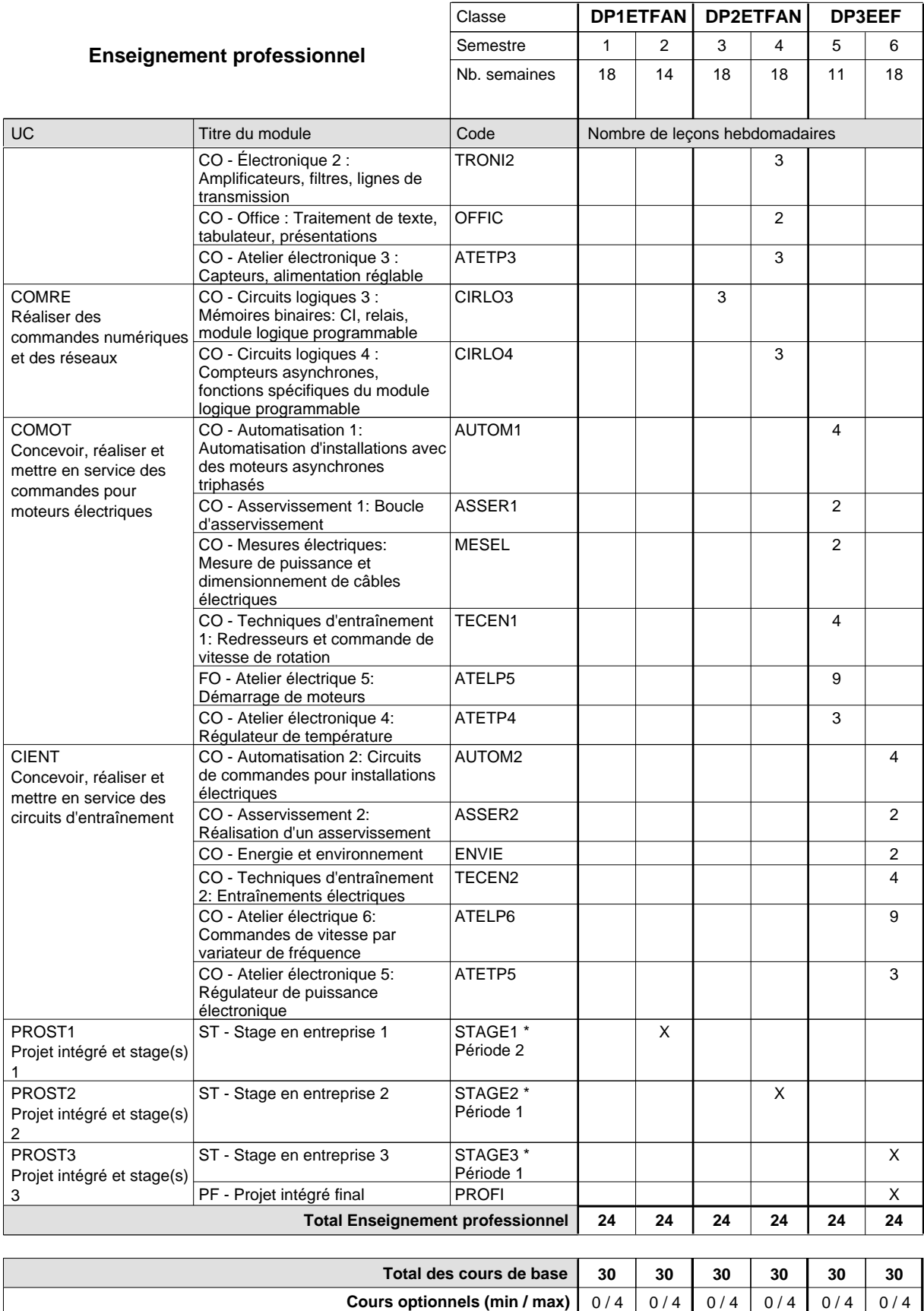

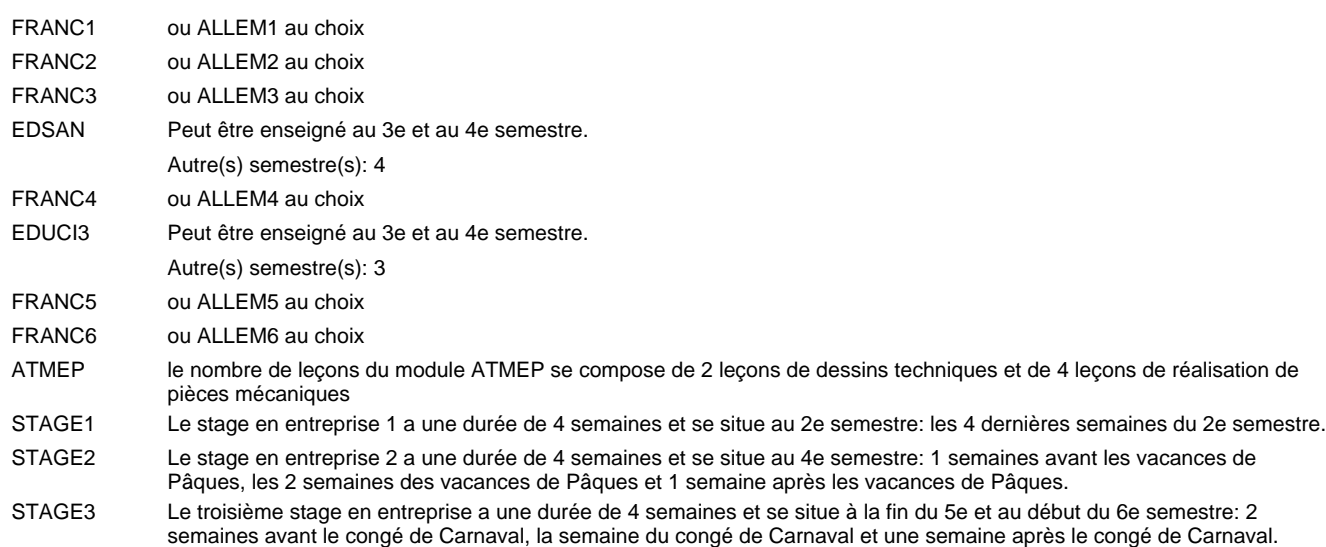

#### **Remarque générale**

Les classes DP1ET et DP2ET sont communes pour les deux formations électroniciens en énergie et électroniciens en communication.

Pour favoriser le développement des compétences professionnelles et méthodologiques, les modules de l'enseignement professionnel et optionnel devront être dispensés dans des salles adéquatement équipées (laboratoire, salle informatique, atelier).

Le volume horaire à disposition pour terminer la formation au cours d'une année supplémentaire est en principe le même que celui de la dernière année d'études.

## **Formation professionnelle Formation professionnelle initiale - DAP Division de l'apprentissage commercial Section des gestionnaires qualifiés en logistique (Concomitant avec 2 jours de cours par semaine) Gestionnaire qualifié en logistique**

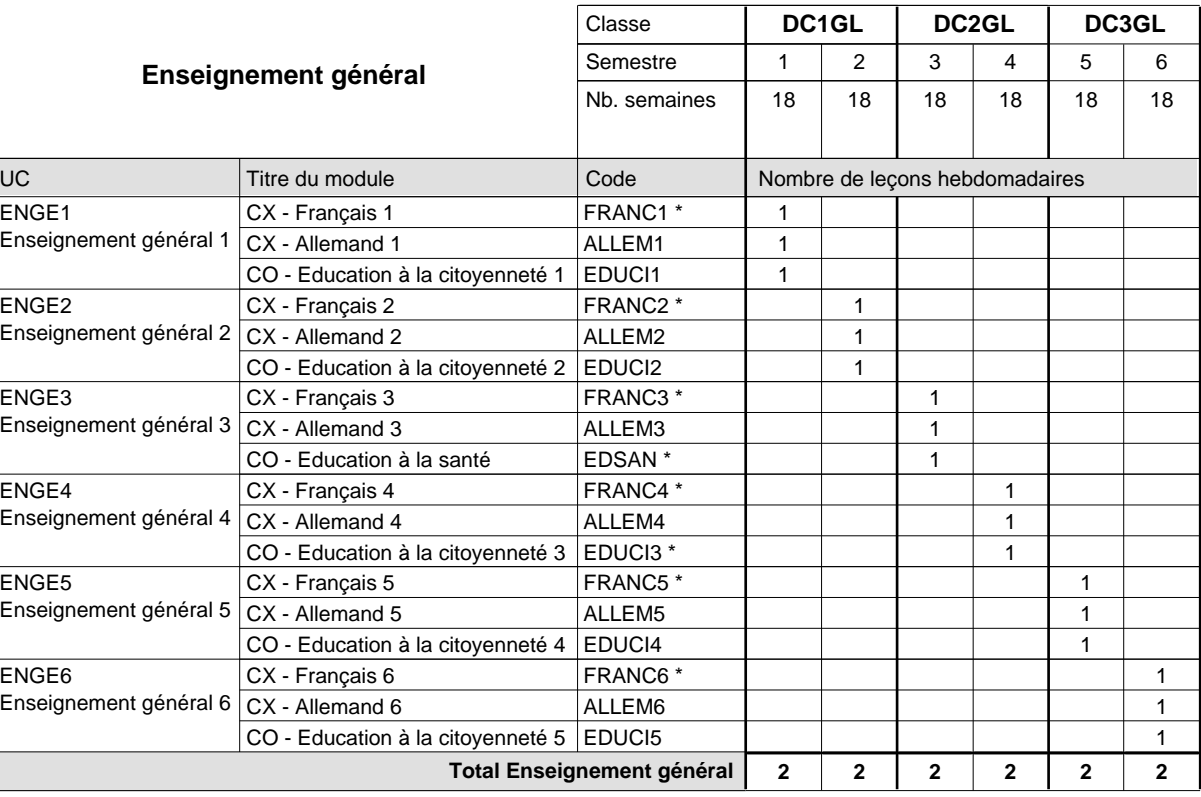

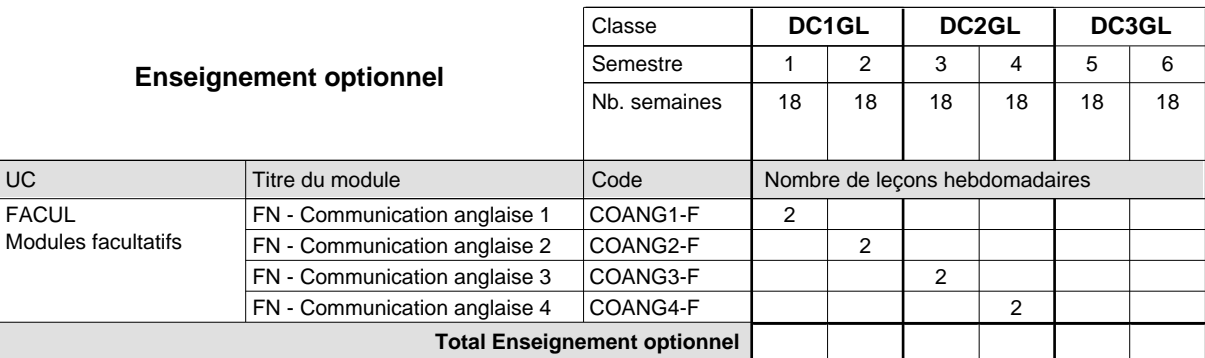

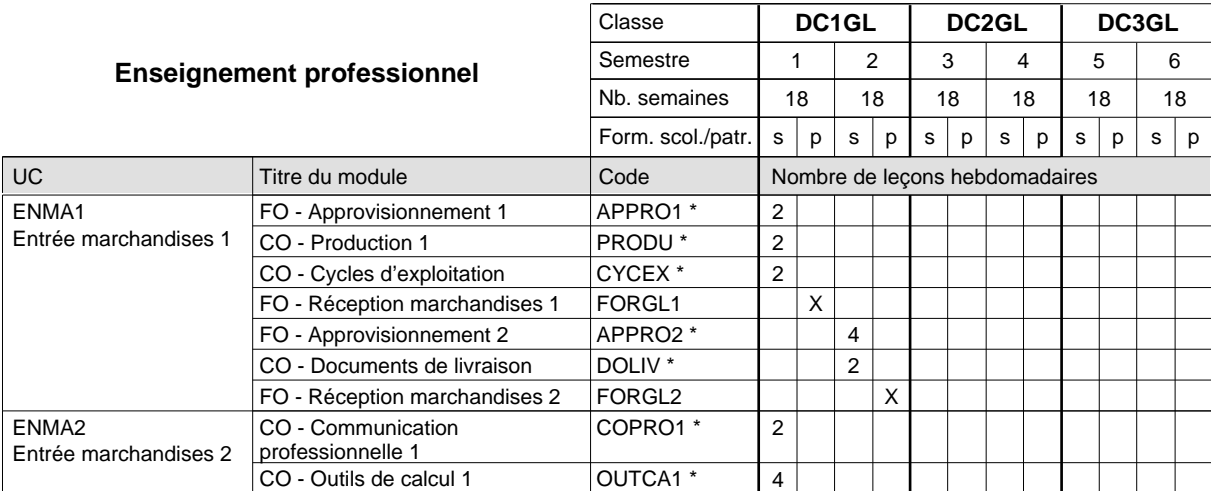

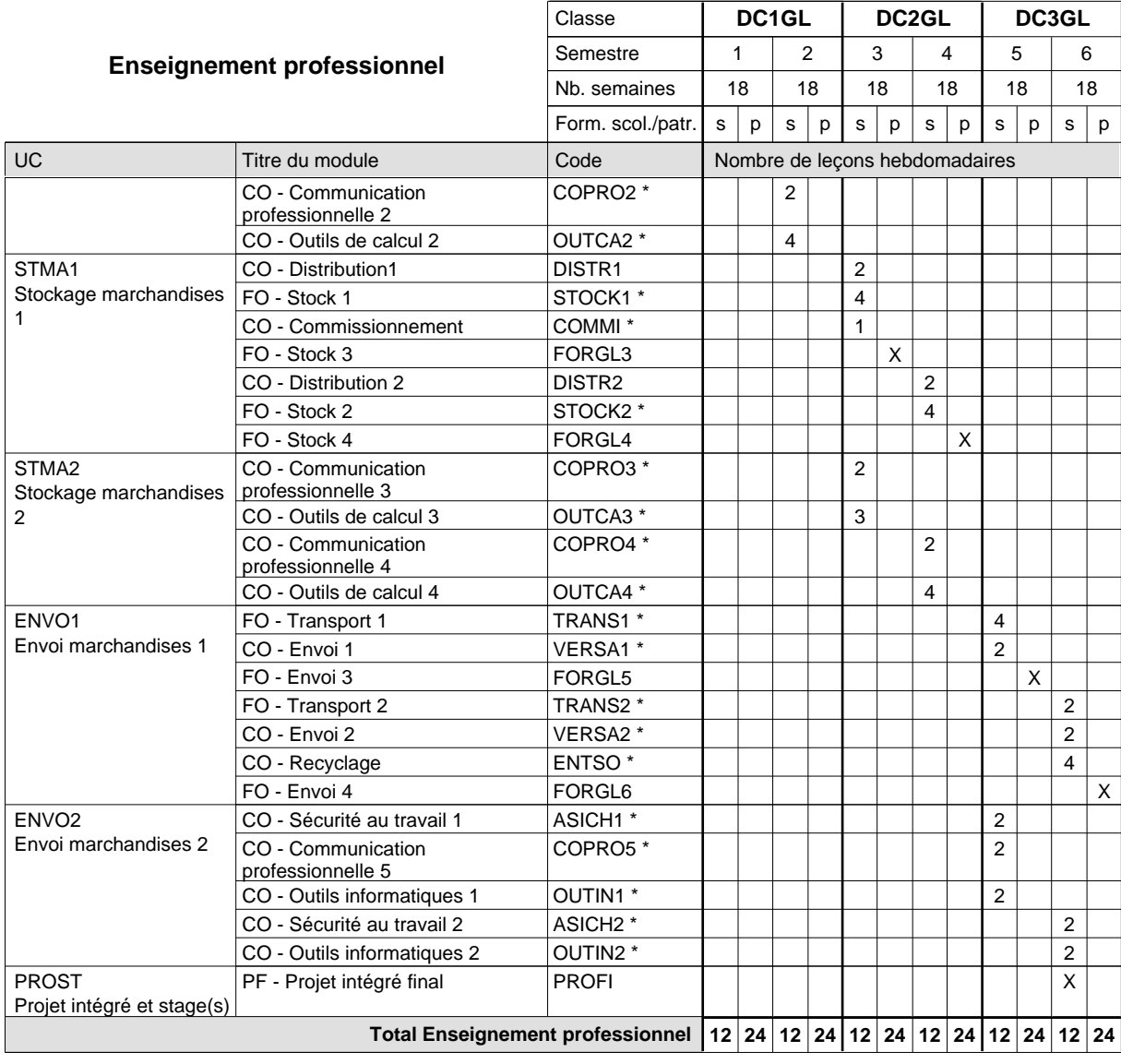

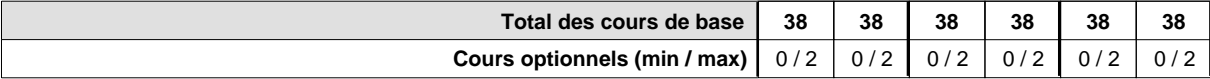

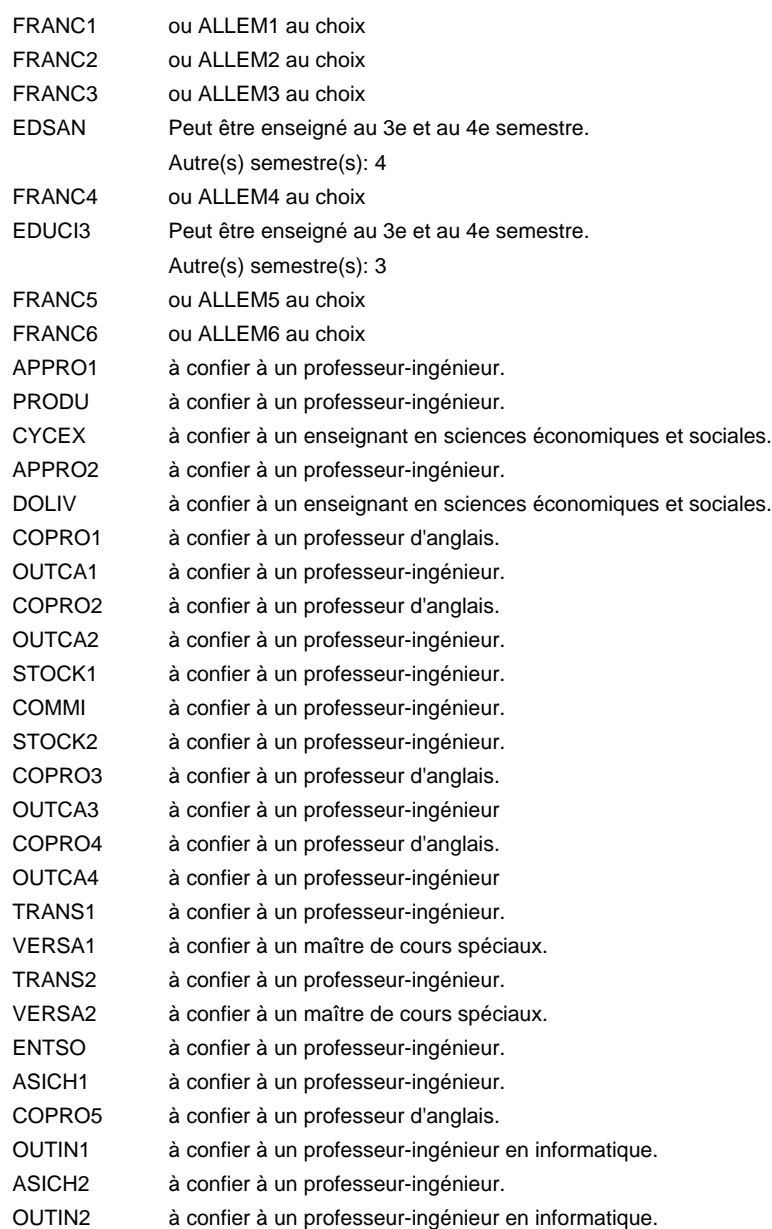

#### **Remarque générale**

Le volume horaire de la formation scolaire et de la formation patronale à disposition pour terminer la formation au cours d'une année supplémentaire est en principe le même que celui de la dernière année d'études.

Pour les formations sous contrat d'apprentissage, un projet intégré intermédiaire est organisé au milieu de la formation.

## **Formation professionnelle Formation professionnelle initiale - DAP Division de l'apprentissage commercial Section des gestionnaires qualifiés en logistique - francophone (Concomitant avec 2 jours de cours par semaine) Gestionnaire qualifié en logistique**

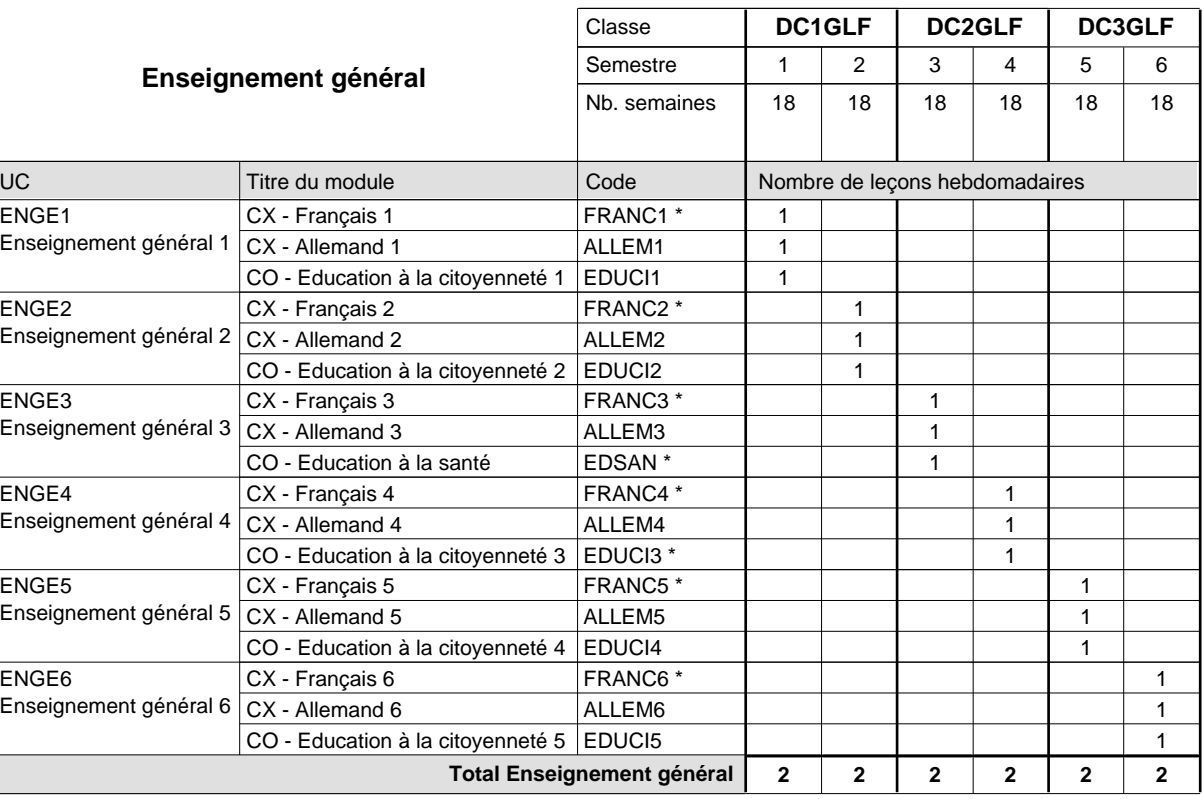

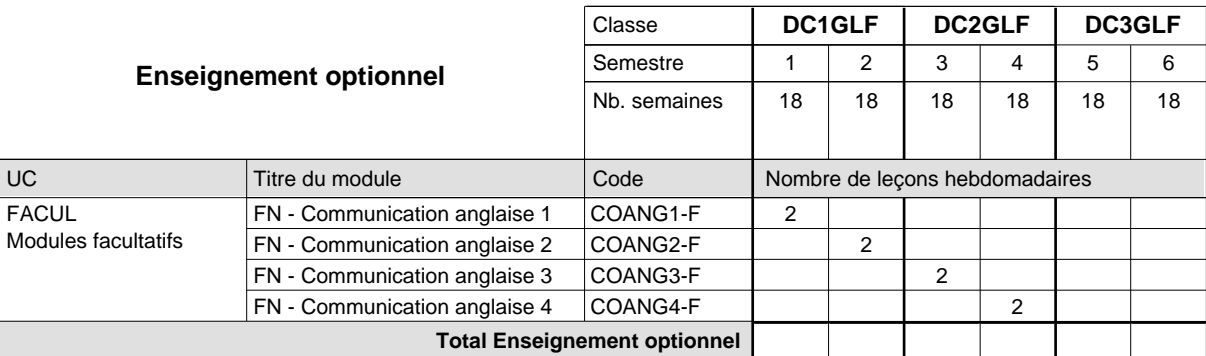

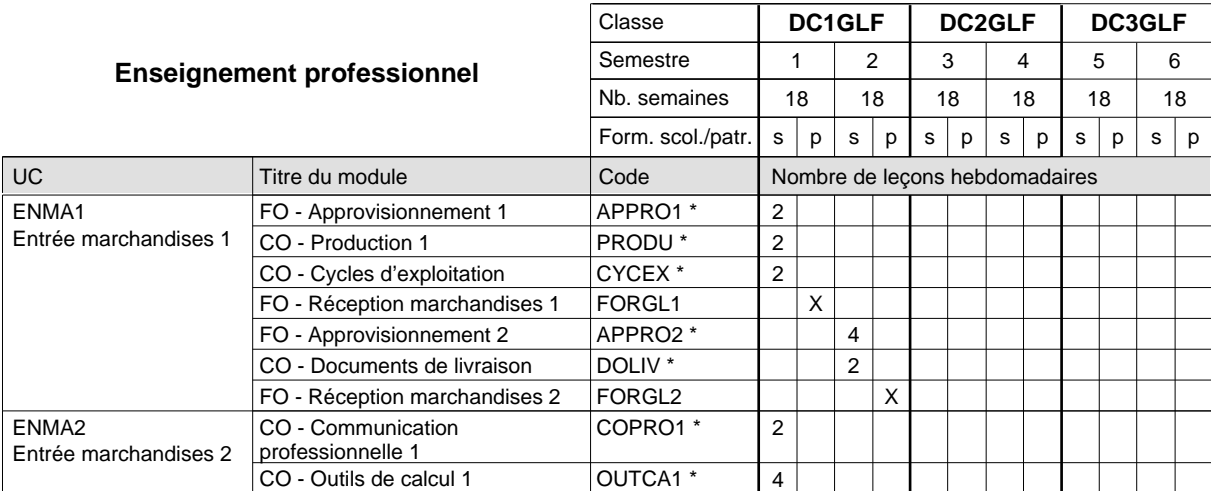

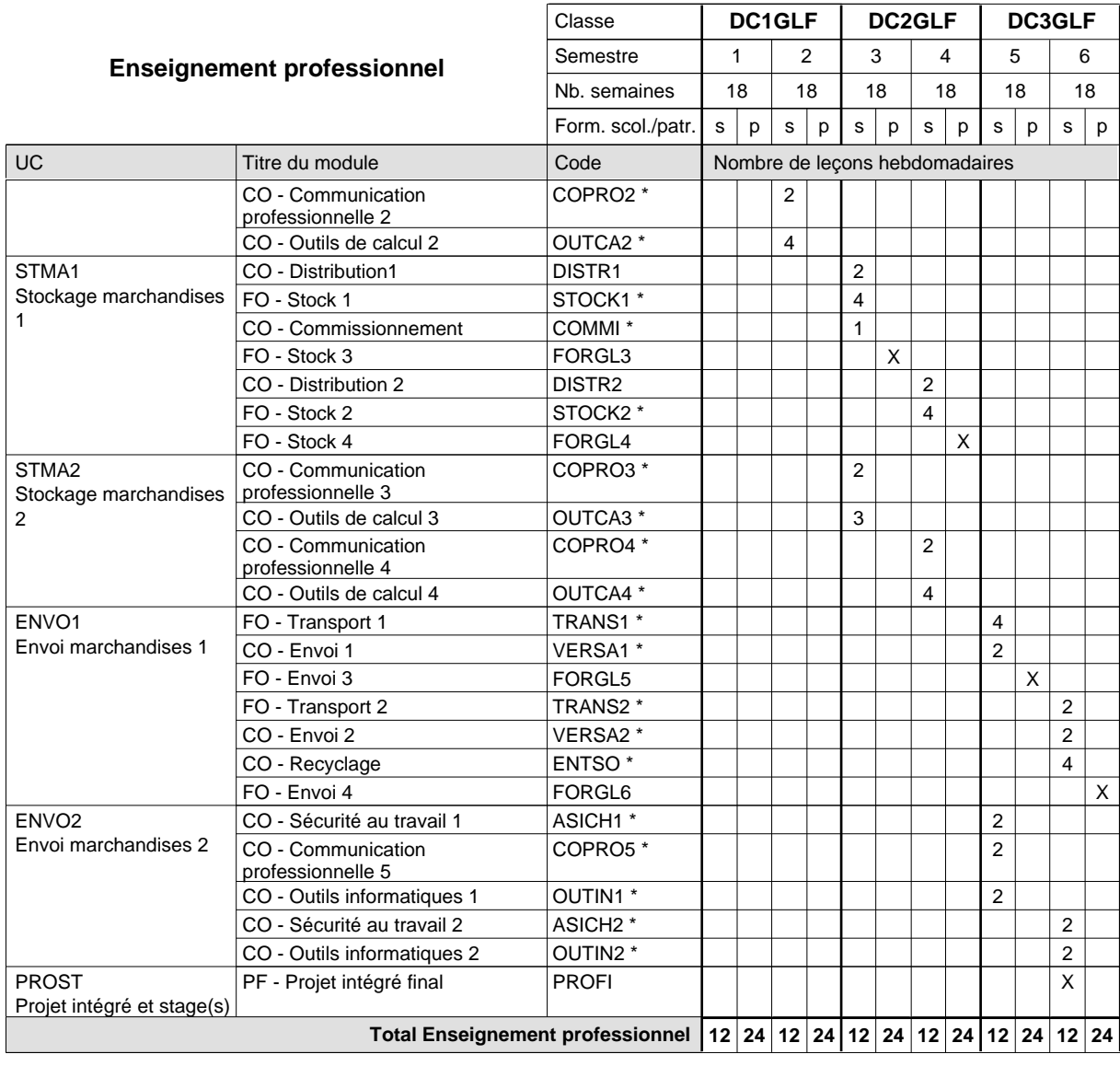

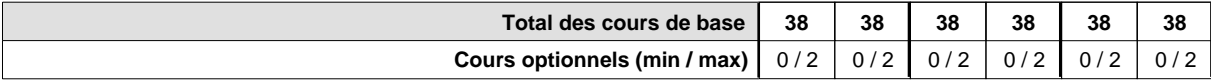

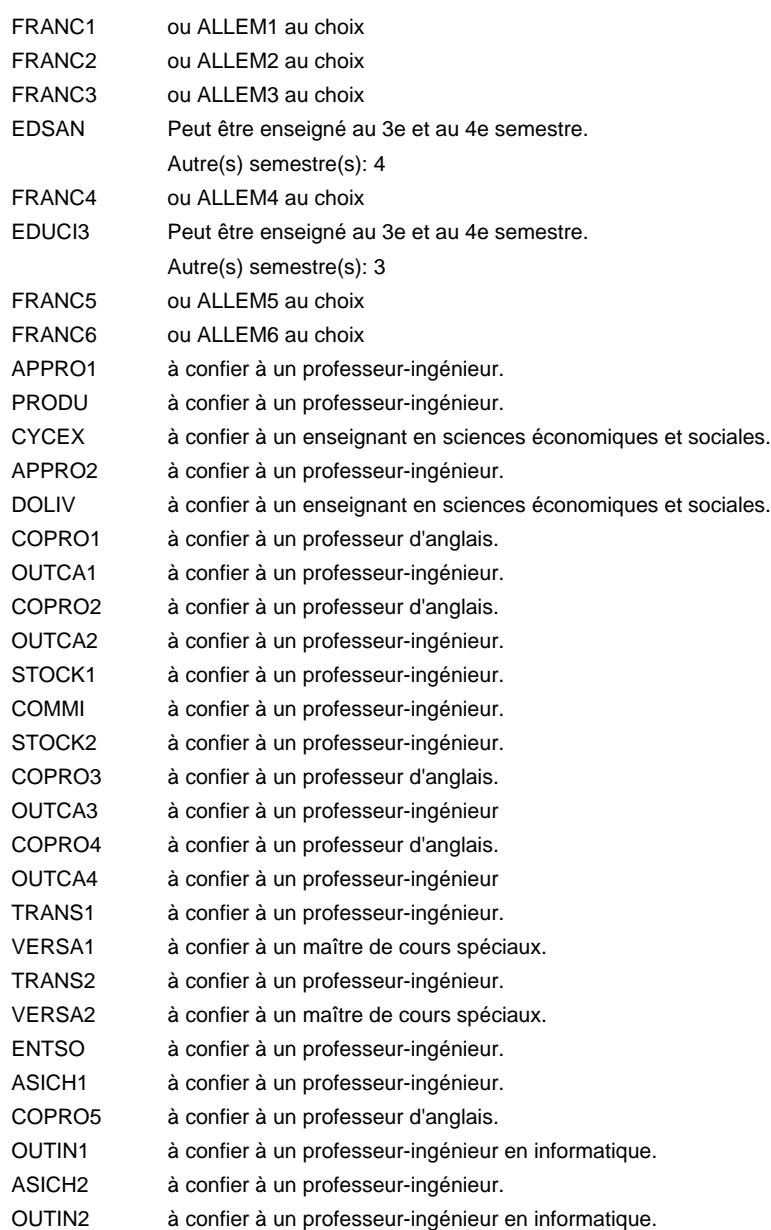

#### **Remarque générale**

Le volume horaire de la formation scolaire et de la formation patronale à disposition pour terminer la formation au cours d'une année supplémentaire est en principe le même que celui de la dernière année d'études.

Pour les formations sous contrat d'apprentissage, un projet intégré intermédiaire est organisé au milieu de la formation.

## **Formation professionnelle**

**Formation professionnelle initiale - DAP**

**Division de l'apprentissage commercial**

## **Agent administratif et commercial**

## **Section des agents administratifs et commerciaux**

**(Mixte, 1ère année de formation plein temps, 2e et 3e année de formation avec 2 jours de cours par semaine)**

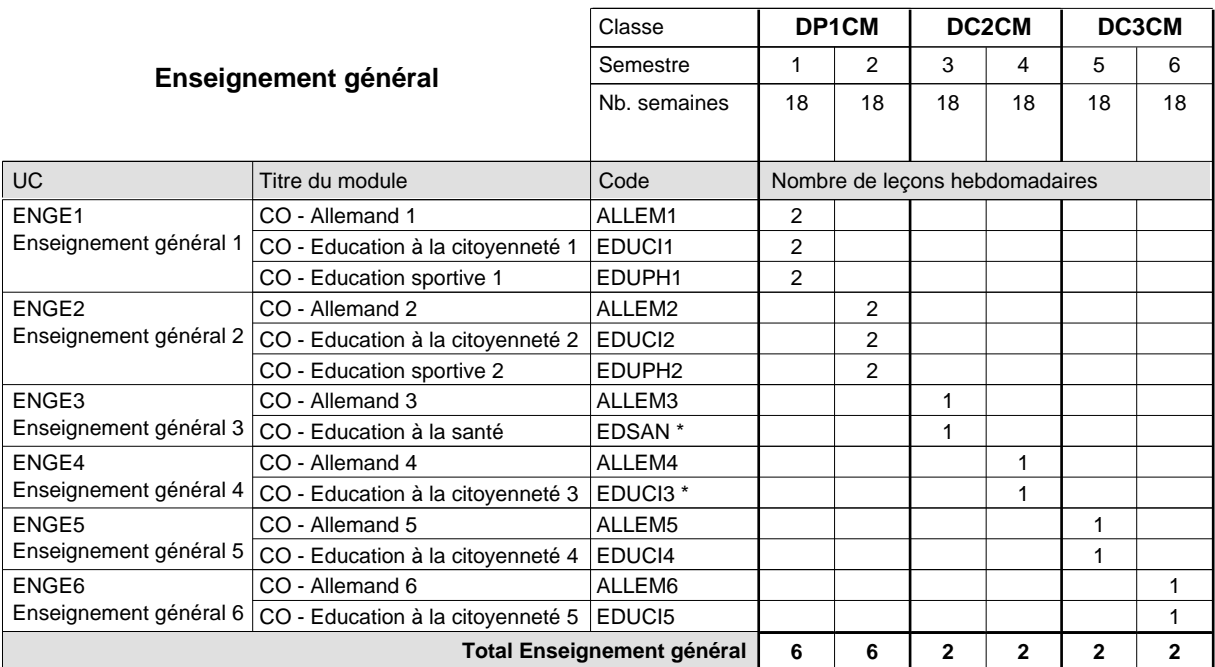

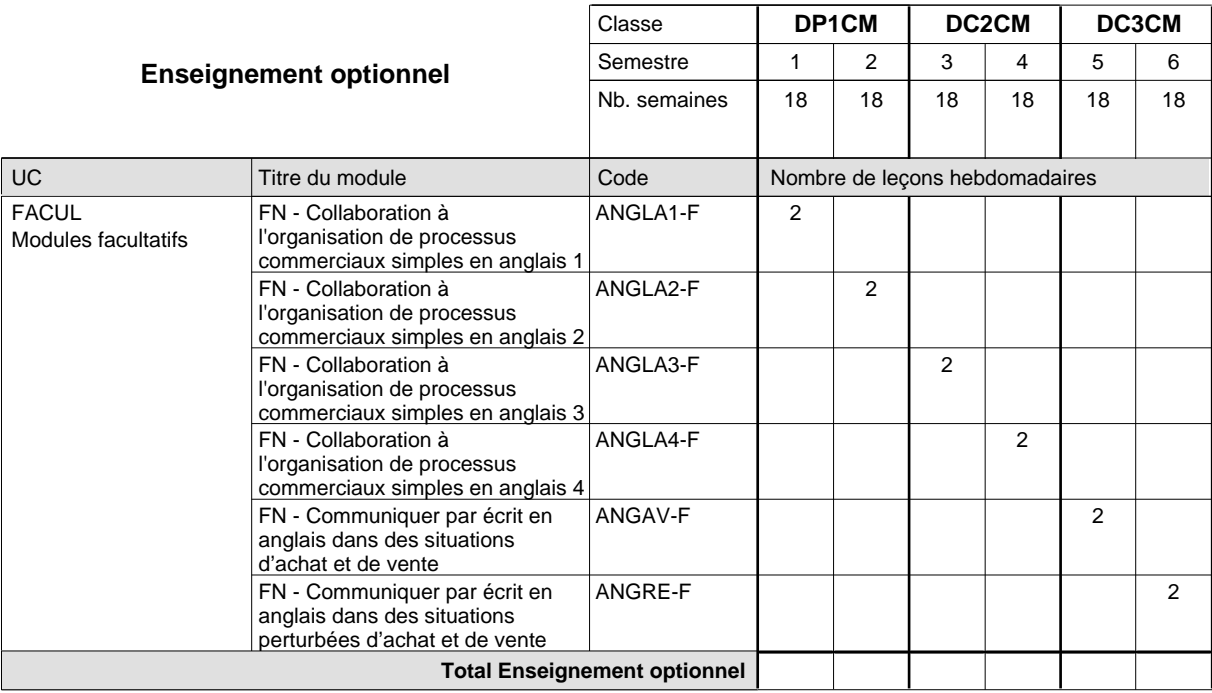

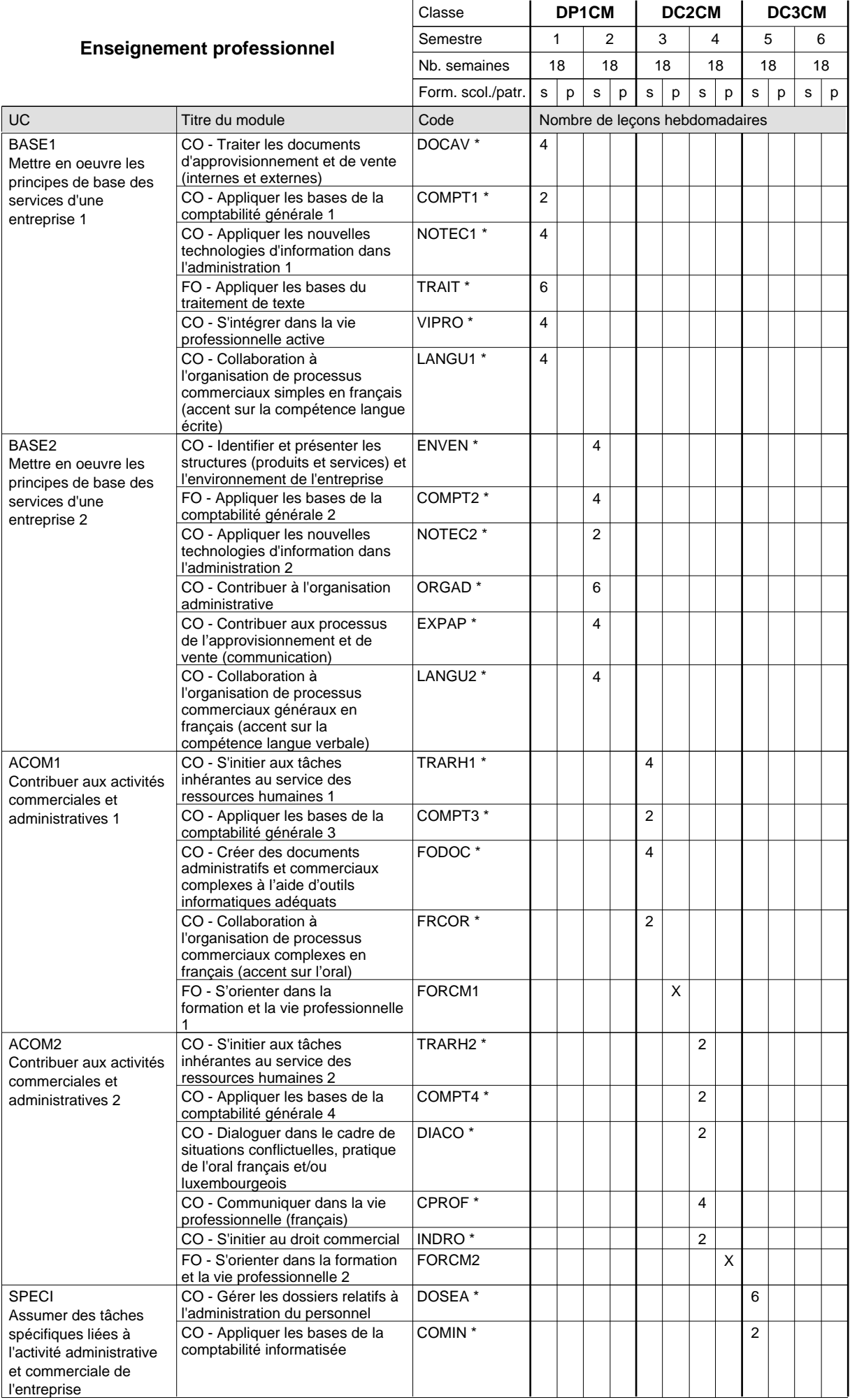

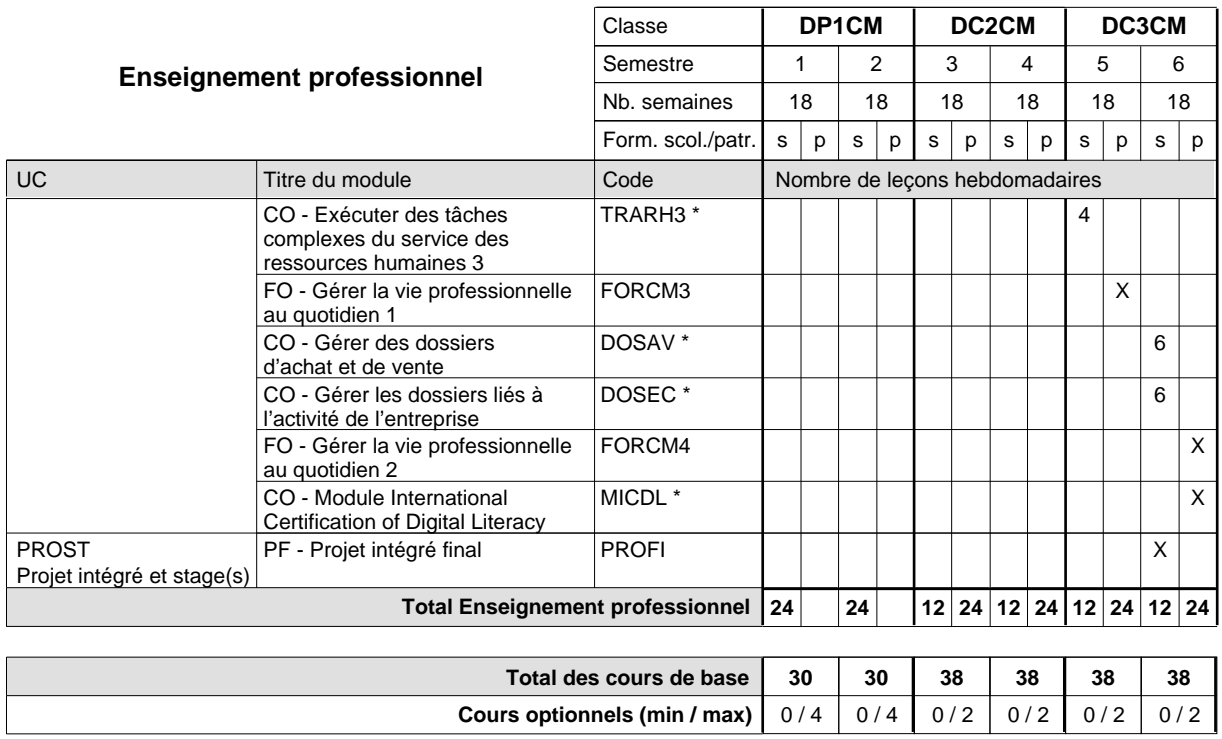

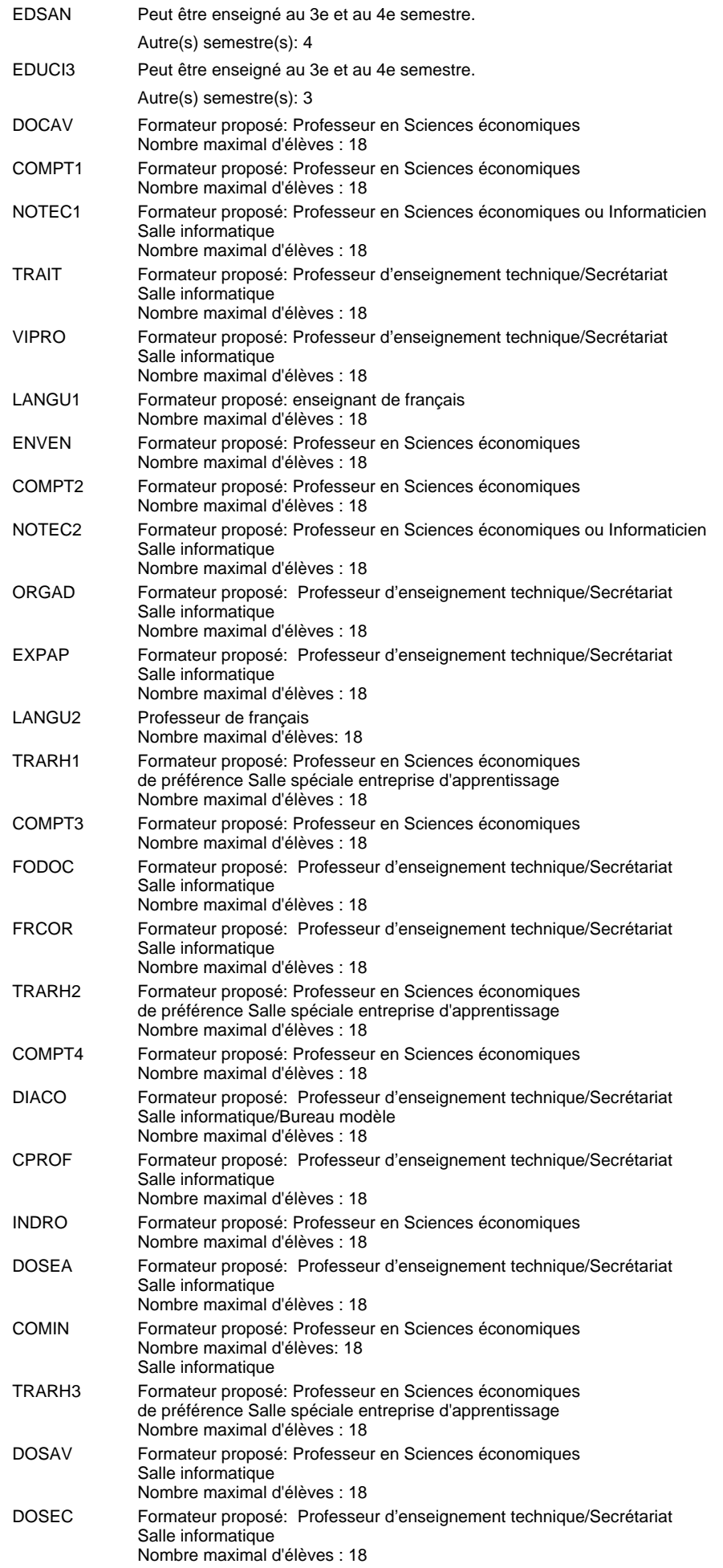

MICDL Les épreuves de l'ICDL sont organisées en collaboration avec la CSL. 4 tests informatiques de 45 minutes max. par test

#### **Remarque générale**

Le volume horaire de la formation scolaire et de la formation patronale à disposition pour terminer la formation au cours d'une année supplémentaire est en principe le même que celui de la dernière année d'études.

Pour les formations sous contrat d'apprentissage, un projet intégré intermédiaire est organisé au milieu de la formation.

## **Formation professionnelle**

**Formation professionnelle initiale - DAP**

# **Division de l'apprentissage commercial**

## **Agent administratif et commercial**

## **Section des agents administratifs et commerciaux - francophone**

**(Mixte, 1ère année de formation plein temps, 2e et 3e année de formation avec 2 jours de cours par semaine)**

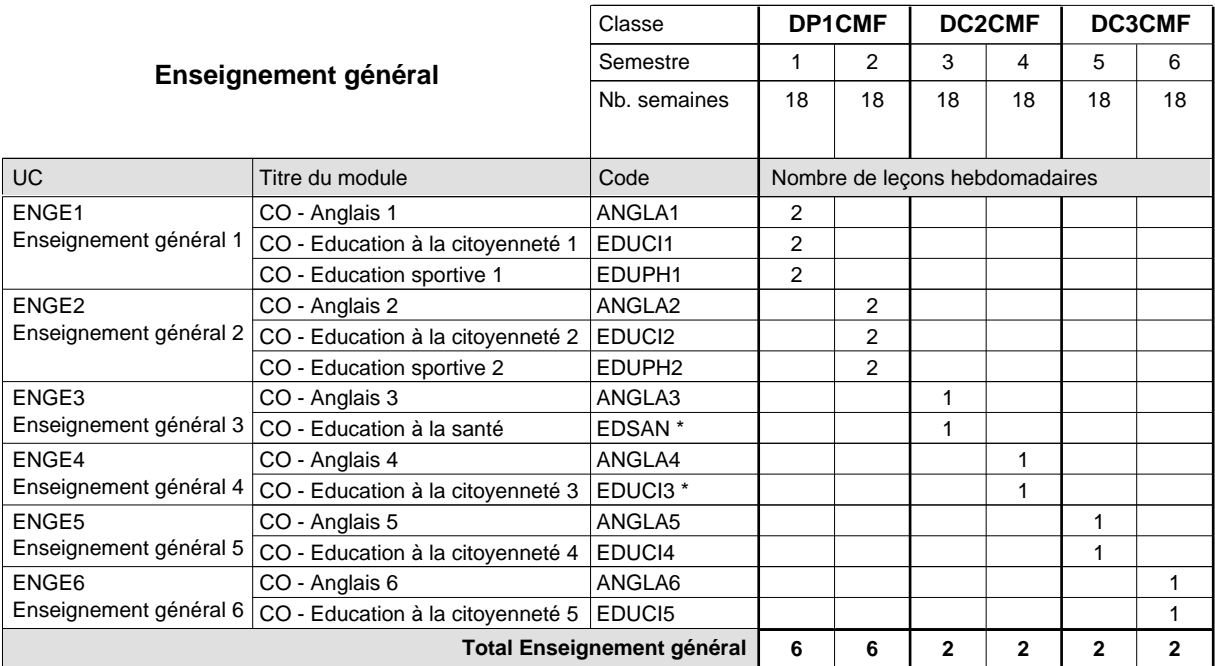

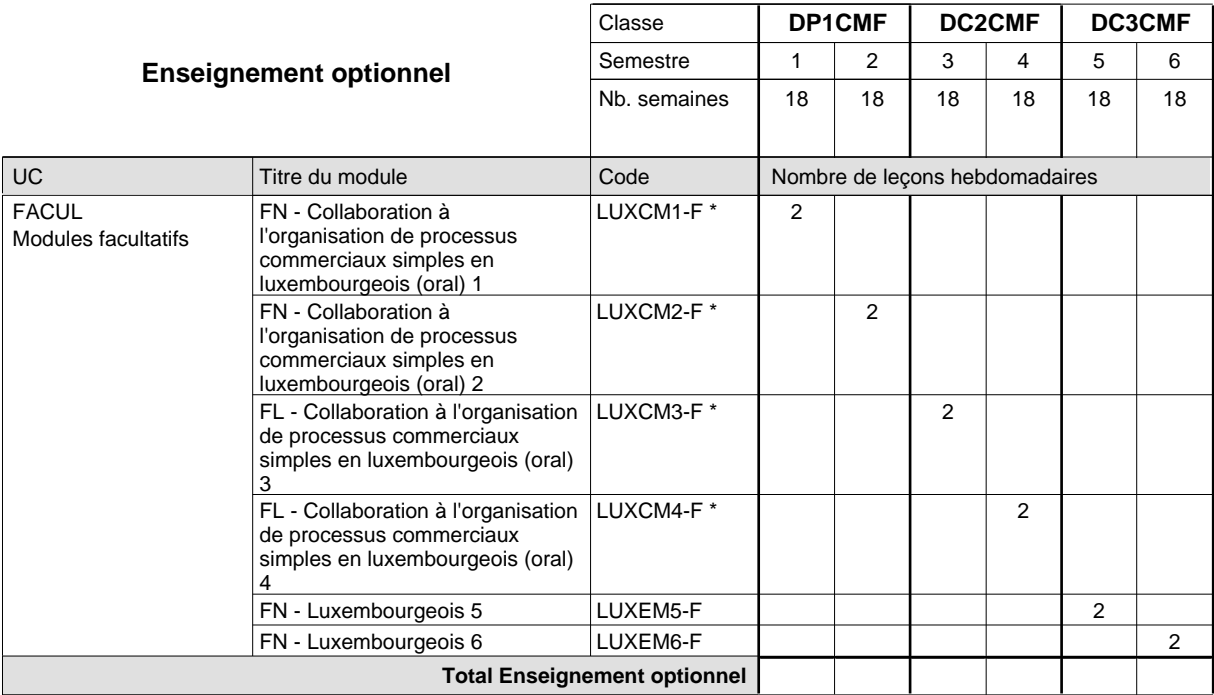

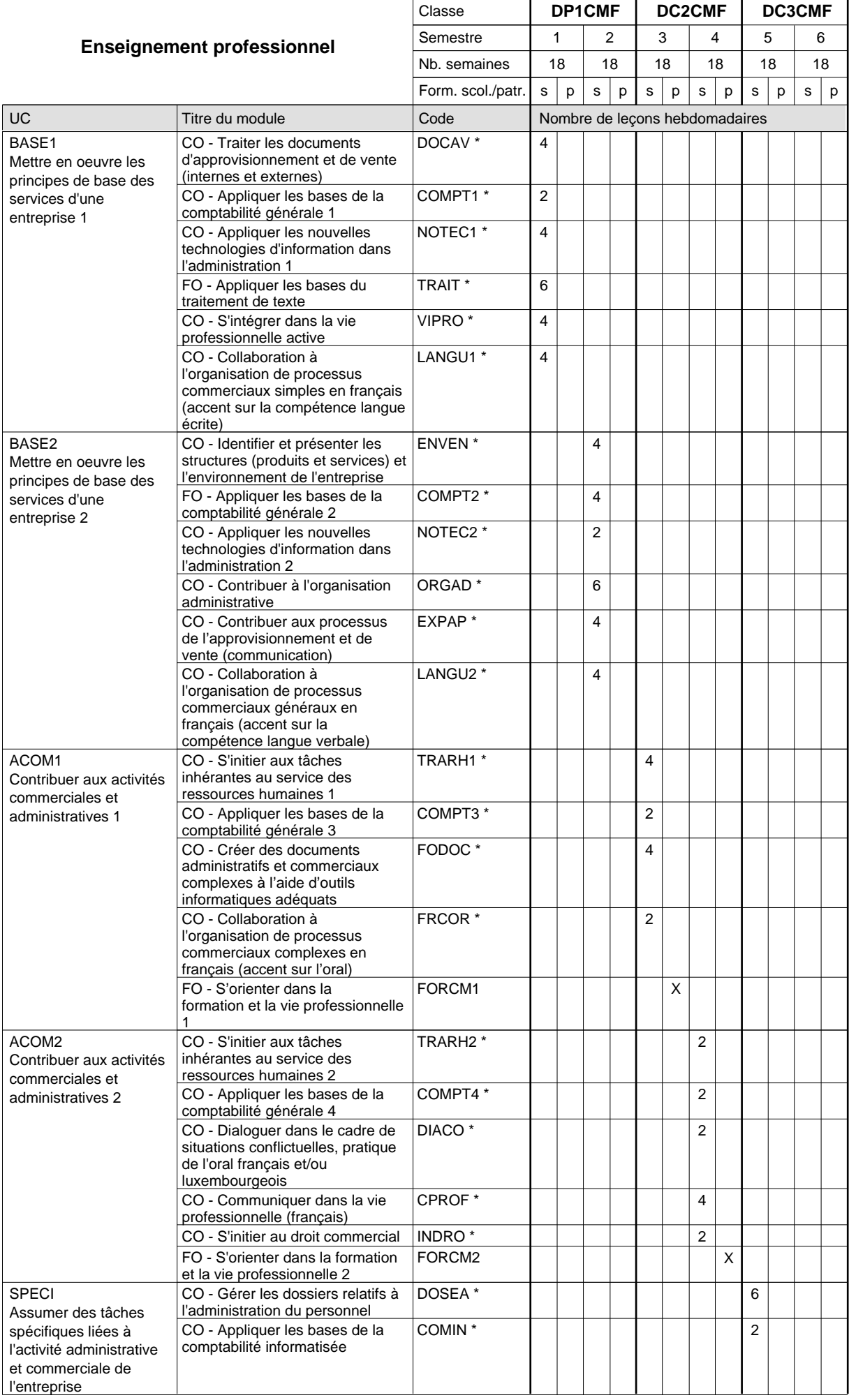

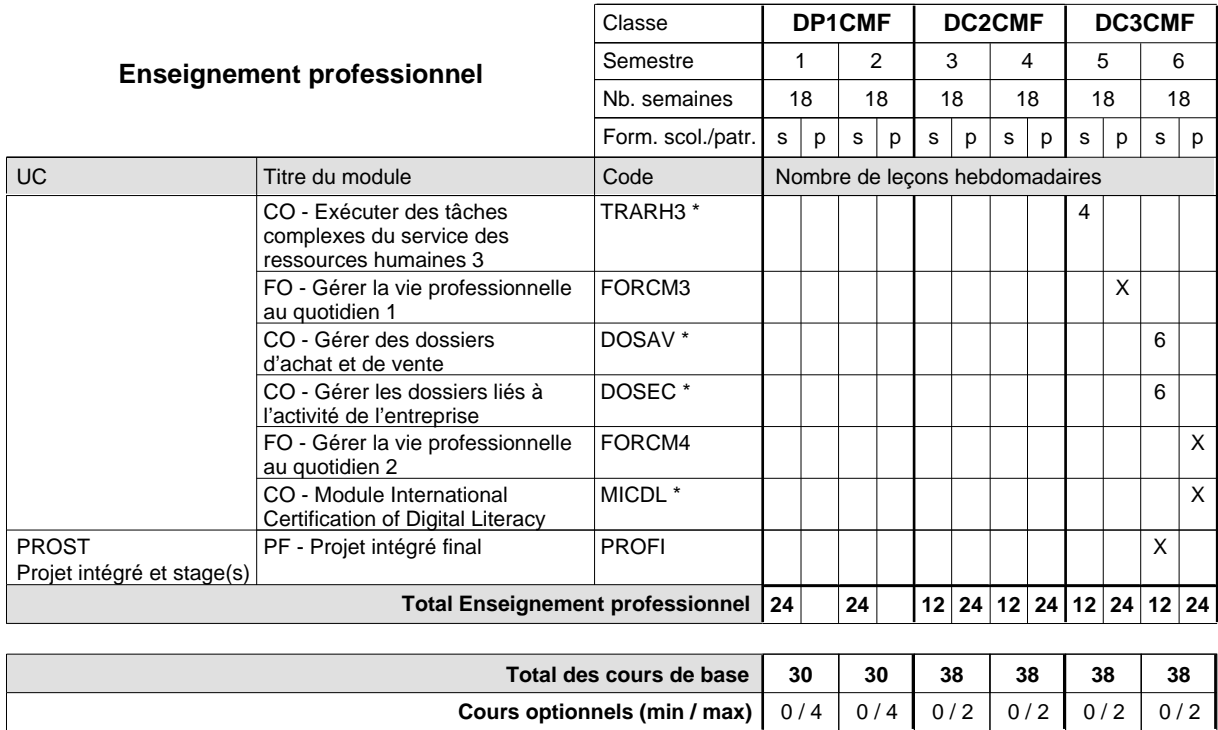

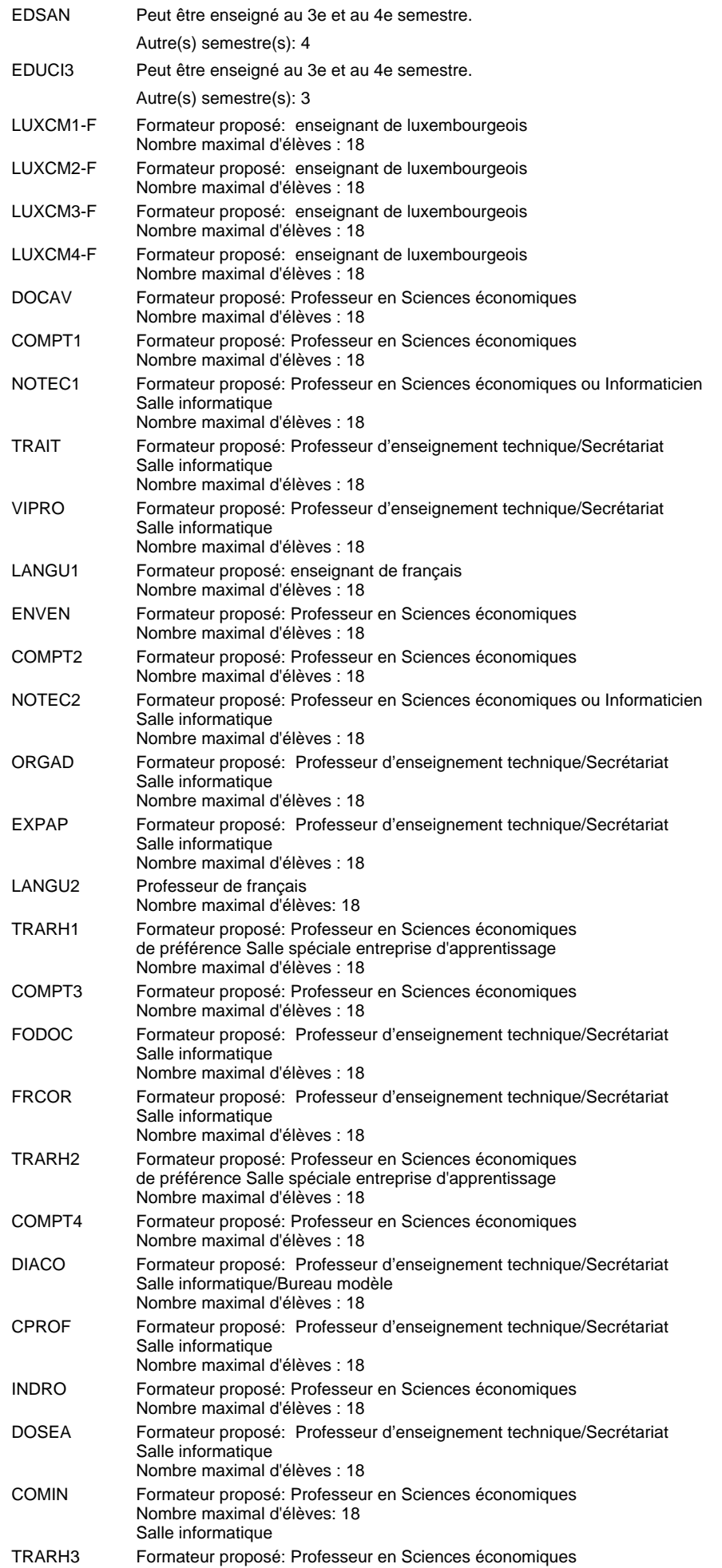

de préférence Salle spéciale entreprise d'apprentissage Nombre maximal d'élèves : 18

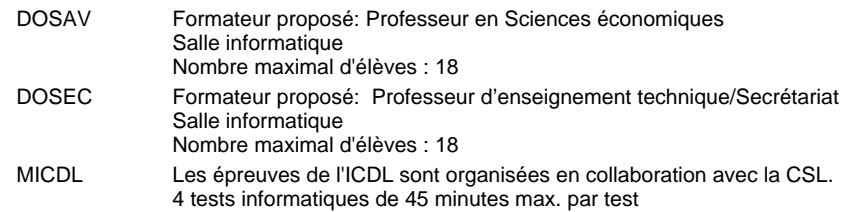

#### **Remarque générale**

Le volume horaire de la formation scolaire et de la formation patronale à disposition pour terminer la formation au cours d'une année supplémentaire est en principe le même que celui de la dernière année d'études.

Pour les formations sous contrat d'apprentissage, un projet intégré intermédiaire est organisé au milieu de la formation.
# **Formation professionnelle Formation professionnelle initiale - DAP Division de l'apprentissage commercial Section des agents administratifs et commerciaux - adultes (Concomitant avec 2 jours de cours par semaine) Agent administratif et commercial**

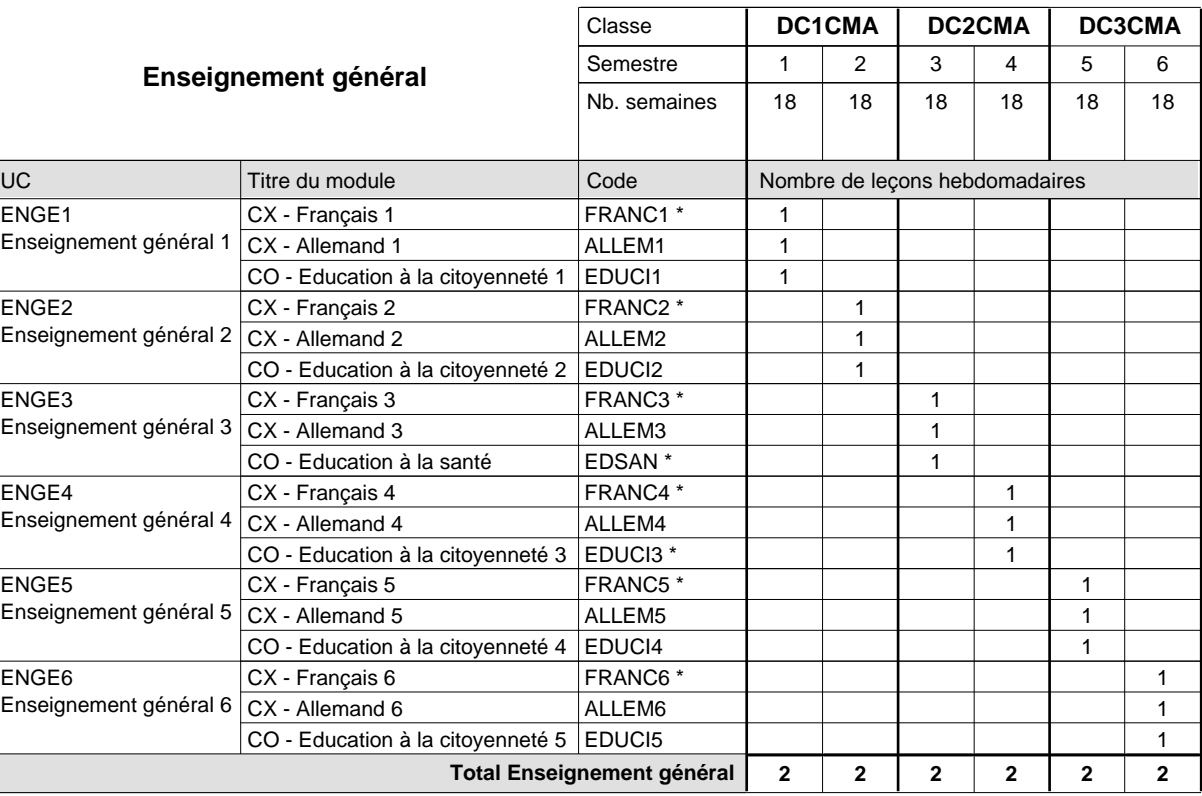

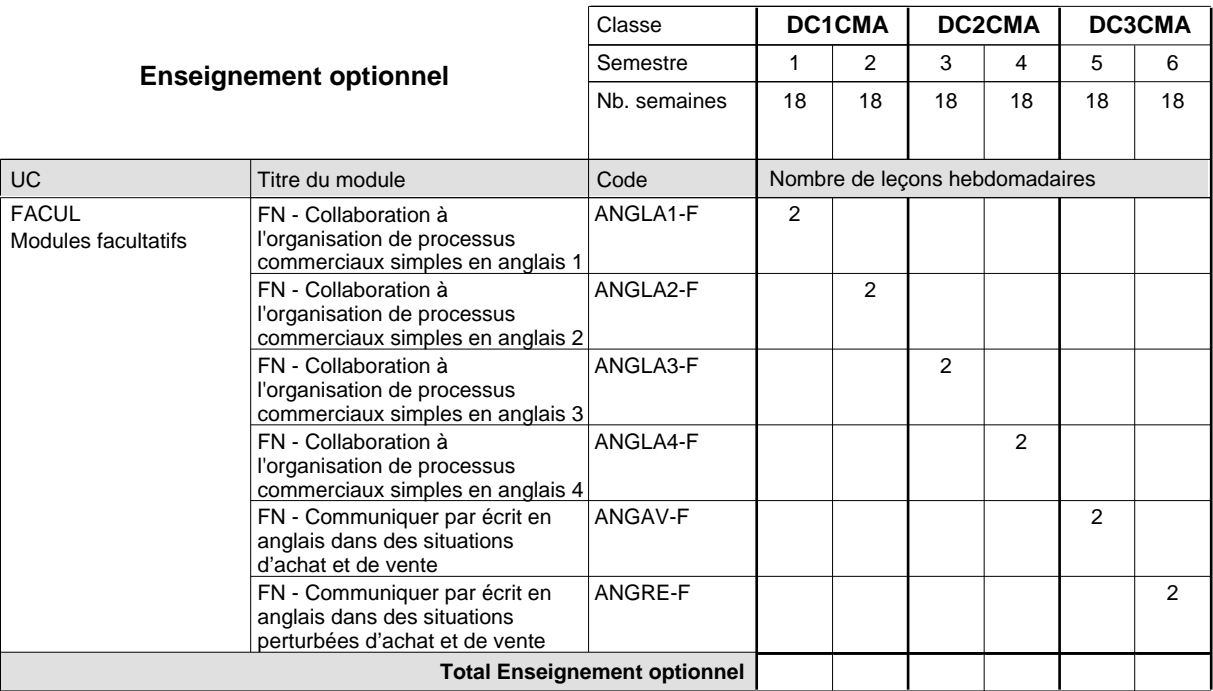

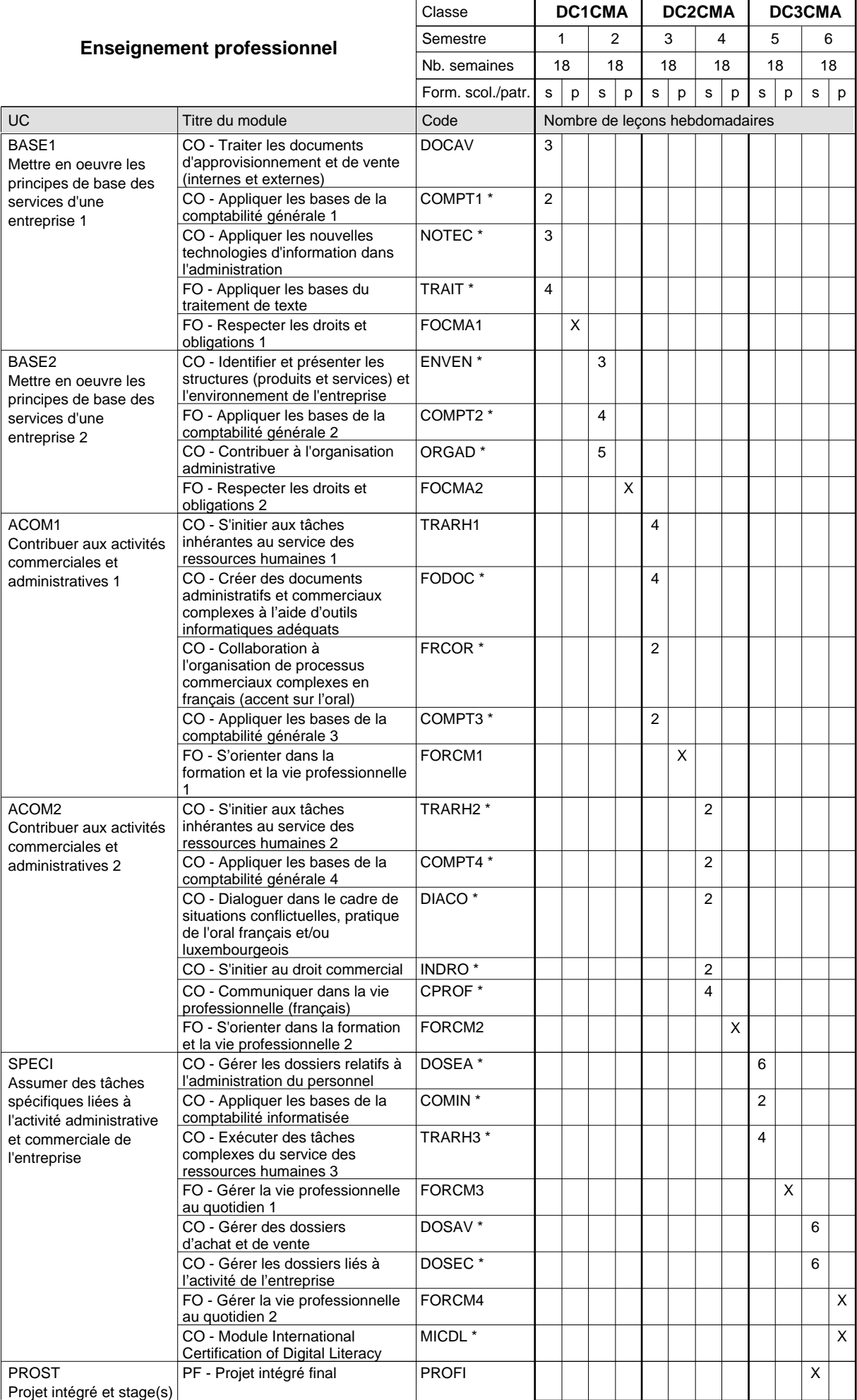

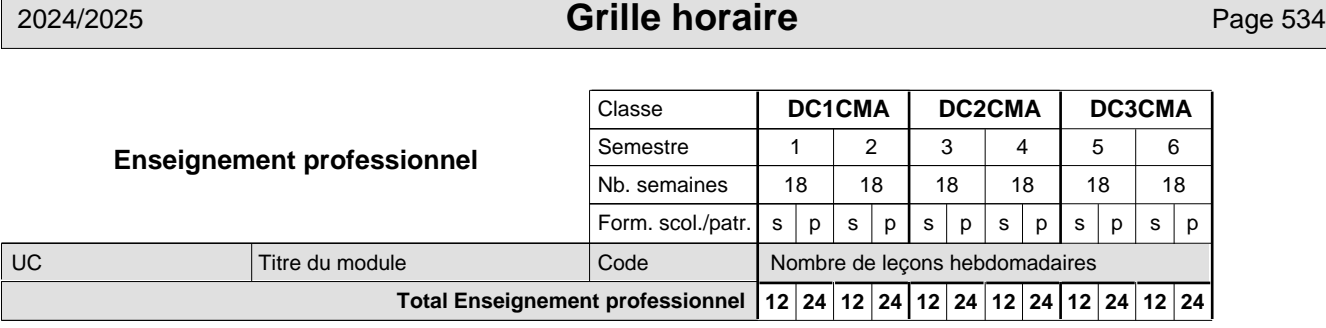

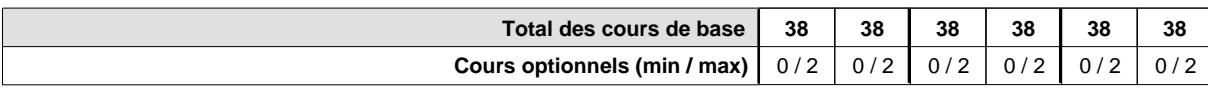

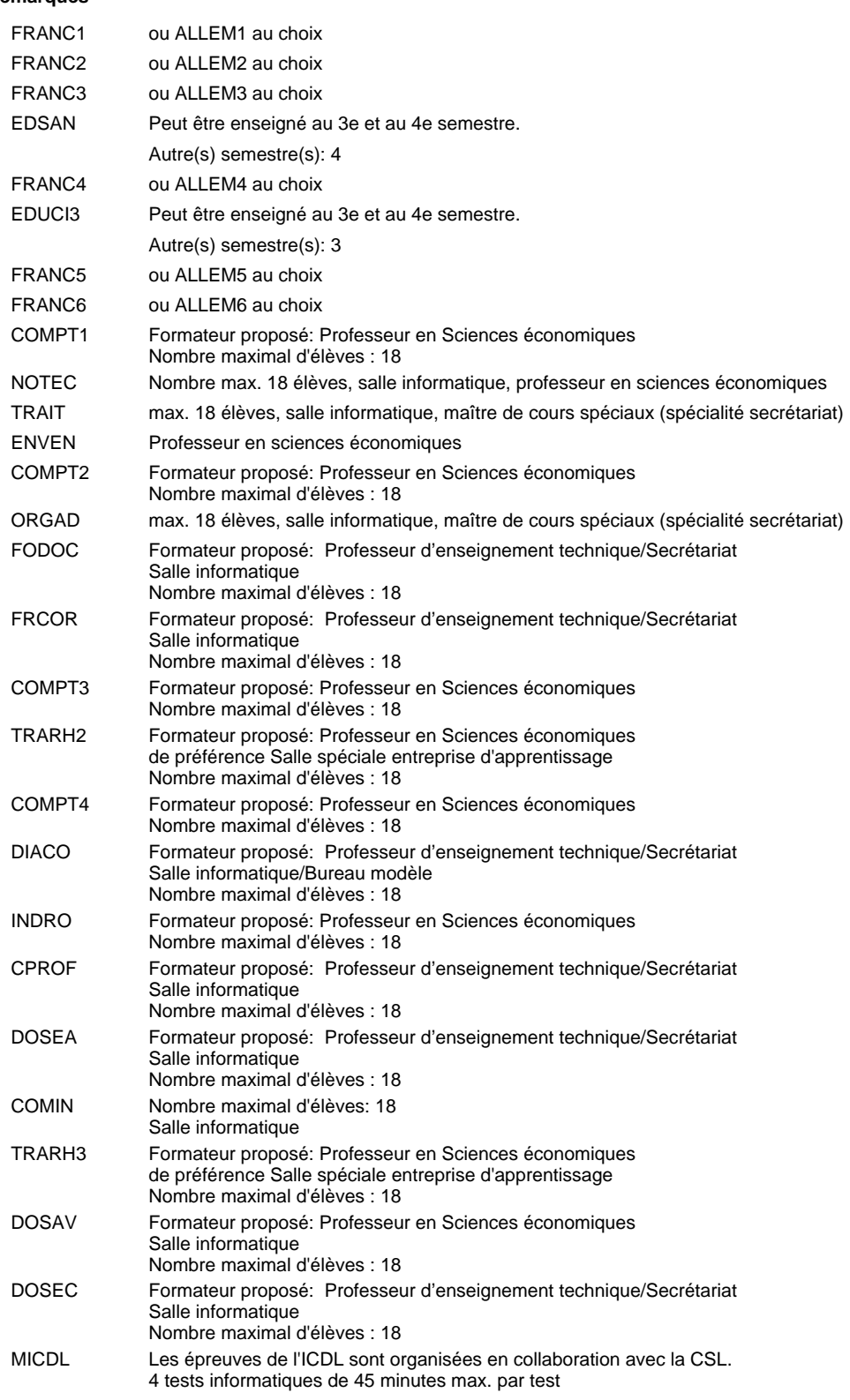

#### **Remarque générale**

Le volume horaire de la formation scolaire et de la formation patronale à disposition pour terminer la formation au cours d'une année supplémentaire est en principe le même que celui de la dernière année d'études.

# **Formation professionnelle Formation professionnelle initiale - DAP Division de l'apprentissage commercial**

# **Agent administratif et commercial**

# **Section des agents administratifs et commerciaux - adultes francophones (Concomitant avec 2 jours de cours par semaine)**

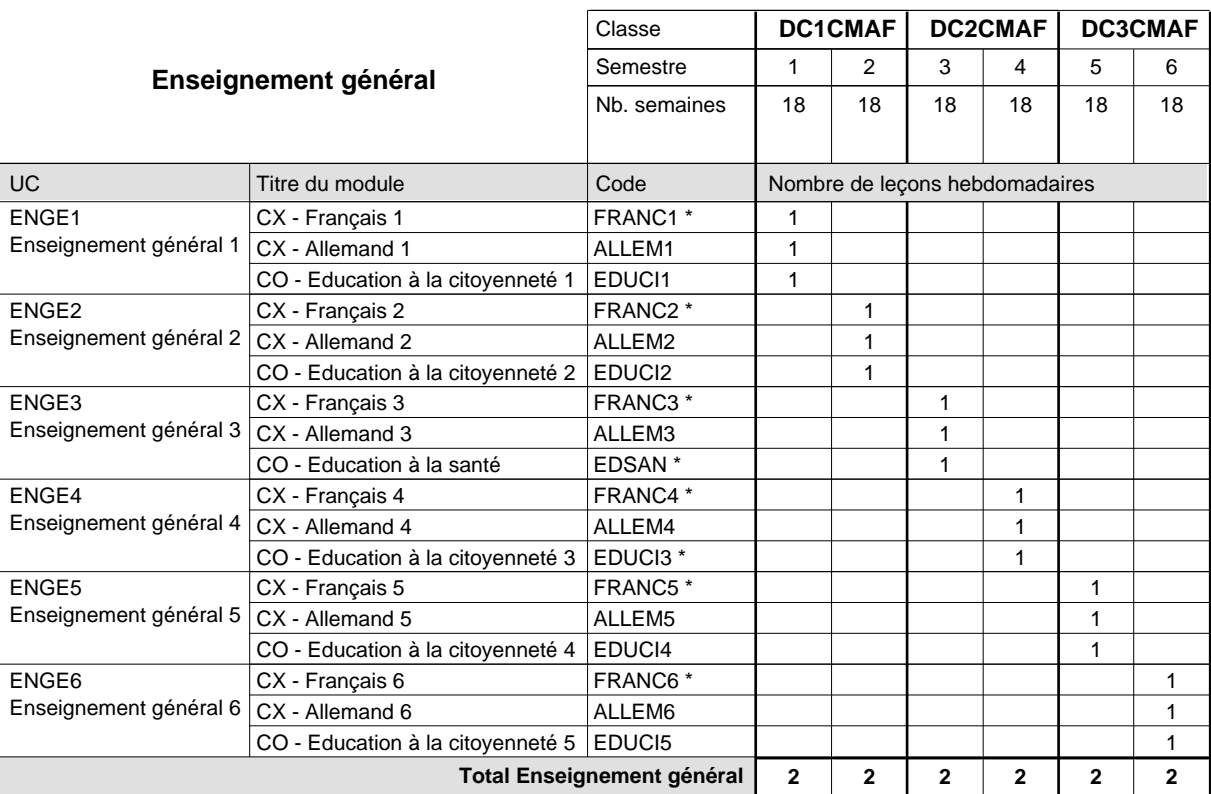

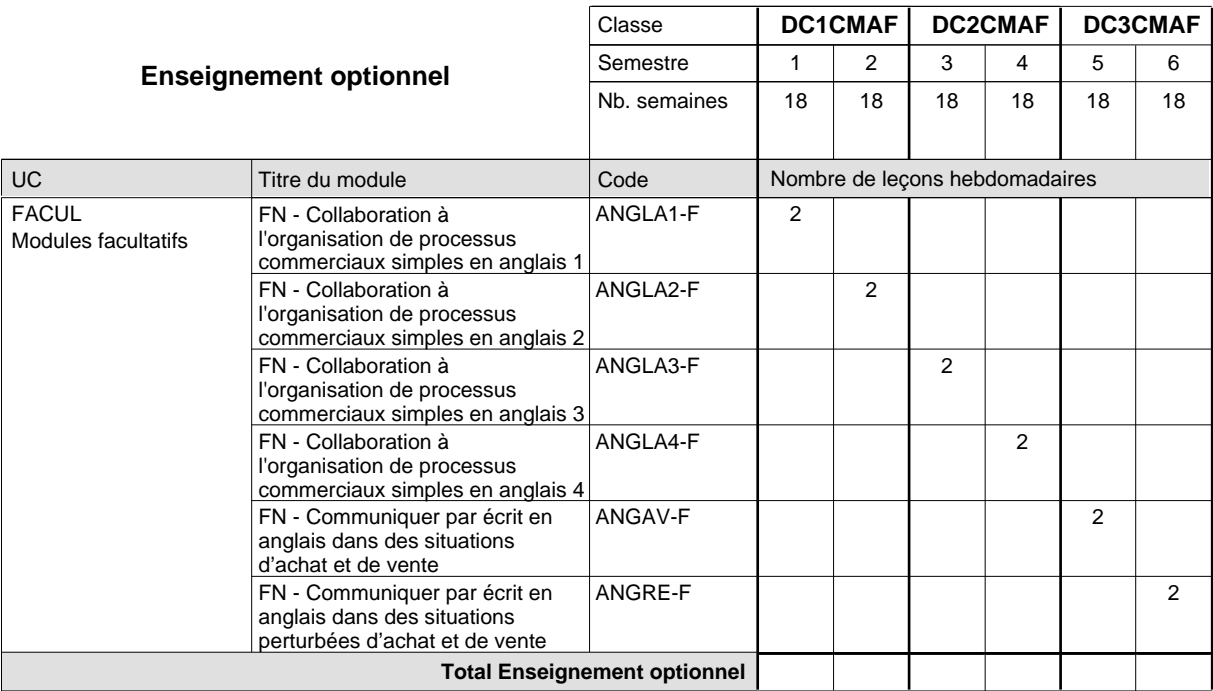

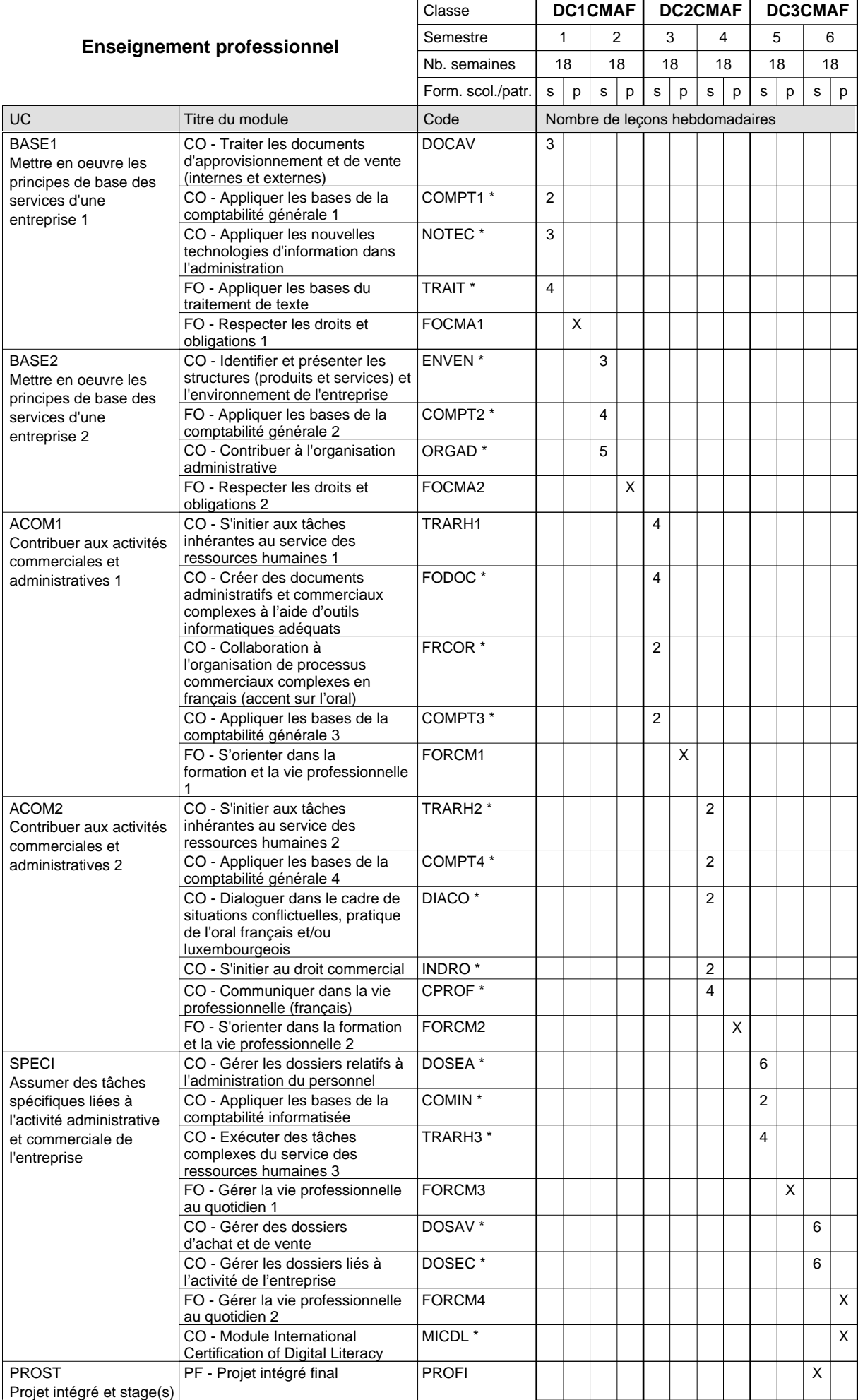

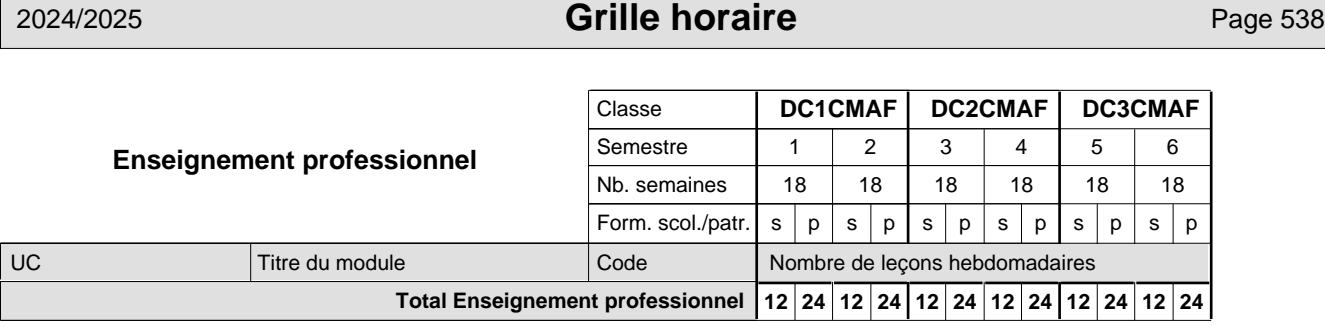

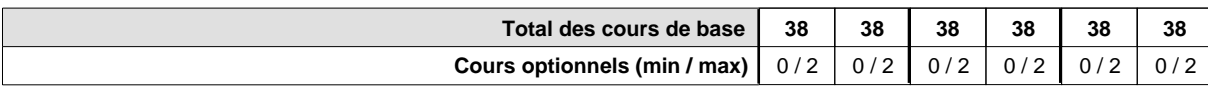

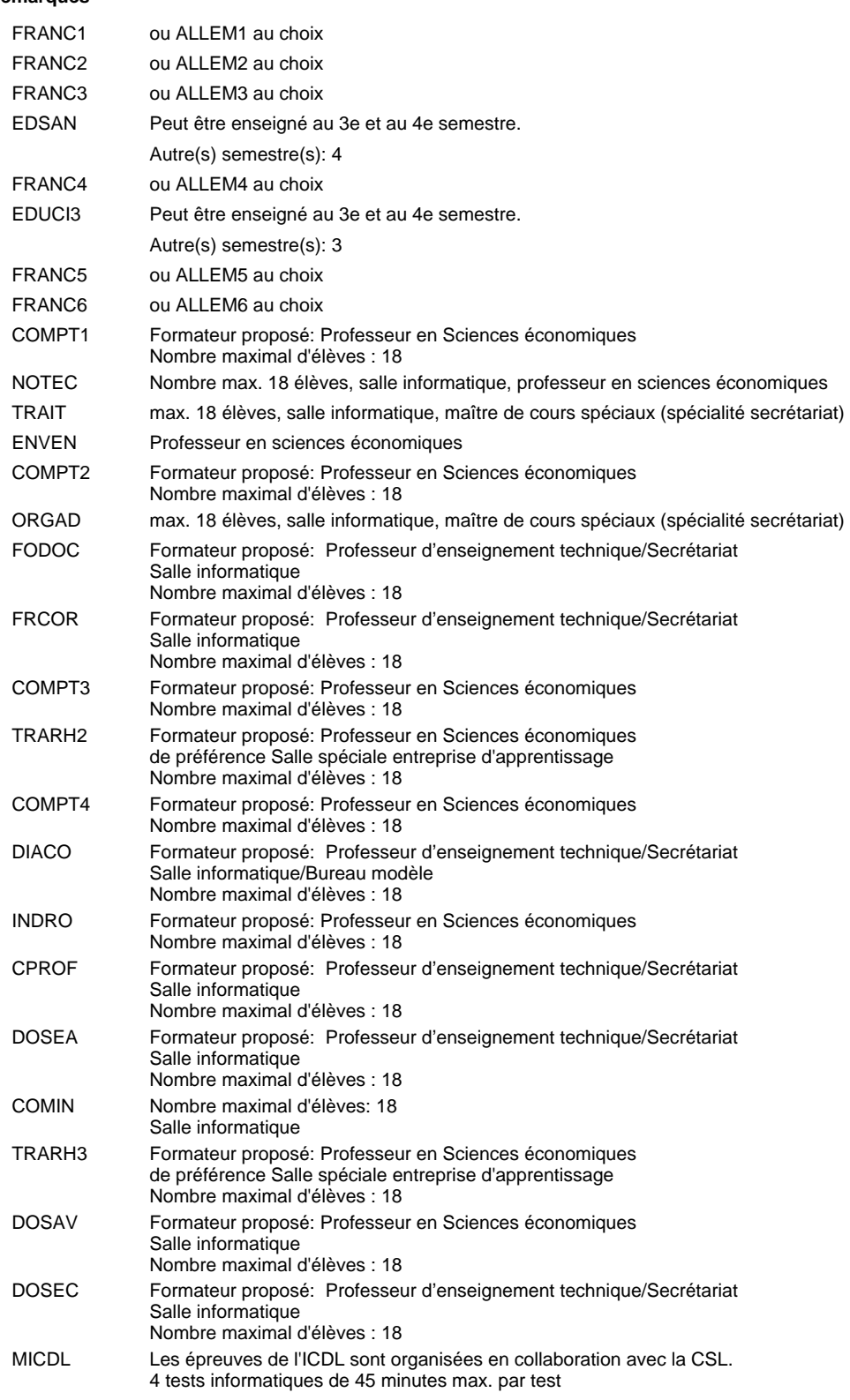

#### **Remarque générale**

Le volume horaire de la formation scolaire et de la formation patronale à disposition pour terminer la formation au cours d'une année supplémentaire est en principe le même que celui de la dernière année d'études.

# **Formation professionnelle**

**Formation professionnelle initiale - DAP**

# **Division de l'apprentissage commercial**

# **Agent administratif et commercial**

**Section des agents administratifs et commerciaux - anglophone**

**(Mixte, 1ère année de formation plein temps, 2e et 3e année de formation avec 2 jours de cours par semaine)**

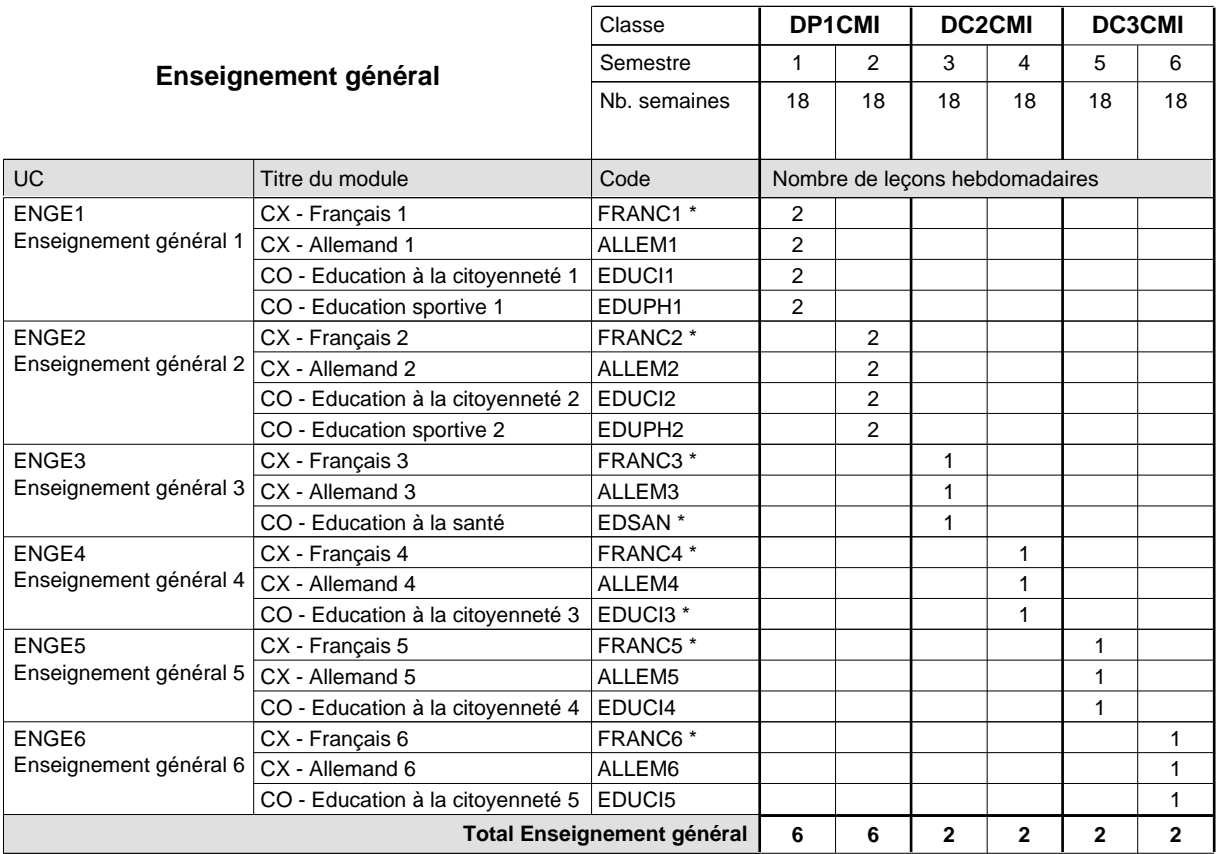

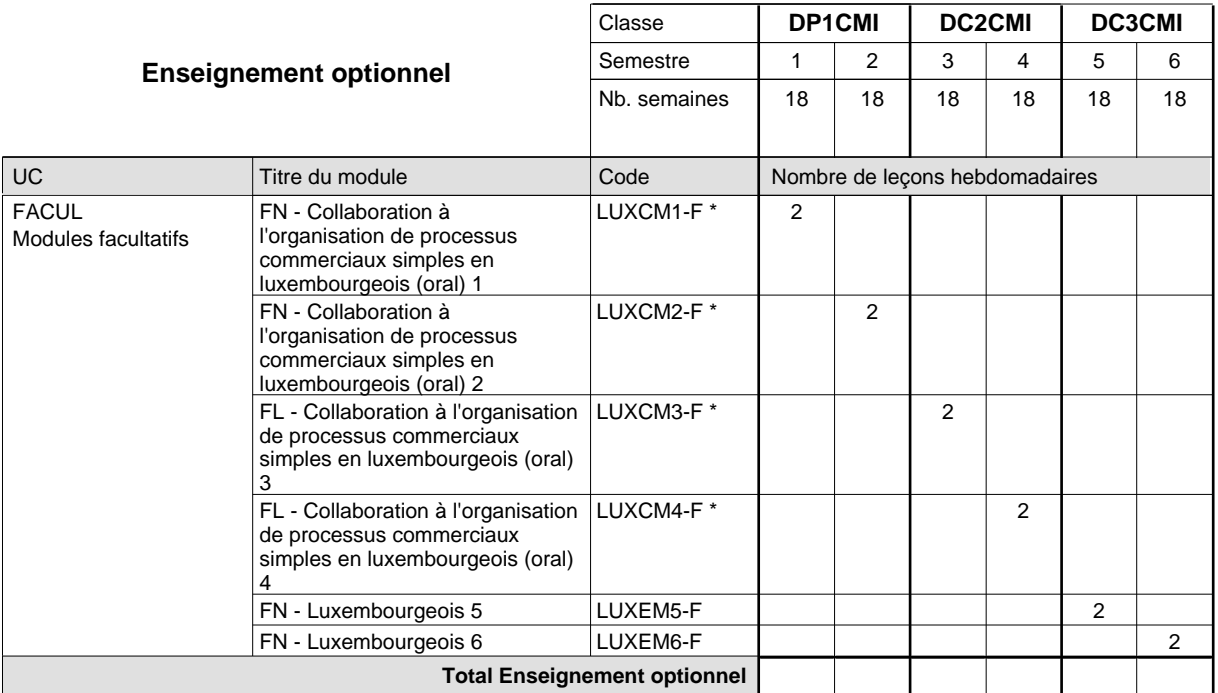

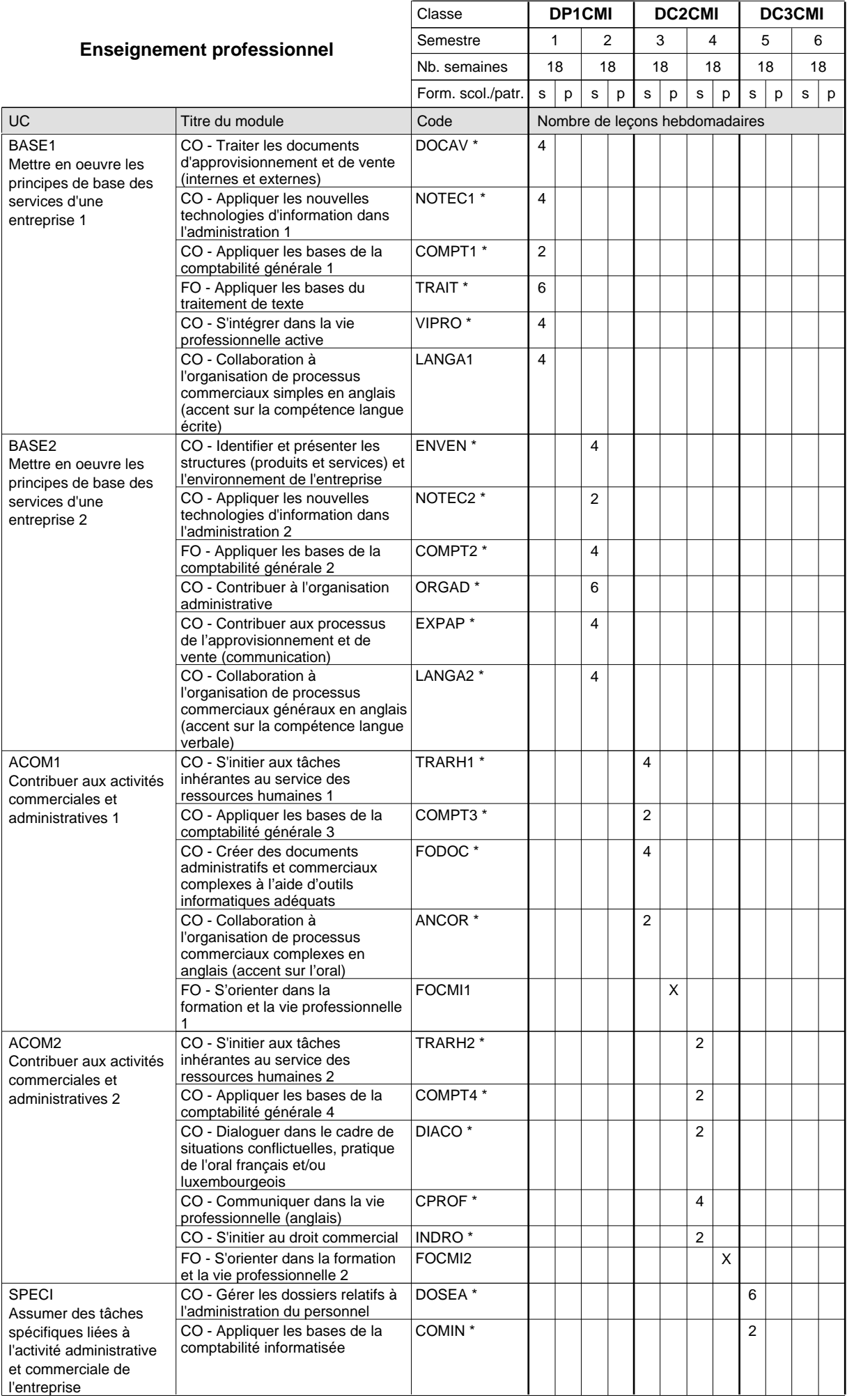

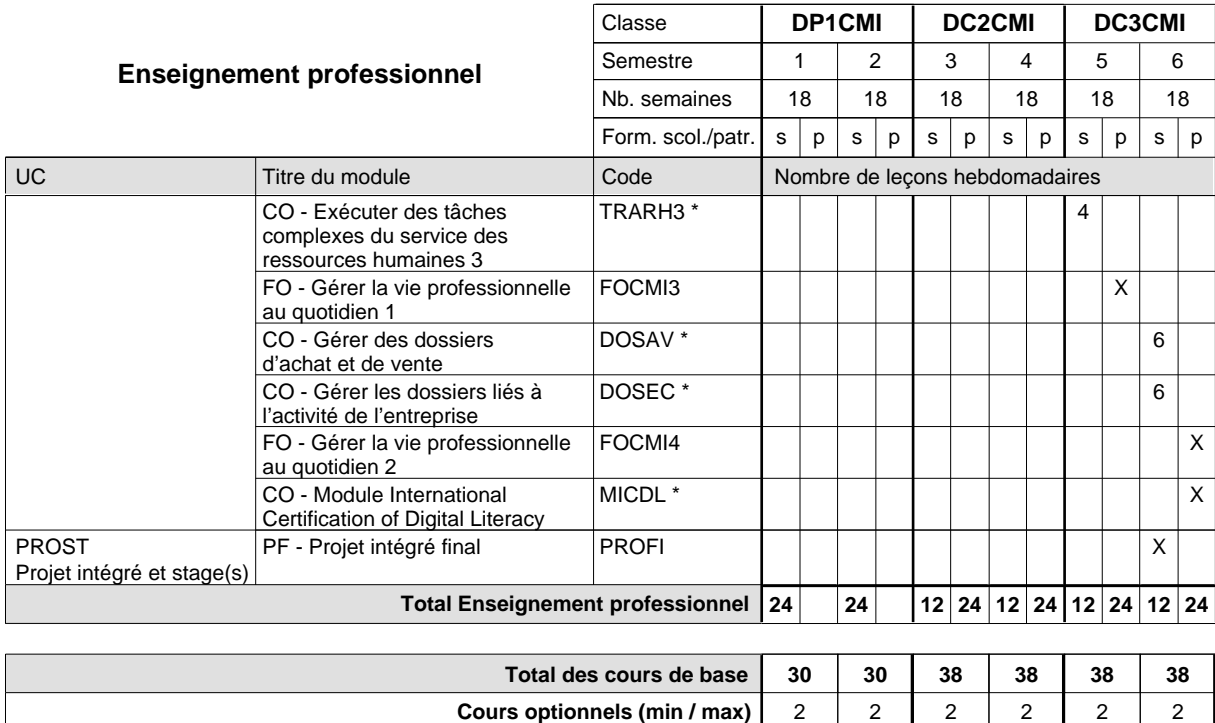

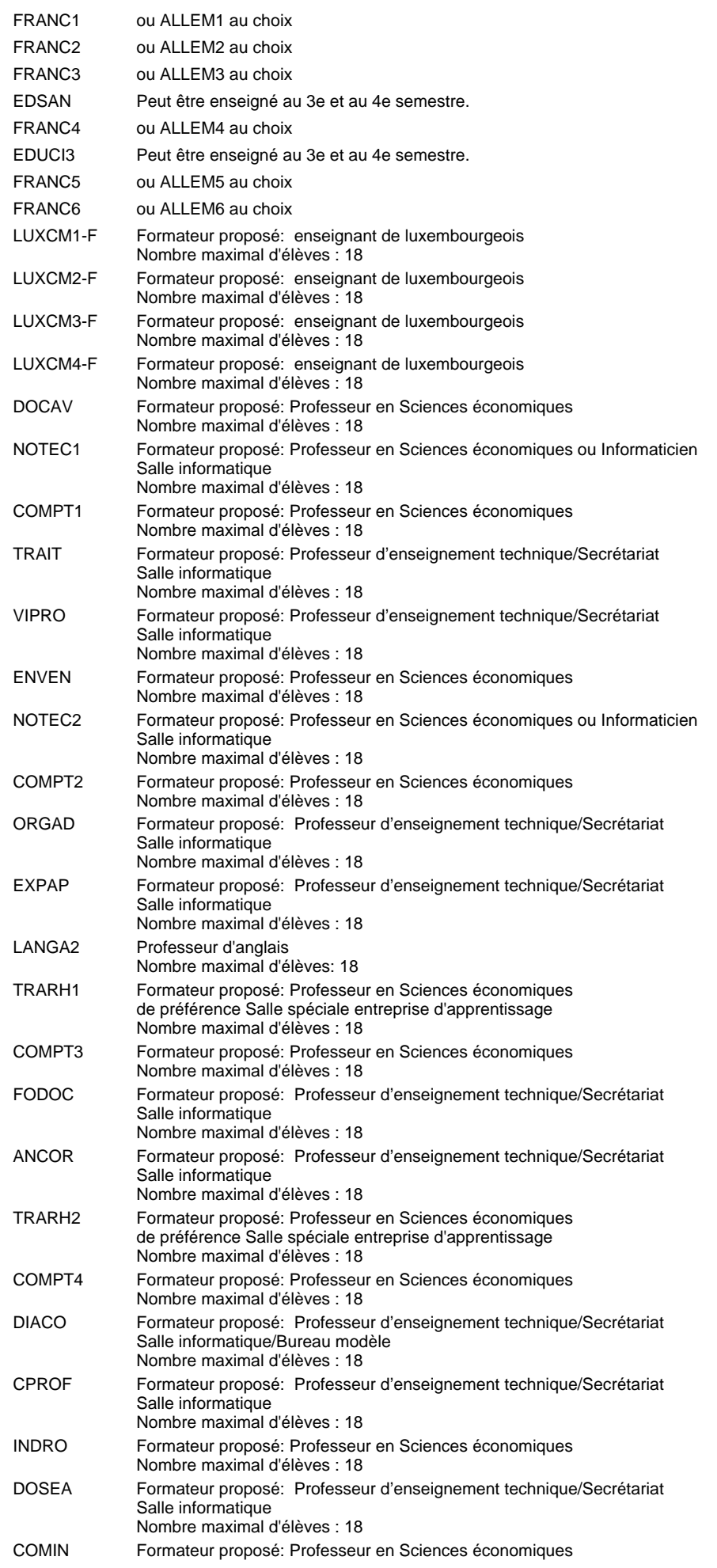

#### TRARH3 DOSAV DOSEC MICDL Nombre maximal d'élèves: 18 Salle informatique Formateur proposé: Professeur en Sciences économiques de préférence Salle spéciale entreprise d'apprentissage Nombre maximal d'élèves : 18 Formateur proposé: Professeur en Sciences économiques Salle informatique Nombre maximal d'élèves : 18 Formateur proposé: Professeur d'enseignement technique/Secrétariat Salle informatique Nombre maximal d'élèves : 18 Les épreuves de l'ICDL sont organisées en collaboration avec la CSL. 4 tests informatiques de 45 minutes max. par test

#### **Remarque générale**

Le volume horaire de la formation scolaire et de la formation patronale à disposition pour terminer la formation au cours d'une année supplémentaire est en principe le même que celui de la dernière année d'études.

## **Formation professionnelle**

**Formation professionnelle initiale - DAP**

**Division de l'apprentissage commercial**

### **Agent de voyages**

# **Section des agents de voyages**

**(Concomitant, 1ère et 2e année de formation avec 2 jours et 3e année de formation avec 1 jour de cours par semaine)**

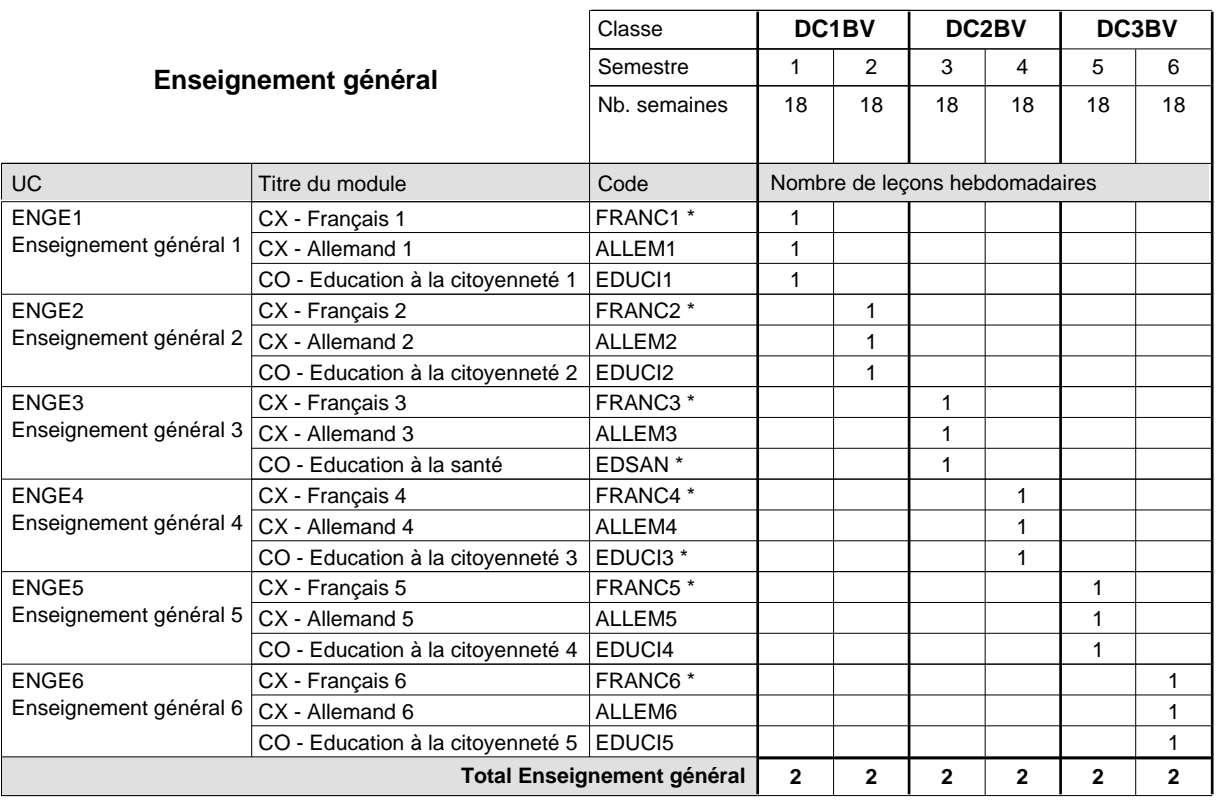

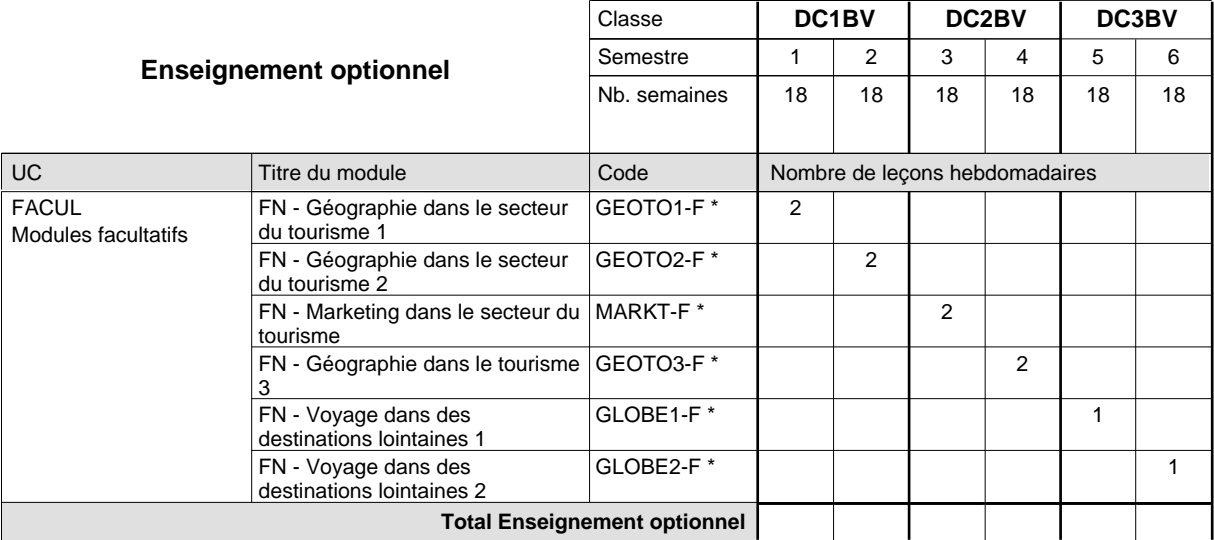

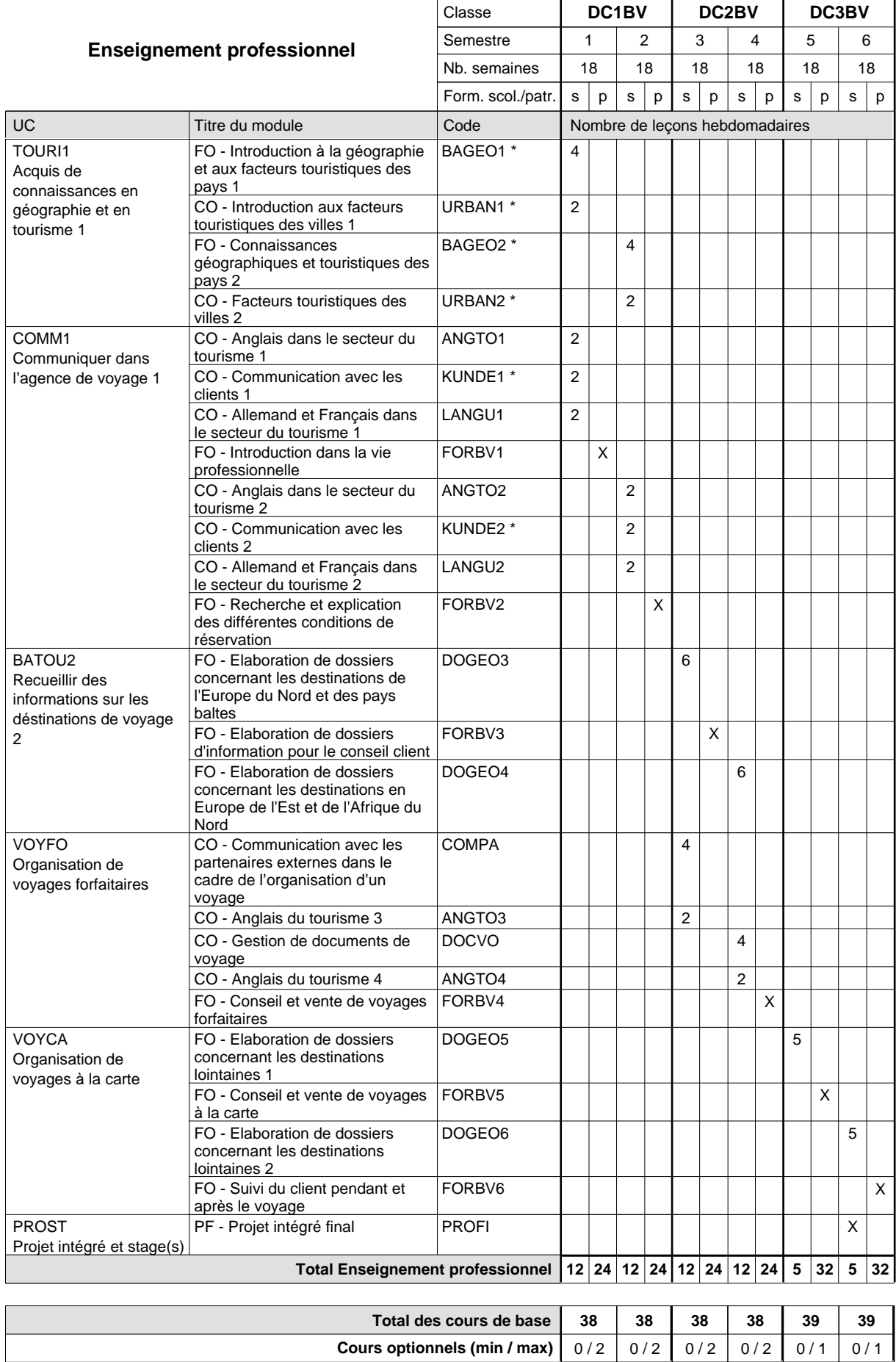

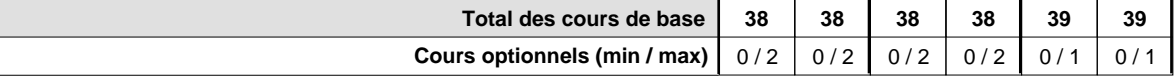

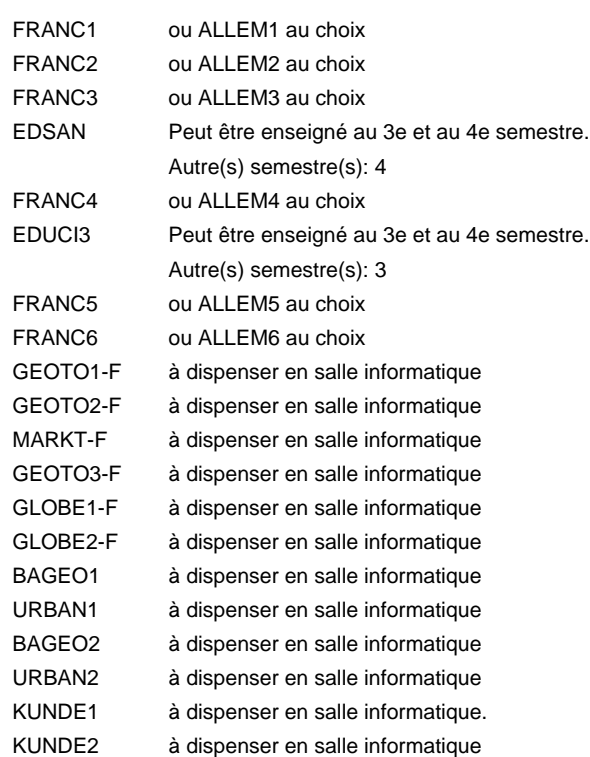

#### **Remarque générale**

Le volume horaire de la formation scolaire et de la formation patronale à disposition pour terminer la formation au cours d'une année supplémentaire est en principe le même que celui de la dernière année d'études.

# **Formation professionnelle**

# **Formation professionnelle initiale - DAP**

**Division de l'apprentissage commercial**

### **Assistant en pharmacie**

# **Section des assistants en pharmacie**

# **(Mixte, 1ère année de formation plein temps, 2e année de formation avec 3 jours et 3e année de formation avec 2 jours de cours par semaine)**

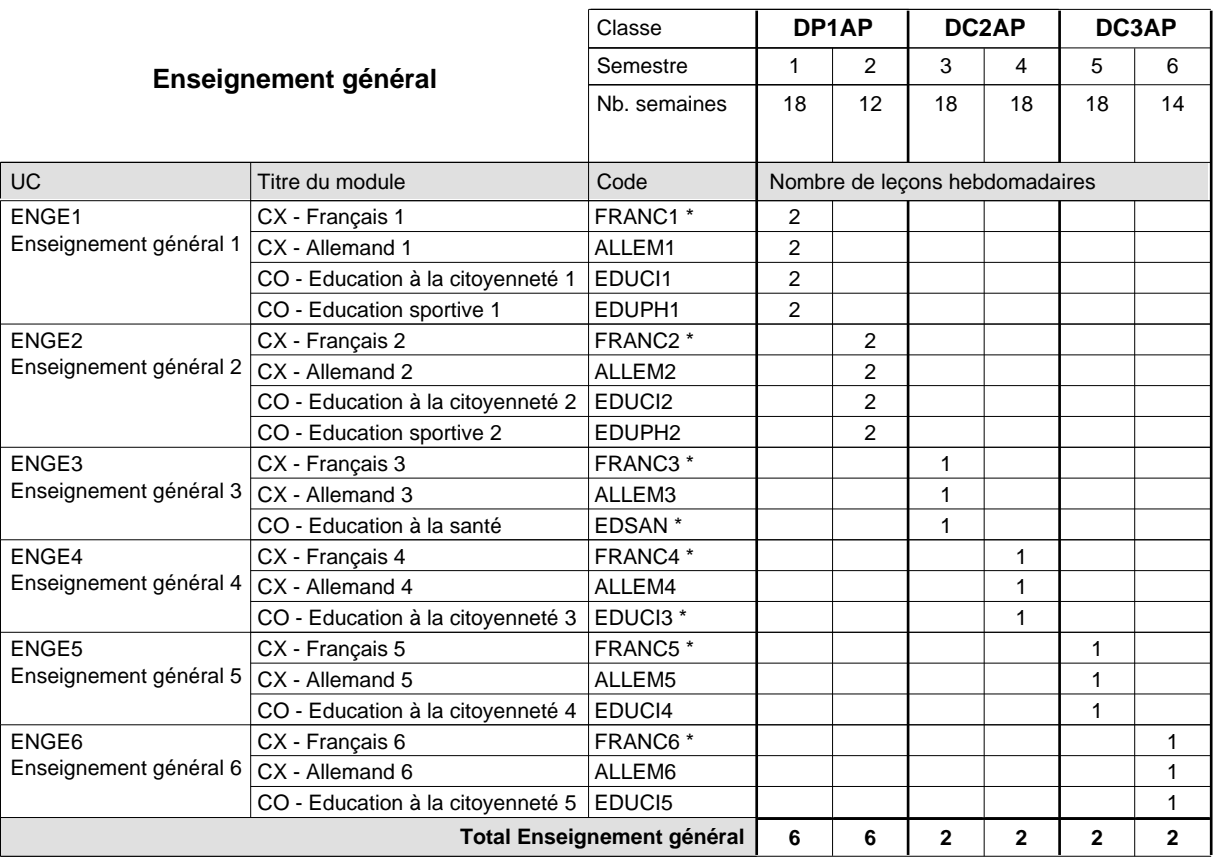

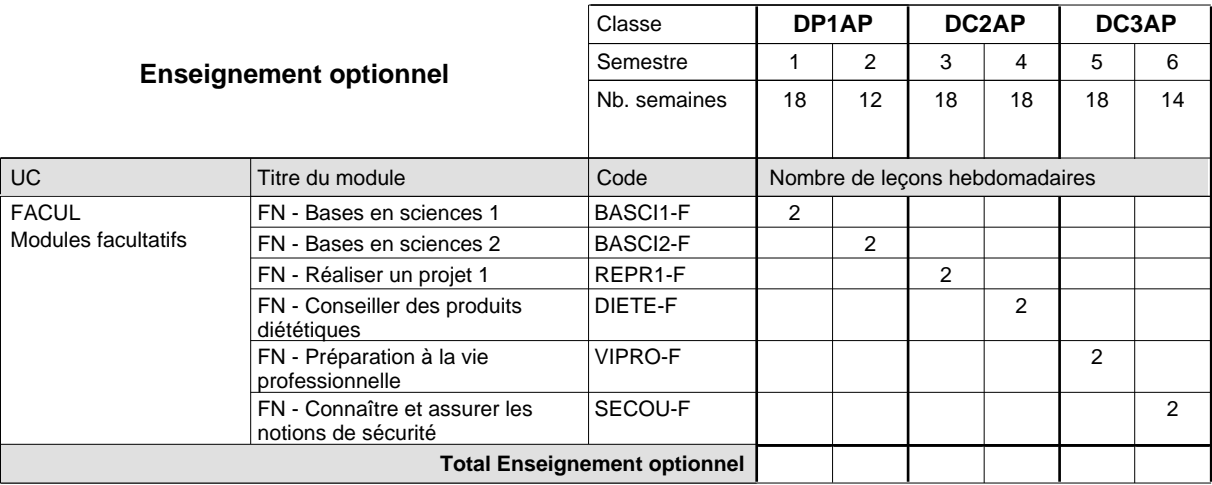

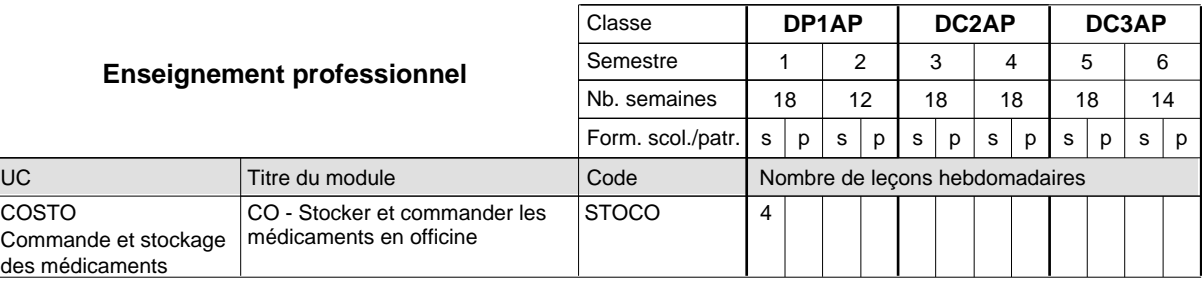

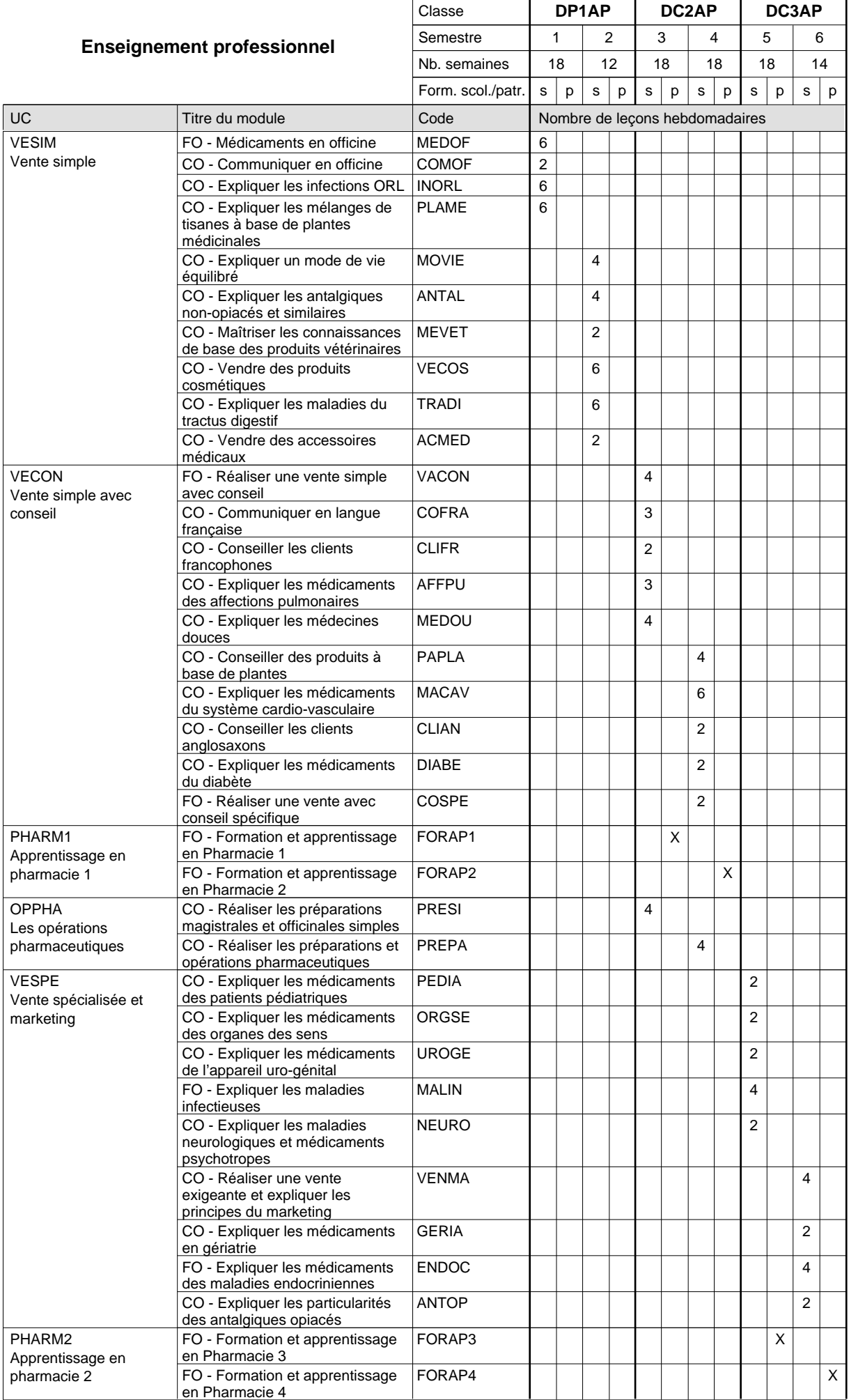

# 2024/2025 **Grille horaire** Page 550

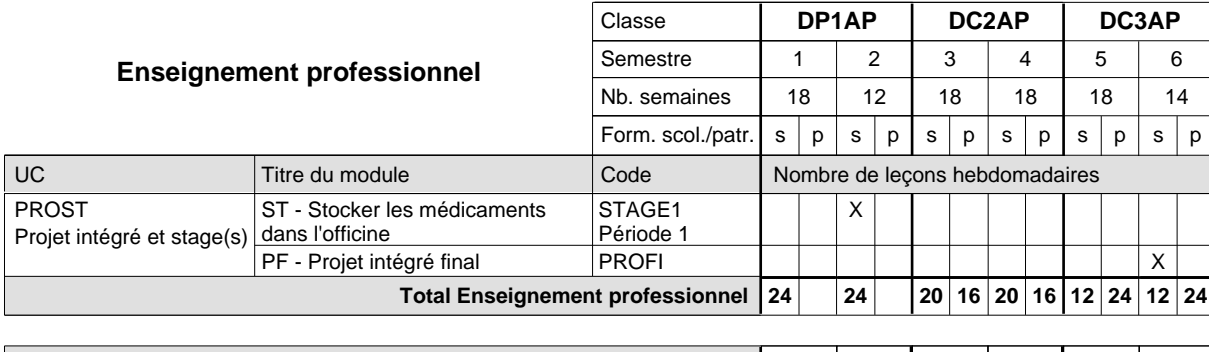

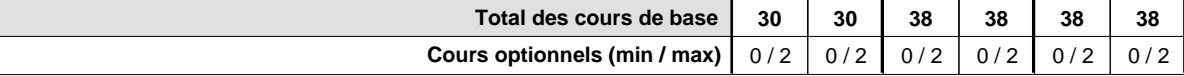

#### **Remarques**

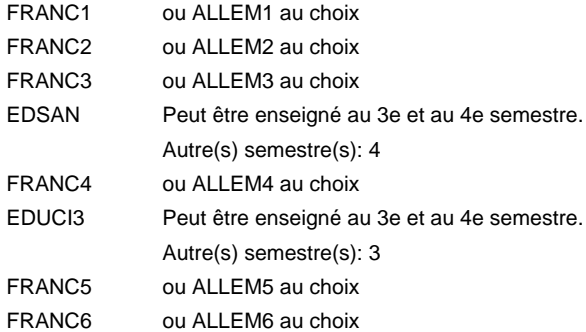

#### **Remarque générale**

Le volume horaire de la formation scolaire et de la formation patronale à disposition pour terminer la formation au cours d'une année supplémentaire est en principe le même que celui de la dernière année d'études.

# **Formation professionnelle Formation professionnelle initiale - DAP Division de l'apprentissage commercial Section des conseillers en vente (Concomitant avec 1 jour de cours par semaine) Conseiller en vente**

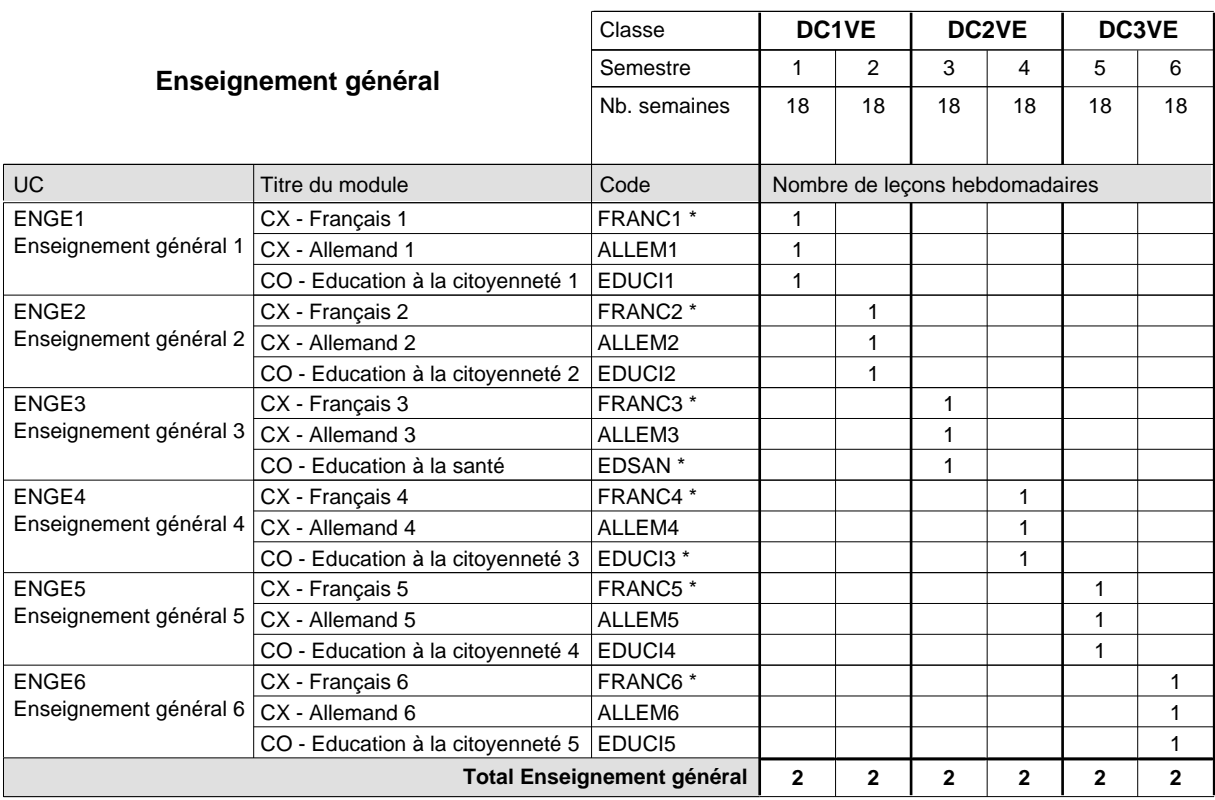

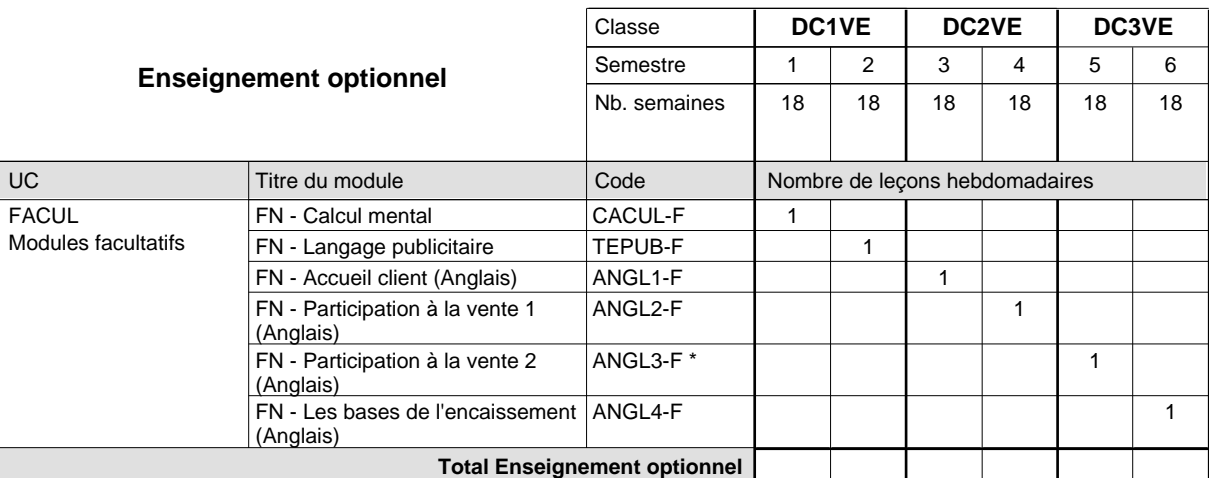

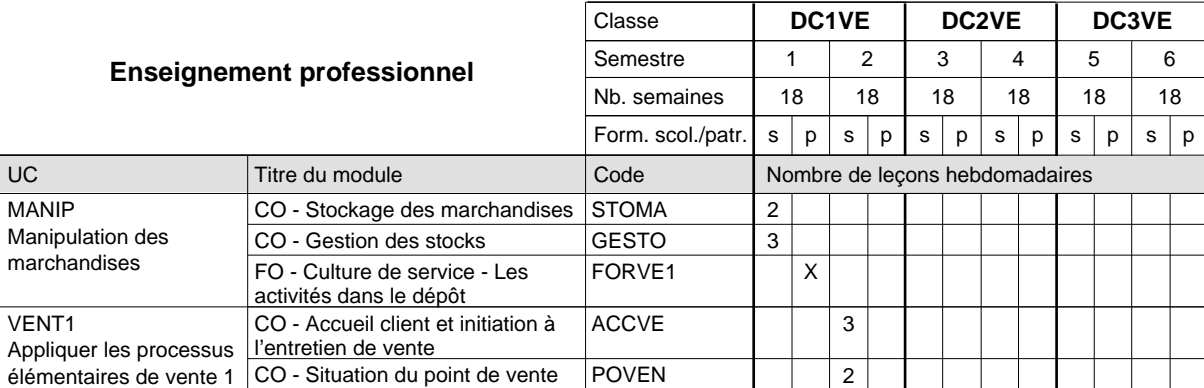

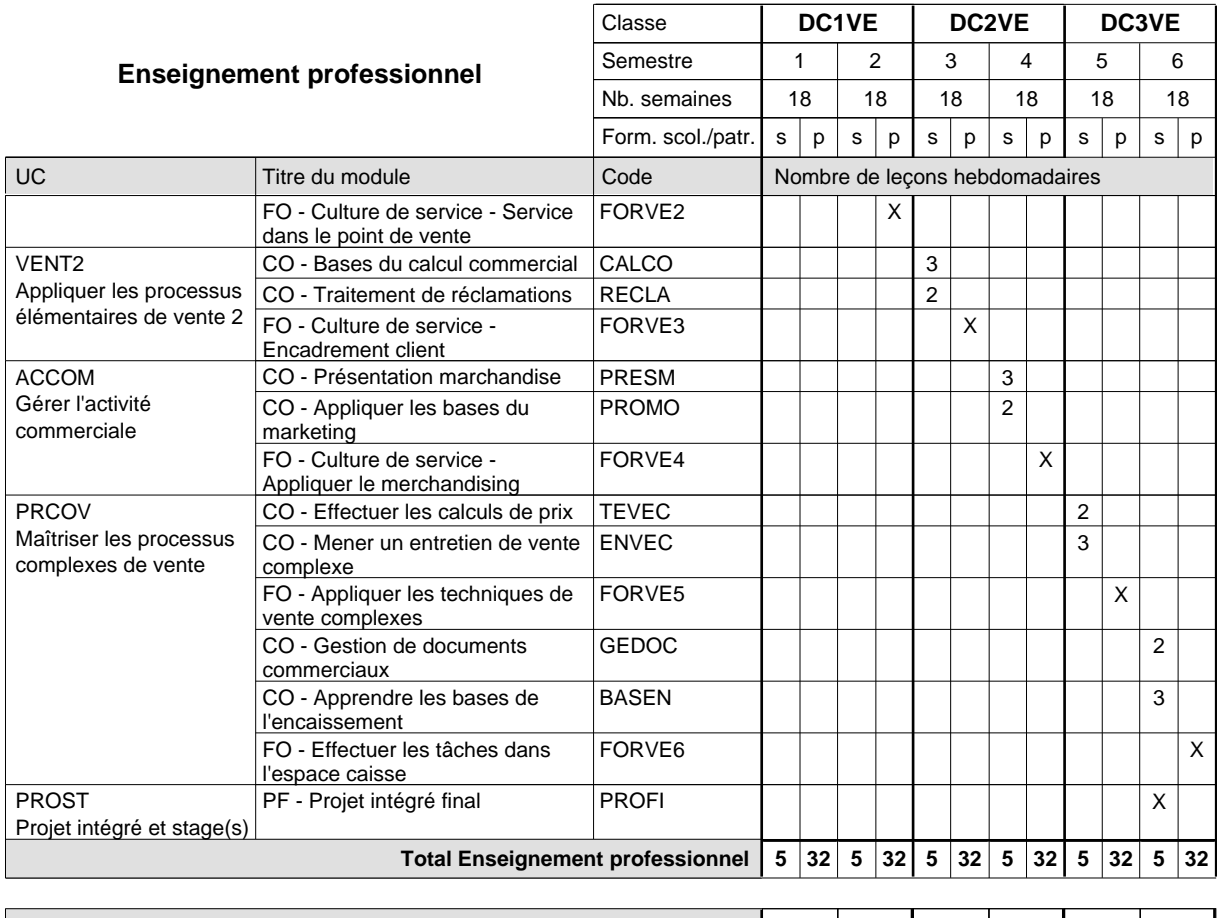

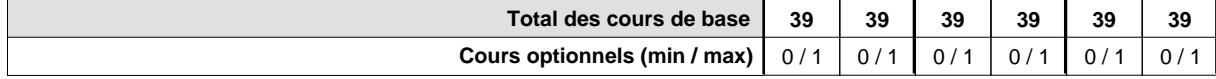

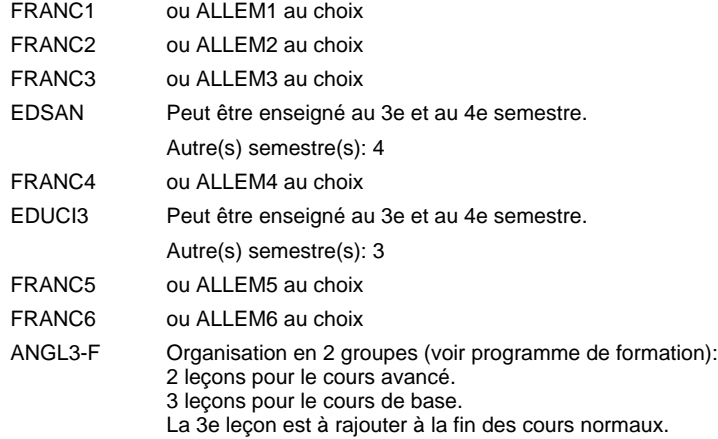

#### **Remarque générale**

Le volume horaire de la formation scolaire et de la formation patronale à disposition pour terminer la formation au cours d'une année supplémentaire est en principe le même que celui de la dernière année d'études.

# **Formation professionnelle Formation professionnelle initiale - DAP Division de l'apprentissage commercial Section des conseillers en vente - francophone (Concomitant avec 1 jour de cours par semaine) Conseiller en vente**

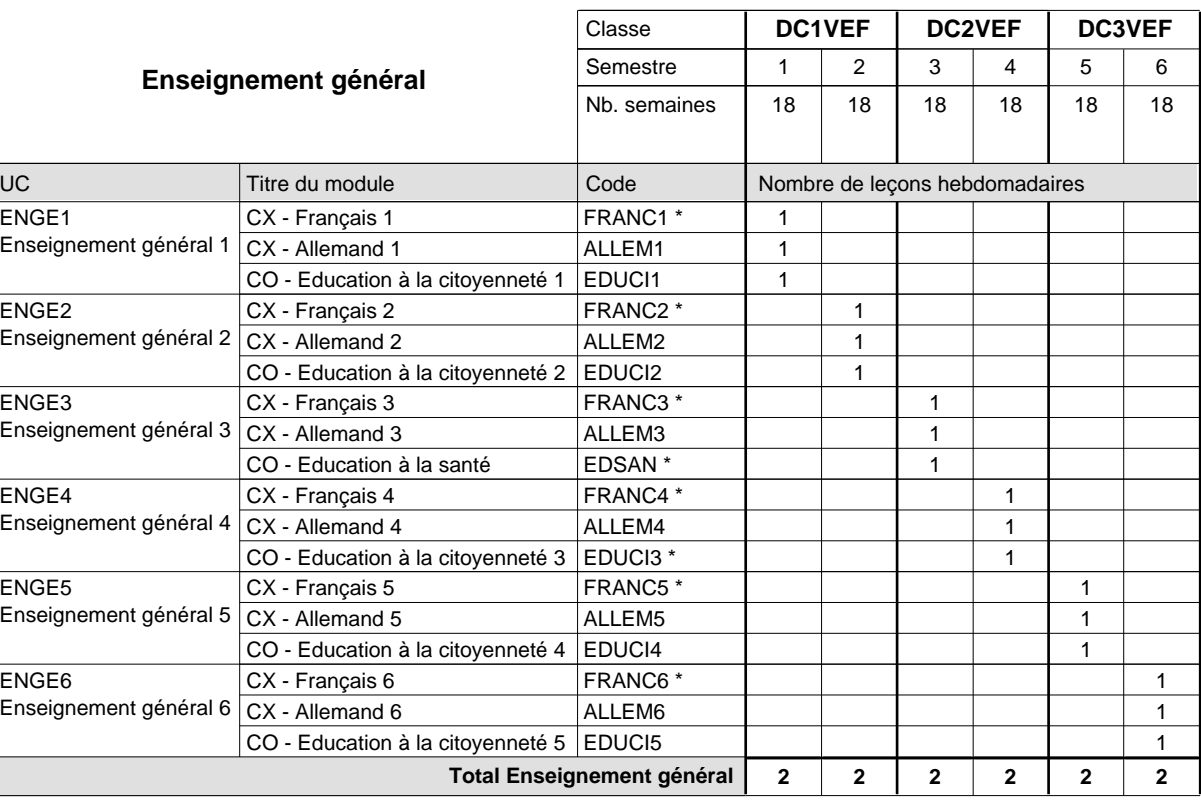

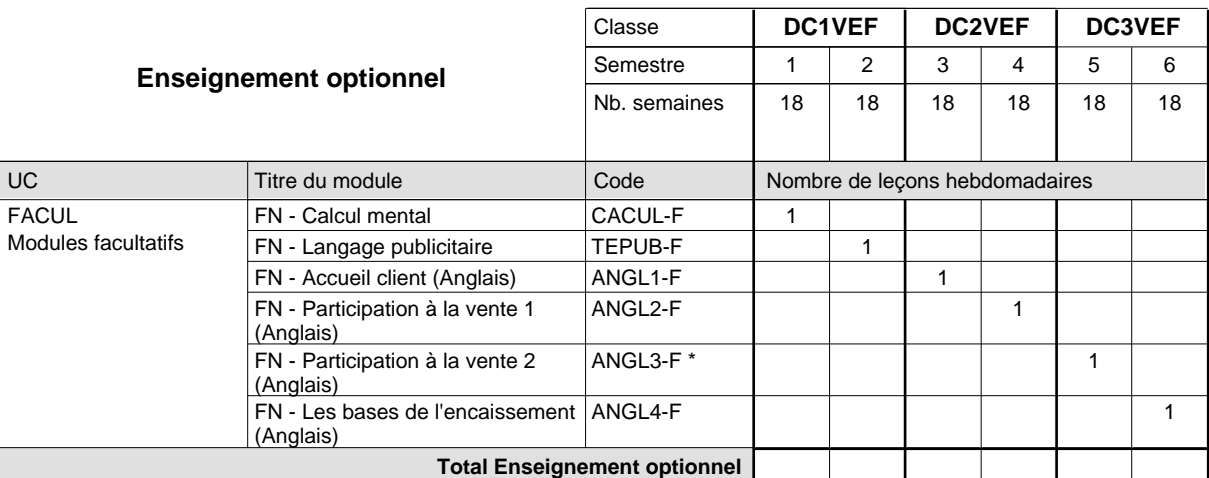

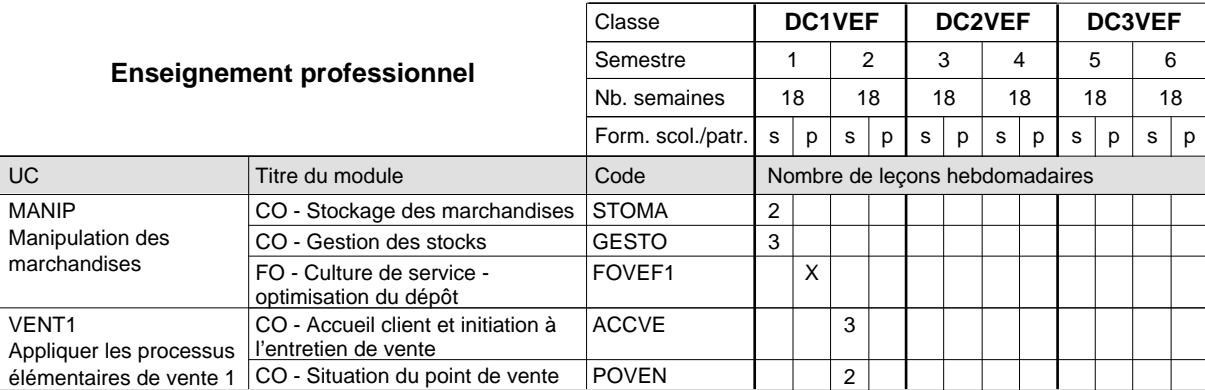

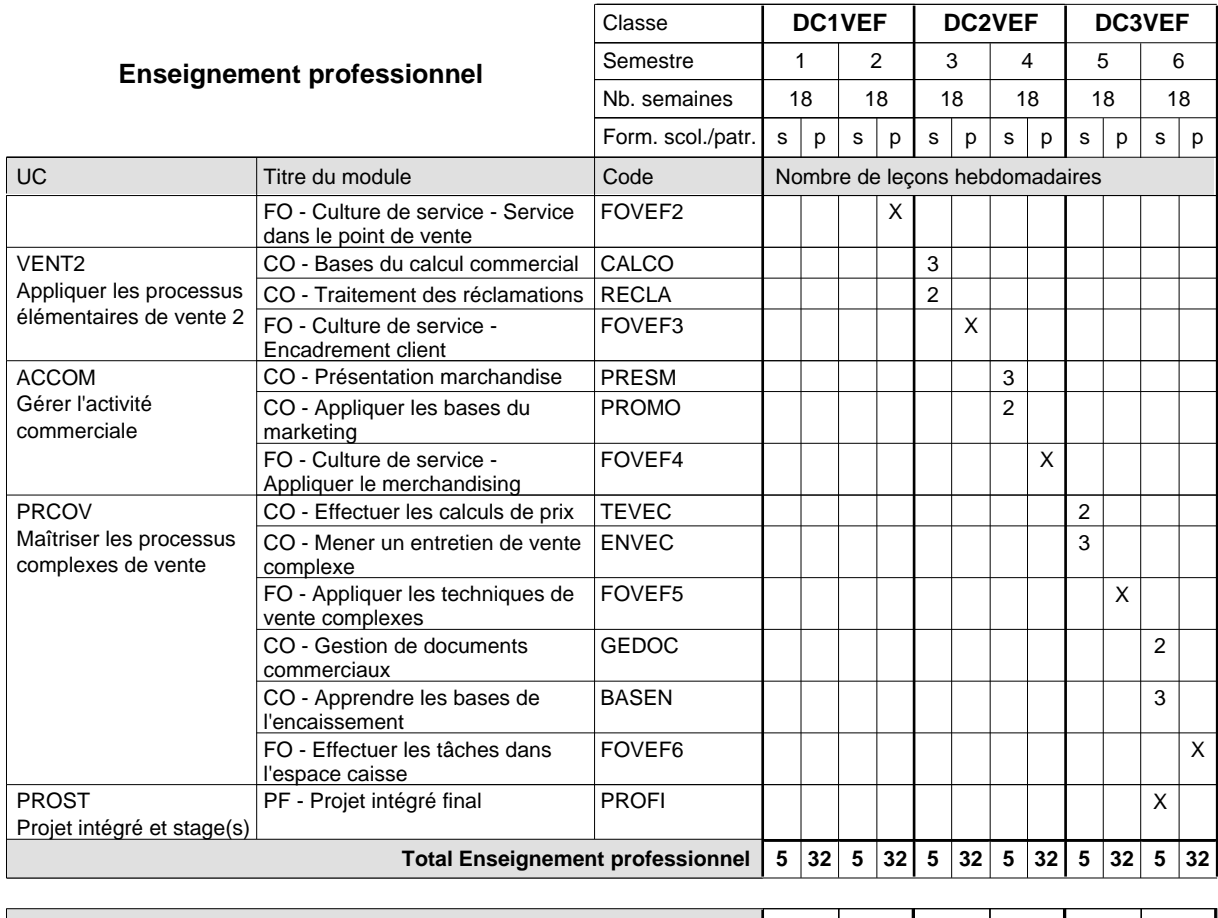

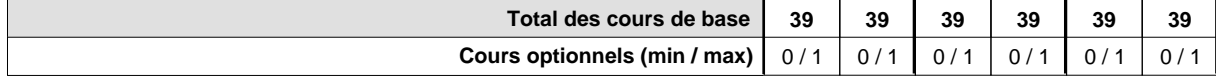

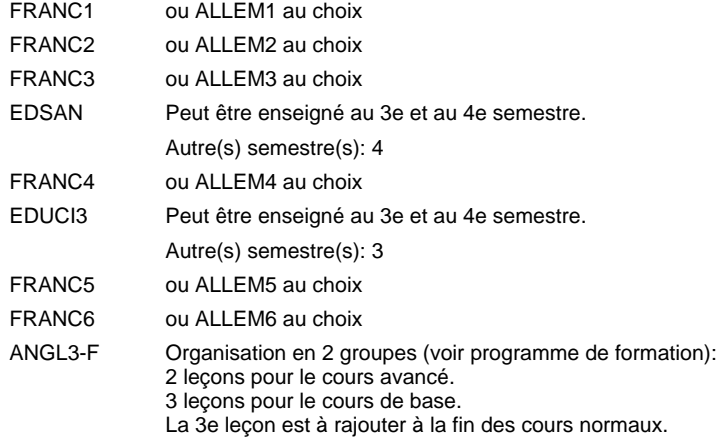

#### **Remarque générale**

Le volume horaire de la formation scolaire et de la formation patronale à disposition pour terminer la formation au cours d'une année supplémentaire est en principe le même que celui de la dernière année d'études.

# **Formation professionnelle**

**Formation professionnelle initiale - DAP**

**Division de l'apprentissage des professions de santé et des professions sociales**

**Aide-soignant**

# **Section des aides-soignants**

### **(Avec stages)**

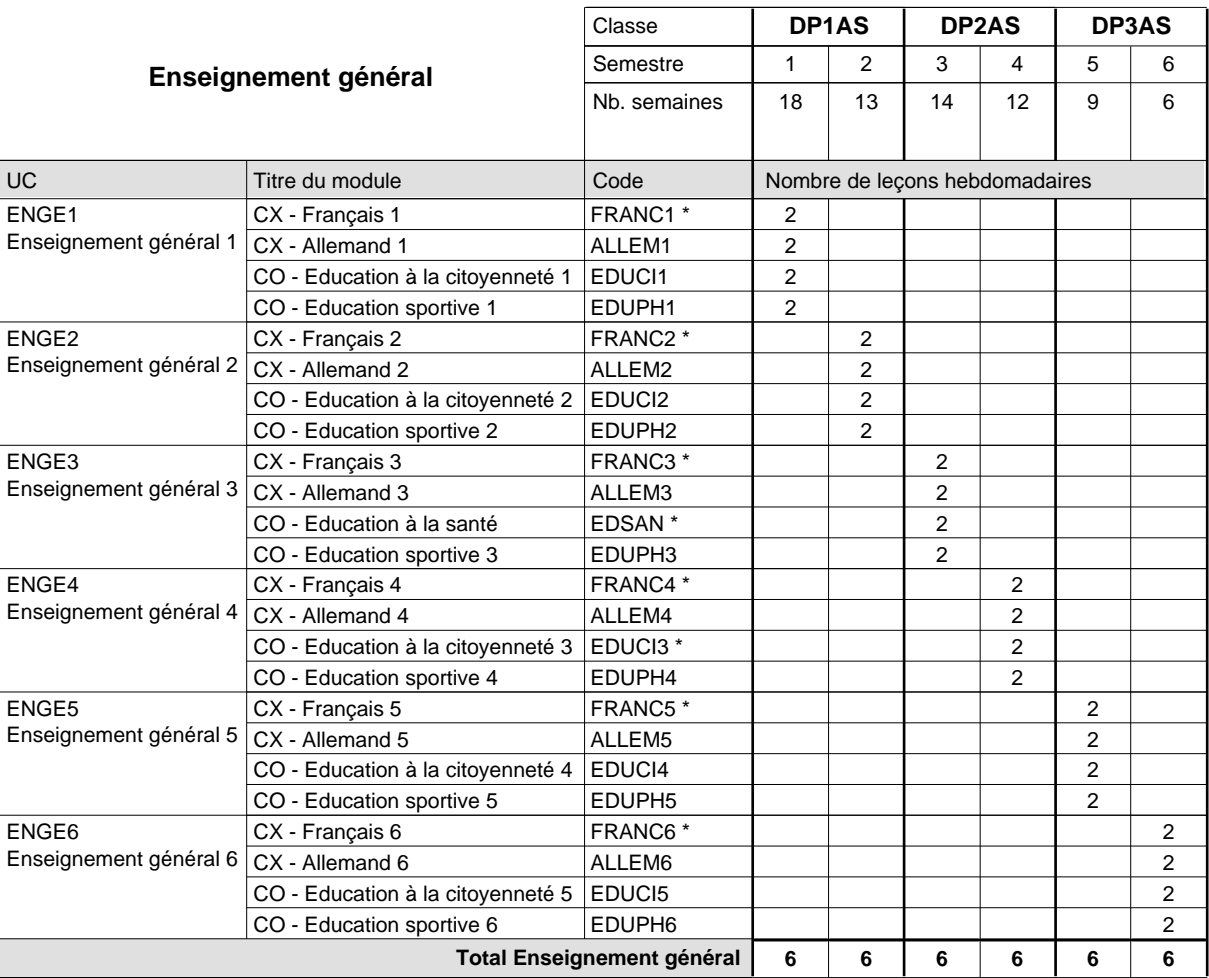

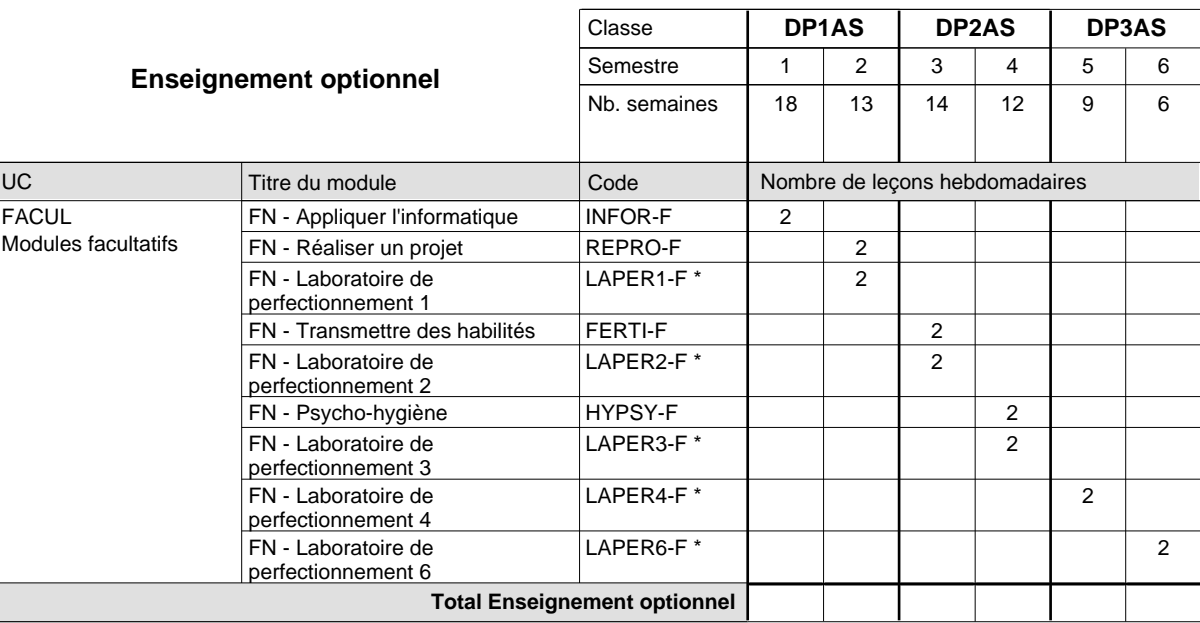

# 2024/2025 **Grille horaire** Page 556

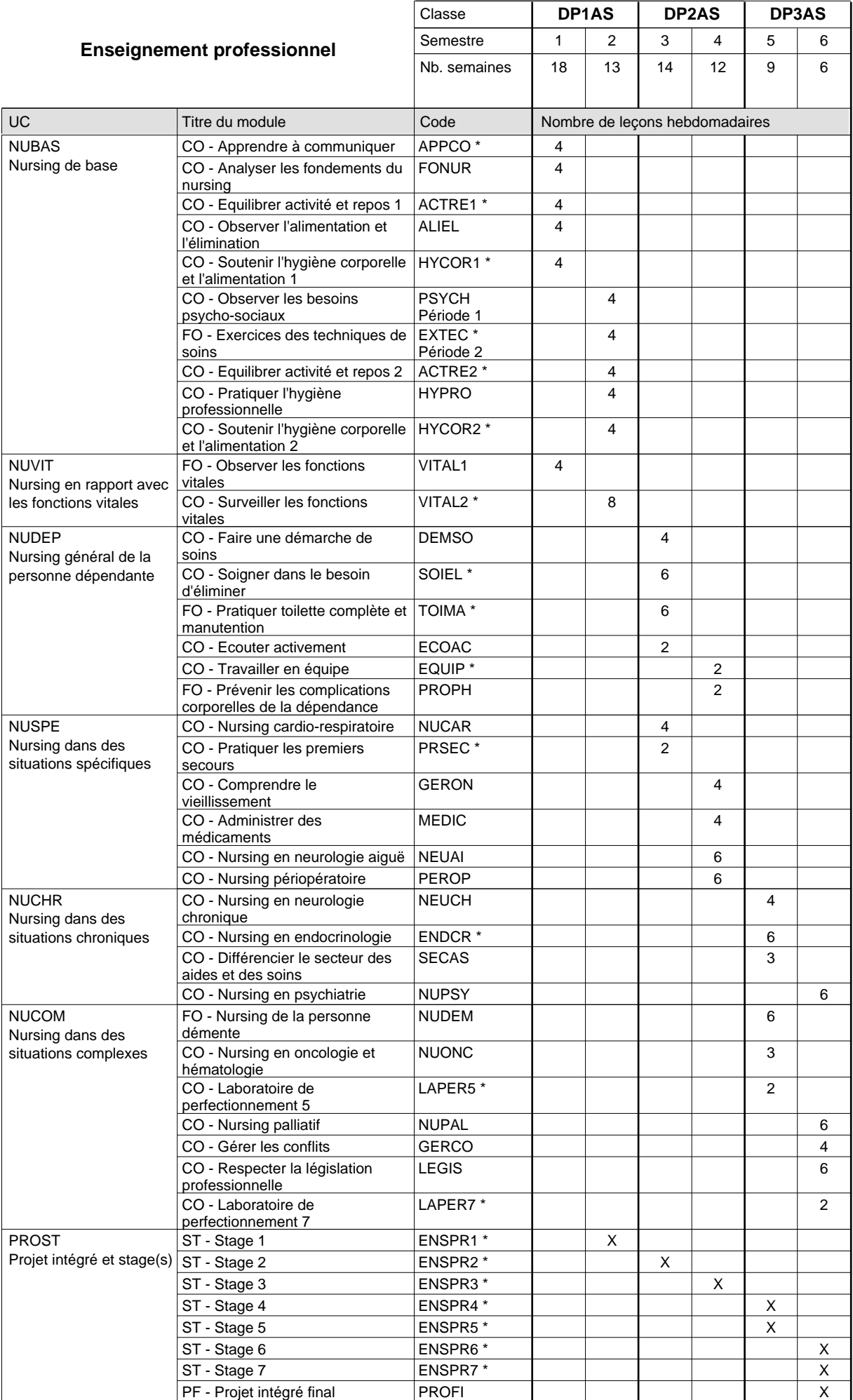

# 2024/2025 **Grille horaire** Page 557

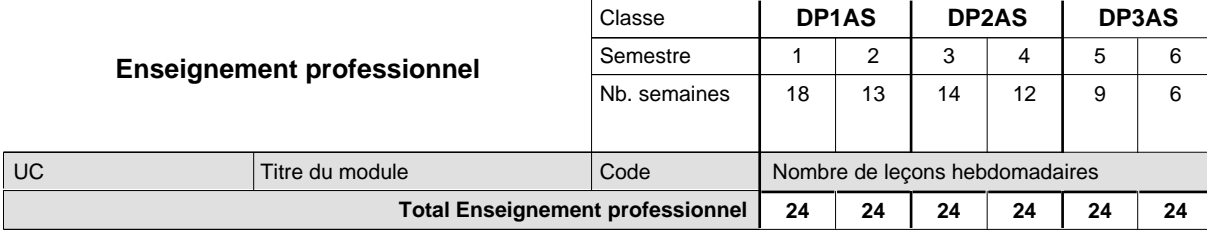

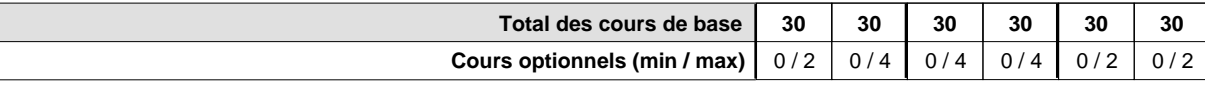

#### **Remarques**

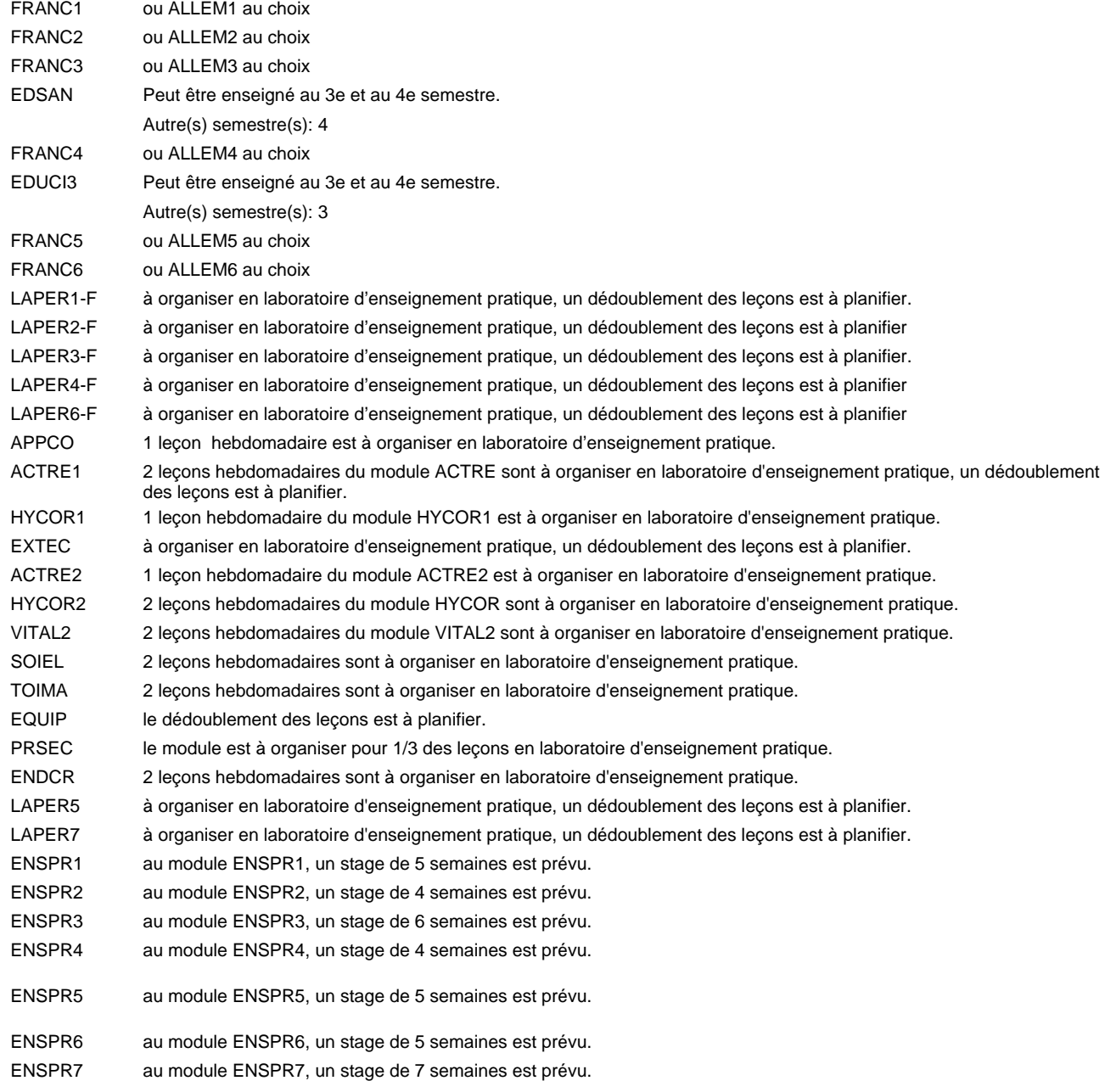

#### **Remarque générale**

Le volume horaire à disposition pour terminer la formation au cours d'une année supplémentaire est en principe le même que celui de la dernière année d'études.

#### **Stages**

- En DP1AS, la formation prévoit 1 module de stage en milieu professionnel.
- En DP2AS, la formation pratique prévoit 2 modules de stage en milieu professionnel.
- En DP3AS, la formation pratique se compose de 4 modules de stage en milieu professionnel.

# **Formation professionnelle**

**Formation professionnelle initiale - DAP**

**Division de l'apprentissage des professions de santé et des professions sociales**

# **Aide-soignant**

# **Section des aides-soignants - francophone**

### **(Avec stages)**

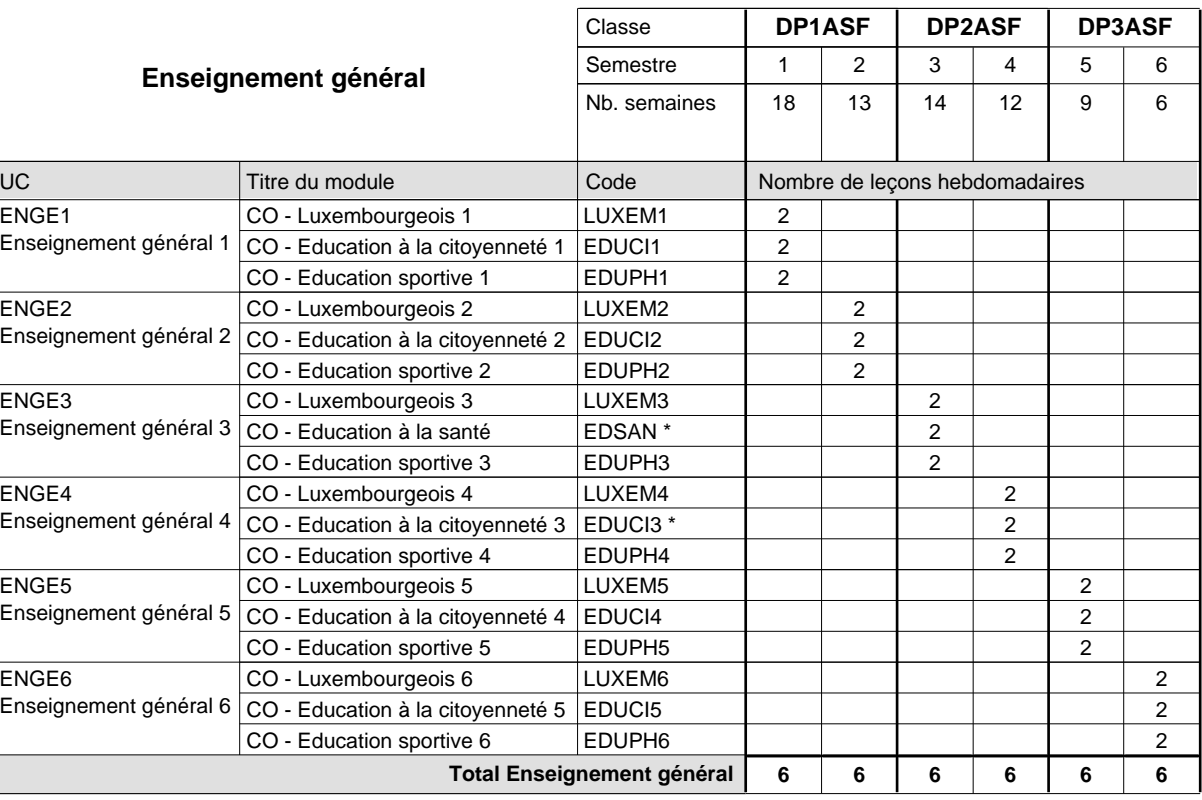

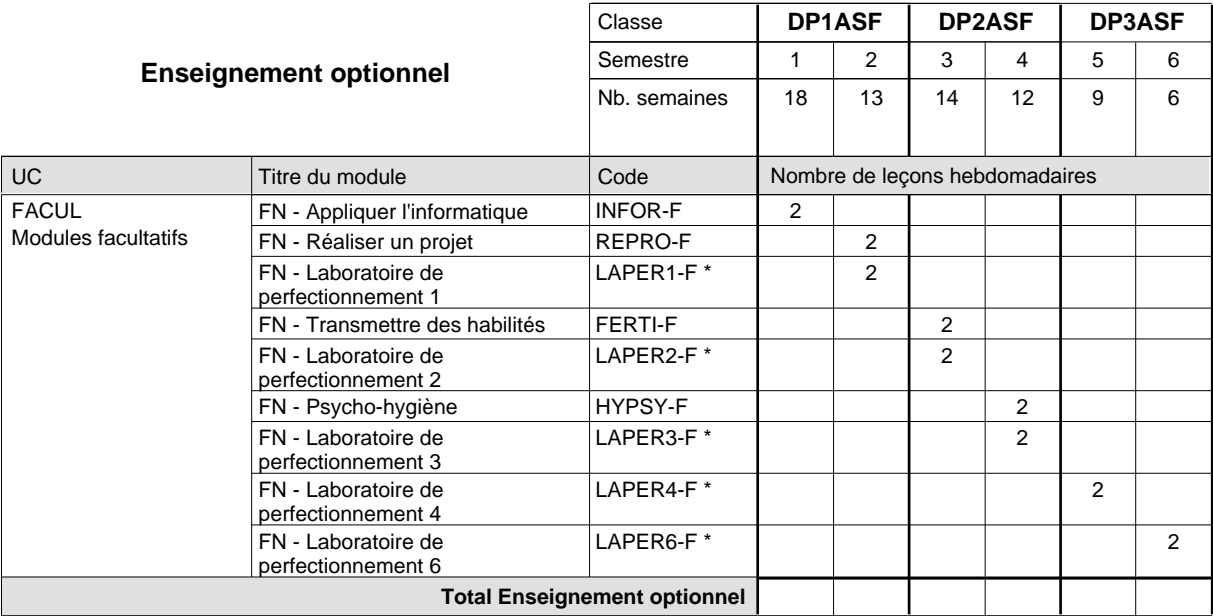

# 2024/2025 **Grille horaire** Page 560

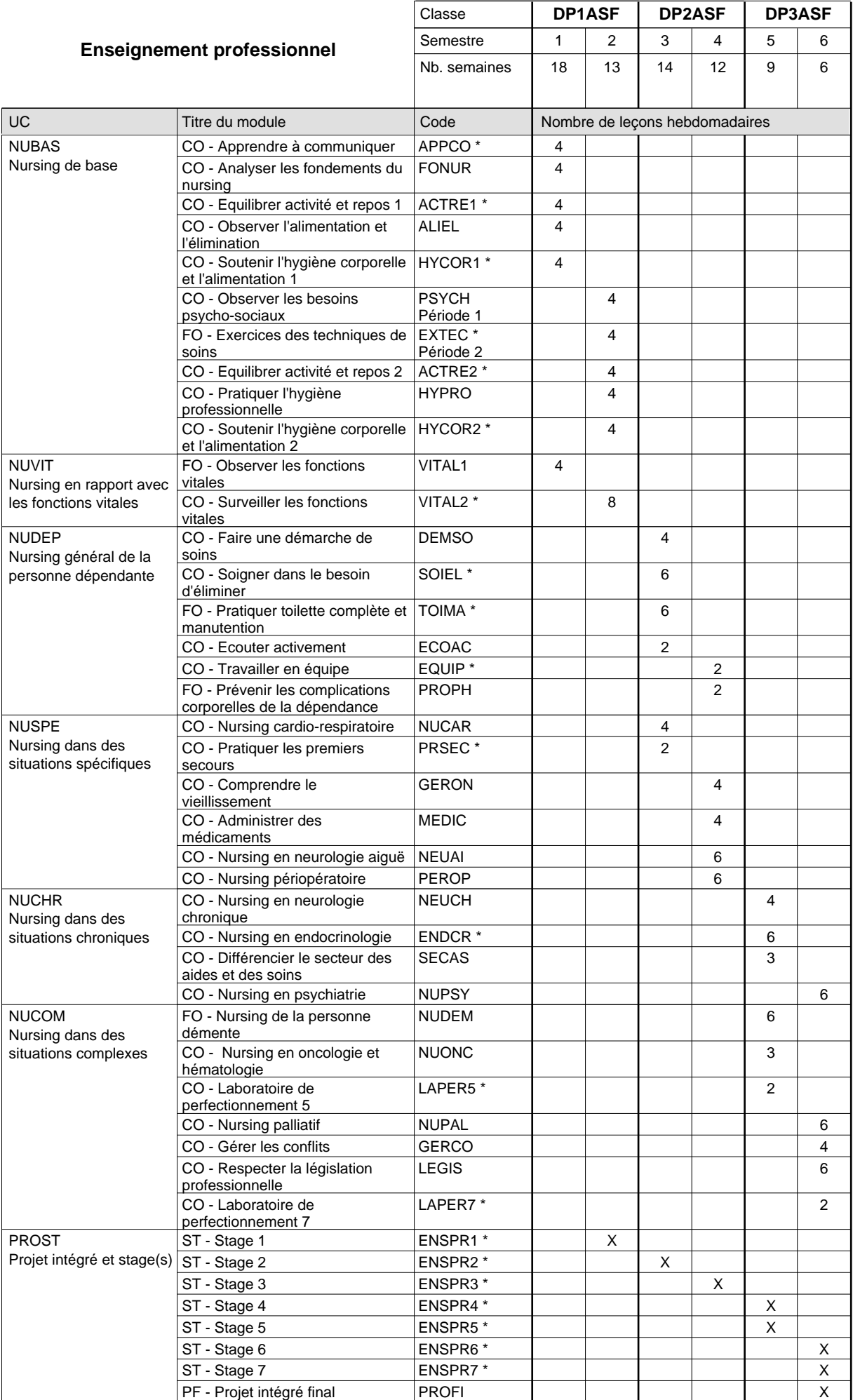

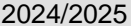

# **2024** Grille horaire **Capacity Capacity Capacity Page 561**

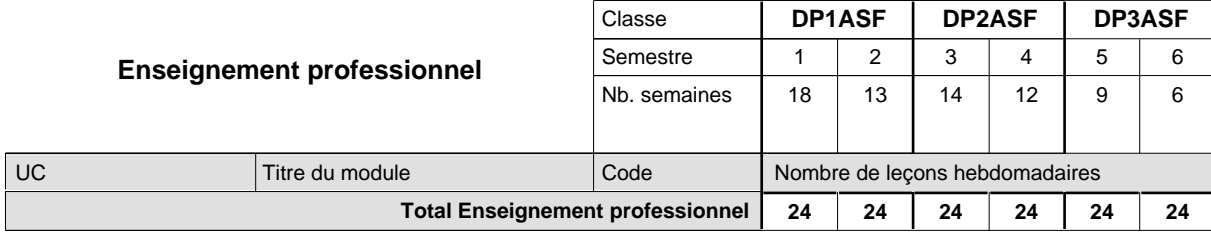

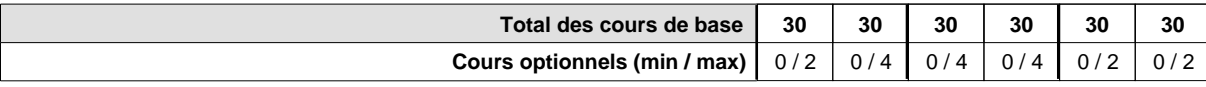

#### **Remarques**

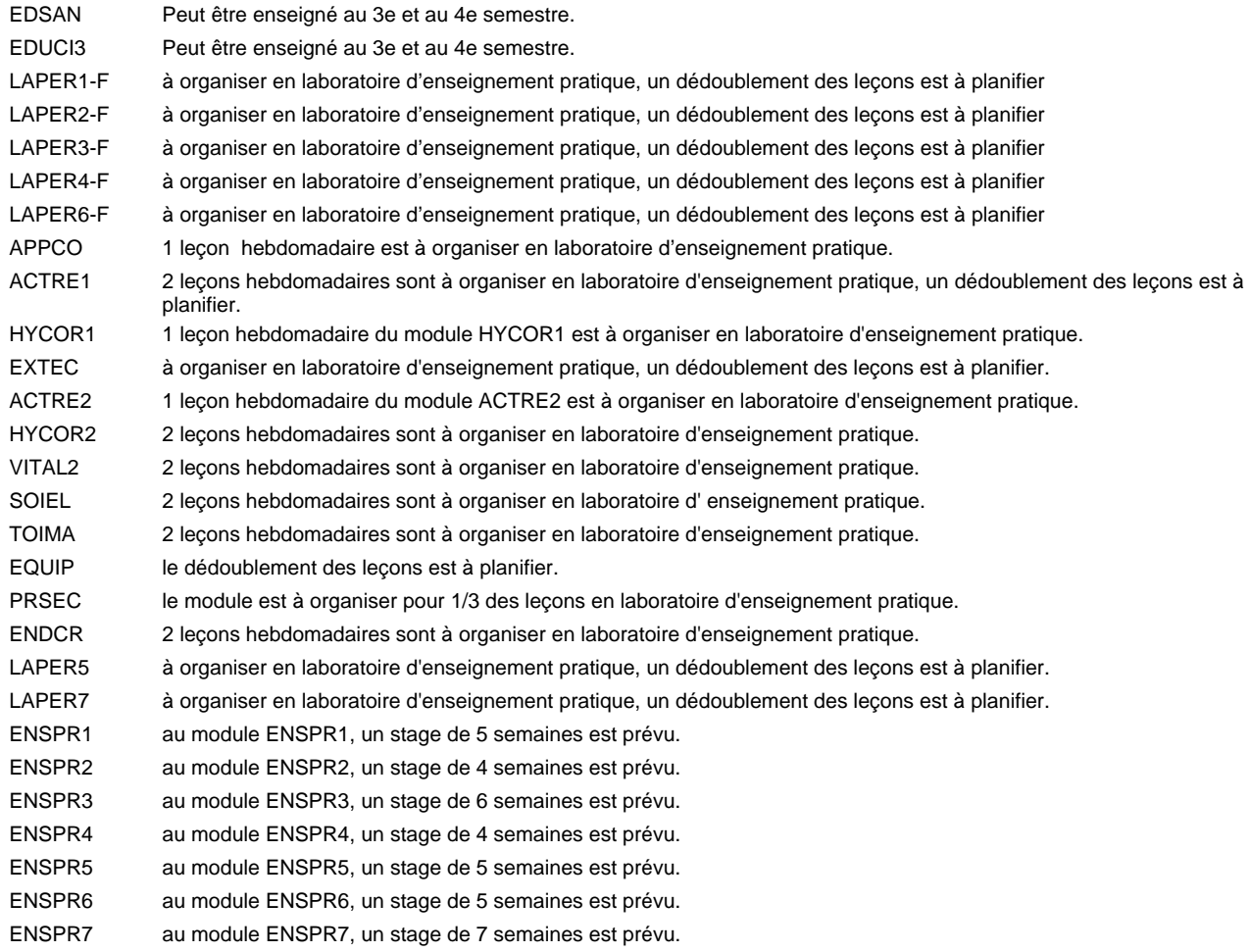

#### **Remarque générale**

Le volume horaire à disposition pour terminer la formation au cours d'une année supplémentaire est en principe le même que celui de la dernière année d'études.

#### **Stages**

En DP1ASF, la formation prévoit 1 module de stage en milieu professionnel.

En DP2ASF, la formation pratique prévoit 2 modules de stage en milieu professionnel.

En DP3ASF, la formation pratique se compose de 4 modules de stage en milieu professionnel.

### **Formation professionnelle**

**Formation professionnelle initiale - DAP**

**Division de l'apprentissage des professions de santé et des professions sociales**

# **Aide-soignant**

**Section des aides-soignants - formation en cours d'emploi**

**(Concomitant, 1ère et 2e année de formation avec 2 jours de cours, 3e année de formation avec 1 jour de cours par semaine)**

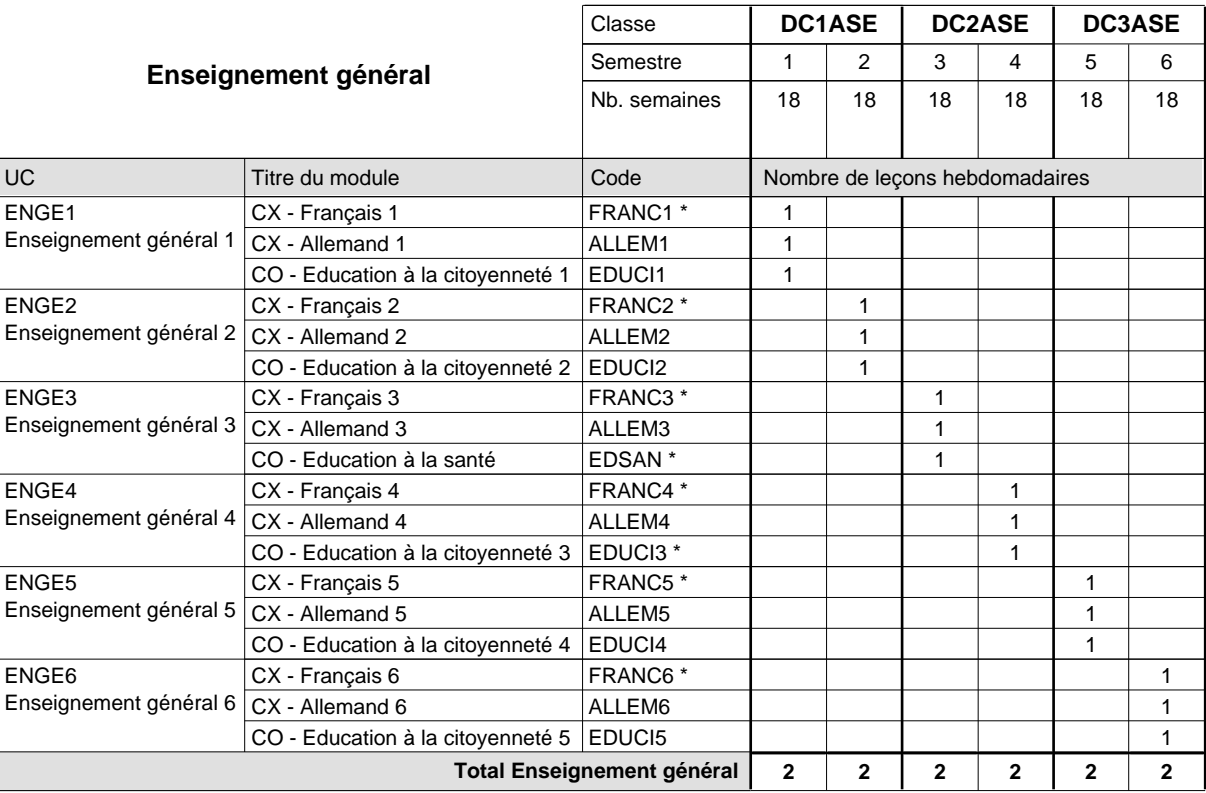

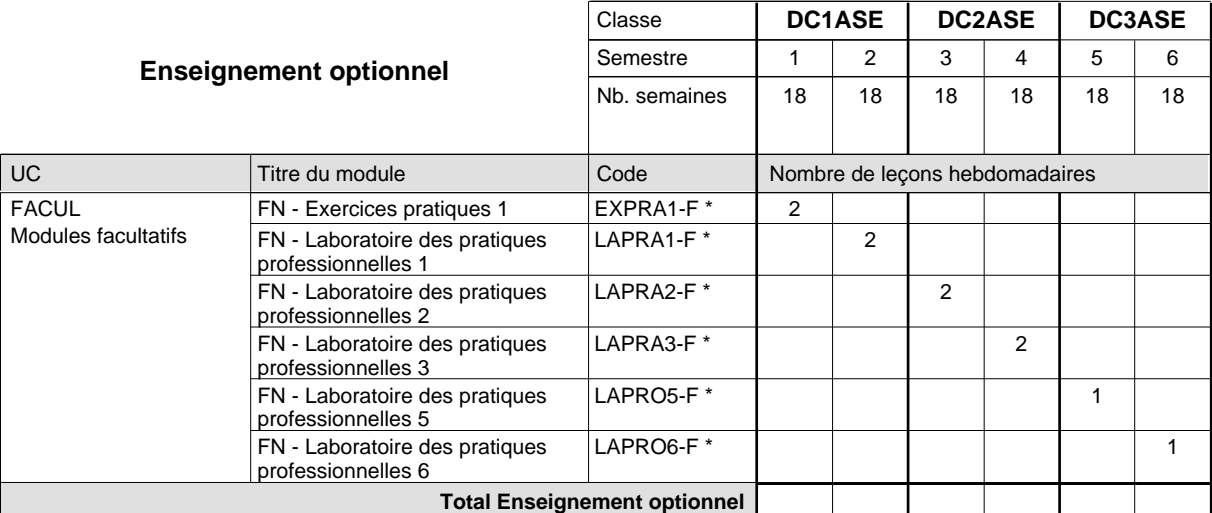

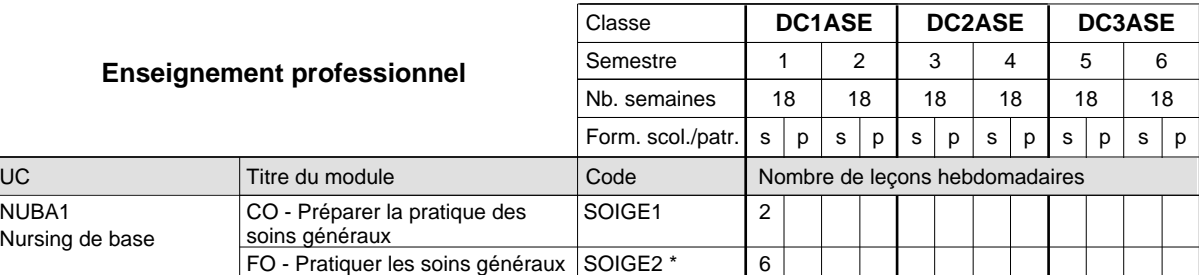

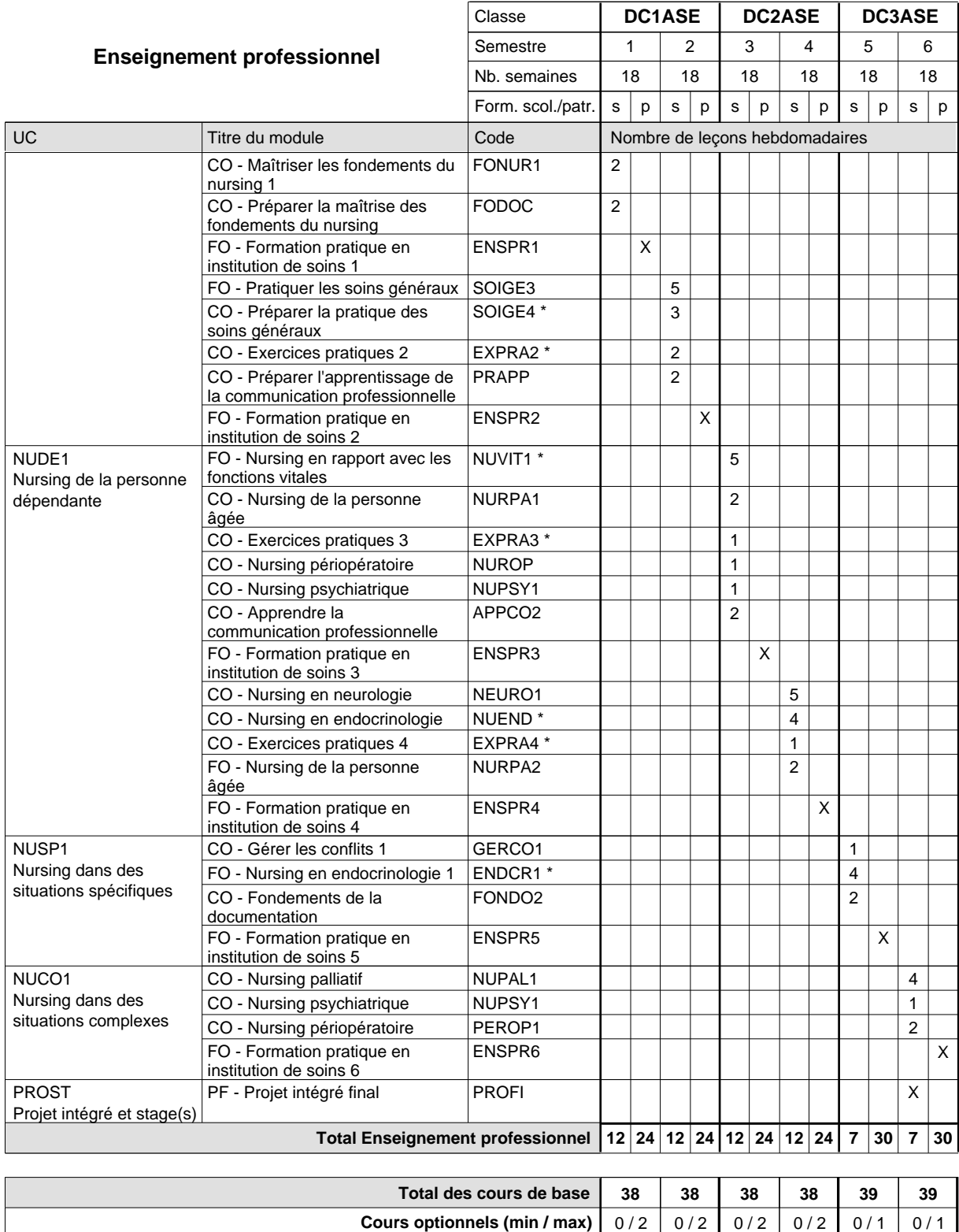

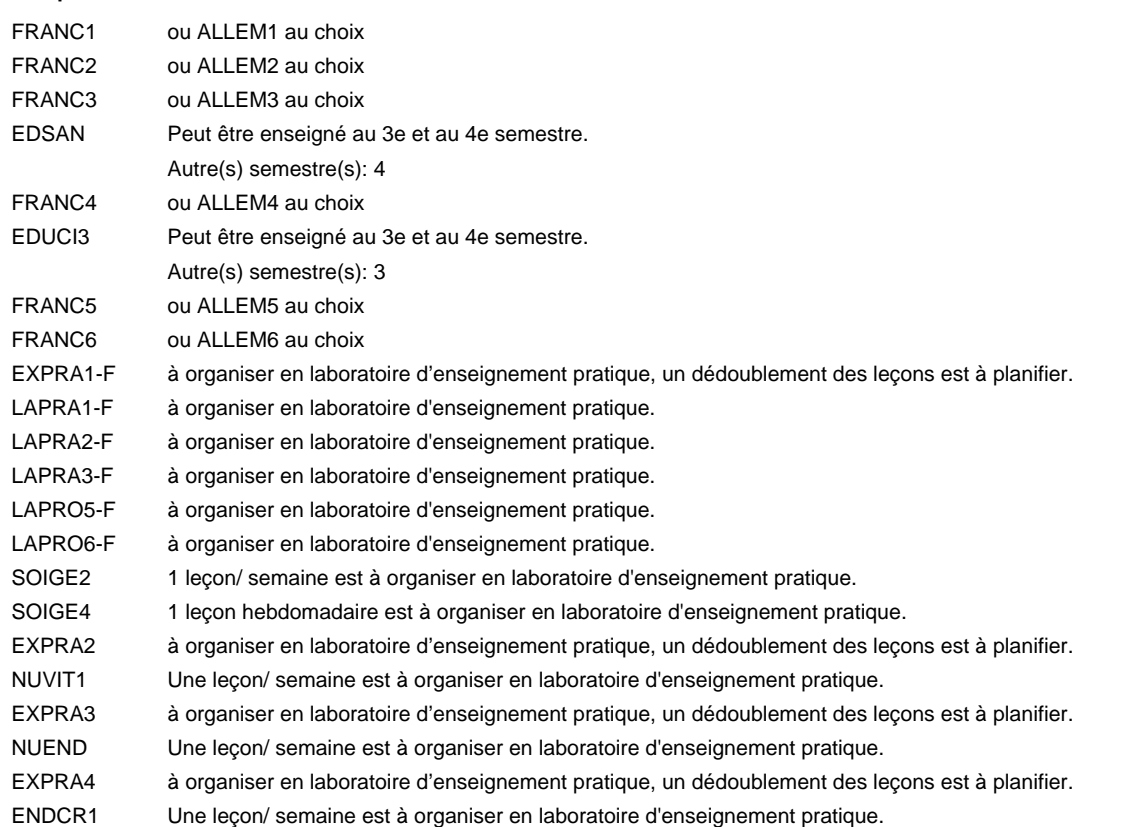

#### **Remarque générale**

Le contrat de travail dans le secteur doit au moins porter sur 20 heures par semaine.

L'enseignement général est organisé toutes les deux semaines à raison de 4 leçons par semaine.

Le volume horaire de la formation scolaire et de la formation patronale à disposition pour terminer la formation au cours d'une année supplémentaire est en principe le même que celui de la dernière année d'études.

### **Formation professionnelle**

**Formation professionnelle initiale - DAP**

**Division de l'apprentissage des professions de santé et des professions sociales Aide-soignant**

# **Section des aides-soignants - formation en cours d'emploi francophone (Concomitant, 1ère et 2e année de formation avec 2 jours de cours, 3e année de formation avec 1 jour de cours par semaine)**

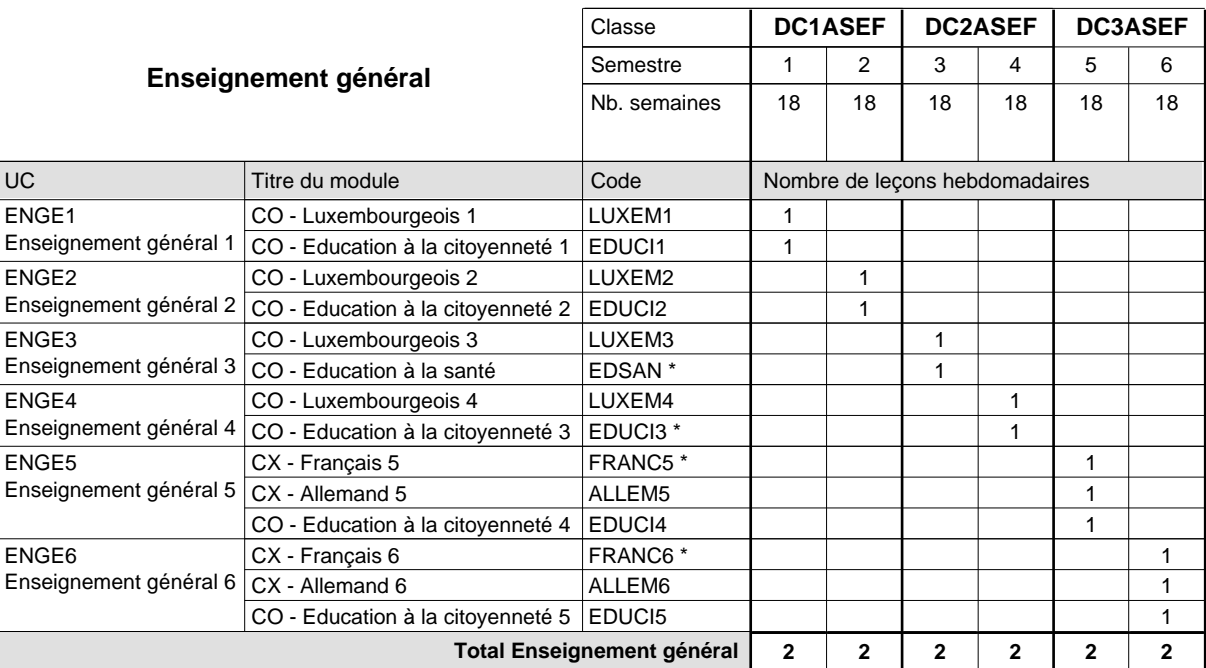

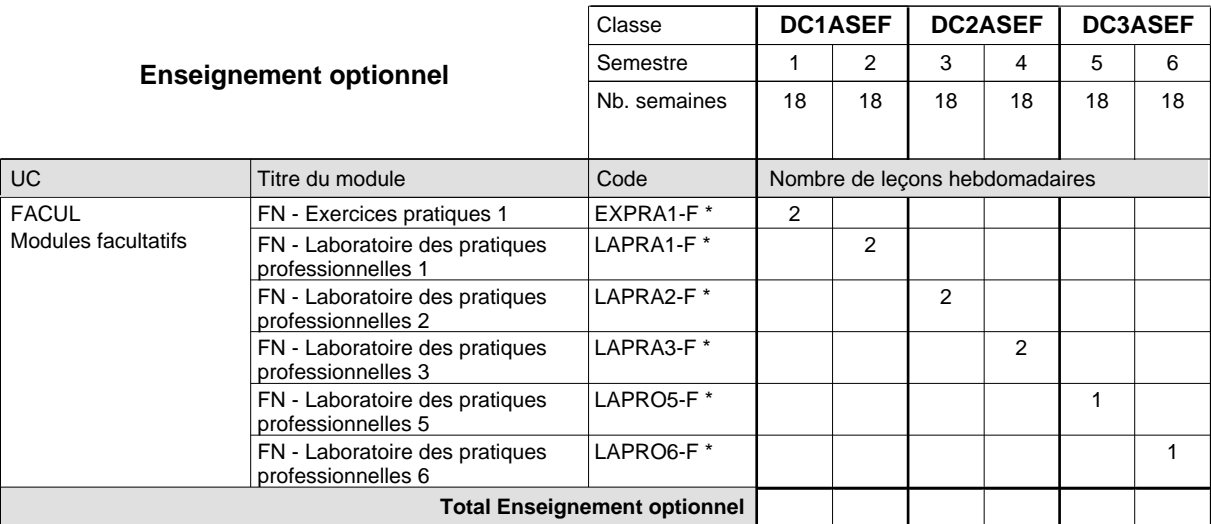

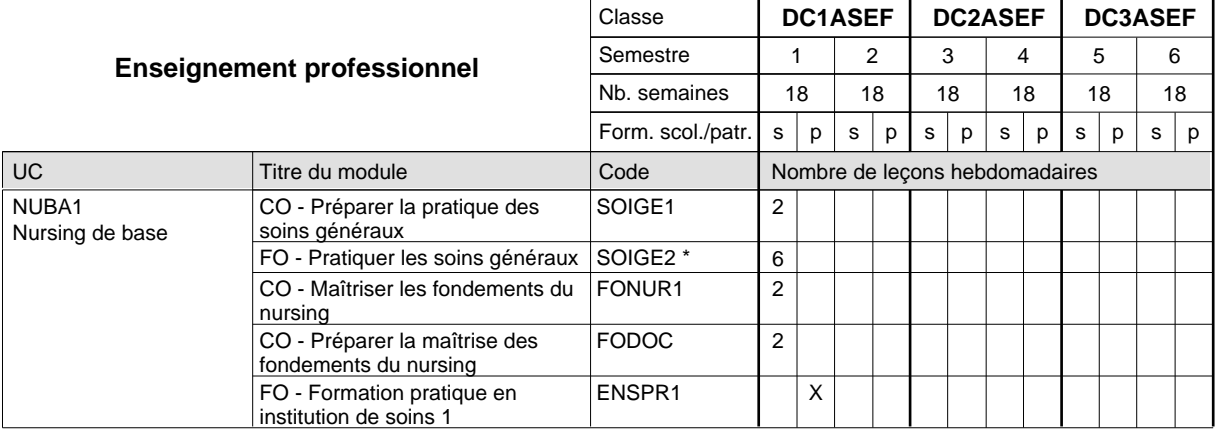

# 2024/2025 **Grille horaire** Page 566

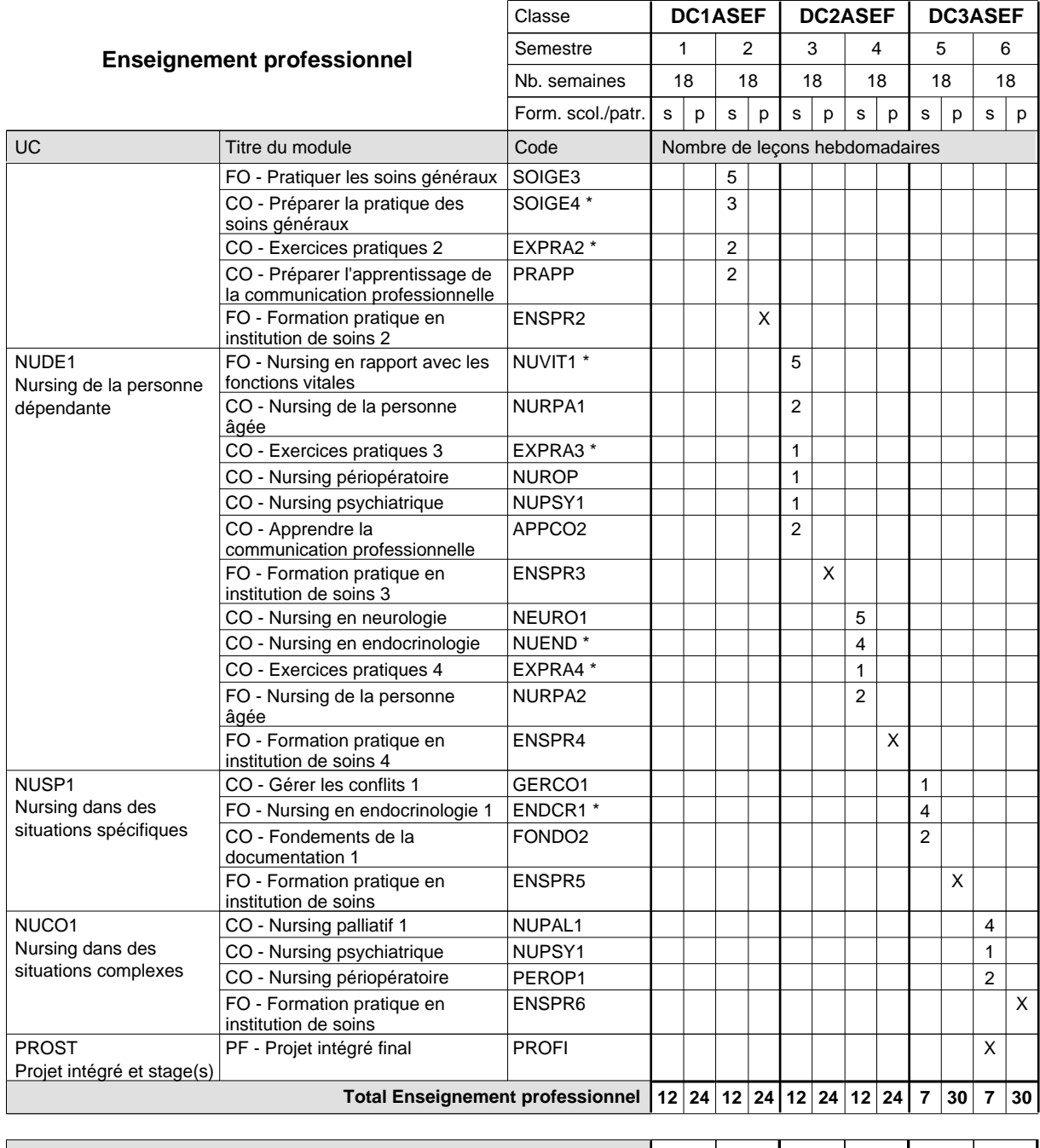

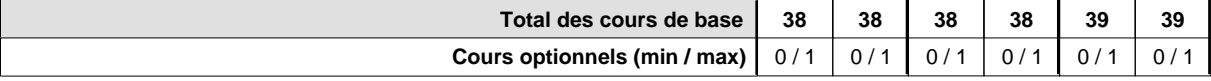

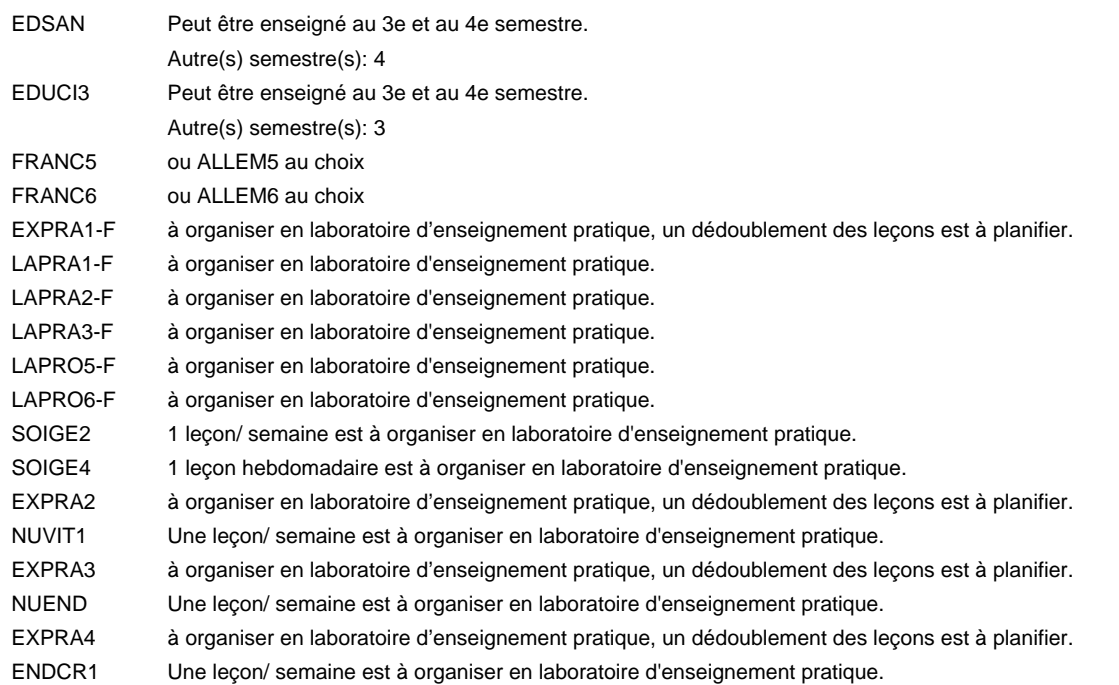

#### **Remarque générale**

Le contrat de travail dans le secteur doit au moins porter sur 20 heures par semaine.

L'enseignement général est organisé toutes les deux semaines à raison de 4 leçons par semaine.

Le volume horaire de la formation scolaire et de la formation patronale à disposition pour terminer la formation au cours d'une année supplémentaire est en principe le même que celui de la dernière année d'études.
## **Formation professionnelle**

**Formation professionnelle initiale - DAP**

**Division de l'apprentissage des professions de santé et des professions sociales**

## **Aide-soignant**

## **Section des aides-soignants - adultes**

**(Concomitant, 1ère et 2e année de formation avec 2 jours de cours, 3e année de formation avec 1 jour de cours par semaine)**

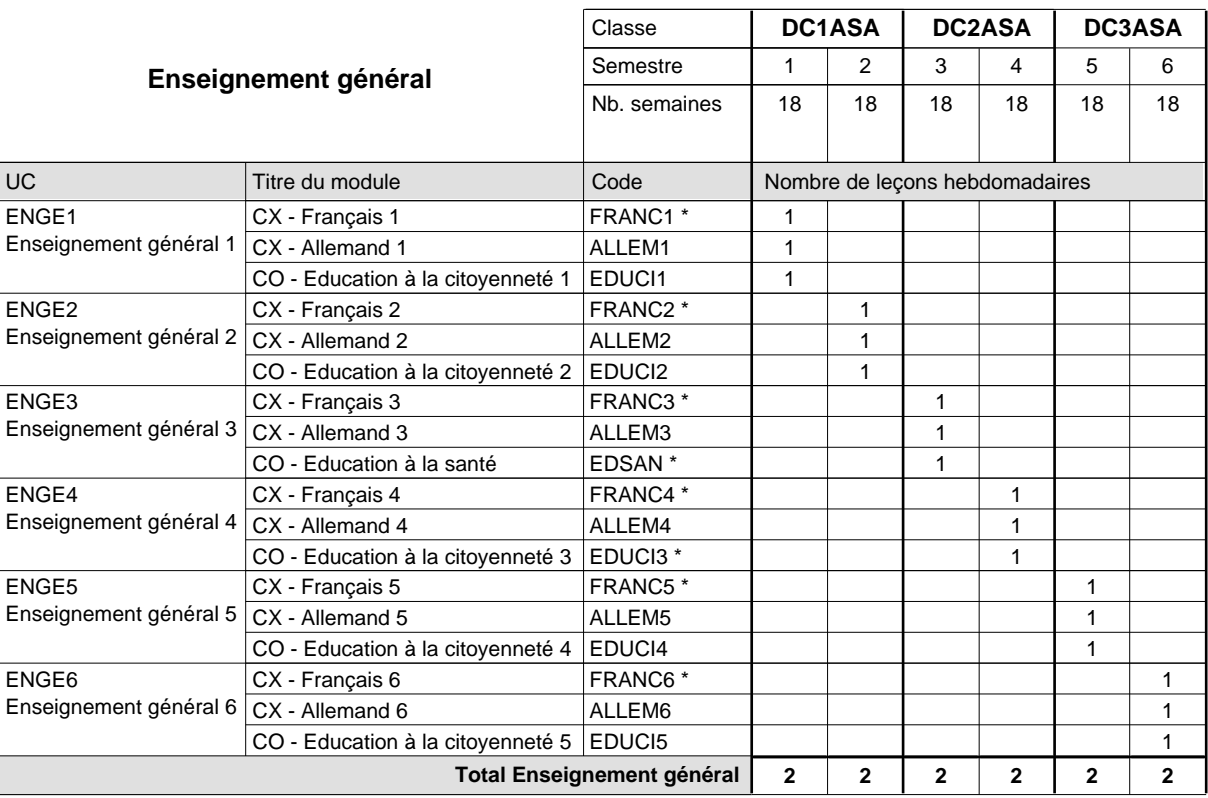

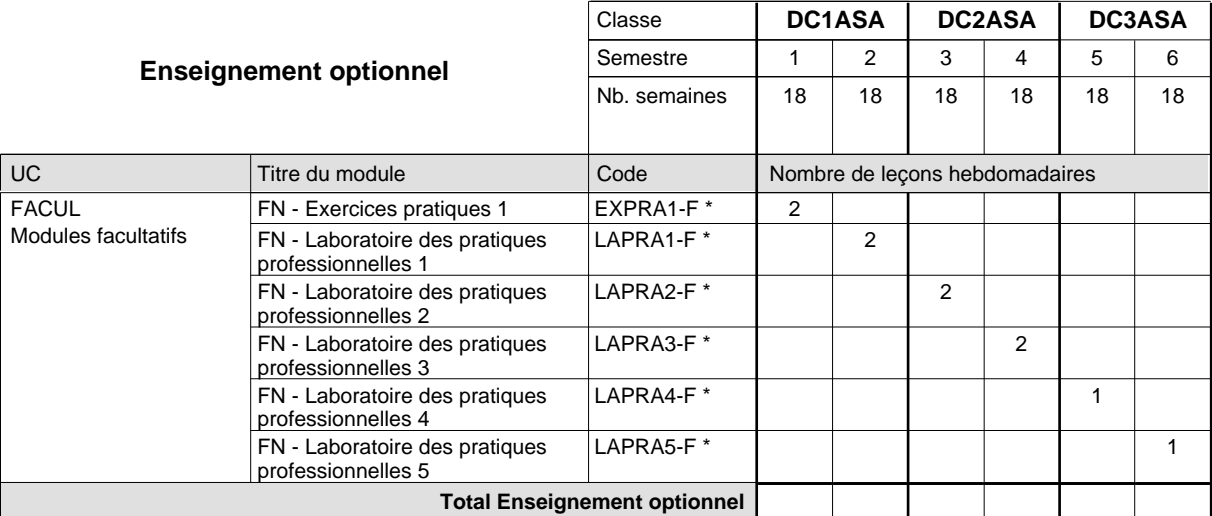

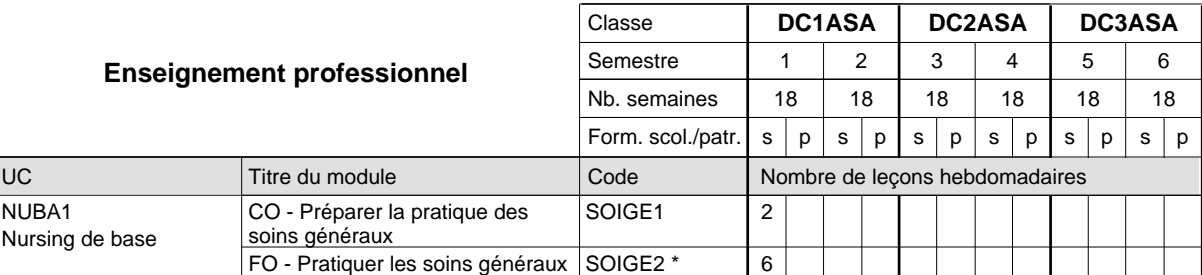

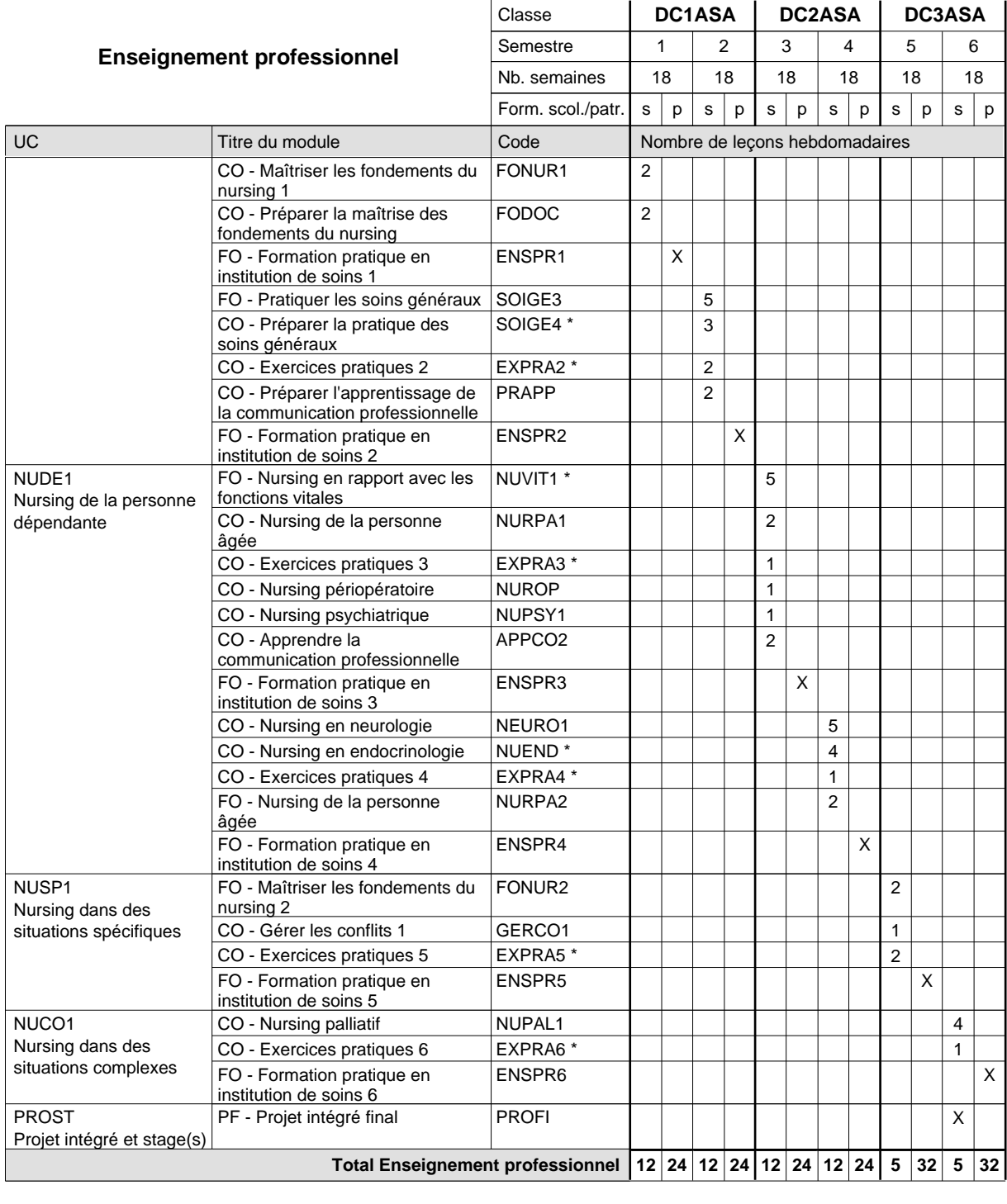

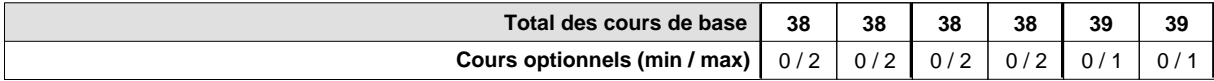

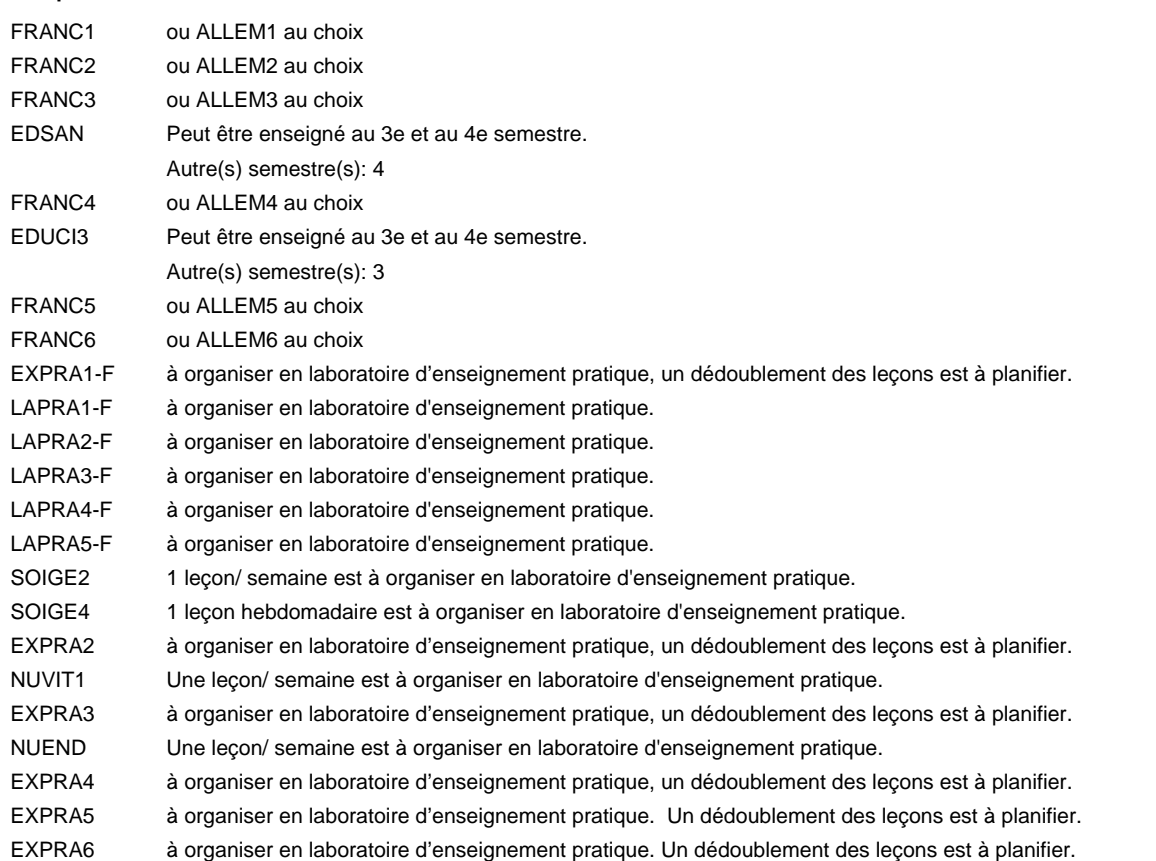

#### **Remarque générale**

Le volume horaire de la formation scolaire et de la formation patronale à disposition pour terminer la formation au cours d'une année supplémentaire est en principe le même que celui de la dernière année d'études.

## **Formation professionnelle**

**Formation professionnelle initiale - DAP**

**Division de l'apprentissage des professions de santé et des professions sociales**

## **Aide-soignant**

## **Section des aides-soignants - adultes francophone**

**(Concomitant, 1ère et 2e année de formation avec 2 jours de cours, 3e année de formation avec 1 jour de cours par semaine)**

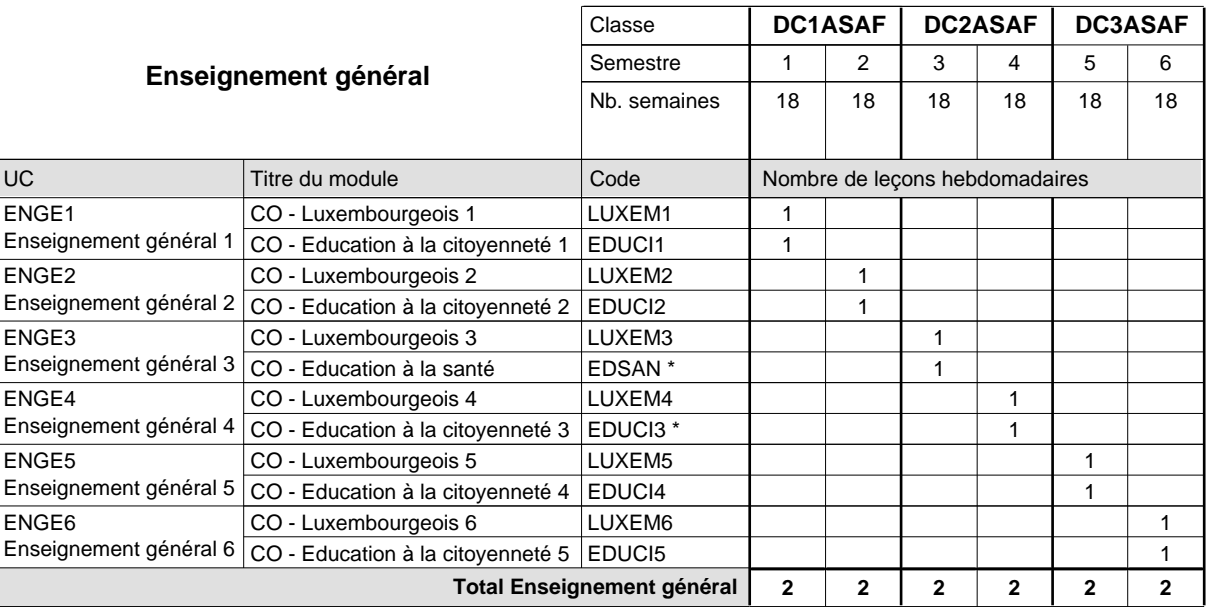

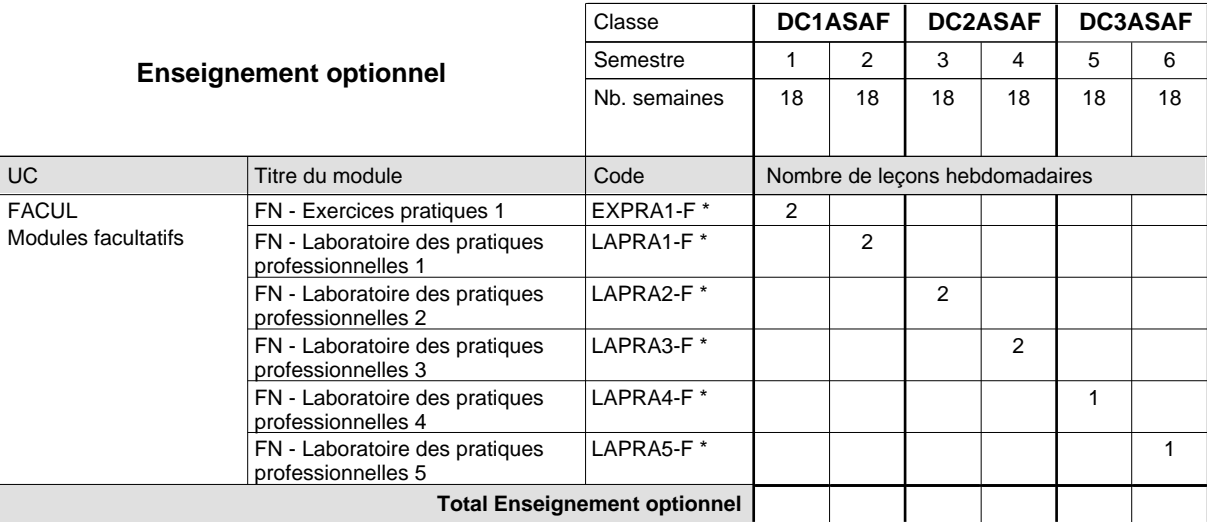

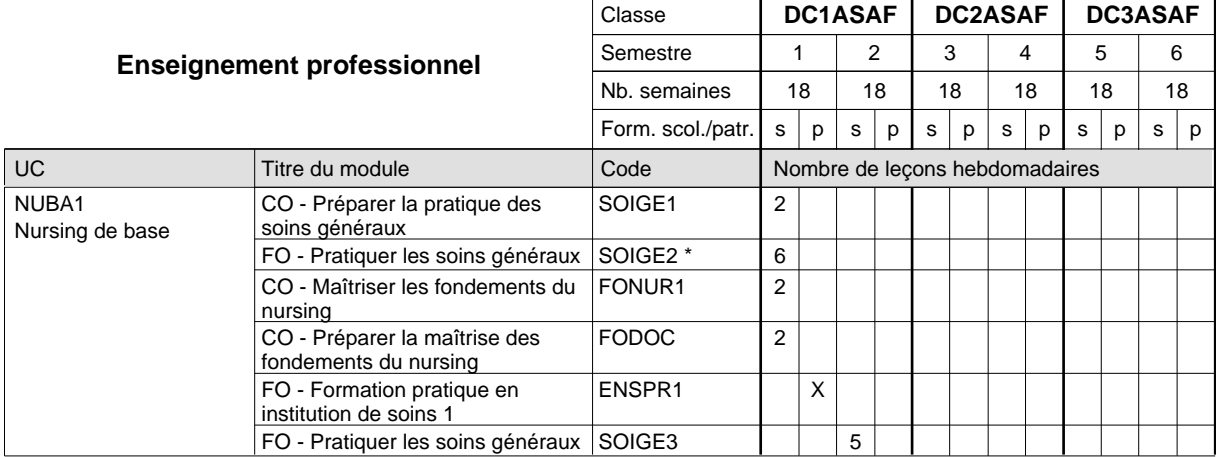

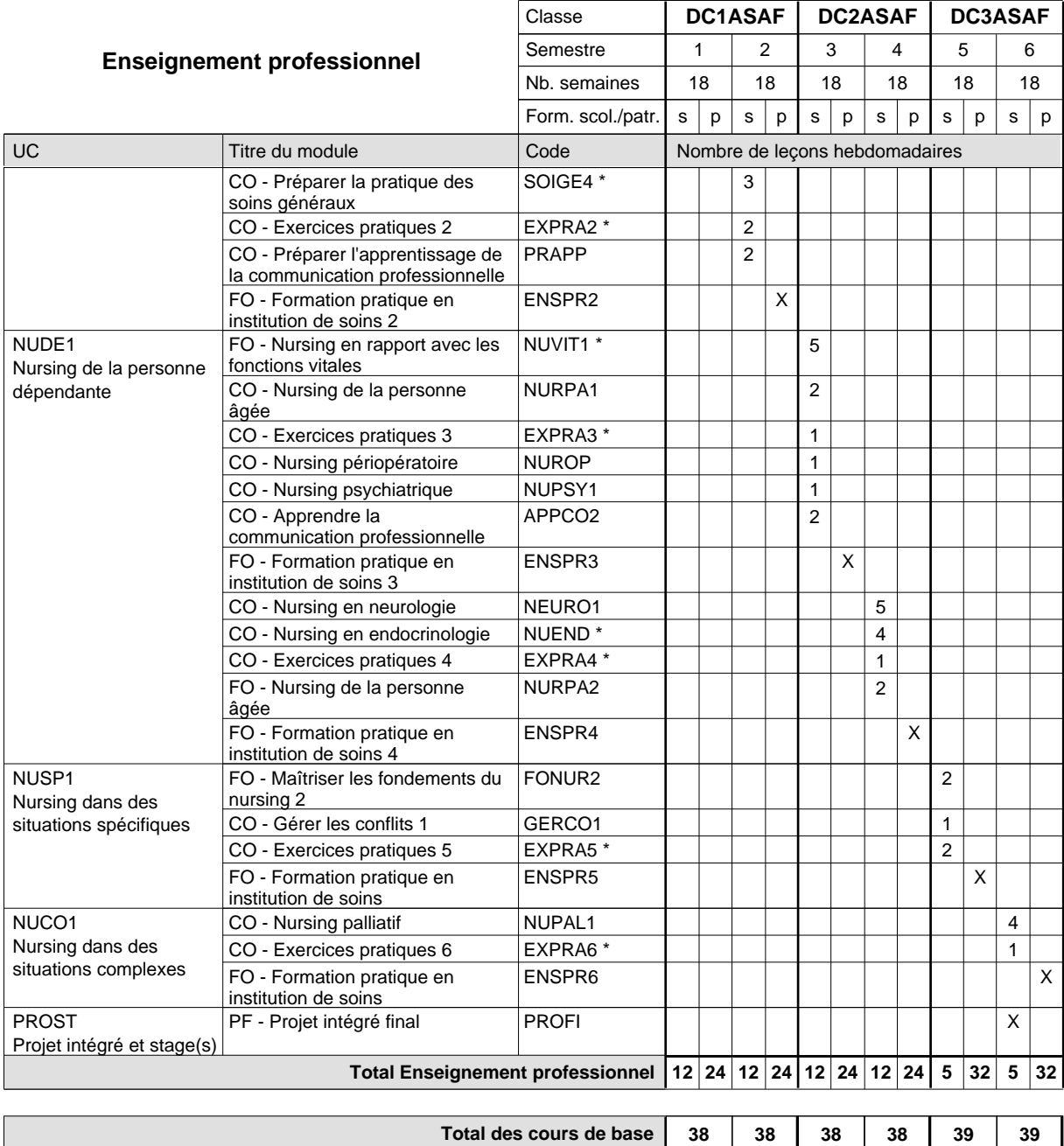

**Cours optionnels (min / max)**

**38 38 38 38 39 39**  $0/2$  0/2 0/2 0/2 0/1 0/1

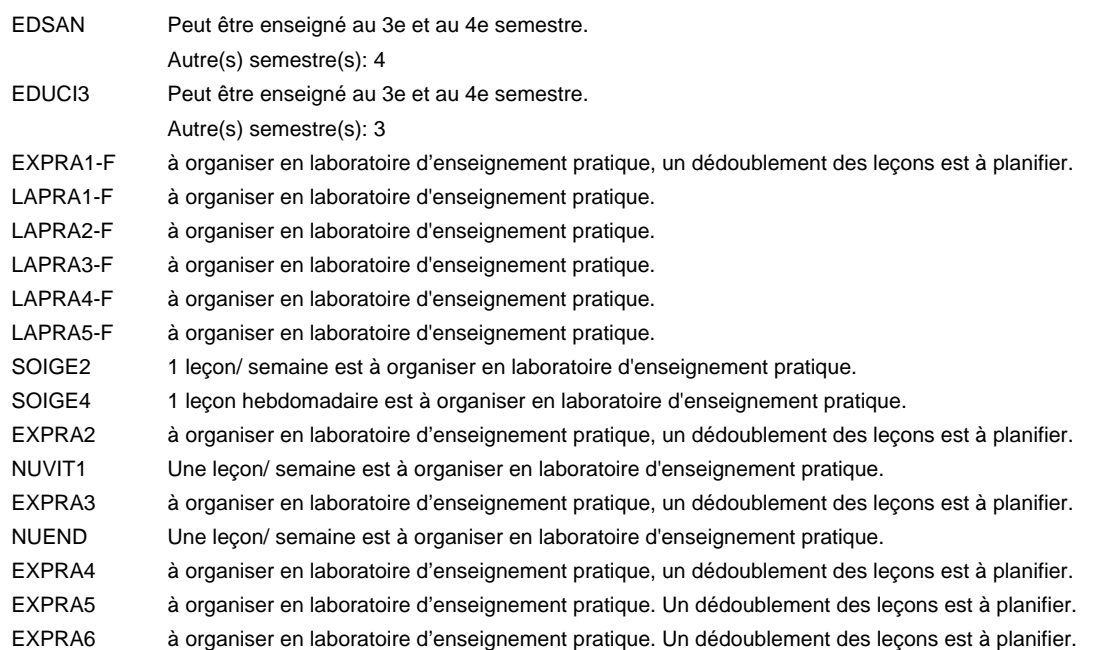

#### **Remarque générale**

Le volume horaire de la formation scolaire et de la formation patronale à disposition pour terminer la formation au cours d'une année supplémentaire est en principe le même que celui de la dernière année d'études.

### **Formation professionnelle**

**Formation professionnelle initiale - DAP**

**Division de l'apprentissage des professions de santé et des professions sociales**

## **Auxiliaire de vie**

## **Section des auxiliaires de vie**

**(Mixte, 1ère année de formation plein temps, 2e et 3e année de formation concomitant par périodes)**

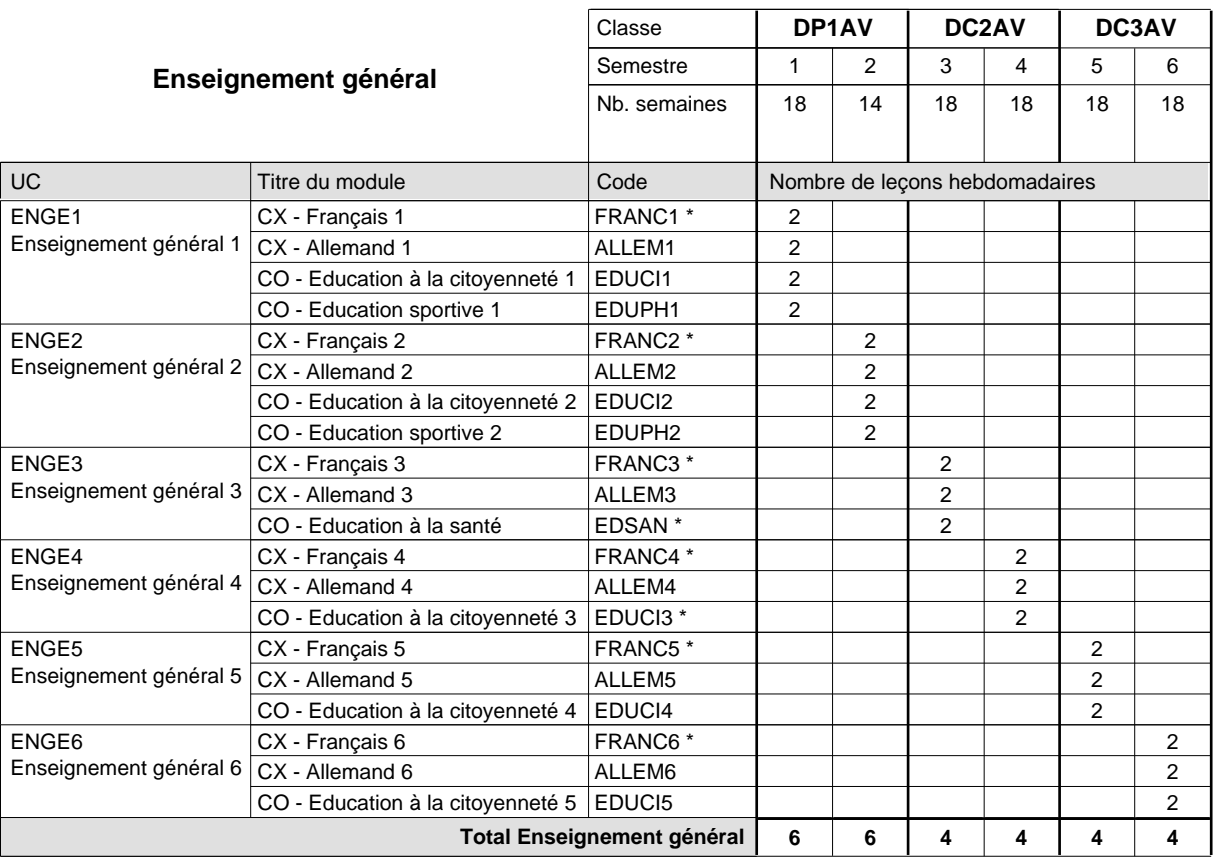

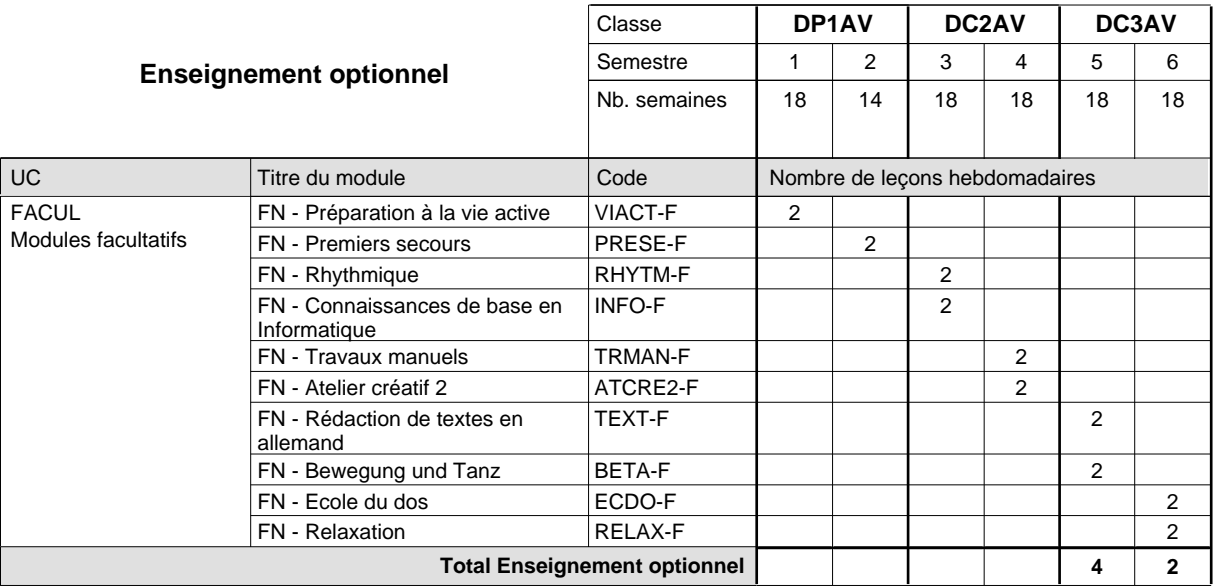

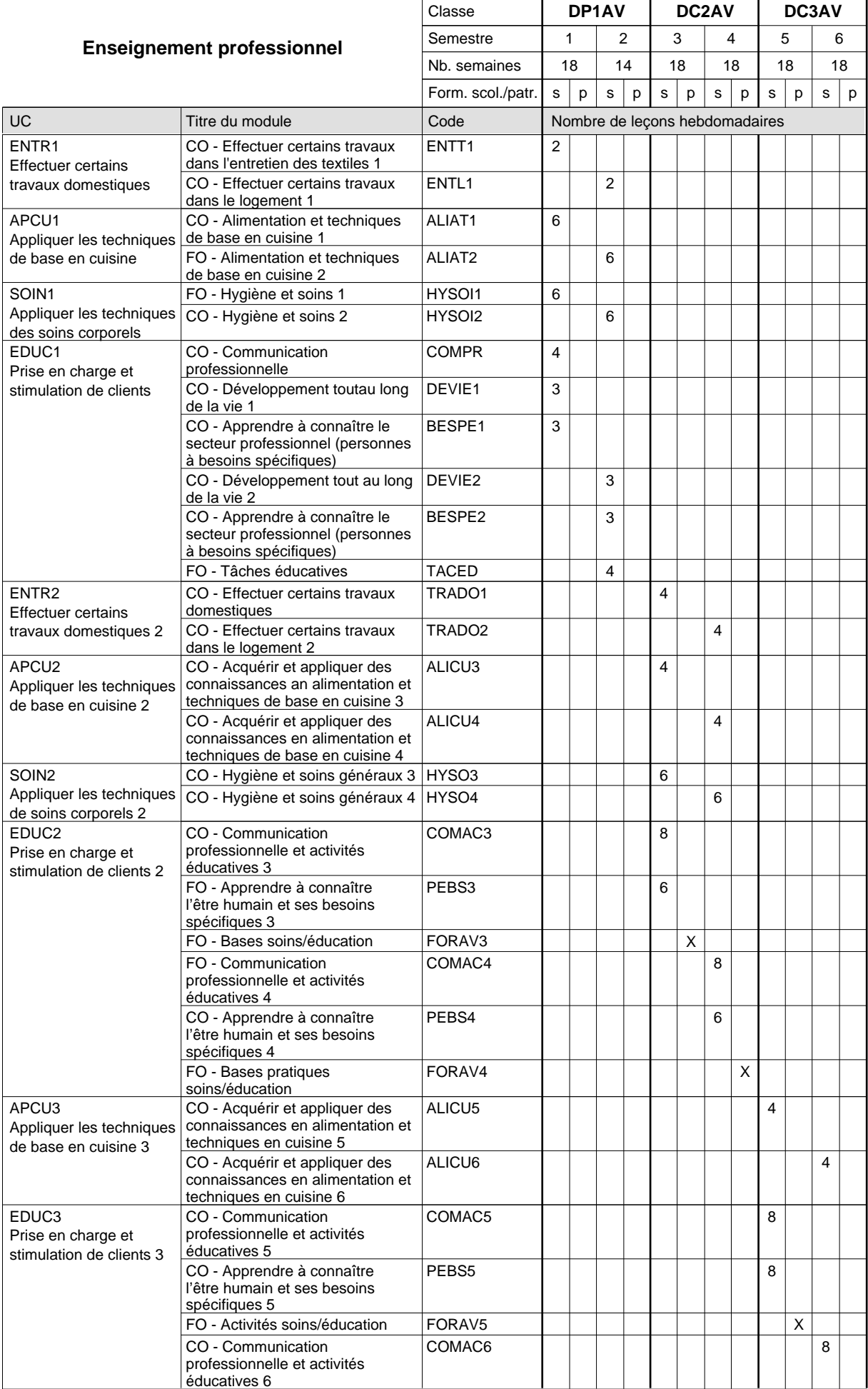

 $0/4$  0/4 0/4 0/4 0/4 0/4

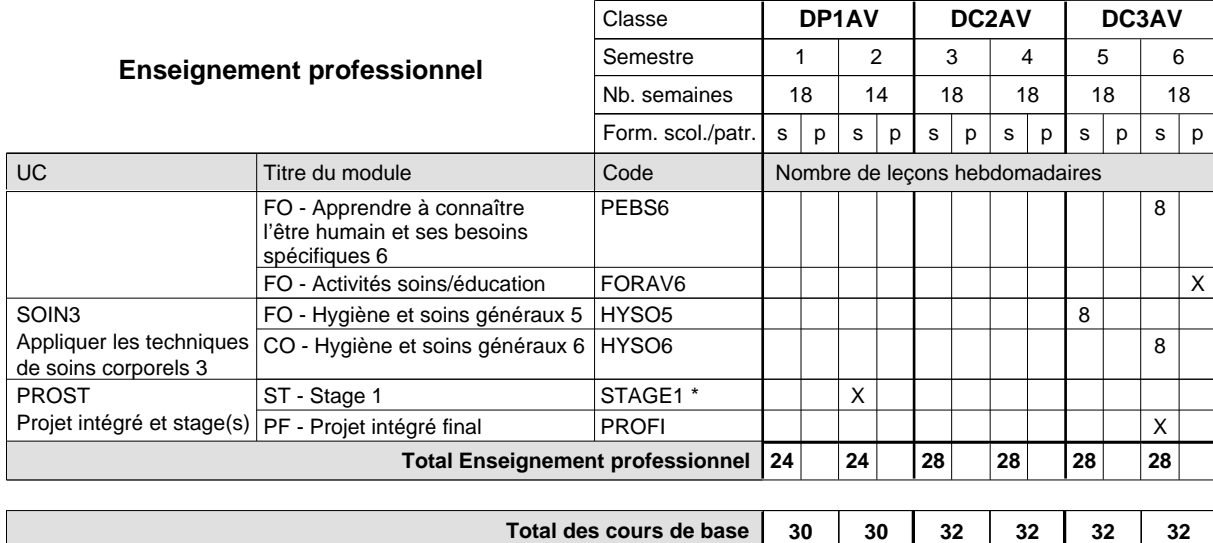

**Cours optionnels (min / max)**

#### **Remarques**

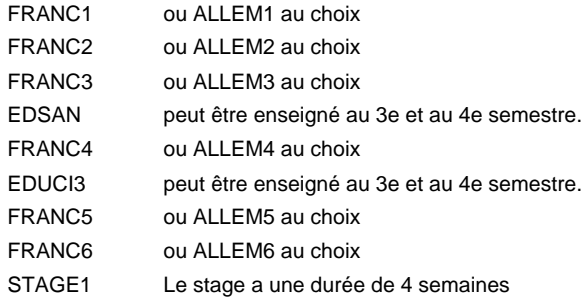

#### **Remarque générale**

En 2e année de formation et en 3e année de formation: Concomitant par périodes, 1 semaine sur 2 en alternance. 9 semaines à l'école et 9 semaines de formation en organisme de formation par semestre (+ formation durant les vacances scolaires).

Le volume horaire de la formation scolaire et de la formation patronale à disposition pour terminer la formation au cours d'une année supplémentaire est en principe le même que celui de la dernière année d'études.

## **Formation professionnelle**

**Formation professionnelle initiale - DAP**

**Division de l'apprentissage des professions de santé et des professions sociales**

## **Auxiliaire de vie**

**Section des auxiliaires de vie - adultes**

## **(Concomitant par périodes)**

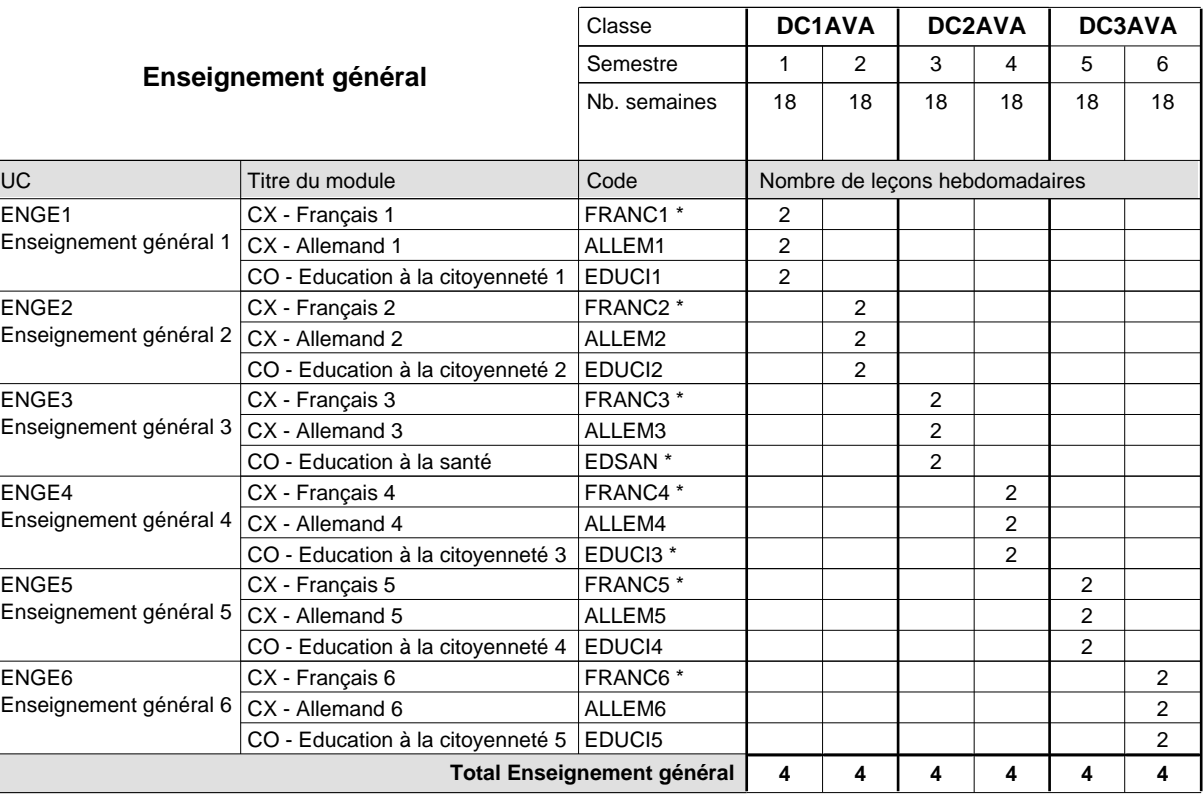

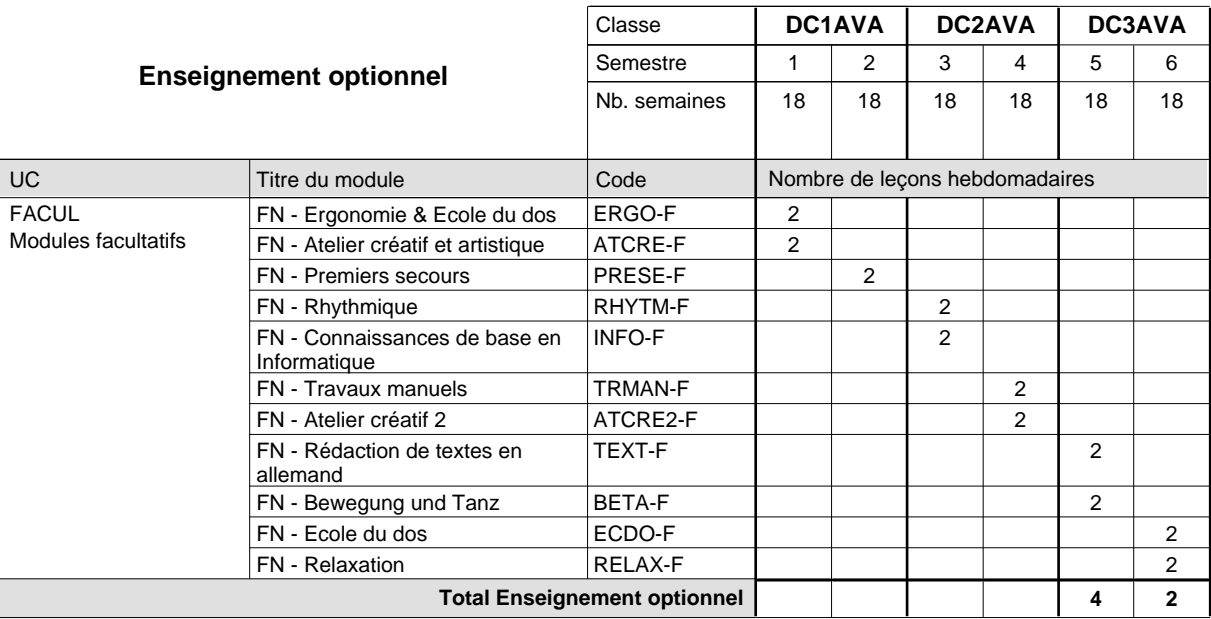

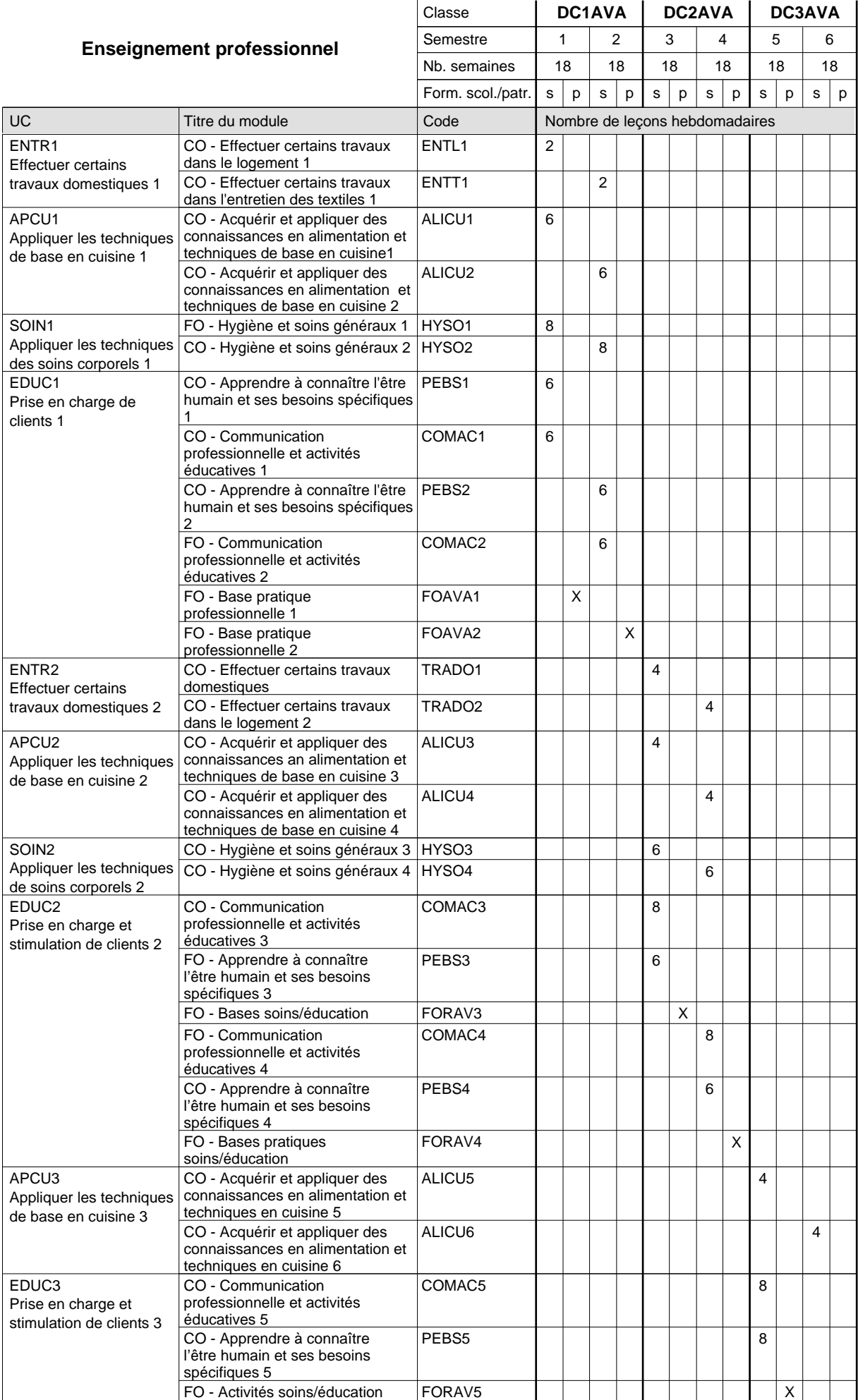

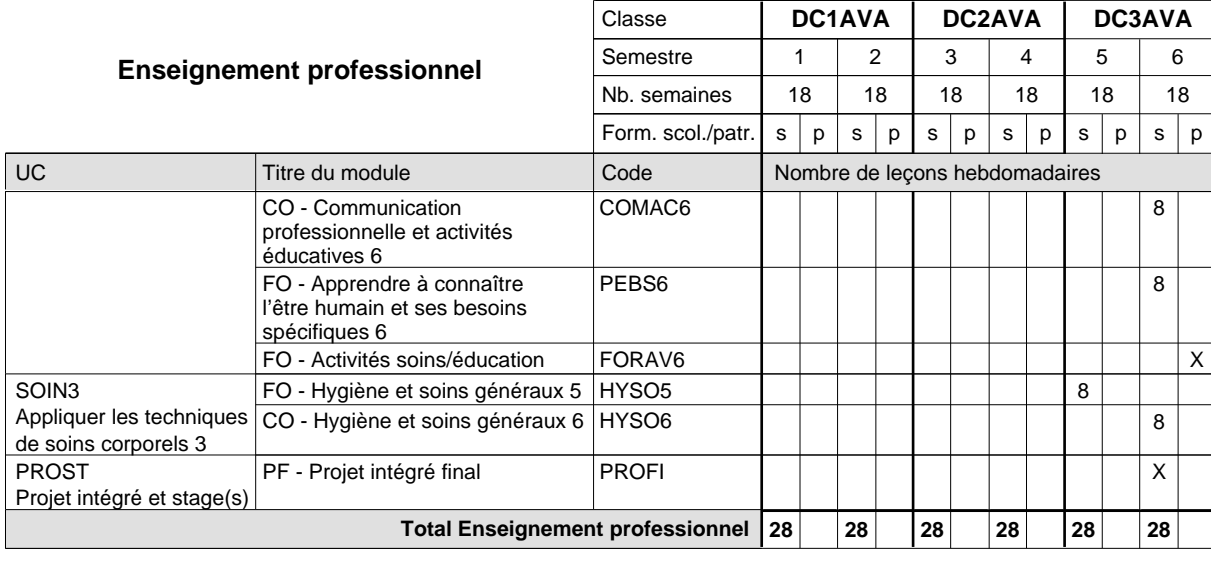

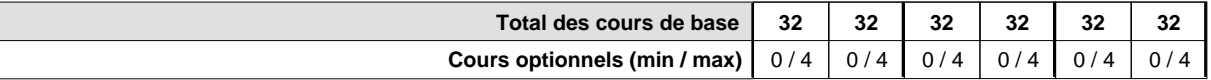

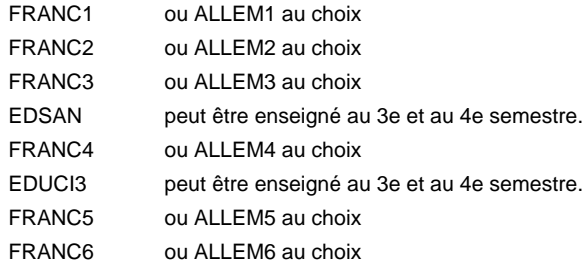

#### **Remarque générale**

Le volume horaire de la formation scolaire et de la formation patronale à disposition pour terminer la formation au cours d'une année supplémentaire est en principe le même que celui de la dernière année d'études.

## **Formation professionnelle**

**Formation professionnelle initiale - DAP**

**Division de l'apprentissage des professions de santé et des professions sociales**

## **Agent socio-pédagogique**

## **Section éducation**

## **(Avec stages)**

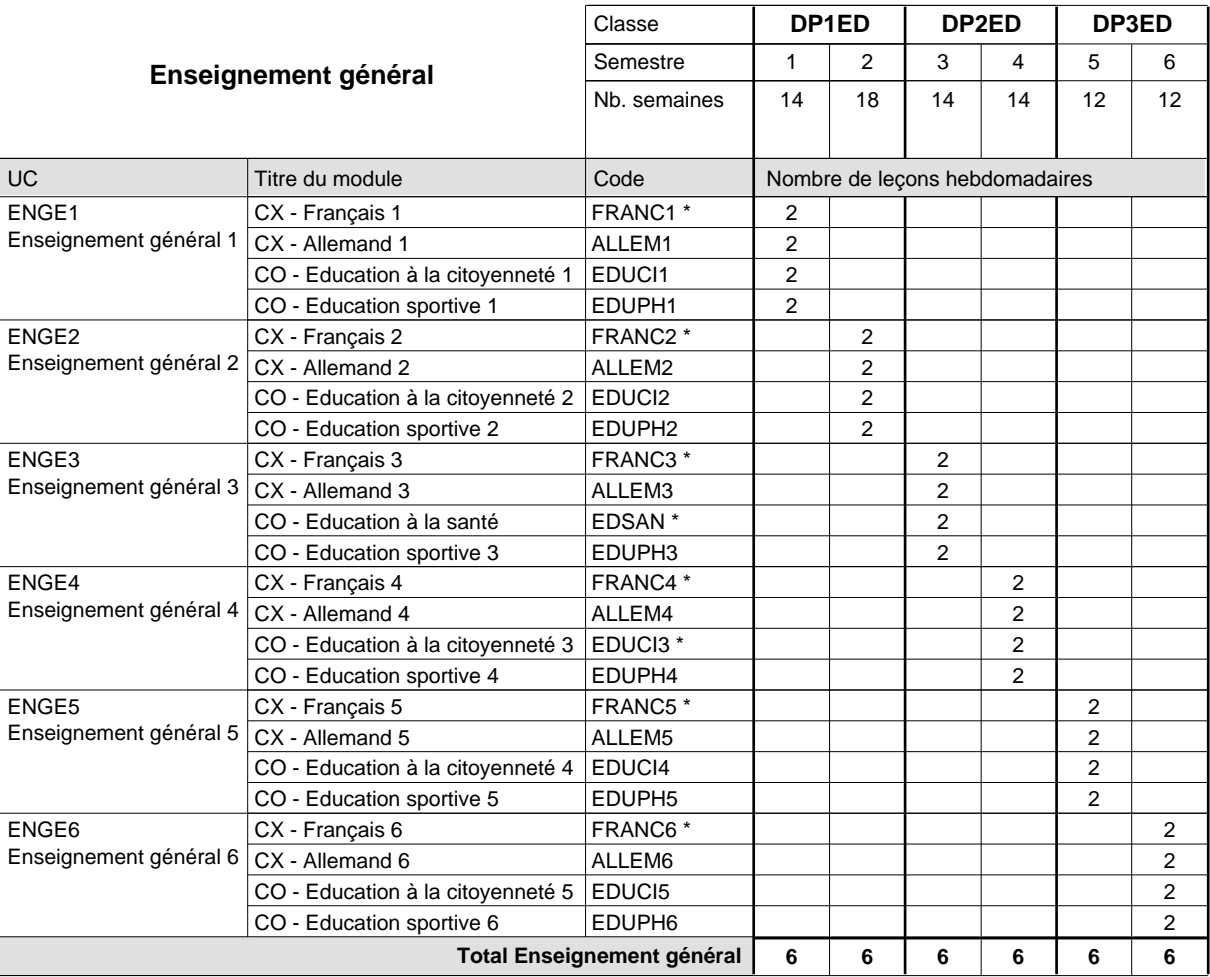

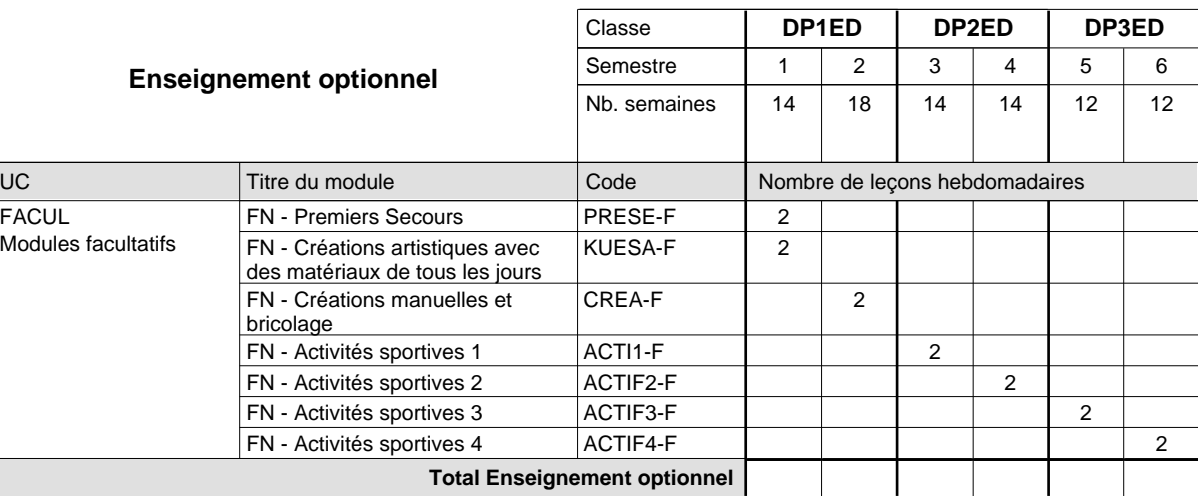

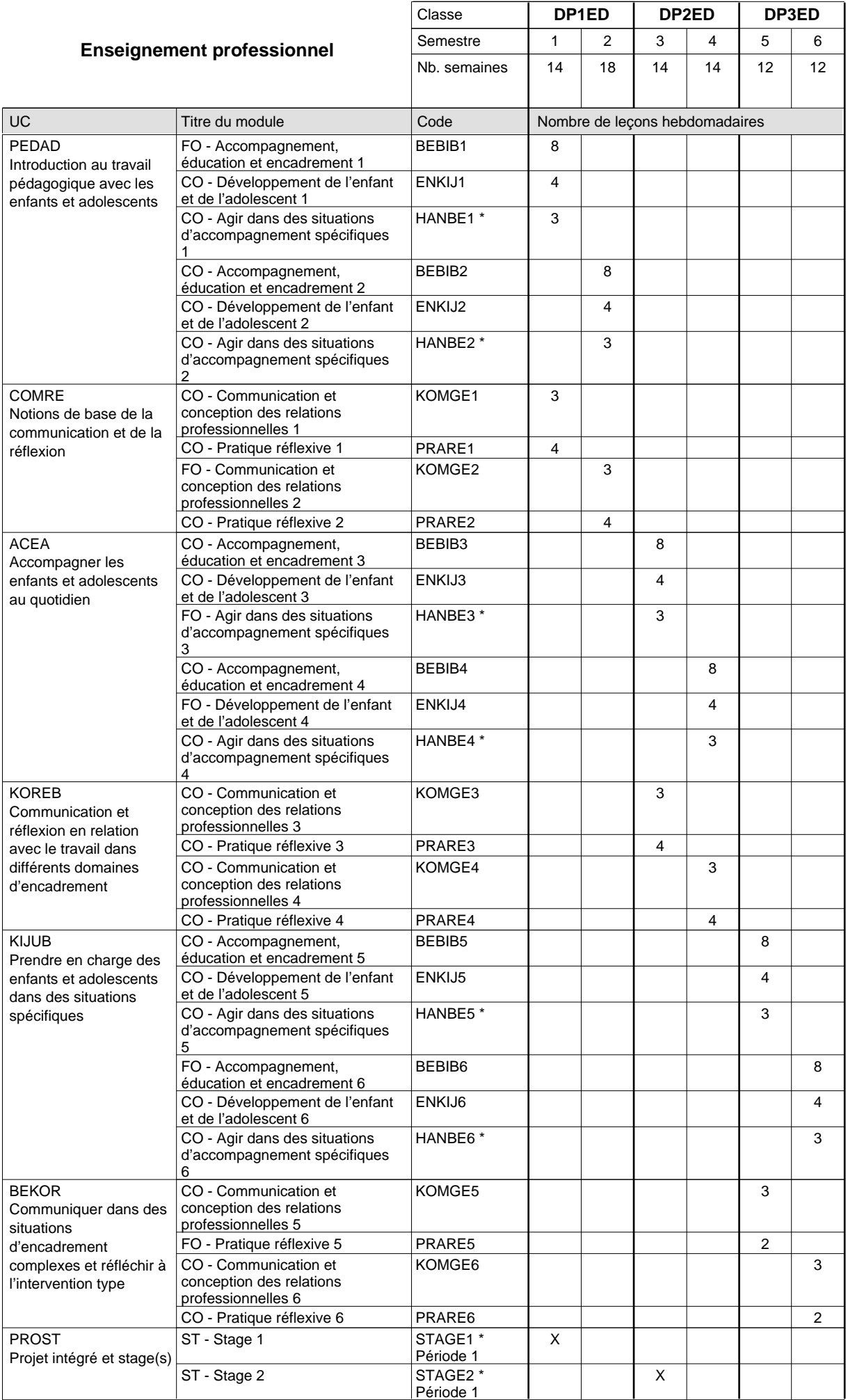

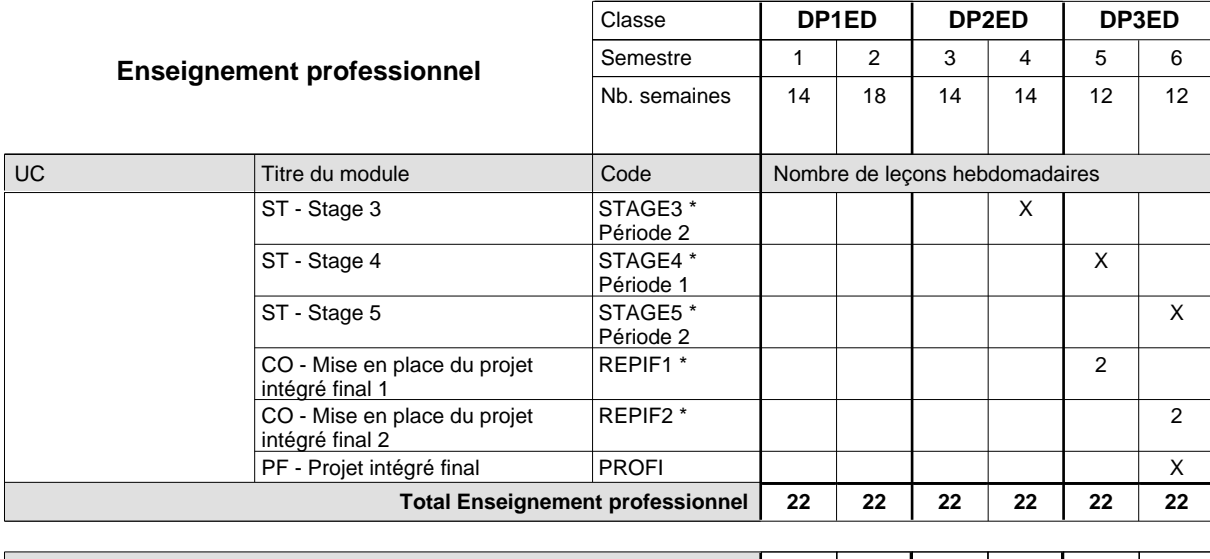

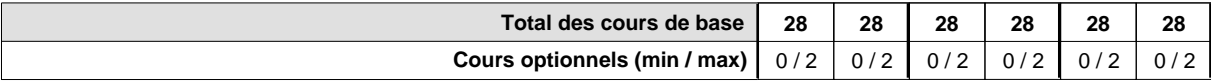

### **Remarques**

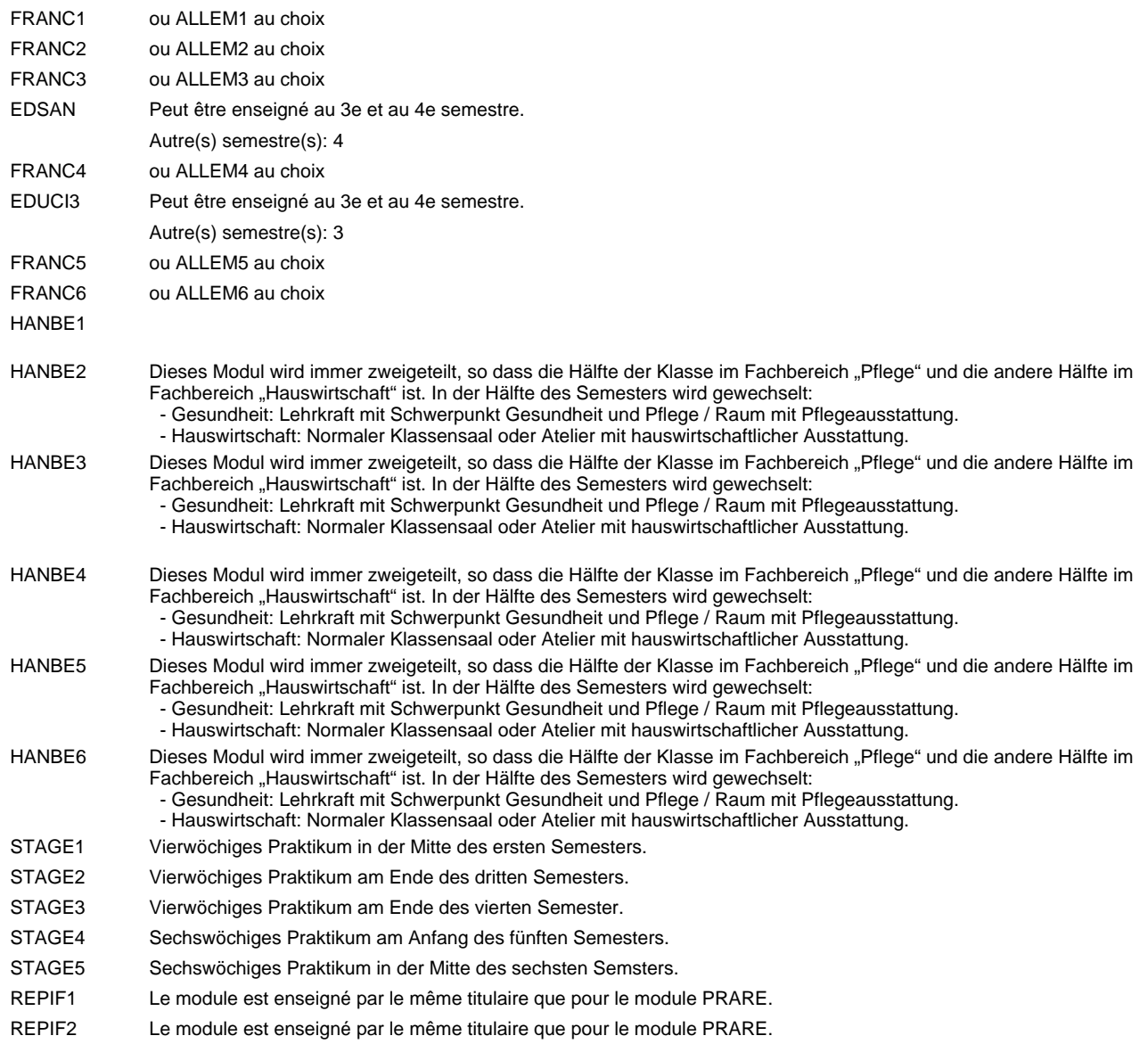

### **Remarque générale**

Le volume horaire à disposition pour terminer la formation au cours d'une année supplémentaire est en principe le même que celui de la dernière année d'études.

## **Formation professionnelle**

**Formation professionnelle initiale - DAP**

## **Division de l'apprentissage des professions de santé et des professions sociales**

## **Agent socio-pédagogique**

## **Section éducation - francophone**

## **(Avec stages)**

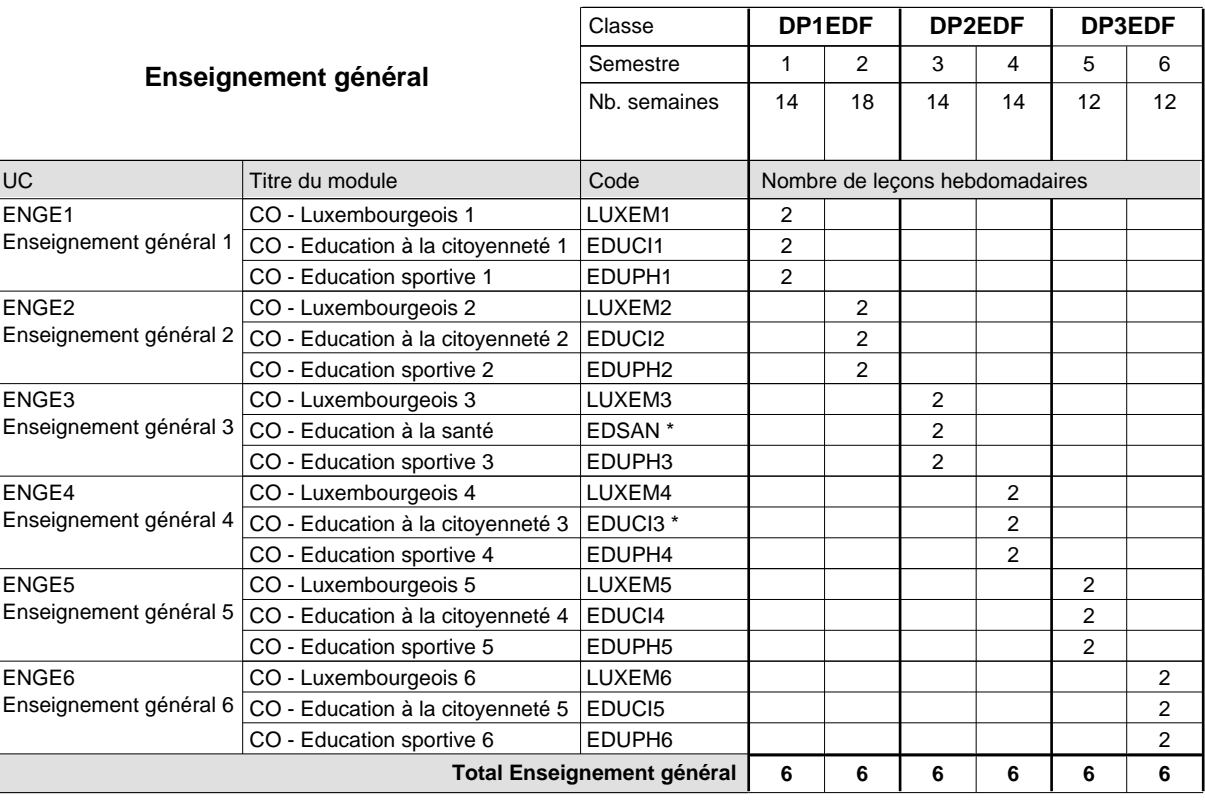

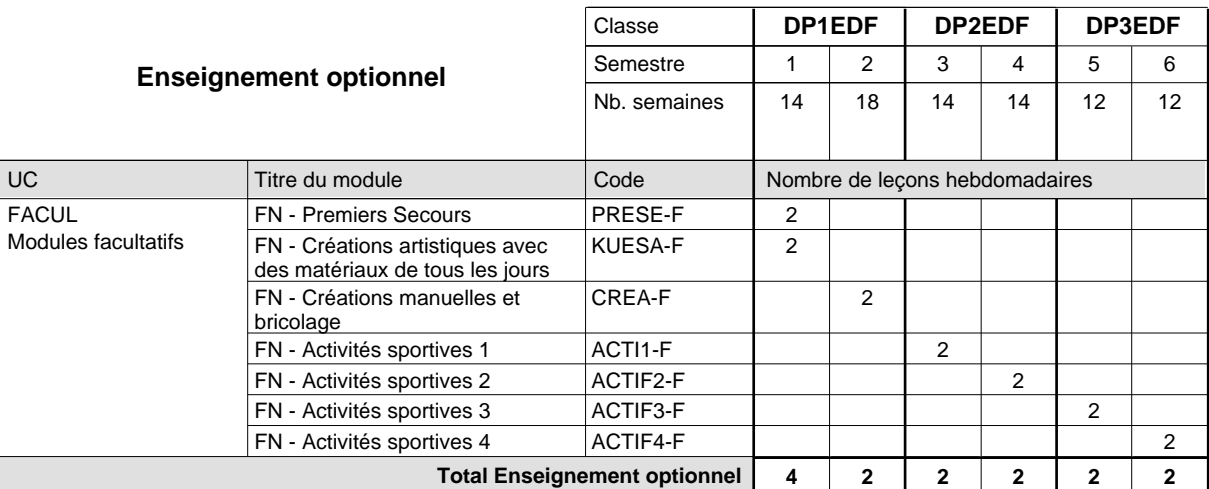

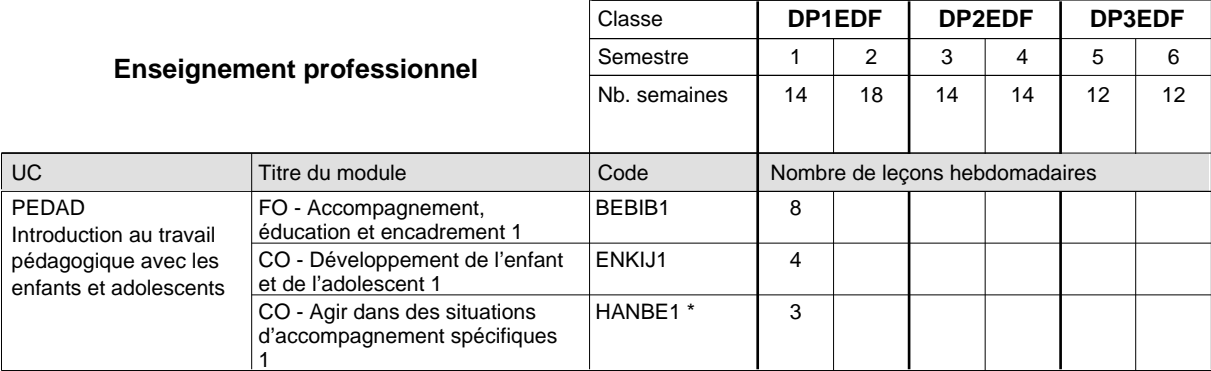

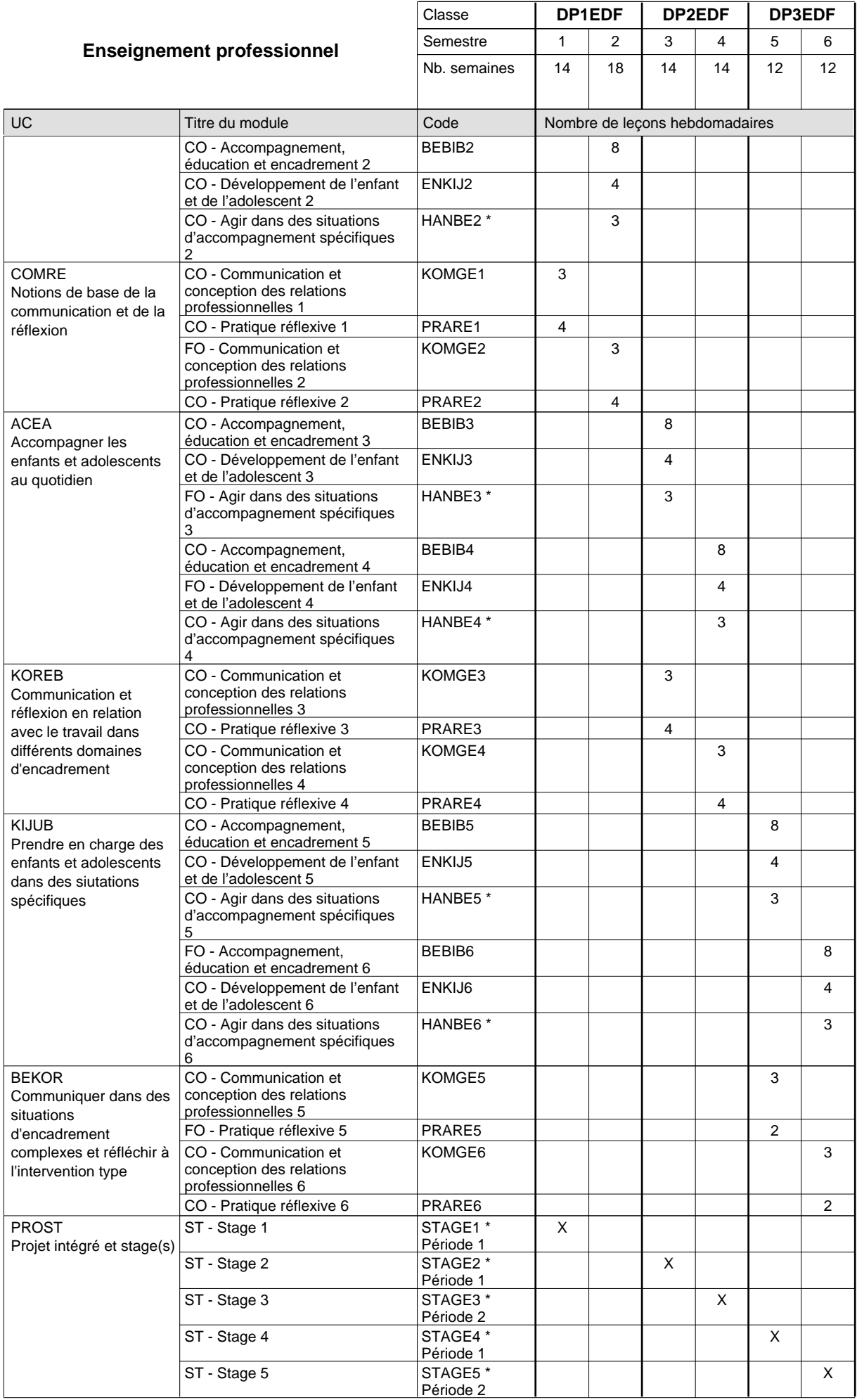

 $0/2$   $0/2$   $0/2$   $0/2$   $0/2$   $0/2$ 

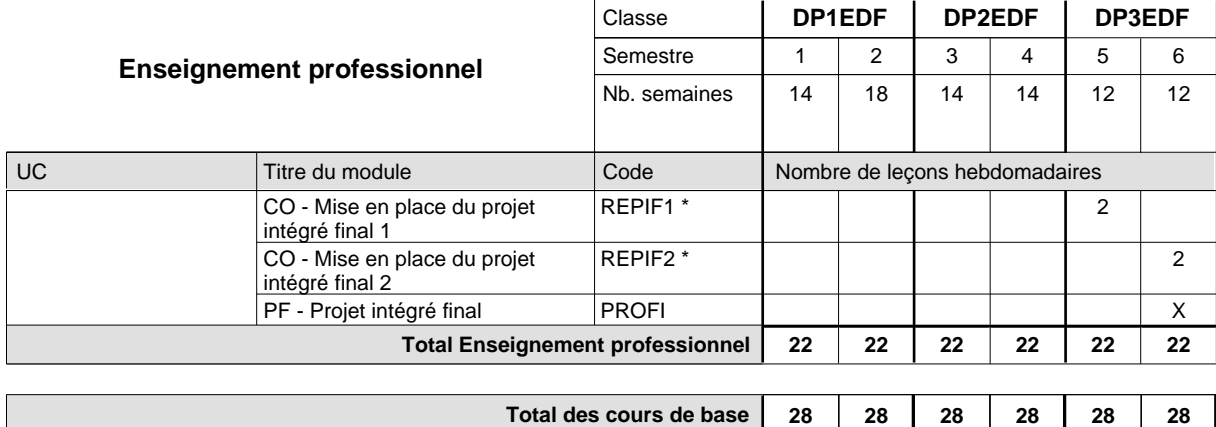

**Cours optionnels (min / max)**

#### **Remarques**

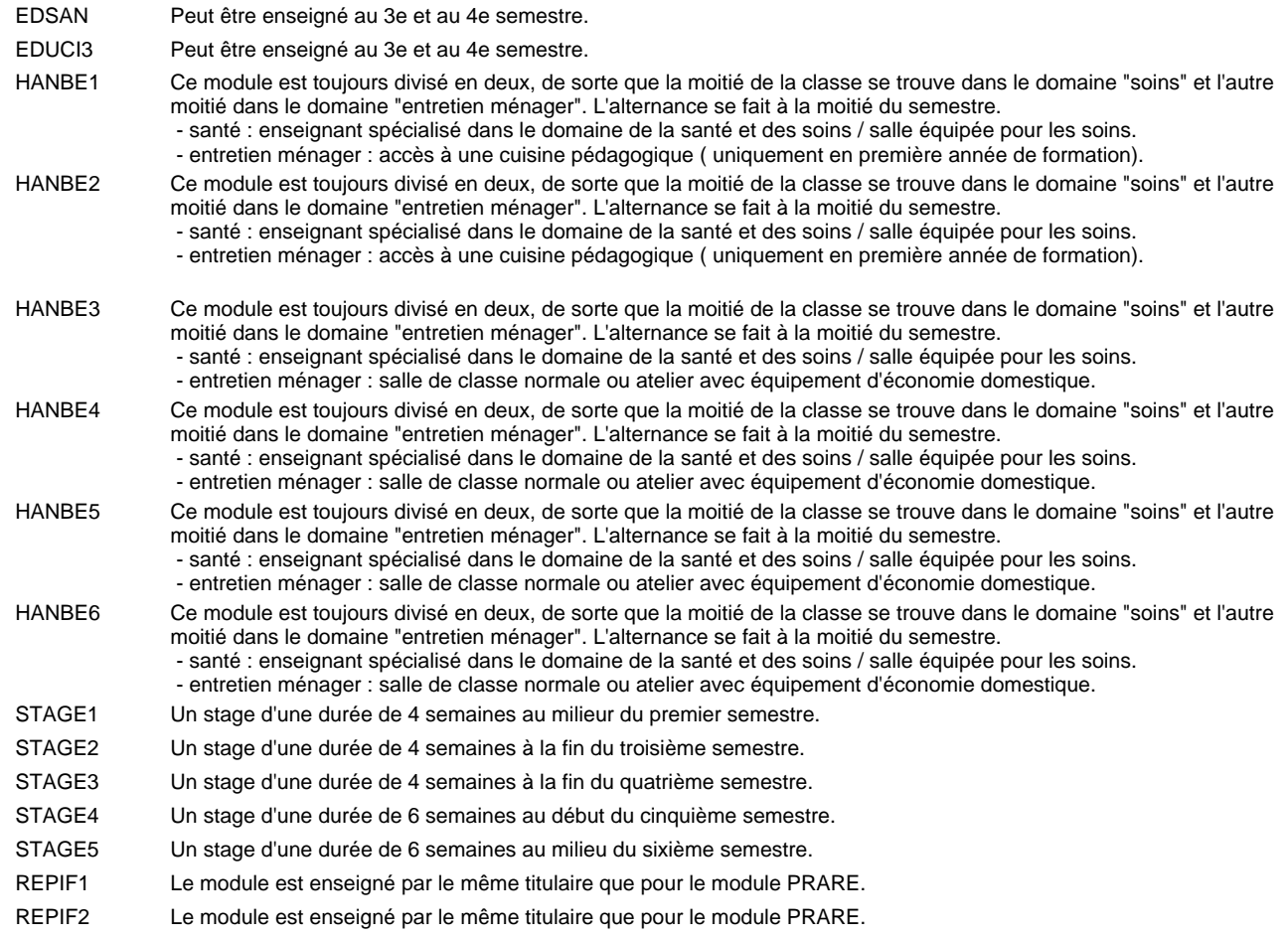

### **Remarque générale**

Le volume horaire à disposition pour terminer la formation au cours d'une année supplémentaire est en principe le même que celui de la dernière année d'études.

## **Formation professionnelle**

**Formation professionnelle initiale - DAP**

**Division de l'apprentissage des professions de santé et des professions sociales Agent socio-pédagogique**

## **Section éducation - adulte**

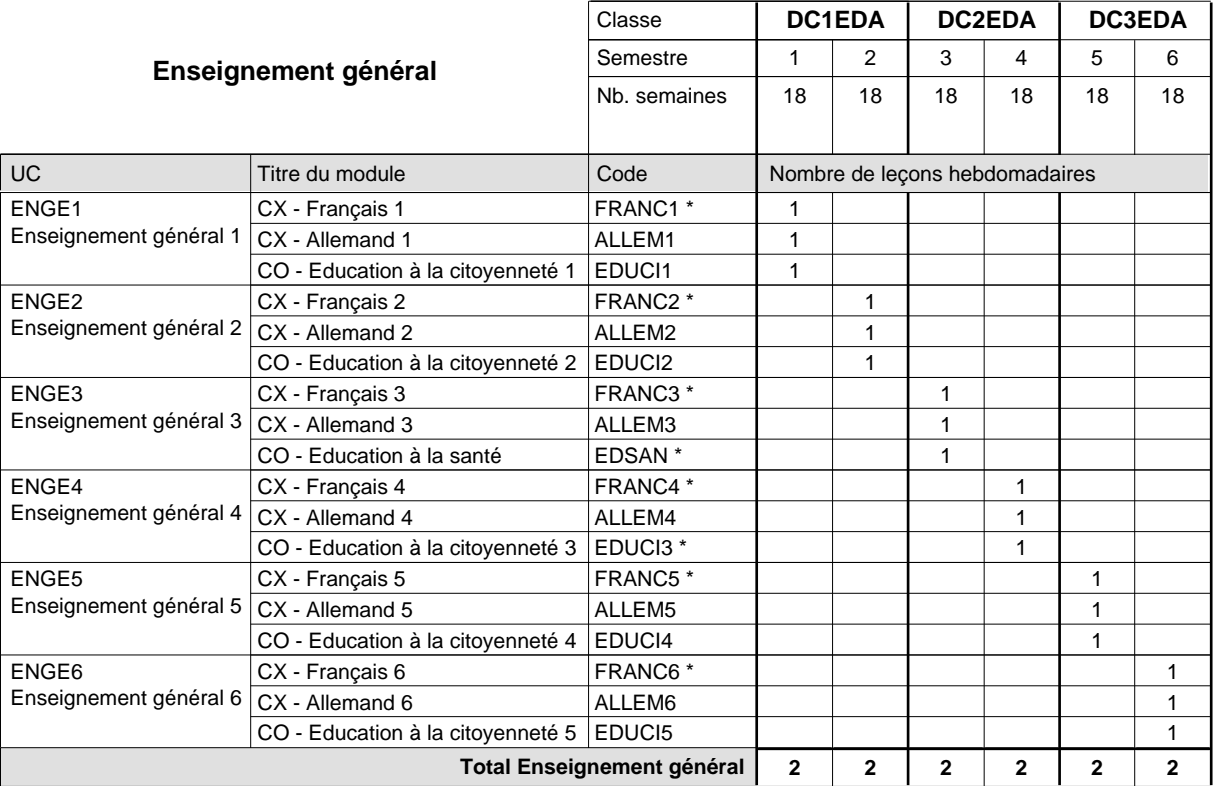

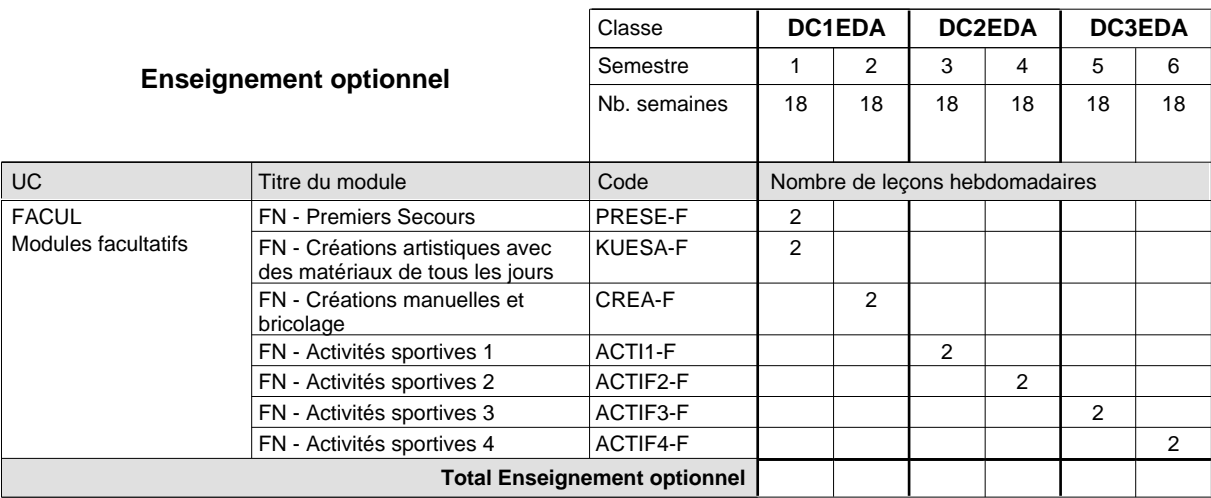

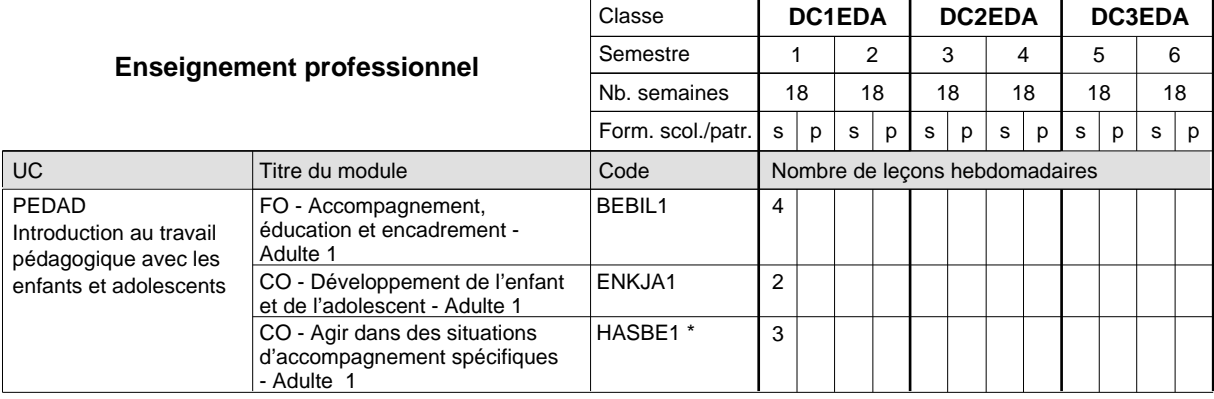

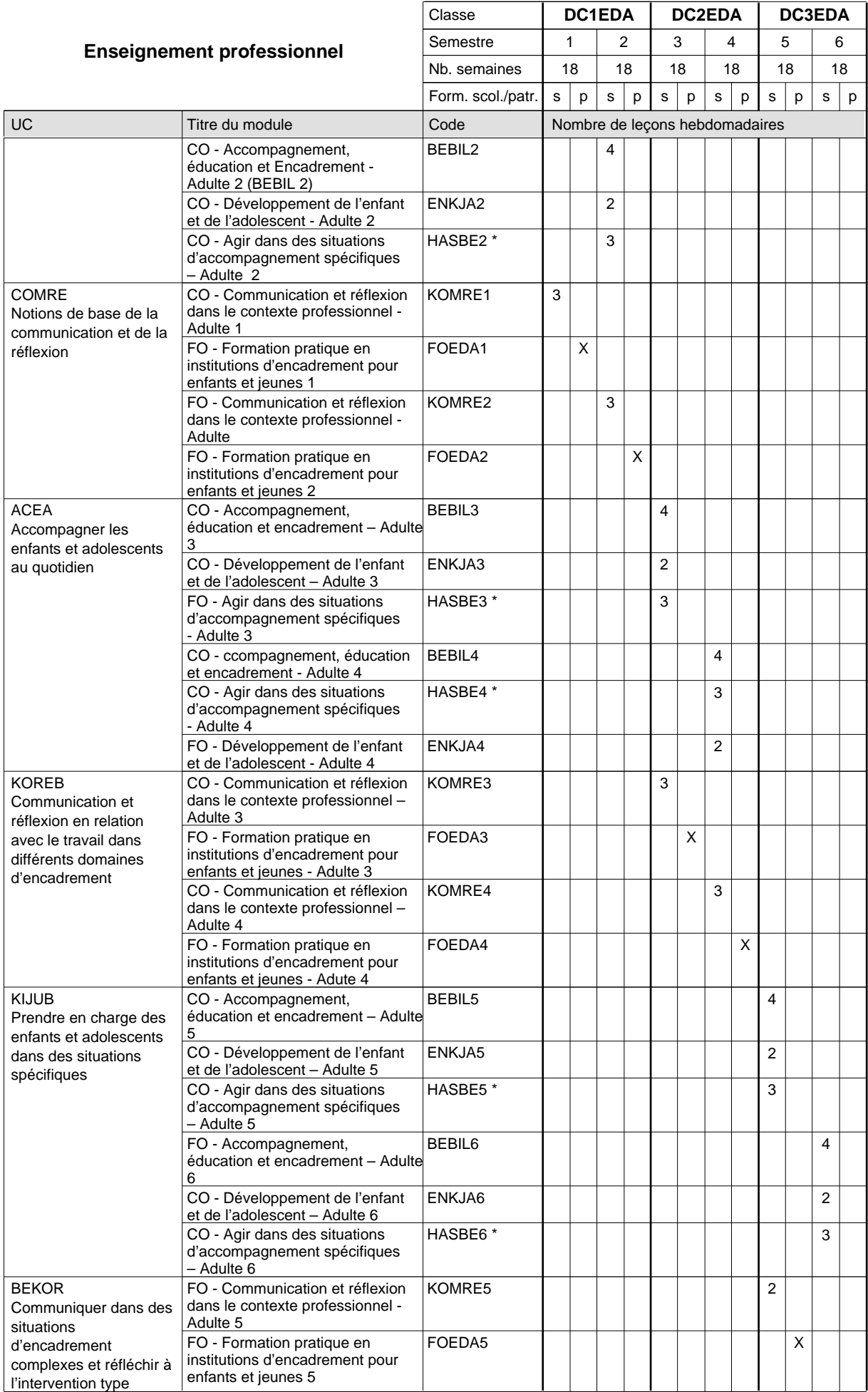

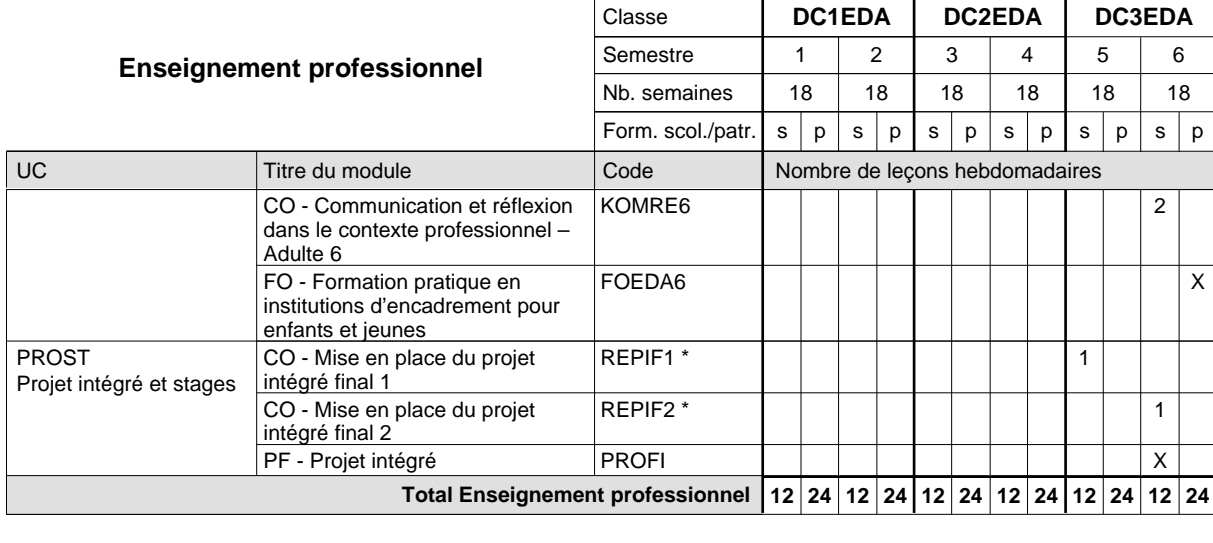

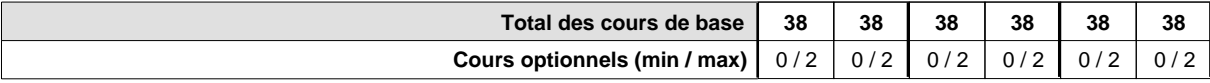

### **Remarques**

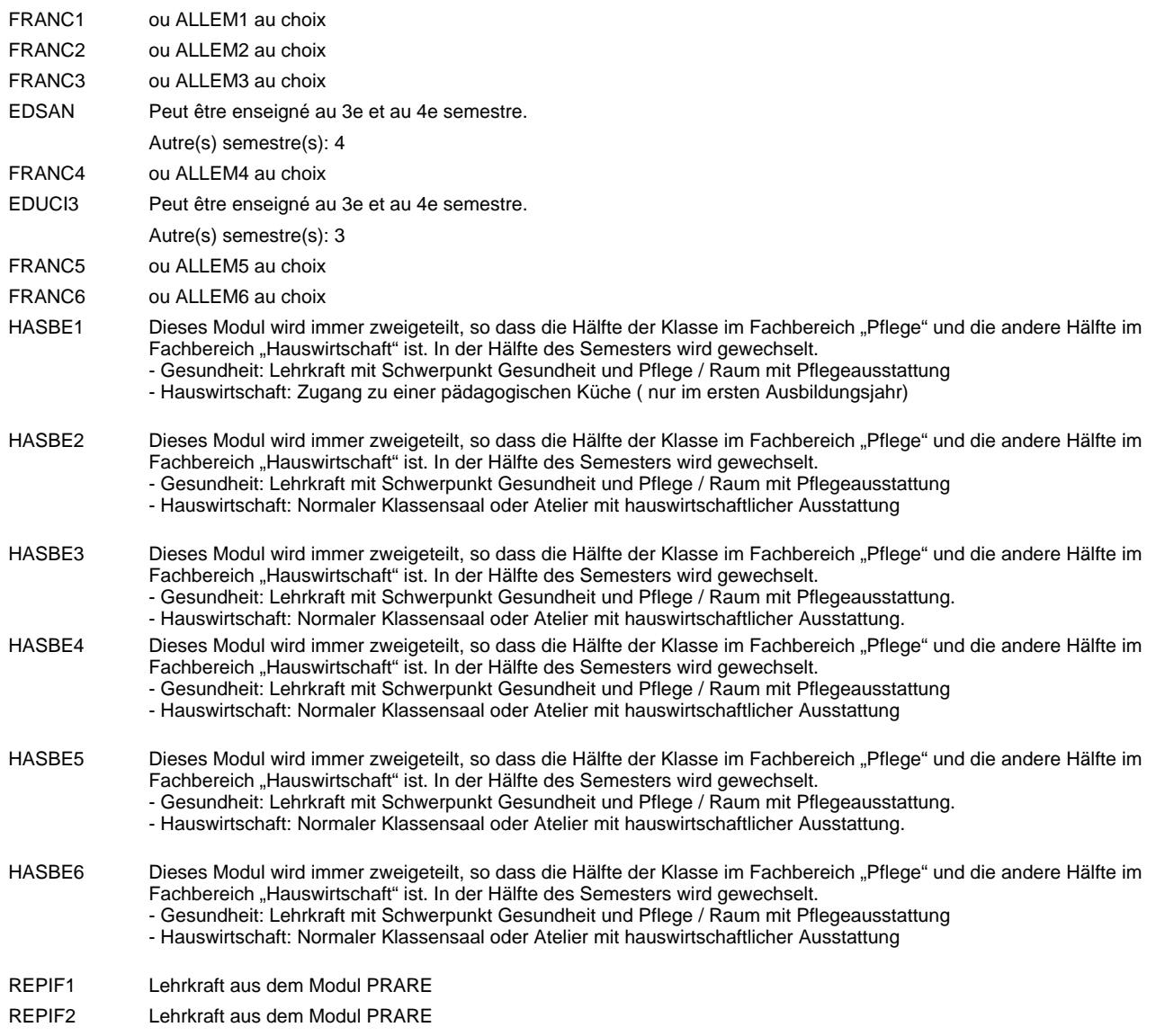

### **Remarque générale**

Le volume horaire à disposition pour terminer la formation au cours d'une année supplémentaire est en principe le même que celui de la dernière année d'études.

## **Formation professionnelle Formation professionnelle initiale - DAP Division de l'apprentissage artisanal Section des prothésistes dentaires (Concomitant, cours 1 jour/semaine) Prothésiste dentaire**

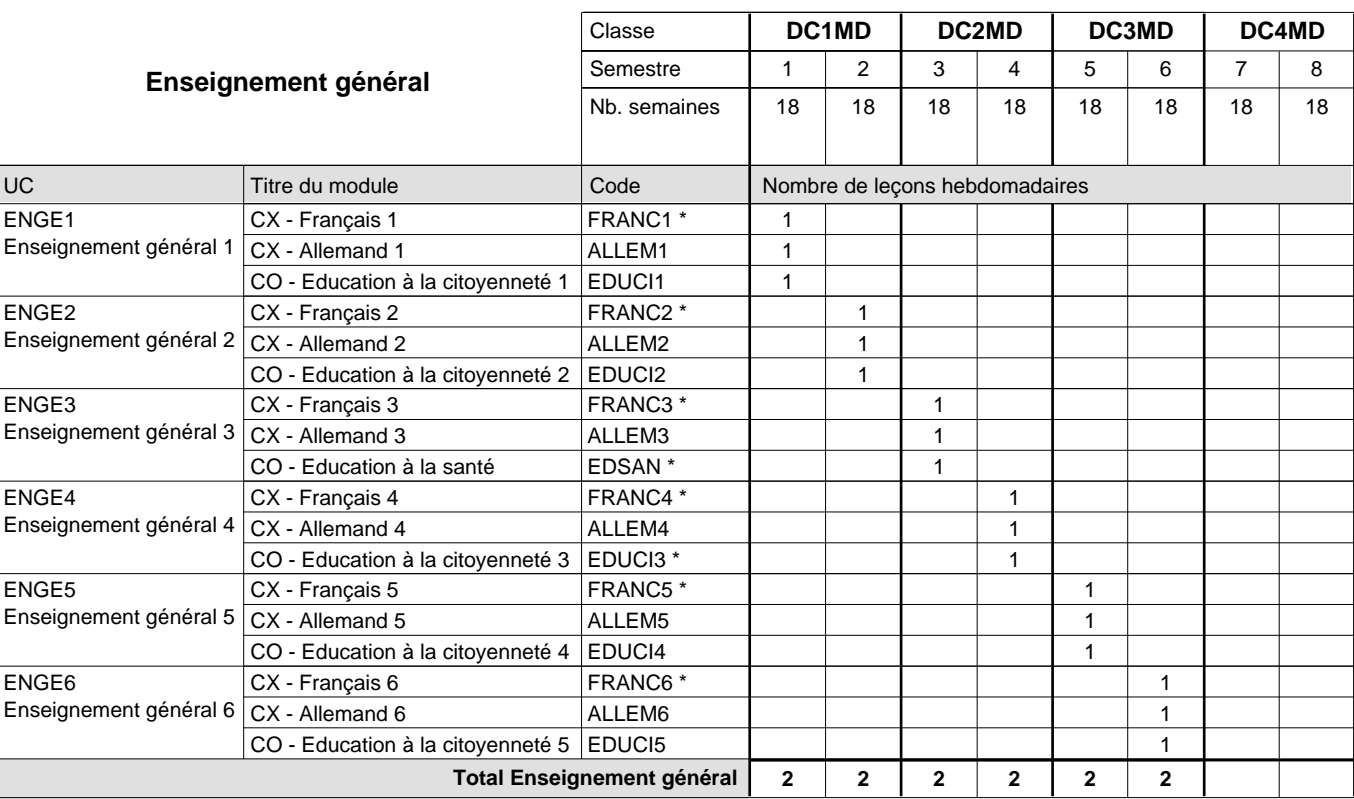

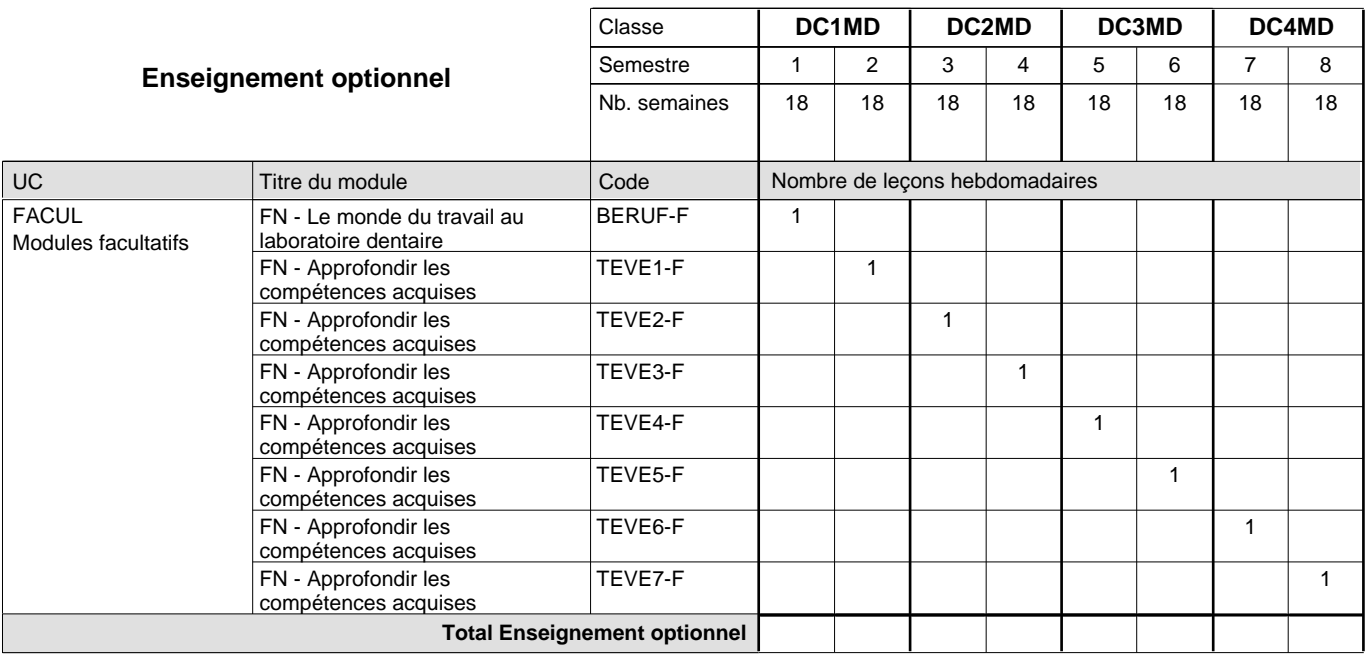

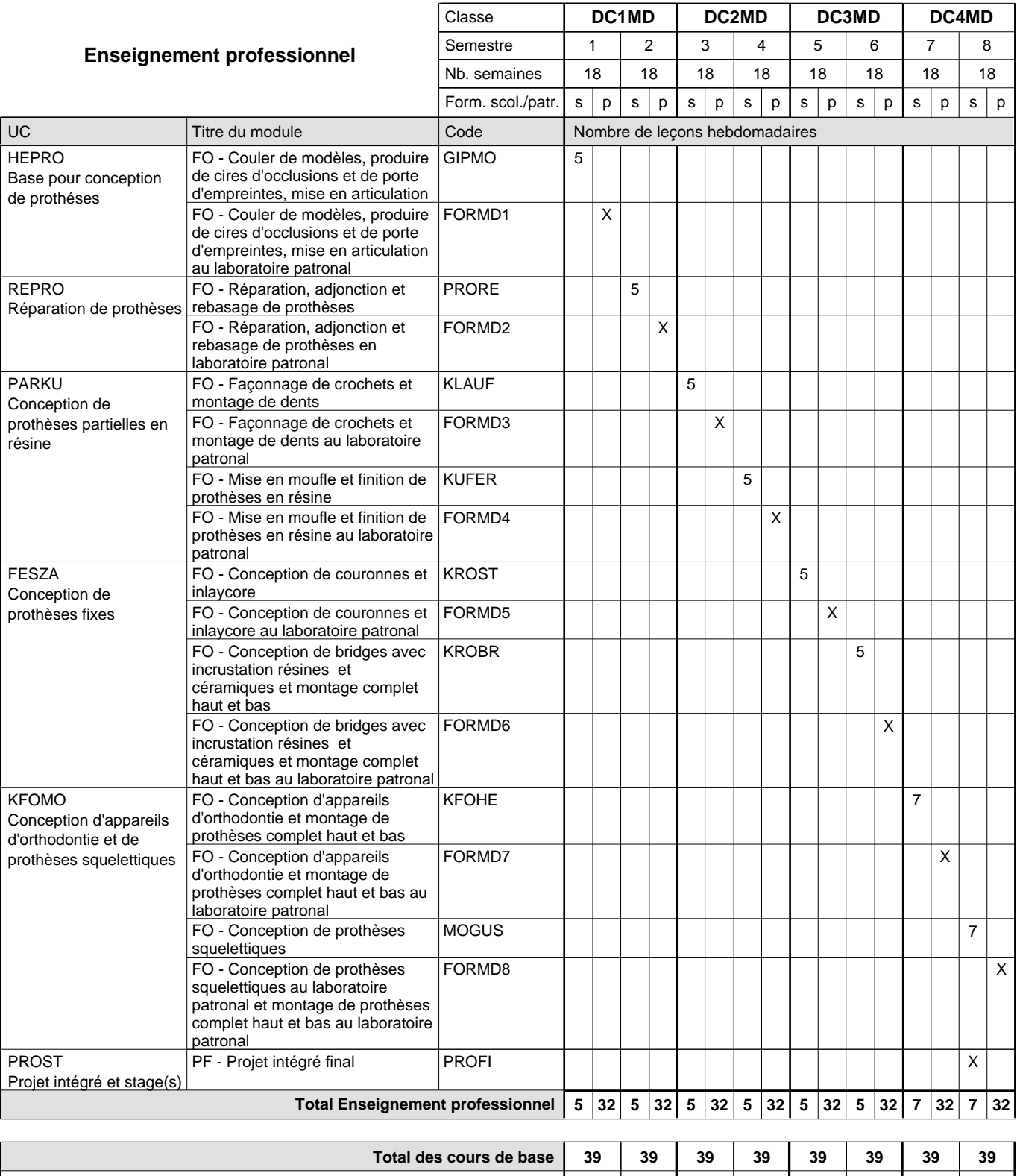

**Cours optionnels (min / max) |** 0/1 | 0/1 | 0/1 | 0/1 | 0/1 | 0/1 | 0/1 | 0/1 | 0/1

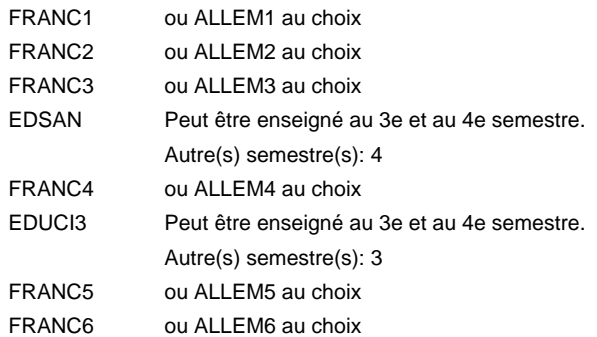

### **Remarque générale**

Le volume horaire de la formation scolaire et de la formation patronale à disposition pour terminer la formation au cours d'une année supplémentaire est en principe le même que celui de la dernière année d'études.

## **Formation professionnelle**

**Formation professionnelle initiale - DAP**

**Division de l'apprentissage des professions de santé et des professions sociales**

### **Agent d'inclusion**

### **Section des Agent d'inclusion**

**(Mixte, 1ère année de formation plein temps, 2e et 3e année de formation concomitante avec 2 jours de cours par semaine)**

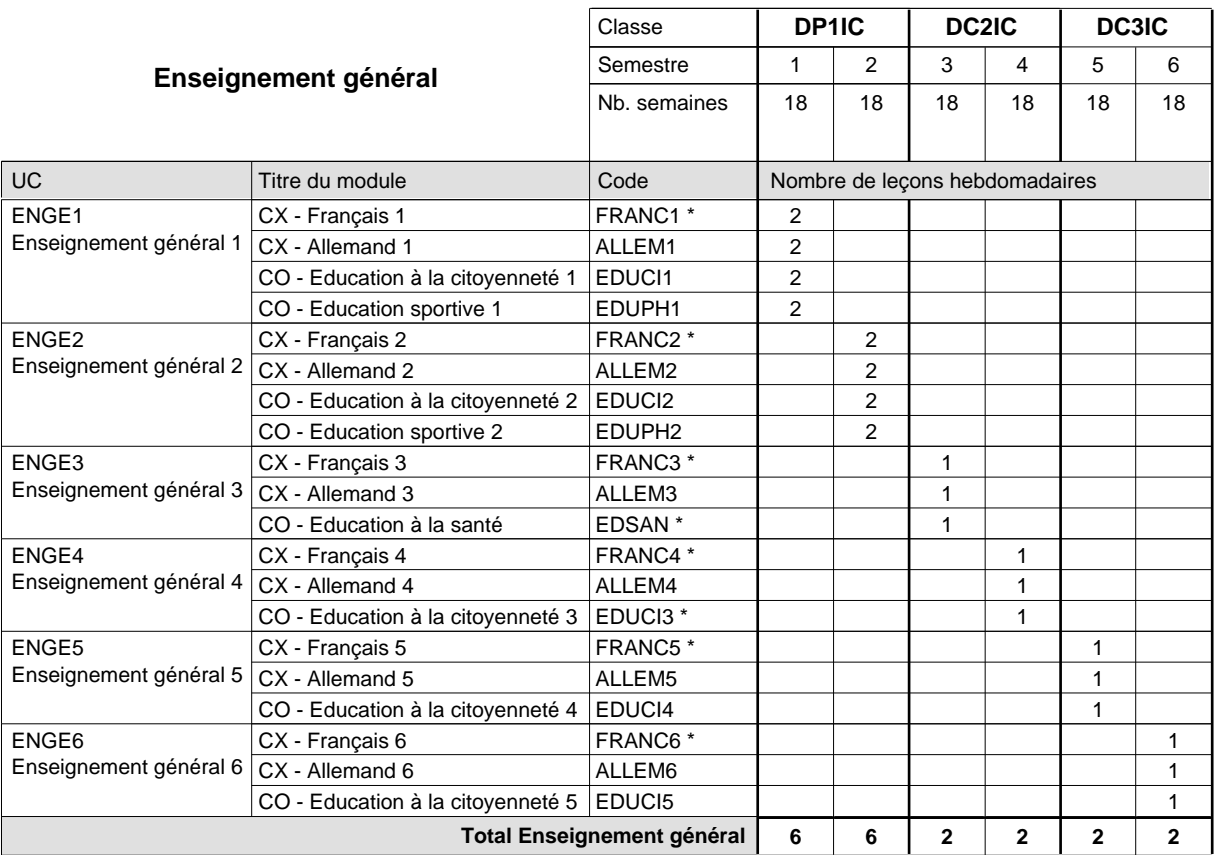

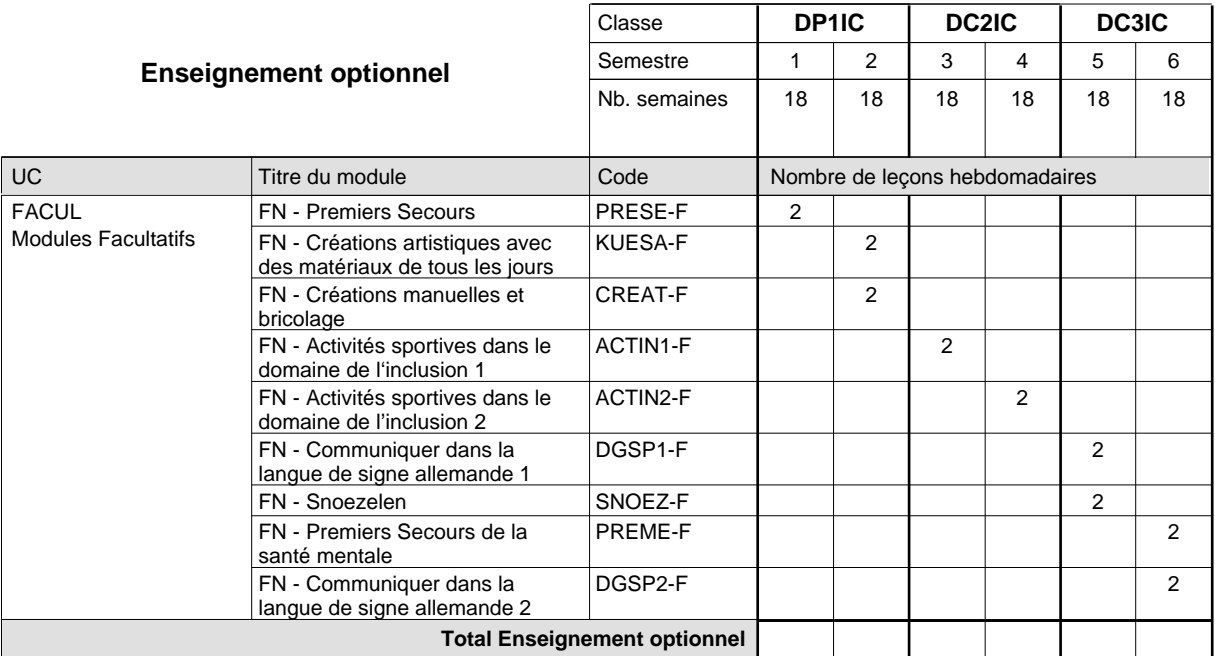

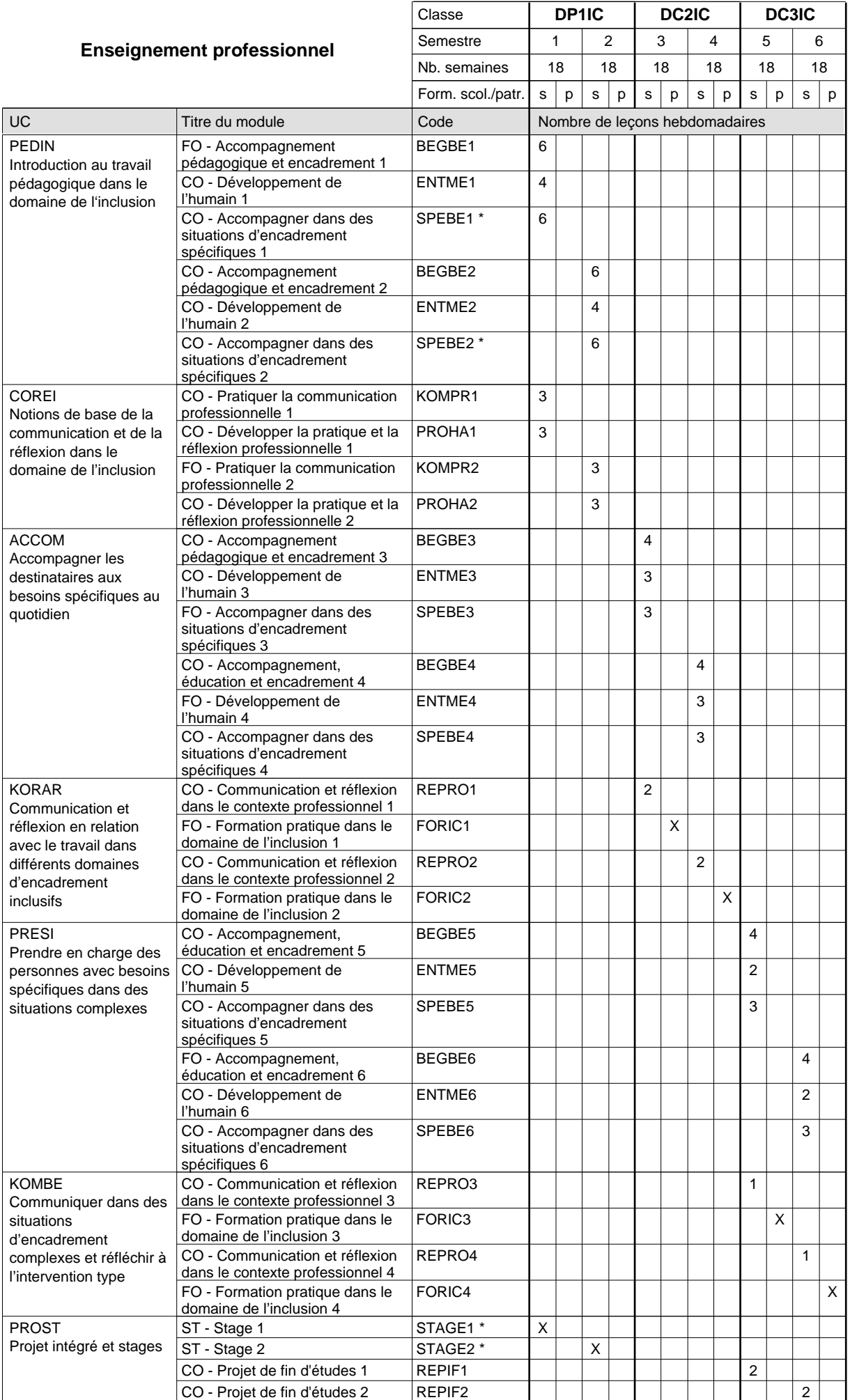

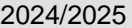

## **2025 Grille horaire Case 2024** Page 594

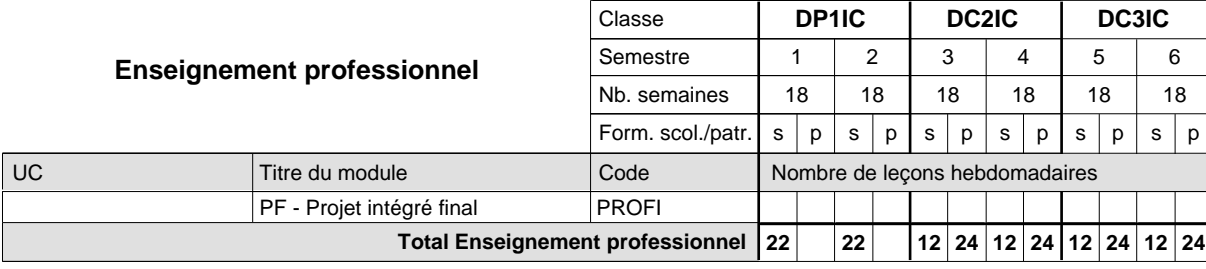

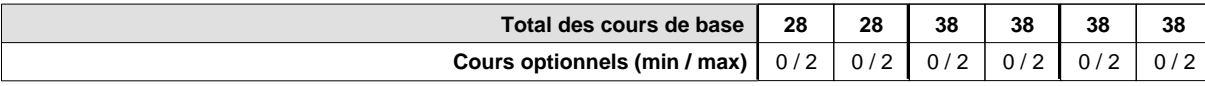

### **Remarques**

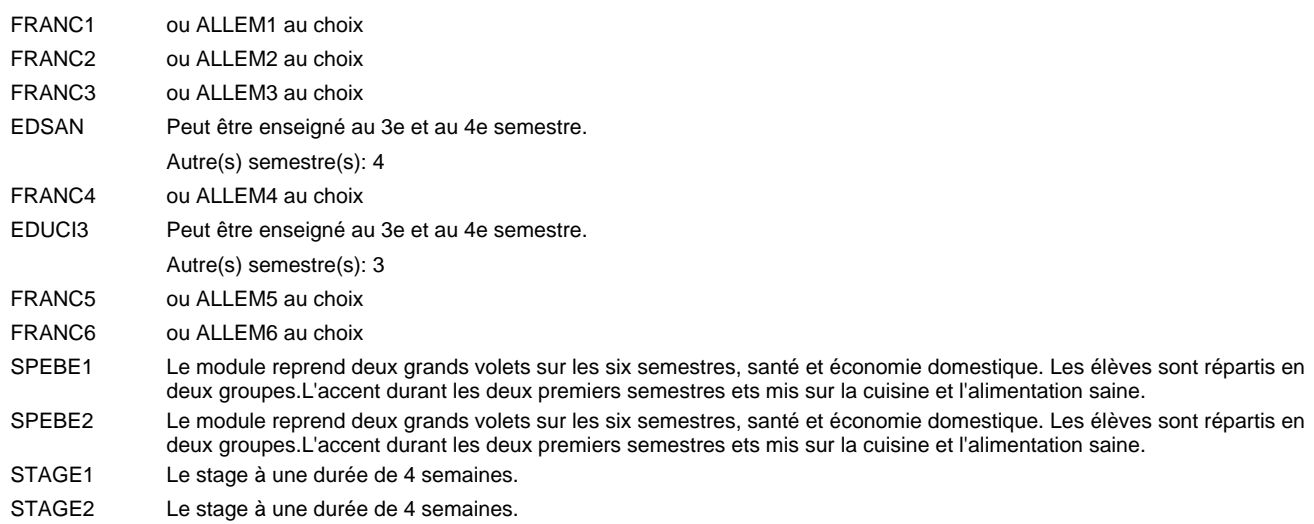

### **Remarque générale**

Le volume horaire de la formation scolaire et de la formation patronale à disposition pour terminer la formation au cours d'une année supplémentaire est en principe le même que celui de la dernière année d'études.

## **Formation professionnelle**

**Formation professionnelle initiale - DAP**

**Division de l'apprentissage des professions de santé et des professions sociales**

**Agent d'inclusion**

```
Section des Agent d'inclusion - adulte
```
## **(Concomitant)**

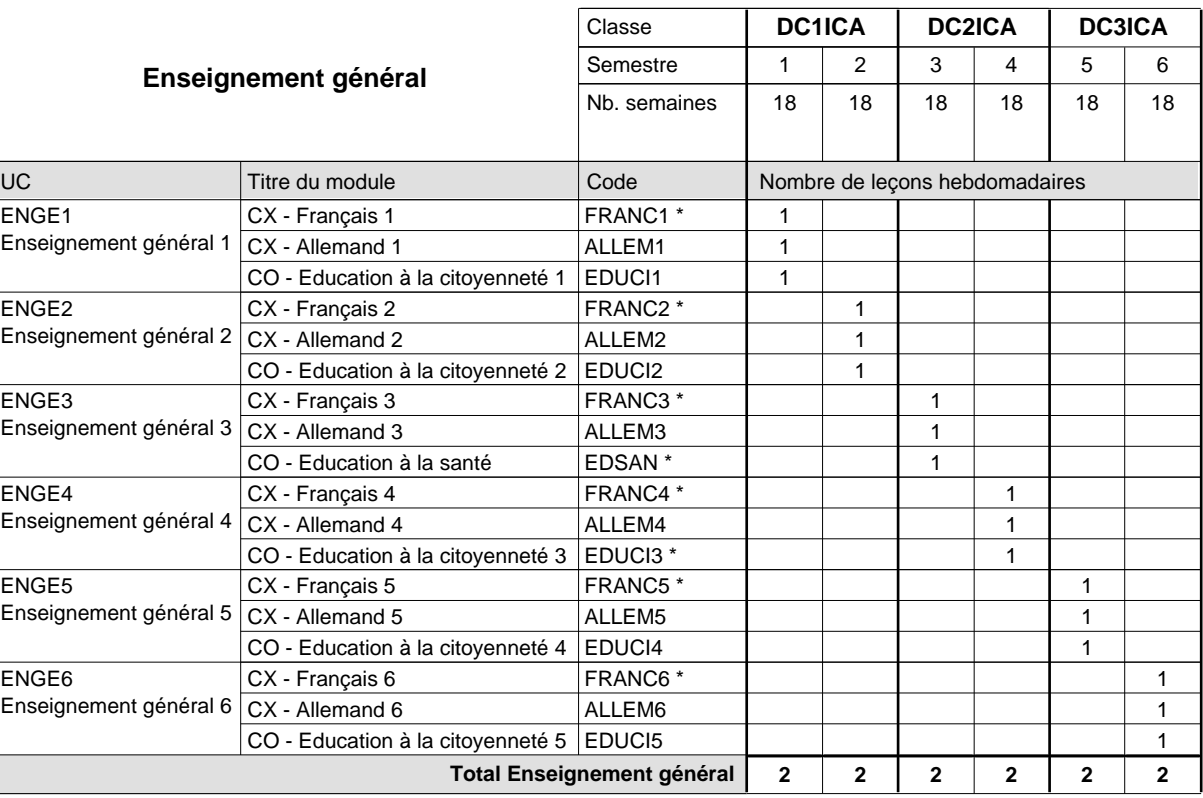

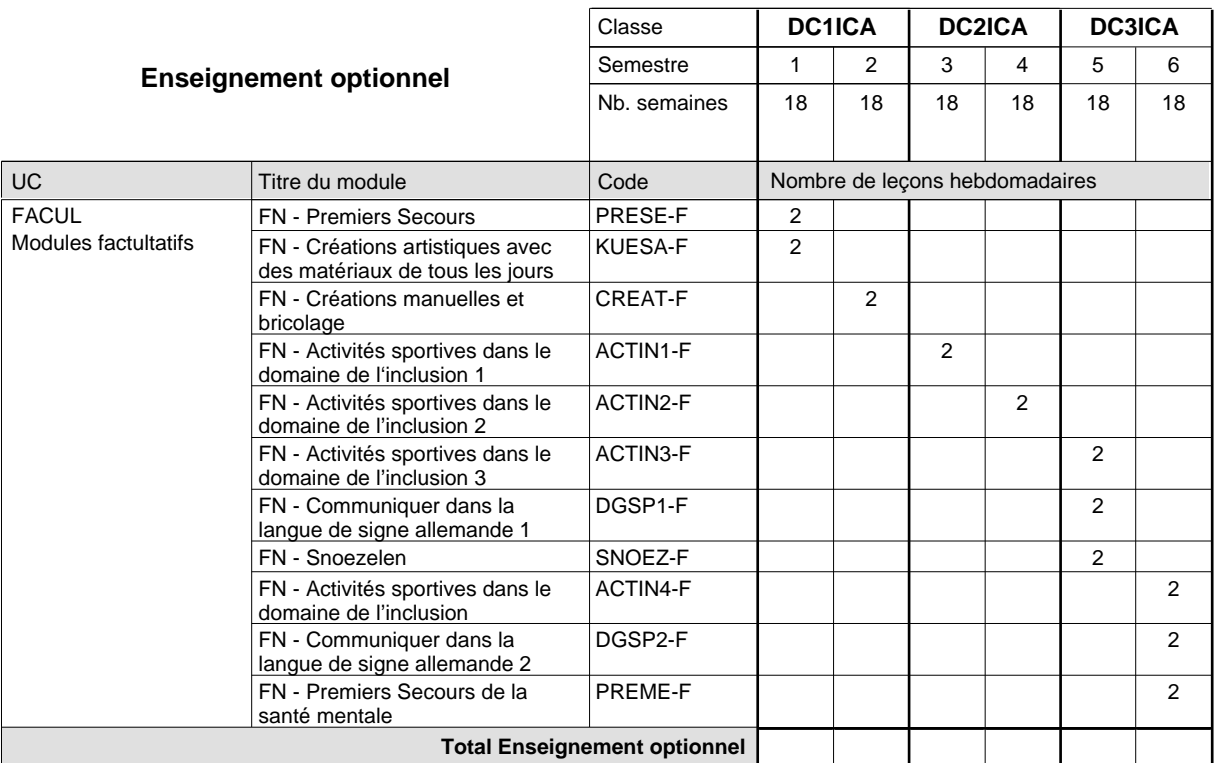

 $\overline{\phantom{a}}$ 

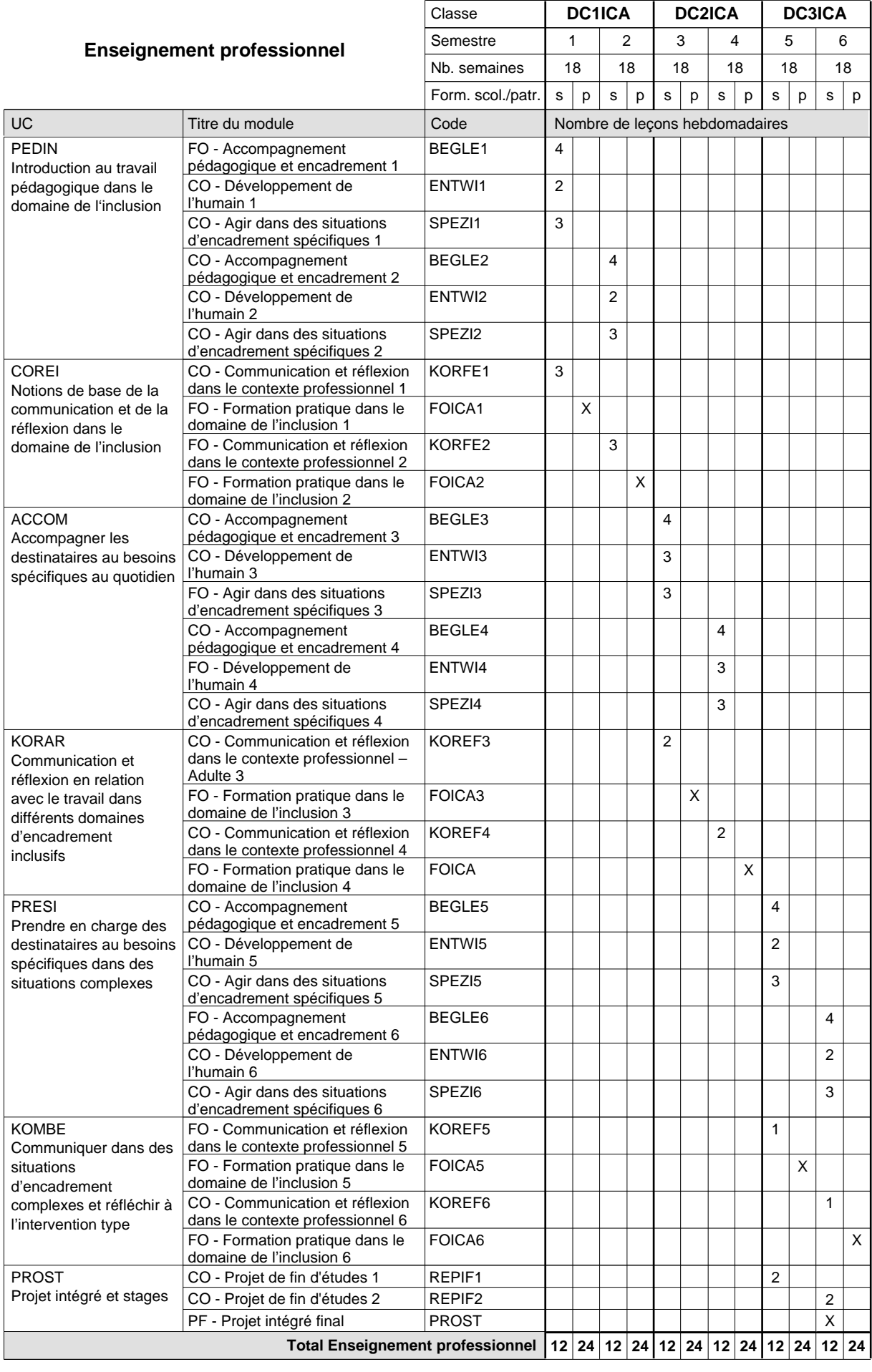

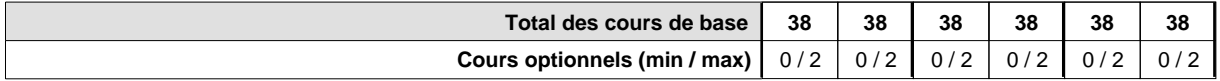

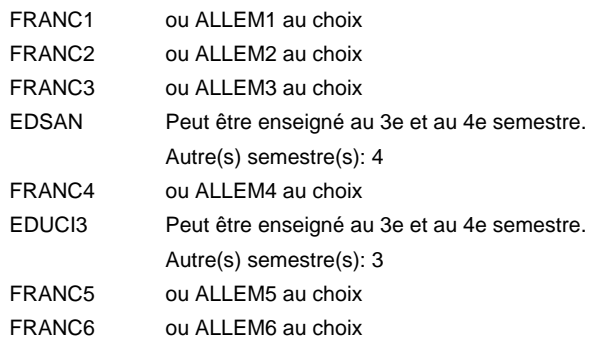

### **Remarque générale**

Le volume horaire de la formation scolaire et de la formation patronale à disposition pour terminer la formation au cours d'une année supplémentaire est en principe le même que celui de la dernière année d'études.

## **Formation professionnelle Formation professionnelle initiale - DAP Division de l'apprentissage hôtelier et touristique Section des cuisiniers (fc) (Concomitant par périodes) Cuisinier**

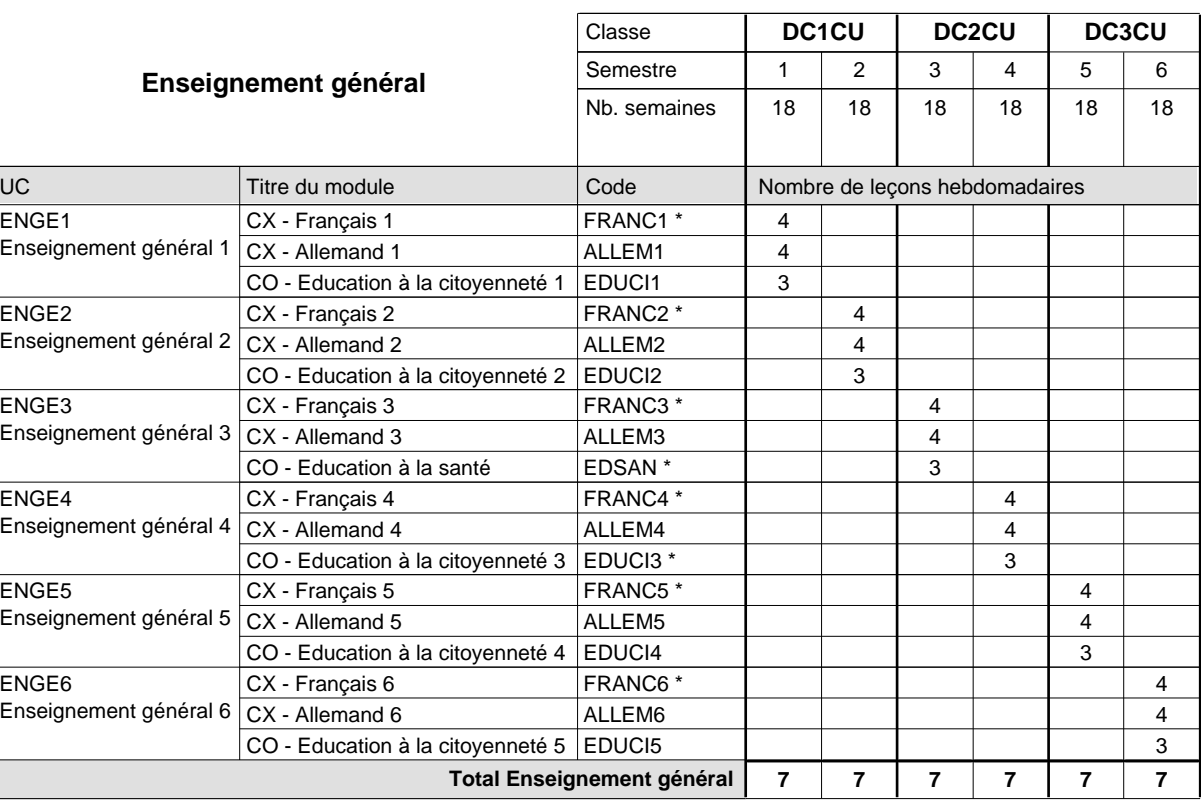

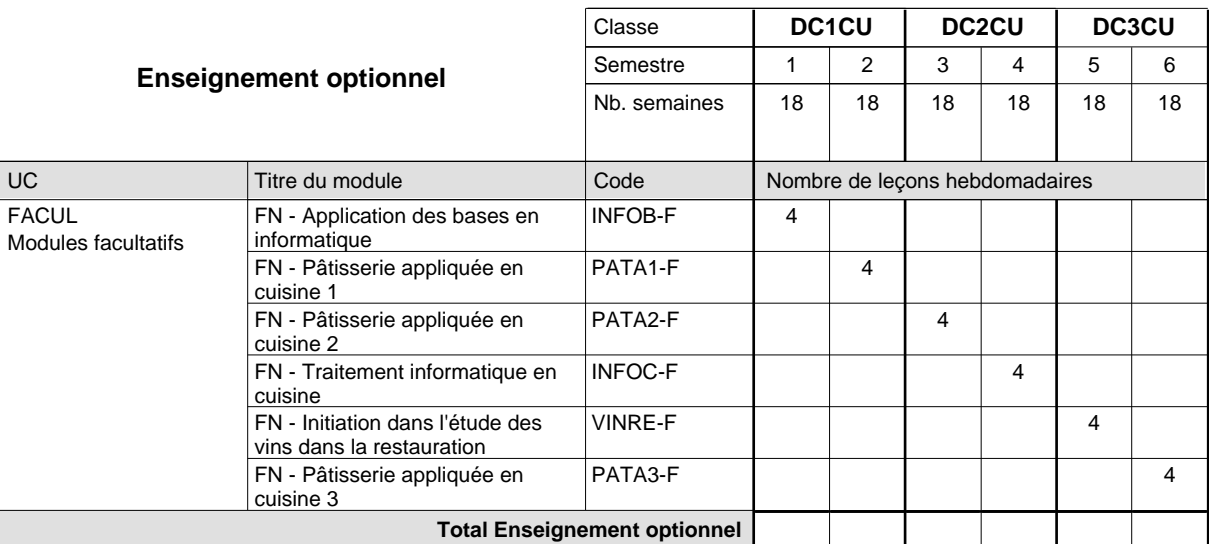

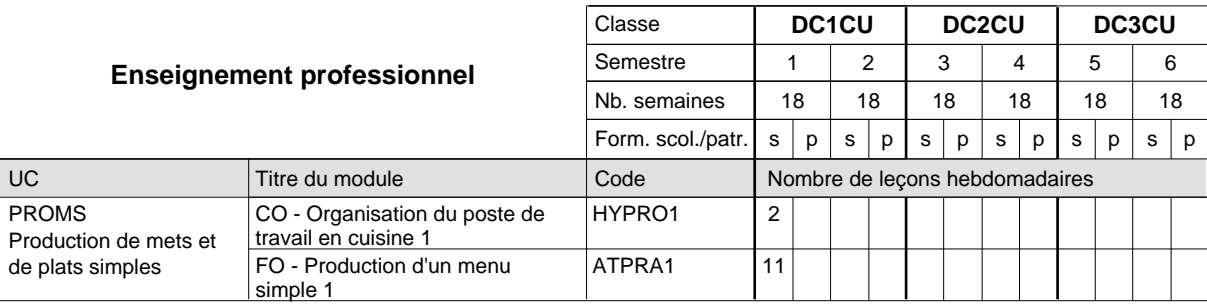

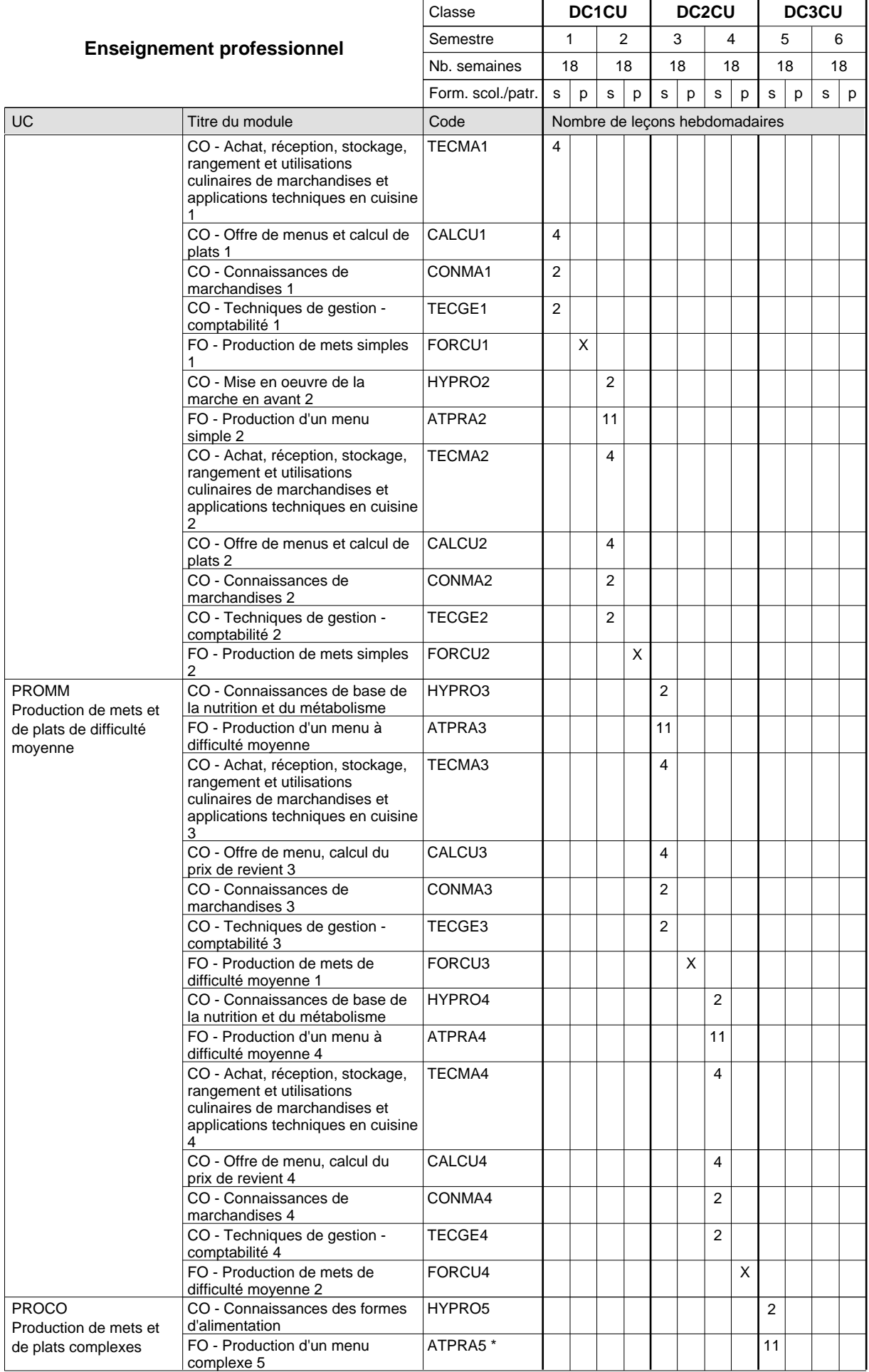

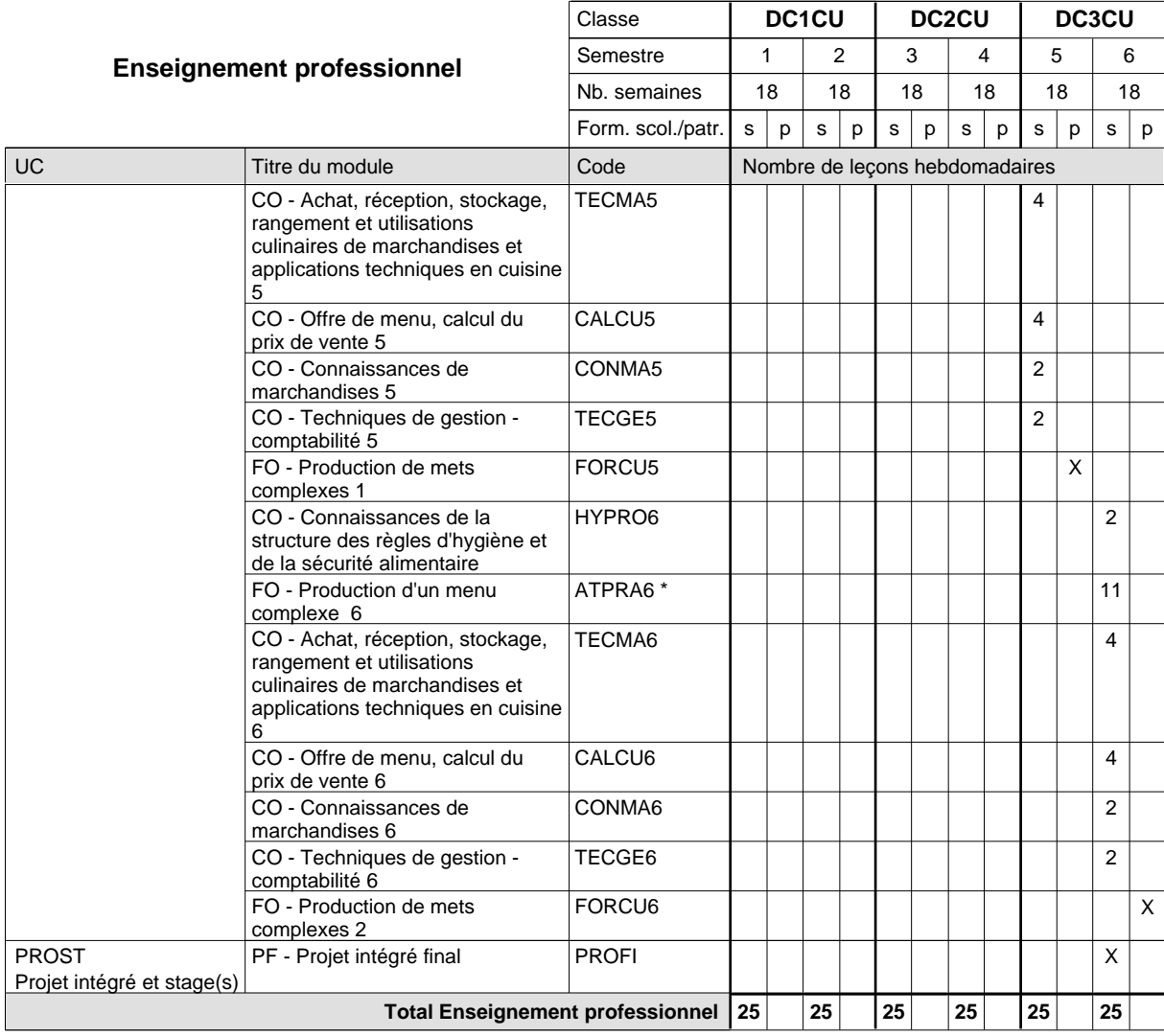

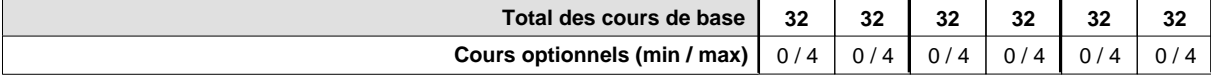

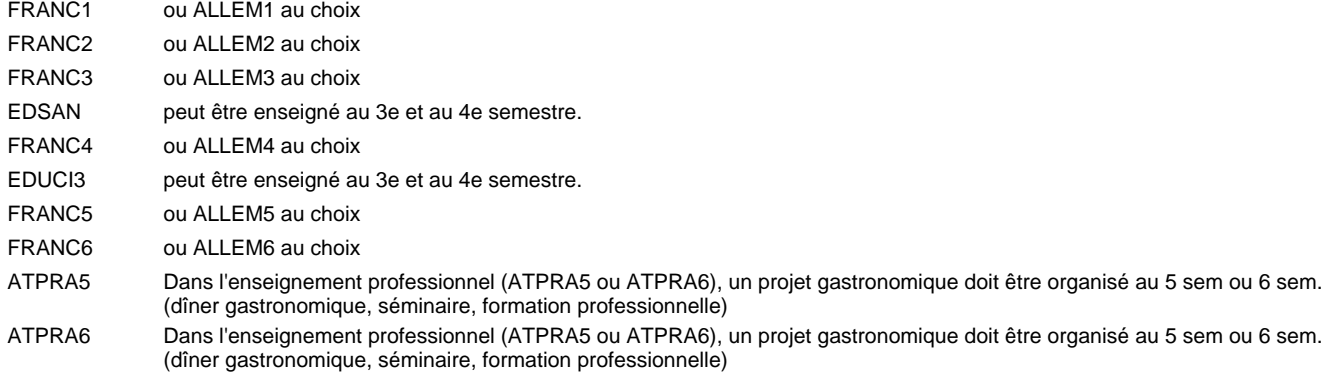

### **Remarque générale**

La formation est organisée par périodes:

Semestre 1, 2, 3, 4, 5, 6 : 5 sem. à l'école (à raison de 36 leç. hebd.) et 13 sem. en organisme de formation.

Le volume horaire de la formation scolaire et de la formation patronale à disposition pour terminer la formation au cours d'une année supplémentaire est en principe le même que celui de la dernière année d'études.

## **Formation professionnelle Formation professionnelle initiale - DAP Division de l'apprentissage hôtelier et touristique Section des cuisiniers (fc) - francophone (Concomitant par périodes) Cuisinier**

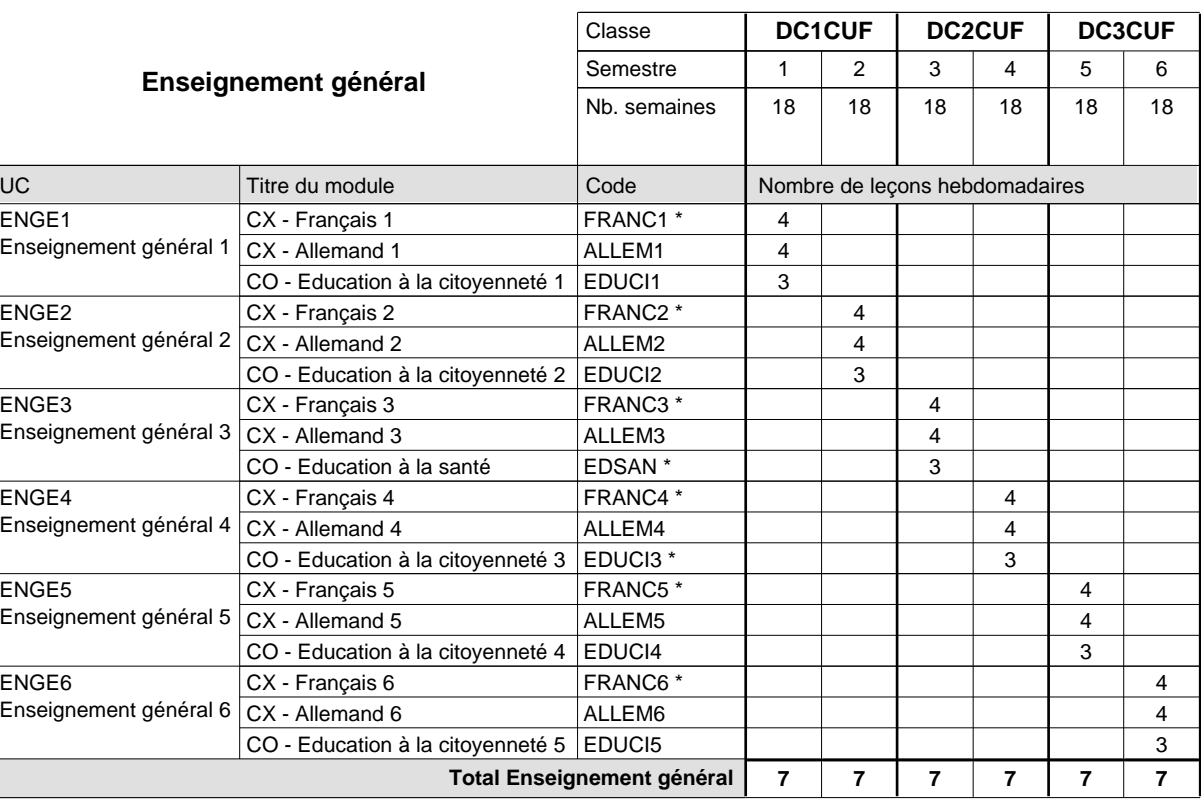

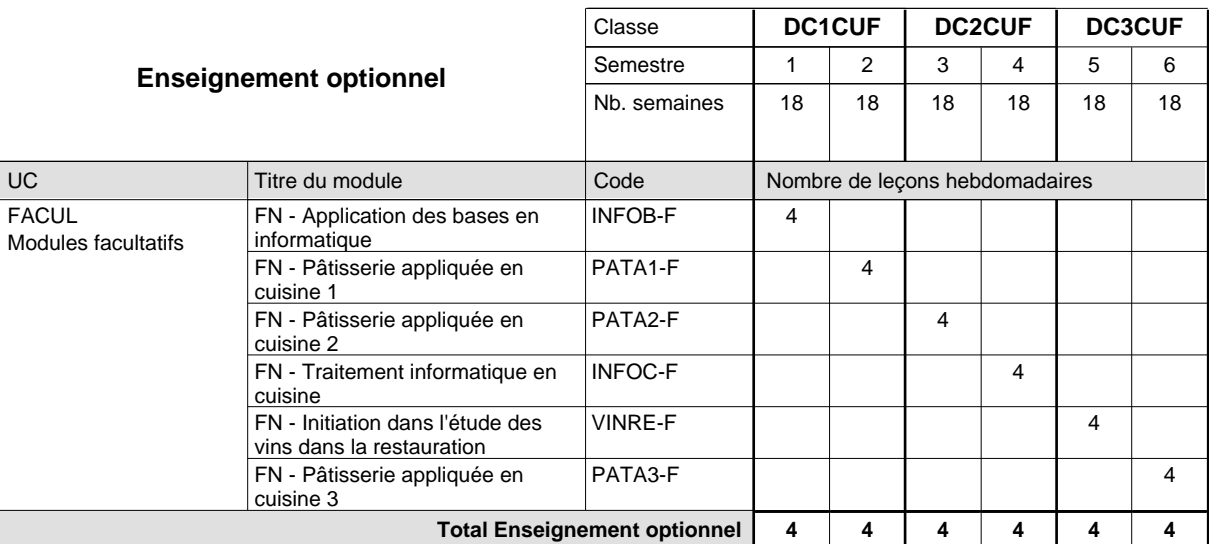

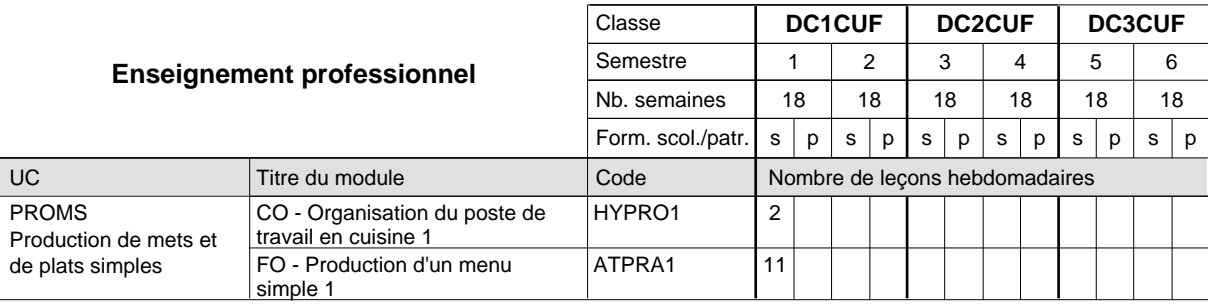

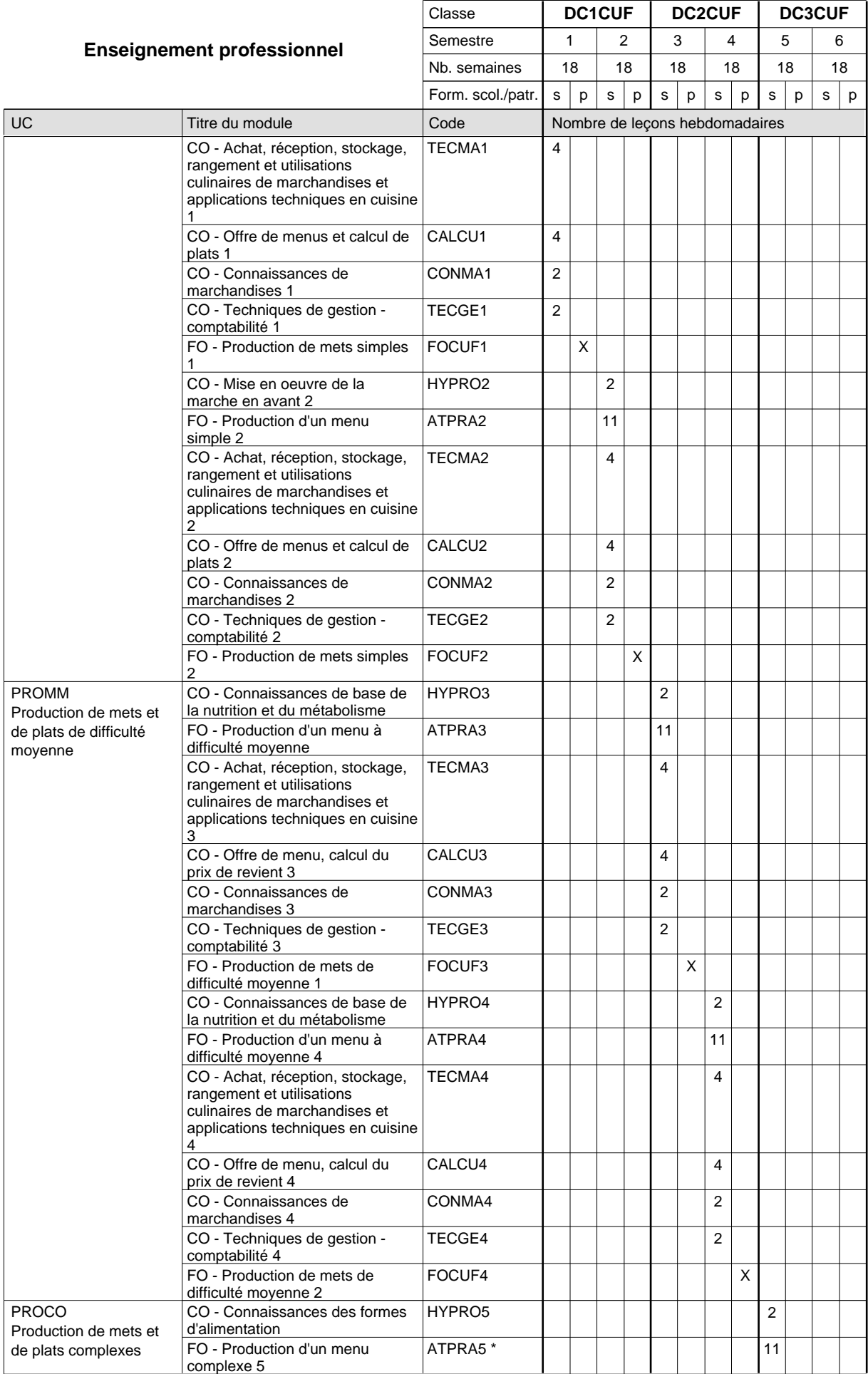

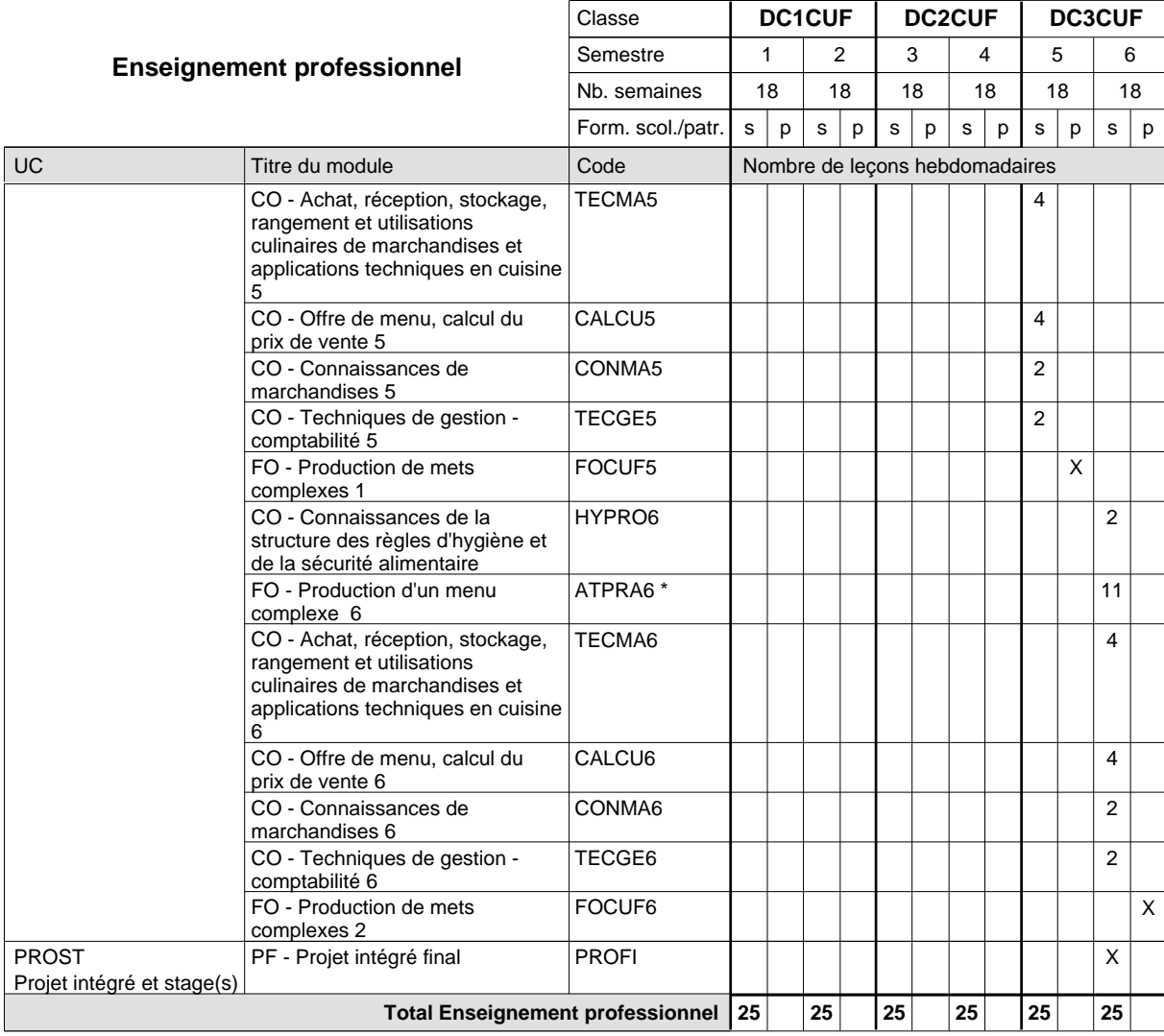

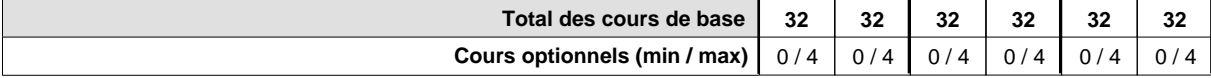

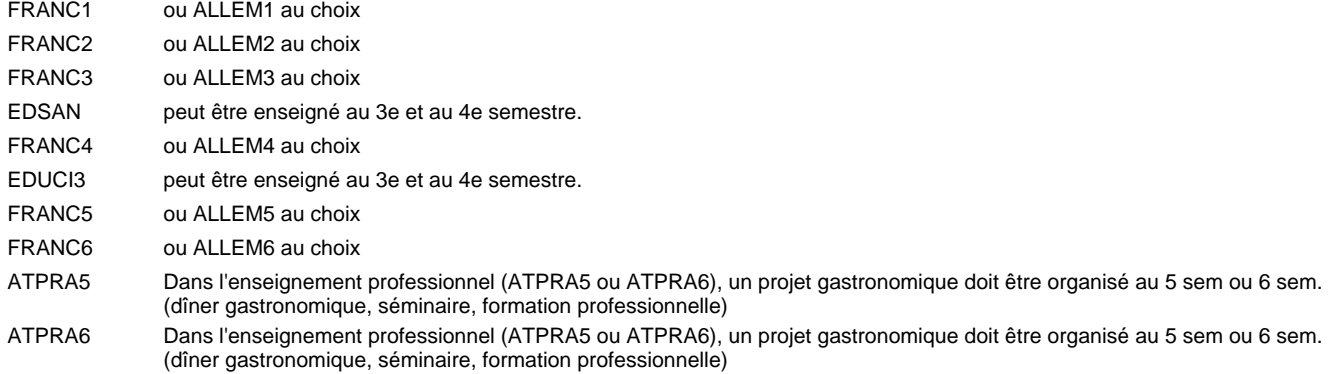

### **Remarque générale**

La formation est organisée par périodes:

Semestre 1, 2, 3, 4, 5, 6 : 5 sem. à l'école (à raison de 36 leç. hebd.) et 13 sem. en organisme de formation.

Le volume horaire de la formation scolaire et de la formation patronale à disposition pour terminer la formation au cours d'une année supplémentaire est en principe le même que celui de la dernière année d'études.
## **Formation professionnelle Formation professionnelle initiale - DAP Division de l'apprentissage hôtelier et touristique Section des cuisiniers (fp) (Avec stages) Cuisinier**

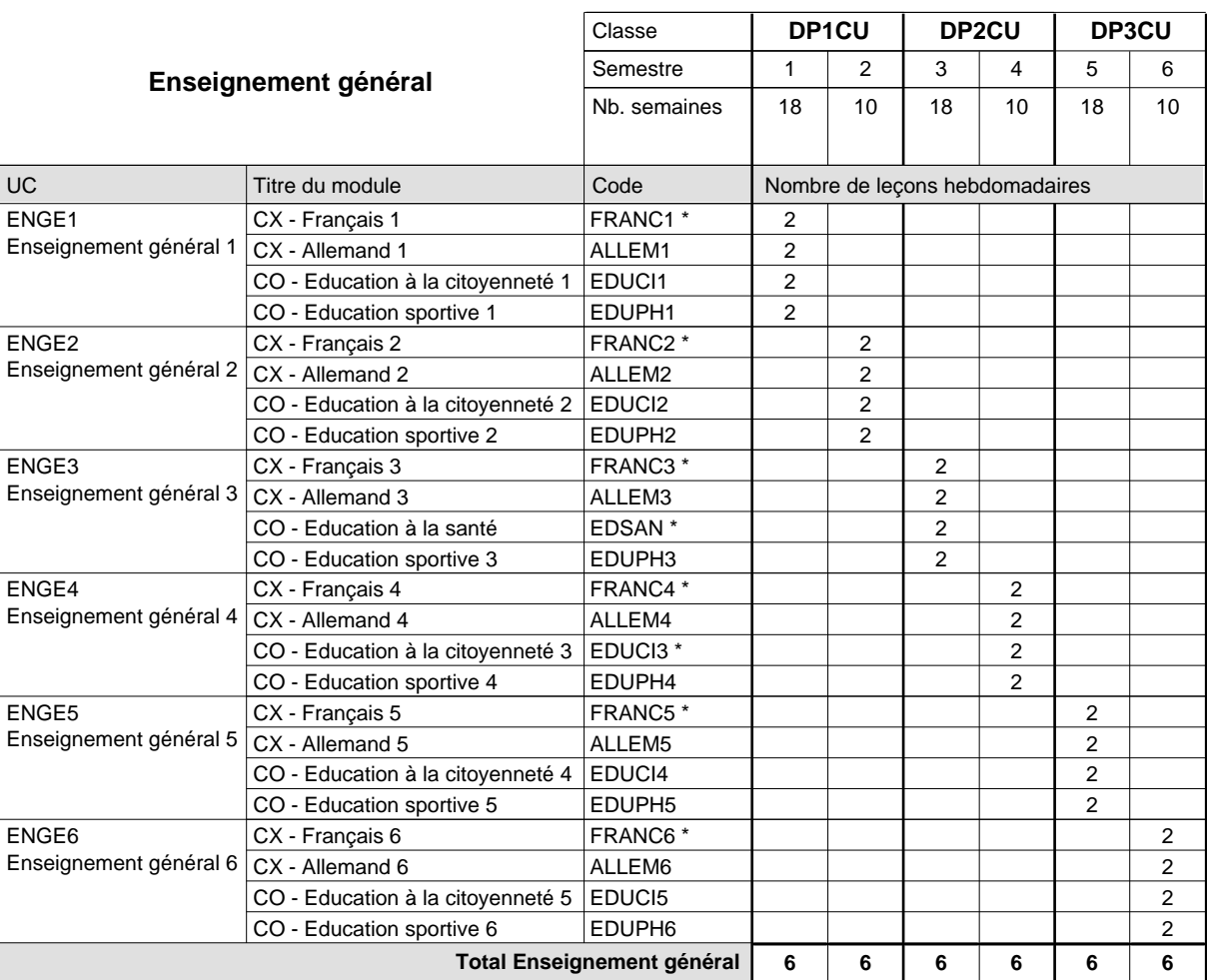

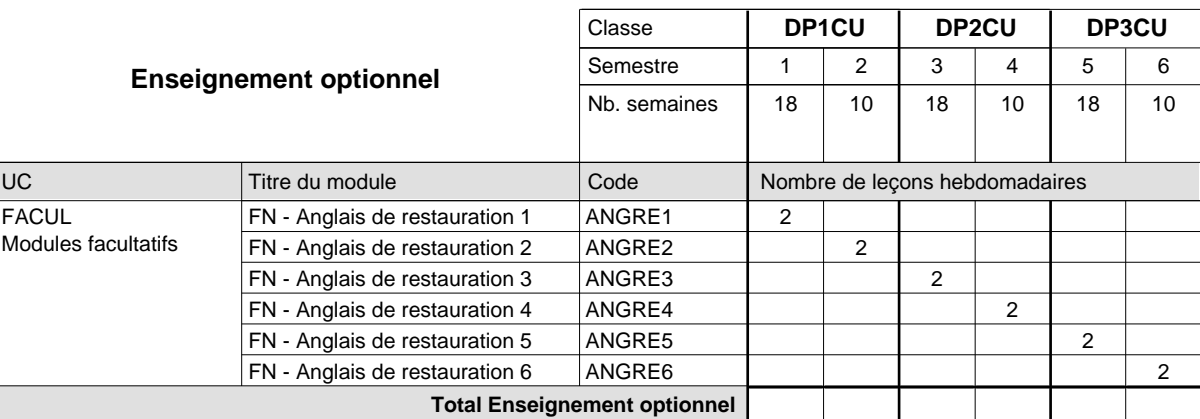

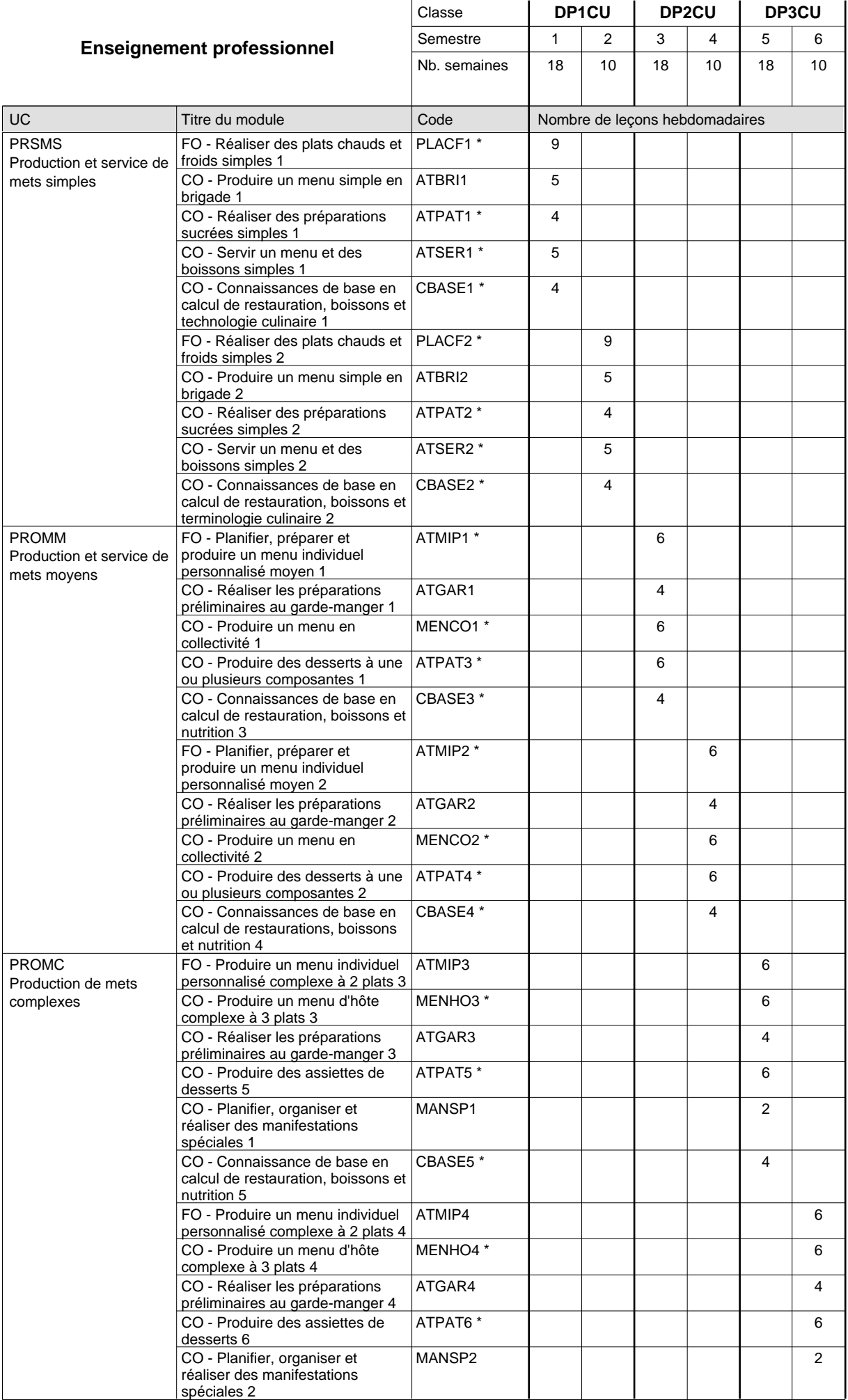

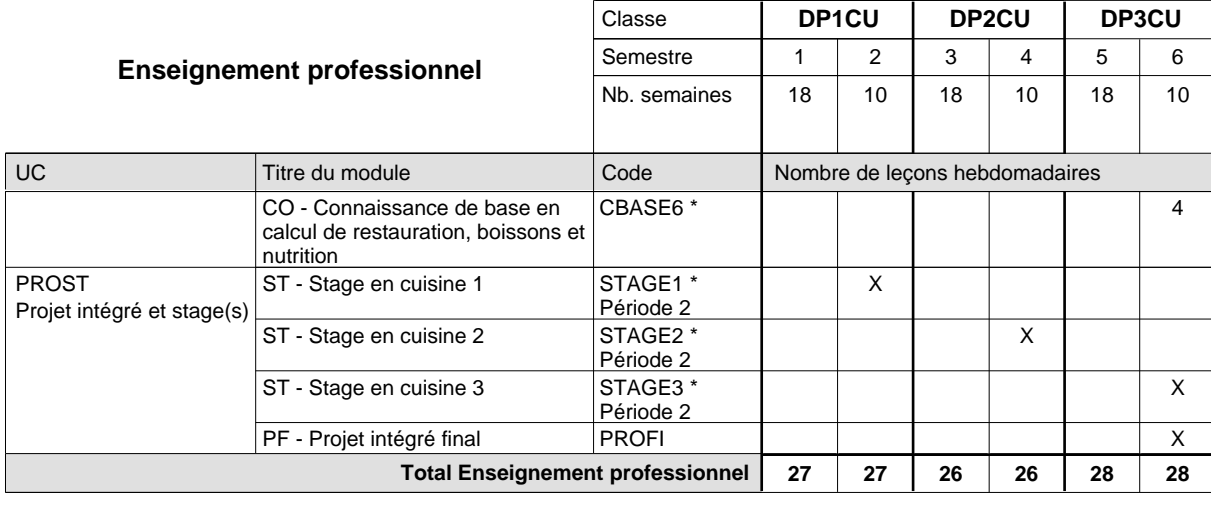

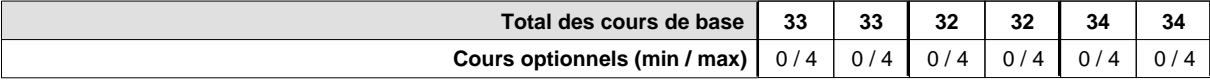

### **Remarques**

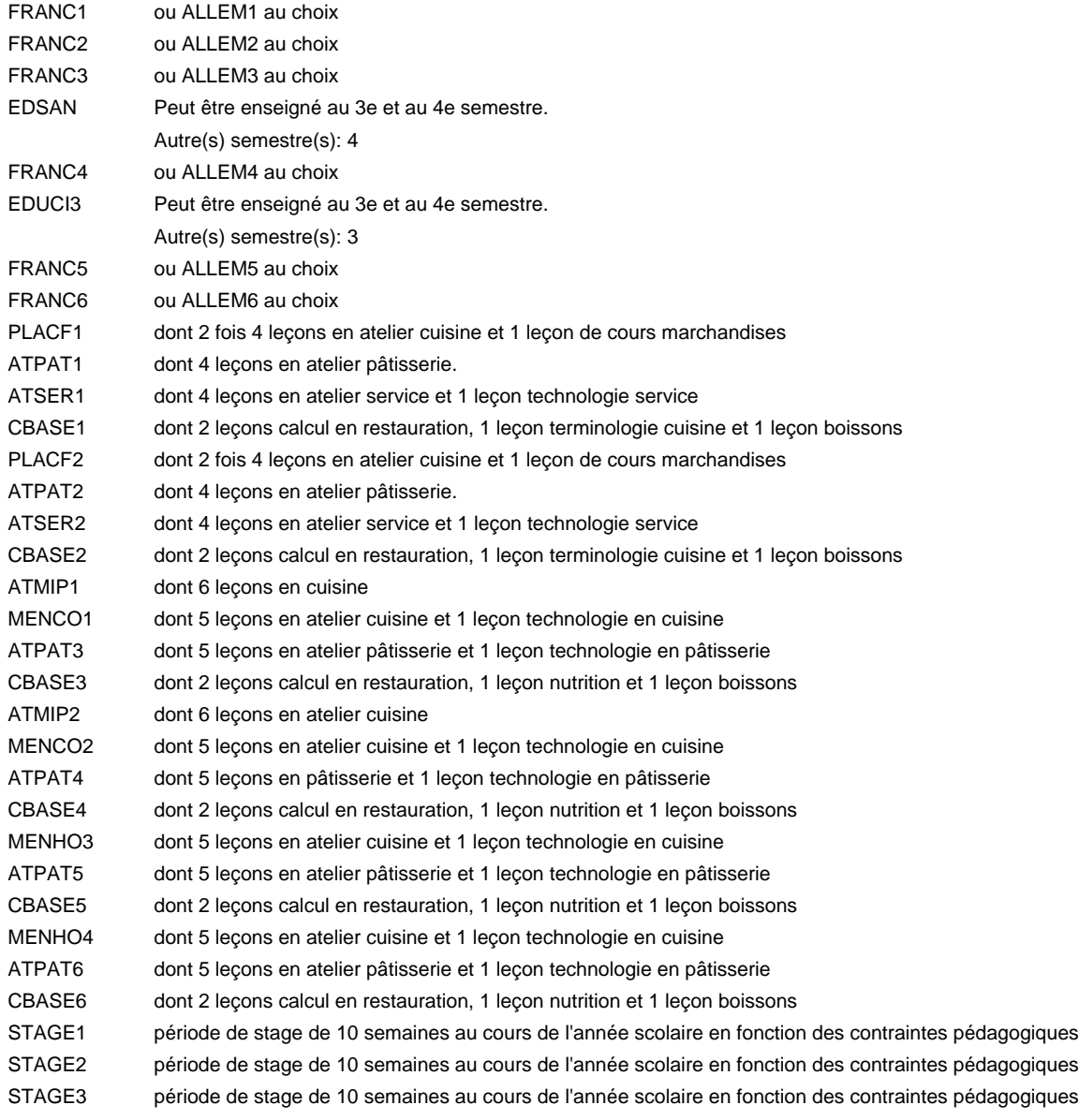

### **Remarque générale**

Le volume horaire à disposition pour terminer la formation au cours d'une année supplémentaire est en principe le même que celui de la dernière année d'études.

## **Formation professionnelle Formation professionnelle initiale - DAP Division de l'apprentissage hôtelier et touristique Section des restaurateurs (Avec stages) Restaurateur**

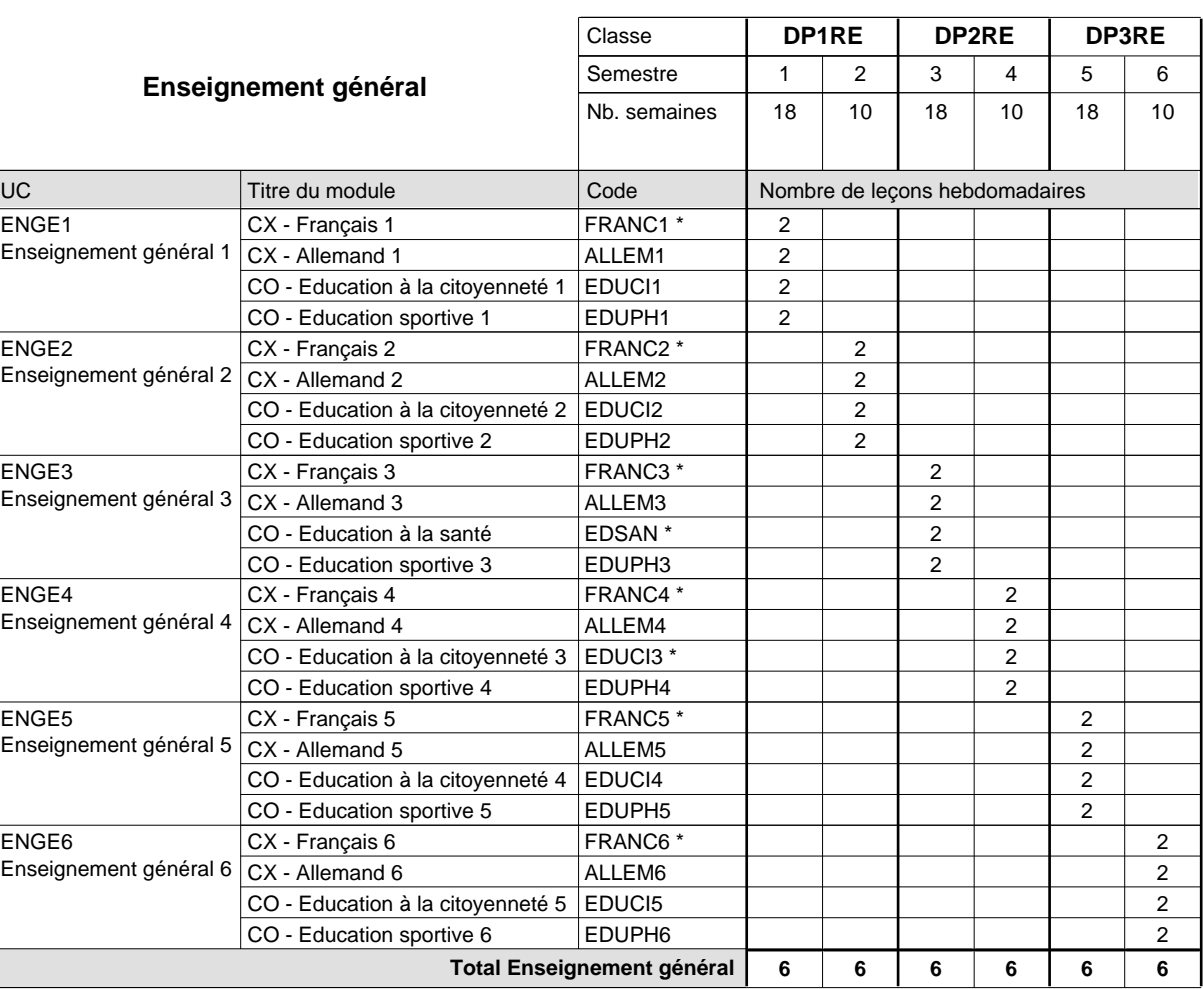

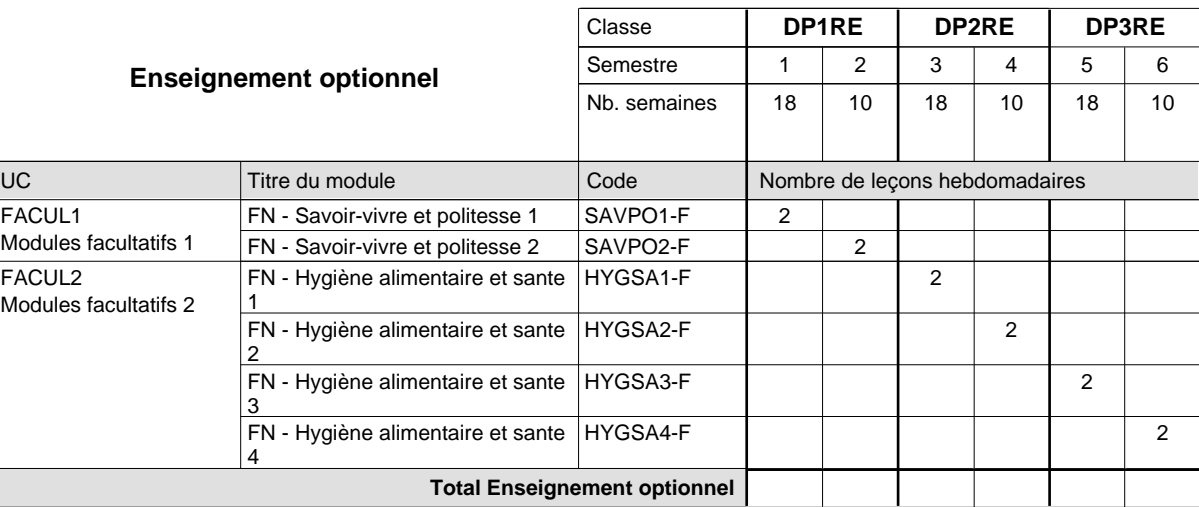

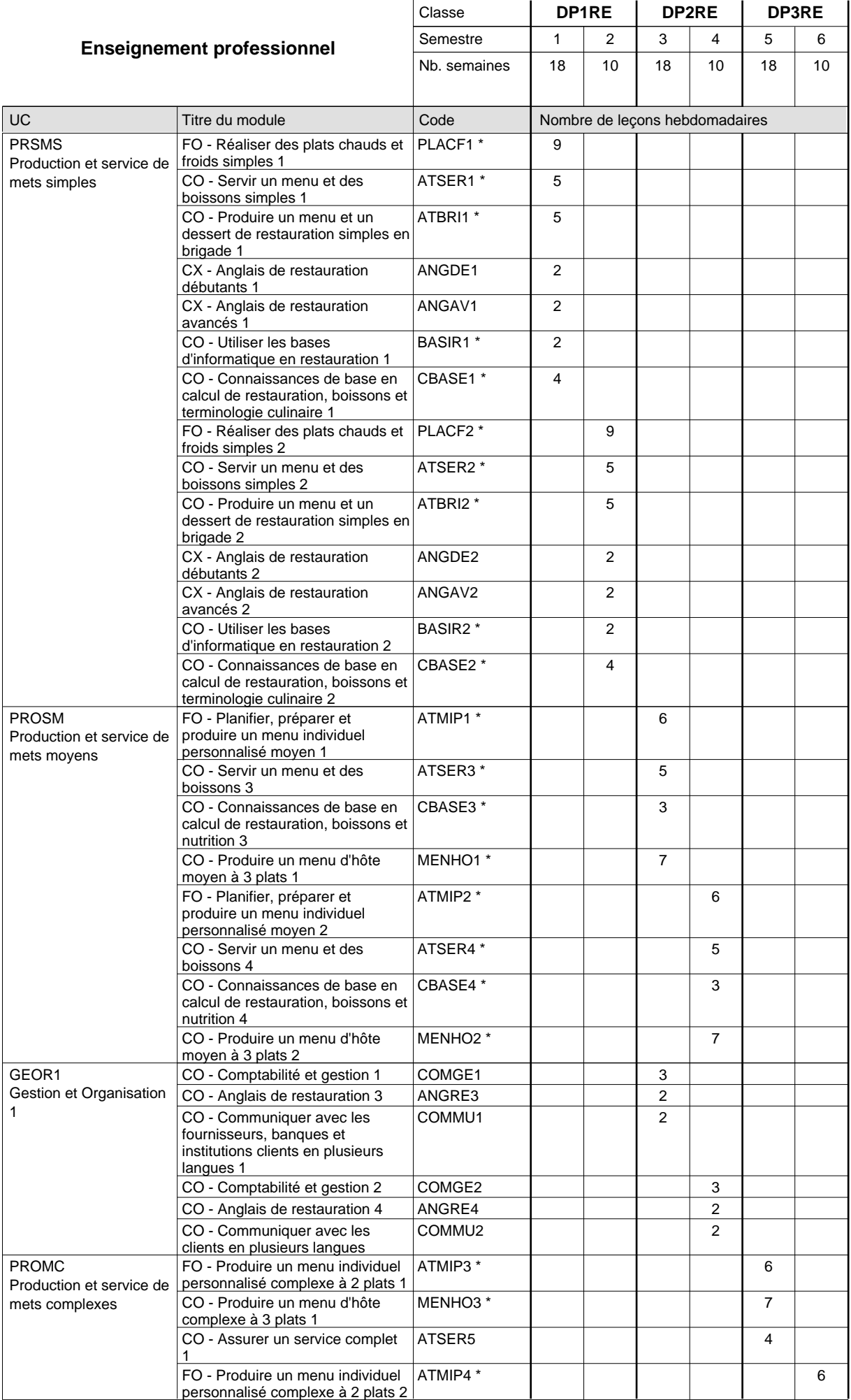

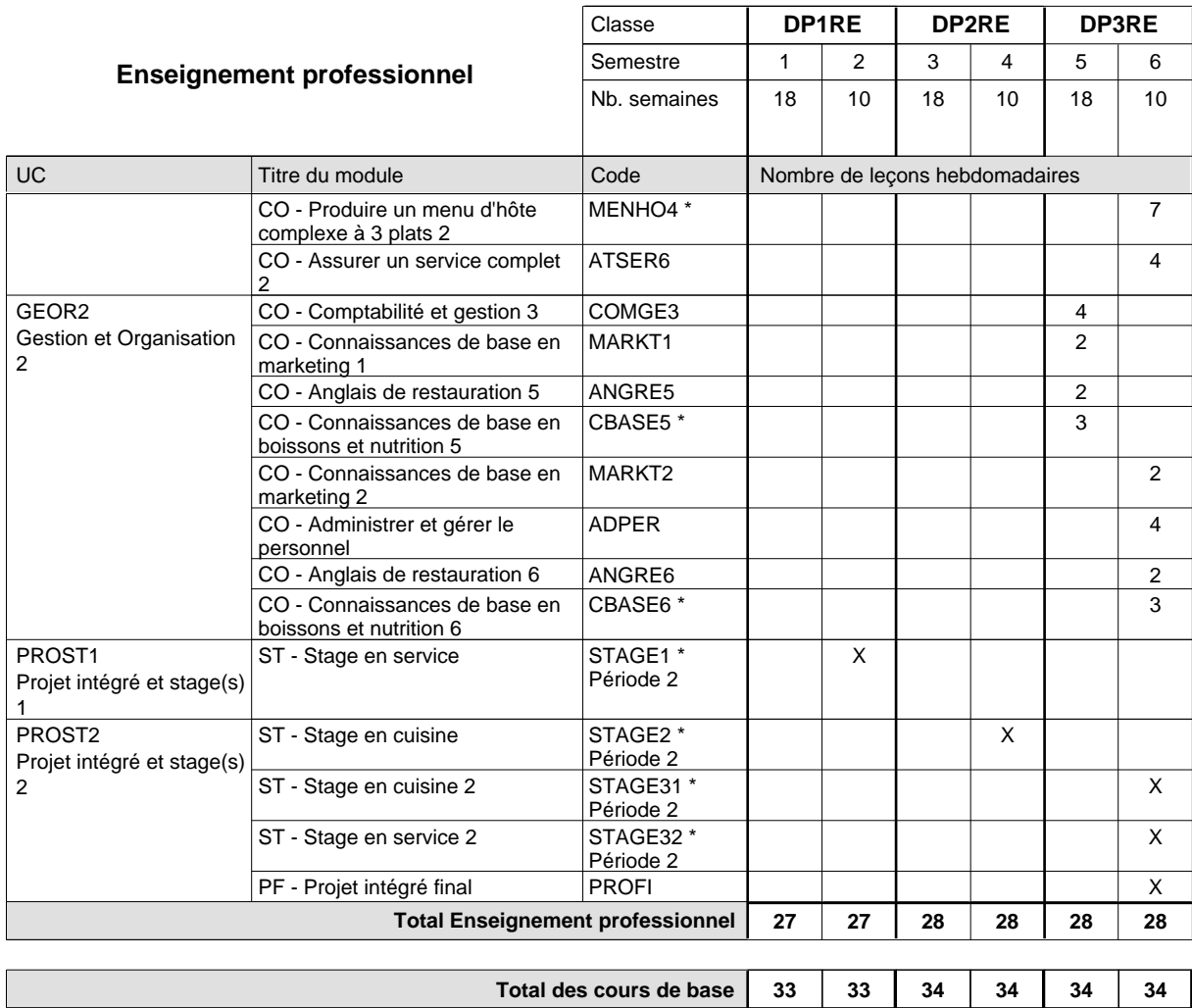

**Cours optionnels (min / max)**

0/2 | 0/2 | 0/2 | 0/2 | 0/2 | 0/2

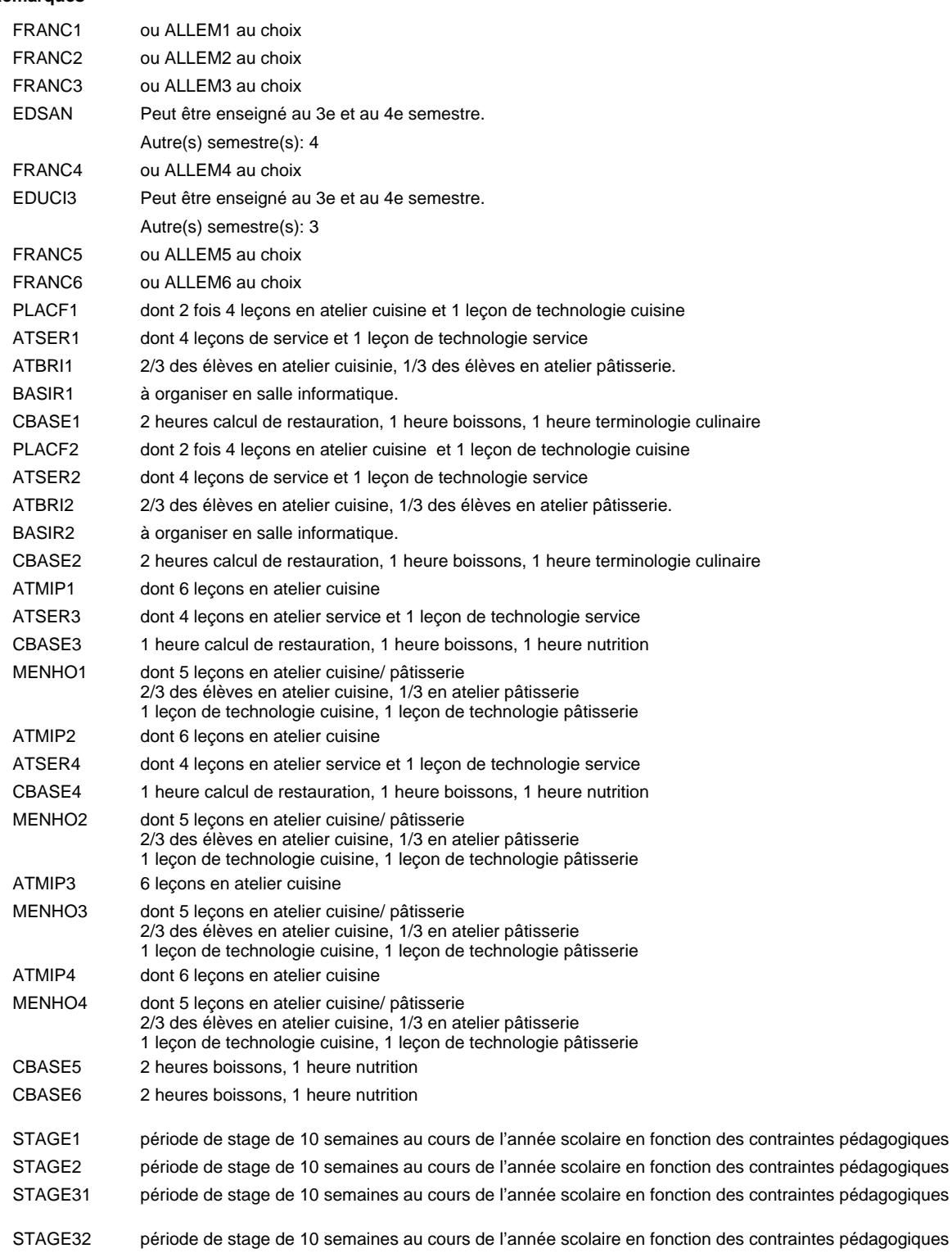

#### **Remarque générale**

Le volume horaire à disposition pour terminer la formation au cours d'une année supplémentaire est en principe le même que celui de la dernière année d'études.

Pour les formations sous contrat d'apprentissage, un projet intégré intermédiaire est organisé au milieu de la formation.

## **Formation professionnelle Formation professionnelle initiale - DAP Division de l'apprentissage hôtelier et touristique Section des restaurateurs - anglophone (Avec stages) Restaurateur**

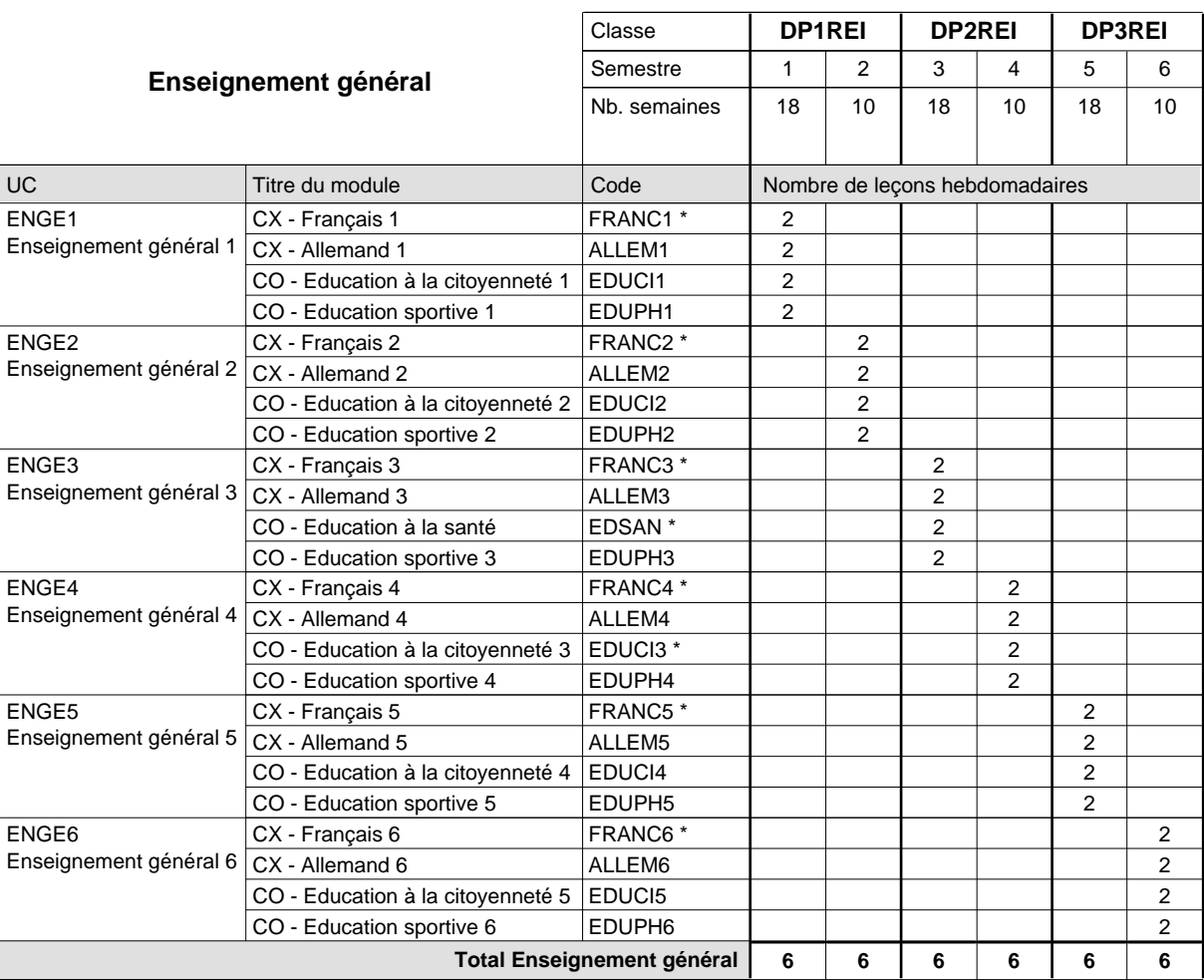

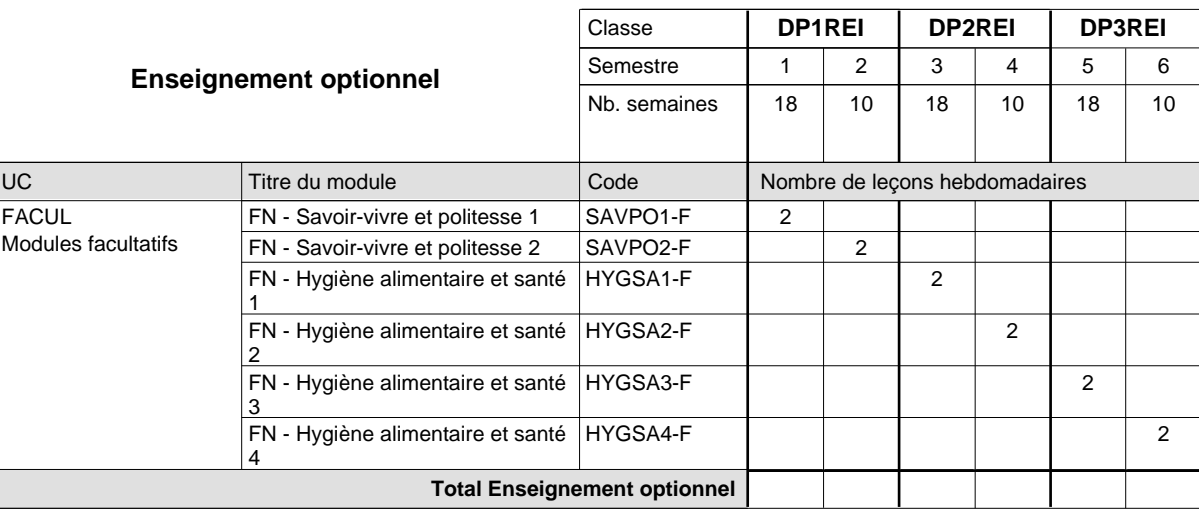

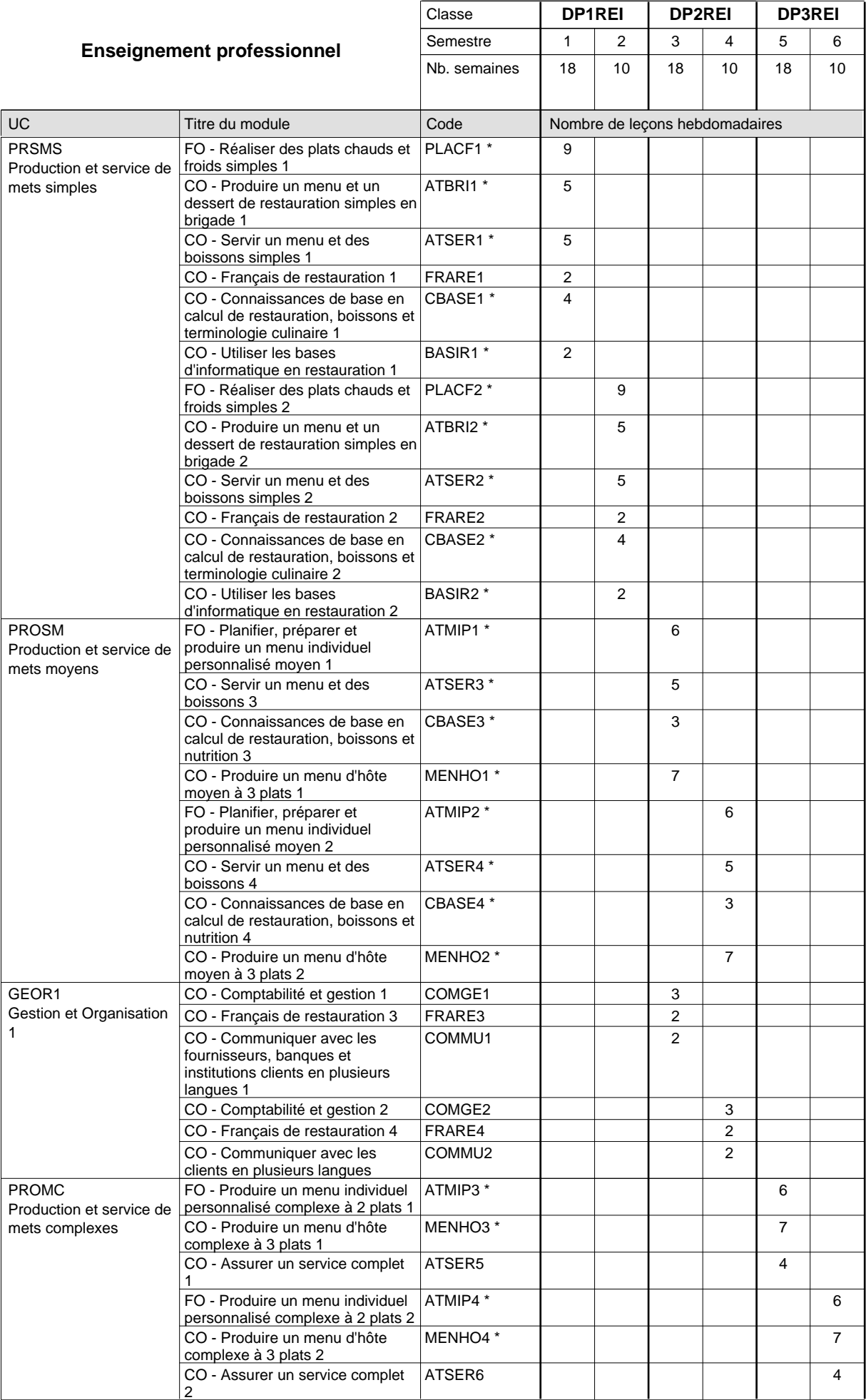

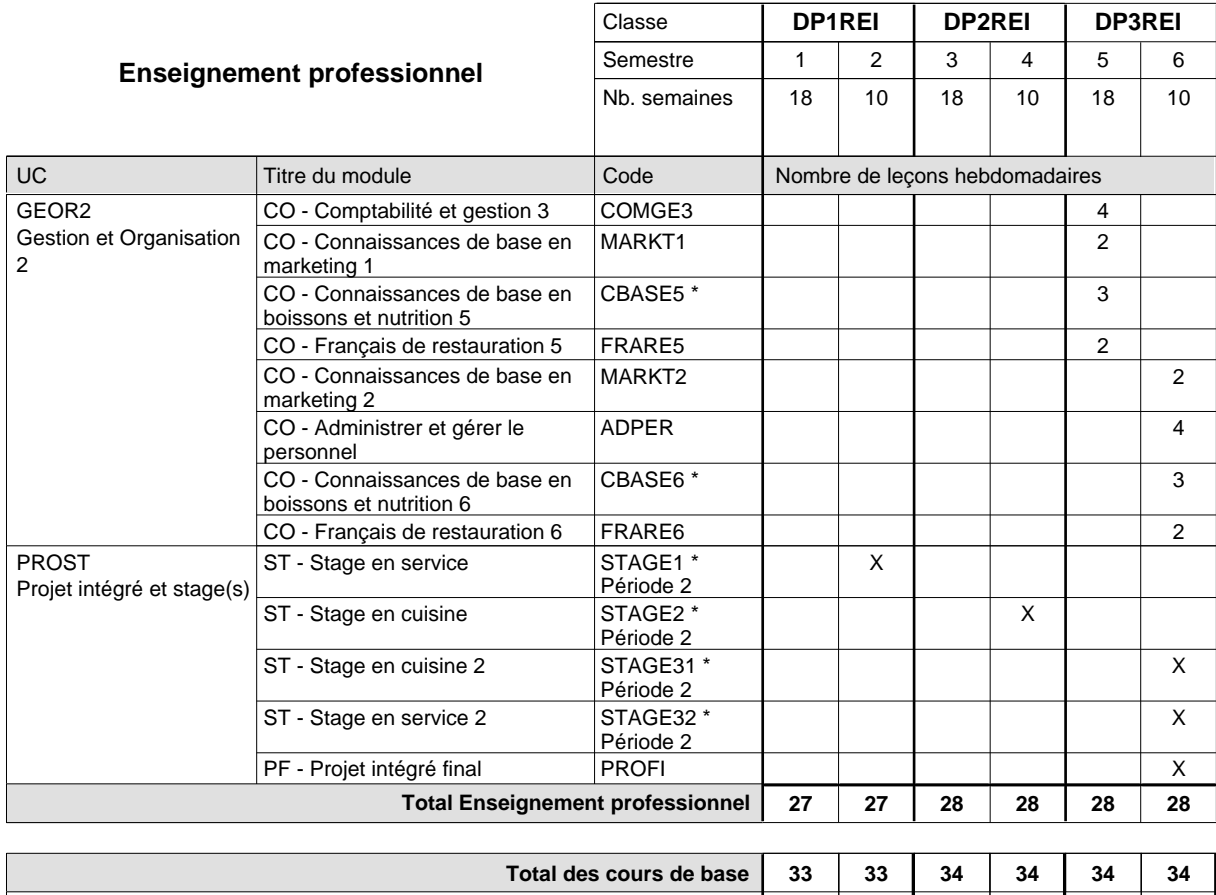

**Cours optionnels (min / max) |** 0 / 2 | 0 / 2 | 0 / 2 | 0 / 2 | 0 / 2 | 0 / 2

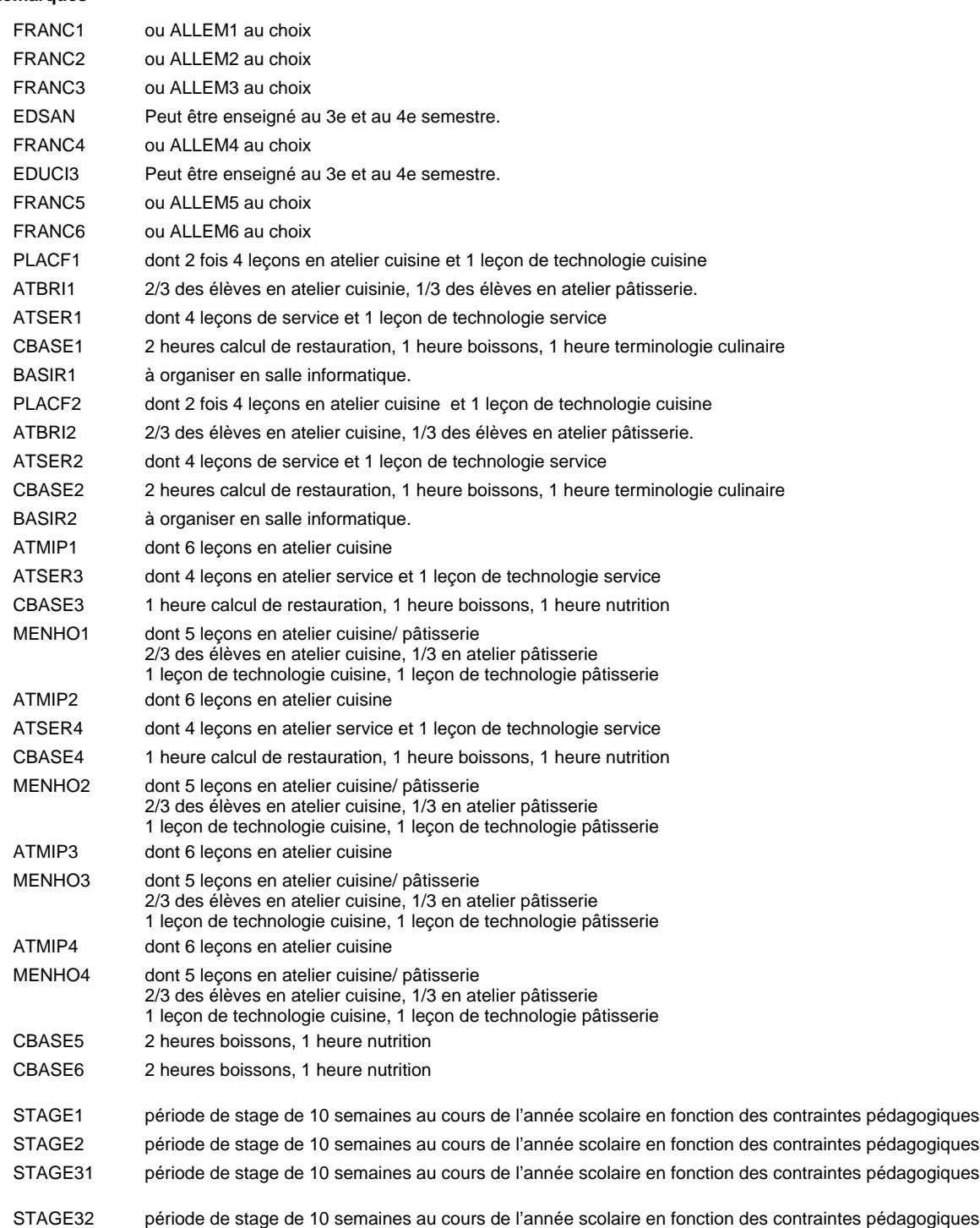

#### **Remarque générale**

Le volume horaire à disposition pour terminer la formation au cours d'une année supplémentaire est en principe le même que celui de la dernière année d'études.

Pour les formations sous contrat d'apprentissage, un projet intégré intermédiaire est organisé au milieu de la formation.

## **Formation professionnelle Formation professionnelle initiale - DAP Division de l'apprentissage hôtelier et touristique Section des restaurateurs - cuisine (Avec stages) Restaurateur**

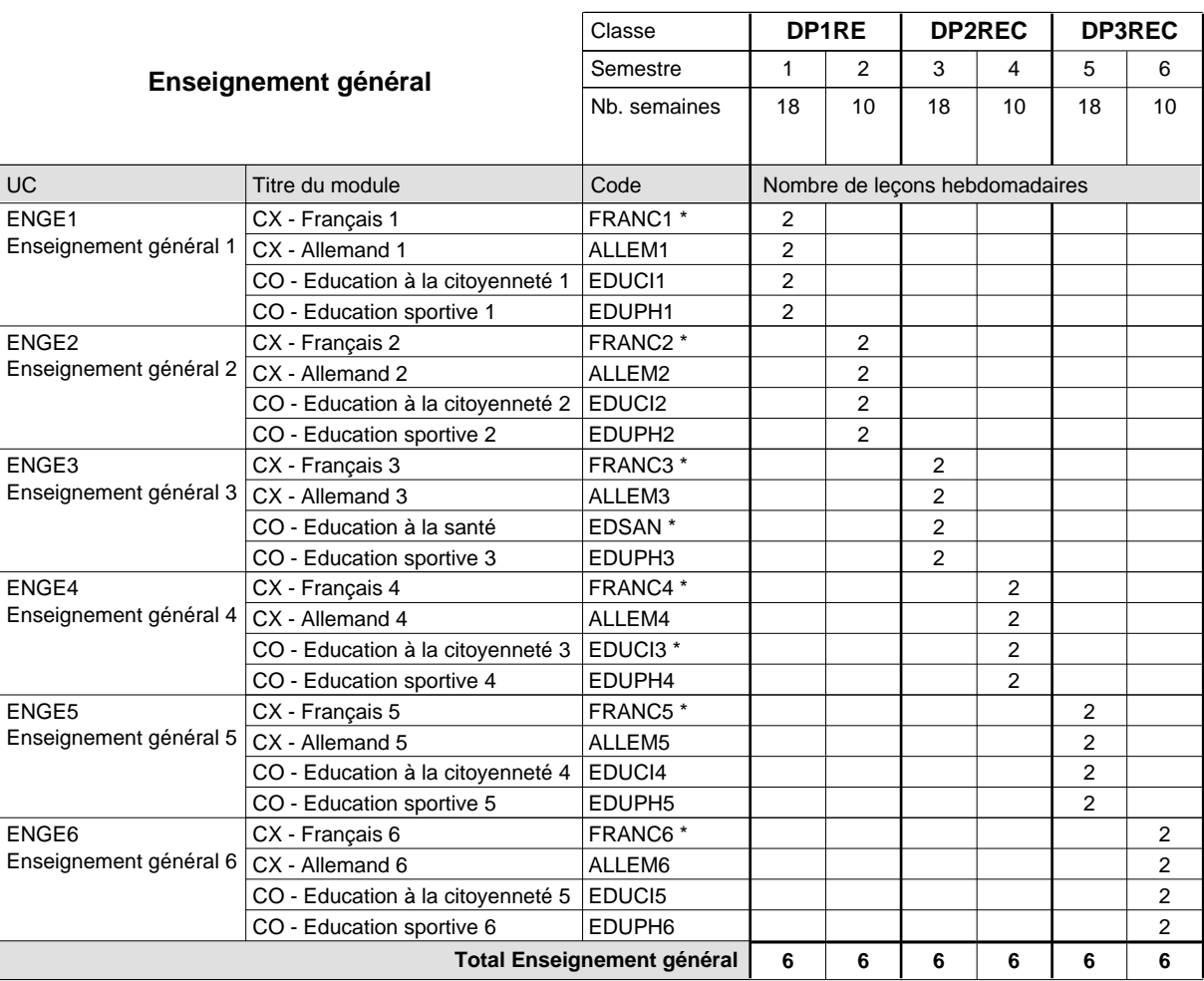

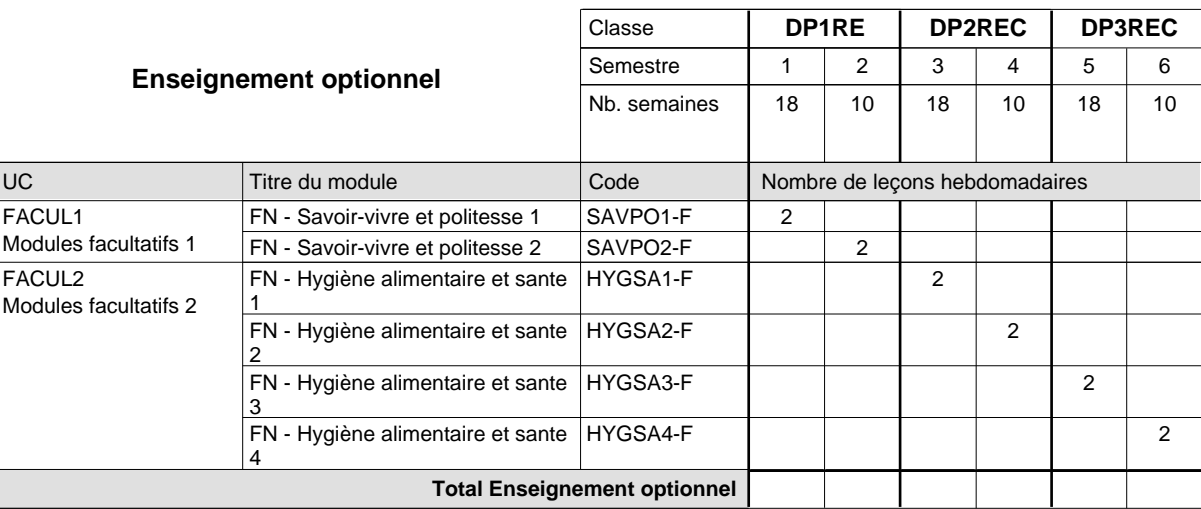

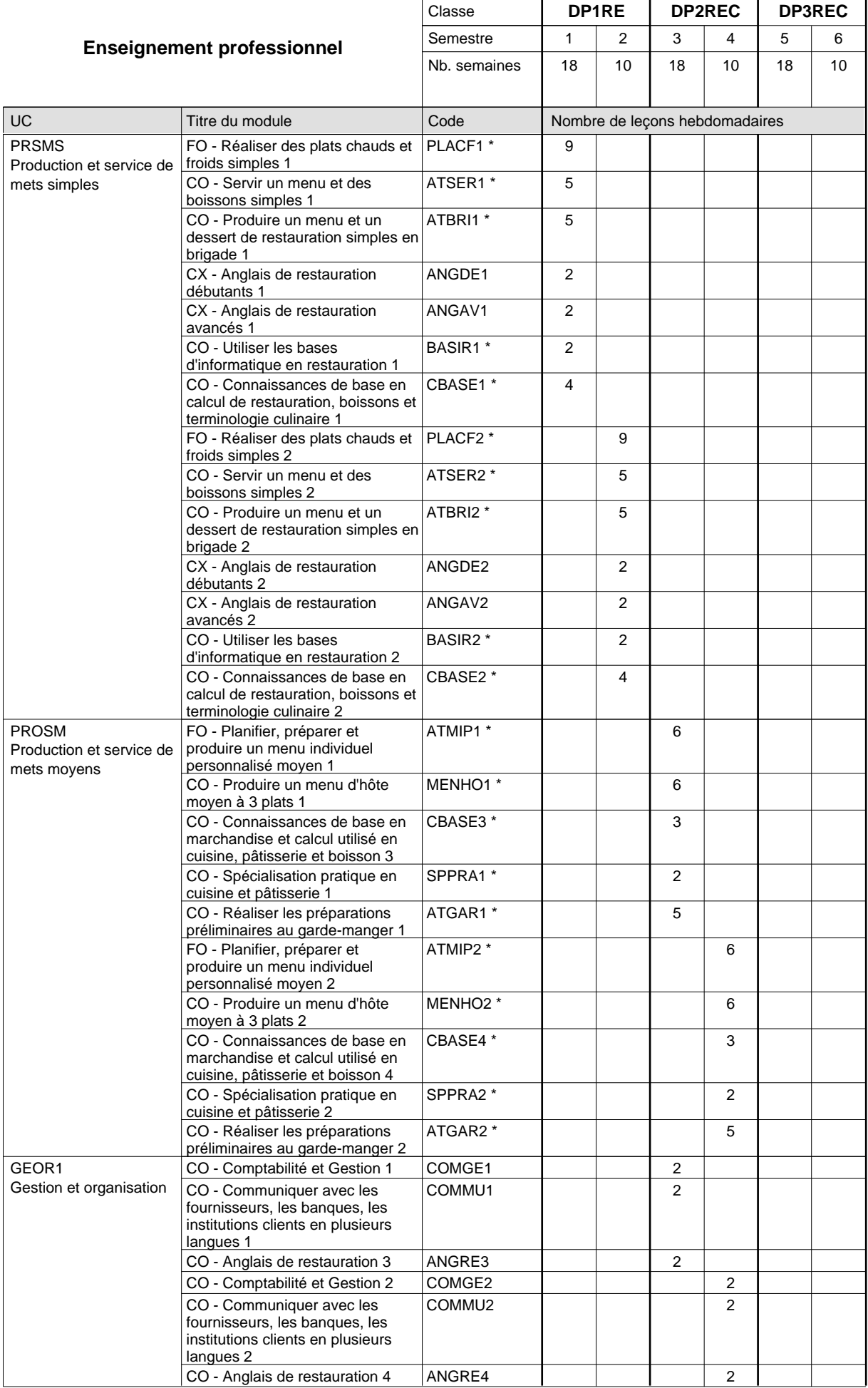

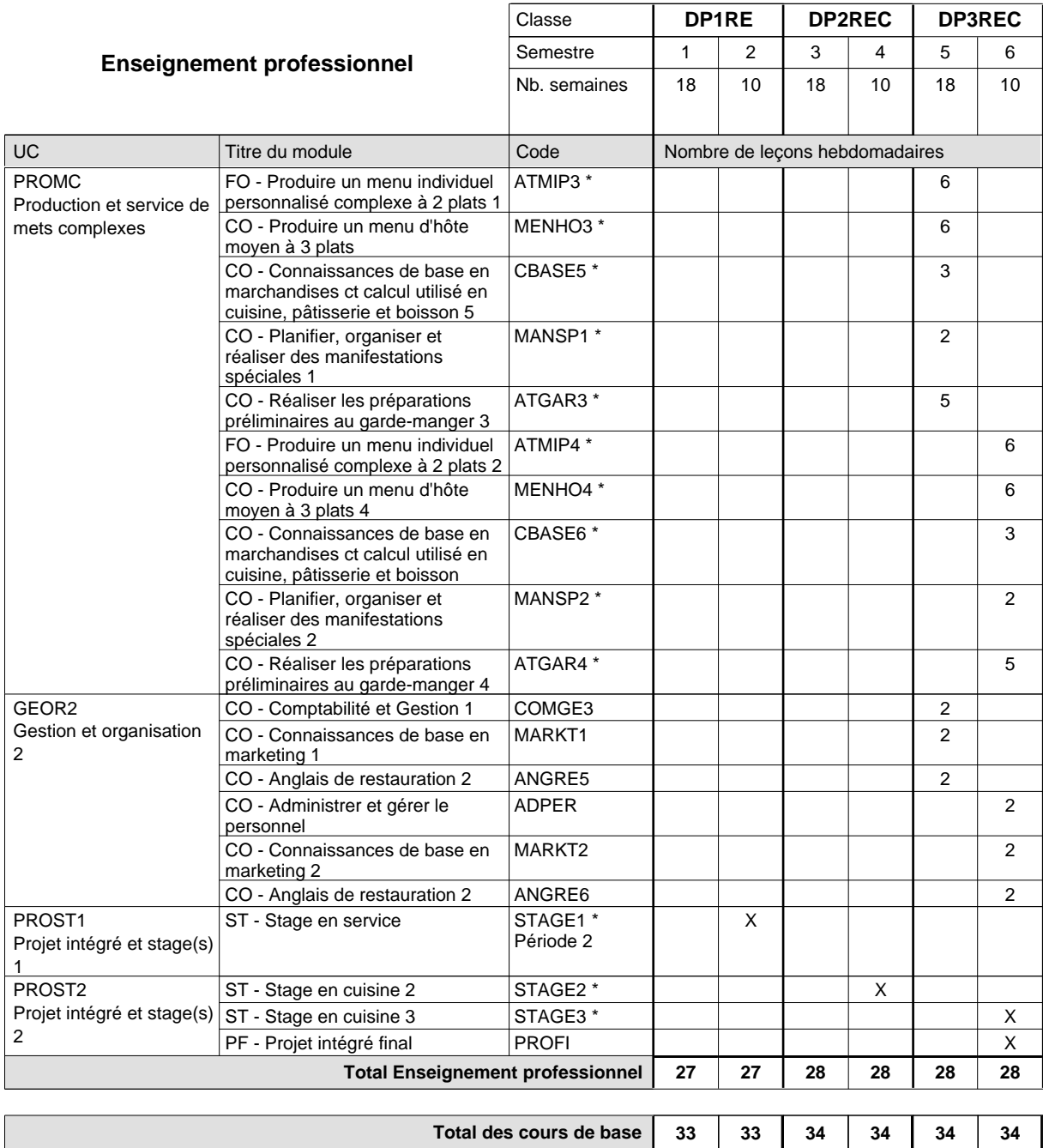

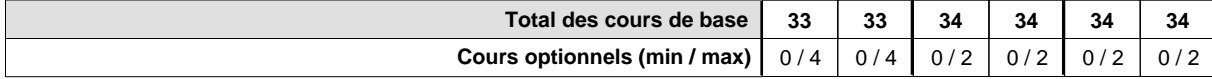

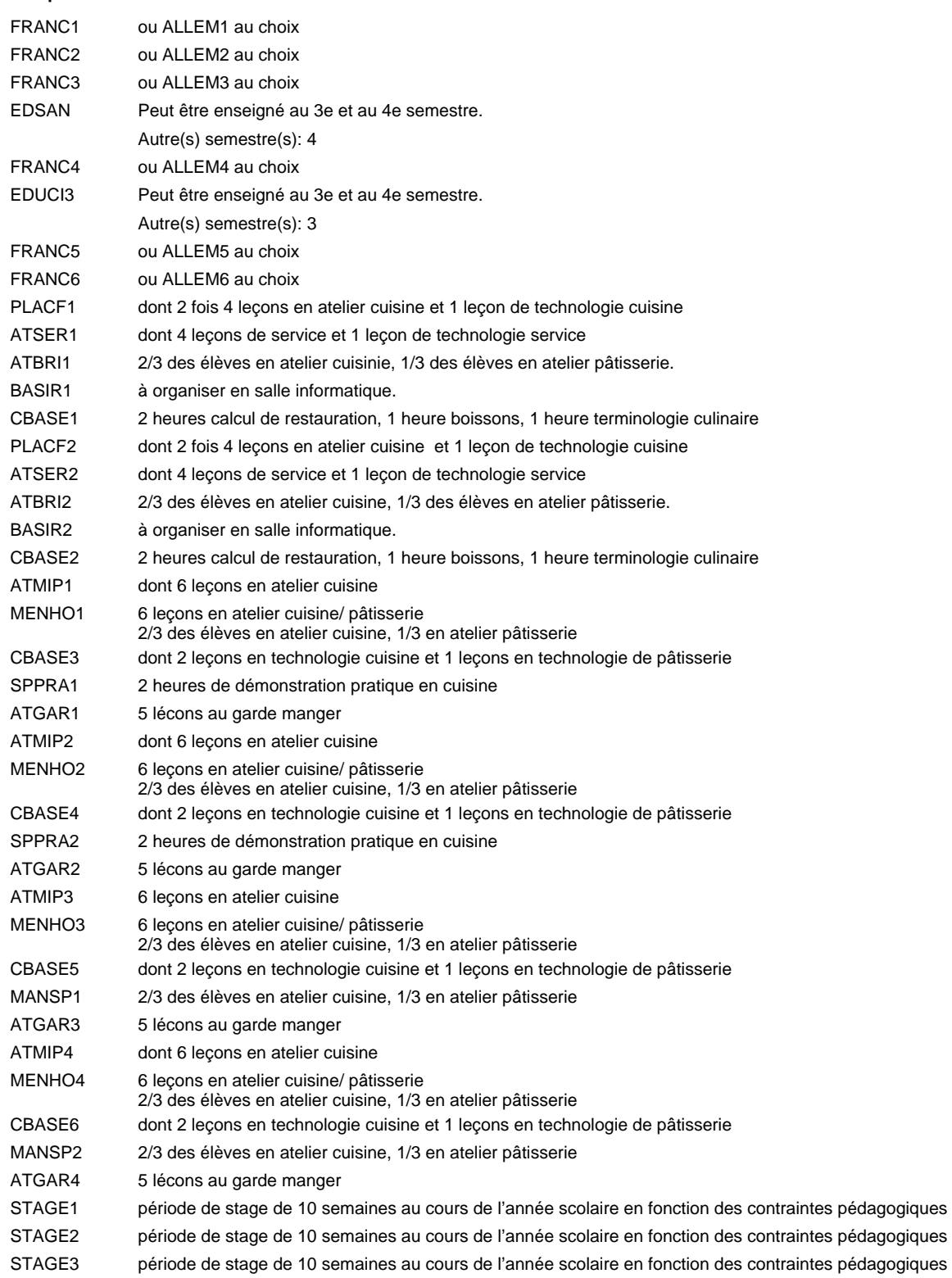

## **Formation professionnelle Formation professionnelle initiale - DAP Division de l'apprentissage hôtelier et touristique Section des restaurateurs - service (Avec stages) Restaurateur**

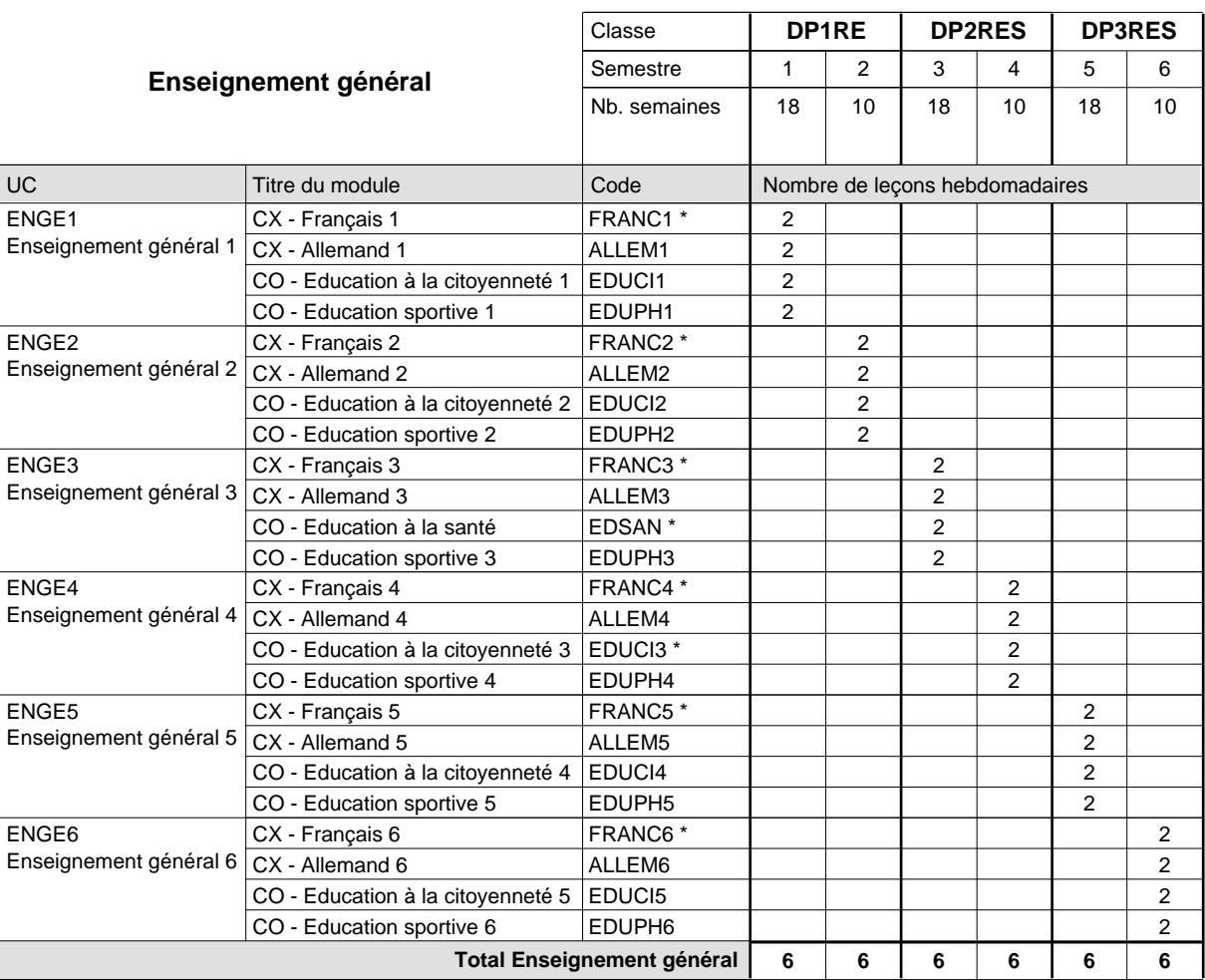

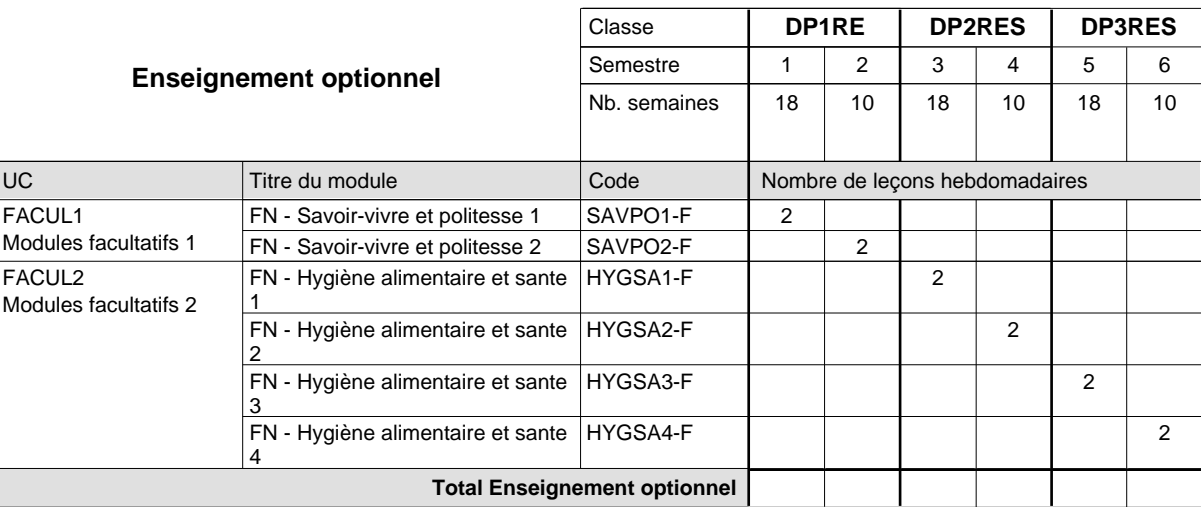

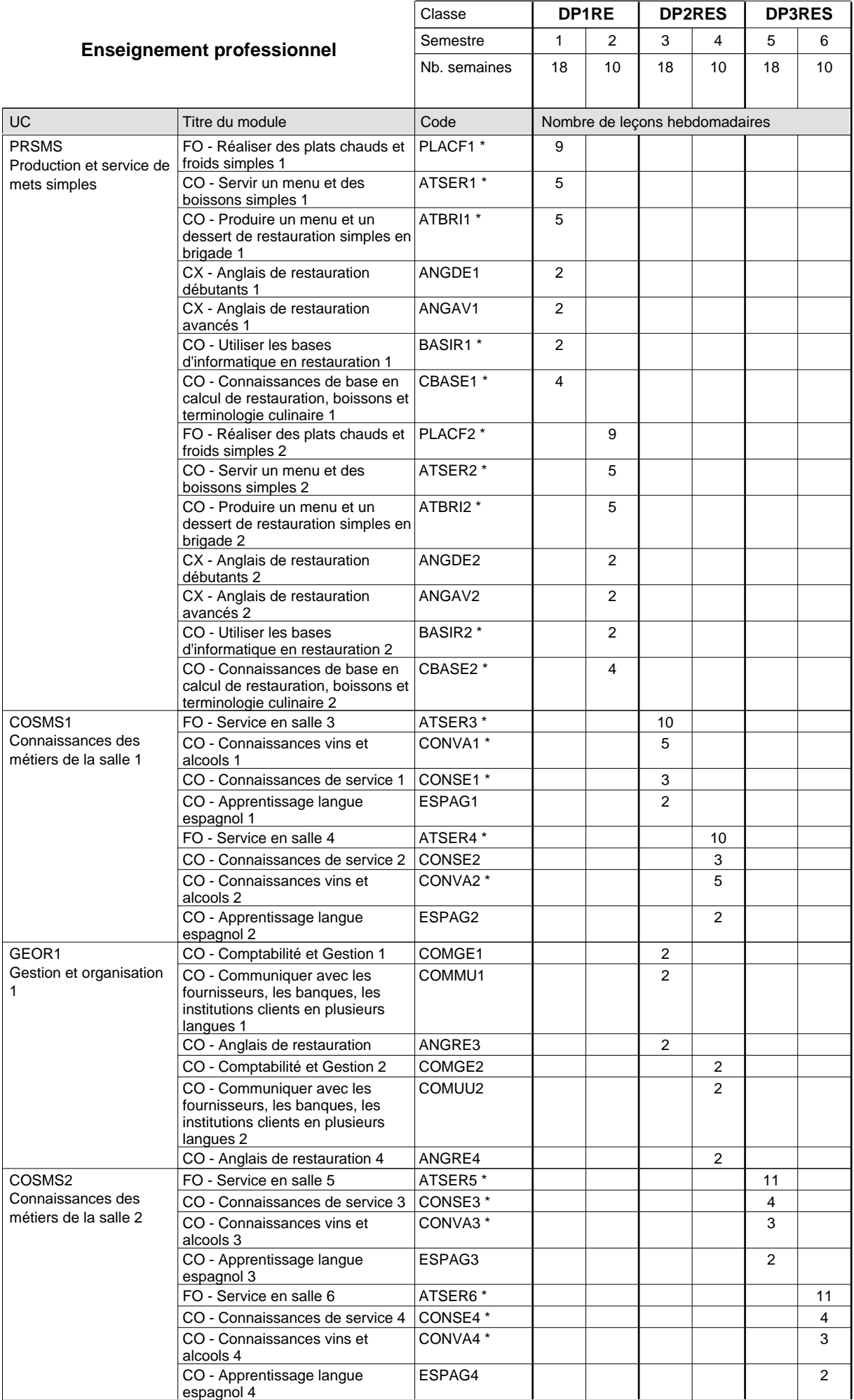

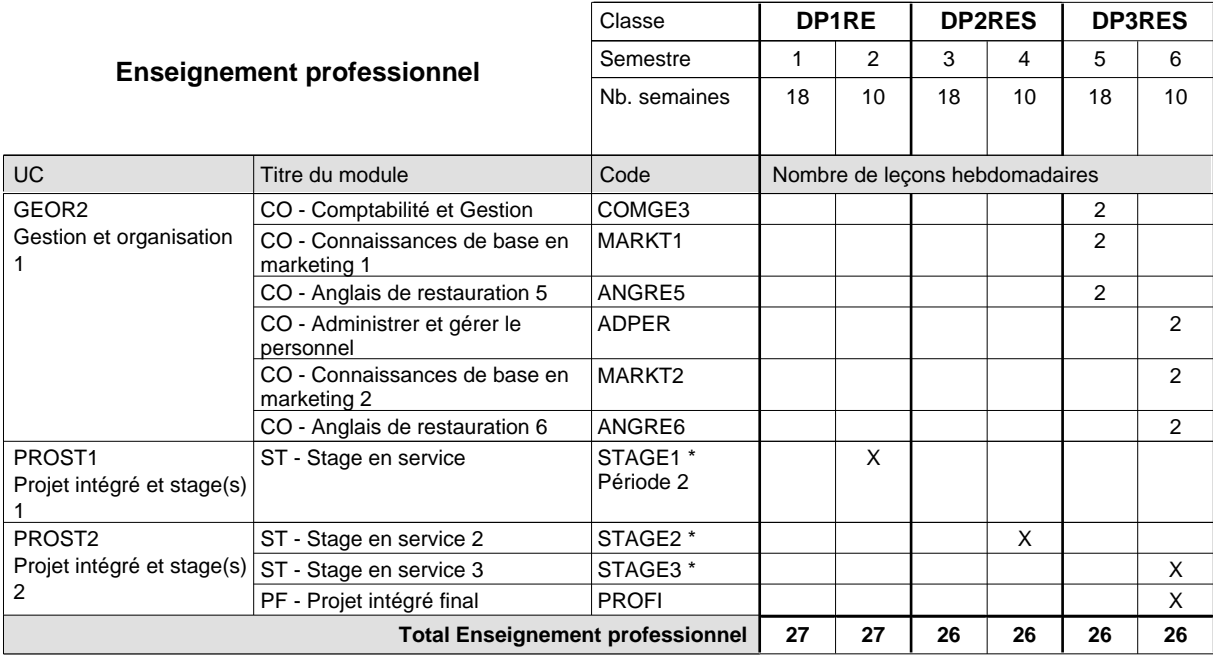

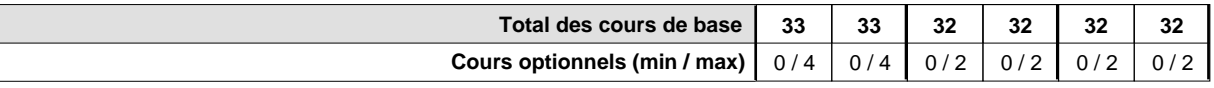

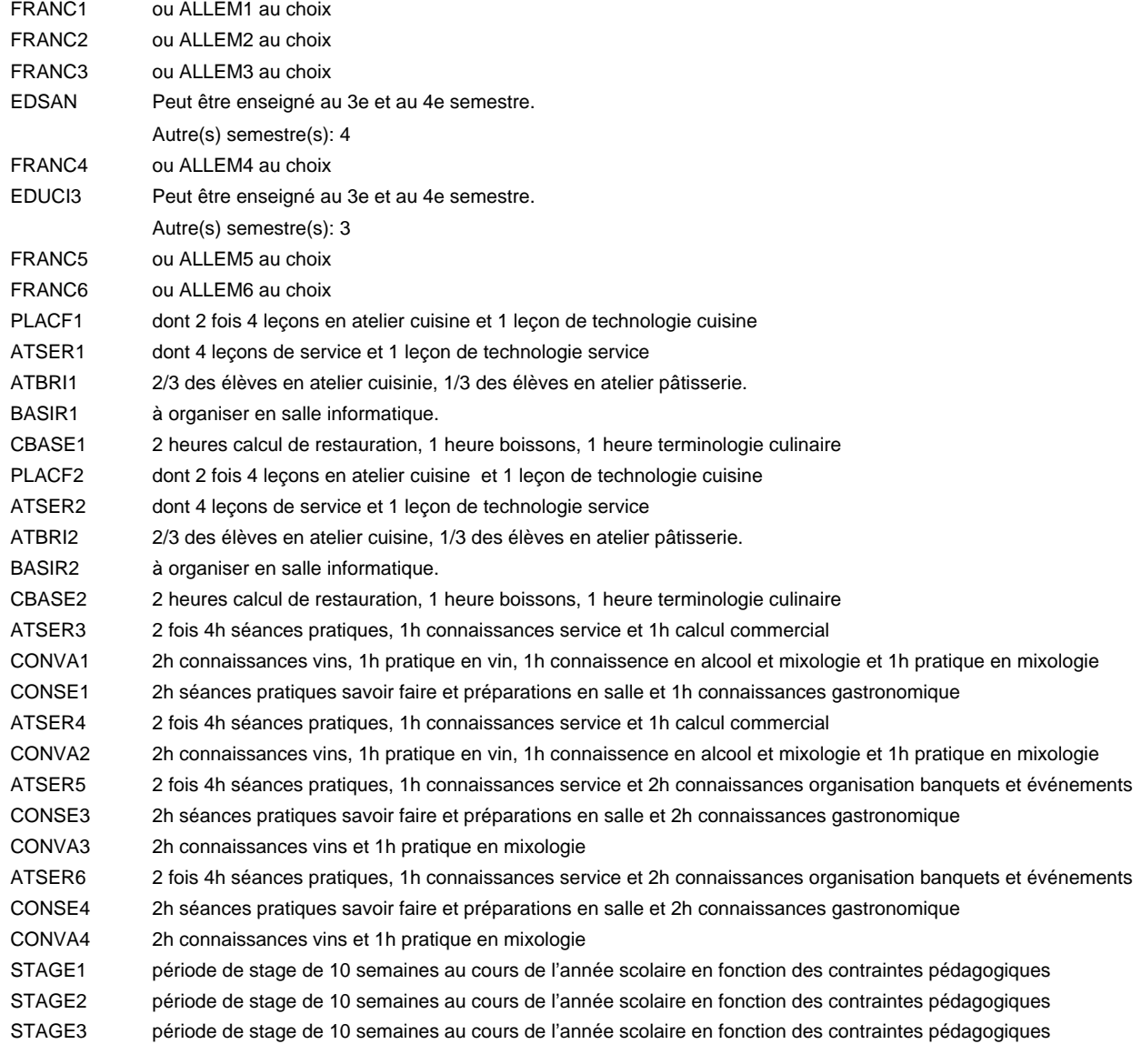

### **Formation professionnelle Formation professionnelle initiale - DAP Division de l'apprentissage hôtelier et touristique Section des hôteliers-restaurateurs (Avec stages) Hôtelier-restaurateur**

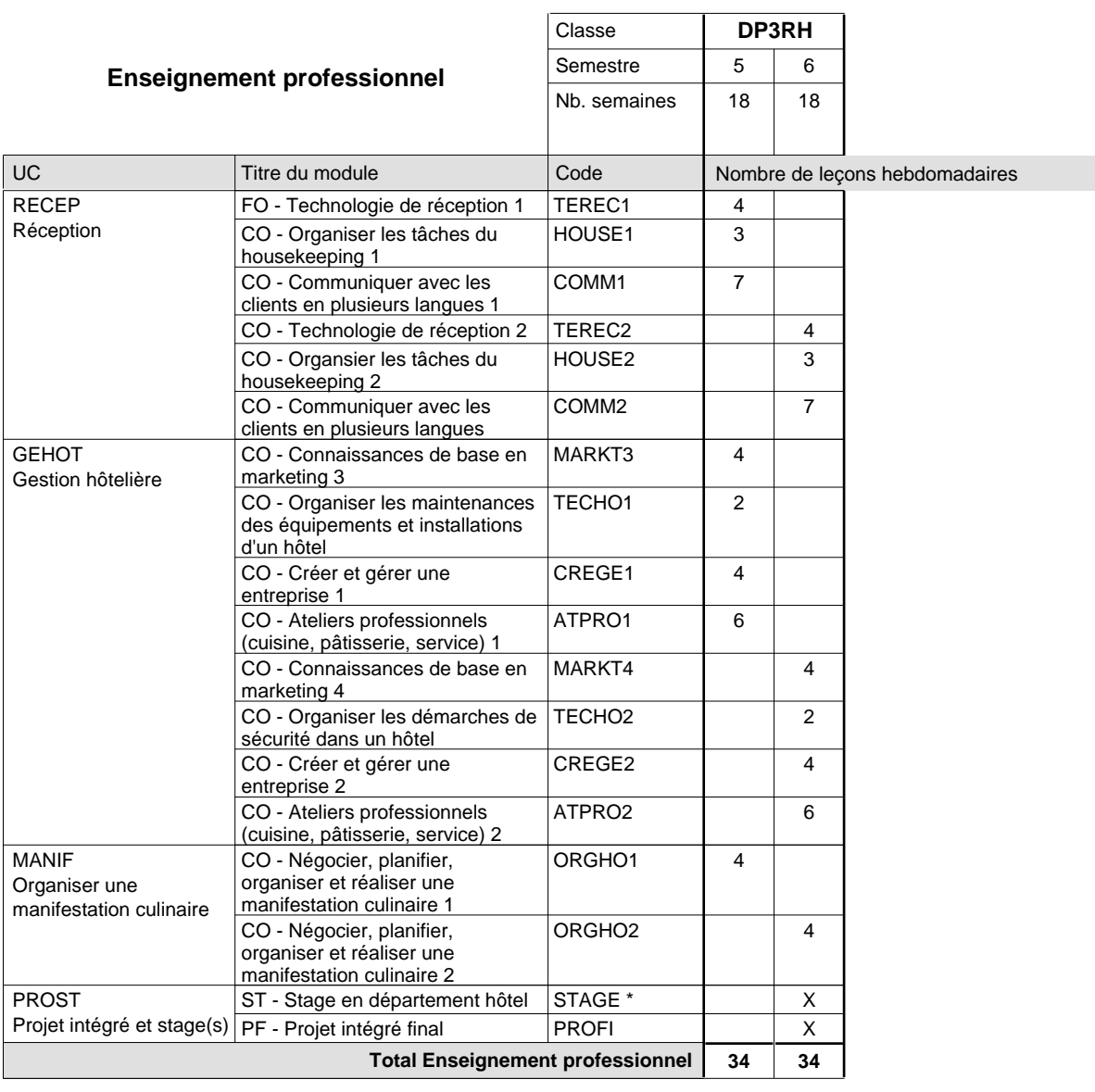

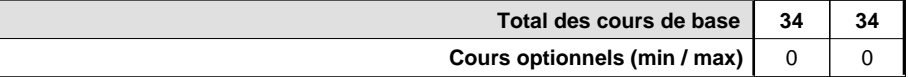

#### **Remarque**

STAGE période de stage de 10 semaines au cours de l'année scolaire en fonction des contraintes pédagogiques.

#### **Remarque générale**

L'accès à la formation du DAP hôtelier-restaurateur est réservé en principe aux titulaires d'un DAP restaurateur et se fait sur base d'un dossier.

Le volume horaire à disposition pour terminer la formation au cours d'une année supplémentaire est en principe le même que celui de la dernière année d'études.

## **Formation professionnelle Formation professionnelle initiale - DAP Division de l'apprentissage hôtelier et touristique Section des serveurs de restaurant (Concomitant par périodes) Serveur de restaurant**

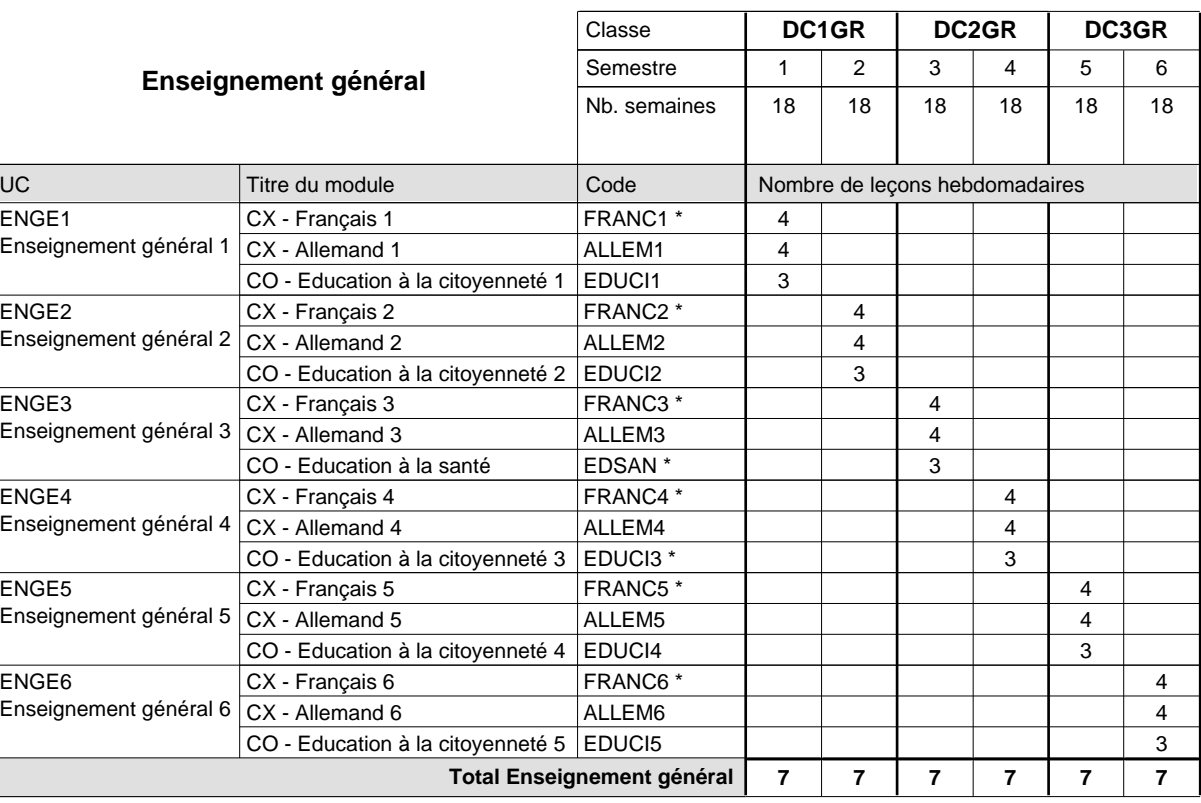

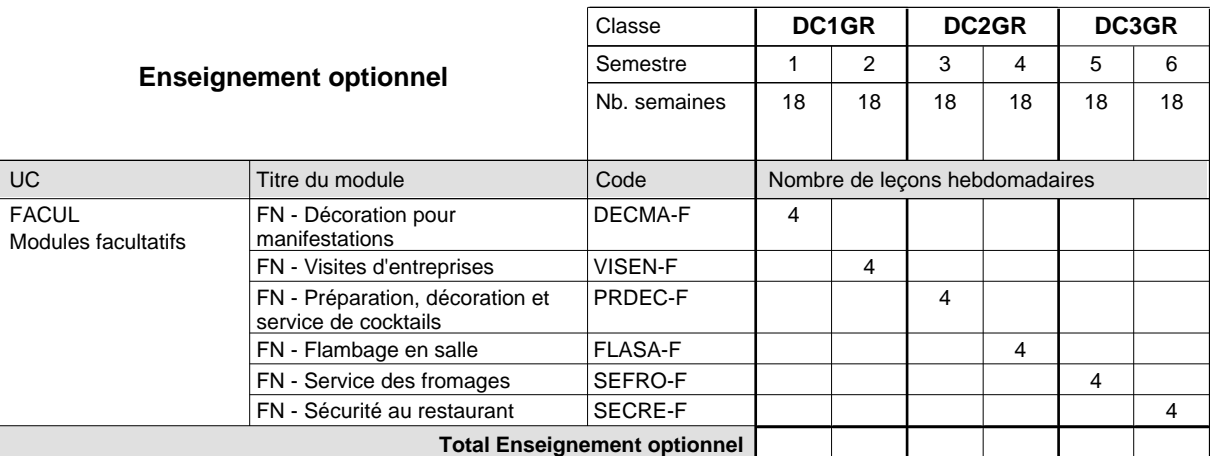

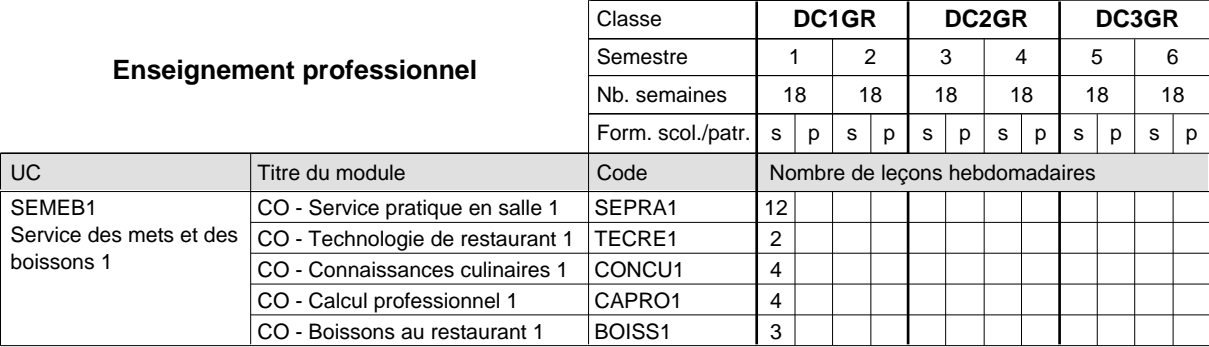

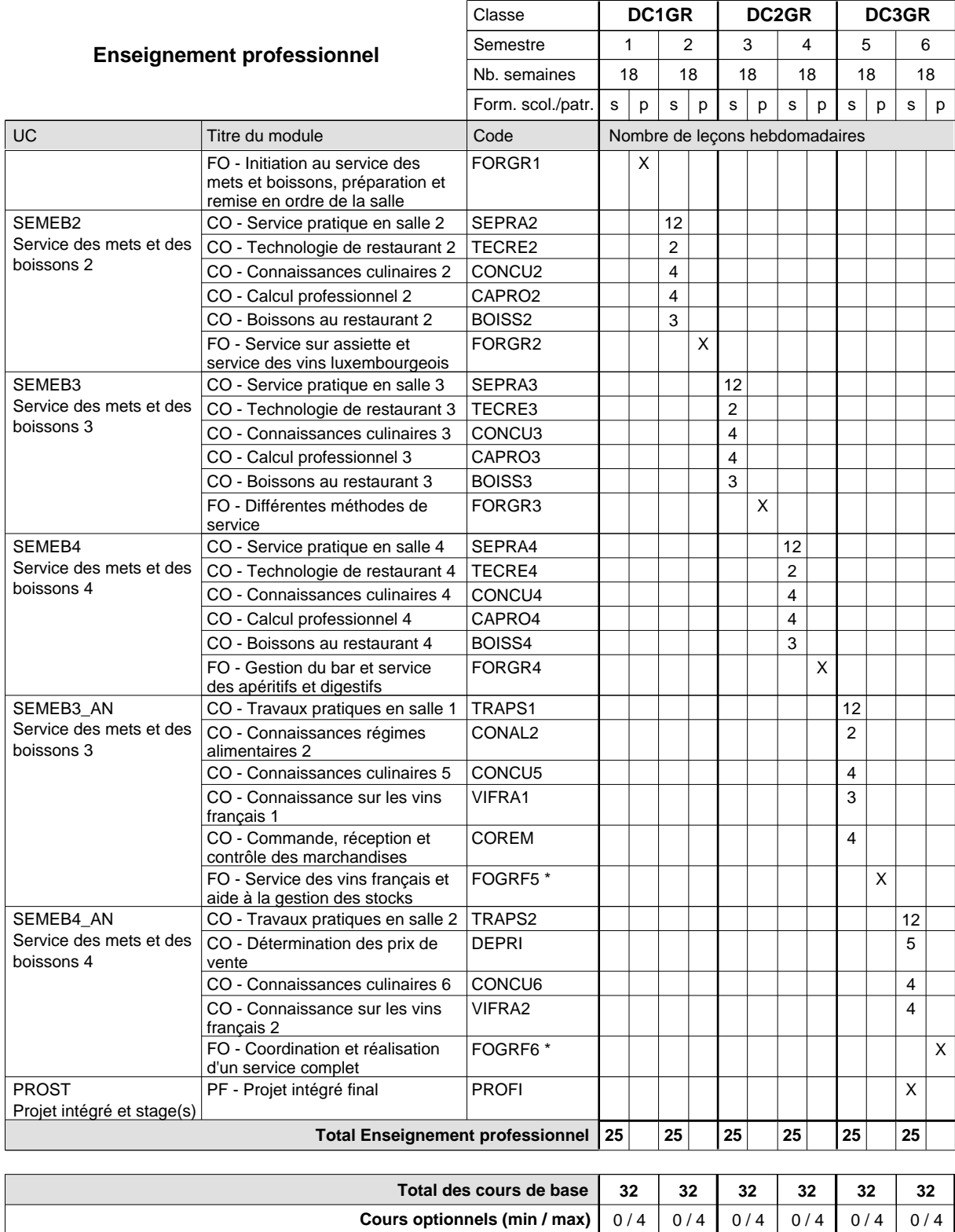

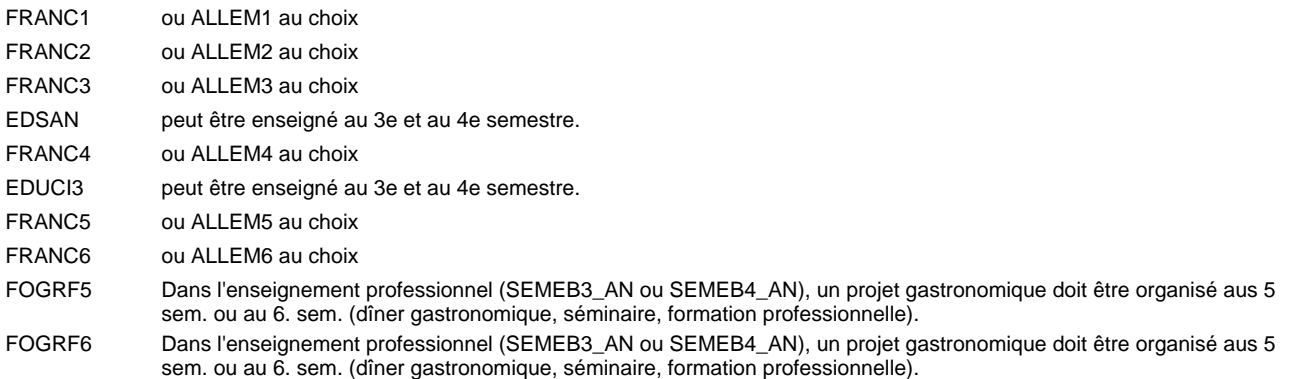

#### **Remarque générale**

La formation est organisée par périodes:

Semestre 1, 2, 3, 4, 5, 6 : 5 sem. à l'école (à raison de 36 leç. hebd.) et 13 sem. en organisme de formation.

Le volume horaire de la formation scolaire et de la formation patronale à disposition pour terminer la formation au cours d'une année supplémentaire est en principe le même que celui de la dernière année d'études.

Pour les formations sous contrat d'apprentissage, un projet intégré intermédiaire est organisé au milieu de la formation.

## **Formation professionnelle Formation professionnelle initiale - DAP Division de l'apprentissage hôtelier et touristique Section des serveurs de restaurant - francophone (Concomitant par périodes) Serveur de restaurant**

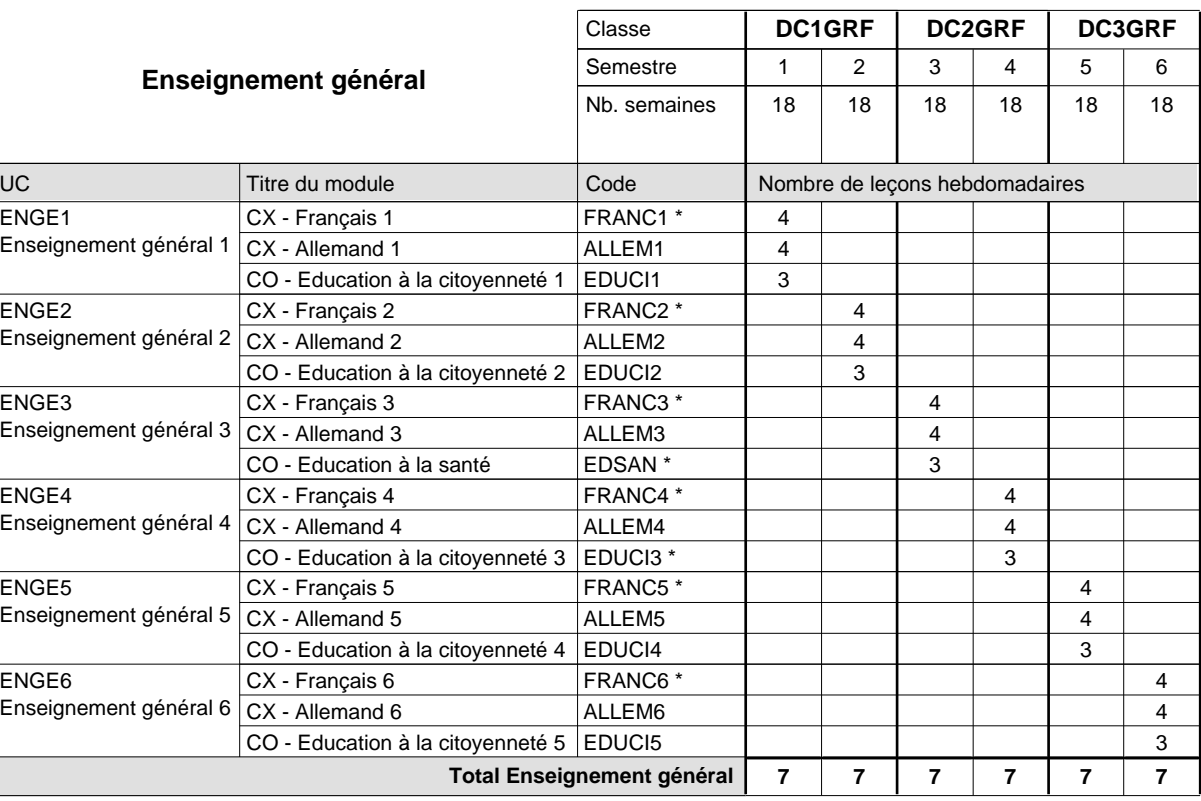

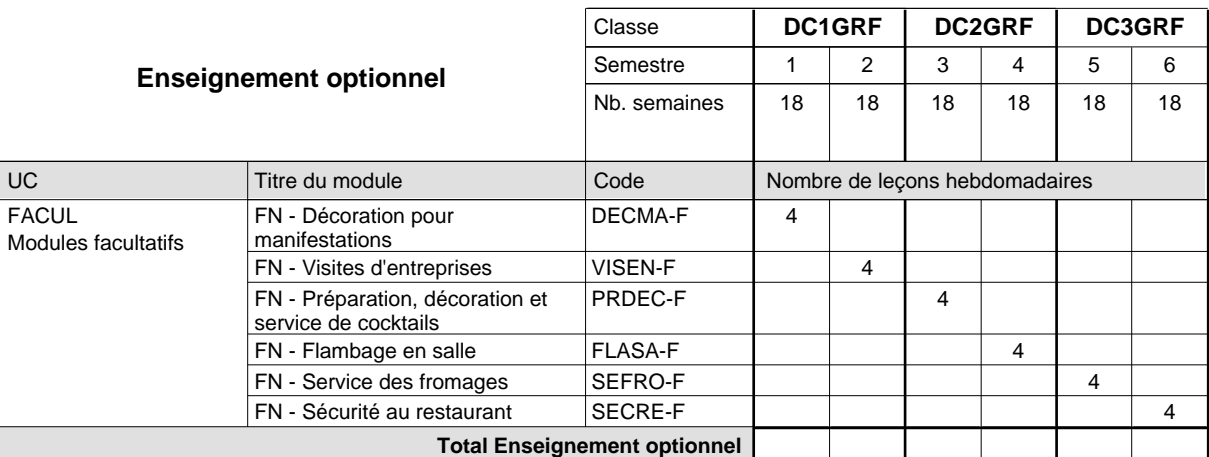

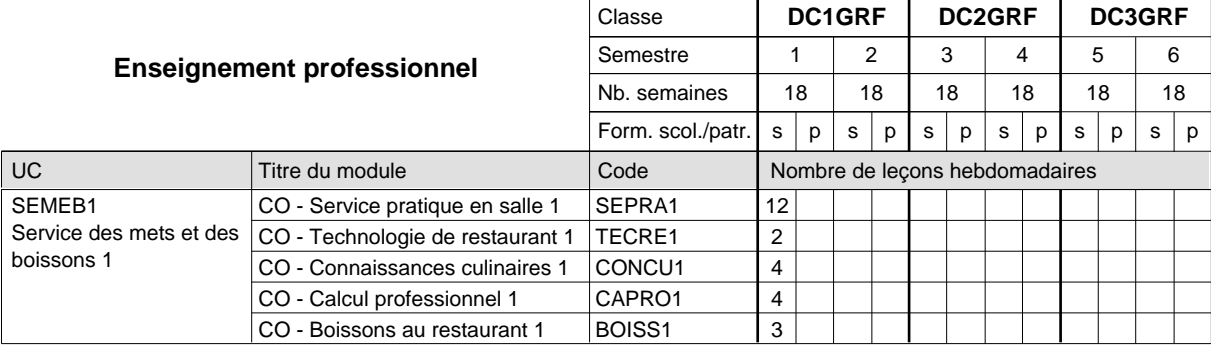

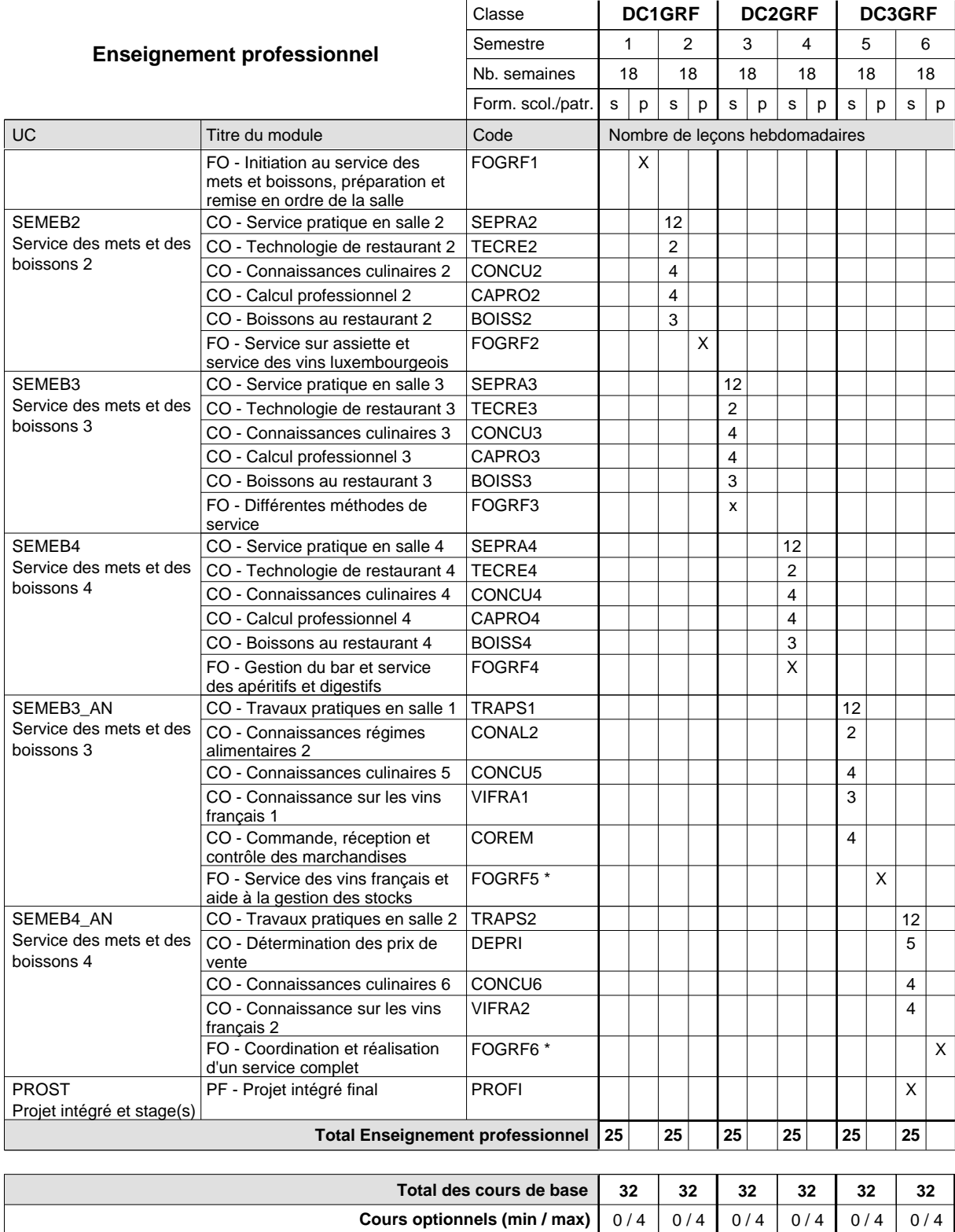

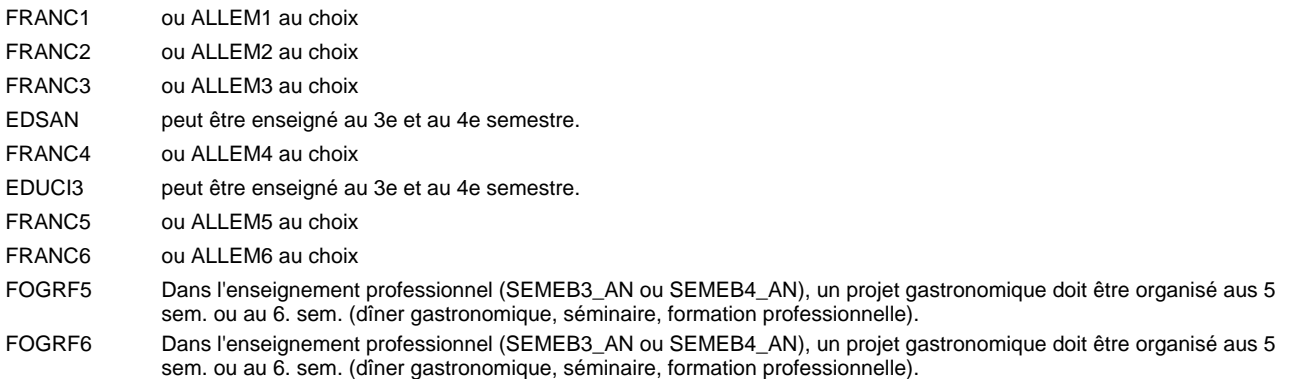

#### **Remarque générale**

La formation est organisée par périodes:

Semestre 1, 2, 3, 4, 5, 6 : 5 sem. à l'école (à raison de 36 leç. hebd.) et 13 sem. en organisme de formation.

Le volume horaire de la formation scolaire et de la formation patronale à disposition pour terminer la formation au cours d'une année supplémentaire est en principe le même que celui de la dernière année d'études.

Pour les formations sous contrat d'apprentissage, un projet intégré intermédiaire est organisé au milieu de la formation.

### **Formation professionnelle**

### **Formation professionnelle initiale - DAP**

## **Division de l'apprentissage industriel**

### **Sections des mécaniciens d'usinage / industriels et de maintenance et des constructeurs métalliques Mécanicien d'usinage / industriel et de maintenance / constructeur métallique**

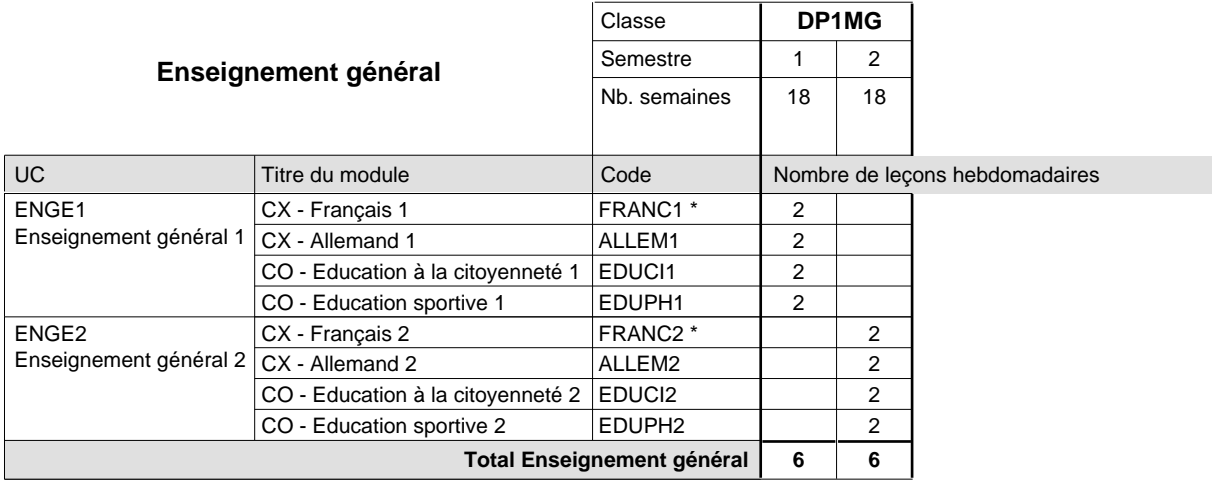

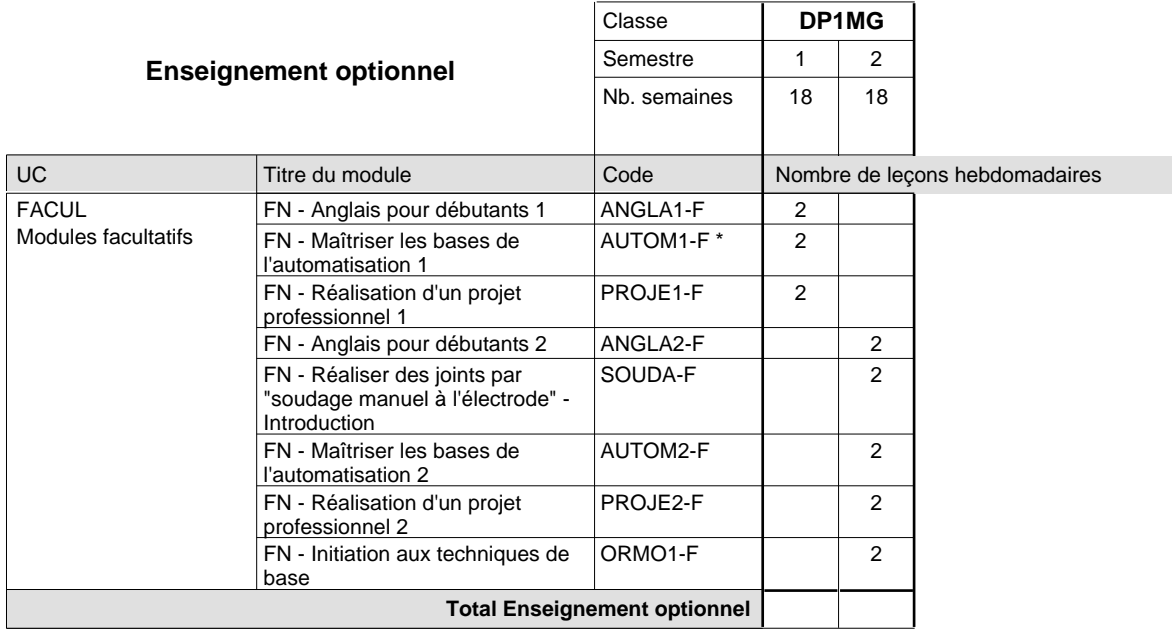

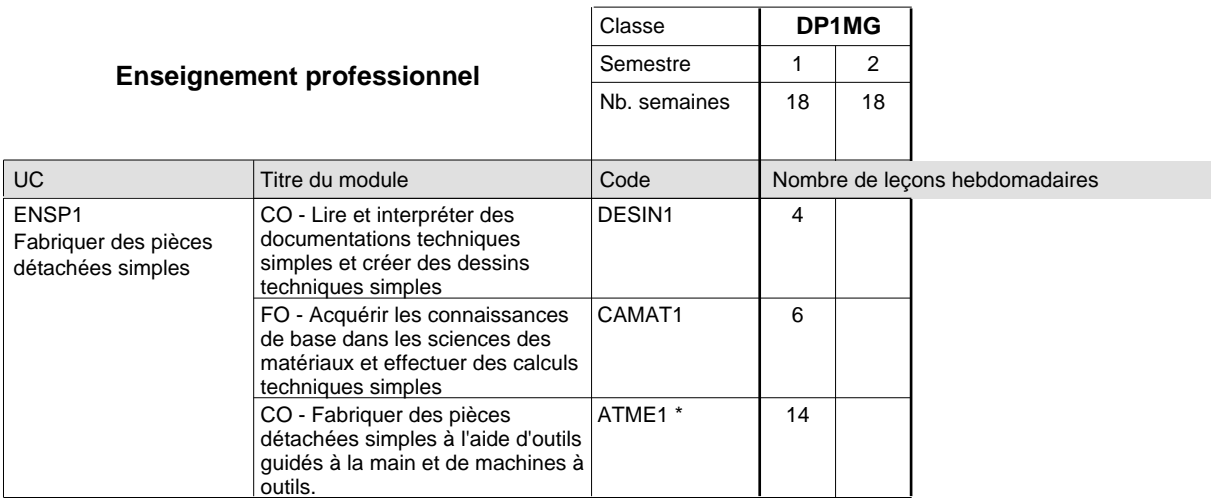

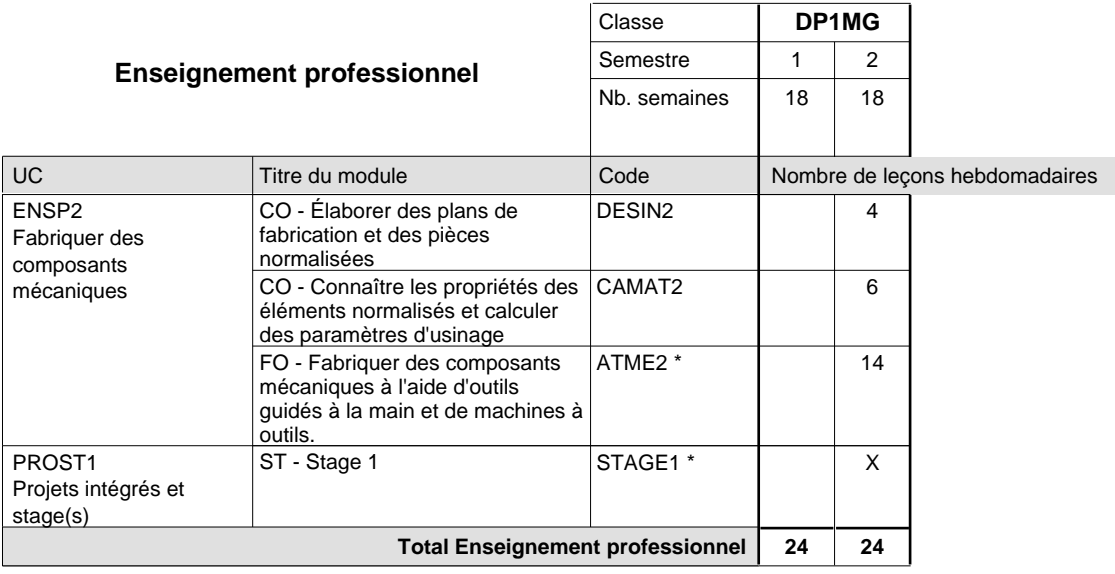

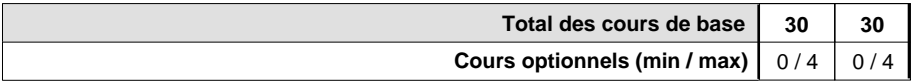

#### **Remarques**

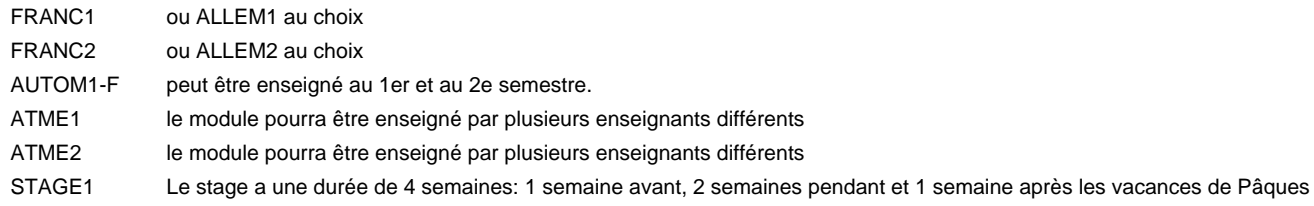

### **Remarque générale**

Les formations mécanicien d'usinage (MF), mécanicien industriel et de maintenance (MM) et constructeur métallique (SC) sont regroupées dans une classe de 1ère année de formation commune DP1MG.

## **Formation professionnelle Formation professionnelle initiale - DAP Division de l'apprentissage industriel Sections des mécaniciens d'usinage / industriels et de maintenance Mécanicien d'usinage / industriel et de maintenance**

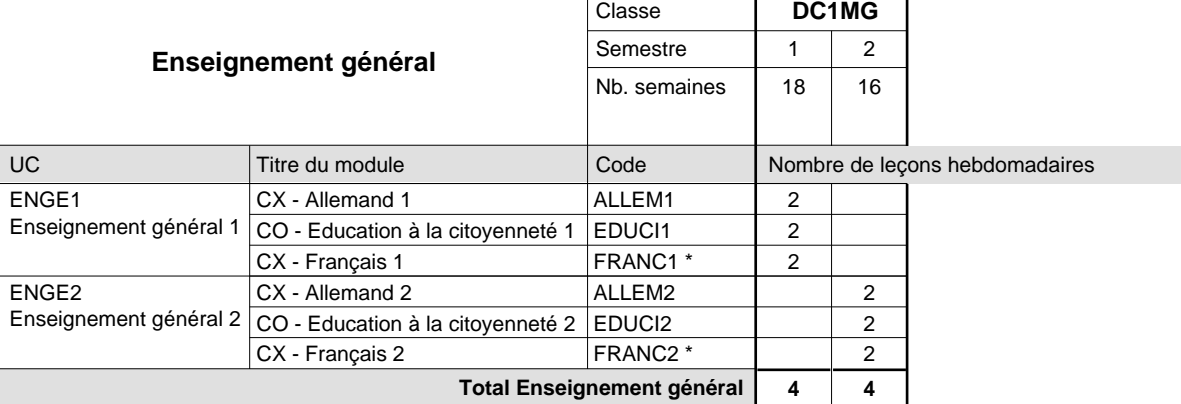

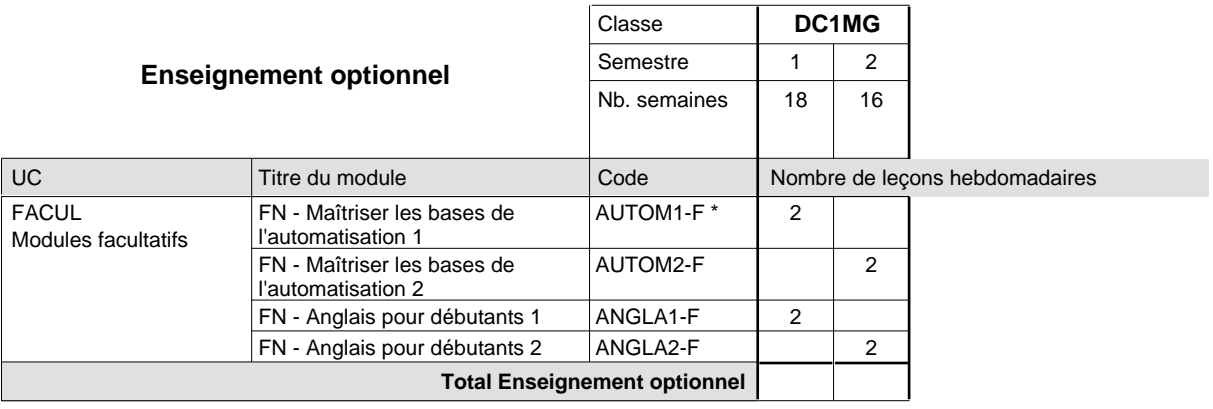

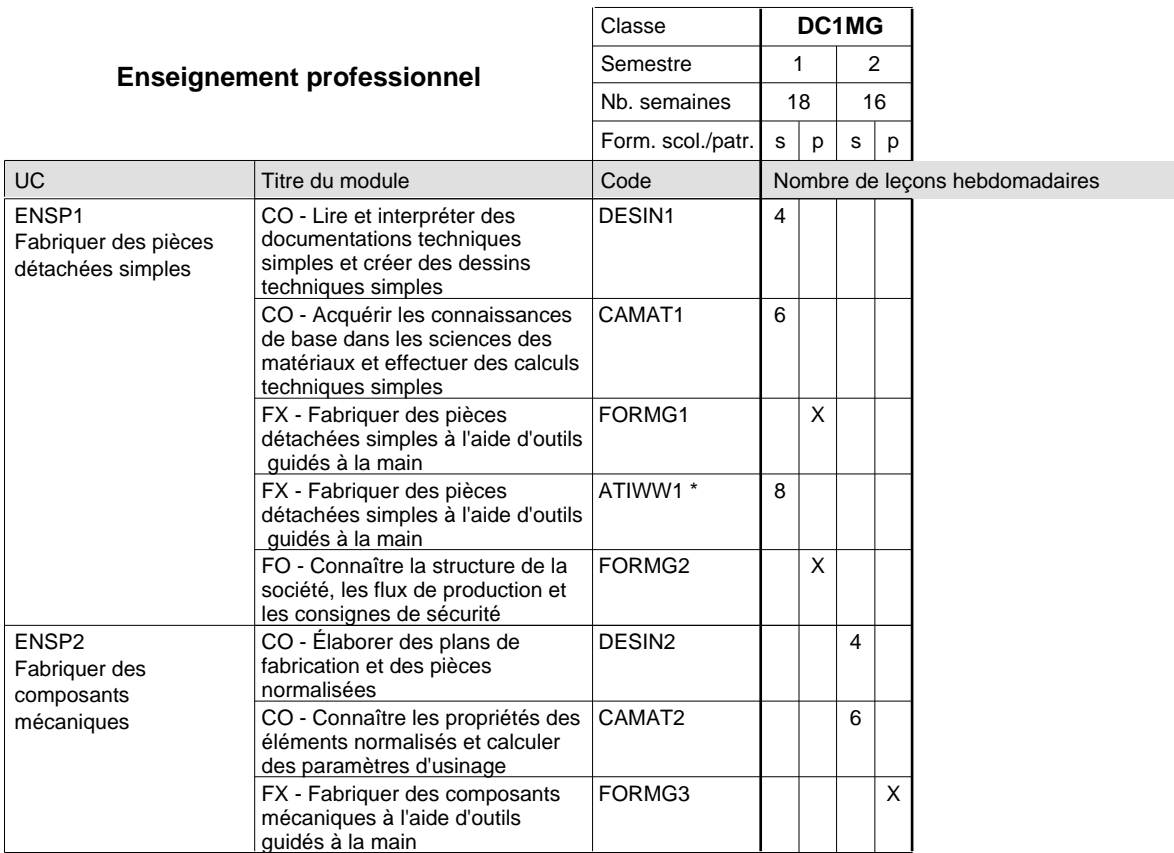

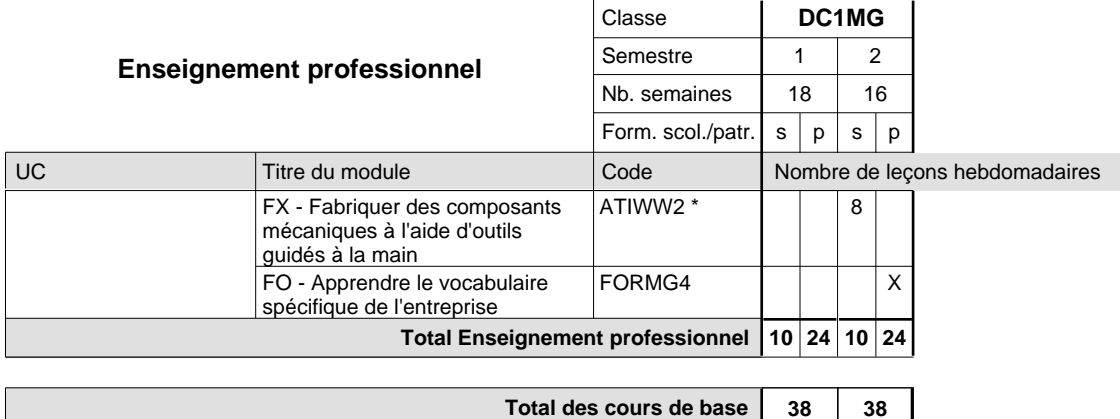

**Cours optionnels (min / max)**

#### **Remarques**

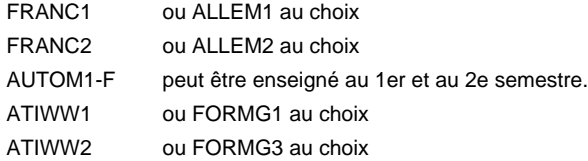

#### **Remarque générale**

Les formations mécanicien d'usinage (MF), mécanicien industriel et de maintenance (MM) et mécaniciens de mécanique générale (AT) peuvent être regroupées dans une classe de 1ère année de formation commune DC1MG.

 $2 \mid 2$ 

### **Formation professionnelle Formation professionnelle initiale - DAP Division de l'apprentissage industriel Smart materials**

**(Concomitant, 1ière année de formation avec 3 jours, 2e année de formation avec 2,5 jours, 3e année de formation avec 1 jour de cours par semaine)**

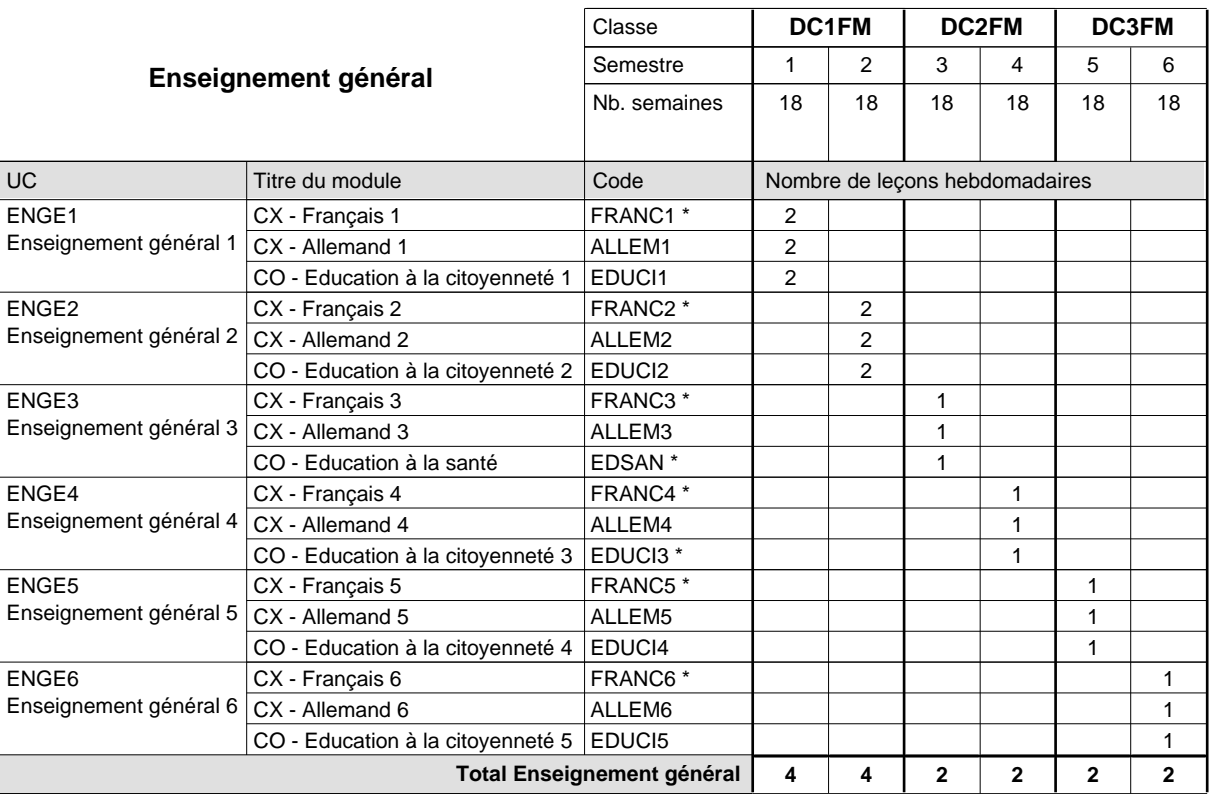

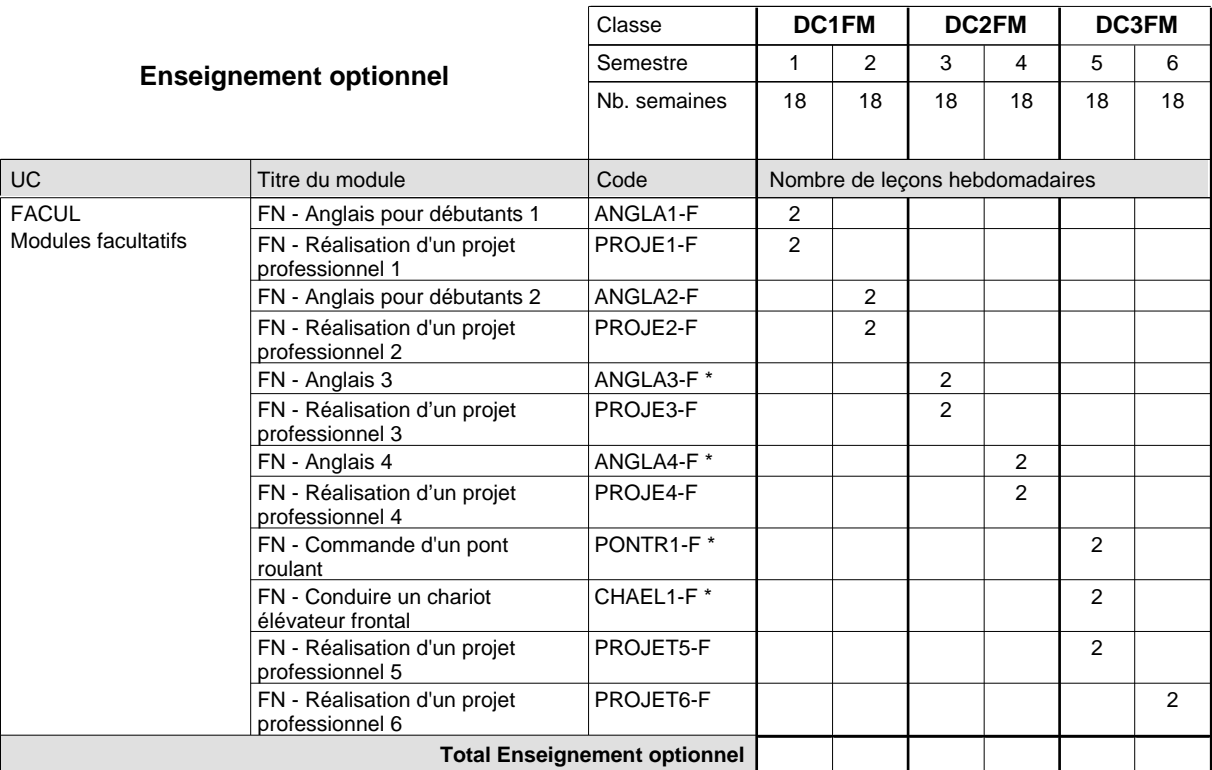

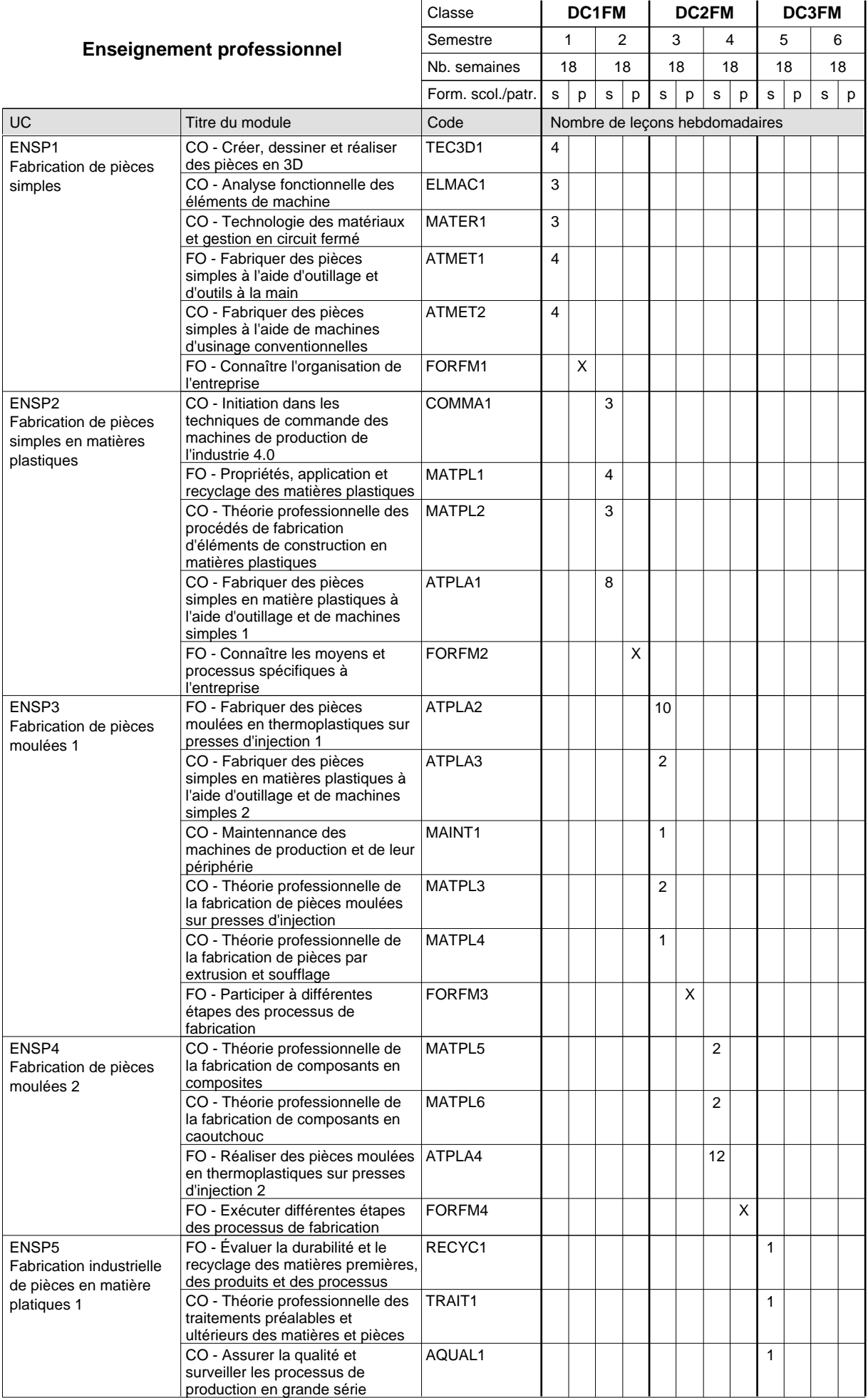

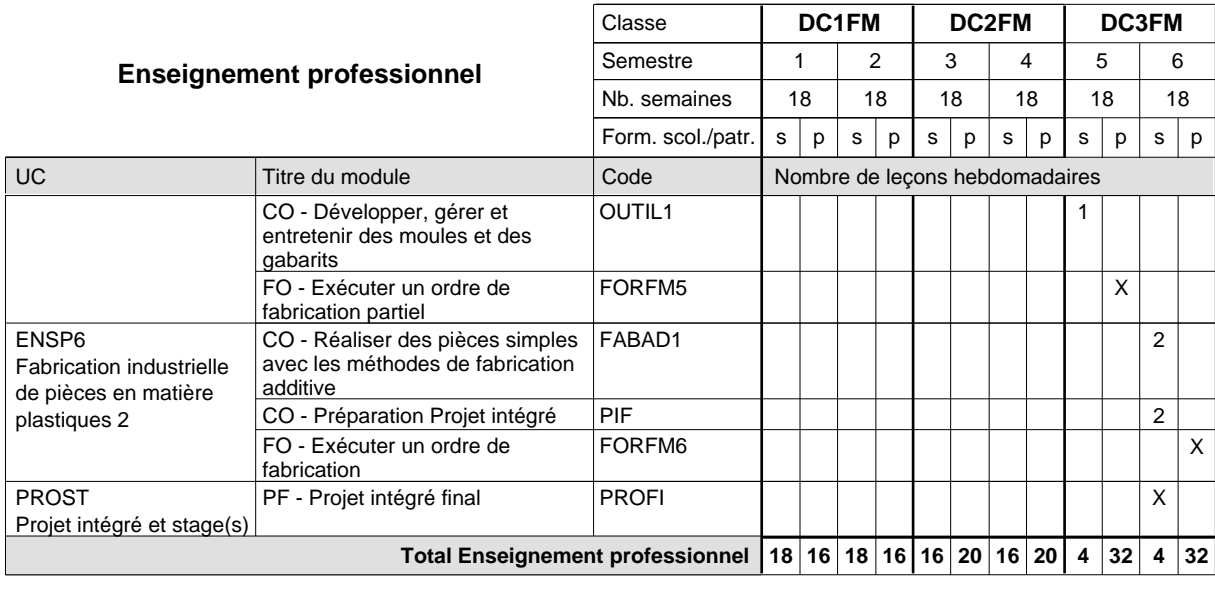

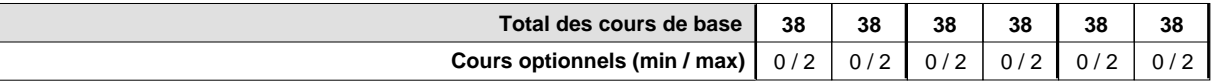

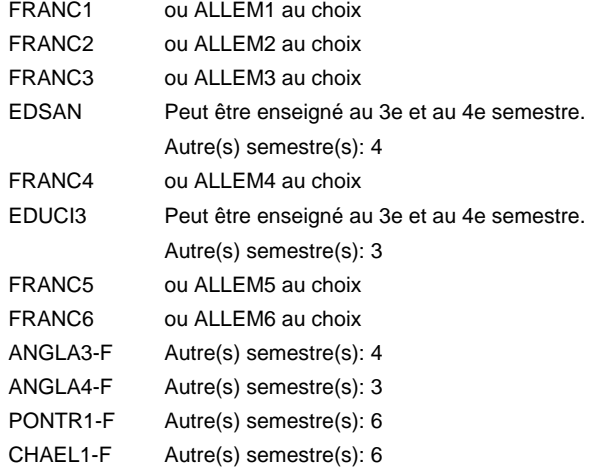

#### **Remarque générale**

Le volume horaire de la formation scolaire et de la formation patronale à disposition pour terminer la formation au cours d'une année supplémentaire est en principe le même que celui de la dernière année d'études.

Pour les formations sous contrat d'apprentissage, un projet intégré intermédiaire est organisé au milieu de la formation.

## **Formation professionnelle Formation professionnelle initiale - DAP Division de l'apprentissage industriel Section des constructeurs métalliques (Avec stages) Constructeur métallique**

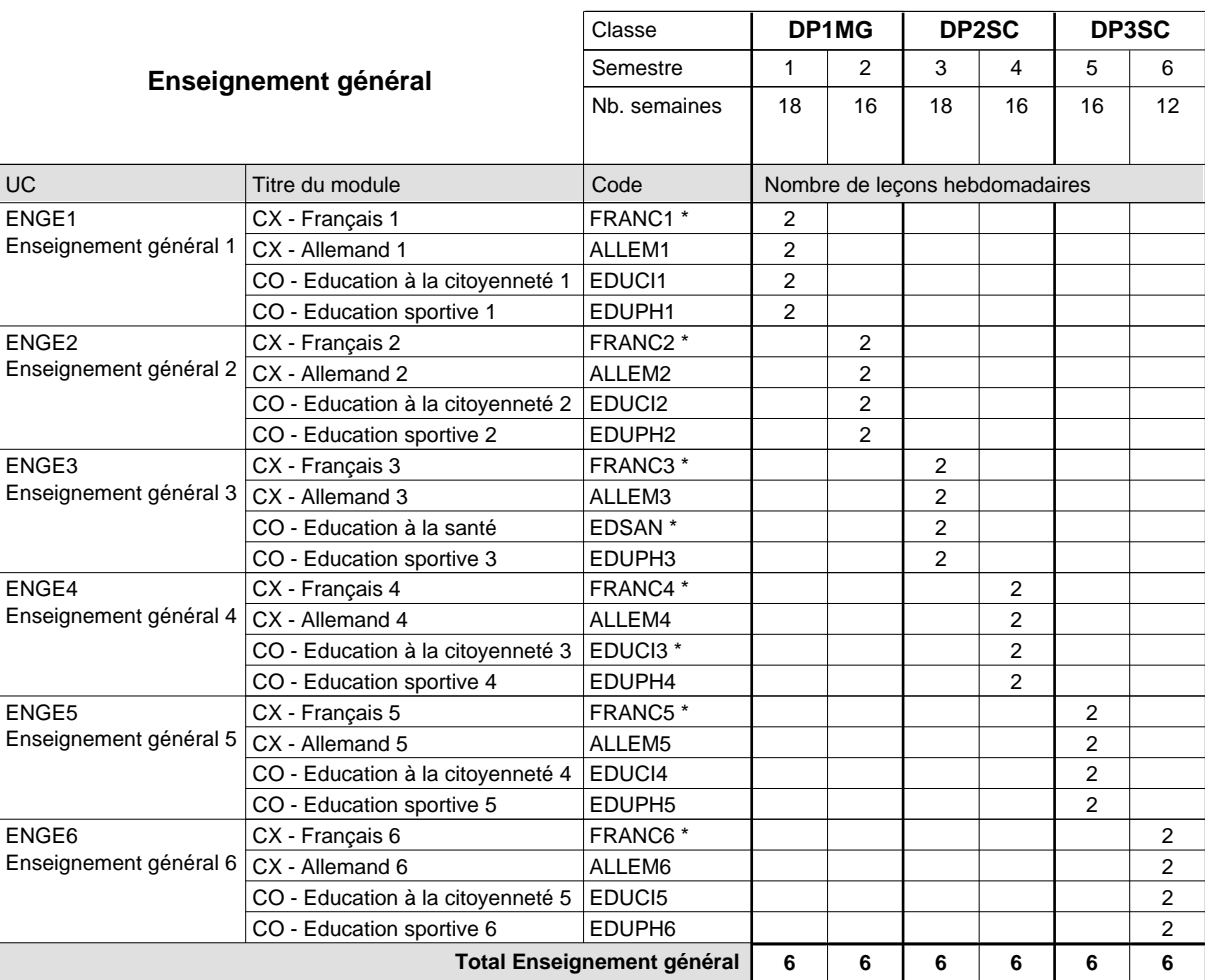

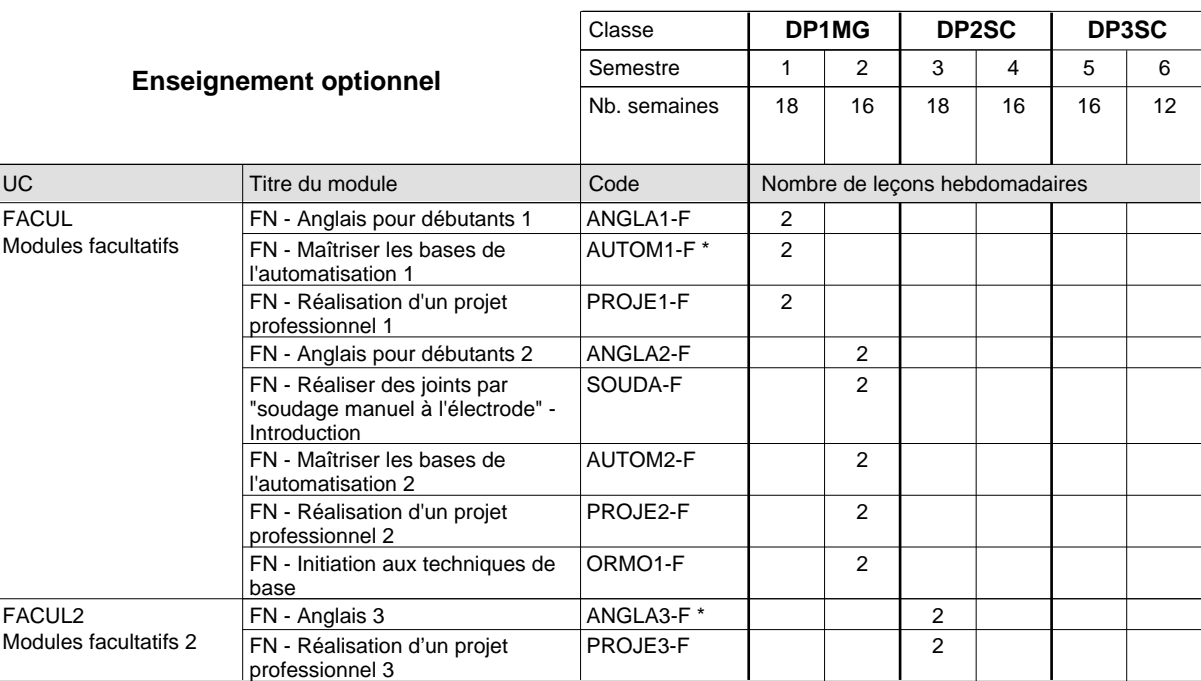

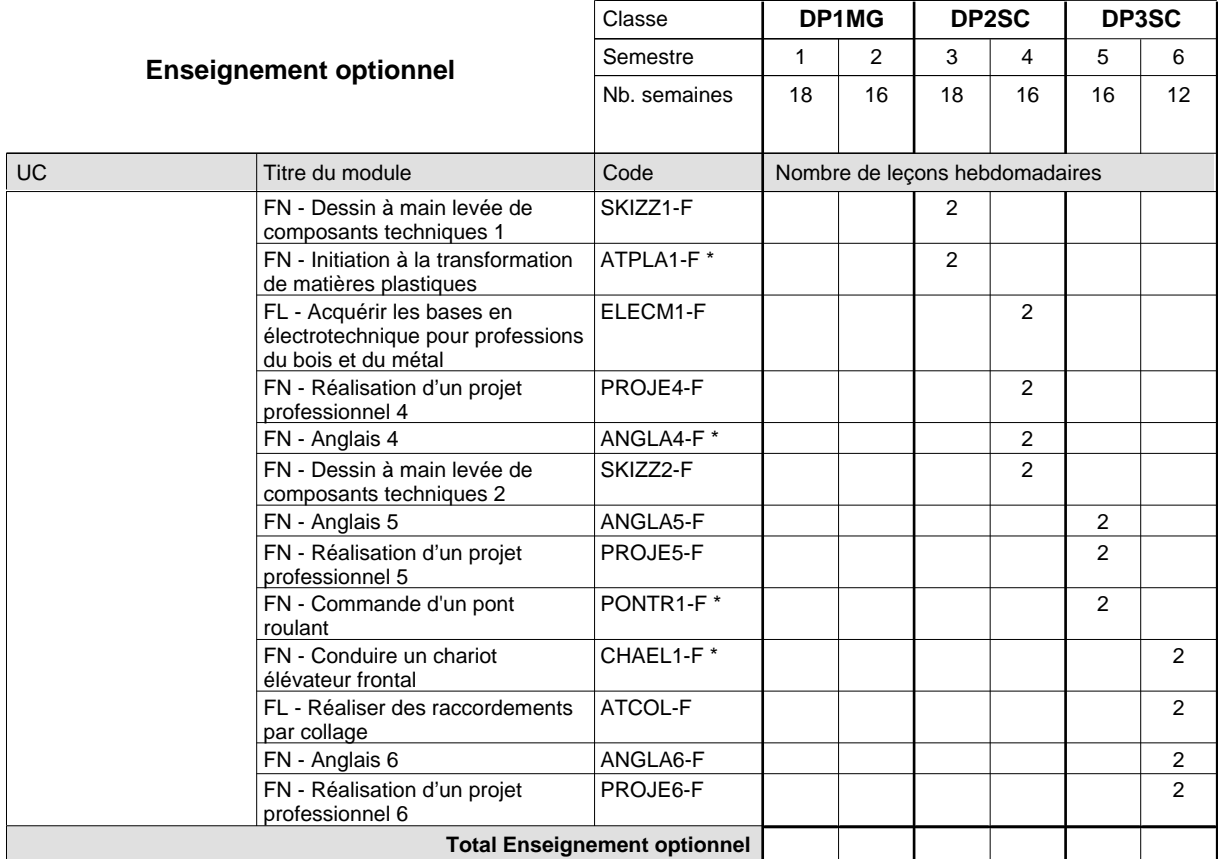

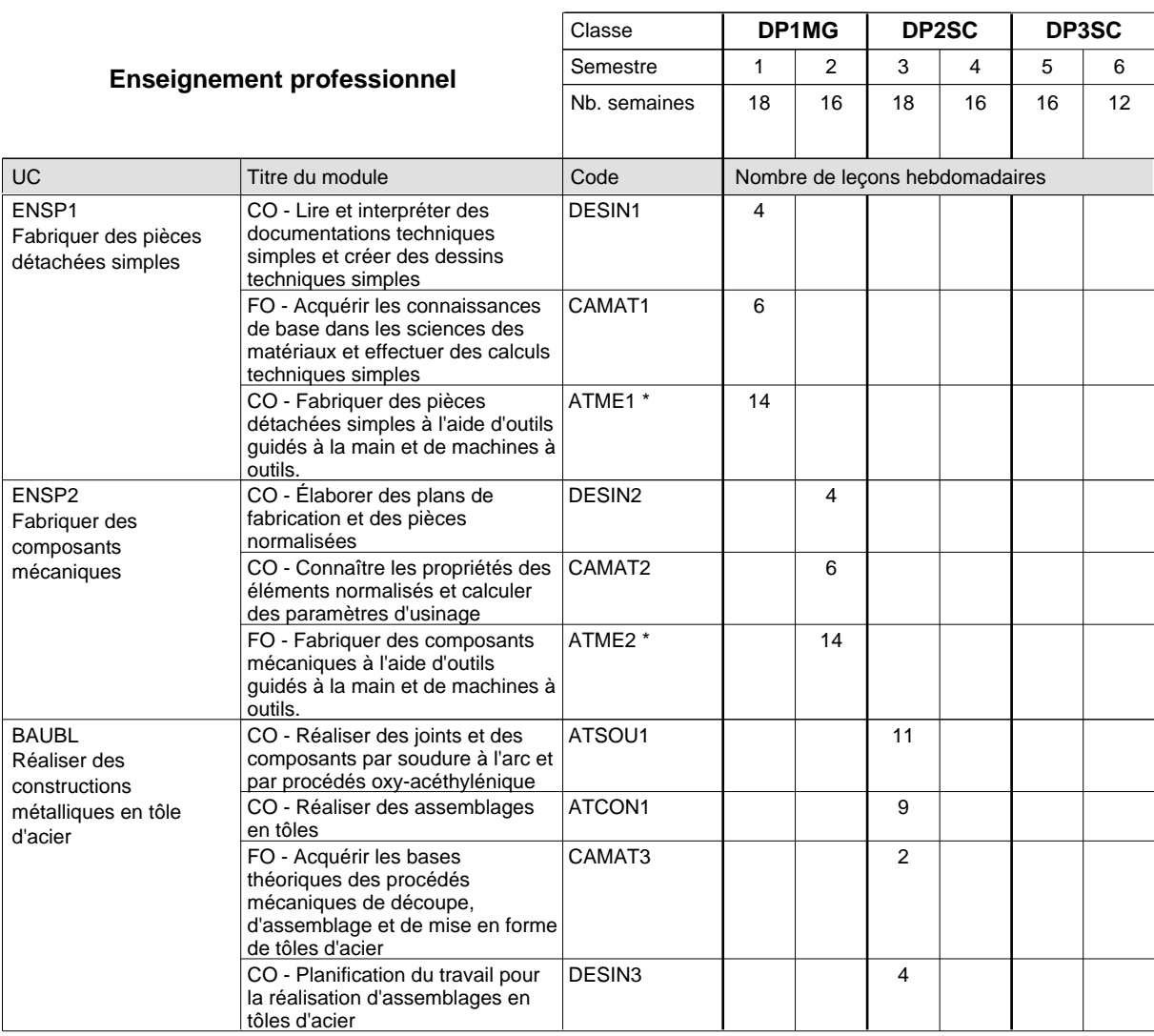

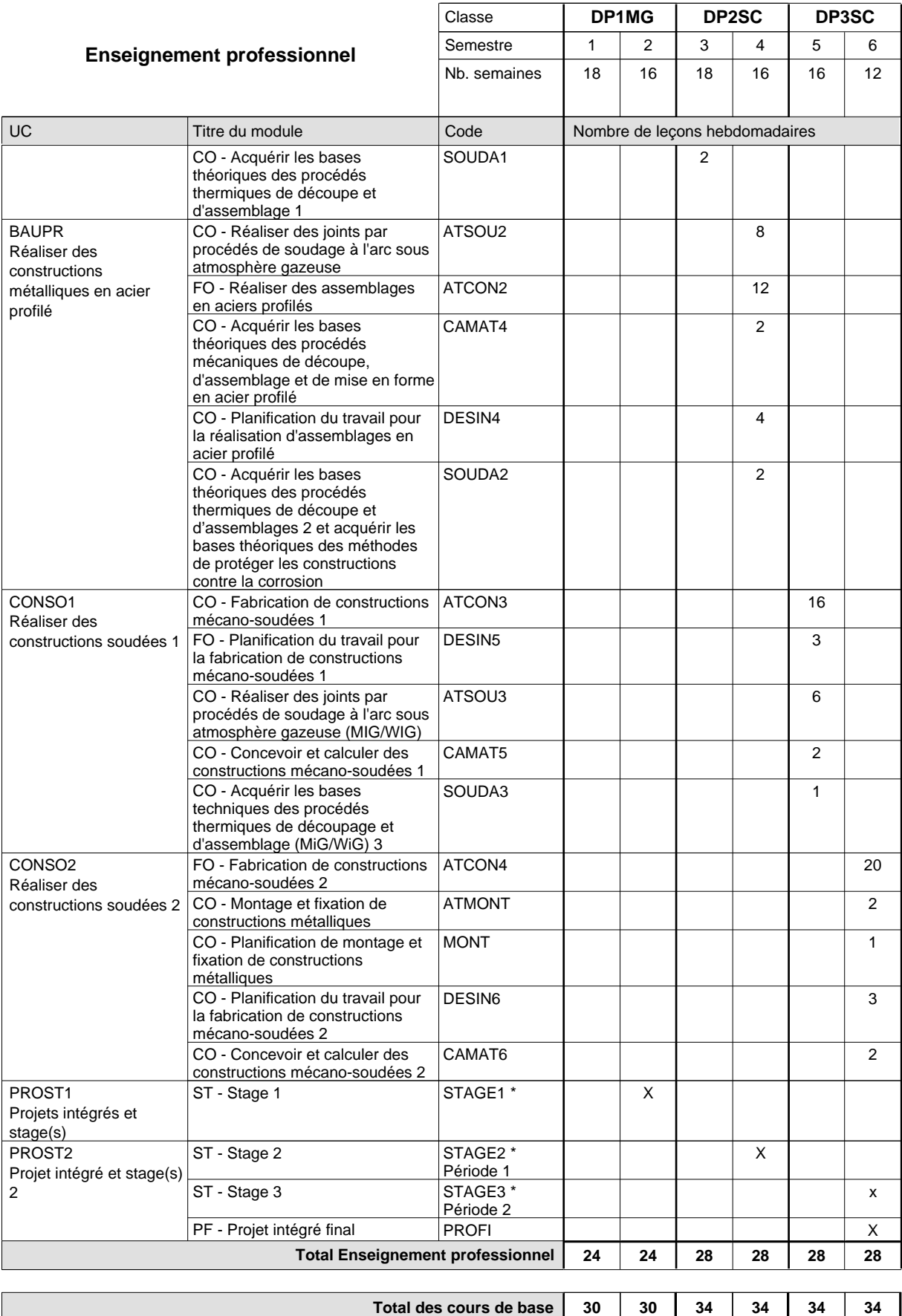

**Cours optionnels (min / max)**

 $0/4$  0 / 4 0 / 4 0 / 4 0 / 4 0 / 4

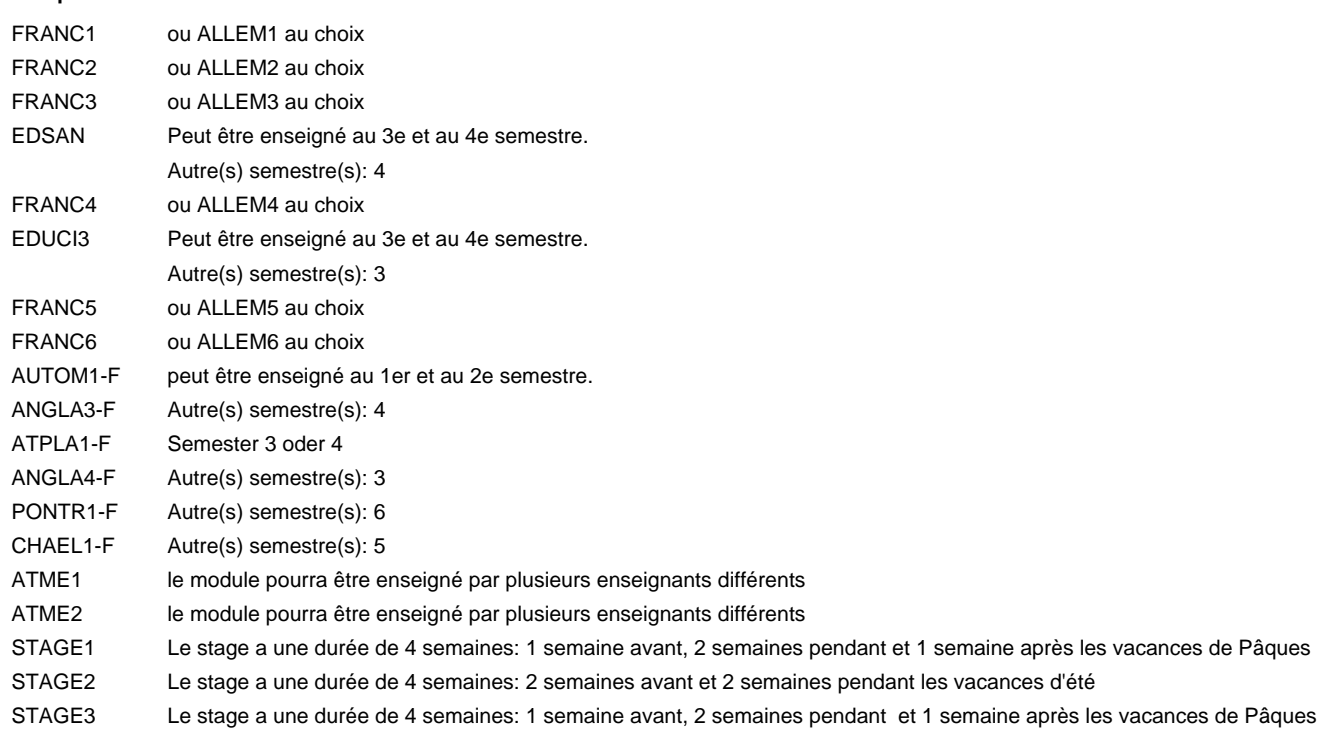

#### **Remarque générale**

Les formations mécanicien d'usinage (MF), mécanicien industriel et de maintenance (MM) et constructeur métallique (SC) sont regroupées dans une classe de 1ère année de formation commune DP1MG.

Le volume horaire à disposition pour terminer la formation au cours d'une année supplémentaire est en principe le même que celui de la dernière année d'études.
## **Formation professionnelle Formation professionnelle initiale - DAP Division de l'apprentissage industriel Section des dessinateurs en bâtiment (Concomitant avec 2 jours de cours par semaine) Dessinateur en bâtiment**

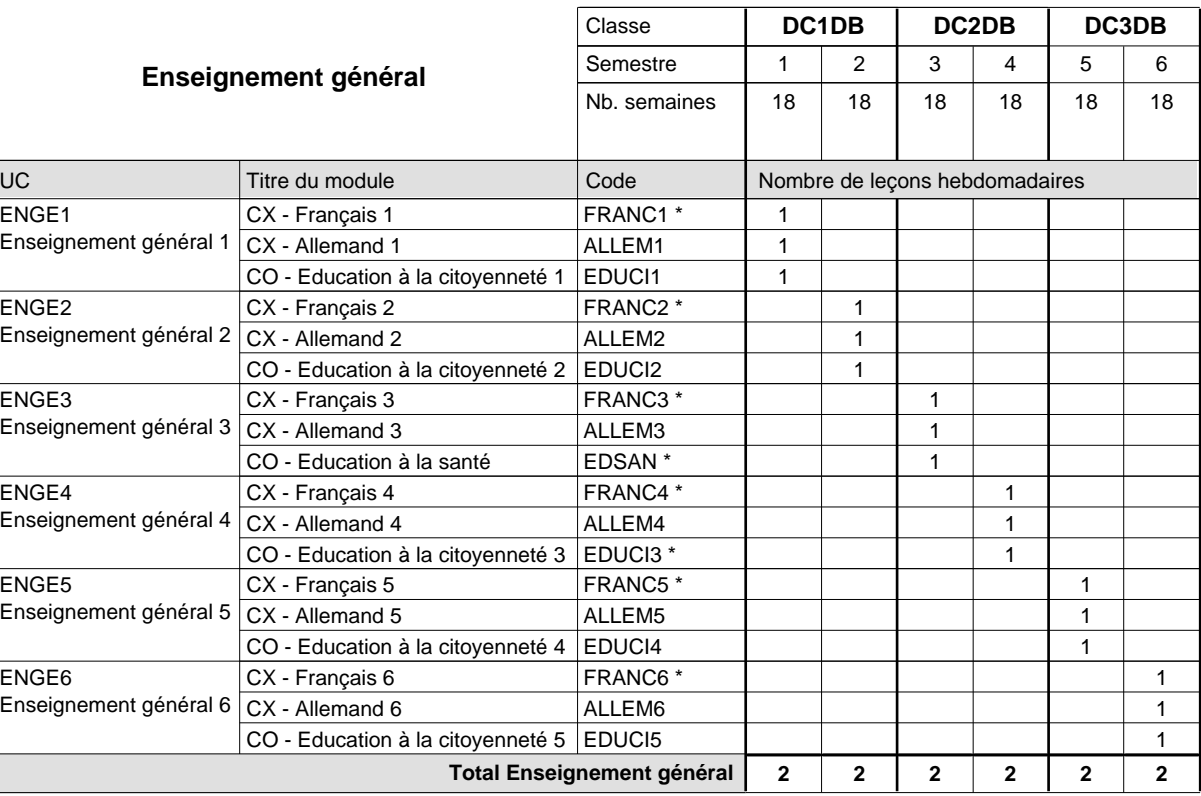

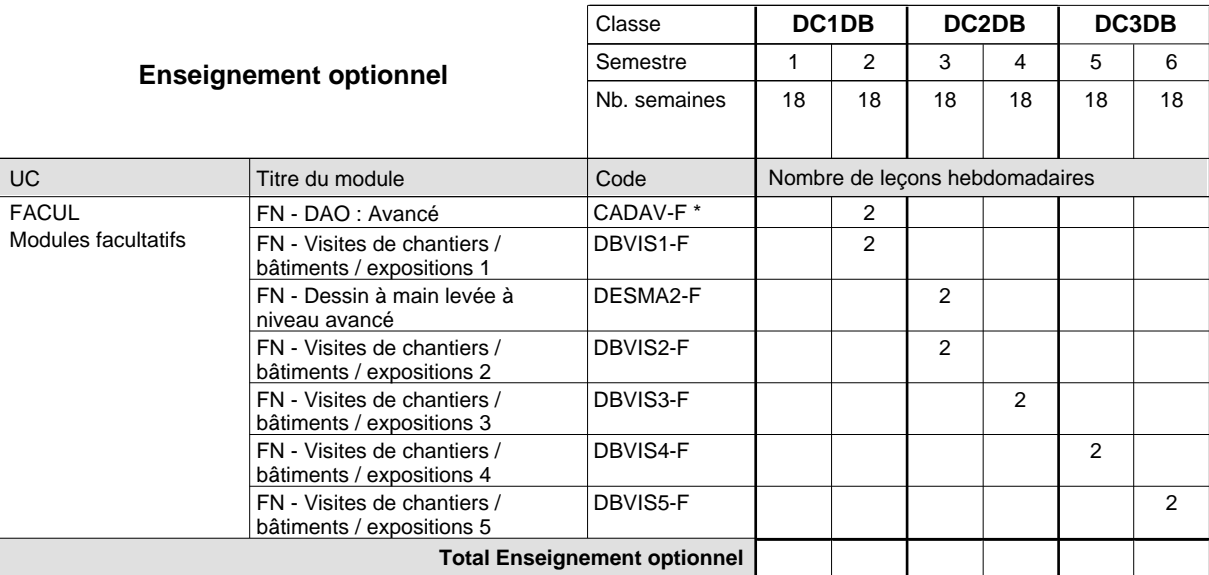

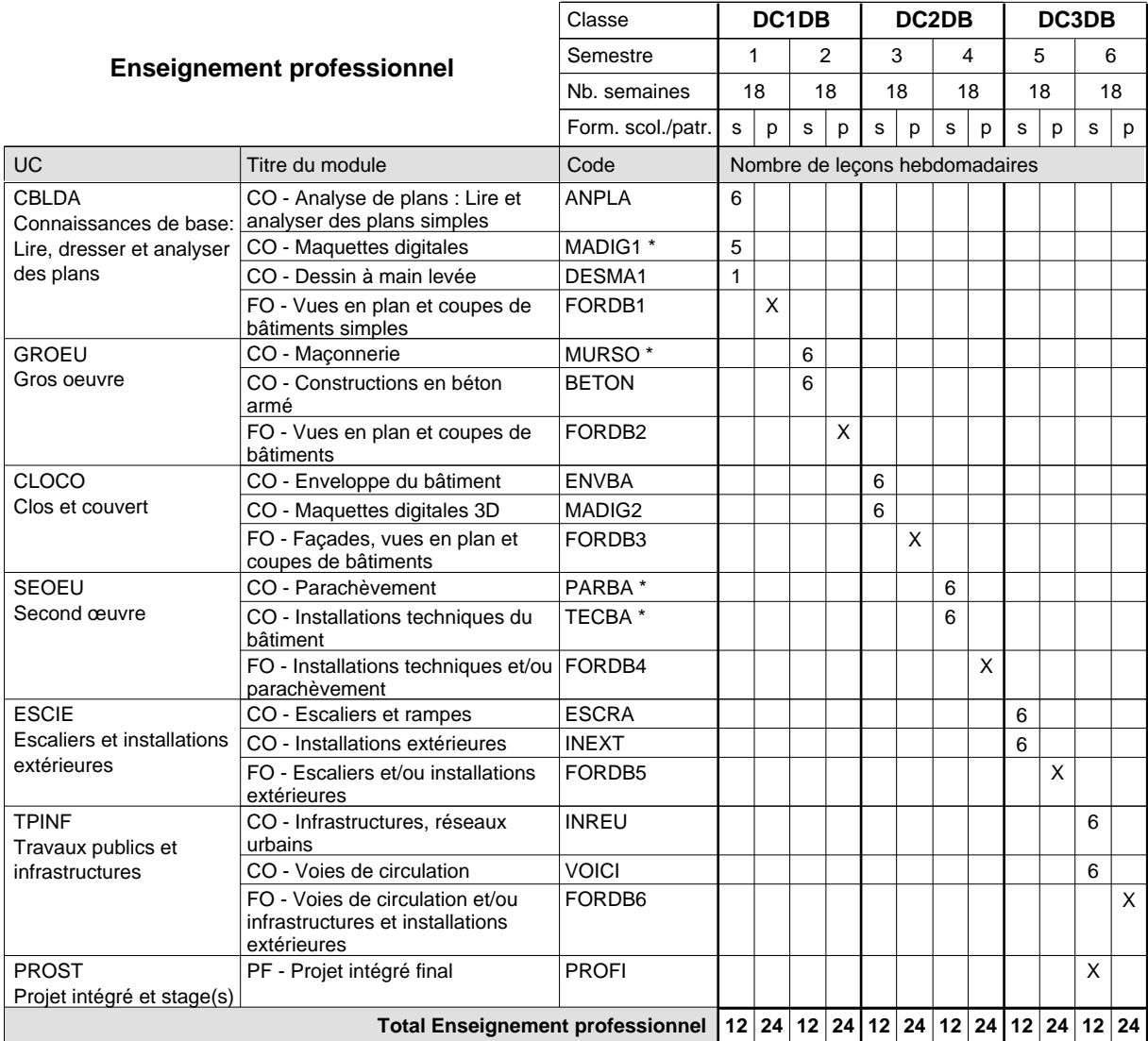

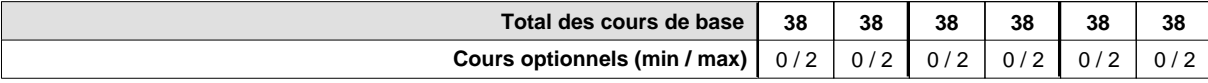

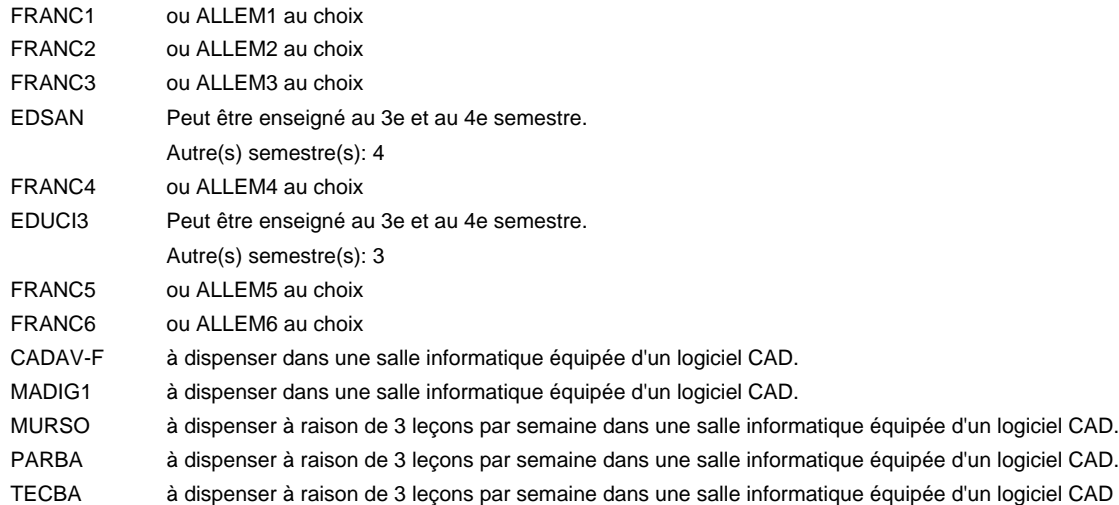

#### **Remarque générale**

Le volume horaire de la formation scolaire et de la formation patronale à disposition pour terminer la formation au cours d'une année supplémentaire est en principe le même que celui de la dernière année d'études.

## **Formation professionnelle Formation professionnelle initiale - DAP Division de l'apprentissage industriel Section des informaticiens qualifiés (Concomitant avec 2 jours de cours par semaine) Informaticien qualifié**

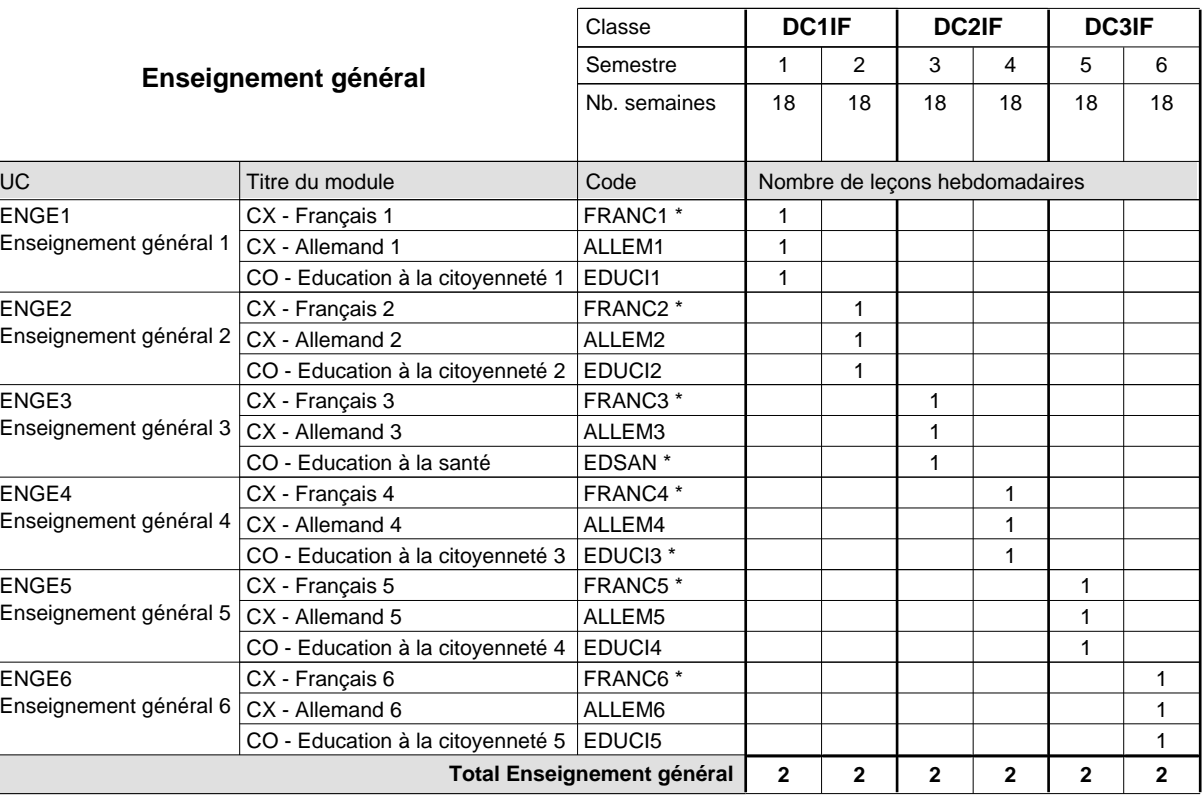

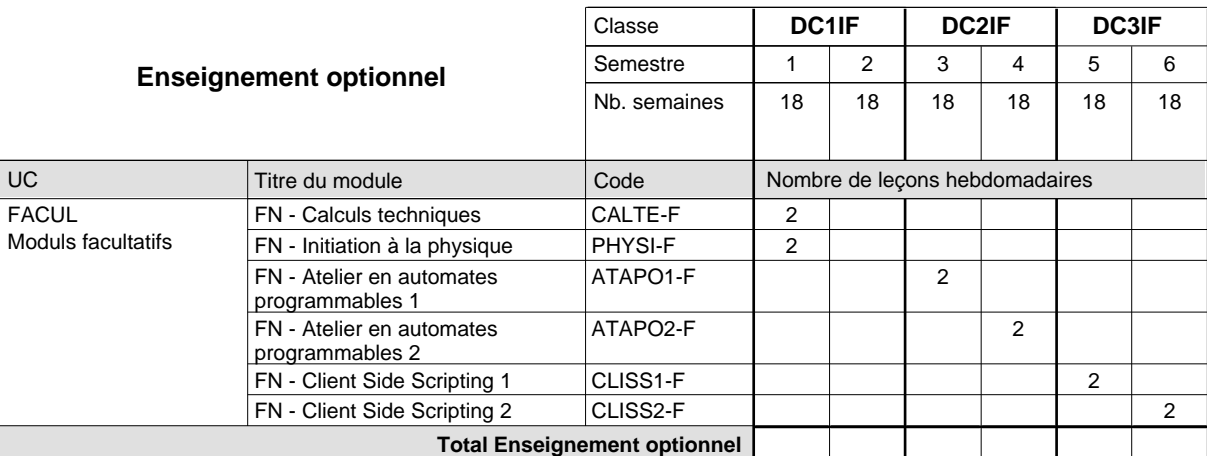

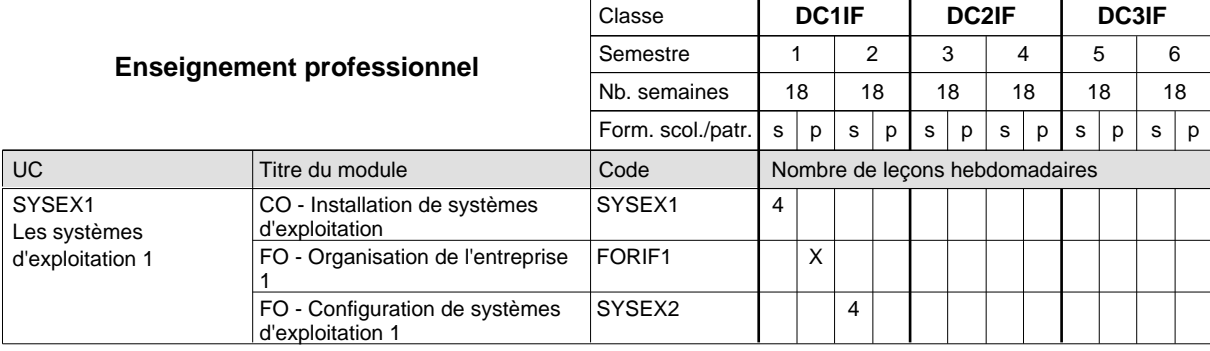

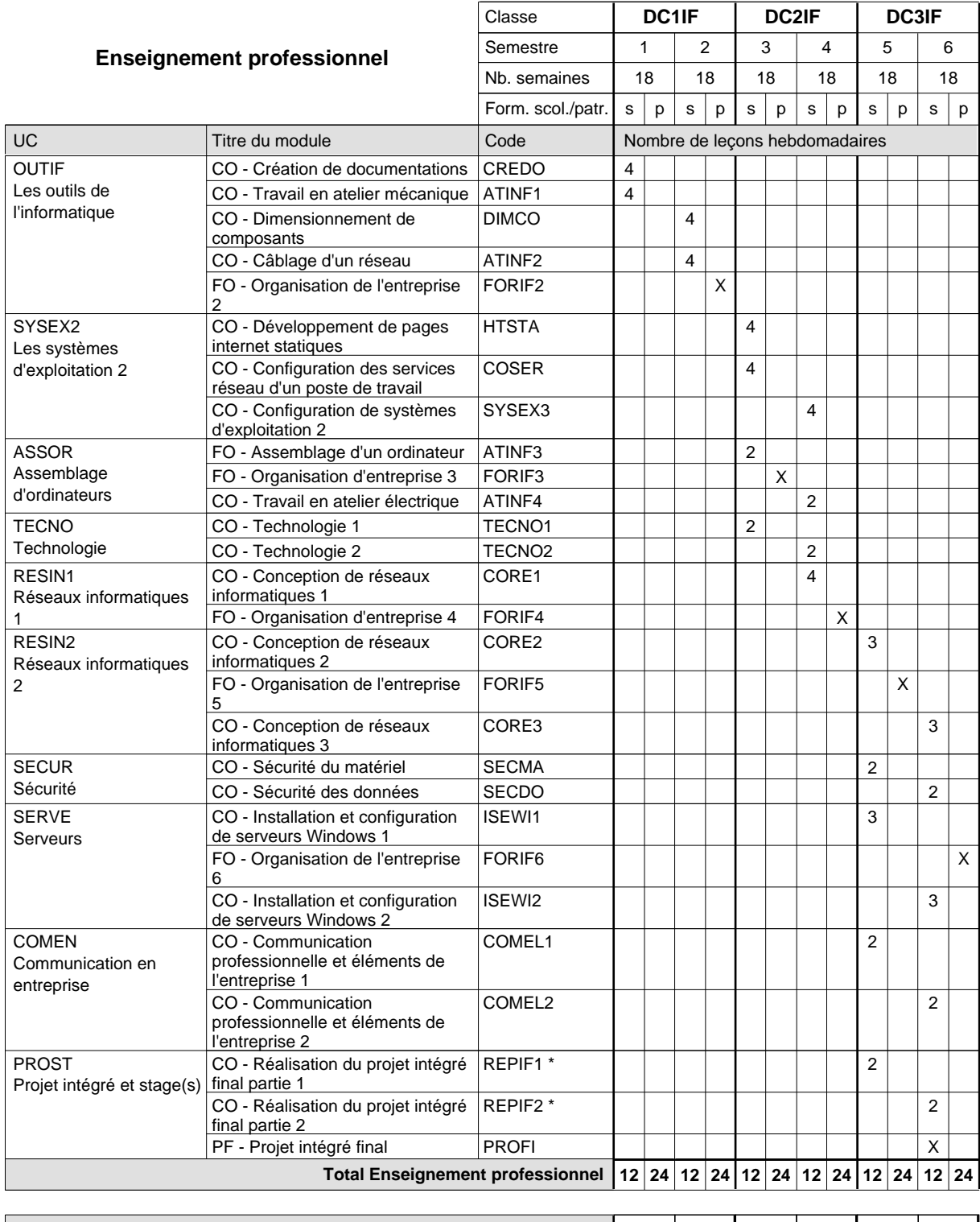

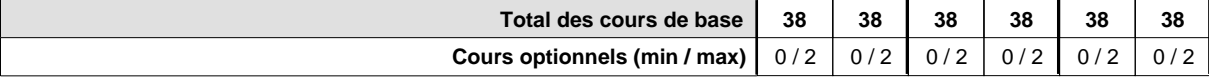

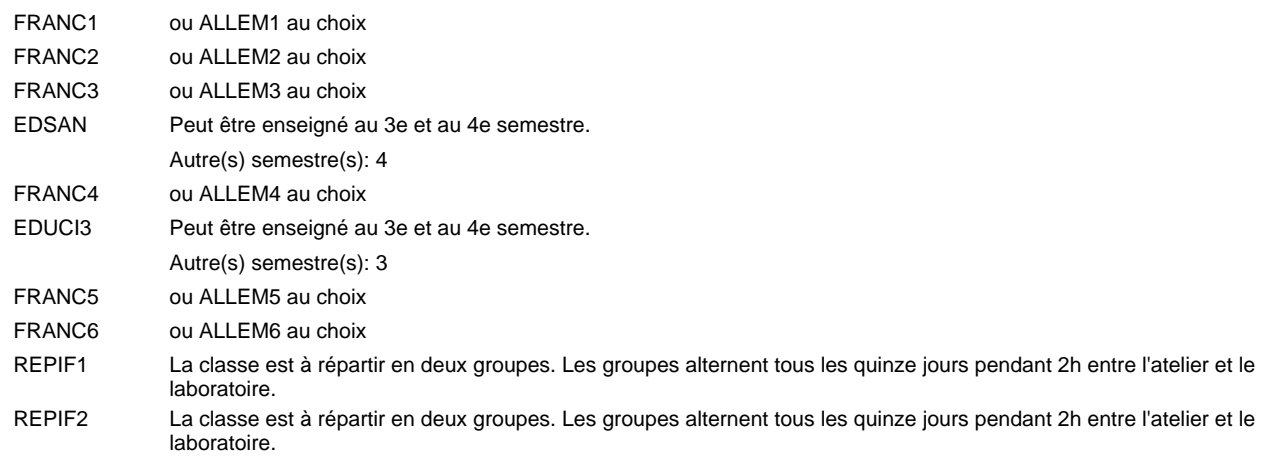

#### **Remarque générale**

Le volume horaire de la formation scolaire et de la formation patronale à disposition pour terminer la formation au cours d'une année supplémentaire est en principe le même que celui de la dernière année d'études.

## **Formation professionnelle Formation professionnelle initiale - DAP Division de l'apprentissage artisanal Section des mécaniciens de mécanique générale (Concomitant avec 2 jours de cours par semaine) Mécanicien de mécanique générale**

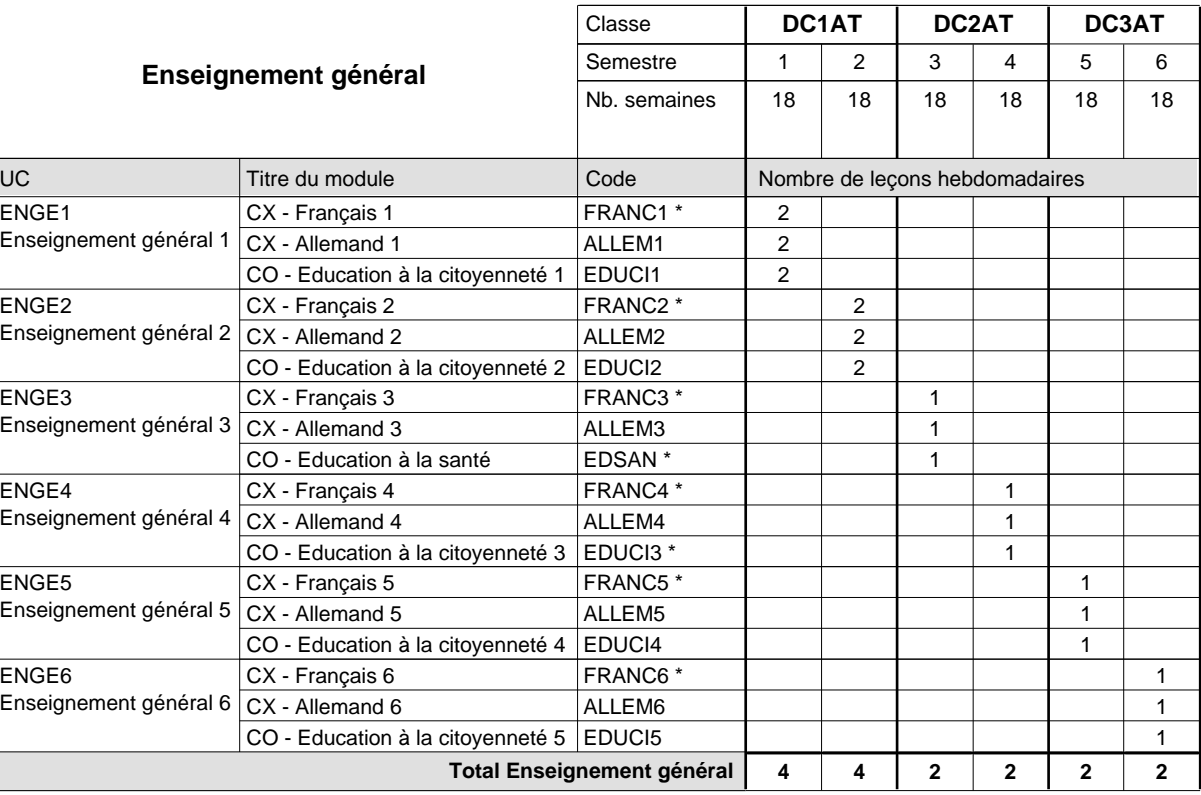

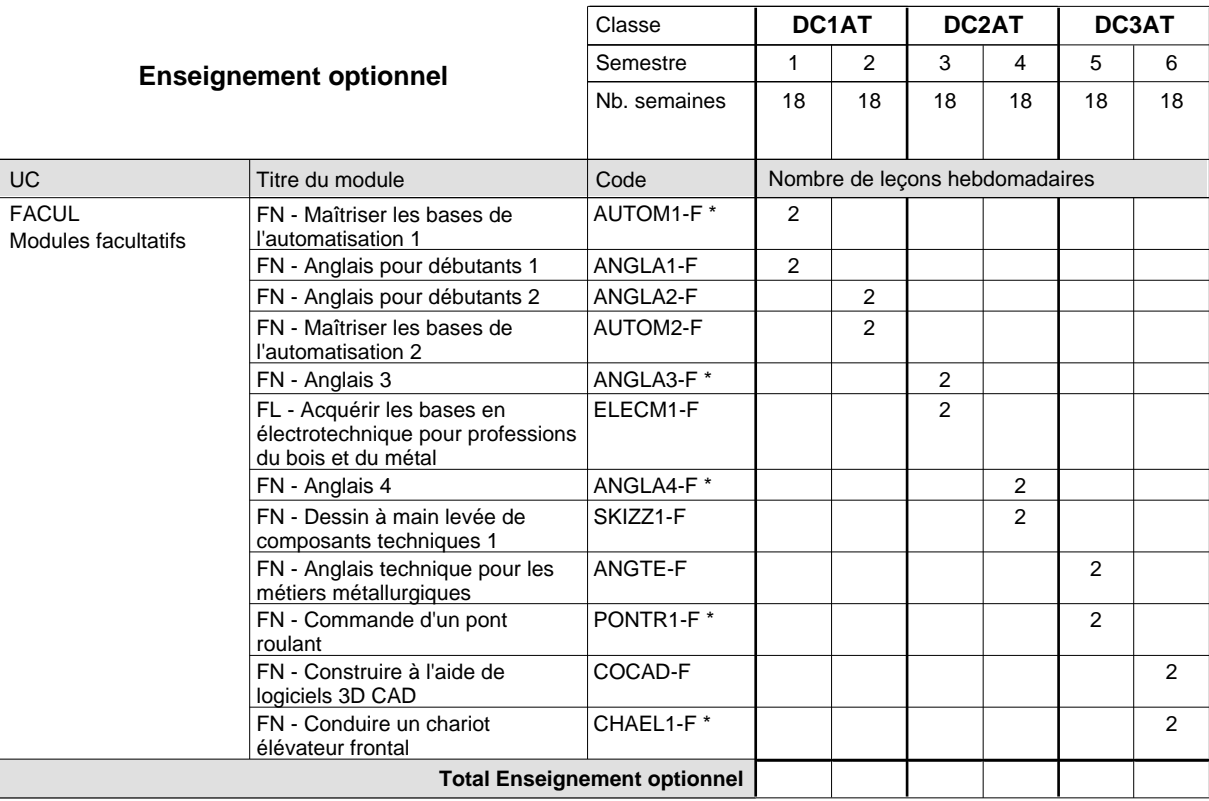

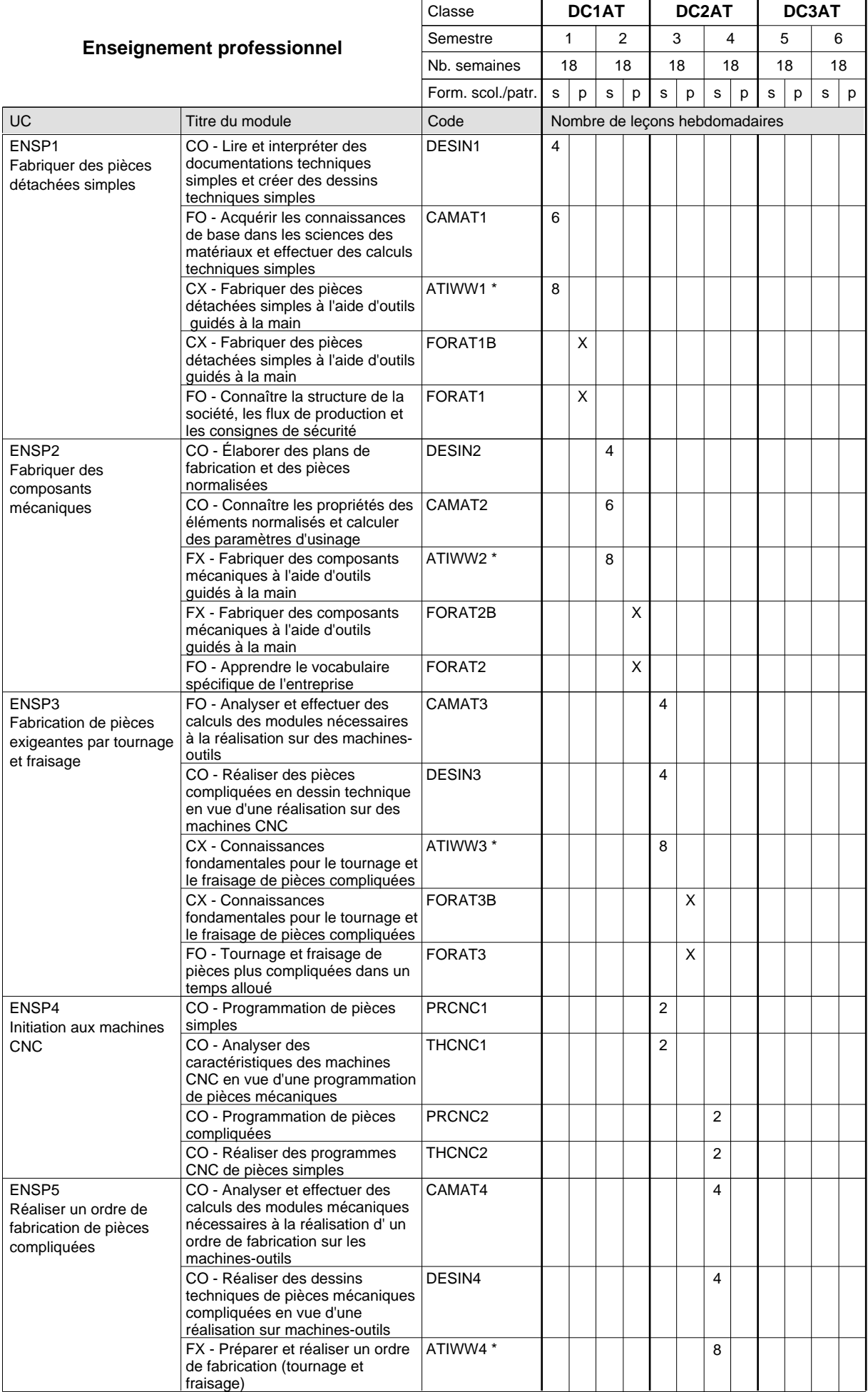

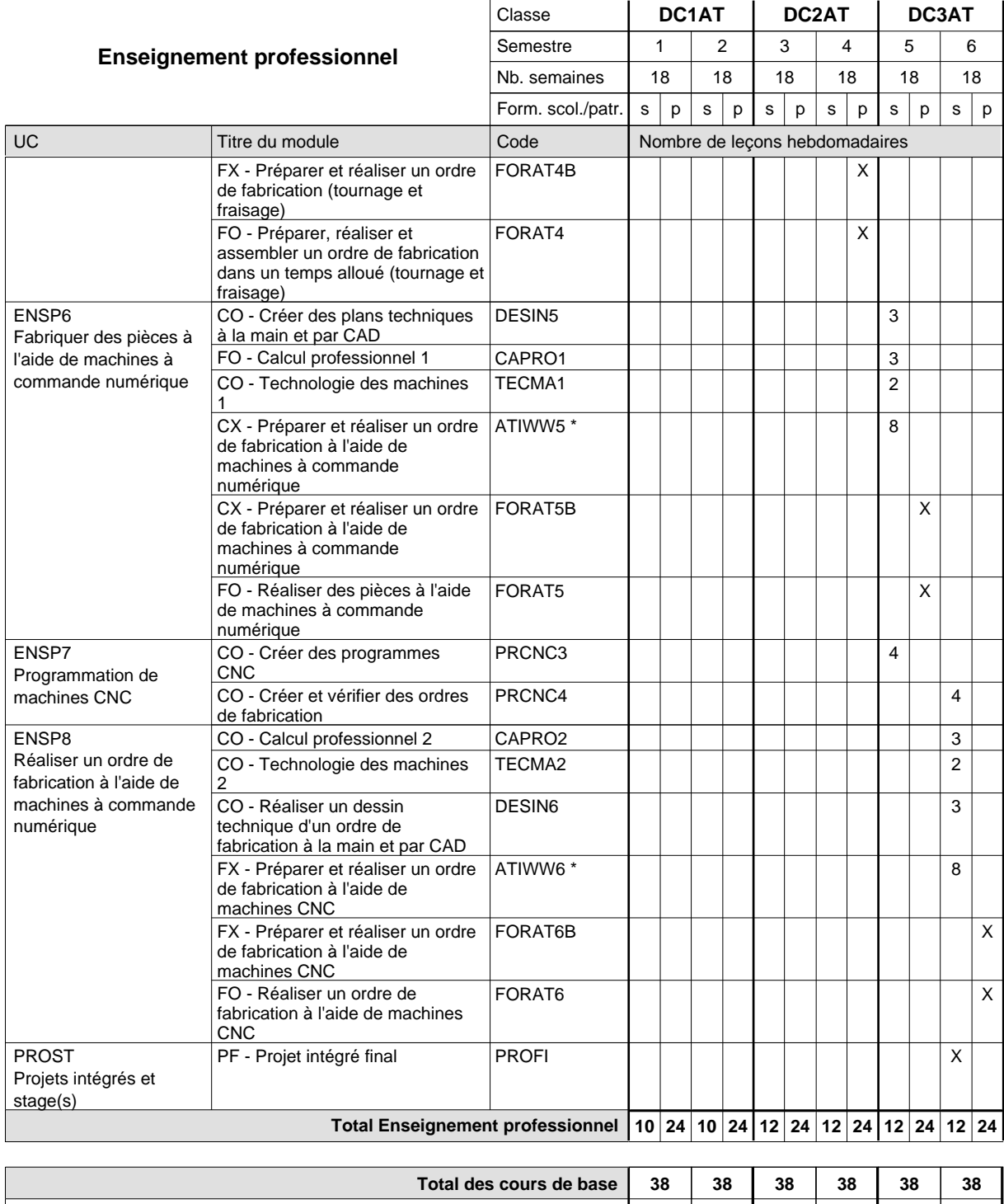

**Cours optionnels (min / max) |** 0 / 2 | 0 / 2 | 0 / 2 | 0 / 2 | 0 / 2 | 0 / 2

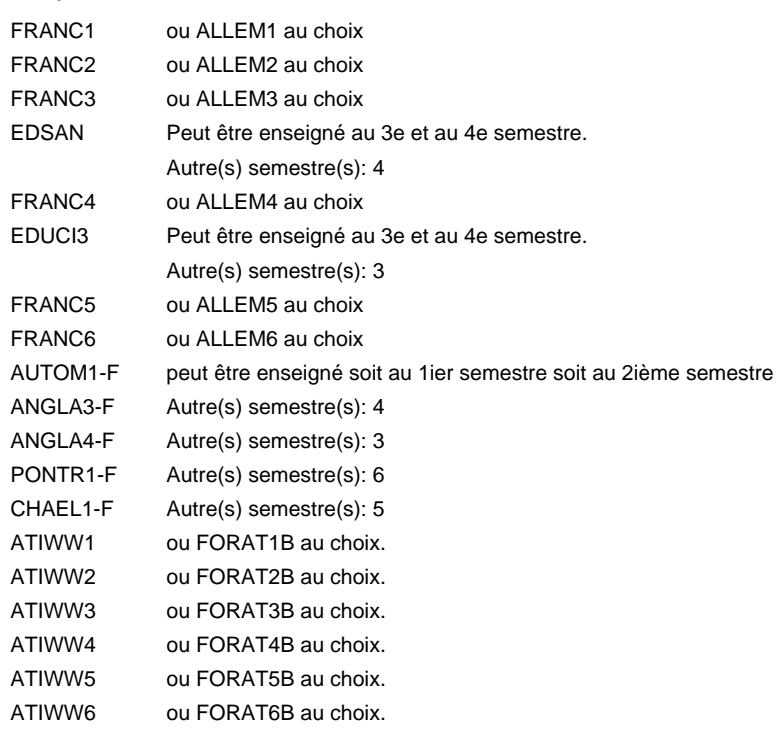

#### **Remarque générale**

Les classes de 1ère année de formation des formations de mécanicien de la mécanique générale (AT), de mécanicien d'usinage (MF) et de mécanicien industriel et de maintenance (MM) peuvent être regroupées dans une classe commune.

Le volume horaire de la formation scolaire et de la formation patronale à disposition pour terminer la formation au cours d'une année supplémentaire est en principe le même que celui de la dernière année d'études.

## **Formation professionnelle Formation professionnelle initiale - DAP Division de l'apprentissage artisanal Section des mécaniciens de mécanique générale - francophone (Concomitant avec 2 jours de cours par semaine) Mécanicien de mécanique générale**

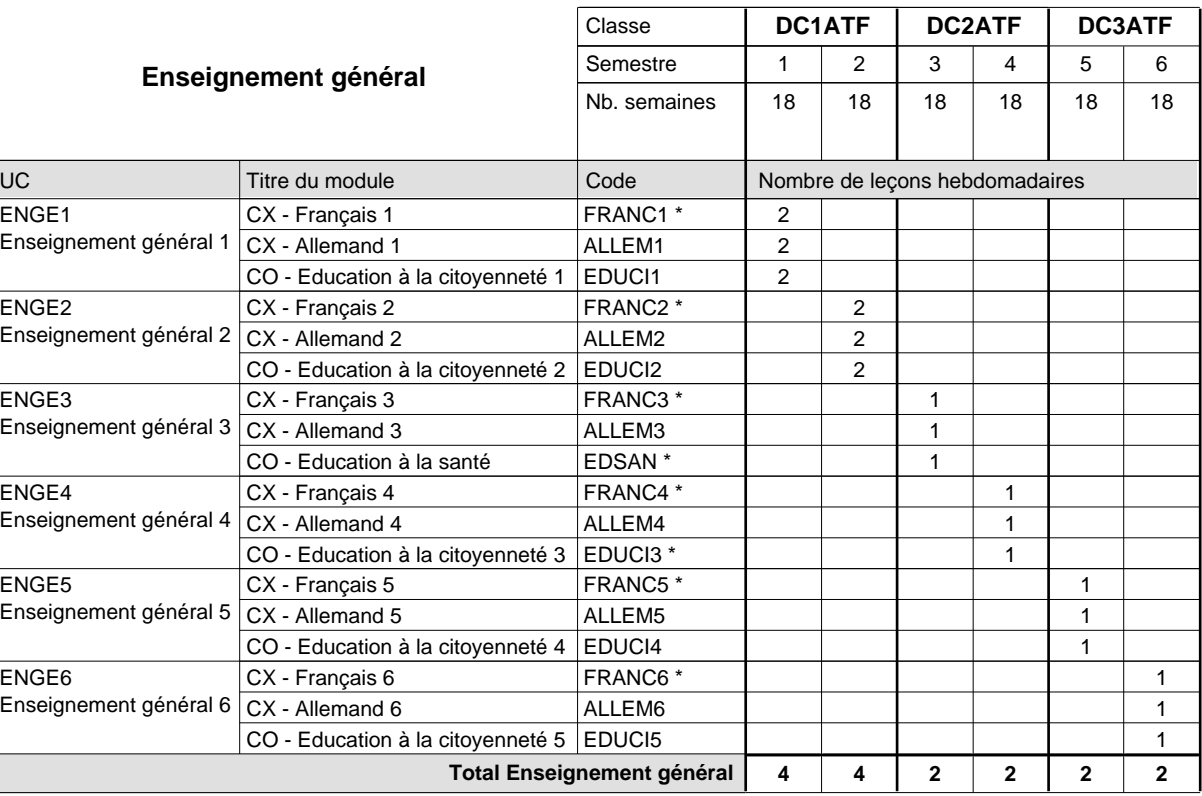

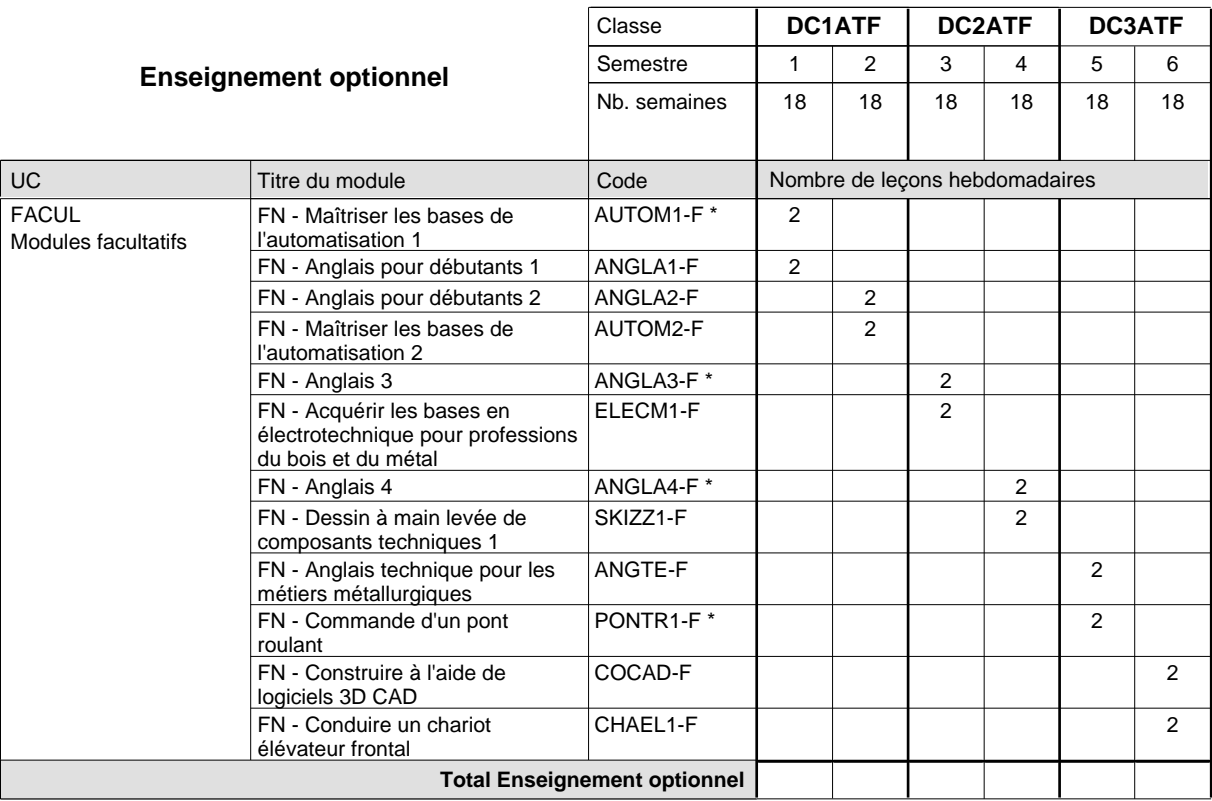

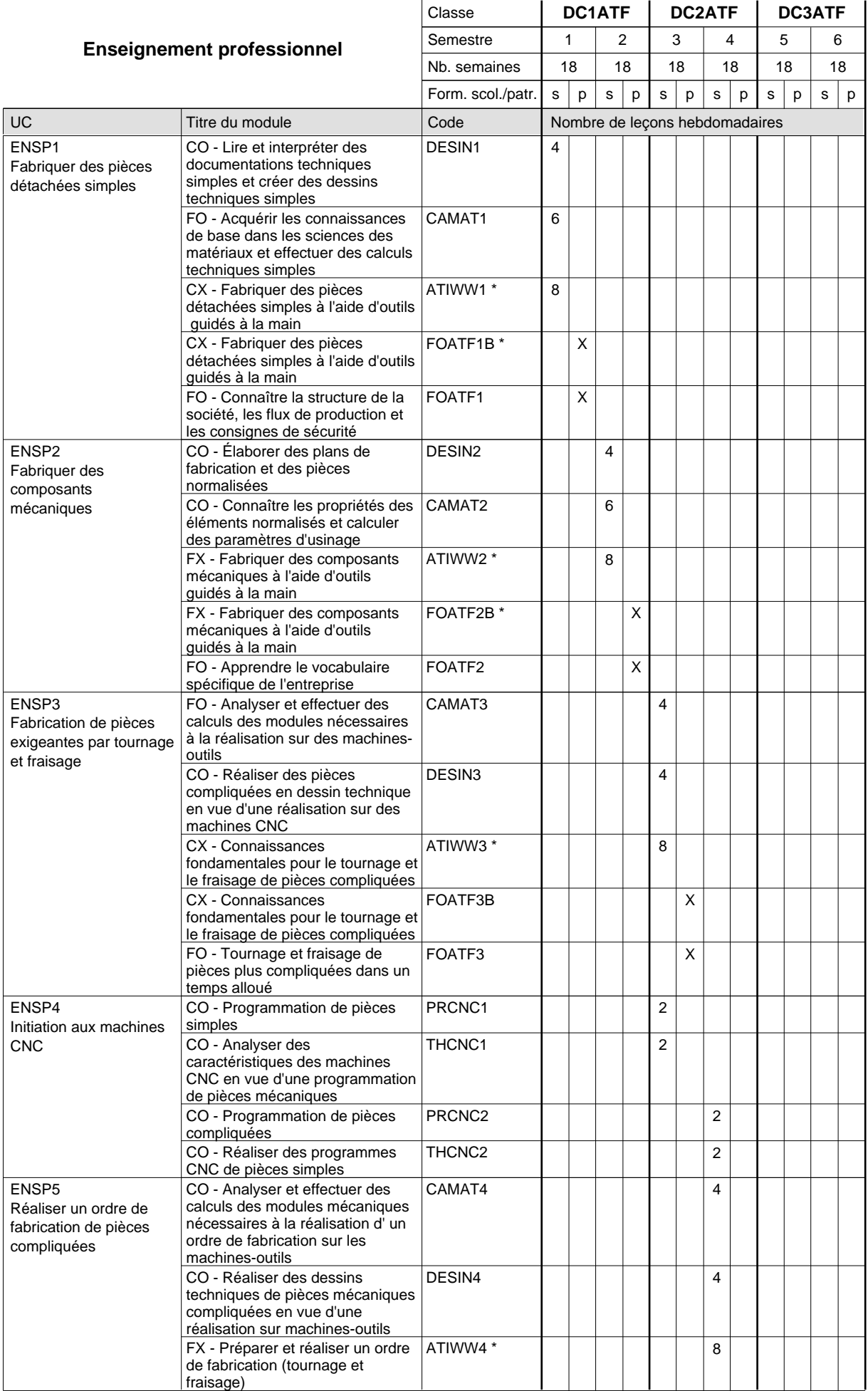

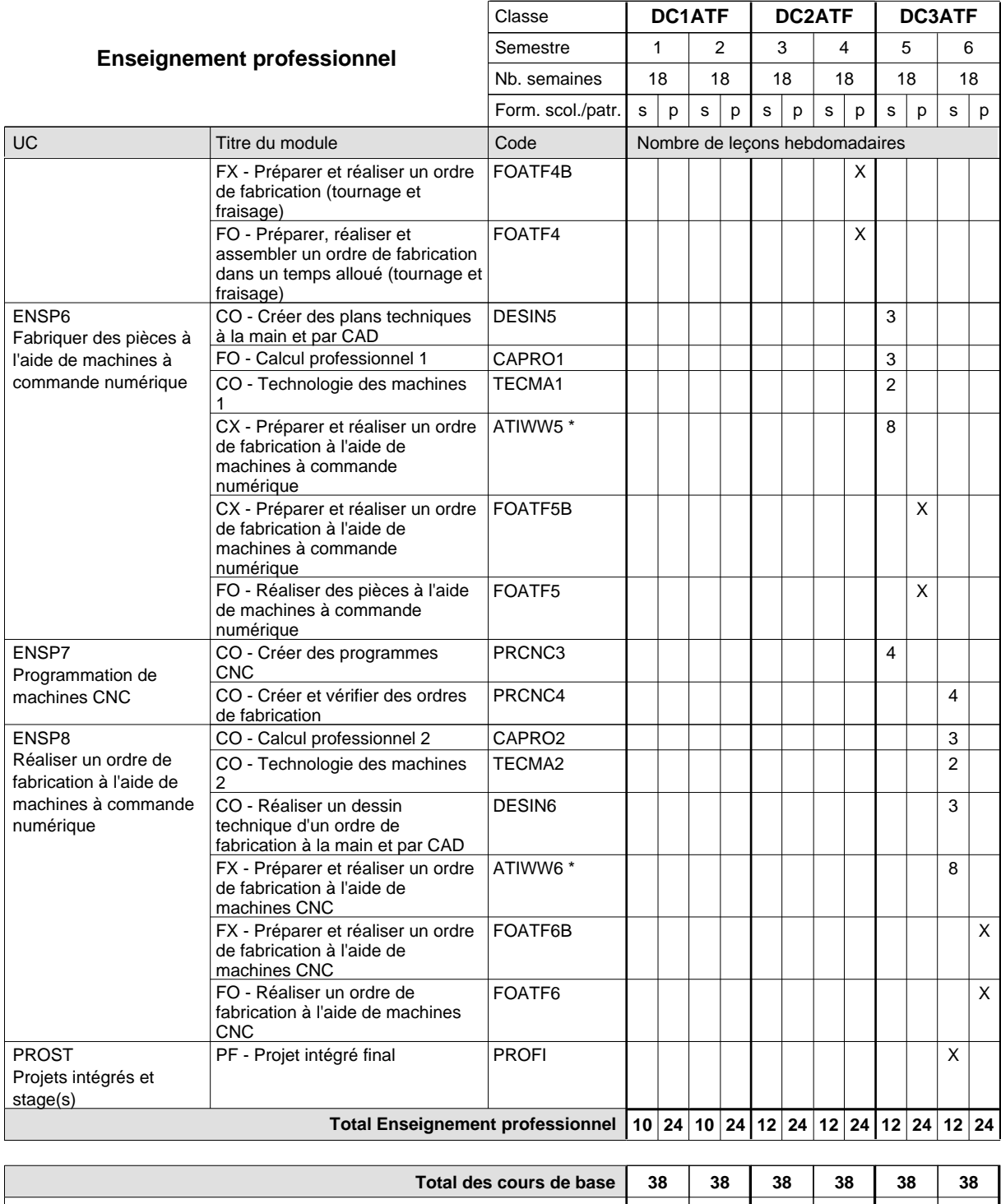

**Cours optionnels (min / max) |** 0 / 2 | 0 / 2 | 0 / 2 | 0 / 2 | 0 / 2 | 0 / 2

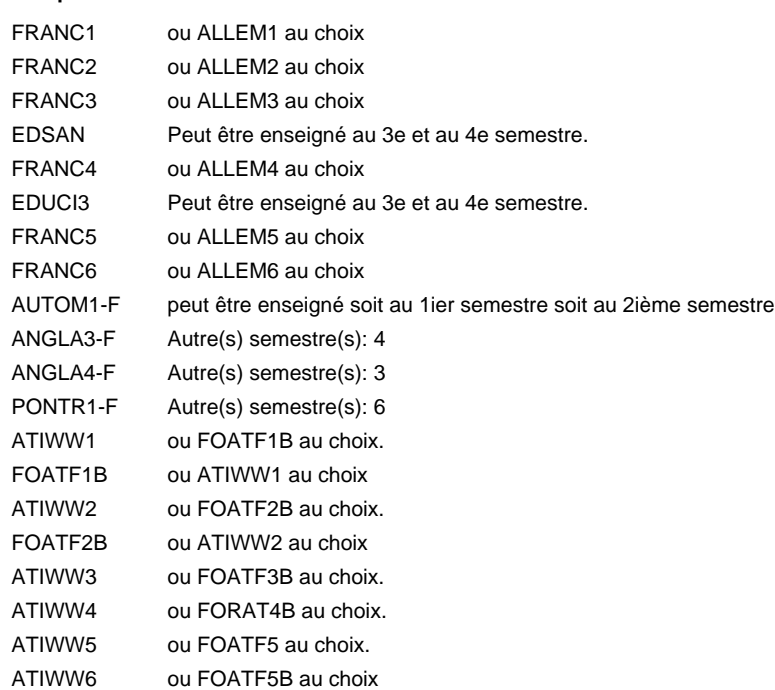

#### **Remarque générale**

Les classes de 1ère année de formation des formations de mécanicien de la mécanique générale (ATF), de mécanicien d'usinage (MFF) et de mécanicien industriel et de maintenance (MMF) peuvent être regroupées dans une classe commune.

Le volume horaire de la formation scolaire et de la formation patronale à disposition pour terminer la formation au cours d'une année supplémentaire est en principe le même que celui de la dernière année d'études.

## **Formation professionnelle Formation professionnelle initiale - DAP Division de l'apprentissage industriel Section des mécaniciens d'usinage (fc) (Concomitant avec 2 jours de cours par semaine) Mécanicien d'usinage**

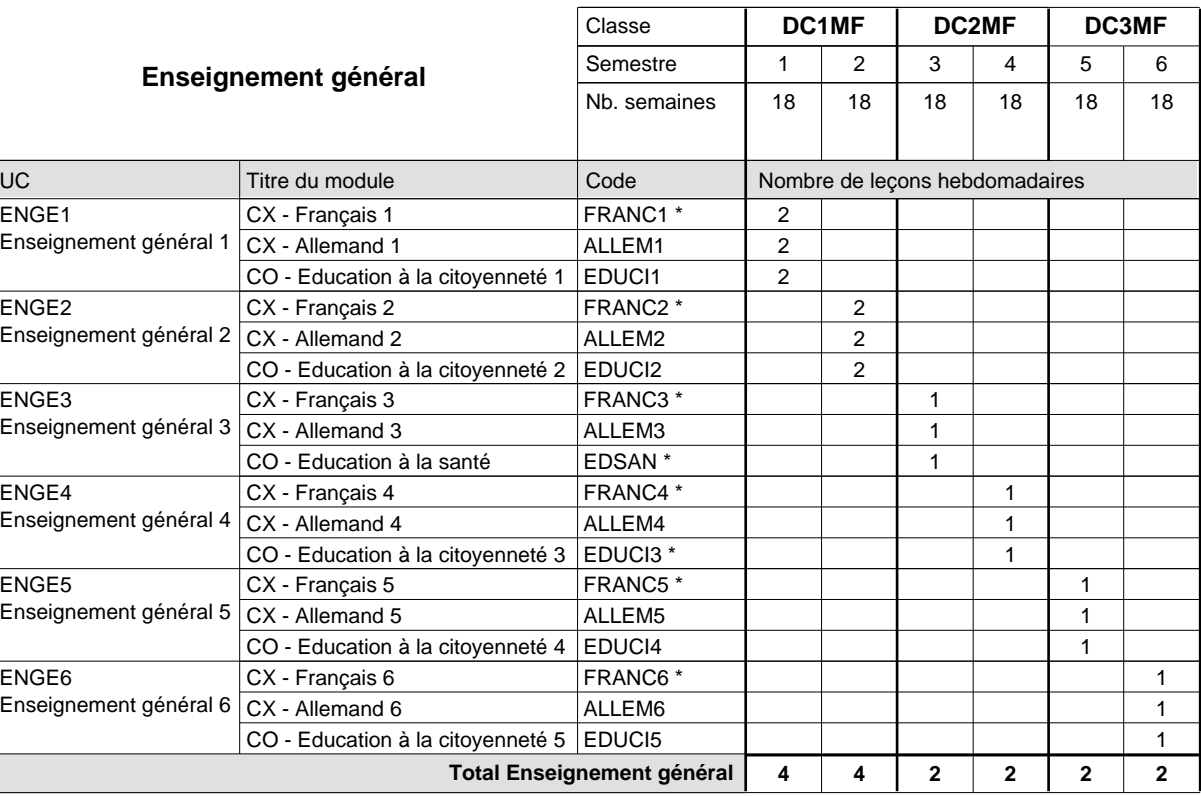

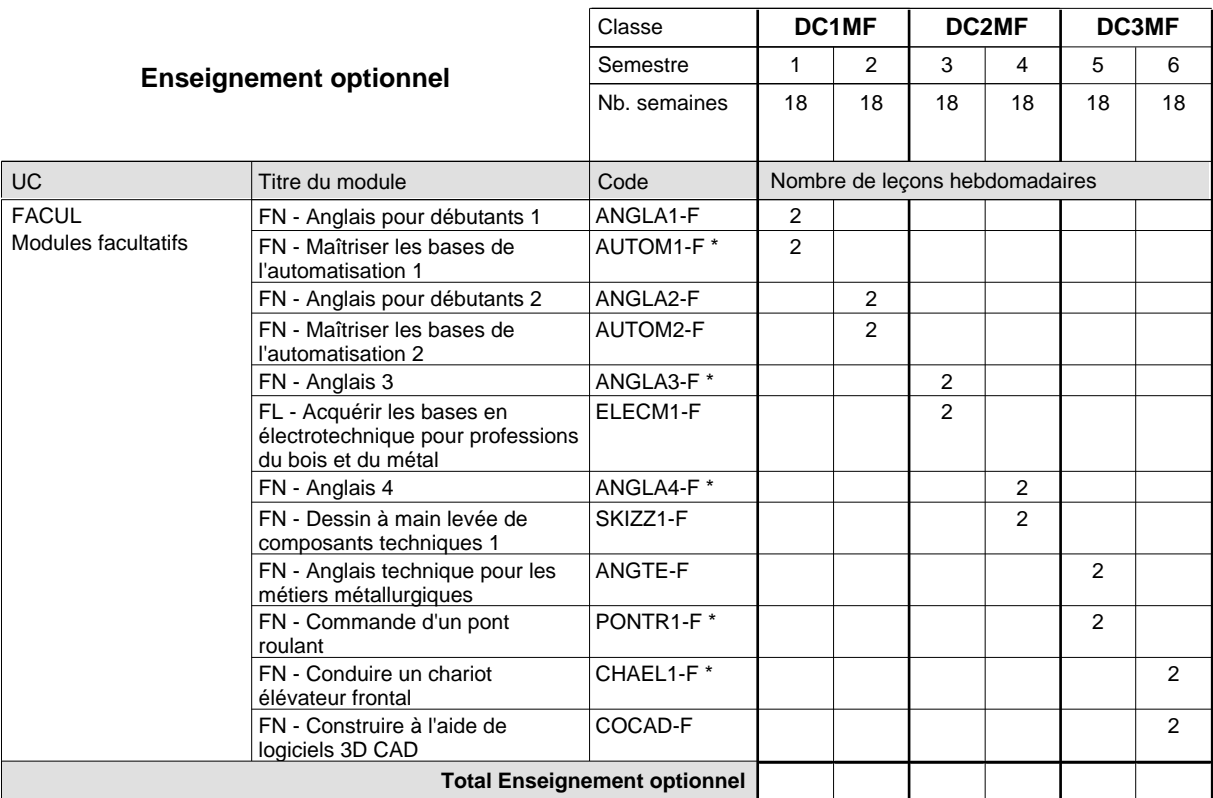

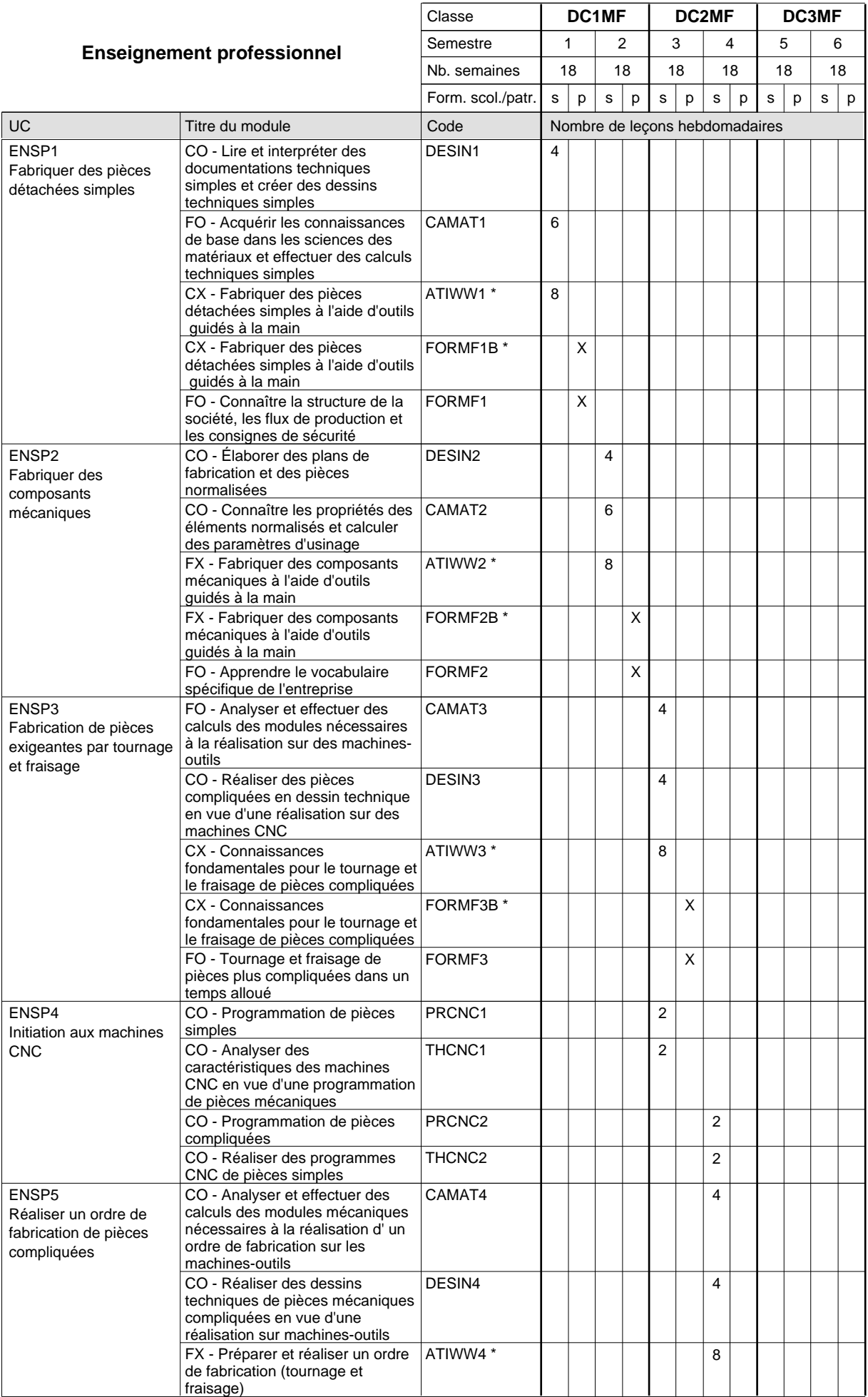

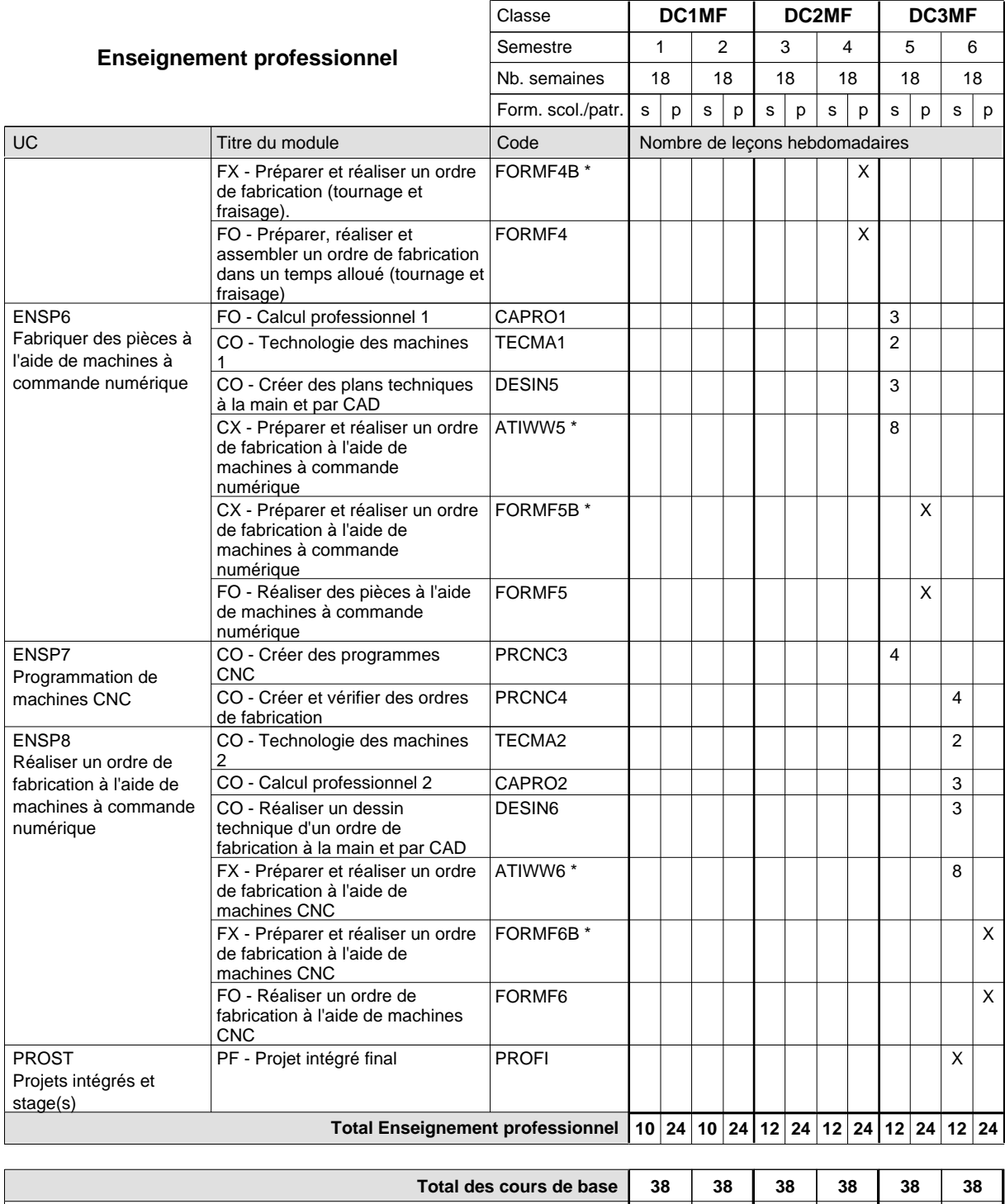

**Cours optionnels (min / max) |** 0 / 2 | 0 / 2 | 0 / 2 | 0 / 2 | 0 / 2 | 0 / 2

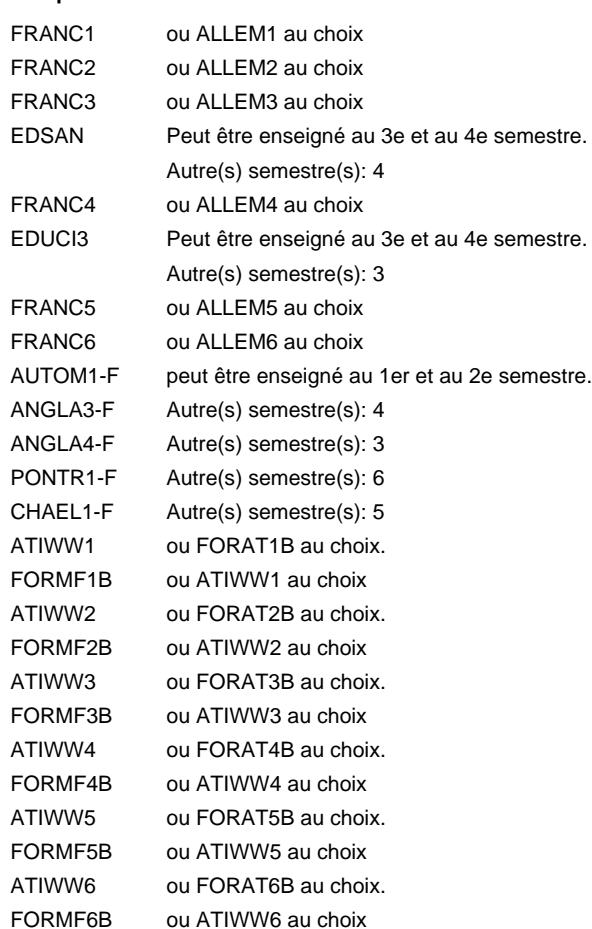

#### **Remarque générale**

Les classes de 1ère année de formation des formations de mécanicien de la mécanique générale (AT), de mécanicien d'usinage (MF) et de mécanicien industriel et de maintenance (MM) peuvent être regroupées dans une classe commune.

Le volume horaire de la formation scolaire et de la formation patronale à disposition pour terminer la formation au cours d'une année supplémentaire est en principe le même que celui de la dernière année d'études.

## **Formation professionnelle Formation professionnelle initiale - DAP Division de l'apprentissage industriel Section des mécaniciens d'usinage (fc) - francophone (Concomitant avec 2 jours de cours par semaine) Mécanicien d'usinage**

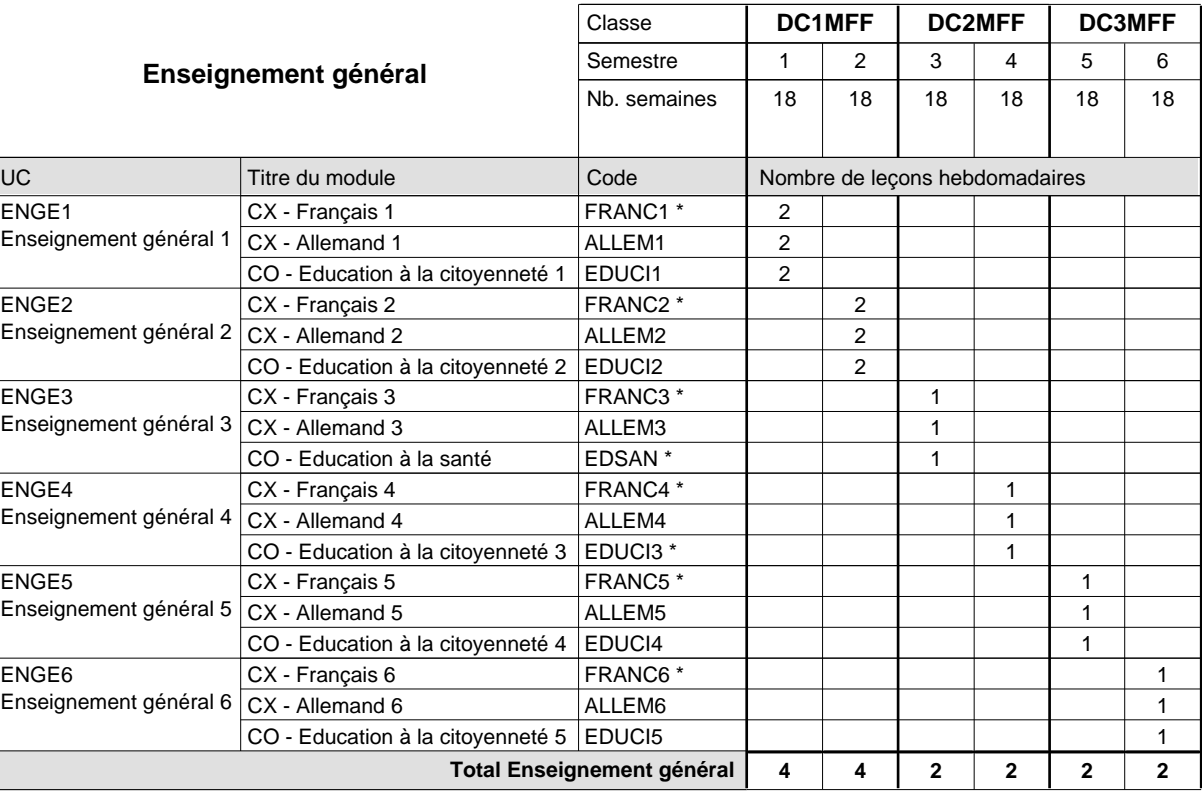

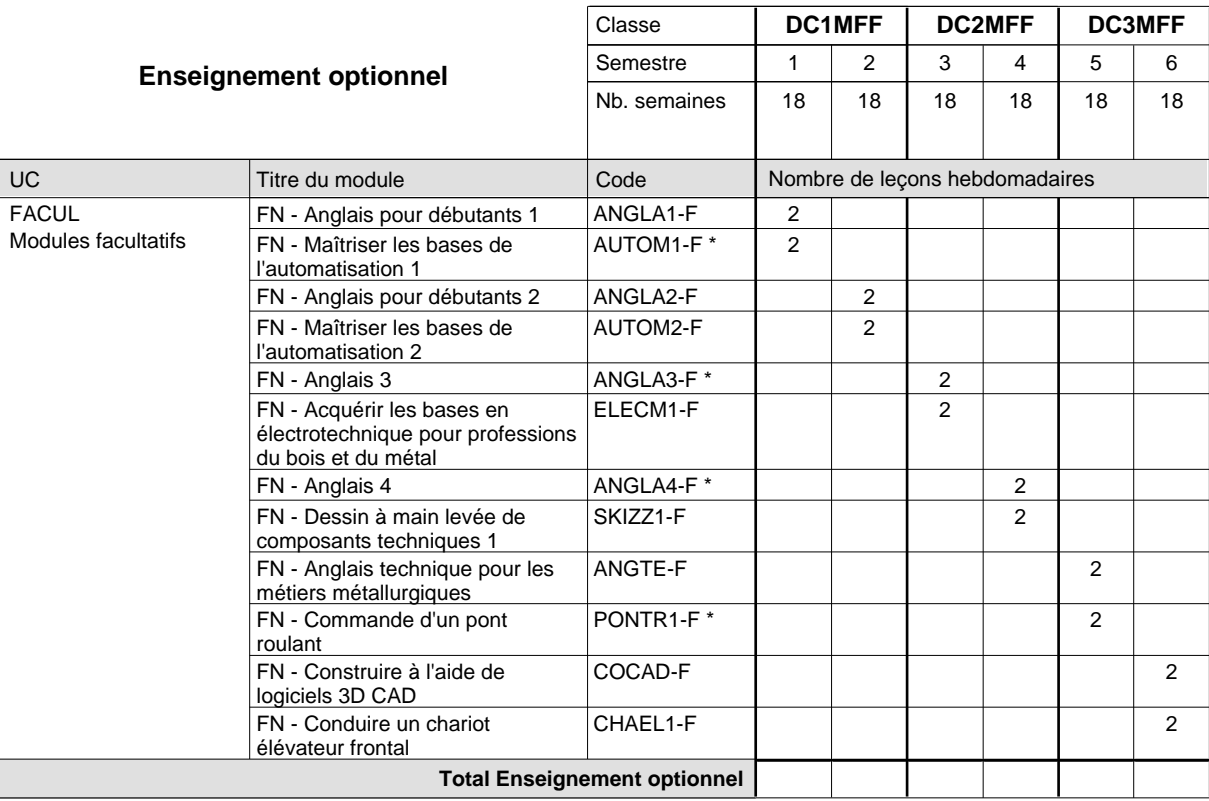

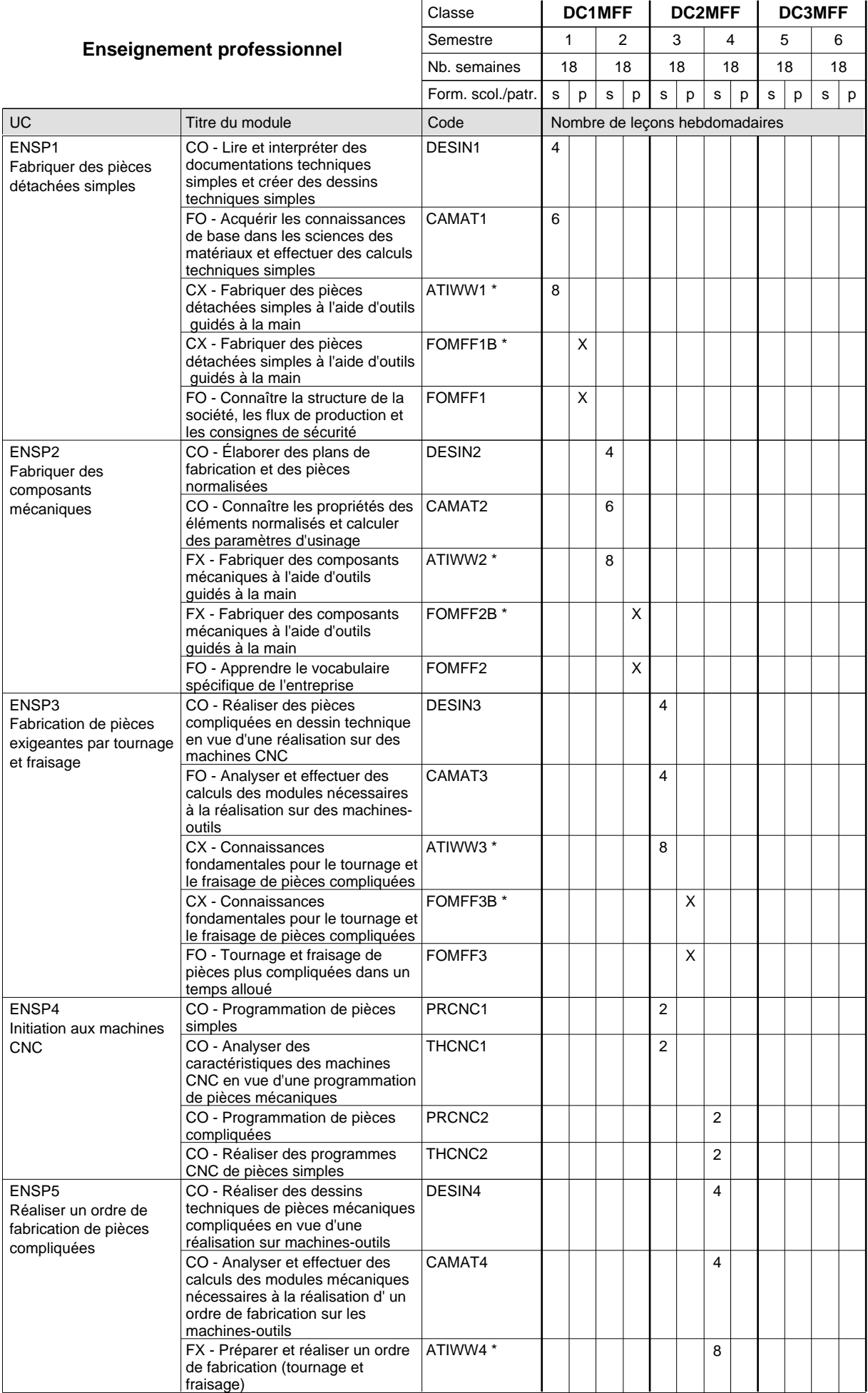

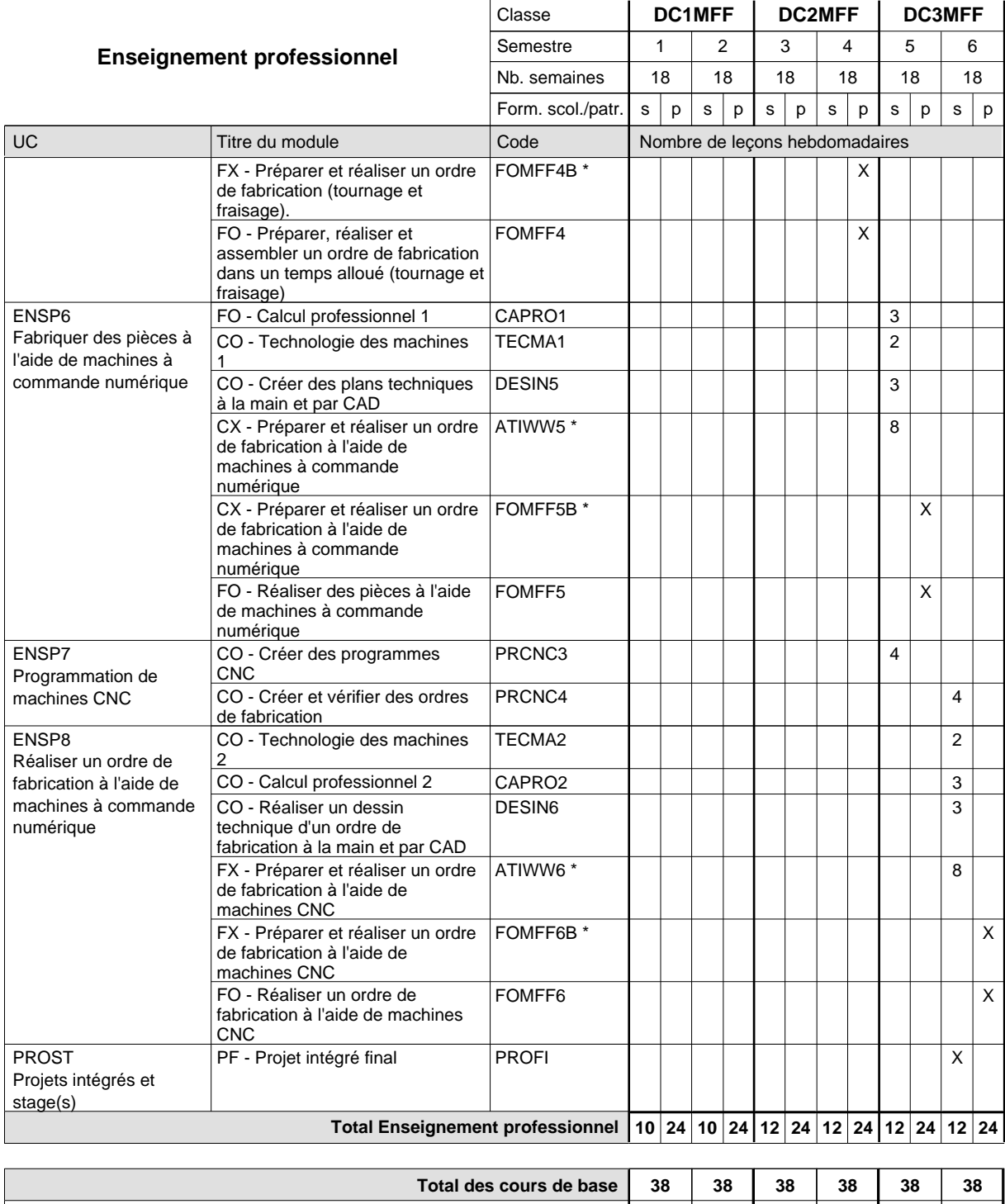

**Cours optionnels (min / max) |** 0 / 2 | 0 / 2 | 0 / 2 | 0 / 2 | 0 / 2 | 0 / 2

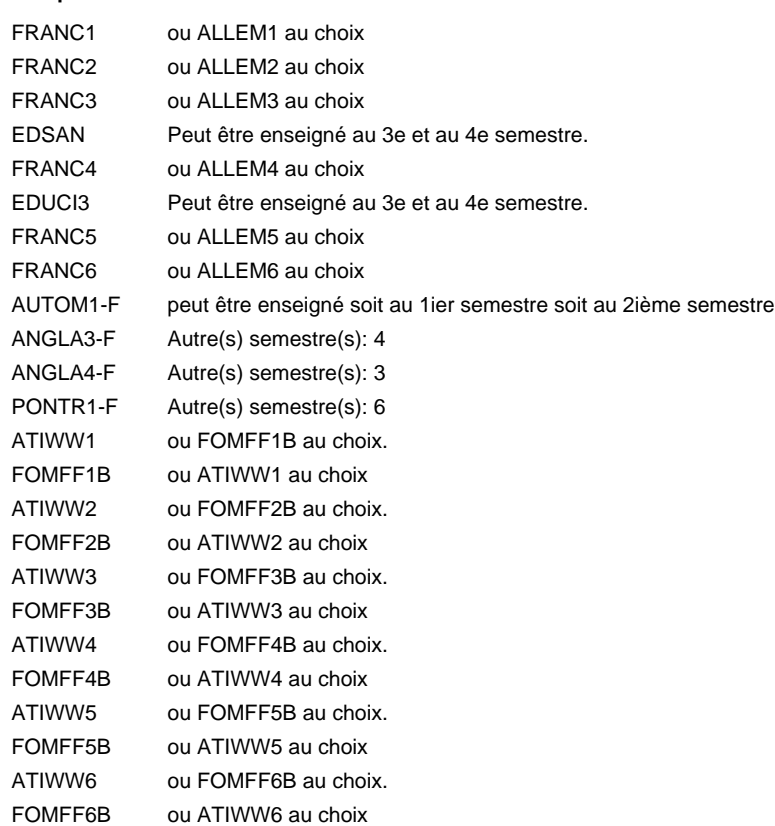

#### **Remarque générale**

Les classes de 1ère année de formation des formations de mécanicien de la mécanique générale (AT), de mécanicien d'usinage (MF) et de mécanicien industriel et de maintenance (MM) peuvent être regroupées dans une classe commune.

Le volume horaire de la formation scolaire et de la formation patronale à disposition pour terminer la formation au cours d'une année supplémentaire est en principe le même que celui de la dernière année d'études.

# **Formation professionnelle Formation professionnelle initiale - DAP Division de l'apprentissage industriel Section des mécaniciens d'usinage (fp) (Avec stages) Mécanicien d'usinage**

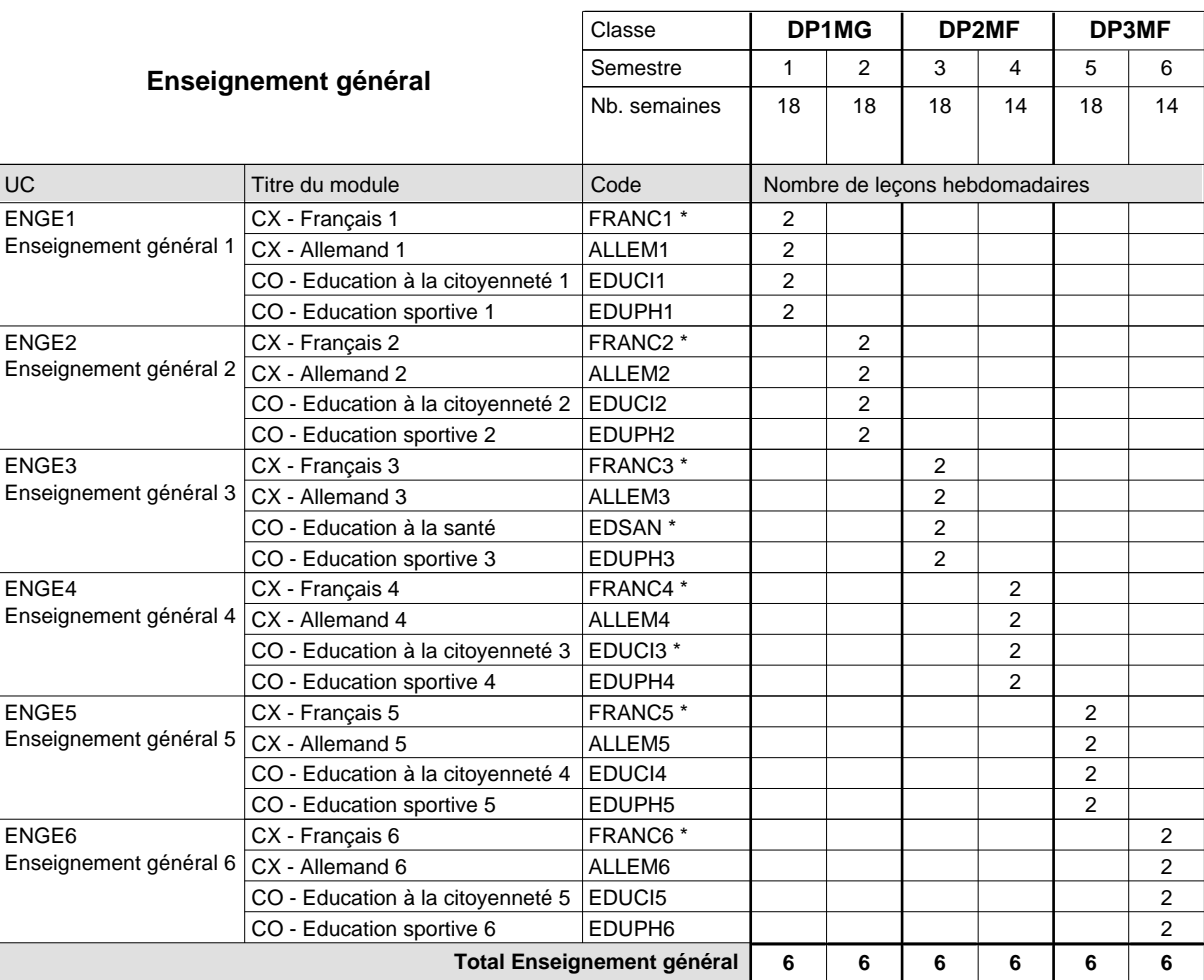

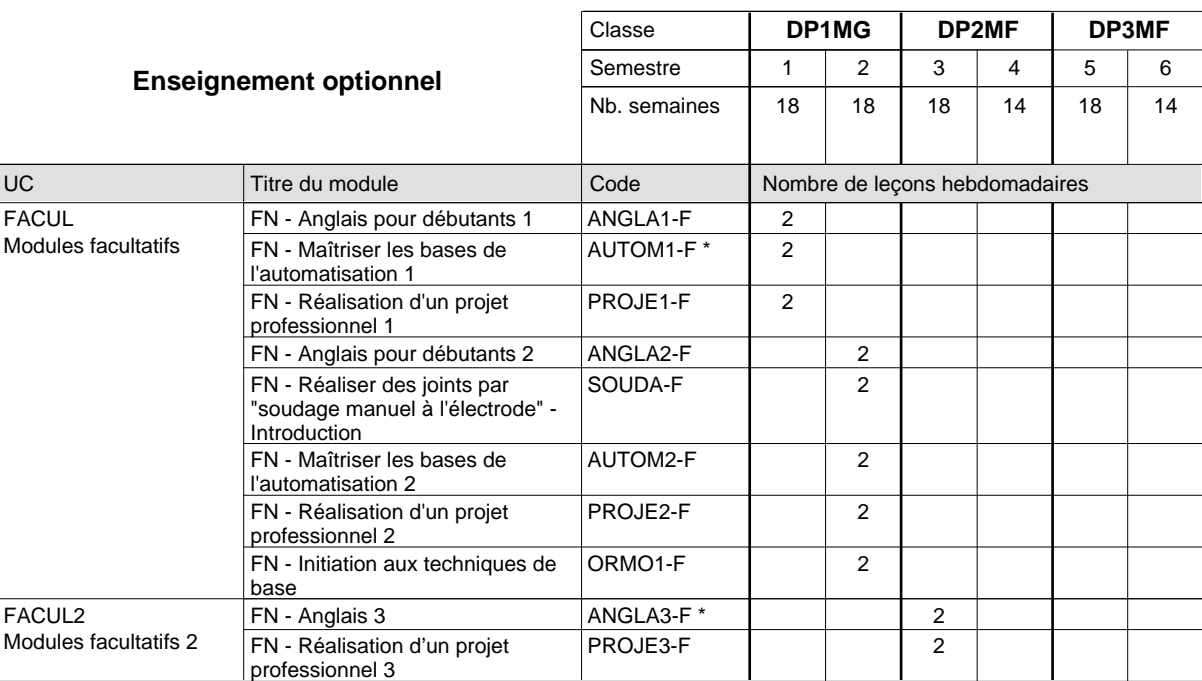

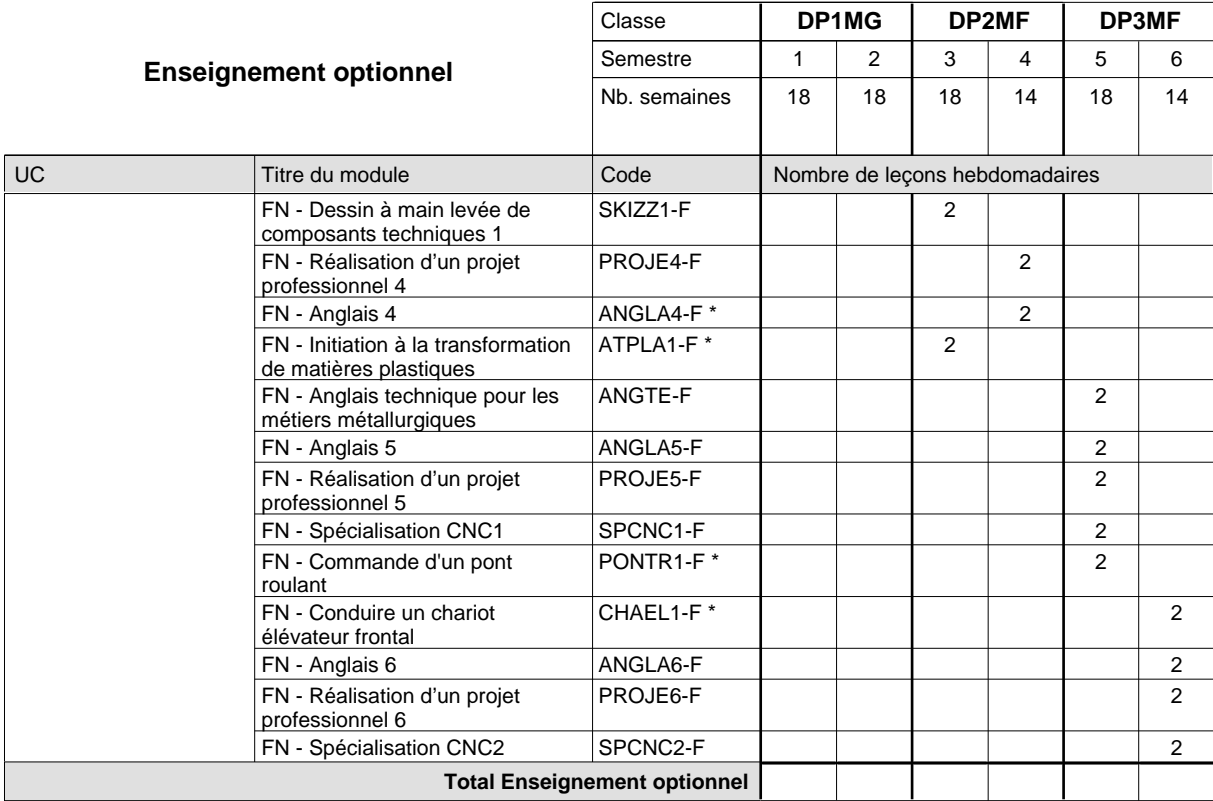

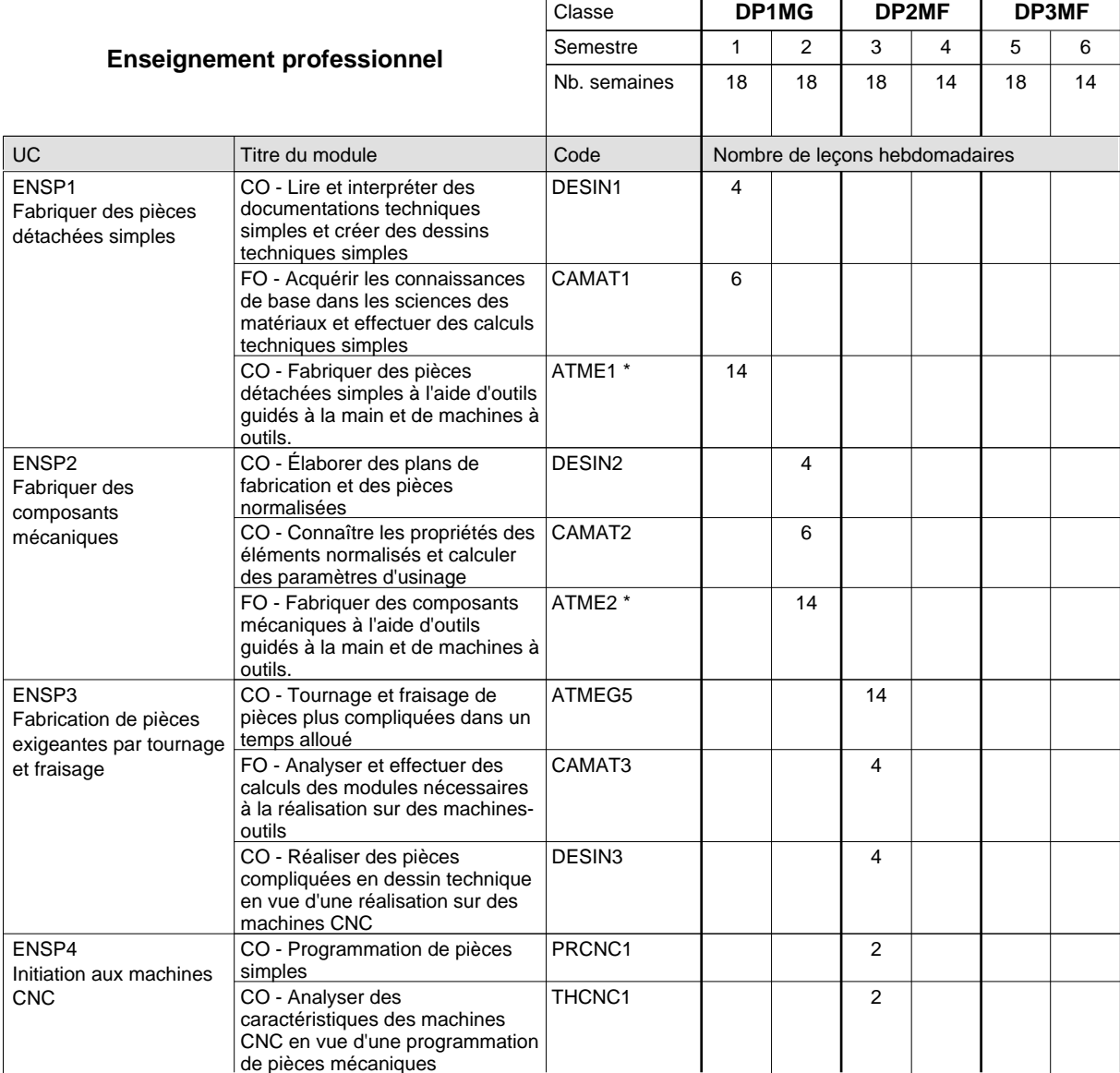

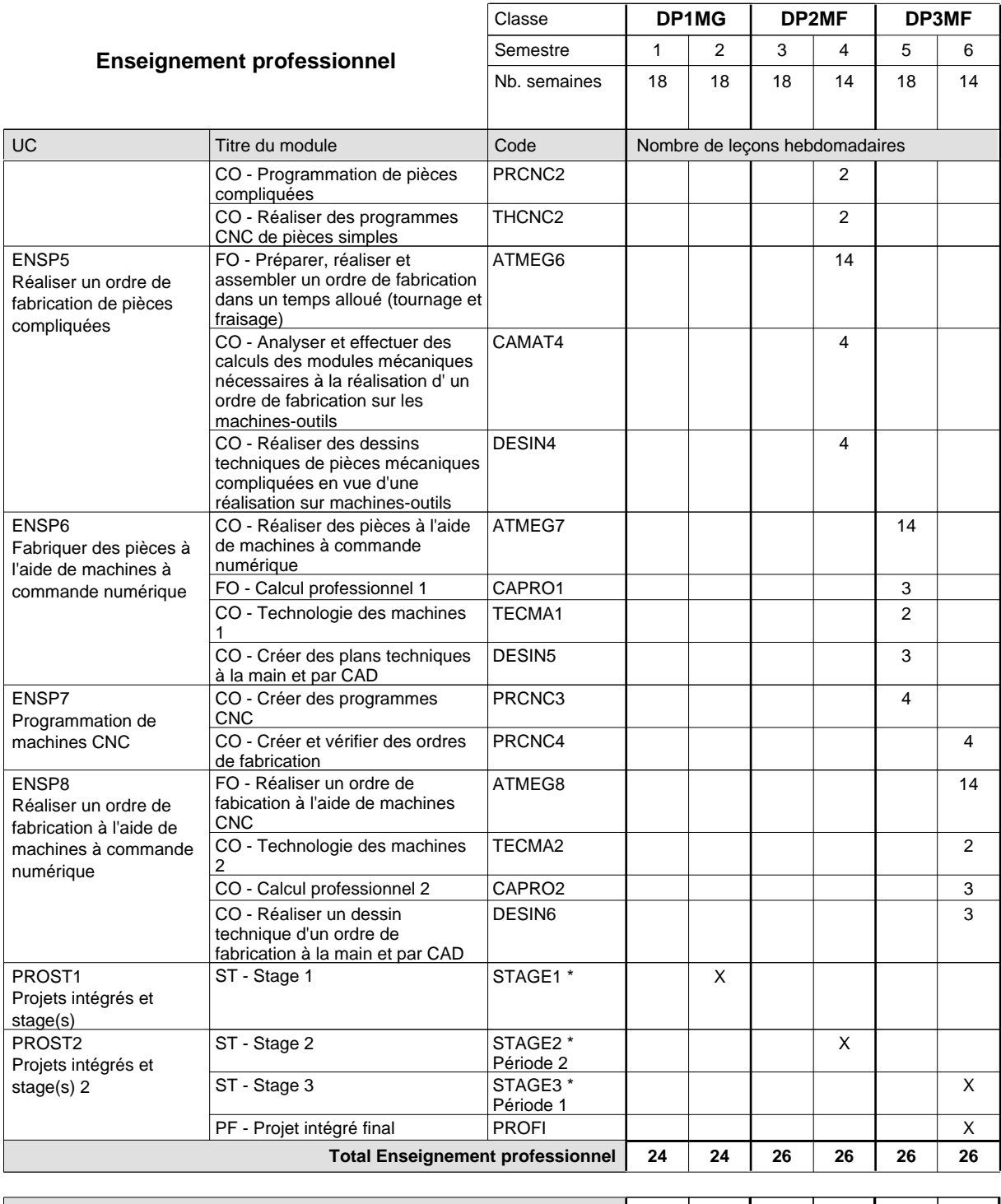

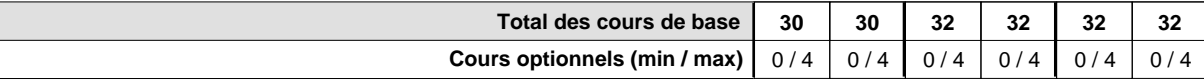

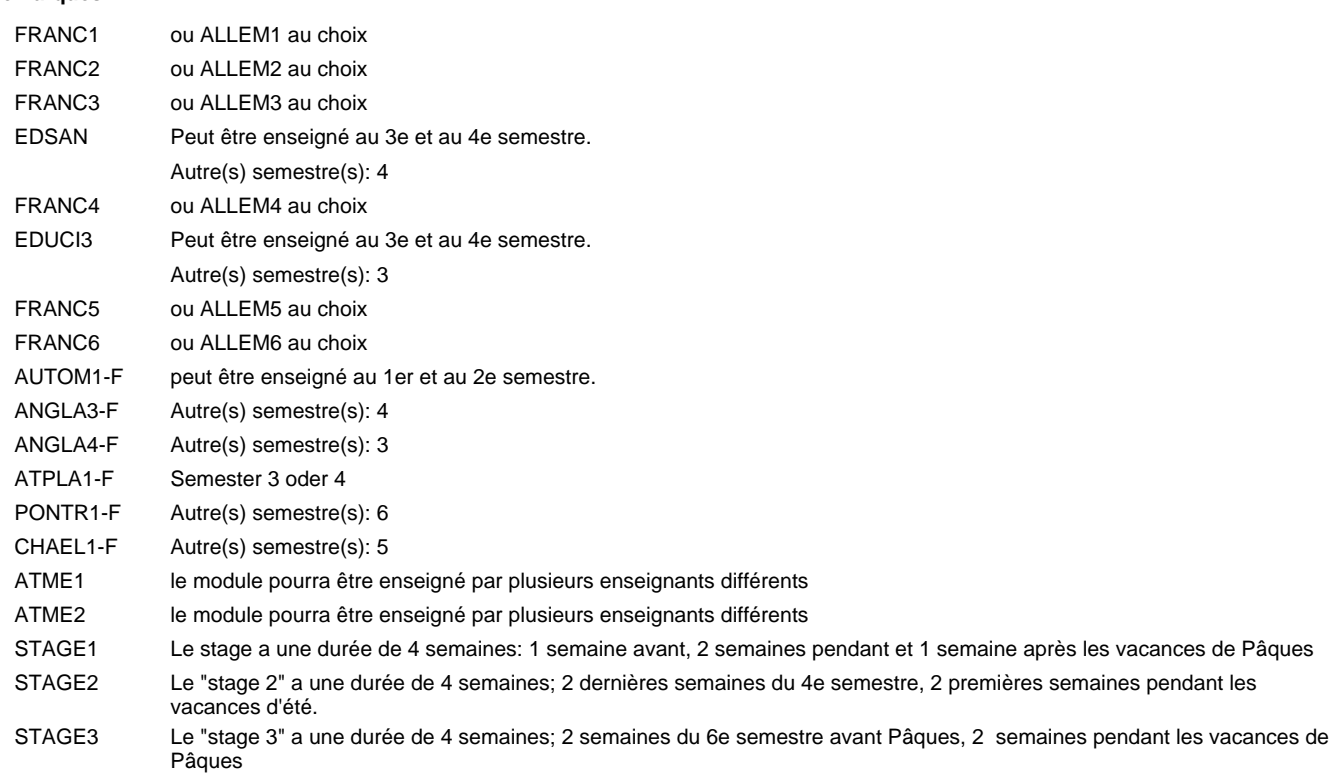

### **Remarque générale**

Les formations mécanicien d'usinage (MF), mécanicien industriel et de maintenance (MM) et constructeur métallique (SC) sont regroupées dans une classe de 1ère année de formation commune DP1MG.

Le volume horaire à disposition pour terminer la formation au cours d'une année supplémentaire est en principe le même que celui de la dernière année d'études.

# **Formation professionnelle Formation professionnelle initiale - DAP Division de l'apprentissage industriel Section des mécaniciens d'usinage (fp) - anglophone (Avec stages) Mécanicien d'usinage**

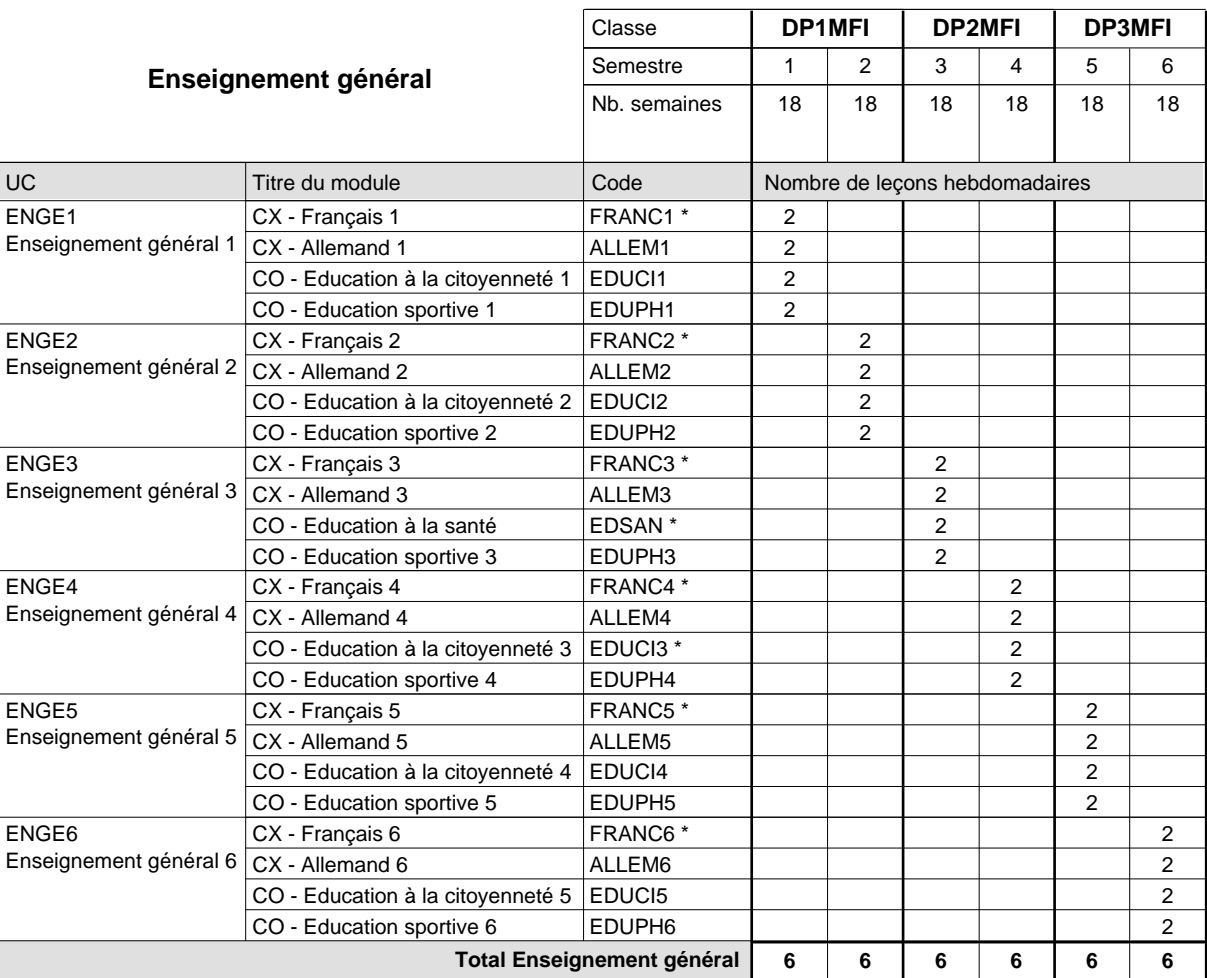

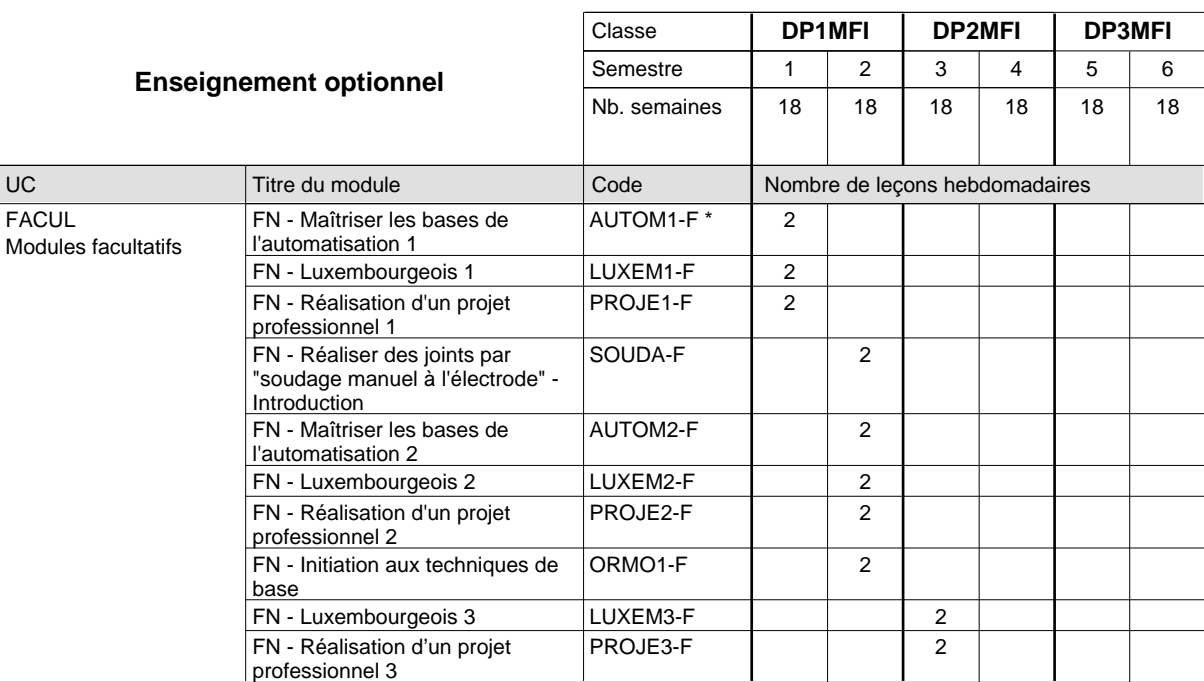

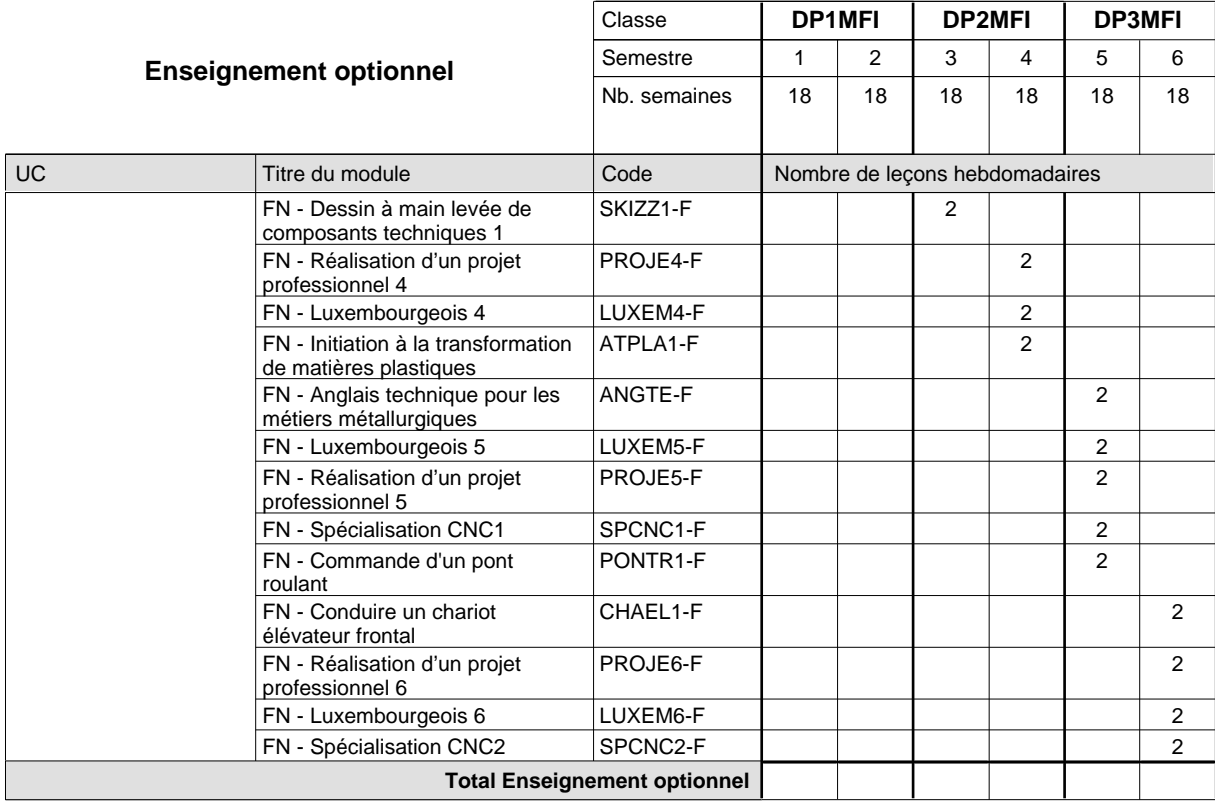

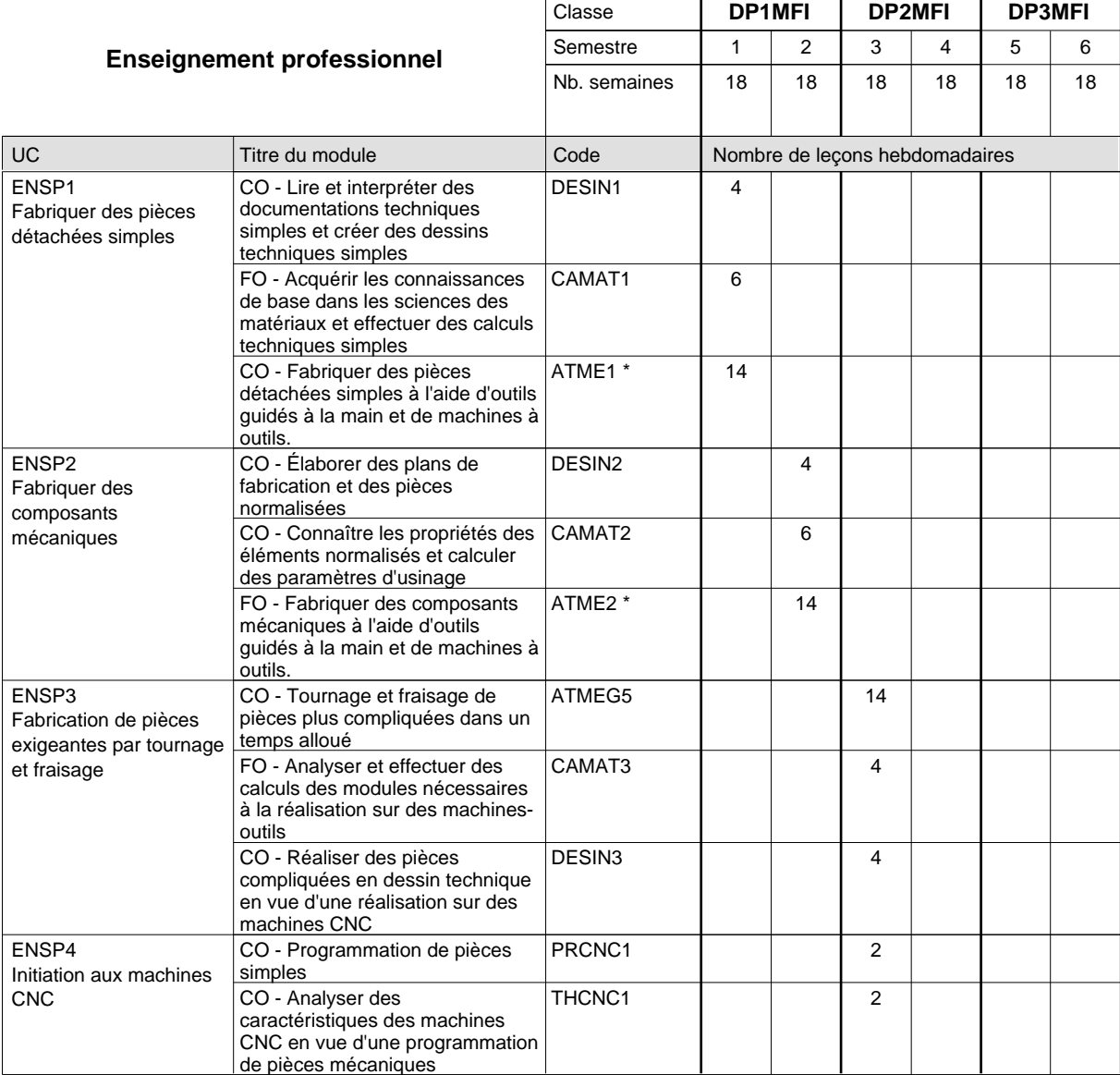

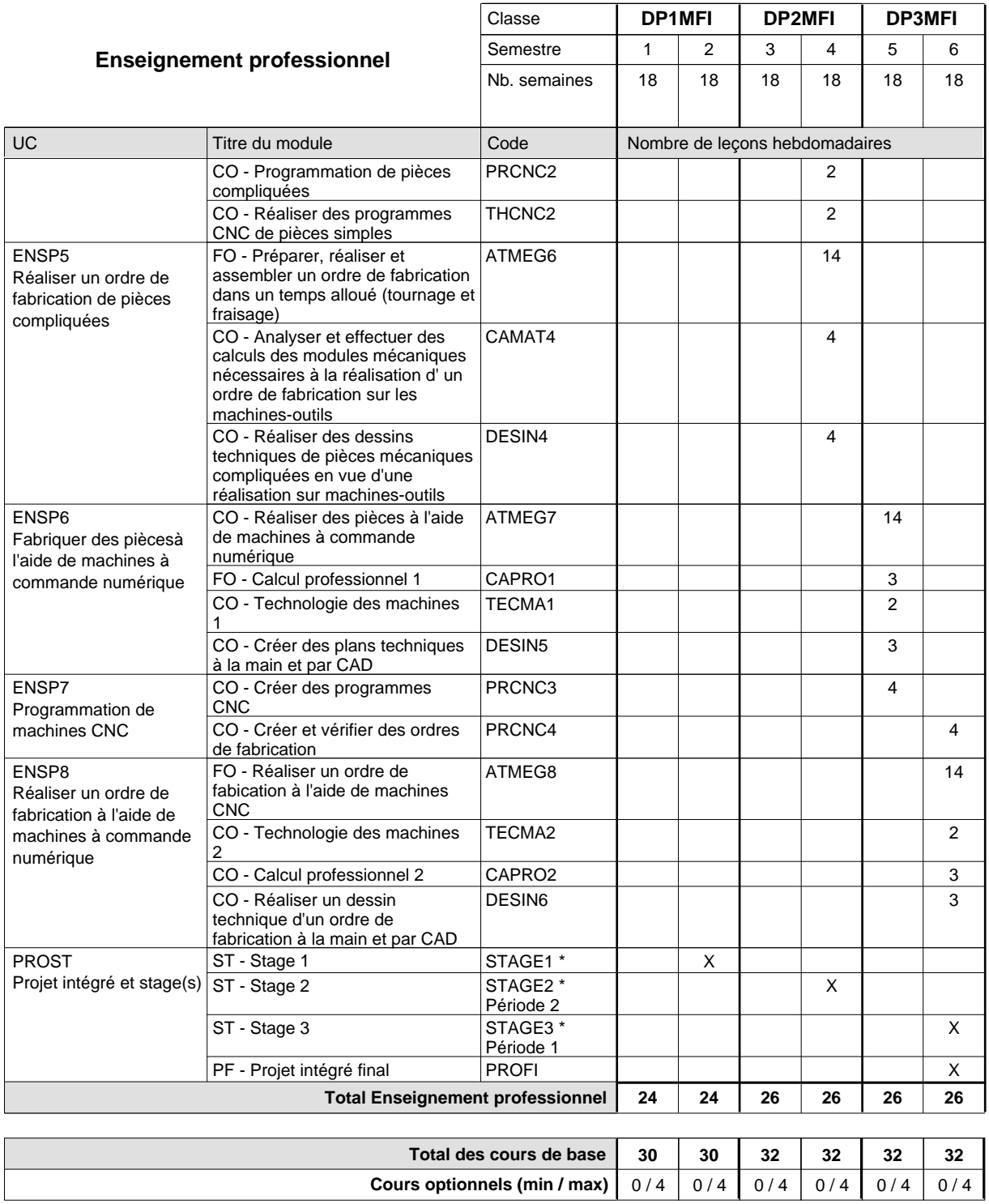

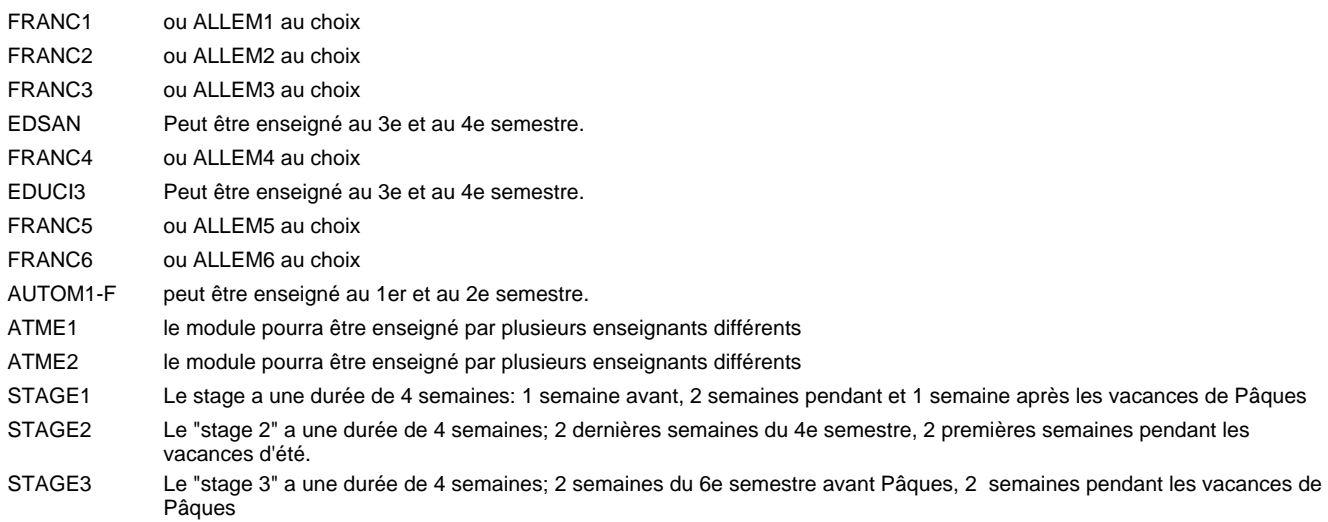

#### **Remarque générale**

Le volume horaire de la formation scolaire et de la formation patronale à disposition pour terminer la formation au cours d'une année supplémentaire est en principe le même que celui de la dernière année d'études.

## **Formation professionnelle Formation professionnelle initiale - DAP Division de l'apprentissage industriel Section des mécaniciens industriels et de maintenance (fc) (Concomitant avec 3 jours de cours par semaine) Mécanicien industriel et de maintenance**

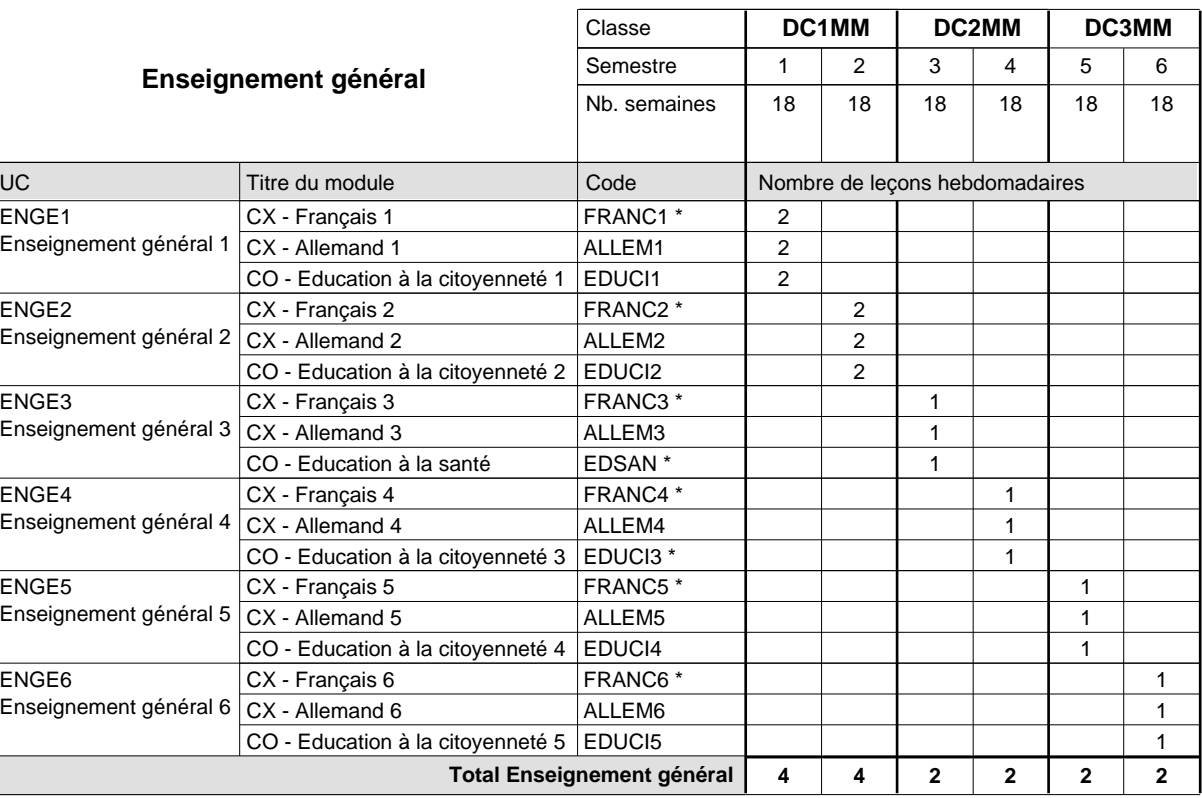

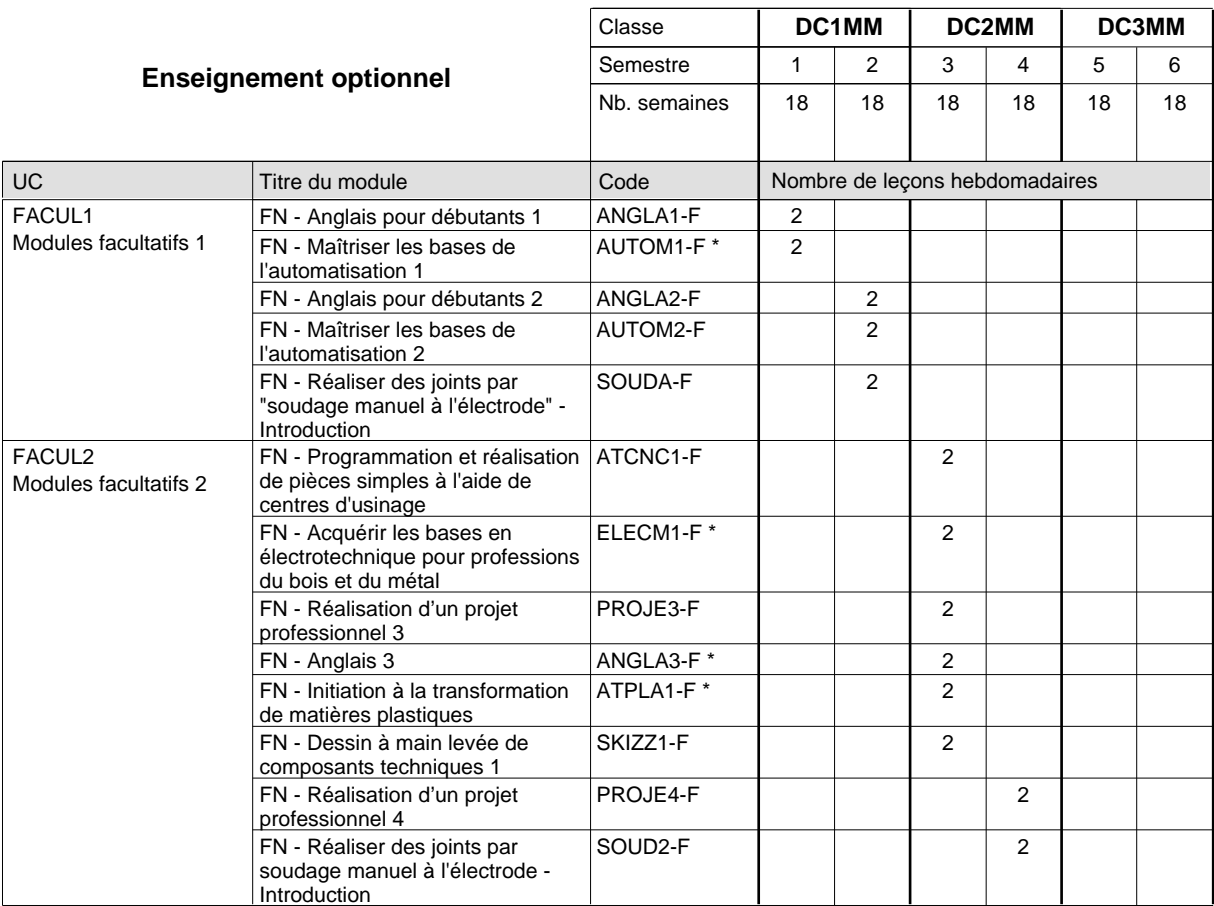

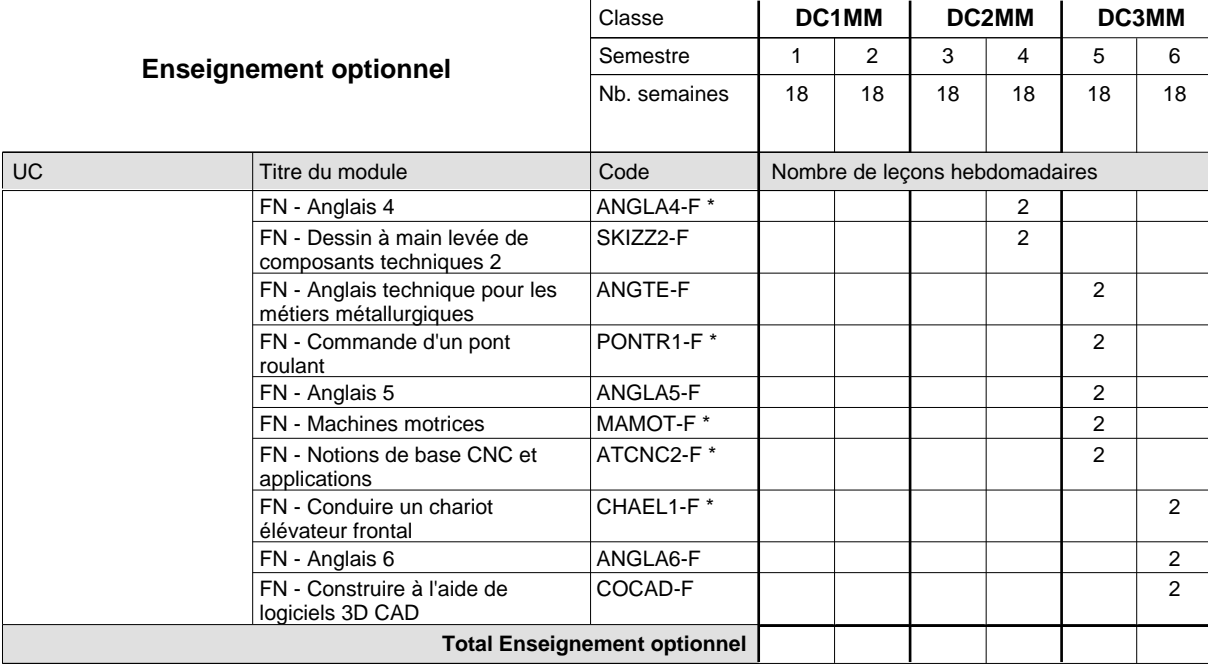

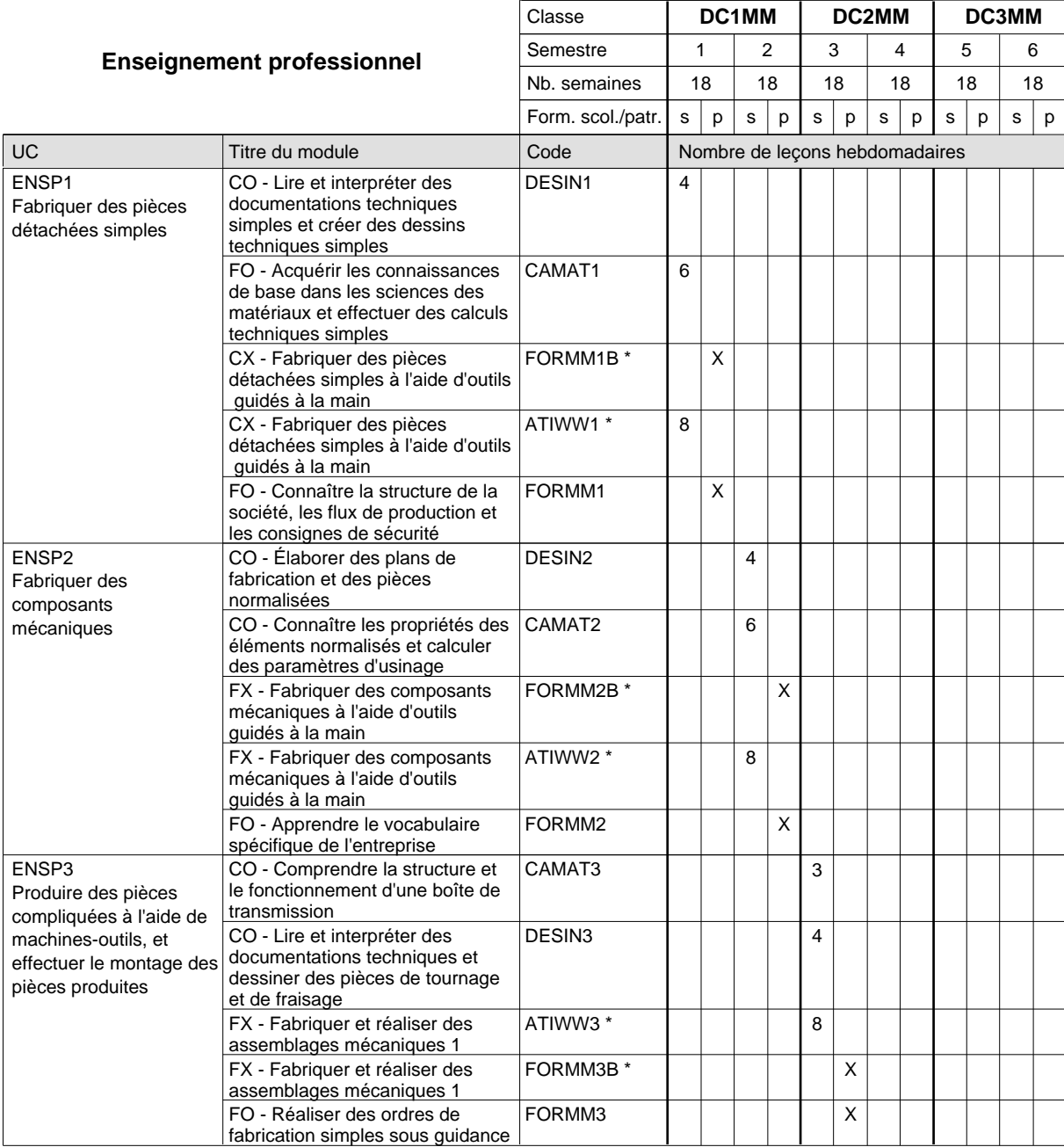

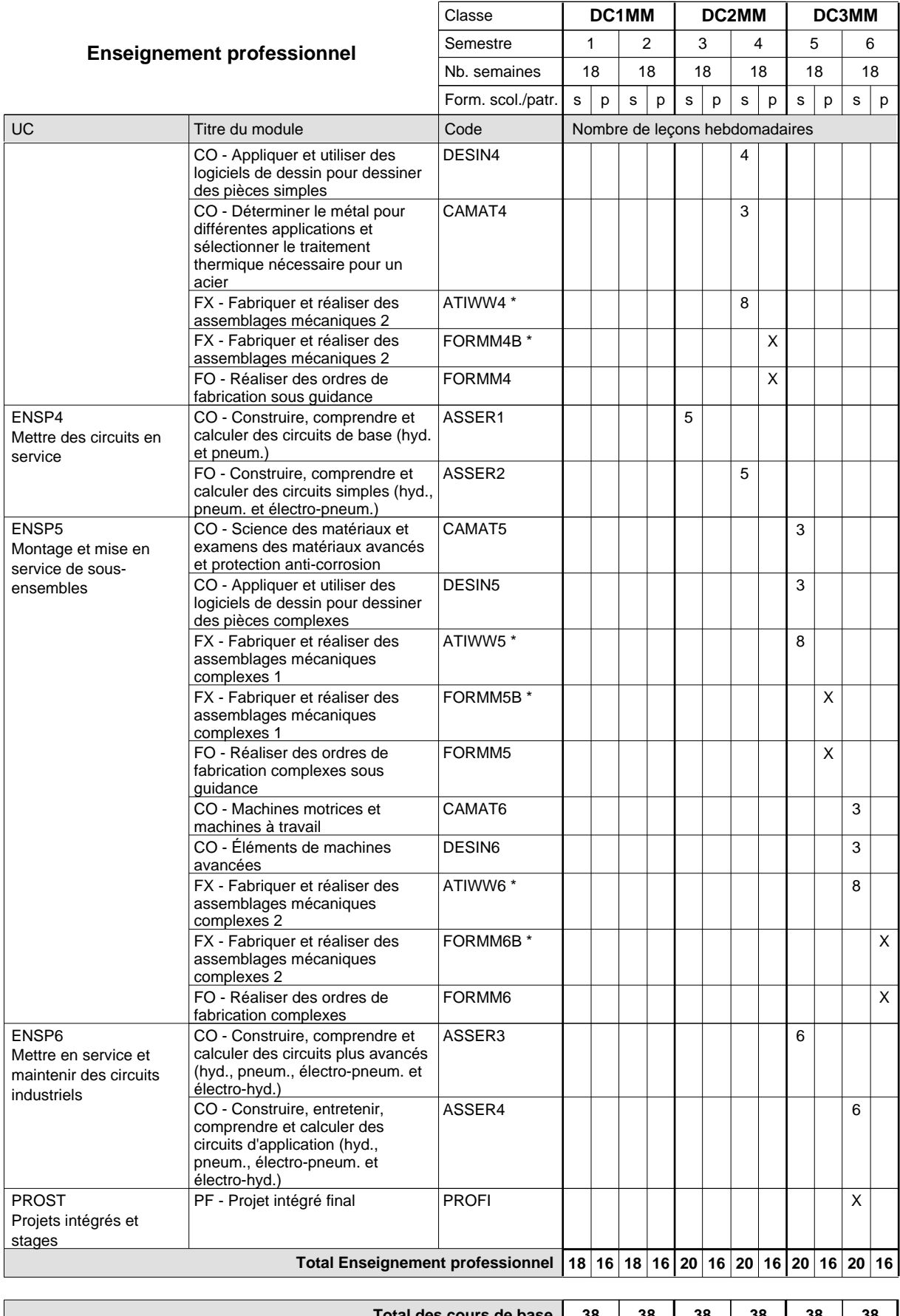

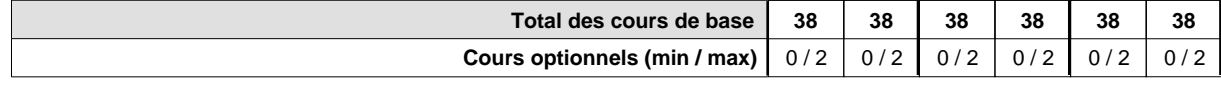

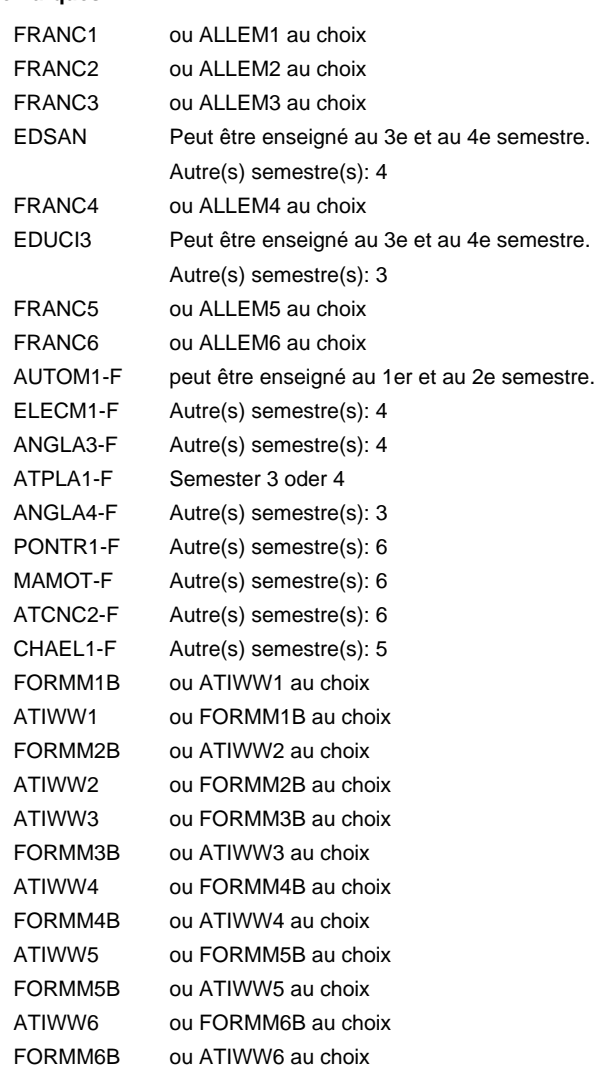

#### **Remarque générale**

Les classes de 1ère année de formation des formations de mécanicien de la mécanique générale (AT), de mécanicien d'usinage (MF) et de mécanicien industriel et de maintenance (MM) peuvent être regroupées dans une classe commune.

Le volume horaire de la formation scolaire et de la formation patronale à disposition pour terminer la formation au cours d'une année supplémentaire est en principe le même que celui de la dernière année d'études.

## **Formation professionnelle Formation professionnelle initiale - DAP Division de l'apprentissage industriel Section des mécaniciens industriels et de maintenance (fc) - francophone (Concomitant avec 3 jours de cours par semaine) Mécanicien industriel et de maintenance**

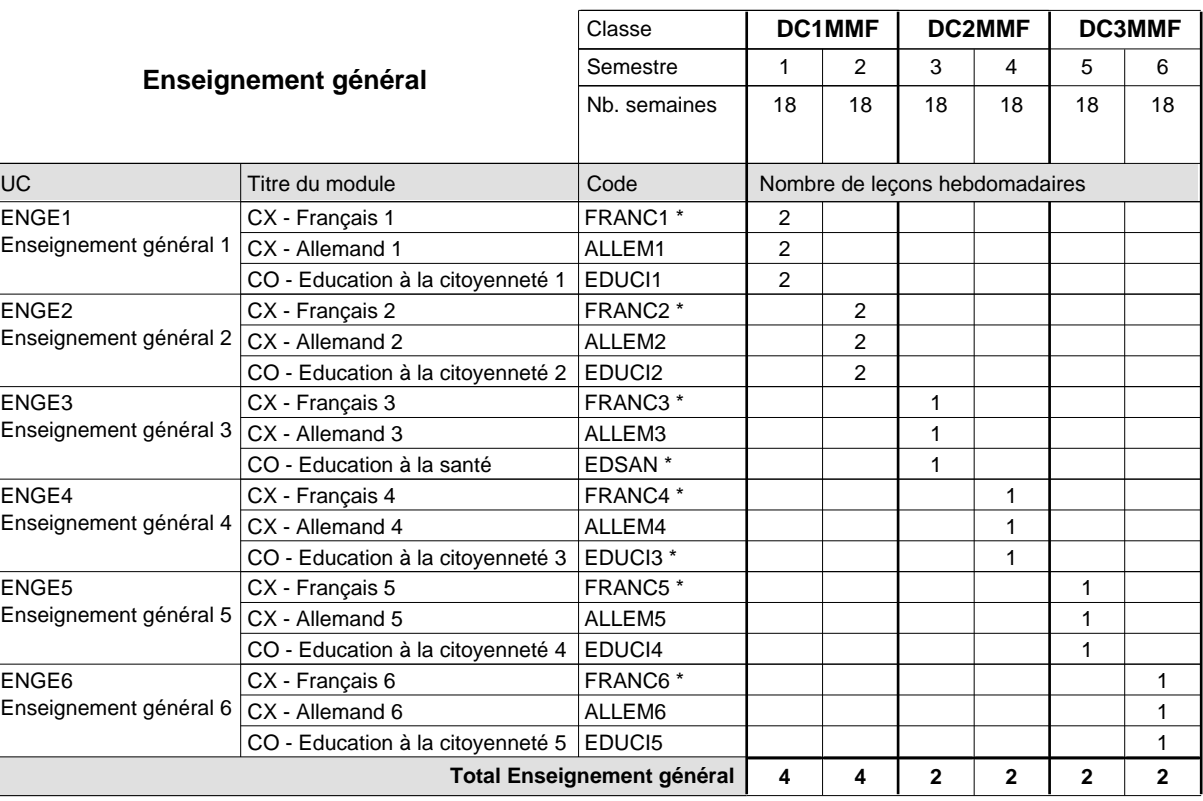

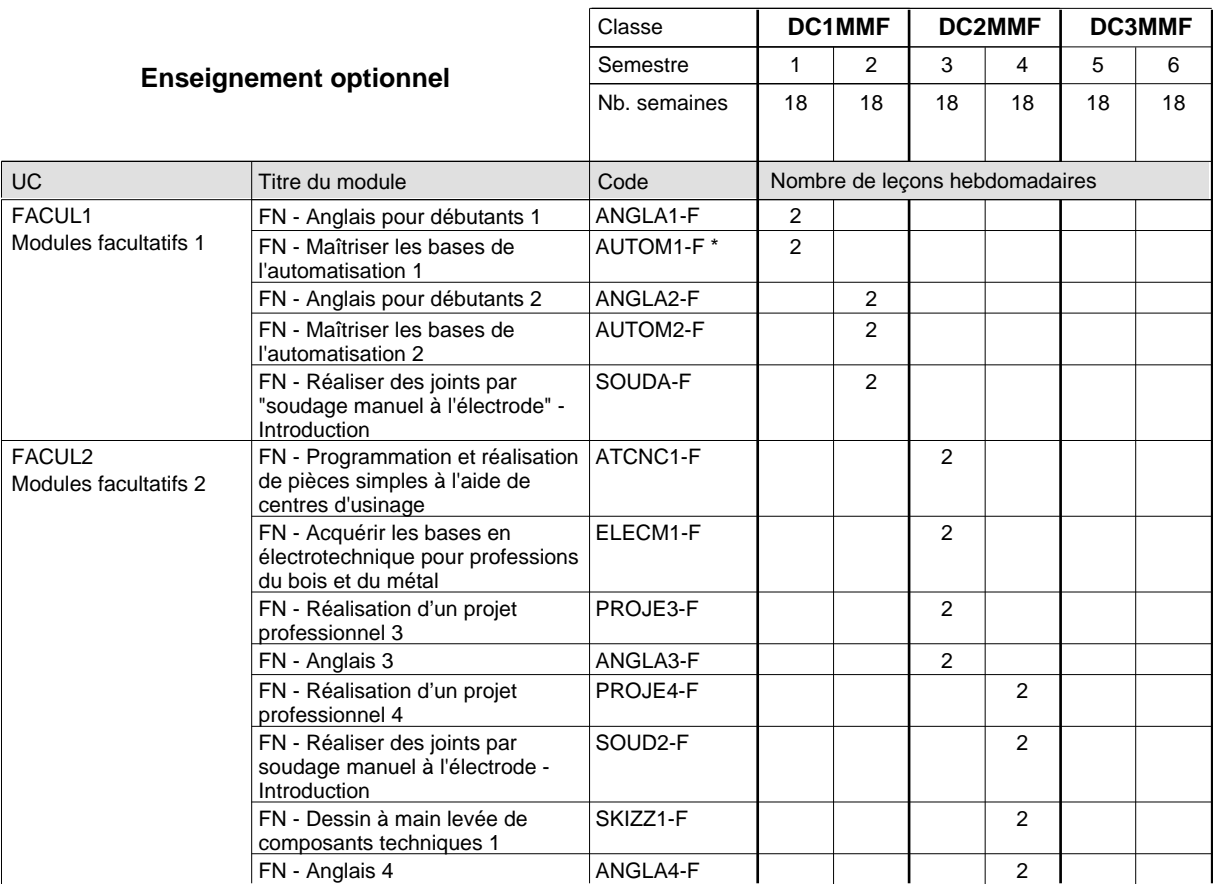

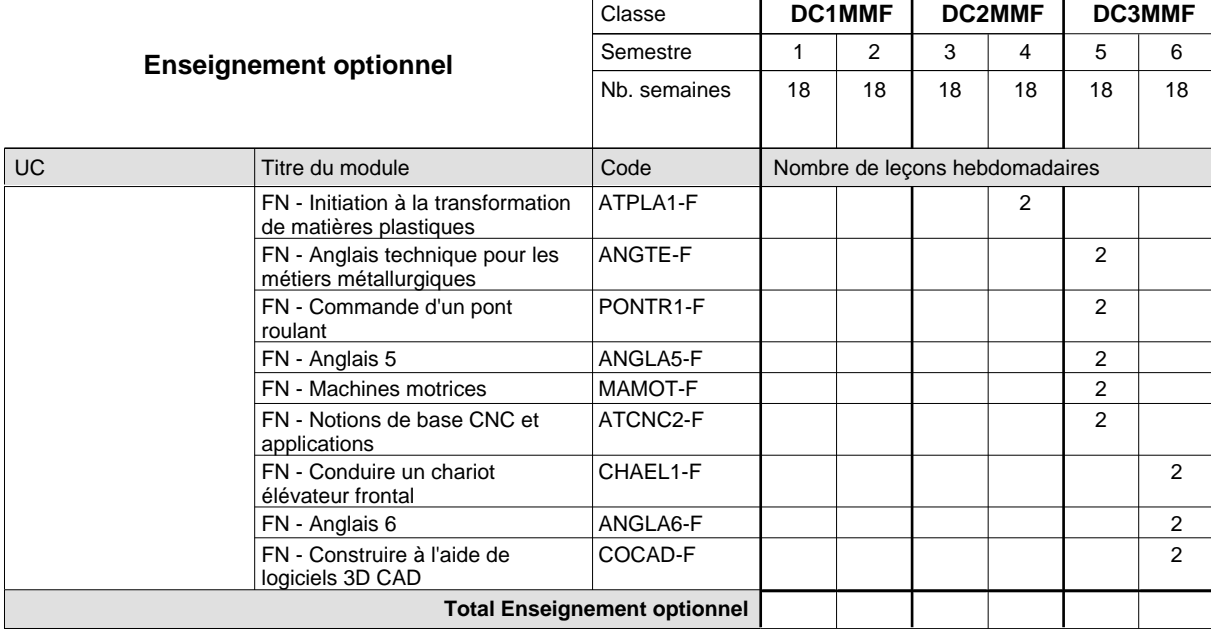

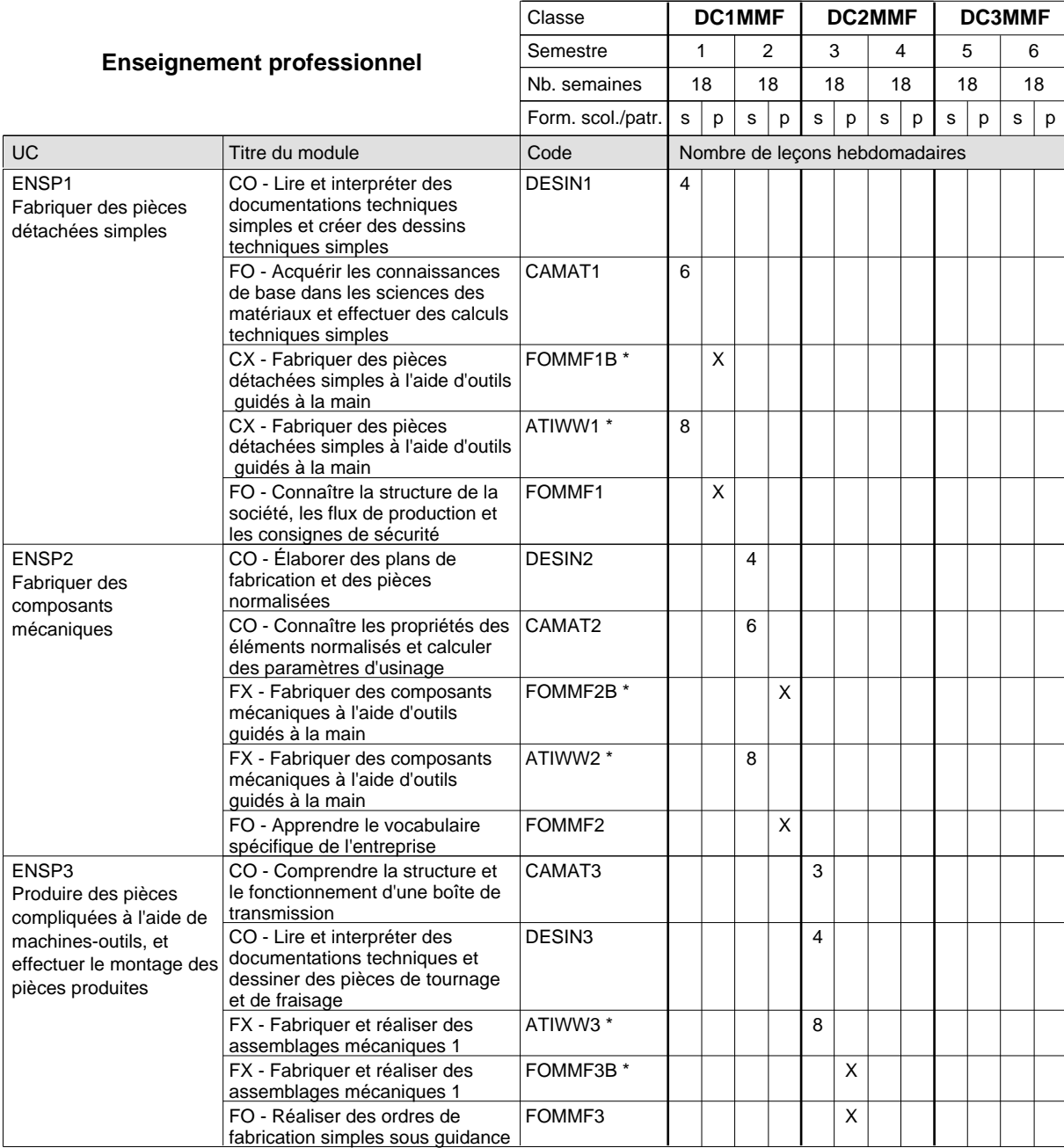

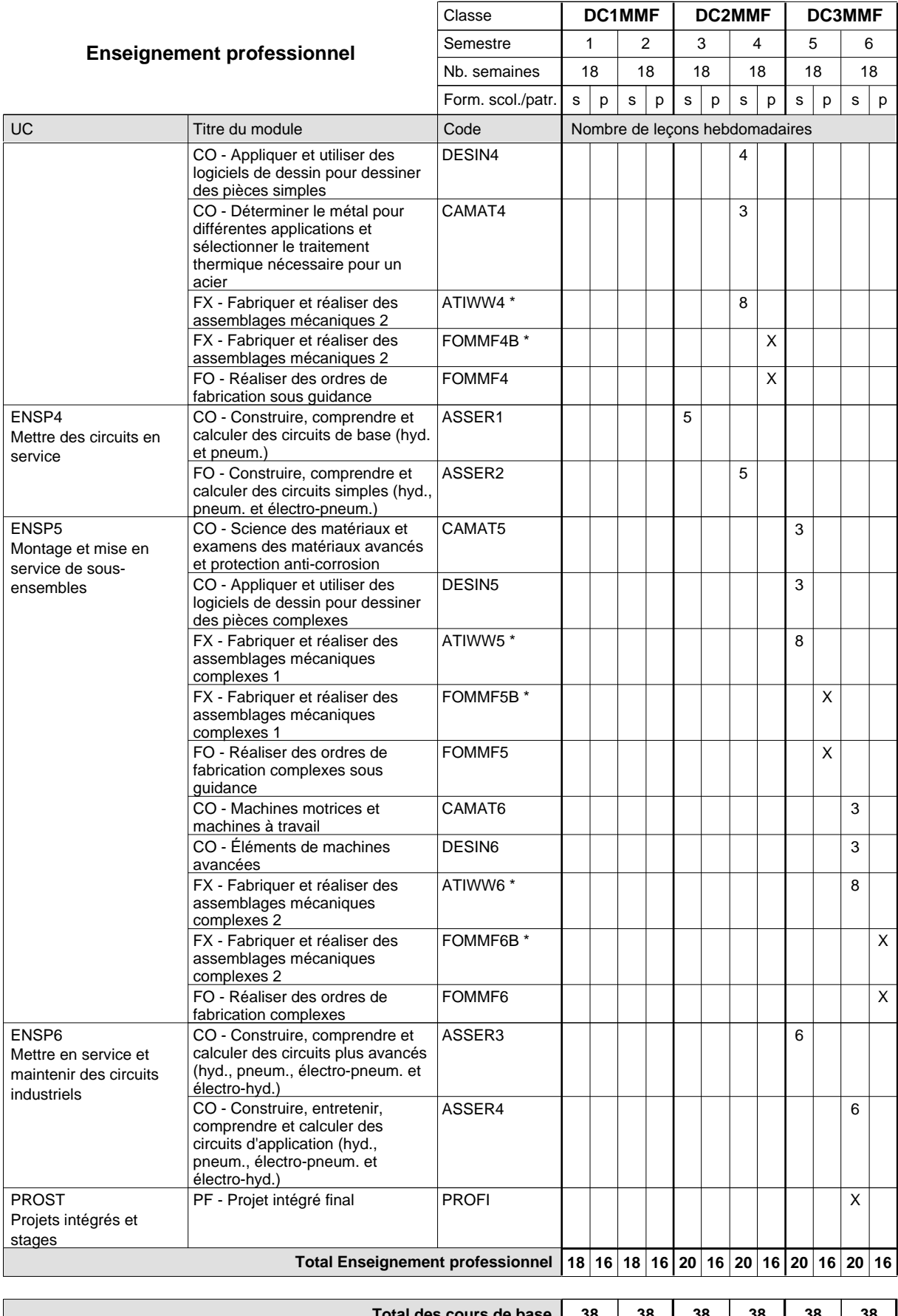

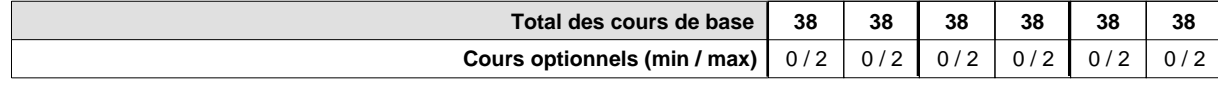
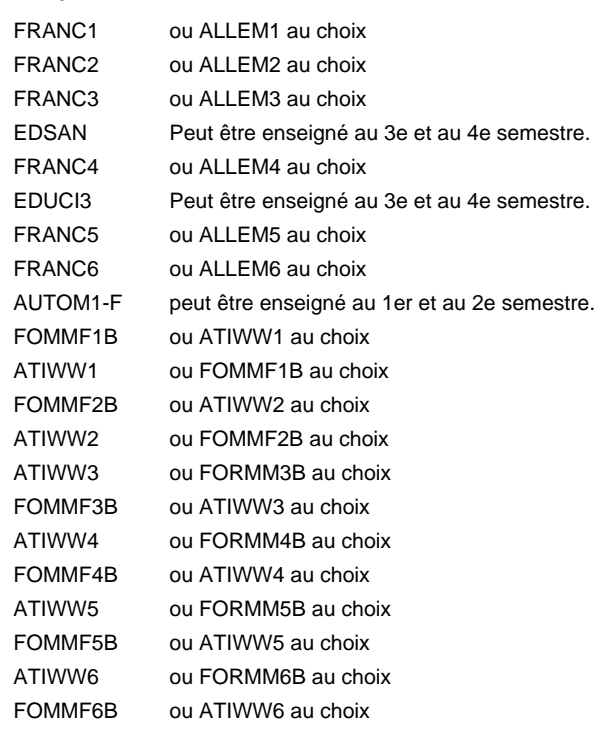

#### **Remarque générale**

Les classes de 1ère année de formation des formations de mécanicien de la mécanique générale (AT), de mécanicien d'usinage (MF) et de mécanicien industriel et de maintenance (MM) peuvent être regroupées dans une classe commune.

Le volume horaire de la formation scolaire et de la formation patronale à disposition pour terminer la formation au cours d'une année supplémentaire est en principe le même que celui de la dernière année d'études.

Pour les formations sous contrat d'apprentissage, un projet intégré intermédiaire est organisé au milieu de la formation.

## **Formation professionnelle Formation professionnelle initiale - DAP Division de l'apprentissage industriel Section des mécaniciens industriels et de maintenance (fp) (Avec stages) Mécanicien industriel et de maintenance**

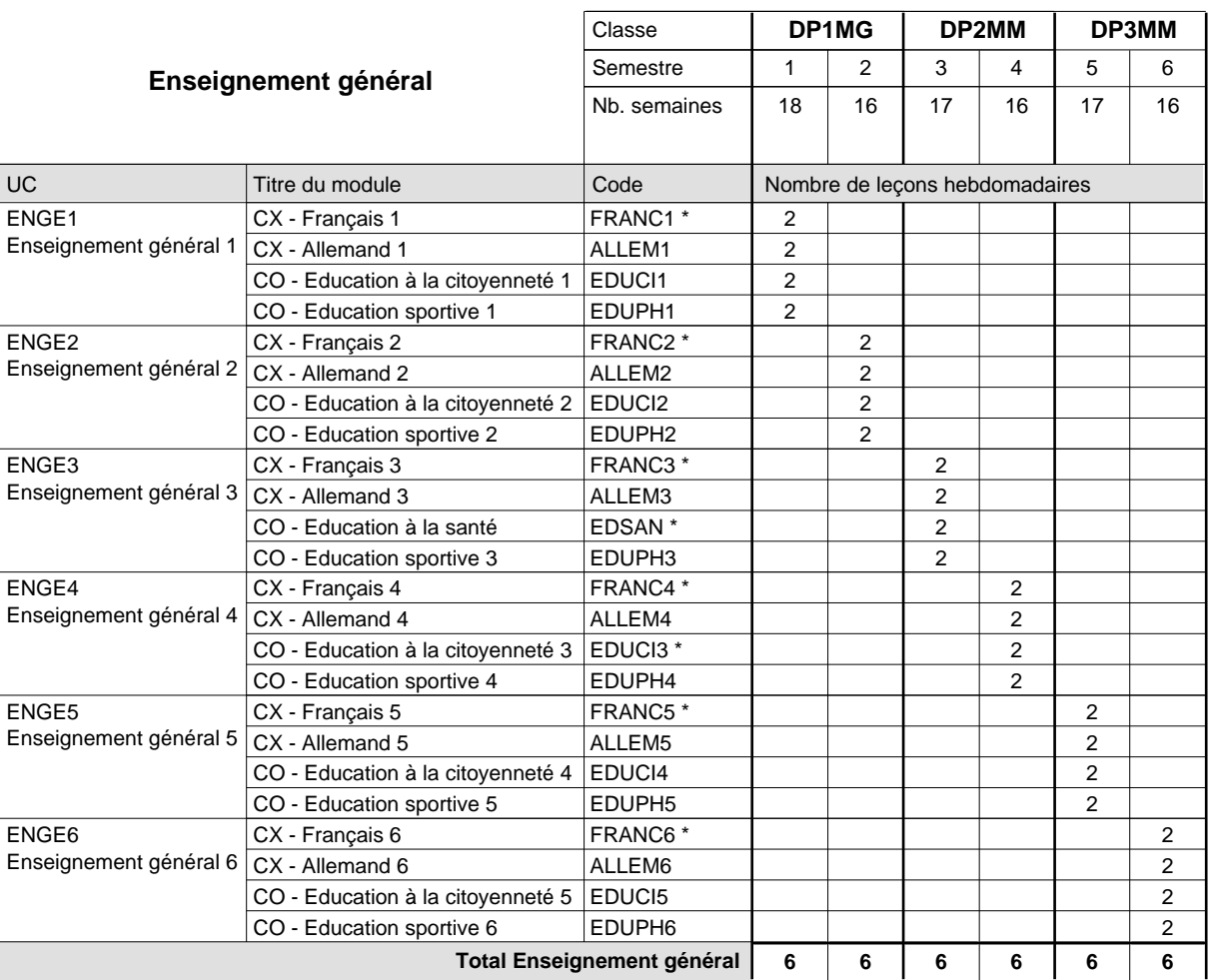

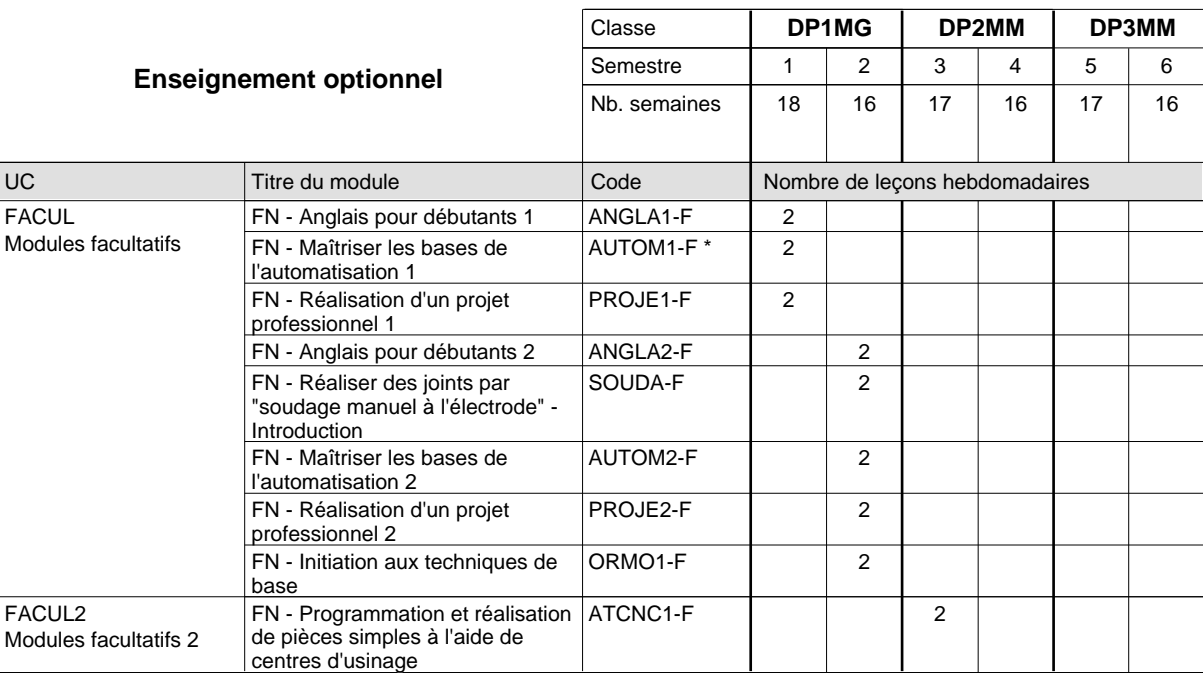

## 2024/2025 **Grille horaire** Page 678

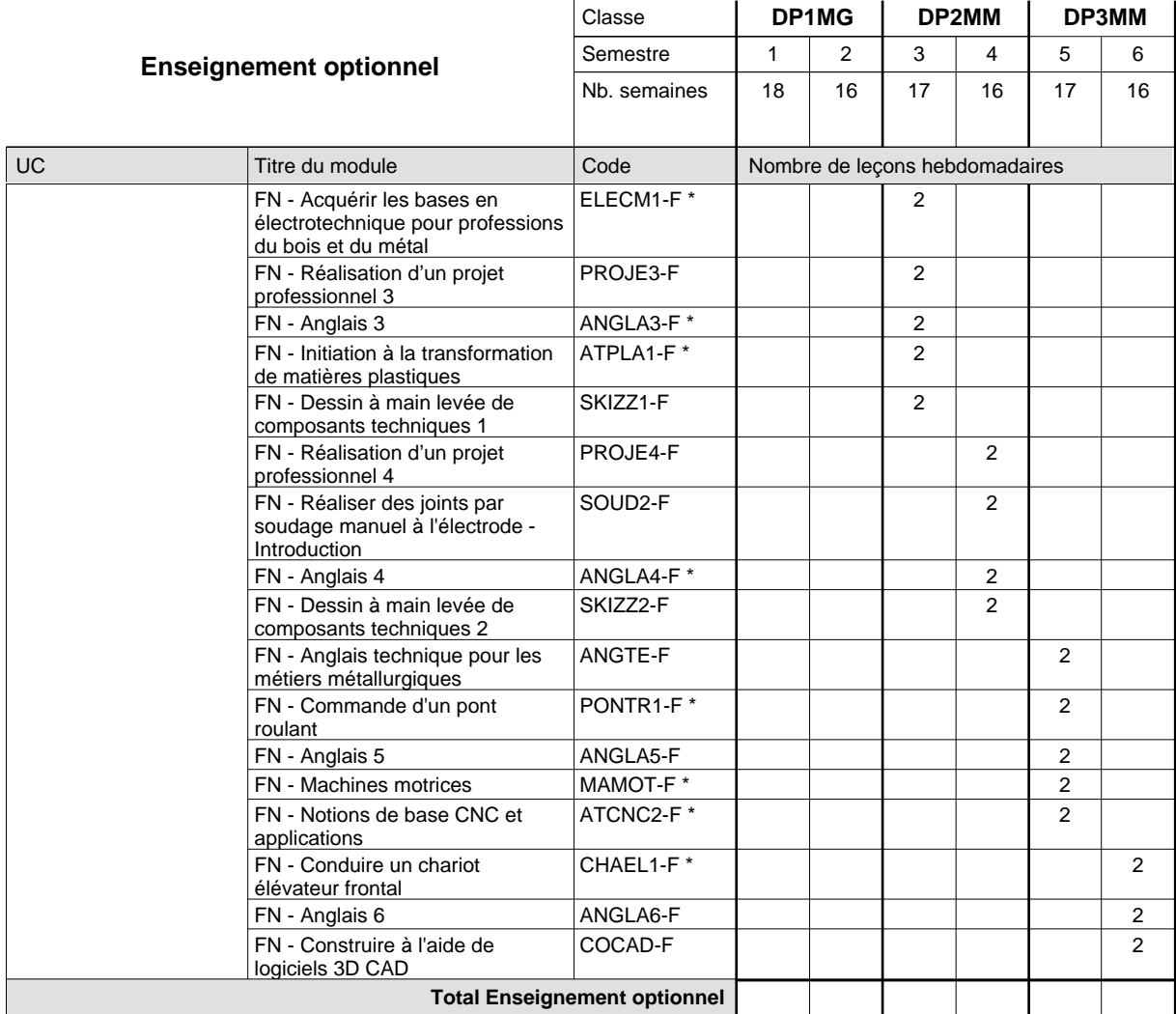

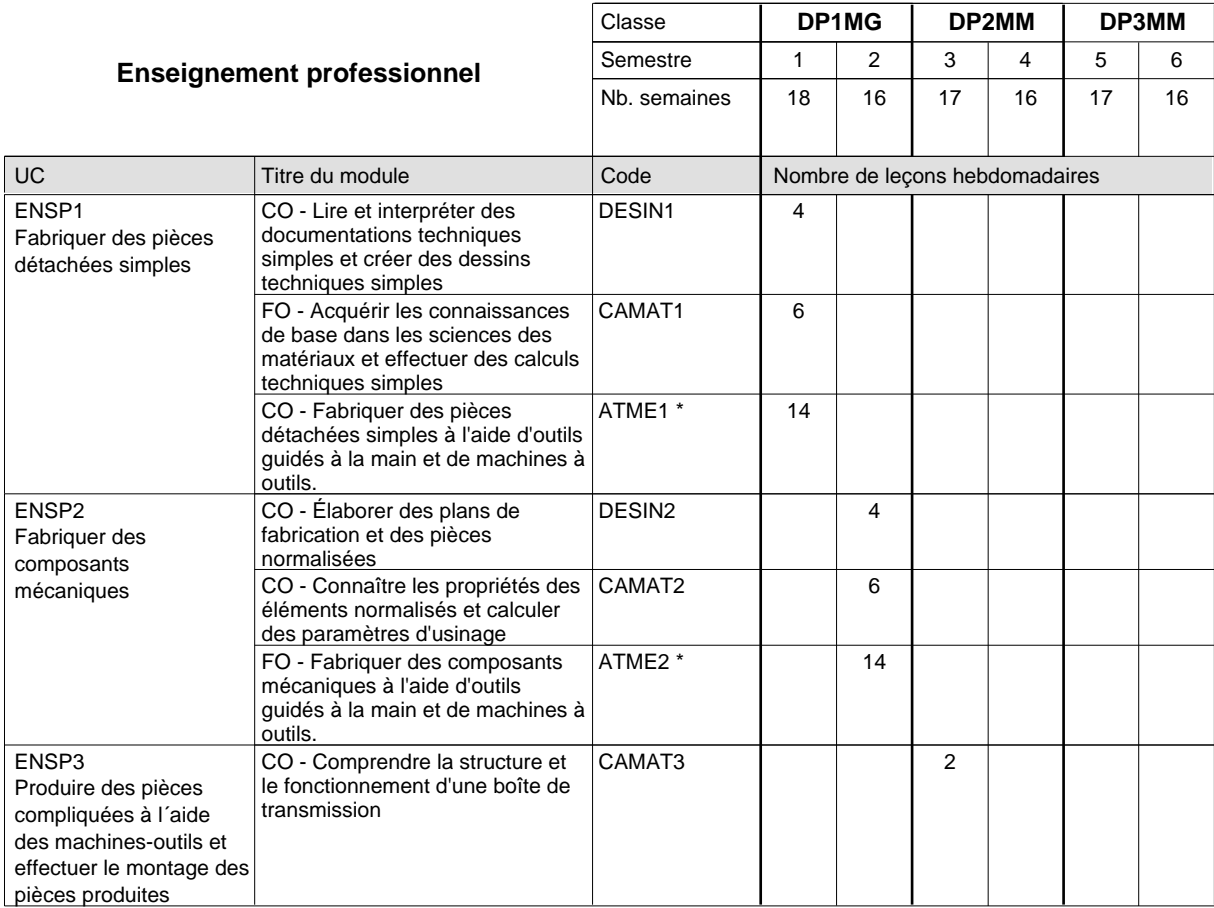

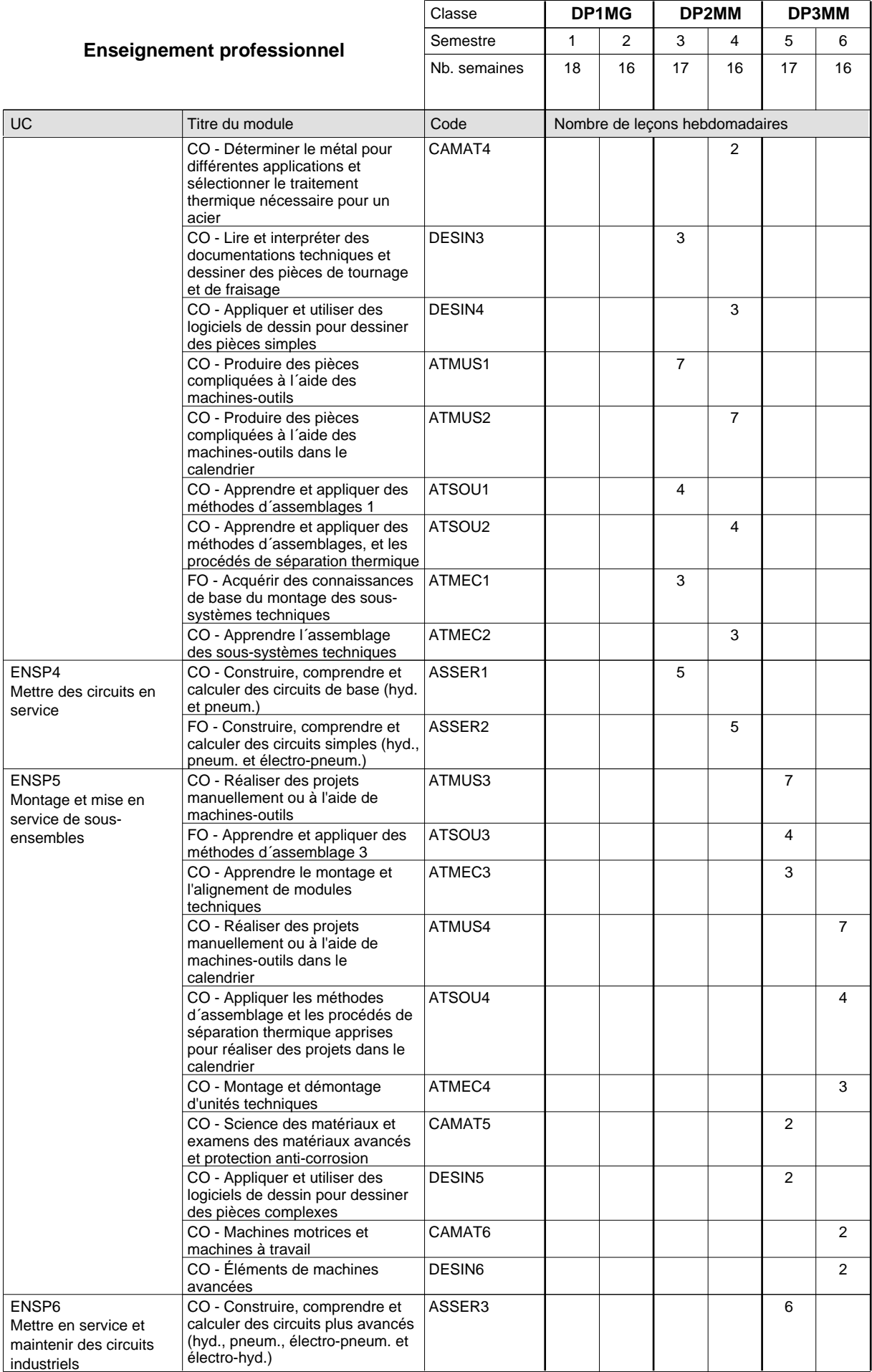

## 2024/2025 **Grille horaire** Page 680

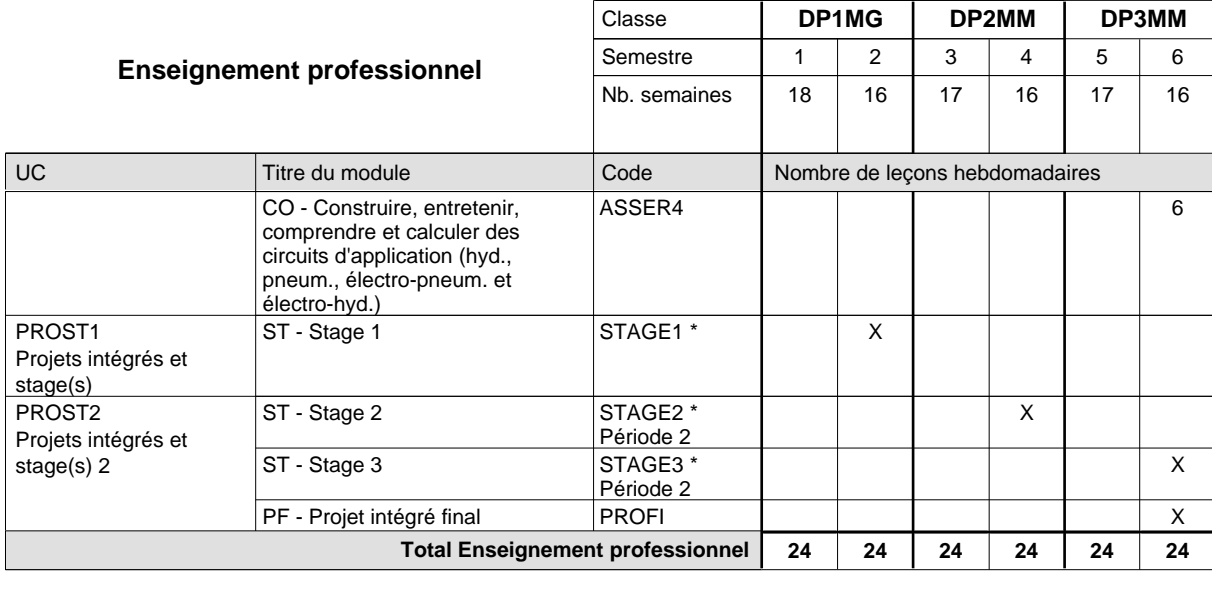

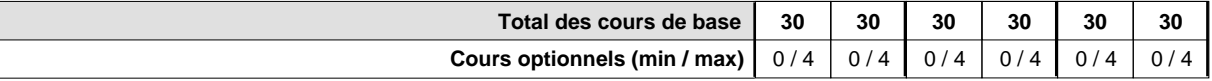

#### **Remarques**

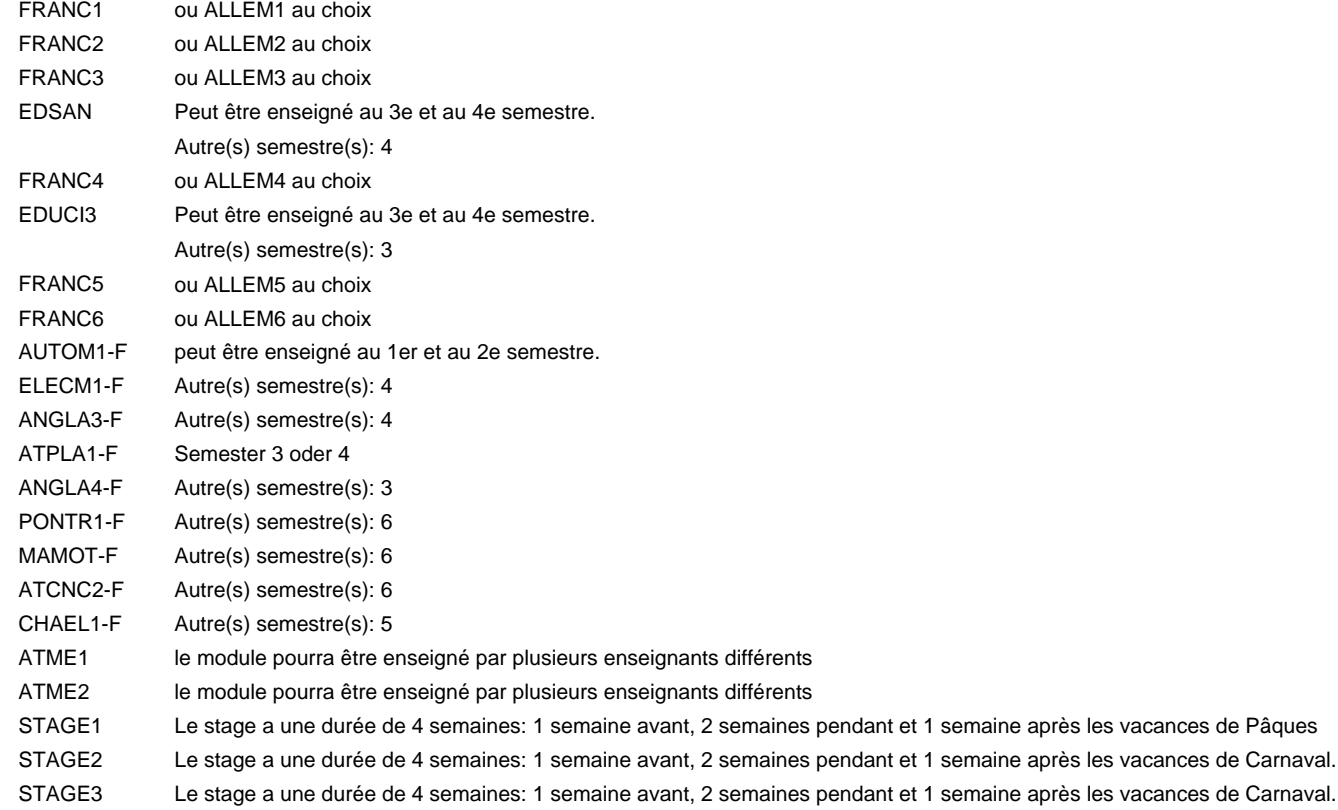

#### **Remarque générale**

Les formations mécanicien d'usinage (MF), mécanicien industriel et de maintenance (MM) et constructeur métallique (SC) sont regroupées dans une classe de 1ère année de formation commune DP1MG.

Le volume horaire à disposition pour terminer la formation au cours d'une année supplémentaire est en principe le même que celui de la dernière année d'études.

### **Formation professionnelle Formation professionnelle initiale - DAP Division de l'apprentissage industriel Section des mécatroniciens (Concomitant par périodes) Mécatronicien**

Nombre de leçons hebdomadaires CX - Français 1 CX - Français 2 CX - Français 3 CX - Français 4 CX - Français 5 CX - Français 6 **Enseignement général** UC CX - Allemand 1 CO - Education à la citoyenneté 1 Enseignement général 2  $|$  CX - Allemand 2 CO - Education à la citoyenneté 2 EDUCI2 Enseignement général 3  $|$  CX - Allemand 3 CO - Education à la santé CX - Allemand 4 CO - Education à la citoyenneté 3 EDUCI3 \* Enseignement général 5  $|$  CX - Allemand 5 CO - Education à la citoyenneté 4 Enseignement général 6  $|CX$  - Allemand 6 CO - Education à la citoyenneté 5 EDUCI5 Titre du module  **DC1MI DC2MI DC3MI** Classe 1 2 3 4 5 6 Semestre 18 | 18 | 18 | 18 | 18 Nb. semaines **3 3 3 3 3 3** Code **Total Enseignement général** 2 2 1 1 1 2 2 2 1 1 1  $\overline{2}$ 2 2 1 1 1 2 ENGE1 Enseignement général 1 ENGE2 ENGE3 ENGE4 Enseignement général 4 ENGE5 ENGE6 FRANC1 \* ALLEM1 EDUCI1 FRANC2 \* ALLEM2 FRANC3 \* ALLEM3 EDSAN \* FRANC4 \* ALLEM4 FRANC5 \* ALLEM5 EDUCI4 FRANC6 \* ALLEM6

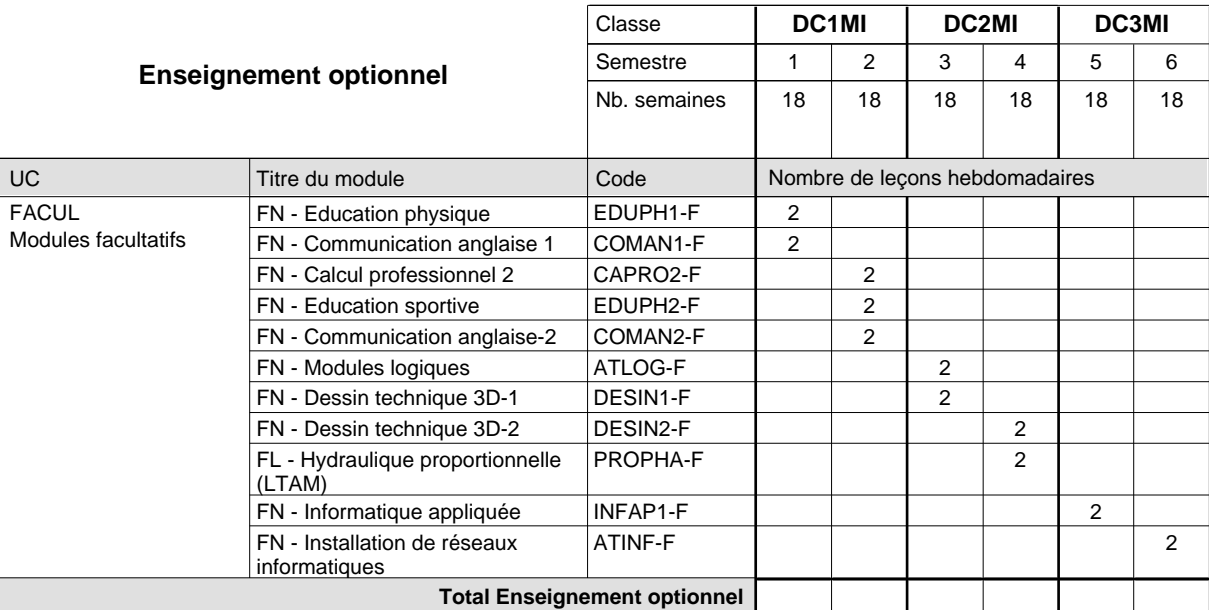

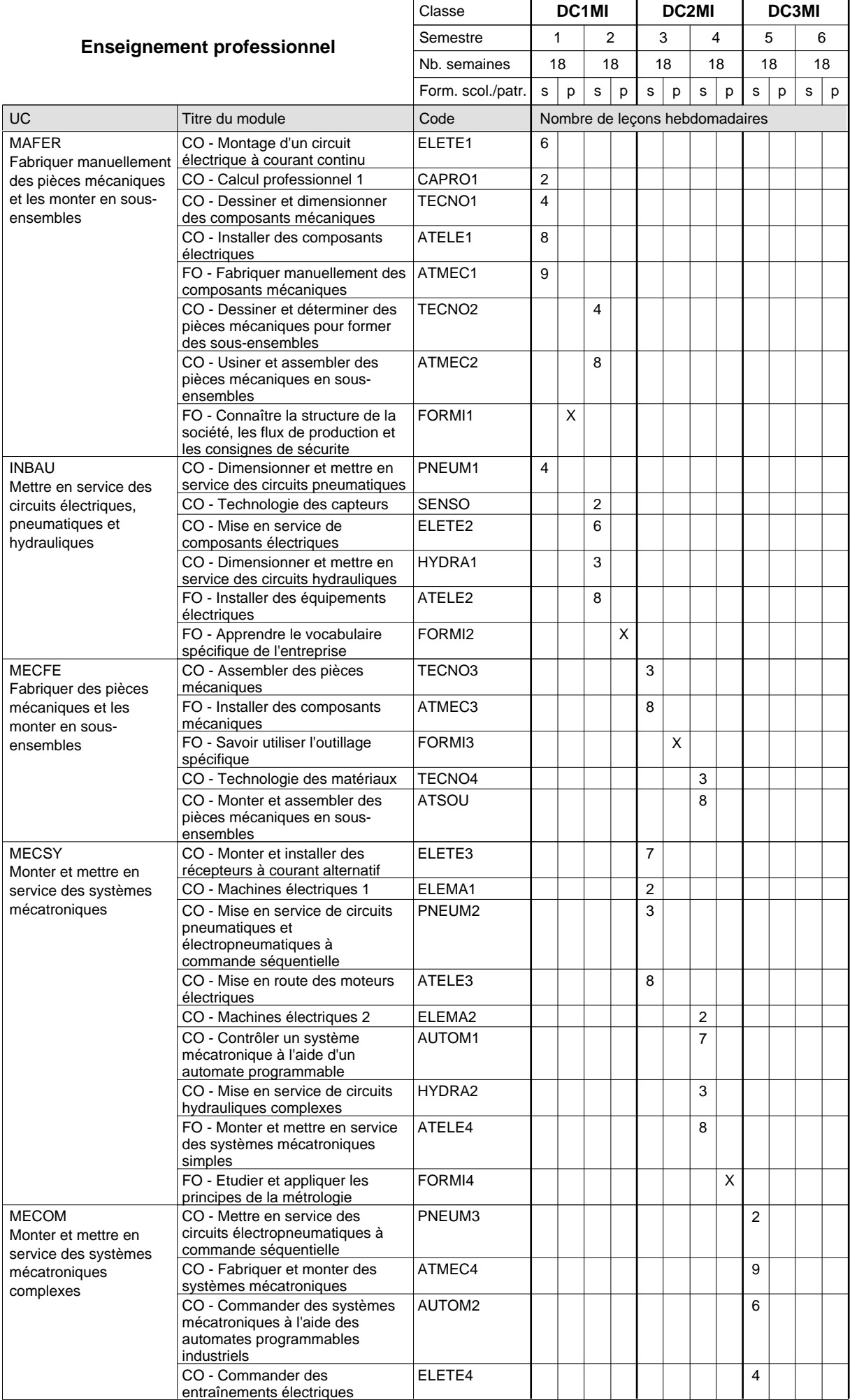

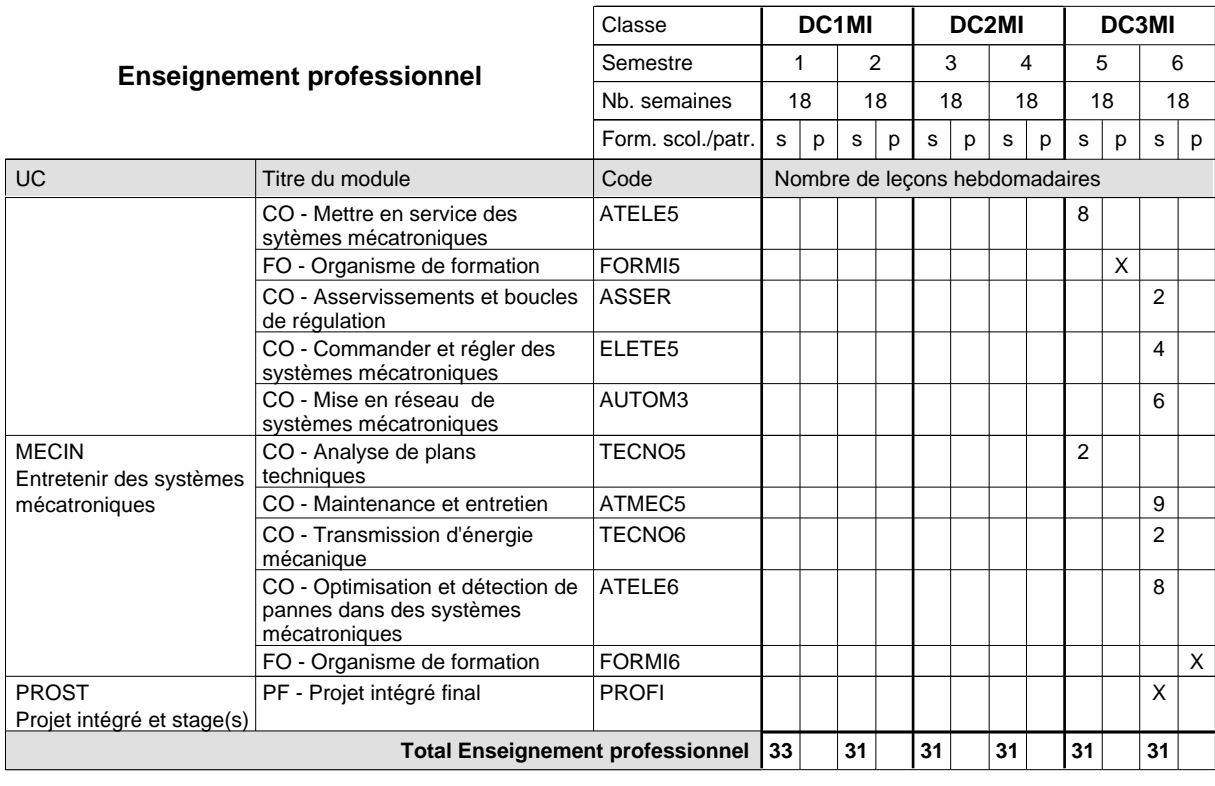

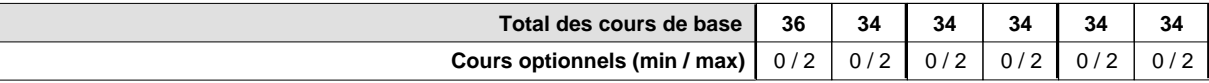

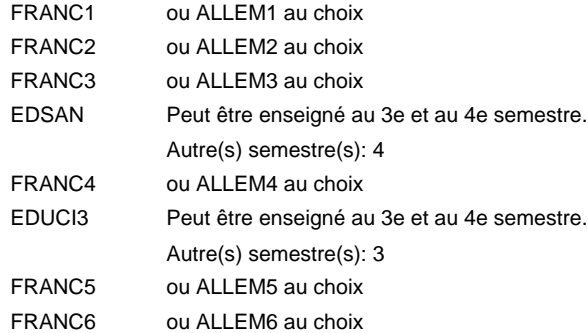

#### **Remarque générale**

La formation est organisée par périodes:

6 semaines à l'école (à raison de 36 leçons hebdomadaires) et 3 semaines en organisme de formation.

Le volume horaire de la formation scolaire et de la formation patronale à disposition pour terminer la formation au cours d'une année supplémentaire est en principe le même que celui de la dernière année d'études.

Pour les formations sous contrat d'apprentissage, un projet intégré intermédiaire est organisé au milieu de la formation.

## **Formation professionnelle Formation professionnelle initiale - DAP Division de l'apprentissage industriel Section des mécatroniciens - francophone (Concomitant par périodes) Mécatronicien**

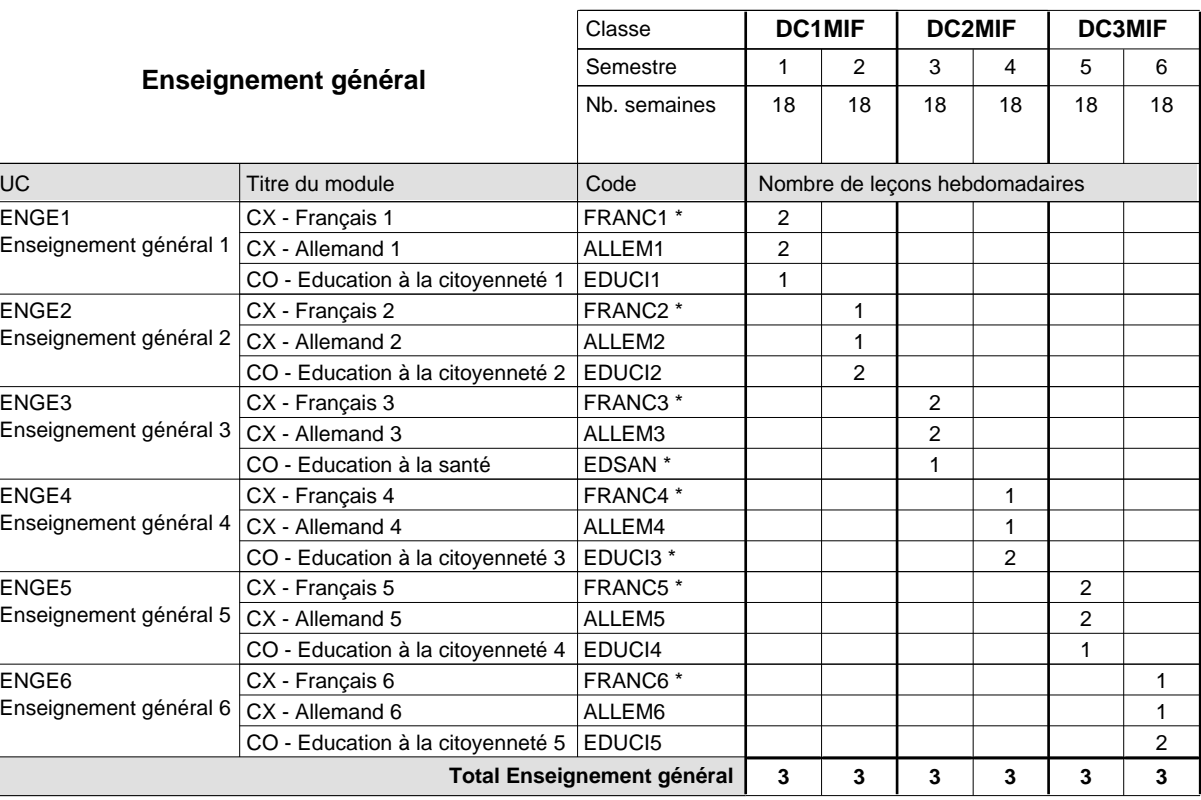

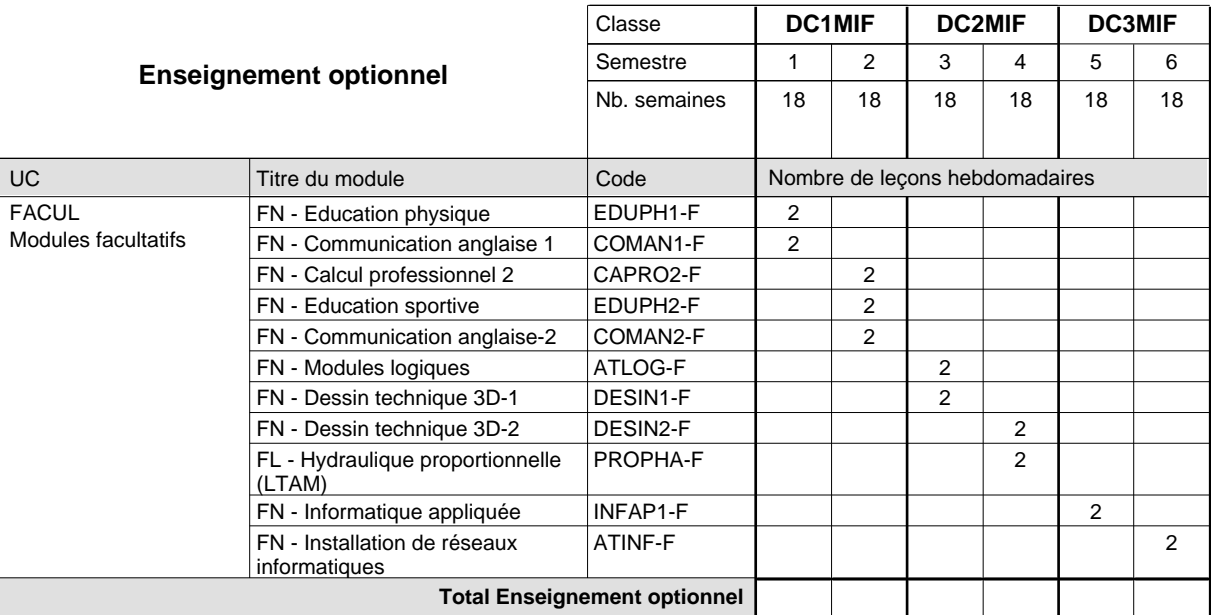

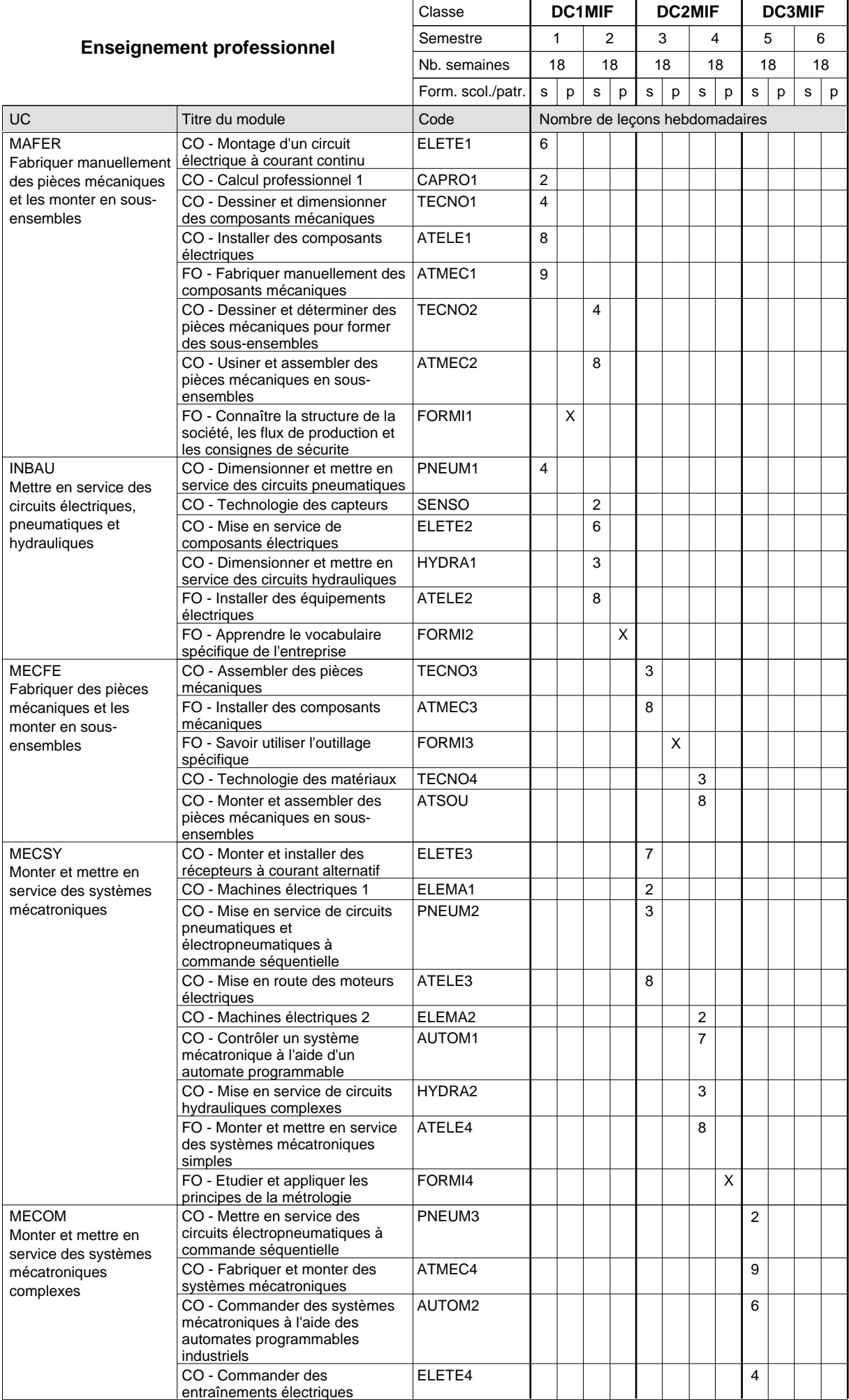

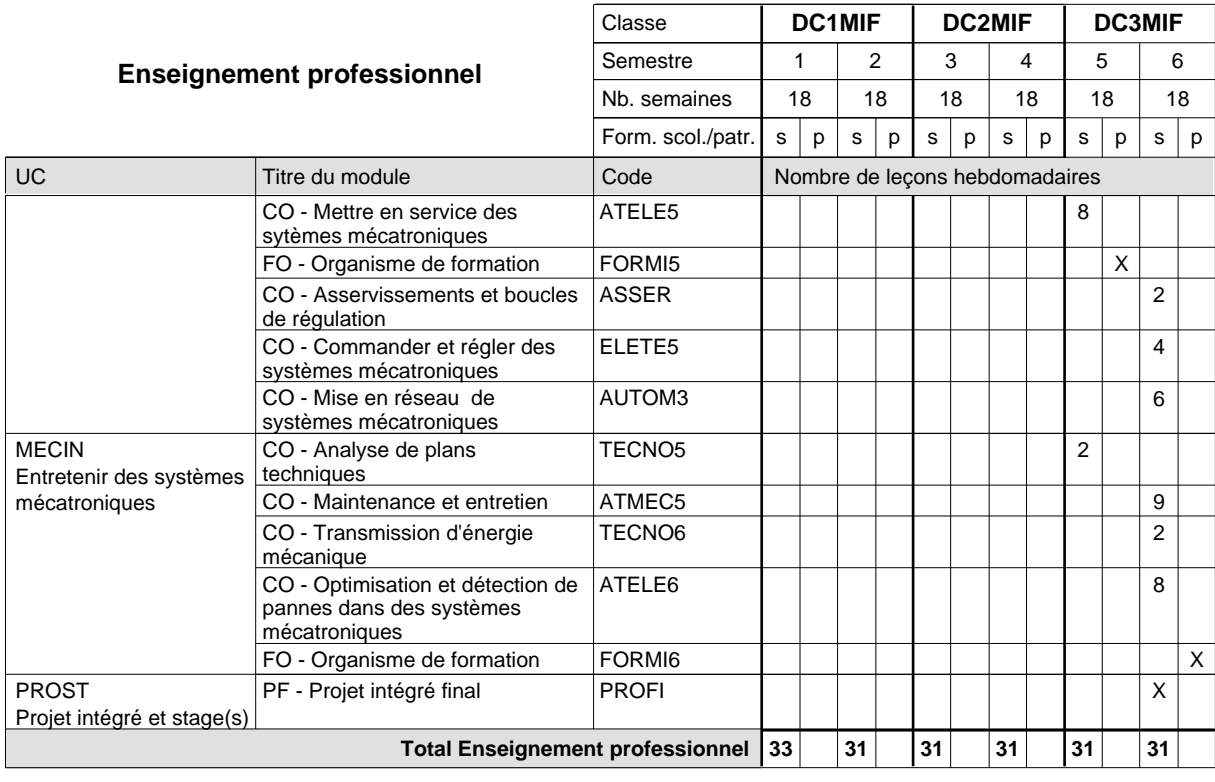

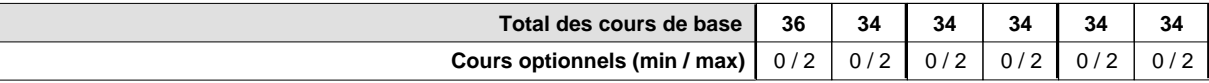

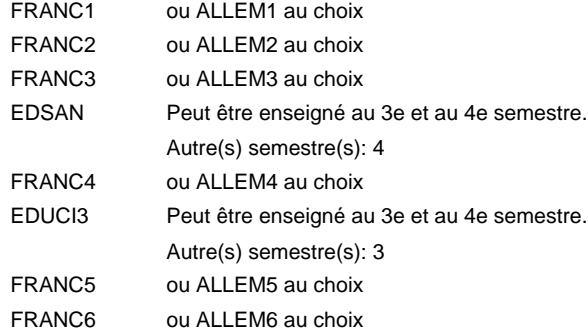

#### **Remarque générale**

La formation est organisée par périodes:

6 semaines à l'école (à raison de 36 leçons hebdomadaires) et 3 semaines en organisme de formation.

Le volume horaire de la formation scolaire et de la formation patronale à disposition pour terminer la formation au cours d'une année supplémentaire est en principe le même que celui de la dernière année d'études.

Pour les formations sous contrat d'apprentissage, un projet intégré intermédiaire est organisé au milieu de la formation.

## **Formation professionnelle Formation professionnelle initiale - DAP Division de l'apprentissage industriel Section des menuisiers-ébénistes (Avec stages) Menuisier-ébéniste**

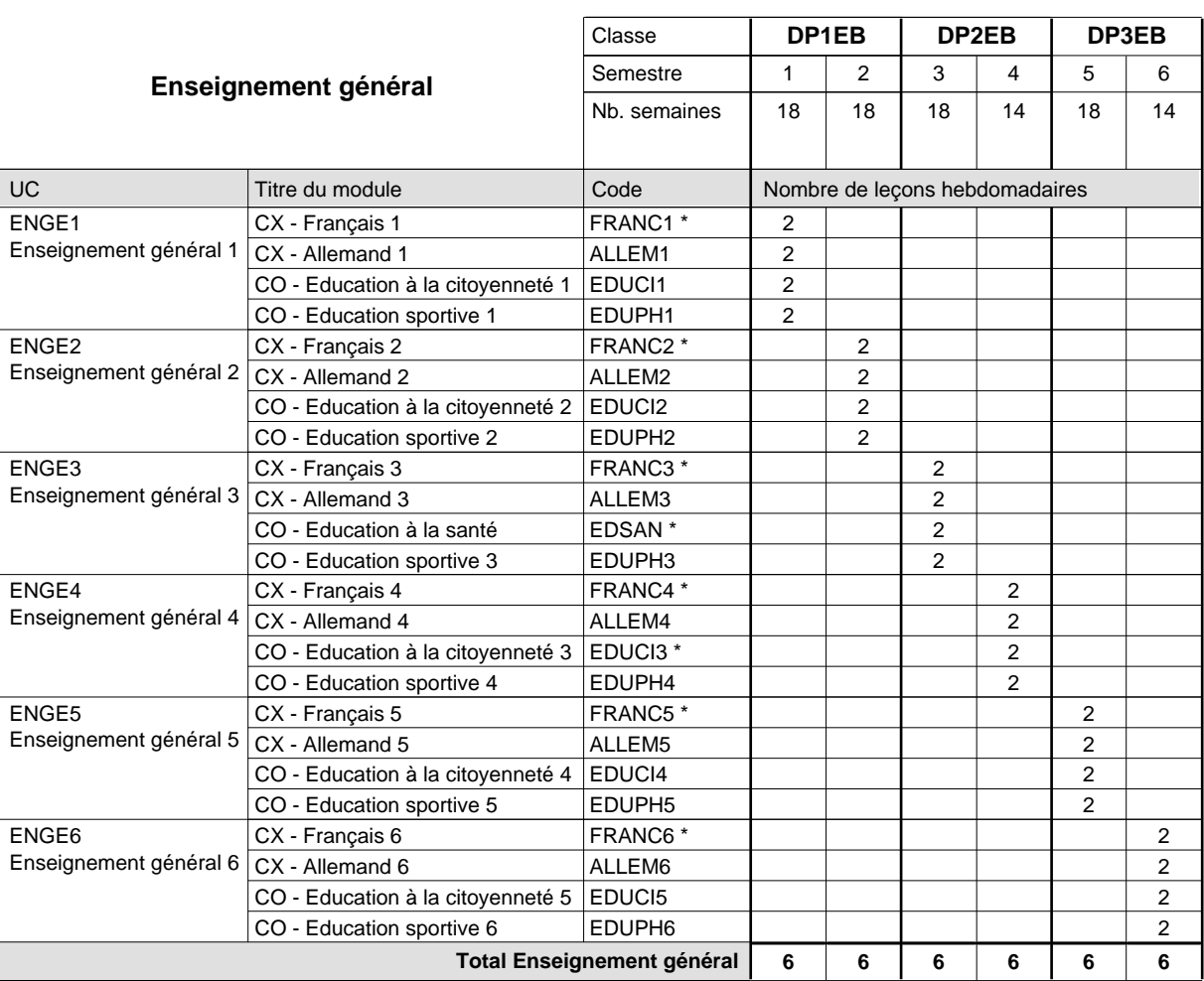

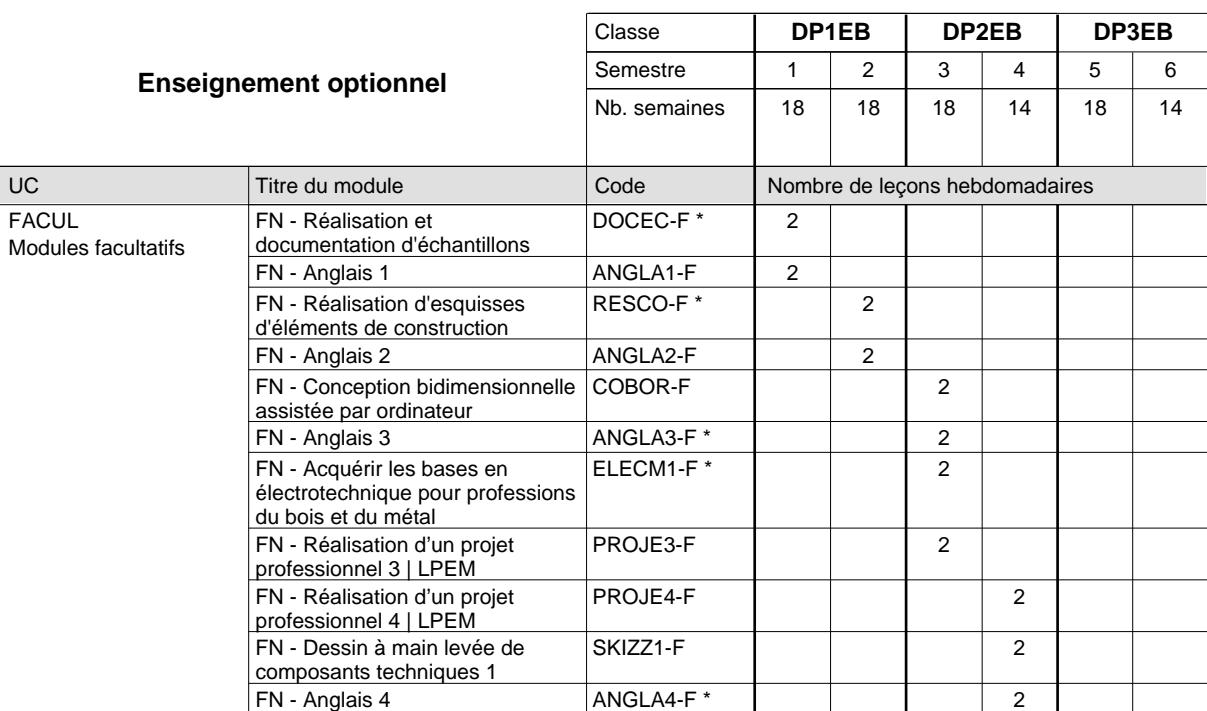

# 2024/2025 **Grille horaire** Page 688

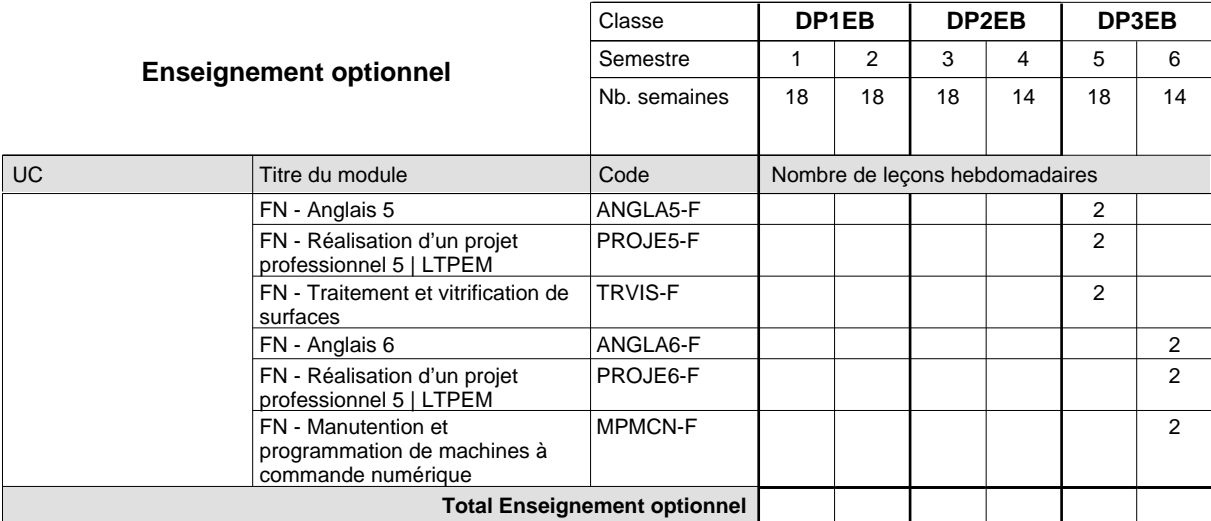

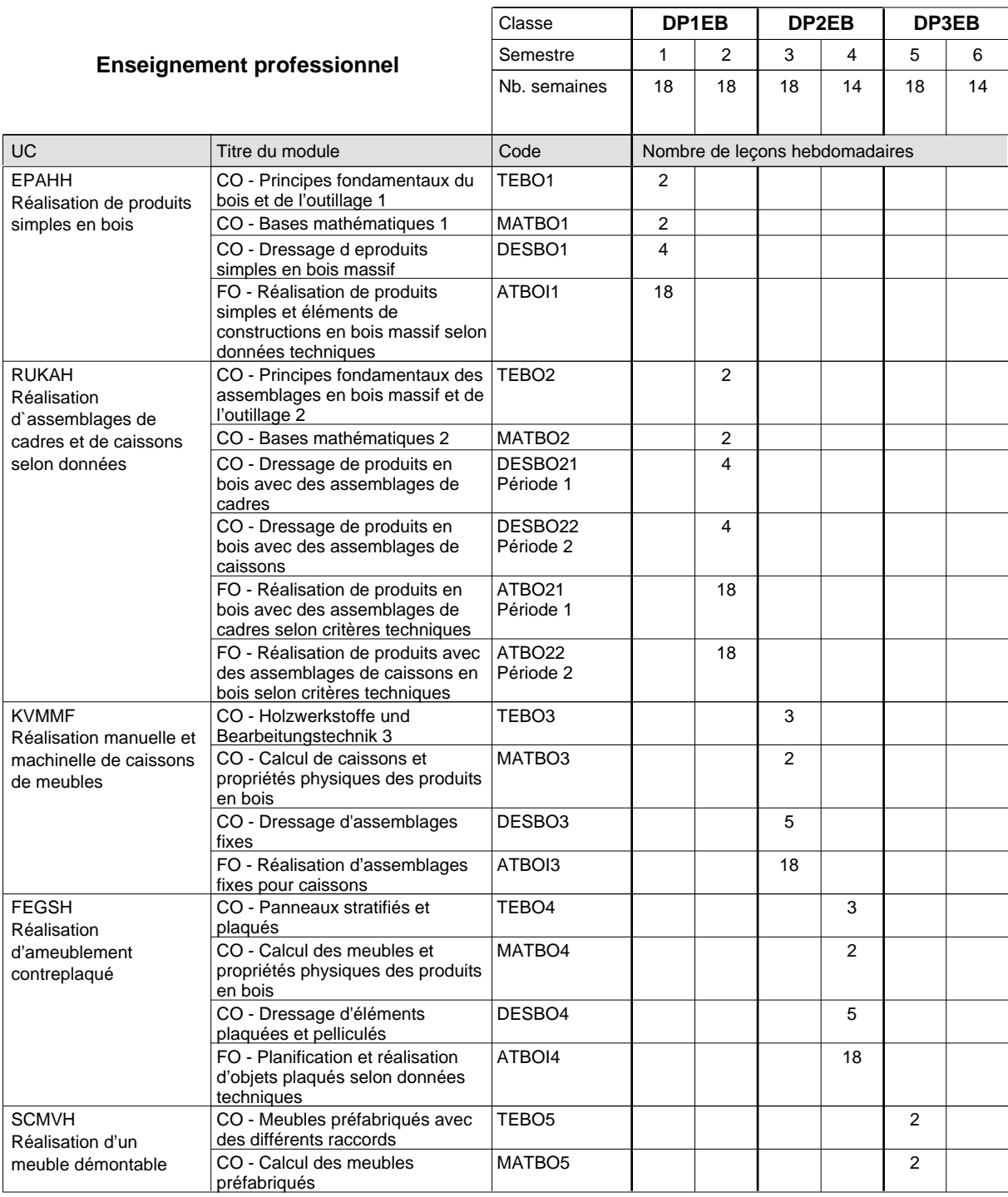

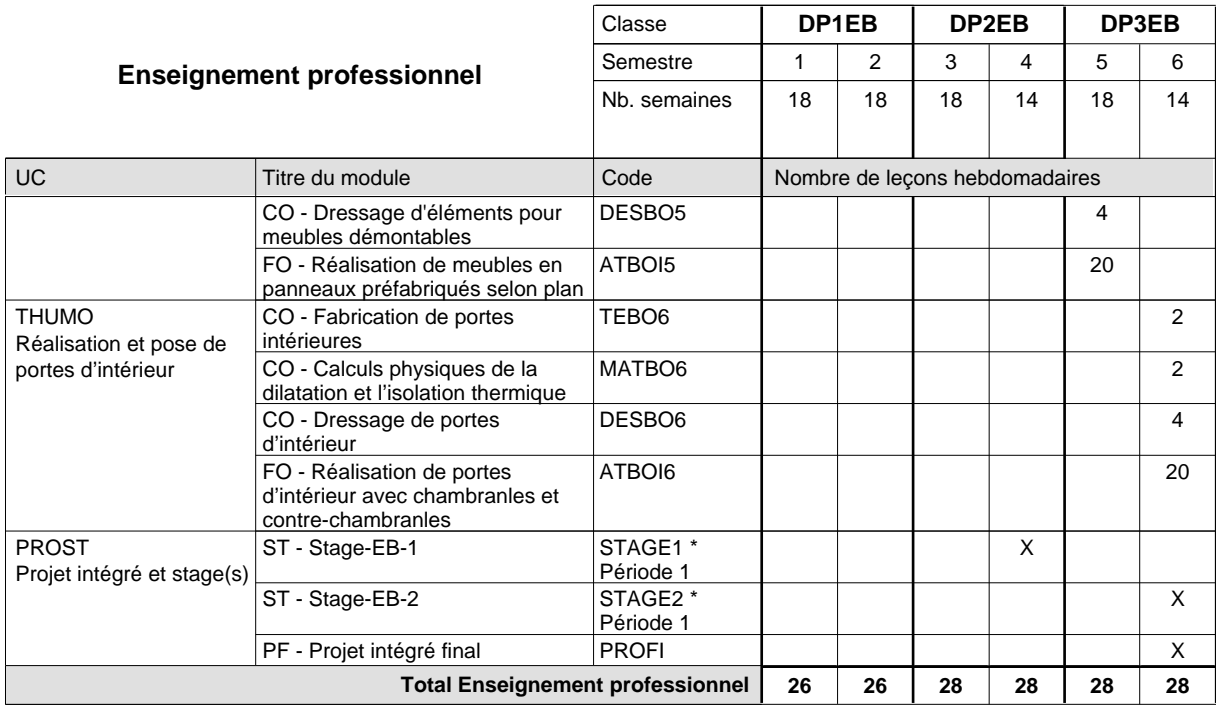

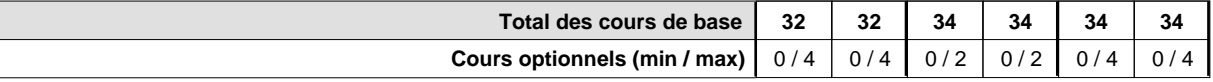

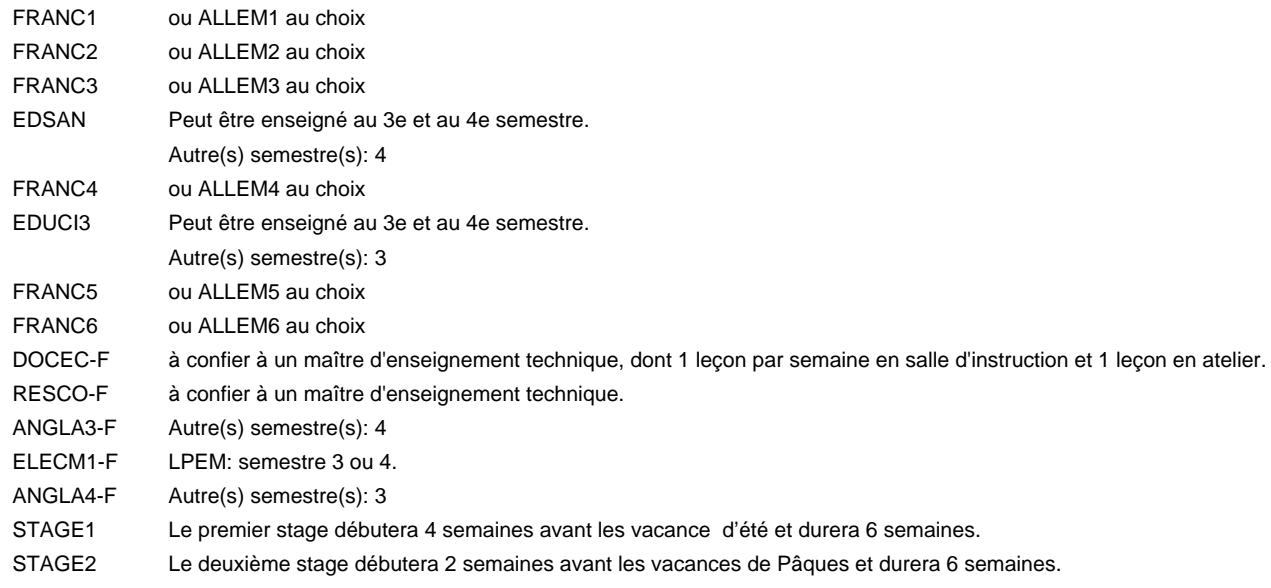

#### **Remarque générale**

Le volume horaire à disposition pour terminer la formation au cours d'une année supplémentaire est en principe le même que celui de la dernière année d'études.

## **Formation professionnelle Formation professionnelle de base - CCP Certificat de capacité professionnelle (Concomitant avec 1 jour de cours par semaine) Assistant en mécanique automobile**

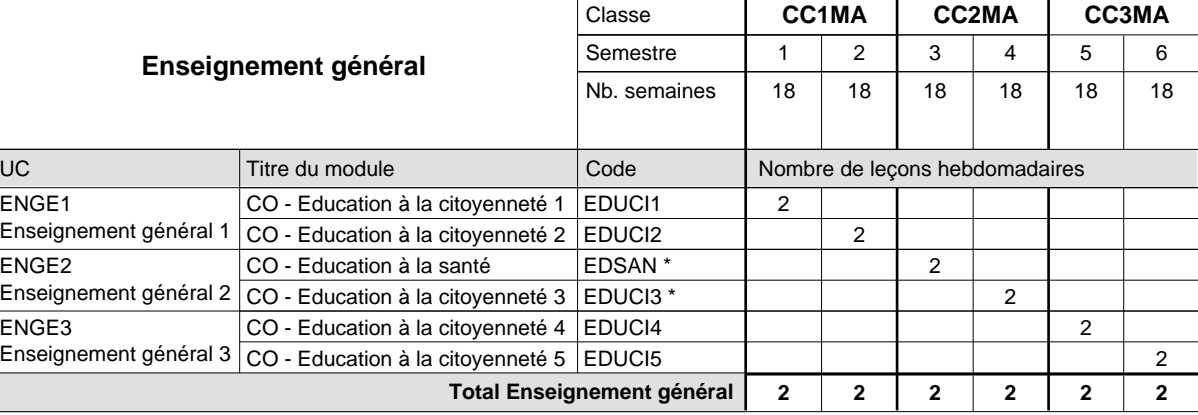

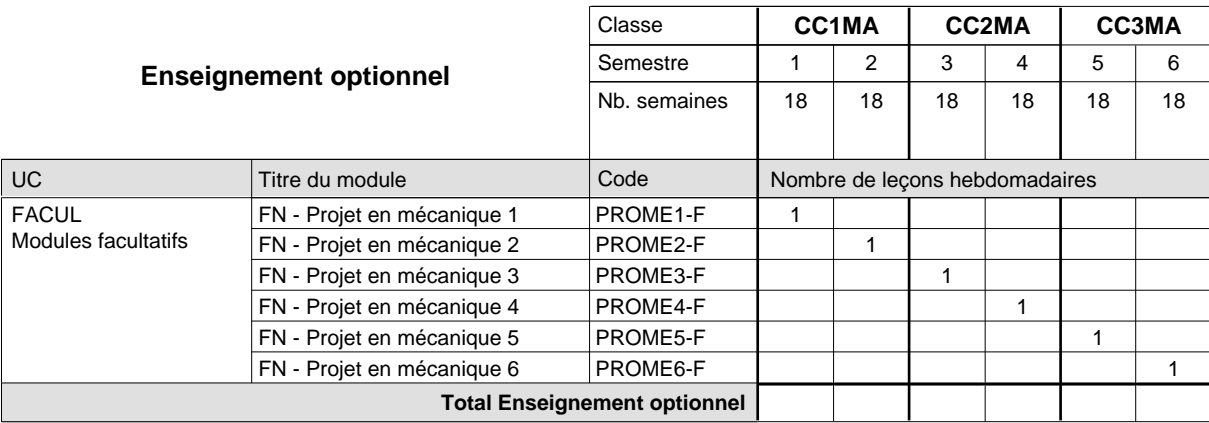

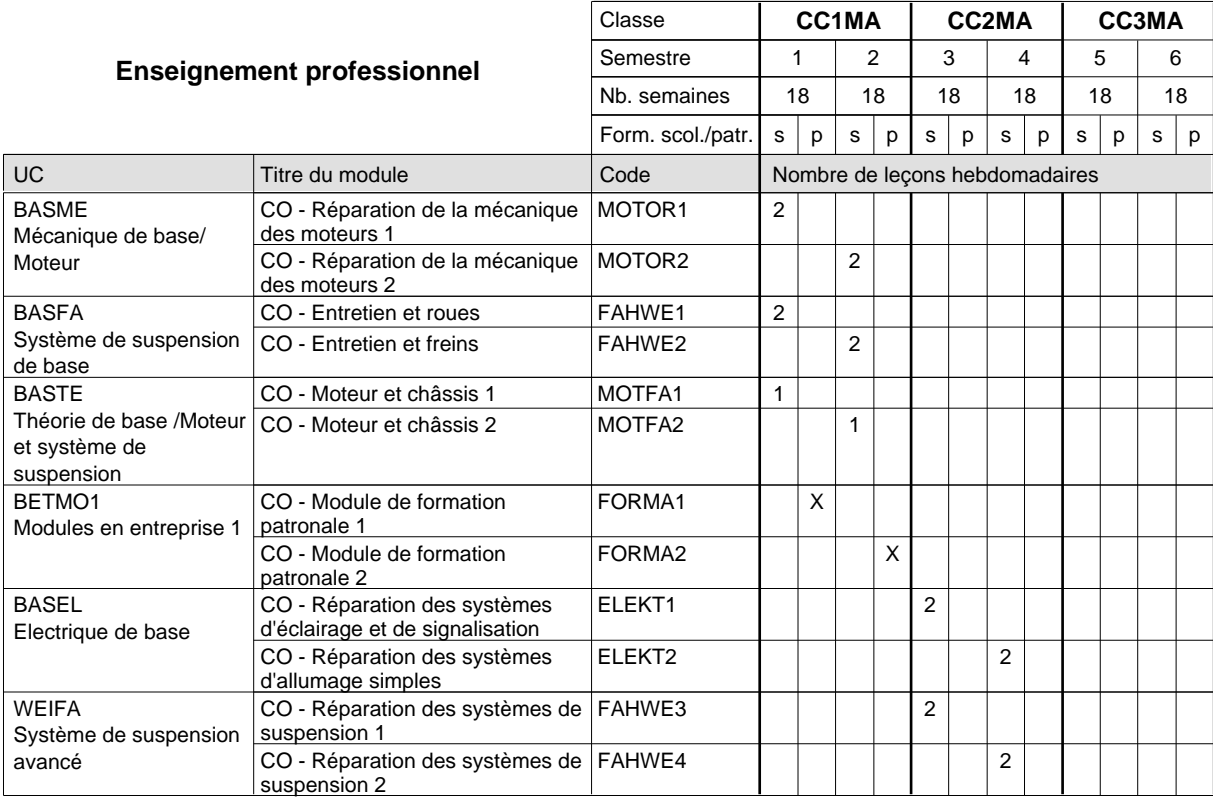

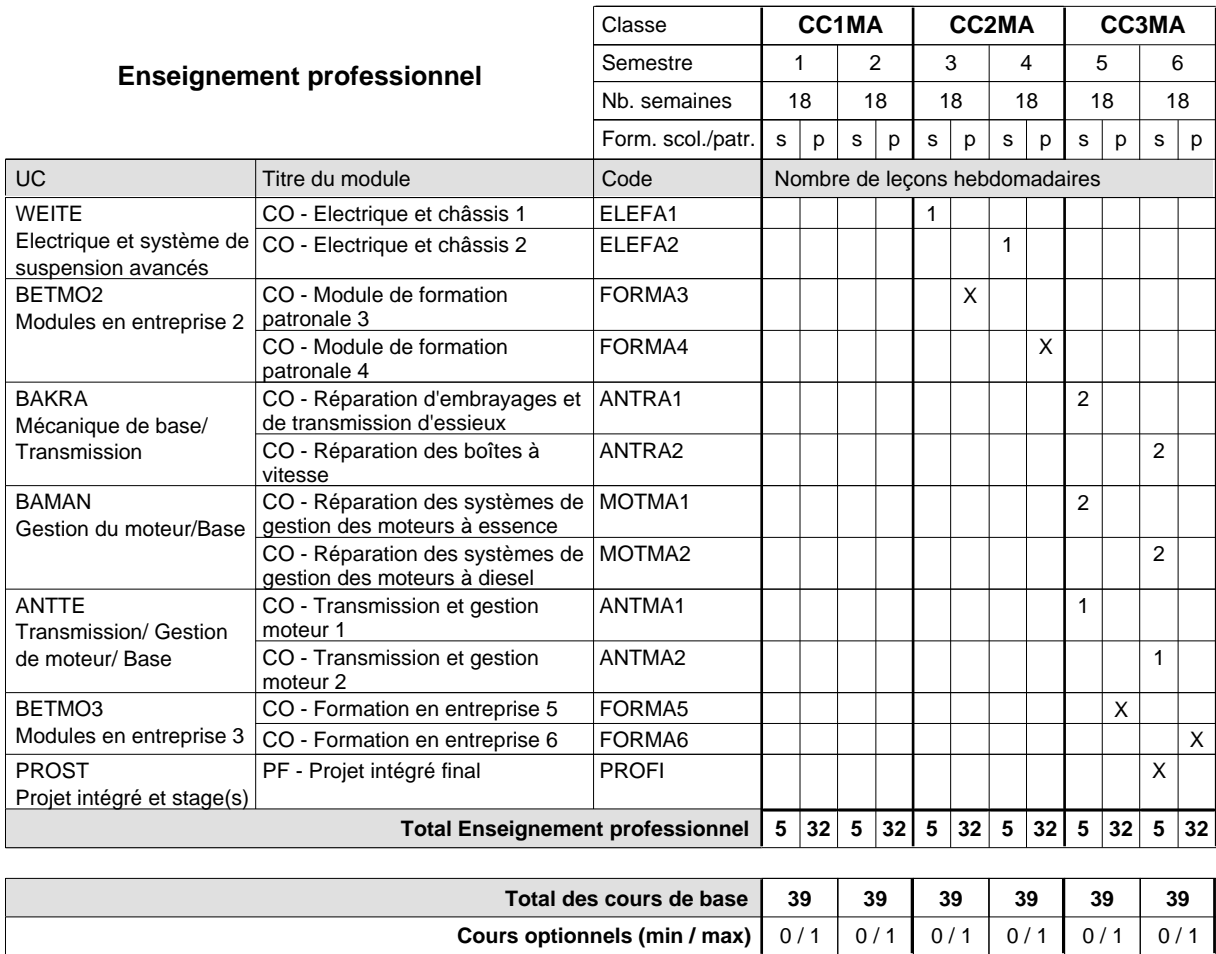

#### **Remarque générale**

## **Formation professionnelle Formation professionnelle de base - CCP Certificat de capacité professionnelle (Concomitant avec 2 jours de cours par semaine) Assistant fleuriste**

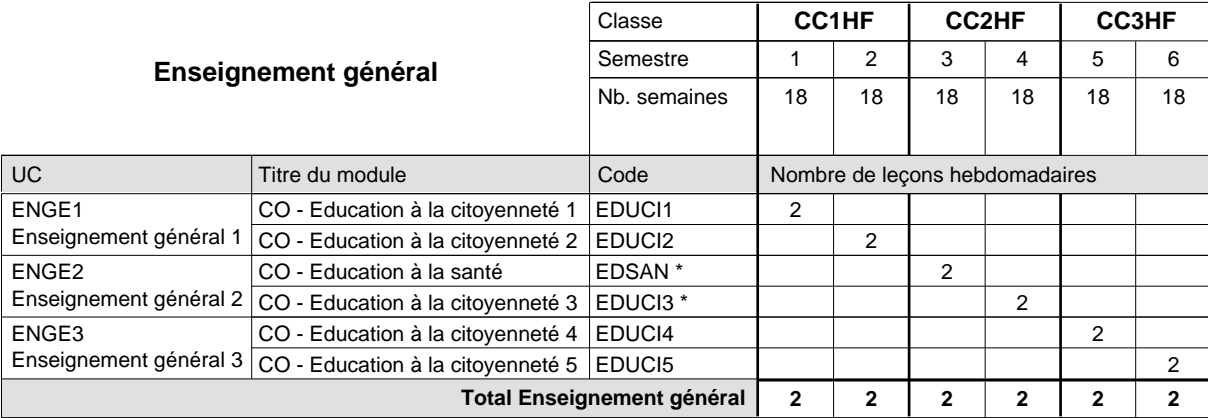

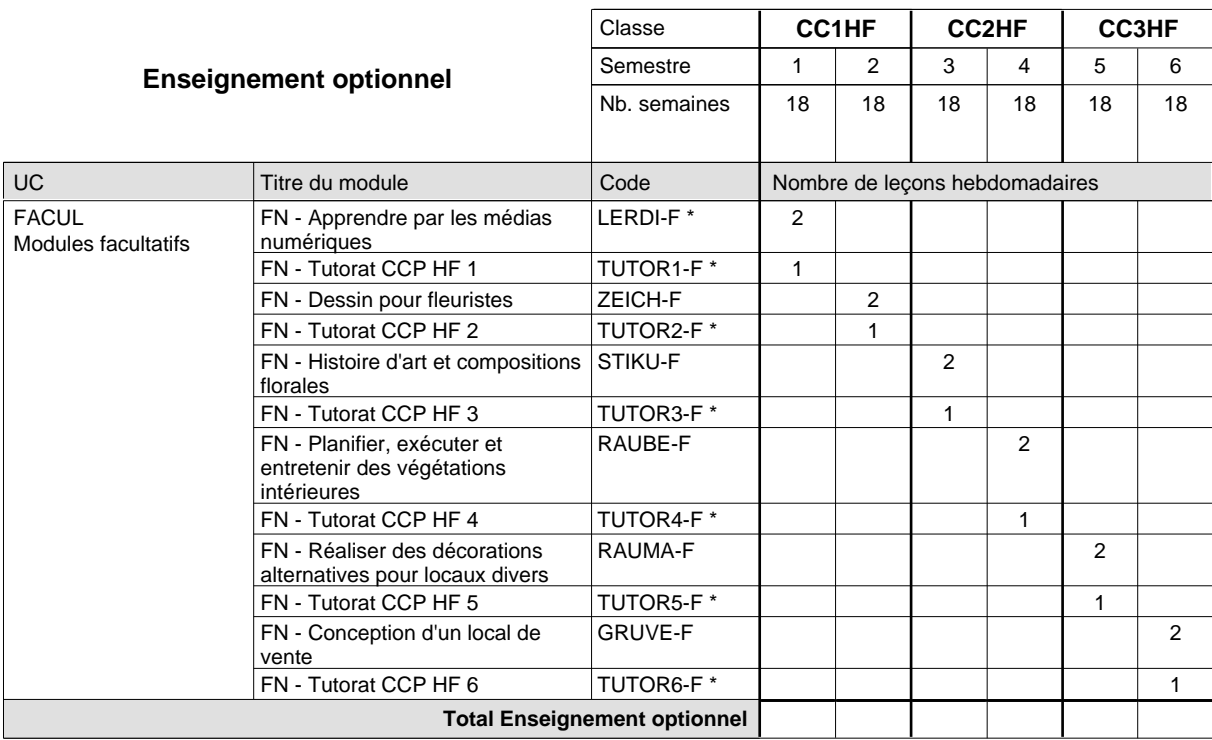

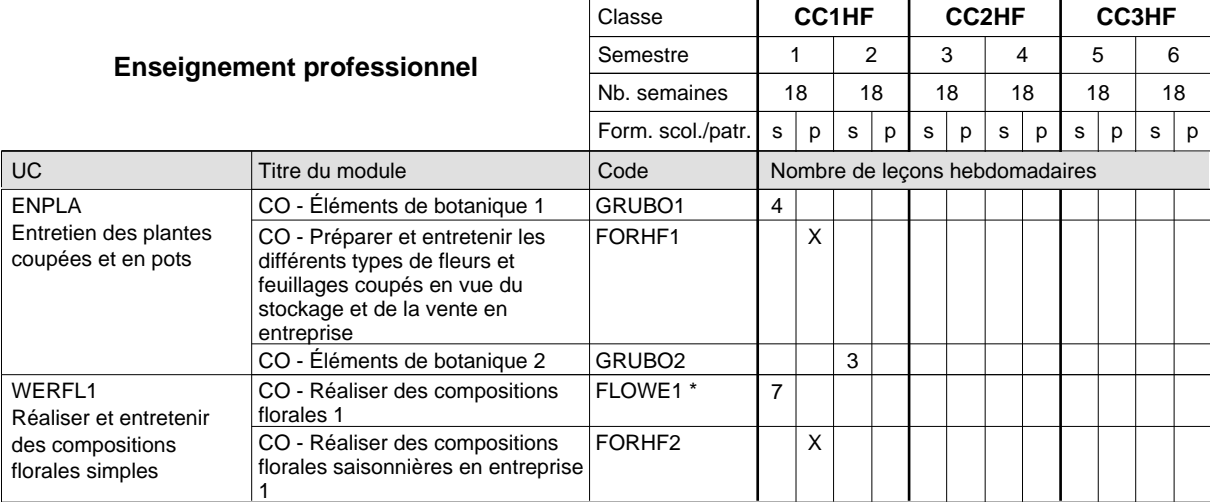

## 2024/2025 **Grille horaire** Page 693

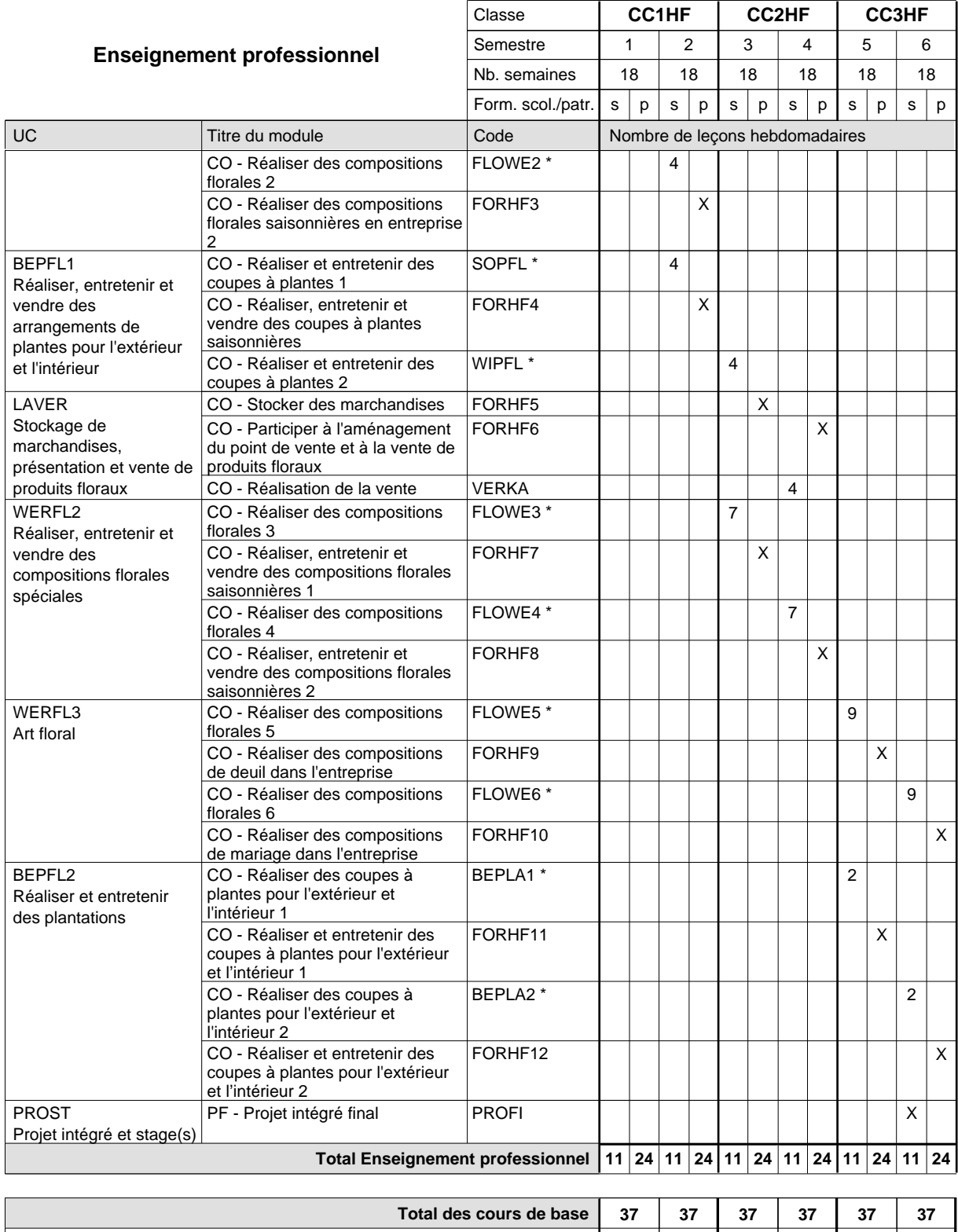

**Cours optionnels (min / max) |** 0 / 3 | 0 / 3 | 0 / 3 | 0 / 3 | 0 / 3 | 0 / 3

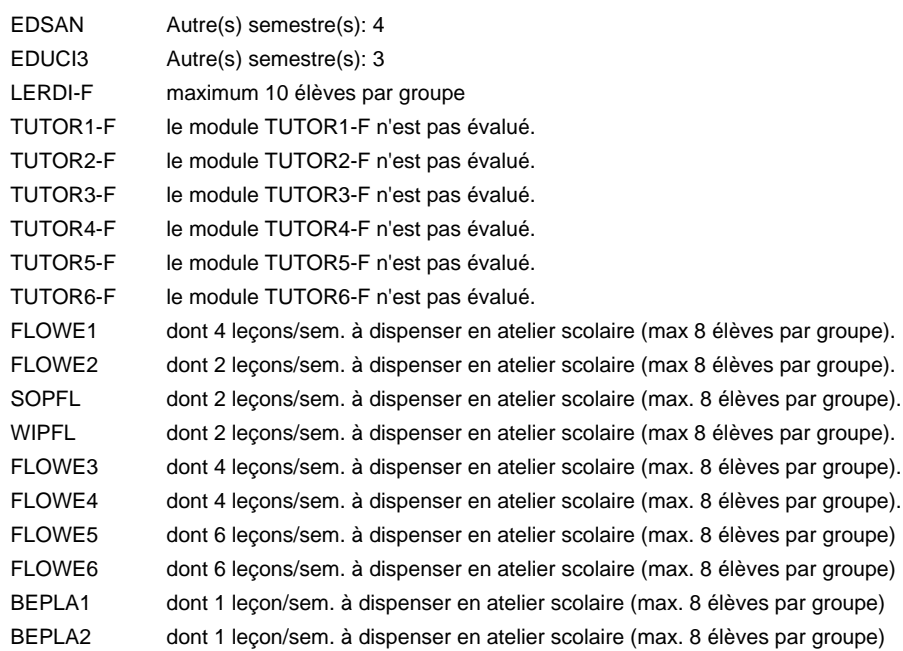

#### **Remarque générale**

## **Formation professionnelle Formation professionnelle de base - CCP Certificat de capacité professionnelle (Concomitant avec 2 jours de cours par semaine) Assistant horticulteur en production**

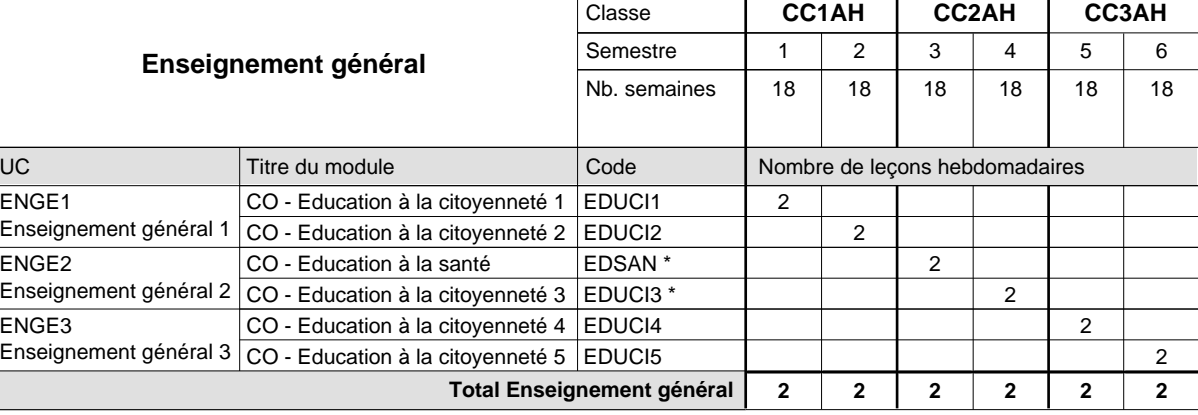

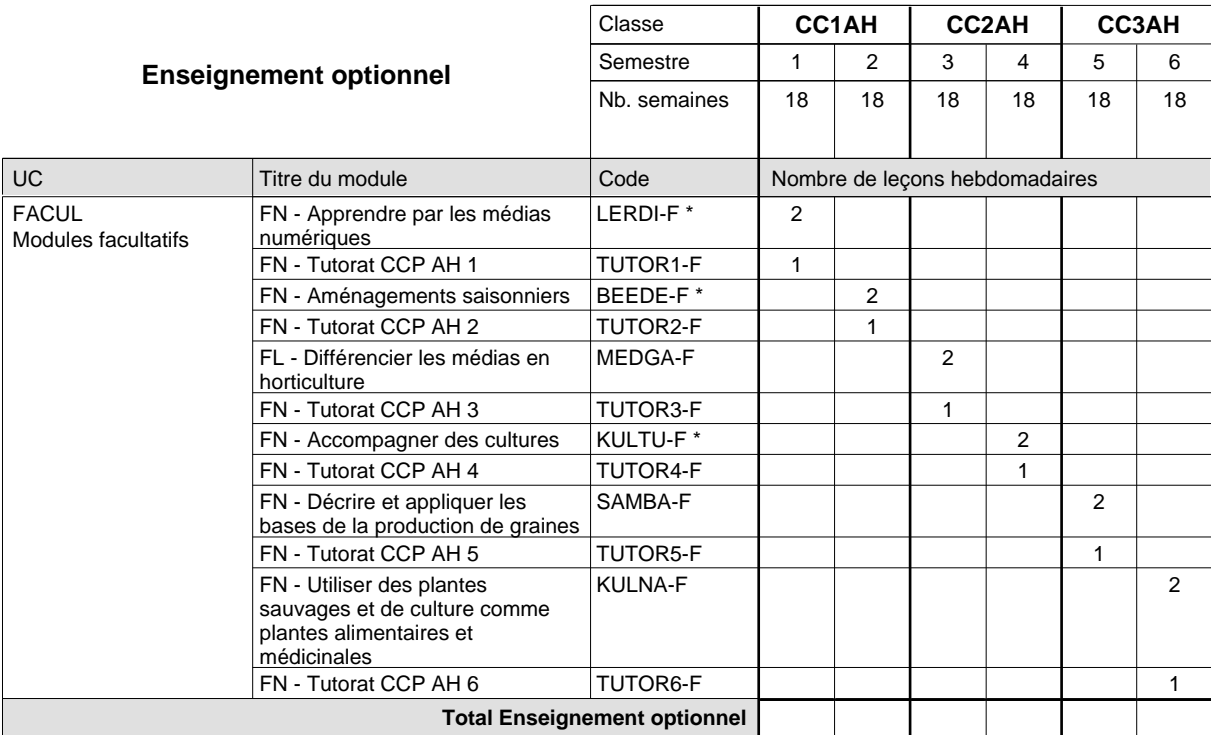

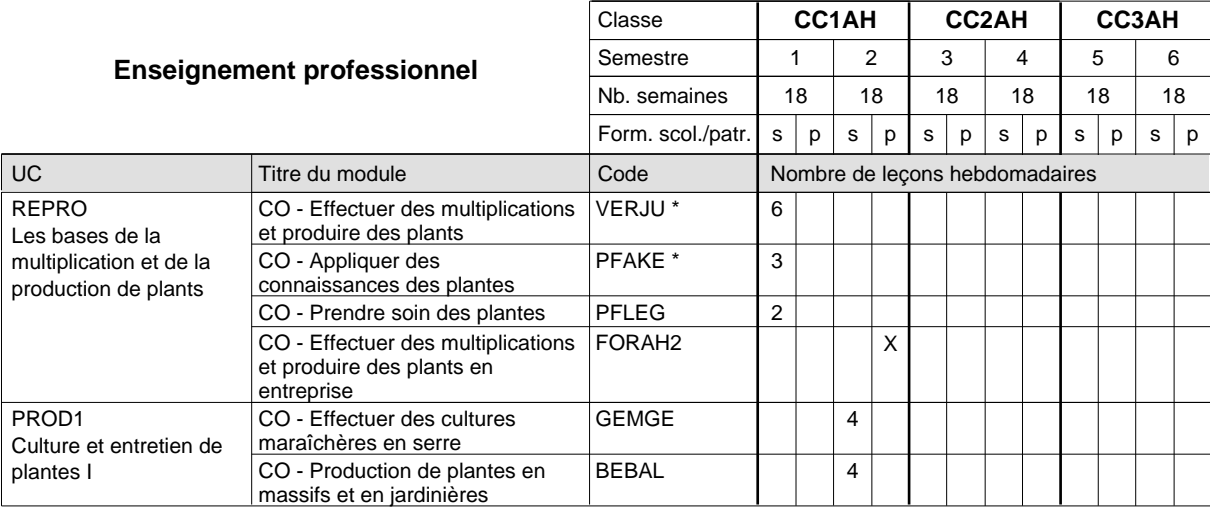

## 2024/2025 **Grille horaire** Page 696

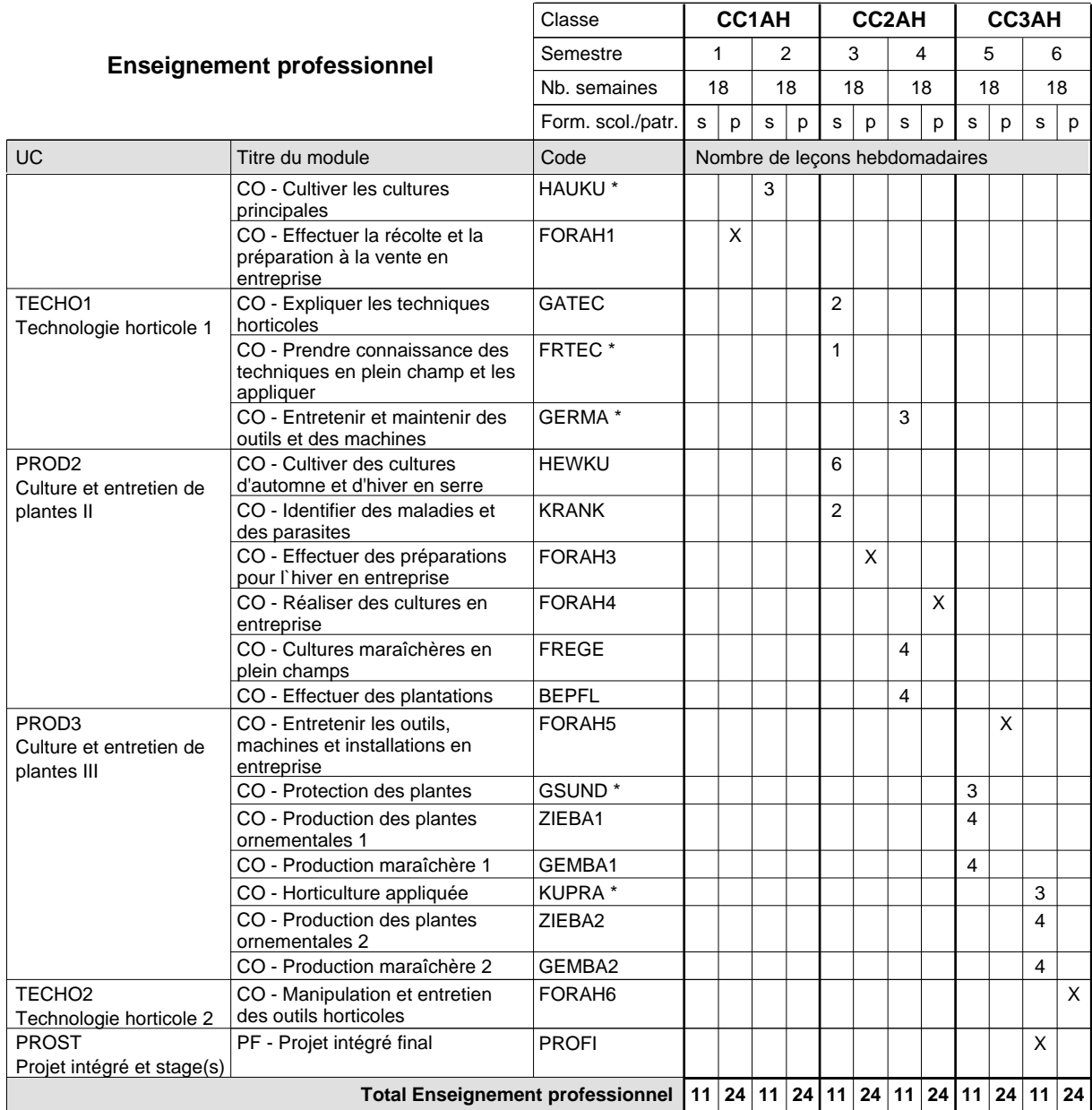

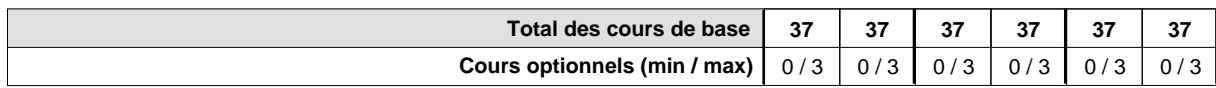

#### **Remarques**

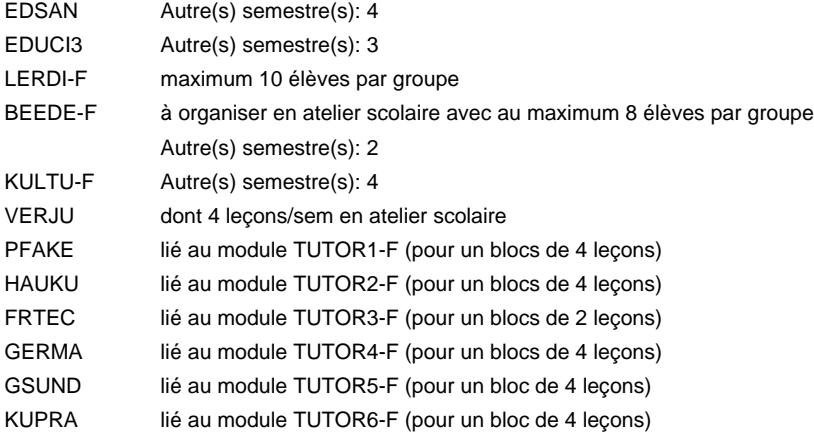

#### **Remarque générale**

## **Formation professionnelle Formation professionnelle de base - CCP Certificat de capacité professionnelle (Concomitant avec 2 jours de cours par semaine) Assistant pépiniériste-paysagiste**

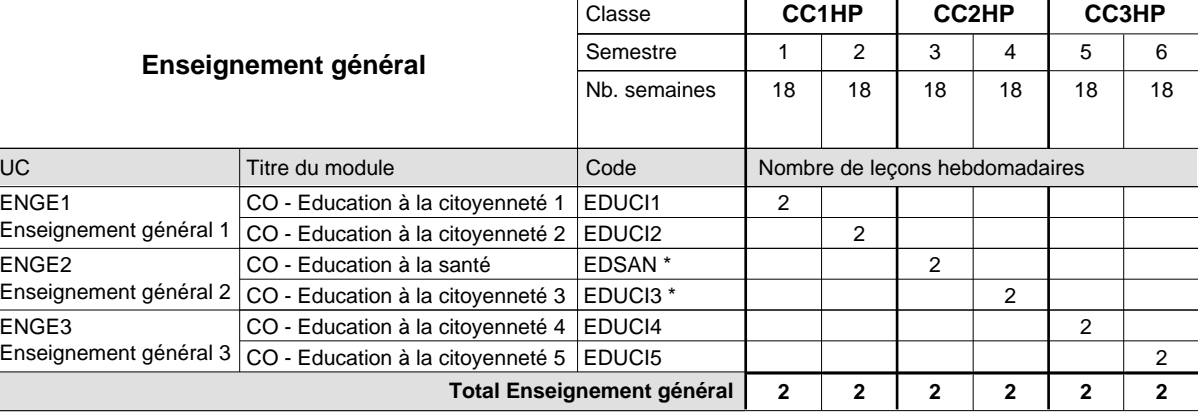

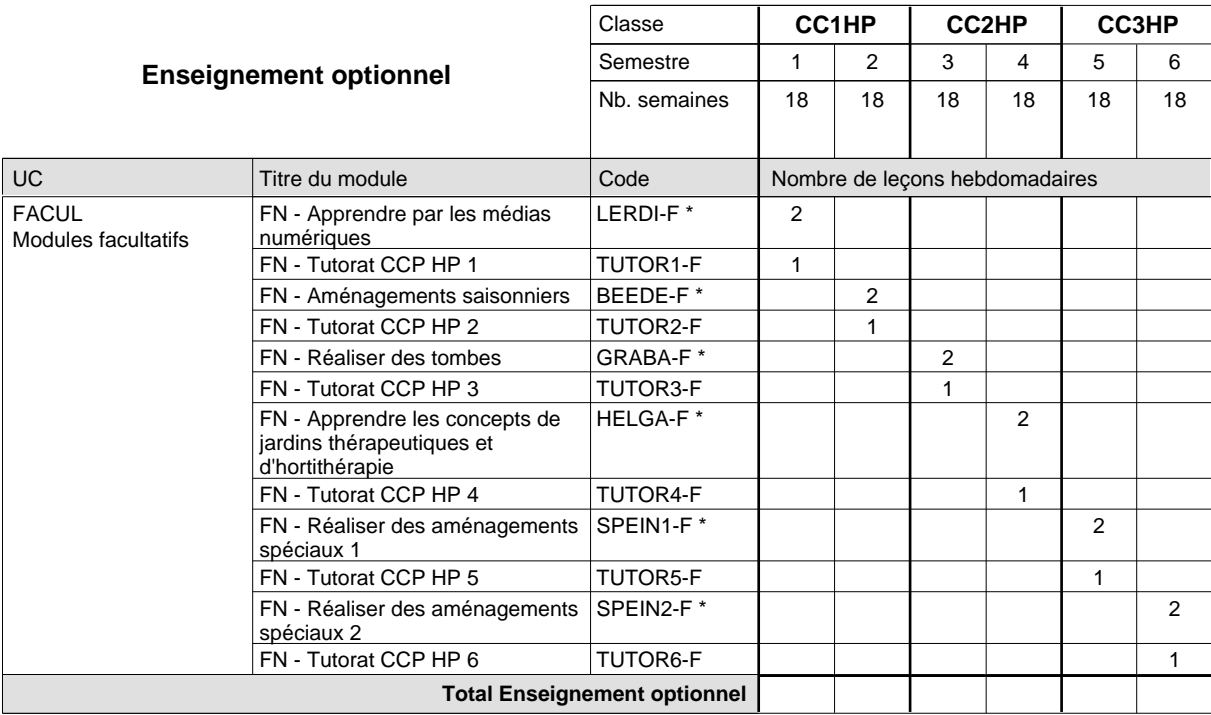

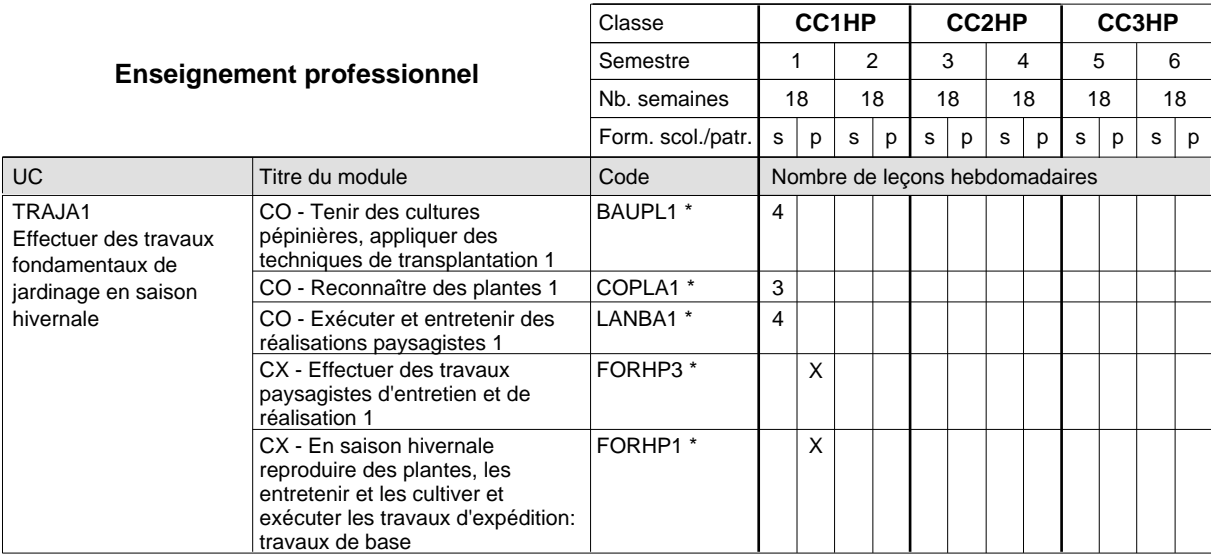

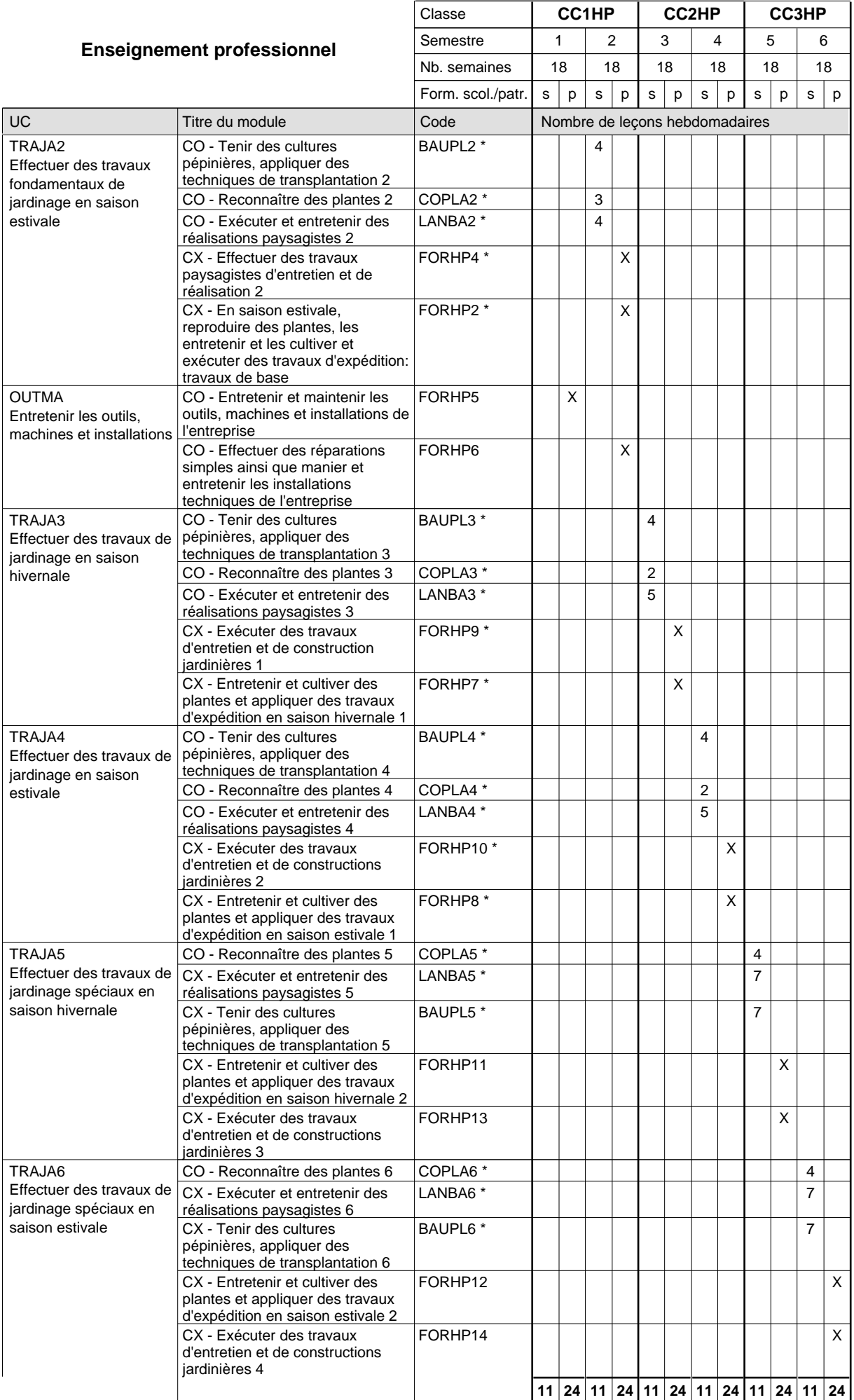

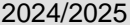

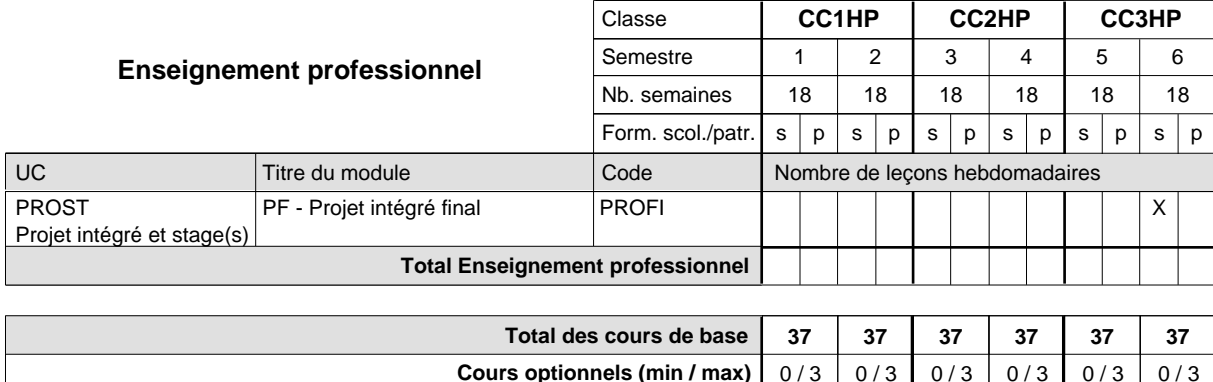

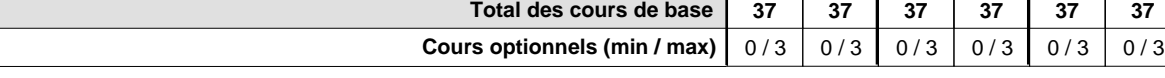

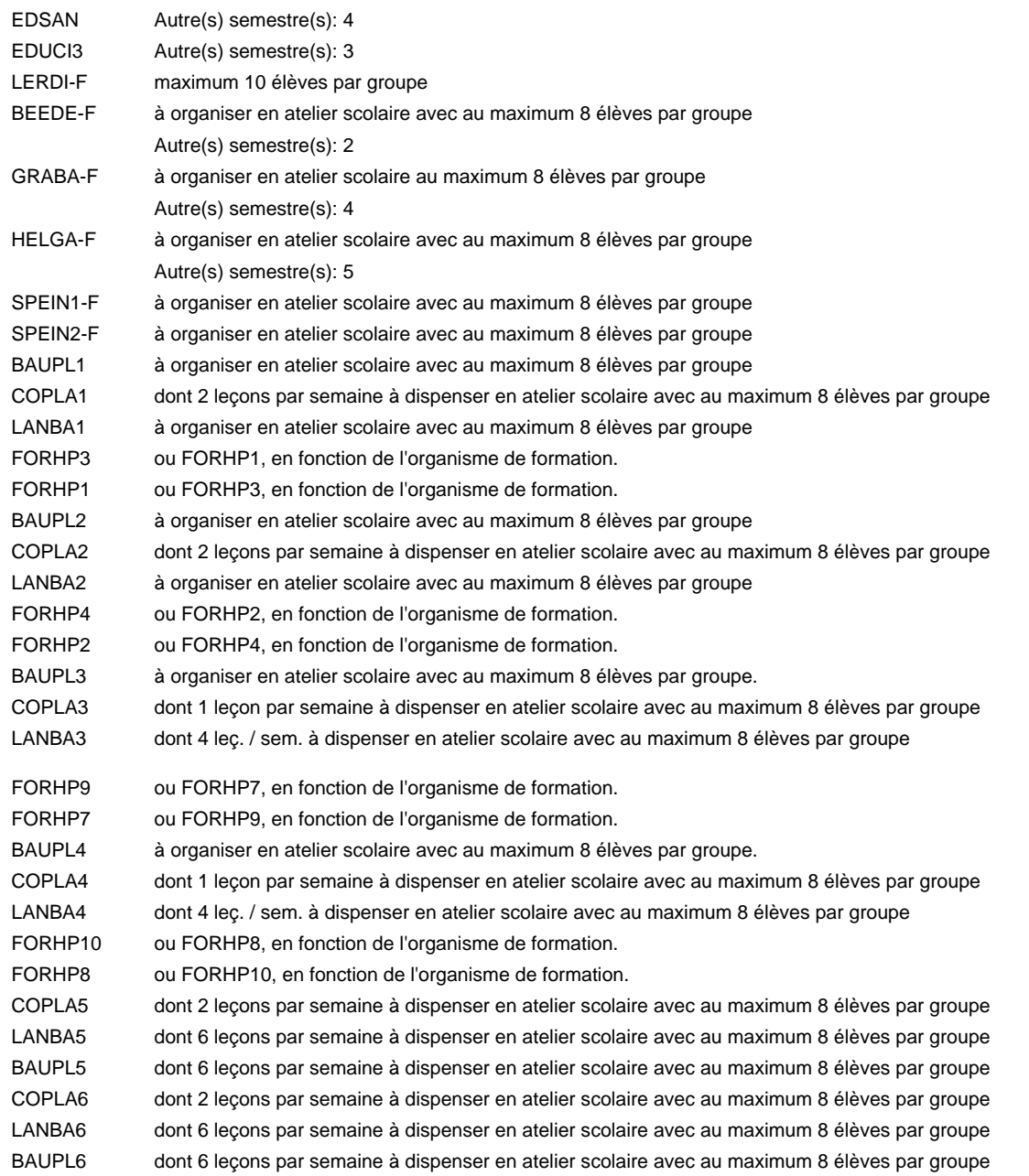

#### **Remarque générale**

## **Formation professionnelle Formation professionnelle de base - CCP Certificat de capacité professionnelle Boucher-charcutier**

## **(Concomitant avec 1 jour de cours par semaine)**

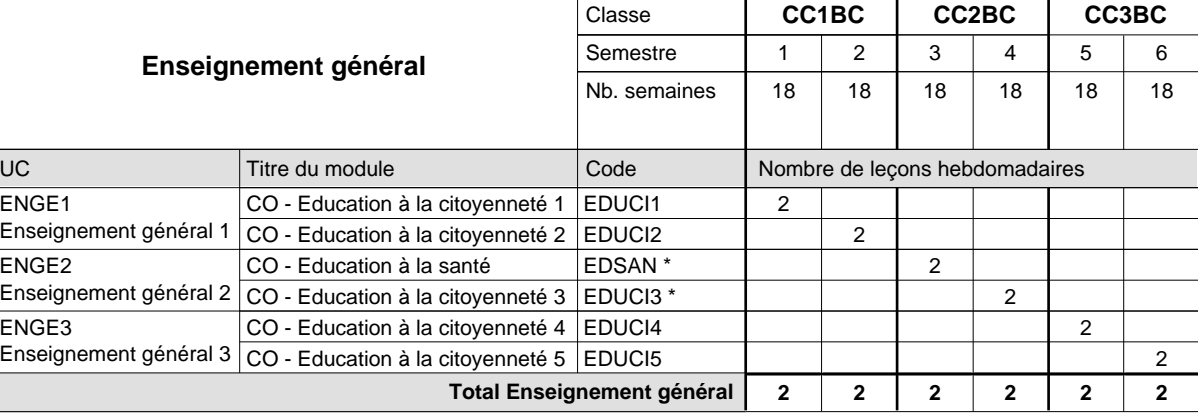

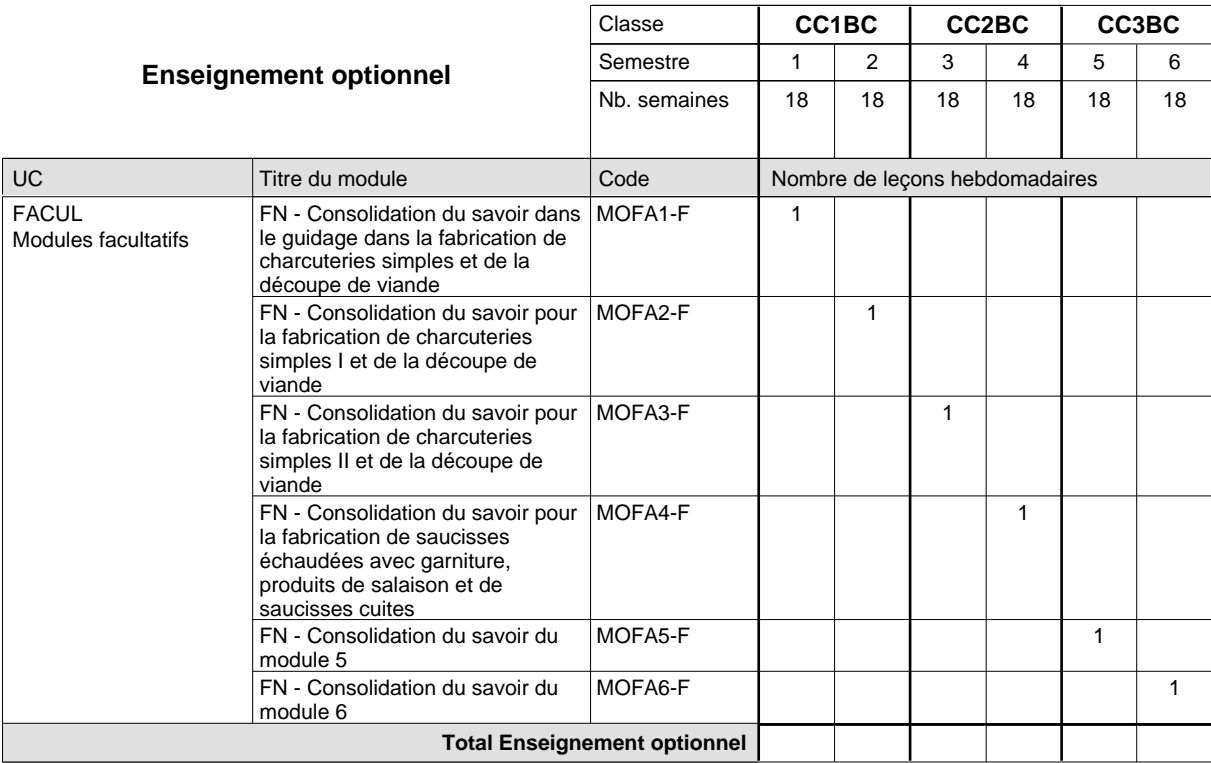

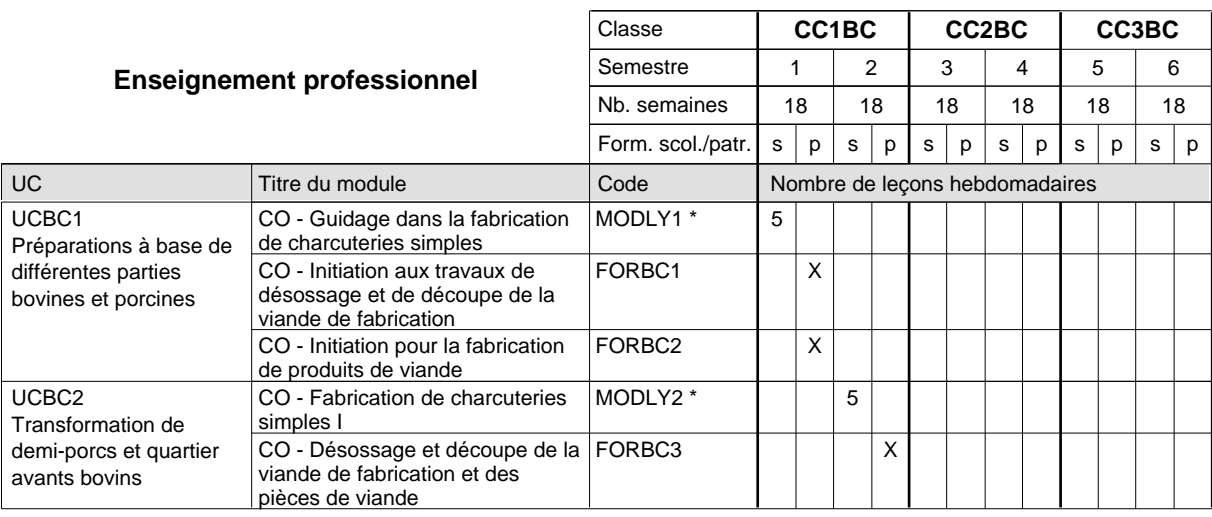

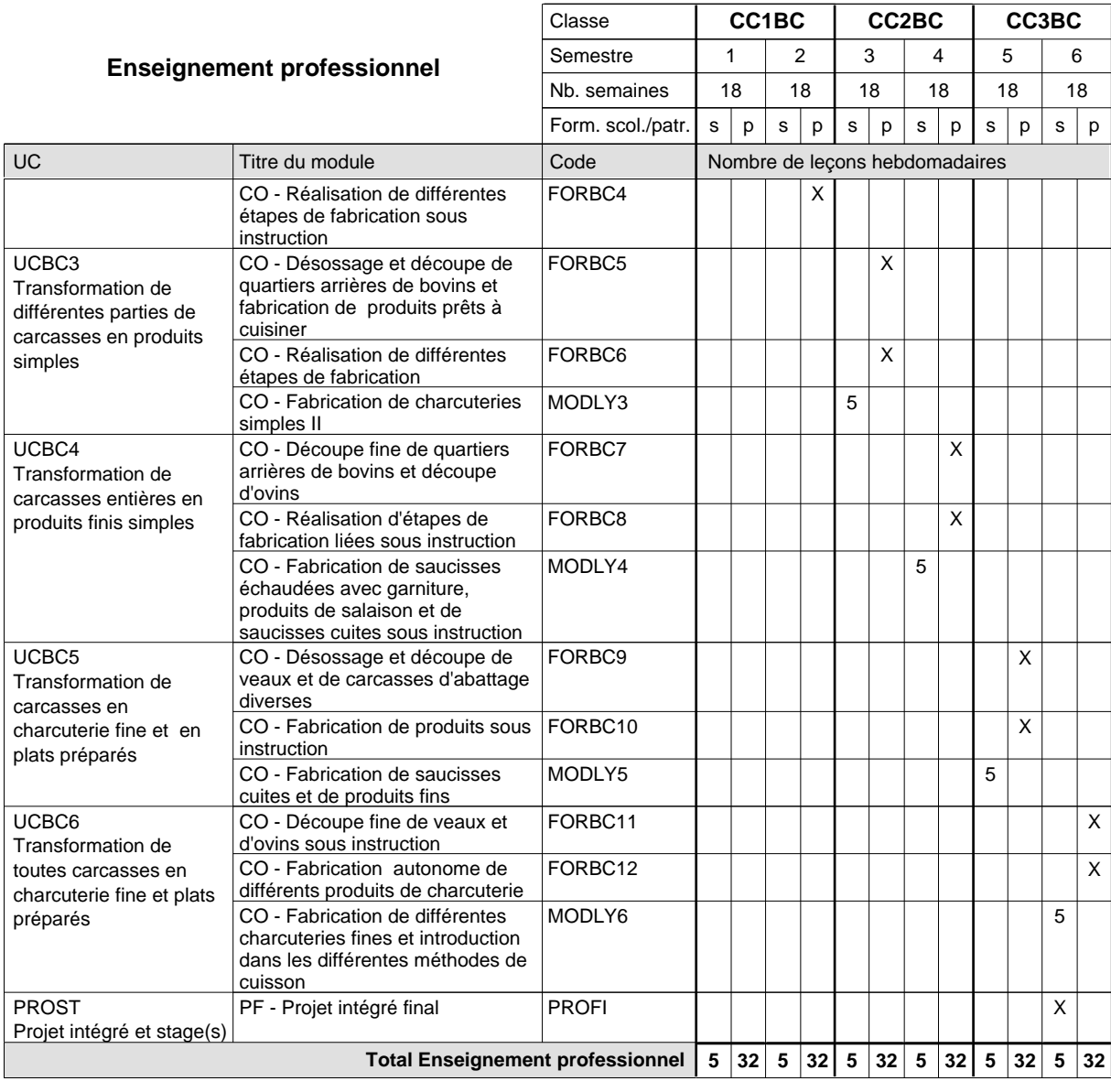

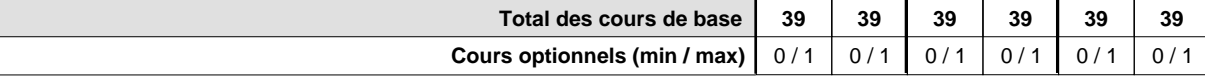

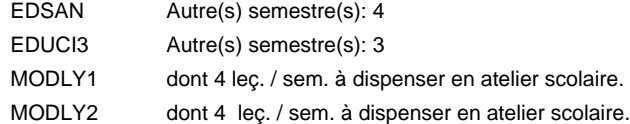

#### **Remarque générale**

## **Formation professionnelle Formation professionnelle de base - CCP Certificat de capacité professionnelle Boulanger-pâtissier**

## **(Concomitant avec 1 jour de cours par semaine)**

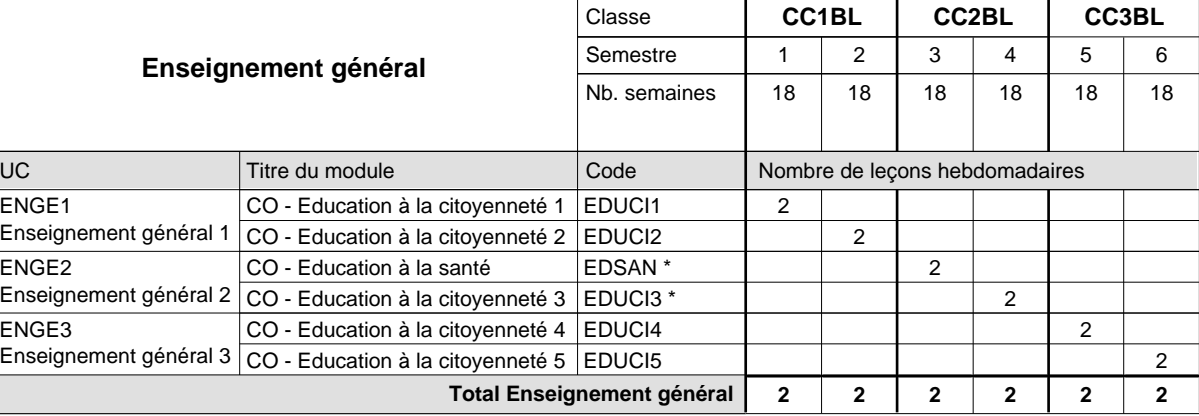

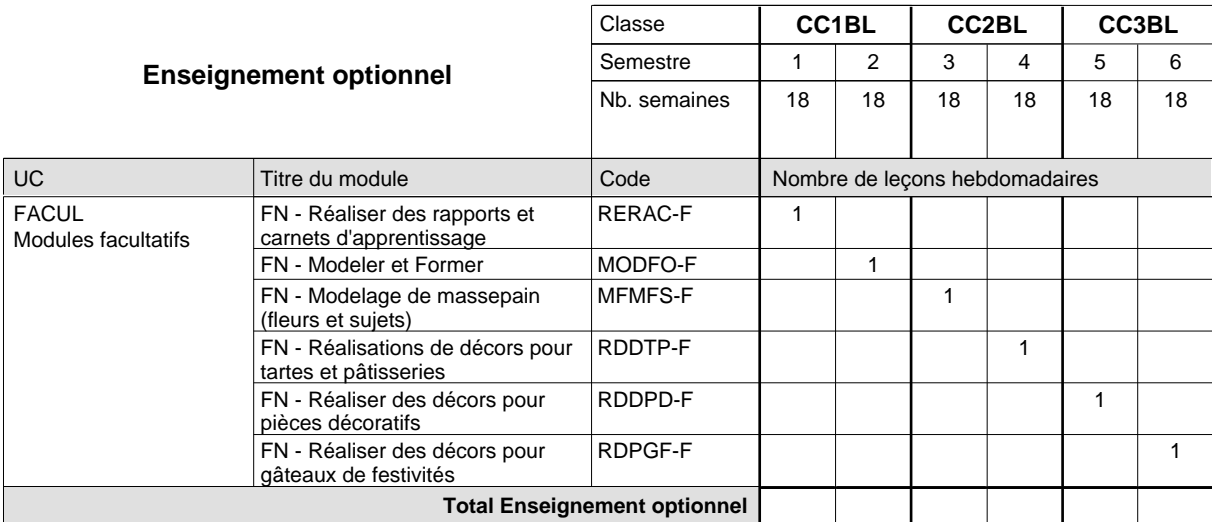

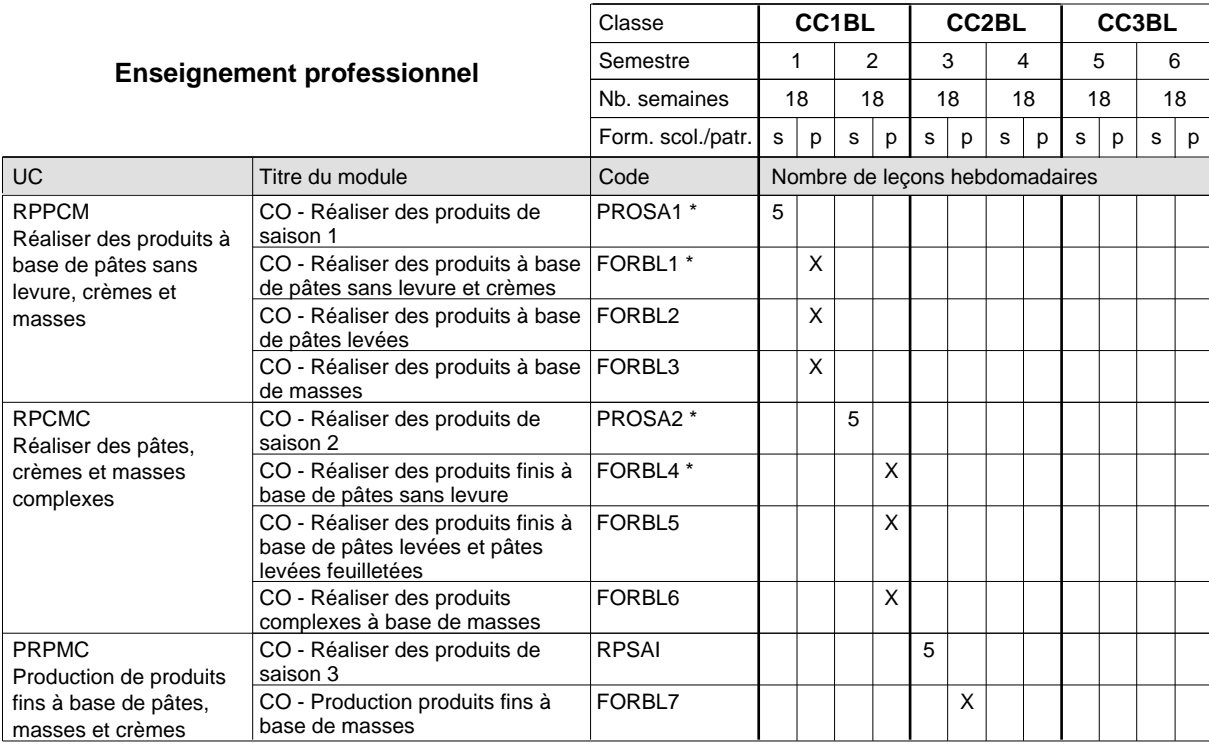

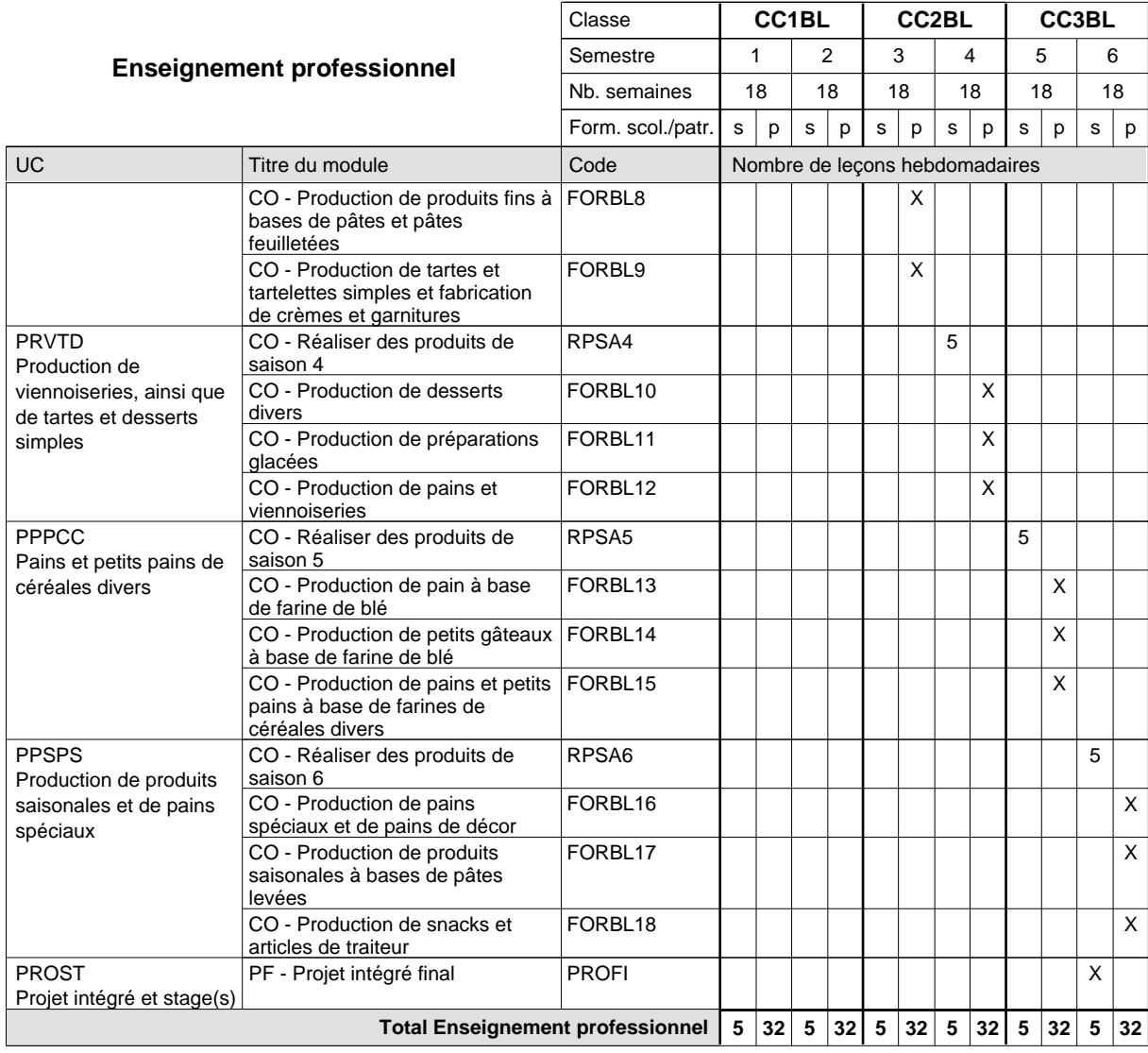

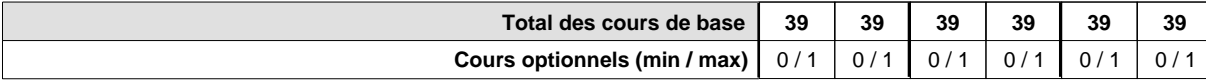

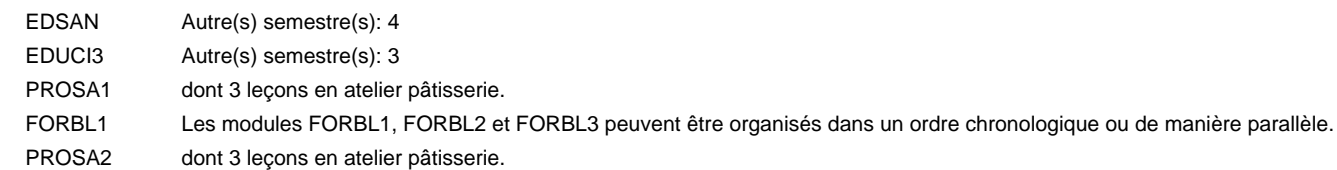

FORBL4 Les modules FORBL4, FORBL5 et FORBL6 peuvent être organisés dans un ordre chronologique ou de manière parallèle.

#### **Remarque générale**

## **Formation professionnelle Formation professionnelle de base - CCP Certificat de capacité professionnelle Carreleur**

# **(Concomitant avec 1 jour de cours par semaine)**

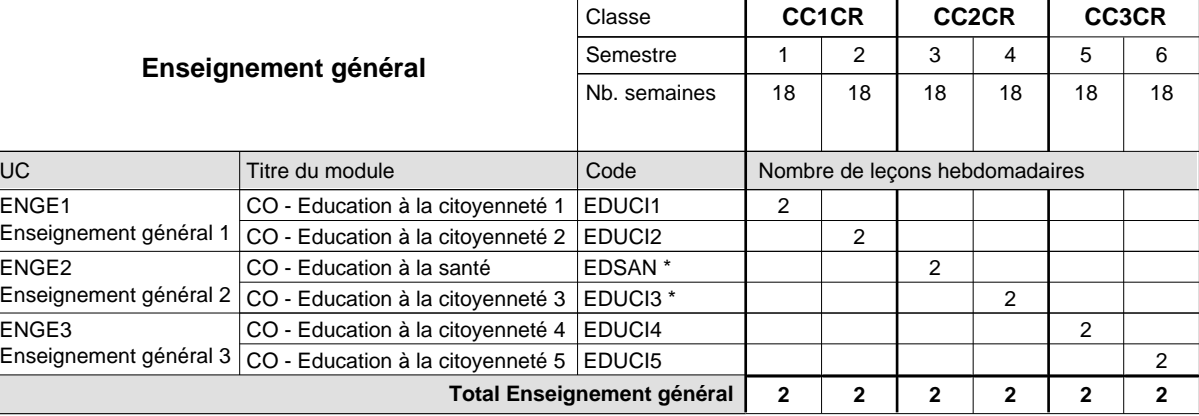

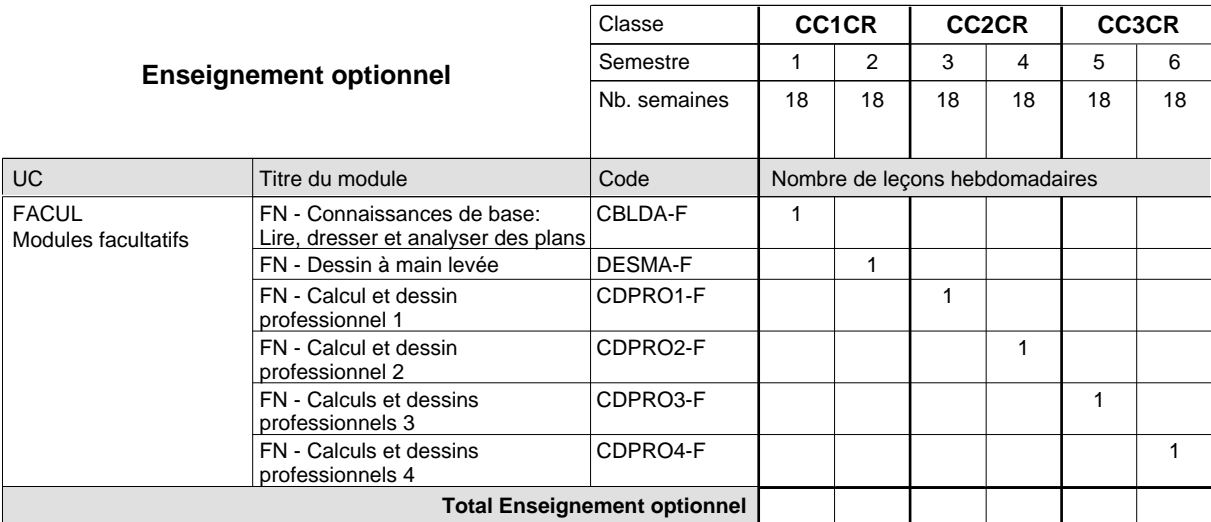

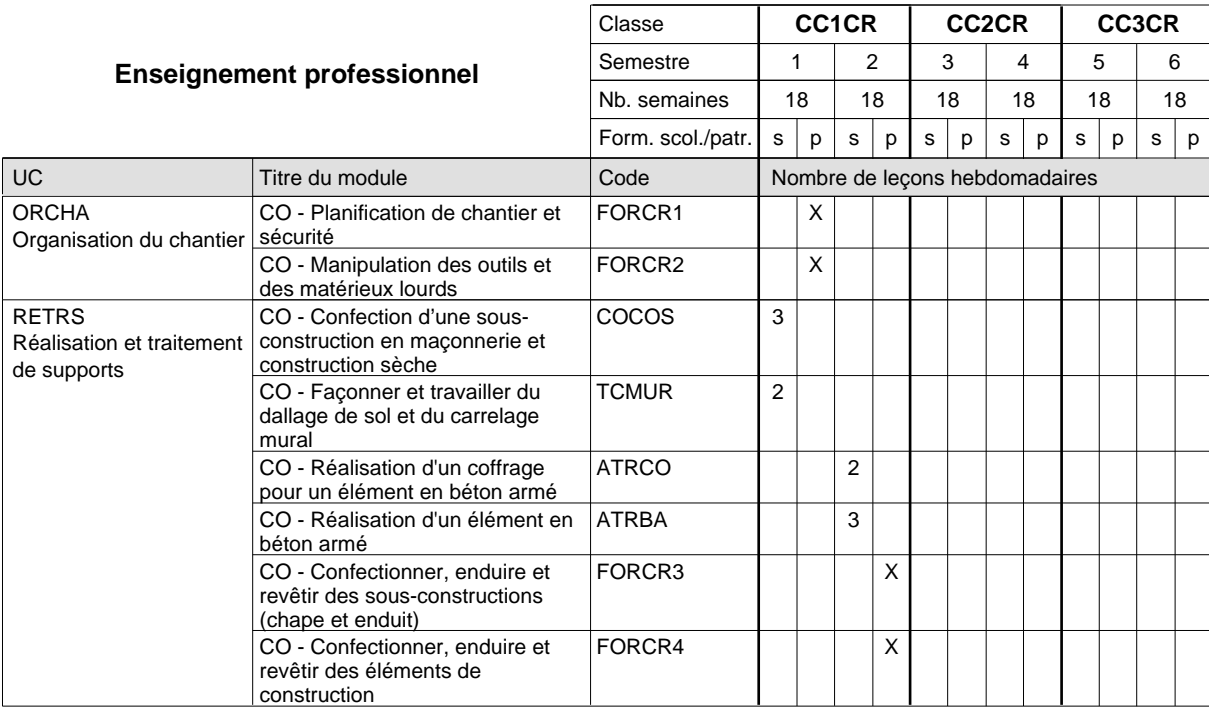

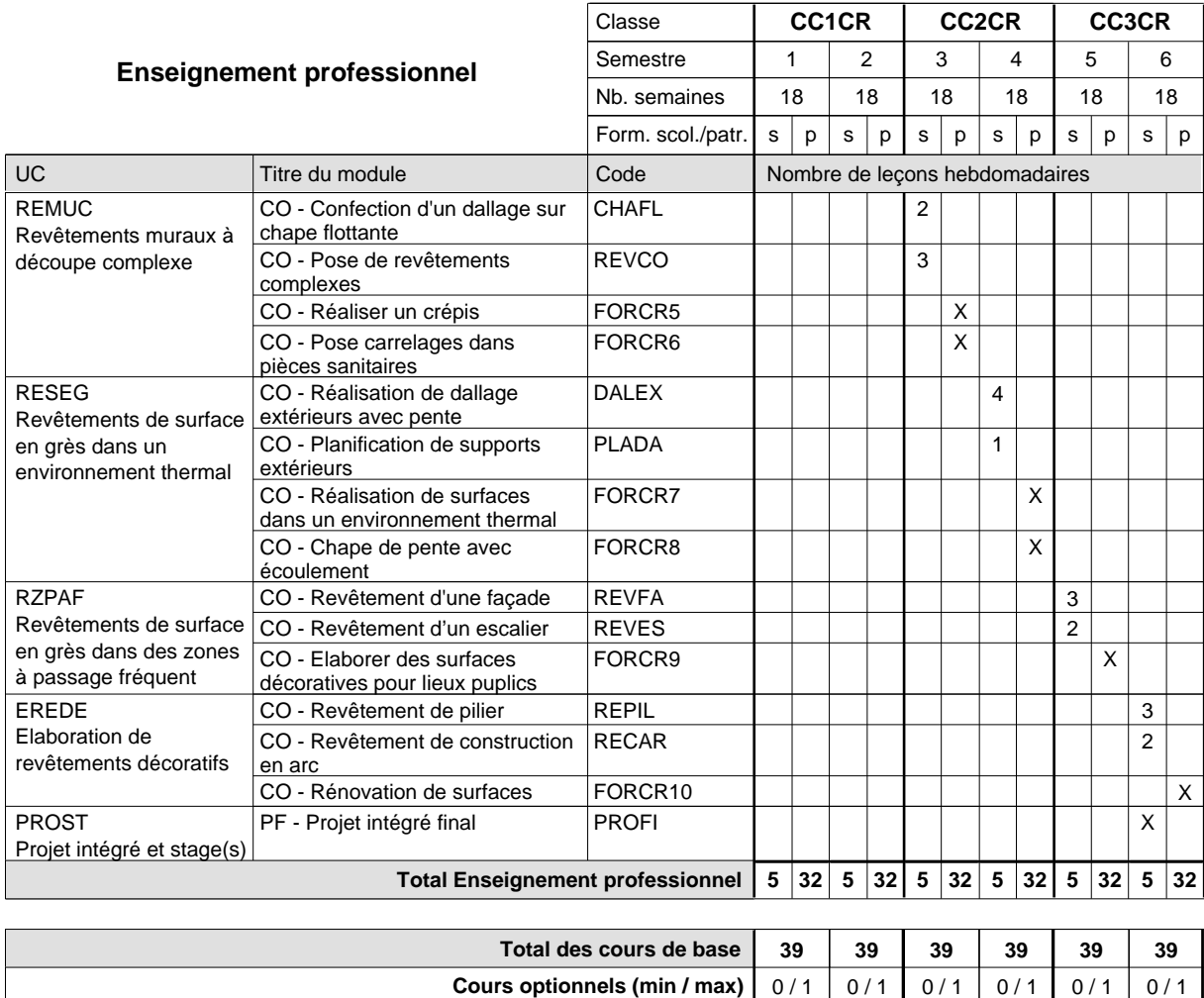

#### **Remarque générale**

## **Formation professionnelle Formation professionnelle de base - CCP Certificat de capacité professionnelle Coiffeur**

# **(Concomitant avec 1 jour de cours par semaine)**

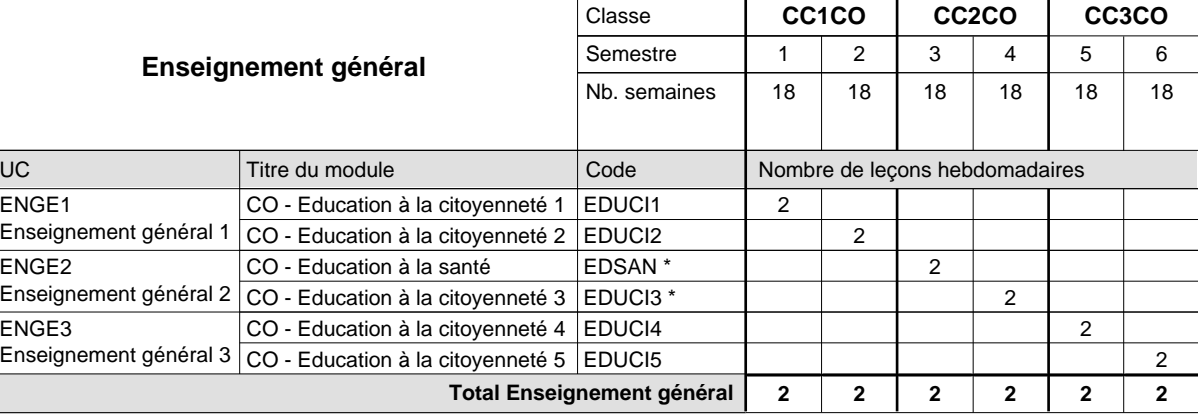

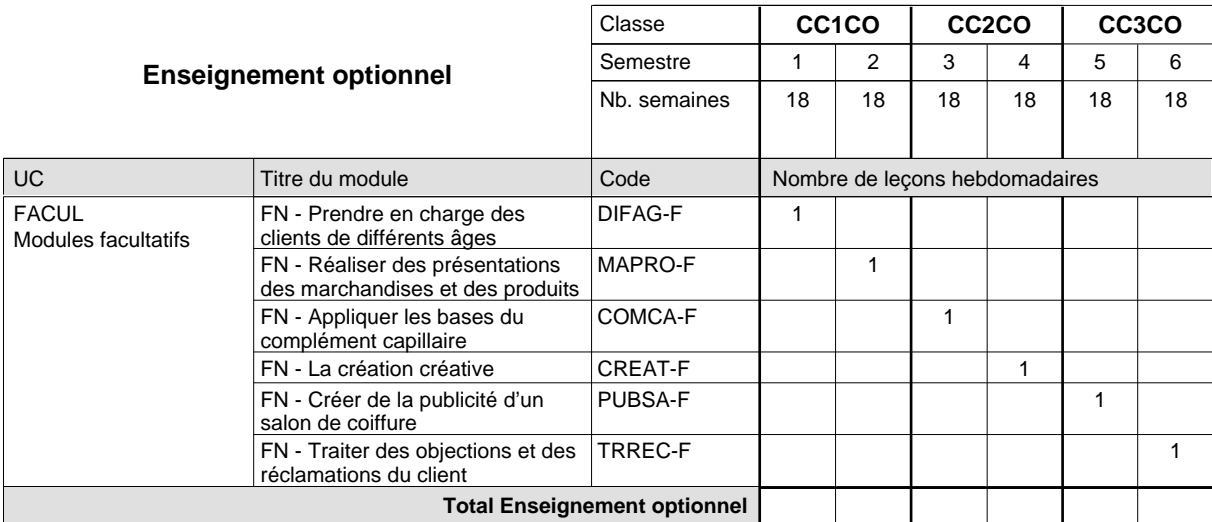

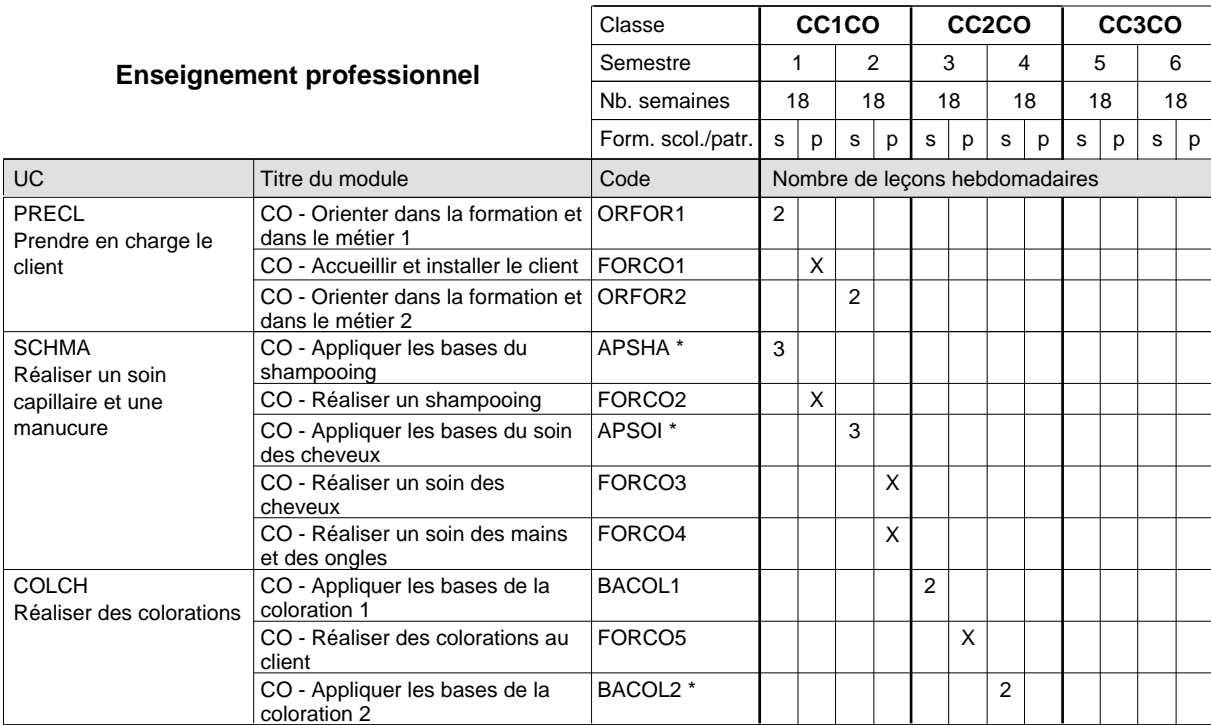

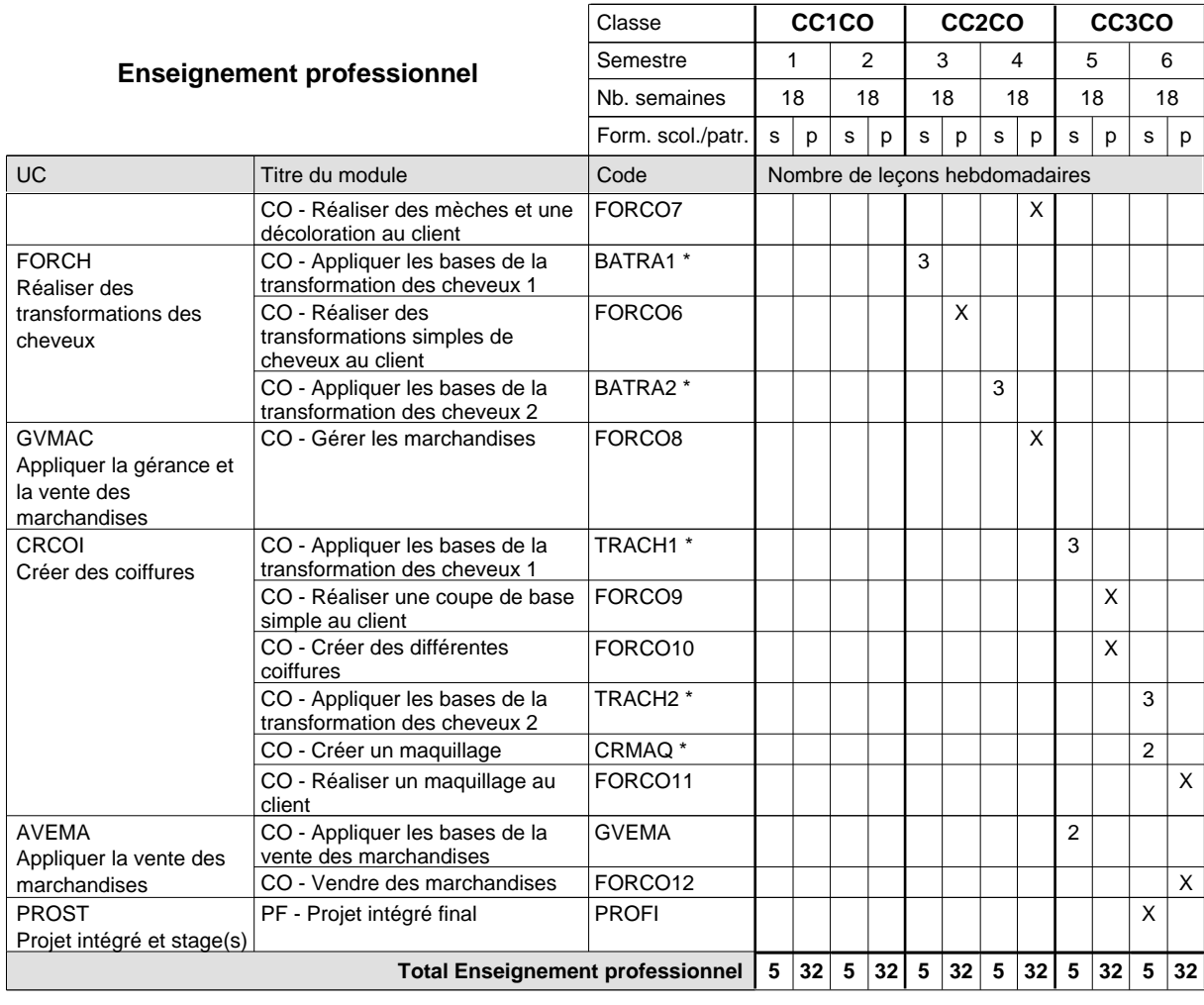

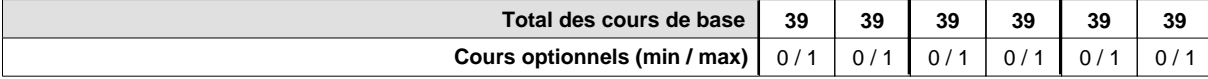

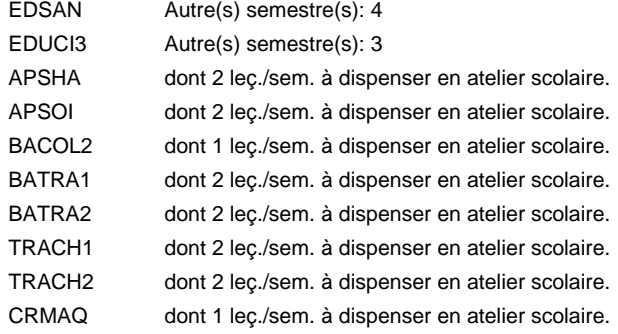

#### **Remarque générale**

## **Formation professionnelle Formation professionnelle de base - CCP Certificat de capacité professionnelle francophone Coiffeur**

**(Concomitant avec 1 jour de cours par semaine)**

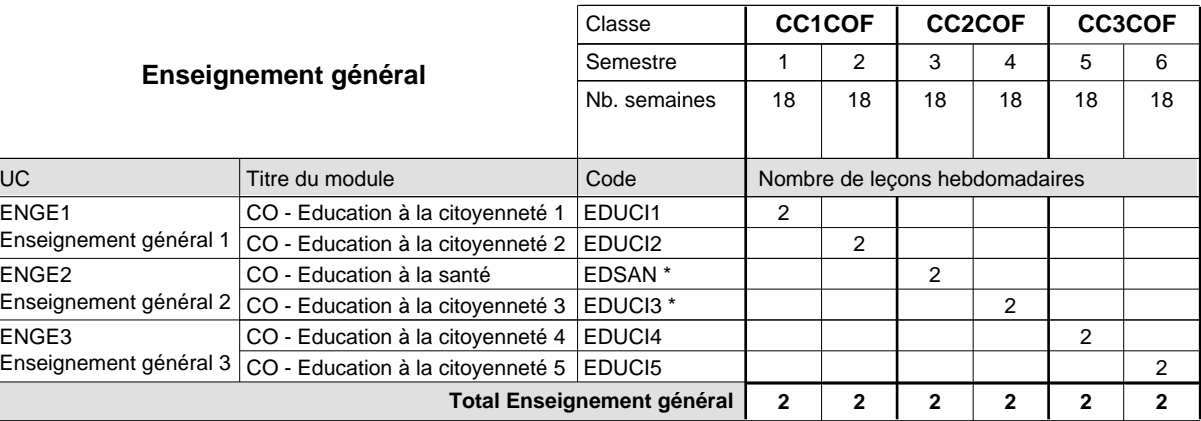

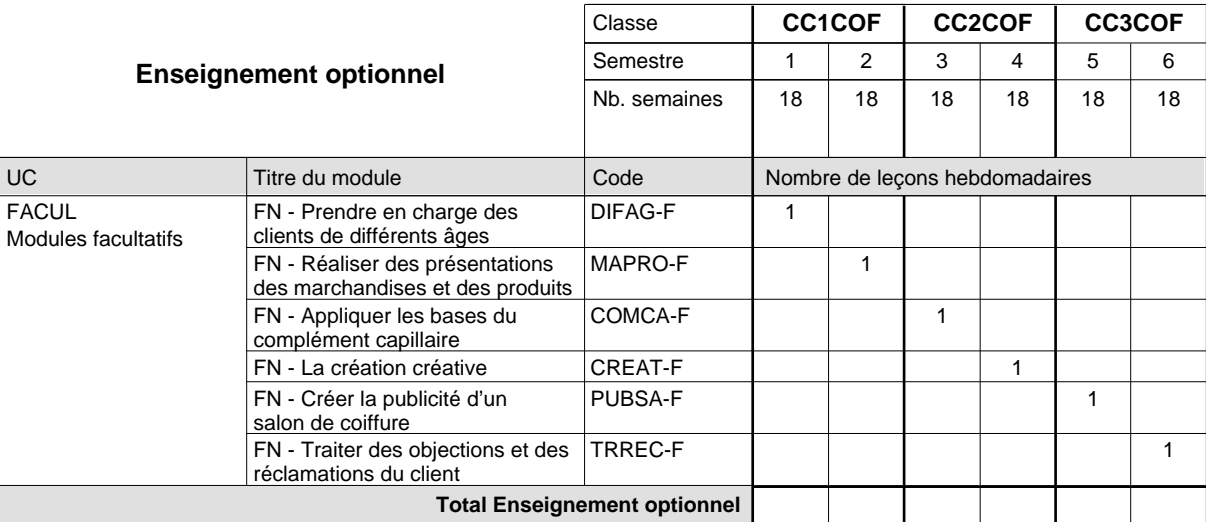

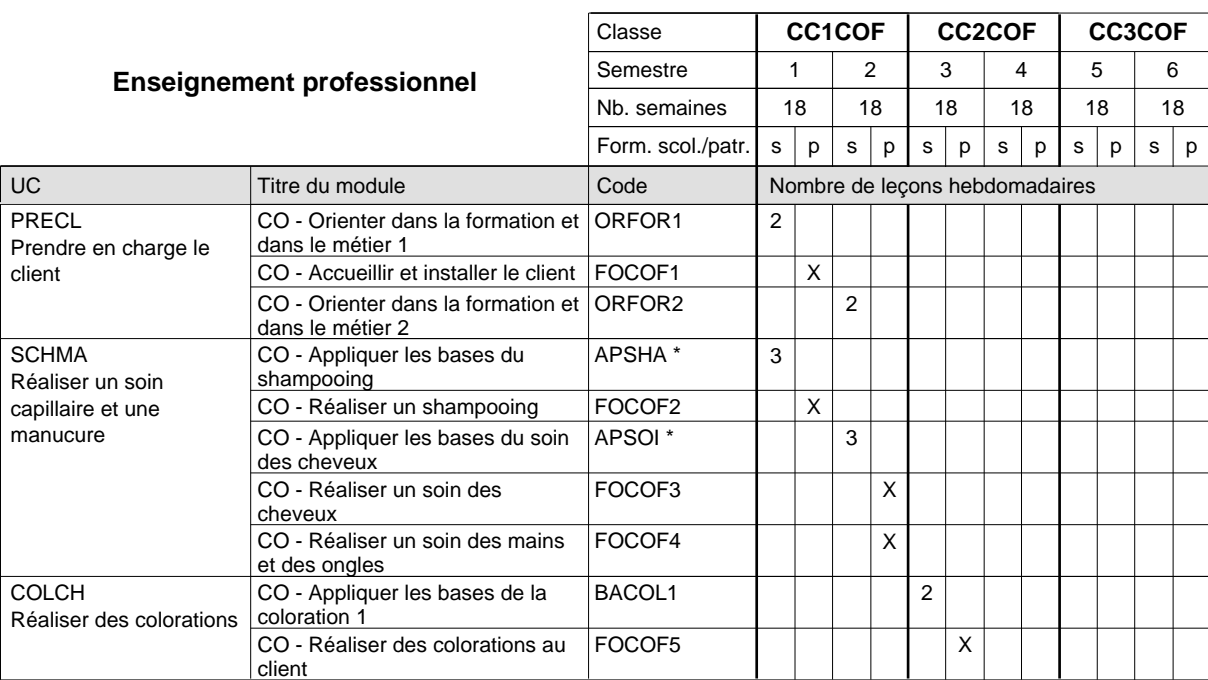

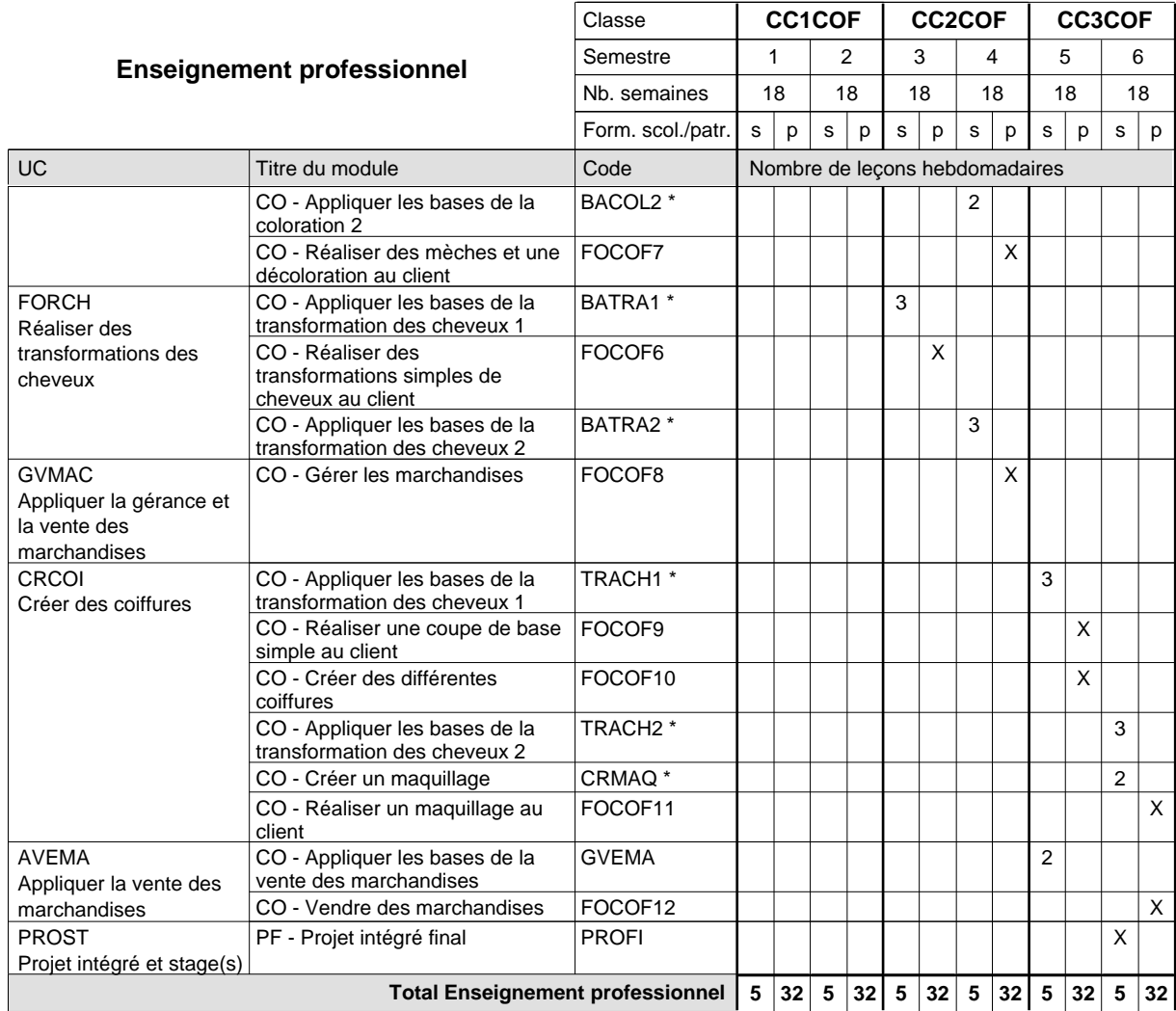

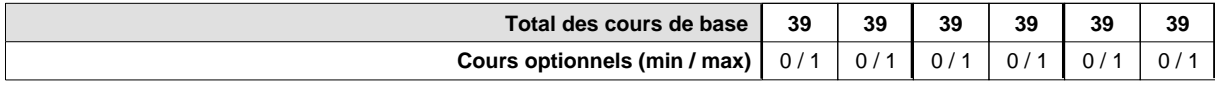

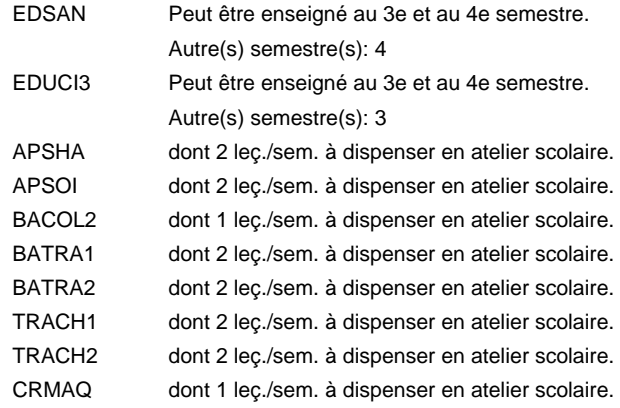

#### **Remarque générale**

### **Formation professionnelle**

**Formation professionnelle de base - CCP**

**Certificat de capacité professionnelle**

## **Commis de vente**

### **(Nouveau régime)**

**(Concomitant, 1ère année de formation avec 2 jours et 2e année de formation avec 1 jour de cours par semaine)**

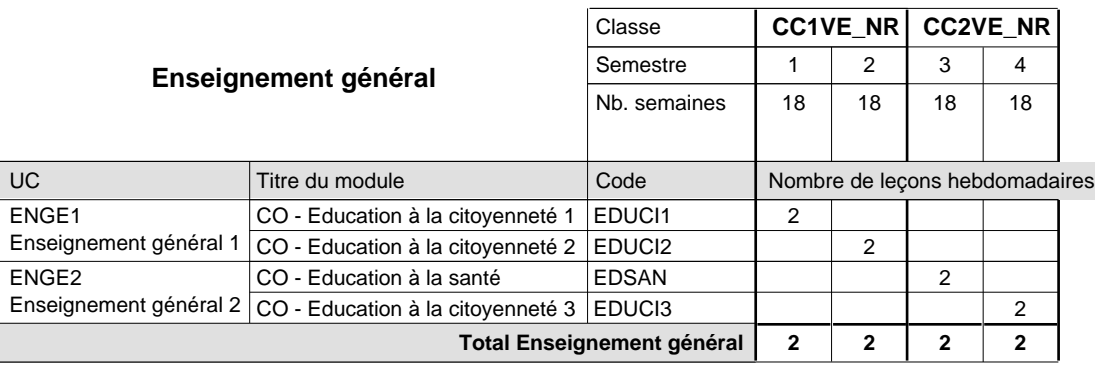

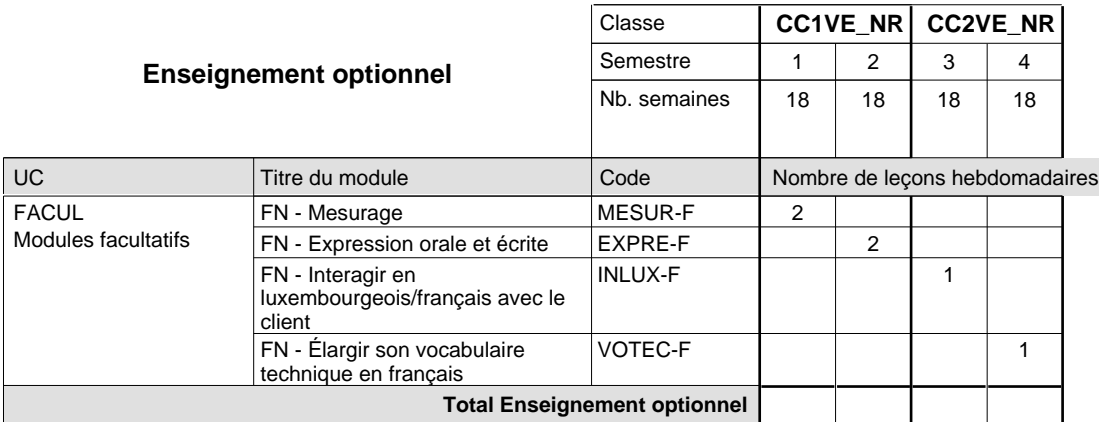

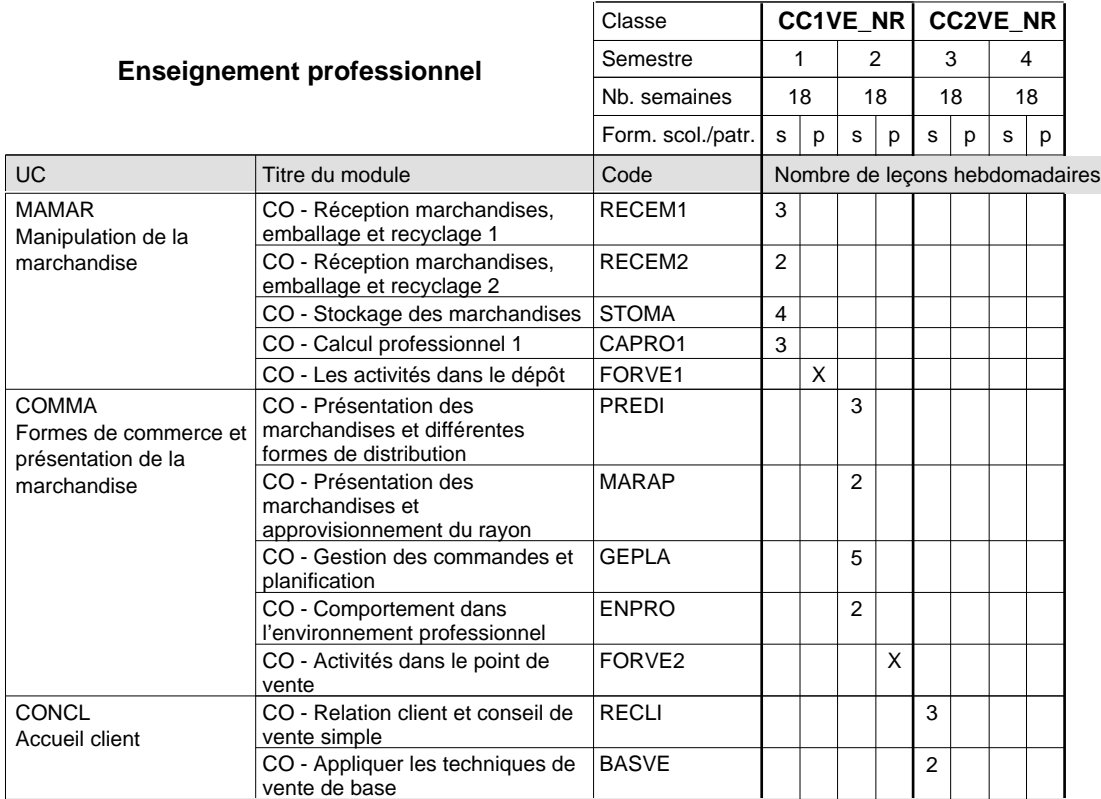

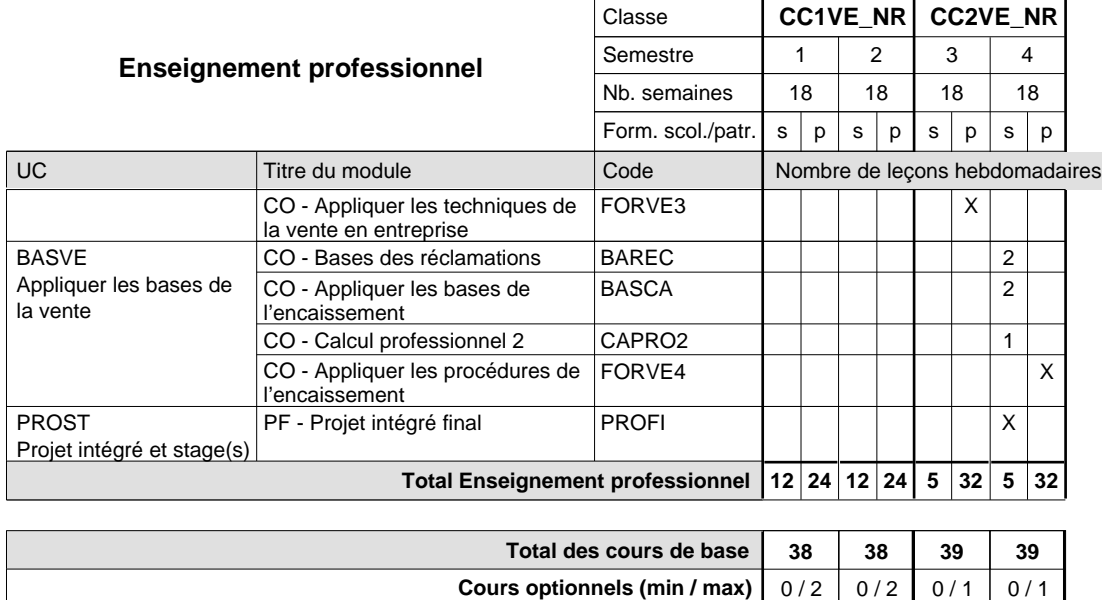

#### **Remarque générale**
## **Formation professionnelle**

**Formation professionnelle de base - CCP**

**Certificat de capacité professionnelle**

## **Commis de vente**

**(Concomitant, 1ère année de formation avec 2 jours, 2e et 3e année de formation avec 1 jour de cours par semaine)**

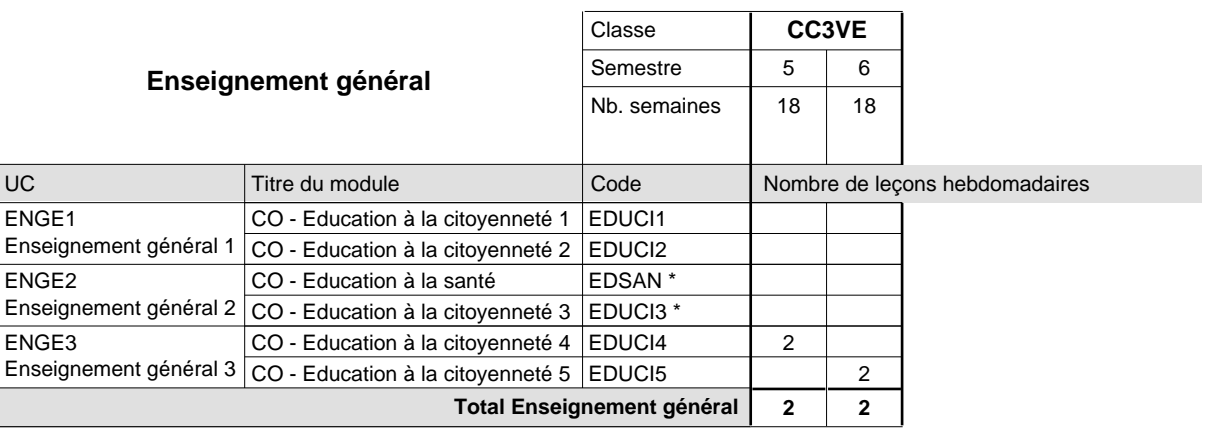

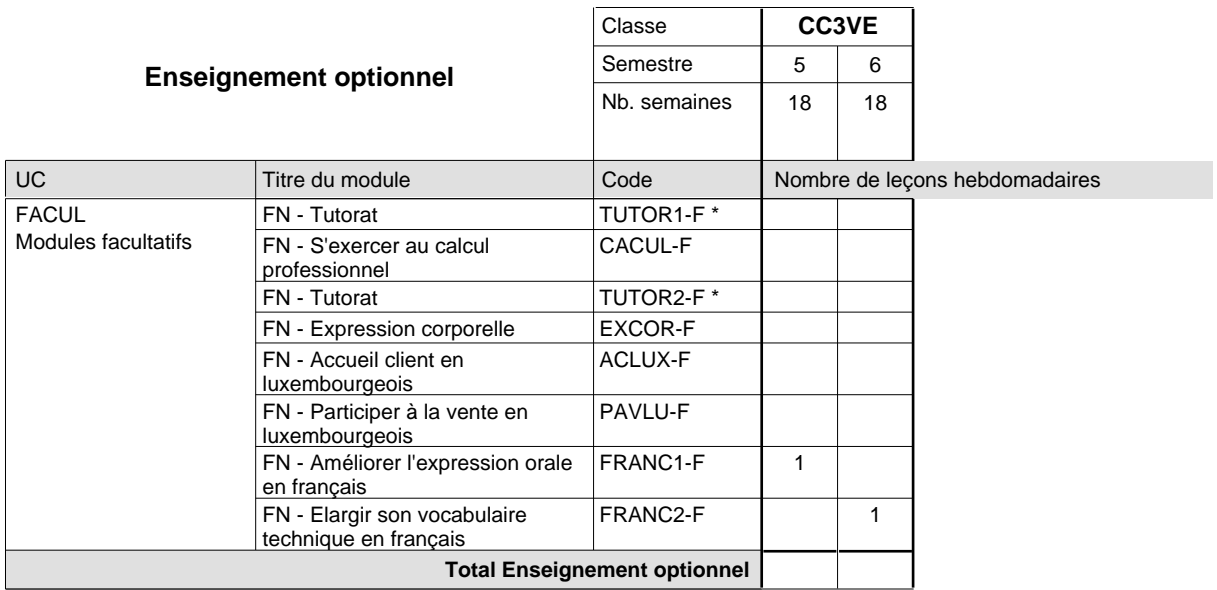

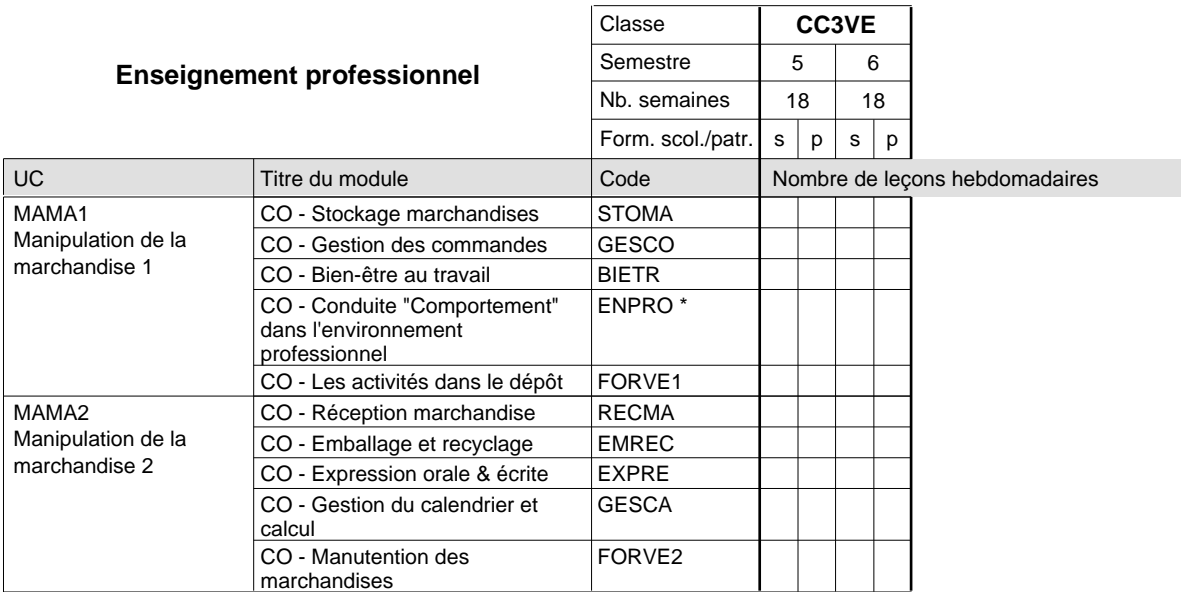

## 2024/2025 **Grille horaire** Page 713

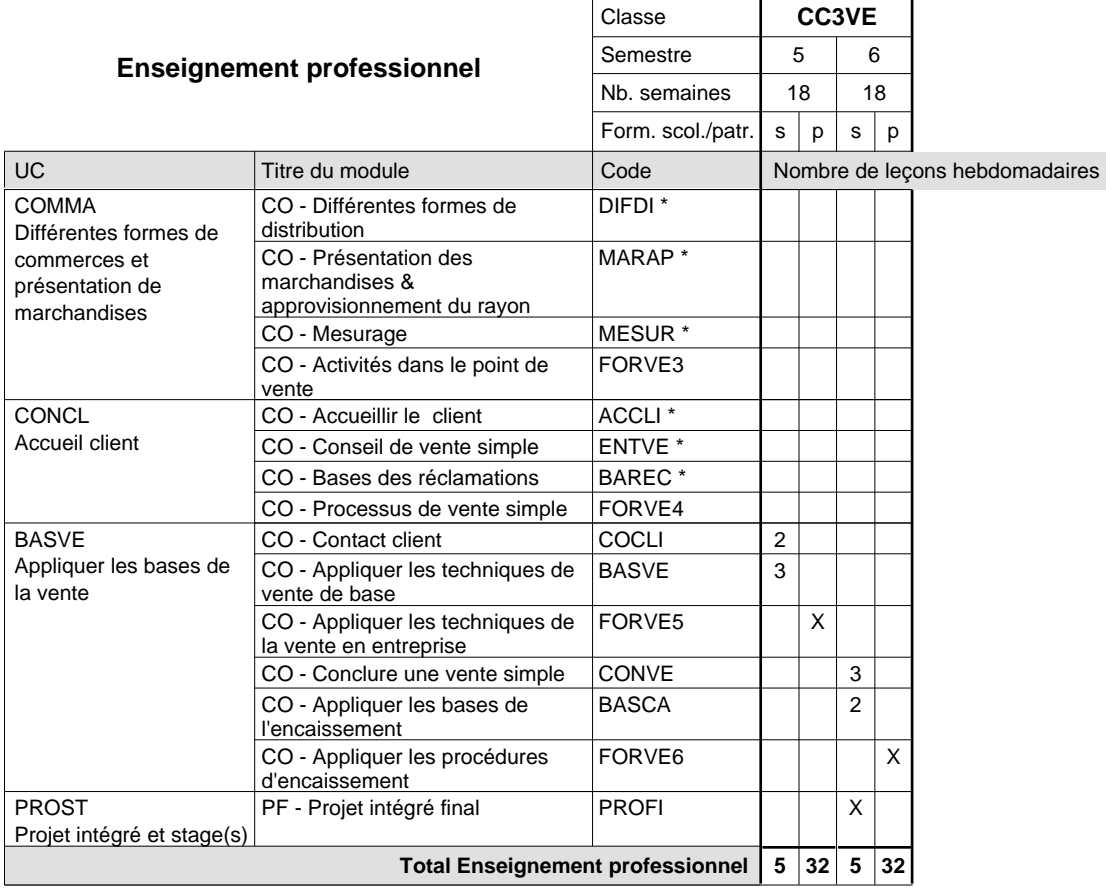

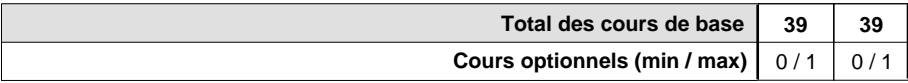

#### **Remarques**

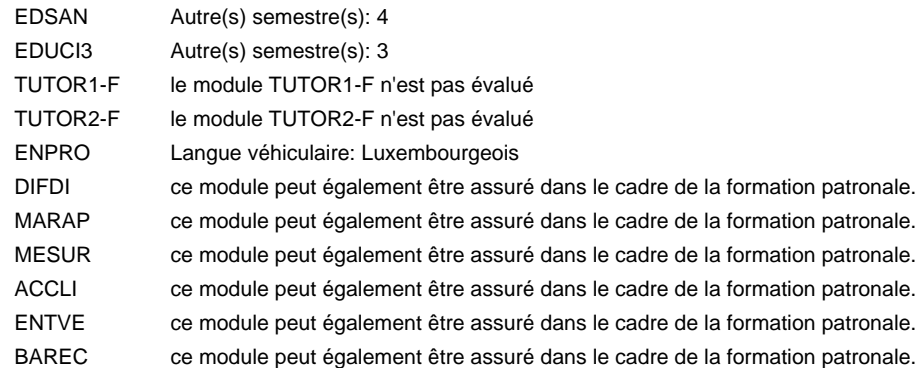

#### **Remarque générale**

## **Formation professionnelle**

**Formation professionnelle de base - CCP**

**Certificat de capacité professionnelle**

## **Couvreur**

## **(Concomitant, 1ère année de formation avec 2 jours , 2e et 3e année de formation avec 1 jour de cours par semaine)**

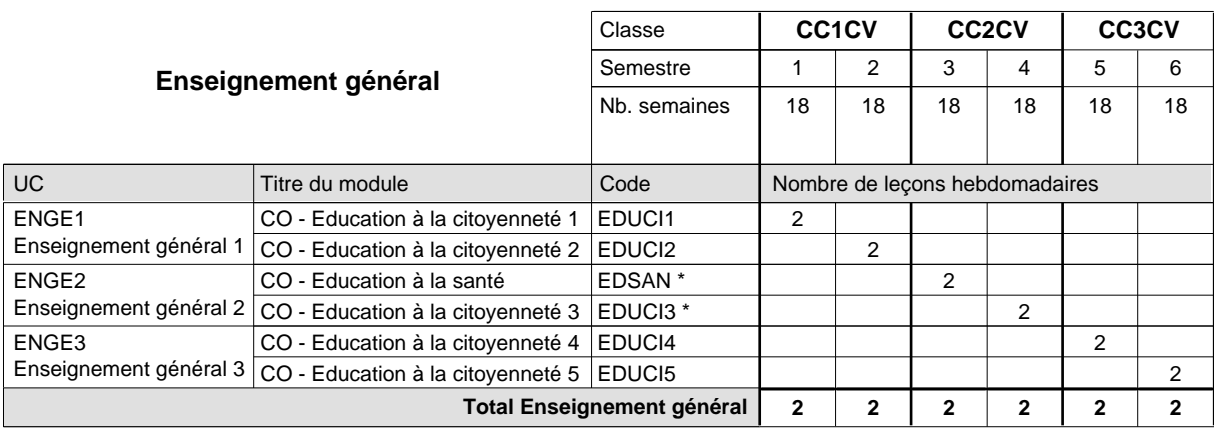

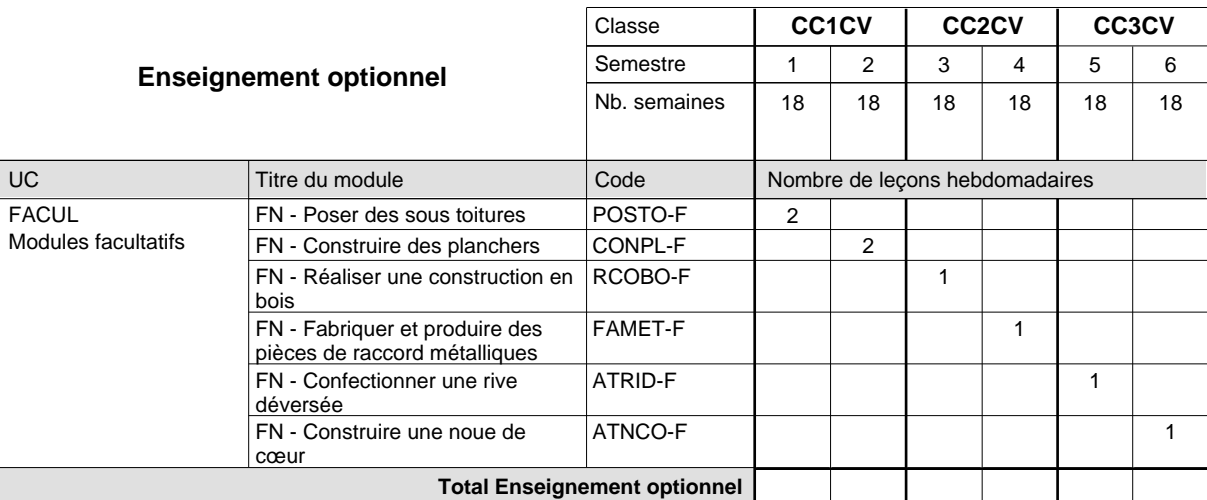

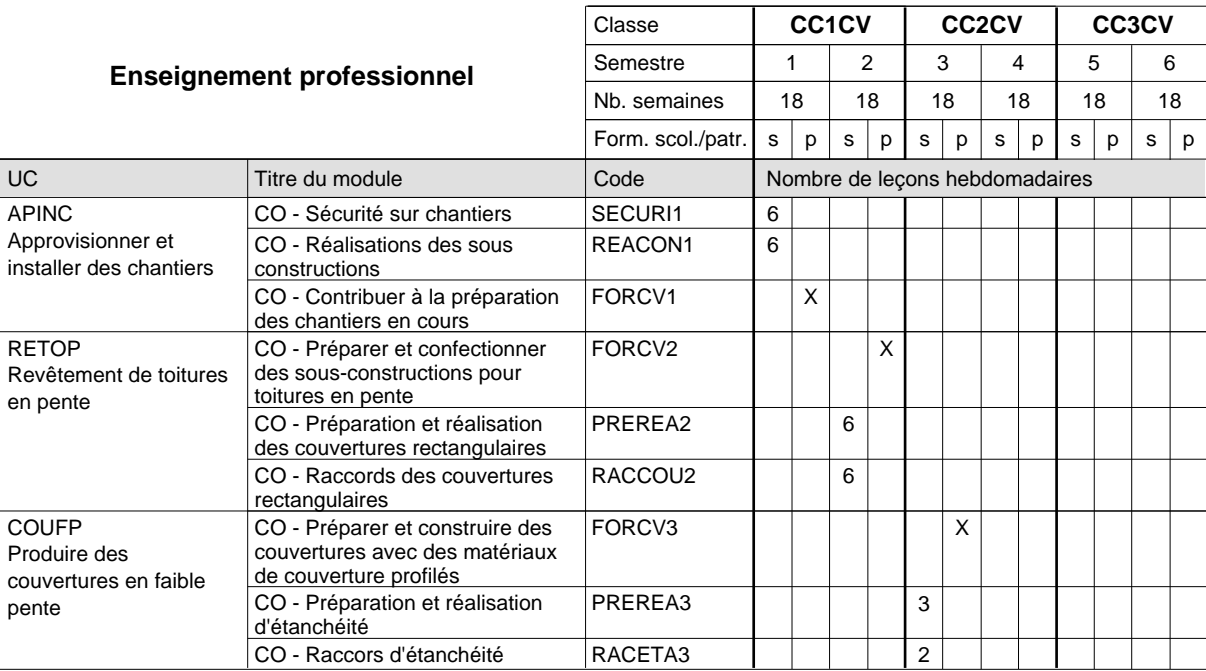

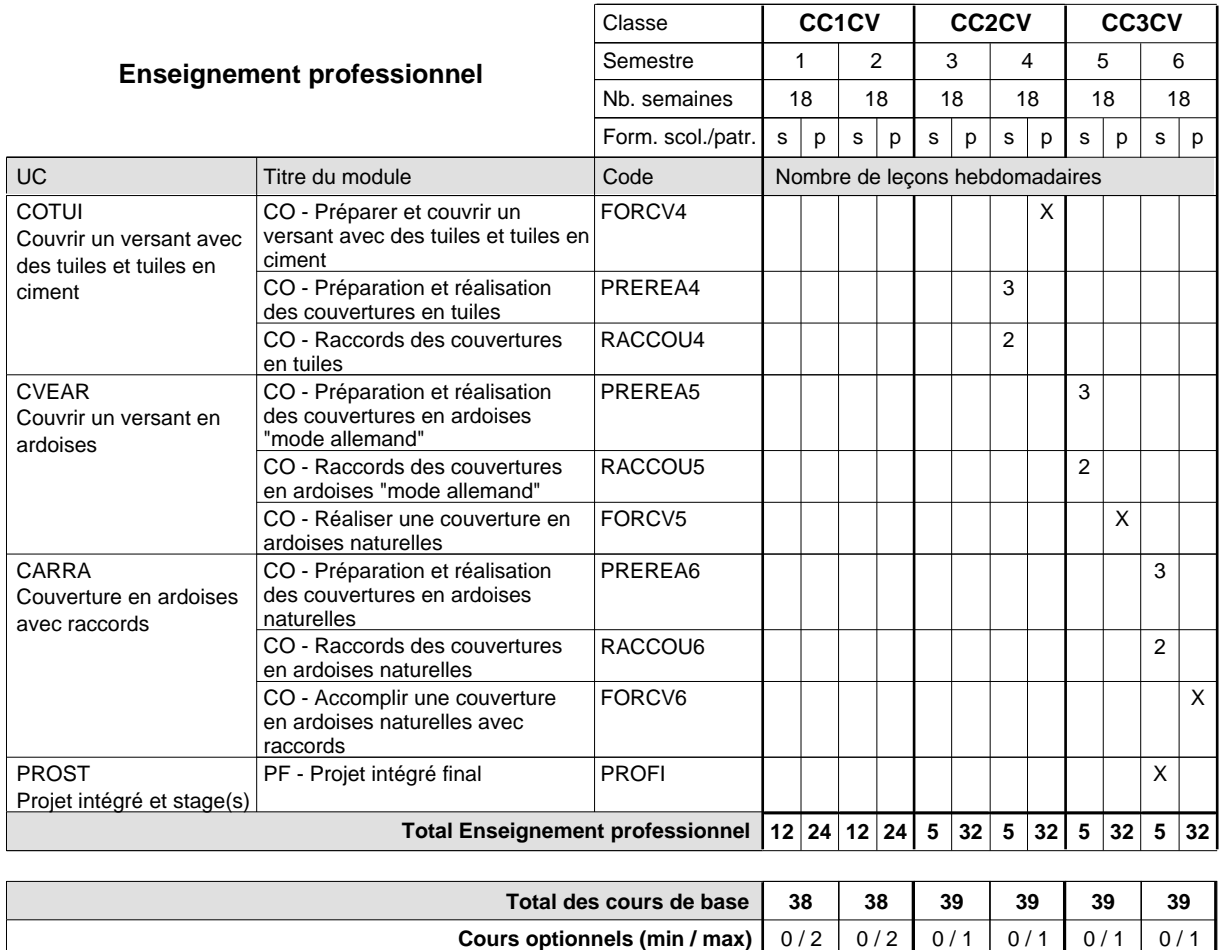

#### **Remarque générale**

## **Formation professionnelle Formation professionnelle de base - CCP Certificat de capacité professionnelle (Nouveau régime) Cuisinier**

# **(Concomitant par périodes)**

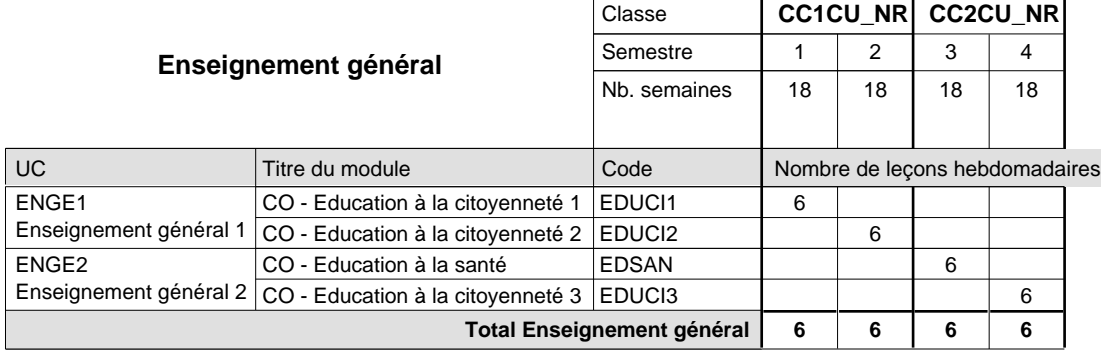

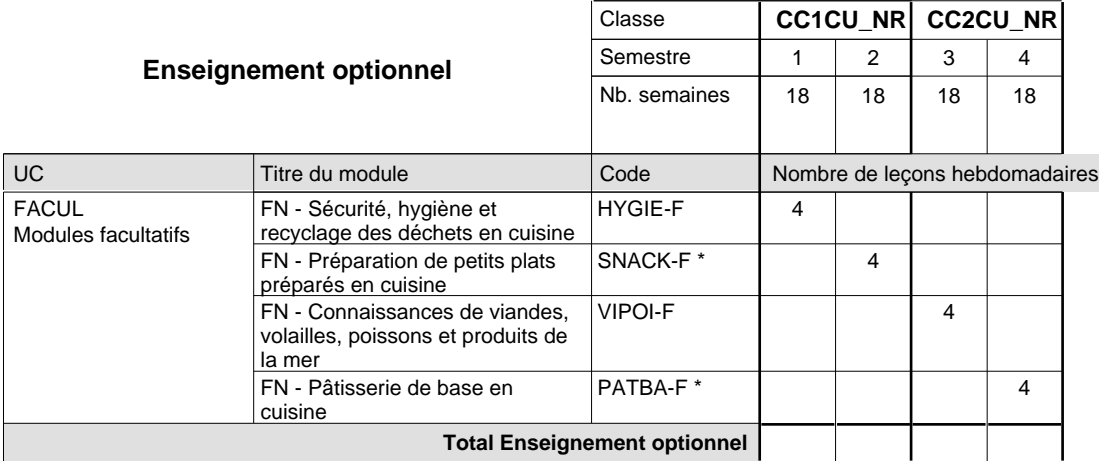

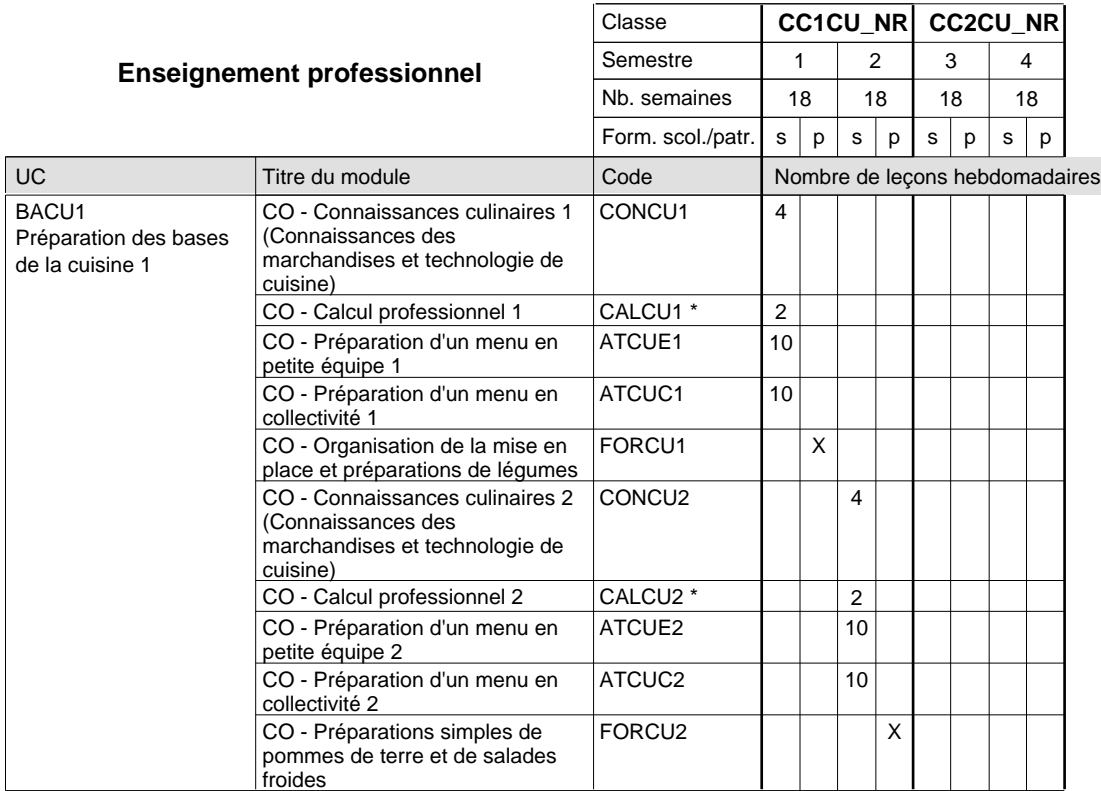

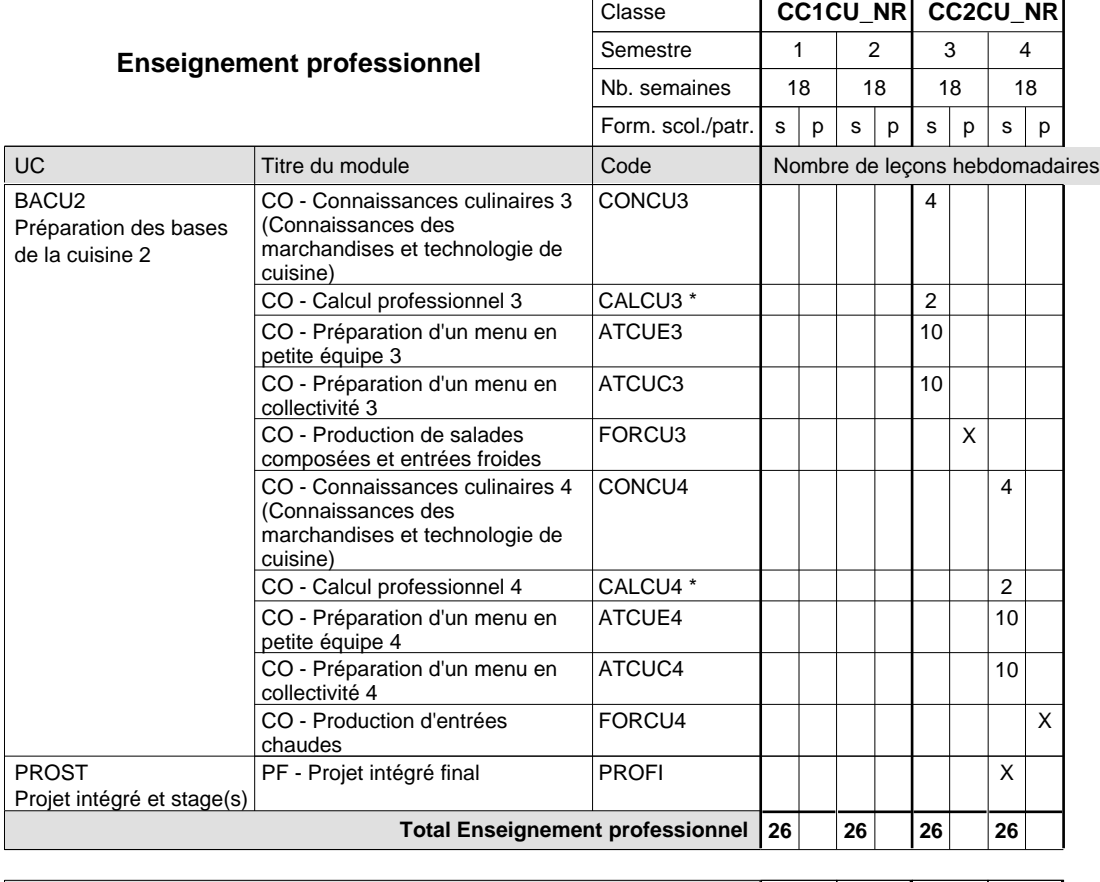

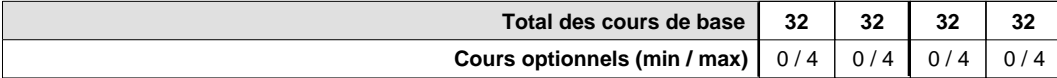

#### **Remarques**

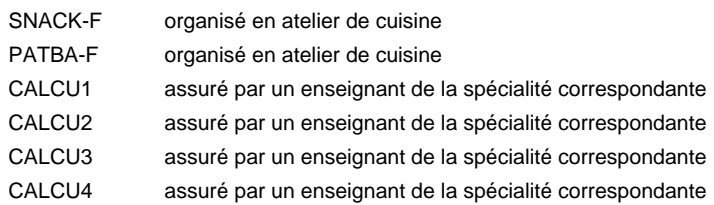

#### **Remarque générale**

La formation est organisée par périodes:

Semestre 1-4 : 2+3 ou 2+2 semaines à l'école (à raison de 36 leçons hebdomadaires) et 13/14 semaines en organisme de formation. Au total 9 semaines à l'école pendant l'année scolaire.

## **Formation professionnelle Formation professionnelle de base - CCP Certificat de capacité professionnelle (Concomitant par périodes) Cuisinier**

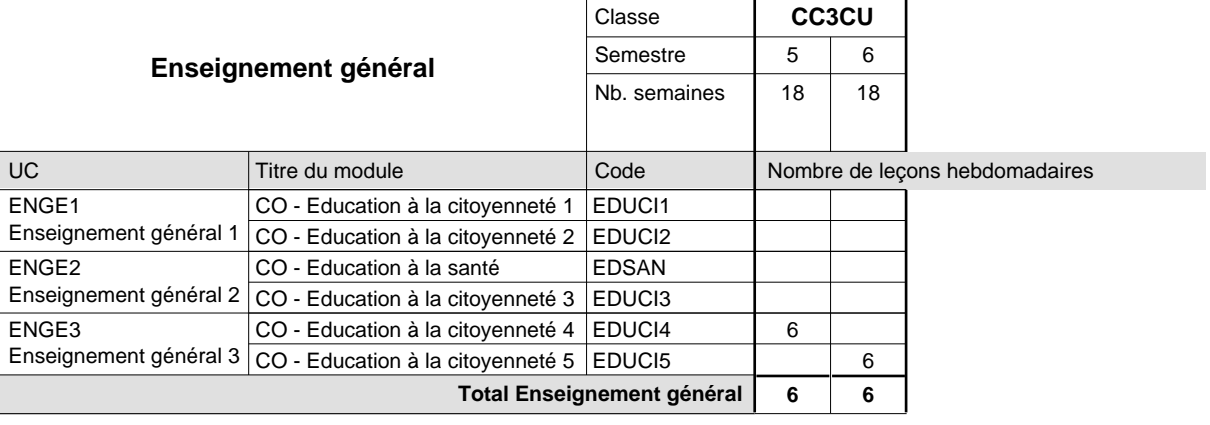

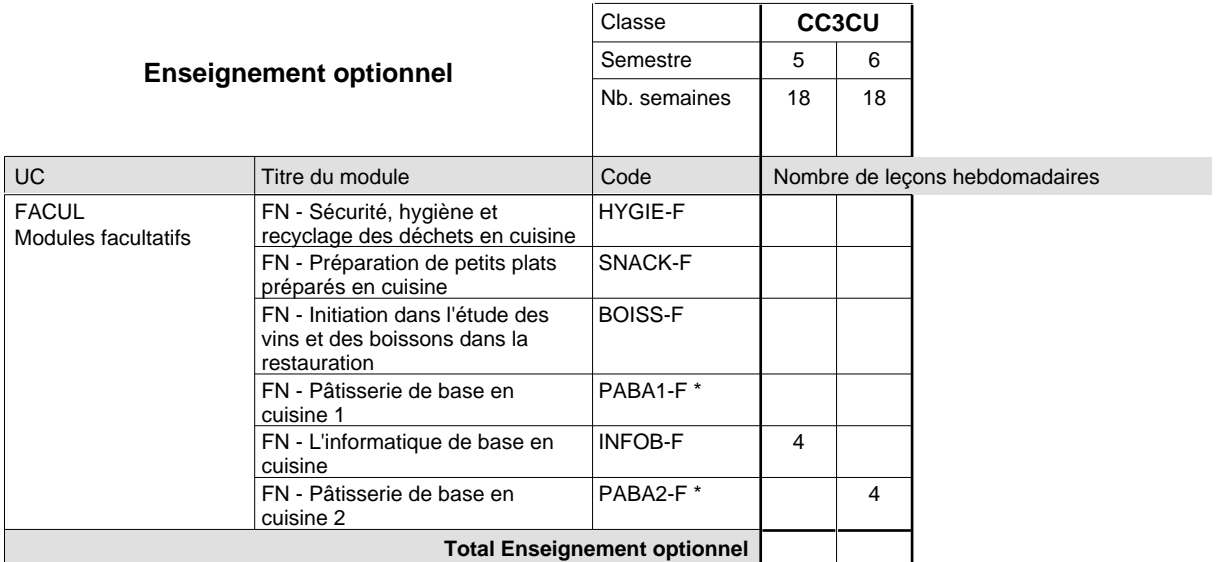

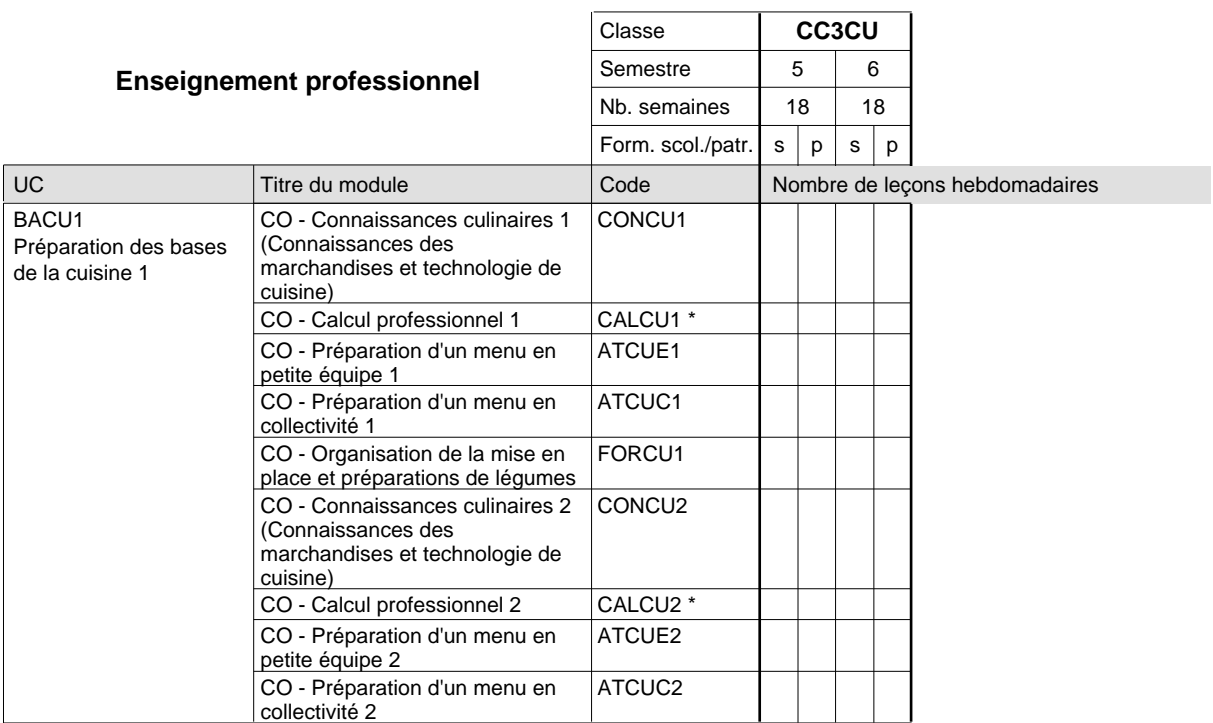

## 2024/2025 **Grille horaire** Page 719

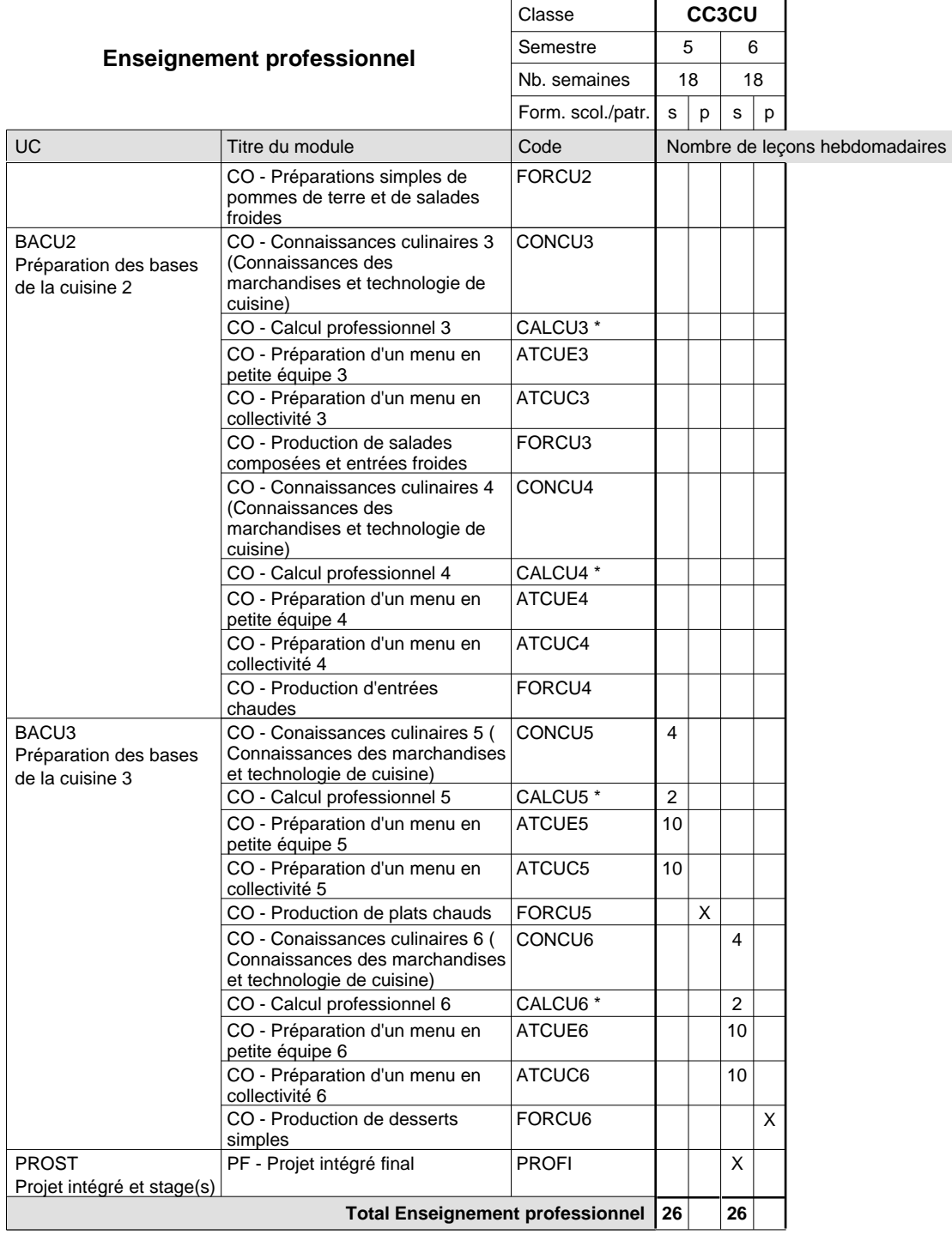

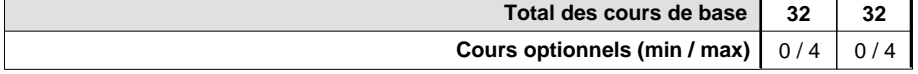

#### **Remarques**

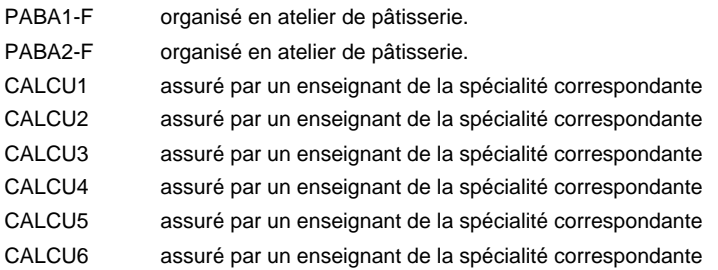

#### **Remarque générale**

La formation est organisée par périodes:

Semestre 1-6 : 2+3 ou 2+2 semaines à l'école (à raison de 36 leçons hebdomadaires) et 13/14 semaines en organisme de formation. Au total 9 semaines à l'école pendant l'année scolaire.

### **Formation professionnelle**

**Formation professionnelle de base - CCP**

## **Certificat de capacité professionnelle**

### **Débosseleur de véhicules automoteurs**

## **(Concomitant, 1ère année de formation avec 2 jours, 2e et 3e année de formation avec 1,5 jours de cours par semaine)**

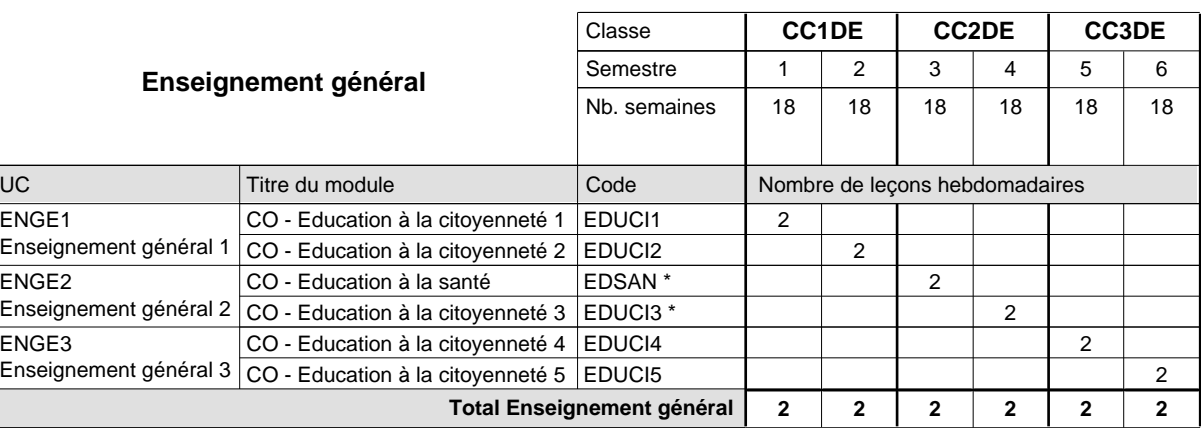

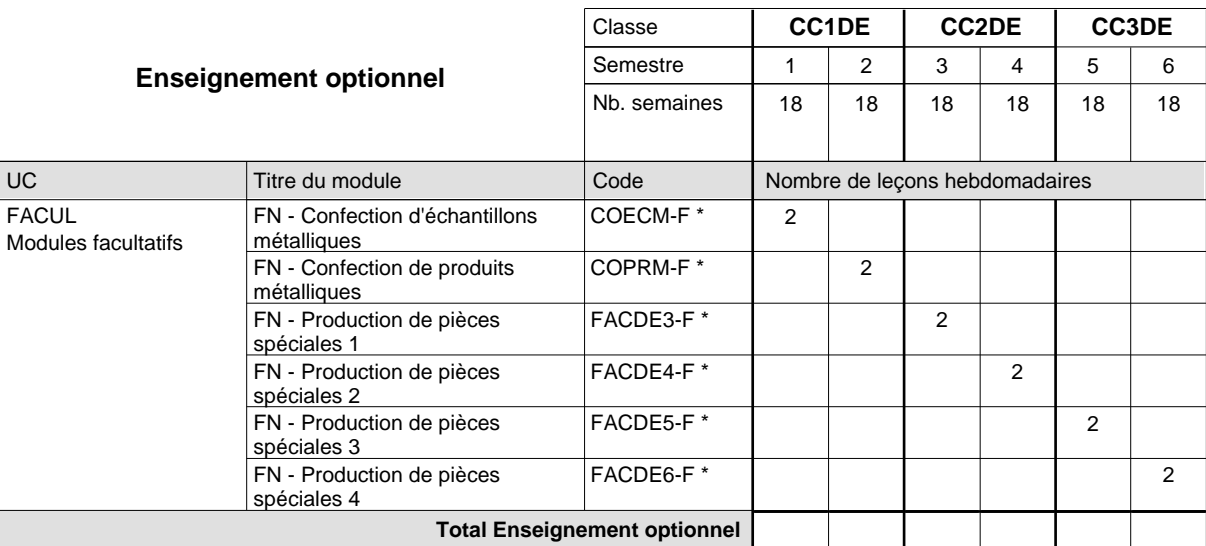

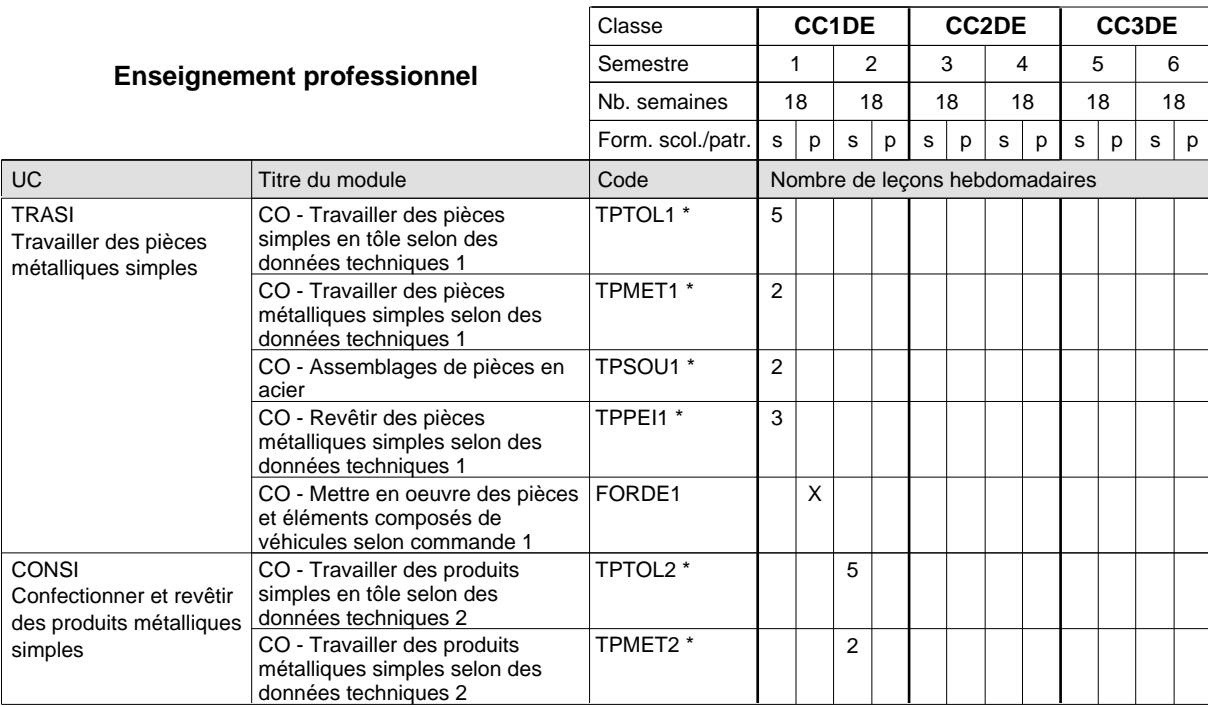

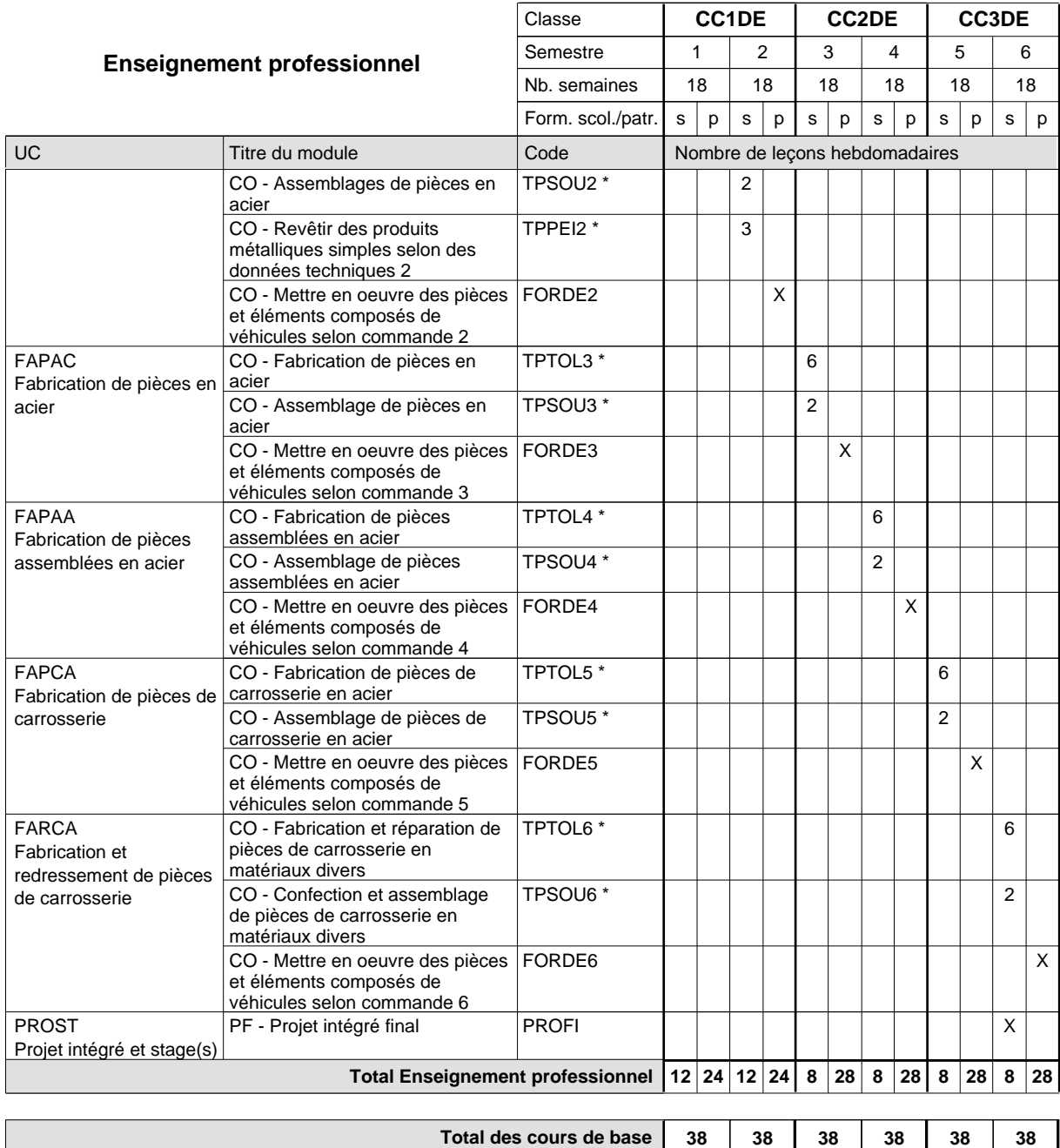

**Cours optionnels (min / max)**

 $0/2$  0/2 0/2 0/2 0/2 0/2

#### **Remarques**

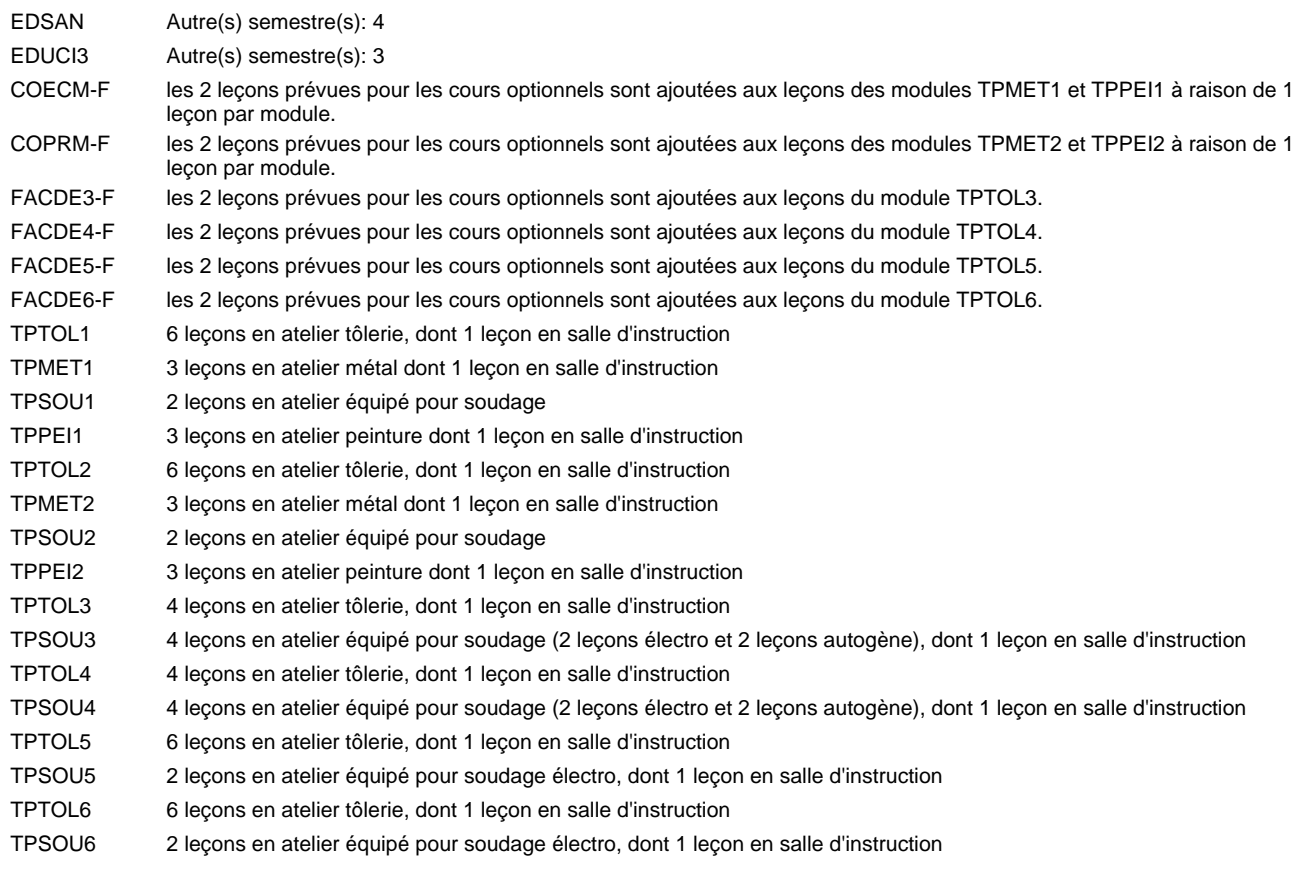

#### **Remarque générale**

La formation est organisée:

En classe de CC1DE: au rythme de 2 jours par semaine à l'école et 3 jours par semaine en organisme de formation.

En classe de CC2DE/CC3DE: au rythme de 1,5 jours par semaine à l'école et 3,5 jours par semaine en organisme de formation. Alternant de 1 à 2 jours à l'école, resp. 4 à 3 jours à l'organisme de formation.

## **Formation professionnelle**

**Formation professionnelle de base - CCP**

**Certificat de capacité professionnelle**

## **Électricien**

## **(Concomitant, 1ère année et 2ième année de formation avec 2 jours, 3e année de formation avec 1 jours de cours par semaine)**

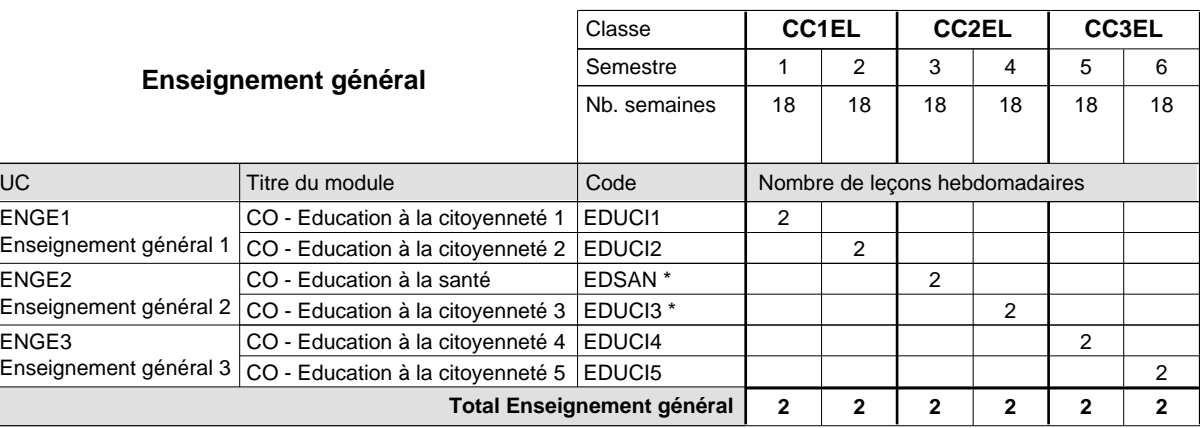

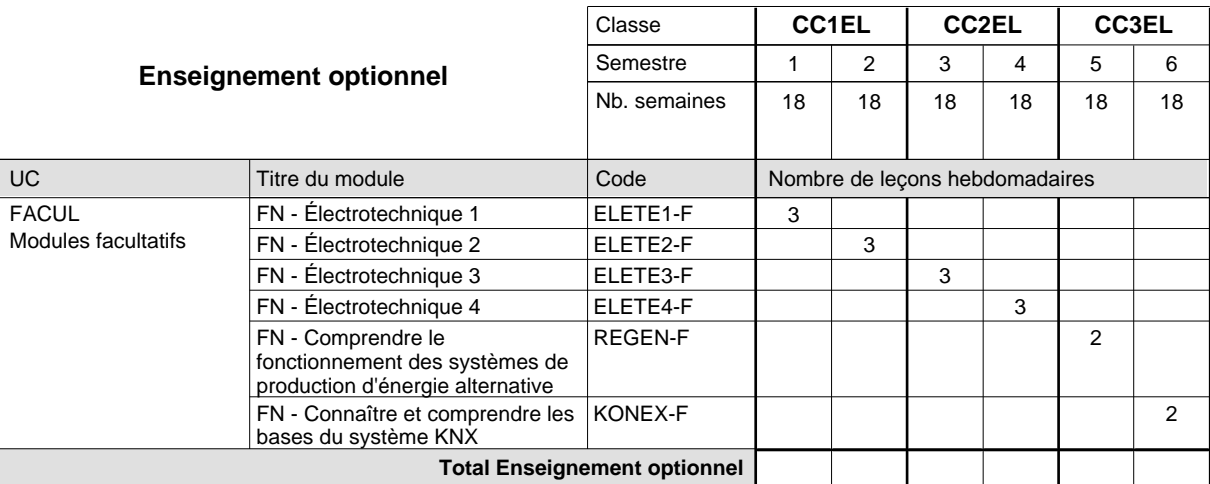

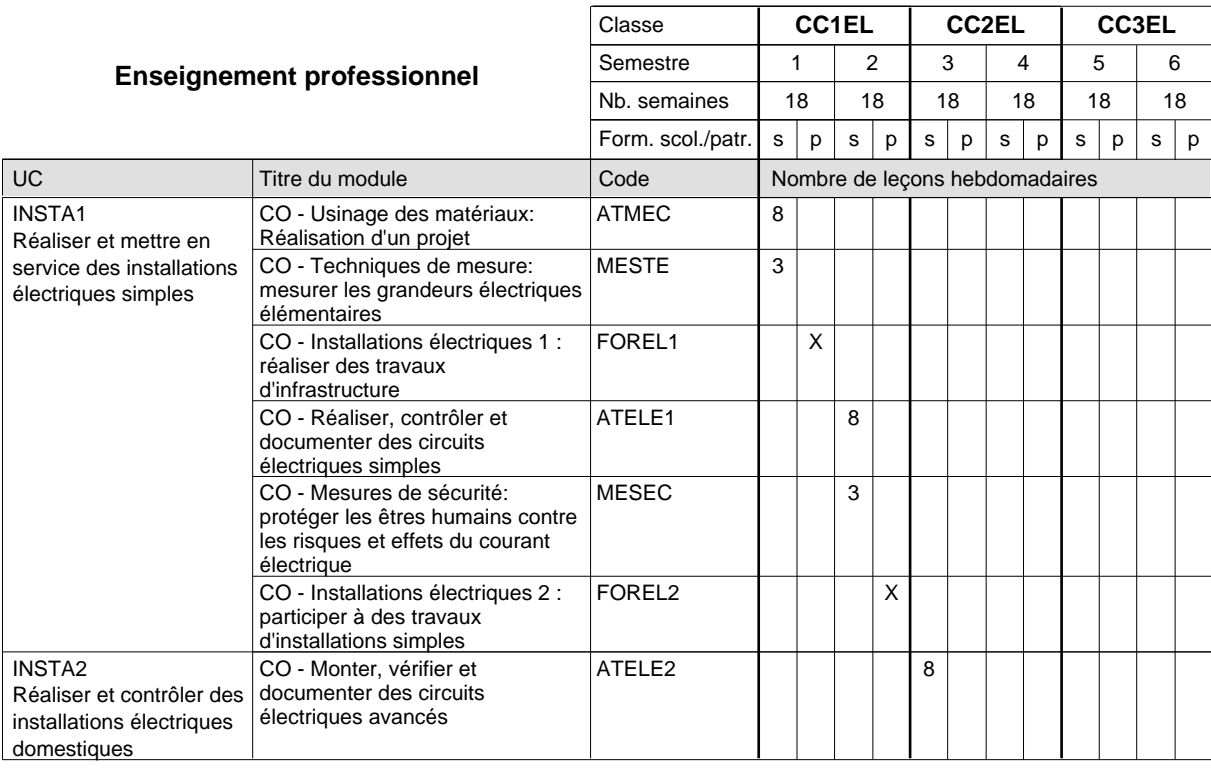

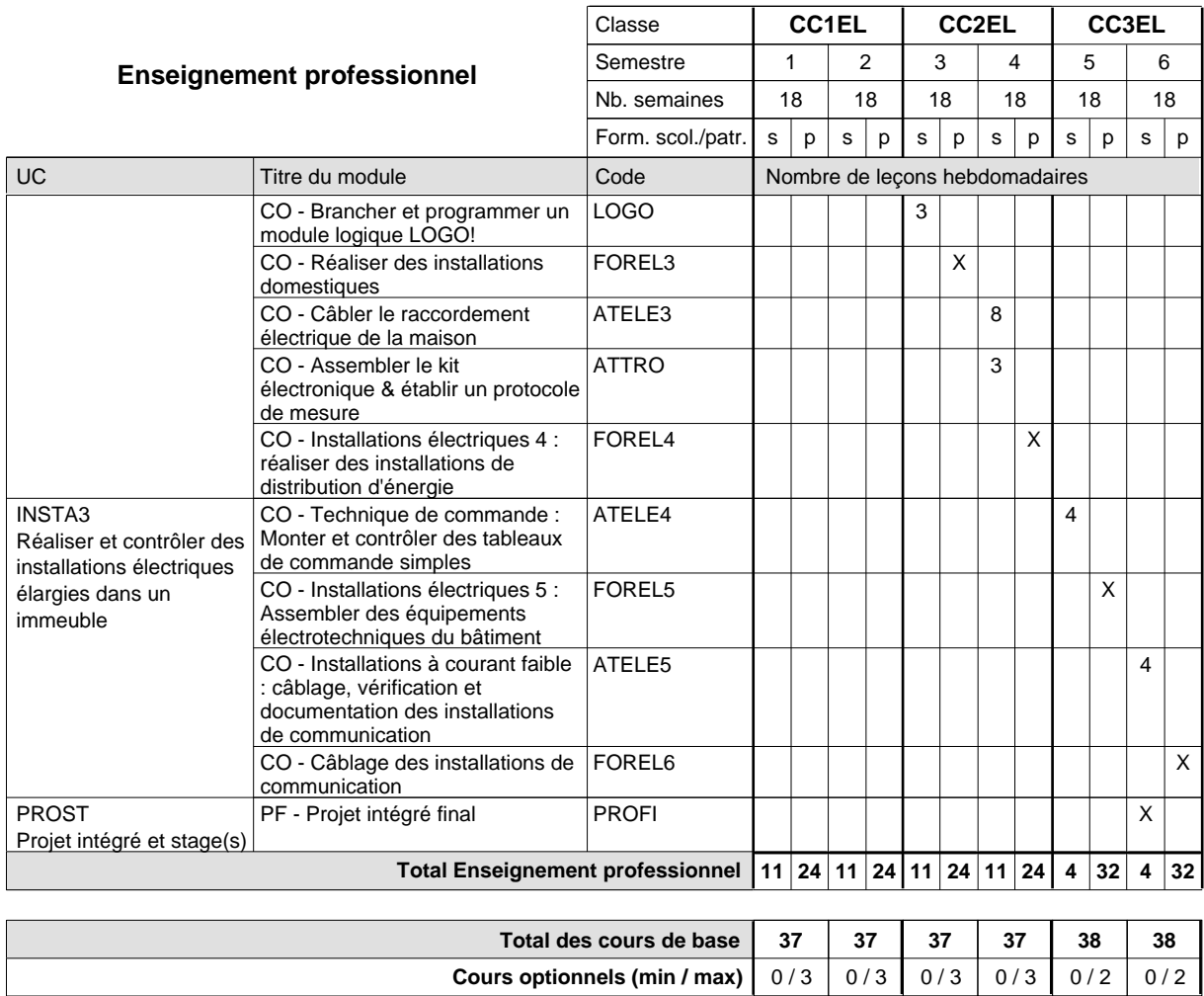

#### **Remarque générale**

### **Formation professionnelle**

**Formation professionnelle de base - CCP**

**Certificat de capacité professionnelle**

# **Électricien**

## **francophone**

**( Concomitant, 1ère et 2ième année de formation avec 2 jours, 3e année de formation avec 1 jours de cours par semaine)**

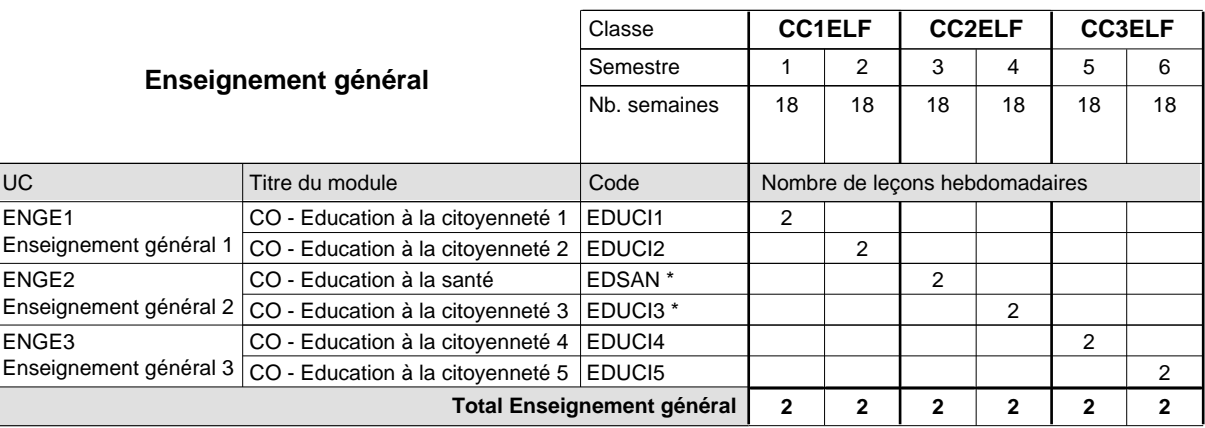

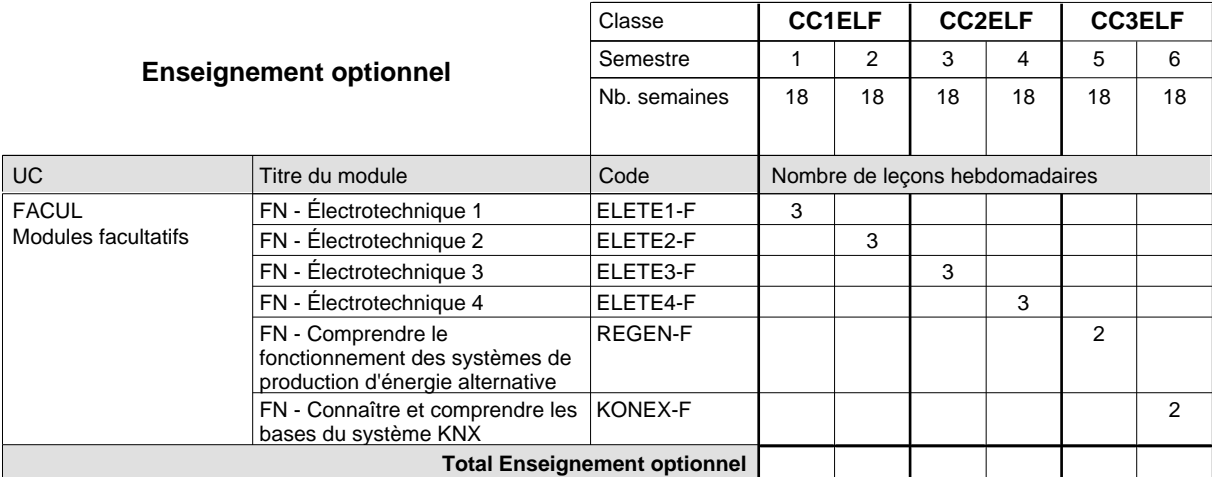

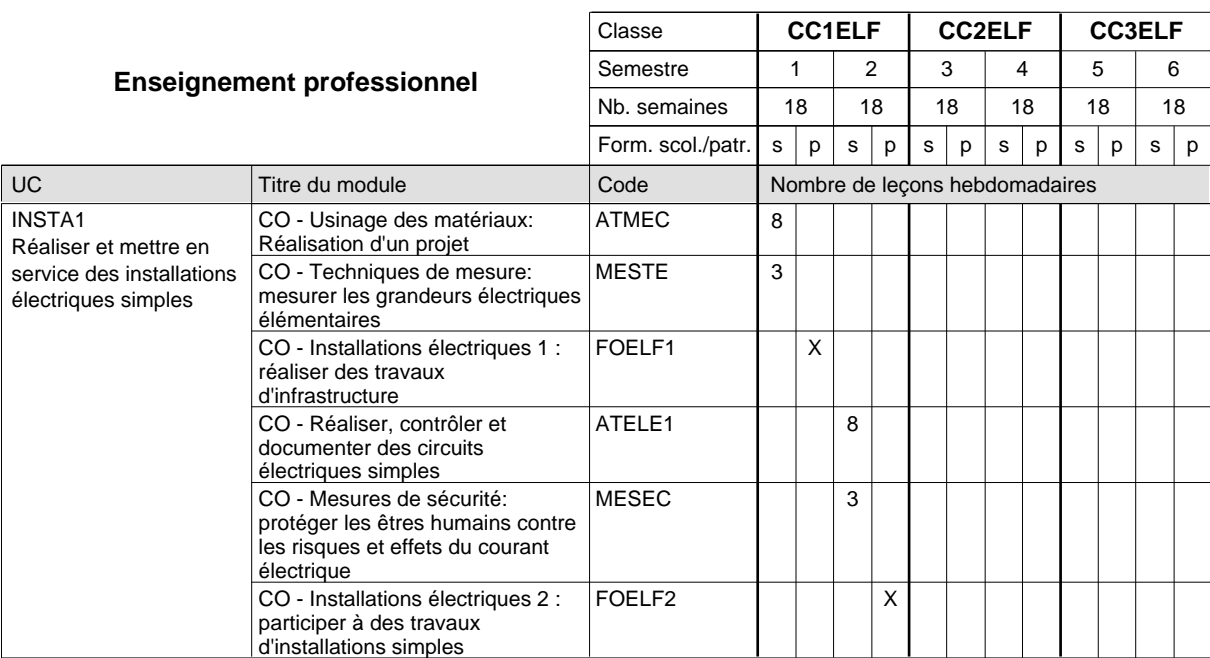

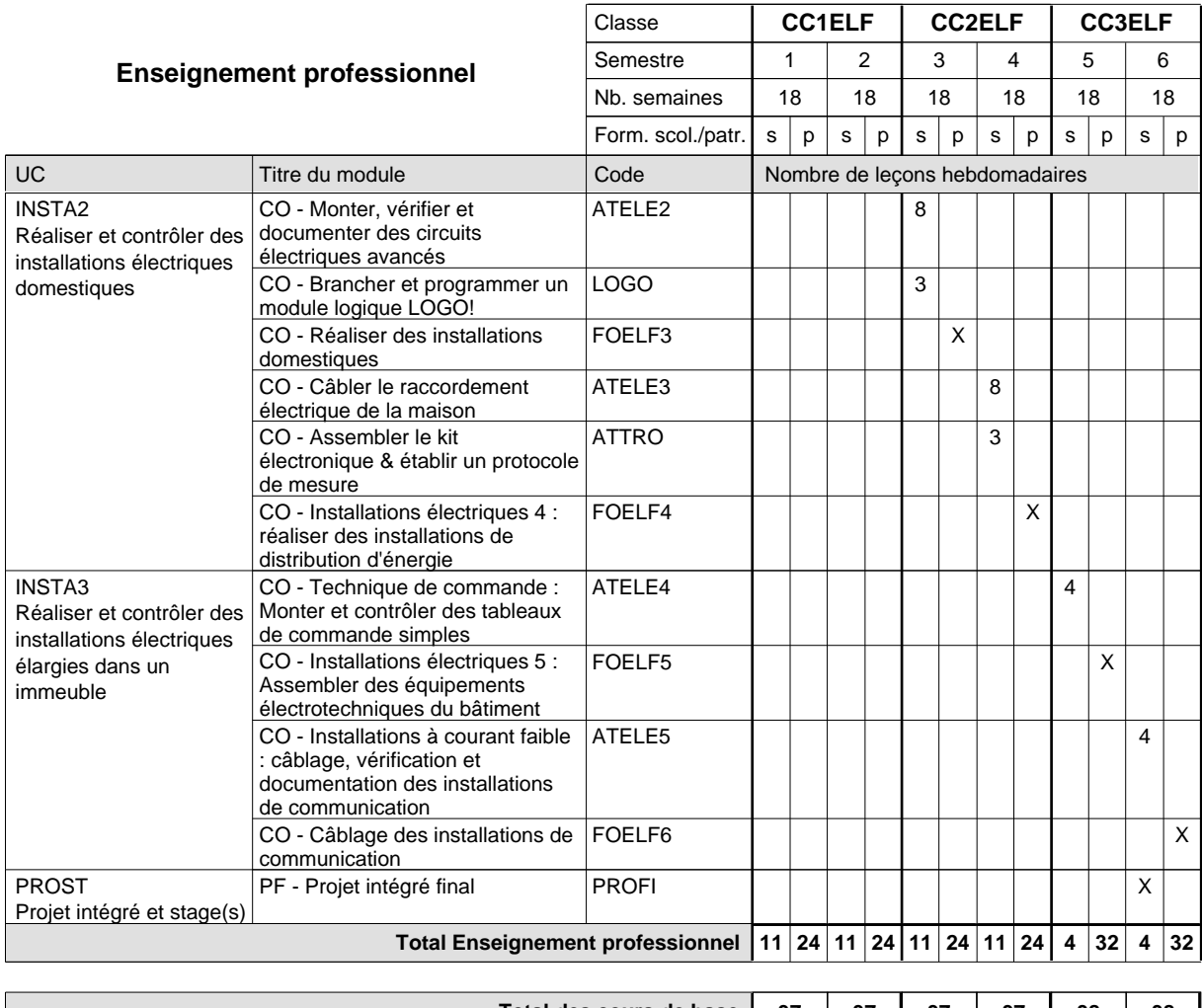

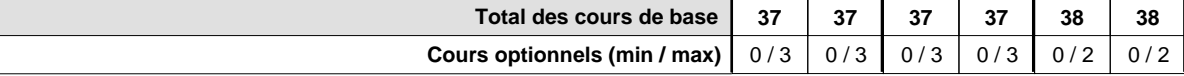

#### **Remarques**

EDSAN EDUCI3 Peut être enseigné au 3e et au 4e semestre. Peut être enseigné au 3e et au 4e semestre. Autre(s) semestre(s): 4 Autre(s) semestre(s): 3

#### **Remarque générale**

## **Formation professionnelle Formation professionnelle de base - CCP Certificat de capacité professionnelle (Concomitant avec 1 jour de cours par semaine) Installateur chauffage-sanitaire**

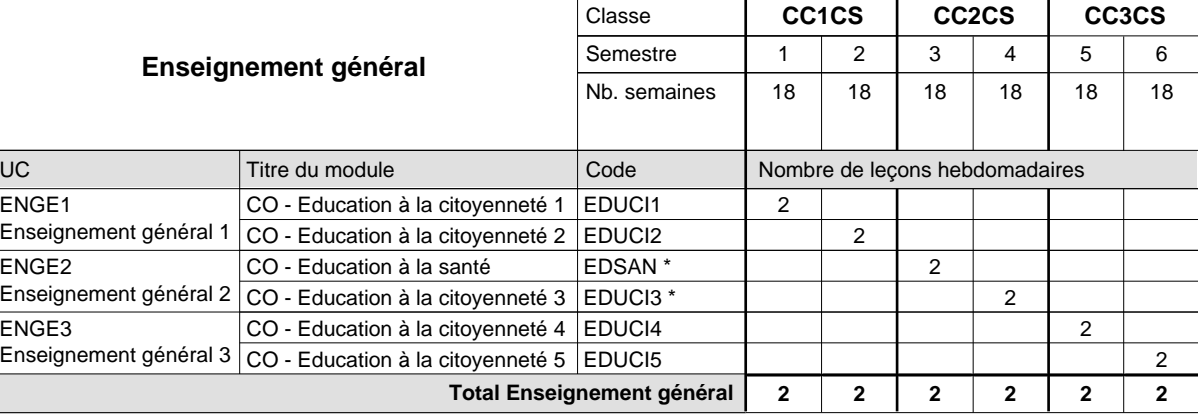

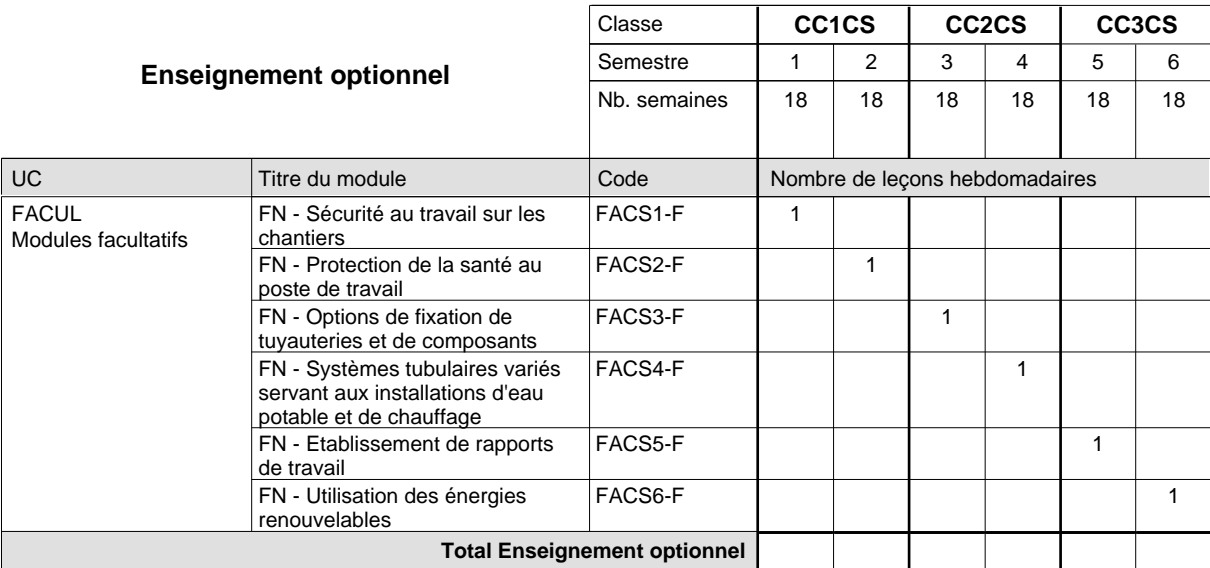

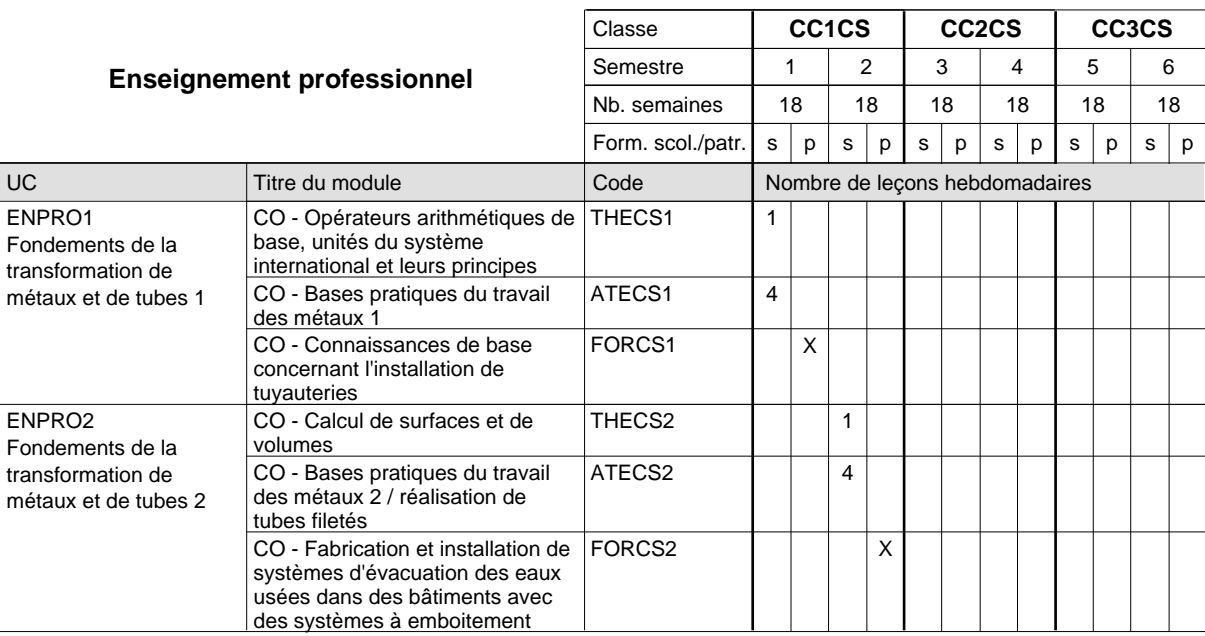

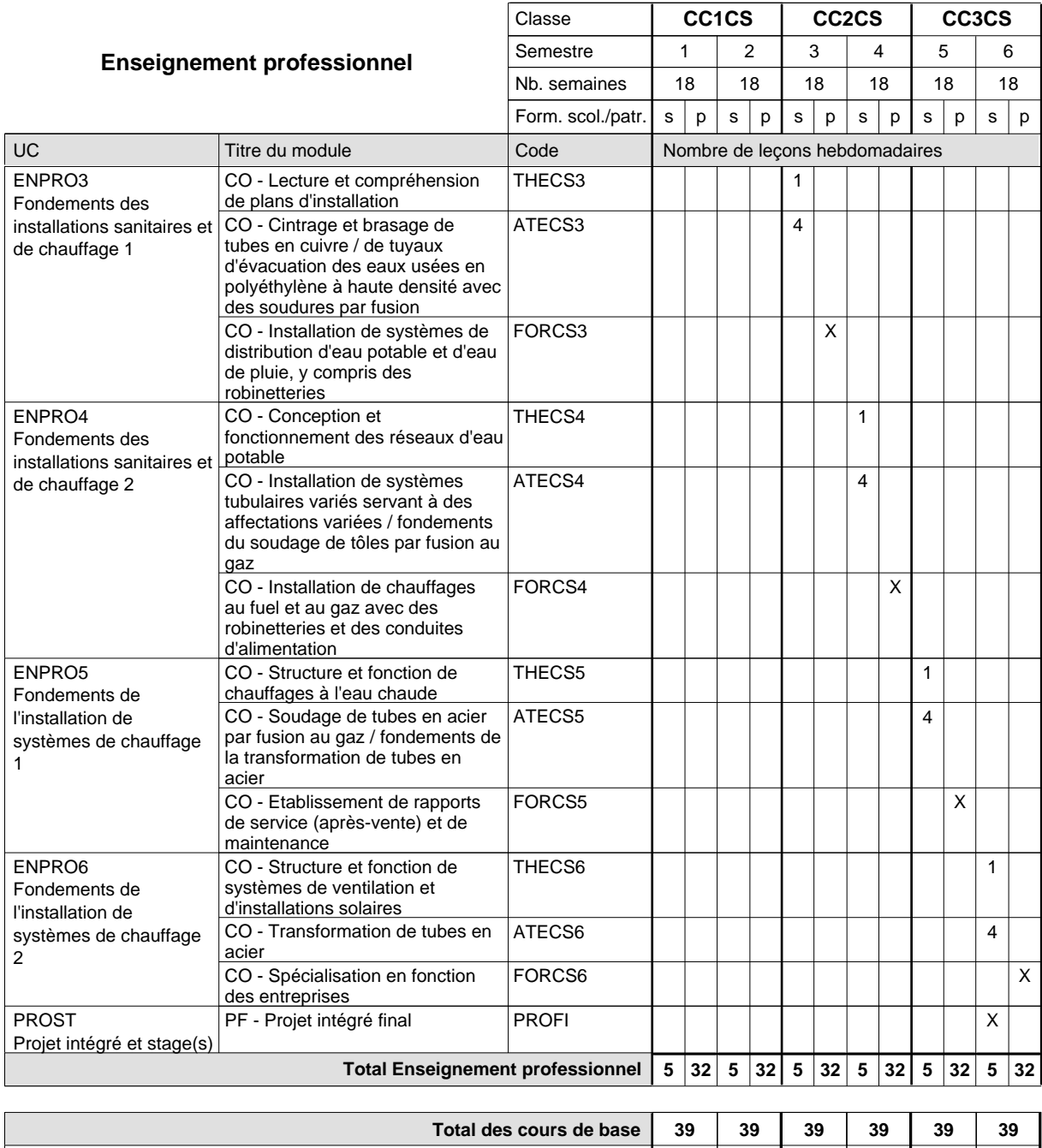

#### **Remarque générale**

Le volume horaire de la formation scolaire et de la formation patronale à disposition pour terminer la formation au cours d'une année supplémentaire est en principe le même que celui de la dernière année d'études.

**Cours optionnels (min / max) |** 0 / 1 | 0 / 1 | 0 / 1 | 0 / 1 | 0 / 1 | 0 / 1

## **Formation professionnelle Formation professionnelle de base - CCP Certificat de capacité professionnelle francophone Installateur chauffage-sanitaire**

**(Concomitant avec 1 jour de cours par semaine)**

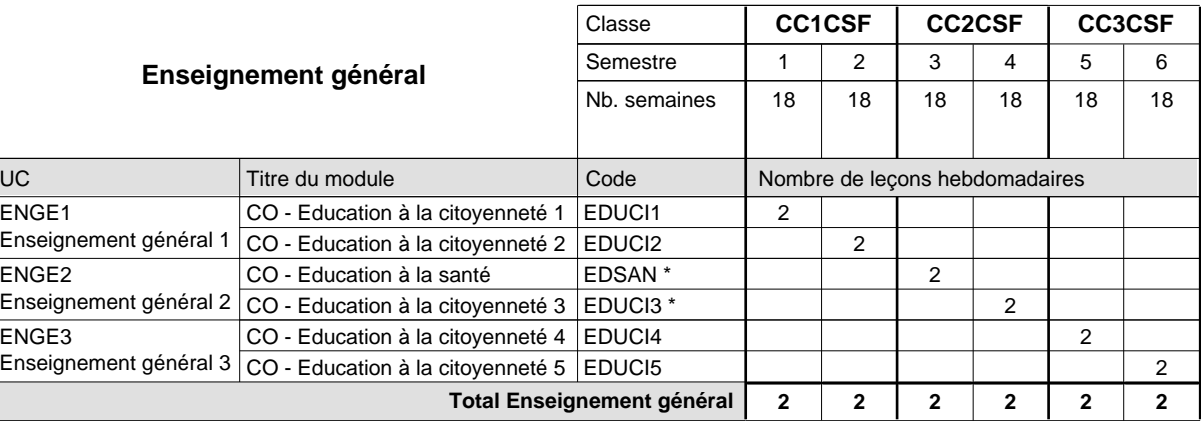

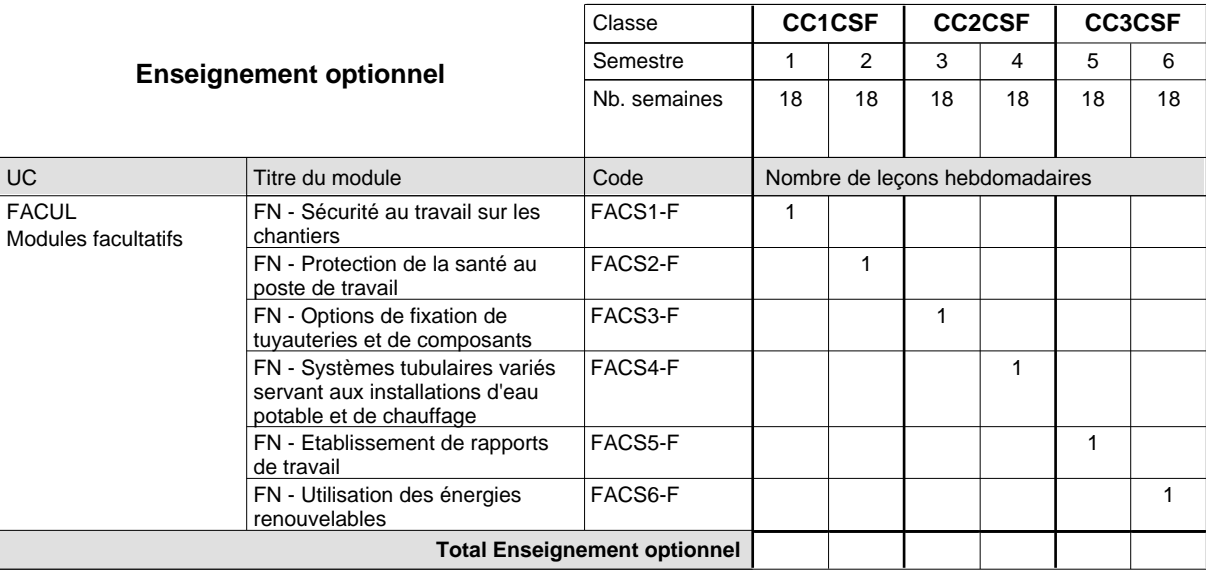

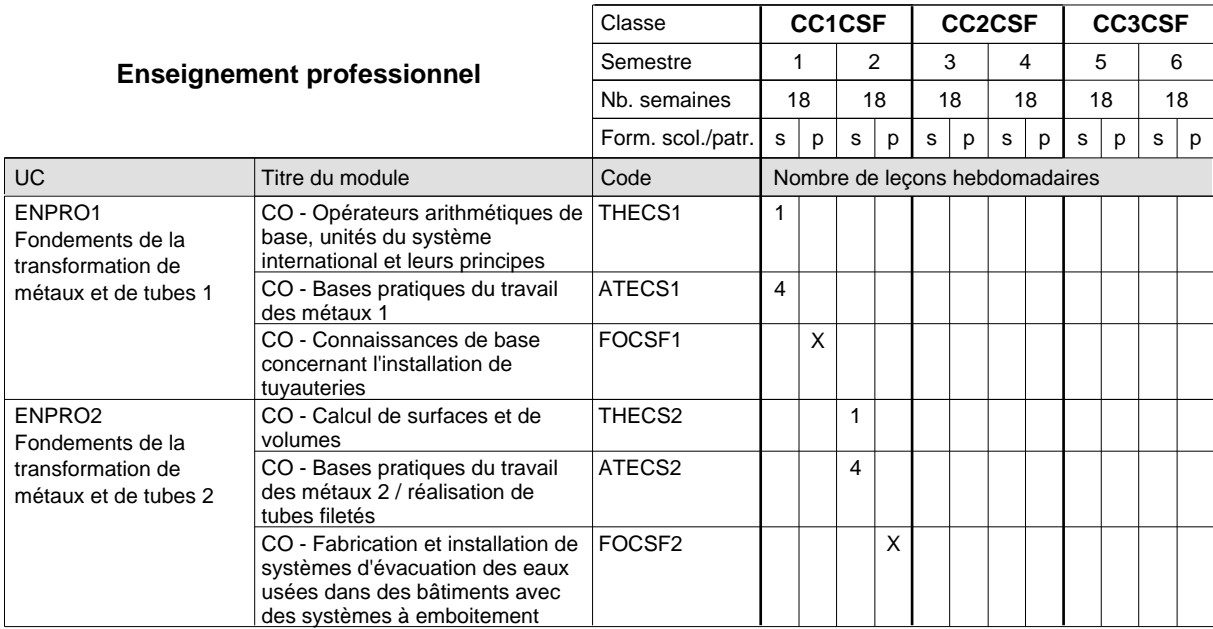

# 2024/2025 **Grille horaire** Page 731

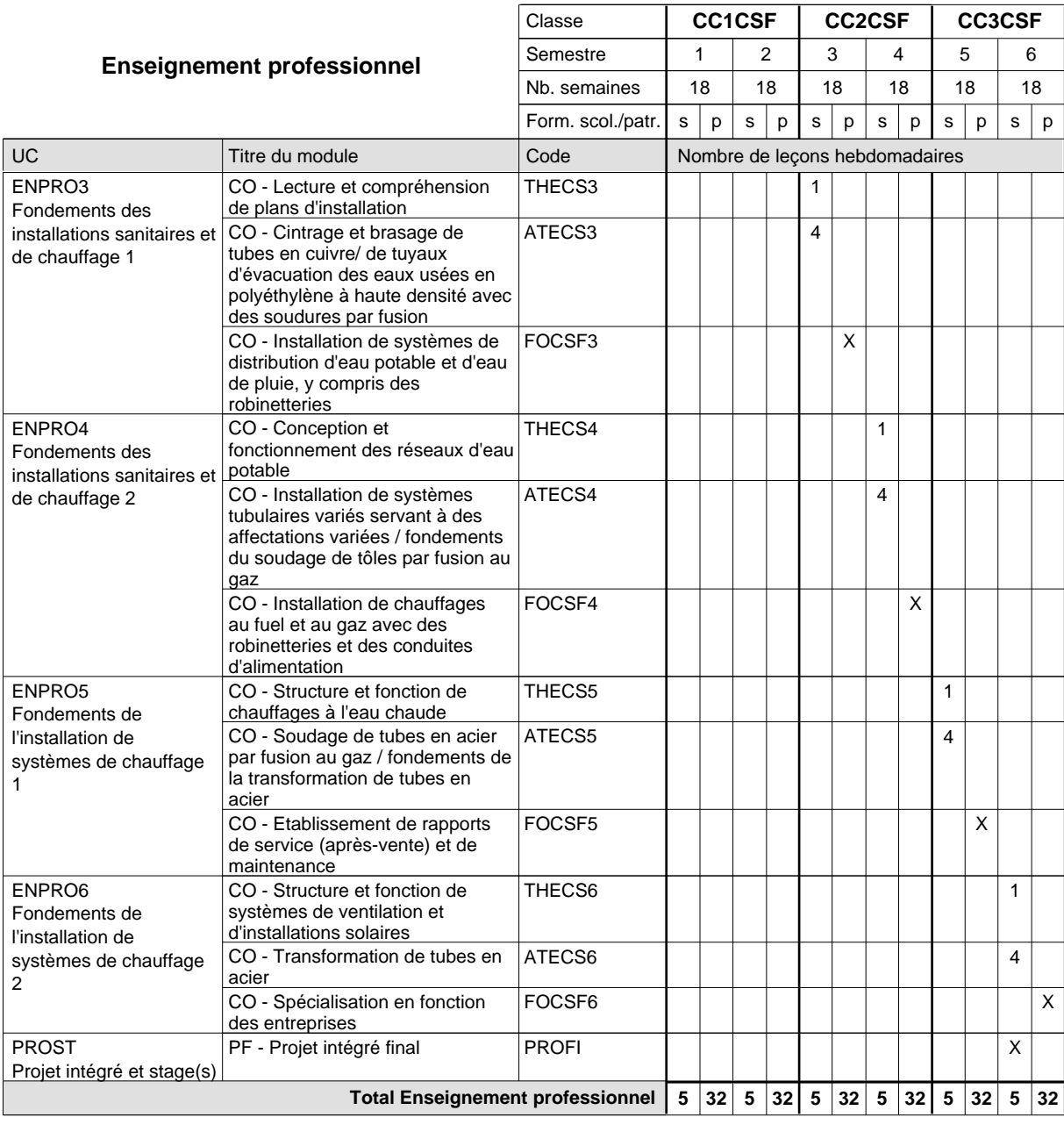

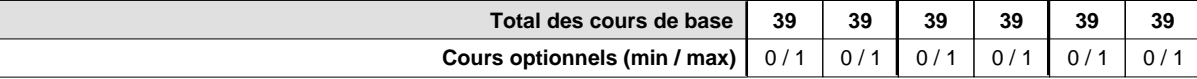

#### **Remarques**

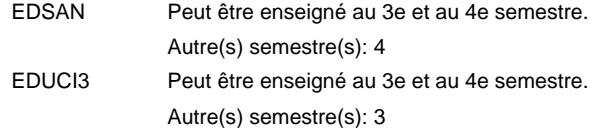

#### **Remarque générale**

## **Formation professionnelle Formation professionnelle de base - CCP Certificat de capacité professionnelle Maçon**

## **(Concomitant avec 1 jour de cours par semaine)**

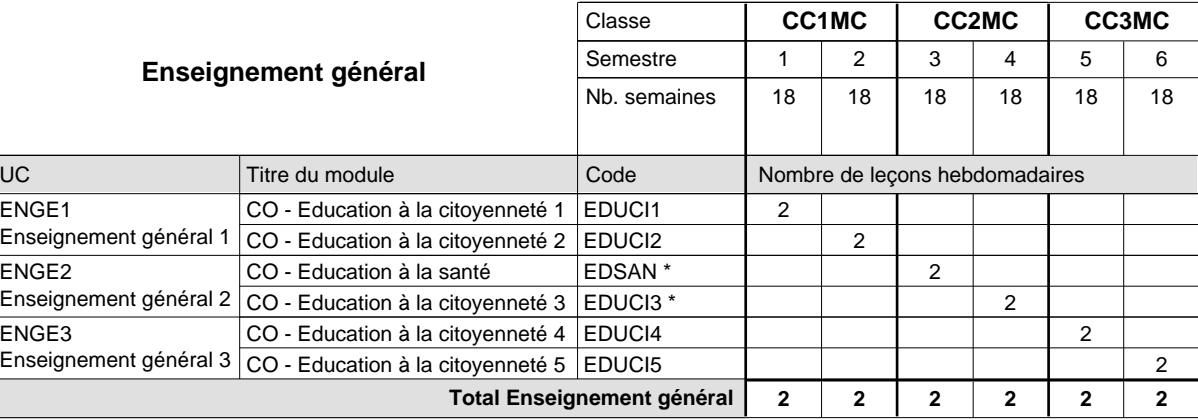

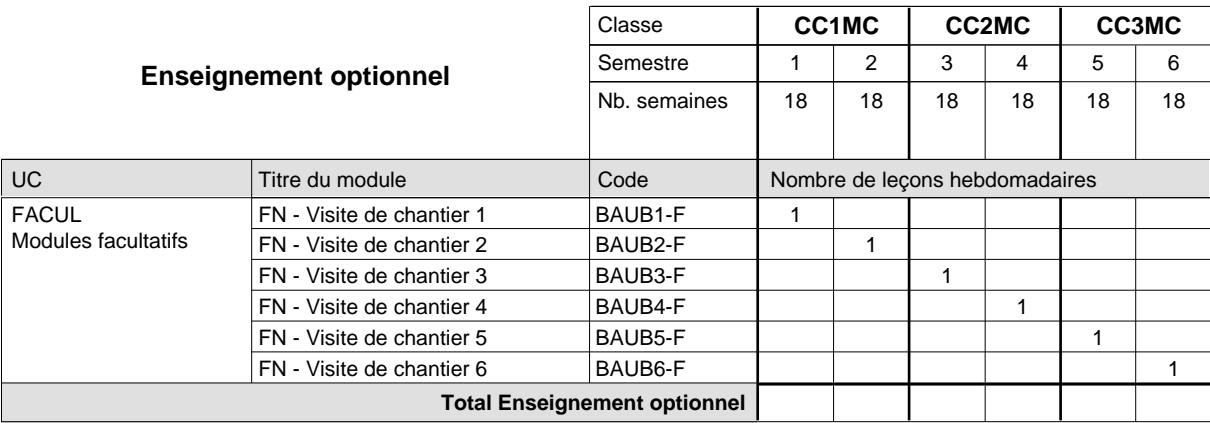

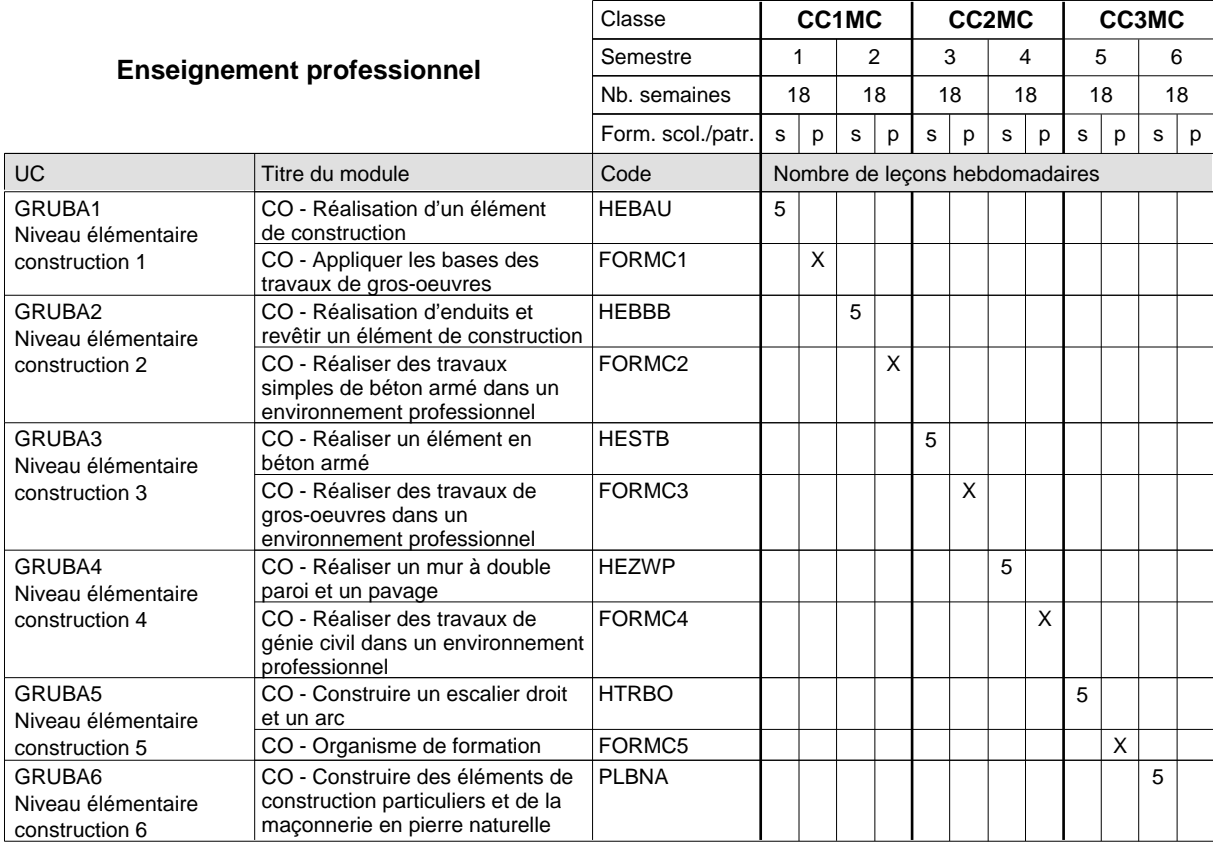

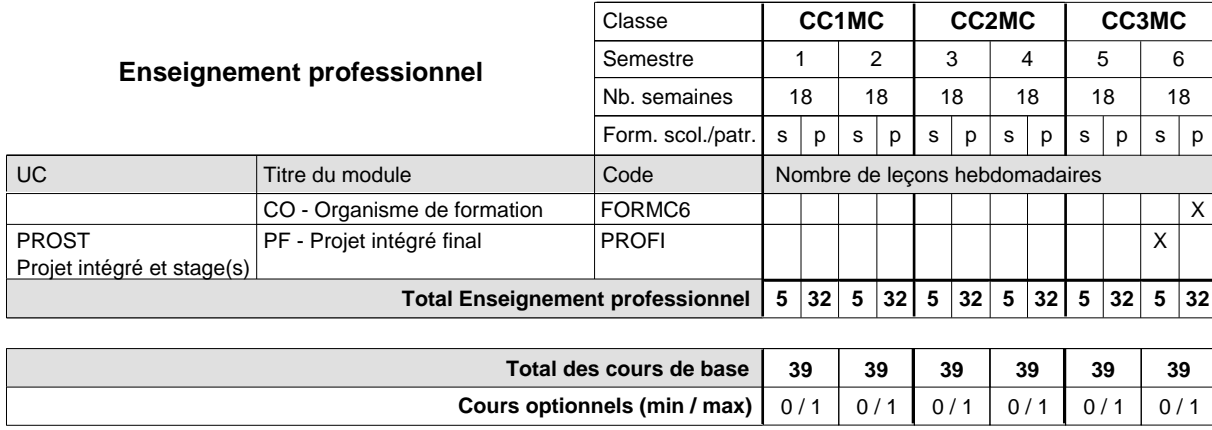

#### **Remarque générale**

Les formations de maçon (MC), de plafonneur-façadier (PF), de carreleur (CR) et de marbrier-tailleur de pierres (TM) peuvent être regroupées dans une classe commune en première année de formation.

## **Formation professionnelle Formation professionnelle de base - CCP Certificat de capacité professionnelle (Nouveau régime) Aide ménagère**

**(Concomitant avec 2 jours de cours par semaine)**

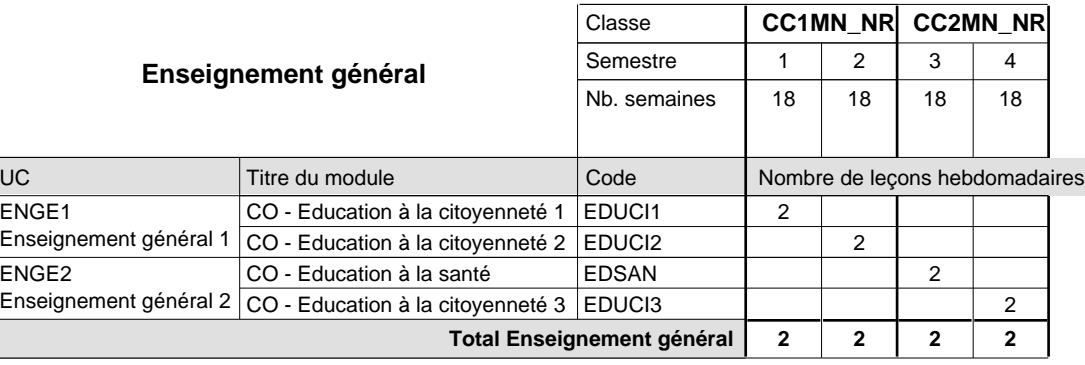

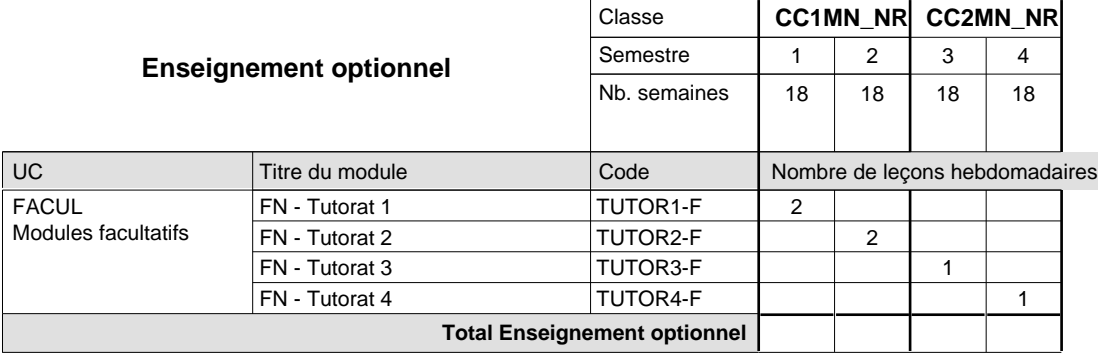

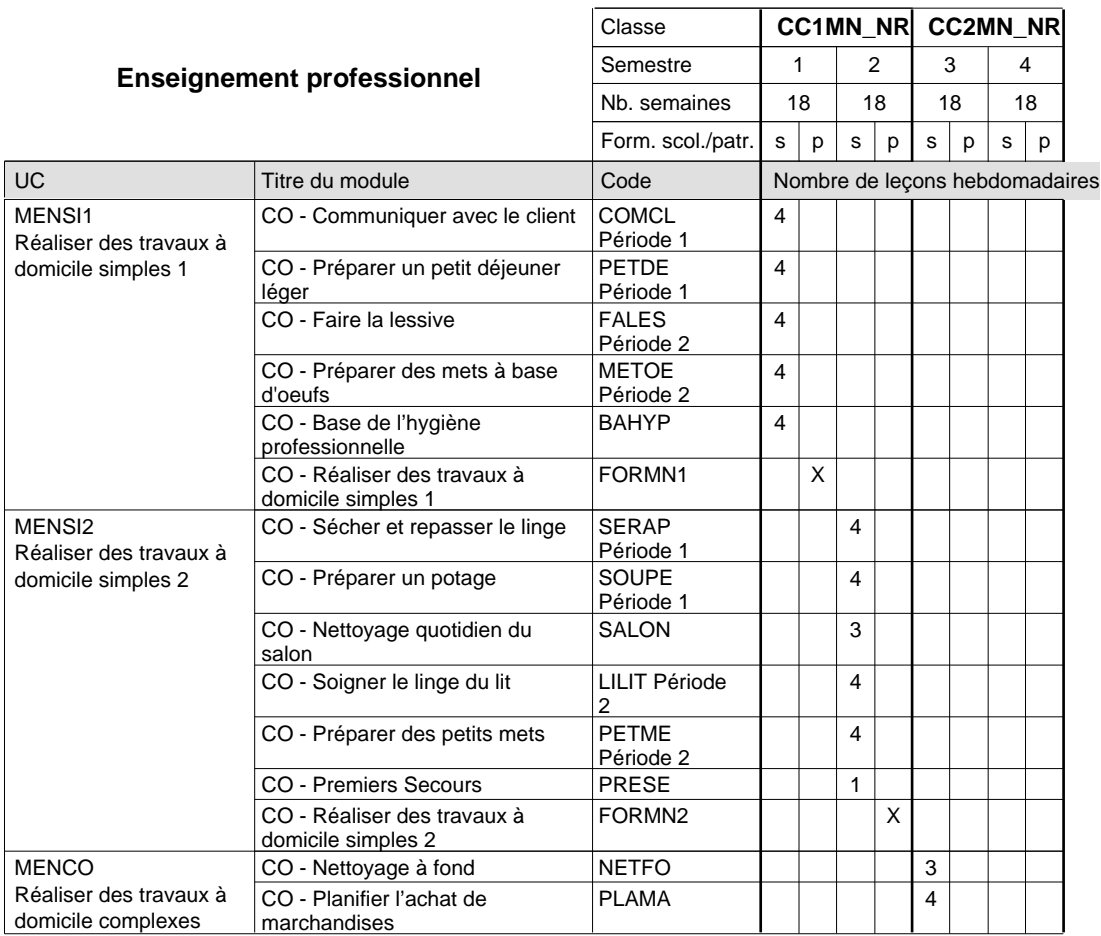

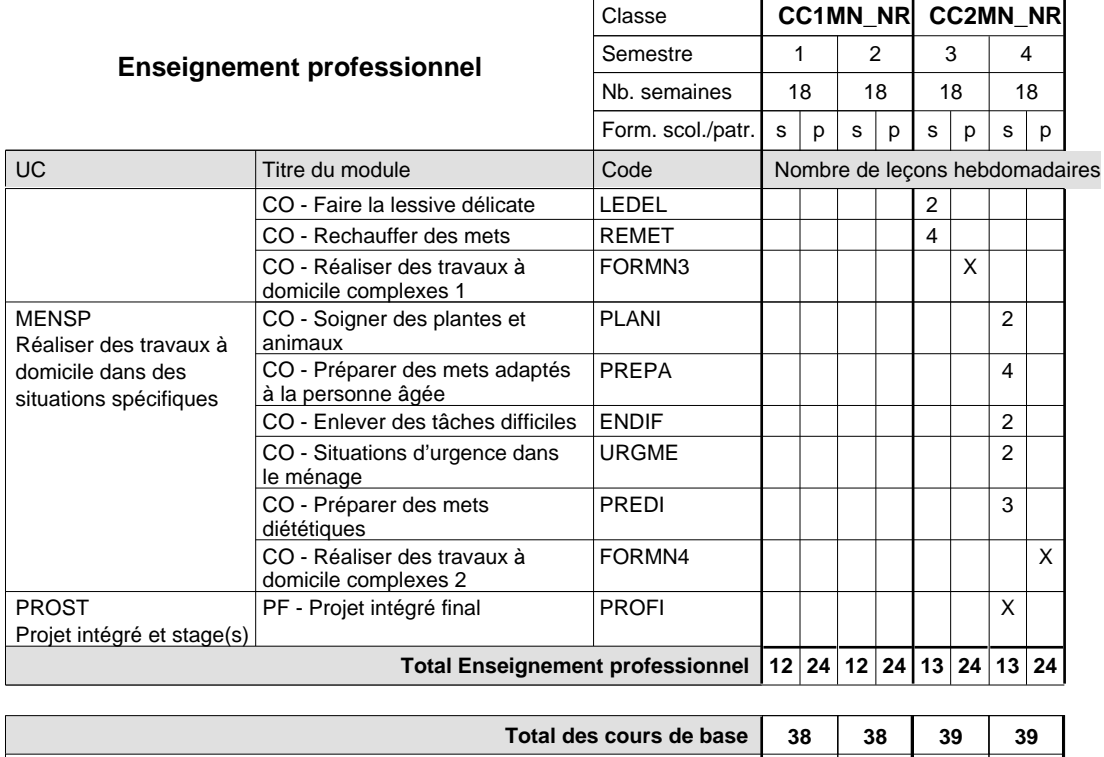

#### **Remarque générale**

Le volume horaire de la formation scolaire et de la formation patronale à disposition pour terminer la formation au cours d'une année supplémentaire est en principe le même que celui de la dernière année d'études.

**Cours optionnels (min / max) |** 0 / 2 | 0 / 2 | 0 / 1 | 0 / 1

# **Formation professionnelle**

**Formation professionnelle de base - CCP**

**Certificat de capacité professionnelle**

## **Aide ménagère**

**(Concomitant, 1ère année de formation avec 2 jours de cours, 2e et 3e année de formation avec 1 jour de cours par semaine)**

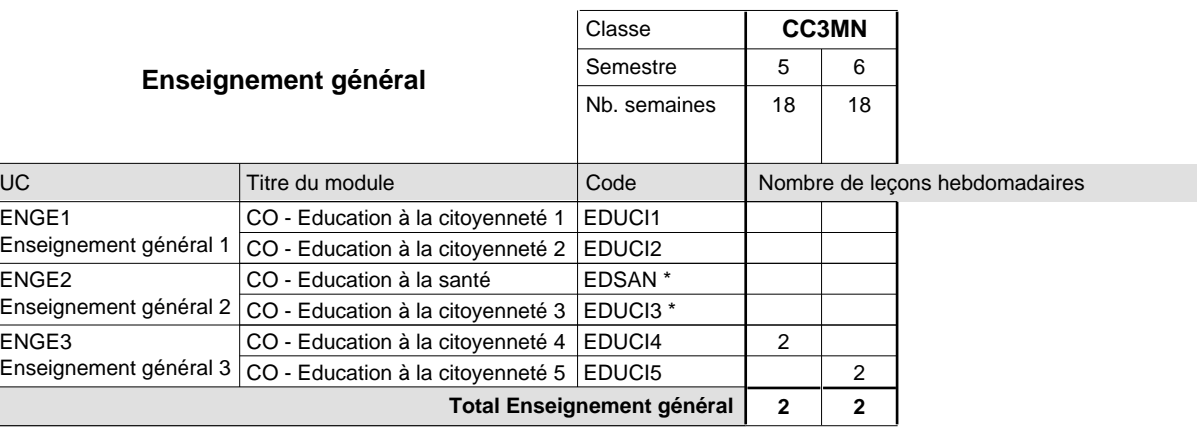

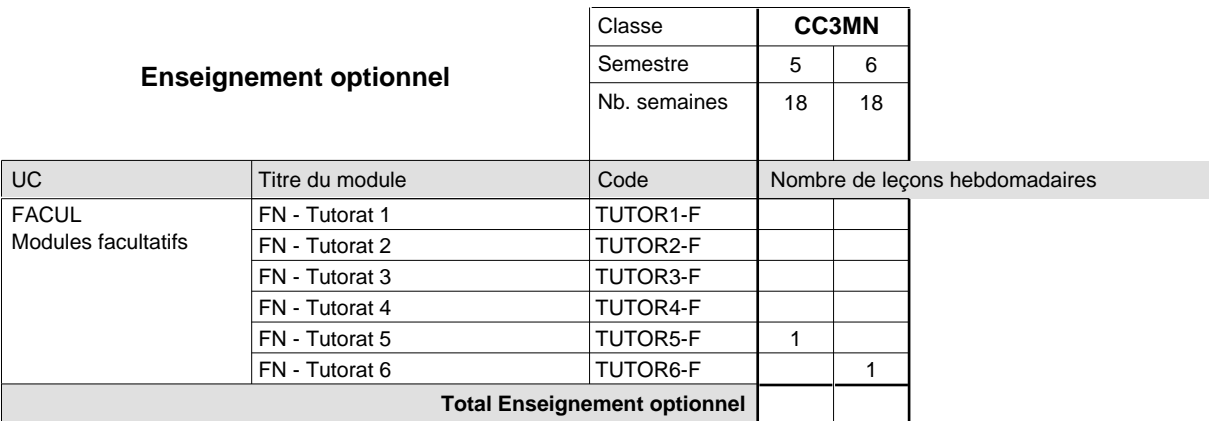

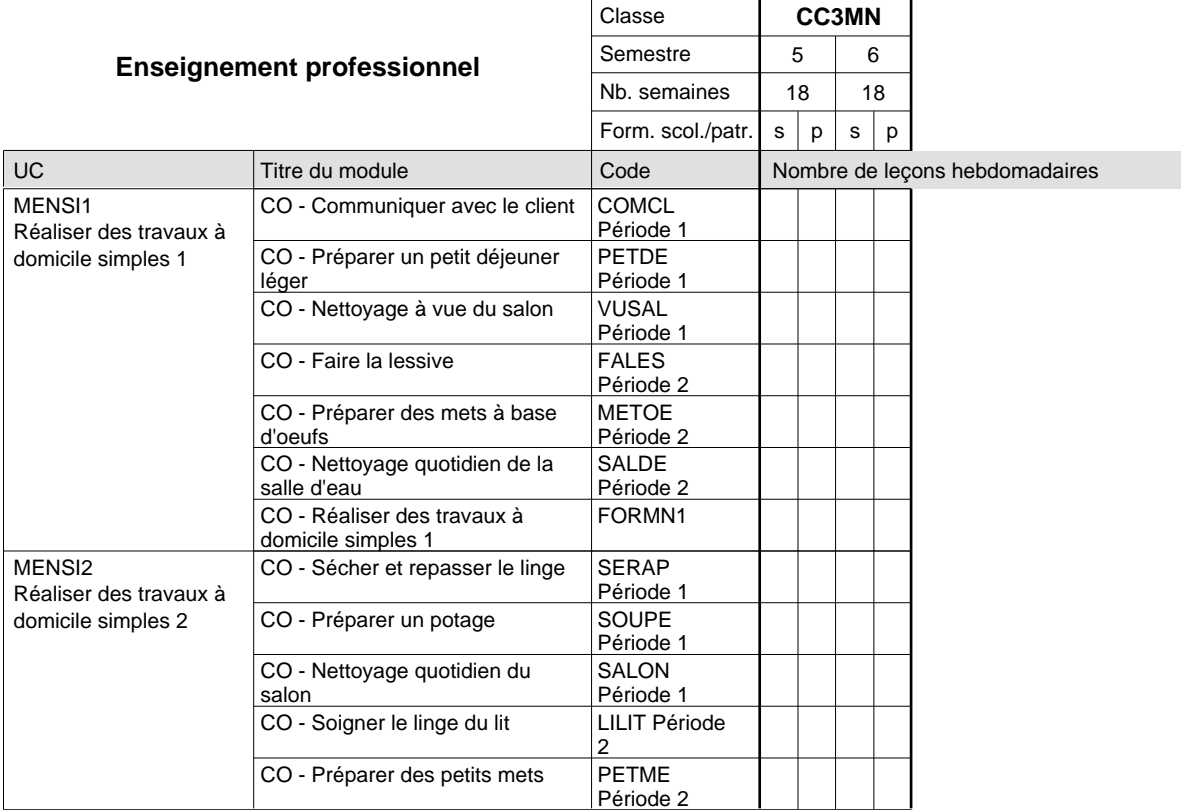

## 2024/2025 **Grille horaire** Page 737

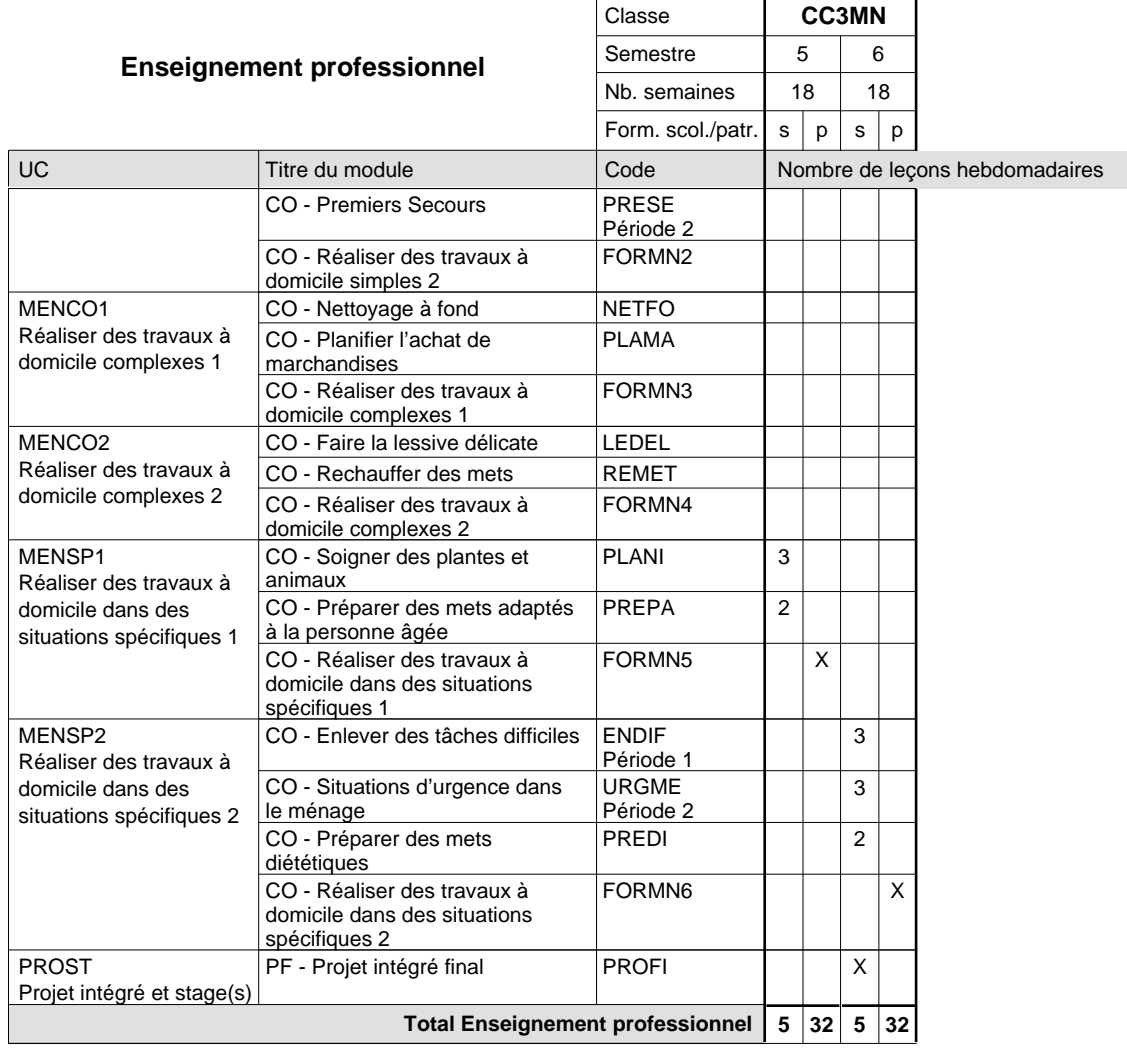

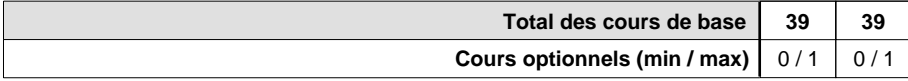

#### **Remarque générale**

## **Formation professionnelle**

**Formation professionnelle de base - CCP**

## **Certificat de capacité professionnelle**

### **Assistant d'accompagnement au quotidien**

## **(Concomitant, 1ère année de formation avec 2 jours, 2e année de formation avec 1 de cours par semaine jours)**

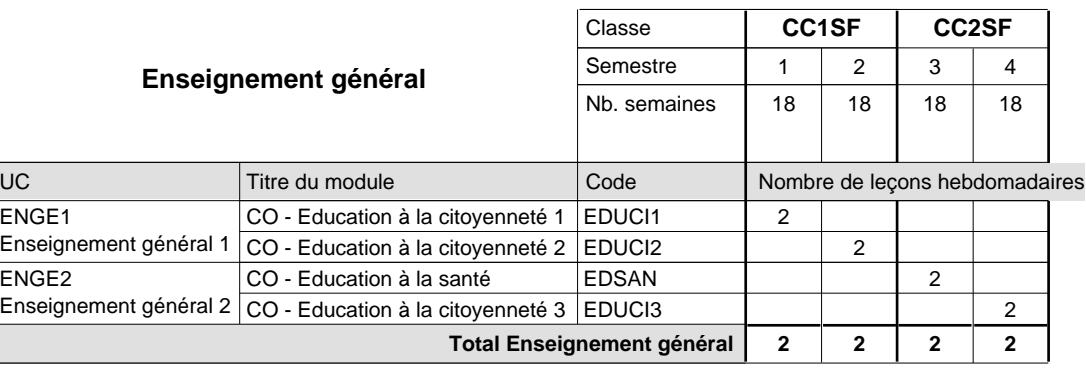

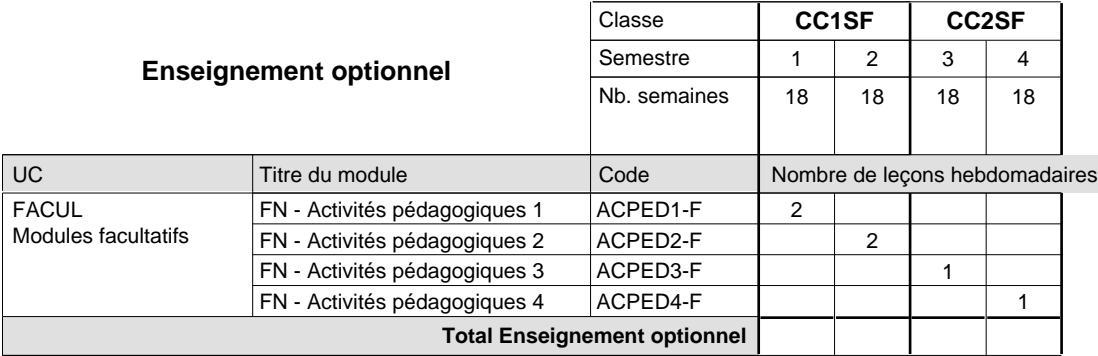

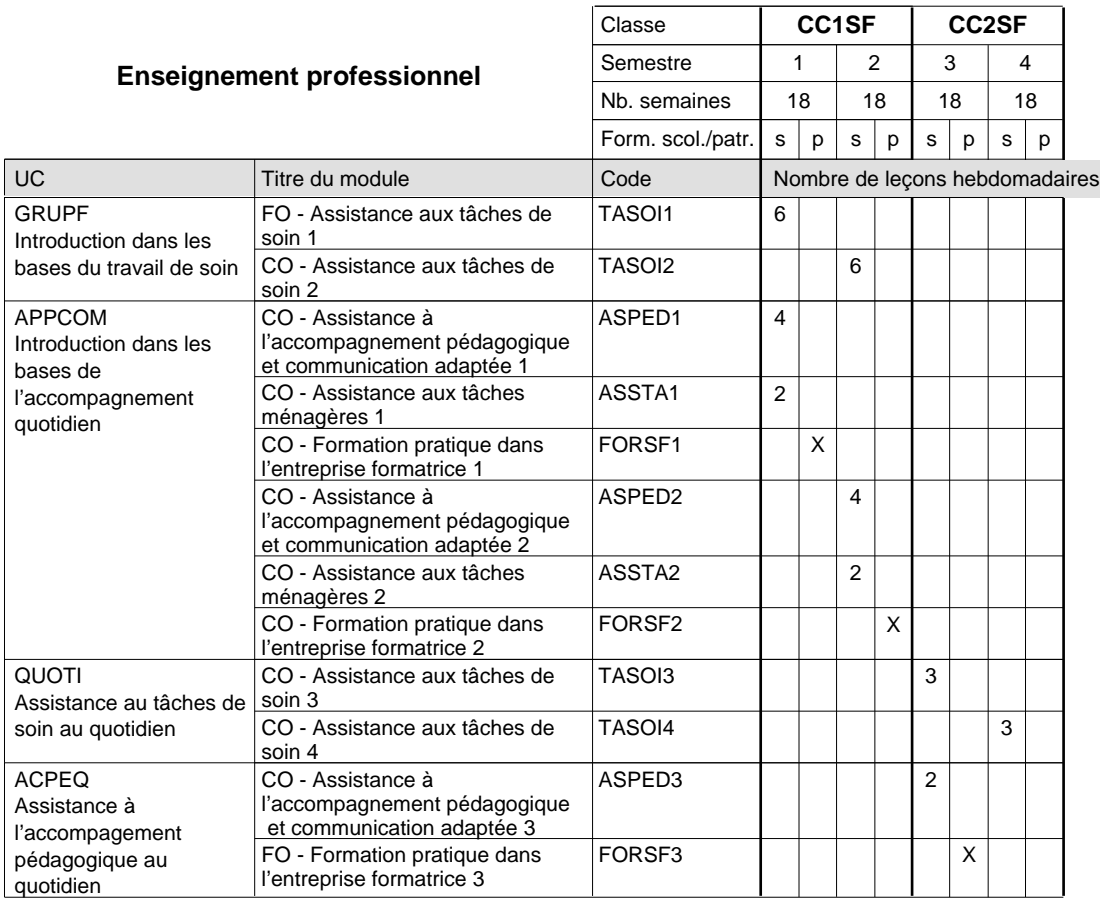

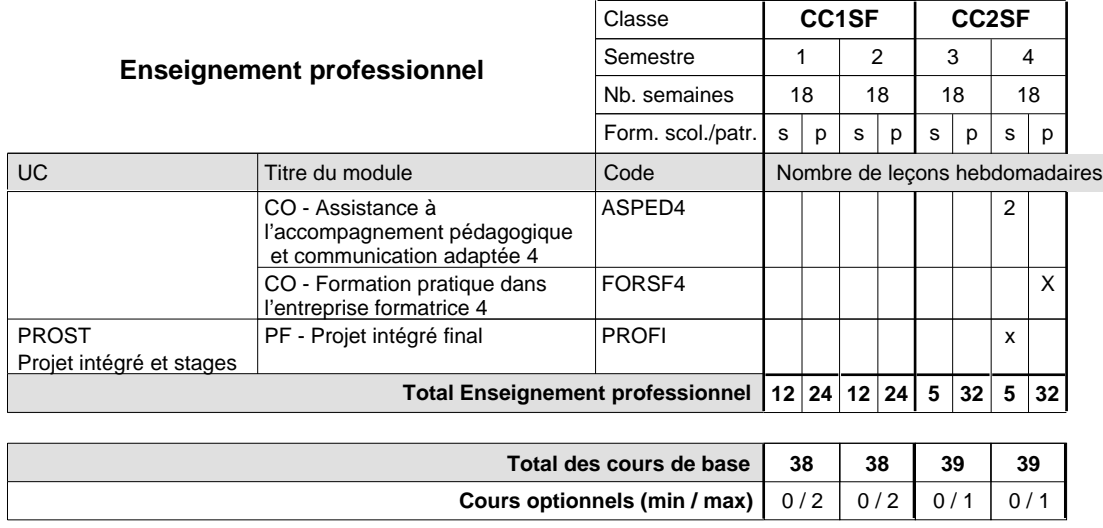

#### **Remarque générale**

## **Formation professionnelle**

## **Formation professionnelle de base - CCP Certificat de capacité professionnelle (Concomitant avec 1 jour de cours par semaine) Assistant d'accompagnement au quotidien - formation en cours d'emploi**

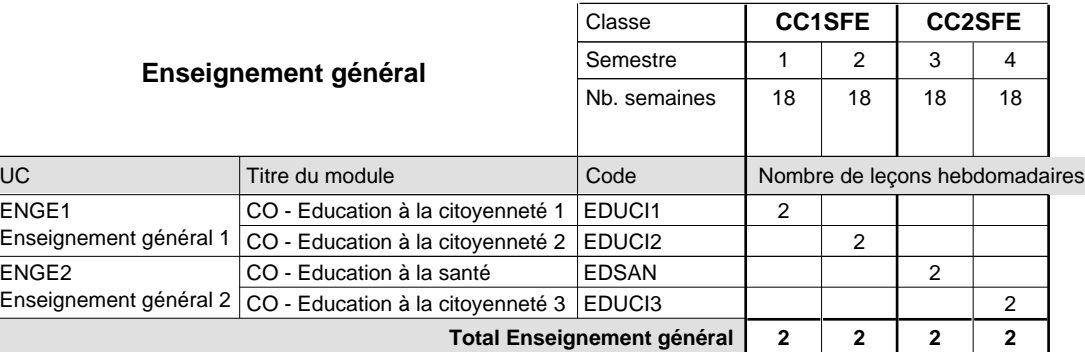

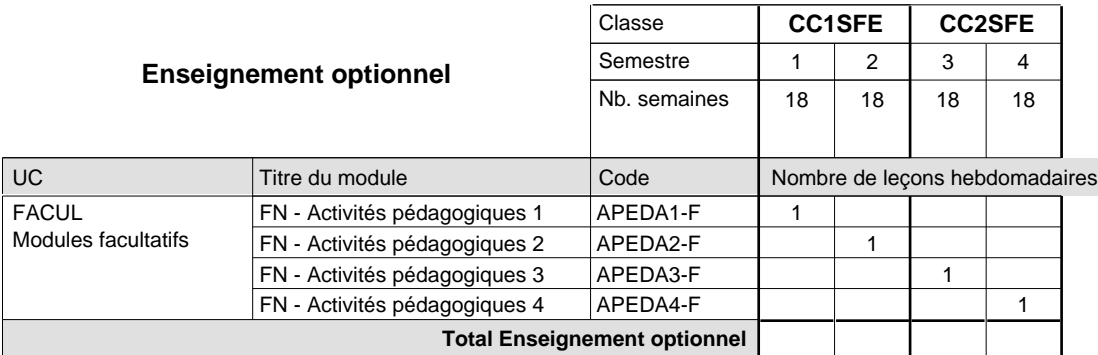

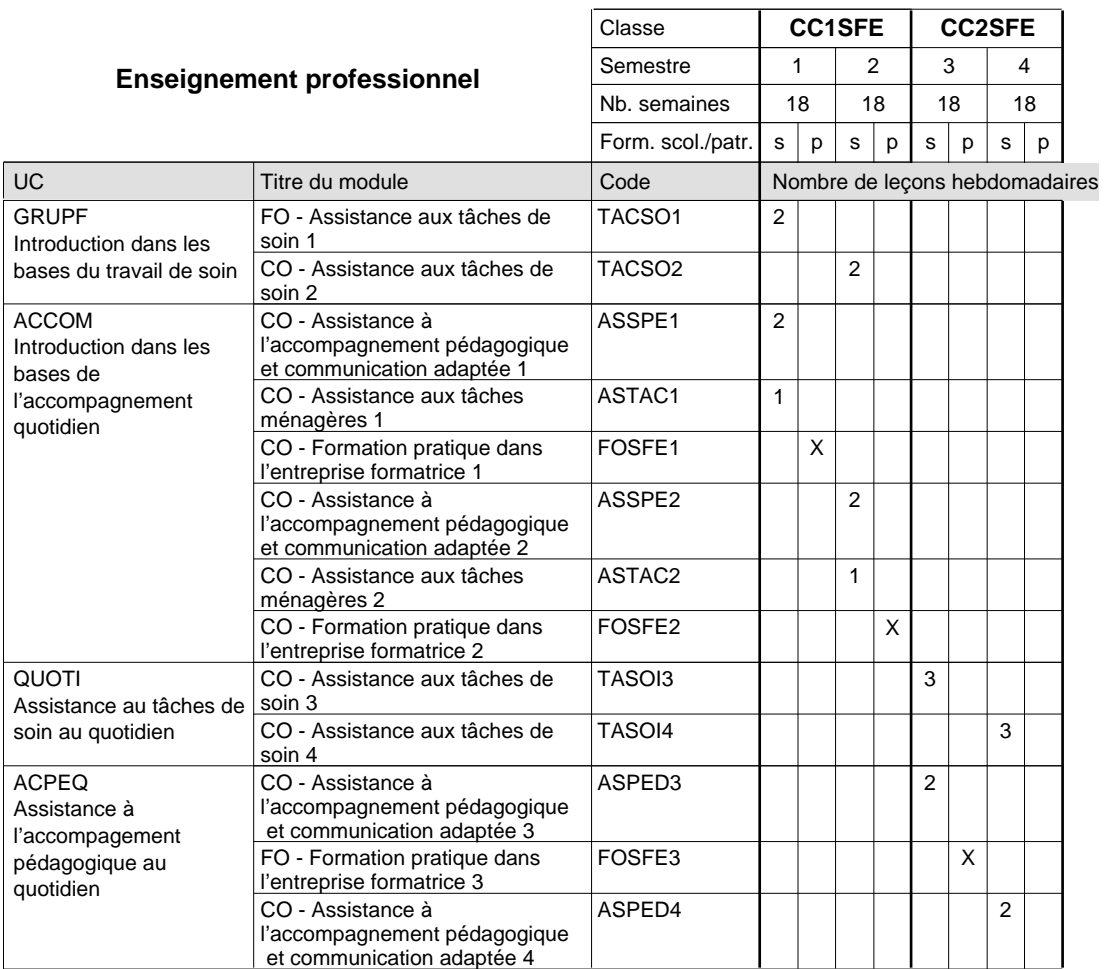

## 2024/2025 **Grille horaire** Page 741

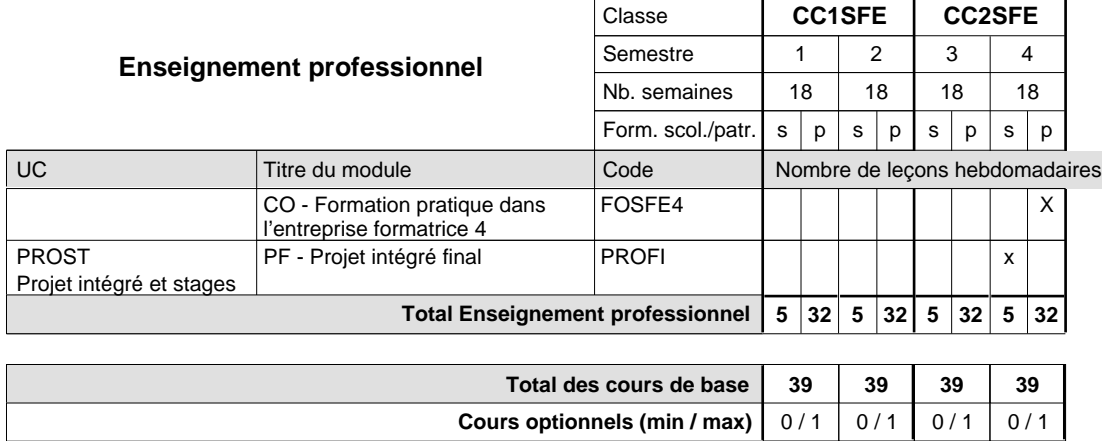

#### **Remarque générale**

## **Formation professionnelle Formation professionnelle de base - CCP Certificat de capacité professionnelle (Concomitant avec 1 jour de cours par semaine) Parqueteur**

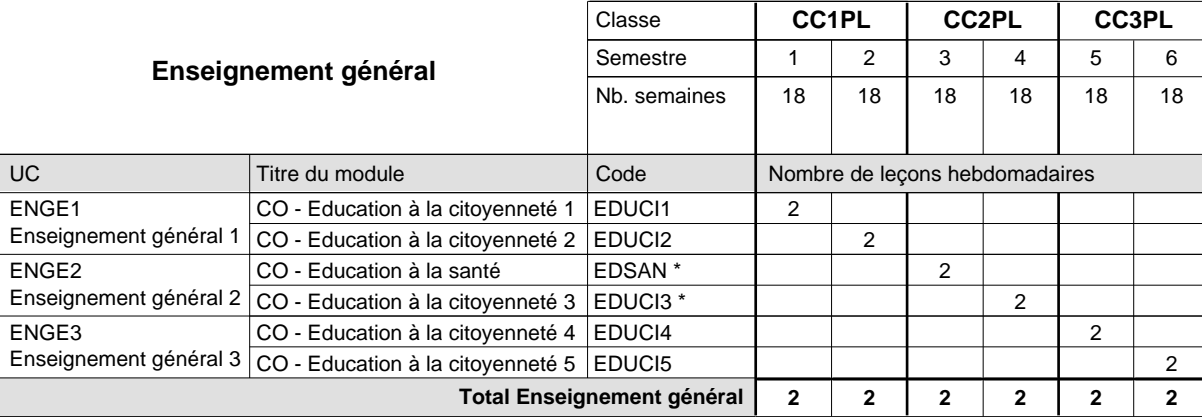

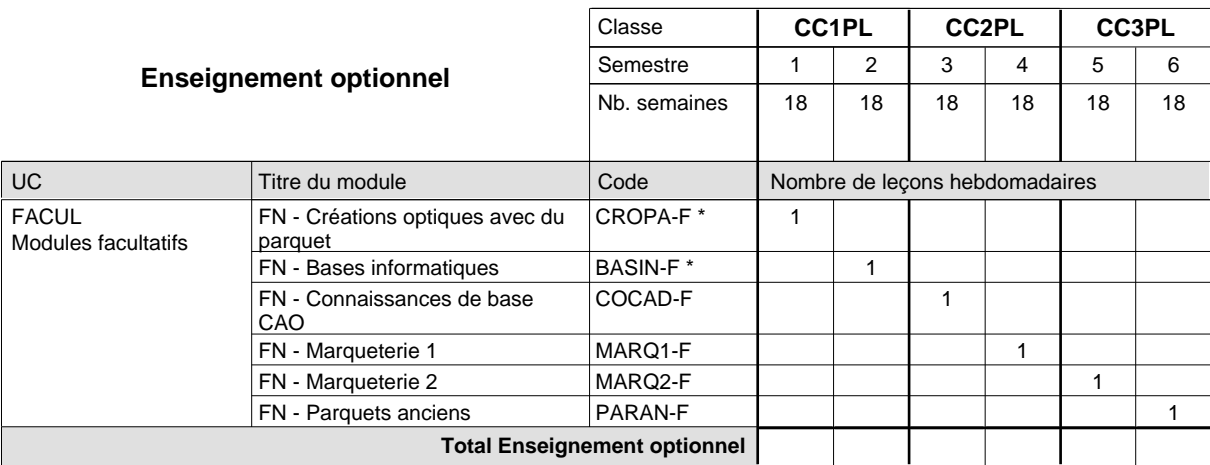

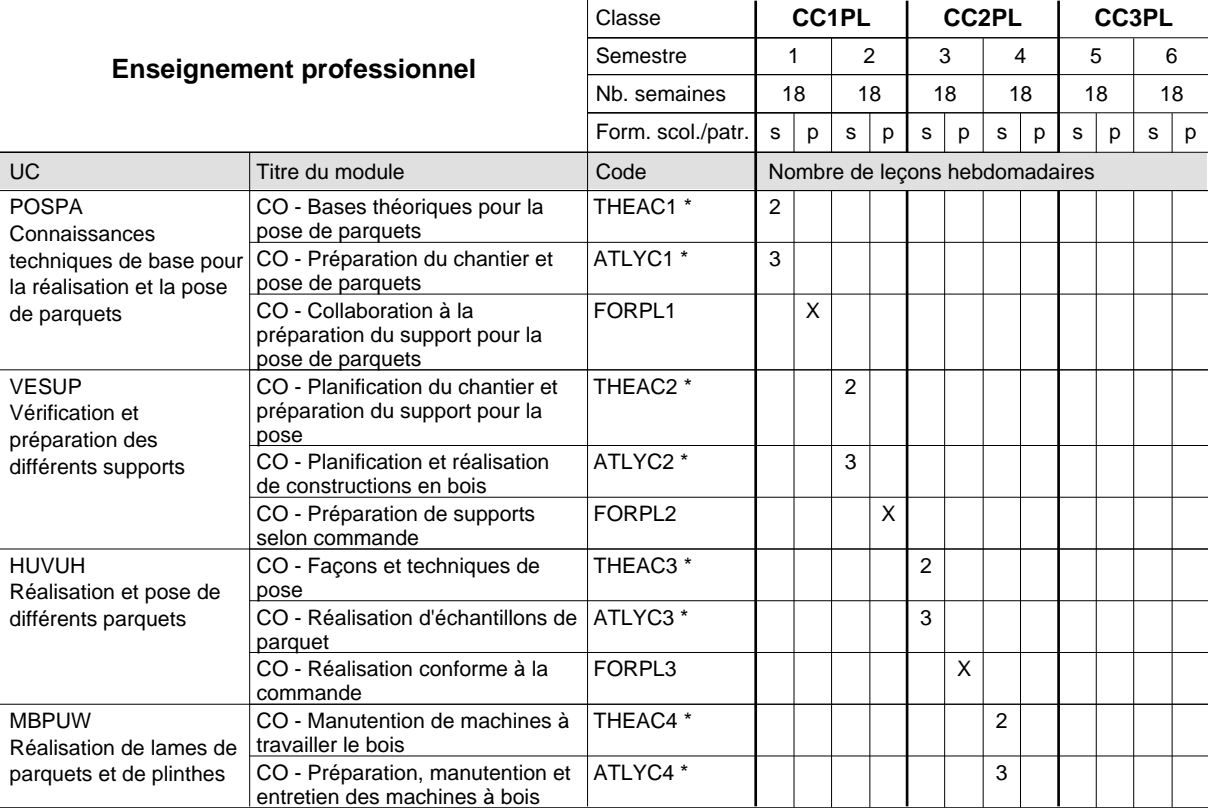

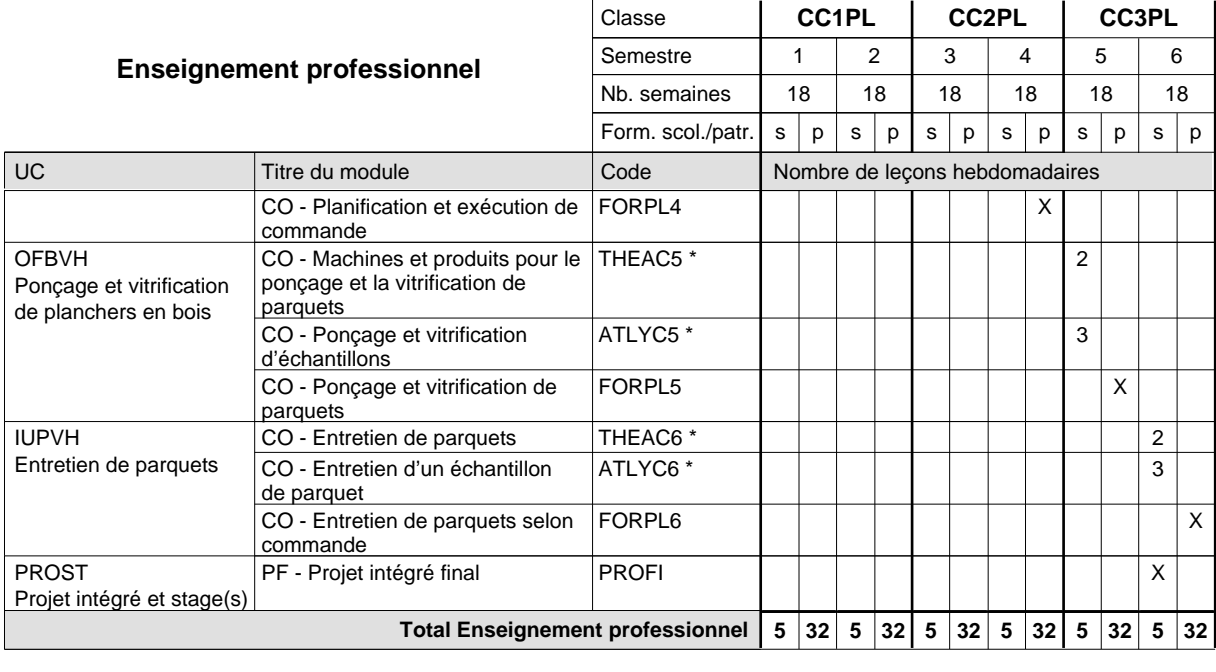

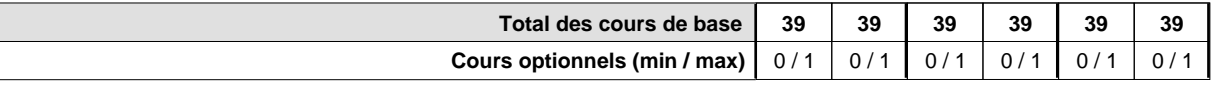

#### **Remarques**

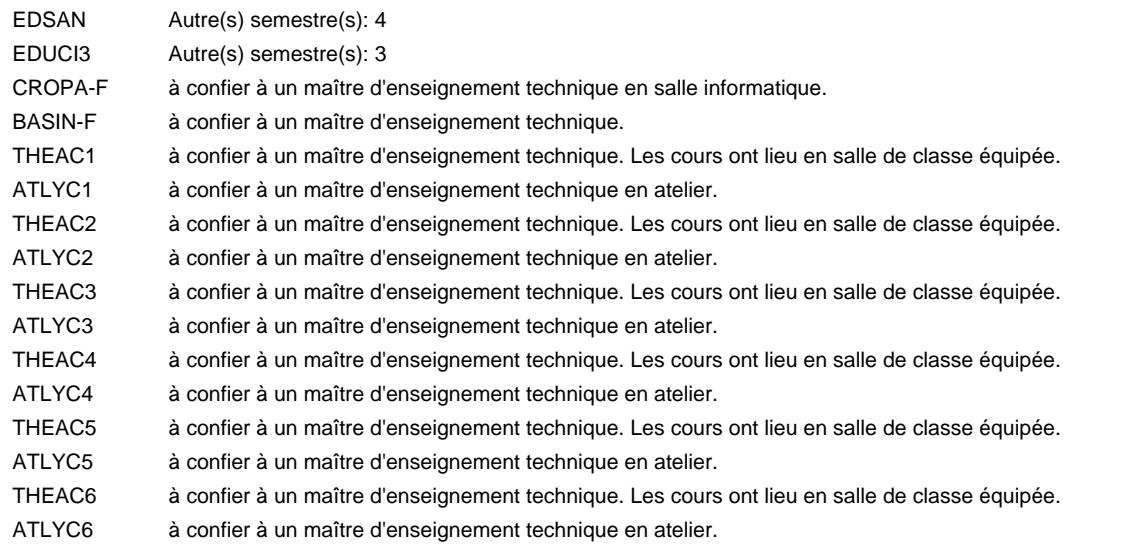

#### **Remarque générale**

## **Formation professionnelle Formation professionnelle de base - CCP Certificat de capacité professionnelle (Concomitant avec 1 jour de cours par semaine) Pâtissier-chocolatier-confiseur-glacier**

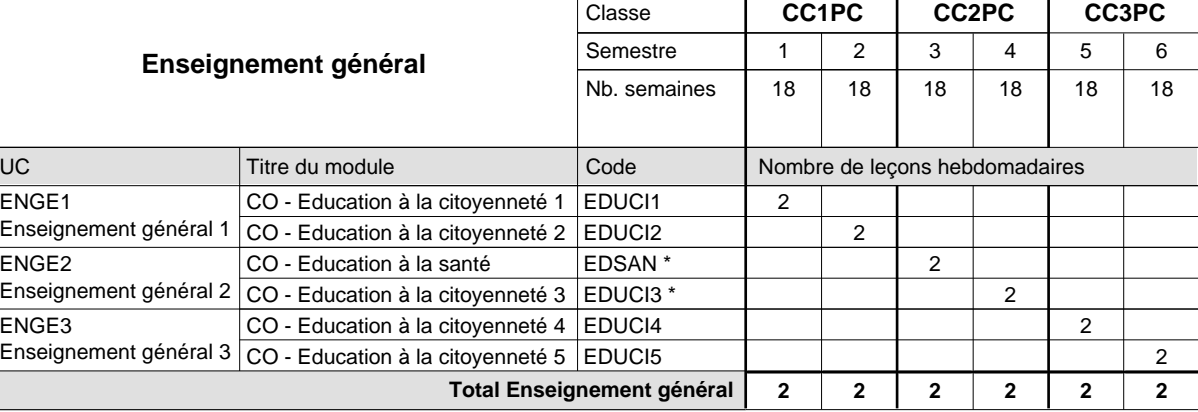

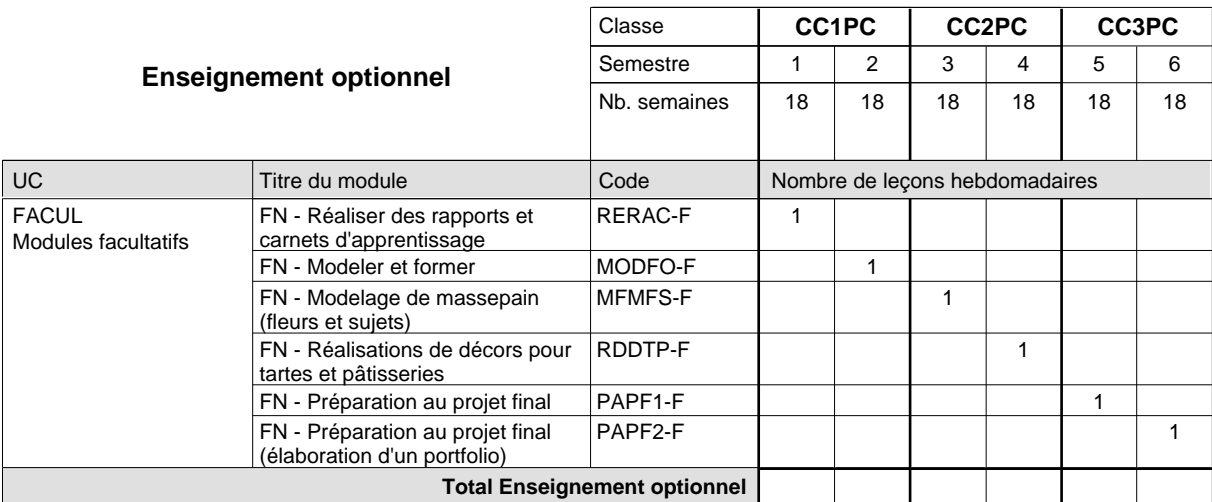

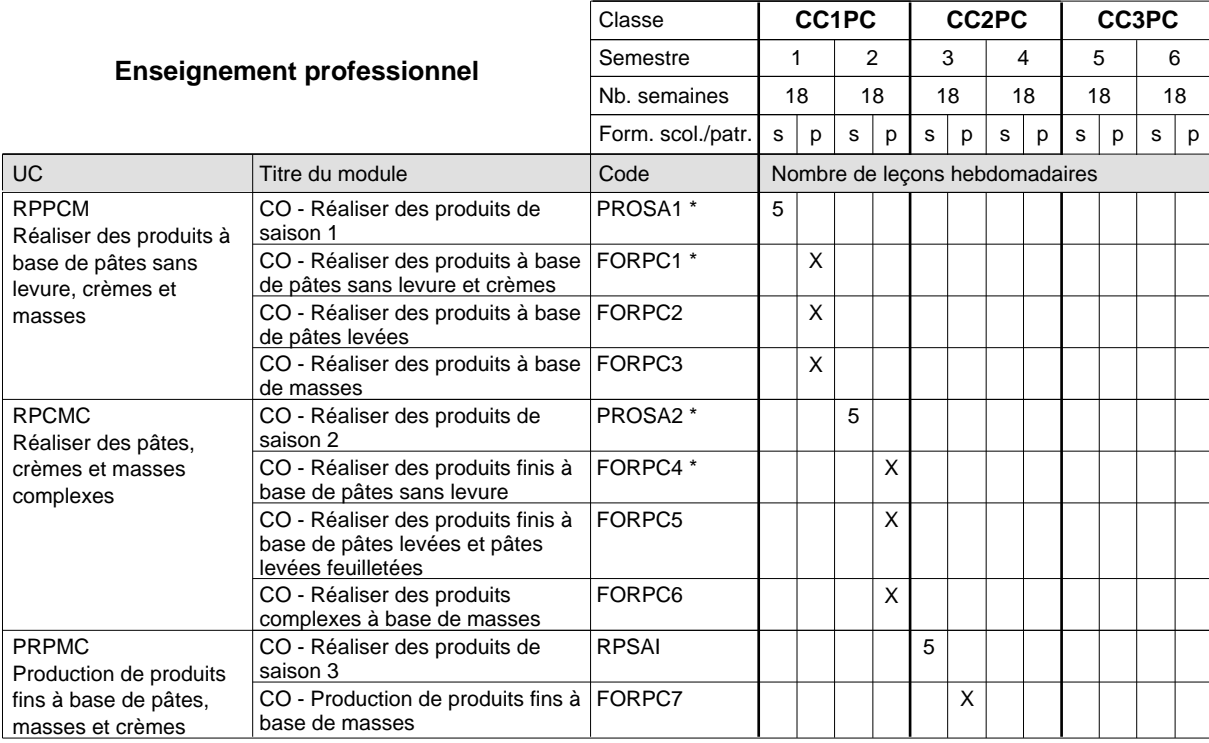

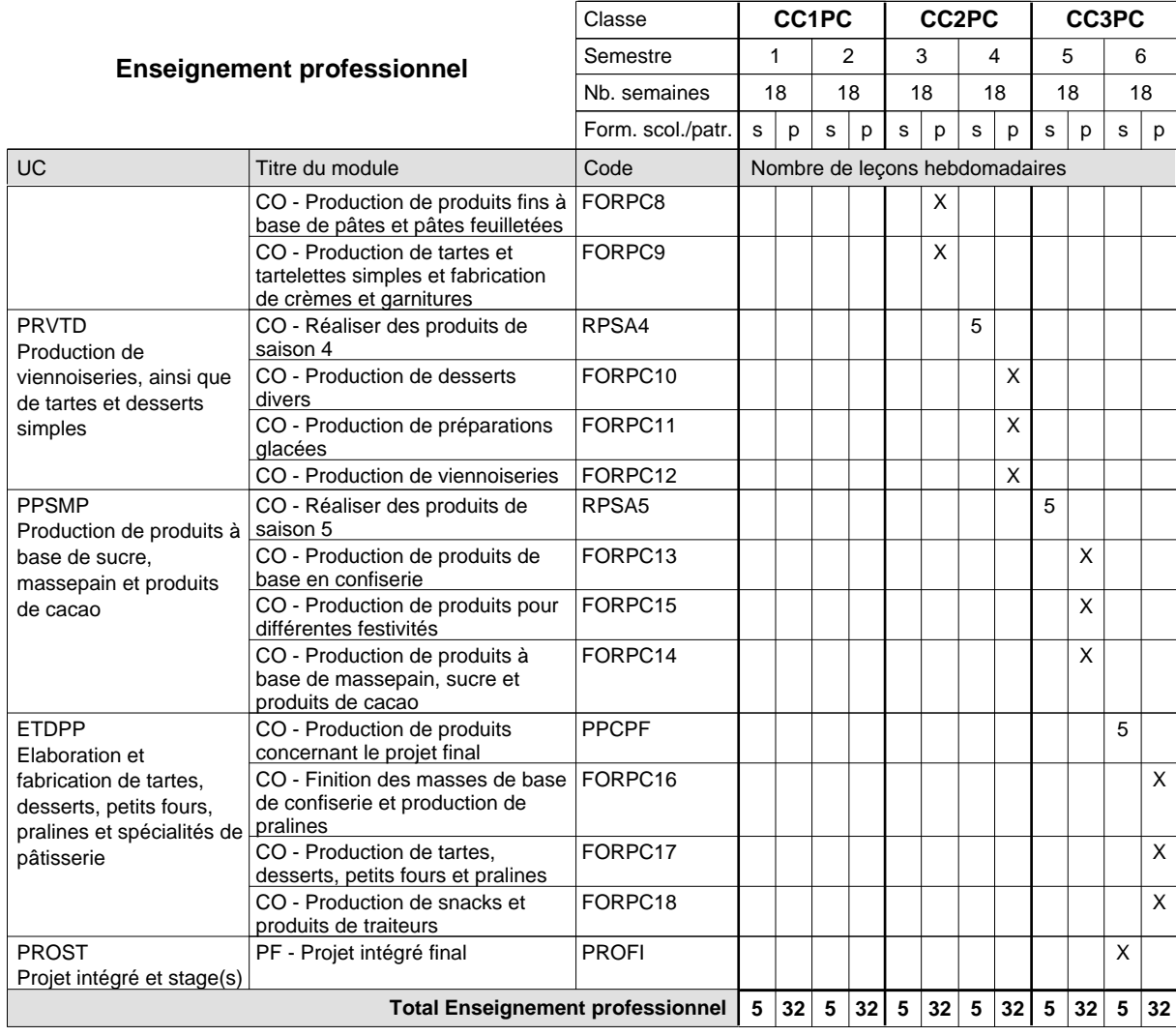

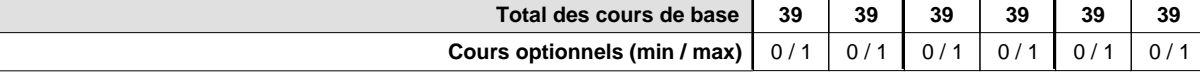

#### **Remarques**

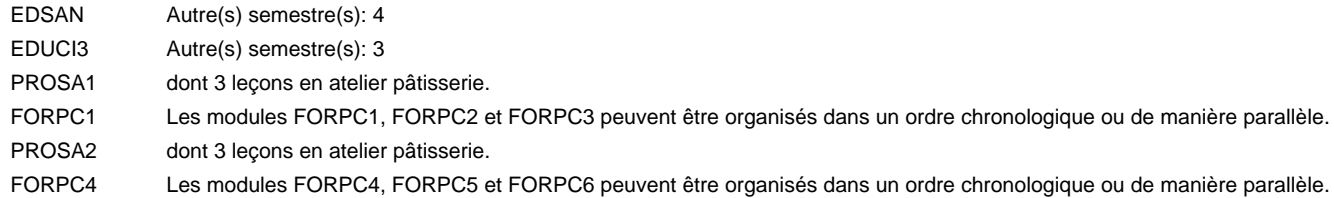

#### **Remarque générale**

## **Formation professionnelle**

**Formation professionnelle de base - CCP**

## **Certificat de capacité professionnelle**

## **Peintre de véhicules automoteurs**

## **(Concomitant, 1ère année de formation avec 2 jours, 2e et 3e année de formation avec 1,5 jours de cours par semaine)**

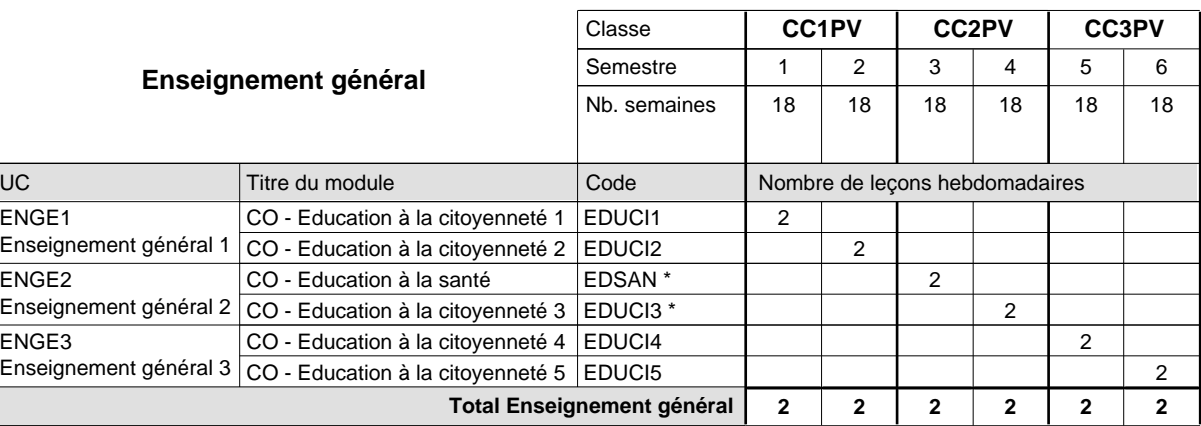

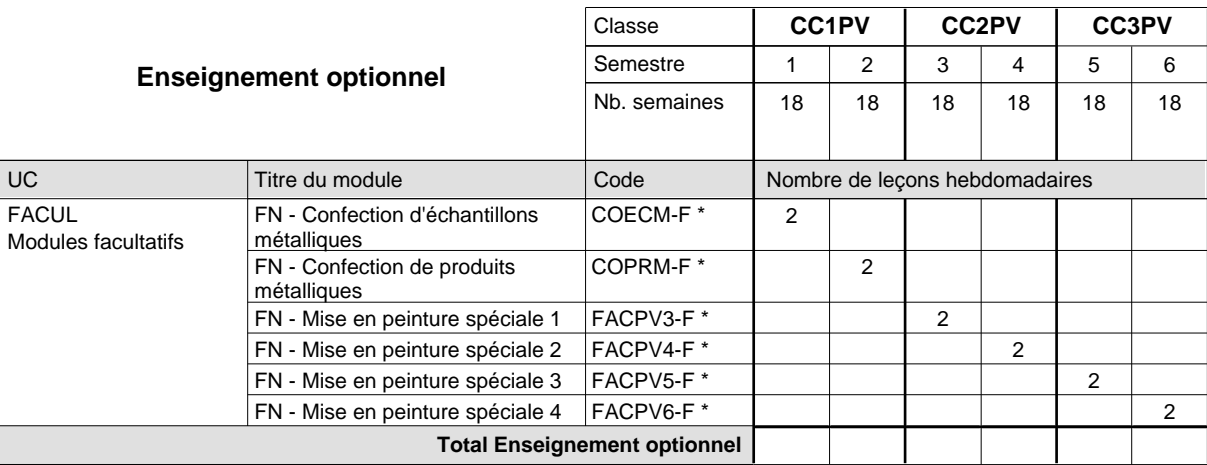

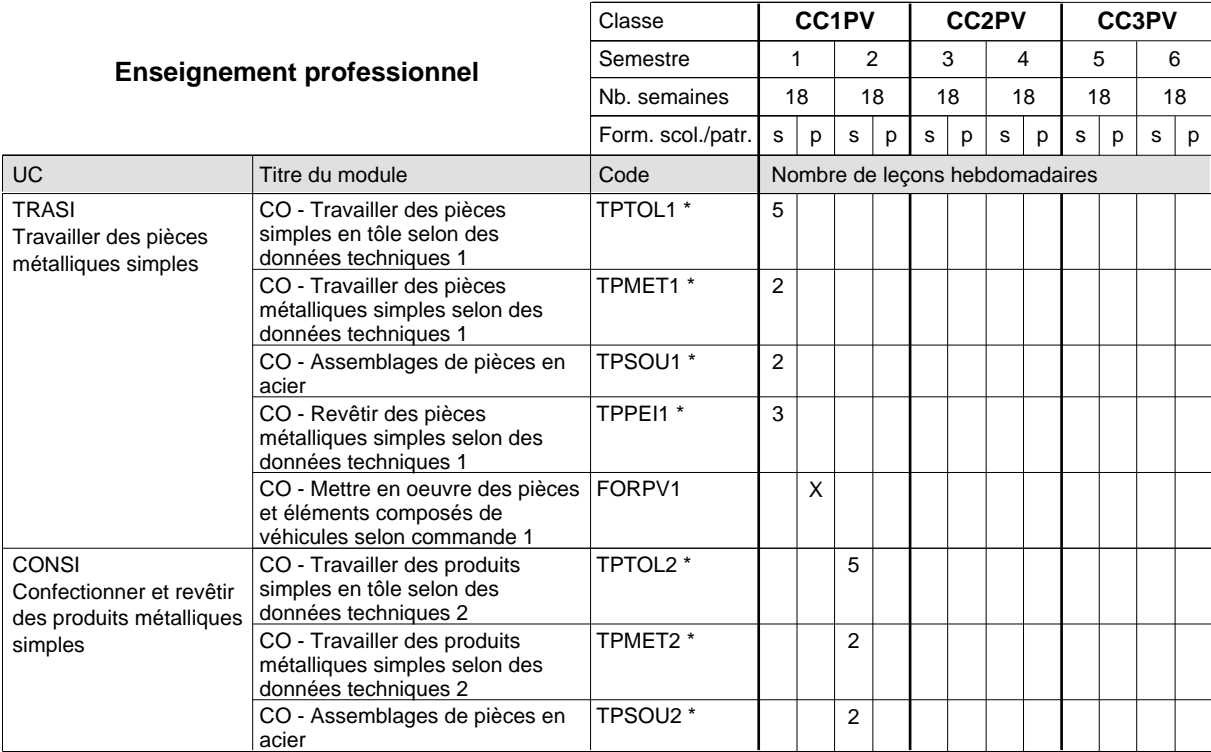

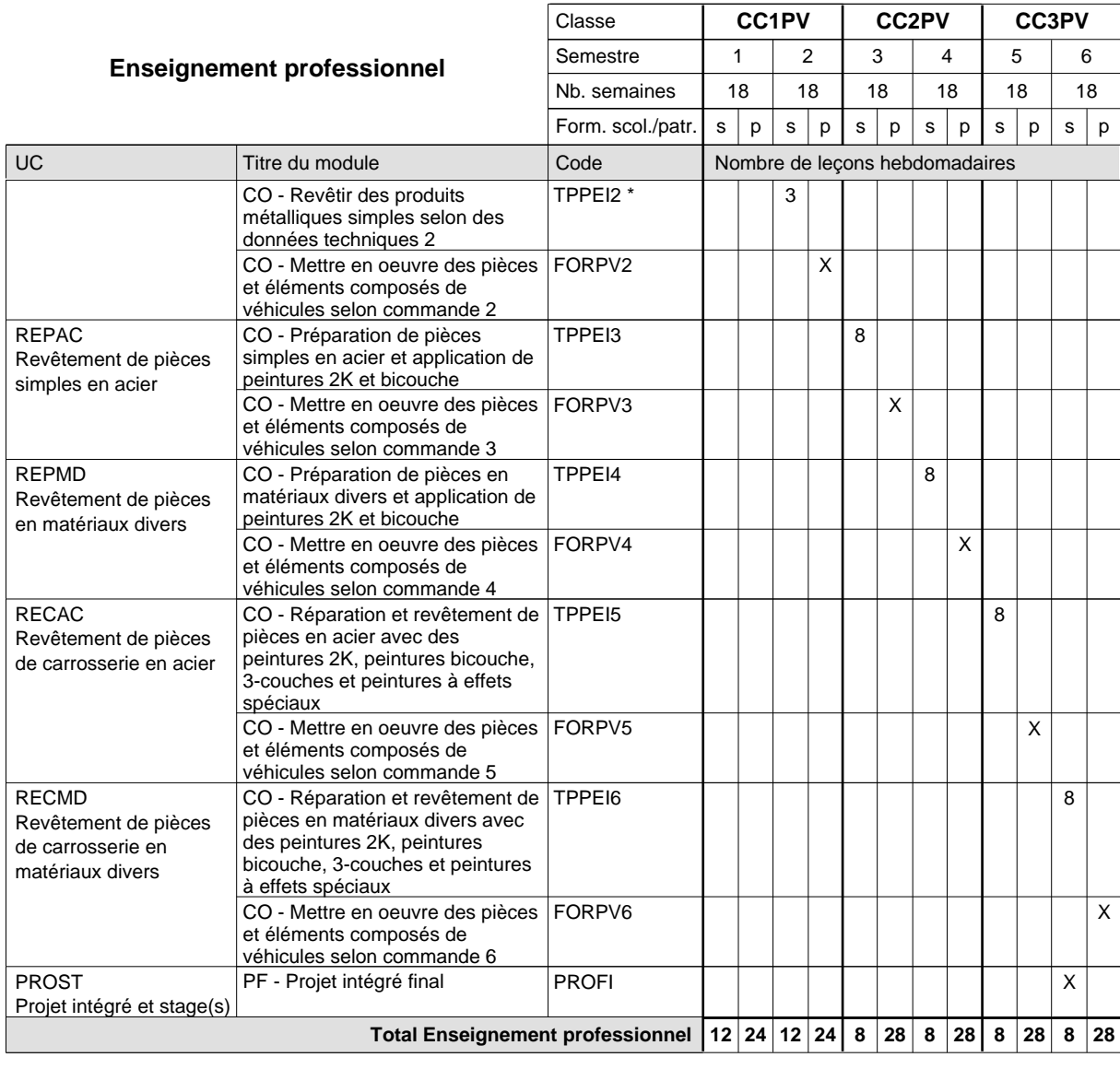

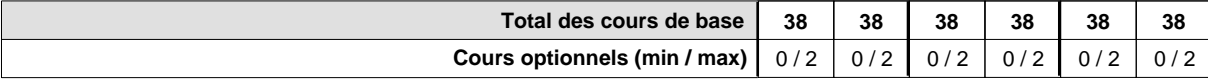

#### **Remarques**

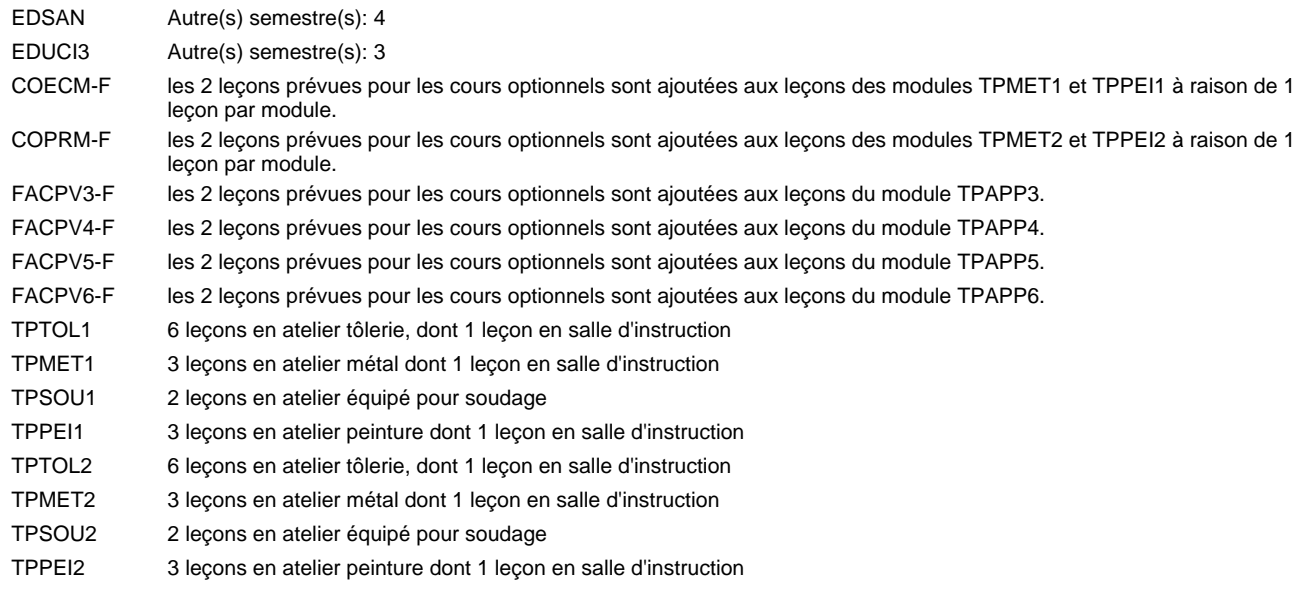
#### **Remarque générale**

- La formation est organisée:
- En classe de CC1PV: au rythme de 2 jours par semaine à l'école et 3 jours par semaine en organisme de formation.
- En classe de CC2PV/CC3PV: au rythme de 1,5 jours par semaine à l'école et 3,5 jours par semaine en organisme de formation. Alternant de 1 à 2 jours à l'école, resp. 4 à 3 jours à l'organisme de formation.

## **Formation professionnelle**

**Formation professionnelle de base - CCP**

**Certificat de capacité professionnelle**

## **Peintre-décorateur**

### **(Concomitant, 1ère année de formation avec 2 jours, 2e et 3e année de formation avec 1 jour de cours par semaine)**

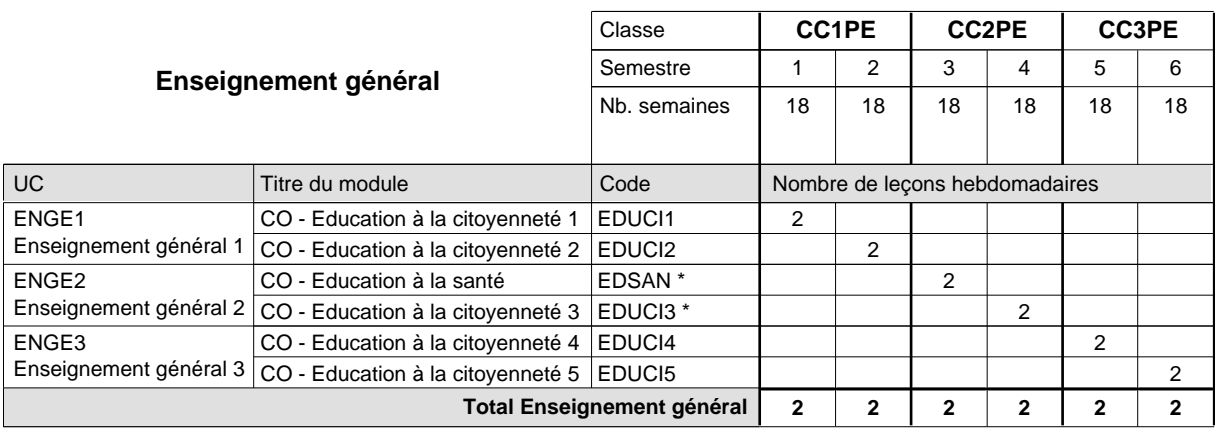

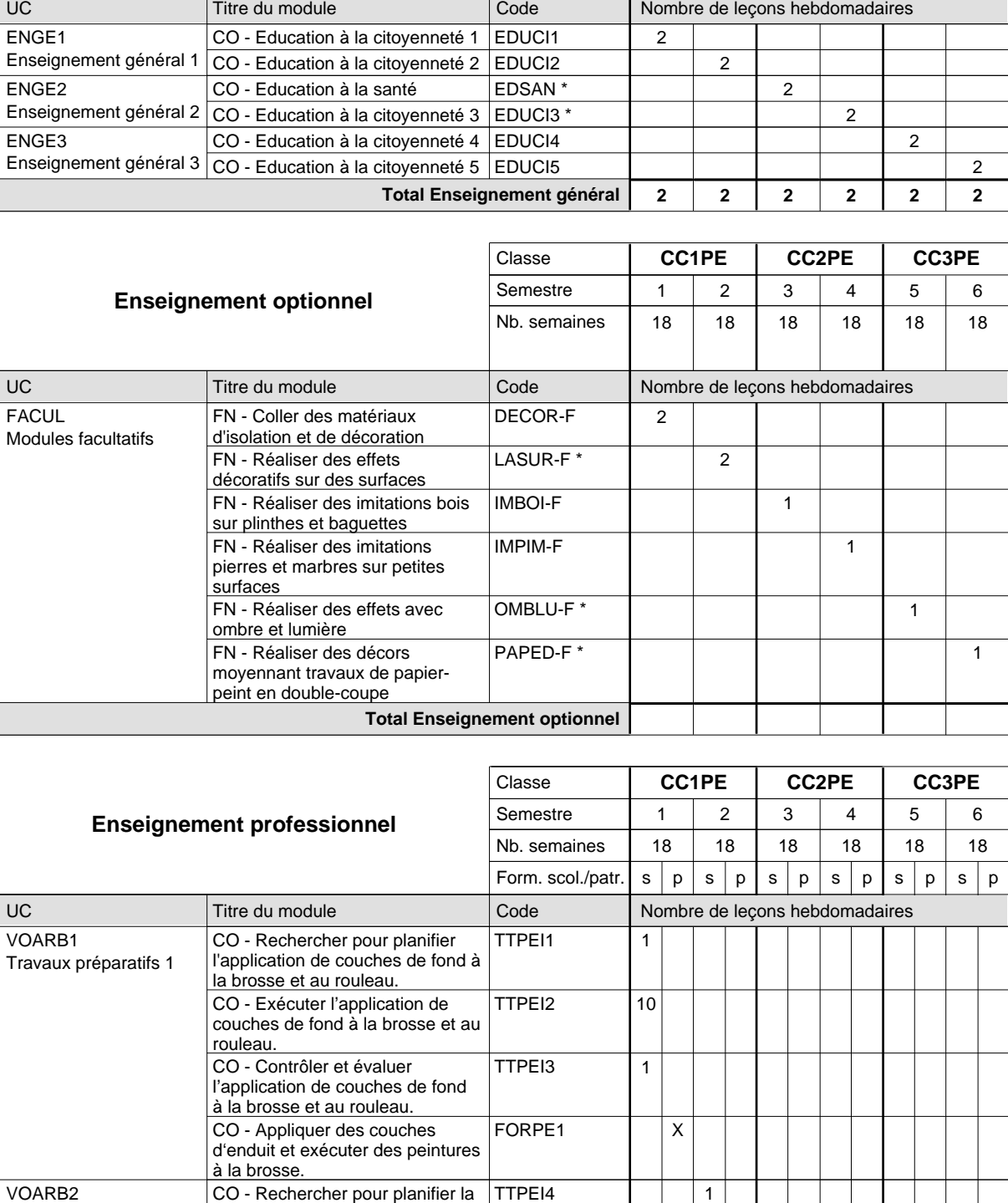

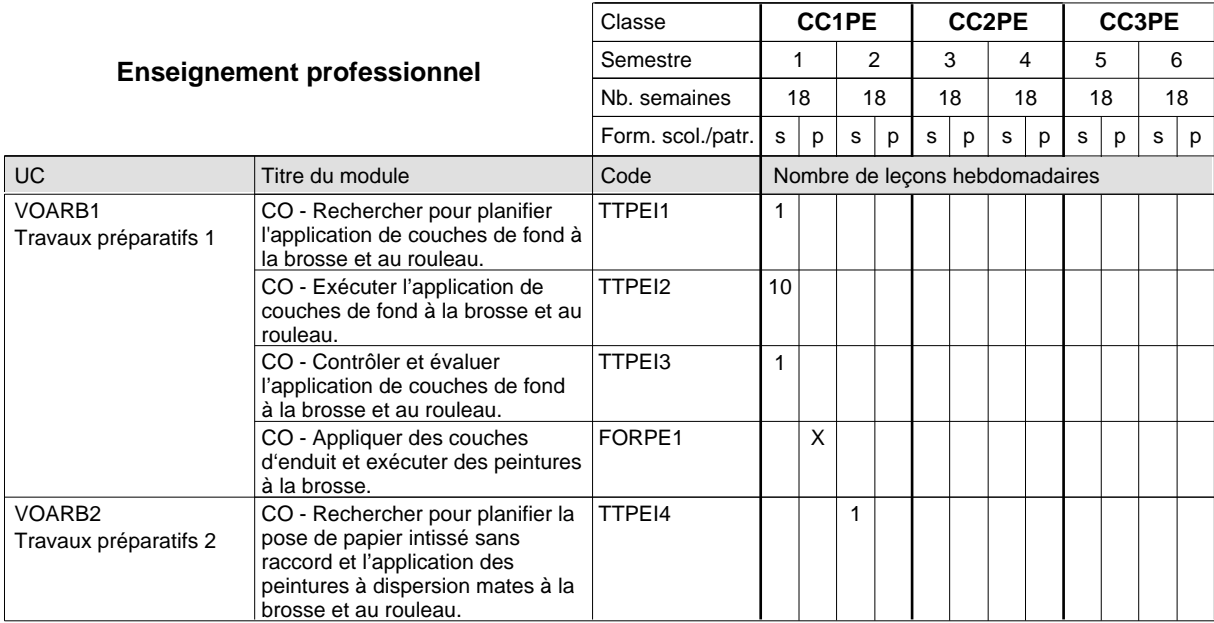

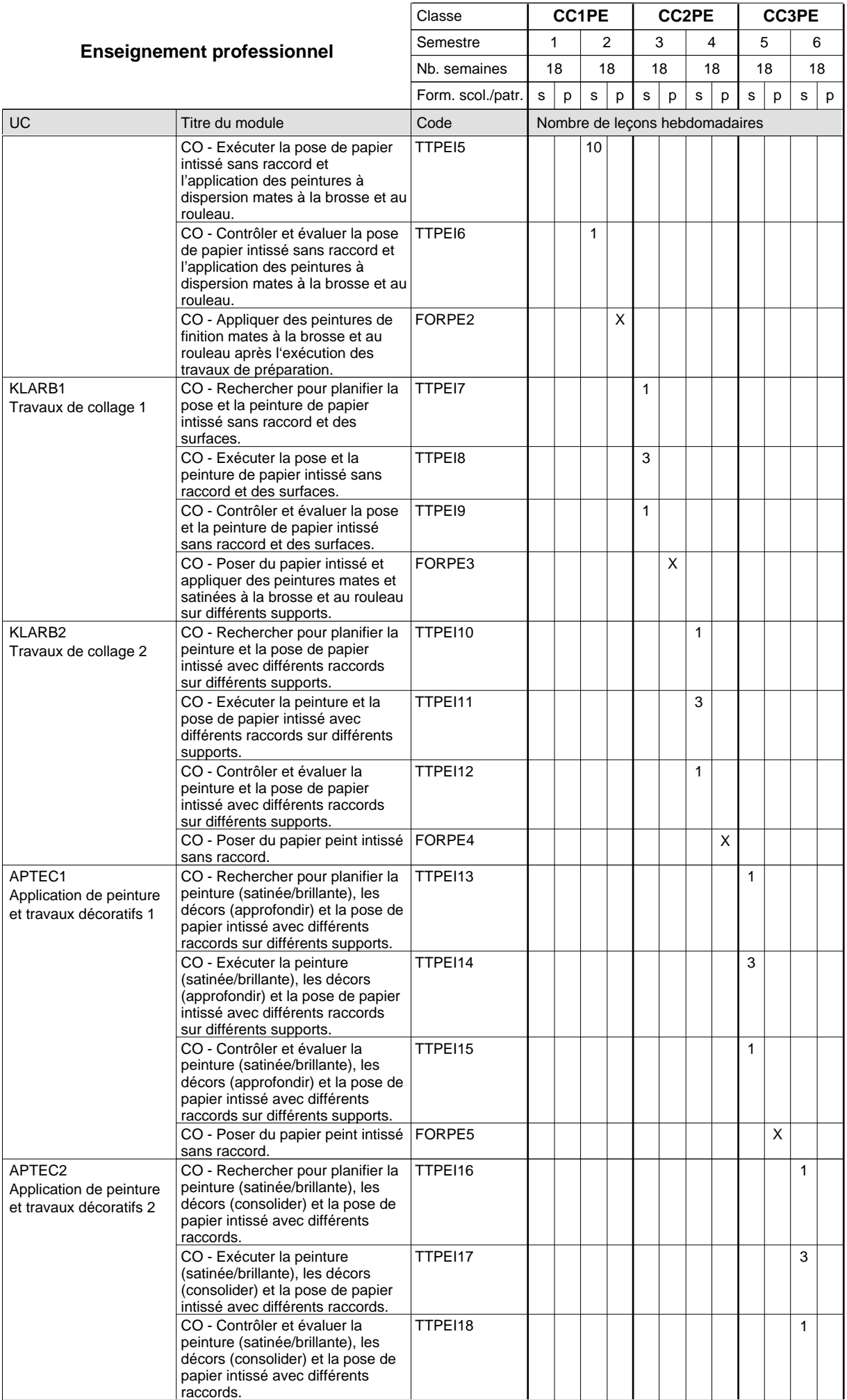

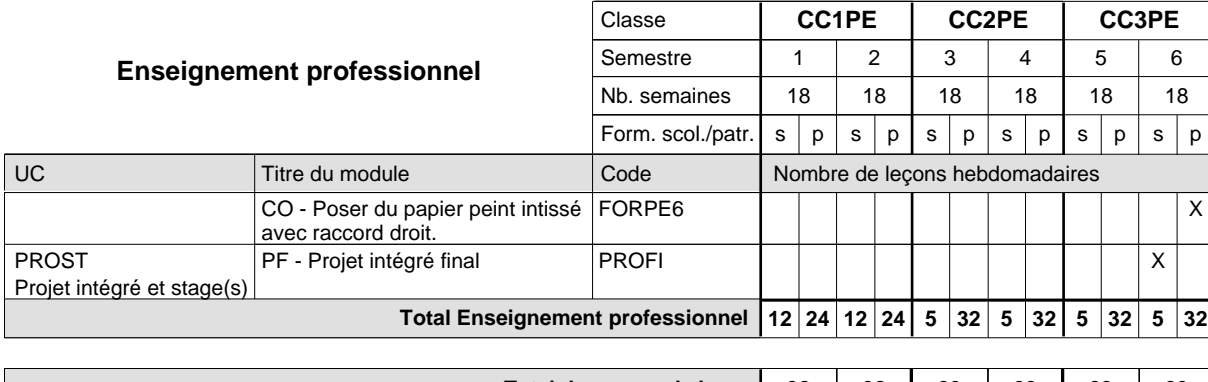

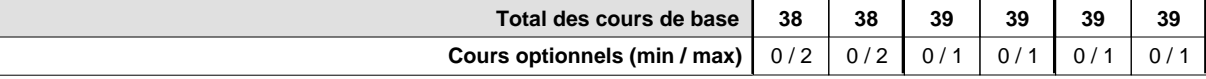

#### **Remarques**

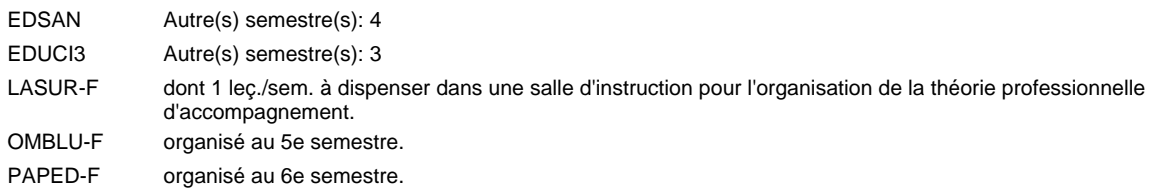

#### **Remarque générale**

Le volume horaire de la formation scolaire et de la formation patronale à disposition pour terminer la formation au cours d'une année supplémentaire est en principe le même que celui de la dernière année d'études.

TTPEI 1-18 : dont 2 leç./sem. À dispenser dans une salle de classe pour l'organisation des cours de la théorie d'accompagnement pour les cours pratiques qui sont organisés simultanément en atelier et en salle de classe.

## **Formation professionnelle Formation professionnelle de base - CCP Certificat de capacité professionnelle (Concomitant avec 1 jour de cours par semaine) Plafonneur-façadier**

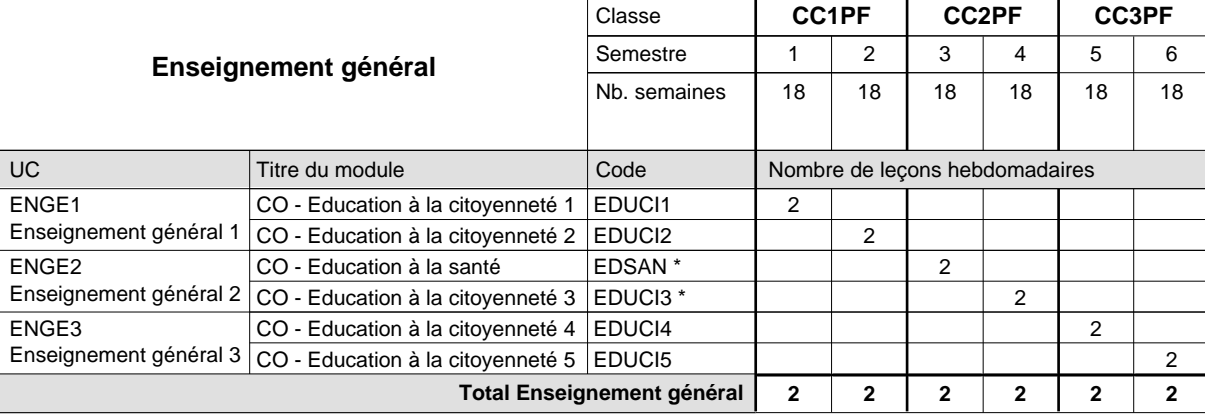

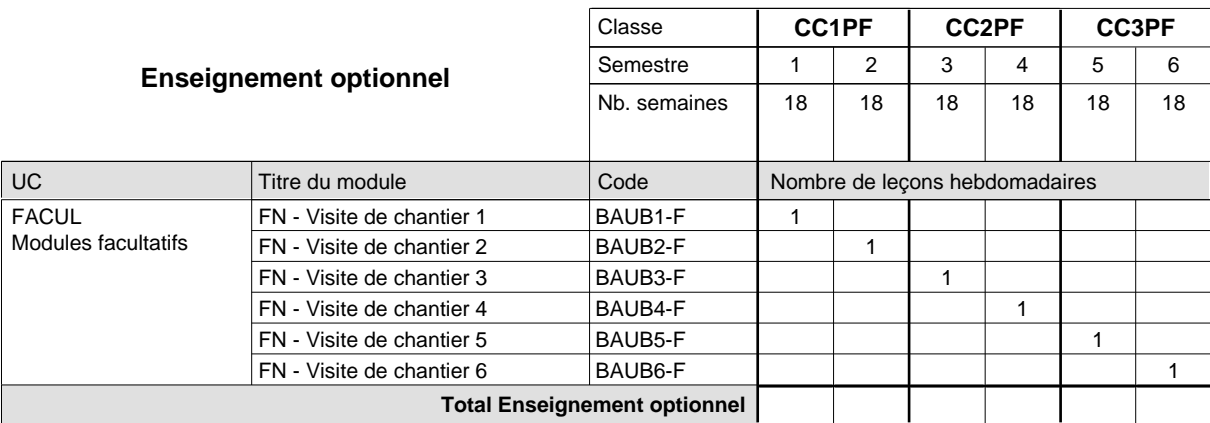

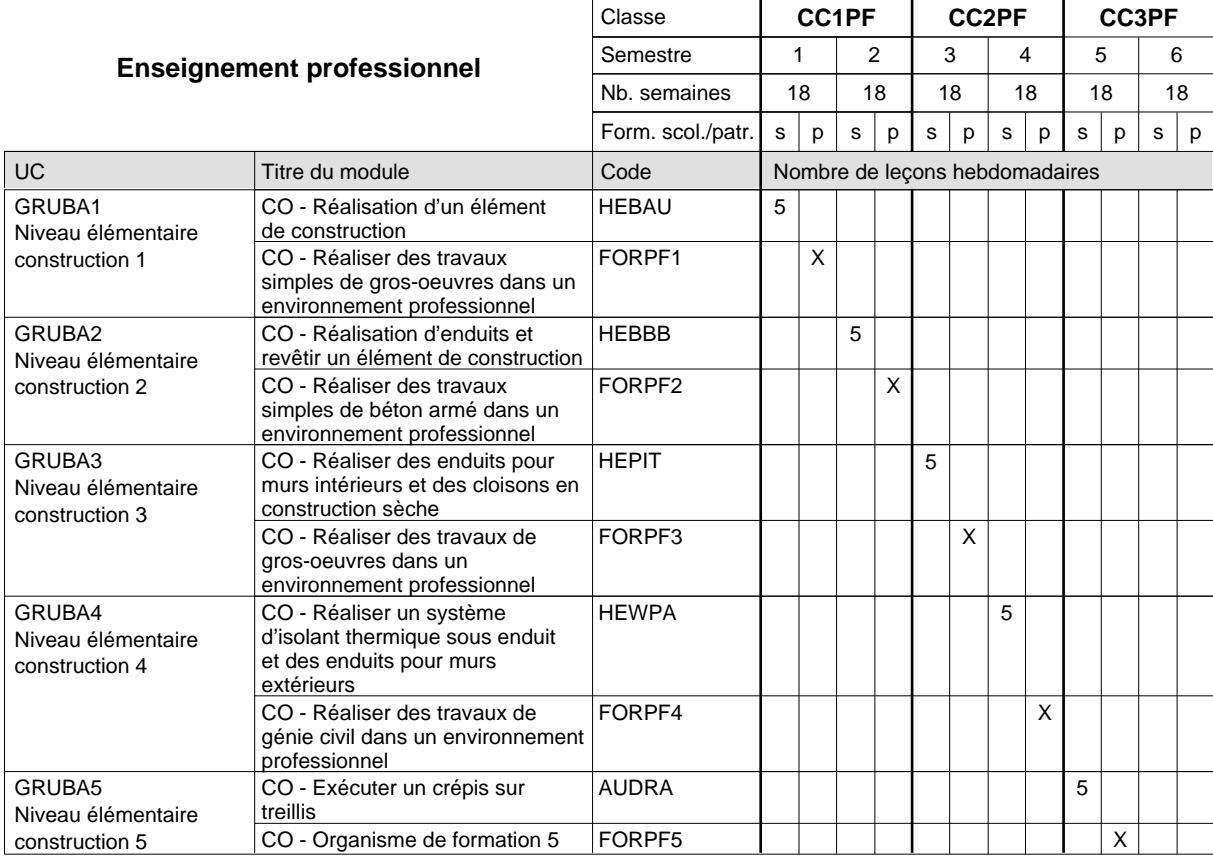

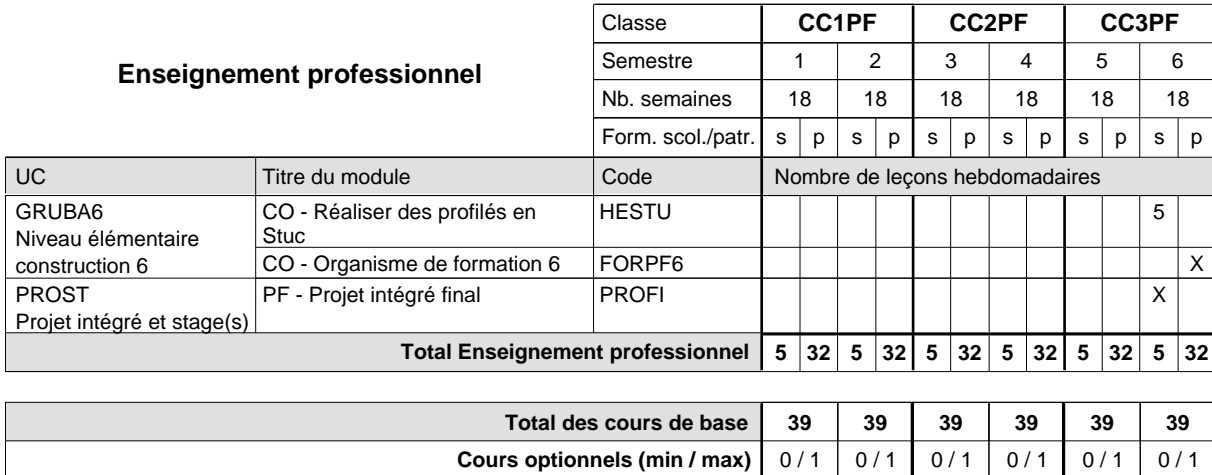

#### **Remarque générale**

### **Formation professionnelle Formation professionnelle de base - CCP Certificat de capacité professionnelle (Nouveau régime) (Concomitant par périodes) Serveur de restaurant**

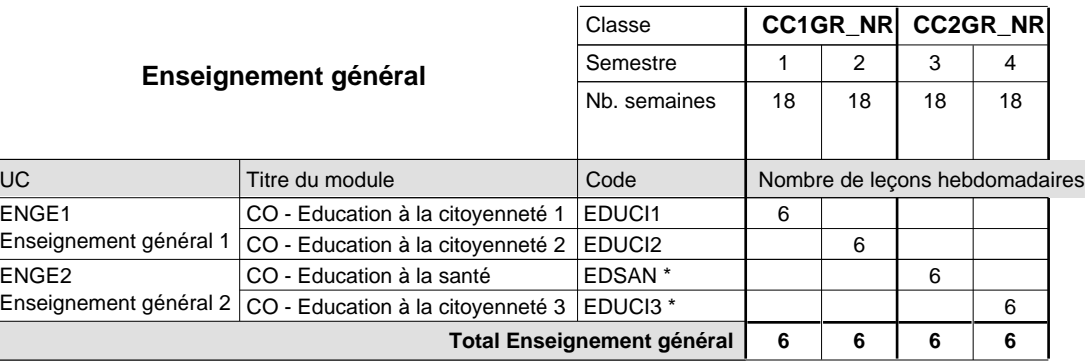

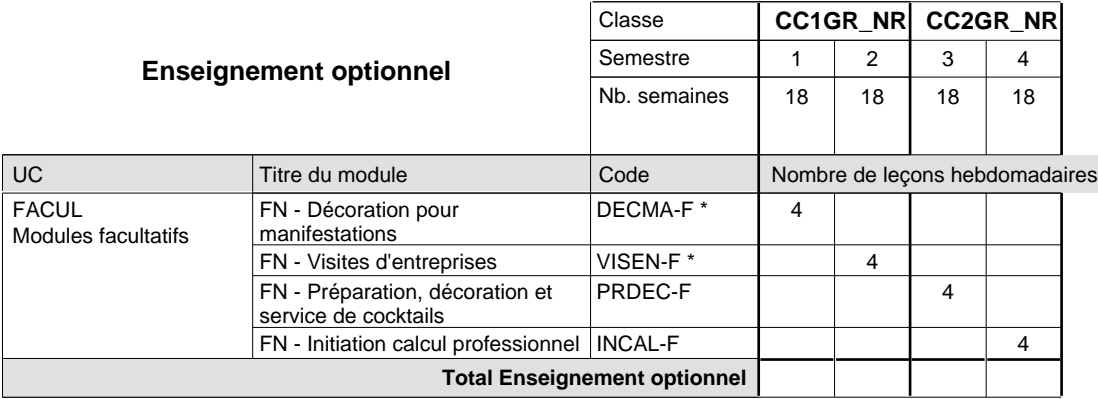

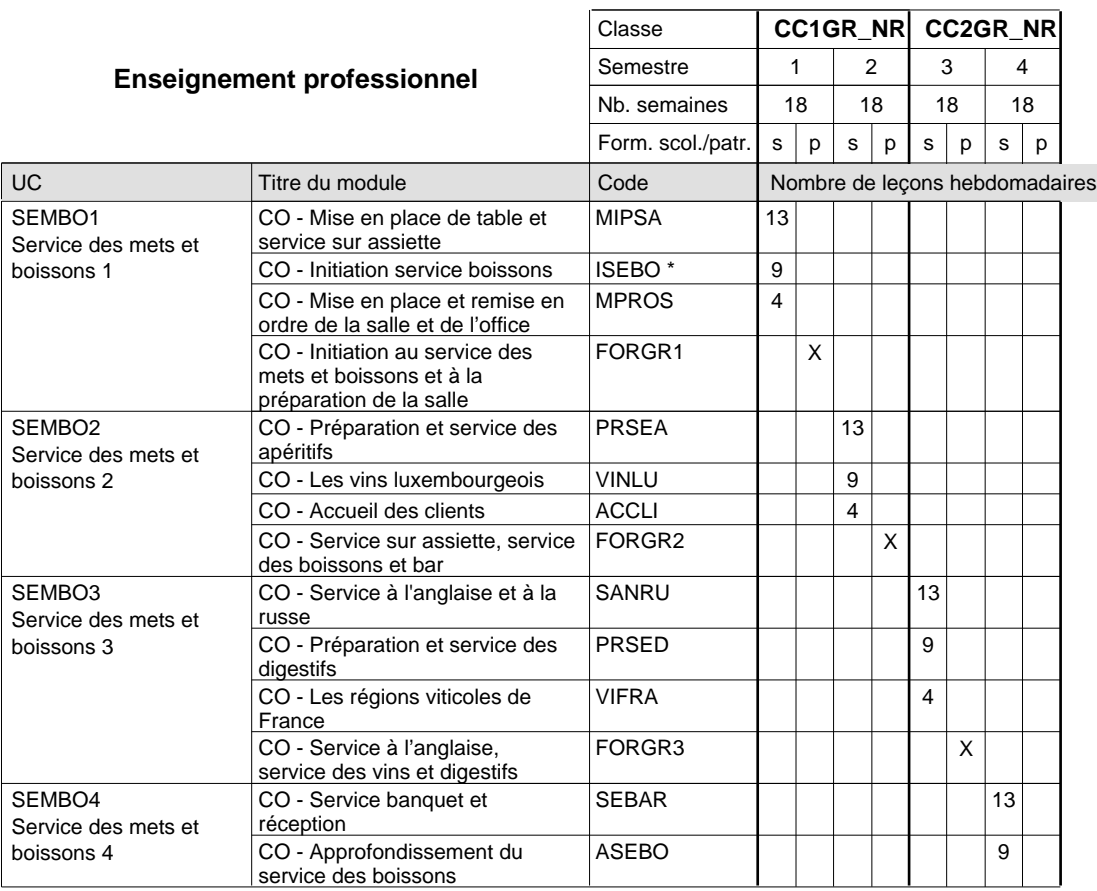

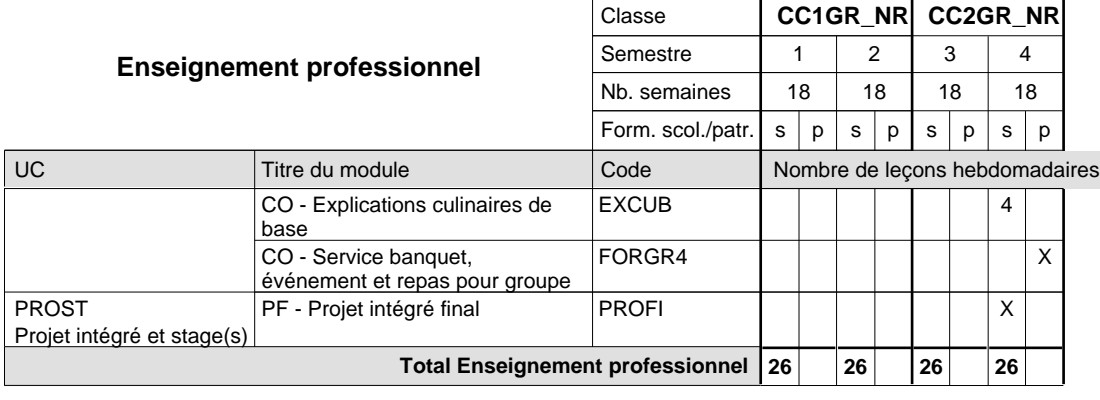

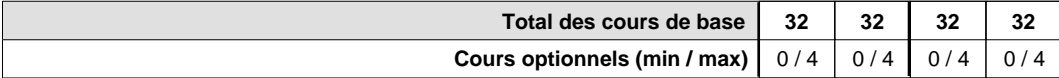

#### **Remarques**

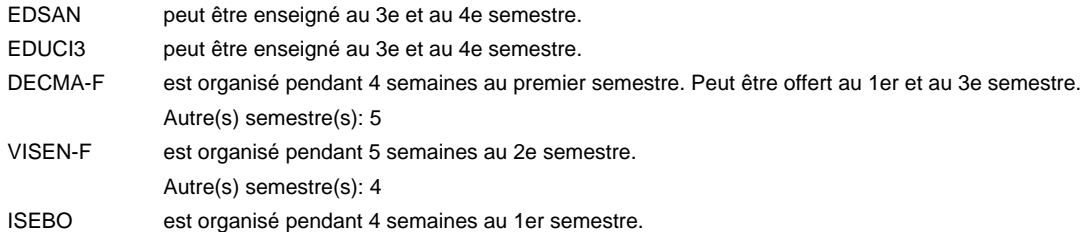

#### **Remarque générale**

La formation est organisée par périodes:

Semestre 1, 2, 3, 4 : 2+3 ou 2+2 semaines à l'école (à raison de 36 leçons hebdomadaires) et 13/14 semaines en organisme de formation. Au total 9 semaines à l'école pendant l'année scolaire.

## **Formation professionnelle Formation professionnelle de base - CCP Certificat de capacité professionnelle (Concomitant par périodes) Serveur de restaurant**

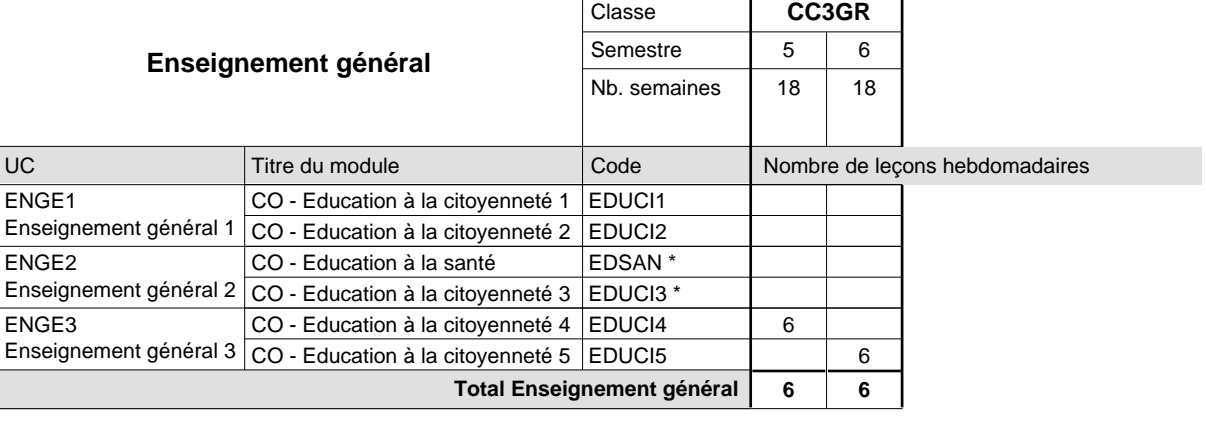

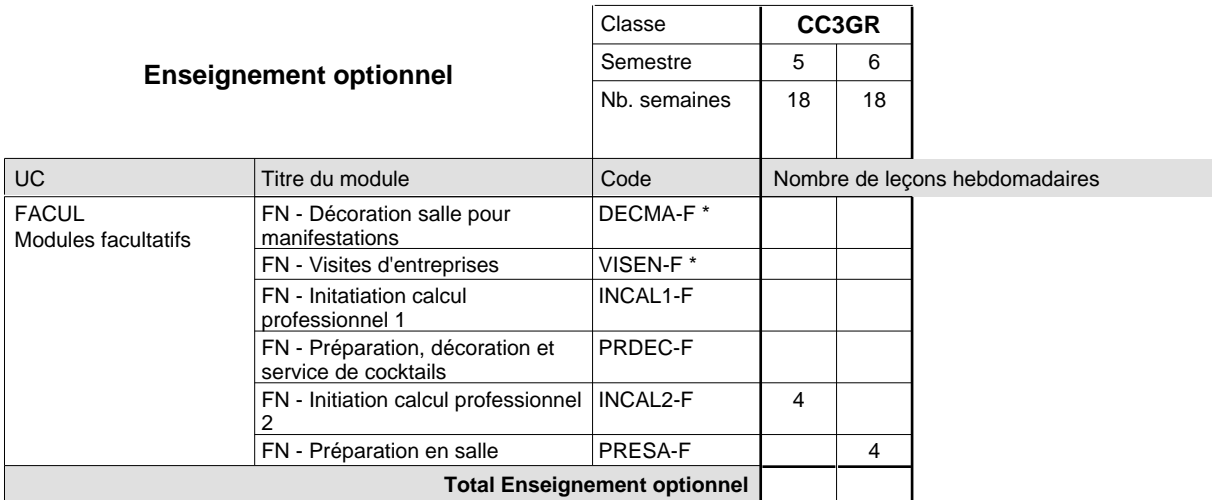

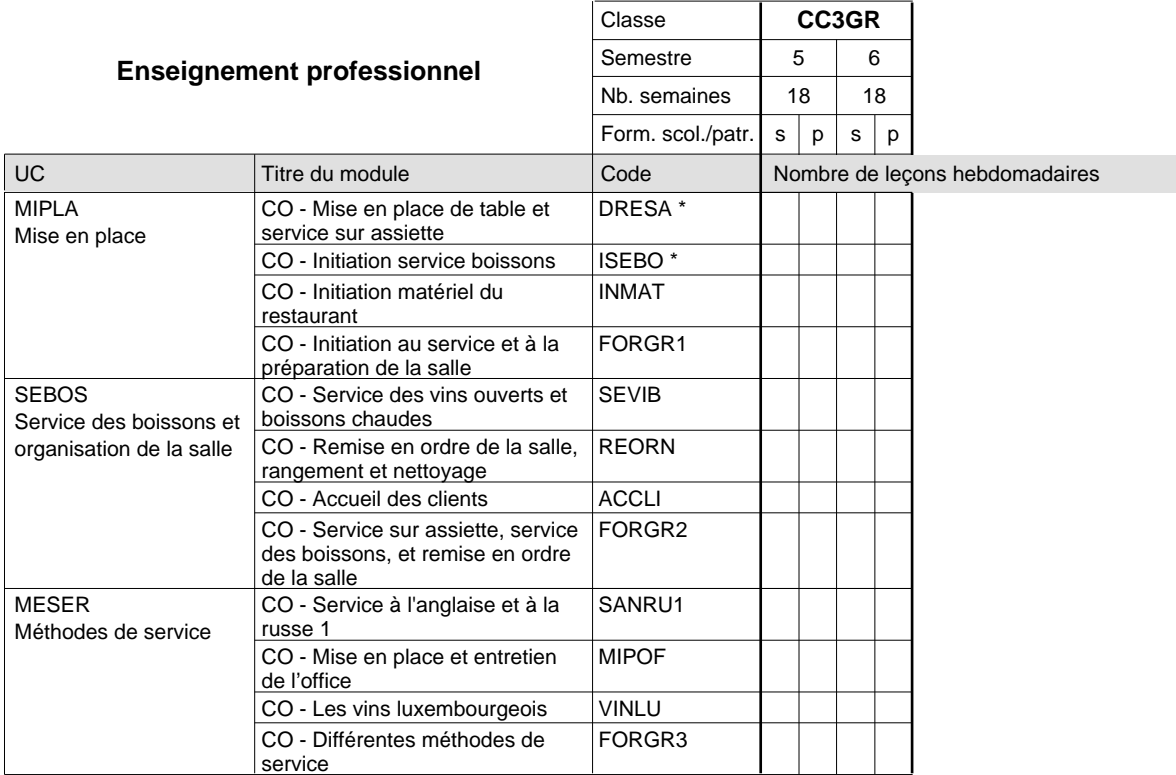

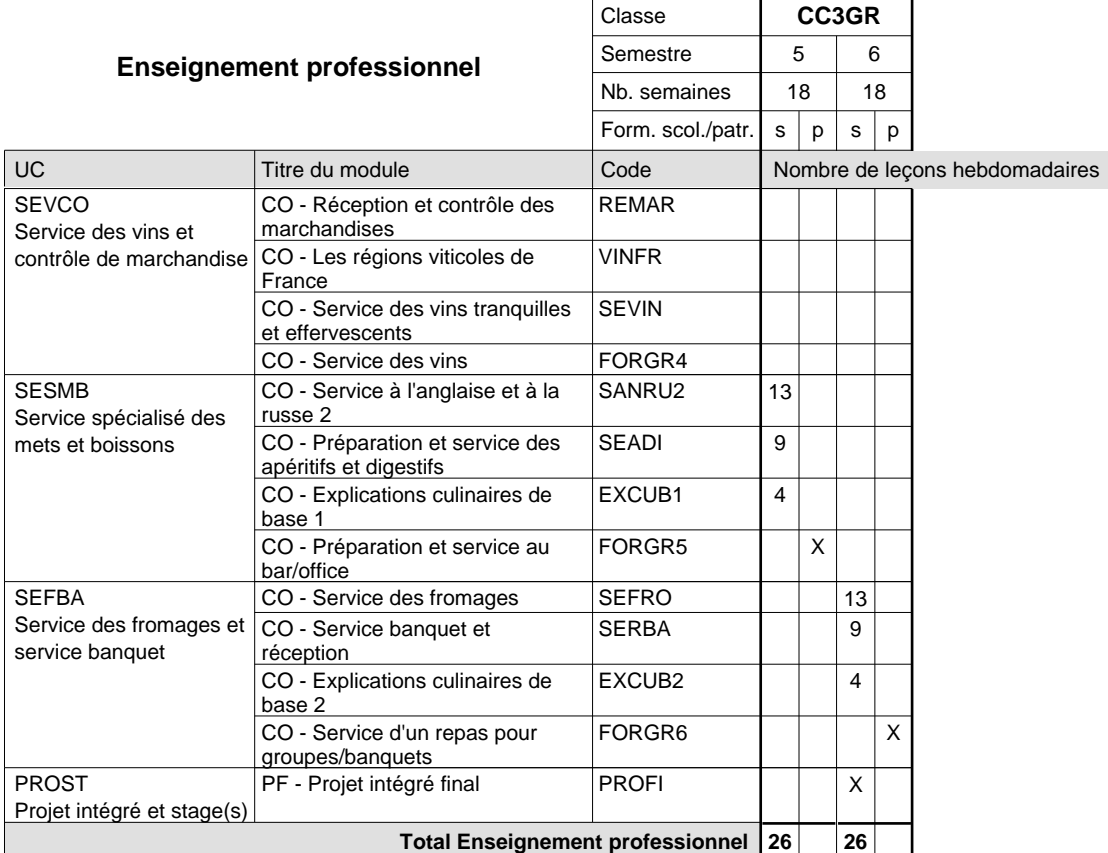

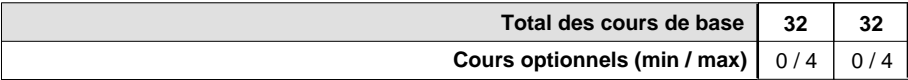

#### **Remarques**

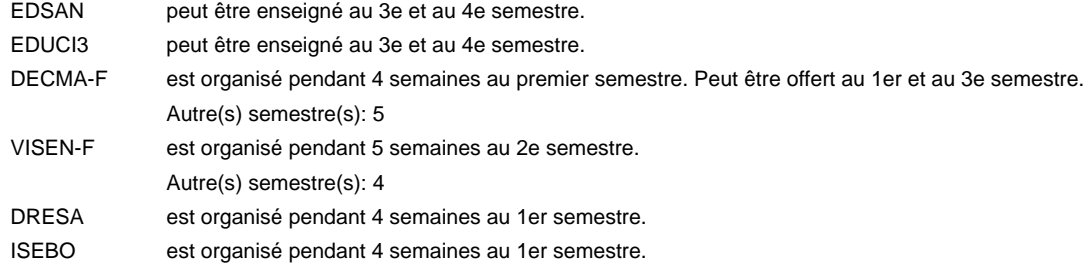

#### **Remarque générale**

La formation est organisée par périodes:

Semestre 1, 2, 3, 4, 5, 6 : 2+3 ou 2+2 semaines à l'école (à raison de 36 leçons hebdomadaires) et 13/14 semaines en organisme de formation.

Au total 9 semaines à l'école pendant l'année scolaire.

### **Formation professionnelle Formation professionnelle de base - CCP**

**Certificat de capacité professionnelle**

### **Mécanicien de cycles**

**(1ère année de formation, 1er sem. avec 2 jours et 2e sem. avec 1 jours de cours, 2e et 3e année de formation avec 1 jour de cours par semaine)**

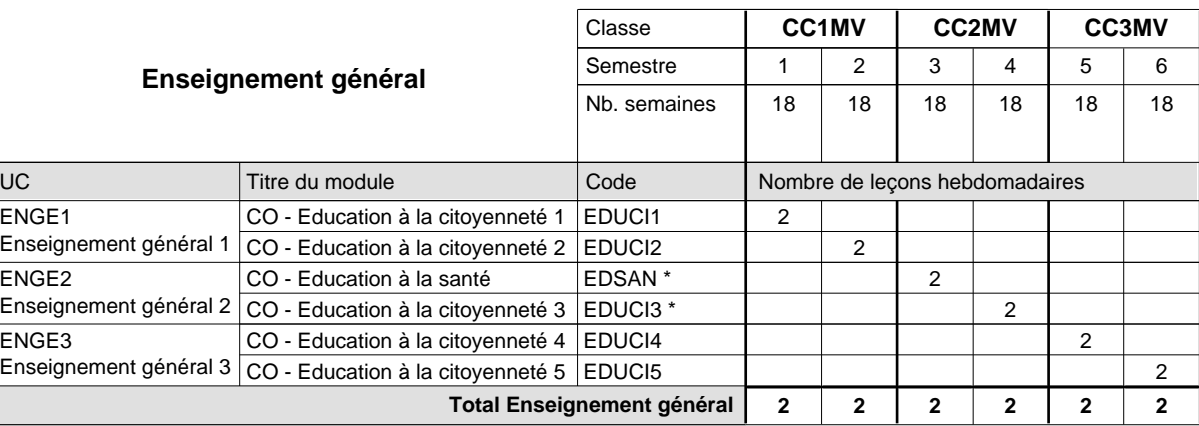

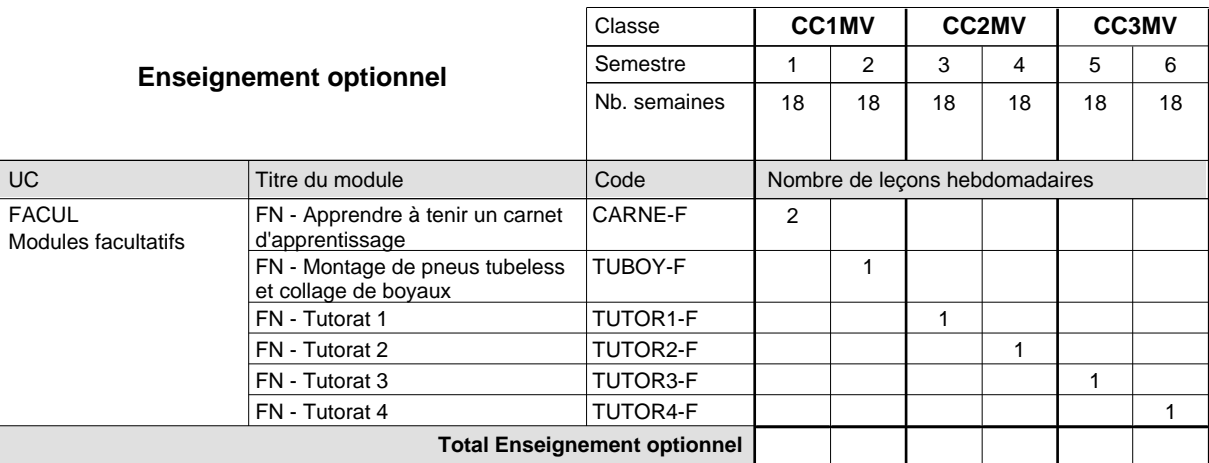

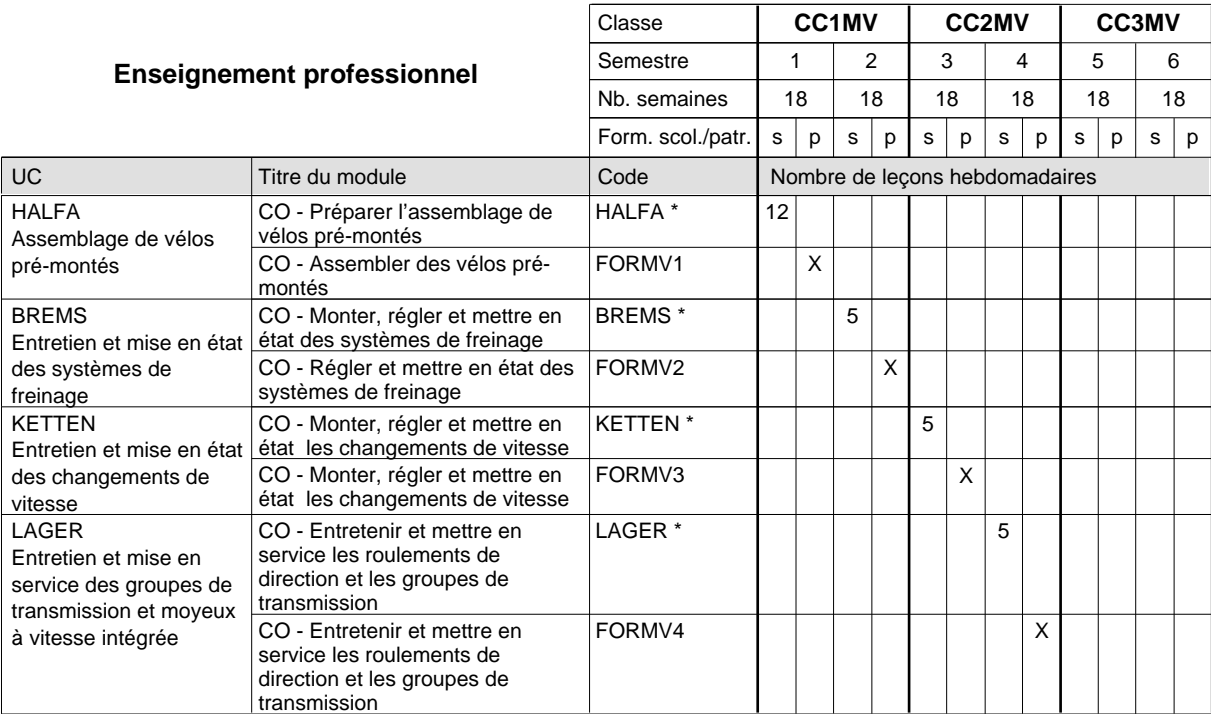

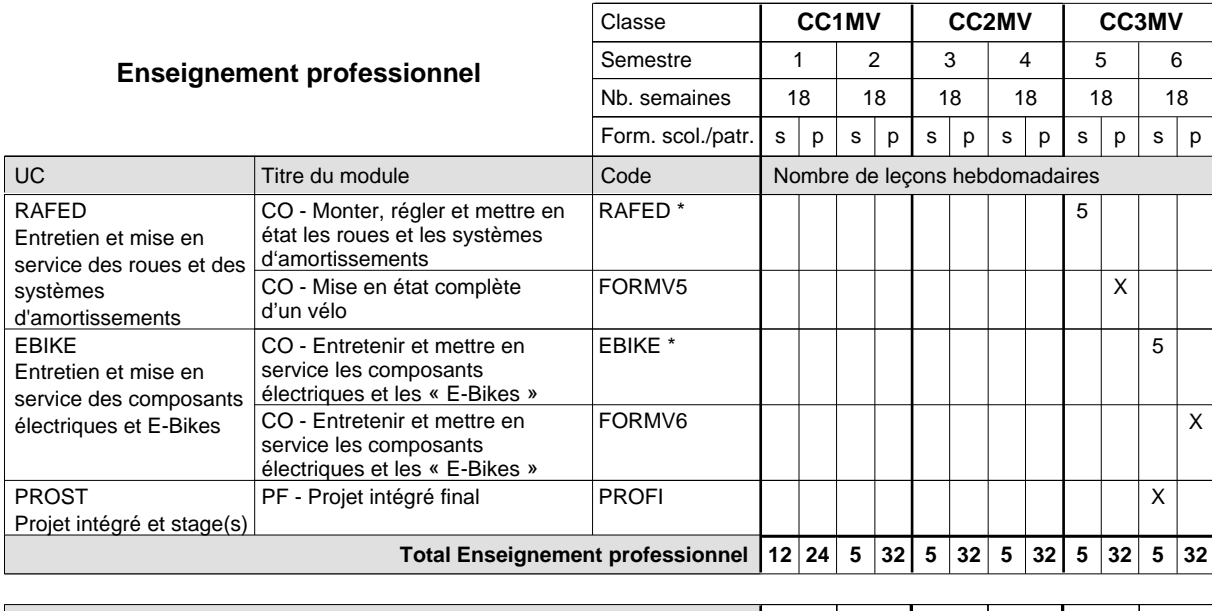

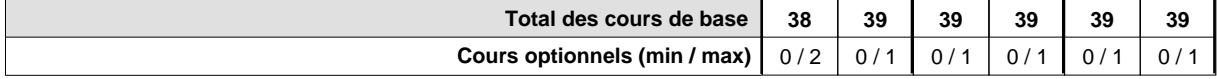

#### **Remarques**

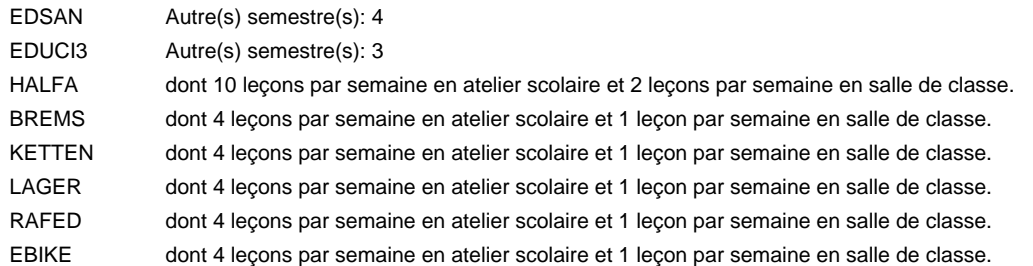

#### **Remarque générale**

## **Formation professionnelle Formation professionnelle de base - CCP Certificat de capacité professionnelle (Concomitant avec 1 jour de cours par semaine) Marbrier - tailleur de pierres**

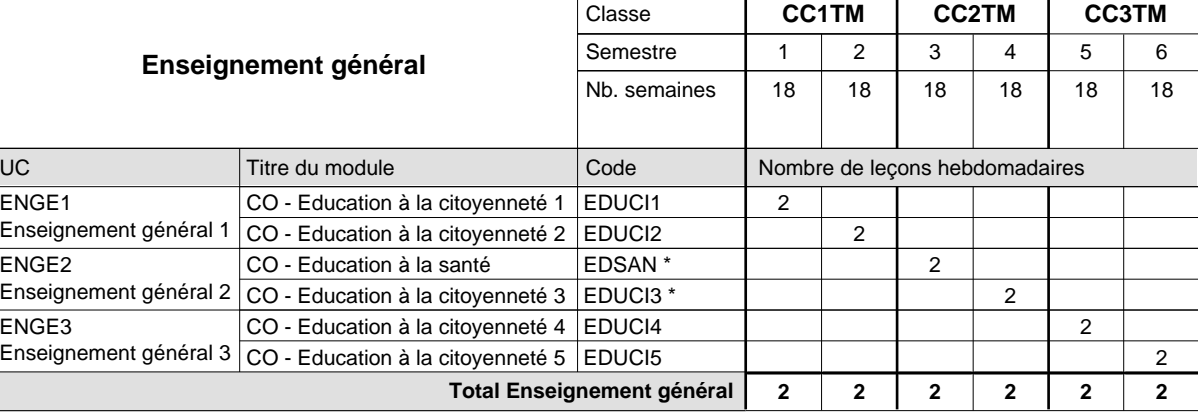

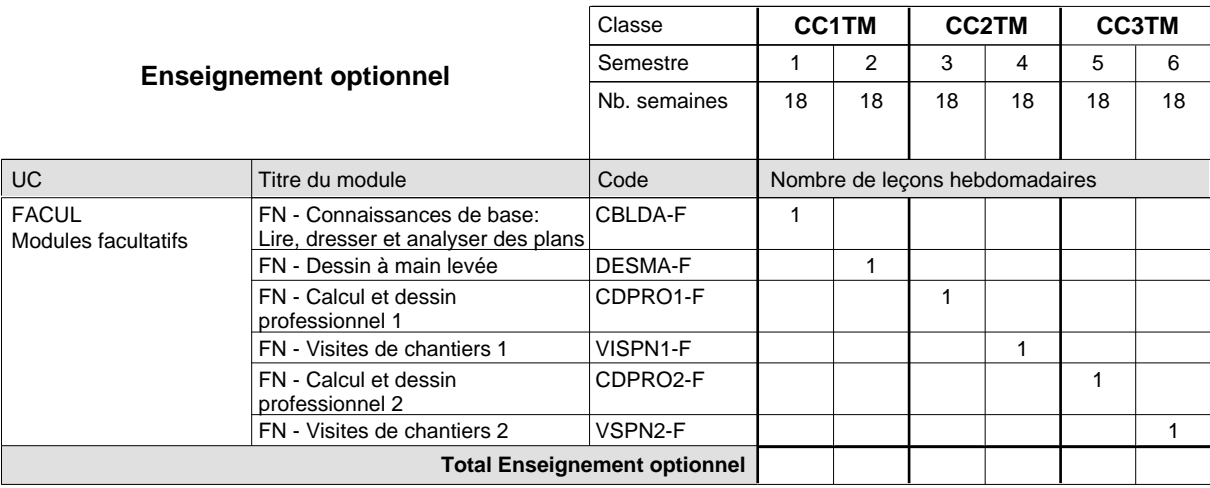

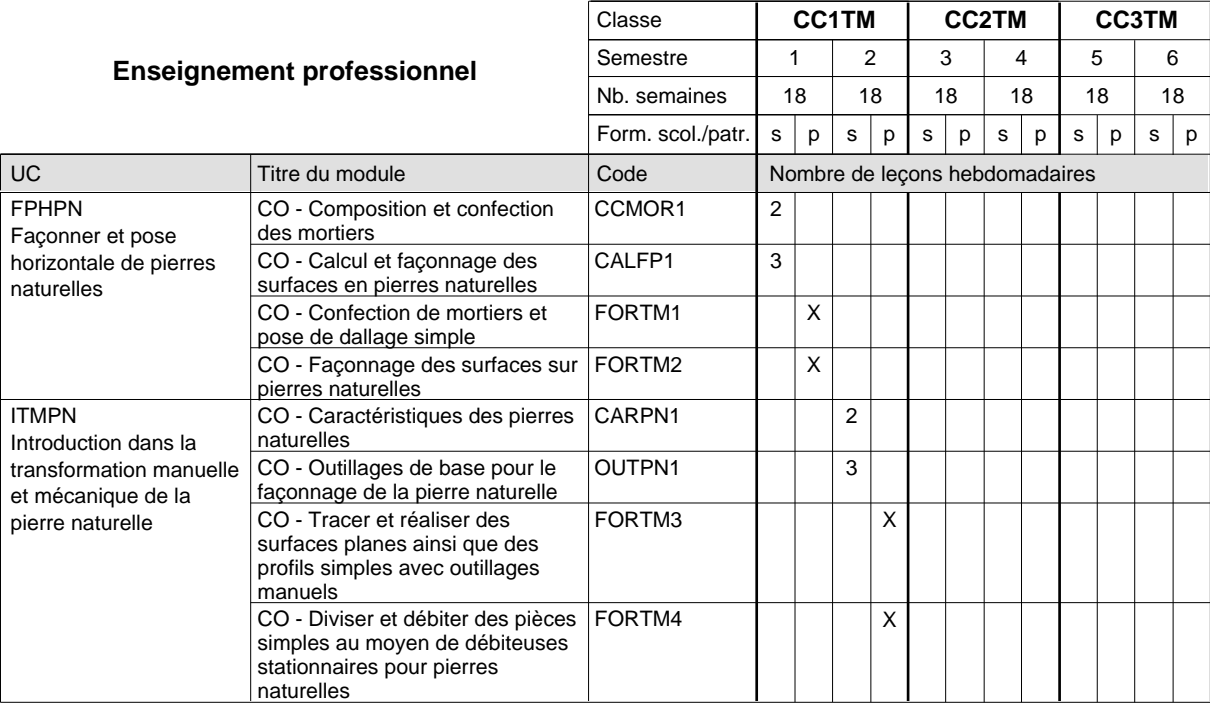

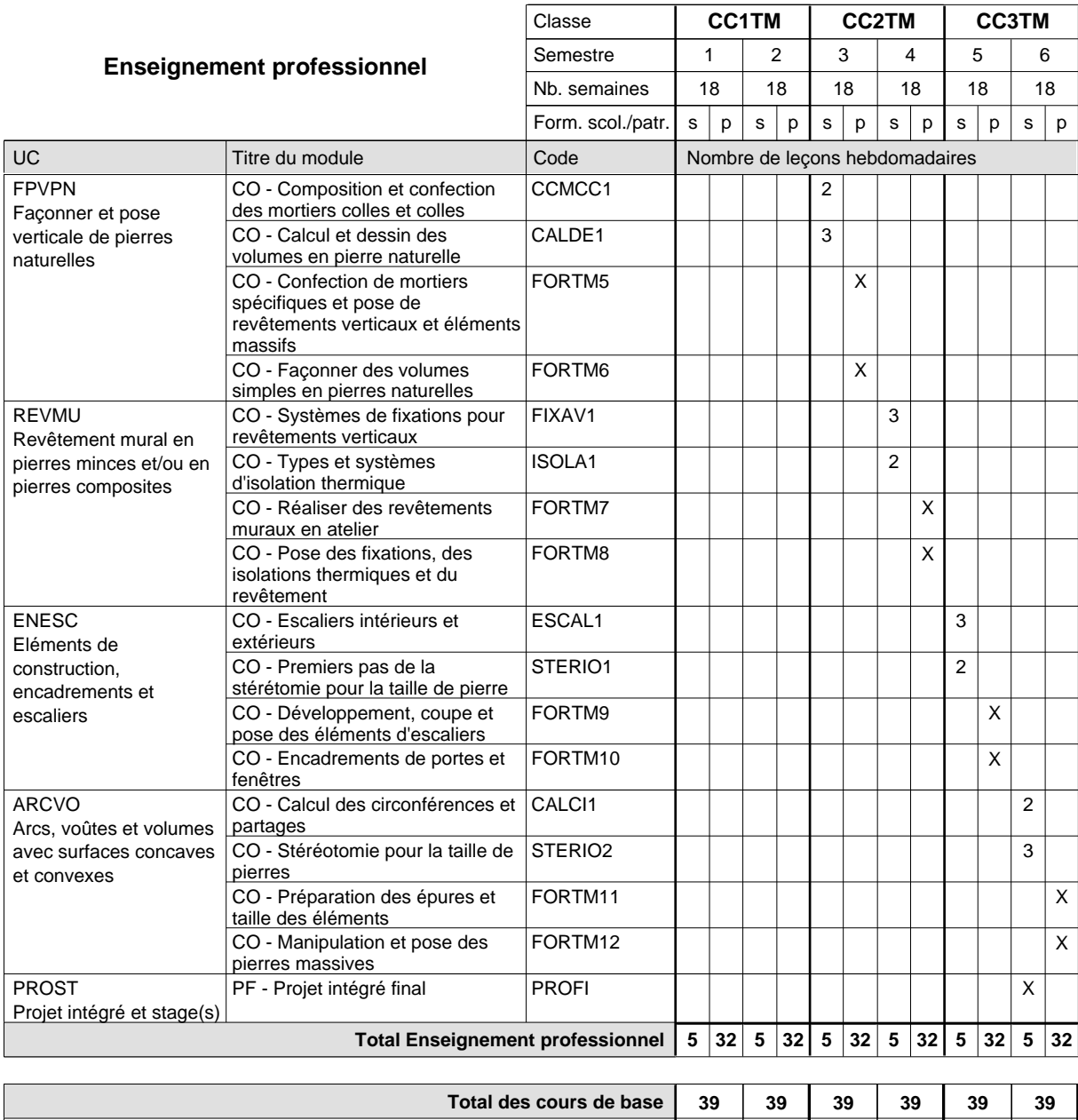

#### **Remarque générale**

Le volume horaire de la formation scolaire et de la formation patronale à disposition pour terminer la formation au cours d'une année supplémentaire est en principe le même que celui de la dernière année d'études.

**Cours optionnels (min / max) |** 0 / 1 | 0 / 1 | 0 / 1 | 0 / 1 | 0 / 1 | 0 / 1

## **Formation professionnelle Formation professionnelle de base - CCP Certificat de capacité professionnelle (Concomitant avec 1 jour de cours par semaine) Cordonnier-réparateur**

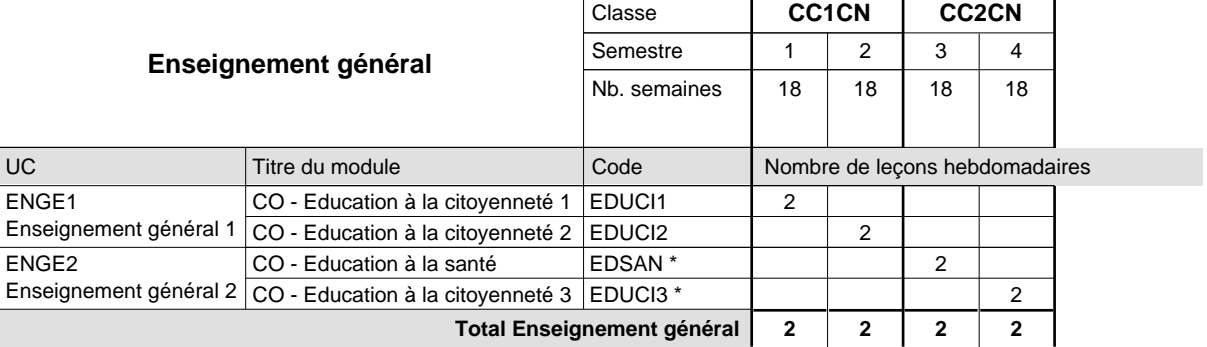

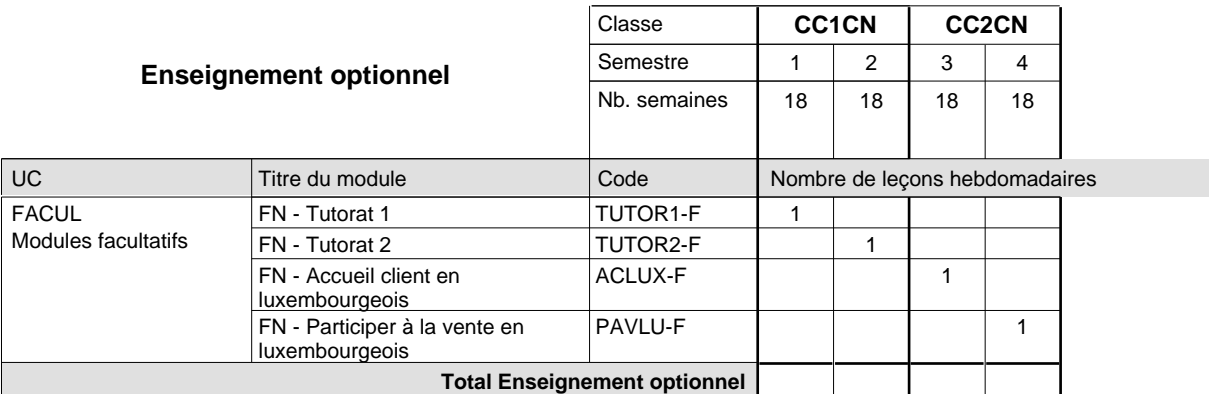

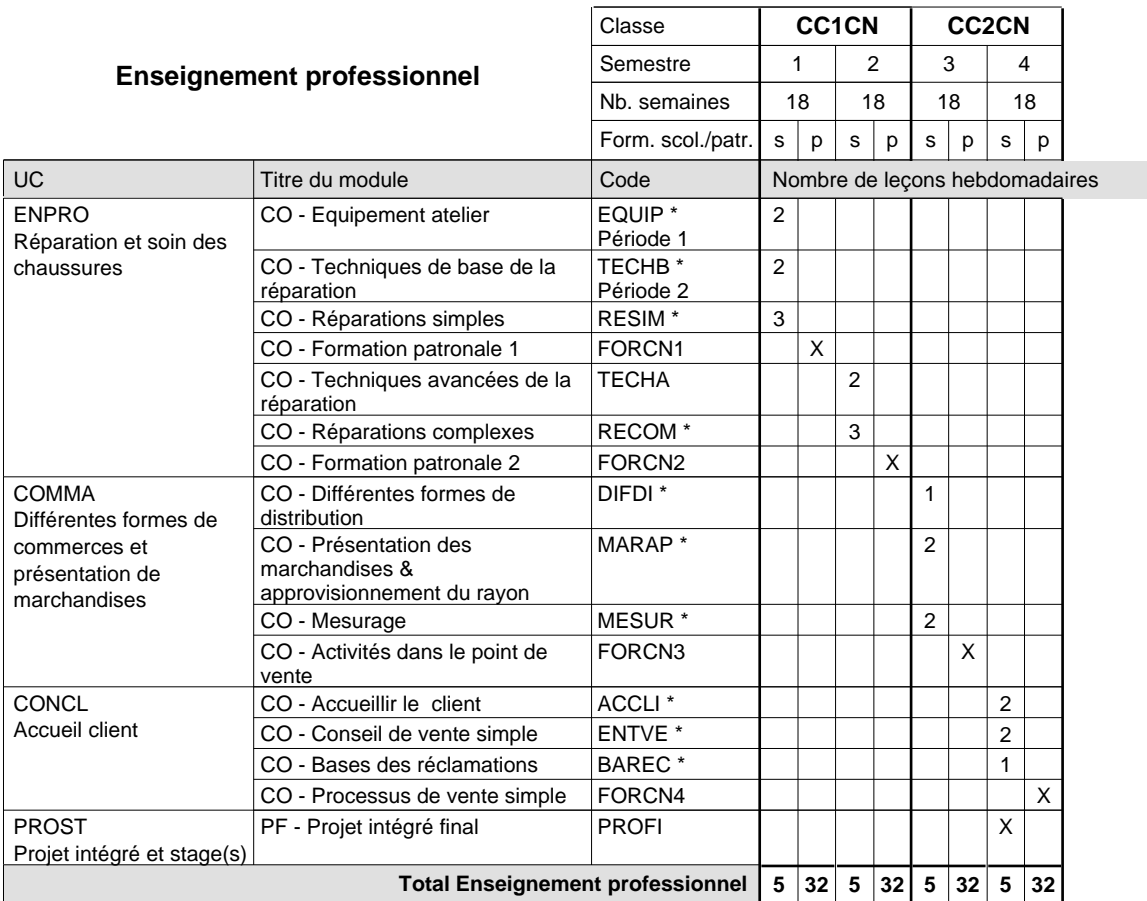

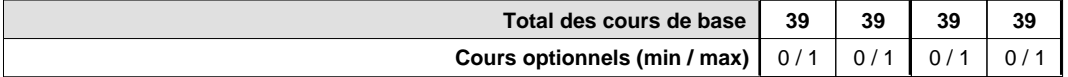

#### **Remarques**

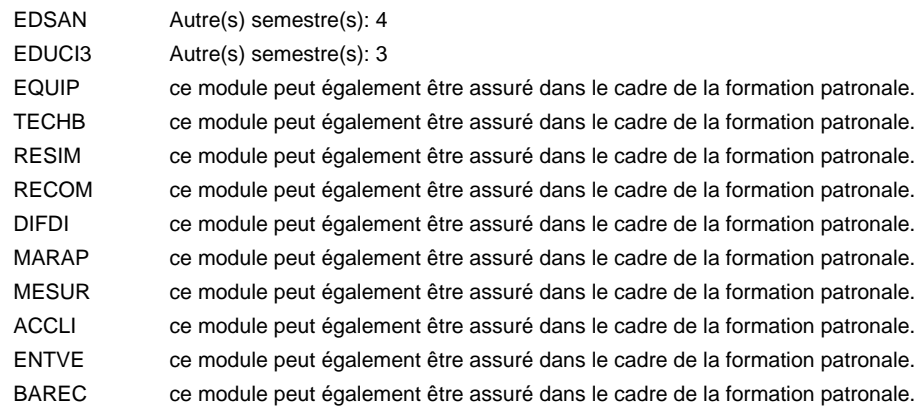

#### **Remarque générale**

### **Formation professionnelle Formation professionnelle de base - CCP Certificat de capacité professionnelle**

### **Ouvrier agricole**

### **(Concomitant, par périodes au premier semestre, semestre 2 et 3 - 3 jours et au semestre 4,5, et 6 - 2 jours de cours par semaine)**

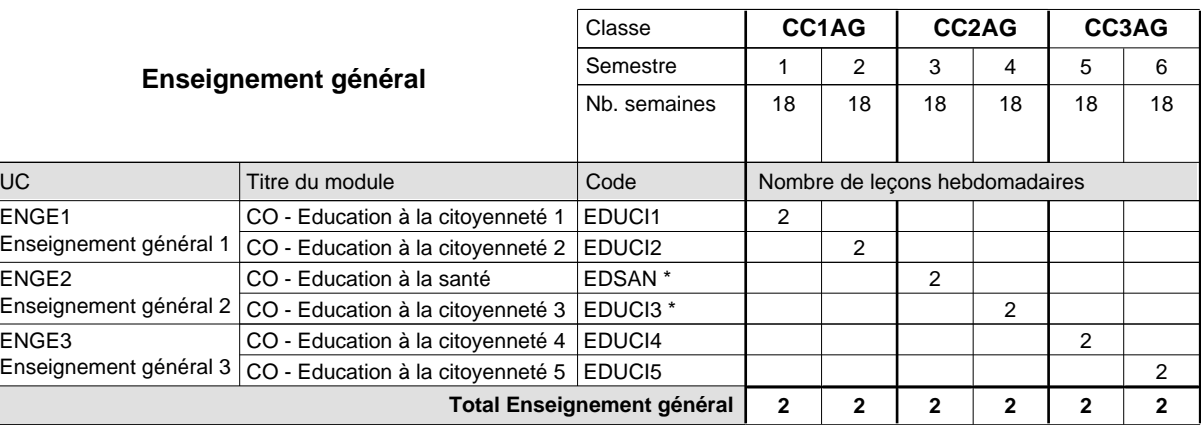

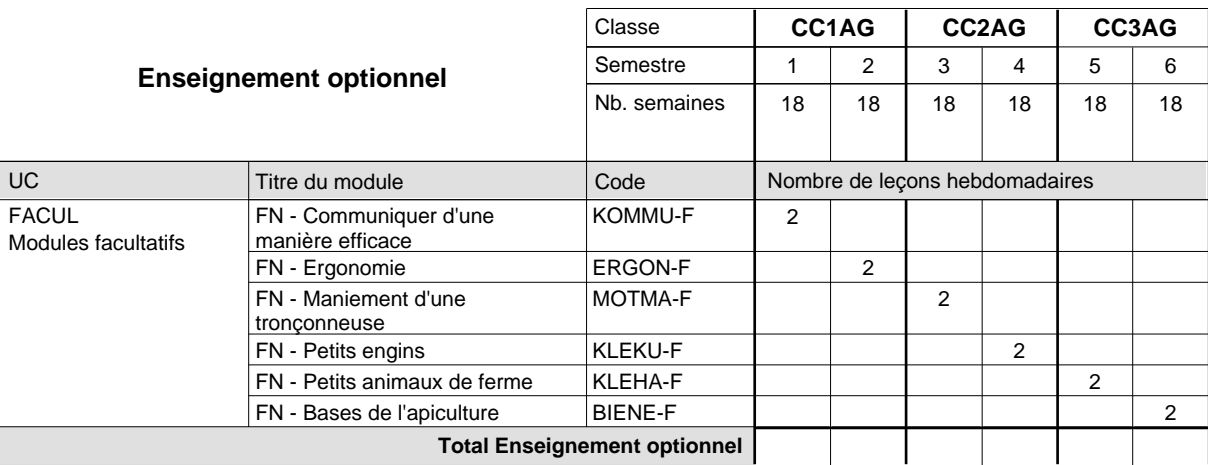

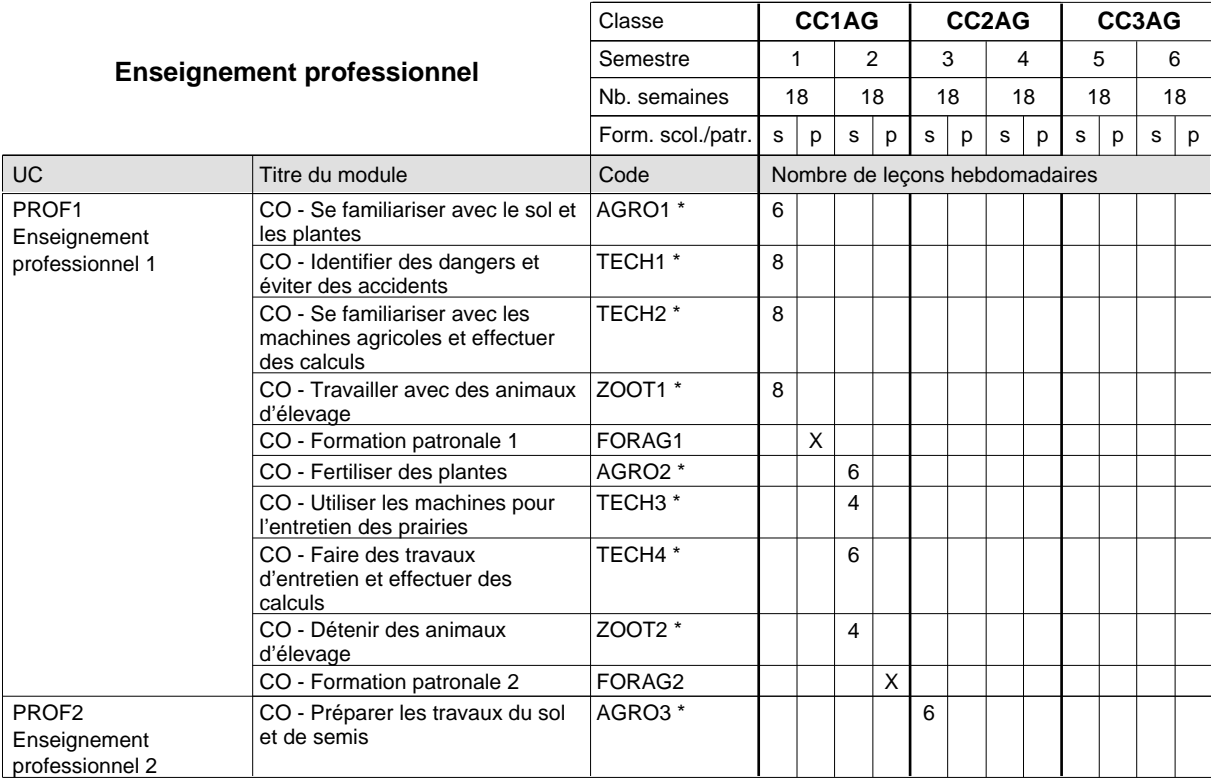

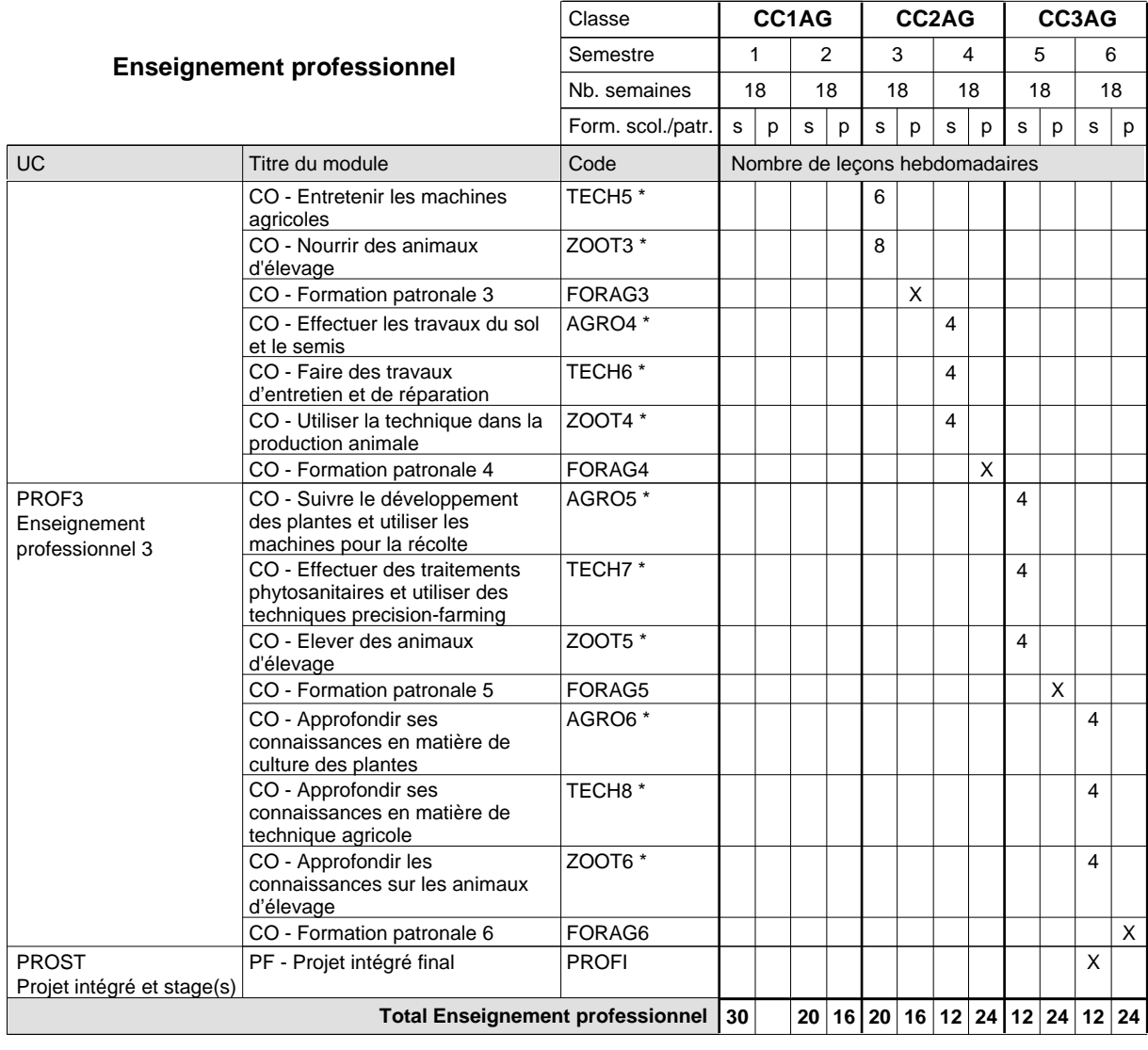

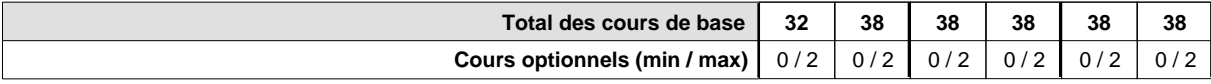

#### **Remarques**

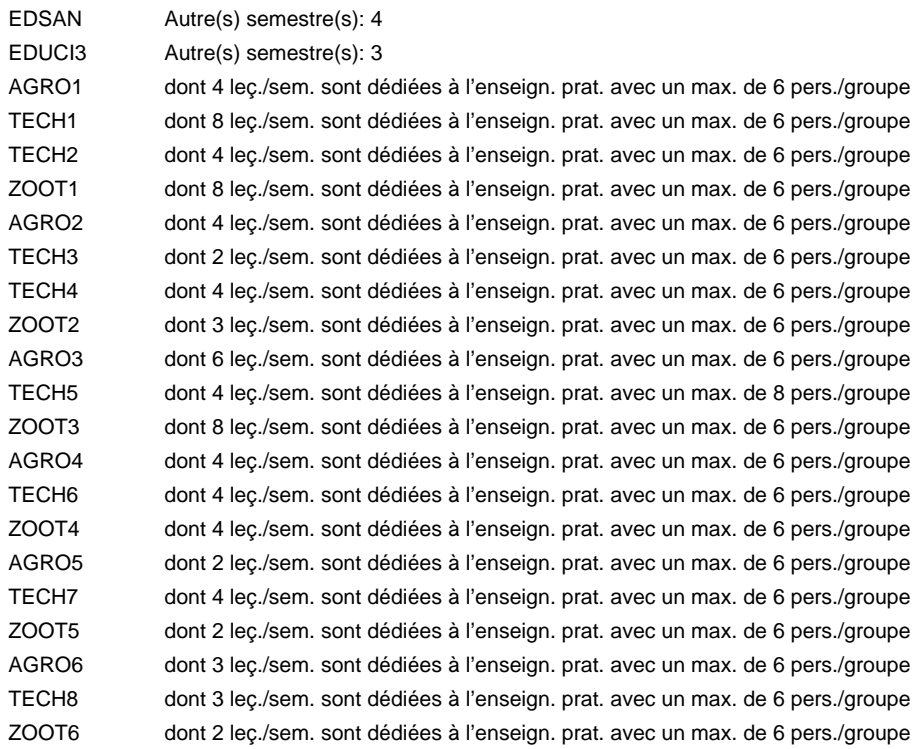

#### **Remarque générale**

Le volume horaire de la formation scolaire et de la formation patronale à disposition pour terminer la formation au cours d'une année supplémentaire est en principe le même que celui de la dernière année d'études.

Semestre 1: 5 jours/semaine d'enseignement à l'école, la formation patronale a lieu pendant les congés de toussaint et de noël ainsi que 2 semaines après les congés de toussaint.

Semestres 2-3 : 3 jours/semaine d'enseignement à l'école, 2 jours formation patronale

Semestres 4-6 : 2 jours/semaine d'enseignement à l'école, 3 jours formation patronale

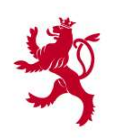

# FICHE D'ÉVALUATION D'IMPACT MESURES LÉGISLATIVES, RÉGLEMENTAIRES ET AUTRES

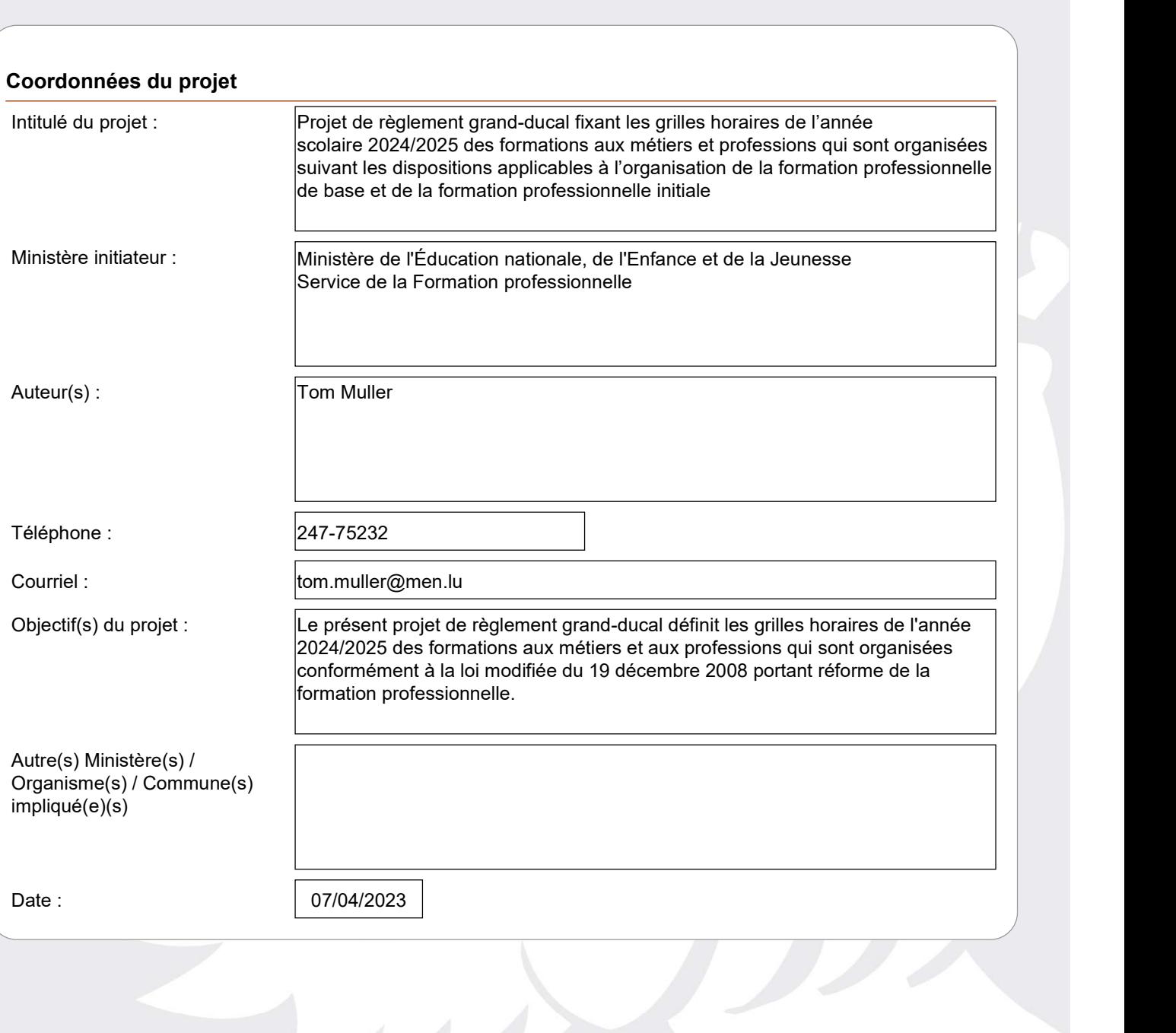

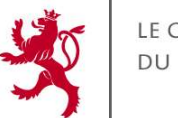

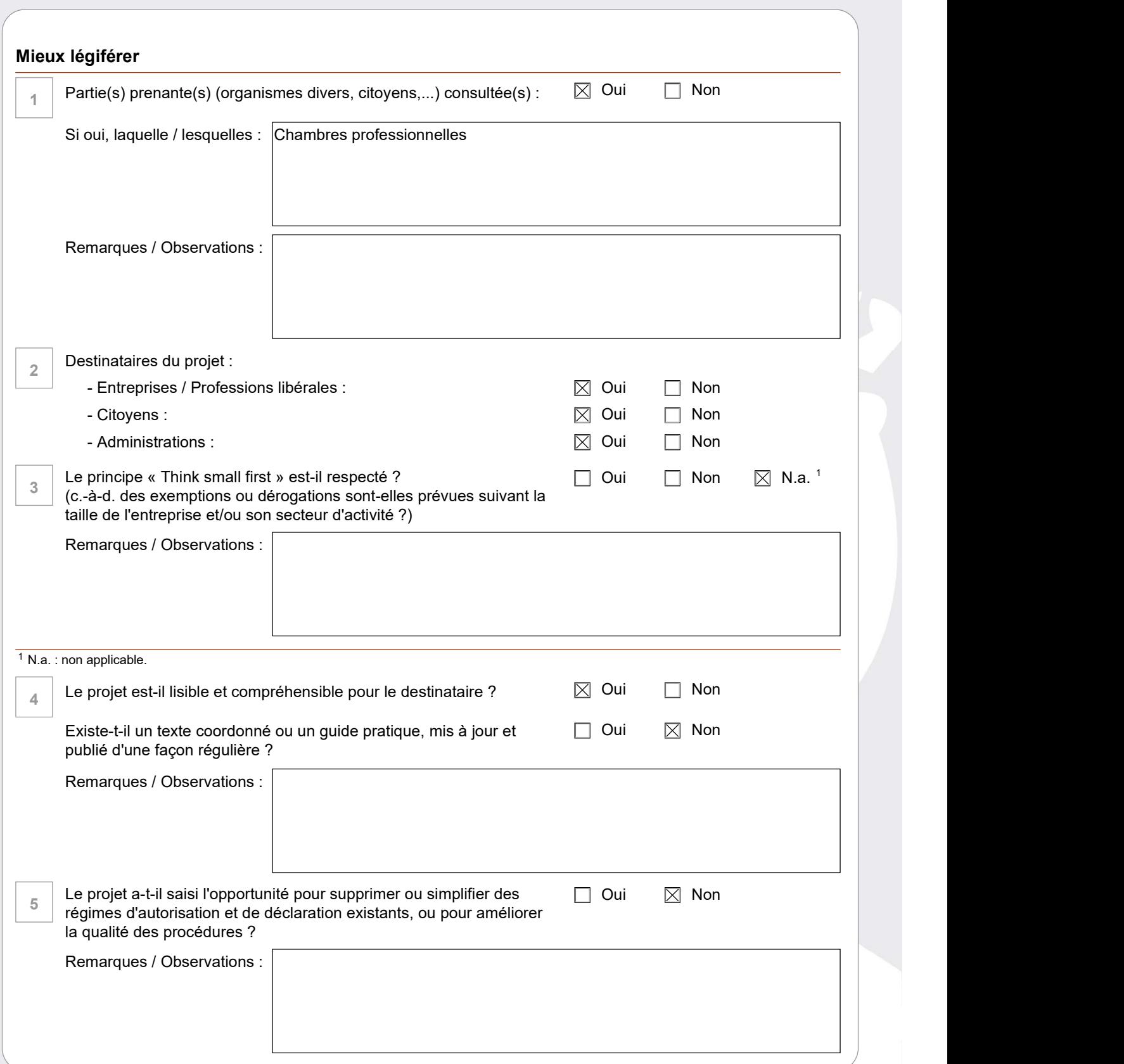

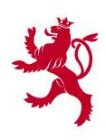

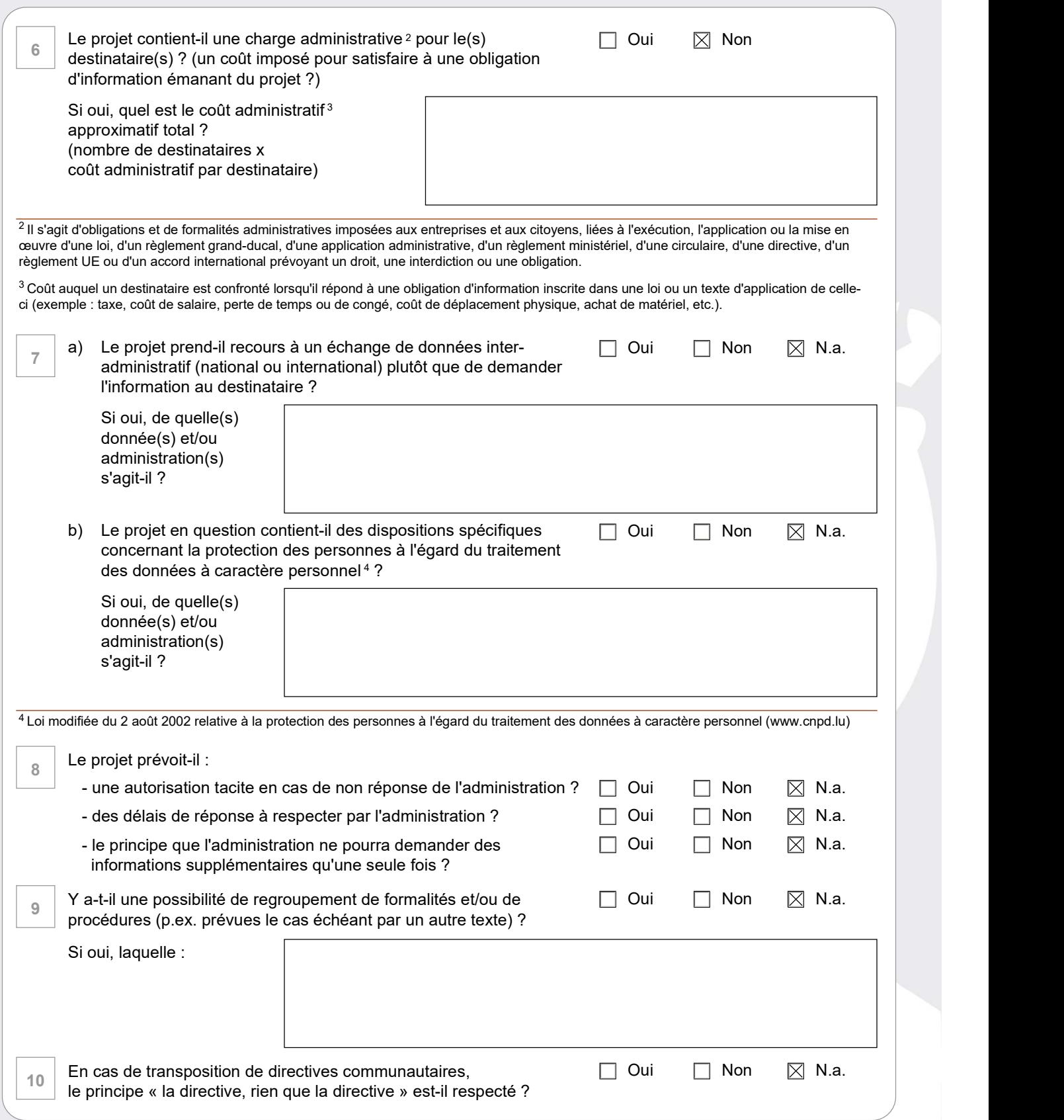

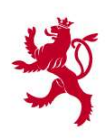

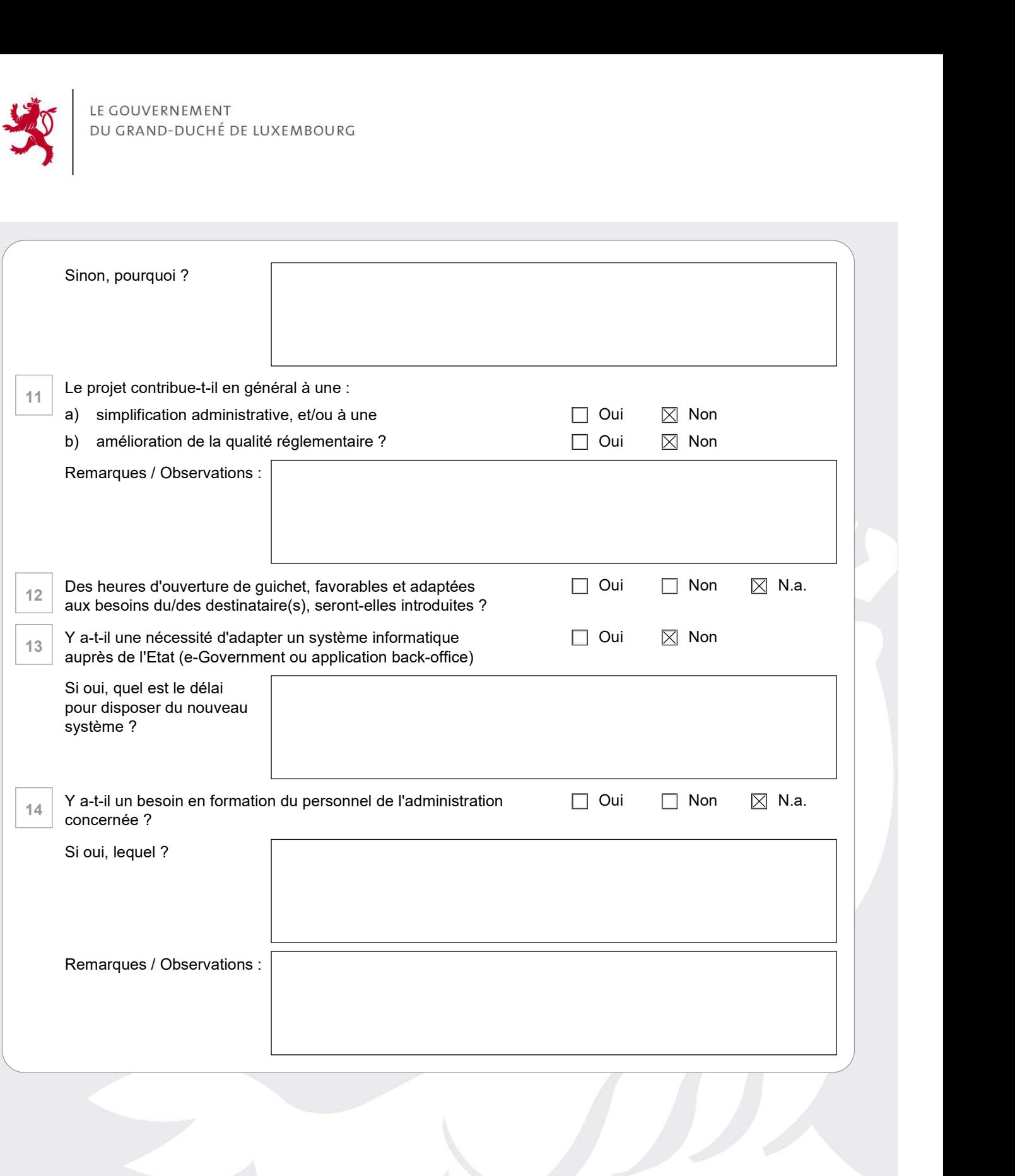

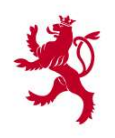

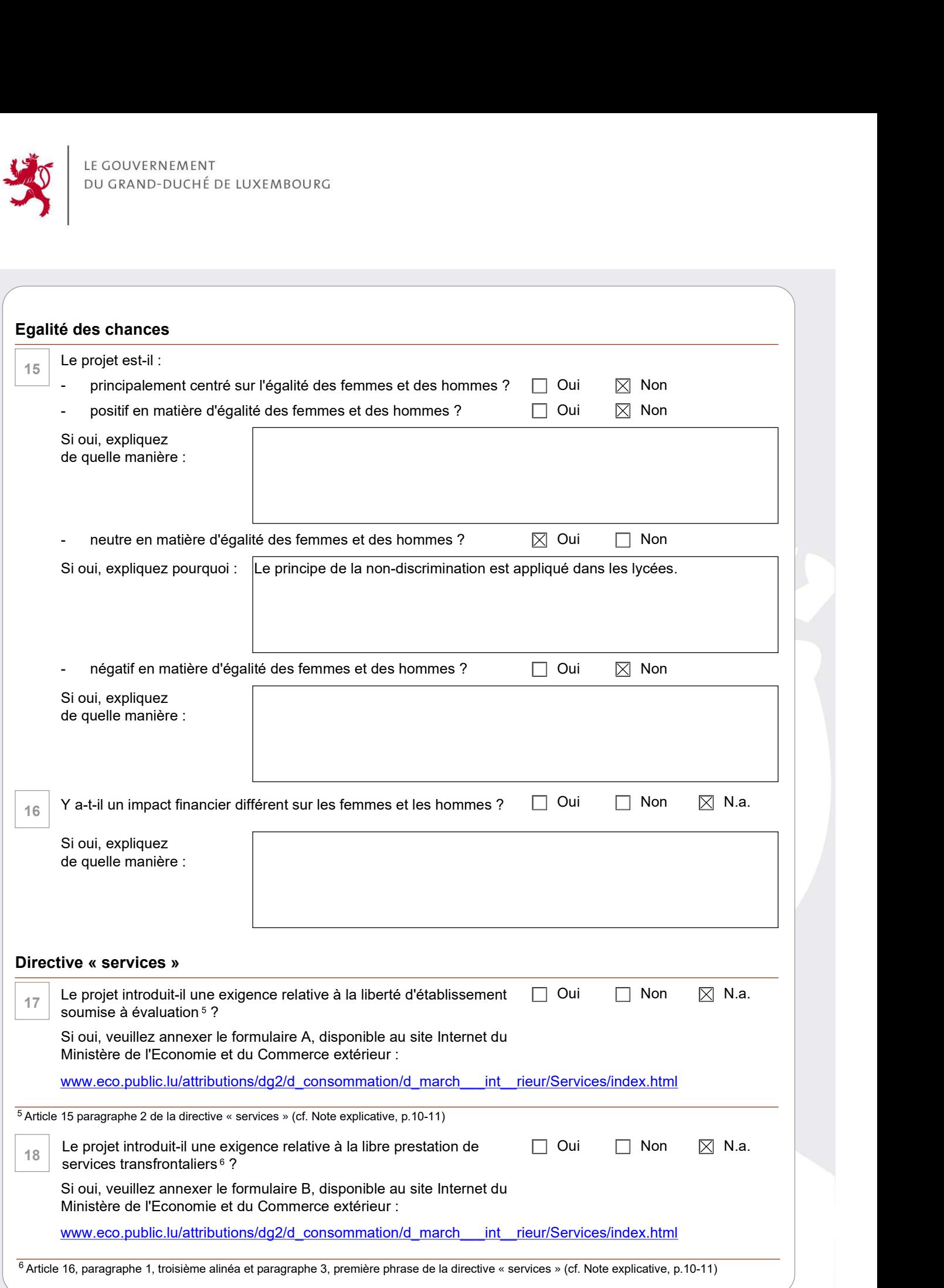